# *Direct Review*

**Data Management:**

### **X/Open Database Connectivity (XDBC), Version 2**

*X/Open Company Ltd.*

*1996, X/Open Company Limited*

 All rights reserved. No part of this publication may be reproduced, stored in a retrieval system, or transmitted, in any form or by any means, electronic, mechanical, photocopying, recording or otherwise, without the prior permission of the copyright owners.

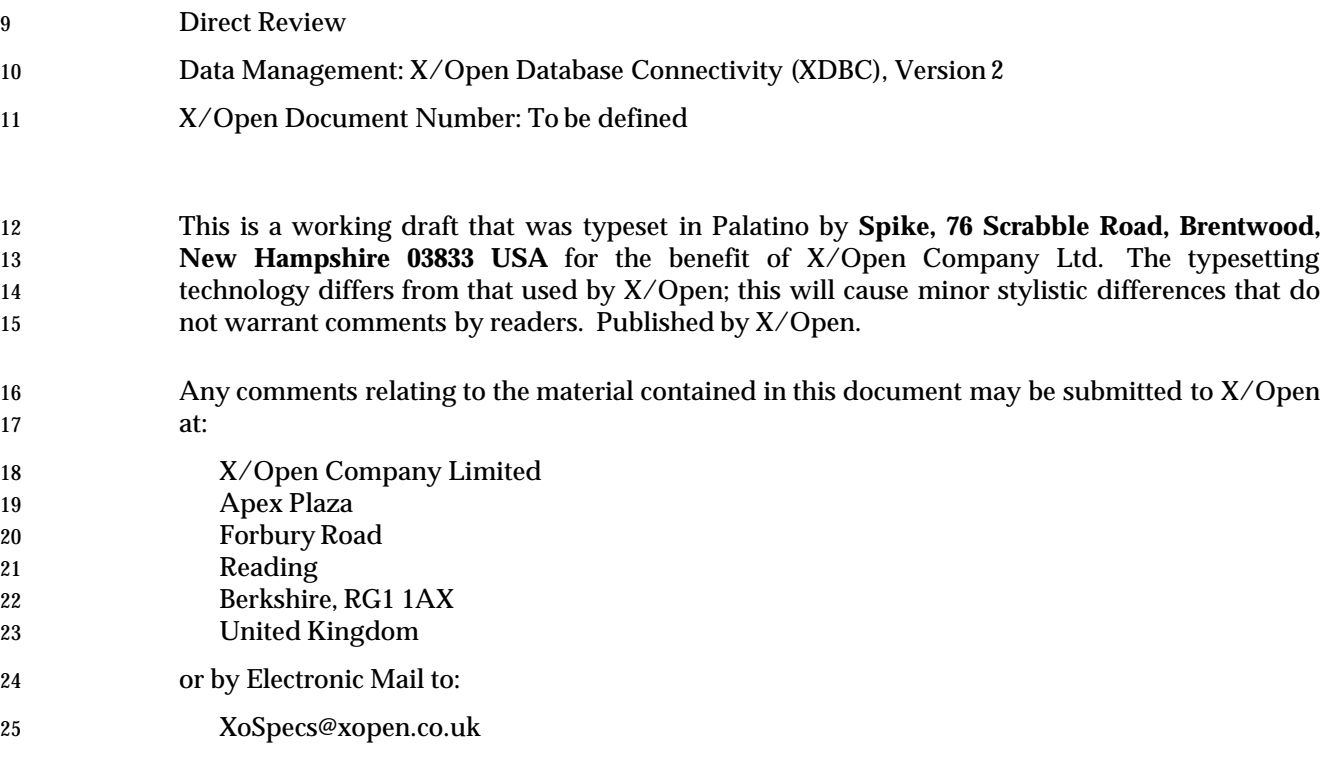

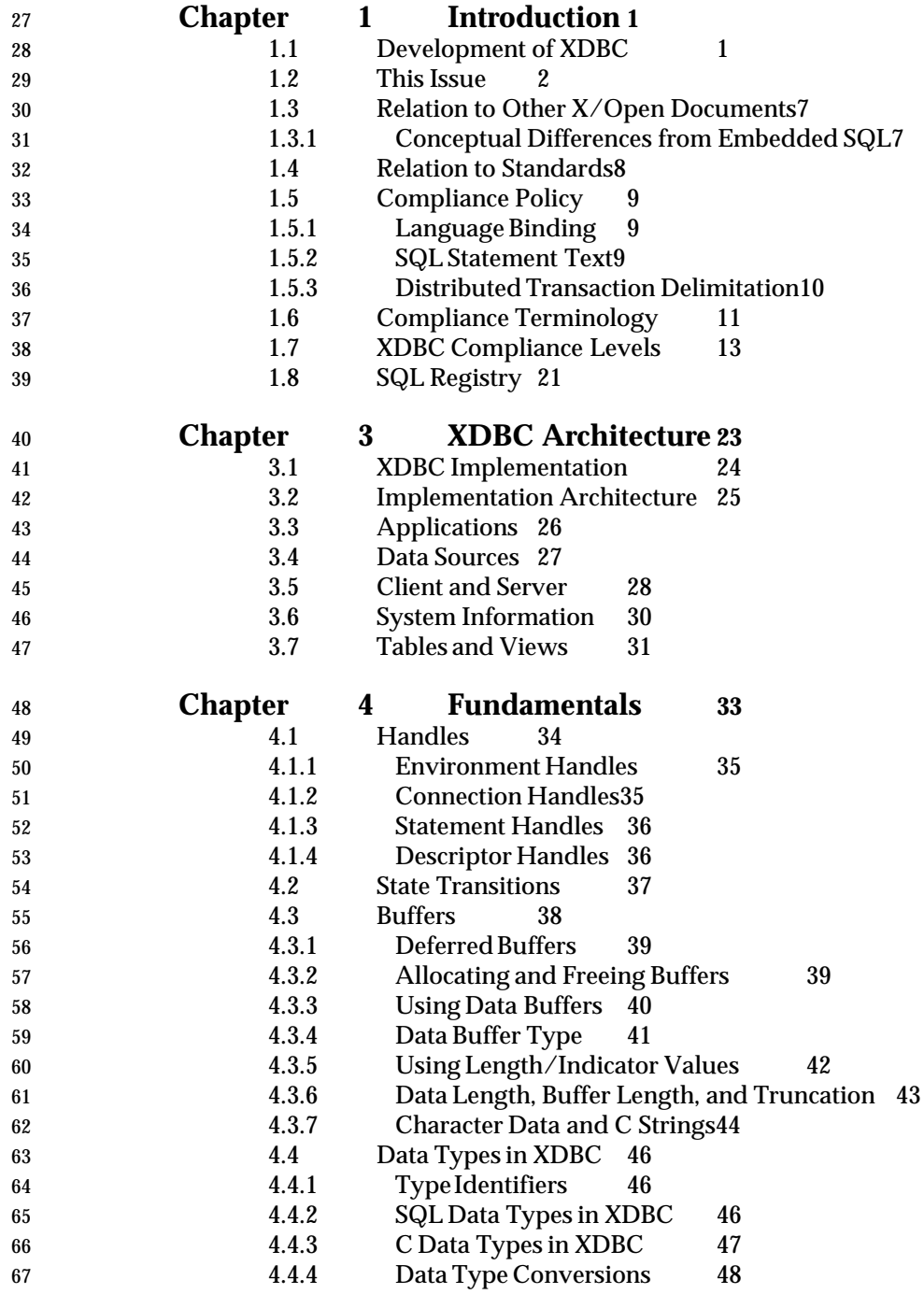

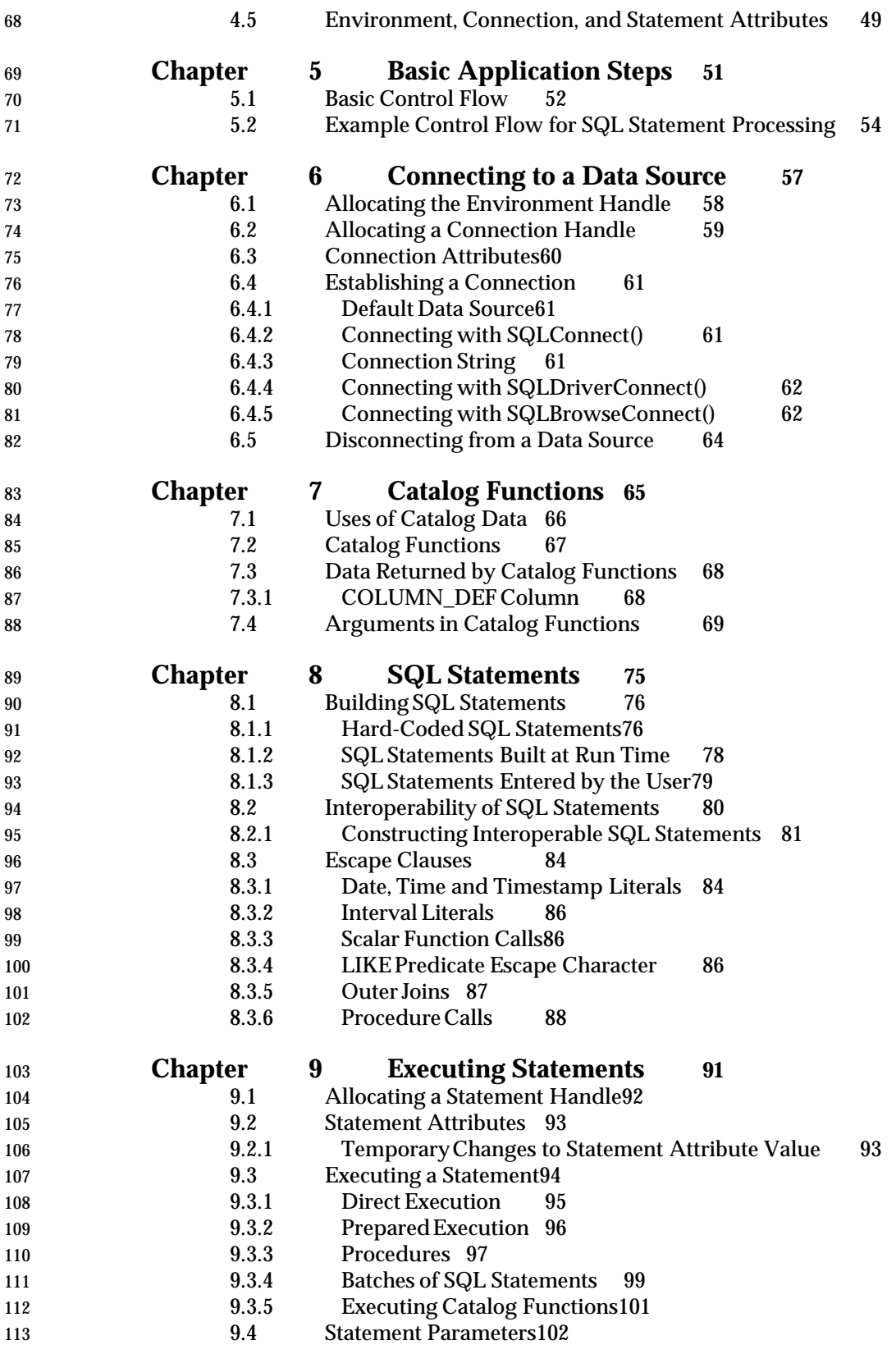

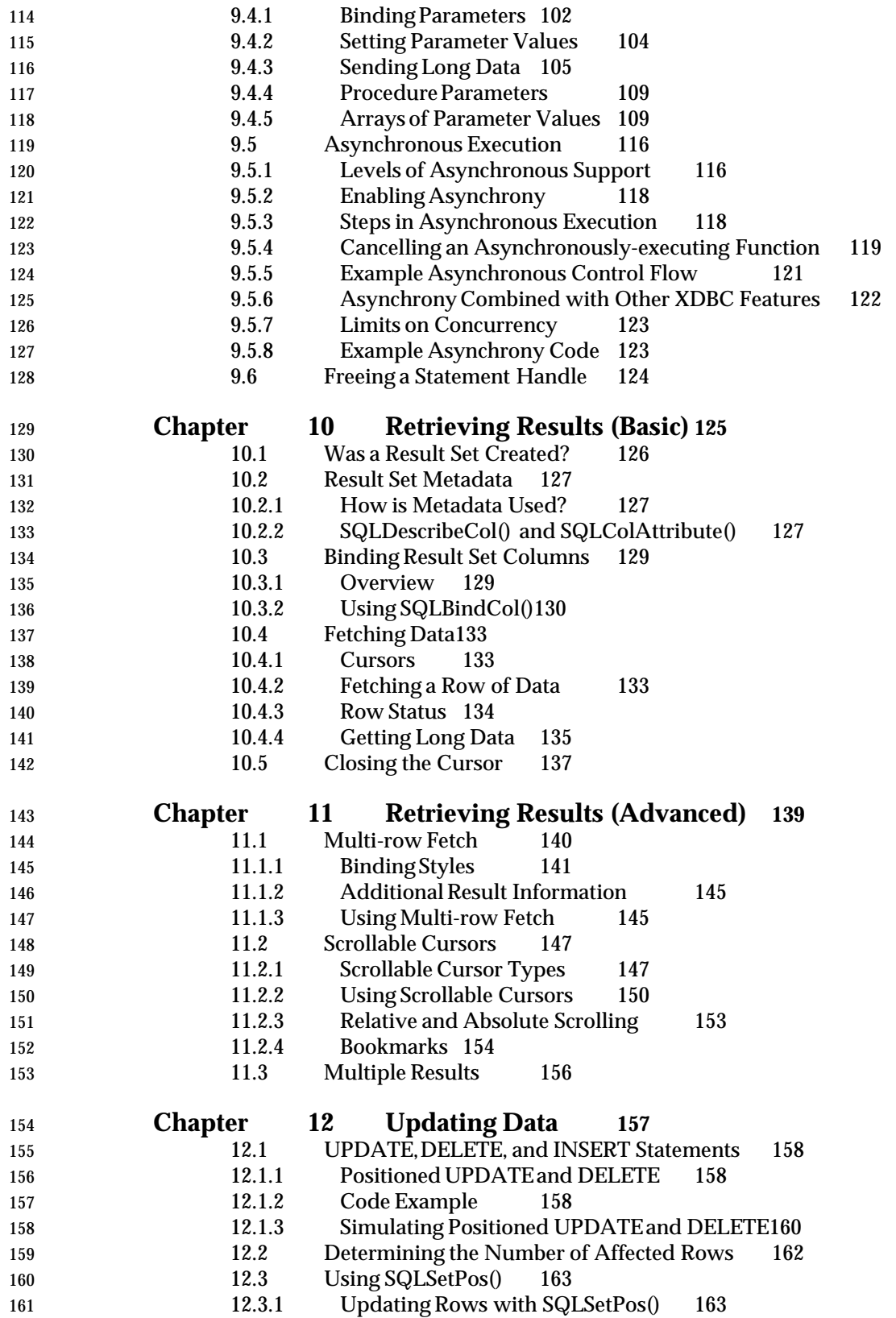

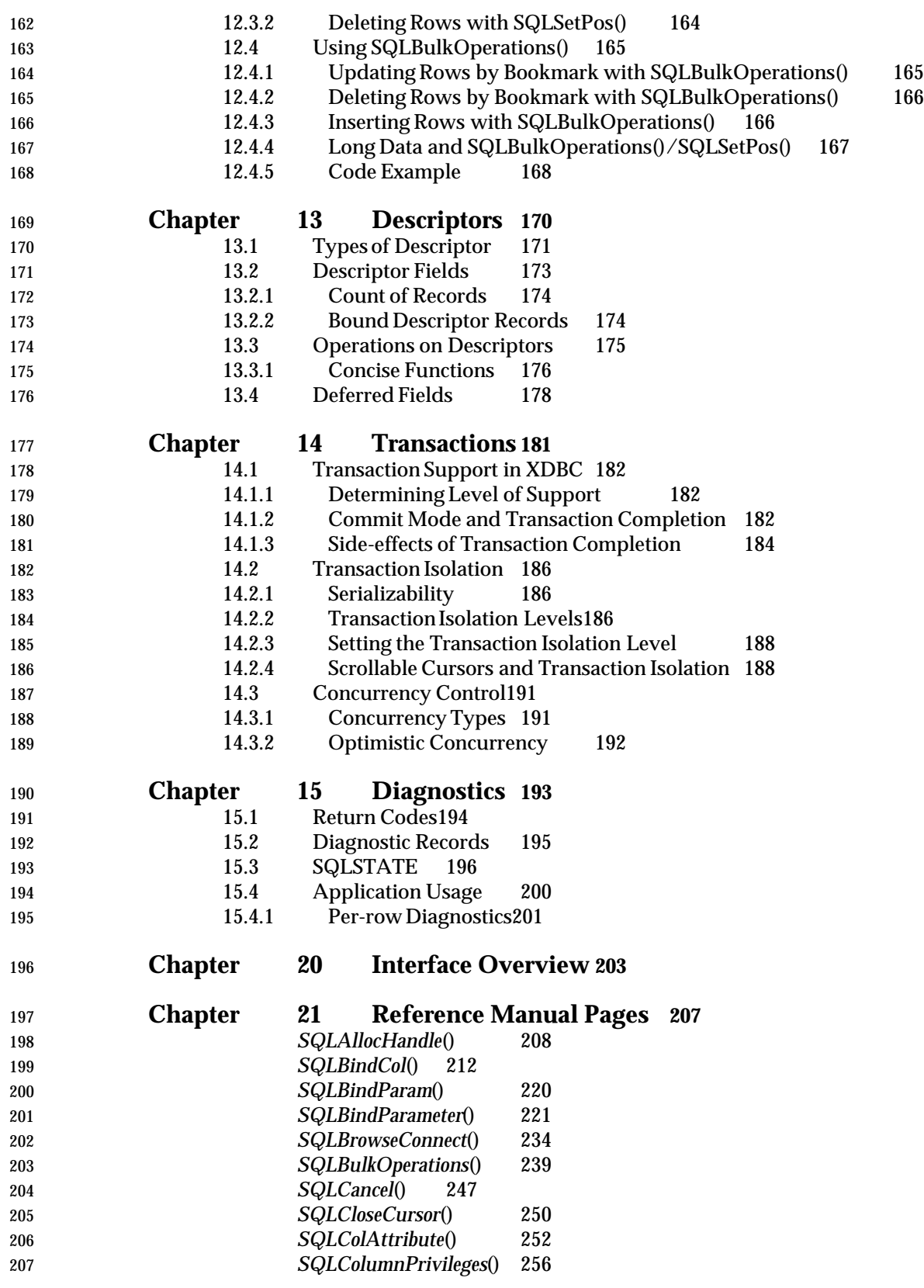

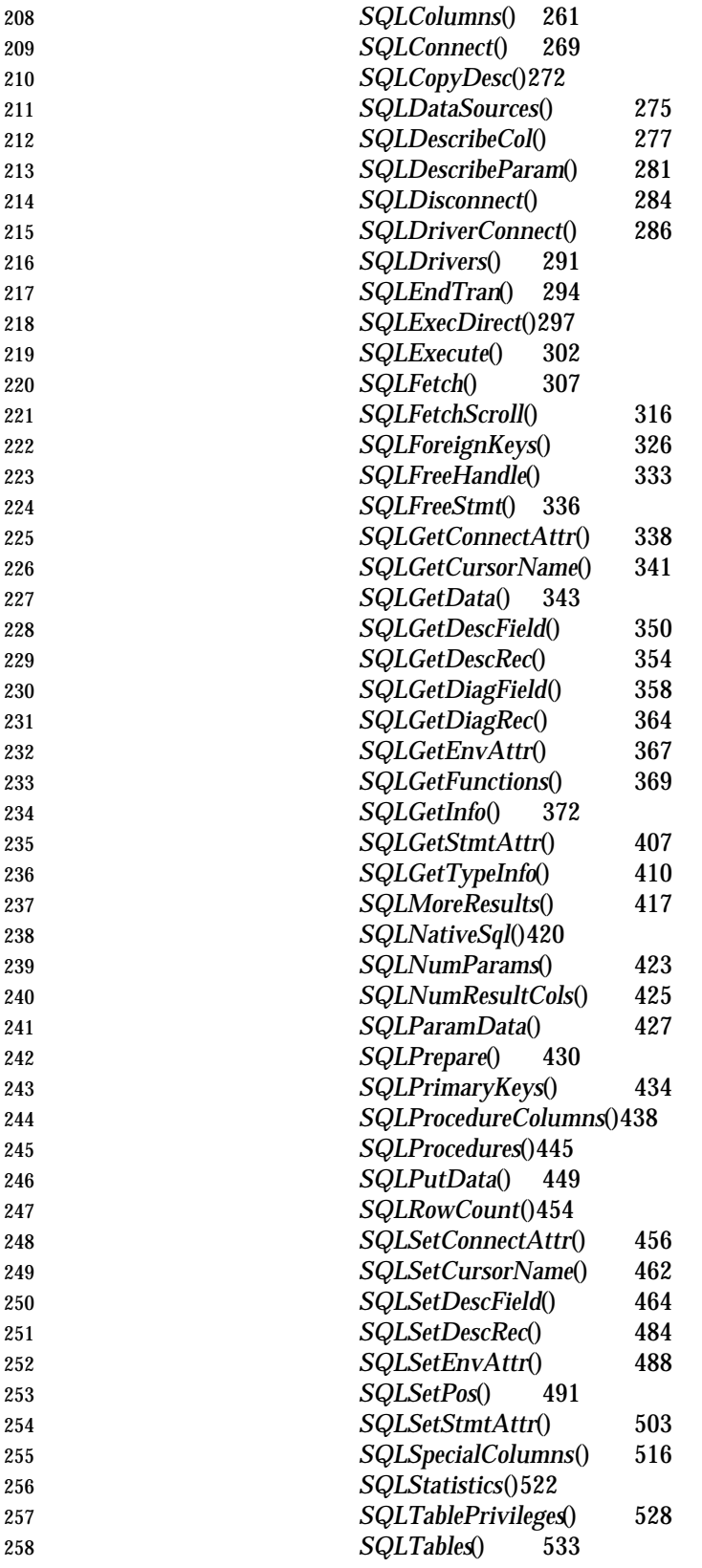

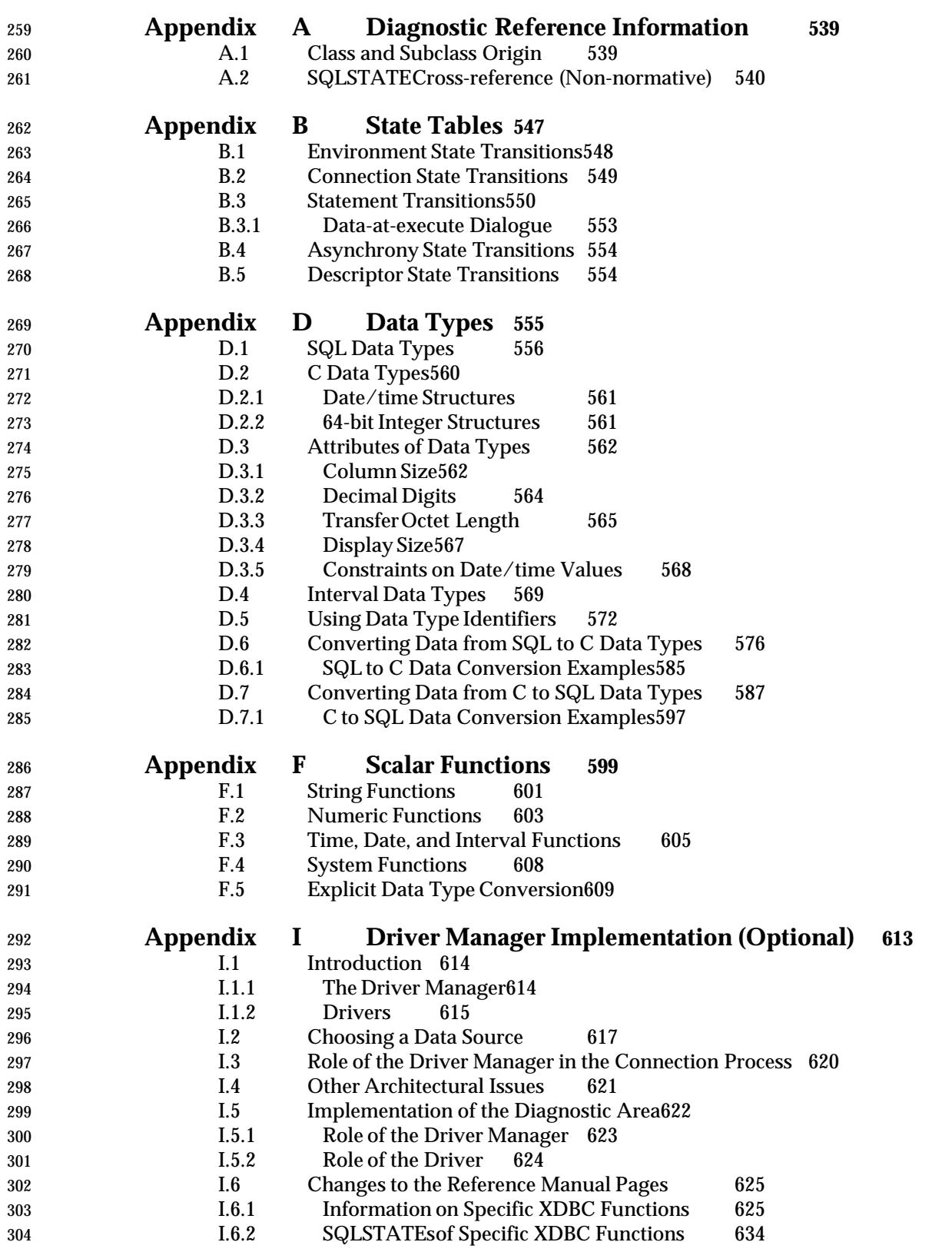

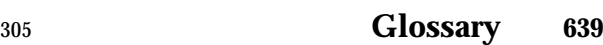

## <sup>306</sup> **List of Figures**

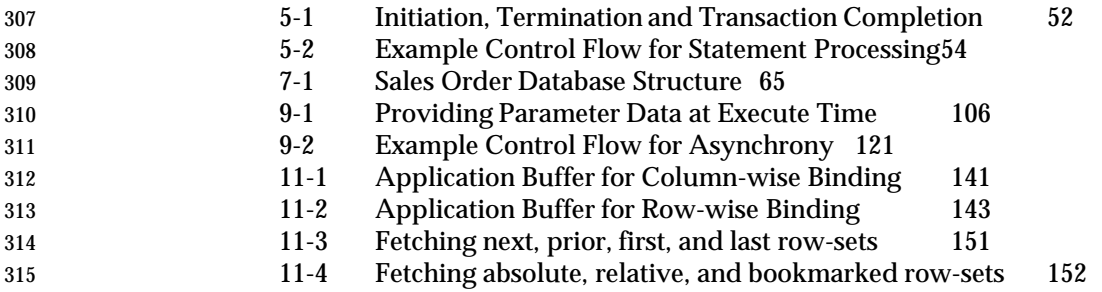

### <sup>316</sup> **List of Tables**

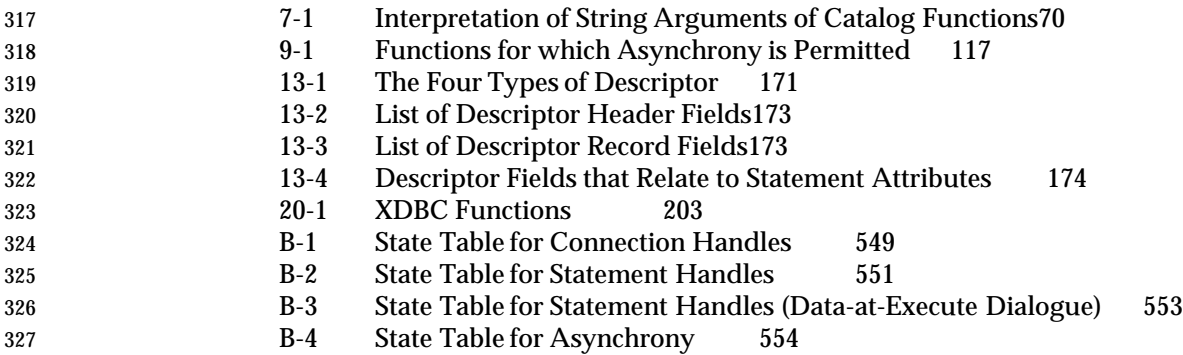

#### *Chapter 1*

## *Introduction*

 The X/Open Database Connectivity (XDBC) interface is an application programming interface (API) for database access. XDBC is an alternative invocation technique to dynamic SQL that provides essentially equivalent operations. XDBC is a set of functions that application programs call directly using normal function call facilities, whereas embedded SQL is typically converted by a preprocessor.

- The definition of XDBC relies heavily on the referenced X/Open **SQL** specification, which defines a database and the intended result of executing SQL statements.
- This chapter traces the development of XDBC, explains its relationship to the X/Open **SQL** specification and the ISO SQL standard, and defines terms used to gauge compliance with this specification.

#### **1.1 Development of XDBC**

 SQL was originally developed as a way to embed, in an application program, static or dynamic operations on a database. Embedded SQL code is typically converted by an implementation-specific preprocessor into code that is compiled and executed.

- Dynamic SQL makes SQL more flexible and applies it to cases where the database operations are | not defined when the application program is written. For example, in fourth-generation | languages, these operations are often based on interaction with the user. Dynamic SQL lets SQL statement text reside in host-language character strings. The application generates them and the SQL implementation interprets them dynamically during the course of the program's execution. Dynamic SQL is still an embedded invocation technique and still typically works through a preprocessor. The X/Open **SQL** specification specifies both static and dynamic SQL.
- XDBC advances SQL further in the following areas:

#### • **Portability and interoperability**

- Use of XDBC lets database applications be written to more easily interwork with a variety of | databases. Application writers can produce portable object modules containing SQL | database operations (''shrink-wrapped applications''), provided the operating system | provides a mechanism to dynamically load libraries.<sup>1</sup> The following features facilitate portability and interoperability:
- **Preprocessor-independence**

 Embedded SQL's assumption of a preprocessor typically requires that portable applications are distributed as source code. Developers are reluctant to disclose | proprietary source code. XDBC does not require implementation-specific transformations | on source code at compile-time; implementation-specific features and added value reside | in the XDBC run-time library.

364 \_\_\_\_\_\_\_\_\_\_\_\_\_\_\_\_\_\_ |

<sup>365 1.</sup> Binary portability of object modules may be restricted by factors outside the scope of this document, such as choice of the | processor, operating system and, sometimes, memory model. |

— **Standard coding using escape sequences**

 Implementations of embedded SQL language vary widely in their approach to certain | useful features. XDBC defines a standard escape syntax for these features, which can be translated to the SQL dialect the data source accepts.

#### — **Support for optional two-level architecture**

 An XDBC implementation that implements the optional Driver Manager architecture (see | 372 Appendix I) lets the application select any supported data source at run time without any recompilation or modification.

#### • **Client/server architecture** •

 Databases are increasingly structured as clients and servers. Both the ISO SQL standard and | 376 the X/Open **SQL** specification conceptualise SQL in terms of client and server operations. When clients and servers are separated, the application writer may not know what | operations it is to perform or even the structure of the database.

 XDBC is ideally suited for a client/server environment, in which the target database is not | known when the application program is built. XDBC provides the same syntax to execute | any SQL data definition or data manipulation statement.

#### • **Concurrent processing**

 Applications are increasingly specifying concurrent processing, including concurrent database operations. The existence of global data areas in SQL raises the question of the scope and visibility of each change to such data.

 XDBC eliminates global data areas, associating all implementation data that is accessible to the application with a specific handle that the implementation passes to the application.

#### • **Distributed transaction processing (DTP)**

 DTP distributes work between processors, with the guarantee that either all operations or none are committed (global atomicity). The referenced X/Open **DTP**, **XA** and **Transaction Demarcation** specifications address this topic.

 The X/Open **SQL** specification delimits transactions using the COMMIT and ROLLBACK statements. A transaction begins implicitly when the application operates on a database. The X/Open **SQL** specification mentions a technique to permit SQL work to be completed atomically with non-SQL work, and to permit the application more precisely to delimit transactions.

- In XDBC, the basic model is that each connection to a data source is a separate transaction. | The ability for a transaction to span data sources is implementation-defined. For | implementations that let a transaction span data sources, the X/Open **DTP** specifications | help show how to delimit and identify units of work by global transaction identification.
- **Stored procedures**

 Stored procedures are database routines that reside at the server. The application invokes such a procedure by name. In a client/server architecture, use of procedures may enhance performance by minimising traffic between client and server.

 The application can use XDBC to describe the parameters to a stored procedure and to query the metadata and determine the procedures that are present in a database and the parameters that pertain to a specific procedure.

#### **1.2 This Issue**

 This section describes the major differences between this issue and the predecessor document, the **X/Open Call Level Interface (CLI)** CAE Specification (March 1995).

#### **Alignment with Popular Implementations**

- The marketplace accepted the March 1995 issue as a basis for the basic XDBC features. Both X/Open and software vendors continued development of advanced features, some of which are listed below. In many areas, vendor developments outpaced work both in X/Open and standards organisations.
- In 1996, X/Open elected to align its publication with interfaces gaining acceptance in the marketplace, subject to the usual process of review and consensus. One effect of this approach is a complete replacement of the reference manual pages of the March 1995 issue. In some cases, the text is totally different even though it specifies essentially the same syntax and semantics.
- Each reference manual page contains a **CHANGE HISTORY** indicating whether there is an analogous manual page in the March 1995 issue. However, these histories do not try to compare the lexical changes. The syntax and semantics of functions that existed in the March 1995 issue has not changed even though many of the descriptions have changed. Enhancements are implemented in backward-compatible ways, such as additional legal values of some arguments. This level of detail is generally not addressed by the **CHANGE HISTORY** sections.
- The March 1995 issue was not the subject of any X/Open branding programme or software testing.

#### **New Features**

 Alignment with popular implementations has had the effect of adding the following areas of specification to this issue:

#### • **Bookmarks**

 Bookmarks mark a position in a result set. Bookmarks can be of fixed or variable length. The application can use *SQLFetch*() and *SQLFetchScroll*() to fetch by bookmark. Update, delete, and re-fetch operations, of one row or many at a time, using bookmarks on discontiguous rows are supported.

#### • **Binding to an array of parameters**

 The *SQLBindParameter*() function can be called with the address of an array of data pointers, rather than a single data pointer.

#### • **Quick rebinding by offset**

- An application can specify that an offset be added to buffer addresses specified for row data or dynamic parameters. This lets an application change column and parameter bindings without extra function calls. When new addresses always occur at a fixed offset from old addresses, this enables more efficient processing.
- **Batch**
- XDBC lets the application query how implementation reports the results of a batch of SQL statements. A batch can result either from execution of a stored procedure or of a sequence of statements executed in a single call to *SQLExecDirect*() or *SQLExecute*().
- **Positioned UPDATEand DELETE via function call** | The new *SQLSetPos*() function permits positioned UPDATE and DELETE operations. These | operations were achieved in the March 1995 issue exclusively by executing the UPDATE or

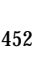

DELETE statements of embedded SQL.

#### • **Additional catalog functions** |

 Additional functions for querying the metadata appear in this issue. They are *SQLColumnPrivileges*(), *SQLForeignKey*(), *SQLPrimaryKey*(), *SQLProcedureColumns*(), *SQLProcedures*(), and *SQLTablePrivileges*().

#### • **Escape clauses** |

 To allow a standard method of coding in cases where implementations of embedded SQL | language vary, XDBC provides escape clauses for outer joins, scalar functions, date/time and | interval literals, and stored procedures. The XDBC implementation translates the escape | clause to the dialect the data source accepts.

#### • **On-demand descriptor population**

 The March 1995 issue contained an optional feature that provided that, on implementations that had capabilities analogous to the DESCRIBE INPUT statement of embedded SQL, implementation parameter descriptors could be populated. In the current issue, this population occurs only on demand. The application requests this behaviour by setting a statement attribute.

#### • **Enhanced diagnostics**

 Parameter status arrays are included in this issue. In addition, after a multi-row fetch, diagnostic information is available that indicates the status of each row fetched. The application can also determine the column number to which any diagnostic information applies.

#### • **New data types**

 This issue includes interval buffer types, integer application buffer types with specific bit | lengths up to 64 bits, binary buffer types, signed and unsigned integer buffer types, and | buffer types for NUMERIC, DECIMAL, DATE,TIME, and TIMESTAMP data.

#### • **Connection enhancements**

 The new *SQLBrowseConnect*() function gives the application an iterative method of determining the capabilities of the available data sources in order to choose a suitable data source to which to connect using *SQLConnect*().

 The new *SQLDriverConnect*() function is added as an alternative to *SQLConnect*(). | *SQLDriverConnect*() supports data sources that require more connection information than the three arguments of *SQLConnect*(). *SQLDriverConnect*() also provides that the implementation | interacts with the user to obtain any connection information that the caller fails to specify.

#### OP • **Asynchrony**

- 485 An optional asynchronous calling mode lets XDBC functions return before the requested operation has completed. The application can perform other operations concurrently, can determine when the requested operation has completed, and can obtain the status of that operation.
- OP **Multi-row fetch**
- An optional multi-row fetch feature lets individual calls to *SQLFetch*() and *SQLFetchScroll*() | return *row-sets* consisting of more than one row.
- In a multi-row fetch, the deferred fields are redefined as pointers to arrays, so that they can | be bound to the column data of an entire row-set. New data structures are defined to | indicate diagnostic events that pertain to the multi-row fetch at large and to specific rows. |

*Introduction This Issue*

 The diagnostics sequencing rules are extended to cover the case of a multi-row fetch. • **Row-wise binding** When retrieving multiple rows at a time, each column can be bound to an array of column buffers (''column-wise binding''). Alternatively, each column can be bound to a member of a structure, and an array of these structures represents the multiple rows (''row-wise binding''). (In the case of single-row fetch, these methods are equivalent.) Row-wise binding better matches the way applications tend to want to deal with data from result sets once it is fetched. Row-wise binding also applies to dynamic parameters (and is important in the case of arrays of parameters) because of the symmetry of the descriptor model. • **Support for stored routines** The new *SQLProcedureColumns*() and *SQLProcedures*() functions perform metadata queries relating to stored procedures. For implementations in which stored routines can be registered with the capability to return | *ad hoc* result sets, this specification envisages that all such result sets are returned on a single statement handle and can be processed serially. The *SQLMoreResults*() function determines whether any more result sets exist on a statement handle and move to the next result set. • **New items in SQLGetInfo()** The information available through *SQLGetInfo*() has been expanded, with the intent of enabling the application to use *SQLGetInfo*() to determine the status of the implementation's support for most features that this specification designates as implementation-defined. This facility lets an application determine an implementation's ISO SQL compliance level and | degree of support for SQL. The new information items are listed in **Changes to Information Items in SQLGetInfo()** on page 405. • **SQLNativeSql()** The new *SQLNativeSql*() function returns a specified dynamic SQL statement as modified by **a** specified implementation, without actually executing the statement. It is this statement 521 that the XDBC implementation would send to the data source if the application requested the execution of the specified statement. • **SQLNumParams()** In the March 1995 issue, applications could determine the number of parameters that an SQL statement contains by obtaining the SQL\_DESC\_COUNT field of the implementation parameter descriptor. In the current issue, *SQLNumParams*() is a new, concise function that achieves the same result without requiring a descriptor handle. Lists of certain new values for data structures appear in the **CHANGE HISTORY** section of the relevant *Set* function: • **New Connection Attributes in Version 2** on page 461 • **Descriptor Fields Added in Version 2** on page 483 | • **New Statement Attributes in Version 2** on page 515

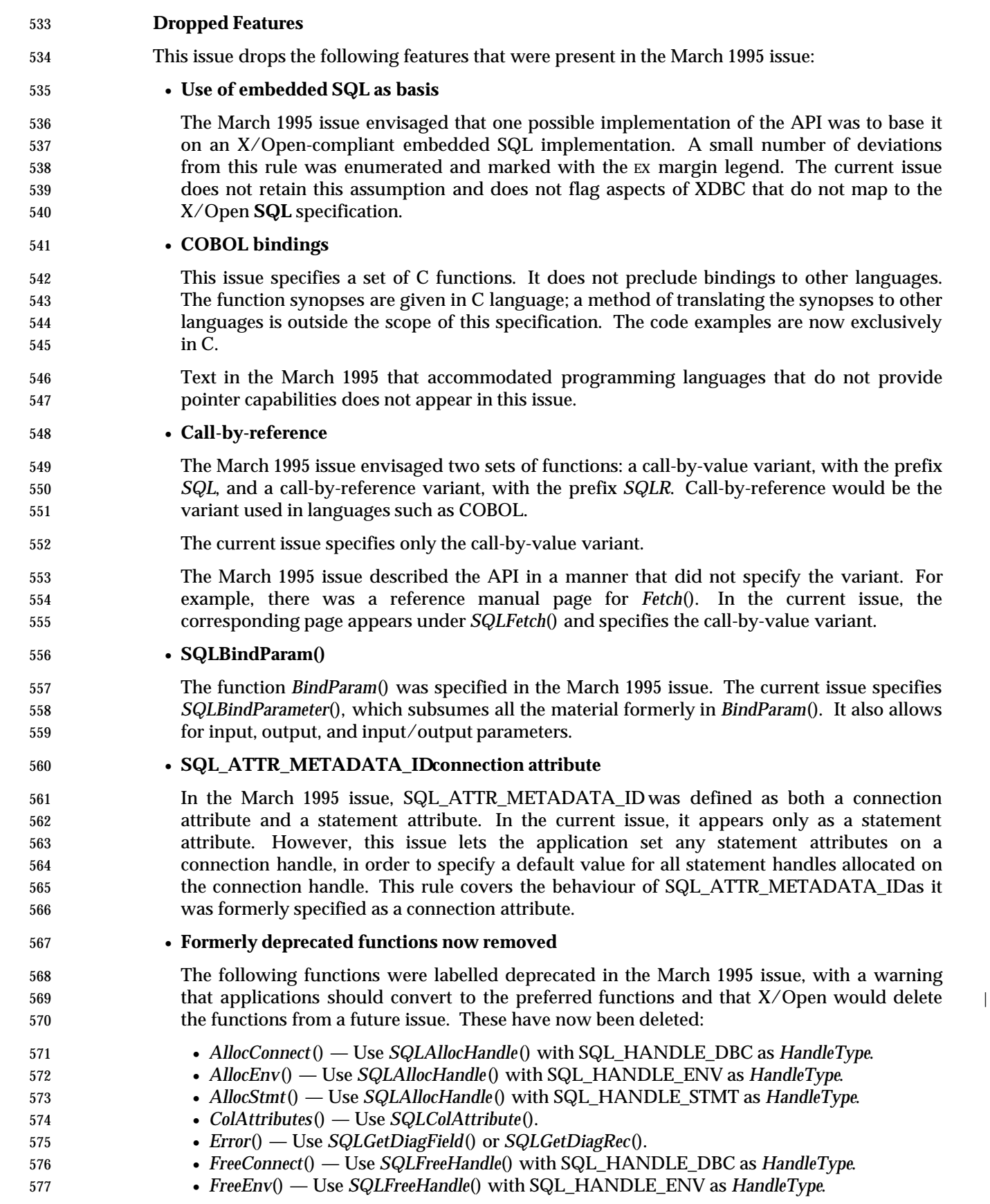

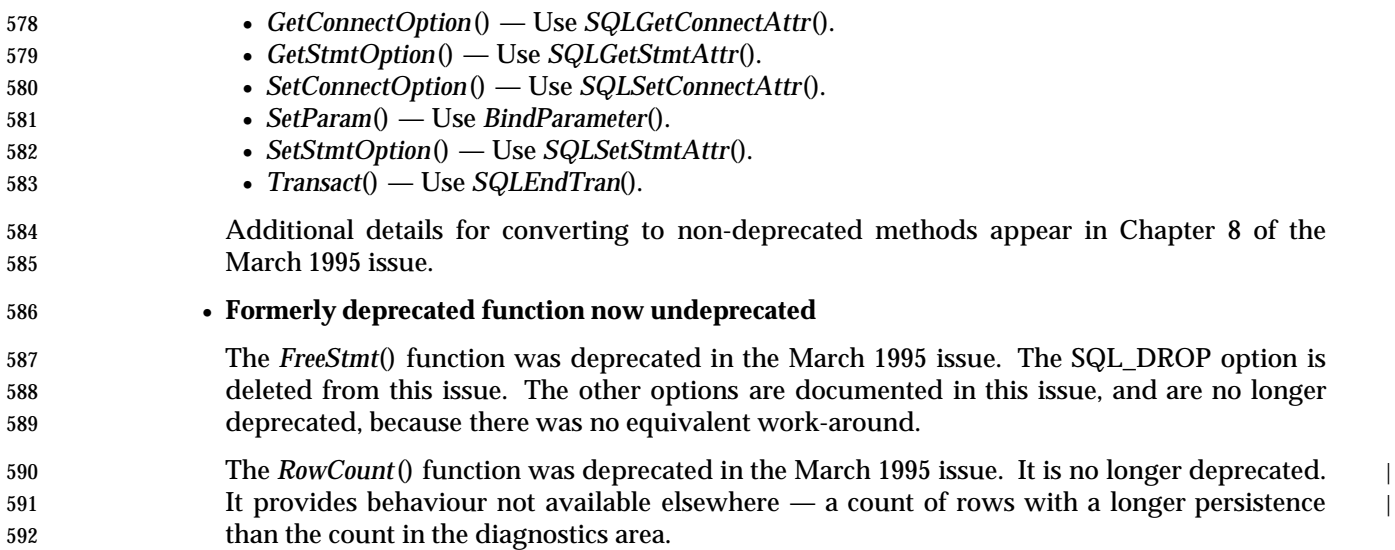

#### **1.3 Relation to Other X/Open Documents**

#### **1.3.1 Conceptual Differences from Embedded SQL**

 XDBC introduces a new style of application program binding for SQL that contains elements of X/Open embedded SQL and of direct invocation as defined in the referenced ISO SQL standard. However, XDBC is conceptually different from prior SQL implementations in the following ways:

• **Execution model**

 XDBC introduces a new model for the execution of any SQL statement that is preparable in dynamic SQL. XDBC does not require explicit declaration of cursors, nor does it require a different SQL verb (OPEN as opposed to EXECUTE) depending on the SQL text.

• **Cursor**

 The XDBC cursor model is a mixture of the current dynamic and direct invocation binding styles. Executing a *cursor-specification*<sup>2</sup> can return multiple rows even though the application does not explicitly declare a cursor. The application can also use the normal cursor fetch model on such *cursor-specifications*; it can also use positioned UPDATE and DELETE statements. This follows from the rule that any preparable SQL statement can be executed using XDBC.

• **Statement handles**

 A statement handle is a variable that refers to an implementation-defined data structure used to contain all information related to an SQL statement. The statement handle corresponds roughly to the diagnostics area and SQLSTATE of embedded SQL (see Section 4.1 on page 34).

- **Environment, connection and descriptor handles**
- These other handles take the place of all remaining global variables, of connection-specific state, and of SQL descriptor areas in embedded SQL (see Section 4.1 on page 34).

#### • **Automatic sizing of data structures**

 For data structures with a variable number of records, such as a diagnostics area or an SQL descriptor, the XDBC implementation takes any necessary action to accommodate however many records are written to the data structure. The application does not have to declare a | number of records when it allocates the data structure.

• **Automatic data conversion**

 In XDBC, the application can specify the host-language buffer format for dynamic parameters and column data. If this differs from the format used for communication with the server, the client automatically converts data when it sends dynamic arguments to the database and when it fetches columns from the database.

<sup>628</sup> \_\_\_\_\_\_\_\_\_\_\_\_\_\_\_\_\_\_

<sup>629 2.</sup> Throughout this specification, *cursor-specification* refers to the entire syntax of the *cursor-specification* (SELECT statement) defined in the X/Open **SQL** specification. This does not include the SELECT...INTO syntax of the dynamic FETCH statement.

#### **1.4 Relation to Standards**

 $\delta$  631  $\sim$  X/Open's goal is that implementations be able to comply both to XDBC and to the ISO CLI International Standard, and that application writers have clear guidelines for writing applications with maximum portability.

634 XDBC includes many features not yet included in the ISO CLI International Standard.<sup>3</sup> The XDBC functions that are not yet included in the ISO CLI International Standard are

- The catalog functions *SQLColumnPrivileges*(), *SQLColumns*(), *SQLForeignKey*(), *SQLModules*(), | *SQLPrimaryKey*(), *SQLProcedureColumns*(), *SQLProcedures*(), *SQLSpecialColumns*(), | *SQLStatistics*(), *SQLTablePrivileges*(), and *SQLTables*(). |
- The non-catalog functions *SQLBulkOperations*(), *SQLDescribeParam*(), and *SQLSetPos*().

The ISO CLI International Standard includes some features that XDBC does not:

- The ISO CLI International Standard takes advantage of some data types defined in advanced | levels of the ISO SQL standard, while XDBC does not. These data types are BIT, BIT | VARYING, NATIONAL CHARACTER, NATIONAL CHARACTER VARYING, TIME WITH | TIMEZONE, and TIMESTAMP WITH TIMEZONE. The SQL\_BIT data type defined in this | specification is not the same as the BIT data type of the ISO CLI International Standard.
- The ISO CLI International Standard contains functions that appear in XDBC but are marked deprecated.
- The ISO CLI International Standard contains descriptor fields that specify a character set and | a collation, while XDBC does not. |
- XDBC does not have descriptor fields relating to stored routine parameters, as described in | the emerging ISO PSM standard.

 Where both XDBC and the ISO CLI International Standard define the same feature, X/Open intends that the XDBC definition permit an implementation that also complies to the ISO CLI | International Standard. When this is not the case (for instance, in cases of oversights or editorial errors),  $X/O$  pen intends to issue a statement explicitly deferring to the ISO CLI International Standard, so that it is the authority by which any discrepancies are resolved.

<sup>657</sup> \_\_\_\_\_\_\_\_\_\_\_\_\_\_\_\_\_\_ |

<sup>658 3.</sup> Most of these are listed in **New Features** on page 2. That list compares this specification to the March 1995 issue, which was | similar in features to the ISO CLI International Standard.

#### **1.5 Compliance Policy**

#### **1.5.1 Language Binding**

 This document describes a set of XDBC functions that are callable from C. Some XDBC products support additional languages.

 The goal of this X/Open specification is the ability to write portable programs. Compliance to | this specification means that the XDBC implementation must include bindings to an X/Open- compliant C implementation. It is implementation-defined whether the implementation provides bindings to other languages. X/Open intends to publish, for each XDBC product it brands, the extent to which purchasers can use the product to write portable applications.

#### **1.5.2 SQL Statement Text**

 This specification gives applications a way to provide SQL statement text for execution. The | SQL statement text is typically a statement from the database language specified in the X/Open **SQL** specification. Compliance with this document is separate from, and does not presume, compliance with the X/Open **SQL** specification. However, X/Open recommends that implementations comply with both this specification and the X/Open **SQL** specification.

- On an implementation that complies with both this specification and the X/Open **SQL** specification, valid SQL statement text for execution using XDBC is defined as any SQL statement that can be prepared in dynamic SQL, as specified by the X/Open **SQL** specification: ALTER, CREATE, *cursor-specification*, searched DELETE, positioned DELETE, DROP, GRANT, INSERT, REVOKE, searched UPDATE, positioned UPDATE and the vendor escape clause. The COMMIT and ROLLBACK statements of dynamic SQL are specifically excluded from execution using XDBC, as this specification provides other methods of transaction delimitation (see | Chapter 14).
- In addition, any dynamic arguments must appear so that their data type can be deduced, and prefixes, terminators, comments and embedded variable names are prohibited. Refer, in the X/Open **SQL** specification, to the explanation of the '**42**000' diagnostic for the PREPARE statement.

#### **Other SQL Dialects for XDBC Testing**

 Testing an XDBC implementation involves, among other things, submitting requests to modify a database, requesting the revised contents of the database, and verifying that the contents seem to have been modified correctly. One method of doing this is to submit SQL statement text. This method must be tested, and doing so requires an assumption about what SQL grammar is available for use. There are model SQL dialects less complete than the language the  $X/O$  pen **SQL** specification defines, but complete enough to enable XDBC testing while avoiding the features of SQL whose implementation varies. If the implementation does not accept the SQL grammar defined in the X/Open **SQL** specification, it must satisfy any assumptions the testing software makes about what set of SQL statements can be submitted.

#### **1.5.3 Distributed Transaction Delimitation**

- Chapter 14 discusses transactions, which are sequences of database operations with certain | collective characteristics such as atomicity. Transaction **delimitation** must exist in order to define the grouping of database operations into transactions.
- All transactions must be delimited in exactly one of the following ways, selected based on implementation-defined criteria:
- <sup>702</sup> A transaction begins implicitly when an application operates on a database, as defined in Chapter 14. The transaction ends when the application calls *SQLEndTran*().
- A transaction begins when an application executes the *tx\_begin*() function described in the X/Open **TX** specification; and ends when it executes *tx\_end*().
- An implementation-defined transaction delimitation interface is used.
- The application must mark the end of a transaction using the same technique it used to mark the start of a transaction.

 X/Open-compliant XDBC implementations that also comply with the support the second option for all transactions. The *tx\_begin*() and *tx\_end*() functions call a transaction manager, which coordinates completion of SQL and non-SQL work to provide global atomicity. The XDBC implementation supports the X/Open XA interface, in the role of a Resource Manager (RM). The XA interface lets the transaction manager inform the XDBC implementation of the delimitation and disposition of transactions.

#### **1.6 Compliance Terminology**

- The following compliance terms convey the same meanings as defined in the X/Open **SQL** specification.
- **Optional features** An optional feature serves as guidance to implementors on the preferred syntax for a feature that is not yet widespread. X/Open does not currently enforce the implementation • of optional features, but intends to make them mandatory in future issues of the XPG, in the manner in which they are specified in this edition. At that time, implementations will be required to provide the feature. X/Open may test implementations to see if they implement optional features as specified in this document. X/Open would make the results available to prospective purchasers. Application writers may use optional features that are known to be available on the implementation in use, at the risk of reduced portability. Discussions of optional features are shaded with the OP margin notation, as shown below. OP The following features are optional: — The ability to have the implementation describe dynamic parameters in prepared statements.  $\sim$  The scalar functions specified in Appendix F. — The architecture, specified in Appendix I, in which an implementation is divided into a | Driver Manager and various drivers. | — An implementation need not provide all data types defined in Section D.1 on page 556. | An application calls *SQLGetTypeInfo*() to discover which data types are supported. **Deprecated features** Deprecated features include syntax that X/Open views as obsolete or non-optimal. Implementors must provide features labelled deprecated, in the interest of backward- compatibility. Application writers using deprecated features are advised that X/Open intends to remove them from future issues of this specification. Each deprecated feature lists a preferred method of performing the same function. X/Open's policy on deprecated features is to maintain the deprecated designation for at least one issue of the XPG. This gives application writers adequate notice to change their coding to the recommended method. When X/Open reissues the XPG with a feature omitted, implementations may remove support for the feature. Deprecated features in XDBC are as follows: • The *BindParam*() function binds a parameter in an SQL statement to an application variable. Applications should now use *SQLBindParameters*(), which also supports output and input/output parameters. • The SQL\_FETCH\_DIRECTION and SQL\_SCROLL\_CONCURRENCY values of *InfoItem* in calls to *SQLGetInfo*() determine details of the implementation of cursors. A new technique using bitmasks gives the application much more information, regarding the implementation of each of four types of cursors, in a symmetric manner. The new technique is discussed in **Detecting Cursor Capabilities with SQLGetInfo()** on page 402. **Compliance** An XDBC implementation is X/Open-compliant if it supports all the assertions this document makes that are not labelled optional. The implementation may also support the

 features labelled optional, or other features not specifically identified in this document. | Implementors are free not to implement features marked optional, but if they implement | such a feature, they must do so as specified in this document. An application program is X/Open-compliant if it uses only the syntax contained in this document that is not labelled optional. **Implementation-defined** Implementation-defined means that the resolution of the issue in question may vary between implementations, and that each X/Open-compliant implementation must publish information on how it resolves that issue. **Undefined** Undefined means that the resolution of the issue in question may vary between implementations, and that an X/Open-compliant implementation need not publish information on how it resolves that issue. Footnotes are used as a technique to improve readability of the main text. However, information in footnotes is as much a part of this specification as information in the main text. |

#### **1.7 XDBC Compliance Levels** <sup>|</sup>

 An XDBC implementation may give the application access to diverse data sources. The | implementation lets the application determine at run time what XDBC capabilities the | implementation and each data source supports. |

 To simplify specification of compliance, XDBC defines three levels. Compliance with a given | level implies complete compliance with all lower levels. Compliance levels do not always | 781 divide neatly into support for a specific list of XDBC functions, but specify supported features<sup>4</sup> as listed in the following sections. To provide support for a feature, an implementation must | support some or all forms of calls to certain XDBC functions (see also **Function Cross-reference** | on page 17), setting certain attributes (see also **Attribute Cross-reference** on page 18), and | certain descriptor fields (see also **Descriptor Field Cross-reference** on page 19). |

- The application determines the XDBC compliance level after connecting to a data source by | calling *SQLGetInfo*() with the SQL\_XDBC\_INTERFACE\_CONFORMANCE option. |
- Implementations are free to implement features beyond the level to which they claim complete | compliance. Applications discover any such additional capabilities by calling *SQLGetFunctions*() | (to determine which XDBC functions are present) and *SQLGetInfo*() (to query various other | **XDBC** capabilities).

#### **Core-level XDBC Compliance** |

 All XDBC implementations exhibit at least Core-level compliance. This lets the implementation | work with most applications and corresponds to the non-optional features defined in the March | 1995 issue of the X/Open **CLI** specification. A Core-level-compliant XDBC implementation lets | the application do all of the following: |

- 1 Allocate and free all types of handle, by calling *SQLAllocHandle*() and *SQLFreeHandle*(). |
- 2 Use all forms of the *SQLFreeStmt*() function. |
- 3 Bind result set columns, by calling *SQLBindCol*(). |
- 4 Handle dynamic parameters, including arrays of parameters, in the input direction only, | by calling *SQLBindParameter*() and *SQLNumParams*(). (Parameters in the output direction | are feature 203.) |
- **5** Specify a bind offset.
- 6 Use the data-at-execution dialogue, involving calls to *SQLParamData*() and *SQLPutData*(). |
- 7 Manage cursors and cursor names, by calling *SQLCloseCursor*(), *SQLGetCursorName*(), | and *SQLSetCursorName*(). |
- 8 Gain access to the description (metadata) of result sets, by calling *SQLColAttribute*(), | *SQLDescribeCol*(), *SQLNumResultCols*(), and *SQLRowCount*(). (Use of these functions on | column number 0 to retrieve bookmark metadata is feature 204.) |
- 9 Query the data dictionary, by calling the catalog functions *SQLColumns*(), | *SQLGetTypeInfo*(), *SQLStatistics*(), and *SQLTables*(). (The implementation is not required | 812 to support multi-part names of database tables and views.<sup>5</sup> See also features 101 and 201.)

814 \_\_\_\_\_\_\_\_\_\_\_\_\_\_\_\_\_\_ |

<sup>815 4.</sup> The features listed in the following sections are numbered for ease of reference. The numbers are not official and the sequencing | of the list and manner of grouping the material into discrete features is not relevant to compliance.

<sup>816 5.</sup> However, certain features of the X/Open **SQL** specification, such as column qualification and names of indexes, are syntactically | comparable to multi-part naming. The present list of XDBC features is not intended to introduce new optionality into these 817 aspects of the X/Open **SQL** specification. |

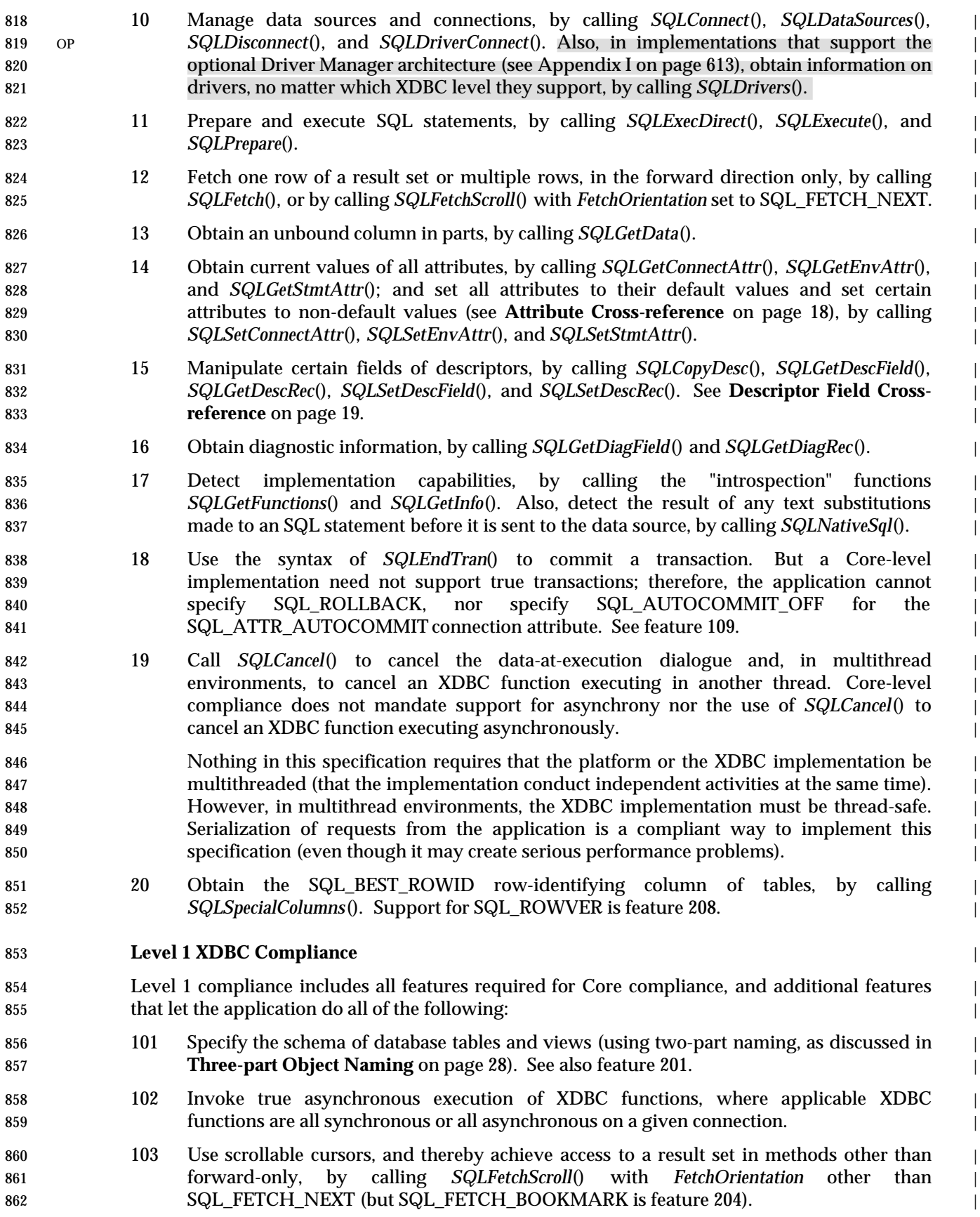

 104 Obtain primary keys of tables, by calling *SQLPrimaryKeys*(). | 105 Use stored procedures, through the XDBC escape clause for procedure calls; and query | the data dictionary regarding stored procedures, by calling *SQLProcedureColumns*() and | *SQLProcedures*(). (The process by which procedures are created and stored on the data | source is outside the scope of this specification.) | 868 106 Connect to a data source by interactively browsing the available servers, by calling *SQLBrowseConnect*(). | 870 107 Use XDBC functions instead of SQL statements to perform certain database operations: *SQLBulkOperations*() with SQL\_ADD and *SQLSetPos*() with SQL\_POSITION and | 872 SQL REFRESH. 108 Gain access to the contents of multiple result sets generated by batches and stored | procedures, by calling *SQLMoreResults*(). | 875 109 Delimit transactions spanning several XDBC functions, with true atomicity and the ability to specify SQL\_ROLLBACK in *SQLEndTran*(). | **Level 2 XDBC Compliance** | 878 Level 2 compliance includes all features required for Core and Level 1 compliance, plus additional features that let the application do all of the following: | 201 Use three-part names of database tables and views (see **Three-part Object Naming** on | **page 28).** See also feature 101. 202 Describe dynamic parameters, by calling *SQLDescribeParam*(). | 203 Use not only input parameters but output and input/output parameters, and result | values of stored procedures. | 204 Use bookmarks: Retrieve bookmarks by calling *SQLDescribeCol*() and *SQLColAttribute*() | **on column number 0**; fetch based on a bookmark by calling *SQLFetchScroll*() with *FetchOrientation* set to SQL\_FETCH\_BOOKMARK; and call *SQLBulkOperations*() with | 888 SQL\_UPDATE\_BY\_BOOKMARK, SQL\_DELETE\_BY\_BOOKMARK, and 889 SQL\_FETCH\_BY\_BOOKMARK. 205 Retrieve advanced information on the data dictionary, by calling *SQLColumnPrivileges*(), | *SQLForeignKeys*(), and *SQLTablePrivileges*(). | 206 Use XDBC functions instead of SQL statements to perform additional database | operations, by calling *SQLSetPos*() with SQL\_DELETE, SQL\_UPDATE. Includes support | for calls to *SQLSetPos*() with *LockType* set to SQL\_LOCK\_EXCLUSIVE and | 895 SQL\_LOCK\_UNLOCK. 207 Enable asynchronous execution of XDBC functions for specified individual statements. | 208 Obtain the SQL\_ROWVER row-identifying column of tables, by calling | *SQLSpecialColumns*(). See also feature 20. | 899 209 Set the SQL\_ATTR\_CONCURRENCY statement attribute to at least one value other than 900 SQL\_CONCUR\_READ\_ONLY. 210 Set the SQL\_ATTR\_OUTPUT\_NTS to SQL\_FALSE to disable null-termination of output | 902 character strings. 211 Execute transactions with the "serializable"level of isolation. |

#### 904 **Optional at All Levels** |

905 Features specified as optional are not required to be supported regardless of the | 906 implementation's compliance level. See Section 1.6 on page 11 for a list of optional features. |

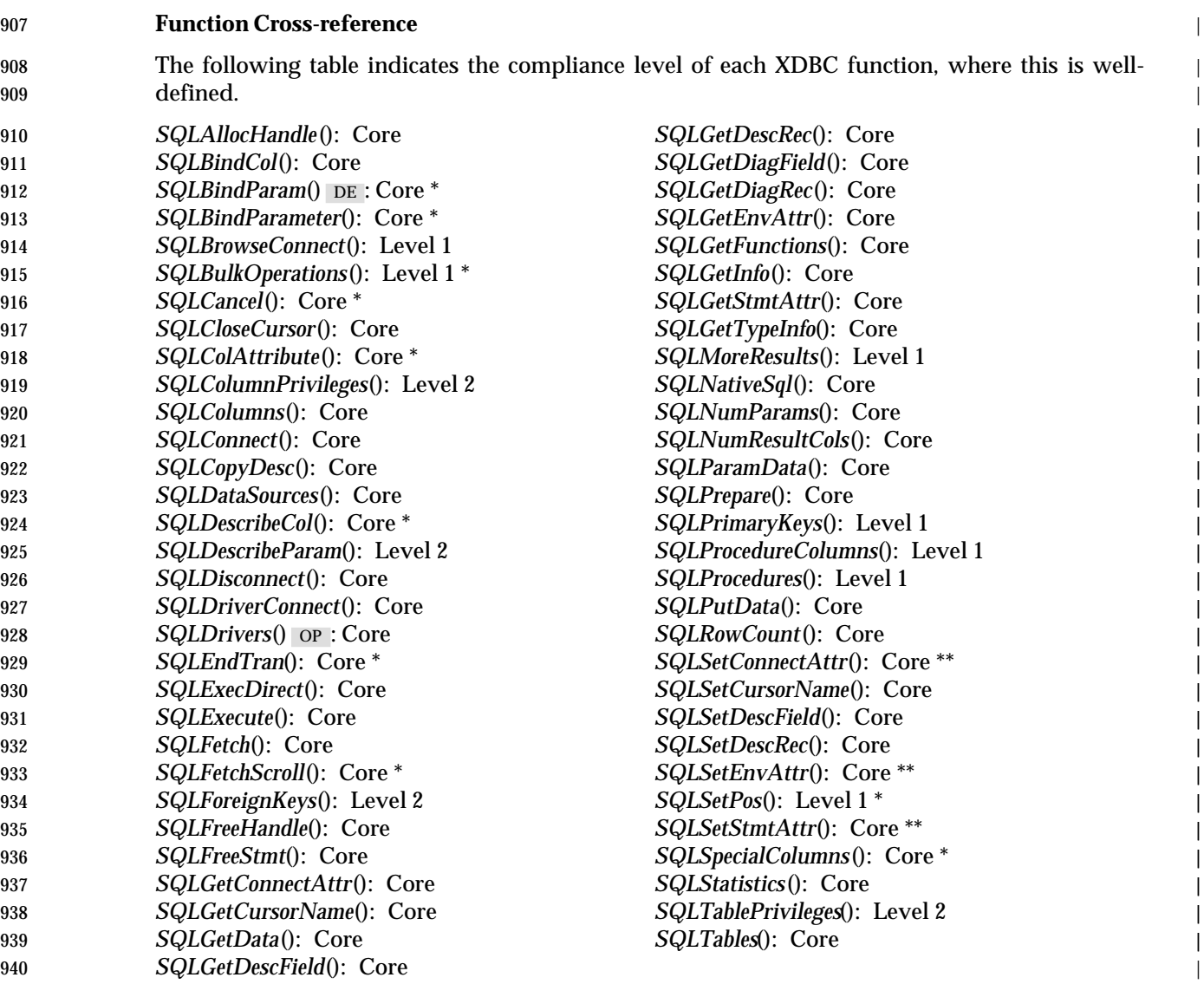

941 \_\_\_\_\_\_\_\_\_\_\_\_\_\_\_\_\_\_ |

942 \* But significant features of this function are available only at higher compliance levels.

943 \*\* Setting certain attributes to non-default values depends on the compliance level; see **Attribute Cross-reference** on page 18. |

#### **Attribute Cross-reference** |

 All XDBC implementations let applications obtain the current value of any attribute by calling | *SQLGetConnAttr*(), *SQLGetEnvAttr*(), or *SQLGetStmtAttr*(). All XDBC implementations allow | calls to *SQLSetConnAttr*(), *SQLSetEnvAttr*(), or *SQLSetStmtAttr*() that simply reassert the default | value of the attribute. The ability to set an attribute to a non-default value depends on the | **compliance level, as follows:** 

*Connection attributes* |

| 951 | SQL_ATTR_ACCESS_MODE: Core                |  |
|-----|-------------------------------------------|--|
| 952 | SQL ATTR ASYNC ENABLE: *                  |  |
| 953 | SQL_ATTR_AUTO_IPD: Level 2                |  |
| 954 | <b>SQL ATTR AUTOCOMMIT: Level 1</b>       |  |
| 955 | SQL_ATTR_CONNECTION_TIMEOUT: Level 2      |  |
| 956 | SQL ATTR CURRENT CATALOG: Level 2         |  |
| 957 | <b>SQL ATTR LOGIN TIMEOUT: Level 2</b>    |  |
| 958 | <b>SQL ATTR PACKET SIZE: Level 2</b>      |  |
| 959 | SQL_ATTR_QUIET_MODE: Core                 |  |
| 960 | SQL ATTR TXN ISOLATION: 6                 |  |
| 961 | <b>Environment attribute</b>              |  |
| 962 | SQL_ATTR_OUTPUT_NTS: Level 2              |  |
| 963 | <b>Statement attributes</b>               |  |
| 964 | <b>SQL ATTR APP PARAM DESC: Core</b>      |  |
| 965 | <b>SQL ATTR APP ROW DESC: Core</b>        |  |
| 966 | SQL_ATTR_ASYNC_ENABLE: *                  |  |
| 967 | SQL ATTR CONCURRENCY: 7                   |  |
| 968 | SQL ATTR CURSOR TYPE: 8                   |  |
| 969 | SQL_ATTR_ENABLE_AUTO_IPD: Level 2         |  |
| 970 | SQL ATTR FETCH BOOKMARK PTR: Level 2      |  |
| 971 | <b>SQL ATTR IMP PARAM DESC: Core</b>      |  |
| 972 | <b>SQL ATTR IMP ROW DESC: Core</b>        |  |
| 973 | SQL ATTR KEYSET SIZE: Level 2             |  |
| 974 | SQL_ATTR_MAX_LENGTH: Level 1              |  |
| 975 | SQL_ATTR_MAX_ROWS: Level 1                |  |
| 976 | <b>SQL ATTR METADATA ID:Core</b>          |  |
| 977 | <b>SQL ATTR NOSCAN: Core</b>              |  |
| 978 | SQL ATTR PARAM BIND OFFSET PTR: Core      |  |
| 979 | <b>SQL ATTR PARAM BIND TYPE: Core</b>     |  |
| 980 | <b>SQL ATTR PARAM OPERATION PTR: Core</b> |  |
| 981 | <b>SQL ATTR PARAM STATUS PTR: Core</b>    |  |

<sup>983 6.</sup> For Level 1 compliance, the implementation must support one value in addition to the implementation-defined default value (available by calling *SQLGetInfo*() with the SQL\_DEFAULT\_TXN\_ISOLATION option). For Level 2 compliance, the | 984 implementation must also support SQL\_TXN\_SERIALIZABLE. |

982 \_\_\_\_\_\_\_\_\_\_\_\_\_\_\_\_\_\_ |

<sup>985 \*</sup> Applications that support connection-level asynchrony (required for Level 1) must support setting this statement attribute to | SQL\_TRUE by calling *SQLSetConnectAttr*(); the attribute need not be settable to a value other than its default value through *SQLSetStmtAttr*(). Applications that support statement-level asynchrony (required for Level 2) must support setting this | attribute to SQL\_TRUE using either function. |

<sup>987 7.</sup> For Level 2 compliance, the implementation must support SQL\_CONCUR\_READ\_ONLY and at least one other value.

<sup>988 8.</sup> For Level 1 compliance, the implementation must support SQL\_CURSOR\_FORWARD\_ONLY and at least one other value. For Level 2 compliance, the implementation must support all values defined in this specification.

#### *XDBC Compliance Levels Introduction*

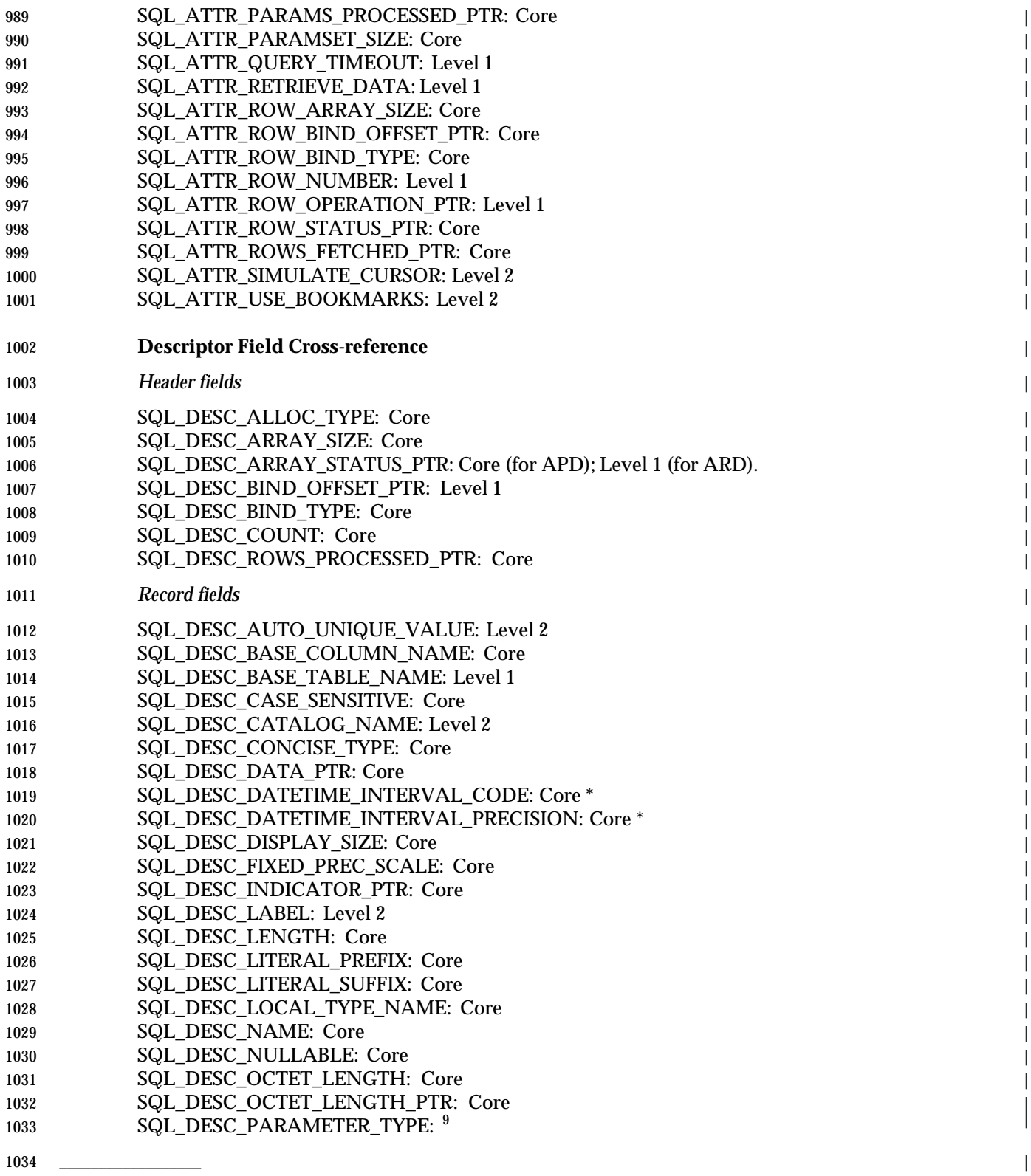

1035 \* Support for these record fields is only required if the implementation supports the applicable data types. |

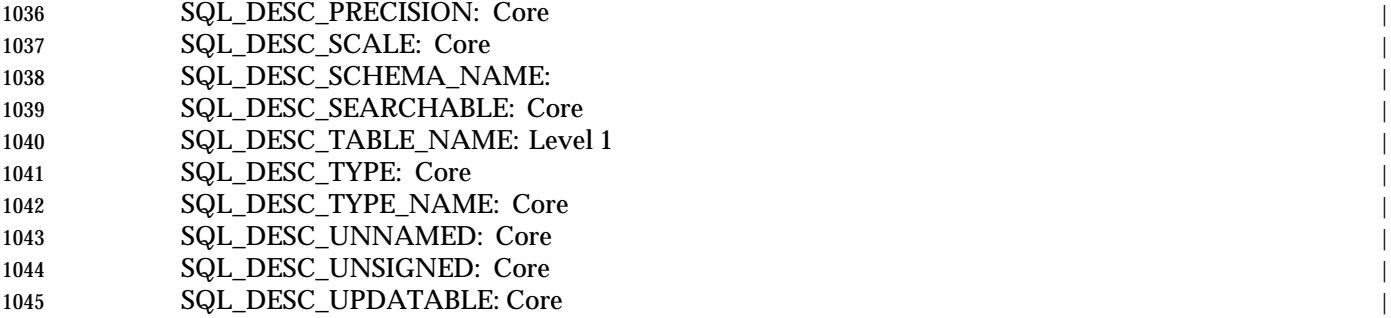

Data Management: X/Open Database Connectivity (XDBC), Version 2 21

<sup>1046</sup> \_\_\_\_\_\_\_\_\_\_\_\_\_\_\_\_\_\_ |

<sup>1047 9.</sup> For Core-level compliance, the implementation must support SQL\_PARAM\_INPUT. For Level 2 compliance, the | implementation must also support SQL\_PARAM\_INPUT\_OUTPUT and SQL\_PARAM\_OUTPUT. |

#### **1.8 SQL Registry** <sup>|</sup>

- X/Open maintains a registry of values associated with the Structured Query Language | (database language SQL) and the Call-Level Interface (CLI) for SQL. This registry provides | several different categories of values, such as return values of CLI functions and character | strings representing different implementations. For each category, the registry may indicate that | 1053 a specific value, a list of values, or a range of values is reserved for the ISO standard, to  $X/O$  pen, 1054 or to a vendor of a related product.
- 1055 Implementors and vendors of SQL-related products should consult this registry whenever assigning values for any relevant category. Vendors of SQL or CLI products should request | registry of values (or ranges of values) specific to their implementations. (See **Submitting** | **Requests to the Registry** below.) |
- 

#### **Obtaining Copies of the Registry** |

- Copies of the X/Open SQL registry (including CLI) are available from X/Open as follows: |
- On the World-Wide Web using the following Universal Resource Locators (URL): |
- Plain text in **http://www.xopen.org/infosrv/SQL\_Registry/registry.txt** |
- Acrobat PDF in **http://www.xopen.org/infosrv/SQL\_Registry/registry.pdf** |
- HTML in **http://www.xopen.org/infosrv/SQL\_Registry/registry.htm** |
- PostScript in **http://www.xopen.org/infosrv/SQL\_Registry/registry.ps** |
- Links to these can be found on the public pages for the X/Open SQL Access Group at | **http://www.xopen.org/public/tech/datam/index.htm** |
- 1068 X/Open offers anonymous access to a File Transfer Protocol (FTP) server. Access to the service is available only over the Internet. Anonymous FTP allows on-line access to a | restricted area of filestore, where publically available files are stored. Users can retrieve them | **interactively.**
- The text below describes the anonymous ftp service. |
- From a machine with FTP capabilities and access to the Internet, type: |
- 1074 ftp ftp.xopen.co.uk and in the set of the set of the set of the set of the set of the set of the set of th
- 1075 At the login prompt, enter anonymous or ftp as your user name.
- You will then be prompted for a password. Respond by typing your full e-mail address | including Internet domain. You will be granted access to any of the files that have been | made available for anonymous FTP, but not to other files on the system. |
- Select the SQL Registry by typing: |
- 1080 cd pub/SQL\_Registry and the contract of public  $\sim$  1080 cd public  $\sim$  1080 cd public  $\sim$  1080 cd public  $\sim$  1080 cd public  $\sim$  1080 cd public  $\sim$  1080 cd public  $\sim$  1080 cd public  $\sim$  1080 cd public  $\sim$  1080
- Retrieve registry information by typing one of the following: |

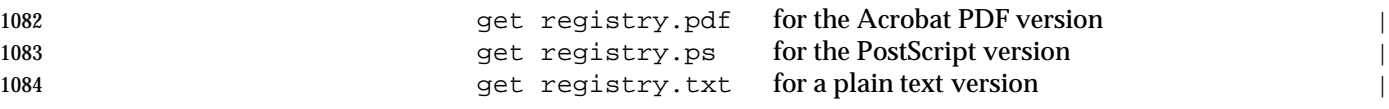

 There are also password-protected FTP services that disclose information to validated users | on a need-to-know basis. Full instructions for use of the FTP server are accessible on the | 1087 World Wide Web as http://www.xopen.org/connections/ftpserver

#### 1088 **Submitting Requests to the Registry** |

1089 Before submitting a request, obtain a copy of the registry, as described above, and determine the | 1090 table in the registry in which your organisation requires entries. |

 To register one or more values (or ranges of values), an electronic mail message should be sent to | **sql.registry@xopen.co.uk**. The message should contain the character string SQL REGISTRY | REQUEST in the **From:** field. Failure to include this string, exactly as shown, including the use | of all upper-case letters, may delay the response. |

- 1095 The text of the message must specify:
- 1096 The organization on whose behalf the request is being made
- 1097 The name of the individual making the request
- 1098 The exact title of each table in the Registry into which values should be allocated |
- 1099 For each category of values, an approximation of the number of values needed. |

1100 In most cases, the registrar will assign a limited range of values, similar to the ranges assigned to  $\Box$ 1101 other requestors, as shown in the existing registry. Requirements for a large number of values 1102 should please include a justification. |

1103 All requests will be answered within a month. The registrar's response will indicate the specific | 1104 values or ranges assigned for each category for which a request was made. When the registrar [159] 1105 determines that values and/or ranges have already been assigned to the requesting organization; | 1106 the response will point the requestor to the previous requestor from the same organization, thus | 1107 avoiding redundancy.

*Introduction*

*Chapter 3*

## *XDBC Architecture*

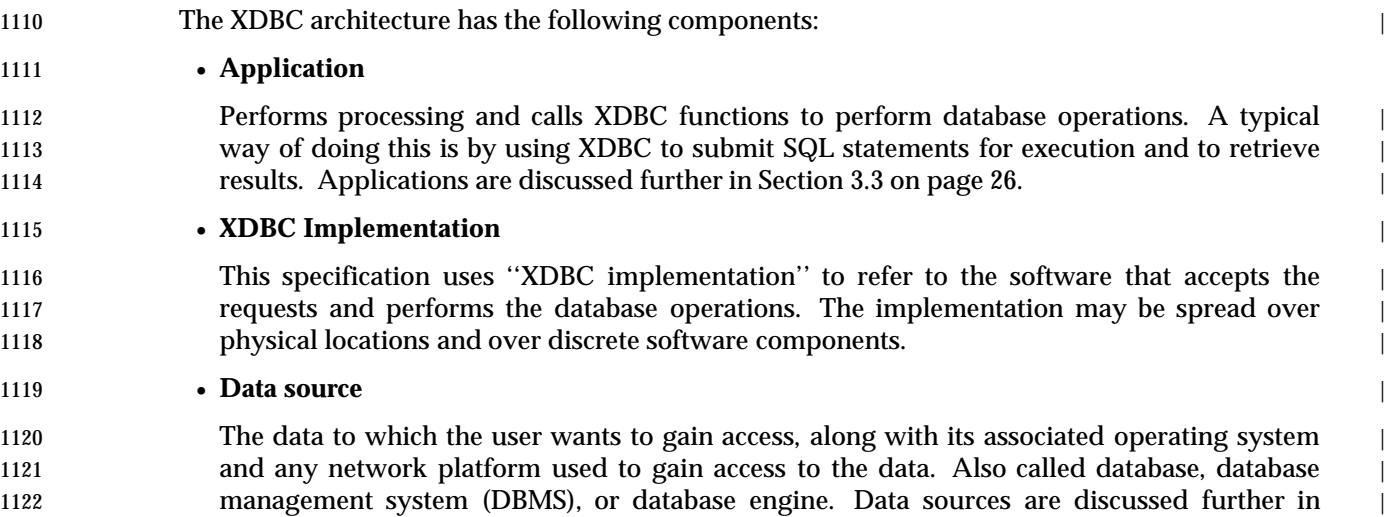

Section 3.4 on page 27. |

•

#### <sup>1124</sup> **3.1 XDBC Implementation** <sup>|</sup>

 It is implementation-defined whether the XDBC implementation comprises multiple | components that are visible to the application writer or user. In the simplest case, an | application, through the way it is linked or through administrative action, might be permanently | associated with a single data source. Typically, however, it is important that the application or | 1129 the user be able to select the data source from many choices.

 For maximum portability — especially in the case where the application is a software product | 1131 that is sold to and used by many users in many organisations - it is desirable that the | application be applicable not just to multiple data sources but to a variety of database | architectures. |

1134 The SQL language defined in the ISO SQL standard and the X/Open SQL specification has 1135 achieved some uniformity among data sources, but implementations of SQL still vary; there are 1136 still proprietary SQL dialects and vendor-specific enhancements to SQL that are useful.
#### **3.2 Implementation Architecture** <sup>|</sup>

 OP A technique that lets the XDBC implementation dynamically adapt to diverse data sources, | 1139 including data sources yet to be invented, is to divide the implementation into a Driver Manager 1140 and one or more drivers:  $\blacksquare$ 

 • **Driver Manager** Loads and unloads drivers on behalf of an application. Processes XDBC function calls or passes them to a driver. • **Driver** Processes XDBC function calls, submits SQL requests to a specific data source, and returns results to the application. If necessary, the driver modifies an application's request so that the | **request complies with syntax supported by the associated data source.** The structure of the structure of the structure of the structure of the structure of the structure of the structure of the structure of the struc 1148 It is implementation-defined whether an implementation uses this divided architecture; but if it does so, it must do so as specified in Appendix I. |

#### **3.3 Applications** <sup>|</sup>

 An XDBC *application* is a program that calls the XDBC API to gain access to data. Although | many types of applications are possible, most fall into three categories, which are used as | examples throughout this specification: |

#### • **Generic applications** |

 These are also referred to as shrink-wrapped applications or off-the-shelf applications. | Generic applications are designed to work with a variety of different data sources. Examples | include a spreadsheet or statistics package that uses XDBC to import data for further analysis | and a word processor that uses XDBC to get a mailing list from a database. |

- An important sub-category of generic applications are application development | environments. Although the application constructed with these environments will probably | work only with a single data source, the environment itself needs to work with multiple data | 1162 sources. Sources such a set of the set of the set of the set of the set of the set of the set of the set of the set of the set of the set of the set of the set of the set of the set of the set of the set of the set of
- What all generic applications have in common is that they are highly interoperable among | data sources and they need to use XDBC in a relatively generic manner. |

#### • **Vertical applications** |

 Vertical applications perform a single type of task, such as order entry or tracking | manufacturing data, and work with a database schema that is controlled by the developer of | the application. For a specific customer, the application works with a single data source. |

 The application uses XDBC in such a manner that the application is not tied to any one data | source, although it might be tied to a limited number of data sources that provide similar | features. Thus, the application developer can sell the application independently from the | data source. Vertical applications are interoperable when they are developed but are | sometimes modified to include noninteroperable code once the customer has chosen a data | 1174 source.

#### • **Custom applications** |

 Custom applications are used to perform a specific task in a single company. For example, | **an application in a large company might gather sales data from several divisions (each of**  which uses a different data source) and create a single report. XDBC is a common interface | 1179 that saves programmers from having to learn multiple interfaces. Such applications are generally not interoperable and are written to specific data sources.

- A number of tasks are common to all applications, no matter how they use XDBC. Taken together, they largely define the flow of any XDBC application. The tasks are:
- Select a data source and connect to it.
- Submit an SQL statement for execution.
- Retrieve results (if any).
- Process errors.
- Commit or roll back the transaction enclosing the SQL statement.
- Disconnect from the data source.

 Because the majority of data access work is done with SQL, the primary task for which | 1190 applications use XDBC is to submit SQL statements and retrieve the results (if any) generated by those statements. Other tasks for which applications use XDBC include determining and | adjusting to capabilities of different data sources and browsing the database catalog. |

#### **3.4 Data Sources** <sup>|</sup>

- A *data source* is any source of the data an application manipulates with XDBC. The data can be in | 1195 files, in a hierarchy of tables, or any other information a computer can acquire. (The creation of  $\Box$ data sources is outside the scope of this specification.) |
- The purpose of a data source is to gather all of the technical information needed to access the | data — the network address, connection technology, and so on — into a single place and conceal | any technical details from the user. The user should be able to look at a list that includes Payroll, | Inventory, and Personnel, choose Payroll from the list, and have the application connect to the | payroll data, without having to know where the payroll data resides or how the application got | to it.
- A data source can be *file-based*, in which each table (or perhaps each catalog) maps directly to a | file in the underlying operating system. The filename or pathname is part of the information | required to select the table. Alternatively, a data source can be *SQL-based*, in which case any | relationship between the database objects and actual files is not exposed to the application using | XDBC.
- 1208 Data sources are stored on the system with a user-defined name. Associated with the data source name is all of the information the implementation needs to connect to the data source. For a | file-based data source, this might include the full path of the directory containing the relevant | files and options that indicate how to use those files (such as single-user mode or read-only). For | an SQL-based data source, this might include a specification of the catalog and schema names. | (User identification and password are typically not part of the information associated with a | data source, but are obtained by interacting with the user.) |
- Later, the application passes the name of a data source to the implementation, which uses this | **name to retrieve the necessary data.**
- Several other terms can be confused with *data source*. In this specification, *database* refers to a | database program or engine. A further distinction is made between *desktop databases*, designed to | 1219 run on personal computers and often lacking in full SQL and transaction support, and *server databases*, designed to run in a client/server situation and characterized by a standalone database | 1221 engine and rich SQL and transaction support.
- Database also refers to a particular collection of data, such as a collection of Xbase files in a | 1223 directory or a database on SQL Server. It's generally equivalent to the term *catalog*, used 1224 elsewhere in this specification.

#### **3.5 Client and Server**

 The operation of a database system effectively involves two processors, a **client** and a **server**. | 1227 The terms client and server in this document always mean SQL client and SQL server. The *SQLConnect*() function manages the associations between a client and one or more servers. |

 When an application program is active, it is bound in an implementation-defined manner to a | single client that processes the first implicit or explicit *SQLConnect*() call. The client | communicates with one or more servers, manages connections to servers, maintains the | diagnostics area, and allocates data structures and handles. The server processes other XDBC | functions, including all operations on the database. Following these operations, diagnostic | information is passed (in an undefined way) into the diagnostics area of the client. |

#### **Metadata and Data** |

- Each server provides a **database**, which consists of **metadata** and **data**. |
- 1237 Metadata is the definitions of all active base tables, viewed tables, indexes, stored modules, stored routines, privileges and user names. (An item of metadata is active if it has been | defined and has not subsequently been dropped.) |
- 1240 Data comprises every value in every active table.
- **Schemata** |

 A **schema** is a collection of related objects. A schema may contain base tables, and contains any | indexes that are defined on the base tables. Namespace issues and ownership of schemata are | discussed in the X/Open **SQL** specification. |

#### **Three-part Object Naming** |

 A server may support catalogs, in which case every schema resides in a catalog. An application | can uniquely identify a table or index by qualifying the table or index identifier (preceding it | 1248 with its catalog and schema name). The use of catalog, schema, and object name is called three-part naming. Periods separate the catalog, schema, and object name. |

- 1250 It is implementation-defined which of the following object naming systems is supported<sup>10</sup> as 1251 valid syntax for the qualifier:
- 1252 *catalog-name.schema-name*
- *schema-name* |
- On servers that support catalog names, there may be a catalog that does not have a name. |

 Certain XDBC catalog functions (see Chapter 7) return result sets whose TABLE\_CAT column | indicates the catalog name of an object. For objects that do not have a catalog name, this column | contains a zero-length string, except that if the implementation does not support catalog names, | 1258 the column may instead be null.

- The *catalog-name* and *schema-name* are each syntactically a *user-defined-name*. Other | 1260 implementation-defined object naming systems may also be supported. In all cases, use of 1261 qualification is optional for the application program.
- \_\_\_\_\_\_\_\_\_\_\_\_\_\_\_\_\_\_ |

 10. An application can determine whether the server supports catalog names by obtaining the | SQL\_CATALOG\_NAME characteristic from a call to *SQLGetInfo*(). |

1264 (Some implementations impose other restrictions on qualification; see the X/Open **SQL** | 1265 specification.) and the specification of the specification.

#### **3.6 System Information** <sup>|</sup>

 It is implementation-defined how an XDBC installation stores initialization information, | installation preferences, default values, and any other information required to establish a | connection to a data source based on a data source name. This specification refers to such | information as the *system information*. |

 Depending on the method used to store the system information, there may be implementation- | 1272 defined restrictions on the characters that are valid for use in keywords in connection strings (see | *SQLBrowseConnect*() and *SQLDriverConnect*()). However, alphabetic and numeric characters are | **always valid for use in these strings.**  $\qquad$ 

## <sup>1275</sup> **3.7 Tables and Views** <sup>|</sup>

1276 XDBC functions apply equally to tables and views. The term table is used for both tables and 1277 views, except where the term view is used explicitly.

#### *Chapter 4* |

# **Fundamentals Fundamentals**

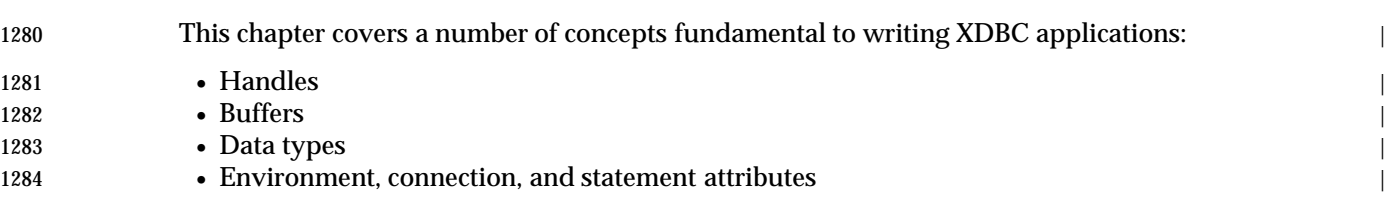

## <sup>1285</sup> **4.1 Handles** <sup>|</sup>

1286 Handles are opaque, 32-bit values that identify a particular item: an environment, connection, 1287 statement, or descriptor. When the application calls *SQLAllocHandle*(), the implementation | 1288 creates a new item of the specified type and returns the handle to it to the application. The 1289 application later uses the handle to identify that item when calling XDBC functions. The 1290 implementation uses the handle to locate information about the item. The application calls | 1291 *SQLFreeHandle*() to free a handle. |

1292 The following example code uses two statement handles (hstmtOrder and hstmtLine) to identify | 1293 the statements on which to create result sets of sales orders and sales order line numbers. It later 1294 uses these handles to identify which result set to fetch data from.

```
1295 SQLHSTMT hstmtOrder, hstmtLine; // Statement handles. |
1296 SQLUINTEGER OrderID;
1297 SQLINTEGER OrderIDInd = 0;
1298 SQLRETURN rc; and the set of the set of the set of the set of the set of the set of the set of the set of the set of the set of the set of the set of the set of the set of the set of the set of the set of the set of t
1299 // Prepare the statement that retrieves line number information.
1300 SQLPrepare(hstmtLine, 'SELECT * FROM Lines WHERE OrderID = ?', SQL_NTS);
1301 // Bind OrderID to the parameter in the preceding statement.
1302 SQLBindParameter(hstmtLine, 1, SQL_PARAM_INPUT, SQL_C_ULONG, SQL_INTEGER, |
1303 5, 0, & OrderID, 0, & OrderIDInd);
1304 // Bind the result sets for the Order table and the Lines table. Bind
1305 // OrderID to the OrderID column in the Orders table. When each row is |
1306 // fetched, OrderID will contain the current order ID, which will then
1307 // be passed as a parameter to the statement to fetch line number
1308 // information. Code not shown.
1309 // Create a result set of sales orders.
1310 SQLExecDirect(hstmtOrder, 'SELECT * FROM Orders', SQL_NTS); |
1311 // Fetch and display the sales order data. Code to check if rc equals
1312 // SQL_ERROR or SQL_SUCCESS_WITH_INFO not shown.
1313 while ((rc = SQLFetch(hstmtOrder) != SQL_NO_DATA) { |
1314 // Display the sales order data. Code not shown.
1315 // Create a result set of line numbers for the current sales order.
1316 SQLExecute(hstmtLine);
1317 // Fetch and display the sales order line number data. Code to check
1318 // if rc equals SQL ERROR or SQL SUCCESS WITH INFO not shown.
1319 while ((rc = SQLFetch(hstmtLine) != SQL_NO_DATA) {
1320 // Display the sales order line number data. Code not shown.
1321 \qquad \qquad \}1322 // Close the sales order line number result set.
1323 SQLCloseCursor(hstmtLine);
1324 }
1325 // Close the sales order result set.
1326 SQLCloseCursor(hstmtOrder);
1327 For example, suppose the implementation in the preceding example allocates a structure to store |
1328 information about a statement and returns the pointer to this structure as the statement handle. |
1329 When the application calls SQLPrepare(), it passes an SQL statement and the handle of the
1330 statement used for sales order line numbers. The implementation sends the SQL statement to the |
```
#### *Fundamentals Handles*

- data source, which prepares it and returns an access plan identifier. The implementation uses the | 1332 handle to find the structure in which to store this identifier.
- Later, when the application calls *SQLExecute*() to generate the result set of line numbers for a | 1334 particular sales order, it passes the same handle. The implementation again uses the handle, this time to retrieve the access plan identifier from the structure. It sends the identifier to the data | 1336 source to tell it which plan to execute.

#### **4.1.1 Environment Handles** |

- An *environment* is a global context in which to access data; associated with an environment is any | **information that is global in nature, such as:**
- 1340 The environment's state
- 1341 The current environment-level diagnostics
- The handles of connections currently allocated on the environment |
- The current settings of each environment attribute |
- Environment handles are allocated with *SQLAllocHandle*() and freed with *SQLFreeHandle*(). | They are always used in calls to *SQLDataSources*() and *SQLDrivers*() and sometimes used in calls | to *SQLEndTran*(), *SQLGetDiagField*(), and *SQLGetDiagRec*(). |
- Some implementations limit the number of active environments they support; the | SQL\_ACTIVE\_ENVIRONMENTS option in *SQLGetInfo*() specifies how many active | **environments are supported.**

#### **Notes to Reviewers**

- *This section with side shading will not appear in the final copy. Ed.* |
- Active environments and active connections need to be discussed. |

#### **4.1.2 Connection Handles**

 A *connection* comprises a data source and whatever connection technology is required to gain | access to it. A connection handle identifies each connection. The connection handle identifies a | 1356 structure that contains connection information, such as:

- 1357 The connection's state
- 1358 The current connection-level diagnostics
- The handles of statements and descriptors currently allocated on the connection |
- 1360 The current settings of each connection attribute

 Connection handles are allocated with *SQLAllocHandle*() and freed with *SQLFreeHandle*(). | Connection handles are used primarily when connecting to the data source (*SQLConnect*(), | *SQLDriverConnect*(), or *SQLBrowseConnect*()), disconnecting from the data source | (*SQLDisconnect*()), getting information about the connection (*SQLGetInfo*()), retrieving | diagnostics (*SQLGetDiagField*() and *SQLGetDiagRec*()) and performing transactions | (*SQLEndTran*()). They are also used when setting and getting connection attributes | (*SQLSetConnectAttr*() and *SQLGetConnectAttr*()) and when getting the native format of an SQL | statement (*SQLNativeSql*()). |

 Some implementations limit the number of active connections they support; the | SQL\_MAX\_DRIVER\_CONNECTIONS option in *SQLGetInfo*() specifies how many active | 1371 connections are supported.

#### **4.1.3 Statement Handles** |

1373 A *statement* is most easily thought of as an SQL statement, such as **SELECT** \* **FROM Employee**. However, a statement is more than just an SQL statement — it consists of all the information | associated with that SQL statement, such as any result sets created by the statement and | **parameters used in the execution of the statement. The application does not always define an**  SQL statement. For example, a catalog function such as *SQLTables*() conceptually executes a | **predefined SQL statement that returns a list of table names.** 

**Each statement is identified by a statement handle.** A statement is associated with a single connection, and there can be multiple statements on that connection. Some implementations | limit the number of active statements they support; the | SQL\_MAX\_CONCURRENT\_ACTIVITIES option in *SQLGetInfo*() specifies how many active | statements are supported on a specified connection. A statement is defined to be active if it has | results pending, where results are either a result set or the count of rows affected by an INSERT, | UPDATE,or DELETE statement, or data is being sent with multiple calls to *SQLPutData*(). |

- The statement handle identifies a structure that contains statement information, such as: |
- 1387 The statement's state
- 1388 The current statement-level diagnostics
- 1389 The addresses of the application variables bound to the statement's parameters and result set columns  $\qquad$
- 1391 The current settings of each statement attribute.

 Statement handles are allocated with *SQLAllocHandle*() and freed with *SQLFreeHandle*(). | Statement handles are used in the functions to bind parameters and result set columns | (*SQLBindParameter*() and *SQLBindCol*()), prepare and execute statements (*SQLPrepare*(), | *SQLExecute*(), and *SQLExecDirect*()), retrieve metadata (*SQLColAttribute*() and *SQLDescribeCol*()), | fetch results (*SQLFetch*()), and retrieve diagnostics (*SQLGetDiagField*() and *SQLGetDiagRec*()). | They are also used in catalog functions (*SQLColumns*(), *SQLTables*(), and so on) and a number of | 1398 other functions.

#### **4.1.4 Descriptor Handles** |

 Descriptors (see Chapter 13) are data structures that holds information about either column data | or dynamic parameters. Applications use handles to refer to descriptors. |

#### **4.2 State Transitions** <sup>|</sup>

 XDBC defines discrete *states* for each environment, connection, and statement. For example, the | environment can be in the unallocated, allocated, and connected state. |

 Such an item, as identified by its handle, changes state (makes a *state transition*) when the | application calls a certain function and passes that handle. For example, allocating an | environment handle with *SQLAllocHandle*() changes its state from unallocated to allocated. | XDBC defines legal state transitions, which requires that XDBC functions be called in a certain | sequence. Some functions do not affect an item's state. Some functions affect the state of more | 1410 than one item; for example, allocating a connection handle with *SQLAllocHandle*() affects the state of the connection and also changes the state of the environment to connected. |

- Some functions cannot be called except when an item is in a specified state. If an application | calls a function out of order, the function returns a *state transition error*, denoted by a SQLSTATE | of HY010 (Function sequence error). For example, if an environment is in the connected state | and the application calls *SQLFreeHandle*() with that environment handle, *SQLFreeHandle*() | returns a state transition error, because it can be called only when the environment is in the | allocated state. By defining this as an invalid state transition, XDBC prevents the application | from freeing the environment while there are active connections. |
- 1419 Some state transitions are intuitively obvious considering the design of XDBC. For example, *SQLExecute*() executes a prepared statement. If the statement handle passed to it isn't in the | prepared state, *SQLExecute*() returns a state transition error. Well-written applications whose | sequence of calls to XDBC is logical in all cases do not encounter state transition errors. |
- Some logic errors are not state transition errors. For example, one can't allocate a connection | handle without first allocating an environment handle, because the function that allocates a | connection handle requires an environment handle. Calling *SQLAllocHandle*() in this case cannot | 1426 be a state transition error of the environment, because there is no environment. Instead, the application must have passed *SQLAllocHandle*() an erroneous item as the environment handle. |
- Logic errors based not just on sequence of function calls but on use of other XDBC data | 1429 structures are not included in state transition errors. For example, an XDBC function called in an | inappropriate sequence based on the state of a cursor instead sets SQLSTATE to 24000 (Invalid | 1431 cursor state).
- This specification tends not to explicitly mention state transitions. Instead, it describes the order | in which functions must be called. For a complete description of states and state transitions, see | Appendix B. |

### **4.3 Buffers** <sup>|</sup>

1436 A buffer is any piece of application memory used to pass data between the application and the implementation. For example, application buffers can be associated with, or *bound to*, result set | columns with *SQLBindCol*(). As each row is fetched, the data is returned for each column in | these buffers. *Input buffers* are used to pass data from the application to the implementation; | *output buffers* are used to return data from the implementation to the application. |

1441 This discussion concerns itself primarily with buffers of indeterminate type. The addresses of these buffers appear as arguments of type SQLPOINTER, such as the *TargetValuePtr*argument in | *SQLBindCol*(). However, some of the items discussed here, such as the arguments used with | 1444 buffers, also apply to arguments used to pass strings to the implementation, such as the *TableName* argument in *SQLTables*(). |

- These buffers generally come in pairs. *Data buffers* are used to pass the data itself, while | *length/indicator buffers* are used to pass the length of the data in the data buffer or a special value | such as SQL\_NULL\_DATA, which indicates that the data is NULL. The length of the data in a | 1449 data buffer is different from the length of the data buffer itself.
- 1450 A length/indicator buffer is required any time the data buffer contains variable-length data, such as character or binary data. If the data buffer contains fixed-length data, such as an integer or | date structure, a length/indicator buffer is needed only to pass indicator values because the | length of the data is already known. If an application uses a length/indicator buffer with fixed- | 1454 length data, the implementation ignores any lengths passed in it.
- 1455 The length of both the data buffer and the data it contains is measured in octets as opposed to characters. For programs that use character sets in which each character occupies a single octet, | lengths in octets and characters are the same. However, applications should be coded to | 1458 preserve the distinction in order to be adaptable to other code sets for which there is not a one-to-one correspondence between octets and characters. |

#### **SQL\_IS\_POINTER** |

 The XDBC implementation can determine how to treat values of descriptor fields, diagnostic | 1462 fields, and attributes in one of the following ways:

- For fields and attributes defined in XDBC, XDBC specifies the data type. |
- If the length buffer contains a value greater than zero, the value is a string. |
- If neither is true that is, when gaining access to values of a fixed-length descriptor field, diagnostic field, or attribute that is not defined by XDBC — the application must inform the | XDBC implementation whether to interpret the contents of the data buffer as an actual value or | 1468 as a pointer. The application places one of the following constants in the length buffer:
- 1469 SQL\_IS\_POINTER

The data buffer contains a pointer to data whose length is fixed. |

1471 SQL\_IS\_NOT\_POINTER

The data buffer contains not a pointer but an actual data value. |

- 1473 These values indicate only whether the data buffer<sup>11</sup> is a pointer or not; in the case of
- \_\_\_\_\_\_\_\_\_\_\_\_\_\_\_\_\_\_ |

<sup>1475 11.</sup> The data buffer is an argument of the XDBC ''Set'' function that sets the value, and is pointed to by an argument of the XDBC ''Get'' function that retrieves the value. The 1476 argument of the Get function is an output argument and thus a pointer, but this is not what SOL IS POINTER refers to.

#### *Fundamentals Buffers*

|

 SQL\_IS\_POINTER, there is nothing in the XDBC interface to indicate the data type of the thing | 1478 http://www.marchive.com/communications/communications/communications/communications/communications/communications/communications/communications/communications/communications/communications/communications/communication

#### **4.3.1 Deferred Buffers** |

 A *deferred buffer* is one whose value is used not at the time it is specified in a function call but at a | later point in time. For example, *SQLBindParameter*() is used to associate, or *bind*, a data buffer | with a parameter in an SQL statement. The application specifies the number of the parameter | 1483 and passes the address, octet length, and type of the buffer. The implementation saves this information but doesn't examine the contents of the buffer. Later, when the application executes | 1485 the statement, the implementation retrieves the information and uses it to retrieve the parameter data and send it to the data source. Thus, the input of data in the buffer is deferred. Because | deferred buffers are specified in one function and used in another, it is an application | programming error to free a deferred buffer while the implementation still expects it to exist; for | more information, see Section 4.3.2 on page 39. |

1490 Both input and output buffers can be deferred. The following table summarizes the uses of deferred buffers. Note that deferred buffers bound to result set columns are specified with | *SQLBindCol*() and deferred buffers bound to SQL statement parameters are specified with | *SQLBindParameter*(). |

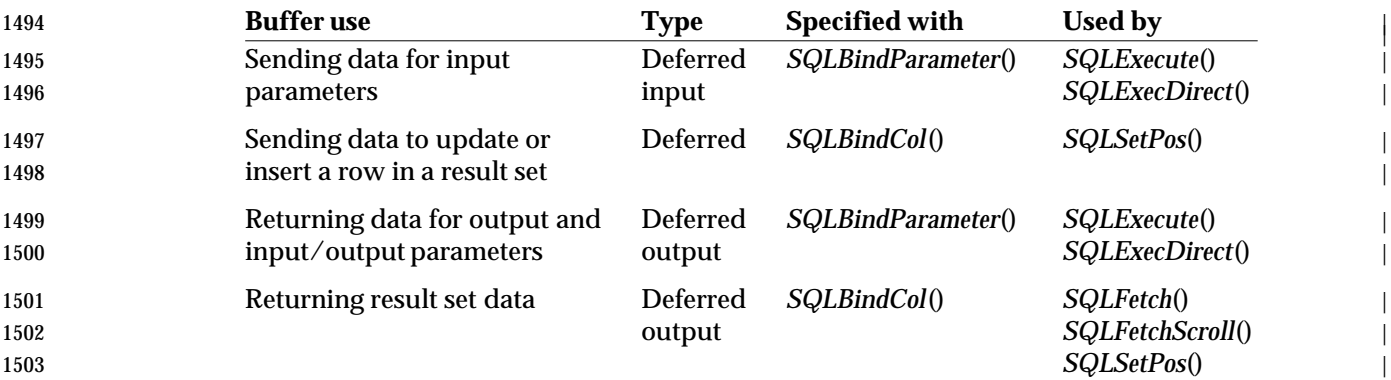

#### **4.3.2 Allocating and Freeing Buffers** |

 All buffers are allocated and freed by the application. If a buffer isn't deferred, it need only exist | for the duration of the call to a function. For example, *SQLGetInfo*() returns the value associated | with a particular option in the buffer pointed to by the *InfoValuePtr* argument. This buffer can be | freed immediately after the call to *SQLGetInfo*(), as shown in the following code example: |

```
1509 SQLSMALLINT InfoValueLen;
1510 SQLCHAR *InfoValuePtr = malloc(50); // Allocate InfoValuePtr. |
1511 SQLGetInfo(hdbc, SQL_DBMS_NAME, (SQLPOINTER)InfoValuePtr, |
1512 sizeof(InfoValuePtr), &InfoValueLen);
1513 free(InfoValuePtr); \frac{1}{3} // OK to free InfoValuePtr.
```
 Because deferred buffers are specified in one function and used in another, it is an application | programming error to free a deferred buffer while the implementation still expects it to exist. | For example, the address of the \**ValuePtr* buffer is passed to *SQLBindCol*() for later use by | *SQLFetch*(). This buffer cannot be freed until the column is unbound, such as with a call to | *SQLBindCol*() or *SQLFreeStmt*() as shown in the following code example: |

1519 SQLRETURN rc; and the set of the set of the set of the set of the set of the set of the set of the set of the set of the set of the set of the set of the set of the set of the set of the set of the set of the set of t 1520 SQLINTEGER ValueLenOrInd;

#### Allocating and Freeing Buffers **Fundamentals** Fundamentals

```
1521 // Allocate ValuePtr
1522 SQLCHAR *ValuePtr = malloc(50);
1523 // Bind ValuePtr to column 1. It is an error to free ValuePtr here.
1524 SQLBindCol(hstmt, 1, SQL C CHAR, ValuePtr, sizeof(ValuePtr),
1525 \&ValueLenOrInd);
1526 // Fetch each row of data and place the value for column 1 in
1527 // *ValuePtr. Code to check if rc equals SQL_ERROR or |
1528 // SQL_SUCCESS_WITH_INFO not shown.
1529 while ((rc = SQLFetch(hstm)) != SOL NO DATA)1530 \frac{1}{\sqrt{1}} It is an error to free ValuePtr here.
\left\{\n \begin{array}{ccc}\n 1531 & & \\
 \end{array}\n \right\}1532 // Unbind ValuePtr from column 1. It is now OK to free ValuePtr.
1533 SQLFreeStmt(hstmt, SQL_UNBIND);
1534 free(ValuePtr);
1535 Such an error is easily made by declaring the buffer locally in a function; the buffer is freed when |
1536 the application leaves the function. For example, the following code causes undefined and |
1537 probably fatal behavior in the implementation:
1538 SQLRETURN rc;
1539 BindAColumn(hstmt);
1540 // Fetch each row of data and try to place the value for column 1
1541 // in *ValuePtr. Because ValuePtr has been freed, the behavior is
1542 // undefined and probably fatal. Code to check if rc equals |
1543 // SQL_ERROR or SQL_SUCCESS_WITH_INFO not shown.
1544 while ((rc = SQLFetch(hstm)) := SQLN0_DATA) \{\}1545 .
1546 .
1547 .
1548 void BindAColumn(SQLHSTMT hstmt) // WARNING! This function won't work! |
1549 \{1550 // Declare ValuePtr locally.
1551 SQLCHAR ValuePtr[50];
1552 SQLINTEGER ValueLenOrInd;
1553 // Bind rgbValue to column.
1554 SQLBindCol(hstmt, 1, SQL_C_CHAR, ValuePtr, sizeof(ValuePtr), |
1555 aValueLenOrInd);
1556 // ValuePtr is freed when BindAColumn exits. |
\left\{ \begin{array}{ccc} 1557 & \hspace{15mm} \end{array} \right\}
```
#### 1558 **4.3.3 Using Data Buffers** |

1559 Data buffers are described by three pieces of information: their type, address, and octet length. | 1560 Whenever a function needs one of these pieces of information and doesn't already know it, it has | 1561 **an argument with which the application passes it.** 

 **4.3.4 Data Buffer Type** | The C data type of a buffer is specified by the application. In the case of a single variable, this | 1564 occurs when the application allocates the variable. In the case of generic memory — that is, 1565 memory pointed to by a pointer of type void  $*$  — this occurs when the application casts the memory to a particular type. There are two ways in which the implementation discovers this | type: | • **Data buffer type argument** | Buffers used to transfer parameter values and result set data, such as the buffer bound with | *TargetValuePtr* in *SQLBindCol*(), usually have an associated type argument, such as the | *TargetType* argument in *SQLBindCol*(). In this argument, the application passes the C type | 1572 identifier corresponding to the type of the buffer. For example, in the following call to *SQLBindCol*(), the value SQL\_C\_TYPE\_DATE tells the implementation that the Date buffer is | 1574 a SQL\_DATE\_STRUCT. 1575 SQL DATE STRUCT Date; SQLINTEGER DateInd; | SQLBindCol(hstmt, 1, SQL\_C\_TYPE\_DATE, &Date, 0, &DateInd); | For more information on type identifiers, see Section 4.4 on page 46. | 1579 • **Predefined type**  Buffers used to send and retrieve options or attributes, such as the buffer pointed to by the | *InfoValuePtr* argument in *SQLGetInfo*(), have a fixed type that depends on the option | specified. The implementation assumes that the data buffer is of this type; it is the | application's responsibility to allocate a buffer of this type. For example, in the following call | to *SQLGetInfo*(), the implementation assumes the buffer is a 32-bit integer because this is | what the SQL\_STRING\_FUNCTIONS option requires: | 1586 SQLUINTEGER StringFuncs; SQLGetInfo(hdbc, SQL\_STRING\_FUNCTIONS, (SQLPOINTER) | **Example 3 & StringFuncs, 0, NULL**); The implementation uses the C data type to interpret the data in the buffer. | **Data Buffer Address** | The application passes the address of the data buffer to the implementation in an argument with | a name such as *ValuePtr*. For example, in the following call to *SQLBindCol*(), the application | specifies the address of the Date variable. | 1594 SQL DATE STRUCT Date; 1595 SQLINTEGER DateInd; Notel Contact the SQLINTEGER DateInd; Notel Contact the SQLINTEGER DateInd; Notel Contact T SQLBindCol(hstmt, 1, SQL\_C\_TYPE\_DATE, &dsDate, 0, &DateInd); | As mentioned in Section 4.3.2 on page 39, the address of a deferred buffer must remain valid | 1598 until the buffer is unbound. Unless it is specifically prohibited, the address of a data buffer can be a null pointer. For buffers | used to send data to the implementation, this makes the implementation ignore the information | normally contained in the buffer. For buffers used to retrieve data from the implementation, this | inhibits the implementation from returning a value. In both cases, the implementation ignores |

1603 the corresponding data buffer length argument.

#### **Data Buffer Length** |

 The application passes the octet length of the data buffer to the implementation in an argument | with a name such as *BufferLength*. For example, in the following call to *SQLBindCol*(), the | application specifies the length of the \**ValuePtr* buffer (**sizeof**(*ValuePtr*)). |

1608 SQLCHAR \*ValuePtr[50]; 1609 SQLINTEGER ValueLenOrInd; SQLBindCol(hstmt, 1, SQL\_C\_CHAR, ValuePtr, sizeof(ValuePtr), | **Example 2018** &ValueLenOrInd);

 Data buffer lengths are required only for output buffers; the implementation uses them to avoid | writing past the end of the buffer. However, the implementation checks the data buffer length | only when the buffer contains variable-length data, such as character or binary data. If the buffer | contains fixed-length data, such as an integer or date structure, the implementation ignores the | 1616 data buffer length and assumes the buffer is large enough to hold the data; that is, it never truncates fixed-length data. It is therefore important for the application to allocate a large | enough buffer for fixed-length data. |

 Data buffer lengths aren't required for input buffers because the implementation doesn't write to | 1620 these buffers.  $\vert$ 

#### **4.3.5 Using Length/Indicator Values** |

 The length/indicator buffer is used to pass the octet length of the data in the data buffer or a | special indicator such as SQL\_NULL\_DATA,which indicates that the data is NULL. Depending | on the function in which it is used, a length/indicator buffer is defined to be an SQLINTEGER or | an SQLSMALLINT. Therefore, a single argument is needed to describe it. If the data buffer is a | non-deferred input buffer, this argument contains the octet length of the data itself or an | indicator value. It is often named *StrLen\_or\_Ind* or a similar name. For example, the following | code calls *SQLPutData*() to pass a buffer full of data; the octet length (*ValueLen*) is passed directly | because the data buffer (*ValuePtr*) is an input buffer. |

```
1630 SQLCHAR ValuePtr[50];
1631 SQLINTEGER ValueLen;
```

```
1632 // Call local function to place data in ValuePtr. In ValueLen,
1633 // return the number of octets of data placed in ValuePtr. If there
1634 // is not enough data, this will be less than 50. |
1635 FillBuffer(ValuePtr, sizeof(ValuePtr), &ValueLen); |
```

```
1636 // Call SQLPutData to send the data.
1637 SQLPutData(hstmt, ValuePtr, ValueLen);
```
 If the data buffer is a deferred input buffer, a non-deferred output buffer, or an output buffer, the | argument contains the address of the length/indicator buffer. It is often named *StrLen\_or\_IndPtr* | or a similar name. For example, the following code calls *SQLGetData*() to retrieve a buffer full of | data; the octet length is returned to the application in the length/indicator buffer | (*ValueLenOrInd*), whose address is passed to *SQLGetData*() because the corresponding data | buffer (*ValuePtr*) is a non-deferred output buffer. |

```
1644 SOLCHAR ValuePtr[50];
1645 SQLINTEGER ValueLenOrInd;
1646 SQLGetData(hstmt, 1, SQL_C_CHAR, ValuePtr, sizeof(ValuePtr), |
1647 Example 1647 &ValueLenOrInd);
```
 Unless it is specifically prohibited, a length/indicator buffer argument can be 0 (if non-deferred | input) or a null pointer (if output or deferred input). For input buffers, this causes the | implementation to ignore the octet length of the data. This is an error when passing variable- |

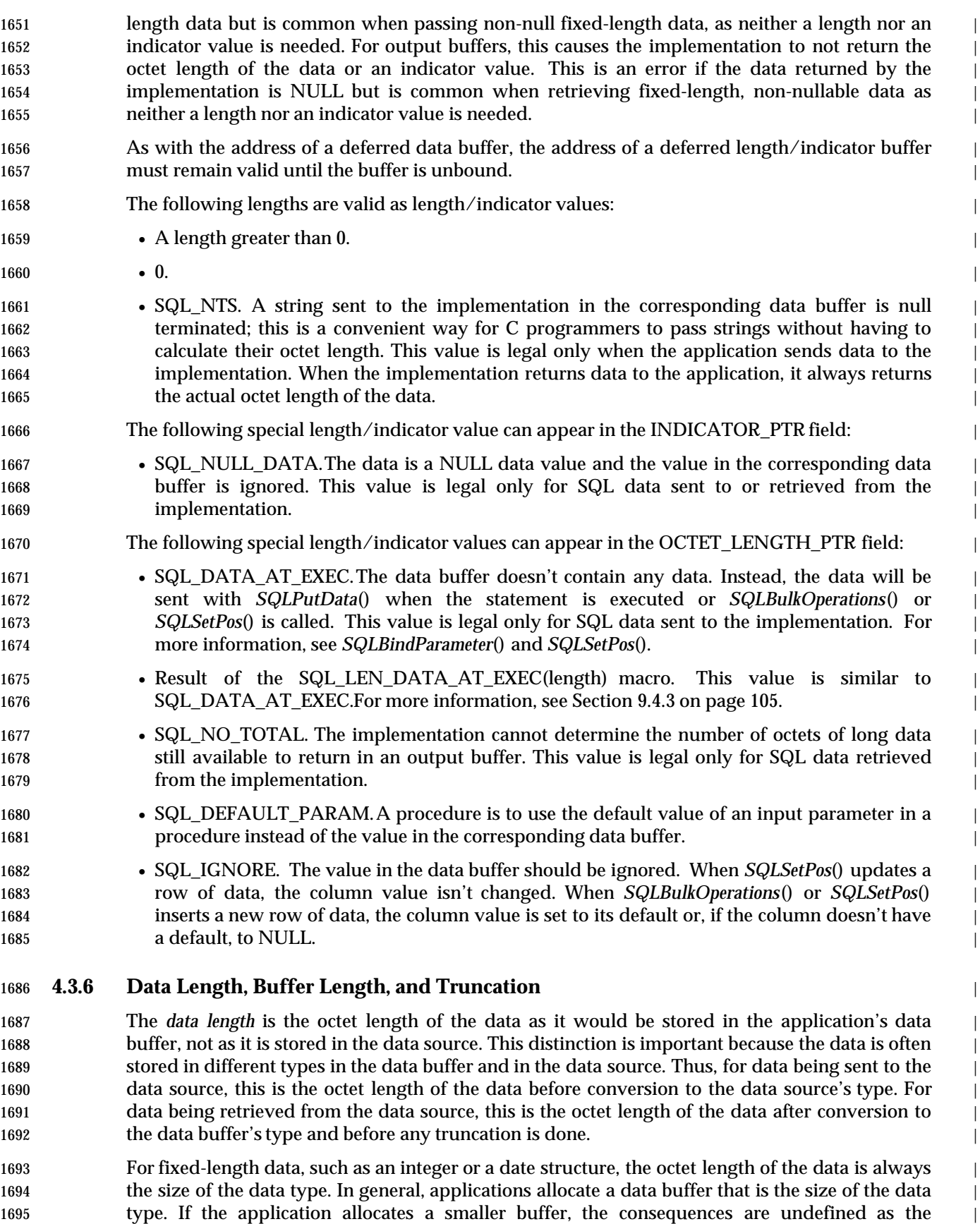

 implementation assumes the data buffer is the size of the data type and doesn't truncate the data | 1697 to fit into a smaller buffer. If the application allocates a larger buffer, the extra space is never used.  $\qquad \qquad$ 

- For variable-length data, such as character or binary data, it is important to recognize that the | octet length of the data is separate from and often different from the octet length of the buffer. If | the octet length of the data is greater than the octet length of the buffer, the implementation | truncates data being fetched to the octet length of the buffer and returns | SQL\_SUCCESS\_WITH\_INFO with SQLSTATE 01004 (Data truncated). However, the returned | octet length is the length of the untruncated data. |
- For example, suppose an application allocates 50 octets for a binary data buffer. If the | implementation has 10 octets of binary data to return, it returns those 10 octets in the buffer. The | octet length of the data is 10 and the octet length of the buffer is 50. If the implementation has 60 | octets of binary data to return, it truncates the data to 50 octets, returns those octets in the buffer | **and returns SQL\_SUCCESS\_WITH\_INFO.** The octet length of the data is 60 (the length before 1710 truncation) and the octet length of the buffer is still 50.
- A diagnostic record is created for each column that is truncated. Because it takes time for the | implementation to create these records and for the application to process them, truncation can | degrade performance. Usually, an application can avoid this problem by allocating large enough | buffers, although this might not be possible when working with long data. When data truncation | 1715 occurs, the application can sometimes allocate a larger buffer and refetch the data; this isn't true in all cases.  $\qquad \qquad$

#### **4.3.7 Character Data and C Strings** |

#### **Null Termination** |

 Input parameters that reference variable-length character data (such as column names, dynamic | parameters and string attribute values) have an associated length parameter. If the application | 1721 terminates strings with the null character, as is typical in C, then it provides as an argument either the length in octets of the string (not including the null terminator) or SQL\_NTS (Null- | 1723 terminated String).

- Thus, a non-negative length argument specifies the actual length of the associated string. The | length argument may be 0 to specify a zero-length string, which is distinct from a null value. The | negative value SQL\_NTS directs the implementation to determine the length of the string by | 1727 locating the null terminator.  $\vert$
- Because character data can be held in a non-null-terminated array and its octet length passed | 1729 separately, it is possible to embed null characters in character data. However, the behavior of XDBC functions in this case is undefined. Thus, portable applications should always handle | character data that can contain embedded null characters as binary data. |
- When character data is passed from the application to the implementation, the application can | null-terminate it; this is required only when the application passes SQL\_NTS instead of the | 1734 actual octet length of the data in the length/indicator buffer. If the data source does not use null | 1735 termination, the implementation strips any null terminator from the end of the string before 1736 sending it to the data source.
- When character data is returned from the implementation to the application, the implementation | must always null terminate it. This gives the application the choice of whether to handle the data | 1739 as a string or a character array. If the application buffer isn't large enough to return all of the character data, the implementation truncates it to the octet length of the buffer less the number | of octets required by the null terminator, null-terminates the truncated data, and stores it in the | buffer. Thus, applications must always allocate extra space for the null terminator in buffers |

- 1743 used to retrieve character data. For example (assuming a single-octet character set), a 51-octet | 1744 buffer is needed to retrieve 50 characters of data.
- 1745 Special care must be taken by both the application and implementation when sending or | 1746 retrieving long character data in parts with *SQLPutData*() or *SQLGetData*(). If the data is passed | 1747 as a series of null-terminated strings, the null terminator on these strings must be stripped before 1748 the data can be reassembled.  $\blacksquare$

#### 1749 **C Language** |

1750 When C strings are used to hold character data, the null terminator isn't considered to be part of 1751 the data and isn't counted as part of its octet length. For example, the character data 'ABC' can be 1752 held as the C string 'ABC\0' or the character array {'A', 'B', 'C'}. The octet length of the data is  $|$ 1753 three regardless of whether it is treated as a string or a character array.

1754 Although applications and implementations commonly use C strings (null-terminated arrays of 1755 characters) to hold character data, there is no requirement to do this. In C, character data can also | 1756 be treated as an array of characters (without null termination) and its octet length passed | 1757 separately in the length/indicator buffer.  $\vert$ 

- **4.4 Data Types in XDBC** <sup>|</sup> 1759 XDBC provides for two varieties of data types:
- *SQL data types* describe how values are represented at the data source. |
- *C data types* describe how values are represented in application variables, using the C | 1762 language as a model.

#### **4.4.1 Type Identifiers** |

1764 To describe SQL and C data types, XDBC defines two sets of *type identifiers*. A type identifier describes the type of an SQL column or a C buffer. It is a **#define** value and is generally passed | 1766 as a function argument or returned in metadata. For example, the following call to *SQLBindParameter*() binds a variable of type SQL\_DATE\_STRUCT to a date parameter in an SQL | 1768 statement. The C type identifier SQL\_C\_TYPE\_DATE specifies the type of the Date variable and | 1769 the SQL type identifier SQL\_TYPE\_DATE specifies the type of the dynamic parameter.

```
1770 SQL_DATE_STRUCT Date;
```

```
1771 SQLINTEGER DateInd = 0;
1772 SQLBindParameter(hstmt, 1, SQL PARAM_INPUT, SQL C_TYPE_DATE,
1773 SQL_TYPE_DATE, 0, 0, &Date, 0, &DateInd);
```
#### **4.4.2 SQL Data Types in XDBC** |

SQL data types are the types in which data is stored in the data source. |

#### **SQL Type Identifiers** |

 Each data source defines its own SQL data types. XDBC defines SQL type identifiers and | describes the general characteristics of the SQL data types that might be mapped to each type | identifier. It is implementation-defined how each data type in the underlying data source maps | 1780 to an SQL type identifier of XDBC.

1781 For example, SQL\_CHAR is the type identifier for a character column with a fixed length, 1782 typically between 1 and 254 characters. These characteristics correspond to the CHAR data type found in many SQL data sources. Thus, when an application discovers that the type identifier for | a column is SQL\_CHAR, it can assume it is probably dealing with a CHAR column. However, it | should still check the octet length of the column before assuming it is between 1 and 254 | 1786 characters; the implementation for a non-SQL data source, for example, might map a fixed- length character column of 500 characters to SQL\_CHAR or SQL\_LONGVARCHAR, since | **neither is an exact match.** |

 XDBC defines a wide variety of SQL type identifiers. However, the implementation isn't | required to use all of these identifiers. Instead, it only uses those identifiers it needs to expose the | SQL data types supported by the underlying data source. If the underlying data source supports | SQL data types to which no type identifier corresponds, the implementation can define | **additional type identifiers.** 

**For a complete description of SQL type identifiers, see Appendix D.** 

#### **Retrieving Data Type Information with SQLGetTypeInfo()** |

- 1796 Because the mappings from underlying SQL data types to XDBC type identifiers are approximate, XDBC provides a function (*SQLGetTypeInfo*()) through which a implementation | can completely describe each SQL data type in the data source. This function returns a result set, | each row of which describes the characteristics of a single data type, such as name, type | identifier, precision, scale, and nullability. |
- This information is generally used by generic applications that allow the user to create and alter | tables. Such applications call *SQLGetTypeInfo*() to retrieve the data type information and then | present some or all of it to the user. Such applications need to be aware of two things: |
- More than one SQL data type can map to a single type identifier, which can make it difficult | 1805 to determine which data type to use. To solve this, the result set is ordered first by type 1806 identifier and second by closeness to the type identifier's definition. In addition, data source- defined data types take precedence over user-defined data types. For example, suppose that a | data source defines the INTEGER and COUNTER data types to be the same except that | COUNTER is auto-incrementing. Suppose also that the user-defined type WHOLENUM is a | synonym of INTEGER. Each of these types maps to SQL\_INTEGER. In the *SQLGetTypeInfo*() | **result set, INTEGER appears first, followed by WHOLENUM and then COUNTER.**  WHOLENUM appears after INTEGER because it is user-defined but before COUNTER | because it more closely matches the definition of the SQL\_INTEGER type identifier. |
- 1814 XDBC doesn't define data type names for use in CREATE TABLE and ALTER TABLE 1815 statements, since the names of SQL data types vary (more widely than other aspects of SQL). 1816 Instead, the application should use the name returned in the TYPE\_NAME column of the result set returned by *SQLGetTypeInfo*(). Rather than forcing implementations to parse SQL | statements and replace standard data type names with data-source-specific data type names, | XDBC requires applications to use the data-source-specific names in the first place. |
- *SQLGetTypeInfo*() doesn't necessarily describe all data types an application can encounter. In | particular, result sets might contain data types not directly supported by the data source. For | example, the data types of the columns in result sets returned by catalog functions are defined | 1823 by XDBC and these data types might not be supported by the data source. To determine the characteristics of the data types in a result set, an application calls *SQLColAttribute*(). |

#### **4.4.3 C Data Types in XDBC** |

 XDBC defines the C data types that are used by application variables and their corresponding | 1827 type identifiers. Among other things, these are used by the buffers that are bound to result set columns and statement parameters. For example, suppose an application wants to retrieve data | 1829 from a result set column in character format. It declares a variable with the SQLCHAR  $*$  data 1830 type and binds this variable to the result set column with a type identifier of SQL\_C\_CHAR. For a complete list of C data types and type identifiers, see Appendix D. |

 XDBC also defines a default mapping from each SQL data type to a C data type. For example, a | 2-octet integer in the data source is mapped to a 2-octet integer in the application. To use the | 1834 default mapping, an application specifies the SQL\_C\_DEFAULT type identifier. However, use of 1835 this identifier is discouraged for interoperability reasons.

#### **4.4.4 Data Type Conversions** |

- 1837 Data can be converted from one type to another at one of four times: when data is transferred from one application variable to another (C to C), when data in an application variable is sent to | a statement parameter (C to SQL), when data in a result set column is returned in an application | 1840 variable (SQL to C), and when data is transferred from one data source column to another (SQL to SQL).
- Any conversion that occurs when data is transferred from one application variable to another is | outside the scope of this specification. |
- When an application binds a variable to a result set column or statement parameter, it implicitly | specifies a data type conversion in its choice of the data type of the application variable. For | 1846 example, suppose a column contains integer data. If the application binds an integer variable to 1847 the column, it specifies that no conversion be done; if it binds a character variable to the column, 1848 it specifies that the data be converted from integer to character.
- 1849 XDBC defines how data is converted between each SQL and C data type. Basically, it supports all reasonable conversions, such as character to integer and integer to float, and doesn't support | 1851 ill-defined conversions, such as float to date. Implementations are required to support all conversions for each SQL data type they support. For a complete list of conversions from SQL to | C data types, see Section D.6 on page 576. For a complete list of conversions from C to SQL data | 1854 types, see Section D.7 on page 587.
- 1855 The following functions convert data at the data source from one SQL data type to another:
- The CAST function defined in the X/Open **SQL** specification. |
- The **CONVERT** scalar function defined in Section F.5 on page 609. An escape sequence by | which portable applications can invoke **CONVERT** is described in Section 8.3.3 on page 86. |
- **An XDBC** implementation maps the **CONVERT** scalar function to the underlying scalar **function or functions defined to perform conversions in the data source. Because it is** 1861 mapped to data-source-specific functions, XDBC doesn't define how these conversions work **or what conversions must be supported.** The support of the state of the state of the state of the state of the state of the state of the state of the state of the state of the state of the state of the state of the s

#### <sup>1863</sup> **4.5 Environment, Connection, and Statement Attributes** <sup>|</sup>

- 1864 A number of attributes are associated with the environment, connection, or statement.
- 1865 Environment attributes affect the entire environment, such as whether strings can be null- | 1866 terminated. Environment attributes are set with *SQLSetEnvAttr*() and retrieved with | 1867 **SQLGetEnvAttr().**  $\blacksquare$
- 1868 Connection attributes affect each connection individually, such as how long an implementation | 1869 should wait while attempting to connect to a data source before timing out. Connection 1870 attributes are set with *SQLSetConnectAttr*() and retrieved with *SQLGetConnectAttr*(). Connection | 1871 attributes are discussed further in Section 6.3 on page 60.
- 1872 Statement attributes affect each statement individually, such as whether a statement should be 1873 executed asynchronously. Statement attributes are set with *SQLSetStmtAttr*() and retrieved with | 1874 *SQLGetStmtAttr*(). Statement attributes can also be set with *SQLSetConnectAttr*(), in which case | 1875 it applies to all statements on the connection and becomes the default for any new statements. | 1876 However, statement attributes cannot be retrieved by calling *SQLGetConnectAttr*(). Statement 1877 **attributes are discussed further in Section 9.2 on page 93.** [1876]
- 1878 A few statement attributes are read-only attributes and cannot be set. For example, the 1879 SQL\_ATTR\_ROW\_NUMBER statement attribute is used to retrieve the number of the current 1880 row in the cursor.
- 1881 In addition to attributes defined by XDBC, an implementation can define its own connection and | 1882 statement attributes. Vendor-defined attributes must be registered with X/Open (see Section 1.8 | 1883 on page 21) to ensure that two vendors do not assign the same integer value to different, 1884 **proprietary attributes.**  $\qquad$
- 1885 For a complete list of attributes, see *SQLSetConnectAttr*(), *SQLSetStmtAttr*(), and | 1886 *SQLGetStmtAttr*(). Most attributes are also described in the description of the XDBC function | 1887 that they affect.

### $Fundamentals$

1888  $Chapter 5$ 

# <sup>1889</sup> *Basic Application Steps* <sup>|</sup>

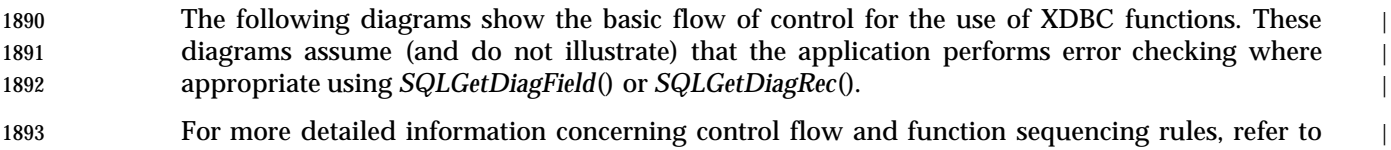

1894 the state transition tables in Appendix B. |

|

|

|

|

|

|

|

#### <sup>1895</sup> **5.1 Basic Control Flow** <sup>|</sup>

1896 The following figure shows the initiation sequence, the termination sequence and an overview of 1897 transaction completion. A discussion of the major steps, and references to other sections of this | 1898 specification, follow the figure.

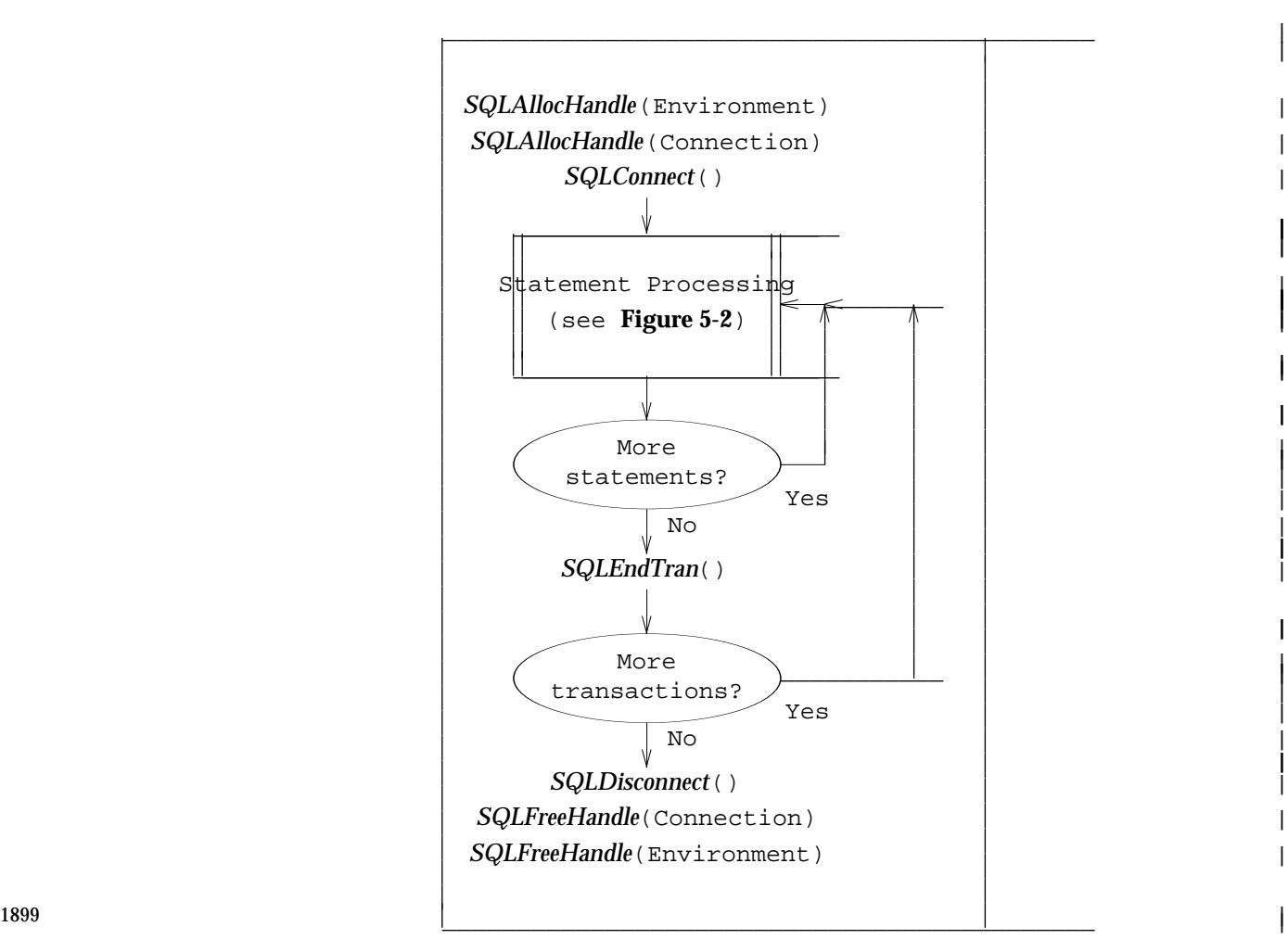

1900 Figure **5-1.** Initiation, Termination and Transaction Completion |

#### 1901 **Connecting to the Data Source** |

- 1902 The first step in connecting to the data source is to allocate the environment handle with | 1903 *SQLAllocHandle*(). For more information, see Section 6.1 on page 58. |
- 1904 Next, the application allocates a connection handle with *SQLAllocHandle*() and connects to the | 1905 data source with *SQLConnect*(), *SQLDriverConnect*(), or *SQLBrowseConnect*(). For more | 1906 information on allocating a connection handle, see Section 6.2 on page 59. Various connection | 1907 methods are discussed later in Chapter 6. |
- 1908 The application then sets any connection attributes, such as whether to manually commit 1909 transactions. For more information, see Section 6.3 on page 60. |
- 1910 After connecting to a data source, it is also typical to call *SQLGetInfo*() to determine its | 1911 capabilities. |

#### **Completing the Transaction** |

 The application calls *SQLEndTran*() to commit or roll back the transaction. The application only | performs this step if it set the transaction commit mode to manual commit; if the transaction | 1915 commit mode is auto-commit, which is the default, the transaction is automatically committed 1916 when the statement is executed. For more information, see Chapter 14.

#### **Disconnecting from the Data Source** |

 The application frees any statement handles by calling *SQLFreeHandle*(). For more information, | see Section 9.6 on page 124. Next, the application disconnects from the data source with | *SQLDisconnect*() and frees the connection handle with *SQLFreeHandle*(). For more information, | 1921 see Section 6.5 on page 64.  $\vert$ 

 Finally, the application frees the environment handle with *SQLFreeHandle*(). For more | information, see Section 6.1 on page 58. |

|

|

|

|

|

|

|

|

### <sup>1924</sup> **5.2 Example Control Flow for SQL Statement Processing** <sup>|</sup>

1925 Figure 5-2 on page 54 shows typical control flow for processing SQL statements, including the | 1926 allocation and release of a statement handle. |

1927 While this is the basic control flow for SQL statements executed interactively, there are other valid sequences, such as modifying the buffer descriptor between successive fetches. A | discussion of the major steps, and references to other sections of this specification, follow the | figure. |

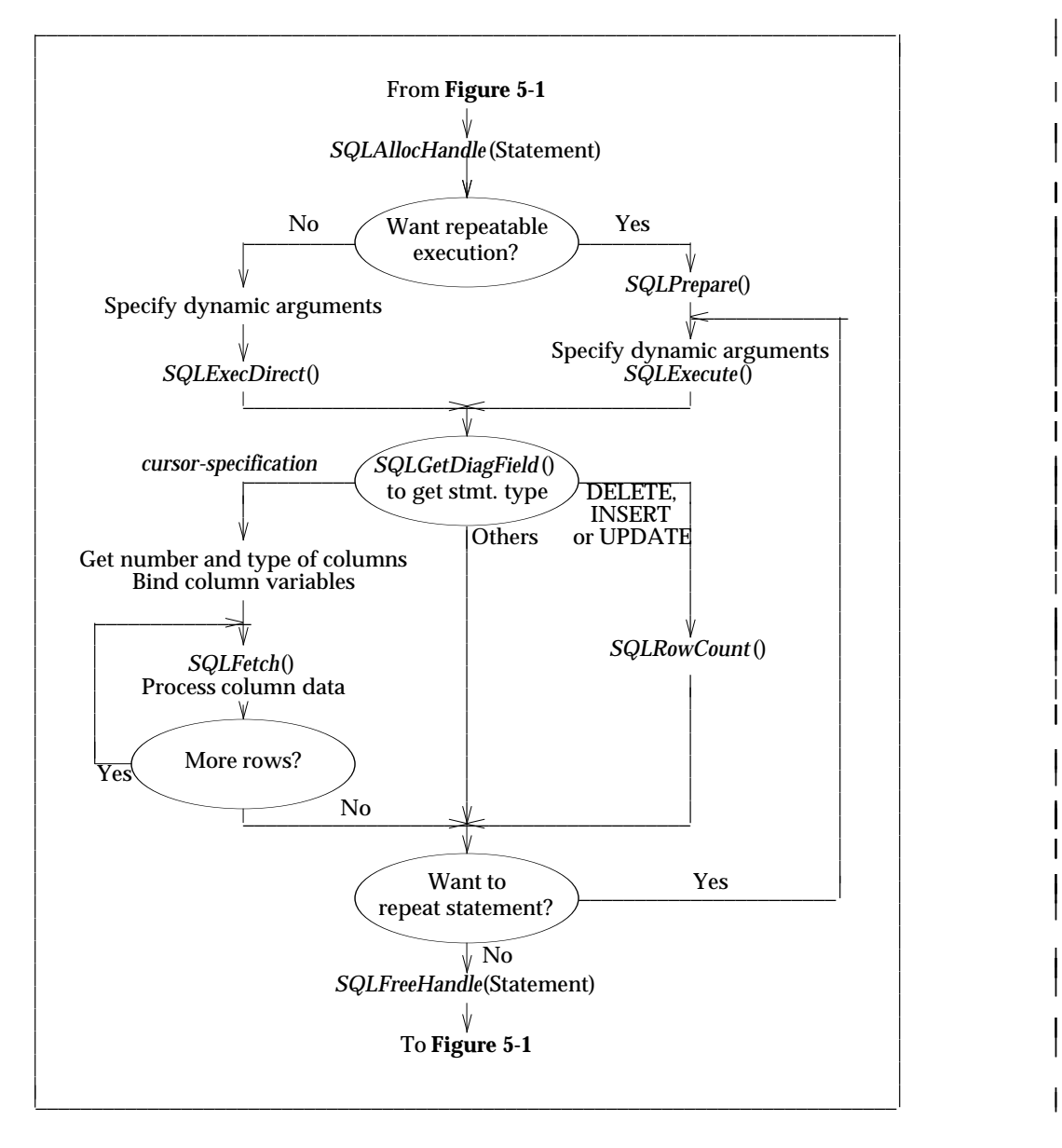

1931

1932 Figure **5-2.** Example Control Flow for Statement Processing |

#### **Allocating a Statement Handle** |

 All applications need to allocate a statement handle with *SQLAllocHandle*() as described in | Section 9.1 on page 92. After doing this, many applications set statement attributes, such as the | cursor type, with *SQLSetStmtAttr*(), as described in Section 9.2 on page 93. |

#### **Building and Executing an SQL Statement** |

- There are many ways to generate and execute an SQL statements. The application might prompt | 1939 the user to enter the statement, build the statement based on user input, or use a hard-coded SQL 1940 statement. For more information, see Chapter 8.
- If the SQL statement contains parameters, the application binds them to application variables by | calling *SQLBindParameter*() for each parameter. For more information, see Section 9.4 on page | 102.
- After the SQL statement is built and any parameters are bound, the statement is executed with | *SQLExecDirect*(). If the statement will be executed multiple times, it can be prepared with | *SQLPrepare*() and executed with *SQLExecute*(). For more information, see Section 9.3 on page 94. |
- 1947 Instead of executing an SQL statement, the application might call a function to return a result set containing catalog information, such as the available columns or tables. For more information, | 1949 see Chapter 7.
- What the application does next depends on the type of SQL statement executed: |
- 1951 If the SQL statement is a SELECT statement or a catalog function, the application can call *SQLNumResultCols*() to determine the number of columns in the result set. |
- The application can retrieve the name, data type, precision, and scale of each result set | column with *SQLDescribeCol*(). Again, this isn't necessary for applications such as vertical | and custom applications that already know this information. It passes this information to | **SQLBindCol**(), which binds an application variable to a column in the result set.
- 1957 The application now calls *SQLFetch*() to retrieve the first row of data and place the data from 1958 that row in the variables bound with *SQLBindCol*(). If there is any long data in the row, it then calls *SQLGetData*() to retrieve that data. The application continues to call *SQLFetch*() | and *SQLGetData*() to retrieve additional data. After it has finished fetching data, it calls | *SQLCloseCursor*() to close the cursor. |
- For a complete description of retrieving results, see Chapter 10 and Chapter 11. |
- If the statement executed was DELETE, INSERT, or UPDATE, the application can retrieve the | count of affected rows with *SQLRowCount*(). For more information, see Section 12.2 on page | and  $162.$

1966 **Chapter 6 Chapter 6 Chapter 6 Chapter 6 Chapter 6 Chapter 6 Chapter 6 Chapter 6 Chapter 6 Chapter 6 Chapter 6 Chapter 6 Chapter 6 Chapter 6 C Chapter 6 C C C C C C C C**

# <sup>1967</sup> *Connecting to a Data Source* <sup>|</sup>

1968 An application can be connected to any number of XDBC implementations. These can be a | 1969 variety of client-side implementations and data sources, the same implementation and a variety | 1970 of data sources, or multiple connections to the same implementation and data source. |

#### 1971 **6.1** Allocating the Environment Handle

- 1972 Before an application can call any other XDBC function, it must initialize the XDBC environment 1973 and allocate an environment handle. To do this:
- 1974 The application declares a variable of type SQLHENV. It then calls *SQLAllocHandle*() and | 1975 passes the address of this variable and the SQL\_HANDLE\_ENV option. For example: |
- 1976 SQLHENV henv1;
- 1977 SQLAllocHandle(SQL\_HANDLE\_ENV, SQL\_NULL\_HANDLE, &henv1); |
- 1978 The XDBC implementation initializes itself, allocates a structure in which to store 1979 information about the environment, and returns the environment handle in the variable.
- 1980 When the application has finished using XDBC, it frees the environment handle with | 1981 *SQLFreeHandle*(). After freeing the environment, it's an application programming error to use | 1982 the environment's handle in a call to an XDBC function; doing so has undefined but probably 1983 fatal consequences.  $\blacksquare$
- 1984 When *SQLFreeHandle*() is called, the implementation releases the structure used to store | 1985 information about the environment. *SQLFreeHandle*() cannot be called for an environment 1986 handle until after all connection handles on that environment handle have been freed. |
- 1987 **For more information about the environment handle, see Section 4.1.1 on page 35.**

# **6.2 Allocating a Connection Handle** <sup>|</sup>

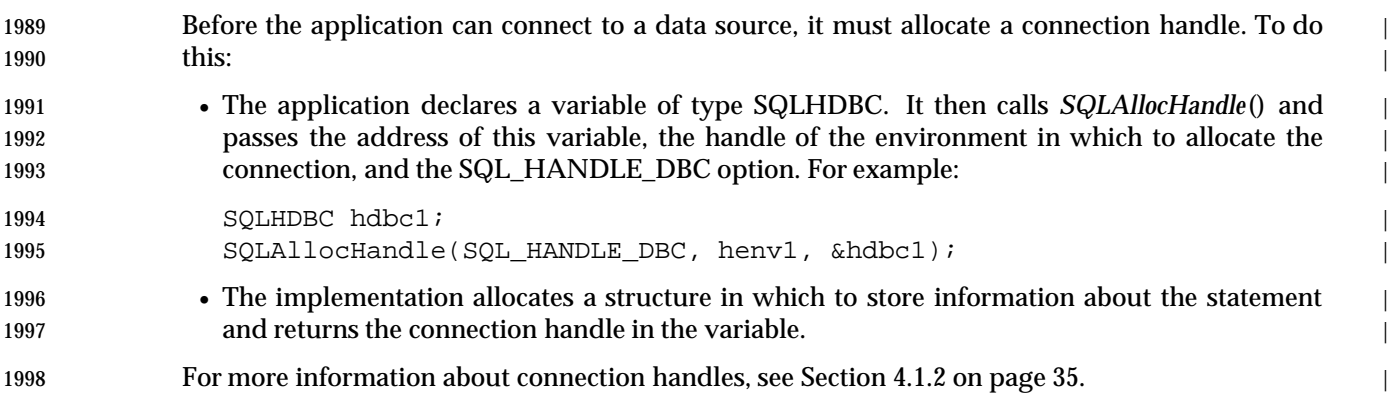

#### **6.3 Connection Attributes** <sup>|</sup>

- Connection attributes are characteristics of the connection. For example, because transactions | 2001 occur at the connection level, the transaction isolation level is a connection attribute. Similarly, 2002 the login timeout, or number of seconds to wait while trying to connect before timing out, is a connection attribute. |
- Connection attributes are set with *SQLSetConnectAttr*() and their current settings retrieved with | *SQLGetConnectAttr*(). There is no requirement that an application set any connection attributes; | all connection attributes have defaults, some of which are implementation-specific. |
- The proper time to set a connection attribute varies among attributes: |
- The login timeout (SQL\_ATTR\_LOGIN\_TIMEOUT) and the network packet size | (SQL\_ATTR\_PACKET\_SIZE) apply to the connection process and must be set before | connecting. |
- For certain other connection attributes, portable applications must specify any changes to the | default values before connecting. These include the attributes to specify whether a data | 2013 source is read-only or read-write (SQL\_ATTR\_ACCESS\_MODE) and the current catalog | (SQL\_ATTR\_CURRENT\_CATALOG). Some implementations also let applications change | 2015 **these after connecting.**  $\blacksquare$
- 2016 Other connection attributes can be set at any time.
- For more information, see *SQLSetConnectAttr*(). |
### **6.4 Establishing a Connection** <sup>|</sup>

 After allocating environment and connection handles and setting any connection attributes, the | application is ready to connect to the data source. There are three different functions the | application can use to do this: *SQLConnect*(), *SQLDriverConnect*(), and *SQLBrowseConnect*(). | Each of the three is designed to be used in a different scenario. Before connecting, the | application can determine which of these functions is supported with the **ConnectFunctions** | keyword returned by *SQLDrivers*(). |

 **Note:** Some implementations limit the number of active connections they support. An | application calls *SQLGetInfo*() with the SQL\_MAX\_DRIVER\_CONNECTIONS option to | determine how many active connections are supported. |

#### **6.4.1 Default Data Source** |

- The implementation may select a data source, called the *default data source*, in certain cases where | the application does not explicitly specify one: |
- In a call to *SQLConnect*() where *ServerName* is a zero-length string, a null pointer, or | DEFAULT.
- In a call to *SQLDriverConnect*() where *InConnectionString* either specifies **DSN=DEFAULT** or | specifies with **DSN** a data source that is not contained in the system information. |
- 2035 It is implementation-defined how the default data source is specified. This may involve administrative action and may depend on the user. |

#### **6.4.2 Connecting with SQLConnect()** |

 *SQLConnect*() is the simplest connection function. It requires a data source name and accepts an | optional user ID and password. It works well for applications that hard code a data source name | and don't require a user ID or password. It also works well for applications that want to control | their own ''look and feel.'' Such applications can build a list of data sources using | *SQLDataSources*(); prompt the user for data source, user ID, and password; and then call | *SQLConnect*(). *SQLConnect*() is also appropriate for applications that do not have a user | interface.

#### **6.4.3 Connection String** |

 A *connection string* is a string. A complete connection string contains all the information needed | to establish a connection. The connection string is a series of keyword/value pairs separated by | semicolons. (For the complete syntax of a connection string, see the reference manual entry.) | 2049 The connection string is used by:

- *SQLDriverConnect*() (see Section 6.4.4), which completes it by interaction with the user. |
- *SQLBrowseConnect*() (see Section 6.4.5 on page 62), which completes it iteratively with the | data source. |
- *SQLConnect*() does not use a connection string; using *SQLConnect*() is analogous to connecting | using a connection string with exactly three keyword/value pairs (for data source name, and | optionally user ID and password). |

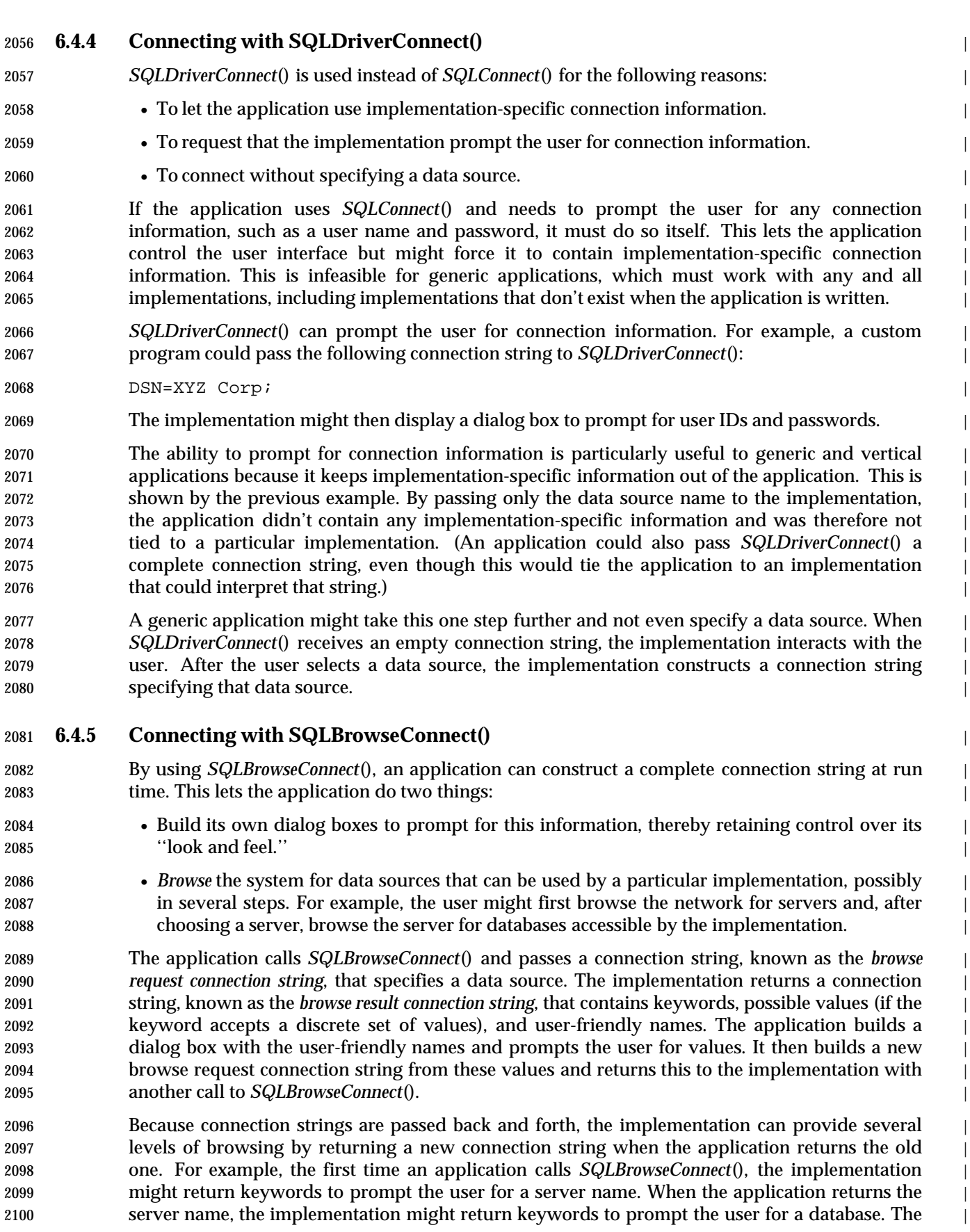

browsing process would be complete after the application returned the database name. |

 Each time *SQLBrowseConnect*() returns a new browse result connection string, it returns | SQL\_NEED\_DATAas its return code. This tells the application that the connection process isn't | complete. Until *SQLBrowseConnect*() returns SQL\_SUCCESS, the connection is in a Need Data | state and cannot be used for other purposes, such as to set a connection attribute. The | application can terminate the connection browsing process by calling *SQLDisconnect*(). |

#### **6.5 Disconnecting from a Data Source** <sup>|</sup>

 When an application has finished using a data source, it calls *SQLDisconnect*(). This frees any | statements that are allocated on the connection and disconnects from the data source. It returns | an error if a transaction is in process. |

 After disconnecting, the application can call *SQLFreeHandle*() to free the connection. After | freeing the connection, it's an application programming error to use the connection's handle in a | 2113 call to an XDBC function; doing so has undefined but probably fatal consequences. When | *SQLFreeHandle*() is called, the implementation releases the structure used to store information | 2115 about the connection.

 The application can also reuse the connection, either to connect to a different data source or | reconnect to the same data source. The decision to remain connected, as opposed to | disconnecting and reconnecting later, requires that the application writer consider the relative | costs of each option; both connecting to a data source and remaining connected can be relatively | costly depending on the connection medium. In making a correct trade-off, the application must | also make assumptions about the likelihood and timing of further operations on the same data | source.

#### *Chapter 7* |

# *Catalog Functions* <sup>|</sup>

 All databases have a structure that outlines how data will be stored in the database. For example, | a simple sales order database might have the structure shown in the following figure, in which | the ID columns are used to link the tables. |

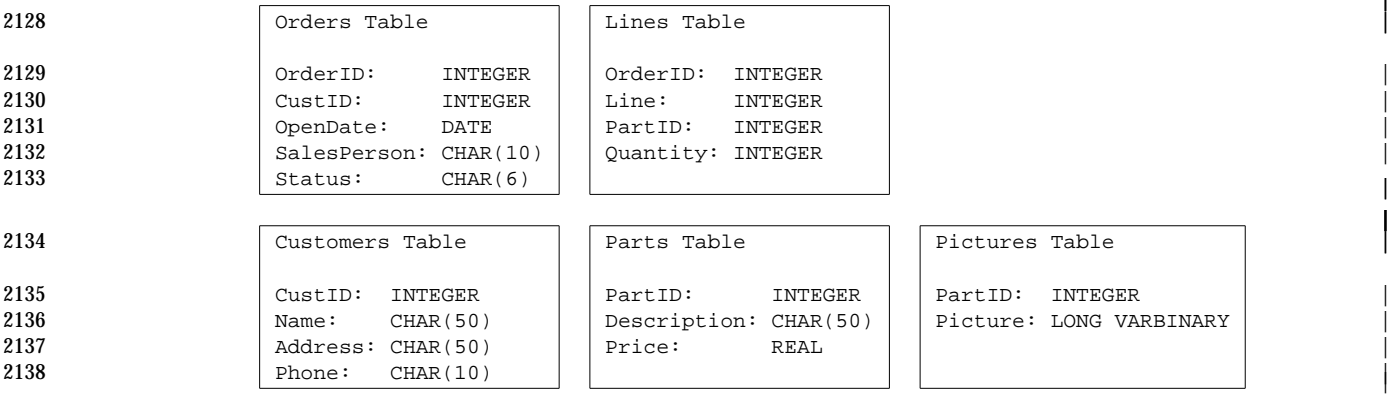

Figure **7-1.** Sales Order Database Structure |

 This structure, along with other information such as privileges, is stored in a set of system tables | called the database's *catalog*, which is also known as a *data dictionary*. |

 An application can discover this structure through calls to the *catalog functions*. The catalog | functions return information in result sets. For example, an application might request a result | set containing information about all the tables on the system or all the columns in a particular | table.  $\qquad \qquad$ 

|

| |

### **7.1 Uses of Catalog Data** <sup>|</sup>

Here are some common ways in which applications use catalog data: |

#### • **Constructing SQL statements at run time.** |

 Vertical applications, such as an order entry application, contain hard-coded SQL statements. | The tables and columns that are used by the application are fixed ahead of time, as are the | statements that access these tables. For example, an order entry application usually contains | a single, parameterized INSERT statement for adding new orders to the system. |

 Generic applications, such as a spreadsheet program that uses XDBC to retrieve data, often | construct SQL statements at run time based on input from the user. Such an application | could require the user to type the names of the tables and columns to use. However, it would | be easier for the user if the application displayed lists of tables and columns from which the | user could make selections. To build these lists, the application would call *SQLTables*() and | *SQLColumns*(). |

#### • **Constructing SQL statements during development.** |

 Application development environments typically allow the programmer to create database | queries while developing a program. The queries are then hard-coded in the application | being built. |

 Such environments could also use *SQLTables*() and *SQLColumns*() to create lists from which | the programmer could make selections. They might also use *SQLPrimaryKeys*() and | *SQLForeignKeys*() to automatically determine and show relationships between selected | tables, and use *SQLStatistics*() to determine and highlight indexed fields so the programmer | can create efficient queries. |

#### • **Constructing cursors.** |

 An application, XDBC implementation, or other software component that simulates | scrollable cursors, can use *SQLSpecialColumns*() to determine which column or columns | uniquely identify a row. The program could build a *keyset* containing the values of these | columns for each row that has been fetched. When the application scrolls back to the row, it | would then use these values to fetch the most recent data for the row. For more information | about scrollable cursors and keysets, see Chapter 11. |

#### <sup>2175</sup> **7.2 Catalog Functions** <sup>|</sup> 2176 XDBC contains the following catalog functions: | 2177 SQLTables SQLTables Returns a list of catalogs, schemas, tables, or table types in the 2178 data source. | *SQLTables*() 2179 *SQLColumns*() Returns a list of columns in one or more tables. | 2180 Returns a list of statistics about a single table. Also returns a list | 2181 of indexes associated with that table. | *SQLStatistics*() 2182 **SQLSpecialColumns**() Returns a list of columns that uniquely identifies a row in a 2183 single table. Also returns a list of columns in that table that are | 2184 automatically updated. | *SQLSpecialColumns*() 2185 SQLPrimaryKeys Returns a list of columns that compose the primary key of a 2186 single table. In the simple table. *SQLPrimaryKeys*() 2187 SQL Foreign Keys () The seturns a list of foreign keys in a single table or a list of foreign  $\vert$ 2188 keys in other tables that refer to a single table. | *SQLForeignKeys*() 2189 *SQLTablePrivileges*() Returns a list of privileges associated with one or more tables. | 2190 SQLColumnPrivileges () Returns a list of privileges associated with one or more columns 2191 **in a single table.** *SQLColumnPrivileges*() 2192 *SQLProcedures*() Returns a list of procedures in the data source. | 2193 SQLProcedureColumns () Returns a list of input and output parameters, the return value, 2194 and the columns in the result set of a single procedure. | *SQLProcedureColumns*() 2195 SQL GetType Info() Returns a list of the SQL data types supported by the data 2196 source. These data types are generally used in CREATE and | 2197 ALTER TABLE statements. | *SQLGetTypeInfo*() 2198 *SQLTables*(), *SQLColumns*(), *SQLStatistics*(), *SQLSpecialColumns*(), and *SQLGetTypeInfo*() are in | 2199 XDBC Level 1. The remaining catalog functions in XDBC Level 2. |

### **7.3 Data Returned by Catalog Functions** <sup>|</sup>

- Each catalog function returns data as a result set. This result set is no different from any other | result set. It is usually generated by a predefined, parameterized SELECT statement that is hard- | coded in the implementation or stored in a procedure in the data source. For information on how | to retrieve data from a result set, see Chapter 10. |
- The result set for each catalog function is described in the reference entry for that function. In | addition to the listed columns, the result set can contain implementation-defined columns after | the last predefined column. |
- Applications should bind implementation-defined columns relative to the end of the result set. | That is, they should calculate the number of an implementation-defined column as the number | of the last column (retrieved with *SQLNumResultCols*()) less the number of columns that occur | 2211 after the column to be bound. This obviates changing the application when new columns are 2212 added to the result set in future XDBC implementations. (For this scheme to work, new implementation-defined columns must be located before old implementation-defined columns, | so that column numbers don't change relative to the end of the result set.) |
- Identifiers that are returned in the result set aren't quoted, even if they contain special characters. | For example, suppose the identifier quote character (which is implementation-defined and | returned through *SQLGetInfo*()) is a double quotation mark and the Accounts Payable table | contains a column named Customer Name. In the row returned by *SQLColumns*() for this | column, the value of the TABLE\_NAME column is Accounts Payable, not "Accounts Payable", | and the value of the COLUMN\_NAME column is Customer Name, not "Customer Name". To | retrieve the names of customers in the Accounts Payable table, the application would quote | 2222 these names:  $\vert$
- SELECT "Customer Name" FROM "Accounts Payable" |
- For more information, see **Quoted Identifiers** on page 82. |
- The result sets returned by the catalog functions are almost never updatable and applications | shouldn't expect to be able to change the structure of the database by changing the data in these | result sets.

#### **7.3.1 COLUMN\_DEF Column** |

 In the result set returned by the *SQLColumns*() and *SQLProcedureColumns*() catalog functions, | 2230 there is a COLUMN\_DEF column that specifies a column default value.

 The value of COLUMN\_DEF uses legal syntax for *default-value* in the *column-definition* of the | CREATE TABLE or ALTER TABLE statement defined in the X/Open **SQL** specification. If the | default value is a character string, then this column is that string enclosed in single quotes. If the | default value is a numeric literal, then this column contains the original character representation | with no enclosing single quotes. If the default value is a date/time or interval literal, then the | column contains the appropriate keyword followed by the date/time or interval value enclosed | in single quotes; and, for an interval literal, terminated by the *interval-qualifier* syntactic element | defined in the X/Open **SQL** specification (for example, 'YEAR TO MONTH') If the default value | is a *pseudo-literal*, then this column contains the keyword, such as CURRENT\_DATE, with no | enclosing single quotes. |

- If NULL was specified as the default value, then this column is the word NULL, not enclosed in | quotes. If the default value cannot be represented without truncation, then this column contains | TRUNCATED with no enclosing single quotes. If no default value was specified, then this | 2244 column is null.
- The value of COLUMN\_DEF is suitable for use in generating a new *column-definition*, except | 2246 when it contains the value TRUNCATED.

#### <sup>2247</sup> **7.4 Arguments in Catalog Functions** <sup>|</sup>

2248 All catalog functions accept arguments with which an application can restrict the scope of the | 2249 data returned. For example, the first and second calls to *SQLTables*() in the following code return | 2250 a result set containing information about all tables, while the third call returns information about | 2251 the Orders table:

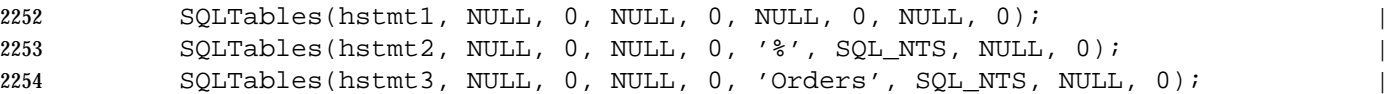

#### *Arguments in Catalog Functions Catalog Functions*

 Catalog function string arguments can be interpreted in four different ways. The arguments are | termed ordinary arguments (OA), pattern value arguments (PV), identifier arguments (ID), and | value list arguments (VL); these types are defined following the table. Interpretation usually | depends on the value of the SQL\_ATTR\_METADATA\_IDstatement attribute. The following | table specifies the interpretation of each argument of each catalog function. |

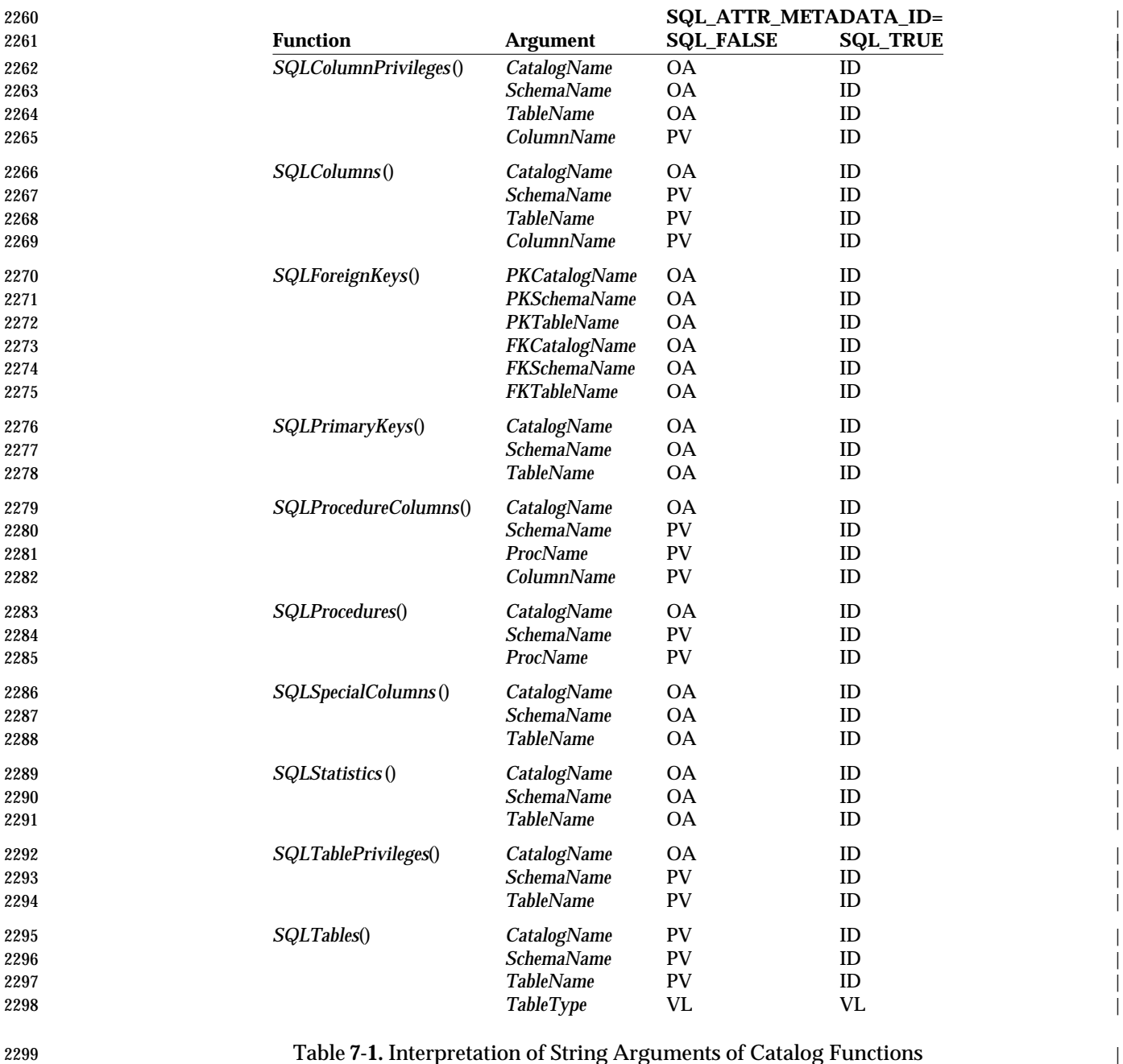

#### **Ordinary Arguments (OA)** |

 When a catalog function string argument is an ordinary argument, it is treated as a literal string. | An ordinary argument accepts neither a string search pattern nor a list of values. The case of an | ordinary argument is significant, and quote characters in the string are taken literally. These | arguments are treated as ordinary arguments if the SQL\_ATTR\_METADATA\_ID statement | attribute is set to SQL\_FALSE; they are treated as identifier arguments instead if this attribute is | 2306 set to SQL\_TRUE.

2307 If an ordinary argument is set to a null pointer and the argument is a required argument, the function returns SQL\_ERROR and SQLSTATE HY009 (Invalid use of null pointer). The | following arguments are required arguments: |

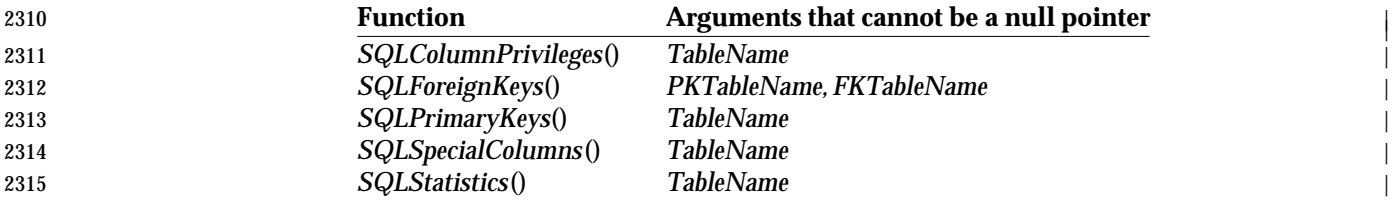

#### **Pattern Value (PV) Arguments** |

 Some arguments in the catalog functions, such as the *TableName* argument in *SQLTables*(), accept | search patterns. These arguments accept search patterns if the SQL\_ATTR\_METADATA\_ID | 2319 statement attribute is set to SQL\_FALSE; they are identifier arguments that do not accept a  $\Box$ 2320 search pattern if this attribute is set to SQL\_TRUE.  $\vert$ 

- 2321 The search pattern characters are:
- 2322 An underscore  $\bigcup$ , which represents any single character.
- 2323 A percent sign  $(\%)$ , which represents any sequence of zero or more characters.
- An escape character, which is implementation-defined and is used to include underscores, | percent signs, and the escape character as literals. |

 The escape character is retrieved with the SQL\_SEARCH\_PATTERN\_ESCAPE option in | *SQLGetInfo*(). It must precede any underscore, percent sign, or escape character in an argument | that accepts search patterns to include that character as a literal. For example: |

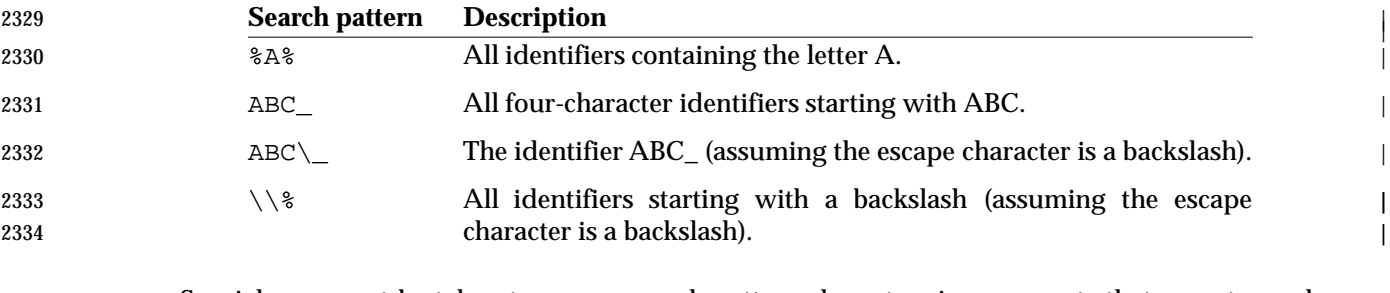

 Special care must be taken to escape search pattern characters in arguments that accept search | patterns. This is particularly true for the underscore character, which is commonly used in | identifiers. A common mistake in applications is to retrieve a value from one catalog function | and pass that value to a search pattern argument in another catalog function. For example, | suppose an application retrieves the table name MY\_TABLE from the result set for *SQLTables*() | and passes this to *SQLColumns*() to retrieve a list of columns in MY\_TABLE. Instead of getting | 2341 the columns for MY\_TABLE, the application will get the columns for all the tables that match the

|

|

2346 matches only the empty string ('').

 search pattern MY\_TABLE, such as MY\_TABLE, MY1TABLE, MY2TABLE, and so on. | Passing a null pointer to a search pattern argument doesn't constrain the search for that | argument; that is, a null pointer and the search pattern % (any characters) are equivalent. | 2345 However, a zero-length search pattern — that is, a valid pointer to a string of length zero —

#### **Identifier (ID) Arguments** |

 An identifier argument is treated as a quoted identifier whether or not it is actually quoted. If the | string is quoted, the implementation removes leading and trailing blanks, and treats the string | within the quotation marks literally. If the string is not quoted, the implementation removes | trailing blanks, and folds the string to uppercase. Setting an identifier argument to a null pointer | returns SQL\_ERROR and SQLSTATEHY009 (Invalid use of null pointer), unless the argument is | a catalog name and catalogs are not supported. |

- These arguments are treated as identifier arguments if the SQL\_ATTR\_METADATA\_ID | statement attribute is set to SQL\_TRUE; they are treated as either an ordinary argument or a | 2356 pattern argument, depending on the argument, if this attribute is set to SQL\_FALSE.
- Although identifiers containing special characters must be quoted in SQL statements, they must | not be quoted when passed as catalog function arguments, because quote characters passed to | catalog functions are interpreted literally. For example, suppose the identifier quote character | (which is implementation-defined and returned through *SQLGetInfo*()) is a double quotation | mark. The first call to *SQLTables*() returns a result set containing information about the Accounts | Payable table, while the second call returns information about a table whose name included | double quotation marks: |
- SQLTables(hstmt1, NULL, 0, NULL, 0, 'Accounts Payable', SQL\_NTS); | SQLTables(hstmt2, NULL, 0, NULL, 0, '"Accounts Payable"', SQL\_NTS); |
- Quoted identifiers should be used to distinguish a true column name from a pseudo-column of | the same name, such as ROWID in Oracle. If 'ROWID' is passed in an argument of a catalog | function, the function will work with the ROWID pseudo-column if it exists, or with the | 'ROWID' column if the pseudo-column does not exist. |
- For more information about quoted identifiers, see **Quoted Identifiers** on page 82. |

#### **Value List (VL) Arguments** |

- 2372 A value list argument consists of a list of comma-separated values to be used for matching. Pattern values are legal within the list, and a null pointer is the same as a list containing a single | 2374 value of '%'. These arguments are not affected by the SQL ATTR METADATA IDstatement attribute. There is only one value list argument in the XDBC catalog functions: the *TableType* | argument in *SQLTables*(). |
- **Schema Views** |
- An application can retrieve metadata information from the data source either by calling XDBC | catalog functions or by using INFORMATION\_SCHEMA views. These views provide | applications with an alternative method for retrieving metadata. The views are defined by the | **ISO SQL standard.**
- 2382 If supported by the implementation, the INFORMATION\_SCHEMA views provide a more powerful and comprehensive means of retrieving metadata than the XDBC catalog functions | provide. An application can execute its own custom SQL query against one of these views, can | join views, or can perform a union on views. While offering greater utility and a wider range of | metadata, INFORMATION\_SCHEMA views are often not supported. This may change as |

compliance with ISO SQL standard becomes more widespread. |

 To determine which views are supported, an application calls *SQLGetInfo*() with the | SQL\_INFO\_SCHEMA\_VIEWS option. To retrieve metadata from a supported view, the | application executes a SELECT statement that specifies the schema information required. |

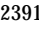

2391 *Chapter 8* |

## <sup>2392</sup> *SQL Statements* <sup>|</sup>

2393 XDBC applications perform almost all of their database access by submitting SQL statements to 2394 the XDBC implementation for execution.

 Section 8.1 on page 76 discusses different methods by which the text of the SQL statement is | built. Section 8.2 on page 80 discusses the choice of portable SQL or proprietary SQL, and | discusses several aspects of SQL grammar that affect an application's portability. Section 8.3 on | 2398 page 84 defines the XDBC escape clause, which provides a standard syntax for features for | which data sources tend to specify different syntax. |

#### **8.1 Building SQL Statements** <sup>|</sup>

 SQL statements can be built in one of three ways: hard-coded during development, built at run | time, or entered directly by the user. The choice of method depends on the needs of the | application. |

#### **8.1.1 Hard-Coded SQL Statements** |

 Applications that perform a fixed task usually contain hard-coded SQL statements. For example, | an order entry system might use the following call to list open sales orders: |

 SQLExecDirect(hstmt, "SELECT OrderID FROM Orders WHERE Status = 'OPEN'", | SQL\_NTS);

 There are several advantages to hard-coded SQL statements: they can be tested when the | application is written, they are simpler to implement than statements built at run time, and they | simplify the application. |

 Using statement parameters and preparing statements provide even better ways to use hard- | coded SQL statements. For example, suppose the Parts table contains the PartID, Description, | and Price columns. One way to insert a new row into this table would be to generate and execute | an INSERT statement: |

```
2416 SQLUINTEGER PartID;
2417 SQLCHAR *Desc, *Statement;
2418 SQLREAL Price; \vert2419 // Allocate memory for Desc and Statement. Code not shown.
2420 // Set part ID, description, and price.
2421 GetNewValues(&PartID, &Desc, &Price); |
2422 // Build INSERT statement.
```

```
2423 sprintf(Statement, "INSERT INTO Parts (PartID, Description,Price) \ |
2424 VALUES (%d, '%s', %f)", PartID, Desc, Price); |
```
2425 // Execute the statement

```
2426 SQLExecDirect(hstmt, Statement, SQL_NTS); |
```
 An even better way is to use a hard-coded, parameterized statement. This has two advantages | over a statement with hard-coded data values. First, it is easier to build a parameterized | statement because the data values can be sent in their native types, such as integers and floating | point numbers, rather than converting them to strings. Second, such a statement can be easily | used more than once by simply changing the parameter values and reexecuting it; there is no | need to rebuild it. |

 SQLCHAR \*Statement = "INSERT INTO Orders (PartID, Description, Price) \ | VALUES (?, ?, ?)"; | 2435 SQLUINTEGER PartID; SQLCHAR Desc[51]; 2437 SQLREAL Price;  $\vert$  SQLINTEGER PartIDInd = 0, DescLenOrInd = SQL\_NTS, PriceInd = 0; | 2439 // Bind the parameters. We are assuming that the octet length of the // Description column is known to be 50. | SQLBindParameter(hstmt, 1, SQL\_PARAM\_INPUT, SQL\_C\_ULONG, SQL\_INTEGER, | 5, 0, &PartID, 0, &PartIDInd); | SQLBindParameter(hstmt, 2, SQL\_PARAM\_INPUT, SQL\_C\_CHAR, SQL\_CHAR, | 50, 0, Desc, sizeof(Desc), &DescLenOrInd); | SQLBindParameter(hstmt, 3, SQL\_PARAM\_INPUT, SQL\_C\_FLOAT, SQL\_REAL, |

 7, 0, &Price, 0, &PriceInd); | // Set part ID, description, and price. GetNewValues(&PartID, &Desc, &Price); | 2449 // Execute the statement SQLExecDirect(hstmt, Statement, SQL\_NTS); | Assuming this statement is to be executed more than once, it can be prepared for even greater | efficiency: | SQLCHAR \*Statement = "INSERT INTO Orders (PartID, Description, Price) \ | VALUES (?, ?, ?)"; | 2455 SOLUINTEGER PartID; SQLCHAR Desc[51]; 2457 SQLREAL Price;  $\vert$  SQLINTEGER PartIDInd = 0, DescLenOrInd = SQL\_NTS, PriceInd = 0; | 2459 // Prepare the INSERT statement. SQLPrepare(hstmt, Statement, SQL\_NTS); | 2461 // Bind the parameters. We are assuming that the octet length of the 2462 // Description column is known to be 50. SQLBindParameter(hstmt, 1, SQL\_PARAM\_INPUT, SQL\_C\_ULONG, SQL\_INTEGER, | 5, 0, &PartID, 0, PartIDInd); | 2465 SQLBindParameter(hstmt, 2, SQL\_PARAM\_INPUT, SQL\_C\_CHAR, SQL\_CHAR, 50, 0, Desc, sizeof(Desc), &DescLenOrInd); | SQLBindParameter(hstmt, 3, SQL\_PARAM\_INPUT, SQL\_C\_FLOAT, SQL\_REAL, | 7, 0, &Price, 0, &PriceInd); | // Loop to continually get new values and insert them. | while (GetNewValues(&PartID, &Desc, &Price)) | 2471 SQLExecute(hstmt); Perhaps the most efficient way to use the statement is to build a procedure containing the | statement, as shown in the following code example. Because the procedure is built at | development time and stored on the data source, it doesn't need to be prepared at run time. The | syntax for creating procedures is data-source-specific and procedures must be built separately | for each data source on which the application is to run. | 2477 SQLUINTEGER PartID; SQLCHAR Desc[51]; 2479 SQLREAL Price;  $\vert$  SQLINTEGER PartIDInd = 0, DescLenOrInd = SQL\_NTS, PriceInd = 0; | // Bind the parameters. Assume that the octet length of the | // Description column is known to be 50. | SQLBindParameter(hstmt, 1, SQL\_PARAM\_INPUT, SQL\_C\_ULONG, SQL\_INTEGER, | 5, 0, &PartID, 0, PartIDInd); | 2485 SQLBindParameter(hstmt, 2, SQL\_PARAM\_INPUT, SQL\_C\_CHAR, SQL\_CHAR, 50, 0, Desc, sizeof(Desc), &DescLenOrInd); | SQLBindParameter(hstmt, 3, SQL\_PARAM\_INPUT, SQL\_C\_FLOAT, SQL\_REAL, | 7, 0, &Price, 0, &PriceInd); | 2489 // Loop to continually get new values and insert them. while (GetNewValues(&PartID, &Desc, &Price)) |

```
2492 For more information on parameters, prepared statements, and procedures, see Chapter 9. |
2493 8.1.2 SQL Statements Built at Run Time |
2494 Applications that perform ad hoc analysis may build SQL statements at run time. For example, a |
2495 spreadsheet might allow a user to select columns from which to retrieve data: |
2496 SQLCHAR *Statement, *TableName;
2497 SQLCHAR **TableNamesArray, **ColumnNamesArray;
2498 BOOL *ColumnSelectedArray;
2499 BOOL CommaNeeded;
2500 SQLSMALLINT i, NumColumns;
2501 // Use SQLTables to build a list of tables (TableNamesArray[]). Let |
2502 // the user select a table and store the selected table in TableName. |
2503 // Use SQLColumns to build a list of the columns in the selected table |
2504 // (ColumnNamesArray). Set NumColumns to the number of columns in the |
2505 // table. Let the user select one or more columns and flag these |
2506 // columns in ColumnSelectedArray[]. Build a SELECT statement from |
2507 // the selected columns.
2508 CommaNeeded = FALSE;
2509 strcpy(Statement, "SELECT ");
2510 for (i = 0; i = NumColumns; i++) {
2511 if ColumnSelectedArray[i] { |
2512 if CommaNeeded strcat(Statment, ",") else CommaNeeded = TRUE; |
2513 Strat(Statement, ColumnNamesArray[i]);
2514 \qquad }
2515 \qquad }
2516 strcat(Statement, "FROM ");
2517 strcat(Statement, TableName);
2518 // Execute the statement directly. Because it will only be executed
2519 // once, do not prepare it. |
2520 SQLExecDirect(hstmt, Statement, SQL_NTS); |
2521 Another class of applications that commonly build SQL statements at run time are application |
2522 development environments. However, the statements they build are hard-coded in the |
2523 application they are building, where they can usually be optimized and tested. |
```
 Applications that build SQL statements at run time give powerful flexibility to the user. As seen | in the preceding example, which didn't even support such common operations as WHERE | clauses, ORDER BY clauses, or joins, building SQL statements at run time is vastly more | complex than hard-coding statements. Furthermore, testing such applications is problematic, as | 2528 they can build an arbitrary number of SQL statements.

 Building SQL statements at run time takes more time than using a hard-coded statement. This is | rarely a problem because the time the application spends building SQL statements is generally | small compared to the time the user spends entering criteria. |

#### 2532 **8.1.3 SQL Statements Entered by the User** |

```
2533 Applications that perform ad hoc analysis often let the user enter SQL statements directly. For |
2534 example: |
2535 SQLCHAR *Statement, SqlState[6], Msg[SQL_MAX_MESSAGE_LENGTH - 1]; |
2536 SQLINTEGER i, NativeError, MsgLen; |
2537 SQLRETURN rc1, rc2;
2538 // Allocate memory for Statement. Code not shown.
2539 // Prompt user for SQL statement.
2540 GetSQLStatement(Statement);
2541 // Execute the statement directly. Because it will only be executed
2542 // once, do not prepare it.
2543 rc1 = SQLExecDirect(hstmt, Statement, SQL_NTS);
2544 // Process any errors or returned information.
2545 if ((rc1 == SQL_ERROR) || rc1 == SQL_SUCCESS_WITH_INFO)) { |
2546 i = 1;2547 while ((rc2 = SQLGetDiagRec(SQL_HANDLE_STMT, hstmt, i,
2548 SqlState, &NativeError, Msg, |
2549 sizeof(Msg), &MsgLen)) != SQL_NO_DATA) { |
2550 DisplayError(SqlState, NativeError, Msg, MsgLen); |
2551 i++; \frac{1}{2} i++; \frac{1}{2} i++; \frac{1}{2} i++; \frac{1}{2} i++; \frac{1}{2} i++; \frac{1}{2} i++; \frac{1}{2} i++; \frac{1}{2} i++; \frac{1}{2} i++; \frac{1}{2} i++; \frac{1}{2} i++; \frac{1}{2} i++; \frac{1}{2} i++; \frac{1}{2} i++; 2552 {} {}2553 {}2554 This approach simplifies application coding; the application relies on the user to build the SQL |
```
 statement and on the data source to check the statement's validity. It is sufficiently hard to write | a graphical user interface that adequately exposes the intricacies of SQL that simply asking the | user to enter the SQL statement text may be a preferable alternative. However, it requires the | user to know not only SQL but the schema of the data source being queried. Some applications | provide a graphical user interface by which the user can create a basic SQL statement, and a text | interface with which the user can modify it. |

#### **8.2 Interoperability of SQL Statements** <sup>|</sup>

 SQL statements must obey some grammar, portable or vendor-specific, in order to be acceptable | to any data source. The choice of using portable or vendor-specific SQL statements depends on | the type of application. Custom applications are less likely to use portable SQL because they | usually exploit the capabilities of one or two data sources. Generic applications use portable SQL | in order to work with a variety of data sources. |

#### • **Portable SQL** |

 The ISO SQL standard defines a standard SQL language and specifies various levels of | compliance. The X/Open **SQL** specification follows the standard closely but includes some | other features based on their presence in the marketplace. FIPS 127-2 is a U.S. Government | procurement specification for SQL databases. The X/Open **SQL** specification aligns with the | Transitional Level defined in FIPS 127-2. |

#### • **Proprietary SQL** |

 Virtually every data source vendor defines its own grammar, some parts of which are non- | standard. If the application takes advantage of proprietary SQL grammar, it can exploit | vendor-specific features not available using portable SQL. |

#### • **Effects of XDBC on the SQL language** |

- X/Open intends that compliance to XDBC be independent of compliance to SQL. However, | there are interdependencies; the compliance policy is defined in Section 1.5.2 on page 9. |
- 2580 XDBC includes one aspect that directly affects the grammar of SQL statements: It defines *escape clauses* containing standard grammar for commonly available language features, such | as a large number of scalar functions, that aren't specified in the X/Open **SQL** specification. | See Section 8.3 on page 84. |
- Implementations scan SQL statements for escape clauses and perform text substitution to | produce text that is acceptable to the data source. (This can be disabled by setting the | SQL\_ATTR\_NOSCAN statement attribute.) The implementation need not parse SQL | statements. When an implementation encounters grammar it doesn't recognize, it assumes | the grammar is data-source-specific and passes the SQL statement without modification to | the data source for execution. |
- XDBC also defines escape clauses for language features, such as outer join, that have recently | been incorporated in the X/Open **SQL** specification, but for which implementations have | diverged. If the application codes these escape clauses, even in preference to the syntax | specified in the X/Open **SQL** specification, then XDBC-compliant implementations | guarantee to translate the escape clauses to the data-source-specific SQL text. |
- Thus, portable applications should use  $X/O$  pen SQL with XDBC escape clauses. Custom applications can use this or a proprietary SQL. |
- If the application includes escape clauses in its SQL statements, it can determine how the | implementation modifies them using the optional *SQLNativeSql*() function. This is often useful | when debugging applications. *SQLNativeSql*() accepts an SQL statement and returns it after the | implementation has modified it. |

#### **8.2.1 Constructing Interoperable SQL Statements** |

- Even portable applications that elect to use X/Open SQL grammar may need to use a feature, | such as outer joins, that isn't supported by all data sources. The application writer must decide | which language features are required and which are optional. The application can respond to the | failure of a particular data source to support a feature that it requires by simply refusing to run | with that data source; or through a work-around, such as disabling parts of the interface that let | 2607 the user select the feature.
- The application can call *SQLGetInfo*() to determine support for various features of SQL, and can | call *SQLGetTypeInfo*() for information about the data types supported. |
- The following sections list considerations when building interoperable SQL statements. |

#### **Catalog and Schema Usage** |

 Data sources don't necessarily support catalog and schema names as object name qualifiers in all | SQL statements. Data sources might support catalog and schema names in one or more of the | following classes of SQL statements: Data Manipulation Language (DML) statements, procedure | calls, table definition statements, index definition statements, and privilege definition | statements. To determine the classes of SQL statements in which catalog and schema names can | be used, an application calls *SQLGetInfo*() with the SQL\_CATALOG\_USAGE and | 2618 SQL\_SCHEMA\_USAGE options.

#### **Catalog Position** |

 The position of a catalog name in an identifier and how it is separated from the rest of the | identifier varies among data sources. For example, in an Xbase data source, the catalog name is a | directory; there is no schema name; the table is an operating-system file; and the catalog name is | 2623 usually separated from the table name by a backslash  $(\cdot)$ . The following figure illustrates this condition.

```
2625 \leftarrow --Catalog Name-> \leftarrow-Table-->
```

```
2626 \XBASE\SALES\CORP\PARTS.DBF
2627 ↑ |
```

```
2628 Catalog Separator (\) |
```
 In an SQL Server data source, the catalog is a database and is separated from the schema and | 2630 table names by a period. In the case of the case of the case of the case of the case of the case of the case of the case of the case of the case of the case of the case of the case of the case of the case of the case

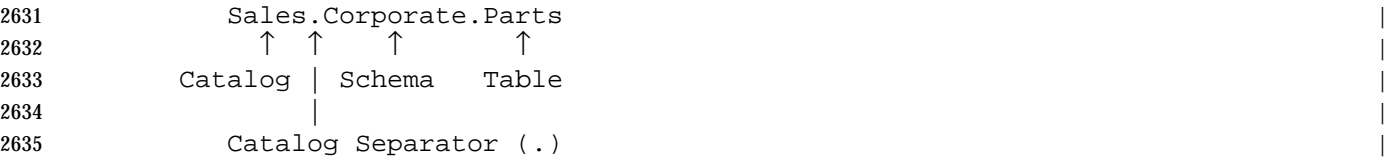

 In an Oracle data source, the catalog is also the database, but follows the table name and is | 2637 separated from the schema and table names by an at sign  $(\mathcal{Q})$ .

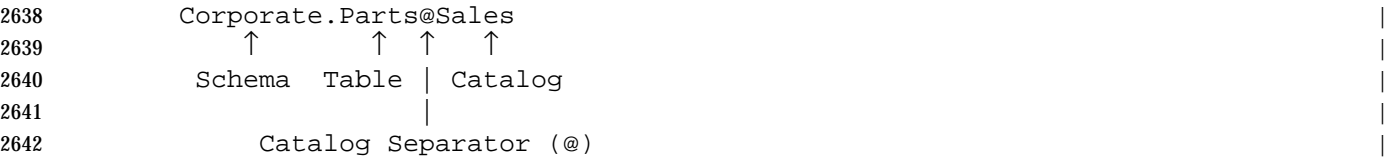

 To determine the catalog separator and the location of the catalog name, an application calls | *SQLGetInfo*() with the SQL\_QUALIFIER\_NAME\_SEPARATOR and | SQL\_QUALIFIER\_LOCATION options. Interoperable applications should build identifiers | according to these values. |

 When quoting identifiers that contain more than one part, applications must be careful to quote | each part separately and not quote the character that separates the identifiers. For example, the | following statement to select all of the rows and columns of an Xbase table quotes the catalog | (\XBASE\SALES\CORP) and table (PARTS.DBF) names, but not the catalog separator (\): |

```
2651 SELECT * FROM '\XBASE\SALES\CORP'\'PARTS.DBF' |
```
 The following statement to select all of the rows and columns of an Oracle table quotes the | catalog (Sales), schema (Corporate), and table (Parts) names, but not the catalog (@) or schema (.) | separators: |

SELECT \* FROM 'Corporate'.'Parts'@'Sales' |

#### **Quoted Identifiers** |

 In an SQL statement, identifiers containing special characters or reserved keywords must be | enclosed in *identifier quote characters*; these identifiers are known as *quoted identifiers*. For example, | the Accounts Payable identifier is quoted in the following SELECT statement: |

SELECT \* FROM 'Accounts Payable' |

 Quoting identifiers makes the statement parseable. For example, if Accounts Payable weren't | quoted in the previous statement, the parser would assume there were two tables, Accounts and | Payable, and return a syntax error that they weren't separated by a comma. The identifier quote | character is implementation-specific and is retrieved with the | SQL\_IDENTIFIER\_QUOTE\_CHAR option in *SQLGetInfo*(). The lists of special characters and of | keywords are retrieved with the SQL\_SPECIAL\_CHARACTERS and SQL\_KEYWORDS options | in *SQLGetInfo*(). |

 To be safe, interoperable applications often quote all identifiers except those for pseudo- | columns. *SQLSpecialColumns*() returns a list of pseudo-columns. |

#### **Identifier Case** |

 In SQL statements and catalog function arguments, identifiers and quoted identifiers can be | either case sensitive or case insensitive. An application determines which they are by calling | *SQLGetInfo*() with the SQL\_IDENTIFIER\_CASE and SQL\_QUOTED\_IDENTIFIER\_CASE | options. |

 Each of these options has four possible return values: one stating that the identifier or quoted | identifier case is sensitive and three stating that it is insensitive. The three case insensitive values | further describe the case in which identifiers are stored in the system catalog. How identifiers are | stored in the system catalog is relevant only for display purposes, such as when an application | displays the results of a catalog function; it doesn't change the case sensitivity of identifiers. |

## **Literal Prefixes and Suffixes** |

- In an SQL statement, a *literal* is a character representation of an actual data value. For example, | in the following statement, ABC, FFFF, and 10 are literals: |
- SELECT CharCol, BinaryCol, IntegerCol FROM MyTable | WHERE CharCol = 'ABC' AND BinaryCol = 0xFFFF AND IntegerCol = 10 |

 Literals for some data types require special prefixes and suffixes. In the preceding example, the | character literal (ABC) requires a single quotation mark (') as both a prefix and a suffix, the | binary literal (FFFF) requires the characters 0x as a prefix but no suffix, and the integer literal (10) | doesn't require a prefix or suffix. |

 For all data types except date, time, and timestamps, interoperable applications should use the | values returned in the LITERAL\_PREFIX and LITERAL\_SUFFIX columns in the result set | created by *SQLGetTypeInfo*(). For date, time, timestamp, and date/time interval literals, | interoperable applications should use the escape clauses discussed in the previous section. |

#### **Parameter Markers in Procedure Calls** |

 When calling procedures that accept parameters, interoperable applications should use | parameter markers instead of literal parameter values. Some data sources don't support the use | of literal parameter values in procedure calls. For more information about parameters, see | Section 9.4 on page 102. For more information about calling procedures, see Section 8.3.6 on | page 88. |

#### **DDL Statements** |

 Data Definition Language (DDL) statements vary among data sources. X/Open SQL defines | statements for the most common data definition operations: creating and dropping tables, | indexes, and views, altering tables, and granting and revoking privileges. Other data-source- | specific DDL operations are best left to the proprietary database administration software | 2704 shipped with most data sources.

 In addition, data type names also vary among data sources. Rather than defining standard data | type names and forcing implementations to convert them to data-source-specific names, | *SQLGetTypeInfo*() lets applications determine data-source-specific data type names. | Interoperable applications should use these names in SQL statements to create and alter tables. |

#### **8.3 Escape Clauses** <sup>|</sup>

 A number of language features, such as outer joins and scalar function calls, are commonly | implemented by data sources. However, the syntax for these features tend to be data-source- | specific, even where the X/Open **SQL** specification defines standard syntax. Because of this, | XDBC defines escape clauses that contain standard syntaxes for the following language features: |

- Date/time, timestamp, and interval literals |
- Scalar functions such as numeric, string, and data type conversion functions |
- LIKE predicate escape character |
- Outer joins |
- Procedure calls |
- Because the implementation translates escape clauses to data-source-specific syntax, an | application can use either the escape clause or data-source-specific syntax. However, use of the | escape clause promotes portability. |
- 2722 When using the escape clause, applications must not set the SQL\_ATTR\_NOSCAN statement attribute, which directs the implementation to send SQL text directly to the data source. Sending | XDBC escape clauses to the data source usually causes a syntax error. |
- Implementations only support those escape clauses that they can map to underlying language | features. For example, if the data source doesn't support outer joins, neither does the | implementation. To determine which escape clauses are supported, an application calls | *SQLGetTypeInfo*() and *SQLGetInfo*(). |

#### **Syntax** |

- An escape clause consists of an *extension* to standard SQL enclosed within braces:<sup>12</sup> <sup>|</sup>
- $\{extension\}$

#### **8.3.1 Date, Time and Timestamp Literals** |

 The X/Open **SQL** specification specifies the format of date, time, and timestamp literals | compatibly with the ISO SQL standard. An application can determine if the implementation | supports this format for literals by calling *SQLGetInfo*() with the | 2736 SQL\_ANSI\_SQL\_DATETIME\_LITERALS option.

- 2737 The XDBC escape clause for date, time and timestamp literals is:
- {literal-type 'value'} |
- where *literal-type* is one of the following: |

<sup>2740</sup> \_\_\_\_\_\_\_\_\_\_\_\_\_\_\_\_\_\_ |

<sup>2741 12.</sup> **SQL-language escape clauses.** Section 7.2 of the X/Open **SQL** specification defines a separate escape clause to be used for | extensions to SQL. Two forms are defined, one for extensions by future formal standards, and a *vendor-escape-clause* for vendor 2742 extensions, which has the following format:

<sup>2743 --(\*</sup> VENDOR(vendor-name), PRODUCT(product-name) extension \*)--

<sup>2744</sup> Some implementations may accept the *vendor-escape-clause*, where *vendor-name* and *product-name* are specified by the vendor, and | where *extension* is one of the same extensions to SQL documented in this specification.

<sup>2745</sup> Use of a *vendor-escape-clause* raises the same potential portability problems as use of other vendor-specific SQL syntax. Moreover, | for an unrecognised XDBC escape clause, *extension* is passed to the data source without change, whereas the X/Open **SQL** |

<sup>2746</sup> specification specifies that the SQL implementation "conceptually deletes the entire" unrecognized escape clause. |

|

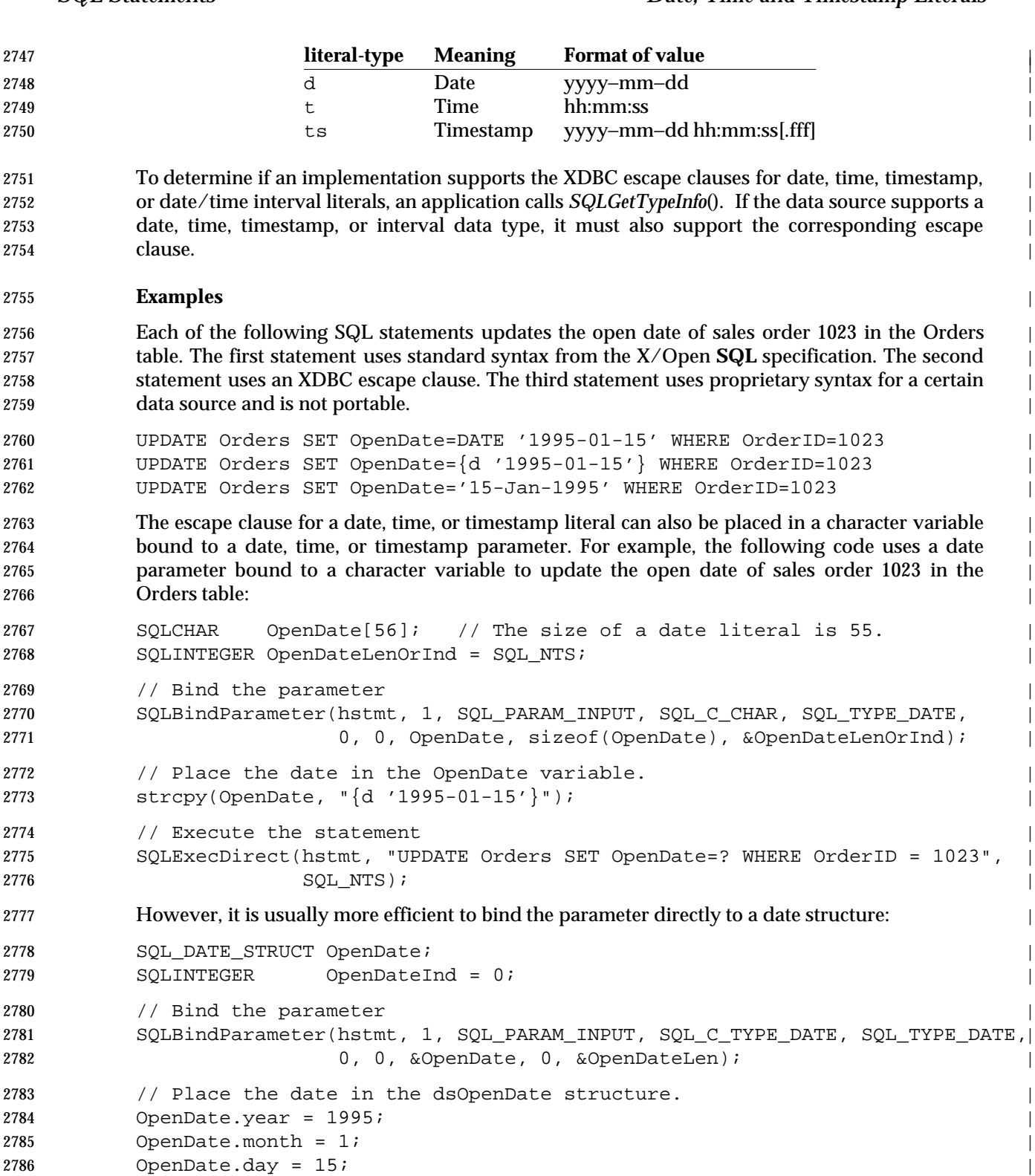

```
2787 // Execute the statement
2788 SQLExecDirect(hstmt, "UPDATE Employee SET OpenDate=? WHERE OrderID = 1023",|
2789 SQL_NTS); |
```
#### **8.3.2 Interval Literals** |

 The X/Open **SQL** specification specifies the format of interval literals compatibly with the ISO | SQL standard. An application can determine if the implementation supports this format for | literals by calling *SQLGetInfo*() with the SQL\_ANSI\_SQL\_DATETIME\_LITERALSoption. |

2794 The XDBC escape clause for interval literals is:

{interval-literal'} |

 where *interval-literal* is exactly the interval literal defined in the ISO SQL standard. The first | syntactic element within an *interval-literal* is always the word INTERVAL; this distinguishes this | escape clause from other escape clauses. |

- Here is an example of an XDBC escape clause for an interval literal representing minus five | 2800 hours:  $\vert$
- {INTERVAL − '5:00:00' HOUR TO SECOND} |
- To determine if an implementation supports the XDBC escape clauses for date, time, timestamp, | or date/time interval literals, an application calls *SQLGetTypeInfo*(). If the data source supports | an interval data type, it must also support the corresponding escape clause. |

#### **8.3.3 Scalar Function Calls** |

 Scalar functions return a value for each row. For example, the absolute value scalar function | takes a numeric column as an argument and returns the absolute value of each value in the | column. The escape clause for calling a scalar function is: |

2809  $\{fn scalar-function\}$ 

 where scalar-function is one of the functions listed in Appendix F. For example, the following | SQL statements create the same result set of upper-case customer names. The second statement | uses proprietary syntax and is not portable: |

 SELECT {fn UCASE(Name)} FROM Customers | SELECT uppercase(Name) FROM Customers |

- It is valid but not portable for an application to mix calls uses of proprietary syntax and XDBC | escape clauses in the same SQL statement. |
- Appendix F contains more details and indicates how an application determines which scalar | functions the data source supports. |

#### **8.3.4 LIKE Predicate Escape Character** |

 In a LIKE predicate, the percent character (%) matches zero or more of any character and the | underscore character (\_) matches any one character. To match an actual percent or underscore | characters in a LIKE predicate, an escape character must precede the percent or underscore | 2823 character.  $\vert$ 

- Standard syntax for outer joins is defined in the ISO SQL standard. The X/Open **SQL** | specification presents the same syntax. Applications can determine if the data source supports | standard outer join syntax by calling *SQLGetInfo*() with the SQL\_ANSI\_SQL\_CONFORMANCE | option. If it discloses any compliance (Entry level or above) then the standard LIKE...ESCAPE | 2828 clause is available.
- The escape clause that defines the LIKE predicate escape character is: |
- {escape 'escape-character'} |
- where *escape-character* is any character supported by the data source. |
- For example, the following SQL statements create the same result set of customer names that | start with the characters '%AAA'. The second statement uses proprietary syntax and is not | portable. (The second percent character in each LIKE predicate is a wild card that matches zero | or more of any character.) |
- 2836 SELECT Name FROM Customers WHERE Name LIKE '\%AAA%' {escape '\'} SELECT Name FROM Customers WHERE Name LIKE '[%]AAA%' |
- To determine whether the LIKE predicate escape character is supported by a data source, an | application calls *SQLGetInfo*() with the SQL\_LIKE\_ESCAPE\_CLAUSE option. |

#### **8.3.5 Outer Joins** |

2841 Standard syntax for outer joins is defined in the ISO SQL standard. The X/Open SQL specification presents the same syntax. Applications can determine if the data source supports | standard outer join syntax by calling *SQLGetInfo*() with the | SQL\_SQL92\_RELATIONAL\_JOIN\_OPERATORS option (and testing the | SQL\_SRJO\_FULL\_OUTER\_JOIN, SQL\_SRJO\_LEFT\_OUTER\_JOIN, and | 2846 SQL\_SRJO\_RIGHT\_OUTER\_JOIN bitmasks).

- 2847 The XDBC escape clause for outer joins is:
- 2848  $\{oj\ outer\ -join\}$
- where *outer-join* is: |

#### table-reference {LEFT | RIGHT | FULL} OUTER JOIN |

- {table-reference | outer-join} ON search-condition |
- and *table-reference* specifies a table name, and *search-condition* specifies the join condition between | the *table-reference*s. An outer join request must appear after the FROM keyword and before any | 2854 WHERE clause.
- For example, the following SQL statements create the same result set that lists all customers and | shows which has open orders. The second statement uses proprietary syntax and is not | portable. |
- SELECT Customers.CustID, Customers.Name, Orders.OrderID, Orders.Status | 2859 FROM {oj Customers LEFT OUTER JOIN Orders ON Customers.CustID=Orders.CustID} 2860 WHERE Orders. Status='OPEN'
- SELECT Customers.CustID, Customers.Name, Orders.OrderID, Orders.Status | 2862 FROM Customers , Orders WHERE (Orders.Status='OPEN') AND (Customers.CustID= Orders.CustID(+)) |

 To determine whether the data source supports outer joins and the implementation supports the | outer join escape clause, an application calls *SQLGetInfo*() with the SQL\_OUTER\_JOIN option. | To determine the types of outer joins a data source and implementation support, an application | calls *SQLGetInfo*() with the SQL\_OJ\_CAPABILITIES option. The types of outer joins that might | be supported are left, right, full, or nested outer joins; outer joins in which the column names in | the ON clause don't have the same order as their respective table names in the OUTER JOIN | clause; inner joins in conjunction with outer joins; and outer joins using any XDBC comparison | operator. |

#### **8.3.6 Procedure Calls** |

2873 A *procedure* is an executable object stored on the data source (see Section 9.3.3 on page 97). There is not yet standard syntax for calling a procedure. Applications can determine whether the | implementation supports procedure calls and the XDBC escape clause defined below by calling | *SQLGetInfo*() with the SQL\_PROCEDURES option. |

- 2877 The escape clause for calling a procedure is:
- 2878  ${[?=]} cal1 procedure-name[([parameter][, \ldots])]$
- 2879 where *procedure-name* specifies the name of a procedure and *parameter* specifies a procedure parameter. |

#### **Procedure Parameters** |

 A procedure can have zero or more parameters. Each parameter can be an *input parameter* (used | only to supply a value from the calling application to the procedure), *output parameter* (used only | to return a value from the procedure to the calling application), or an *input/output parameter* | (capable of both uses). |

- 2886 A procedure can also return a value, as indicated by the optional parameter marker  $\epsilon$  = at the start of the syntax. The return value mechanism provides the same capabilities as an output | parameter. The writer of a procedure should disclose to its callers information on the number | and meaning of parameters when calling the procedure. |
- The application must use a dynamic parameter marker for the procedure's output parameters. | Portable applications should code a dynamic parameter marker for each procedure parameter. | Parameter markers must be bound with *SQLBindParameter*() before the procedure call statement | is executed. |
- Some SQL implementations at the data source allow the following coding options: |
- The use of a literal as an input or input/output procedure parameter |
- 2896 The omission of an input or input/output procedure parameter. When omitting a parameter, 2897 the comma separating it from other parameters must still appear. The procedure uses the default value of the parameter. A portable way to direct the procedure to use the default | value of an input or input/output parameter is to set the associated length/indicator buffer | 2900 to SQL\_DEFAULT\_PARAM.
- All XDBC implementations accept these options in the XDBC escape clause for procedure calls | and translate them into appropriate SQL syntax for the data source. If these options are invalid | at the data source, either the XDBC implementation or the data source may issue diagnostics. |
- If a procedure includes parentheses with nothing between them, it implies a single, omitted | parameter. This optional syntax is not valid in some SQL implementations. To call a procedure | that does not accept parameters, omit the parentheses. |
- If an input/output parameter is omitted or if a literal is supplied for the parameter, the | implementation discards the output value. Similarly, if the parameter marker for the return | value of a procedure is omitted, the implementation discards the return value. Finally, if an | application specifies a return value parameter for a procedure that doesn't return a value, the | 2911 implementation sets the value of the length/indicator buffer bound to the parameter to | 2912 SQL NULL DATA.

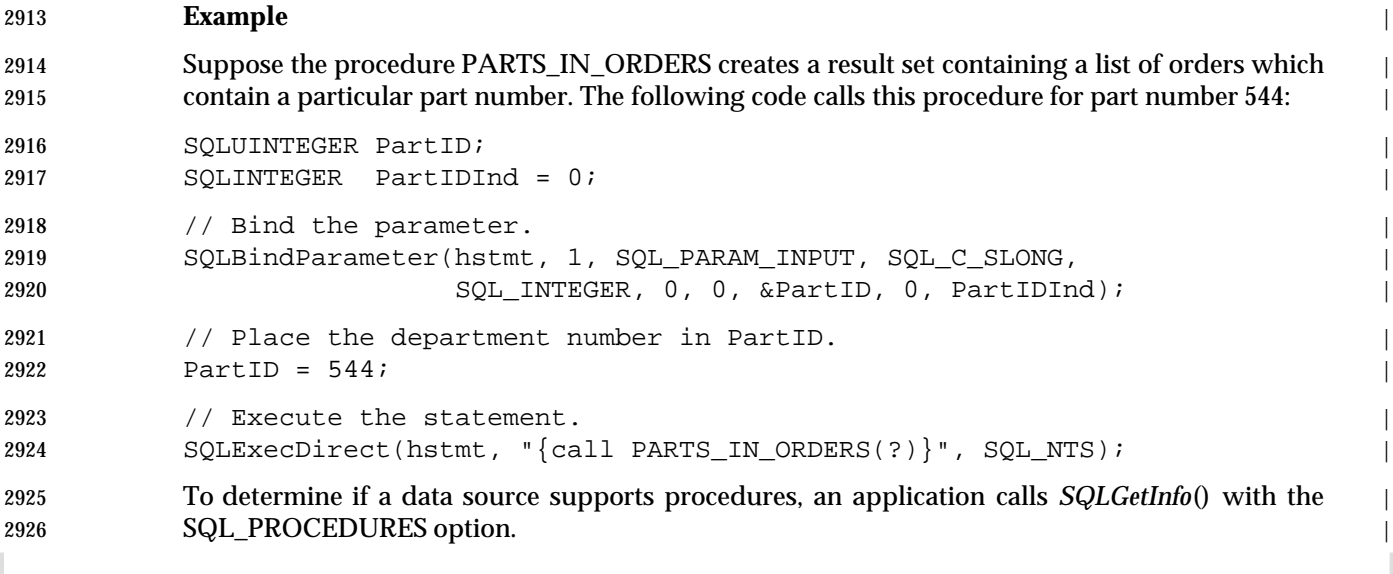

 *Notes to Reviewers* <sup>|</sup> *This section with side shading will not appear in the final copy. - Ed.* |

2929 We need to update this section to discuss named parameters. This information will be added to  $\vert$ 2930 the ODBC specification.

*Chapter 9* |

# *Executing Statements* <sup>|</sup>

 XDBC applications perform almost all of their database access by executing SQL statements. The | general sequence of events is to allocate a statement handle, set any statement attributes, execute | the statement, retrieve any results, and free the statement handle. |

#### **9.1 Allocating a Statement Handle** <sup>|</sup>

2937 Before the application can execute a statement, it must allocate a statement handle. To do this, The application declares a variable of type HSTMT. It then calls *SQLAllocHandle*() with the | address of this variable, the handle of the connection in which to allocate the statement, and the | 2940 SQL\_HANDLE\_STMT option. For example:  $\blacksquare$ 

2941 SQLHSTMT hstmt1;  $\vert$ 

SQLAllocHandle(SQL\_HANDLE\_STMT, hdbc1, &hstmt1); |

 The statement handle identifies which statement to use when calling XDBC functions. For more | information about statement handles, see Section 4.1.3 on page 36. |

#### **9.2 Statement Attributes** <sup>|</sup>

- 2946 Statement attributes are characteristics of the statement. For example, whether to use 2947 bookmarks and what kind of cursor to use with the statement's result set are statement attributes. |
- Statement attributes are set with *SQLSetStmtAttr*() and their current settings retrieved with | *SQLGetStmtAttr*(). Statement attributes can also be set with *SQLSetConnectAttr*(); this applies | the new value to all statements on a connection and makes it the default for any new statements. | 2952 There is no requirement that an application set any statement attributes; all statement attributes have defaults, some of which are implementation-defined. |
- When a statement attribute can be set depends on the attribute itself. The | SQL\_ATTR\_CONCURRENCY, SQL\_ATTR\_CURSOR\_TYPE, SQL\_ATTR\_SIMULATE\_CURSOR, | and SQL\_ATTR\_USE\_BOOKMARKS statement attributes must be set before the statement is | executed. The SQL\_ATTR\_ASYNC\_ENABLE and SQL\_ATTR\_NOSCAN statement attributes | can be set at any time, but are not applied until the statement is used again. | SQL\_ATTR\_MAX\_LENGTH, SQL\_ATTR\_MAX\_ROWS, and SQL\_ATTR\_QUERY\_TIMEOUT | statement attributes can be set at any time, but it's implementation-defined whether they are | applied before the statement is used again. The remaining statement attributes can be set at any | time.
- For more information, see *SQLSetStmtAttr*(). |

#### **9.2.1 Temporary Changes to Statement Attribute Value** |

- When an application calls *SQLExecDirect*(), *SQLExecute*(), *SQLGetTypeInfo*(), or *SQLPrepare*() it is | possible that the current values of the following statement attributes are incompatible with the | capabilities of the implementation or the data source: |
- 2968 SQL\_ATTR\_CONCURRENCY
- 2969 SQL\_ATTR\_CURSOR\_TYPE
- 2970 SQL ATTR KEYSET SIZE
- 2971 SQL\_ATTR\_MAX\_LENGTH
- 2972 SQL ATTR MAX ROWS
- 2973 SQL\_ATTR\_QUERY\_TIMEOUT SQL\_ATTR\_SIMULATE\_CURSOR |
- Thus the SQL statement could not be executed or other operations specified by the XDBC | function could not be completed with the specified statement attributes. |
- Under implementation-defined criteria, the implementation may temporarily substitute a value | for one or more of these statement attributes. In this case, the XDBC function succeeds, returns | SQL\_SUCCESS\_WITH\_INFO, and sets SQLSTATE to 01S02 (Attribute value changed). The | application can call *SQLGetStmtAttr*() for the attributes listed above to obtain the current value | and thereby determine what changes the implementation made. |
- The substitute value is valid for the statement handle until the first of the following occurs: |
- The cursor is closed by any means. |
- *SQLMoreResults*() is called on the statement handle. |
- *SQLCloseCursor*() is called on the statement handle. |
- At this point, the statement attribute reverts to its previous value. |

#### **9.3 Executing a Statement** <sup>|</sup>

 There are four ways to execute a statement, depending on when they are compiled (prepared) by | the database engine and who defines them: |

• **Direct execution** |

 The application defines the SQL statement. It is prepared and executed at run time in a single | step.  $\qquad \qquad$ 

#### • **Prepared execution** |

 The application defines the SQL statement. It is prepared and executed at run time in | separate steps. The statement can be prepared once and executed multiple times. |

#### • **Procedures** |

 One or more SQL statements are compiled at some time before the application executes and | are stored on the data source as a procedure. The provider of the data source may provide | built-in procedures. The procedure is executed one or more times at run time. The | application can call *SQLProcedures*() to determine what procedures are available for | 3001 execution.

#### • **Catalog functions** |

 The application calls a catalog function of XSQL. This function conceptually executes a | predefined SQL statement, or calls a procedure created for this purpose, which returns a | result set. The function is executed one or more times at run time. |

 A particular statement (identified by its statement handle) can be executed any number of times. | The statement can be executed with a variety of different SQL statements or it can be repeatedly | executed with the same SQL statement. For example, the following code uses the same | statement handle (hstmt1) to retrieve and display the tables in the Sales database. It then reuses | this handle to retrieve the columns in a table selected by the user. |

3011 SOLHSTMT hstmt1; 3012 SQLCHAR \*Table;

3013 // Create a result set of all tables in the Sales database. SQLTables(hstmt1, 'Sales', SQL\_NTS, 'sysadmin', SQL\_NTS, NULL, 0, NULL, 0); |

3015 // Fetch and display the table names, then close the cursor.

```
3016 // Code not shown.
```
3017 // Have the user select a particular table. SelectTable(Table); |

while ((OrderID = GetOrderID()) != 0) {

 // Reuse hstmt1 to create a result set of all columns in \*Table. | SQLColumns(hstmt1, 'Sales', SQL\_NTS, 'sysadmin', SQL\_NTS, Table, SQL\_NTS, NULL, 0); | // Fetch and display the column names in Table, then close the cursor. |

```
3022 // Code not shown.
```
 The following code shows how a single handle is used to repeatedly execute the same statement | to delete rows from a table. |

```
3025 SQLHSTMT hstmt1; \vert3026 SQLUINTEGER OrderID; |
3027 SQLINTEGER OrderIDInd = 0; |
```
 // Prepare a statement to delete orders from the Orders table. | SQLPrepare(hstmt1, 'DELETE FROM Orders WHERE OrderID = ?', SQL\_NTS); | // Bind OrderID to the parameter for the OrderID column. | 3031 SQLBindParameter(hstmt, 1, SQL\_PARAM\_INPUT, SQL\_C\_ULONG, SQL\_INTEGER, 5, 0, &OrderID, 0, &OrderIDInd); | // Repeatedly execute hstmt1 with different values of OrderID. |

3035 SQLExecute(hstmt1); }

 On many implementations, allocating statements is costly, so reusing the same statement in this | manner is usually more efficient than freeing existing statements and allocating new ones. | Applications that create result sets on a statement must be careful to close the cursor over the | result set before reexecuting the statement; for more information, see Section 10.5 on page 137. |

 Reusing statements also forces the application to avoid a limitation in some implementations of | the number of statements that can be active at one time. A statement is active if it has been | prepared or has been executed and still has results available. For example, after an INSERT | statement has been prepared, it's generally considered to be active; after a SELECT statement has | been executed and the cursor is still open, it's generally considered to be active; after a CREATE | TABLE statement has been executed, it's not generally considered to be active. |

 An application determines how many statements can be active at one time by calling | *SQLGetInfo*() with the SQL\_MAX\_CONCURRENT\_ACTIVITIES option. Applications should | observe this limit and limit concurrent activities by executing statements in sequence rather than | concurrently. Another option is to open multiple connections to the data source, but opening | and maintaining multiple connections is relatively costly. |

 Applications can limit the amount of time allotted for a statement to execute with the | SQL\_ATTR\_QUERY\_TIMEOUT statement attribute. Setting a timeout provides that the | statement fails if it does not complete by the end of this interval. It returns diagnostic | information that indicates that the nature of the failure was a timeout. By default, there is no | timeout.

#### **9.3.1 Direct Execution** |

 Direct execution is the simplest way to execute a statement. When the statement is submitted | for execution, the data source compiles it into an access plan and then executes that access plan. |

 Direct execution is commonly used by generic applications that build and execute statements at | run time. For example, the following code builds an SQL statement and executes it a single time: |

3062 SQLCHAR \*SQLStatement;

// Build an SQL statement. |

3064 BuildStatement(SOLStatement);

3065 // Execute the statement.

SQLExecDirect(hstmt, SQLStatement, SQL\_NTS); |

 Direct execution is most suited to statements executed a single time. *SQLExecDirect*() should not | be used to execute the same statement repeatedly because it will prepare the statement again, | which is unnecessary. The application cannot retrieve information about any result set created | by the statement until after the statement is executed; this is possible if the statement is prepared | and executed in two separate steps. |

- To execute a statement directly, the application: |
- Sets the values of any parameters. For more information, see Section 9.4 on page 102. |
- Calls *SQLExecDirect*() and passes it a string containing the SQL statement. |
- When *SQLExecDirect*() is called, the implementation: |
- Performs text substitutions for any escape clauses (see Section 8.3 on page 84). |
- 3077 Retrieves the current parameter values and converts them as necessary. For more information, see Section 9.4 on page 102. |
- Sends the statement and converted parameter values to the data source for execution. |

• Returns diagnostic information (see Chapter 15. |

#### **9.3.2 Prepared Execution** |

 Prepared execution is an efficient way to execute a statement more than once. The statement is | first compiled, or *prepared*, into an access plan. The access plan is then executed one or more | times at a later time. |

 Prepared execution is commonly used by vertical and custom applications to repeatedly execute | the same, parameterized SQL statement. For example, the following code prepares a statement | to update the prices of different parts. It then executes the statement multiple times with | different parameter values each time. |

```
3089 SQLREAL Price; \vert3090 SQLUINTEGER PartID; |
3091 SQLINTEGER PartIDInd = 0, PriceInd = 0; |
3092 // Prepare a statement to update salaries in the Employees table. |
3093 SQLPrepare(hstmt, 'UPDATE Parts SET Price = ? WHERE PartID = ?', SQL_NTS); |
3094 // Bind Price to the parameter for the Price column and PartID to |
3095 // the parameter for the PartID column. |
3096 SQLBindParameter(hstmt, 1, SQL_PARAM_INPUT, SQL_C_FLOAT, SQL_REAL, 7, 0, |
3097 &Price, 0, &PriceInd); |
3098 SQLBindParameter(hstmt, 2, SQL_PARAM_INPUT, SQL_C_ULONG, SQL_INTEGER, 10, 0, |
3099 &PartID, 0, PartIDInd); |
3100 // Repeatedly execute the statement.
3101 while (GetPrice(&PartID, &Price)) { |
3102 SQLExecute(hstmt);
3103 }
```
- Prepared execution is faster than direct execution for statements executed more than once, | primarily because the statement is compiled only once; statements executed directly are | compiled each time they are executed. Prepared execution may also reduce network traffic if the | data source lets the implementation send it an access plan identifier each time the statement is | executed, rather than an entire SQL statement. |
- Prepared execution shouldn't be used for statements executed a single time. For such | statements, it's slightly slower than direct execution because it requires an additional XDBC | 3111 **function call.**  $\qquad \qquad$  |

#### **Transaction completion may have side-effects on cursors and on access plans of prepared** | **statements. See Section 14.1.3 on page 184.** |

- To prepare and execute a statement, the application: |
- 1. Calls *SQLPrepare*() and passes it a string containing the SQL statement. |
- 2. Sets the values of any parameters. (This can also be done before Step 1.) For more | information, see Section 9.4 on page 102. |
- 3118 The application can also retrieve the metadata (see Section 10.2 on page 127) for the result set now. (However, see **Performance Note** on page 279.) |
- 3. Calls *SQLExecute*() and does any additional processing that is necessary, such as fetching | data.  $\qquad \qquad$  data.
- 4. Repeats steps 2 and 3 as necessary. |
- When *SQLPrepare*() is called, the implementation: |
- Performs text substitutions for any escape clauses (see Section 8.3 on page 84). |
- Sends the statement to the data source for preparation. The data source compiles the | 3126 **statement and prepares an access plan.**  $\blacksquare$  • Stores the returned access plan identifier for later execution (if the preparation succeeded) or | returns diagnostic information (if the preparation failed). (See Chapter 15). |
- **Note:** Some implementations defer the reporting of errors until a catalog function is called or | until the statement is executed. Thus, *SQLPrepare*() might appear to have succeeded when in | fact it has failed. |
- When *SQLExecute*() is called, the implementation: |
- Retrieves the current parameter values and converts them as necessary. For more | information, see Section 9.4 on page 102. |
- Sends the access plan identifier and converted parameter values to the data source. |
- Returns diagnostic errors (see Chapter 15). |
- A data source need not support statement preparation. The data source might accept the SQL | statement at *SQLPrepare*() but take no other action until *SQLExecute*(). If the data source | supports syntax checking without execution, the implementation might submit the statement for | checking when *SQLPrepare*() is called and submit the statement for execution when | *SQLExecute*() is called. |
- If the implementation cannot emulate statement preparation, it stores the statement when | *SQLPrepare*() is called and submits it for execution when *SQLExecute*() is called. |
- Because emulated statement preparation isn't perfect, *SQLExecute*() can return any errors | normally returned by *SQLPrepare*(). |

# **9.3.3 Procedures** |

- A *procedure* is an executable object stored on the data source. Generally, it's one or more SQL | statements that have been precompiled. |
- Procedures can be invoked using input parameters and output parameters. |
- The term *procedure* in this specification encompasses procedures that can return a single value | that is used in the syntactic context in which the procedure appears. This type of procedure is | also known as a *function*. |

#### **When to Use Procedures** |

- The advantages to using procedures are based on the fact that using procedures moves SQL | statements from the application to the data source. What is left in the application is an | interoperable procedure call. These advantages include: |
- **Performance** |
- Procedures are usually the fastest way to execute SQL statements. Like prepared execution, | the statement is compiled and executed in two separate steps. Unlike prepared execution, | compilation occurs in advance and only execution occurs when the application runs. |
- **Business Rules** |

 A *business rule* is a rule about the way in which a company does business. For example, only | someone with the title Sales Person might be allowed to add new sales orders. Placing these | rules in procedures allows individual companies to customize vertical applications by | rewriting the procedures called by the application without having to modify the application | code. For example, an order entry application might call the procedure InsertOrder with a | fixed number of parameters; exactly how InsertOrder is implemented can vary from |  company to company. | • **Replaceability** | Closely related to placing business rules in procedures is the fact that procedures can be | 3171 replaced without recompiling the application. If a business rule changes after a company has bought and installed an application, the company can change the procedure containing that | rule. From the application's standpoint, nothing has changed; it still calls a particular | procedure to accomplish a particular task. | • **Data-source-specific SQL** | Procedures provide a way for applications to exploit data-source-specific SQL and still | remain interoperable. For example, a procedure on a data source that supports control-of- | flow statements in SQL might trap and recover from errors, while a procedure on a data | source that doesn't support control-of-flow statements might simply return an error. | • **Procedures Survive Transactions** | On some data sources, the access plans for all prepared statements on a connection are | deleted when a transaction is committed or rolled back. By placing SQL statements in | procedures, which are permanently stored in the data source, the statements survive the | transaction. Whether the procedures survive in a prepared, partially prepared, or unprepared | state is data-source-specific. | • **Separate Development** | Procedures can be developed separately from the rest of the application. In large | corporations, this might provide a way to further exploit the skills of specialized | programmers: Application programmers write user interface code and database | programmers write procedures. | Procedures are generally used by vertical and custom applications. These applications tend to | perform fixed tasks and it's possible to hard-code procedure calls in them. For example, an order | entry application might call the procedures InsertOrder, DeleteOrder, UpdateOrder, and | GetOrders. | There is little reason to call procedures from generic applications. Procedures are generally | written to perform a task in the context of a particular application and so have no use to generic | applications. For example, a spreadsheet has no reason to call the InsertOrder procedure just | mentioned. Furthermore, generic applications shouldn't construct procedures at run time in | hopes of providing faster statement execution; not only is this likely to be slower than prepared | or direct execution, it also requires data-source-specific SQL statements. | An exception to this is application development environments, which often provide a way for | programmers to build SQL statements that execute procedures and may provide a way for | programmers to test procedures. Such environments call *SQLProcedures*() to list available | procedures and *SQLProcedureColumns*() to list the input, input/output, and output parameters, | the procedure return value, and the columns of any result sets created by a procedure. However, |

 source-specific SQL statements. | There are three major disadvantages to using procedures. The first is that procedures must be | written and compiled for each data source with which the application is to run. While this isn't a | problem for custom applications, it can significantly increase development and maintenance | time for vertical applications designed to run with a number of data sources. |

such procedures must be developed beforehand on each data source; doing so requires data- |

 The second disadvantage is that many data sources don't support procedures. Again, this is | most likely to be a problem for vertical applications designed to run with a number of data | sources. To determine whether procedures are supported, an application calls *SQLGetInfo*() with |  the SQL\_PROCEDURES option. | The third disadvantage, which is particularly applicable to application development | environments, is that  $X/O$  pen SQL doesn't define a standard grammar for creating procedures. Thus, although applications can call procedures interoperably, they cannot create them | 3219 interoperably.  $\qquad \qquad \Box$  **Executing Procedures** | 3221 XDBC defines a standard escape clause for executing procedures in Section 8.3.6 on page 88. To execute a procedure, an application: | 3223 • Sets the values of any parameters. For more information, see Section 9.4 on page 102. • Calls *SQLExecDirect*() and passes it a string containing the SQL statement that executes the | procedure. This statement can use the escape clause defined by XDBC or data-source-specific | syntax; statements that use data-source-specific syntax aren't interoperable. | When *SQLExecDirect*() is called, the implementation: | 3228 • Retrieves the current parameter values and converts them as necessary. For more information, see Section 9.4 on page 102. | 3230 • Calls the procedure in the data source and sends it the converted parameter values. 3231 • Returns the values of any input/output or output parameters or the procedure return value, assuming the procedure succeeds. Note that these values might not be available until after all | 3233 other results (row counts and result sets) generated by the procedure have been processed. If the procedure fails, the implementation returns any errors. | **9.3.4 Batches of SQL Statements** | 3236 A batch of SQL statements is a sequence of two or more SQL statements or a single SQL statement that has the same effect as such a sequence. An entire batch is submitted together for | execution. This is often more efficient than submitting statements separately, as network traffic | can often be reduced and the data source can sometimes optimize execution of a batch. Batches | 3240 take the following forms:  $\blacksquare$  • **Explicit batches** | 3242 An explicit batch is two or more SQL statements separated by semicolons (;). For example, 3243 the following batch of SQL statements opens a new sales order. This requires inserting rows into both the Orders and Lines tables. Note that there is no semicolon after the last statement. | INSERT INTO Orders (OrderID, CustID, OpenDate, SalesPerson, Status) | VALUES (2002, 1001, {fn CURDATE()}, 'Garcia', 'OPEN'); | INSERT INTO Lines (OrderID, Line, PartID, Quantity) | 3248 VALUES (2002, 1, 1234, 10); INSERT INTO Lines (OrderID, Line, PartID, Quantity) | VALUES (2002, 2, 987, 8); | INSERT INTO Lines (OrderID, Line, PartID, Quantity) | 3252 VALUES (2002, 3, 566, 17); INSERT INTO Lines (OrderID, Line, PartID, Quantity) | VALUES (2002, 4, 412, 500) | • **Procedures** | A procedure that contains more than one SQL statement is a batch. |

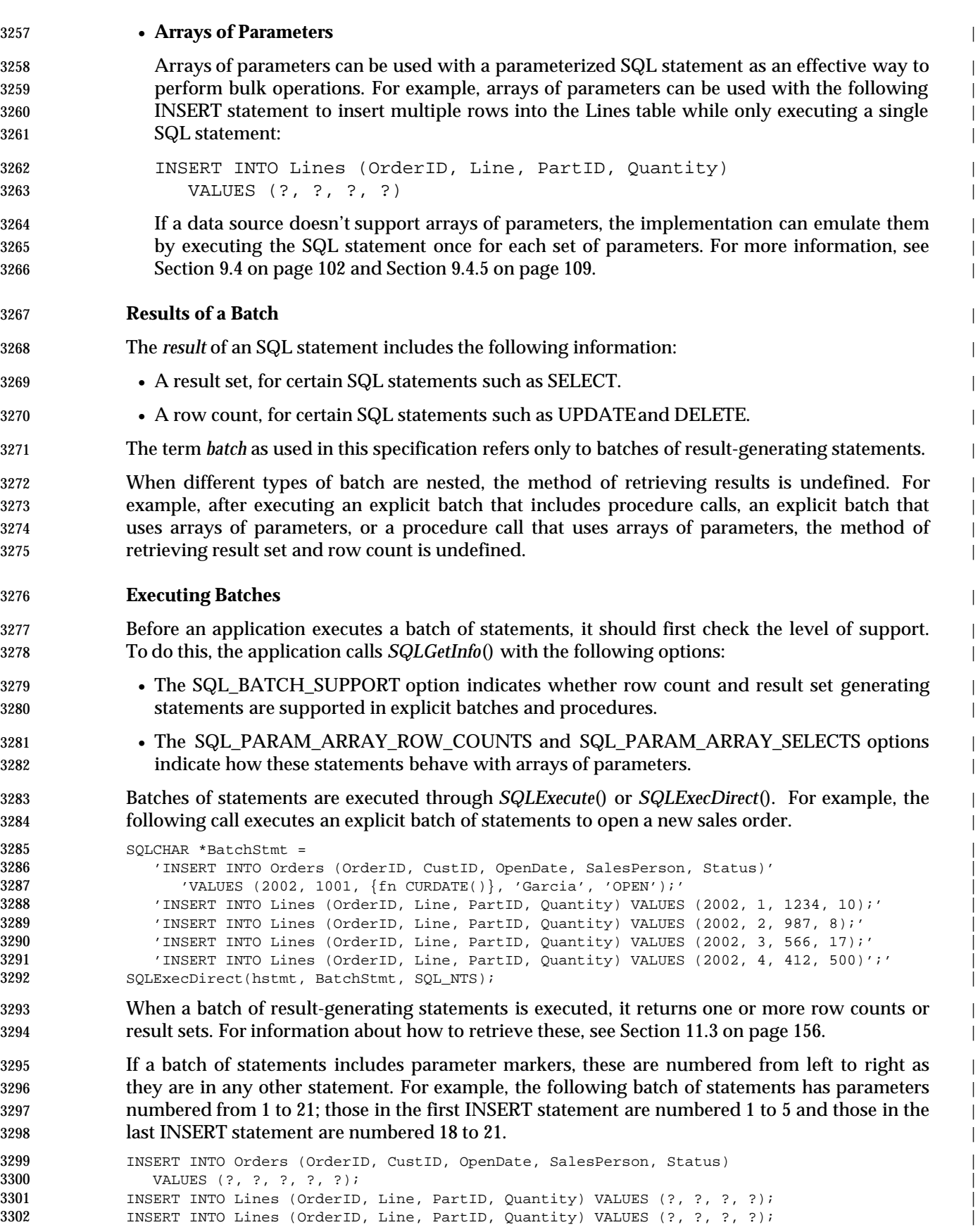

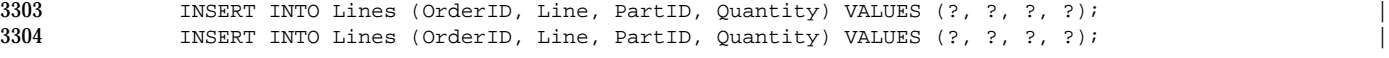

For more information about parameters, see Section 9.4 on page 102. |

## **Errors** |

 When an error occurs while executing a batch of SQL statements, one of four things can happen; | which one happens is data source-specific and may even depend on the statements included in | the batch.  $\qquad \qquad$ 

- 3310 No statements in the batch are executed.
- 3311 No statements in the batch are executed and the transaction is rolled back.
- 3312 All of the statements before the error statement are executed.
- 3313 All of the statements except the error statement are executed.

 In the first two cases, *SQLExecute*() and *SQLExecDirect*() return SQL\_ERROR. In the latter two | cases, it is implementation-defined whether they return SQL\_SUCCESS or | SQL\_SUCCESS\_WITH\_INFO. In any case, further error information can be retrieved with | *SQLGetDiagField*() or *SQLGetDiagRec*(). However, the nature and depth of this information is | data-source-specific. Furthermore, this information is unlikely to exactly identify the statement | in error.

**Retrieving Results from a Batch** |

 Section 11.3 on page 156 describes how to determine the implementation's level of support for | returning multiple results, and describes calling *SQLMoreResults*() to discard the results of one | SQL statement and move to the results of the next statement. |

- It is implementation-defined which of the following is true: |
- The entire batch is executed as a unit (to the extent possible; see **Errors** above) and then | results are made available. |
- 3327 The batch is executed up to the point at which it produces results, then control is returned to the application, which can retrieve and process results. When the application calls | *SQLMoreResults*() to indicate readiness to receive the next result, execution of the batch | continues up to the point at which it produces more results; this process repeats until the | batch is completed. |

#### **9.3.5 Executing Catalog Functions** |

 Calling a catalog functions is similar in effect to executing an SQL statement that generates a | result set. (Catalog functions are often implemented by executing predefined SQL statements.) | The rules for retrieving result sets apply equally to catalog functions. For example, the | 3336 SQL ATTR MAX ROWS statement attribute limits the number of rows returned by the catalog [158] function, just as it limits the number of rows returned by a SELECT statement. |

For more information about catalog functions, see Chapter 7. |

# **9.4 Statement Parameters** <sup>|</sup>

 A *parameter* is a variable in an SQL statement. For example, suppose a Parts table has columns | named PartID, Description, and Price. To add a part without parameters would require | constructing an SQL statement such as: |

 INSERT INTO Parts (PartID, Description, Price) | VALUES (2100, 'Drive shaft', 50.00) |

3345 Although this statement inserts a new order, it's not a good solution for an order entry application because the values to insert cannot be hard-coded in the application. An alternative | 3347 is to construct the SQL statement at run time, using the values to be inserted. This also isn't a good solution, due to the complexity of constructing statements at run time. The best solution is | to replace the elements of the VALUES clause with question marks, or *parameter markers*: |

INSERT INTO Parts (PartID, Description, Price) VALUES (?, ?, ?) |

- The parameter markers are then bound to application variables. To add a new row, the | application has only to set the values of the variables and execute the statement. The | implementation then retrieves the current values of the variables and sends them to the data | source. If the statement will be executed multiple times, the application can make the process | even more efficient by preparing the statement. |
- The statement just shown might be hard-coded in an order entry application to insert a new row. | However, parameter markers aren't limited to vertical applications. For any application, they | ease the difficulty of constructing SQL statements at run time by avoiding conversions to and | 3359 from text. For example, the part ID just shown is most likely stored in the application as an 3360 integer. If the SQL statement is constructed without parameter markers, the application must | convert the part ID to text and the data source must convert it back to an integer. By using a | parameter marker, the application can send the part ID to the implementation as an integer, | which usually can send it to the data source as an integer, thereby saving two conversions. For | long data values this is critical, as the text forms of such values often exceed the allowable length | of an SQL statement. |
- Parameters are legal only in certain places in SQL statements. Refer, in the X/Open **SQL** | specification, to the explanation of the '**42**000' diagnostic for the PREPARE statement. |

# **9.4.1 Binding Parameters** |

 Each parameter in an SQL statement must be associated, or *bound*, to a variable in the application | before the statement is executed. When the application binds a variable to a parameter, it | describes that variable — address, C data type, and so on — to the implementation. It also | describes the parameter itself  $-$  SQL data type, precision, and so on. The implementation stores this information in the structure it maintains for that statement and uses the information to | retrieve the value from the variable when the statement is executed. |

- Parameters can be bound or rebound at any time before a statement is executed. If a parameter is | rebound after a statement is executed, the binding doesn't apply until the statement is executed | again. To bind a parameter to a different variable, an application simply rebinds the parameter | with the new variable; the previous binding is automatically released. |
- A variable remains bound to a parameter until a different variable is bound to the parameter, all | parameters are unbound by calling *SQLFreeStmt*() with the SQL\_RESET\_PARAMS option, or the | statement is released. For this reason, the application must be sure that variables aren't freed | until after they are unbound. For more information, see Section 4.3.2 on page 39. |
- Because parameter bindings are just information stored in the structure maintained by the | implementation for the statement, they can be set in any order. They are also independent of the | SQL statement that is executed. For example, suppose an application binds three parameters and |

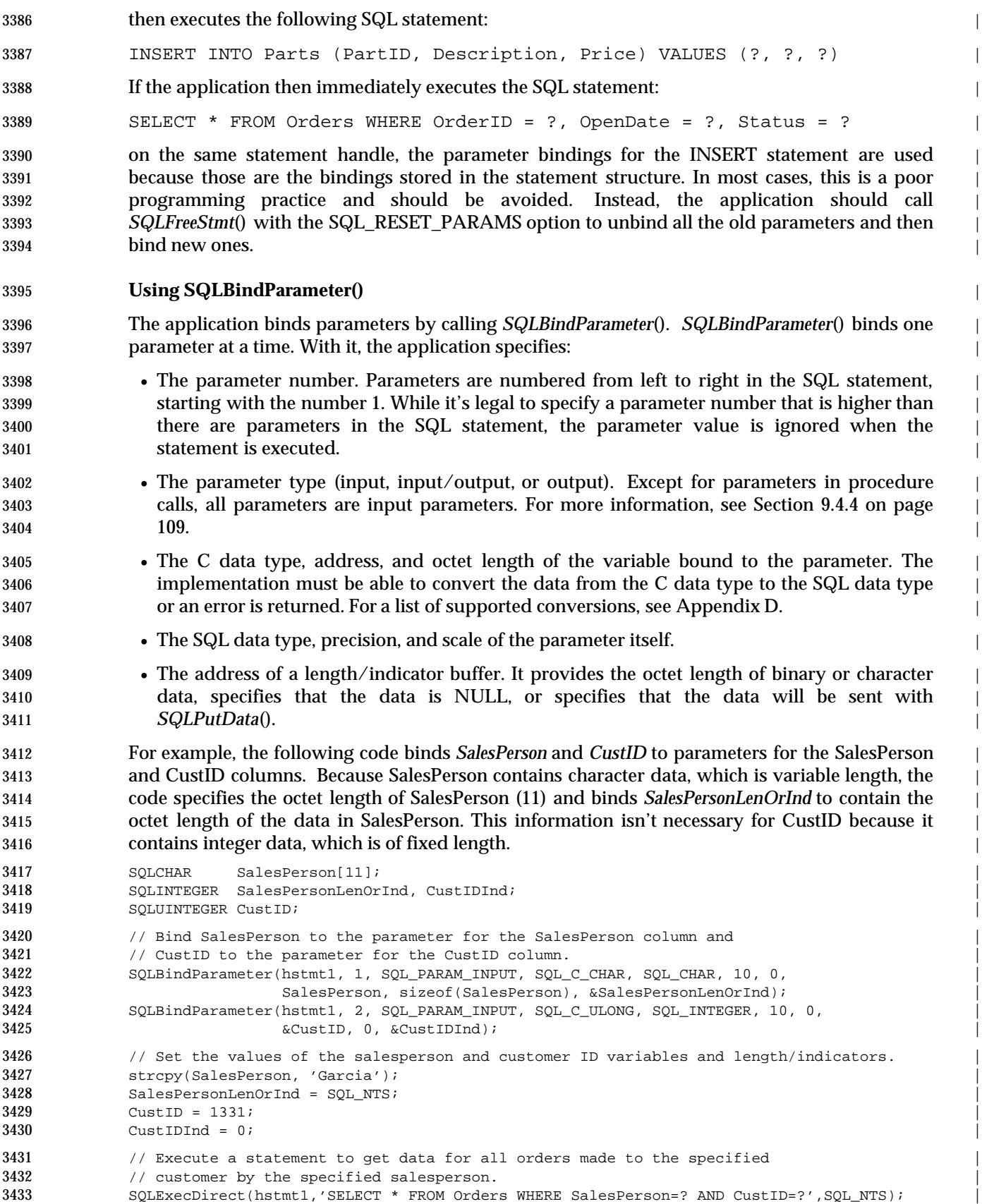

 When *SQLBindParameter*() is called, the implementation associates this information with the | statement. When the statement is executed, it uses the information to retrieve the parameter data | and send it to the data source. |

#### **Describing Parameters** |

 *SQLBindParameter*() has arguments that describe the parameter: its SQL type, precision, and | scale. The implementation uses this information, or *metadata*, to convert the parameter value to | the type needed by the data source. At first glance, it might seem that the implementation is in a | better position to know the parameter metadata than the application; after all, the | implementation can easily discover the metadata for a result set column. As it turns out, this | isn't the case. First, most data sources don't provide a way for the implementation to discover | parameter metadata. Second, most applications already know the metadata. |

 If an SQL statement is hard-coded in the application, then the application writer already knows | the type of each parameter. If an SQL statement is constructed by the application at run time, | the application can determine the metadata as it builds the statement. For example, when the | **application constructs the clause**  $\blacksquare$ 

- WHERE OrderID = ? |
- it can call *SQLColumns*() for the OrderID column. |

 To determine the parameter metadata is when the user enters a parameterized statement, the | application calls *SQLPrepare*() to prepare the statement, *SQLNumParams*() to determine the | number of parameters, and *SQLDescribeParam*() to describe each parameter. |

## **9.4.2 Setting Parameter Values** |

 To set the value of a parameter, the application sets the value of the variable bound to the | parameter. This can be done at any time before the statement is executed, before or after binding | the variable. The value can be changed without limit. When the statement is executed, the | implementation retrieves the current value of the variable. This is particularly useful when a | prepared statement is executed more than once; the application sets new values for some or all | of the variables each time the statement is executed. For an example of this, see Section 9.3.2 on | page 96. |

 If a length/indicator buffer was bound in the call to *SQLBindParameter*(), it must be set to one of | the following values before the statement is executed: |

- The octet length of the data in the bound variable. The implementation checks this length | only if the variable is character or binary (if *ValueType*is SQL\_C\_CHAR or SQL\_C\_BINARY). |
- 3466 SQL\_NTS. The data is a null-terminated string.
- SQL\_NULL\_DATA.The data value is NULL and the implementation ignores the value of the | bound variable. |
- SQL\_DATA\_AT\_EXECor the result of the SQL\_LEN\_DATA\_AT\_EXECmacro. The value of | the parameter is to be sent with *SQLPutData*(). For more information, see Section 9.4.3 on | page 105.

|

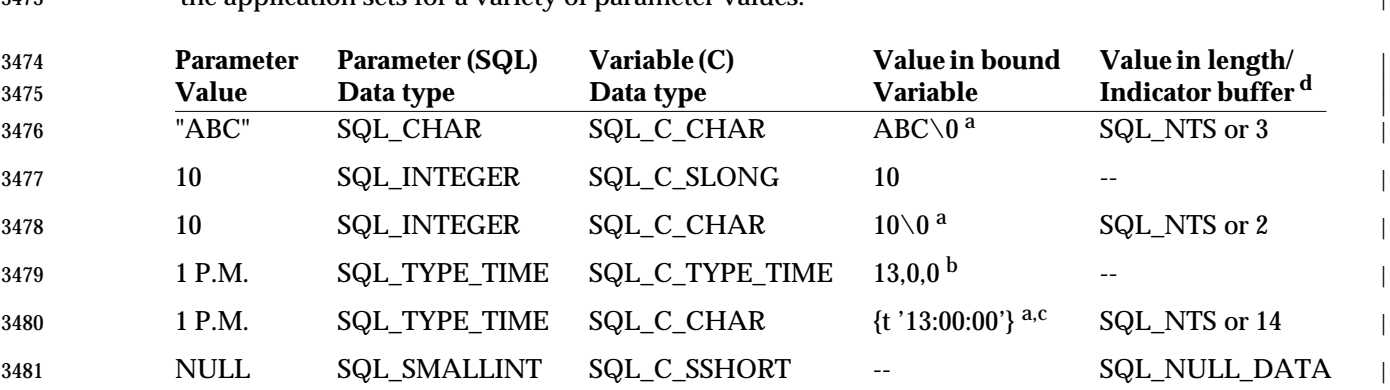

 The following table shows the values of the bound variable and the length/indicator buffer that | the application sets for a variety of parameter values. |

- a ''\0'' represents a null terminator. The null terminator is required only if the value in the length/indicator buffer is SQL\_NTS. |
- b The numbers in this list are the numbers stored in the fields of the TIME\_STRUCT structure.
- c The string uses the XDBC date escape clause. For more information, see Section 8.3.1 on page  $84.$
- d Implementations must always check this value to see if it's a special value such as 3488 SQL\_NULL\_DATA.
- What an implementation does with a parameter value at execution time is implementation- | defined. If necessary, the implementation converts the value from the C data type and octet | length of the bound variable to the SQL data type, precision, and scale of the parameter. In most | cases, the implementation then sends the value to the data source. In some cases, it formats the | value as text and inserts it into the SQL statement before sending the statement to the data | source.

# **9.4.3 Sending Long Data** |

 Data sources define *long data* as any character or binary data over a certain size, such as 254 | characters. It may be infeasible to store an entire item of long data in memory, such as when the | item represents a long document or a bitmap. Therefore, the data source sends it to the | implementation in parts with *SQLPutData*() when the statement is executed.<sup>13</sup> Parameters for <sup>|</sup> which data is sent at execution time are known as *data-at-execution parameters*. |

- **Input Parameters** |
- To indicate that a bound input parameter will be a data-at-execute parameter, the application | does the following: |
- Sets the OCTET\_LENGTH\_PTR field in the corresponding record of the application | parameter descriptor to a variable that, at execute time, will contain the value | SQL\_DATA\_AT\_EXEC. This indicates that the data for the parameter will be sent with | *SQLPutData*(). |
- 3508 \_\_\_\_\_\_\_\_\_\_\_\_\_\_\_\_\_\_ |

<sup>3509 13.</sup> An application can actually send any type of data at execution time with *SQLPutData*(), although only character and binary data | can be sent in parts. However, if the data is small enough to fit in a single buffer, there is generally no reason to use *SQLPutData*(). It's much easier to bind the buffer and let the implementation retrieve the data from the buffer. |

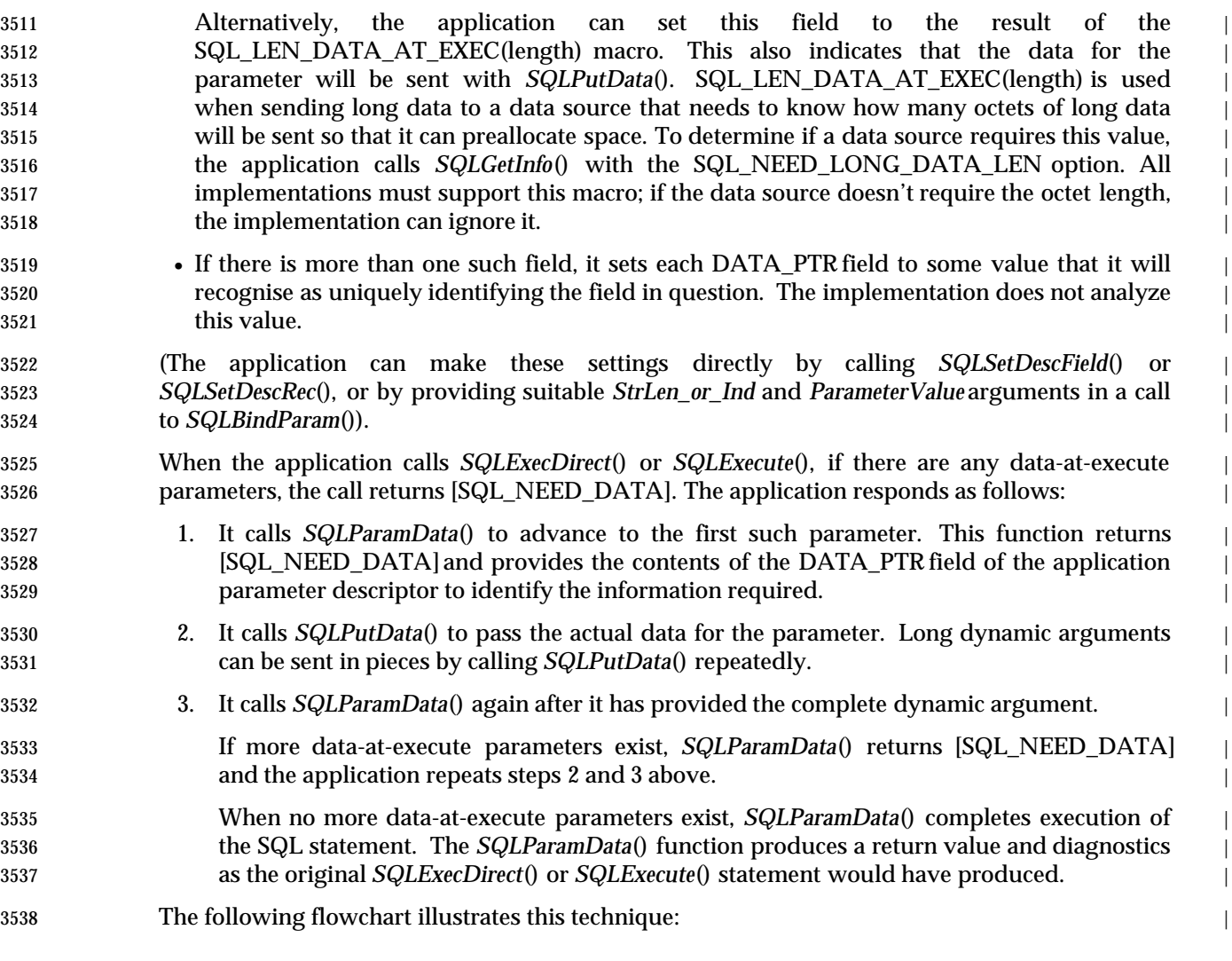

|

|

|

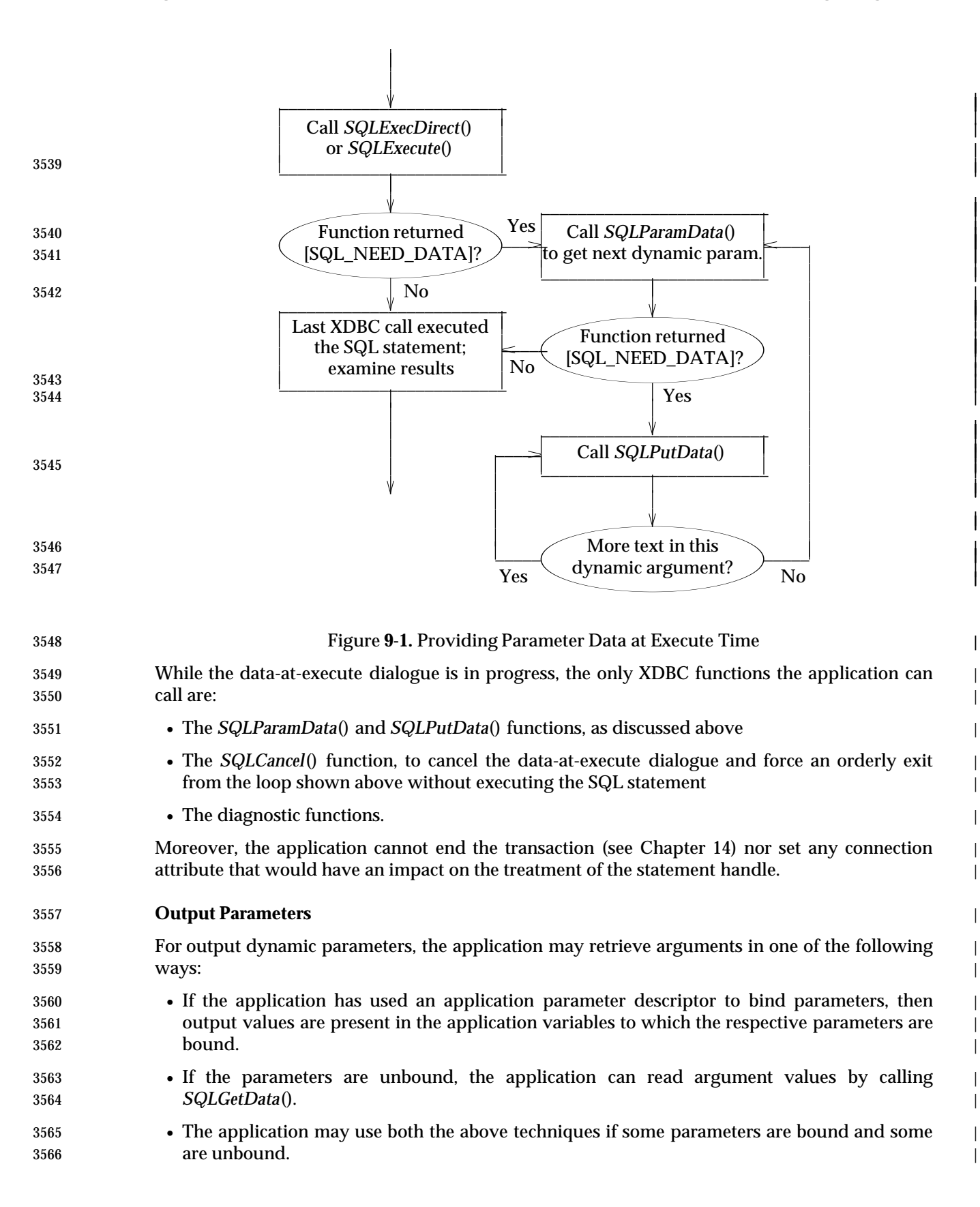

- To bind output dynamic parameters to application variables, the application sets the DATA\_PTR | field of the corresponding records of the application parameter descriptor. The application sets | other descriptor fields to define the data type, type attributes and variables that will hold | indicator and length information. |
- 3571 If the data type is character-string, the application sets the LENGTH field to the maximum number of characters of the parameter and sets the OCTET\_LENGTH\_PTR field to a variable | that, at execute time, will describe the length in octets of the dynamic argument. |
- The application can call *SQLBindParam*() or *SQLSetDescRec*() to make a complete specification | for an output dynamic parameter, or can call *SQLSetDescField*() to set individual descriptor | fields.  $\qquad \qquad$
- If the application parameter descriptor specifies different data types or type attributes from the | implementation parameter descriptor, the implementation performs type conversion on the | affected parameters when it moves the data values. |

# **Unbound Output Parameters** |

- For output dynamic arguments, the application may elect to not bind any of the parameters. In | this instance, it need not reference the parameter descriptor but may obtain parameter data for | these unbound parameters by calling *SQLGetData*(). |
- All dynamic arguments whose mode is IN or INOUT must be bound. |

## **Bound and Unbound Output Parameters** |

- If the application is binding some but not all output dynamic arguments, the application must | reference the parameter descriptor for those argument, but need not specify any field of a | descriptor record that pertains to an unbound parameter. |
- For bound output parameters, after execution of the SQL statement, the implementation | implicitly copies dynamic argument values to the application variables to which the parameters | are bound, and may perform type conversion of the bound parameter data, as described above. |
- For unbound output parameters following the highest-numbered bound parameter, portable | applications obtain the parameter data by calling *GetData*() in ascending order of parameter | number (from left to right). It is implementation-defined whether an application can obtain | parameter data in a different sequence. It is implementation- defined whether parameter data for | lower-numbered, unbound parameters is available.<sup>14</sup>
- The application can achieve type conversion of the parameter data by specifying in the call to | *SQLGetData*() either the desired target type or the value SQL\_APD\_TYPE, which means that the | application parameter descriptor indicates the desired target type even though the parameter is | unbound. |
- For bound output parameters, the application uses its knowledge of the parameters to allocate | the maximum memory the value could occupy, in order to avoid truncation of the value. For | unbound output parameters, the value can be arbitrarily long. If the length of the parameter | value exceeds the length of the application's buffer, a feature of *SQLGetData*() lets the | application use repeated calls to obtain the value of a single parameter of CHAR or VARCHAR | type in pieces of manageable size. |
- 3607 \_\_\_\_\_\_\_\_\_\_\_\_\_\_\_\_\_\_ |

<sup>3608 14.</sup> The application can call *SQLGetInfo*() with SQL\_GETPARAM\_EXTENSIONS to determine whether the implementation supports | this capability. The contract of the contract of the contract of the contract of the contract of the contract of the contract of the contract of the contract of the contract of the contract of the contract of the contract

#### **9.4.4 Procedure Parameters** |

 Parameters in procedure calls can be input, input/output, or output parameters. This is different | from parameters in all other SQL statements, which are always input parameters. |

 Input parameters are used to send values to the procedure. For example, suppose the Parts table | has PartID, Description, and Price columns. The InsertPart procedure might have an input | parameter for each column in the table. For example: |

- {call InsertPart(?, ?, ?)} |
- Input/output parameters are used both to send values to procedures and retrieve values from | procedures. |

 Output parameters are used to retrieve the procedure return value and to retrieve values from | procedure arguments; procedures that return values are sometimes known as *functions*. For | example, suppose the GetCustID procedure just mentioned returns a value that indicates | whether it was able to find the order. In the following call, the first parameter is an output | parameter used to retrieve the procedure return value, the second parameter is an input | 3623 parameter used to specify the order ID, and the third parameter is an output parameter used to  $\Box$ retrieve the customer ID: |

 $\{? = \text{call GetCustID}(?, ?)\}$ 

 Implementations handle values for input and input/output parameters in procedures no | differently from input parameters in other SQL statements. When the statement is executed, they | retrieve the values of the variables bound to these parameters and send them to the data source. |

- After the statement has been executed, implementations store the returned values of | input/output and output parameters in the variables bound to those parameters. Note that these | aren't guaranteed to be set until after all results returned by the procedure have been fetched. |
- An application calls *SQLProcedure*() to determine if a procedure has a return value. It calls | *SQLProcedureColumns*() to determine the type (return value, input, input/output, or output) of | each procedure parameter. |

#### **9.4.5 Arrays of Parameter Values** |

 It's often useful for applications to pass arrays of parameters. For example, using arrays of | parameters and a parameterized INSERT statement, an application can insert a number of rows | at once. This provides the following advantages: |

- If the data source supports parameter arrays, network traffic is reduced, as data for many | statements is sent in a single packet. |
- Some data sources can execute SQL statements using arrays faster than executing the same | number of separate SQL statements. |
- When the data is stored in an array, as often the case for screen data, the application can bind | all of the rows in a particular column with a single call to *SQLBindParameter*() and update | them by executing a single statement. |
- On a data source that does not support parameter arrays, an implementation can emulate | **parameter arrays by executing an SQL statement once for each set of parameter values. This**  could lead to speed increases since the implementation may be able to prepare this SQL | statement only once. It might also produce simpler application code. |

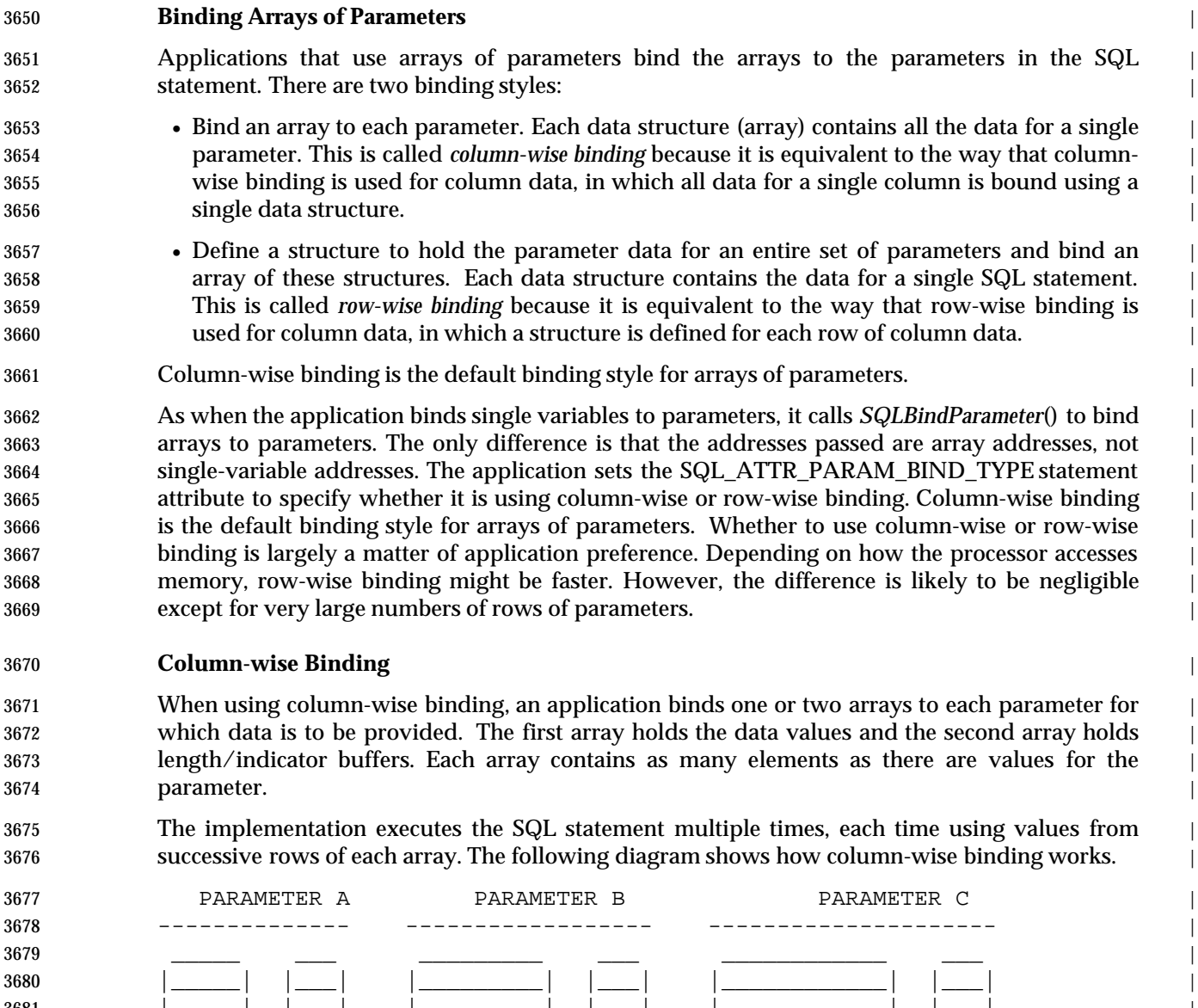

 |\_\_\_\_\_| |\_\_\_| |\_\_\_\_\_\_\_\_\_| |\_\_\_| |\_\_\_\_\_\_\_\_\_\_\_\_| |\_\_\_| | |\_\_\_\_\_| |\_\_\_| |\_\_\_\_\_\_\_\_\_| |\_\_\_| |\_\_\_\_\_\_\_\_\_\_\_\_| |\_\_\_| | |\_\_\_\_\_| |\_\_\_| |\_\_\_\_\_\_\_\_\_| |\_\_\_| |\_\_\_\_\_\_\_\_\_\_\_\_| |\_\_\_| | value len/ind value len/ind value len/ind | array array array array array array |

 For example, the following code binds 10-element arrays to the OrderID, SalesPerson, and Status | columns. |

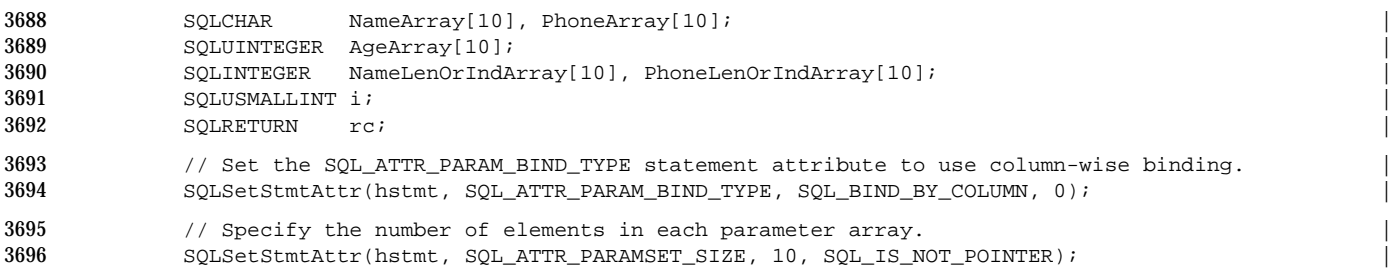

```
3697 // Specify the address of a variable in which to return the array row number in case of an err\sigma.
3698 SQLSetStmtAttr(hstmt, SQL_ATTR_PARAMS_PROCESSED_ARRAY, ValuePtr, SQL_IS_POINTER); |
3699 // Prepare a statement to insert data into the Employee table. |
3700 rc = SQLPrepare(StatementHandle, 'INSERT INTO EMPLOYEE (NAME, AGE, PHONE) VALUES (?, ?, ?)', SQL_NTS); |
3701 If (rc == SQL_SUCCESS) { |
3702 // Bind arrays to the Name, Age, and Phone parameters.
3703 SQLBindParameter(StatementHandle, 1, SQL_C_CHAR, NameArray, sizeof(NameArray[0], |
3704 NameLenOrIndArray);
3705 SQLBindParameter(StatementHandle, 2, SQL_C_UINTEGER, AgeArray, 0, AgeIndArray); |
3706 SQLBindParameter(StatementHandle, 3, SQL_C_CHAR, PhoneArray, sizeof(PhoneArray[0]), |
3707 PhoneLenOrIndArray);
3708 // Set the value of each element of the Name, Age, and Phone arrays.
3709 // Execute the SQL statement 10 times to insert arrays of parameters into the table.<br>3710 // Code to check if rc equals SOL SUCCESS WITH INFO or SOL ERROR
           // Code to check if rc equals SQL_SUCCESS_WITH_INFO or SQL_ERROR
3711 // not shown.
3712 while ((rc = SQLExecute(StatementHandle)) != SQL_ERROR) { |
3713 for (i = 0; i < 10; i++) { |
3714 if ((RowStatusArray[i] == SQL_ROW_SUCCESS) || |
3715 (RowStatusArray[i] == SQL_ROW_SUCCESS_WITH_INFO)) { |
3716 if (OrderIDIndArray[i] == SQL_NULL_DATA) printf(' NULL ') |
3717 else printf('%d', OrderIDArray[i]);
3718 if (SalesPersonLenOrIndArray[i] == SQL_NULL_DATA) printf(' NULL ') |
3719 else printf('%s', SalesPersonArray[i]); |
3720 if (StatusLenOrIndArray[i] == SQL_NULL_DATA) printf(' NULL\n') |
                  else printf('%s\n', StatusArray[i]);
3722 \qquad \qquad \}3723 }
3724 }
```
#### **Row-wise Binding** |

 When using row-wise binding, an application defines a structure for each set of parameters. The | structure contains one or two elements for each parameter for which data is to be provided. The | first element holds the parameter value and the second element holds the length/indicator | buffer. The application then allocates an array of these structures, which contains as many | elements as there are values for each parameter. |

 The application binds the addresses of the parameters in the first structure of the array. Thus, | the implementation can calculate the address of the data for a particular row and column as: |

```
3733 Address = Bound Address + ((Row Number - 1) * Structure Size) |
```
 where rows are numbered from 1 to the size of the parameter set. The following diagram shows | how row-wise binding works. Generally, only parameters that will be bound are included in the | structure. The parameters can be placed in the structure in any order, but are shown in |

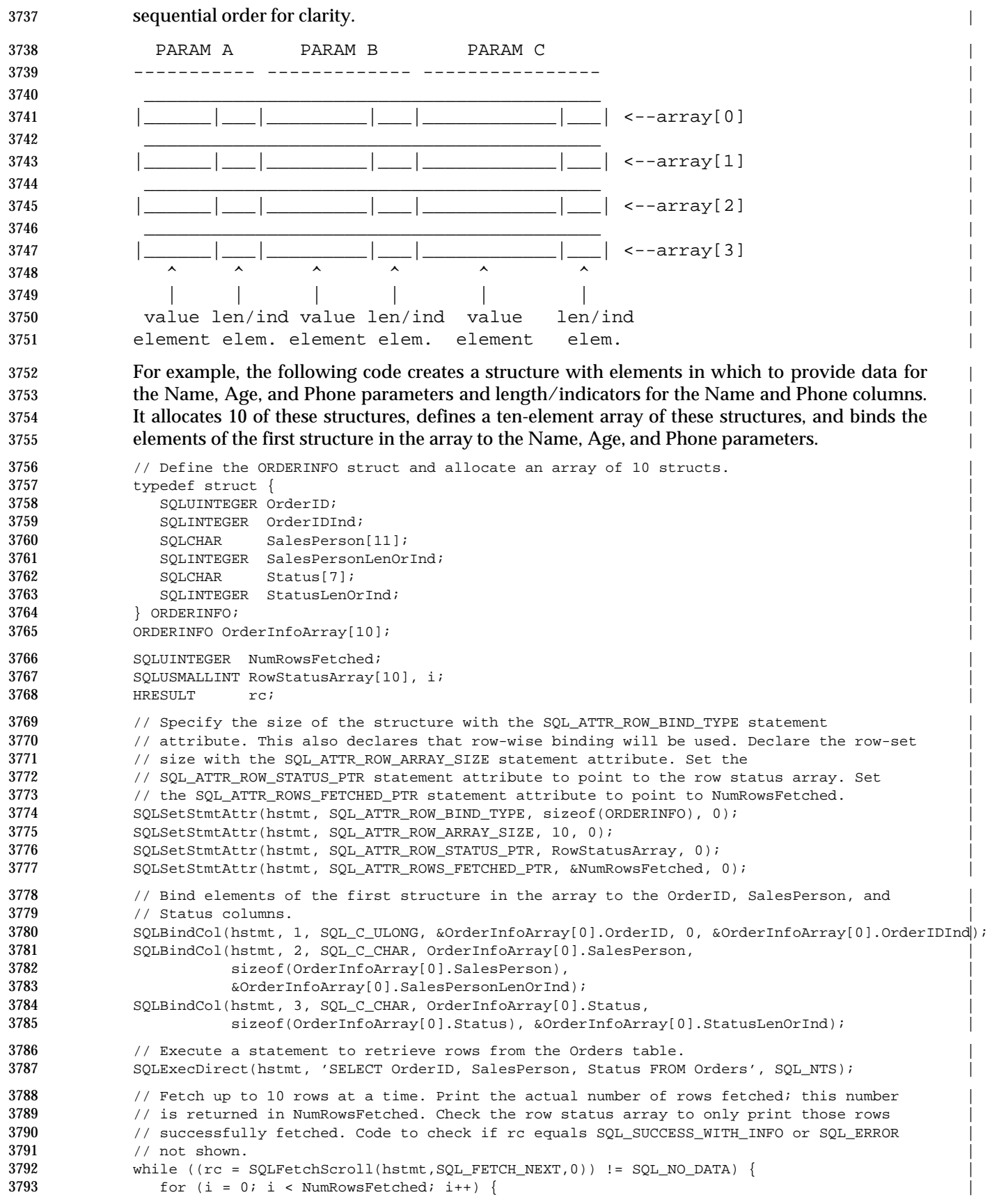

```
3794 if (RowStatusArray[i] == SQL_ROW_SUCCESS||SQL_ROW_SUCCESS_WITH_INFO) { |
3795 if (OrderInfoArray[i].OrderIDInd == SQL_NULL_DATA) |
3796 printf(' NULL ') |
3797 else |
3798 printf('%d', OrderInfoArray[i].OrderID); |
3799 if (OrderInfoArray[i].SalesPersonLenOrInd == SQL_NULL_DATA) |
3800 printf(' NULL ') |
3801 else else and the control of the control of the control of the control of the control of the control of the control of the control of the control of the control of the control of the control of the control of the co
3802 printf('%s', OrderInfoArray[i].SalesPerson); |
3803 if (OrderInfoArray[i].StatusLenOrInd == SQL_NULL_DATA) |
3804 printf(' NULL\n')
3805 else \qquad else \qquad3806 printf('%s\n', OrderInfoArray[i].Status); |
3807 }
3808 } \hspace{1.5cm} \hspace{1.5cm} \hspace{1.5cm} \hspace{1.5cm} \hspace{1.5cm} \hspace{1.5cm} \hspace{1.5cm} \hspace{1.5cm} \hspace{1.5cm} \hspace{1.5cm} \hspace{1.5cm} \hspace{1.5cm} \hspace{1.5cm} \hspace{1.5cm} \hspace{1.5cm} \hspace{1.5cm} \hspace{1.5cm} \hspace{1.53809 }
3810 // Close the cursor.
3811 SQLCloseCursor(hstmt);
```
#### **Bind Offsets** |

 An application can specify that an offset be added to buffer addresses bound for parameters. | This offset is added to bound buffer addresses and the corresponding length/indicator pointers | when *SQLExecDirect*() or *SQLExecute*() is called. |

- Bind offsets let an application change bindings without calling *SQLBindParameter*() for | previously bound columns. A call to *SQLBindParameter*() to rebind data changes the buffer | address and the length/indicator pointer. Rebinding with an offset, on the other hand, simply | adds an offset to the existing buffer address and length/indicator pointer. A new offset can be | specified at any time, and is always added to the originally bound values. |
- 3821 To specify a bind offset, the application sets the SQL ATTR PARAM BIND OFFSET PTR statement attribute to the address of an SQLINTEGER buffer. Before the application calls a | function that uses the bindings, it places an offset in octets in this buffer. When the function is | called, the implementation adds the offset to both the address in the binding and the | length/indicator pointer as long as the address or length/indicator pointer isn't 0 and the bound | parameter is in the SQL statement. The sum of the address and the offset must be a valid | address. (This means that the address to which the offset is added need not be a valid address, if | the offset is a valid address.) |
- The use of bind offsets is defined only for the case of row-wise bindings. Any bind offset value | is ignored in the case of column-wise bindings. |

#### **Using Arrays of Parameters** |

 Using parameter arrays differs from using single parameter values in only two ways. First, the | application passes the address of a parameter value array and (if needed) a length/indicator | array to *SQLBindParameter*(), rather than the addresses of single variables. (This is the case when | column-wise binding is used; when row-wise binding is use, the application passes the address | of the parameter (and if needed, the length/indicator) in the first parameter structure in a call to | *SQLBindParameter*().) Second, it calls *SQLSetStmtAttr*() with an Attribute of | SQL\_ATTR\_PARAMSET\_SIZE to specify the number of elements in each parameter array, calls | *SQLSetStmtAttr*() with an Attribute of SQL\_ATTR\_PARAMS\_PROCESSED\_ARRAY to specify | the address of a variable in which the implementation can return the array row number in case | of an error, and calls *SQLSetStmtAttr*() with an *Attribute* of SQL\_ATTR\_PARAM\_STATUS\_PTR | to point to an array containing status information for each row of parameter values. Note that all | parameter arrays bound to an SQL statement must have the same number of elements. The | implementation stores the array addresses, the count of array elements, and the address of the | row number variable in the structure it maintains for the statement. |

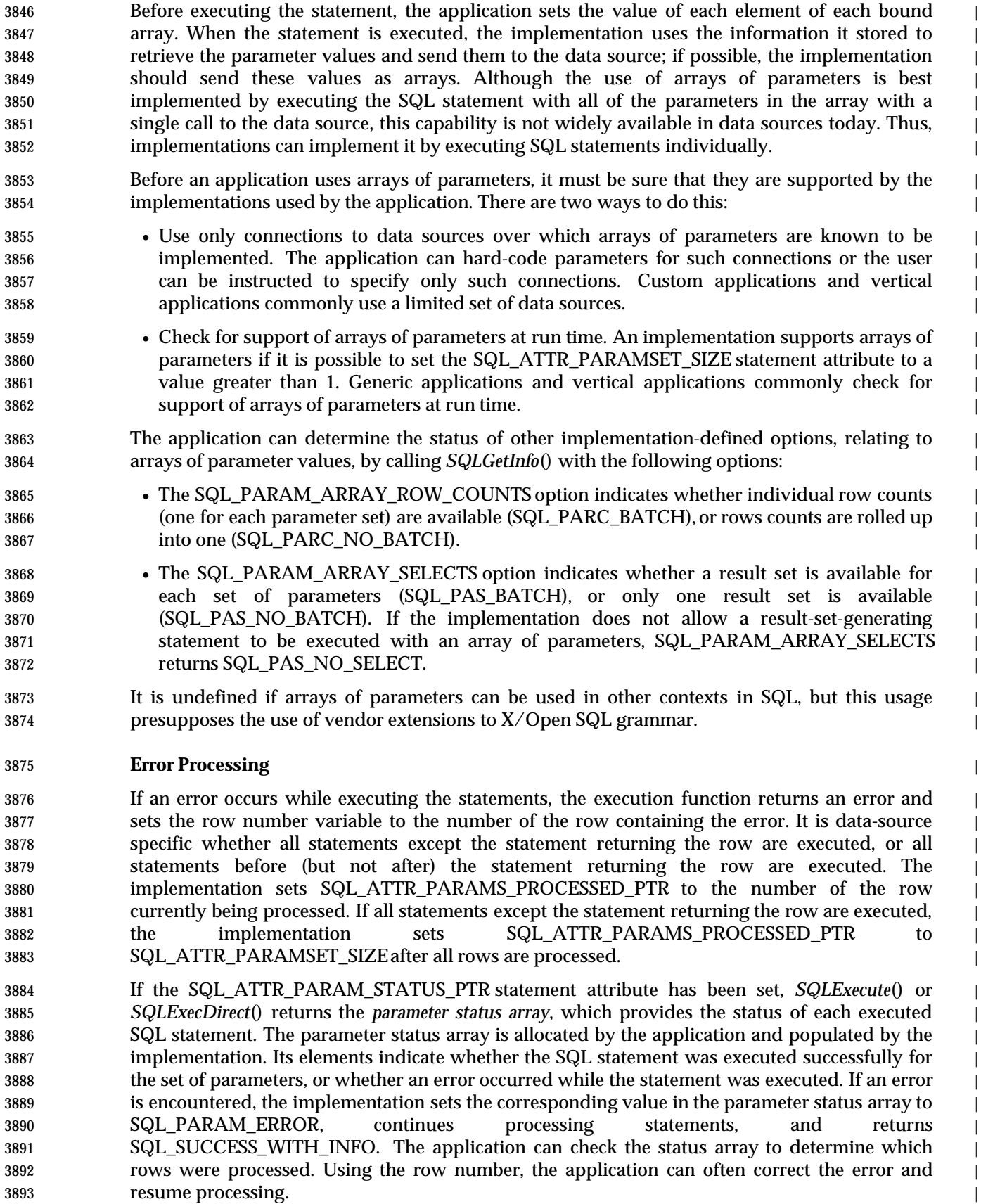

 The application can determine whether the implementation fills in the status array and the | parameter status array by calling *SQLGetInfo*() with the SQL\_PARAM\_ARRAY\_ROW\_COUNTS | 3896 and SQL\_PARAM\_ARRAY\_SELECTS options.

 The array pointed to by the SQL\_ATTR\_PARAM\_OPERATION\_PTRstatement attribute can be | used to ignore rows of parameters. If an element of the array is set to SQL\_PARAM\_IGNORE, | the set of parameters corresponding to that element is excluded from the *SQLExecute*() or | *SQLExecDirect*() call. The array pointed to by the SQL\_ATTR\_PARAM\_OPERATION\_PTR | attribute is allocated and filled in by the application, and read by the implementation. If fetched | rows are used as input parameters by calling *SQLCopyDesc*(), the values of the row status array | can be used in the parameter operation array, provided **#define**s have been set up to map the | status values such that successfully fetched values are processed as parameters and | unsuccessfully fetched values are ignored. |

## **Data at Execution Parameters** |

3907 If any of the values in the length/indicator array are SQL\_DATA\_AT\_EXECor the result of the SQL\_LEN\_DATA\_AT\_EXEC(length)macro, the data for those values is sent with *SQLPutData*() | 3909 in the usual way. Two points are notable:  $\vert$ 

- When the implementation returns SQL\_NEED\_DATA, it must set the address of the row | number variable to the row for which it needs data. As in the single-valued case, the | application cannot make any assumptions about the order in which the implementation | requests parameter values. If an error occurs in the execution of a data-at-execution | 3914 parameter, it is implementation-defined whether SQL\_ATTR\_PARAMS\_PROCESSED\_PTR is reset to the lower row number. (The address of the row number variable is not updated if | *SQLExecute*(), *SQLExecDirect*(), or *SQLParamData*() return SQL\_STILL\_EXECUTING.) |
- Since the implementation doesn't interpret the value in *ParameterValuePtr* of | *SQLBindParameter*() for data-at-execution parameters, if the application provides a pointer to | an array, *SQLParamData*() does not extract and return an element of this array to the | application. Instead, it returns the scalar value the application had supplied. This means the | value returned by *SQLParamData*() is not sufficient to specify the parameter for which the | application needs to send data; the application also needs to consider the current row | number.

 When only some of the elements of an array of parameters are data-at-execution parameters, | the application must pass the address of an array in *ParameterValuePtr*that contains elements | for all the parameters. This array is interpreted normally for the parameters that are not | data-at-execution parameters. For the data-at-execution parameters, the value that | *SQLParamData*() provides to the application, which normally could be used to identify the | data the implementation is requesting on this occasion, is always the address of the array. |

# **9.5 Asynchronous Execution** <sup>|</sup>

This section discusses asynchronous execution. |

 By default, XDBC functions execute **synchronously**— that is, an XDBC function does not return | control to its caller until the requested operation is complete. |

 However, a function executed in the optional **asynchronous** mode may return promptly to the | caller with the return value [SQL\_STILL\_EXECUTING], indicating that the requested operation | is not yet complete. This return value indicates neither success nor failure. A function executed | asynchronously may instead return any of the other defined return values and they retain their | usual meaning. |

 The application polls the implementation by periodically calling the same function again. The | return value [SQL\_STILL\_EXECUTING] may recur, indicating that the operation is not yet | complete; or the return value may indicate success or failure. The application is free to perform | other work between polling calls to the XDBC function. The application can cancel the | requested operation by calling *SQLCancel*(). |

- Asynchrony occurs only when all the following are true: |
- 3945 The implementation provides some level of support, as described in Section 9.5.1 on page 116
- Asynchrony is permitted for the XDBC function in question, as defined by Table 9-1 on page | 117
- The application has enabled asynchrony on the relevant connection or statement handle, as | described in Section 9.5.2 on page 118. |

# **9.5.1 Levels of Asynchronous Support** |

Implementations may support asynchronous execution at three levels: |

- **No support** |
- All XDBC functions execute synchronously; no XDBC function returns to its caller until it can | report either success or failure. |
- **Connection-level support** |

 For every connection handle, either all associated statement handles are enabled for | asynchrony or none are. No connection handle has some statement handles in synchronous | mode and others in asynchronous mode. |

- **Statement-level support** |
- Any connection handle can have some associated statement handles that are in asynchronous | mode and other statement handles in synchronous mode. |

#### **Determining the Support Level** |

 The *SQLGetInfo*() function's SQL\_ASYNC\_MODE option indicates which level of support for | asynchrony the implementation provides. *SQLGetInfo*() returns SQL\_AM\_CONNECTION if | connection-level asynchronous execution is supported, SQL\_AM\_STATEMENT if statement- | level asynchronous execution is supported, or SQL\_AM\_NONE if the implementation does not | support asynchronous execution. |

 An implementation may limit the number of concurrent asynchronoous statements. The | application can determine any limit on a specified connection by calling *SQLGetInfo*() with the | SQL\_MAX\_ASYNC\_CONCURRENT\_STATEMENTS option. |

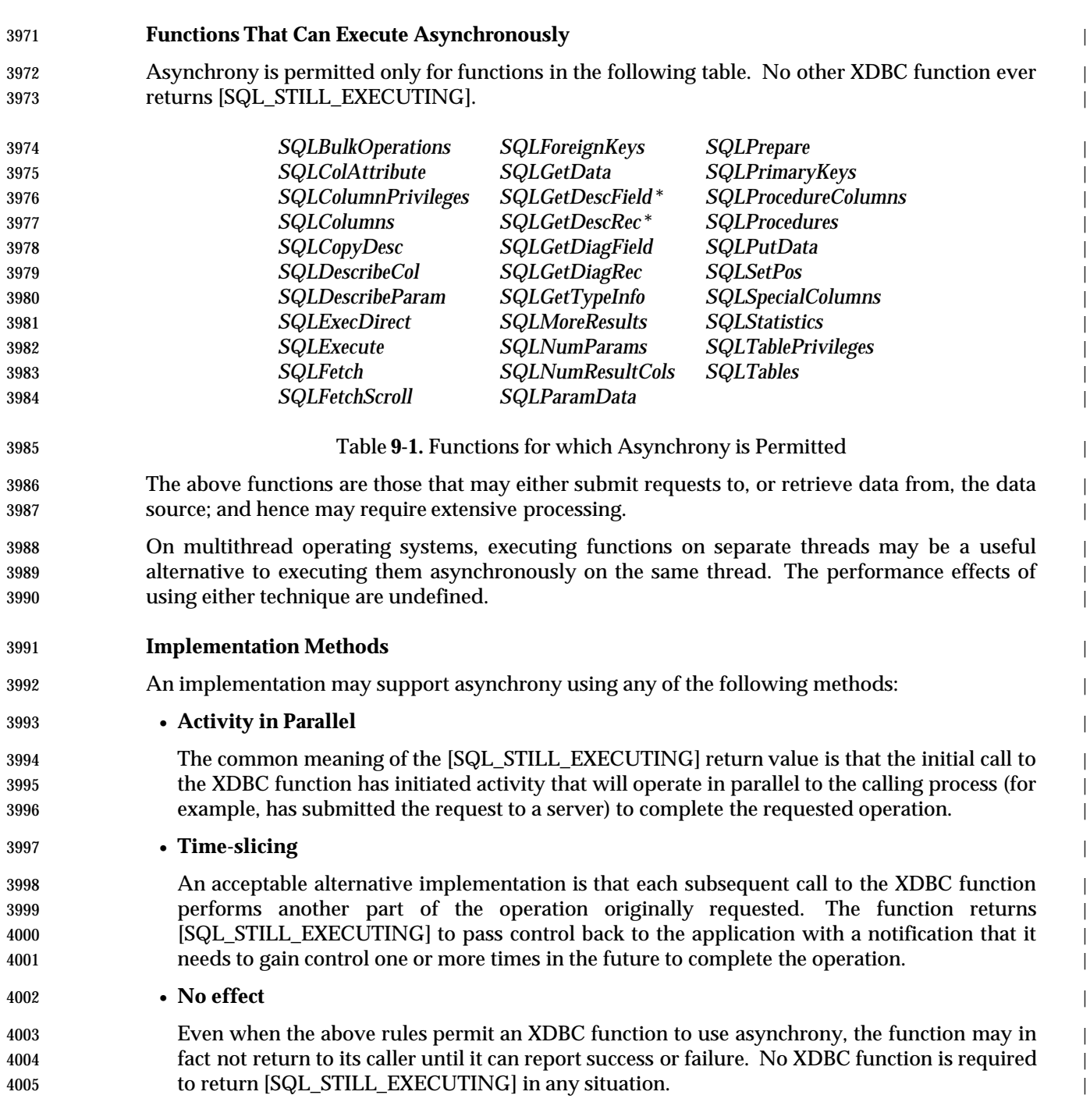

4006 \_\_\_\_\_\_\_\_\_\_\_\_\_\_\_\_\_\_ |

4007 \* These functions can execute asynchronously only if the descriptor is an implementation descriptor, not an application descriptor. |

 In a situation where the application is expecting asynchrony, the implementation may impair | 4009 application performance if it provides anything other than parallel execution.<sup>15</sup>

# **9.5.2 Enabling Asynchrony** |

 When any connection handle or statement handle is allocated, asynchrony is initially disabled on | that handle. This means no XDBC function ever returns [SQL\_STILL\_EXECUTING] unless the | application takes explicit action to enable asynchrony. |

- On all implementations that provide some level of support for asynchrony, the application can | enable asynchrony throughout a connection by setting the SQL\_ATTR\_ASYNC\_ENABLE | attribute of a connection handle. This enables asynchrony for all of the following: |
- The specified connection handle |
- All statement handles subsequently associated with that connection handle. |
- It is implementation-defined whether enabling asynchrony on a connection handle enables | asynchrony on statement handles already associated with that connection handle. |
- There is also a statement attribute named SQL\_ATTR\_ASYNC\_ENABLE. Its use depends on the | level of support for asynchrony in the implementation: |
- **On implementations that provide connection-level support of asynchrony:** |
- The SQL\_ATTR\_ASYNC\_ENABLE attribute of statement handles is a read-only attribute by | which an application can determine if asynchrony has been enabled for the connection with | which the statement handle is associated. |
- **On implementations that provide statement-level support of asynchrony:** |
- 4028 The SQL ATTR ASYNC ENABLE attribute of statement handles is a settable attribute. Its initial value when the statement handle is allocated is the value of the | SQL\_ATTR\_ASYNC\_ENABLE attribute of the associated connection handle. This indicates | whether asynchrony has been enabled or disabled for that connection. |
- By setting the SQL\_ATTR\_ASYNC\_ENABLE statement attribute, the application can | override that decision for the specific statement handle. |

# **9.5.3 Steps in Asynchronous Execution** |

# **Terminology** |

 Of the functions for which asynchrony is defined (see Table 9-1 on page 117), some specify their | scope of operation using a connection handle; others use a statement handle. In the remainder of | this section, the term *original function* means the combination of an XDBC function and either a | connection handle or statement handle (whichever that function takes). |

 When no incomplete asynchronous operation is outstanding, the first call to the original function | that returns [SQL\_STILL\_EXECUTING] is called the *initial call*. The term *subsequent call* refers to | subsequent repeat calls to the original function, until and including the call that does not return | [SQL\_STILL\_EXECUTING] but instead reports success or failure. |

<sup>4044</sup> \_\_\_\_\_\_\_\_\_\_\_\_\_\_\_\_\_\_ |

<sup>4045 15.</sup> X/Open believes that the degree of any impairment will be measured by the marketplace and regarded as part of the quality of implementation. X/Open declines to specify limits on such impairment or mandate that any specific XDBC function call operate 4046 using asynchrony. |

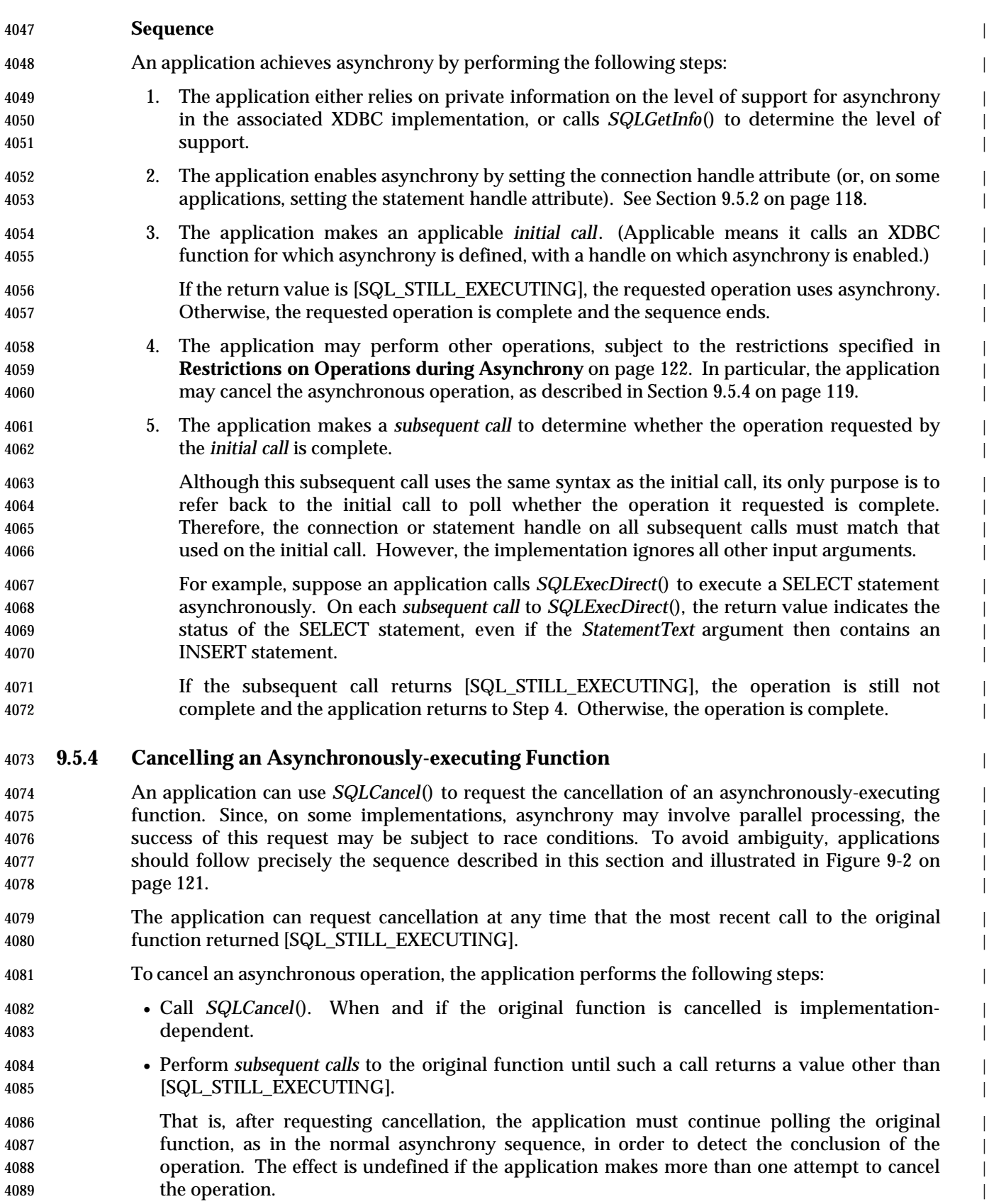

# *Cancelling an Asynchronously-executing Function Executing Statements*

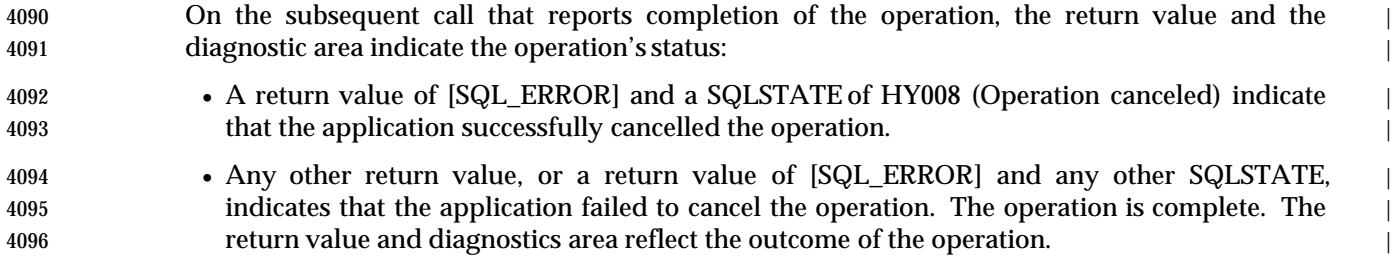

## 4097 **9.5.5 Example Asynchronous Control Flow** |

 Figure 9-2 on page 121 illustrates the sequence of asynchronous processing for an XDBC | function *f*(), including the method of attempting to cancel an asynchronous operation. The | figure does not illustrate the step of detecting the level of support for asynchrony in the | implementation, nor the step of enabling asynchrony on the relevant handles. |

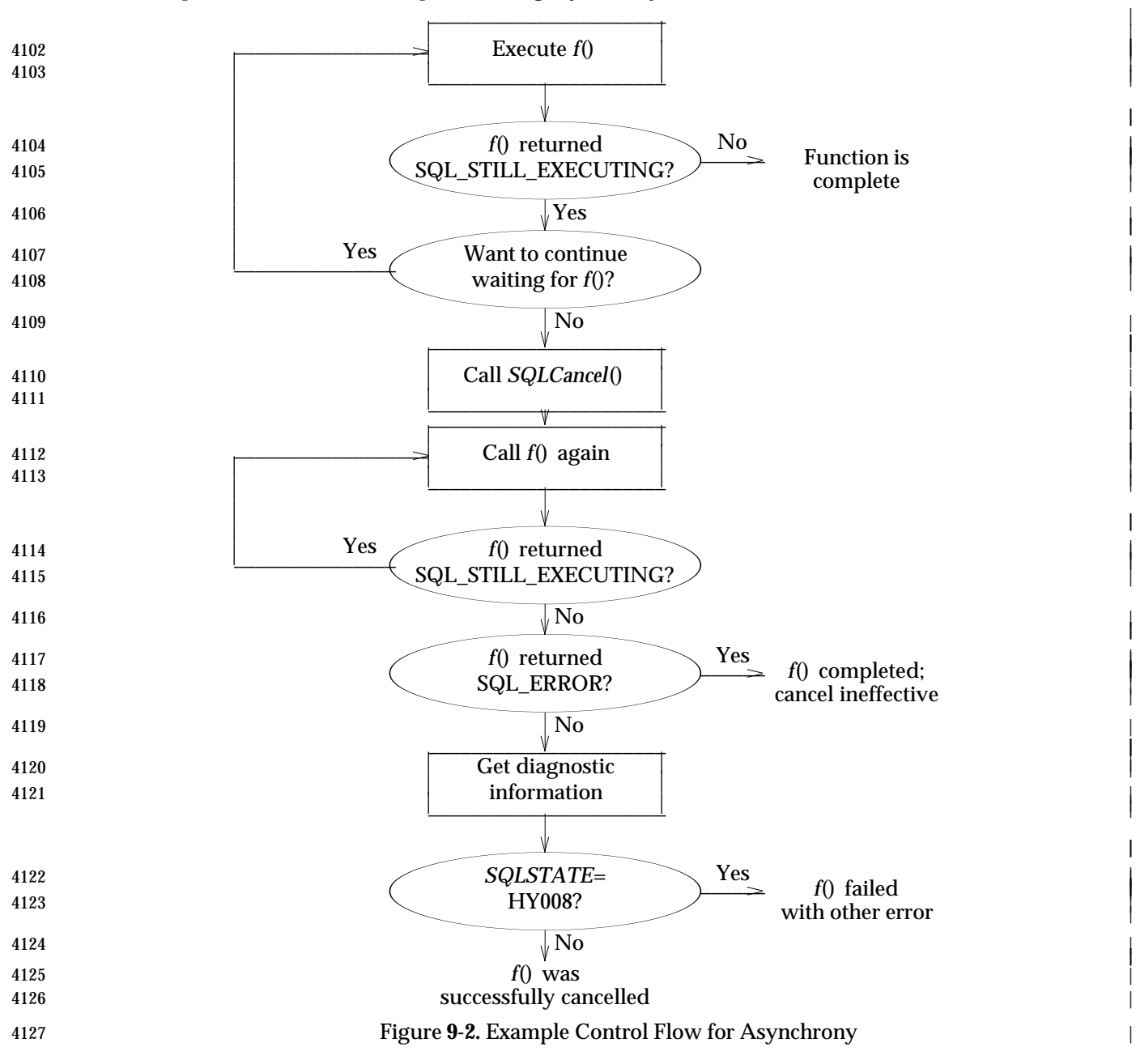

|

|

|

|

|

|

# **9.5.6 Asynchrony Combined with Other XDBC Features** |

#### **Data-at-execute Dialogue** |

 Section 9.4.3 on page 105 tells how, at the application's request, *SQLExecDirect*() and | *SQLExecute*() may request the values of certain bound parameters at the time the function is | executed. A call to one of these functions initiates a sequence of calls to *SQLParamData*() and | *SQLPutData*() by which the application provides the values. |

 The time-consuming portion of *SQLExecDirect*() and *SQLExecute*() (the work for which | asynchronous execution may be necessary) is presumed to entirely precede the data-at-execute | dialogue. Therefore, a call to *SQLExecDirect*() or *SQLExecute*() can only return | [SQL\_STILL\_EXECUTING] before the start of the data-at-execute dialogue. As usual, | completion of the asynchronous operation is indicated by a return value other than | [SQL\_STILL\_EXECUTING], which reflects the status of the original function. If this return value | is [SQL\_NEED\_DATA], then any asynchronous operation is complete and the data-at-execute | dialogue begins. |

#### **Restrictions on Operations during Asynchrony** |

- When an asynchronous operation is outstanding, the other work the application can initiate is | subject to the following limits: |
- The only functions the application can call using a statement handle involved in an | asynchronous operation are: the original function, *SQLCancel*(), *SQLGetDiagField*() and | *SQLGetDiagRec*(). |
- The only functions the application can call using a connection handle involved in an | asynchronous operation are: *SQLAllocHandle*() to allocate a statement handle, | *SQLAllocStmt*(), *SQLGetFunctions*(), *SQLGetDiagField*() and *SQLGetDiagRec*(). |

 Calling any other function on these handles returns SQLSTATE HY010 (Function sequence | error). The application can call any function using handles other than the original statement | handle and the original connection handle. |

#### **Diagnostics Area during Asynchrony** |

- When an asynchronous operation is outstanding, the diagnostics area associated with the | statement handle has the following contents: |
- The SQL\_DIAG\_RETURNCODE field in the header record contains | 4158 [SQL\_STILL\_EXECUTING].
- There are 0 status records. |
- If the application calls *SQLCancel*() to try to cancel an asynchronous operation and *SQLCancel*() | returns [SQL\_ERROR], the diagnostics area contains information pertaining to the failed call to | *SQLCancel*(). |
- After then *SQLCancel*() attempt, the application is required to make a *subsequent call* to poll the | asynchronous operation for completion. After any such call, the diagnostics area contains | information pertaining to that call. |

#### **Ordering Not Guaranteed** |

 On implementations that support multiple concurrent asynchronous operations, no type of | ordering of XDBC operations is guaranteed (either among asynchronous operations or between | any asynchronous operation and an operation performed synchronously). It is undefined which | operation finishes first. |

#### **9.5.7 Limits on Concurrency** |

 Some implementations may impose a numerical limit on the number of active asynchronous | operations on a connection. For example, if the limit is 1, an application cannot execute any | XDBC function asynchronously on a second statement handle until it has verified that an | asynchronous operation on a first statement handle either has completed or has been cancelled | successfully. |

- 4177 An application can find out how many concurrent asynchronous operations the implementation allows by calling *SQLGetInfo*() to find the value of | SQL\_MAXIMUM\_ASYNC\_CONCURRENT\_STATEMENTS. |
- Any limit on the number of concurrent asynchronous operations is independent of the limit on | the number of statement handles that can simultaneously interact with the server. It is also | independent of the level of support for asynchrony in the implementation. |
- If an application initiates an asynchronous operation so as to exceed the implementation's limit | on the number of concurrent asynchronous operations on a connection, the effect is | implementation-defined. |

#### **9.5.8 Example Asynchrony Code** |

The following is an example of asynchronous execution of an SQL statement: |

```
4188 SQLHDBC hdbc1, hdbc2; |
4189 SQLHSTMT hstmt1, hstmt2, hstmt3; |
4190 SQLCHAR *SQLStatement = 'SELECT * FROM Orders'; |
4191 SQLUINTEGER InfoValue;
4192 SQLRETURN rc;
4193 SQLAllocHandle(SQL_HANDLE_STMT, hdbc1, &hstmt1); |
4194 SQLAllocHandle(SQL_HANDLE_STMT, hdbc1, &hstmt2); |
4195 SQLAllocHandle(SQL_HANDLE_STMT, hdbc2, &hstmt3); |
4196 \frac{4196}{20} // Specify that hstmt1 is to be executed asynchronously.<br>4197 SQLSetStmtAttr(hstmt1, SQL_ATTR_ASYNC_ENABLE, SQL_ASYNC_
           4197 SQLSetStmtAttr(hstmt1, SQL_ATTR_ASYNC_ENABLE, SQL_ASYNC_ENABLE_ON, 0); |
4198 // Execute hstmt1 asynchronously.
4199 while ((rc = SQLExecDirect(hstmt1, SQLStatement, SQL_NTS) == SQL_STILL_EXECUTING) { |
4200 // The following calls return S1010 because the previous call to SQLExecDirect is
4201 // still executing asynchronously on hstmt1. The first call uses hstmt1 and the
4202 // second call uses hdbc1, on which hstmt1 is allocated.
4203 SQLExecDirect(hstmt1, SQL, SQL_NTS); // Error! |
4204 SQLGetInfo(hdbc1, SQL_UNION, (SQLPOINTER) &InfoValue, 0, NULL); // Error! |
4205 // The following calls do not return errors. They use a statement handle other than
4206 // hstmtl or a connection handle other than hdbcl.
4207 SQLExecDirect(hstmt2, SQLStatement, SQL_NTS); \frac{1}{2} // OK
4208 SQLTables(hstmt3, NULL, 0, NULL, 0, NULL, 0, NULL, 0); \frac{1}{2} // OK
4209 SQLGetInfo(hdbc2, SQL_UNION, (SQLPOINTER) &InfoValue, 0, &NULL); // OK |
4210 and \overline{)}
```
# **9.6 Freeing a Statement Handle** <sup>|</sup>

- As mentioned earlier, it's more efficient to reuse statements than drop them and allocate new | ones. Before executing a new SQL statement on a statement, applications should be sure that the | current statement settings are appropriate. These include statement attributes, parameter | 4215 bindings, and result set bindings. Generally, parameters and result sets for the old SQL | 4216 statement need to be unbound (by calling *SQLFreeStmt*() with the *SQL\_RESET\_PARAMS* and SQL\_UNBIND options) and rebound for the new SQL statement. |
- When the application has finished using the statement, it calls *SQLFreeHandle*() to free the | statement. After freeing the statement, it's an application programming error to use the | statement's handle in a call to an XDBC function; doing so has undefined but probably fatal | consequences. |
- When *SQLFreeHandle*() is called, the implementation releases the structure used to store | information about the statement. *SQLDisconnect*() automatically frees all statements on a | 4224 connection.

**Chapter 10 Chapter 10 Chapter 10 Chapter 10 Chapter 10 Chapter 10 Chapter 10 Chapter 10 Chapter 10 Chapter 10 Chapter 10 Chapter 10 Chapter 10 CHAPTER CHAPTER CHAPTER CHAPTER CHAPTER** 

# *Retrieving Results (Basic)* <sup>|</sup>

 A *result set* is the conceptual table that the implementation makes available to the application | based on a query. SELECT statements, catalog functions, and some procedures create result sets. | For example, the first SQL statement below creates a result set containing all the rows and all the | columns in the Orders table and the second SQL statement creates a result set containing | OrderID, SalesPerson, and Status columns for the rows in the Orders table in which the Status is | OPEN.

SELECT \* FROM Orders |

SELECT OrderID, SalesPerson, Status FROM Orders WHERE Status = 'OPEN' |

- 4235 A result set can be empty, which is different from no result set at all. For example, the following 4236 SQL statement creates an empty result set:
- 4237 SELECT \* FROM Orders WHERE 1 = 2

4238 An empty result set is no different from any other result set except that it has no rows. For example, the application can retrieve metadata for the result set, can attempt to fetch rows, and | 4240 must close the cursor over the result set.

 The process of retrieving rows from the data source and returning them to the application is | called *fetching*. This chapter explains the basic parts of that process. For information about more | advanced topics, such as multi-row fetch and scrollable cursors, see Chapter 11. For information | 4244 about updating, deleting, and inserting rows, see Chapter 12.

# **10.1 Was a Result Set Created?** <sup>|</sup>

- In most situations, application programmers know whether or not the statements their | application executes will create a result set. This is the case if the application uses hard-coded | SQL statements written by the programmer. It's usually the case when the application constructs | SQL statements at run time: The programmer can easily include code that flags whether a | SELECT statement or an INSERT statement is being constructed. |
- In a few situations, the programmer cannot know whether a statement will create a result set. | This is true if the application provides a way for the user to enter and execute an SQL statement. | It's also true when the application constructs a statement at run time to execute a procedure. |
- In such cases, the application can call *SQLNumResultCols*() to determine the number of columns | in the result set. If this is 0, the statement didn't create a result set; if it's any other number, the | statement did create a result set. |
- The application can call *SQLNumResultCols*() at any time after the statement is prepared or | executed. (But see **Performance Note** on page 279.) |
- To determine the number of rows that an SQL statement returns in a result set, the application | may be able to call *SQLRowCount*(). The application can call *SQLGetInfo*() to determine the | meaning of the row count, as described in **Detecting Cursor Capabilities with SQLGetInfo()** on | **page 402:**  $\qquad \qquad$
- The SQL\_CA2\_CRC\_EXACT bitmask indicates that the row count is exact. The | SQL\_CA2\_CRC\_APPROXIMATE bitmask indicates that the row count is approximate. If | neither bit is set, the data source does not provide a row count at all. |
- For static and keyset-driven cursors, the application can determine the effect on the row | count of changes made through *SQLBulkOperations*(), *SQLSetPos*(), or by positioned UPDATE | or DELETE statements. |

# **10.2 Result Set Metadata** <sup>|</sup>

 *Metadata* is data that describes other data. For example, result set metadata describes the result | 4271 set, such as the number of columns in the result set, the data types of those columns, their names, precision, nullability, and so on. |

 Interoperable applications should check the metadata of the columns of a result set, because this | metadata might not be the same as the metadata for the corresponding column of the underlying | table (if indeed the column is based on a single column of an underlying table). For example, on | 4276 some implementations, a column of a result set created by joining two tables is sometimes not updatable even when the underlying columns are updatable. Even data types cannot be | 4278 assumed to be the same, as the data source might promote the data type in creating the result set.

# **10.2.1 How is Metadata Used?** |

 Applications require metadata for most result set operations. For example, the application uses | the data type of a column to determine what kind of variable to bind to that column. It uses the | octet length of a character column to determine how much space it needs to display data from | that column. How an application determines the metadata for a column depends on the type of | 4285 the application.

 Vertical applications work with predefined tables and perform predefined operations on those | tables. Because the result set metadata for such applications is defined before the application is | even written and is controlled by the application developer, it can be hard-coded into the | application. For example, if an order ID column is defined as a 4-octet integer in the data source, | the application can always bind a 4-octet integer to that column. When metadata is hard-coded | in the application, a change to the tables used by the application generally implies a change to | the application code. This is rarely a problem, as such changes are generally made as part of a | new release of the application. |

- Like vertical applications, custom applications generally work with predefined tables and | perform predefined operations on those tables. For example, an application might be written to | transfer data among three different data sources; the data to be transferred is generally known | when the application is written. Thus, custom applications also tend to have hard-coded | metadata. |
- Generic applications, especially applications that support ad-hoc queries, almost never know the | metadata of the result sets they create. Therefore, they must discover the metadata at run time | using the functions *SQLNumResultCols*(), *SQLDescribeCols*(), and *SQLColAttribute*(), which are | described in the next section. |
- All applications, regardless of their type, can hard code metadata for the result sets returned by | the catalog functions. These result sets are defined in the reference section of this manual. |

# **10.2.2 SQLDescribeCol() and SQLColAttribute()** |

 *SQLDescribeCol*() and *SQLColAttribute*() are used to retrieve result set metadata. The difference | between these two functions is that *SQLDescribeCol*() always returns the same five pieces of | information (a column's name, data type, precision, scale, and nullability), while | *SQLColAttribute*() returns a single piece of information requested by the application. However, | *SQLColAttribute*() can return a much richer selection of metadata, including a column's case | sensitivity, display size, updatability, and searchability. |

 Many applications, especially ones that only display data, only require the metadata returned by | *SQLDescribeCol*(). For these applications, it's faster to use *SQLDescribeCol*() than | *SQLColAttribute*() because the information is returned in a single call. Other applications, | especially ones that update data, require the additional metadata returned by *SQLColAttribute*() | **and so use both functions.** 

 An application can retrieve result set metadata at any time after a statement has been prepared | or executed and before the cursor over the result set is closed. (Applications may degrade | performance by asking for metadata before the statement is executed; see **Performance Note** on | page 279.) |

4321 It is often costly to retrieve metadata from the data source. Because of this, implementations should cache any metadata they retrieve from the data source and hold it for as long as the | cursor over the result set is open. Also, applications should request only the metadata they | 4324 absolutely need.

# **10.3 Binding Result Set Columns** <sup>|</sup>

 Data fetched from the data source is returned to the application in variables that the application | has allocated for this purpose. Before this can be done, the application must associate, or bind, | these variables to the columns of the result set; conceptually, this process is the same as binding | application variables to statement parameters. When the application binds a variable to a result | set column, it describes that variable — address, data type, and so on — to the implementation. | The implementation stores this information in the structure it maintains for that statement and | uses the information to return the value from the column when the row is fetched. |

# **10.3.1 Overview** |

 Applications can bind as many or as few columns of the result set as they choose, including | binding no columns at all. When a row of data is fetched, the implementation returns the data | for the bound columns to the application. Whether the application binds all of the columns in the | result set depends on the application. For example, applications that generate reports usually | have a fixed format; such applications create a result set containing all of the columns used in | the report, then bind and retrieve the data for all of these columns. Applications that display | 4340 screens full of data sometimes allow the user to decide which columns to display; such applications create a result set containing all columns the user might want, but bind and retrieve | the data only for those columns chosen by the user. |

- Data can be retrieved from unbound columns by calling *SQLGetData*(). This is commonly called | to retrieve long data, which often exceeds the length of a single buffer and must be retrieved in | parts (see Section 10.4.4 on page 135). |
- Columns can be bound at any time, even after rows have been fetched. However, the new | bindings don't take effect until the next time a row is fetched; they aren't applied to data from | rows already fetched. |
- A variable remains bound to a column until the application calls *SQLBindCol*() to specify a | different variable to the column (or to specify a null pointer, which unbinds the column). In | addition, all columns are unbound by calling *SQLFreeStmt*() with the SQL\_UNBIND option, and | all columns are unbound when the statement is released. The application must ensure that all | bound variables remain valid as long as they are bound. For more information, see Section 4.3.2 | on page  $39.$
- Because column bindings are just information associated with the statement structure, they can | be set in any order. They are also independent of the result set. For example, suppose an | application binds the columns of the result set generated by the following SQL statement: |
- SELECT \* FROM Orders |
- If the application then executes the SQL statement: |
- SELECT \* FROM Lines |

 on the same statement handle, the column bindings for the first result set are still associated with | the statement structure. In most cases, this is a poor programming practice and should be | avoided. Instead, the application should call *SQLFreeStmt*() with the SQL\_UNBIND option to | unbind all the old columns and then bind new ones. |

## **10.3.2 Using SQLBindCol()** |

- The application binds columns by calling *SQLBindCol*(). This function binds one column at a | 4367 time. With it, the application specifies:
- 4368 The column number. Column 0 is the bookmark column; this column isn't included in some result sets. All other columns are numbered starting with the number 1. It's an error to bind a | 4370 higher numbered column than there are columns in the result set; this error cannot be detected until the result set has been created, so it's returned by *SQLFetch*(), not | *SQLBindCol*(). |
- 4373 The C data type, address, and octet length of the variable bound to the column. It's an error 4374 to specify a C data type to which the SQL data type of the column cannot be converted; this 4375 error might not be detected until the result set has been created, so it's returned by *SQLFetch*(), not *SQLBindCol*(). For a list of supported conversions, see Appendix D. For | information about the octet length, see **Data Buffer Length** on page 42. |
- 4378 The address of a length/indicator buffer. The length/indicator buffer is optional. It's used to 4379 return the octet length of binary or character data or return SQL\_NULL\_DATAif the data is NULL. For more information, see Section 4.3.5 on page 42. |
- When *SQLBindCol*() is called, the implementation associates this information with the statement. | When each row of data is fetched, it uses the information to place the data for each column in the | bound application variables. |
- For example, the following code binds variables to the SalesPerson and CustID columns. Data | for the columns will be returned in SalesPerson and CustID. Because SalesPerson is a character | 4386 buffer, the application specifies its octet length (11) so the implementation can determine whether to truncate the data. The octet length of the returned title, or whether it's NULL, will be | returned in SalesPersonLenOrInd. |
- Because CustID is an integer variable and has fixed length, there is no need to specify its octet | length; the implementation assumes it's **sizeof(SQLUINTEGER)**. The octet length of the | returned customer ID data, or whether it's NULL, will be returned in CustIDInd. Note that the | application is only interested in whether the salary is NULL, as the octet length is always | **sizeof(SQLUINTEGER)**. |

```
4394 SQLCHAR SalesPerson[11]; |
4395 SQLUINTEGER CustID;
4396 SQLINTEGER SalesPersonLenOrInd, CustIDInd; |
and the second second of the second second second second second second second second second second second second second second second second second second second second second second second second second second second seco
4398 // Bind SalesPerson to the SalesPerson column and CustID to the CustID column.
4399 SQLBindCol(hstmt, 1, SQL_C_CHAR, SalesPerson, sizeof(SalesPerson), |
4400 &SalesPersonLenOrInd); |
4401 SQLBindCol(hstmt, 2, SQL_C_FLOAT, &CustID, 0, &CustIDInd); |
4402 // Execute a statement to get the sales person/customer of all orders.<br>4403 SQLExecDirect(hstmt, 'SELECT SalesPerson, CustID FROM Orders ORDER BY
4403 SQLExecDirect(hstmt, 'SELECT SalesPerson, CustID FROM Orders ORDER BY SalesPerson',<br>4404 SOL NTS);
4404 SQL_NTS);
4405 // Fetch and print the data. Print 'NULL' if the data is NULL. Code to check if rc
4406 // equals SQL_ERROR or SQL_SUCCESS_WITH_INFO not shown.
4407 while ((rc = SQLFetch(hstmt)) != SQL_NO_DATA) { |
4408 if (SalesPersonLenOrInd == SQL_NULL_DATA) printf('NULL ') |
4409 else printf('%10s ', SalesPerson); |
4410 if (CustIDInd == SQL_NULL_DATA) printf('NULL\n') |
4411 else printf('%d\n', CustID);
4412 }
4413 // Close the cursor.
4414 SQLCloseCursor(hstmt); |
```
 The following code executes a SELECT statement entered by the user and prints each row of | data in the result set. Because the application cannot predict the shape of the result set created by | the SELECT statement, it cannot bind hard-coded variables to the result set as in the previous | example. Instead, the application allocates a buffer that holds the data and a length/indicator | buffer for each column in that row. For each column, it calculates the offset to the start of the | memory for the column and adjusts this offset so that the data and length/indicator buffers for | 4421 the column start on alignment boundaries. It then binds the memory starting at the offset to the column. From the implementation's point of view, the address of this memory is | indistinguishable from the address of a variable bound in the previous example. |

```
4424 // This application allocates a buffer at run time. For each column, this buffer
4425 // contains memory for the column's data and length/indicator. For example:<br>4426 //
4426 //
4427 // column 1 column 2 column 3 column 4
4428 // <-------------><---------------><-----><------------> |
4429 // db1 li1 db2 li2 db3 li3 db4 li4 |
4430 // | | | | | | | | |
4431 // _____V_____V________V_______V___V___V______V_____V_ |
4432 // |__________|__|_____________|__|___|__|__________|__| |
4433 // |
4434 // dbn = data buffer for column n
4435 // lin = length/indicator buffer for column n
4436 // Define a macro to increase the size of a buffer so it is a multiple of the alignment
4437 // size. Thus, if a buffer starts on an alignment boundary, it will end just before the
4438 // next alignment boundary. In this example, an alignment size of 4 is used because
4439 // this is the size of the largest data type used in the application's buffer -- the
4440 // size of an SQLINTEGER and of the largest default C data type are both 4. If a larger<br>4441 // data type (such as int64) was used, it would be necessary to align for that size.
           1/4 data type (such as _1nt64) was used, it would be necessary to align for that size.
4442 #define ALIGNSIZE 4 |
4443 #define ALIGNBUF(Length) Length % ALIGNSIZE ? \ |
4444 Length + ALIGNSIZE - (Length % ALIGNSIZE) : Length |
4445 SQLCHAR SelectStmt[100]; |
4446 SQLSMALLINT NumCols, *CTypeArray, i;
4447 SQLINTEGER *ColLenArray, *OffsetArray, SQLType; |
4448 // Get a SELECT statement from the user and execute it.
4449 GetSelectStmt(SelectStmt, 100); |
4450 SQLExecDirect(hstmt, SelectStmt, SQL_NTS); |
4451 // Determine the number of result set columns. Allocate arrays to hold the C type,
4452 // octet length, and buffer offset to the data.
4453 SQLNumResultCols(hstmt1, &NumCols); |
4454 CTypeArray = (SQLSMALLINT *) malloc(NumCols * sizeof(SQLSMALLINT)); |
4455 ColLenArray = (SQLINTEGER *) malloc(NumCols * sizeof(SQLINTEGER)); |
4456 OffsetArray = (SQLINTEGER *) malloc(NumCols * sizeof(SQLINTEGER)); |
4457 OffsetArray[0] = 0; |
4458 for (i = 0; i < NumCols; i++) { |
4459 // Determine the column's SQL type. GetDefaultCType contains a switch statement that
4460 // returns the default C type for each SQL type.
4461 SQLColAttribute(hstmt, i + 1, SQL_DESC_TYPE, NULL, 0, NULL, (SQLPOINTER) &SQLType); |
4462 CTypeArray[i] = GetDefaultCType(SQLType); |
4463 // Determine the column's octet length. Calculate the offset in the buffer to the
4464 // data as the offset to the previous column, plus the octet length of the previous
4465 // column, plus the octet length of the previous column's length/indicator buffer.
4466 // Note that the octet length of the column and the length/indicator buffer are
4467 // increased so that, assuming they start on an alignment boundary, they will end on
4468 // the octet before the next alignment boundary. Although this might leave some holes
4469 // in the buffer, it is a relatively inexpensive way to guarantee alignment.<br>1470       SQLColAttribute(hstmt, i+1, SQL_DESC_OCTET_LENGTH, NULL, 0, NULL, &ColLenArr
             4470 SQLColAttribute(hstmt, i+1, SQL_DESC_OCTET_LENGTH, NULL, 0, NULL, &ColLenArray[i]); |
4471 ColLen[i]Array = ALIGNBUF(ColLenArray[i]); |
4472 if (i) \qquad \qquad4473 OffsetArray[i] = OffsetArray[i-1]+ColLenArray[i-1]+ALIGNBUF(sizeof(SQLINTEGER)); |
4474 }
```
Data Management: X/Open Database Connectivity (XDBC), Version 2 133

```
4475 // Allocate the data buffer. The size of the buffer is equal to the offset to the data
4476 // buffer for the final column, plus the octet length of the data buffer and
4477 // length/indicator buffer for the last column.
4478 void *DataPtr = malloc(OffsetArray[NumCols - 1] + |
4479 ColLenArray[NumCols - 1] + ALIGNBUF(sizeof(SQLINTEGER))); |
4480 // For each column, bind the address in the buffer at the start of the memory allocated
4481 // for that column's data and the address at the start of the memory allocated for that
4482 // column's length/indicator buffer.
4483 for (i = 0; i < NumCols; i++)
4484 SQLBindCol(hstmt,
4485 i + 1,
4486 CTypeArray[i],
4487 (SQLPOINTER)((SQLCHAR *)DataPtr + OffsetArray[i]), |
4488 ColLenArray[i], |
4489 (SQLINTEGER *)((SQLCHAR *)DataPtr + OffsetArray[i] + ColLenArray[i])); |
4490 // Retrieve and print each row. PrintData accepts a pointer to the data, its C type,
4491 \prime // and its octet length/indicator. It contains a switch statement that casts and prints \frac{4492}{\sqrt{10}} // the data according to its type. Code to check if rc equals SOL ERROR or
4492 // the data according to its type. Code to check if rc equals SQL_ERROR or |
          // SQL_SUCCESS_WITH_INFO not shown.
4494 while ((rc = SQLFetch(hstmt)) != SQL_NO_DATA) { |
4495 for (i = 0; i < NumCols; i++) { |
4496 PrintData(DataPtr[OffsetArray[i]], CTypeArray[i], |
4497 (SQLINTEGER)*DataPtr[OffsetArray[i] + ColLenArray[i]]); |
4498 }
4499 }
4500 // Close the cursor.
4501 SQLCloseCursor(hstmt); |
```
### **10.4 Fetching Data** <sup>|</sup>

 The process of retrieving rows from the result set and returning them to the application is called | *fetching*. This section describes how to fetch data. |

#### **10.4.1 Cursors** |

 A cursor is a movable pointer into a result set. The cursor indicates the current position in the | 4507 result set.  $\vert$ 

 Cursors in XDBC are based on the cursor model in X/Open SQL. One notable difference | between these models is the way cursors are opened. In SQL, the application must explicitly | declare and open a cursor before using it. When the XDBC implementation executes a statement | that creates a result set, it implicitly opens a cursor and positions it before the first row of the | result set. In both SQL and XDBC, a cursor must be closed after the application has finished | using it. |

- The remainder of this chapter discusses the default cursor type of XDBC: the *forward-only cursor* | when used to fetch one row of data at a time. A forward-only cursor can only move forward | through the result set. To return to a previous row, the application must close and reopen the | cursor, then read rows from the beginning of the result set until it reaches the row. Forward-only | cursors provide a fast way to make a single pass through a result set. |
- Forward-only cursors are less useful for screen-based applications in which the user scrolls | backward and forward through the data. Advanced cursor types are discussed in Chapter 11. |
- **Transaction completion may have side-effects on cursors. See Section 14.1.3 on page 184.** |

#### **10.4.2 Fetching a Row of Data** |

- To fetch a row of data in the forward direction, an application calls *SQLFetch*(). *SQLFetch*() | advances the cursor to the next row and returns the data for any columns that were bound with | calls to *SQLBindCol*(). When the cursor reaches the end of the result set, *SQLFetch*() returns | SQL\_NO\_DATA. The examples in Section 10.3.2 on page 130 show the use of *SQLFetch*(). |
- *SQLFetch*() retrieves the data for any bound columns from the data source (or returns an error if | it cannot), converts it according to the types of the bound variables, and places the converted | data in those variables. The application can continue fetching rows, but the data for the current | row is lost. For unbound columns, the implementation may retrieve and discard it or not retrieve | it at all.  $\qquad \qquad$
- The implementation also sets the values of any length/indicator buffers that have been bound. If | the data value for a column is NULL, the implementation sets the corresponding | length/indicator buffer to SQL\_NULL\_DATA.If the data value isn't NULL, the implementation | sets the length/indicator buffer to the octet length of the data after conversion. If this length | cannot be determined, as is sometimes the case when long data is retrieved in pieces, the | implementation sets the length/indicator buffer to SQL\_NO\_TOTAL. (For fixed-length data | types, such as integers and date structures, the octet length is the size of the data type.) |
- For variable-length data, such as character and binary data, the implementation checks the octet | length of the converted data against the octet length of the buffer bound to the column; the | buffer's length is specified in the *BufferLength* argument in *SQLBindCol*(). If the octet length of | the converted data is greater than the octet length of the buffer, the implementation truncates the | data to fit in the buffer, returns the untruncated length in the length/indicator buffer, returns | SQL\_SUCCESS\_WITH\_INFO, and places SQLSTATE01004 (Data truncated) in the diagnostics. |
- Values of fixed-length application data types is never truncated; the implementation assumes | that the size of the bound buffer is the size of the data type. The application can avoid truncation | 4547 by determining the data length from the metadata and binding the column to a buffer of  $\Box$
- adequate length. However, the application might explicitly bind a buffer it knows to be too | small, such as to retrieve and display just the start of a long text column. |
- If the SQL\_ATTR\_OUTPUT\_NTS environment attribute is SQL\_TRUE, then the implementation | null-terminates character data before returning it to the application, even if the implementation | truncated it. The null terminator isn't included in the returned octet length, but does require | space in the bound buffer. For example, suppose an application uses a character set in which | each character occupies one octet, an implementation has 50 characters of data to return, and the | application's buffer is 25 octets long. In the application's buffer, the implementation returns the | first 24 characters followed by a null terminator. In the length/indicator buffer, it returns a octet |  $\,$  4557  $\,$  length of 50.  $\,$   $\,$
- The application can restrict the number of rows in the result set by setting the | SQL\_ATTR\_MAX\_ROWS statement attribute before executing the statement that creates the | result set. For example, the preview mode in an application used to format reports only needs | enough data to display the first page of the report. By restricting the size of the result set, such a | feature would run faster. This statement attribute is intended to reduce network traffic and | might not be supported by all implementations. |

#### **10.4.3 Row Status** |

 The application can set the SQL\_ATTR\_ROW\_STATUS\_PTR to the address of an application | variable. In this case, after a fetch, the implementation places one of the following values into | 4567 the application variable:

#### 4568 SQL\_ROW\_SUCCESS

The row was successfully fetched and has not changed since it was last fetched. |

#### SQL\_ROW\_SUCCESS\_WITH\_INFO |

 The row was successfully fetched and has not changed since it was last fetched. However, a | warning was returned about the row. |

#### 4573 SQL\_ROW\_ERROR

An error occurred while fetching the row. |

#### SQL\_ROW\_UPDATED |

 The row was successfully fetched and has been updated since it was last fetched. If the row | is fetched again, or refreshed by *SQLSetPos*(), its status is changed to the new status. |

#### SQL\_ROW\_DELETED |

The row has been deleted since it was last fetched. |

# SQL\_ROW\_ADDED |

 The row was inserted by *SQLBulkOperations*(). If the row is fetched again, its status is | 4582 SQL\_ROW\_SUCCESS.

# SQL\_ROW\_NOROW |

 The row-set overlapped the end of the result set and no row was returned that | corresponded to this element of the row status array. |

#### This same information is available after a fetch in the SQL\_DESC\_ARRAY\_STATUS\_PTRfield of | the implementation row descriptor. |

#### **10.4.4 Getting Long Data** |

- Section 9.4.3 on page 105 discussed cases in which a *long data* value must be sent to the data | source in pieces. The application can likewise retrieve a long data value in parts by calling | *SQLGetData*() after fetching the other data in the row. |
- **Note:** An application can actually retrieve any type of data with *SQLGetData*(), not just long | data, although only character and binary data can be retrieved in parts. However, if the data is | small enough to fit in a single buffer, there is generally no reason to use *SQLGetData*(). It's much | easier to bind a buffer to the column and let the implementation return the data in the buffer. |
- To retrieve long data from a column, an application first calls *SQLFetchScroll*() or *SQLFetch*() to | move to a row and fetch the data for bound columns. The application then calls *SQLGetData*(). | *SQLGetData*() has the same arguments as *SQLBindCol*(): a statement handle, a column number, | the C data type, address, and octet length of an application variable, and the address of a | length/indicator buffer. Both functions have the same arguments because they perform | essentially the same task: They both describe an application variable to the implementation and | specify that the data for a particular column should be returned in that variable. The major | differences are that *SQLGetData*() is called after a row is fetched (and is sometimes called *late* | *binding* for this reason), and that the binding specified by *SQLGetData*() only lasts for the | 4605 duration of the call.
- With respect to a single column, *SQLGetData*() behaves in the same manner as *SQLFetch*(): It | retrieves the data for the column, converts it to the type of the application variable, and returns it | in that variable. It also returns the octet length of the data in the length/indicator buffer. For | more information on how *SQLFetch*() returns data, see Section 10.4.2 on page 133. |
- *SQLGetData*() differs from *SQLFetch*() in one important respect. If it's called more than once in | succession for the same column, each call returns a successive part of the data. This is how | *SQLGetData*() is used to retrieve long data in parts. When there is no more data to return, | *SQLGetData*() returns SQL\_NO\_DATA. The value returned in the length/indicator buffer | decreases in each call by the number of octets returned in the previous call. (If the | implementation cannot determine the amount of available data, it returns an octet length of | 4616 SQL\_NO\_TOTAL.) For example:

```
4617 // Declare a binary buffer to retrieve 5000 octets of data at a time.
4618 SQLCHAR BinaryPtr[5000]; |
4619 SQLUINTEGER PartID;
4620 SQLINTEGER PartIDInd, BinaryLenOrInd, NumOctets; |
4621 SQLRETURN rc; \vert4622 // Create a result set containing the ID and picture of each part.
4623 SQLExecDirect(hstmt, 'SELECT PartID, Picture FROM Pictures', SQL_NTS); |
4624 // Bind PartID to the PartID column. |
4625 SQLBindCol(hstmt, 1, SQL_C_ULONG, &PartID, 0, &PartIDInd); |
4626 // Retrieve and display each row of data.
4627 while ((rc = SQLFetch(hstmt)) != SQL_NO_DATA) { |
4628 \frac{1}{2} // Display the part ID and initialize the picture.<br>4629 \frac{1}{2} DisplayID(PartID PartIDInd):
              DisplayID(PartID, PartIDInd);
4630 InitPicture(); \overline{\phantom{a}}4631 // Retrieve the picture data in parts. Send each part and the number of octets in
4632 \frac{1}{2} each part to a function that displays it. The number of octets is always 5000 if \frac{4633}{1000} \frac{1}{1000} there were more than 5000 octets available to return (cbBinaryBuffer > 5000).
              1/ there were more than 5000 octets available to return (cbBinaryBuffer > 5000).
4634 // Code to check if rc equals SQL_ERROR or SQL_SUCCESS_WITH_INFO not shown. |
4635 while ((rc = SQLGetData(hstmt, 2, SQL_C_BINARY, BinaryPtr, sizeof(BinaryPtr), |
4636 &BinaryLenOrInd)) != SQL_NO_DATA) { |
4637 NumOctets = (BinaryLenOrInd > 5000) || (BinaryLenOrInd == SQL_NO_TOTAL) ? |
4638 5000 : BinaryLenOrInd; |
4639 DisplayNextPictPart(BinaryPtr, NumOctets); |
4640 }
```
Data Management: X/Open Database Connectivity (XDBC), Version 2 137

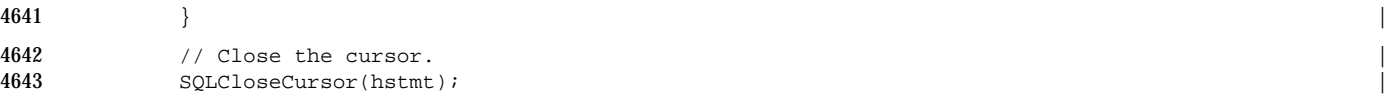

 Portable applications should either assume the implementation enforces the following | restrictions on access to columns using *SQLGetData*(), or should call *SQLGetInfo*() with the | SQL\_GETDATA\_EXTENSIONS option to determine if the current data source enforces the | 4647 restrictions:  $\qquad \qquad$ 

- Columns must be accessed in order of increasing column number. For example, it's an error | to call *SQLGetData*() for column 5 and then call it for column 4. |
- *SQLGetData*() cannot be used to gain access to bound columns. |
- The column requested must have a higher column number than the last bound column. For | example, if the last bound column is column 3, it's an error to call *SQLGetData*() for column 2. | For this reason, applications should place long data columns at the end of the select list. |
- *SQLGetData*() cannot be used if a multi-row fetch was performed (see Section 11.1.3 on page | and  $145$ ).

 If the application doesn't need all of the data in a character or binary data column, it can reduce | network traffic in data-source-based implementations by setting the | SQL\_ATTR\_MAX\_LENGTH statement attribute before executing the statement. This restricts | the number of octets of data that will be returned for any character or binary column. For | example, suppose a column contains long text documents. An application that browses the table | containing this column might only need to display the first page of each document. Although | this statement attribute can be simulated in the implementation, there is no reason to do so. In | particular, if an application wants to truncate character or binary data, it should bind a small | buffer to the column with *SQLBindCol*() and let the implementation truncate the data. |

# **10.5 Closing the Cursor** <sup>|</sup>

- When an application has finished using a cursor, it calls *SQLCloseCursor*() to close the cursor. For | example: |
- SQLCloseCursor(hstmt); |

 Until the application closes the cursor, the statement on which the cursor is opened cannot be | used for most other operations, such as executing another SQL statement. For a complete list of | functions that can be called while a cursor is open, see Appendix B. |

 Cursors remain open until they are explicitly closed. In particular, reaching the end of the result | set, when *SQLFetch*() returns SQL\_NO\_DATA, doesn't close a cursor. Even cursors on empty | result sets (result sets created when a statement executed successfully but which returned no | rows) must be explicitly closed. |

 (On some data sources, completing a transaction implicitly closes all cursors on the connection. | The application can determine whether this is the case by calling *SQLGetInfo*() with the | SQL\_CURSOR\_COMMIT\_BEHAVIOR or SQL\_CURSOR\_ROLLBACK\_BEHAVIOR options.) |

# *Chapter 11* |

# *Retrieving Results (Advanced)* <sup>|</sup>

 The simple model of forward-only cursors that retrieve a single row at a time is not optimal in | 4682 two broad areas:  $\blacksquare$  • **Multi-row fetch** | Network traffic and certain other overhead can be reduced by requesting more than one row | of a result set with a single fetch. (See Section 11.1 on page 140.) | • **Scrolling** | Some screen-based applications let the user scroll backward and forward through the data. | The use of forward-only cursors prevents the user from scrolling backward. A *scrollable* | *cursor* can move backward and forward in the result set. (See Section 11.2 on page 147.) | (Alternatives to scrollable cursors, such as closing and reopening the cursor, then fetching | forward until the cursor reaches the target row, or cacheing some or all rows and | implementing scrolling in the application, are less advantageous, especially as the size of the | result set increases.) |

# **11.1 Multi-row Fetch** <sup>|</sup>

- 4695 An application declares that each call to *SQLFetch*() and *SQLFetchScroll*() should fetch multiple rows, and that certain operations of *SQLSetPos*() should affect multiple rows, by setting the | SQL\_ATTR\_ROW\_ARRAY\_SIZE statement attribute (or, equivalently, setting the | SQL\_DESC\_ARRAY\_SIZE field of the application row descriptor). |
- The application always has this option. On data sources from which only one row at a time can | be fetched, the XDBC implementation simulates the feature; for example, by translating the | application's request for multiple rows into multiple requests from the data source. As more | data sources implement multi-row fetch natively, applications written to request multiple rows | will get faster. |

#### **Terminology** |

 When multiple rows are fetched, this set of fetched rows is called the *row-set*. The result set is | 4706 maintained at the data source, while the row-set is a movable window into the result set whose data are in application buffers. |

 To perform XDBC operations that operate on a single row when multiple rows have been | fetched, the application must first indicate which row is the *current row*. These single-row | operations are calls to *SQLGetData*() and positioned UPDATE and DELETE statements. When a | row-set is fetched, the current row is the first row of the row-set. To change the current row, the | application calls *SQLSetPos*(). For more information, see Section 11.1.3 on page 145 and Section | 12.3 on page 163. Use of multi-row fetch does not require use of a scrollable cursor (see Section | 11.2 on page 147). For example, a report generator can perform multi-row fetches to reduce | network traffic, but it does not need a scrollable cursor if it can do its work through forward-only | access to the result set. |

#### **Block Cursor** |

4718 A multi-row fetch can be described in terms of the cursor and the current row-set size. However, some data sources may implement a multi-row fetch using an operation that treats | every row in the current (fetched) row-set as active. The full implications of this are | implementation-defined. For example, isolation and cursor sensitivity may be defined based on | this row-set. Such effects at the data source make useful the concept of a *block cursor* or *fat cursor* | — that the execution of a multi-row fetch has widened the cursor so that it effectively points to | all the rows of the current row-set simultaneously. |

 The block cursor typically points to a row-set. The row-set can be empty, full, or partial. The | 4726 block cursor can instead be positioned before the start or after the end of the result set. In these cases, or if the result set is empty, the block cursor points to an empty row-set. |

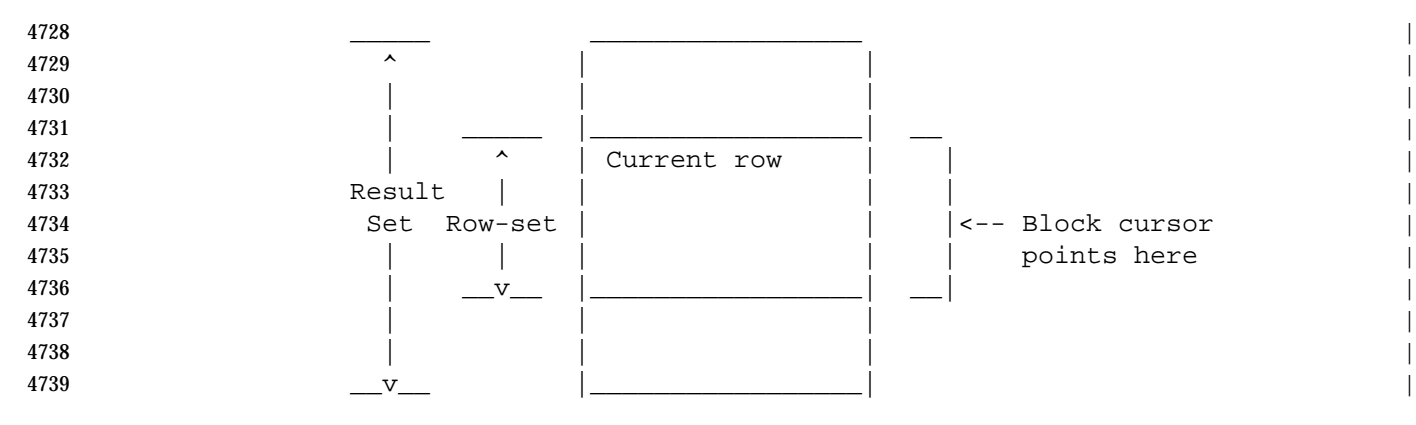

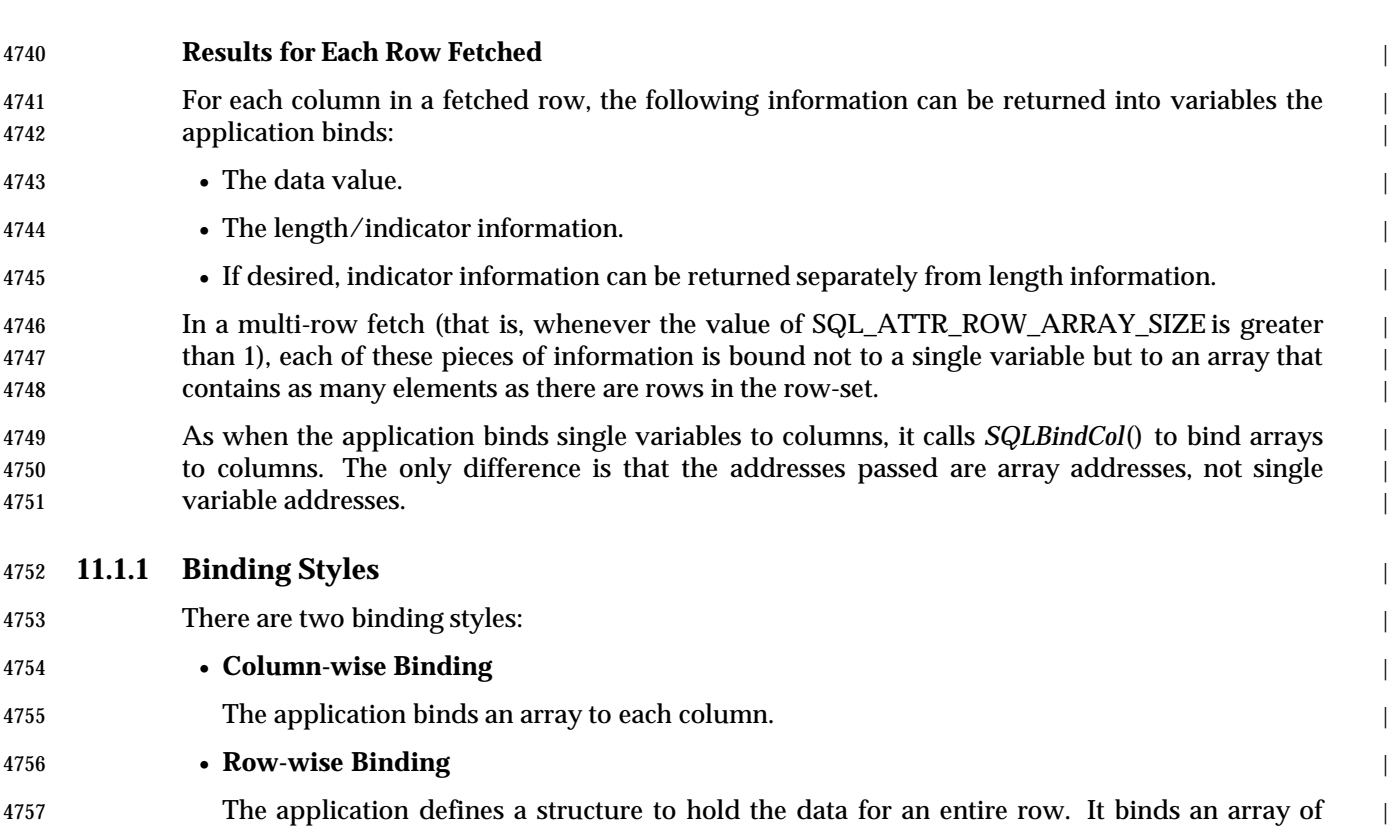

- these structures. |
- The application sets the SQL\_ATTR\_ROW\_BIND\_TYPE statement attribute to specify whether it | is using column-wise or row-wise binding. Row-wise binding often corresponds more closely to | 4761 the application's layout of data in processor memory.

## **Column-wise Binding** |

 With column-wise binding, the application binds arrays to hold the information described in | **Results for Each Row Fetched** on page 141. The application binds to each column an array of | variables instead of a single variable. These arrays are called the row-set buffers. The | implementation returns the data for each row in successive rows of each array. The following | 4767 diagram shows how column-wise binding works.

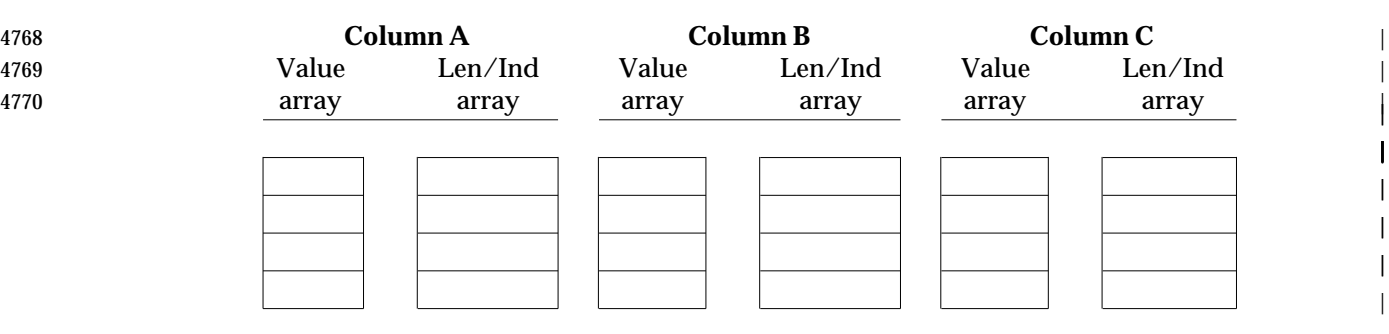

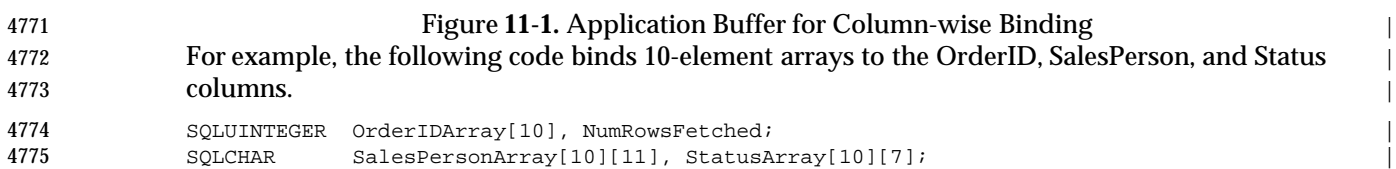

| | | | | |

```
4777 StatusLenOrIndArray[10]; |
4778 SQLUSMALLINT RowStatusArray[10], i;
and the second second of the second of the second second second second second second second second second second second second second second second second second second second second second second second second second seco
4780 // Set the SOL ATTR ROW BIND TYPE statement attribute to use column-wise binding.
4781 // Declare the row-set size with the SOL ATTR ROW ARRAY SIZE statement attribute.
4782 // Set the SQL_ATTR_ROW_STATUS_PTR statement attribute to point to the row status
4783 // array. Set the SQL_ATTR_ROWS_FETCHED_PTR statement attribute to point to
4784 // cRowsFetched.
4785 SQLSetStmtAttr(hstmt, SQL_ATTR_ROW_BIND_TYPE, SQL_BIND_BY_COLUMN, 0); |
4786 SQLSetStmtAttr(hstmt, SQL_ATTR_ROW_ARRAY_SIZE, 10, 0); |
4787 SQLSetStmtAttr(hstmt, SQL_ATTR_ROW_STATUS_PTR, RowStatusArray, 0); |
           4788 SQLSetStmtAttr(hstmt, SQL_ATTR_ROWS_FETCHED_PTR, &NumRowsFetched, 0); |
4789 // Bind arrays to the OrderID, SalesPerson, and Status columns.
4790 SQLBindCol(hstmt, 1, SQL_C_ULONG, OrderIDArray, 0, OrderIDIndArray); |
4791 SQLBindCol(hstmt, 2, SQL_C_CHAR, SalesPersonArray, sizeof(SalesPersonArray[0]), |
4792 SalesPersonLenOrIndArray); |
4793 SQLBindCol(hstmt, 3, SQL_C_CHAR, StatusArray, sizeof(StatusArray[0]), |
4794 StatusLenOrIndArray); |
4795 // Execute a statement to retrieve rows from the Orders table.
4796 SQLExecDirect(hstmt, 'SELECT OrderID, SalesPerson, Status FROM Orders', SQL_NTS); |
4797 // Fetch up to 10 rows at a time. Print the actual number of rows fetched; this number
4798 // is returned in NumRowsFetched. Check the row status array to only print those rows
4799 // successfully fetched. Code to check if rc equals SQL_SUCCESS_WITH_INFO or SQL_ERROR
4800 // not shown.
4801 while ((rc = SQLFetchScroll(hstmt,SQL_FETCH_NEXT,0)) != SQL_NO_DATA) { |
4802 for (i = 0; i < NumRowsFetched; i++) {
4803 if ((RowStatusArray[i] == SQL_ROW_SUCCESS) || |
                   4804 (RowStatusArray[i] == SQL_ROW_SUCCESS_WITH_INFO)) { |
4805 if (OrderIDIndArray[i] == SQL_NULL_DATA) printf(' NULL ') |
4806 else printf('%d', OrderIDArray[i]); |
4807 if (SalesPersonLenOrIndArray[i] == SQL_NULL_DATA) printf(' NULL ') |
4808 else printf('%s', SalesPersonArray[i]); |
4809 if (StatusLenOrIndArray[i] == SQL_NULL_DATA) printf(' NULL\n') |
4810 else printf('%s\n', StatusArray[i]);
4811 \qquad \qquad }
4812 \hspace{0.5cm} \hspace{0.5cm} \hspace{0.5cm}4813 }
4814 // Close the cursor.
4815 SQLCloseCursor(hstmt); |
```
#### **Row-wise Binding** |

 When using row-wise binding, an application defines a structure containing fields for the | information described in **Results for Each Row Fetched** on page 141, repeated for each column | to be fetched. The application then allocates an array of these structures, which contains at least | as many elements as there are rows in the row-set. |

4821 The application, by setting the SQL\_ATTR\_ROW\_BIND\_TYPE statement attribute to a positive value, not only selects row-wise binding but informs the implementation of the length of the | application's structure. The address that the application binds as the pointer to the column data | is the address of the member that represents that column in the first element of the application's | array. Using this information, the implementation can calculate the address of the data for a | **particular row and column as:**  $\qquad$  |

```
4827 Address = Bound Address + ((Row Number − 1) * Structure Size) |
```
 The above subtraction relates the numbering of rows (which begins with 1) to the numbering of | array elements in the C language (which begins with 0). |

 Since the application binds each column separately, and in this way reports to the | implementation the location of column data within the application structure, the columns need |

|

||

||

||

|

 not appear in the structure in sequence, and the structure can also contain fields for the | application's own use. | Generally, the application includes in the structure only the columns it will bind. The following | diagram illustrates an application array for use with row-wise binding: | **Column A Column B Column C** | Value Len/Ind Value Len/Ind Value Len/Ind | elem. elem. elem. elem. elem. elem. | ← array[0] |  $\leftarrow$   $\leftarrow$   $4840$   $\leftarrow$   $4840$  ← array[2] | ← array[3] | Figure **11-2.** Application Buffer for Row-wise Binding | The following code creates a structure with elements in which to return data for the OrderID, | SalesPerson, and Status columns and length/indicators for the SalesPerson and Status columns. | It allocates 10 of these structures and binds them to the OrderID, SalesPerson, and Status | columns. | 4848 // Define the ORDERINFO struct and allocate an array of 10 structs. typedef struct { | SQLUINTEGER OrderID; | SQLINTEGER OrderIDInd; | 4852 SQLCHAR SalesPerson[11]; SQLINTEGER SalesPersonLenOrInd; | SQLCHAR Status[7]; | SQLINTEGER StatusLenOrInd; | 4856 } ORDERINFO; ORDERINFO OrderInfoArray[10]; | SQLUINTEGER NumRowsFetched; | 4859 SQLUSMALLINT RowStatusArray[10], i; and the set of the set of the set of the set of the set of the set of the set of the set of the set of the set of the set of the set of the set of the set of the set of the set of the set of the set of the set of the set o 4861 // Specify the size of the structure with the SQL\_ATTR\_ROW\_BIND\_TYPE 4862 // statement attribute. This also declares that row-wise binding will 4863 // be used. Declare the row-set size with the SQL\_ATTR\_ROW\_ARRAY\_SIZE 4864 // statement attribute. Set the SQL\_ATTR\_ROW\_STATUS\_PTR statement 4865 // attribute to point to the row status array. Set the 4866 // SQL\_ATTR\_ROWS\_FETCHED\_PTR statement attribute to point to 4867 // NumRowsFetched. SQLSetStmtAttr(hstmt, SQL\_ATTR\_ROW\_BIND\_TYPE, sizeof(ORDERINFO), 0); | SQLSetStmtAttr(hstmt, SQL\_ATTR\_ROW\_ARRAY\_SIZE, 10, 0); | 4870 SQLSetStmtAttr(hstmt, SQL ATTR ROW STATUS PTR, RowStatusArray, 0); 4871 SQLSetStmtAttr(hstmt, SQL ATTR\_ROWS\_FETCHED\_PTR, &NumRowsFetched, 0); 4872 // Bind elements of the first structure in the array to the OrderID, 4873 // SalesPerson, and Status columns. SQLBindCol(hstmt, 1, SQL\_C\_ULONG, &OrderInfoArray[0].OrderID, 0, | &OrderInfoArray[0].OrderIDInd); | 4876 SQLBindCol(hstmt, 2, SQL\_C\_CHAR, OrderInfoArray[0].SalesPerson, sizeof(OrderInfoArray[0].SalesPerson), | &OrderInfoArray[0].SalesPersonLenOrInd); |

```
4879 SQLBindCol(hstmt, 3, SQL_C_CHAR, OrderInfoArray[0].Status, |
4880 sizeof(OrderInfoArray[0].Status), |
4881 &OrderInfoArray[0].StatusLenOrInd); |
4882 // Execute a statement to retrieve rows from the Orders table.
4883 SQLExecDirect(hstmt, 'SELECT OrderID, SalesPerson, Status FROM Orders', |
\texttt{A}884 SQL_NTS);
4885 // Fetch up to 10 rows at a time. Print the actual number of rows
4886 // fetched; this number is returned in NumRowsFetched. Check the row
4887 // status array to only print those rows successfully fetched. Code to
4888 // check if rc equals SQL_SUCCESS_WITH_INFO or SQL_ERROR not shown.
4889 while ((rc = SQLFetchScroll(hstmt,SQL_FETCH_NEXT,0)) != SQL_NO_DATA) { |
4890 for (i = 0; i < NumRowsFetched; i++)4891 if (RowStatusArray[i] == SQL_ROW_SUCCESS||SQL_ROW_SUCCESS_WITH_INFO) {|
4892 if (OrderInfoArray[i].OrderIDInd == SQL_NULL_DATA) |
4893 printf(' NULL ')
4894 else \qquad4895 printf('%d', OrderInfoArray[i].OrderID); |
4896 if (OrderInfoArray[i].SalesPersonLenOrInd == SQL_NULL_DATA)
4897 printf(' NULL ')
4898 else \qquad4899 printf('%s', OrderInfoArray[i].SalesPerson); |
4900 if (OrderInfoArray[i].StatusLenOrInd == SQL_NULL_DATA) |
4901 printf(' NULL\n')
4902 else \qquad4903 printf('%s\n', OrderInfoArray[i].Status); |
4904 }
4905 }
4906 }
4907 // Close the cursor.
4908 SQLCloseCursor(hstmt); |
```
#### **Bind Offsets** |

4910 When using row-wise binding, an application can specify that an offset be added to buffer addresses that are bound to column data. The fetch functions (*SQLFetch*(), *SQLFetchScroll*(), and | *SQLSetPos*()) add this offset to bound buffer addresses to obtain the effective address. A bind | offset is measured in terms of octets. |

- A bind offset is not added to a pointer whose value is 0. These pointers are not bound. If a bind | offset is used, the pointers do not have to contain valid addresses, but the sum of the pointer and | the offset must be a valid address at the time the fetch function is called. |
- To specify a bind offset, the application sets the SQL\_ATTR\_ROW\_BIND\_OFFSET\_PTR | statement attribute to the address of an application variable of type SQLINTEGER. Before the | application calls a fetch function, it places an offset in this variable. |
- Bind offsets let an application change bindings without calling *SQLBindCol*() again. The | application can change the bind offset at any time; all subsequent fetches use the new bind | offset. |

#### **11.1.2 Additional Result Information** |

- The application can bind two additional statement attributes to application variables to obtain | more information about a multi-row fetch: |
- SQL\_ATTR\_ROWS\_FETCHED\_PTR |
- If the application sets this attribute to point to an application variable of type | SQLUINTEGER, a fetch function sets the variable to the number of rows in the row-set that | it fetched, *SQLSetPos*() sets the variable to the number of rows that the operation affected, | and *SQLBulkOperations*() sets the variable to the number of rows fetched if *Operation* is | SQL\_FETCH\_BY\_BOOKMARK. In all cases, this is the same value as the | SQL\_DESC\_ROWS\_PROCESSED\_PTR field of the implementation descriptor. |
- SQL\_ATTR\_ROW\_STATUS\_PTR |
- If the row-set size is greater than 1, then if the application chooses to set this statement | attribute, it points it not to a scalar variable but to an array of elements of type | SQLUINTEGER. A fetch function uses this array as the *row status array*, in which each | element provides the status of one fetched row, using the values listed in Section 10.4.3 on | page 134. |
- In cases where an error fetching a single row does not prevent the implementation from | fetching subsequent rows, the fetch function returns SQL\_SUCCESS\_WITH\_INFO and the | application uses the row status array to identify the row that produced the error. |
- Both of the buffers pointed to by these fields are allocated by the application and populated by | the implementation. As with other bound variables, the application must ensure that the buffers | remain allocated as long as the cursor is open. |

#### **11.1.3 Using Multi-row Fetch** |

 To perform a multi-row fetch, the application sets the row-set size to a number greater than 1, | selects the binding style, binds application variables to hold the results, may set the | SQL\_ATTR\_ROWS\_FETCHED\_PTR and SQL\_ATTR\_ROW\_STATUS\_PTR statement attributes, | and calls *SQLFetch*() or *SQLFetchScroll*(). |

#### **Choice of Row-set Size** |

- The application typically selects a row-set size based on one of the following: |
- Screen-based applications commonly set the row-set size to the number of rows displayed on | the screen. In this case, the various values of the *FetchOrientation* argument of | *SQLFetchScroll*() map directly to typical keystroke operations, such as requests to display the | first, previous, or next screenful. |
- Setting the row-set size to the largest value the application can reasonably handle effects the | maximum reduction of network traffic and overhead. The optimal value depends on the size | of each row and the amount of available memory. |
- **Changes to Row-set Size** |
- The application can change the row-set size and/or bind new row-set buffers (by calling | *SQLBindCol*() or specifying a bind offset) even after rows have been fetched. The implications of | changing the row-set size depend on the function: |
- *SQLFetch*() and *SQLFetchScroll*() use the row-set size at the time of the call to determine how | many rows to fetch. (But *SQLFetchScroll*() with SQL\_FETCH\_NEXT increments the cursor | based on the row-set of the previous fetch, then fetches a row-set based on the current row- | set size.)

 • *SQLSetPos*() uses the row-set size in effect as of the preceding call to *SQLFetch*() or | *SQLFetchScroll*(), because *SQLSetPos*() operates on a row-set that has already been set. |

 • *SQLBulkOperations*() uses the row-set size at the time of the call, since it performs operations | **on a table independent of any fetched row-set.**  $\vert$ 

#### **SQLGetData() and Multi-row Fetch** |

 *SQLGetData*() operates on a single column in order to obtain long data in parts. On some | implementations, *SQLGetData*() can be used when more than one row was fetched, but the | application must first call *SQLSetPos*() to position the cursor on a single row. It then calls | *SQLGetData*() for a column in that row. To determine if an implementation supports the use of | *SQLGetData*() after a multi-row fetch, an application calls *SQLGetInfo*() with the | SQL\_GETDATA\_EXTENSIONSoption (SQL\_GD\_BLOCK bit). |

# **11.2 Scrollable Cursors** <sup>|</sup>

- A *scrollable cursor* is a cursor that can move backward and forward over the result set. These are | common in screen-based applications in which the user scrolls back and forth through the data. | However, applications should use scrollable cursors only when forward-only cursors won't do | the job, as scrollable cursors are generally more expensive than forward-only cursors. |
- To cover the needs of different applications, XDBC defines four different types of scrollable | cursors. The four types of scrollable cursors are: static, dynamic, keyset-driven, and mixed. | These cursors vary both in expense and in their ability to detect changes to the result set. |

#### **Detecting Changes to Tables** |

- The ability to move backward, and to re-read rows of a table that may be subject to change from | 4988 multiple sources raises the question of whether the cursor "sees" these changes.<sup>16</sup> When fetching a row previously fetched, should a scrollable cursor fetch the same values it fetched before, or | should it fetch the most current values? Different types of scrollable cursor answer this question | in different ways. |
- The ability to detect changes is sometimes useful, sometimes not. For example, an accounting | application needs a cursor that ignores all changes; balancing books is impossible if the cursor | shows the latest changes. On the other hand, an airline reservations system needs a cursor that | shows the latest changes to the data; without such a cursor, it must continually re-query the | database to accurately show available seating. |

#### **11.2.1 Scrollable Cursor Types** |

 Static cursors detect few or no changes, but are relatively cheap to implement. Dynamic cursors | detect all changes, but are expensive to implement. Keyset-driven and mixed cursors lie in | between, detecting most changes but at less expense than dynamic cursors. |

The following terms are used to define the characteristics of each type of scrollable cursor: |

- **Own updates, deletes, and inserts**. Updates, deletes, and inserts made through the cursor, | using any technique in XDBC. |
- **Other updates, deletes, and inserts**. Updates, deletes, and inserts not made by the cursor, | including those made by other operations in the same transaction, those made through other | 5006 transactions, and those made by other applications.<sup>17</sup>
- **Membership**. The set of rows in the result set. |
- **Order**. The order in which rows are returned by the cursor. |
- **Values**. The values in each row in the result set. |

<sup>5010</sup> \_\_\_\_\_\_\_\_\_\_\_\_\_\_\_\_\_\_ | 5011 16. This discussion only concerns the information fetched when an application re-fetches rows. This specification does not envisage | any technique by which the implementation alerts the application to changes to tables at other times, such as changes to the rows 5012 currently fetched. |

<sup>5013 17.</sup> Visibility of changes made outside the transaction also depends on the transaction isolation level. See Section 14.2.4 on page 188. |

#### **Static Cursors** |

- 5015 A static cursor is one in which the result set appears to be static. It does not usually detect changes made to the membership, order, or values of the result set after the cursor is opened. | For example, suppose a static cursor fetches a row and another application then updates that | row. If the static cursor refetches the row, the values it sees are unchanged, in spite of the | changes made by the other application. |
- Static cursors may detect their own updates, deletes, and inserts, although they are not required | to do so. An application can determine whether static cursors detect these changes as described | in **Detecting Cursor Capabilities with SQLGetInfo()** on page 402. Static cursors never detect | other updates, deletes, and inserts. |
- The row status array specified by the SQL\_ATTR\_ROW\_STATUS\_PTR statement attribute can | contain SQL\_ROW\_SUCCESS, SQL\_ROW\_SUCCESS\_WITH\_INFO, or SQL\_ROW\_ERROR for | any row. It returns SQL\_ROW\_UPDATED, SQL\_ROW\_DELETED, or SQL\_ROW\_ADDED for | rows updated, deleted, or inserted by the cursor, assuming that the cursor is capable of detecting | such changes. |
- Static cursors are commonly implemented by locking the rows in the result set or making a copy, | or snapshot, of the result set. While locking rows is relatively easy to do, it has the drawback of | significantly reducing concurrency. Making a copy allows greater concurrency and allows the | cursor to keep track of its own updates, deletes, and inserts by modifying the copy. However, a | copy is more expensive to make and can diverge from the underlying data as that data is | changed by others. |

#### **Dynamic Cursors** |

- A dynamic cursor can detect any changes made to the membership, order, and values of the | result set after the cursor is opened. For example, suppose a dynamic cursor fetches two rows | and another application then updates one of those rows and deletes the other. If the dynamic | cursor then attempts to refetch those rows, it won't find the deleted row, but will return the new | values for the updated row. |
- Dynamic cursors detect all updates, deletes, and inserts, both their own and those made by | others. The row status array specified by the SQL\_ATTR\_ROW\_STATUS\_PTR statement | attribute reflects these changes and can contain SQL\_ROW\_SUCCESS, | SQL\_ROW\_SUCCESS\_WITH\_INFO, SQL\_ROW\_ERROR, SQL\_ROW\_UPDATED, and | SQL\_ROW\_ADDED. It cannot return SQL\_ROW\_DELETED because it does not return deleted | rows.
- Dynamic cursors can be simulated by requiring the result set to be ordered by a unique key. | With such a restriction, fetches are made by executing a SELECT statement each time the cursor | fetches rows. For example, suppose the result set is defined by the statement: |
- SELECT \* FROM Customers ORDER BY Name, CustID |

 To fetch the next row-set in this result set, the simulated cursor sets the parameters in the | following SELECT statement to the values in the last row of the current row-set, then executes it: |

```
5053 SELECT * FROM Customers WHERE (Name > ?) AND (CustID > ?) |
5054 ORDER BY Name, CustID |
```
- This statement creates a second result set, the first row-set of which is the next row-set in the | original result set  $-$  in this case, the set of rows in the Customers table. The cursor returns this row-set to the application. |
- It is interesting to note that a dynamic cursor implemented in this manner actually creates many | result sets, which allows it to detect changes to the original result set. The application never |

 learns of the existence of these auxilliary result sets; it simply appears as if the cursor is able to | detect changes to the original result set. |

#### **Keyset-Driven Cursors** |

 A keyset-driven cursor lies between a static and a dynamic cursor in its ability to do detect | changes. Like a static cursor, it does not always detect changes to the membership and order of | the result set. Like a dynamic cursor, it does detect changes to the values of rows in the result set. |

 When a keyset-driven cursor is opened, it saves the keys for the entire result set; this fixes the | apparent membership and order of the result set. As the cursor scrolls through the result set, it | uses the keys in this *keyset* to retrieve the current data values for each row. For example, suppose | a keyset-driven cursor fetches a row and another application then updates that row. If the cursor | refetches the row, the values it sees are the new ones, because it refetched the row using its key. | Because of this, the keyset-driven cursors always detect changes made by themselves and others. |

- When the cursor attempts to retrieve a row that has been deleted, this row appears as a *hole* in | the result set: the key for the row exists in the keyset but the row no longer exists in the result | set. If the key values in a row are updated, the row is considered to have been deleted and then | inserted, so such rows also appear as holes in the result set. While a keyset-driven cursor can | always detect rows deleted by others, it can optionally remove the keys for rows it deletes itself | from the keyset. Keyset-driven cursors that do this cannot detect their own deletes. |
- Rows inserted by others are never visible to a keyset-driven cursor because no keys for these | rows exist in the keyset. However, a keyset-driven cursor can optionally add the keys for rows it | inserts itself to the keyset. Keyset-driven cursors that do this can detect their own inserts. |
- An application can determine whether keyset-driven cursors detect their own inserts and deletes | as described in **Detecting Cursor Capabilities with SQLGetInfo()** on page 402. |
- The row status array specified by the SQL\_ATTR\_ROW\_STATUS\_PTR statement attribute can | contain SQL\_ROW\_SUCCESS, SQL\_ROW\_SUCCESS\_WITH\_INFO, or SQL\_ROW\_ERROR for | any row. It returns SQL\_ROW\_UPDATED, SQL\_ROW\_DELETED, or SQL\_ROW\_ADDED for | rows it detects as updated, deleted, or inserted. |
- Keyset-driven cursors are commonly implemented by creating a temporary table that contains | the keys for each row in the result set. Because the cursor must also determine if rows have been | updated, this table also commonly contains a column with row versioning information. |
- To scroll over the original result set, the keyset-driven cursor opens a static cursor over the | temporary table. To retrieve a row in the original result set, the cursor first retrieves the | appropriate key from the temporary table, then retrieves the current values for the row. On a | multi-row fetch, the cursor must retrieve multiple keys and rows. |

#### **Mixed Cursors** |

- A mixed cursor is a combination of a keyset-driven cursor and a dynamic cursor. It is used when | the result set is too large to reasonably save keys for the entire result set. Mixed cursors are | implemented by creating a keyset that is smaller than the entire result set but larger than the | row-set.
- As long as the application scrolls within the keyset, the behavior is keyset-driven. When the | application scrolls outside the keyset, the behavior is dynamic: the cursor fetches the requested | rows and creates a new keyset. Note that after the new keyset is created, the behavior reverts to | keyset-driven within that keyset. |
- For example, suppose a result set has 1000 rows and used a mixed cursor with a keyset size of | 5104 100 and a row-set size of 10. When the first row-set is fetched, the cursor creates a keyset consisting of the keys for the first 100 rows. It then returns the first 10 rows, as requested. |

5106 Now suppose another application deletes rows 11 and 101. If the cursor attempts to retrieve row 11, it will encounter a hole because it has a key for this row but no row exists; this is keyset- | driven behavior. If the cursor attempts to retrieve row 101, the cursor will not detect that the row | is missing because it does not have a key for the row. Instead, it will retrieve what was | previously row 102. This is dynamic cursor behavior. |

 If a mixed cursor had a keyset size of 1, it would be a dynamic cursor. If a mixed cursor had a | keyset equal to the entire result set, it would be a keyset-driven cursor. |

#### **11.2.2 Using Scrollable Cursors** |

- There are three steps to using a scrollable cursor: | 5115 • Determine the cursor capabilities. 5116 • Set up the cursor. 5117 • Scroll and fetch rows. **Determining Cursor Capabilities** |
- An application can call *SQLGetInfo*() to determine the cursor capabilities supported through a | 5120 connection.
- The application specifies an *InfoItem* of SQL\_SCROLL\_OPTIONS to determine the supported | cursor types (forward-only, static, keyset-driven, dynamic, or mixed). All data sources must | **Support forward-only cursors.**
- The application can determine what operations are valid on various types of cursor, and to | determine other attributes of various types of cursor, as described in **Detecting Cursor** | **Capabilities with SQLGetInfo()** on page 402. |
- Generic applications typically determine cursor capabilities at run time by calling *SQLGetInfo*(). | Vertical and custom applications may determine cursor capabilities during development and | assumptions about them may be coded into the application. |

#### **Setting Up the Cursor** |

 The application can specify the cursor type before executing a statement that creates a result set | by setting the SQL\_ATTR\_CURSOR\_TYPE statement attribute. If the application does not | explicitly specify a type, a forward-only cursor is used. To get a mixed cursor, an application | specifies a keyset-driven cursor but declares a keyset size less than the result set size. |

 For keyset-driven and mixed cursors, the application can also specify the keyset size. It does this | with the SQL\_ATTR\_KEYSET\_SIZE statement attribute. If the keyset size is set to 0-which is the | default-the keyset size is set to the result set size and a keyset-driven cursor is used. Note that | 5138 the keyset size can be changed after the cursor has been opened.

 The application can also set the row-set size; for more information, see Section 11.1.3 on page |  $145.$  |

|

|

|

|

|

|

|

|

#### **Scrolling and Fetching Rows** |

 When using a scrollable cursor, applications call *SQLFetchScroll*() to position the cursor and fetch | rows. *SQLFetchScroll*() supports relative scrolling (next, prior, and relative *n* rows), absolute | scrolling (first, last, and row *n*), and positioning by bookmark. The *FetchOrientation* and | *FetchOffset* arguments in *SQLFetchScroll*() specify which row-set to fetch, as shown in the | **following diagrams.**  $\qquad \qquad$ 

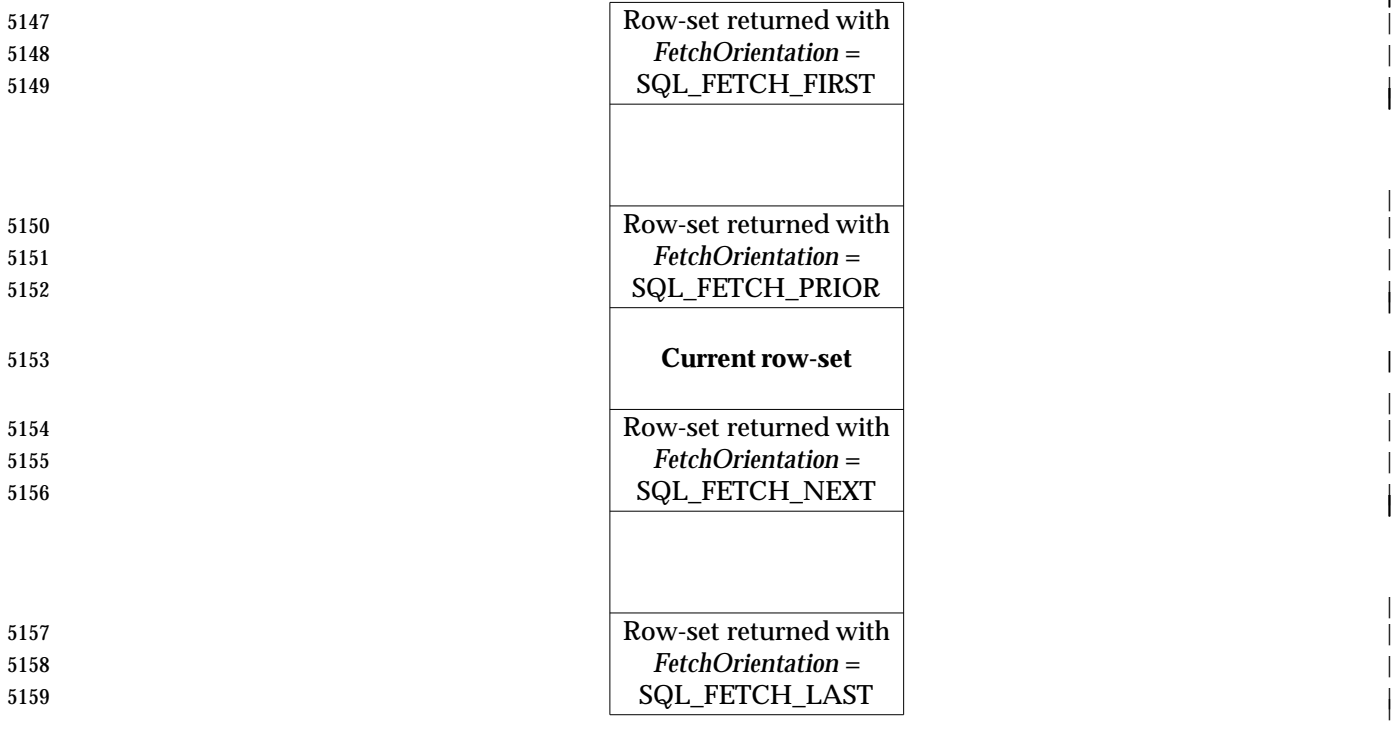

Figure **11-3.** Fetching next, prior, first, and last row-sets |

|

| |

|

| |

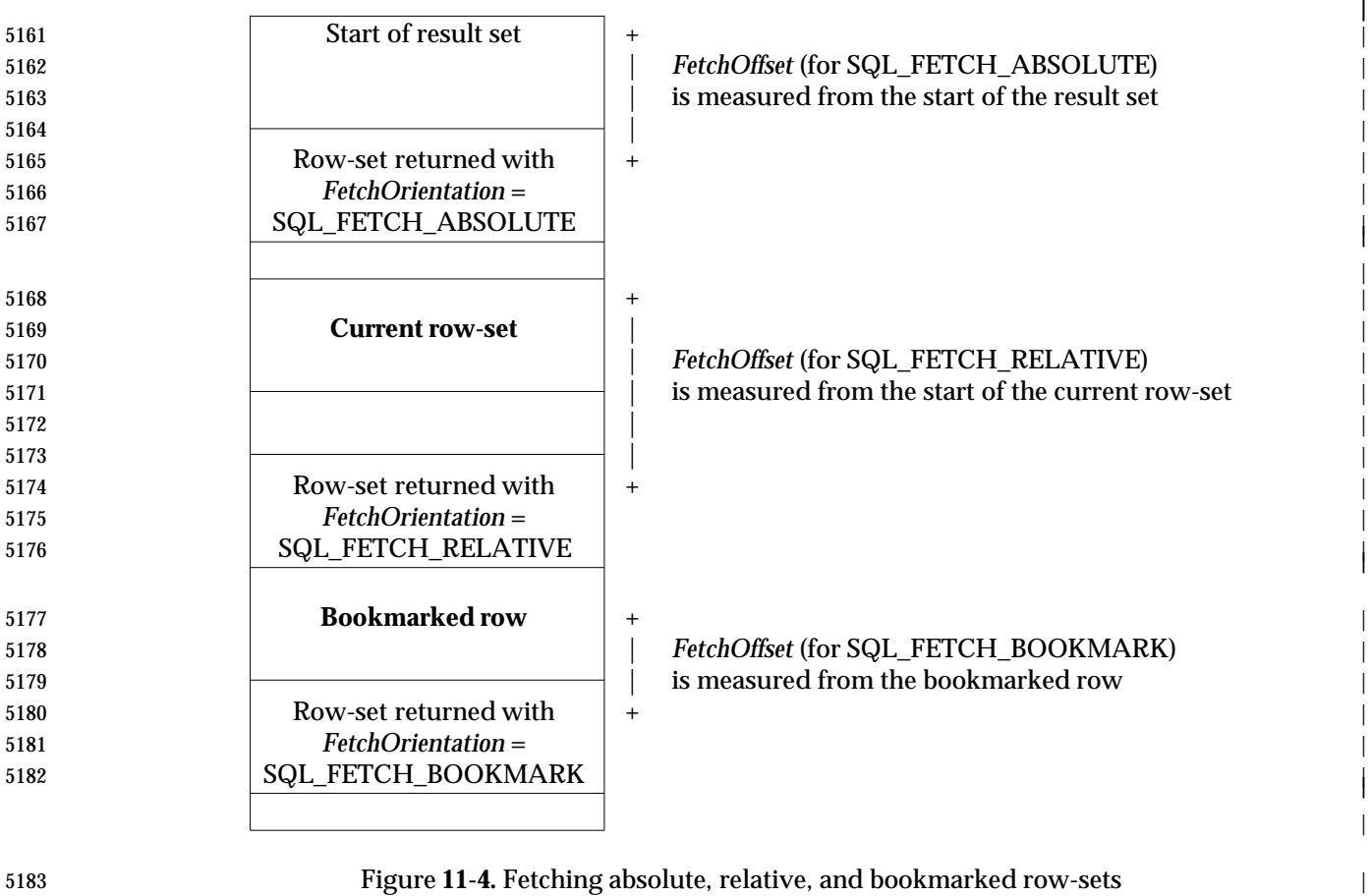

 *SQLFetchScroll*() positions the cursor to the specified row and returns the rows in the row-set | starting with that row. If there are fewer rows remaining in the result set than the row-set size, | *SQLFetchScroll*() returns a partial row-set. If a cursor position is specified that is before the start | of the result set, *SQLFetchScroll*() moves to the first row of the result set. |

 In some cases, the application may want to position the cursor without retrieving any data. For | example, it might want to test whether a row exists or just get the bookmark for the row without | bringing other data across the network. To do this, it sets the SQL\_ATTR\_RETRIEVE\_DATA | 5191 statement attribute to SQL\_RD\_OFF. Note that the variable bound to the bookmark column (if any) is always updated, regardless of the setting of this statement attribute. |

 After the row-set has been retrieved, the application can call *SQLSetPos*() to position to a | particular row in the row-set or refresh rows in the row-set. For more information on using | *SQLSetPos*(), see Chapter 12. |

5196 In addition to data, *SQLFetchScroll*() can return row status, as described in Section 10.4.3 on page  $\frac{134}{ }$ 

#### **11.2.3 Relative and Absolute Scrolling** |

- The *FetchOrientation* argument to *SQLFetchScroll*() selects an addressing mode for the new cursor | position. *SQLFetchScroll*() supports *relative scrolling* (addressing modes that depend on the | current cursor position) and *absolute scrolling* (addressing modes that do not depend on the | current cursor position). |
- Relative scrolling means a call to *SQLFetchScroll*() to fetch the row-set *n* rows from the start of | 5204 the current row-set, where a negative value of *n* specifies movement toward the start of the result set. The function also supports a fetch of the next and prior row-sets. These operations | are also relative to the current row-set. |
- Absolute scrolling includes calls to *SQLFetchScroll*() to fetch the first row-set and the row-set | specified absolutely as starting at row *n*. The function also supports a fetch of the last row-set, | and uses negative values of *n* to specify rows counting back from the last row in the result set. |
- Absolute scrolling modes do not make sense when applied to dynamic cursors. Dynamic | cursors do not treat rows as occupying a fixed, numbered position, but detect rows inserted into | and deleted from the result set. Therefore, dynamic cursors cannot retrieve the row at a | particular number except by reading from the start of the result set, which is likely to be slow. | Furthermore, absolute fetching is not very useful in dynamic cursors because row numbers | change as rows are inserted and deleted; thus, successively fetching the same row number can | yield different rows. |
- Applications that use *SQLFetchScroll*() only for its multi-row fetch capabilities, such as report | generators, are likely to pass through the result set a single time, using only the option to fetch | 5219 the next row-set. Screen-based applications, on the other hand, can take advantage of all of the capabilities of *SQLFetchScroll*(). If the application sets the row-set size to the number of rows | displayed on the screen and binds the screen buffers to the result set, it can translate scroll bar | operations directly to calls to *SQLFetchScroll*(): |

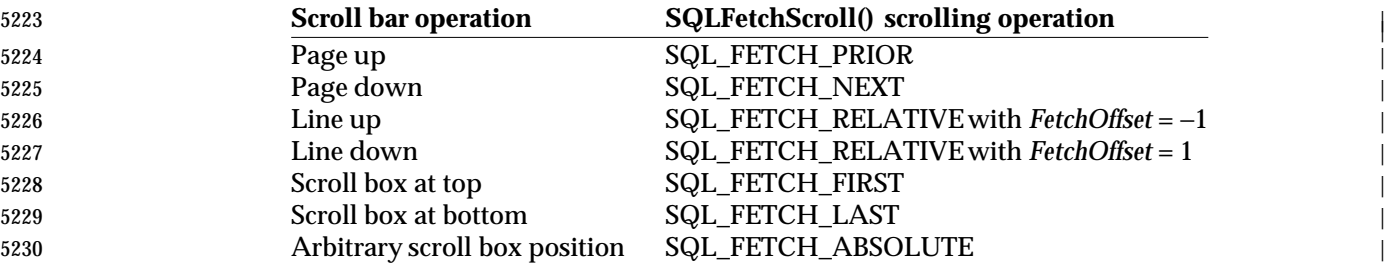

- 5231 Such applications also need to position the scroll box after a scrolling operation, which requires the current row number and the number of rows. For the current row number, applications can | either keep track of the current row number or call *SQLGetStmtAttr*() with the | SQL\_ATTR\_ROW\_NUMBER attribute to retrieve it. |
- The number of rows fetched, which is the size of the current row-set, is available as the | 5236 SQL\_DIAG\_CURSOR\_ROW\_COUNT field of the diagnostic header. It is implementation- defined whether row counts are available for various cursor types; the application can determine | the level of support as described in **Detecting Cursor Capabilities with SQLGetInfo()** on page | 402. Applications can also determine the number of rows affected by the fetch operation by | calling *SQLRowCount*() (see Section 12.2 on page 162). |

|

#### **11.2.4 Bookmarks** |

- 5242 A bookmark is a value used to identify a row of data. The meaning of the bookmark value is known only to the implementation or data source. The value is sufficient to enable the | implementation or data source to directly move to the associated row. |
- To determine whether bookmarks are supported for a given cursor type, see **Detecting Cursor** | **Capabilities with SQLGetInfo()** on page 402. To determine the persistence of bookmarks, call | *SQLGetInfo*() with the SQL\_BOOKMARK\_PERSISTENCE option. |

#### **Bookmark Types** |

- Bookmarks are variable-length data structures. A bookmark could be based on a primary key or | a unique index associated with a table or could be a 32-bit value. To specify that a bookmark is | used with a cursor, the application sets the SQL\_ATTR\_USE\_BOOKMARK statement attribute to | 5252 SQL\_UB\_VARIABLE.
- 5253 The SQL\_DESC\_OCTET\_LENGTH field of record 0 of the IRD contains the maximum length of a bookmark. An application can call *SQLColAttribute*() or *SQLGetDescField*() with a *FieldIdentifier* | 5255 of SQL\_DESC\_OCTET\_LENGTH to obtain the length of the bookmark. (Describing a bookmark column between the preparation and the execution of an SQL statement has performance | implications; see **Performance Note** on page 279.) Since a bookmark can be a long value, an | application should not bind to column 0 unless it will use the bookmark for many of the rows in | the row-set.

#### **Retrieving Bookmarks** |

- The application must set the SQL\_ATTR\_USE\_BOOKMARKS statement attribute before | preparing or executing a statement that uses bookmarks. The default is to not use bookmarks | 5263 because building and maintaining bookmarks can be costly.  $\vert$
- 5264 Bookmarks are returned as column 0 of the result set. The application can retrieve them in any of 5265 the following ways:
- 5266 Bind column 0 of the result set. *SQLFetch*() or *SQLFetchScroll*() returns the bookmarks for each row in the row-set along with the data for other bound columns. |
- Call *SQLSetPos*() to position to a row in the row-set, then call *SQLGetData*() for column 0. (If | an implementation supports bookmarks, it must always support the ability to call | *SQLGetData*() for column 0, even if it does not let applications call *SQLGetData*() for other | columns before the last bound column.) |
- Call *SQLBulkOperations*() with an *Operation* of SQL\_ADD to return the bookmark of an | inserted row, if column 0 is bound. |

#### **Scrolling by Bookmark** |

 When fetching rows with *SQLFetchScroll*(), the application can use a bookmark as a basis for | selecting the starting row. This is a form of absolute addressing because it does not depend on | the current cursor position. To scroll to a bookmarked row, the application calls *SQLFetchScroll*() | with a *FetchOrientation* of SQL\_FETCH\_BOOKMARK. This operation uses the bookmark | 5279 pointed to by the SQL\_ATTR\_FETCH\_BOOKMARK\_PTR statement attribute. It returns the row-set starting with the row identified by that bookmark. An application can specify an offset | for this operation in *FetchOffset*. When an offset is specified, the first row of the returned row-set | is determined by adding *FetchOffset* to the number of the row identified by the bookmark. |

#### 5283 **Comparing Bookmarks** |

5284 Bookmarks can be compared for equality or inequality by treating each bookmark as an array of | 5285 octets and comparing two bookmarks octet-by-octet. Since bookmarks are guaranteed to be | 5286 distinct only within a result set, it makes no sense to compare bookmarks obtained from | 5287 different result sets. |

# **11.3 Multiple Results** <sup>|</sup>

- 5289 A batch (see Section 9.3.4 on page 99) can generate multiple results (result sets and/or row counts).
- To determine the implementation's level of support for multiple results, the application can call | *SQLGetInfo*() with the SQL\_MULT\_RESULT\_SETS option. This provides a rough indication on | whether multiple results are supported. |
- The application can get more detailed information on the level of support for various types of | batch by calling *SQLGetInfo*() as follows: |

**For explicit batches and procedures:** 

 Explicit batches and procedures always return multiple result sets when they include | multiple result-set-generating statements. The SQL\_BATCH\_SUPPORT option of | *SQLGetInfo*() indicates whether row-count-generating statements are allowed in batches; | 5300 the SQL\_BATCH\_ROW\_COUNT option indicates whether these row counts are returned to 5301 the application.

5302 For arrays of parameters:

- The SQL\_PARAM\_ARRAY\_SELECTS option of *SQLGetInfo*() indicates whether result sets | are returned. The SQL\_PARAM\_ARRAY\_ROW\_COUNTS option indicates whether row | counts are returned. |
- These options indicate whether the data source returns a total row count for the batch or | individual row counts for each statement in the batch; and, in the case of a result-set-generating | statement executed with an array of parameters, whether the data source returns a single result | set for all sets of parameters or individual result sets for each set of parameters. |
- To process multiple results, an application calls *SQLMoreResults*(). This function discards any | 5311 current result and makes the next result available. It returns SQL\_NO\_DATA when no more results are available. |
- For example, suppose the following statements are executed as a batch. |

5314 SELECT \* FROM Parts WHERE Price > 100.00; 5315 UPDATE Parts SET Price = 0.9 \* Price WHERE Price > 100.00

 After these statements are executed, the application fetches rows from the result set created by | the SELECT statement. When it is done fetching rows, it calls *SQLMoreResults*() to discard the | result set and make available the number of parts that were repriced. If necessary, | *SQLMoreResults*() discards unfetched rows and closes the cursor. The application then calls | *SQLRowCount*() to determine how many parts were repriced by the UPDATEstatement. |

- Because this example was coded as a batch, the caller cannot first inspect the list of parts and | then decide whether to update them. The entire batch statement is executed before any results | are available; *SQLMoreResults*() simply makes each result available in turn. |
- If one of the statements in a batch fails, *SQLMoreResults*() returns one of the following: |
- SQL\_ERROR  $\vert$
- if the batch was aborted when the statement failed, or if the statement that failed was the | last statement in the batch. |
- SQL\_SUCCESS\_WITH\_INFO |
- if a statement before the last statement failed and execution of the batch continued. |
- SQL\_SUCCESS\_WITH\_INFO indicates that at least one result set or count was generated. |

*Chapter 12*  $\qquad \qquad$  12

# *Updating Data* <sup>|</sup>

 Applications can update data either by executing the UPDATE, DELETE, and INSERT | statements of SQL (see Section 12.1 on page 158) or by calling *SQLBulkOperations*() or | *SQLSetPos*() (see Section 12.3 on page 163). |

 Searched UPDATE, DELETE, and INSERT statements contain a specification of the rows to | change and and are usually supported. Positioned UPDATE and DELETE statements and | *SQLSetPos*() act on the data source through a cursor and are less widely supported. |

 Whether cursors can detect changes made to the result set with the methods described in this | chapter depends on the type of the cursor and how it is implemented. Forward-only cursors do | 5341 not revisit rows and therefore do not detect changes. For information about whether scrollable | cursors can detect changes, see Section 11.2 on page 147. |

## **12.1 UPDATE, DELETE, and INSERT Statements** <sup>|</sup>

 SQL-based applications make changes to tables by executing the UPDATE, DELETE, and | INSERT statements. For the general syntax definition of these statements, see the X/Open **SQL** | specification. Searched UPDATE and DELETE specify the rows to update or delete. Positioned | UPDATEand DELETE rely on a cursor (see Section 12.1). |

#### **Use of Parameters** |

- Like other SQL statements, UPDATE, DELETE, and INSERT are often more efficient when they | use parameters. For example, the following statement can be prepared and repeatedly executed | 5351 to insert multiple rows in the Orders table:
- INSERT INTO Orders (PartID, Description, Price) VALUES (?, ?, ?) |
- This efficiency can be increased by passing arrays of parameter values. For more information | about statement parameters and arrays of parameter values, see Section 9.4 on page 102. |

#### **12.1.1 Positioned UPDATE and DELETE** |

- Applications can update or delete the current row in a result set with a positioned UPDATE or | DELETE statement. The X/Open **SQL** specification defines the syntax of these statements. |
- 5358 Not all data sources support these statements. To determine whether a data source supports them for various types of cursors, see **Detecting Cursor Capabilities with SQLGetInfo()** on | page 402 (the SQL\_CA1\_POSITIONED\_UPDATE and SQL\_CA1\_POSITIONED\_DELETE |  $\blacksquare$ 5361 bitmasks).
- To use a positioned UPDATE or DELETE statement, the application must create a result set with | a SELECT FOR UPDATE statement. The application then positions the cursor on the row to be | updated or deleted. It can do this by calling *SQLFetchScroll*() to retrieve a row-set containing the | row it requires and calling *SQLSetPos*() to select a current row from the row-set. The application | 5366 then executes the positioned UPDATE or DELETE statement, using a different statement handle 5367 from the one it used to generate the result set.
- The UPDATE and DELETE statements require a cursor name. The application can either specify | a cursor name with *SQLSetCursorName*() before executing the statement that creates the result | 5370 set or it can let the data source automatically generate a cursor name when the cursor is created. In the latter case, the application retrieves this cursor name for use in positioned UPDATE and | DELETE statements by calling *SQLGetCursorName*(). |

#### **12.1.2 Code Example** |

 For example, the following code lets a user scroll through the Customers table and deletes | customer records or update their address and phone number. It calls *SQLSetCursorName*() to | 5376 specify a cursor name before it creates the result set of customers and uses three statement handles: *hstmtCust* for the result set, *hstmtUpdate* for a positioned UPDATE statement, and | *hstmtDelete* for a positioned DELETE statement. Although the code could bind separate variables | 5379 to the parameters in the positioned UPDATE statement, it updates the row-set buffers and binds the elements of these buffers. This keeps the row-set buffers synchronized with the updated |  $\frac{1}{3}$ 5381 data.  $\frac{1}{3}$ 

```
5382 #define POSITIONED UPDATE 100
5383 #define POSITIONED_DELETE 101 |
```

```
5384 SQLUINTEGER CustIDArray[10];
5385 SQLCHAR NameArray[10][51], AddressArray[10][51], PhoneArray[10][11];
5386 SQLINTEGER CustIDIndArray[10], NameLenOrIndArray[10], AddressLenOrIndArray[10], |
5387 PhoneLenOrIndArray[10];
5388 SQLUSMALLINT RowStatusArray[10], Action, RowNum; |
```
#### *Updating Data Code Example*

5389 SQLHSTMT hstmtCust, hstmtUpdate, hstmtDelete; 5390 // Set the SQL\_ATTR\_BIND\_TYPE statement attribute to use column-wise binding. Declare 5391 // the row-set size with the SOL ATTR ROW ARRAY SIZE statement attribute. Set the 5391 // the row-set size with the SQL\_ATTR\_ROW\_ARRAY\_SIZE statement attribute. Set the  $\frac{1}{2}$  // SOL ATTR ROW STATUS PTR statement attribute to point to the row status array. 5392 // SQL\_ATTR\_ROW\_STATUS\_PTR statement attribute to point to the row status array.<br>5393 SOLSetStmtAttr(hstmtCust, SOL ATTR BIND TYPE, SOL BIND BY COLUMN, 0); 5393 SQLSetStmtAttr(hstmtCust, SQL\_ATTR\_BIND\_TYPE, SQL\_BIND\_BY\_COLUMN, 0); | 5394 SQLSetStmtAttr(hstmtCust, SQL\_ATTR\_ROW\_ARRAY\_SIZE, 10, 0); | 5395 SQLSetStmtAttr(hstmtCust, SQL\_ATTR\_ROW\_STATUS\_PTR, RowStatusArray, SQL\_IS\_POINTER); | 5396 // Bind arrays to the CustID, Name, Address, and Phone columns. 5397 SQLBindCol(hstmtCust, 1, SQL\_C\_ULONG, CustIDArray, 0, CustIDIndArray); 5398 SQLBindCol(hstmtCust, 2, SQL\_C\_CHAR, NameArray, sizeof(NameArray[0]), 5399 NameLenOrIndArray); 5400 SQLBindCol(hstmtCust, 3, SQL\_C\_CHAR, AddressArray, sizeof(AddressArray[0]), 5401 AddressLenOrIndArray); 5402 SQLBindCol(hstmtCust, 4, SQL\_C\_CHAR, PhoneArray, sizeof(PhoneArray[0]), 5403 PhoneLenOrIndArray); 5404 // Set the cursor name to Cust. 5405 SQLSetCursorName(hstmtCust, 'Cust', SQL\_NTS); | 5406 // Prepare positioned UPDATE and DELETE statements. | 5407 SQLPrepare(hstmtUpdate,<br>5408 'UPDATE Customers SE 'UPDATE Customers SET Address = ?, Phone = ? WHERE CURRENT OF Cust',  $5409$  SQL\_NTS); 5410 SQLPrepare(hstmtDelete, 'DELETE FROM Customers WHERE CURRENT OF Cust', SQL\_NTS); | 5411  $\frac{1}{2}$  // Execute a statement to retrieve rows from the Customers table. 5412 SQLExecDirect(hstmtCust, | 5413 'SELECT CustID, Name, Address, Phone FROM Customers FOR UPDATE OF Address, Phone', |  $5414$  SQL\_NTS); 5415 // Fetch and display the first 10 rows. 5416 SQLFetchScroll(hstmtCust, SQL\_FETCH\_NEXT, 0); 5417 DisplayData(CustIDArray, CustIDIndArray, NameArray, NameLenOrIndArray, AddressArray, | 5418 **AddressLenOrIndArray, PhoneArray, PhoneLenOrIndArray, RowStatusArray**); 5419 // Call GetAction to get an action and a row number from the user. 5420 while (GetAction(&Action, &RowNum)) { | 5421 switch (Action) { | 5422 case SOL FETCH NEXT: 5423 case SQL\_FETCH\_PRIOR: 5424 case SQL\_FETCH\_FIRST: 5425 case SQL\_FETCH\_LAST: 5426 case SQL\_FETCH\_ABSOLUTE: 5427 case SQL\_FETCH\_RELATIVE: 5428 // Fetch and display the requested data. 5429 SQLFetchScroll(hstmtCust, Action, RowNum);<br>5430 DisplayData(CustIDArray, CustIDIndArray, N 5430 DisplayData(CustIDArray, CustIDIndArray, NameArray, NameLenOrIndArray, | 5431 AddressArray, AddressLenOrIndArray, PhoneArray, | PhoneLenOrIndArray, RowStatusArray);  $5433$  break;  $\qquad \qquad$ 5434 **case POSITIONED\_UPDATE:** 5435 // Get the new data and place it in the row-set buffers. 5436 GetNewData(AddressArray[RowNum - 1], &AddressLenOrIndArray[RowNum - 1], | 5437 PhoneArray[RowNum - 1], &PhoneLenOrIndArray[RowNum - 1]); | 5438 // Bind the elements of the arrays at position RowNum-1 to the parameters 5439 // of the positioned UPDATE statement. 5440 SQLBindParameter(hstmtUpdate, 1, SQL\_PARAM\_INPUT, SQL\_C\_CHAR, SQL\_CHAR, 5441 50, 0, AddressArray[RowNum - 1], sizeof(AddressArray[0]), 5442 &AddressLenOrIndArray[RowNum - 1]); | SQLBindParameter(hstmtUpdate, 2, SQL\_PARAM\_INPUT, SQL\_C\_CHAR, SQL\_CHAR, 5444 10, 0, PhoneArray[RowNum - 1], sizeof(PhoneArray[0]), 5445 **6445 b** 6.9 minutes the subset of  $\&$ PhoneLenOrIndArray[RowNum - 1]); 5446 // Define RowNum as the current row of the row-set. 5447 SQLSetPos(hstmtCust, RowNum, SQL\_POSITION, SQL\_LOCK\_NO\_CHANGE); 5448 // Execute the positioned UPDATE statement to update the row. 5449 SQLExecute(hstmtUpdate);  $5450$  break;  $\qquad \qquad$ 

```
5451 case POSITIONED_DELETE:
5452 // Define RowNum as the current row of the row-set. |
5453 SQLSetPos(hstmtCust, RowNum, SQL_POSITION, SQL_LOCK_NO_CHANGE);
5454 // Execute the positioned DELETE statement to delete the row.
5455 SOLExecute(hstmtDelete);
5456 break; \qquad \qquad5457 }
5458 }
5459 // Close the cursor.
```
5460 SQLCloseCursor(hstmtCust);

### **12.1.3 Simulating Positioned UPDATE and DELETE** |

 If the data source does not support positioned UPDATE and DELETE statements, the | implementation may simulate them by converting positioned statements to searched ones. It | would replace the WHERE CURRENT OF clause with a searched WHERE clause that identifies | 5465 the current row.

- For example, if the implementation determines that the value of the CustID column uniquely | 5467 identifies each row in the Customers table, it might convert the following positioned DELETE 5468 statement:  $\vert$
- DELETE FROM Customers WHERE CURRENT OF CustCursor |
- 5470 to the following:
- DELETE FROM Customers WHERE (CustID = ?) |
- The implementation may use one of the following *row identifiers* in such a WHERE clause: |
- Columns whose values serve to uniquely identify every row in the table. For example, | calling *SQLSpecialColumns*() with SQL\_BEST\_ROWID returns the optimal columns or set of | 5475 columns that serve this purpose.
- Pseudo-columns, provided by some data sources, for the purpose of uniquely identifying | every row. These may also be retrievable by calling *SQLSpecialColumns*() |
- 5478 A unique index, if available  $\vert$
- All the columns in the result set |

 On some data sources, determining a row identifier can be costly. However, it is faster to execute | and guarantees that a simulated statement updates or deletes at most one row. Using all the | columns in the result set is usually easier to set up. However, it is slower to execute and, if the | columns do not uniquely identify a row, can result in rows being unintentionally updated or | deleted, especially when the select list for the result set doesn't contain all the columns that exist | **in the underlying table.** 

 If the data source supports both strategies, applications can choose one with the | 5487 SQL\_ATTR\_SIMULATE\_CURSOR statement attribute. The application removes the risk that a simulated operation will affect multiple rows by ensuring that the columns in the result set | uniquely identify each row in the result set. This keeps the implementation from having to | generate a row identifier. |

5491 If the implementation chooses to use a row identifier, it intercepts the SELECT FOR UPDATE statement that creates the result set. If the columns in the select list do not effectively identify a | row, the implementation adds the necessary columns to the end of the select list. (Some data | sources have a single column that always uniquely identifies each row. Otherwise, the | implementation uses the information available to the application through *SQLSpecialColumns*(), | for each table in the FROM clause, to retrieve a list of the columns that uniquely identify each | row. A common restriction that results from this technique is that cursor simulation fails if there |

- 5498 is more than one table in the FROM clause.) If the same state is more than one table in the FROM clause.
- No matter how the data source identifies rows, the implementation usually strips the FOR | UPDATE OF clause off the SELECT FOR UPDATEstatement before sending it to the data source. | The FOR UPDATEOF clause is only used with positioned UPDATEand DELETE statements and | data sources that do not support positioned UPDATE and DELETE statements generally do not | support it. |
- 5504 When the application submits a positioned UPDATE or DELETE statement for execution, the implementation replaces the WHERE CURRENT OF clause with a WHERE clause containing | the row identifier. The values of these columns are retrieved from a cache maintained by the | implementation for each column it uses in the WHERE clause. After the implementation has | replaced the WHERE clause, it sends the statement to the data source for execution. |
- For example, suppose that the application submits the following statement to create a result set: |
- SELECT Name, Address, Phone FROM Customers FOR UPDATE OF Phone, Address |
- 5511 If the application has set SQL\_ATTR\_SIMULATE\_CURSOR to request a guarantee of uniqueness and if the data source does not provide a pseudo-column that always uniquely identifies a row, | the implementation calls *SQLSpecialColumns*() for the Customers table, discovers that CustID is | 5514 the key to the Customers table, adds this to the select list, and strips the FOR UPDATE OF | clause: |
- SELECT Name, Address, Phone, CustID FROM Customers |
- If the application has not requested a guarantee of uniqueness, the implementation only strips | 5518 the FOR UPDATE OF clause:
- SELECT Name, Address, Phone FROM Customers |
- Suppose the application scrolls through the result set and submits the following positioned | 5521 UPDATE statement for execution, where Cust is the name of the cursor over the result set:
- 5522 UPDATE Customers SET Address = ?, Phone = ? WHERE CURRENT OF Cust
- If the application has requested a guarantee of uniqueness, the implementation replaces the | WHERE clause and binds the CustID parameter to the variable in its cache: |
- UPDATE Customers SET Address = ?, Phone = ? WHERE (CustID = ?) |
- If the application has not requested a guarantee of uniqueness, the implementation replaces the | WHERE clause and binds the Name, Address, and Phone parameters in this clause to the | variables in its cache: |
- UPDATE Customers SET Address = ?, Phone = ? | WHERE (Name = ?) AND (Address = ?) AND (Phone = ?) |

# **12.2 Determining the Number of Affected Rows** <sup>|</sup>

- After an application updates, deletes, or inserts rows, it can call *SQLRowCount*() to determine | how many rows were affected. *SQLRowCount*() returns this value regardless of whether the | rows were updated, deleted, or inserted by executing an UPDATE, DELETE, or INSERT | statement, by executing a positioned UPDATE or DELETE statement, or by calling | *SQLBulkOperations*() or *SQLSetPos*(). |
- If a batch of SQL statements is executed (see Section 9.3.4 on page 99), the count of affected rows | might be a total count for all statements in the batch or individual counts for each statement in | the batch. For more information, see Section 11.3 on page 156. |
- The number of affected rows is also returned in the SQL\_DIAG\_ROW\_COUNT header field in | 5541 the diagnostic area associated with the statement handle. However, this field is reset after every | function call on the same statement handle, whereas the value returned by *SQLRowCount*() | remains the same until a call to *SQLBulkOperations*(), *SQLExecDirect*(), *SQLExecute*(), | *SQLPrepare*(), or *SQLSetPos*(). |

# **12.3 Using SQLSetPos()** <sup>|</sup>

- Applications can update or delete any row in the row-set or insert new rows with *SQLSetPos*(). | Calling *SQLSetPos*() is a convenient alternative to constructing and executing an SQL statement. | It lets an XDBC implementation support positioned updates even when the data source doesn't | support positioned SQL statements. It is part of the paradigm of achieving complete database | access by means of function calls. |
- An application can determine which *SQLSetPos*() operations are supported for various cursor | types, as described in **Detecting Cursor Capabilities with SQLGetInfo()** on page 402. |
- On SQL-based data sources, a call to *SQLSetPos*() may be implemented by constructing and | executing an UPDATEor DELETE statement. |

#### **Row Addressing** |

- *SQLSetPos*() operates within the current row-set and can be used only after a call to | *SQLFetchScroll*(). The application specifies the number of the row to update, delete, or insert, | using the *RowNumber* argument, and the implementation retrieves the new data for that row | from the row-set buffers. *SQLSetPos*() can also be used to re-fetch a specified row of the row-set | from the data source or to designate a specified row as the current row. |
- 5561 The first row in the row-set is row number 1. *RowNumber* must identify a row in the row-set that is, its value must be in the range between 1 and the number of rows that were most recently | fetched (which may be less than the row-set size), inclusive; except that setting *RowNumber* to 0 | has special meaning for some values of *Operation*. |
- *SQLSetPos*() ignores any changes made to the row-set size since the rows were fetched, because | it operates on the rows in the fetched row-set. |

#### **12.3.1 Updating Rows with SQLSetPos()** |

- The update operation of *SQLSetPos*() makes the data source update one or more selected rows of | a table, using data in the application buffers for each bound column (except when the value in | the length/indicator buffer is SQL\_COLUMN\_IGNORE). Unbound columns are not updated. |
- To update rows with *SQLSetPos*(), the application: |
- Places the new data values in the row-set buffers. For information on how to send long data | with *SQLSetPos*(), see Section 12.4.4 on page 167. |
- Sets the value in the length/indicator buffer of each column as necessary. This is the octet | length of the data or SQL\_NTS for columns bound to string buffers, the octet length of the | data for columns bound to binary buffers, and SQL\_NULL\_DATAfor any columns to be set | to NULL.
- Sets the value in the length/indicator buffer of those columns which are not to be updated to | SQL\_COLUMN\_IGNORE. Although the application can skip this step and resend existing | data, this is inefficient and risks sending values to the data source that were truncated when | 5581 they were read.
- Calls *SQLSetPos*() with *Operation* set to SQL\_UPDATE and *RowNumber* set to the number of | the row to update. If *RowNumber* is 0, all rows in the row-set are updated. |
- The update operation of *SQLSetPos*() does not affect which row of the row-set is the current row. |
- When updating all rows of the row-set (*RowNumber* = 0), an application can disable the update of | certain rows by setting the corresponding elements in the row operation array (pointed to by the | 5587 SQL ATTR ROW OPERATION PTR statement attribute) to SQL ROW IGNORE.

 The row operation array corresponds in size and number of elements to the row status array | (pointed to by the SQL\_ATTR\_ROW\_STATUS\_ARRAY statement attribute). To update only | those rows in the result set that were successfully fetched and have not been deleted from the | row-set, the application uses the row status array from the function that fetched the row-set as | the row operation array to *SQLSetPos*().<sup>18</sup> <sup>|</sup>

 For every row that is sent to the data source as an update, the application buffers should have | valid row data. If the application buffers were filled by fetching and if a row status array has | been maintained, its value at each of these row positions should not be SQL\_ROW\_DELETED, | SQL\_ROW\_ERROR, or SQL\_ROW\_NOROW. |

#### **12.3.2 Deleting Rows with SQLSetPos()** |

- The delete operation of *SQLSetPos*() makes the data source delete one or more selected rows of a | table.  $\qquad \qquad$
- To delete rows with *SQLSetPos*(), the application calls *SQLSetPos*() with *Operation* set to | SQL\_DELETE and *RowNumber* set to the number of the row to delete. If *RowNumber* is 0, all | rows in the row-set are deleted. |
- After *SQLSetPos*() returns, the deleted row is the current row, and its status is | SQL\_ROW\_DELETED. The row cannot be used in any further positioned operations, such as | calls to *SQLGetData*() or *SQLSetPos*(). |
- When deleting all rows of the row-set (*RowNumber* = 0), the application can prevent the | implementation from deleting certain rows by using the row operation array, in the same way as | for the update operation of *SQLSetPos*() (see Section 12.3.1 on page 163). |
- Every row that is deleted should be a row that exists in the result set. If the application buffers | were filled by fetching and if a row status array has been maintained, its value at each of these | row positions should not be SQL\_ROW\_DELETED, SQL\_ROW\_ERROR, or | 5612 SQL\_ROW\_NOROW.

5613 \_\_\_\_\_\_\_\_\_\_\_\_\_\_\_\_\_\_ |

<sup>5614 18.</sup> Values of the row status array that indicate a successfully fetched row that is still present (SQL\_SUCCESS, SQL\_UPDATED, etc.) | are equivalent to SQL\_ROW\_PROCEED, while values of the row status array that indicate rows that were not successfully 5615 fetched or are no longer present (SQL\_ERROR or SQL\_DELETED) are equivalent to SQL\_ROW\_IGNORE. |

# **12.4 Using SQLBulkOperations()** <sup>|</sup>

 The *SQLBulkOperations*() functions performs operations on database tables. | *SQLBulkOperations*() requires a result set and a cursor, but uses them solely to specify the | underlying table on which to operate. *SQLBulkOperations*() does not base its operations on, nor | does it change, the position of any cursor, the selected row, or the current row-set. |

#### **12.4.1 Updating Rows by Bookmark with SQLBulkOperations()** |

- When updating by bookmark, *SQLBulkOperations*() makes the data source update one or more | rows of the table. The rows are identified by the bookmark in a bound bookmark column. The | row is updated using data in the application buffers for each bound column (except when the | value in the length/indicator buffer is SQL\_COLUMN\_IGNORE). Unbound columns are not | updated.  $\qquad \qquad \mid$
- To update by bookmark with *SQLBulkOperations*(), the application: |
- 5628 Retrieves and caches the bookmarks of all rows to be updated. If there is more than one bookmark, and column-wise binding is used, the bookmarks are stored in an array; if there is | more than one bookmark and row-wise binding is used, the bookmarks are stored in an array | 5631 of row structures.
- Sets the SQL\_ATTR\_ROW\_ARRAY\_SIZE statement attribute to the number of bookmarks, | and binds the buffer containing the bookmark value, or the array of buffers containing the | bookmark values, to column 0. |
- Places the new data values in the row-set buffers. For information on how to send long data | with *SQLBulkOperations*(), see Section 12.4.4 on page 167. |
- Sets the value in the length/indicator buffer of each column as necessary. This is the octet | length of the data or SQL\_NTS for columns bound to string buffers, the octet length of the | data for columns bound to binary buffers, and SQL\_NULL\_DATAfor any columns to be set | to NULL.
- Sets the value in the length/indicator buffer of those columns that are not to be updated to | SQL\_COLUMN\_IGNORE. Although the application can skip this step and resend existing | data, this is inefficient and risks sending values to the data source that were truncated when | 5644 they were read.
- Calls *SQLBulkOperations*() with *Operation* set to SQL\_UPDATE\_BY\_BOOKMARK. |
- The application can prevent the implementation from updating certain rows by using the row | operation array, in the same way as for the update operation of *SQLSetPos*() (see Section 12.3.1 | 5648 on page 163).
- For every row that is sent to the data source as an update, the application buffers should have | valid row data. If the application buffers were filled by fetching and if a row status array has | been maintained, its value at each of these row positions should not be SQL\_ROW\_DELETED, | SQL\_ROW\_ERROR, or SQL\_ROW\_NOROW. |

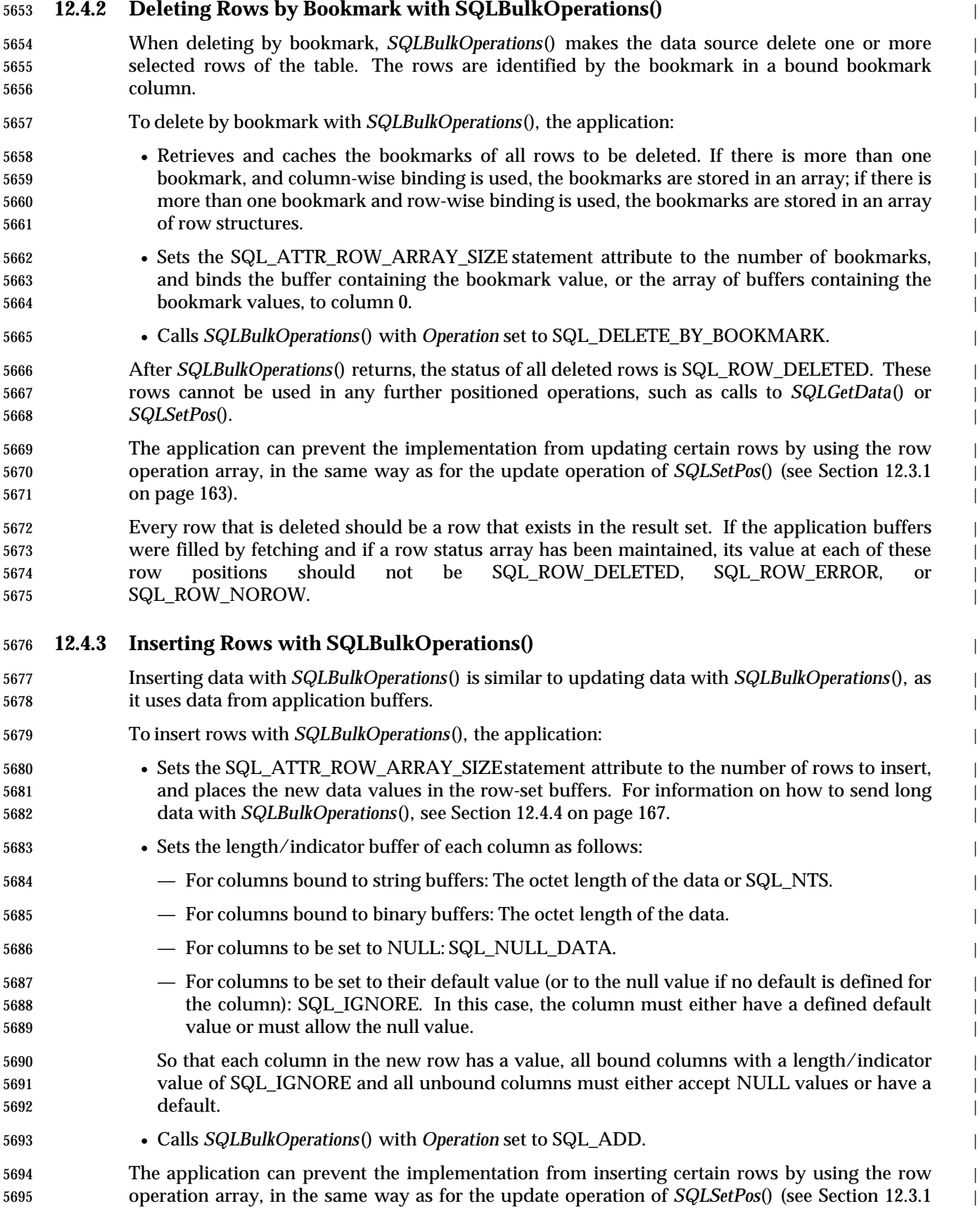

on page 163). |

### **12.4.4 Long Data and SQLBulkOperations()/SQLSetPos()** |

- Long data can be sent in parts when updating or inserting rows with *SQLBulkOperations*() or | *SQLSetPos*(), in the same way as long parameters are sent in parts (see Section 9.4.3 on page 105). |
- The data is sent in parts with multiple calls to *SQLPutData*(). Columns for which data is sent at | execution time are known as *data-at-execution columns*. |
- *SQLBulkOperations*() and *SQLSetPos*() operate only on bound columns. An application must | bind the affected columns in order to use one of these functions. The application can unbind the | column after calling the function so that it can call *SQLGetData*() to retrieve data from the | column. |
- To send data at execution time, the application: |
- 5707 1. Places a 32-bit value in the row-set buffer instead of a data value. This value will be returned to the application later, so the application should set it to a meaningful value, | such as the number of the column or the handle of a file containing data. |
- 2. Sets the value in the length/indicator buffer to the result of the | SQL\_LEN\_DATA\_AT\_EXEC(length) macro. This value indicates to the implementation | 5712 that the data for the parameter will be sent with *SQLPutData*(). The length value is used when sending long data to a data source that needs to know how many octets of long data | will be sent so that it can preallocate space. To determine if a data source requires this | value, the application calls *SQLGetInfo*() with the SQL\_NEED\_LONG\_DATA\_LENoption. | 5716 All implementations must support the SQL\_LEN\_DATA\_AT\_EXEC(length) macro; if the data source does not require the octet length, the implementation can ignore it. |
- 3. Calls *SQLBulkOperations*() or *SQLSetPos*(). The implementation discovers that a | 5719 length/indicator buffer contains the result of the SQL\_LEN\_DATA\_AT\_EXEC(length) 5720 macro and returns SQL NEED DATAas the return value of the function.
- 4. Calls *SQLParamData*() in response to the SQL\_NEED\_DATA return value. In the buffer | pointed to by *ValuePtr*, the implementation returns the value the application placed in the | 5723 row-set buffer. If there is more than one data-at-execution column, the application uses this value to determine which column to send data for; the implementation is not required to | request data for data-at-execution columns in any particular order. |
- 5. Calls *SQLPutData*() to send the column data to the implementation. If the column data | does not fit in a single buffer, as is often the case with long data, the application calls | *SQLPutData*() repeatedly to send the data in parts, and the implementation reassembles | 5729 the data. If the application passes null-terminated string data, the implementation removes 5730 the null terminator as part of the reassembly process.
- 6. Calls *SQLParamData*() again to indicate that it has sent all of the data for the column. If | there are any data-at-execution columns for which data has not been sent, the | implementation returns SQL\_NEED\_DATA and the application returns to step 5. If data | has been sent for all data-at-execution columns, the data for the row is sent to the data | source. *SQLParamData*() can then return any SQLSTATE that *SQLBulkOperations*() or | *SQLSetPos*() can return. |
- After *SQLBulkOperations*() or *SQLSetPos*() returns SQL\_NEED\_DATA and before data has been | completely sent for the last data-at-execution column, the statement is in a Need Data state. | While a statement is in a Need Data state, the application can call only *SQLPutData*(), | *SQLParamData*(), or *SQLCancel*(); all other functions return SQLSTATE HY010 (Function | sequence error). Calling *SQLCancel*() cancels execution of the statement and returns it to its | previous state. For more information, see Appendix B. |

#### 5743 **12.4.5 Code Example** |

 The following code lets a user scroll through the Customers table and update, delete, or add new | rows. It places the new data in the row-set buffers before calling *SQLSetPos*() to update or add | new rows. An extra row is allocated at the end of the row-set buffers to hold new rows; this | prevents existing data from being overwritten when data for a new row is placed in the buffers. |

```
5748 #define UPDATE ROW 100
5749 #define DELETE_ROW 101 |
5750 #define ADD_ROW 102
5751 SQLUINTEGER CustIDArray[11];
5752 SQLCHAR NameArray[11][51], AddressArray[11][51], PhoneArray[11][11];
5753 SQLINTEGER CustIDIndArray[11], NameLenOrIndArray[11], AddressLenOrIndArray[11], |
5754 PhoneLenOrIndArray[11];
5755 SQLUSMALLINT RowStatusArray[10], Action, RowNum; |
5756 // Set the SQL_ATTR_BIND_TYPE statement attribute to use column-wise binding. Declare
5757 // the row-set size with the SQL_ATTR_ROW_ARRAY_SIZE statement attribute. Set the 5758 // SOL ATTR ROW STATIS
           // SOL ATTR ROW STATUS PTR statement attribute to point to the row status array.
5759 SQLSetStmtAttr(hstmt, SQL_ATTR_BIND_TYPE, SQL_BIND_BY_COLUMN, 0); |
5760 SQLSetStmtAttr(hstmt, SQL_ATTR_ROW_ARRAY_SIZE, 10, 0); |
5761 SQLSetStmtAttr(hstmt, SQL_ATTR_ROW_STATUS_PTR, RowStatusArray, 0); |
5762 // Bind arrays to the CustID, Name, Address, and Phone columns.
5763 SQLBindCol(hstmt, 1, SQL_C_ULONG, CustIDArray, 0, CustIDIndArray);
5764 SQLBindCol(hstmt, 2, SQL_C_CHAR, NameArray, sizeof(NameArray[0]), NameLenOrIndArray); |
5765 SQLBindCol(hstmt, 3, SQL_C_CHAR, AddressArray, sizeof(AddressArray[0]), |
5766 AddressLenOrIndArray);
5767 SQLBindCol(hstmt, 4, SQL_C_CHAR, PhoneArray, sizeof(PhoneArray[0]),
5768 PhoneLenOrIndArray);
5769 // Execute a statement to retrieve rows from the Customers table.
5770 SQLExecDirect(hstmt, 'SELECT CustID, Name, Address, Phone FROM Customers', SQL_NTS); |
5771 // Fetch and display the first 10 rows.
5772 rc = FetchScroll(hstmt, SQL_FETCH_NEXT, 0);
5773 DisplayData(CustIDArray, CustIDIndArray, NameArray, NameLenOrIndArray, AddressArray,<br>5774 MddressLenOrIndArray, PhoneArray, PhoneLenOrIndArray, RowStatusArray);
                     AddressLenOrIndArray, PhoneArray, PhoneLenOrIndArray, RowStatusArray);
5775 // Call GetAction to get an action and a row number from the user.
5776 while (GetAction(&Action, &RowNum)) { |
             switch (Action) {
5778 case SQL_FETCH_NEXT:
5779 case SQL_FETCH_PRIOR:
5780 case SQL_FETCH_FIRST:
5781 case SQL_FETCH_LAST:
5782 case SQL_FETCH_ABSOLUTE:
5783 case SQL_FETCH_RELATIVE:
5784 // Fetch and display the requested data.
5785 SQLFetchScroll(hstmt, Action, RowNum);
5786 DisplayData(CustIDArray, CustIDIndArray,
5787 NameArray, NameLenOrIndArray, |
                            5788 AddressArray, AddressLenOrIndArray, |
5789 PhoneArray, PhoneLenOrIndArray, RowStatusArray);
5790 break; \overline{\phantom{0}}5791 case UPDATE ROW:
5792 // Place the new data in the row-set buffers and update the specified row.
5793 GetNewData(&CustIDArray[RowNum - 1], &CustIDIndArray[RowNum - 1], |
5794 NameArray[RowNum - 1], &NameLenOrIndArray[RowNum - 1], |
5795 AddressArray[RowNum - 1], &AddressLenOrIndArray[RowNum - 1], |
5796 PhoneArray[RowNum - 1], &PhoneLenOrIndArray[RowNum - 1]);
5797 SQLSetPos(hstmt, RowNum, SQL_UPDATE, SQL_LOCK_NO_CHANGE);
5798 break; \qquad \qquad5799 case DELETE_ROW:
5800 // Delete the specified row.
5801 SQLSetPos(hstmt, RowNum, SQL_DELETE, SQL_LOCK_NO_CHANGE);
```
## *Updating Data Code Example*

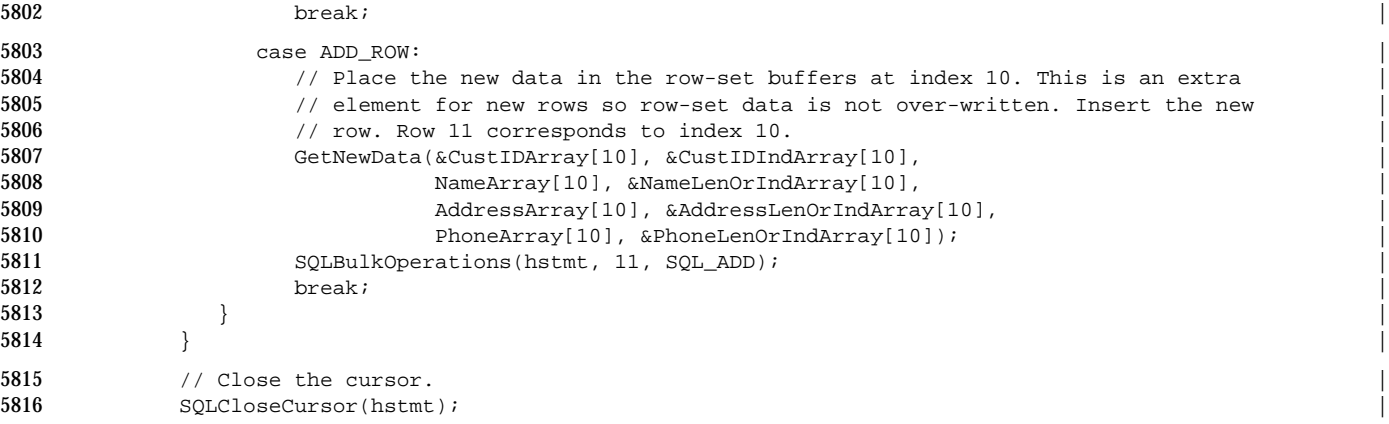

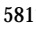

*Chapter 13*  $\qquad \qquad$  *Chapter 13*  $\qquad \qquad$ 

# *Descriptors* <sup>|</sup>

5819 A descriptor handle refers to a data structure that holds information about either columns or dynamic parameters. A XDBC descriptor is analogous to the SQL descriptor area. ''Descriptor'' | in this document means the XDBC data structure, not the data structure from SQL. |

 XDBC functions that operate on column and parameter data implicitly get and set descriptor | fields. For instance, when *SQLBindCol*() is called to bind column data, it sets descriptors fields | that completely describe the binding. When *SQLColAttribute*() is called to describe column data, | it returns data stored in descriptor fields. |

5826 An application calling these XDBC functions need not concern itself with descriptors. No 5827 database operation requires that the application gain direct<sup>19</sup> access to descriptors. However, for 5828 some applications, gaining direct access to descriptors streamlines many operations. For example, direct access to descriptors provides a way to rebind column data that may be more | efficient than calling *SQLBindCol*() again. |

<sup>5831</sup> \_\_\_\_\_\_\_\_\_\_\_\_\_\_\_\_\_\_ |

<sup>5832 19.</sup> XDBC does not define the physical representation of a descriptor. Applications gain ''direct'' access to the descriptor only by | manipulating its fields using XDBC functions and the descriptor handle.

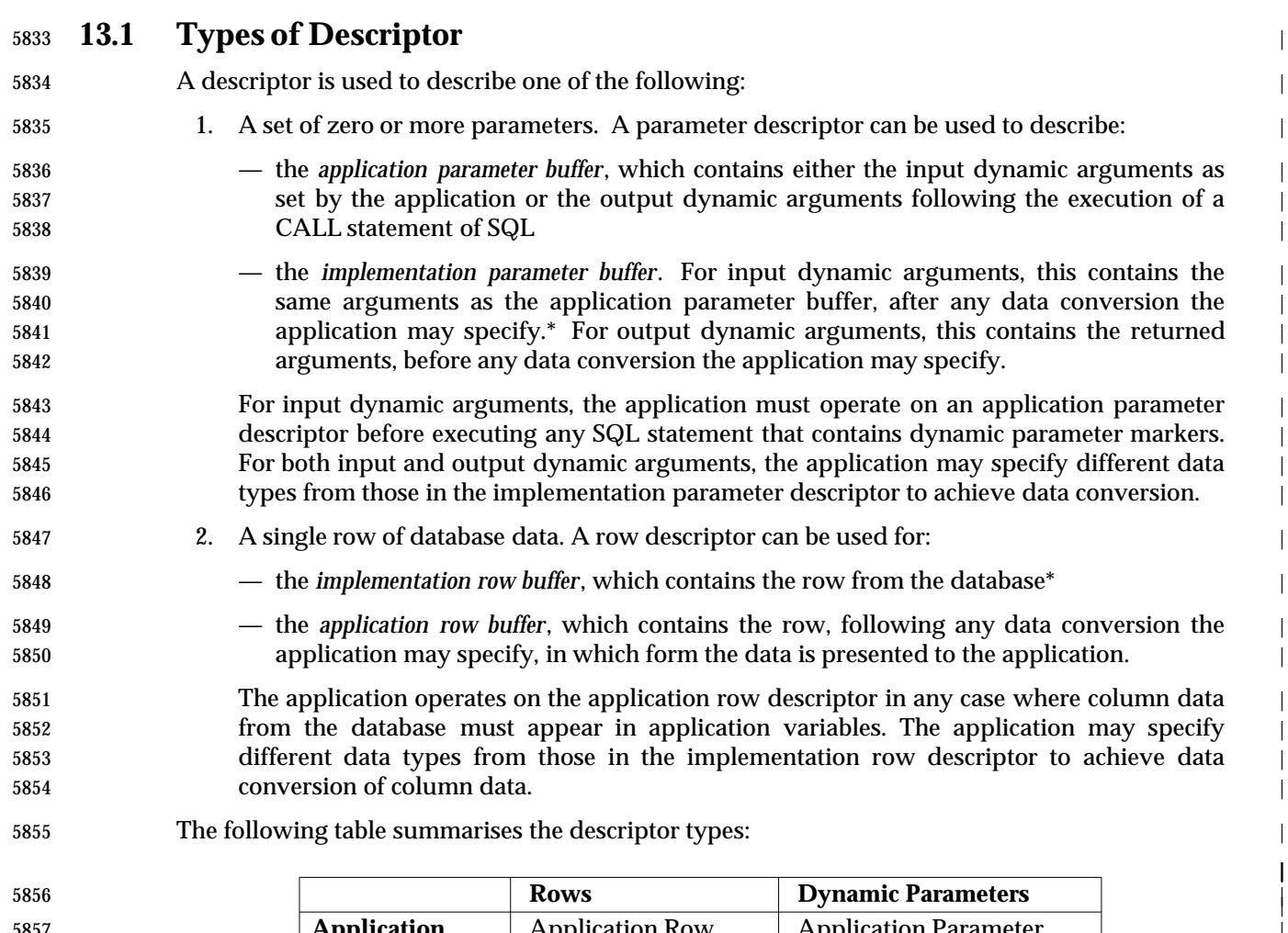

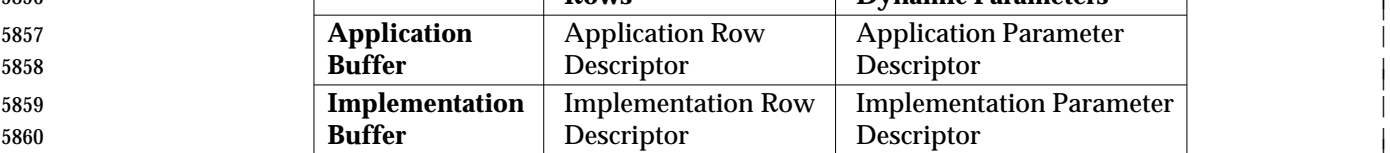

#### Table **13-1.** The Four Types of Descriptor |

 For either the parameter or row buffers, if the application specifies different data types in | corresponding records of the implementation and application descriptors, the XDBC | implementation performs data conversion when it uses the descriptors. For example, it may | convert numeric and date/time values to character-string format. For valid combinations and | their effects, see Section D.6 on page 576 and Section D.7 on page 587. |

5867 A descriptor may perform different roles. Different statements can share any descriptor that the application explicitly allocates. A row descriptor in one statement can serve as a parameter | 5869 descriptor in another statement.<sup>20</sup>

5873 20. By reusing a row descriptor that contains a fetched row of a table as a parameter descriptor of an INSERT statement, an application could copy rows between tables without specifying copying of the data at the application level. However, an 5874 application can copy rows between different databases in this way only if the implementation supports simultaneous access to | multiple connections, because the descriptor is valid only while connected. |

|

|

|

|

<sup>5870</sup> \_\_\_\_\_\_\_\_\_\_\_\_\_\_\_\_\_\_ |

<sup>5871 \*</sup> The implementation buffers are conceptually the data as written to, or read from, the database. However, X/Open does not specify the stored form of database data, and a data source could perform additional conversion on the data from its form in the 5872 implementation buffer.

#### *Types of Descriptor Descriptors*

 It is always known whether a given descriptor is an application descriptor or an implementation | descriptor, even if the descriptor has not yet been used in a database operation. For the | descriptors that the implementation implicitly allocates, the implementation records the | 5878 predefined role relative to the statement handle. Any descriptor the application allocates using | *SQLAllocHandle*() is an application descriptor. |

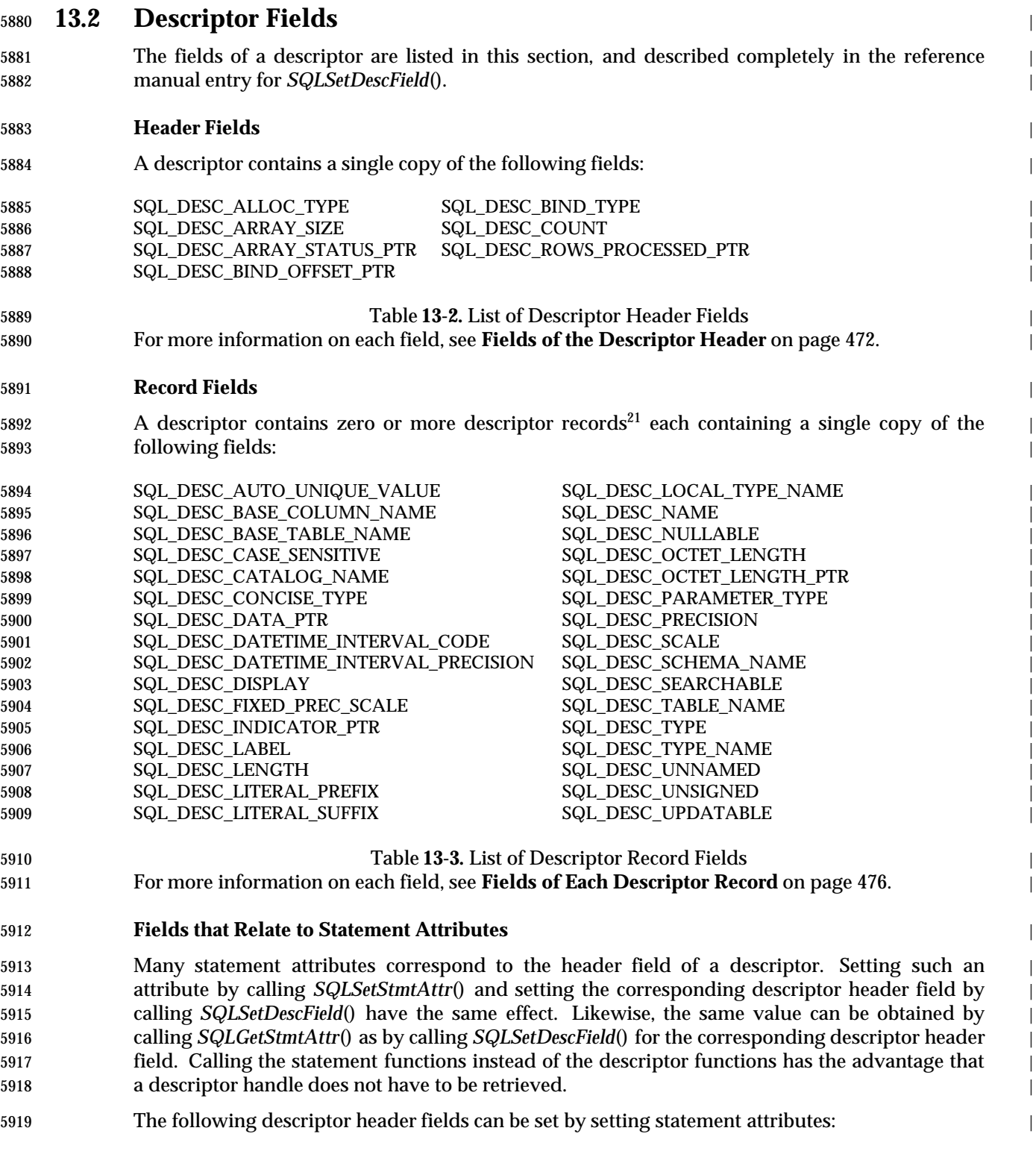

\_\_\_\_\_\_\_\_\_\_\_\_\_\_\_\_\_\_\_\_ |

5921 21. These records correspond to the *item descriptor areas* in the SQL descriptor area of SQL. |

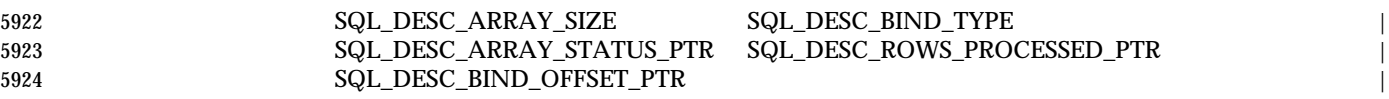

Table **13-4.** Descriptor Fields that Relate to Statement Attributes |

#### **13.2.1 Count of Records** |

5927 The SQL\_DESC\_COUNT header field of a descriptor indicates the number of records that are present in that descriptor. It can range from 0 up to and including an implementation-defined | maximum. When a descriptor is allocated, the initial value of SQL\_DESC\_COUNT is 0. |

 The XDBC implementation takes any necessary action to allocate and maintain whatever storage | it requires to hold descriptor information. The application does not explicitly specify the size of | a descriptor nor allocate new records. When the application provides information for a | descriptor record whose number is higher than the value of SQL\_DESC\_COUNT, the | implementation automatically increments SQL\_DESC\_COUNT. When the application unbinds | the highest-numbered descriptor record (see Section 13.2.2), the implementation automatically | decrements SQL\_DESC\_COUNT to contain the number of the highest remaining bound record. |

#### **13.2.2 Bound Descriptor Records** |

- 5938 When the application sets the SQL\_DESC\_DATA\_PTR field of a descriptor record, so that it no longer contains the null value, the record is said to be *bound*. |
- If the descriptor is an application parameter descriptor, then each bound record constitutes a | *bound parameter*. |
- For input dynamic parameters, the application must bind a parameter for each dynamic | parameter marker in the SQL statement before executing the statement (see Section 9.4 on |  $\frac{1}{5944}$  page 102).
- For output dynamic parameters, the application need not bind the parameter. The | application retrieves data from bound and unbound output dynamic parameters using | different methods (see Section 9.4.3 on page 105). |

 If the descriptor is an application row descriptor, which describes a row of database data, then | each bound record constitutes a *bound column*. The application retrieves data from bound and | unbound columns using different methods (see Section 10.4 on page 133). (For methods of | retrieving data from a row-set after a multi-row fetch, see Section 11.3 on page 156.) |

### **13.3 Operations on Descriptors** <sup>|</sup>

#### **Implicit Allocation/Freeing** |

 When an application allocates a statement handle, the implementation implicitly allocates one | set of four descriptors.<sup>22</sup> The application can obtain the handles of these implicitly-allocated descriptors as attributes of the statement handle. When the application frees the statement | handle, the implementation frees all implicitly-allocated descriptors on that handle. |

#### **Explicit Allocation/Freeing** |

 The application can explicitly allocate an application descriptor on a connection at any time it is | actually connected to a database. By specifying that descriptor handle as an attribute of a | statement handle using *SQLSetStmtAttr*(), the application directs the implementation to use that | descriptor in place of the respective implicitly-allocated application descriptor. (The application | cannot specify alternative implementation descriptors.) |

 The application can associate an explicitly-allocated descriptor with more than one statement. | The application can free such a descriptor explicitly, or implicitly by freeing its connection. |

#### **Obtaining a Descriptor Handle** |

 The application obtains the handle of any explicitly-allocated descriptor as an output argument | of the call to *SQLAllocHandle*(). The handle of an implicitly-allocated descriptor is available by | calling *SQLGetStmtAttr*(). |

#### **Initialisation of Fields** |

- 5971 When an application row descriptor record is allocated, its fields receive initial values as specified in **Initialization of Descriptor Fields** on page 467. The initial value of the | SQL\_DESC\_TYPE field is SQL\_DEFAULT. This provides for a standard treatment of database | data for presentation to the application (see **Cautions Regarding SQL\_DEFAULT**on page 219). | The application may specify different treatment of the data by setting fields of the descriptor | record.  $\qquad \qquad \mid$
- The initial value of SQL\_DESC\_ARRAY\_SIZE in the descriptor header is 1. The application can | modify this field to enable multi-row fetch (see Section 11.1 on page 140. |

#### **Access to Fields** |

- The application can call *SQLGetDescField*() to obtain a single field of a descriptor record. | *SQLGetDescField*() gives the application access to all the descriptor fields defined in the X/Open | **SQL** specification, and to other fields as well. *SQLGetDescField*() returns one field per call. The | function is extensible, using additional argument values, to return future or implementation- | defined fields. |
- To modify fields of a descriptor, the application can call *SQLSetDescField*(), an extensible | function that sets a single descriptor field per call. Some fields are read-only and cannot be set | by *SQLSetDescField*(); refer to the table in the reference manual entry for *SQLSetDescField*(). |
- When setting fields individually, the application should follow the sequence defined in *[X-ref* | *err*—**setdescfield**]. Setting some fields causes the XDBC implementation to set other fields. |
- 5990 \_\_\_\_\_\_\_\_\_\_\_\_\_\_\_\_\_\_ |

<sup>5991 22.</sup> The implementation has the option of deferring allocation of any descriptor until the point at which it is actually used. |

 These cases, directly analogous to cases defined in the X/Open **SQL** specification, ensure that a | descriptor is always ready to use once the application has specified a data type. When the | application sets the SQL\_DESC\_DATA\_PTR field, the implementation checks that other fields | that specify the type are valid and consistent (see **Consistency Checks** on page 486). |

#### **Copying Descriptors** |

 The *SQLCopyDesc*() function copies the fields of one descriptor to another descriptor. Fields can | only be copied to an application descriptor or an implementation parameter descriptor, but not | to an implementation row descriptor. Fields can be copied from either an application or an | implementation descriptor. Only those fields that are defined for both the source and target | descriptors are copied. *SQLCopyDesc*() does not copy the SQL\_DESC\_ALLOC\_TYPE field, | because a descriptor's allocation type cannot be changed. Copied values overwrite the existing | values. |

 An ARD on one statement handle can serve as the APD on another statement handle. This lets | an application copy rows between tables without copying data at the application level. To do | this, a row descriptor that describes a fetched row of a table is reused as a parameter descriptor | for a parameter in an INSERT statement. The SQL\_MAX\_CONCURRENT\_ACTIVITIES | information item must be greater than 1 for this operation to succeed. |

#### **Freeing Handles** |

 Explicitly allocated descriptors can be freed either explicitly by calling *SQLFreeHandle*() with a | *HandleType* of SQL\_HANDLE\_DESC and the appropriate *Handle*, or implicitly when the | connection handle is freed. When an explicitly-allocated descriptor is freed, all statement | handles to which the freed descriptor applied automatically revert to the implicitly-allocated | descriptors. |

 Implicitly-allocated descriptors can only be freed by calling *SQLDisconnect*(), which drops any | statements or descriptors open on the connection, or by calling *SQLFreeHandle*() with a | *HandleType* of SQL\_HANDLE\_STMT to free a statement handle and all the implicitly-allocated | descriptors associated with the statement. Implicitly-allocated descriptor handles cannot be | freed by calling *SQLFreeHandle*() with a *HandleType*of SQL\_HANDLE\_DESC. |

#### **13.3.1 Concise Functions** |

- Some XDBC functions gain implicit access to descriptors. Application writers may find them | more convenient than calling *SQLSetDescField*() and *SQLGetDescField*(). Concise functions can | be called without first retrieving a descriptor handle for use as an argument. The functions | imply one or more descriptors based on a statement handle used as an argument. |
- Some concise functions let an application set or retrieve several related descriptor fields in a | single function call. Some concise functions perform more tasks than simply setting descriptor | fields.
- The concise functions *SQLBindCol*() and *SQLBindParameter*() bind a column or parameter, | respectively, by setting the descriptor fields that correspond to their arguments. These functions | performs more tasks than simply setting descriptors. (The reference manual entries for these | functions specify sequences of XDBC calls that are conceptually equivalent to calling | *SQLBindCol*() and *SQLBindParameter*().) These functions completely specify the binding of a | data column or dynamic parameter. However, an application can change individual details of a | binding by calling *SQLSetDescField*() or *SQLSetDescRec*(), and can completely bind a column or | parameter by making a series of suitable calls to these functions. |
- The concise functions *SQLColAttribute*(), *SQLDescribeCol*(), *SQLDescribeParam*(), | *SQLNumParams*(), and *SQLNumResultCols*() retrieve values in descriptor fields. |

6038 *SQLSetDescRec*() and *SQLGetDescRec*() are concise functions that set or get multiple descriptor | 6039 fields with one call. *SQLSetStmtAttr*() and *SQLGetStmtAttr*() serve as concise functions in some | 6040 cases (see **Fields that Relate to Statement Attributes** on page 173). |

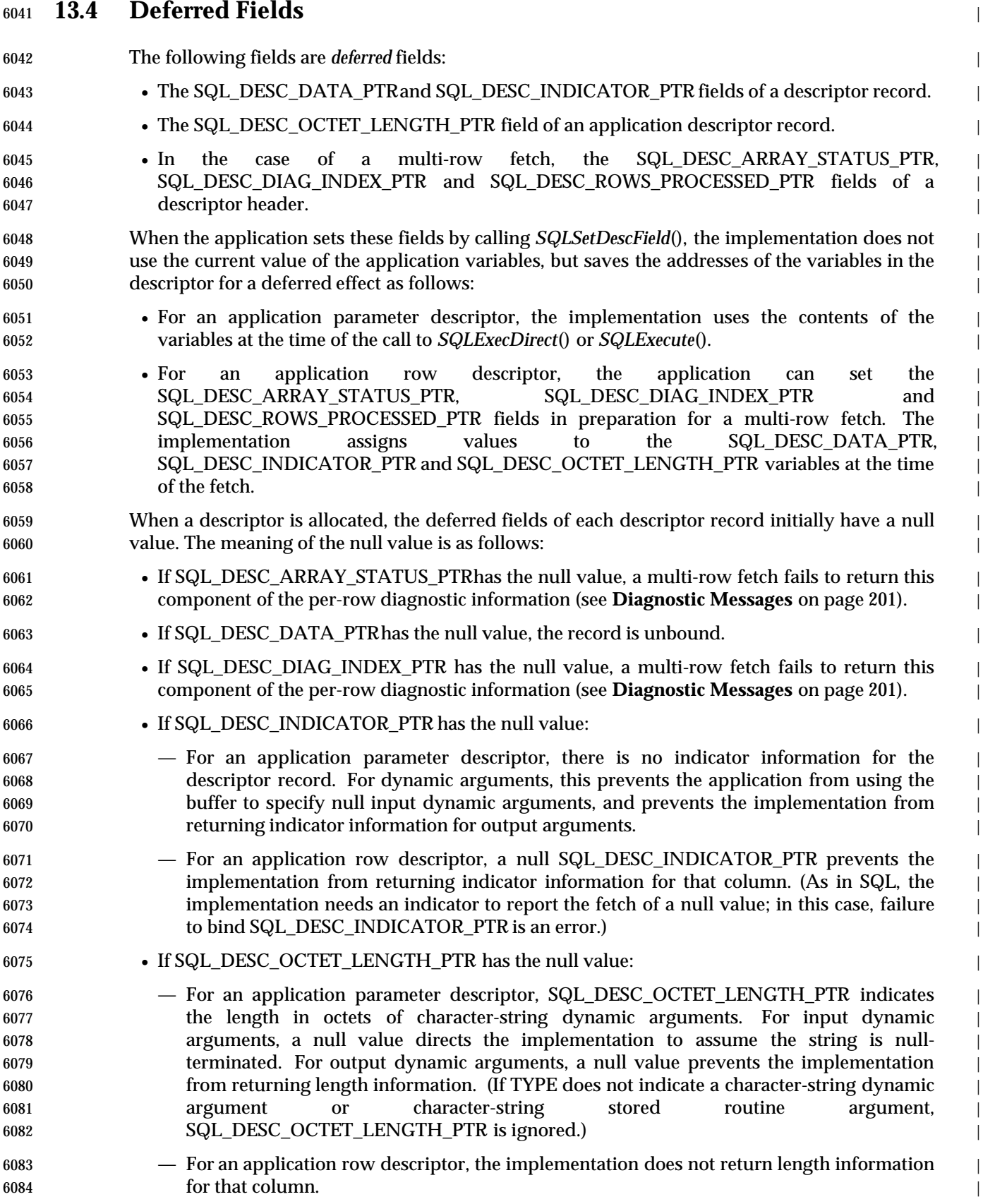

 The application can obtain the value of a deferred field by calling *SQLGetDescField*(). Such a call | 6086 returns not the actual data but a pointer to the associated application variable.<sup>23</sup> A routine that  $\frac{1}{2}$  takes as an argument a descriptor handle could call *SQLGetDescField*() to obtain pointers to the | data, indicator or length of any descriptor record. |

 Once the application has associated a deferred field with an application pointer, it can specify a | different application pointer, or specify the null pointer to return the deferred field to the initial, | unbound state. To reuse the same application descriptor with a different number and position of | bound records, an application can free the descriptor and allocate a new one, or overwrite the | previous bindings and change the SQL\_DESC\_COUNT field. |

6094 The application must not deallocate or discard variables used for deferred fields between the | 6095 time it associates them with the fields and the time the XDBC implementation reads or writes |  $\begin{array}{ccc} 6096 \hspace{1.5cm} & & \end{array}$ 

<sup>6097</sup> \_\_\_\_\_\_\_\_\_\_\_\_\_\_\_\_\_\_ |

<sup>6098 23.</sup> The call returns the null pointer if the field is not associated with an application variable. In the case of multi-row fetches, | SQL\_DESC\_DATA\_PTR, SQL\_DESC\_INDICATOR\_PTR and SQL\_DESC\_OCTET\_LENGTH\_PTR each point to an array whose | 6099 cardinality is the value of SQL\_DESC\_ARRAY\_SIZE (see Section 11.1 on page 140). |

### *Descriptors* <sup>|</sup>

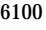

*Chapter 14* |

# *Transactions* <sup>|</sup>

 A *transaction* is a unit of work that is done as an single, atomic operation; that is, the operation | succeeds or fails as a whole. |

 For example, consider a banking application that transfers money from one bank account to | another. This involves two steps: withdrawing the money from the first account and depositing | it in the second. The application requires that both steps succeed; it is not acceptable for one step | to succeed and the other to fail. A database that supports transactions is able to guarantee this. |

- Transactions can be *completed* either by being *committed* or by being *rolled back*. When a | transaction is committed, the changes made in that transaction are made permanent. When a | transaction is rolled back, the affected rows are returned to their state when the transaction | began. To extend the account transfer example, an application executes one SQL statement to | debit the first account and a different SQL statement to credit the second account. If both | statements succeed, the application then commits the transaction. If either statement fails for any | reason, the application rolls back the transaction. In both cases, the database is in a consistent | state at the end of the transaction. |
- A single transaction can encompass multiple database operations, which occur at different times. | If other transactions had complete access to the intermediate results, the transactions might | interfere with one another. For example, suppose one transaction inserts a row, a second | transaction reads that row, and the first transaction is rolled back. The second transaction now | has data for a row that does not exist. |
- To solve this problem, there are various schemes to isolate transactions from each other. | Transaction isolation is generally implemented by *locking* rows, which precludes more than one | transaction from using the same row at the same time. In some databases, locking a row may | 6124 also lock other rows.
- With increased transaction isolation comes reduced *concurrency*, or the ability of two | transactions to use the same data at the same time. This is discussed in Section 14.3 on page 191. |

### **14.1 Transaction Support in XDBC** <sup>|</sup>

 Transactions in XDBC are completed at the connection level; that is, when an application | completes a transaction, it commits or rolls back all work done through all statement handles on | that connection. |

#### **14.1.1 Determining Level of Support** |

 The degree of support for transactions is implementation-defined. XDBC is designed to be | implementable on a single-user or desktop database which has no need to manage multiple | updates to its data. Moreover, some databases that support transactions do so only for the Data | Manipulation Language (DML) statements of SQL; there are restrictions or special transaction | semantics regarding the use of Data Definition Language (DDL) when a transaction is active. | That is, there may be transaction support for multiple simultaneous updates to tables, but not for | changing the number and definition of tables during a transaction. |

- An application determines whether transactions are supported, whether DDL can be included in | a transaction, and any special effects of including DDL in a transaction, by calling *SQLGetInfo*() | 6141 with the SQL\_TXN\_CAPABLE option.
- If the implementation does not support transactions, but the application has the ability (using an | API other than XDBC) to lock and unlock data, applications can achieve transaction isolation by | locking and unlocking records and tables as needed. To implement the account-transfer example, | the application would lock the records for both accounts, copy the current values, debit the first | account, credit the second account, and unlock the records; if any steps failed, the application | would reset the accounts using the copies. |
- Some data sources that support transactions do not support more than one transaction at a time | within an environment. Applications call *SQLGetInfo*() with the SQL\_MULTIPLE\_ACTIVE\_TXN | option to determine whether a data source can support simultaneous active transactions on | more than one connection in the same environment. Because there is one transaction per | connection, this is only interesting to applications that have multiple connections to the same | 6153 data source.

#### **14.1.2 Commit Mode and Transaction Completion** |

An XDBC connection can be in either auto-commit mode or manual-commit mode. |

#### **Auto-commit Mode** |

6157 In auto-commit mode, every database operation<sup>24</sup> is a transaction that is committed when performed. This mode is suitable for many real-world transactions that consist of a single SQL | statement. It is unnecessary to delimit or specify completion of these transactions. In databases | without transaction support, auto-commit mode is the only supported mode. |

- In auto-commit mode, there is no way to specify that work be rolled back. |
- If the data source does not support auto-commit mode, the implementation can emulate it by | explicitly committing each SQL statement as it is executed. |

<sup>6164</sup> \_\_\_\_\_\_\_\_\_\_\_\_\_\_\_\_\_\_ |

<sup>6165 24.</sup> SELECT statements do not make any changes to the database and it is meaningless to commit them. SELECT statements open a | cursor, through which operations such as DELETE, INSERT, and UPDATE can be performed. In auto-commit mode, these 6166 operations are the auto-committing transactions. |

- **Auto-committing a Batch** |
- When a batch is executed in auto-commit mode, it is implementation-defined which of the | 6169 following is true:
- The entire batch is treated as an auto-commitable unit |
- Each statement in a batch is treated as an auto-commitable unit. |
- Some data sources may support both these behaviors and may provide a way of selecting one or | the other.

 In particular, if an error occurs in the middle of the batch, it is implementation-defined whether | statements already executed are committed or rolled back. Thus, interoperable applications that | use batches and require them to be committed or rolled back as a whole should only execute | batches in manual-commit mode. |

#### **Manual-commit Mode** |

- In manual-commit mode, the application must explicitly complete transactions by calling | *SQLEndTran*(). Manual-commit mode is the usual method of working with most relational | databases. |
- XDBC follows the model used in  $X/O$  pen SQL in which the application does not explicitly initiate a transaction. Instead, a transaction begins implicitly whenever the application starts | operating on the database. |
- If the data source requires explicit transaction initiation, the XDBC implementation must | provide it whenever the application executes a statement requiring a transaction and there is no | current transaction. |
- To achieve atomic completion encompassing XDBC database operations and other operations, | on an implementation that complies both with XDBC and with the X/Open **TX** specification, the | application delimits transactions by preceding all work with a call to *tx\_begin*() and following it | with a call to *tx\_end*() (see the X/Open **TX** specification). |

#### **Setting the Commit Mode** |

 Applications specify the transaction mode with the SQL\_ATTR\_AUTOCOMMIT connection | 6194 attribute. By default, XDBC transactions are in auto-commit mode.<sup>25</sup> It is implementation- defined whether switching from manual-commit mode to auto-commit mode commits any open | transaction on the connection. |

- **Committing and Rolling Back Transactions** |
- To commit or roll back a transaction in manual-commit mode, an application calls | *SQLEndTran*(). |
- **Note:** Applications should not commit or roll back transactions by executing COMMIT or | ROLLBACK statements with *SQLExecute*() or *SQLExecDirect*(). The effects of doing this are | undefined. They should instead call *SQLEndTran*(). |
- If an application passes the environment handle to *SQLEndTran*() but does not pass a connection | handle, the implementation conceptually calls *SQLEndTran*() for each active connection in the |
- 6205 \_\_\_\_\_\_\_\_\_\_\_\_\_\_\_\_\_\_ |

<sup>6206 25.</sup> An implementation's default for SQL\_ATTR\_AUTOCOMMIT may be incompatible with implementations complying with the | March 1995 issue, because that issue did not specify a default.

 specified environment. **This calling mode does not imply the use of two-phase commit<sup>26</sup> to** <sup>|</sup> **ensure atomicity across connections; it is merely a convenient alternative to calling** | *SQLEndTran***() once for each connections in the environment.** | **14.1.3 Side-effects of Transaction Completion** | It is implementation-defined which of the following is the case when a transaction is completed | 6212 (committed or rolled back): • Cursors are closed and access plans for prepared statements are deleted. | • Cursors are closed and access plans for prepared statements remain intact. | • Cursors remain open and access plans for prepared statements remain intact. | For example, suppose a data source exhibits the first behavior in the list above, and that an | 6217 application does the following: 6218 1. Sets the commit mode to manual commit. 2. Creates a result set of sales orders on statement 1. | 3. Creates a result set of the lines in a sales order on statement 2 when the user highlights that | order. 4. Calls *SQLExecute*() to execute a positioned UPDATE statement that has been prepared on | statement 3 when the user updates a line. | 5. Calls *SQLEndTran*() to commit the positioned UPDATEstatement. | Because of the data source's behavior, the call to *SQLEndTran*() in step 5 causes it to close the | cursors on statements 1 and 2 and to delete the access plan on statement 3. The application must | reexecute statements 1 and 2 to recreate the result sets and reprepare the statement on statement | 3. In auto-commit mode, functions other than *SQLEndTran*() commit transactions: | • *SQLExecute*() or *SQLExecDirect*(). In the previous example, the call to *SQLExecute*() in step 4 | commits a transaction. This causes the data source to close the cursors on statements 1 and 2 | and delete the access plan on statement 3. | • *SQLBulkOperations*() or *SQLSetPos*(). In the previous example, suppose that in step 4 the | application calls *SQLSetPos*() with the SQL\_UPDATE option on statement 2 instead of | executing a positioned update statement on statement 3. This commits a transaction and | causes the data source to close the cursors on statements 1 and 2. | • *SQLCloseCursor*(). In the previous example, suppose that, when the user highlights a | different sales order, the application calls *SQLCloseCursor*() on statement 2 before creating a | result of the lines for the new sales order. The call to *SQLCloseCursor*() commits the SELECT | statement that created the result set of lines and causes the data source to close the cursor on | statement 1. Applications, especially screen-based applications in which the user scrolls around the result set | and updates or deletes rows, must be careful to code around this rather surprising behavior. | 6244 \_\_\_\_\_\_\_\_\_\_\_\_\_\_\_\_\_\_ |

<sup>6245 26.</sup> A *two-phase commit* is generally used to commit transactions that are spread across multiple data sources. In its first phase, the data sources are polled as to whether they can commit their part of the transaction. If all data sources respond affirmatively to 6246 the poll, then the second phase commits the transaction on all data sources. If any data source responds negatively to the poll, then the second phase rolls back the transaction on all data sources.

6247 To determine how a data source behaves when a transaction is commited or rolled back, an | 6248 application calls *SQLGetInfo*() with the SQL\_CURSOR\_COMMIT\_BEHAVIOR and | 6249 SQL\_CURSOR\_ROLLBACK\_BEHAVIOR options. |

#### **14.2 Transaction Isolation** <sup>|</sup>

 *Transaction isolation* refers to the degree of interaction between multiple concurrent transactions. | To see why this is important, we will first look at the idea of serializability. |

#### **14.2.1 Serializability** |

- Ideally, transactions should be *serializable*. Transactions are said to be serializable if the results of | running transactions simultaneously are the same as the results of running them in some serial | 6256 order. It is not important which transaction executes first, only that the result does not reflect any mixing of the transactions. |
- 6258 For example, suppose transaction A doubles a number and transaction B adds 1 to it. Now 6259 suppose that there are two data values: 0 and 10. If these transactions are run one after another, 6260 the new values will be 1 and 21 if the transaction A is run first or 2 and 22 if the transaction B is 6261 run first. But what if the order in which the two transactions are run is different for each value? If  $\frac{1}{100}$  transaction A is run first on the first value and transaction B is run first on the second value, the | 6263 new values will be 1 and 22. If this order is reversed, the new values are 2 and 21. The 6264 transactions are serializable if 1, 21 and 2, 22 are the only possible results. The transactions are not serializable if 1, 22 or 2, 21 is a possible result. |
- 6266 So why is serializability desirable? In other words, why is it important that it appears that one transaction finishes before the next transaction starts? Consider the following problem. A | 6268 salesman is entering orders at the same time a clerk is sending out bills. Suppose the salesman 6269 enters an order from Company X but does not commit it; the salesman is still talking to the 6270 representative from Company X. The clerk requests a list of all open orders and discovers the 6271 order for Company X and sends them a bill. Now the representative from Company X decides they want to change their order, so the salesman changes it before committing the transaction. | Company X gets an incorrect bill. |
- 6274 If the salesman's and clerk's transactions were serializable, this problem would never have occurred. Either the salesman's transaction would have finished before the clerk's transaction | started, in which case the clerk would have sent out the correct bill, or the clerk's transaction | would have finished before the salesman's transaction started, in which case the clerk would not | 6278 have sent a bill to Company X at all.

#### **14.2.2 Transaction Isolation Levels** |

 *Transaction isolation levels* are a measure of the extent to which transaction isolation succeeds. In | particular, transaction isolation levels are defined by the presence or absence of the following | phenomena: |

#### • **Dirty reads** |

- **A dirty read occurs when a transaction reads data that has not yet been committed. For** 6285 example, suppose transaction 1 updates a row. Transaction 2 reads the updated row before transaction 1 commits the update. If transaction 1 rolls back the change, transaction 2 will | have read data that is considered never to have existed. |
- **Nonrepeatable reads** |
- **A** *nonrepeatable read* occurs when a transaction reads the same row twice but gets different data each time. For example, suppose transaction 1 reads a row. Transaction 2 updates or | 6291 deletes that row and commits the update or delete. If transaction 1 rereads the row, it retrieves different row values or discovers that the row has been deleted. |
- **Phantoms** | A *phantom* is a row that matches the search criteria but is not initially seen. For example, | suppose transaction 1 reads a set of rows that satisfy some search criteria. Transaction 2 |

|

- generates a new row (either through an update or insert) that matches the search criteria for | transaction 1. If transaction 1 reexecutes the statement that reads the rows, it gets a different | set of rows.
- The ISO SQL standard defines four transaction isolation levels in terms of these phenomena. In | the following table, an 'X' marks each phenomenon that can occur: |

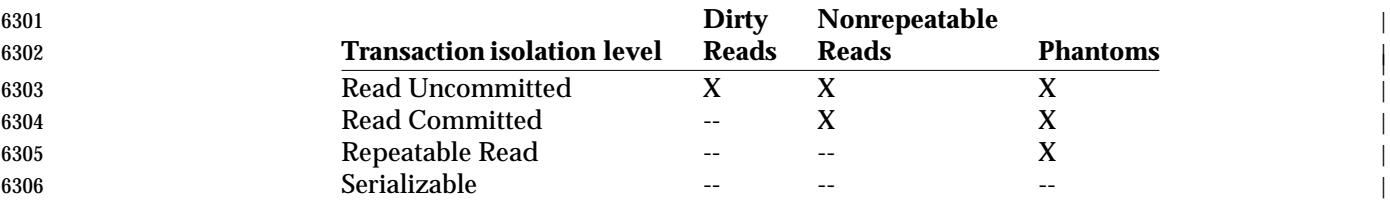

- The following describes simple ways that a data source might implement the transaction | isolation levels. (Most data sources use more complex schemes than these in order to increase | concurrency. These examples are provided for illustrative purposes only. In particular, it is | undefined how a particular data source isolates transactions from each other.) |
- Read Uncommitted |
- Transactions are not isolated from each other. If the data source supports other transaction | isolation levels, it ignores whatever mechanism it uses to implement those levels. So that | they don't adversely affect other transactions, transactions running at the Read | Uncommitted level are usually read only. |
- Read Committed |
- The transaction waits until rows write-locked by other transactions are unlocked; this | prevents it from reading any ''dirty'' data. |
- The transaction holds a read lock (if it only reads the row) or write lock (if it updates or | deletes the row) on the current row to prevent other transactions from updating or deleting | it. The transaction releases read locks when it moves off the current row. It holds write locks | until it is committed or rolled back. |
- Repeatable Read |
- The transaction waits until rows write-locked by other transactions are unlocked; this | prevents it from reading any ''dirty'' data. |
- The transaction holds read locks on all rows it returns to the applicationand write locks on | all rows it inserts, updates, or deletes. For example, if the transaction includes the SQL | statement SELECT \* FROM Orders, the transaction read-locks rows as the application | **fetches them.** If the transaction includes the SQL statement DELETE FROM Orders 6330 WHERE Status = 'CLOSED', the transaction write-locks rows as it deletes them.
- Because other transactions cannot update or delete these rows, the current transaction | avoids any nonrepeatable reads. The transaction releases its locks when it is committed or | rolled back.  $\Box$
- Serializable |
- The transaction waits until rows write-locked by other transactions are unlocked; this | prevents it from reading any ''dirty'' data. The transaction holds a read lock (if it only reads | rows) or write lock (if it can update or delete rows) on the range of rows it affects. For | **example, if the transaction includes the SQL statement** SELECT \* FROM Orders, the range is the entire Orders table; the transaction read-locks the table and does not allow any | **new rows to be inserted into it. If the transaction includes the SQL statement** DELETE 6341 FROM Orders WHERE Status = 'CLOSED', the range is all rows with a Status of | CLOSED; the transaction write-locks all rows in the Orders table with a Status of CLOSED |
- and does not allow any rows to be inserted or updated such that the resulting row has a | Status of CLOSED. Because other transactions cannot update or delete the rows in the | range, the current transaction avoids any nonrepeatable reads. |
- Because other transactions cannot insert any rows in the range, the current transaction | avoids any phantoms. The transaction releases its lock when it is committed or rolled back. |

 Transaction isolation never prevents a transaction from seeing its own changes. For example, a | transaction might consist of two UPDATE statements, the first of which raises the pay of all | employees by ten percent and the second of which sets the pay of any employees over some maximum amount to that amount. This succeeds as a single transaction only because the second | UPDATEstatement can see the results of the first. |

#### **14.2.3 Setting the Transaction Isolation Level** |

- To set the transaction isolation level, an application uses the SQL\_ATTR\_TXN\_ISOLATION | connection attribute. If the data source does not support the requested isolation level, it can set a | higher level. To determine what transaction isolation levels a data source supports and what the | default isolation level is, an application calls *SQLGetInfo*() with the | SQL\_TXN\_ISOLATION\_OPTION and SQL\_DEFAULT\_TXN\_ISOLATIONoptions, respectively. |
- Higher levels of transaction isolation offer the most protection for the integrity of database data. | Serializable transactions are guaranteed to be unaffected by other transactions and therefore | guaranteed to maintain database integrity. |
- 6362 However, a higher level of transaction isolation can cause slower performance because it increases the chances that the application will have to wait for locks on data to be released. An | application may specify a lower level of isolation in order to increase performance in the | 6365 following cases:
- When it can be guaranteed that no other transactions exist that might interfere with an | application's transactions. This situation occurs only in limited circumstances, such as when | one person in a small company maintains files and does not share them. |
- When speed is more critical than accuracy and any errors are likely to be inconsequential. | For example, suppose that a company makes many small sales and that large sales are rare. A | transaction that estimates the total value of all open sales might safely use the Read | Uncommitted isolation level. Although the transaction would include orders in the process of | being opened or closed that are subsequently rolled back, these would tend to cancel each | other out and the transaction would be faster because it is not blocked each time it | encounters such an order. |
- See also Section 14.3.2 on page 192. |

#### **14.2.4 Scrollable Cursors and Transaction Isolation** |

6378 One of the distinguishing characteristics of a certain type of scrollable cursor — static, keyset- driven, or dynamic  $-$  is its ability to detect changes made by other operations in the same transaction and by other transactions. Because the transaction isolation level also determines | what changes are visible to the cursor, it seems fair to ask what the relationship is between these | two.

 The answer is simple. The transaction isolation level dictates what changes in other transactions | might be visible to the cursor while the cursor type dictates which of those changes are actually | visible. For example, suppose the transaction containing the cursor is running at the Read | Committed isolation level: Committed changes made by other transactions are visible to the | cursor's transaction. However, the cursor sees these only if it is a keyset-driven or dynamic | cursor; if it is a static cursor, it can't see any changes at all. |

#### *Transactions Scrollable Cursors and Transaction Isolation*

6389 Note that the transaction isolation level does not affect a cursor's ability to see its own changes — those made with positioned UPDATE or DELETE statements or through *SQLSetPos*() — or | those made by other operations in the same transaction. Whether the cursor can see its own | changes depends on the cursor type and how it is implemented. Whether the cursor can see | changes made by other operations in the same transaction depends on the cursor type. For more | information, see Section 11.2 on page 147. |

The following table lists the factors governing the visibility of changes. |

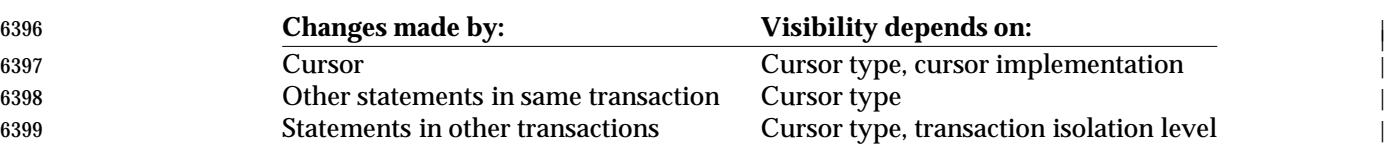

This is shown in the following diagram: |

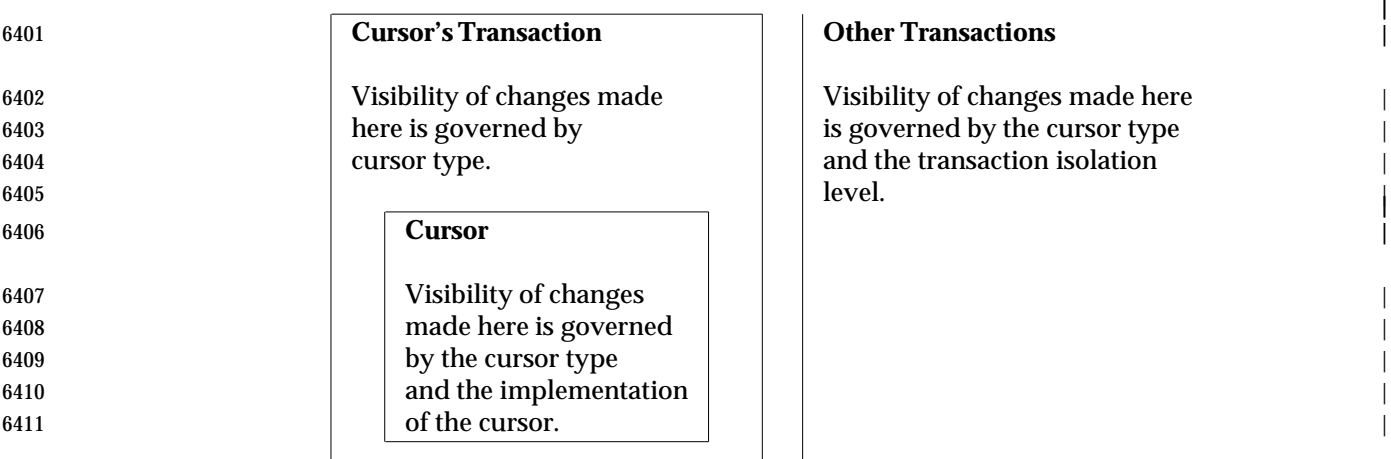

 Transaction isolation | works at this boundary.

 Depending on the application, certain combinations of cursor type and transaction isolation level | do not make sense. For example, suppose an online telephone book uses a dynamic cursor to | read and display telephone numbers and that a separate application is used to maintain the database of telephone numbers. To be effective, the cursor used to read telephone numbers | needs to detect all committed changes to the database. If the transaction containing this cursor is | run at the Repeatable Read or Serializable isolation level, the cursor will detect few or no | changes and is essentially a slow, expensive static cursor. Instead, the transaction containing the | cursor should be run at the Read Committed isolation level. |

 The following table summarizes the ability of each cursor type to detect changes made by itself, | 6423 by other operations in its own transaction, and by other transactions. The visibility of the latter changes depends on the cursor type and the isolation level of the transaction containing the | cursor.

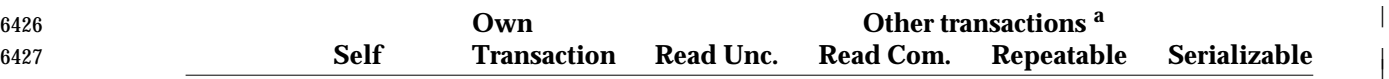

|

|

|

|

#### **Scrollable Cursors and Transaction Isolation Transactions Transactions**

|

|

|

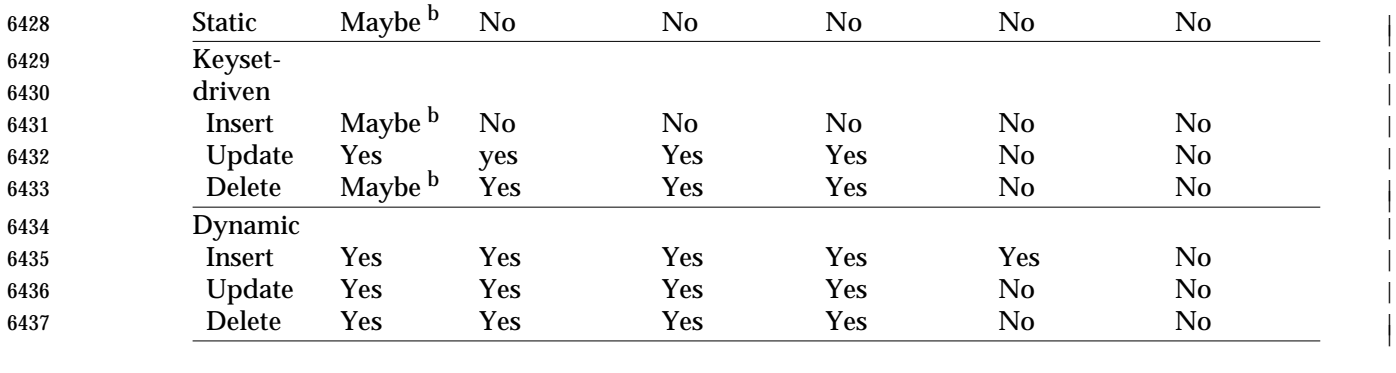

 a The legends here indicate the four transaction isolation levels; see Section 14.2.2 on page  $186$ . 186.

 b It depends on how the cursor is implemented. The application can determine whether  $\vert$  various types of cursor can detect such changes by calling *SQLGetInfo*() as described in | **Detecting Cursor Capabilities with SQLGetInfo()** on page 402. |

### **14.3 Concurrency Control** <sup>|</sup>

- With increased transaction isolation usually comes reduced *concurrency*, or the ability of two | transactions to use the same data at the same time. The reason for this is that transaction | isolation is usually implemented by locking rows and, as more rows are locked, fewer transactions can be completed without being blocked at least temporarily by a locked row. While | reduced concurrency is generally accepted as a trade-off for the higher transaction isolation | levels necessary to maintain database integrity, it can become a problem in interactive | applications that use cursors. |
- 6451 For example, suppose an application executes the SQL statement SELECT \* FROM Orders. It calls *SQLFetchScroll*() to scroll around the result set and allows the user to update, delete or | insert orders. After the user updates, deletes, or inserts an order, the application commits the | 6454 transaction. Notice that the contract of the contract of the contract of the contract of the contract of the contract of the contract of the contract of the contract of the contract of the contract of the contract of
- If the isolation level is Repeatable Read, the transaction might  $-$  depending on how it is implemented — lock each row returned by *SQLFetchScroll*(). If the isolation level is Serializable, | the transaction might lock the entire Orders table. In either case, the transaction releases its locks | only when it is committed or rolled back. Thus, if the user spends a lot of time reading orders | and very little time updating, deleting, or inserting them, the transaction could easily lock a large | number of rows, making them unavailable to other users. |
- This is a problem even if the cursor is read-only and the application only lets the user read | existing orders. In this case, the application commits the transaction  $-$  and releases locks  $-$  when it calls *SQLCloseCursor*() (in manual commit mode) or *SQLEndTran*() (in auto-commit |  $\bullet$  464 mode).

#### **14.3.1 Concurrency Types** |

- To solve the problem of reduced concurrency in cursors, XDBC exposes four different types of | 6467 cursor concurrency:
- **Read only** |
- The cursor can only read data but cannot update or delete data. This is the default | concurrency type. Although the data source might lock rows to enforce the Repeatable Read | and Serializable isolation levels, it can use read locks instead of write locks. This results in | higher concurrency because other transactions can at least read the data. |
- **Locking** |
- The cursor uses the lowest level of locking necessary to ensure that it can update or delete | rows in the result set. This usually results in very low concurrency levels, especially at the | Repeatable Read and Serializable transaction isolation levels. |
- **Optimistic concurrency using row versions** | and **optimistic concurrency using values** |
- 6479 The cursor uses optimistic concurrency: It updates or deletes rows only if they have not changed since they were last read. To detect changes, it compares row versions or values. | There is no guarantee that the cursor will be able to update or delete a row, but concurrency | is much higher than when locking is used. For more information, see the following section. |
- An application specifies what type of concurrency it wants the cursor to use with the | 6484 SQL\_ATTR\_CONCURRENCY statement attribute.

#### **14.3.2 Optimistic Concurrency** |

- *Optimistic concurrency* derives its name from the optimistic assumption that collisions between | transactions rarely occur; a collision is said to have occurred when another transaction updates | or deletes a row of data between the time it is read by the current transaction and it is updated or | deleted. It is the opposite of *pessimistic concurrency*, or locking, which uses the assumption that | such collisions are commonplace. |
- In optimistic concurrency, a row is left unlocked until the time comes to update or delete it. At | that point, the row is reread and checked to see if it has been changed since it was last read. If the | row has changed, the update or delete fails and must be tried again. |
- To determine whether a row has been changed, its new version is checked against a cached | version of the row. This checking can be based on a row version or the values of each column in | the row. Some data sources do not support row versions. |
- Optimistic concurrency can be implemented by the XDBC implementation or by the application. | In either case, the application should use a low transaction isolation level such as Read | Committed; using a higher level negates the increased concurrency gained by using optimistic | 6500 concurrency.  $\vert$
- If optimistic concurrency is implemented by the XDBC implementation, the application sets | the SQL\_ATTR\_CONCURRENCY statement attribute to SQL\_CONCUR\_ROWVER or | SQL\_CONCUR\_VALUES. To update or delete a row, it executes a positioned UPDATE or | DELETE statement or calls *SQLSetPos*() just as it would with pessimistic concurrency; the | implementation returns SQLSTATE 01001 (Cursor operation conflict) if the update or delete | fails due to a collision. |
- If the application implements optimistic concurrency itself, then it sets the | SQL\_ATTR\_CONCURRENCY statement attribute to SQL\_CONCUR\_READ\_ONLY to read a | 6509 row. If it will compare row versions and does not know the row version column, it calls *SQLSpecialColumns*() with the SQL\_ROWVER option to determine the name of this column. |
- The application updates or deletes the row by increasing the concurrency to | SQL\_CONCUR\_LOCK (to gain write access to the row) and executing an UPDATE or | DELETE statement with a WHERE clause that specifies the version or values the row had | when the application read it. If the row has been changed since then, the statement will fail. | If the WHERE clause does not uniquely identify the row, the statement might also update or | 6516 delete other rows; row versions always uniquely identify rows, but row values uniquely **identify rows only if they include the primary key.**  $\vert$

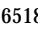

### *Chapter 15*  $\qquad \qquad$  *Chapter 15*  $\qquad \qquad$

# *Diagnostics* <sup>|</sup>

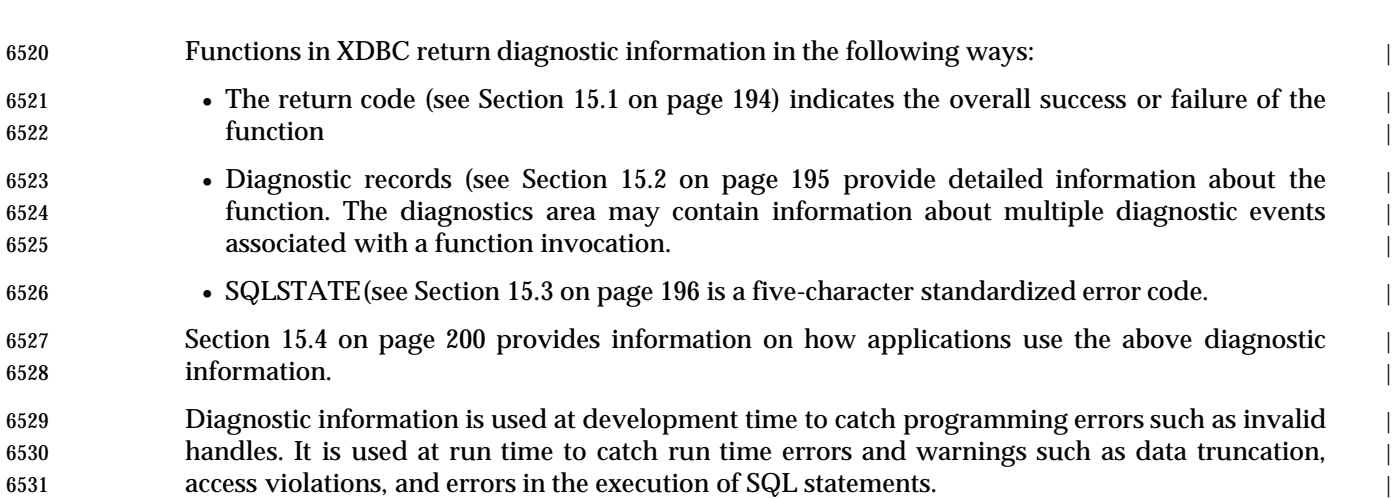

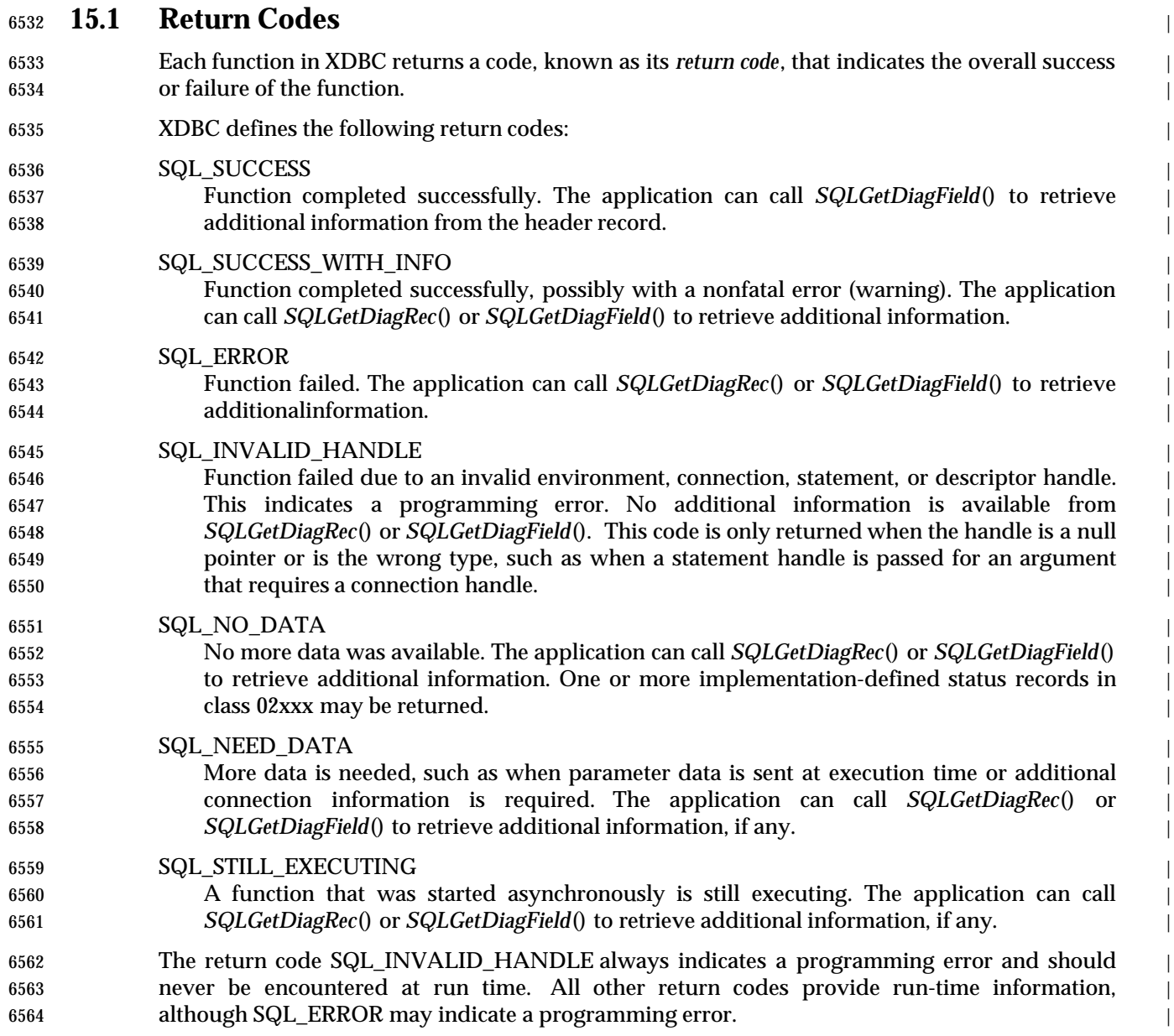

### **15.2 Diagnostic Records** <sup>|</sup>

- Associated with each environment, connection, statement, and descriptor handle are *diagnostic* | *records*. These records contain diagnostic information about the last function called that used a | particular handle. The records are replaced only when another function is called using that | handle. |
- There are two types of diagnostic records: a *header record* and zero or more *status records .* The | header record is record 0; the status records are records 1 and above. Diagnostic records are | composed of a number of separate fields. These fields are different for the header record and the | status records. In addition, XDBC components can define their own diagnostic record fields. |
- The stored format of the diagnostic data structure is undefined. |
- Fields in diagnostic records are retrieved with *SQLGetDiagField*(). The SQLSTATE, native error | number, and diagnostic message fields of status records can be retrieved in a single call with | *SQLGetDiagRec*(). |

#### **Header Record** |

 The fields in the header record contain general information about a function's execution, | including the return code, row count, number of status records, and type of statement executed. | The header record is always created unless the function returns SQL\_INVALID\_HANDLE. For a | complete list of fields in the header record, see *SQLGetDiagField*(). |

#### **Status Records** |

 The fields in the status records contain information about specific errors or warnings, including | the SQLSTATE, native error number, diagnostic message, column number, and row number. | Status records can be created only if the function returns SQL\_ERROR, | SQL\_SUCCESS\_WITH\_INFO, or SQL\_NEED\_DATA. For a complete list of fields in the status | records, see *SQLGetDiagField*(). |

### **15.3 SQLSTATE** <sup>|</sup>

- The SQLSTATE code is a five-character, standardized diagnostic code. that provides detailed | information about the cause of a warning or error. |
- The first two characters are the class and the final three characters are the subclass. In many | cases, applications need only consider the class code and do not need the specific information | provided by the subclass. (See Appendix A for a list of XSQL SQLSTATE values with cross- | references. For conditions under which a specific XDBC function may return a SQLSTATEvalue, | see the **DIAGNOSTICS** section of the reference manual pages.) |
- The format, values, and usage of SQLSTATE are the same as defined in the ISO SQL standard | and the X/Open **SQL** specification, in diagnostic conditions that also occur in SQL. |
- The X/Open **SQL** specification (SQLSTATEStatus Variable) reserves all class and subclass codes | starting with 0-4 or A-H for definition by an international standard. |
- The X/Open **SQL** specification (SQLSTATE Values) is the authoritative reference for a | description of each SQLSTATE code. Using XDBC to execute SQL text whose syntax or usage | violates the X/Open **SQL** specification produces the error code specified by the X/Open **SQL** | specification. |
- 6605 XDBC defines addition SQLSTATE values in two classes:
- HY XDBC-specific codes.<sup>27</sup> Their definition in XDBC is consistent with that in the ISO CLI International Standard. Implementation-defined errors pertaining to the application's | use of XDBC specify class HY and subclasses 500 to 9ZZ inclusive and I00 to ZZZ | inclusive. (X/Open reserves subclass codes S00 to SZZ inclusive.) |
- IM XDBC-specific codes reporting errors specific to a data source. |

#### **Sequence of Status Records** |

- Status records are first sorted by the SQL\_DIAG\_ROW\_NUMBER diagnostic field, then sorted | according to the ranking of the SQLSTATEcode, as described below. |
- *Sorting by Row Number* |

 In diagnostics that pertain to a multi-row fetch, the sequence of the records is determined first by | row number. The following rules determine the sequence of errors by row: |

- 6617 Records for which the row number is unknown appear in front of all other records, because SQL\_ROW\_NUMBER\_UNKNOWN is defined to be −1. |
- Records that do not correspond to any row appear in front of records that correspond to a | particular row, because SQL\_NO\_ROW\_NUMBER is defined to be 0. |
- For all records that pertain to specific rows, records are sorted by the value in the | SQL\_DIAG\_ROW\_NUMBER field. Diagnostics pertaining to the first row affected are listed, | then diagnostics pertaining to the next row affected, and so on. |
- *Ranking by Severity* |
- Within a row, or for all those records that do not correspond to a row or for which the row | number is unknown, or for diagnostics that do not apply to a multi-row fetch, the first record in | the diagnostics area is the record with the highest rank according to the following rules: |
- 6628 \_\_\_\_\_\_\_\_\_\_\_\_\_\_\_\_\_\_ |

<sup>6629 27.</sup> Standards organizations have begun using the classes at the end of their reserved range for standards adopted since the adoption | of the ISO SQL standard. The class HZ was assigned to remote database access errors. |

 • **Errors** | Status records that describe errors have the highest rank. Among error records, the following | rules are followed to sort errors: | — Records that indicate or suggest a transaction failure outrank all other records. | — If two or more records describe the same error condition, then SQLSTATEs defined in the | ISO CLI International Standard (classes 03 through HZ) outrank XDBC- and | implementation-defined SQLSTATEs. | • **Implementation-defined No Data values** | Status records that describe implementation-defined No Data values (class 02) have the | second highest rank. | • **Warnings** | Status records that describe warnings (class 01) have the lowest rank. If two or more records | describe the same warning condition, then warning SQLSTATEs defined in the ISO CLI | International Standard outrank XDBC- and implementation-defined SQLSTATEs. | If there are two or more records with the highest rank, it is undefined which record is the first | record. The order of all other records is undefined. In particular, warnings may appear before | errors. Applications should check all status records when a function returns a value other than | 6647 SQL\_SUCCESS. The software component that generated a record is not relevant to its rank. If the XDBC | implementation collects diagnostic information from several sources, it assembles the | information so as to comply with the above rules. | **Implementation Variability** | Unlike return codes, the SQLSTATEs in this manual are guidelines; implementations are not | required to return them. Thus, while implementations should return the proper SQLSTATE for | any error or warning they are capable of detecting, applications should not count on this always | occurring. The reasons for this situation are two-fold: | • **Incompleteness**. Although this manual lists a large number of diagnostics and their possible | causes, it is not complete and probably never will be; implementations simply vary too much | 6658 for this to ever occur. Thus, any given implementation probably won't return all of the SQLSTATEslisted in this manual and might return SQLSTATEsnot listed in this manual. | • **Complexity**. Some database engines — particularly relational database engines — return | thousands of diagnostics. The implementations for such engines are unlikely to map all of | these diagnostics to SQLSTATEs because of the effort involved, the inexactness of the | mappings, the large size of the resulting code, and the low value of the resulting code, which | often returns programming errors that should never be encountered at run time. Thus, | 6665 implementations should map as many diagnostics as seems reasonable and be sure to map those diagnostics on which application logic might be based, such as SQLSTATE01004 (Data | truncated). Most applications react to an error by simply displaying the SQLSTATE,diagnostic message text, | and the native error code. This is often sufficient; for example, when the application submits | SQL statements typed by the user, a typical error based on SQL statement failure cannot be | corrected by the application. Instead, the user must edit or re-type the SQL statement, assisted | by the knowledge of which error occurred. | Any application that bases its logic on SQLSTATEsshould be prepared for the SQLSTATEnot to | be returned or for a different SQLSTATEto be returned. Exactly which SQLSTATEsare returned |

6675 reliably can be based only on experience with numerous implementations. However, a general guideline is that SQLSTATEs for errors that occur in the XDBC implementation, as opposed to | the data source, are more likely to be returned reliably. For example, most implementations | probably return SQLSTATE HYC00 (Optional feature not implemented) while fewer | implementations probably return SQLSTATE42S21 (Column already exists). |

- The following SQLSTATEs indicate run time errors or warnings and are good candidates on | which to base programming logic. However, there is no guarantee that all implementations | return them.  $\vert$
- 01004 (Data truncated) |
- 01S02 (Attribute value changed) |
- HY008 (Operation canceled) |
- HY010 (Function sequence error) |
- HYC00 (Optional feature not implemented) |
- HYT00 (Timeout expired) |

6689 It is particularly desirable for an application to detect SQLSTATE HYC00 (Optional feature not implemented), because it is the only way the application can determine whether a data source | supports a particular statement or connection attribute. |

- **Diagnostic Messages** |
- A diagnostic message is returned with each SQLSTATE. |

 The SQLSTATEsin this specification are accompanied by a sample diagnostic message. This text | is not normative. Implementations are not required to return these messages. Implementations | typically pass through to the application whatever message the data source provides. |

- Moreover, it is not mandatory that diagnostic messages be consistent within a given SQLSTATE | value. For example, in the case of SQLSTATE 42000 (Syntax error or access violation), | implementations are not required to return the diagnostic message in parentheses, and are more | likely to return a variety of messages that are more specific. |
- Applications may display diagnostic messages to the user, along with the SQLSTATEand native | error code. This helps the user and support personnel determine the cause of any problems. The | component information embedded in the message is particularly helpful in doing this. | **Application logic should never be based on the specific text of a diagnostic message.** |
- Diagnostic messages come from data sources and other software components in an XDBC | connection. Typically, data sources do not directly support XDBC. Consequently, if a | component in an XDBC connection receives a message from a data source, it must identify the | data source as the source of the message. It must also identify itself as the component that | received the message. |
- 6710 If the source of a diagnostic is a component itself, the diagnostic message must explain this. Therefore, the text of messages has two different formats. Brackets ([ ]) in the following formats | do not indicate optionality but must appear in the message. |
- Messages for diagnostics that do not occur in a data source use this format: |
- [vendor-identifier][XDBC-component-identifier] | component-supplied-text |
- Messages for diagnostics that occur in a data source use this format: |
- 6717 [vendor-identifier][XDBC-component-identifier] 6718 [data-source-identifier]data-source-supplied-text

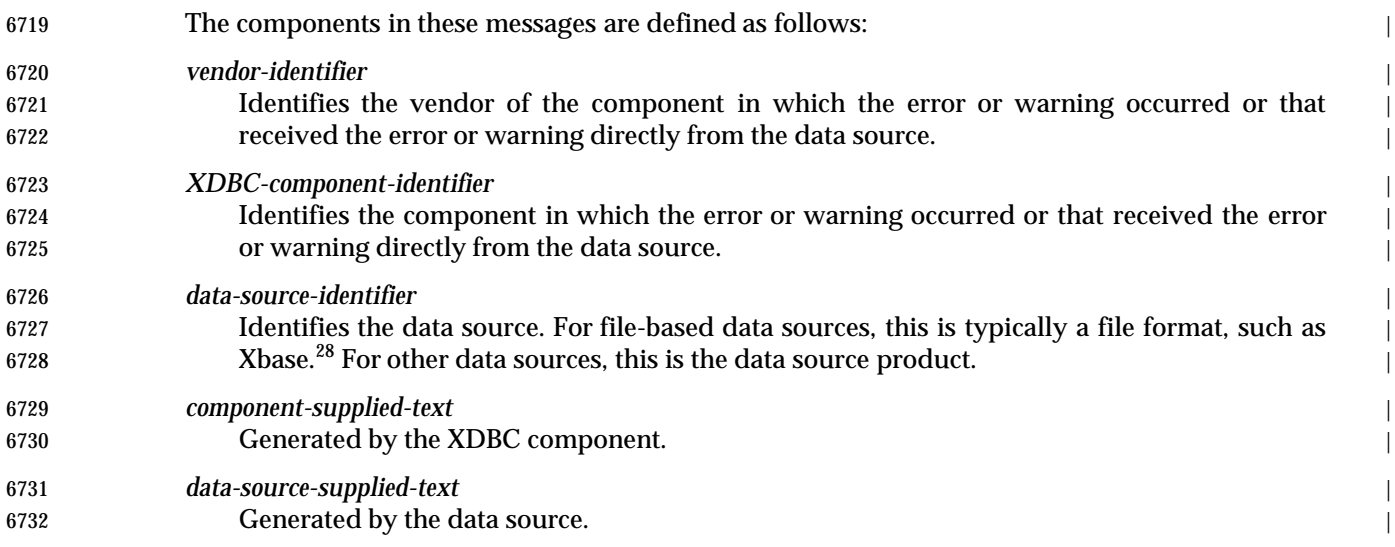

<sup>6733</sup> \_\_\_\_\_\_\_\_\_\_\_\_\_\_\_\_\_\_ | 6734 28. In this case, the driver is acting as both the driver and the data source. |

### **15.4 Application Usage** <sup>|</sup>

Program logic is generally based on return codes. |

 For example, the following code calls *SQLFetch*() to retrieve the rows in a result set. It checks the | return code of the function to determine if the end of the result set was reached | (SQL\_NO\_DATA), if any warning information was returned (SQL\_SUCCESS\_WITH\_INFO), or | **if an error occurred (SQL\_ERROR).** 

```
6741 SQLRETURN rc;
6742 while ((rc=SQLFetch(hstmt) != SQL_NO_DATA) { |
6743 if (rc == SQL_SUCCESS_WITH_INFO) { |
6744 // Call function to display warning information.
6745 } else if (rc == SQL_ERROR) { |
6746 // Call function to display error information.
6747 break;
6748 \}6749 // Process row.
6750 {}
```
 Applications call *SQLGetDiagRec*() or *SQLGetDiagField*() to retrieve diagnostic information. | These functions accept an environment, connection, statement, or descriptor handle and return | diagnostics from the function that last used that handle. The diagnostics logged on a particular | handle are discarded when a new function is called using that handle. If the function returned | multiple diagnostic records, the application calls these functions multiple times; the total | number of status records is retrieved by calling *SQLGetDiagField*() for the header record (record | 6757 0) with the SQL\_DIAG\_NUMBER option.

- Applications retrieve individual diagnostic fields by calling *SQLGetDiagField*() and specifying | the field to retrieve. Certain diagnostic fields do not have any meaning for certain types of | handle; see *SQLGetDiagField*() for more information. For a list of diagnostic fields and their | meaning, see *SQLGetDiagField*(). |
- Applications can retrieve the SQLSTATE, native error code, and diagnostic message in a single | call by calling *SQLGetDiagRec*(). This function does not retrieve information from the header | record.

6765 For example, the following code prompts the user for an SQL statement and executes it. If any diagnostic information was returned, it calls *SQLGetDiagField*() to get the number of status | records and *SQLGetDiagRec*() to get the SQLSTATE, native error code, and diagnostic message | from those records. |

```
6769 SQLCHAR SqlState[6], Msq[SQL_MAX_MESSAGE_LENGTH - 1];
6770 SQLINTEGER i, NativeError, MsgLen;
6771 SQLRETURN rc1, rc2;
6772 // Prompt the user for an SQL statement.
6773 GetSQLStmt(SQLStmt);
6774 // Execute the SQL statement and return any errors or warnings.
6775 rc1 = SQLExecDirect(hstmt, SQLStmt, SQL_NTS);
6776 if ((rc1 == SQL_SUCCESS_WITH_INFO) || (rc1 == SQL_ERROR)) {
6777 // Get the status records.
6778 i = 1;6779 while ((rc2 = SQLGetDiagRec(SQL_HANDLE_STMT, hstmt, i, SqlState,
6780 &NativeError, Msg, sizeof(Msg), |
6781 &MsgLen)) != SQL_NO_DATA) { |
6782 DisplayError(SqlState,NativeError,Msg,MsgLen);
```

```
6783 i++; \frac{1}{2} i++; \frac{1}{2} i++; \frac{1}{2} i++; \frac{1}{2} i++; \frac{1}{2} i++; \frac{1}{2} i++; \frac{1}{2} i++; \frac{1}{2} i++; \frac{1}{2} i++; \frac{1}{2} i++; \frac{1}{2} i++; \frac{1}{2} i++; \frac{1}{2} i++; \frac{1}{2} i++; 6784 \}6785 {}6786 if ((rc1 == SQL_SUCCESS) || (rc1 == SQL_SUCCESS_WITH_INFO)) {
6787 // Process statement results, if any.
6788 \qquad }
```
#### **15.4.1 Per-row Diagnostics** |

 A multi-row fetch (see Section 11.1 on page 140) uses two arrays to disclose to applications the | diagnostic status of individual rows. The implementation row descriptor header has two | deferred fields, SQL\_DESC\_ARRAY\_STATUS\_PTRand SQL\_DESC\_DIAG\_INDEX\_PTR, that the | application can bind to arrays it has allocated. |

- A multi-row fetch describes the outcome of fetching each row of the row-set by setting the | corresponding element of the arrays pointed to by SQL\_DESC\_ARRAY\_STATUS\_PTR and of | SQL\_DESC\_DIAG\_INDEX\_PTR. The element of SQL\_DESC\_ARRAY\_STATUS\_PTR contains | one of the following: |
- 6798 SQL\_ROW\_SUCCESS **If the row was fetched and populated without errors or warnings.**
- SQL\_ROW\_SUCCESS\_WITH\_INFO |
- 6801 If the row was fetched and populated but there is a warning associated with the row.
- SQL\_ROW\_ERROR |
- If there was an error fetching or populating the row. The contents of the corresponding row | buffers is undefined. |
- SQL\_ROW\_NOROW |

 If the row could not be fetched because it was before the start or after the end of a partial | row-set.

- The element of SQL\_DESC\_DIAG\_INDEX\_PTR contains the following: |
- For any element of SQL\_DESC\_ARRAY\_STATUS\_PTRthat contains SQL\_ROW\_SUCCESS or | SQL\_ROW\_NOROW, the corresponding element of SQL\_DESC\_DIAG\_INDEX\_PTR | contains 0 to indicate that there is no per-row diagnostic information for this row. |
- For any element of SQL\_DESC\_ARRAY\_STATUS\_PTR that contains | SQL\_ROW\_SUCCESS\_WITH\_INFO or SQL\_ROW\_ERROR, the corresponding element of | SQL\_DESC\_DIAG\_INDEX\_PTR contains the record number of the first diagnostic record | that pertains to that row. Successive diagnostic records may also pertain to that row. |

 Every diagnostic record contains a field SQL\_DIAG\_ROW\_NUMBER. For diagnostics produced | during a multi-row fetch, this field specifies the row number to which the diagnostic pertains. | 6818 The first row of the multi-row fetch is row number 1. The SQL\_DIAG\_ROW\_NUMBER field is a cross-reference back to the two arrays defined above. It also lets the application obtain complete | per-row diagnostic information using the following algorithm. |

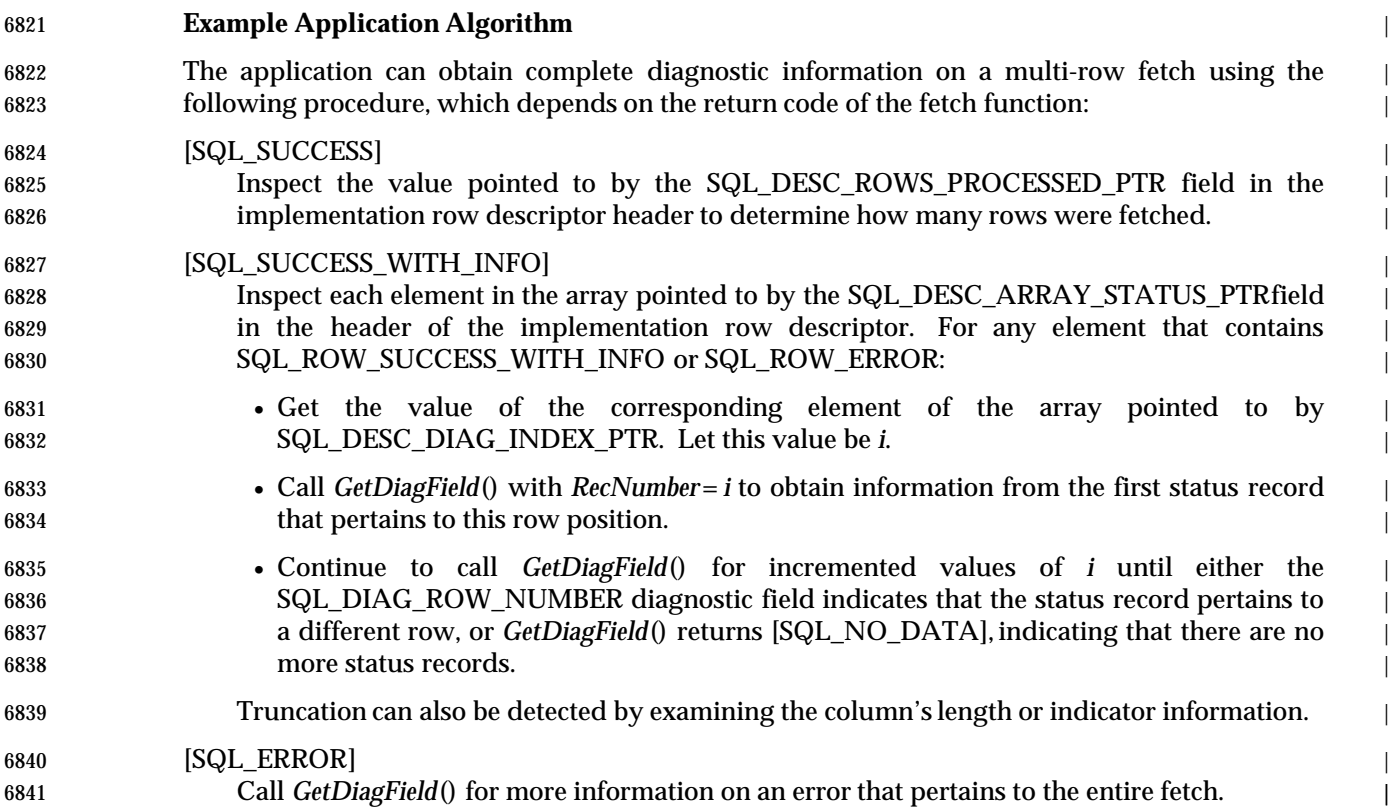

*Chapter 20* |

# *Interface Overview* <sup>|</sup>

6844 This chapter lists the XDBC functions and gives a section reference for specific overview information. For detailed information, see the appropriate reference manual page, which | appears in alphabetical order in Chapter 21. |

Table **20-1.** XDBC Functions |

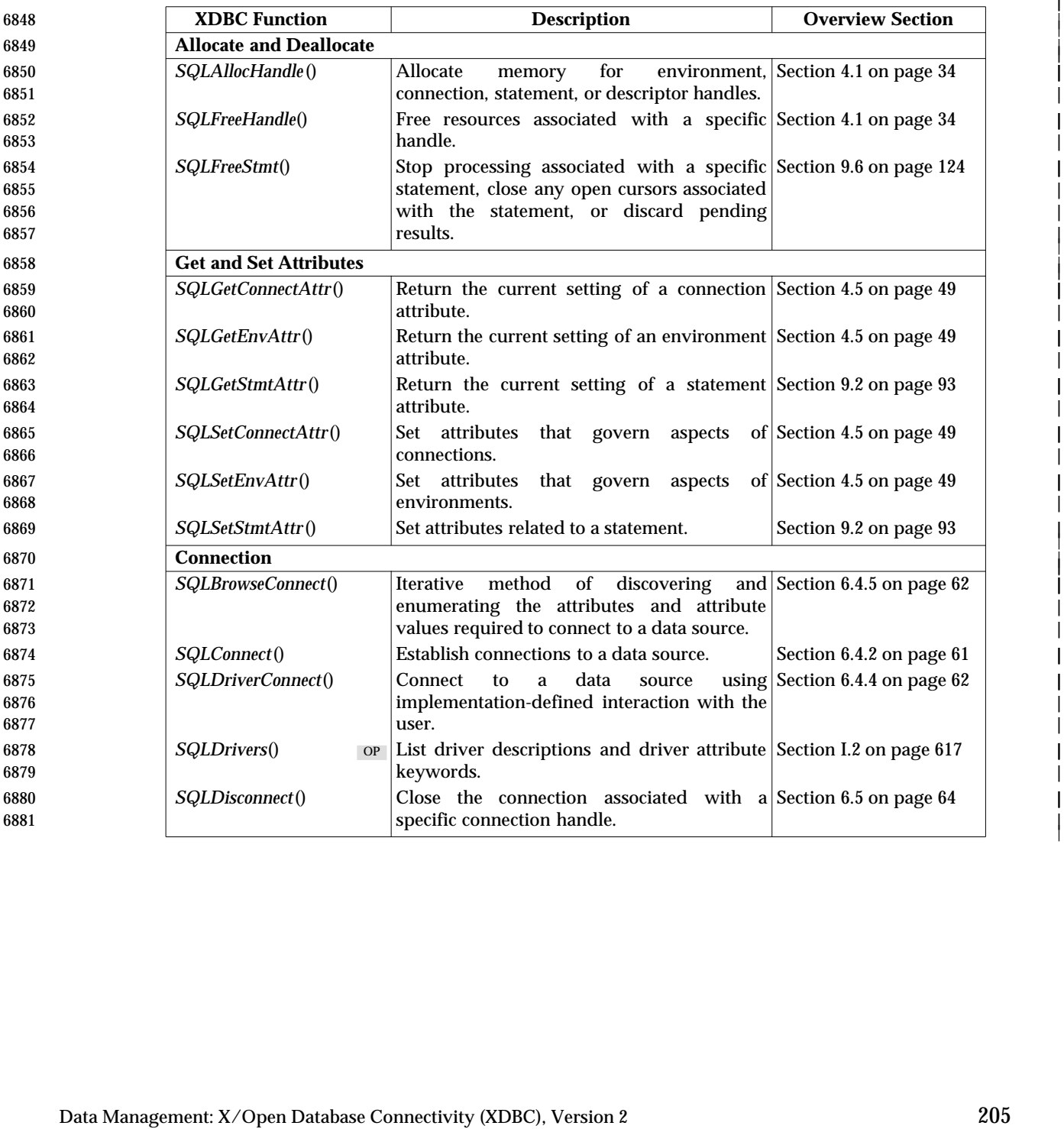

|

||

|

|

||

|

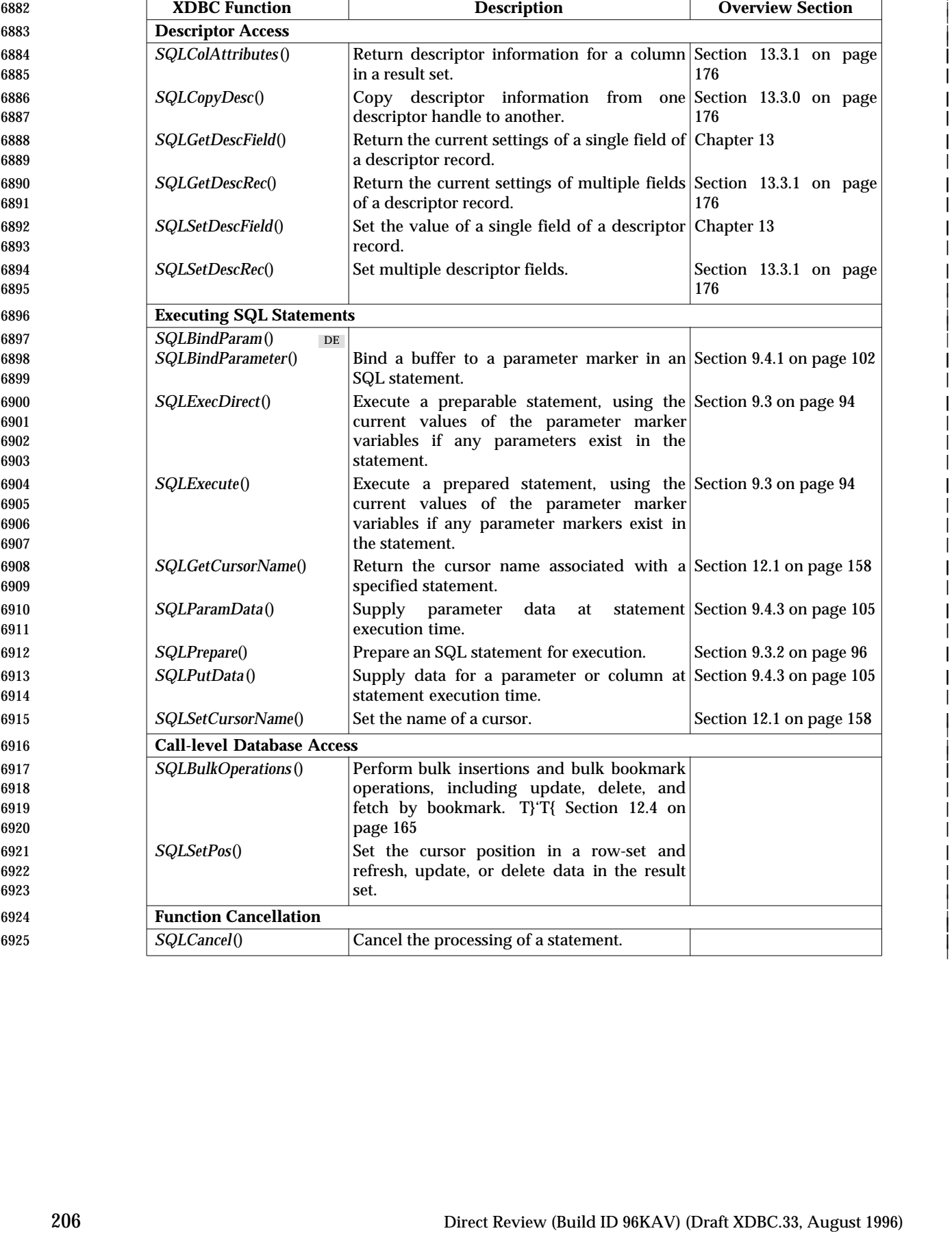
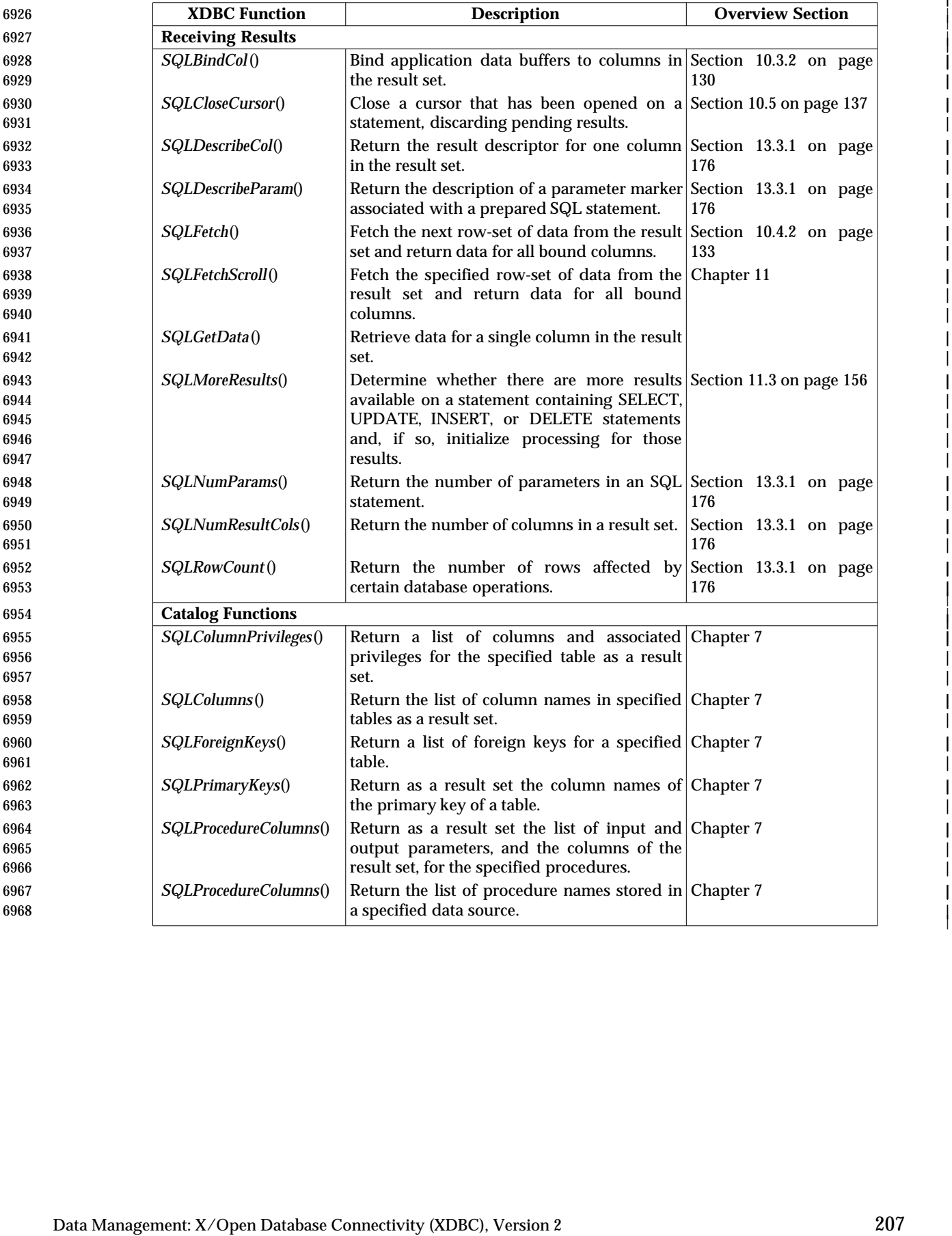

|

|

|

|

|

|

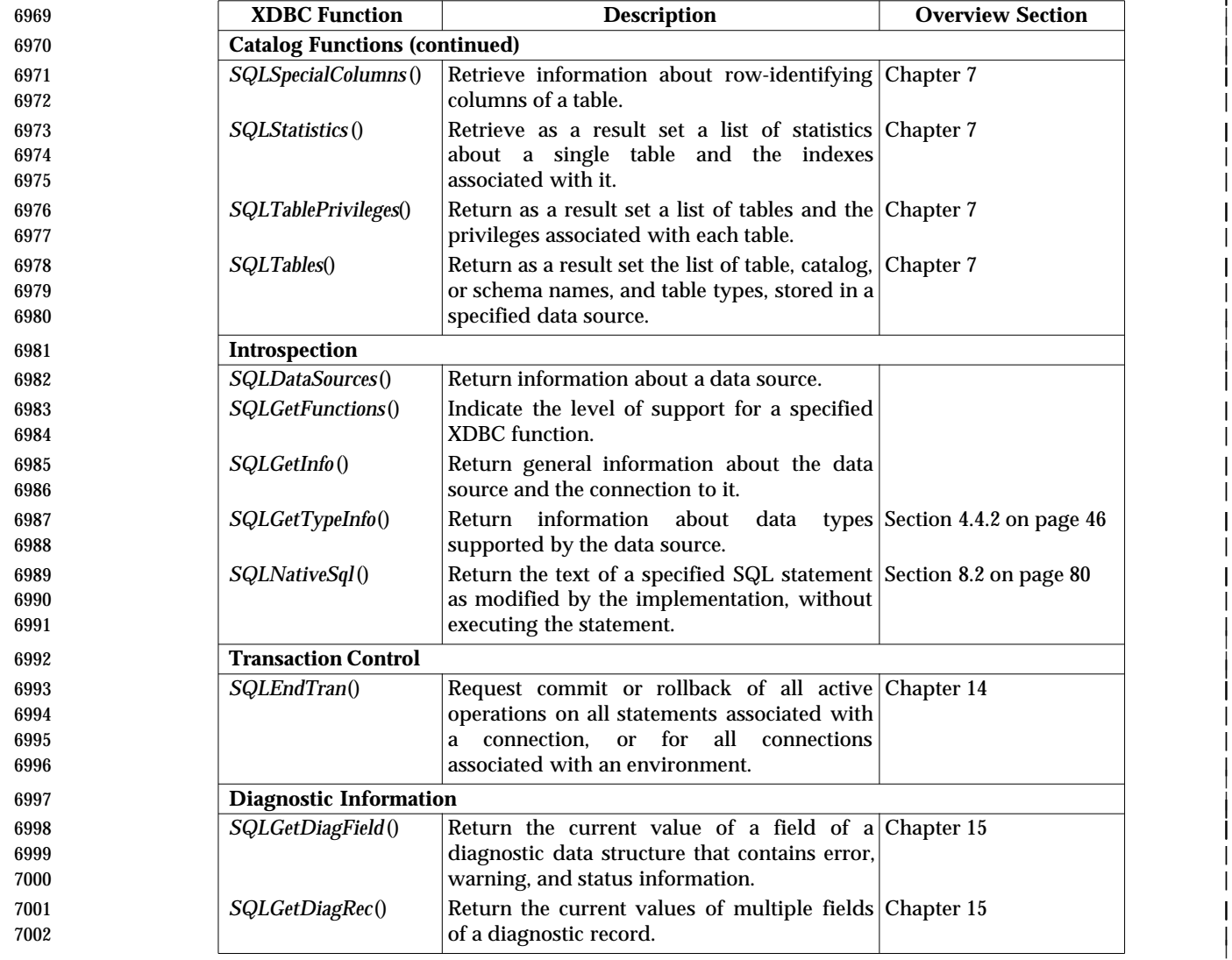

# *Reference Manual Pages* <sup>|</sup>

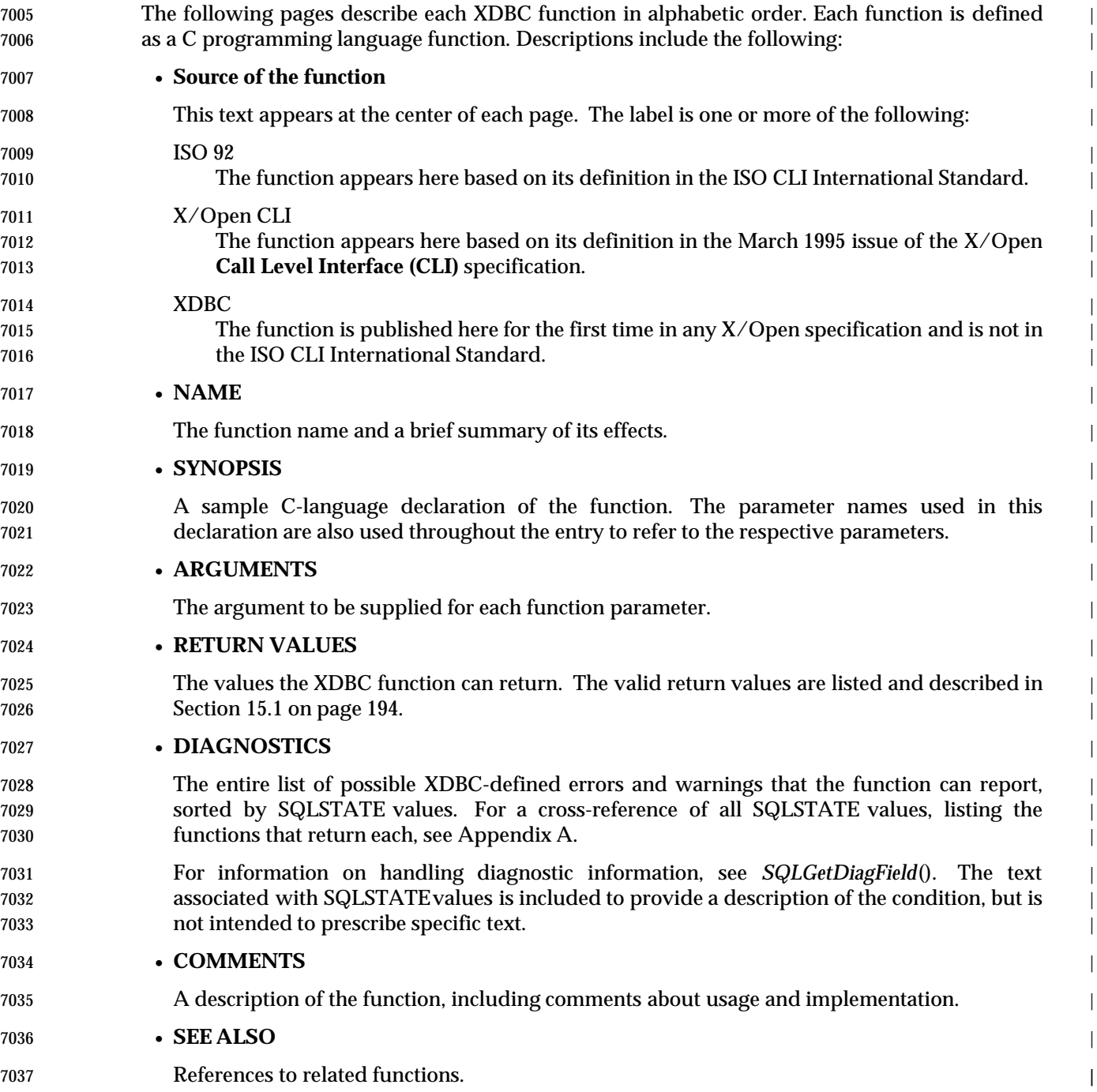

## **SQLAllocHandle()** ISO 92 *Reference Manual Pages*

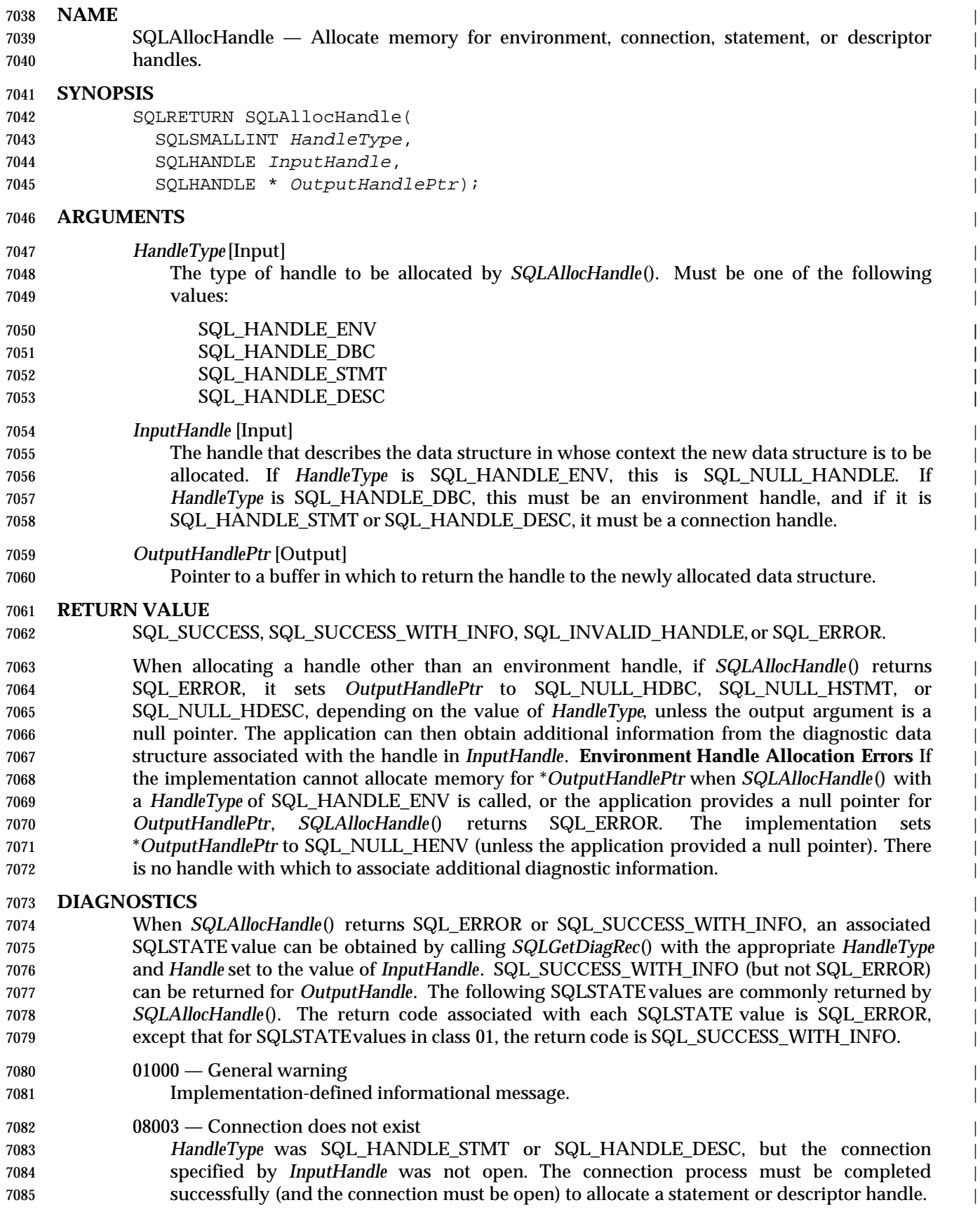

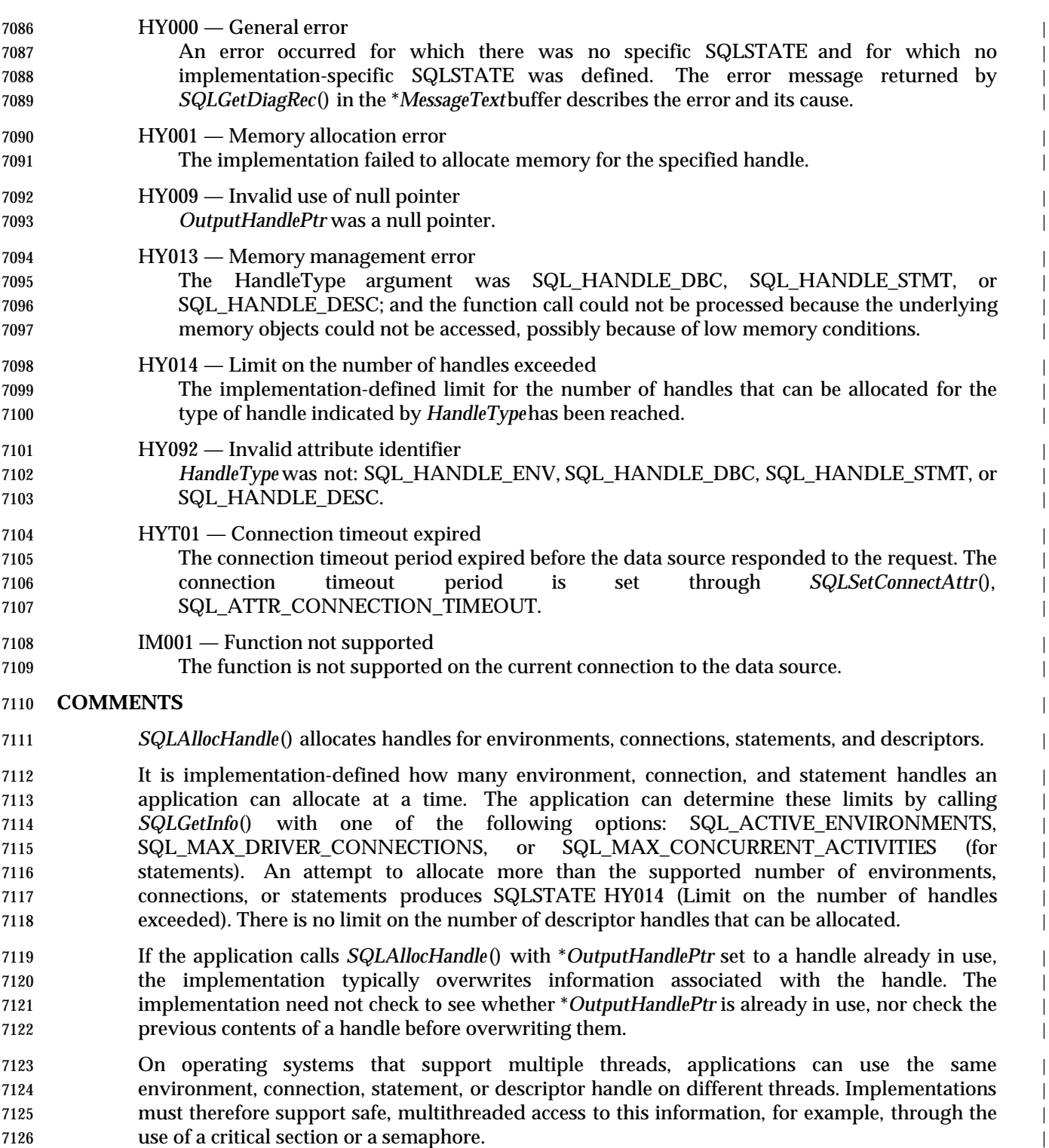

### **SQLAllocHandle()** ISO 92 *Reference Manual Pages*

#### **Allocating an Environment Handle** |

 An environment handle provides access to global information such as valid connection handles | and active connection handles. To request an environment handle, an application calls | *SQLAllocHandle*() with *HandleType* of SQL\_HANDLE\_ENV and *InputHandle* of | SQL\_NULL\_HANDLE. The implementation allocates memory for the environment | information, and passes the value of the associated handle back in \**OutputHandlePtr*. The | application uses *OutputHandle* in all subsequent calls that require an environment handle | argument. |

#### **Allocating a Connection Handle** |

 A connection handle provides access to information such as the valid statement and descriptor | handles on the connection and whether a transaction is currently open. To request a connection | handle, an application calls *SQLAllocHandle*() with *HandleType* of SQL\_HANDLE\_DBC. The | *InputHandle* argument is set to an environment handle, returned by another call to | *SQLAllocHandle*(), for the environment on which to allocate the connection handle. |

 The implementation allocates memory for the connection information, and passes the value of | the associated handle back in \**OutputHandlePtr*. The application uses \**OutputHandlePtr* in all | subsequent calls that require a connection handle. |

#### **Allocating a Statement Handle** |

- A statement handle provides access to statement information, such as error messages, the cursor | name, and status information for SQL statement processing. To request a statement handle | before submitting SQL statements, an application connects to a data source, and then calls | *SQLAllocHandle*() with *HandleType* set to SQL\_HANDLE\_STMT and *InputHandle* set to the | connection handle for the connection on which the statement handle is to be allocated. |
- The implementation allocates memory for the statement information, associates the statement | handle with the connection specified, and passes the value of the associated handle back in | \**OutputHandlePtr*. The application uses \**OutputHandlePtr* in all subsequent calls that require a | statement handle. |

#### **Allocating a Descriptor Handle** |

- When the statement handle is allocated, the implementation automatically allocates a set of four | descriptors, and assigns the handles for these descriptors to the SQL\_ATTR\_APP\_ROW\_DESC, | SQL\_ATTR\_APP\_PARAM\_DESC, SQL\_ATTR\_IMP\_ROW\_DESC, and | SQL\_ATTR\_IMP\_PARAM\_DESC statement attributes. Use of explicitly-allocated application | descriptors instead of the automatically-allocated ones is discussed next. |
- The application can call *SQLAllocHandle*() with a *HandleType*of SQL\_HANDLE\_DESC to allocate | an application descriptor explicitly. The application can use such a descriptor in place of an | automatically-allocated one by calling the *SQLSetStmtAttr*() function with *Attribute* set to | SQL\_ATTR\_APP\_ROW\_DESC or SQL\_ATTR\_APP\_PARAM\_DESC. |
- The application cannot use explicitly-allocated descriptor handles as the implementation | descriptors, nor specify an implementation descriptor in a *SQLSetStmtAttr*() call. |
- Explicitly-allocated descriptors are associated with a connection handle rather than a statement | handle (as automatically allocated descriptors are). Descriptors can be associated with a | connection handle only when an application is actually connected to the database. Since | explicitly-allocated descriptors are associated with a connection handle, an application can | explicitly associate an allocated descriptor with more than one statement within a connection. | An automatically-allocated application descriptor, on the other hand, cannot be associated with | more than one statement handle. Explicitly-allocated descriptor handles can either be freed |

 explicitly by the application, by calling *SQLFreeHandle*() with a *HandleType* of | SQL\_HANDLE\_DESC, or freed implicitly when the connection handle is freed upon disconnect. |

 When the application associates an explicitly-allocated application descriptor with a statement, | the automatically-allocated descriptor that is superseded remains associated with the connection | handle. When the application frees the explicitly-allocated descriptor, the automatically- | 7178 allocated descriptor once again takes effect, as though *SQLSetStmtAttr*() had been called to set SQL\_ATTR\_APP\_ROW\_DESC or SQL\_ATTR\_APP\_PARAM\_DESC to the automatically- | allocated descriptor handle. This is true for all statements that were associated with the | explicitly-allocated descriptor on the connection. |

 When a descriptor is first used, the initial value of its SQL\_DESC\_TYPE field is | SQL\_C\_DEFAULT. DATA\_PTR, INDICATOR\_PTR, and OCTET\_LENGTH\_PTR are all initially | 7184 set to null pointers. For the initial values of other fields, see *SQLSetDescField*().

#### **SEE ALSO** |

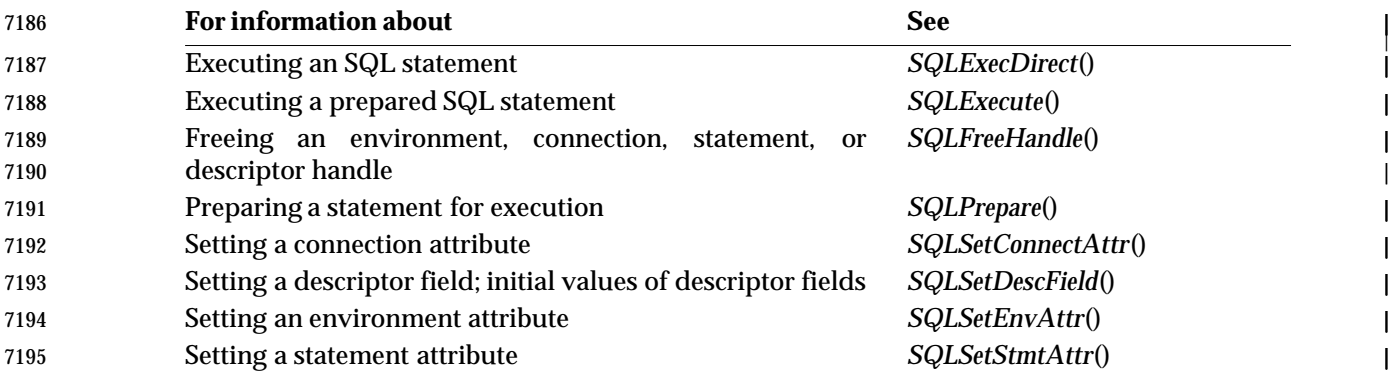

#### **CHANGE HISTORY** |

#### **Version 2** |

Revised generally. See **Alignment with Popular Implementations** on page 2. |

|

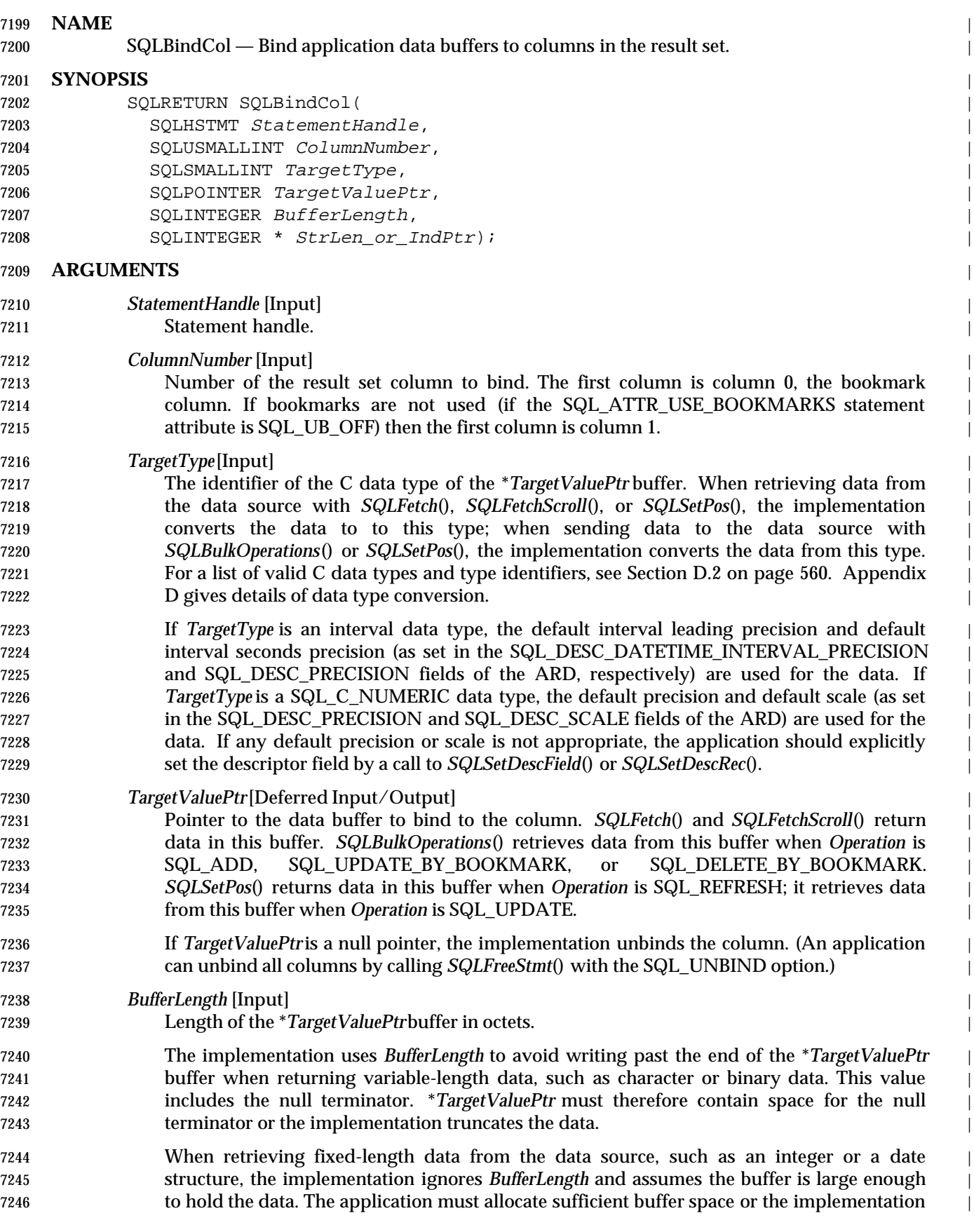

| 7247         | writes past the end of the buffer.                                                                                                    |
|--------------|----------------------------------------------------------------------------------------------------|
| 7248         | SQLBindCol() returns SQLSTATEHY090 (Invalid string or buffer length) when BufferLength                                                                               |
| 7249         | is less than $0.^{29}$                                                                                                    |
| 7250         | StrLen_or_IndPtr [Deferred Input/Output]                                                                                                    |
| 7251         | Pointer to the length/indicator buffer to bind to the column.<br>SQLFetch()<br>and                                                                                   |
| 7252         | SQLFetchScroll() return a value in this buffer. SQLBulkOperations() retrieves a value from                                                                           |
| 7253         | buffer when Operation is SQL_ADD, SQL_UPDATE_BY_BOOKMARK,<br>this<br>or                                                                                              |
| 7254         | SQL_DELETE_BY_BOOKMARK. SQLSetPos() returns a value in this buffer when Operation                                                                                    |
| 7255         | is SQL_REFRESH; it retrieves a value from this buffer when Operation is SQL_UPDATE.                                                                                  |
| 7256         | SQLFetch(), SQLFetchScroll(), and SQLSetPos() can return the following values in the                                                                                 |
| 7257         | length/indicator buffer:                                                                                                    |
| 7258         | • The length of the data available to return                                                                                                    |
| 7259         | • SQL_NO_TOTAL                                                                                                    |
| 7260         | • SQL_NULL_DATA                                                                                                    |
| 7261         | The application can place the following values in the length/indicator buffer for use with                                                                           |
| 7262         | SQLBulkOperations() or SQLSetPos():                                                                                                    |
|              |                                                                                                    |
| 7263         | • The length of the data being sent<br>$\bullet$ SQL_NTS                                                                                                    |
| 7264<br>7265 | • SQL_NULL_DATA                                                                                                    |
| 7266         | • SQL_DATA_AT_EXEC                                                                                                    |
| 7267         | • The result of the SQL_LEN_DATA_AT_EXECmacro                                                                                                    |
| 7268         | • SQL_COLUMN_IGNORE                                                                                                    |
| 7269         | If StrLen_or_IndPtr is a null pointer, no length or indicator value is used. This is an error                                                                        |
| 7270         | when fetching data and the data is NULL. It is also an error when sending character or                                                                               |
| 7271         | binary data.                                                                                                    |
| 7272         | For more information, see Section 4.3.5 on page 42.                                                                                                    |
| 7273         | <b>RETURN VALUE</b>                                                                                                    |
| 7274         | SQL_SUCCESS, SQL_SUCCESS_WITH_INFO, SQL_ERROR, or SQL_INVALID_HANDLE.                                                                                                |
|              |                                                                                                    |
| 7275         | <b>DIAGNOSTICS</b>                                                                                                    |
| 7276         | When SQLBindCol() returns SQL_ERROR or SQL_SUCCESS_WITH_INFO, an associated                                                                                          |
| 7277         | SQLSTATE value can be obtained by calling SQLGetDiagRec() with a HandleType of<br>SQL_HANDLE_STMT and a Handle of StatementHandle. The following SQLSTATE values are |
| 7278<br>7279 | commonly returned by SQLBindCol(). The return code associated with each SQLSTATE value is                                                                            |
| 7280         | SQL_ERROR, except that for SQLSTATE values in class 01, the return code is                                                                                           |
| 7281         | SQL_SUCCESS_WITH_INFO.                                                                                                    |
|              |                                                                                                    |
| 7282         | $01000$ — General warning<br>Implementation-defined informational message.                                                                                           |
| 7283         |                                                                                                    |
| 7284         | 07006 - Restricted data type attribute violation                                                                                                    |
| 7285         | ColumnNumber was 0 and TargetTypewas not SQL_C_VARBOOKMARK.                                                                                                    |
| 7286         | 07009 — Invalid descriptor index                                                                                                    |
| 7287         | The value specified for ColumnNumber exceeded the maximum number of columns in the                                                                                   |
| 7288         |                                                                                                    |

<sup>7289 29.</sup> It is no longer an error to specify a *BufferLength* of 0, but it was an error (HY090) in the X/Open **CLI** specification (1995). | Applications should not specify a value of 0. |

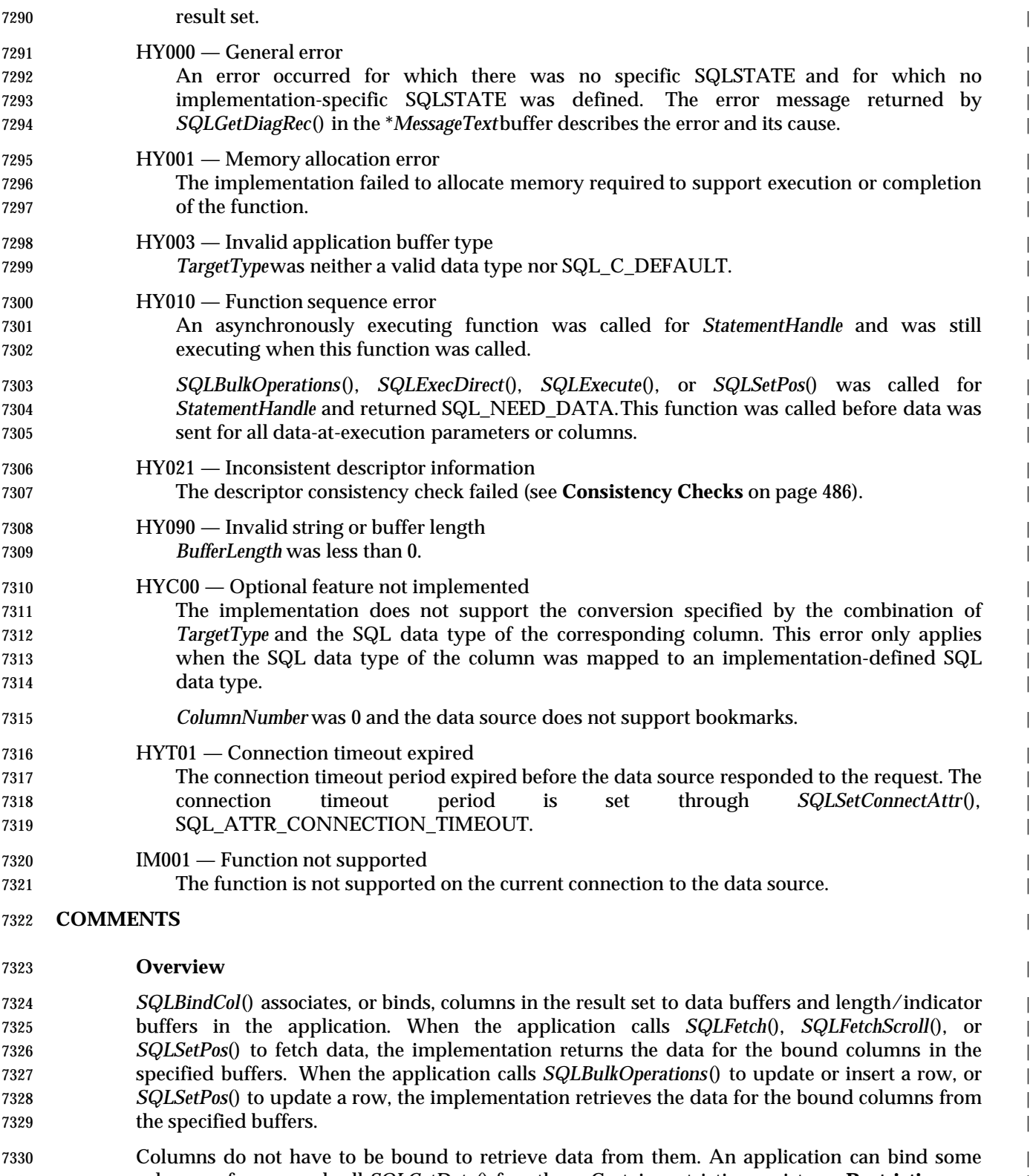

 columns of a row and call *SQLGetData*() for others. Certain restrictions exist; see **Restrictions on** | **Use of SQLGetData()** on page 347. |

#### **Binding, Unbinding, and Rebinding Columns** |

 A column can be bound, unbound, or rebound at any time, even after data has been fetched from | the result set. The new binding takes effect the next time a function that uses bindings is called. | In particular, *SQLBindCol*() does not access the newly bound buffers. For example, suppose an | application binds the columns in a result set and calls *SQLFetch*(). The data is returned in the | bound buffers. Now suppose the application binds the columns to a different set of buffers. The | data for the just-fetched row does not move to the newly-bound buffers. But subsequent calls to | *SQLFetch*() place the data for subsequent rows in the newly-bound buffers. |

#### **Binding Columns** |

 To bind a column, an application calls *SQLBindCol*() and passes the column number, the type, | address, and length of a data buffer, and the address of a length/indicator buffer. For | information on how these addresses are used, see **Buffer Addresses** on page 217. |

 The use of these buffers is deferred. That is, the application binds them in *SQLBindCol*() but the | implementation uses their values only when retrieving data from the data source. The | application must ensure that the pointers specified in *SQLBindCol*() remain valid as long as the | binding remains in effect. If the application lets these pointers become invalid — for example, if it frees a buffer — and then calls a function that depends on their values, the consequences are | undefined. For more information, see Section 4.3.1 on page 39. |

 The binding remains in effect until it is replaced by a new binding, the column is unbound, the | statement is freed, or the SQL\_DESC\_COUNT field is set to 0 in the ARD. |

#### **Unbinding Columns** |

- To unbind a single column, an application calls *SQLBindCol*() with *ColumnNumber* set to the | number of that column and *TargetValuePtr* set to a null pointer. If *ColumnNumber* refers to an | unbound column, *SQLBindCol*() still returns SQL\_SUCCESS. |
- To unbind all columns, an application calls *SQLFreeStmt*() with *fOption* set to SQL\_UNBIND. |
- The application can also unbind all columns (except any bookmark) by setting the | SQL\_DESC\_COUNT field in the header record of the ARD to 0. |

#### **Rebinding Columns** |

- An application can perform either of two operations to change a binding: |
- Call *SQLBindCol*() to specify a new binding for a column that is already bound. The | implementation overwrites the old binding with the new one. |
- Specify an offset to be added to the buffer address that was specified by the binding call to | *SQLBindCol*(). For more information, see **Bind Offsets**. |

#### **Binding Arrays** |

 If the row-set size (the value of the SQL\_ATTR\_ROW\_ARRAY\_SIZE statement attribute) is | greater than 1, the application binds arrays of buffers rather than single buffers. The application | can either bind separate data and length/indicator arrays to each column of data (known as | column-wise binding) or to each row of data (row-wise binding). |

- The application can bind arrays in two ways: |
- Bind an array to each column. This is called column-wise binding because each data | structure (array) contains data for a single column. |

### **SQLBindCol()** ISO 92 *Reference Manual Pages*

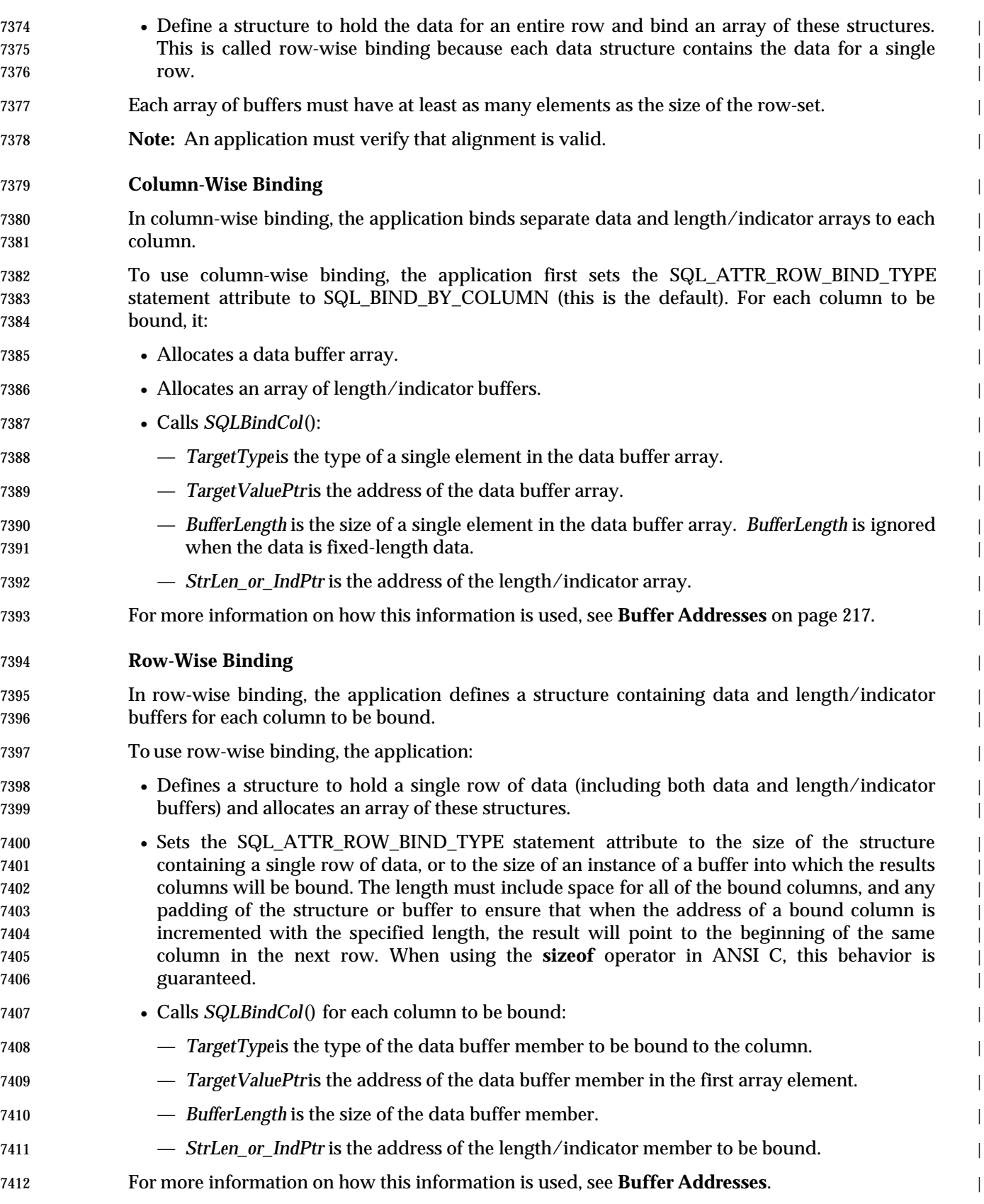

#### **Bind Offsets** |

7414 A bind offset is a value that is added to the addresses of the data and length/indicator buffers (as specified in *TargetValuePtr* and *StrLen\_or\_IndPtr*) before they are dereferenced. When offsets | are used, the bindings are a template of how the application's buffers are laid out and the | application can move this template to different areas of memory by changing the offset. Because | the same offset is added to each address in each binding, the relative offsets between buffers for | different columns must be the same within each set of buffers. This is always true when row- | wise binding is used; the application must carefully lay out its buffers for this to be true when | column-wise binding is used. |

 Using a binding offset has much the same effect as rebinding a column by calling *SQLBindCol*(). | The difference is that a new call to *SQLBindCol*() specifies new addresses for the data buffer and | length/indicator buffer, while use of a bind offset does not change the addresses, but merely | 7425 adds an offset to them. The application can specify a new offset whenever it wants and this | 7426 offset is always added to the originally-bound addresses. In particular, if the offset is set to 0 or if the statement attribute is set to a null pointer, the implementation uses the originally-bound | addresses. |

 To specify a bind offset, the application sets the SQL\_ATTR\_ROW\_BIND\_OFFSET\_PTR | statement attribute to the address of an SQLINTEGER buffer. Before the application calls a | function that uses bindings, it places an offset in octets in this buffer. To determine the address | of the buffer to use, the implementation adds the offset to the address in the binding. The sum of | the address and the offset must be a valid address, but the address to which the offset is added | need not be a valid address. For more information on how bind offsets are used, see **Buffer** | **Addresses** on page 217. |

#### **Buffer Addresses** |

 The *buffer address* is the actual address of the data or length/indicator buffer. It is calculated from | the following formula, which uses the addresses specified in the *TargetValuePtr* and | *StrLen\_or\_IndPtr* arguments, the bind offset, and the row number: |

*Bound Address* + *Bind Offset* + ((*Row Number* - 1) x *Element Size*) |

where  $\vert$ 

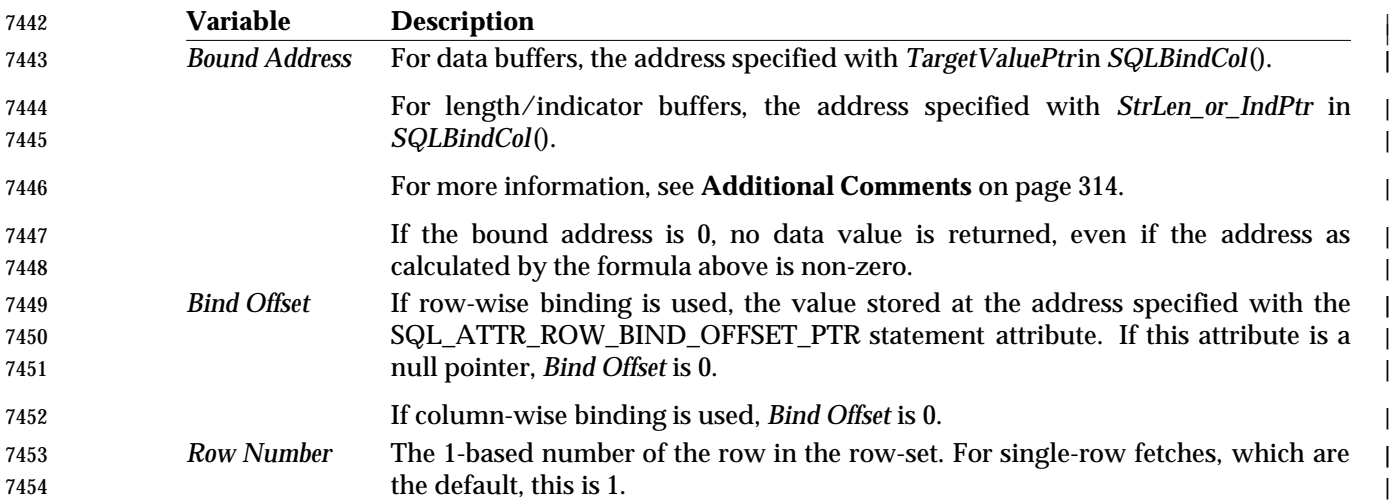

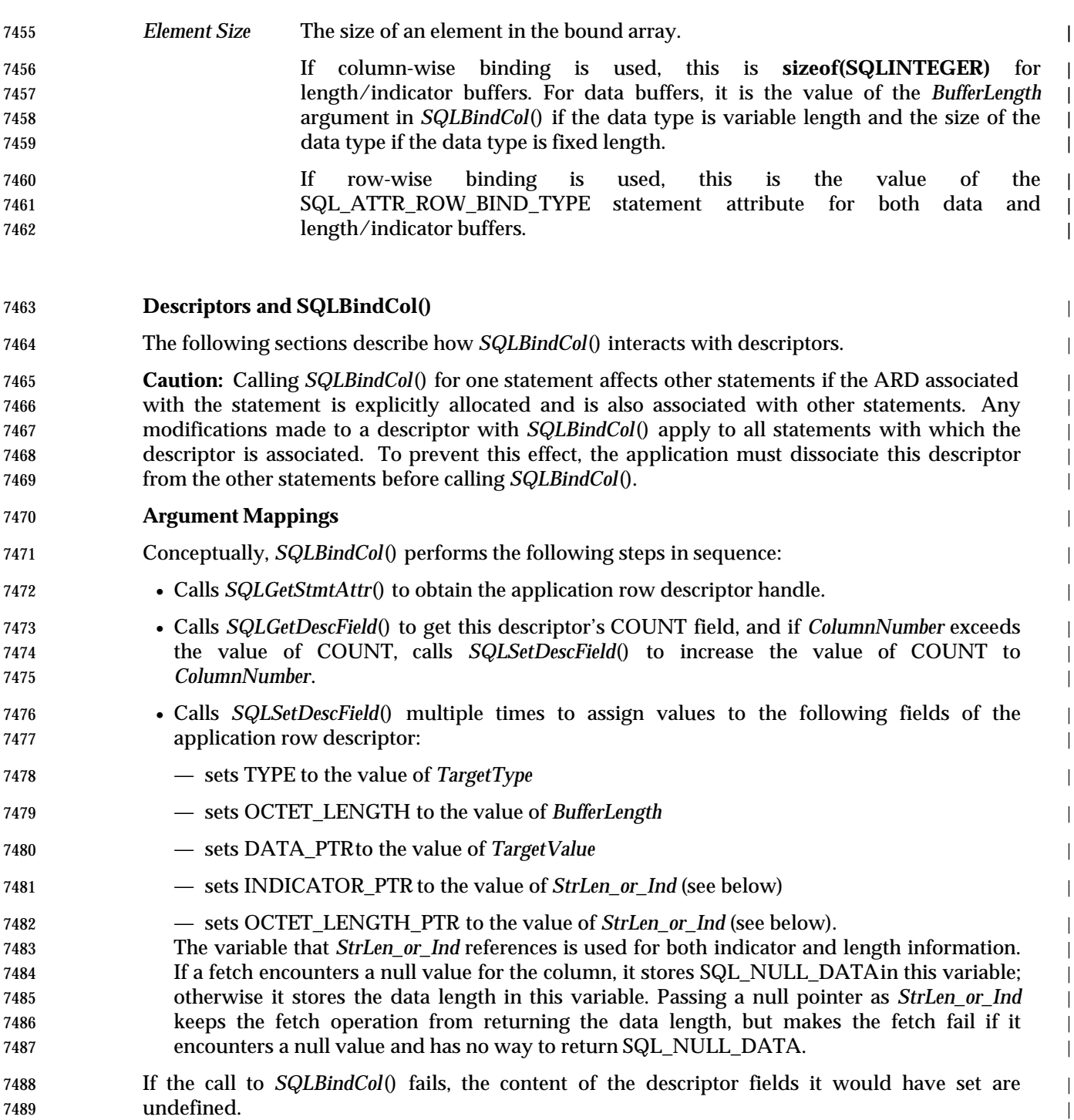

#### **Implicit Resetting of COUNT Field** |

 *SQLBindCol*() sets SQL\_DESC\_COUNT to *ColumnNumber* only when this would serve to | increase the value of SQL\_DESC\_COUNT. If *TargetValuePtr*is a null pointer and *ColumnNumber* | is equal to SQL\_DESC\_COUNT (that is, when unbinding the highest bound column), then | SQL\_DESC\_COUNT is set to the number of the highest remaining bound column. |

#### **Cautions Regarding SQL\_DEFAULT** |

 To retrieve column data successfully, the application must determine correctly the length and | starting point of the data in the application buffer. When the application specifies an explicit | *TargetType*, application misconceptions are readily detected. However, when the application | specifies a *TargetType*of SQL\_DEFAULT,*SQLBindCol*() can be applied to a column of a different | data type from the one intended by the application, either from changes to the metadata or by | applying the code to a different column. In this case, the application may fail to determine the | start or length of the fetched column data. This can lead to unreported data errors or memory | violations. |

#### **Other Descriptor Fields** |

 The SQL\_DESC\_BIND\_OFFSET\_PTR descriptor field is also related to binding columns. This | header field in the ARD can be set through *SQLSetDescField*() or through the | SQL\_ATTR\_ROW\_BIND\_OFFSET\_PTR statement attribute. |

#### **SEE ALSO** |

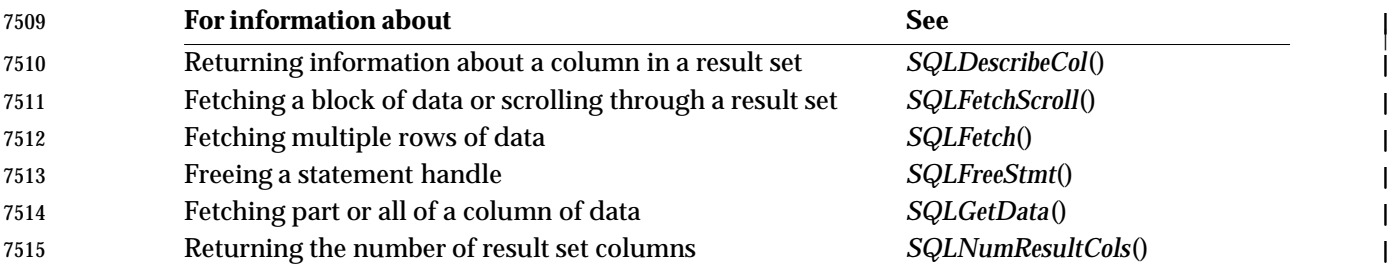

#### **CHANGE HISTORY** |

#### **Version 2** |

Revised generally. See **Alignment with Popular Implementations** on page 2. |

|

### **SQLBindParam()** *Reference Manual Pages*

#### **NAME** |

SQLBindParam — Bind a dynamic parameter |

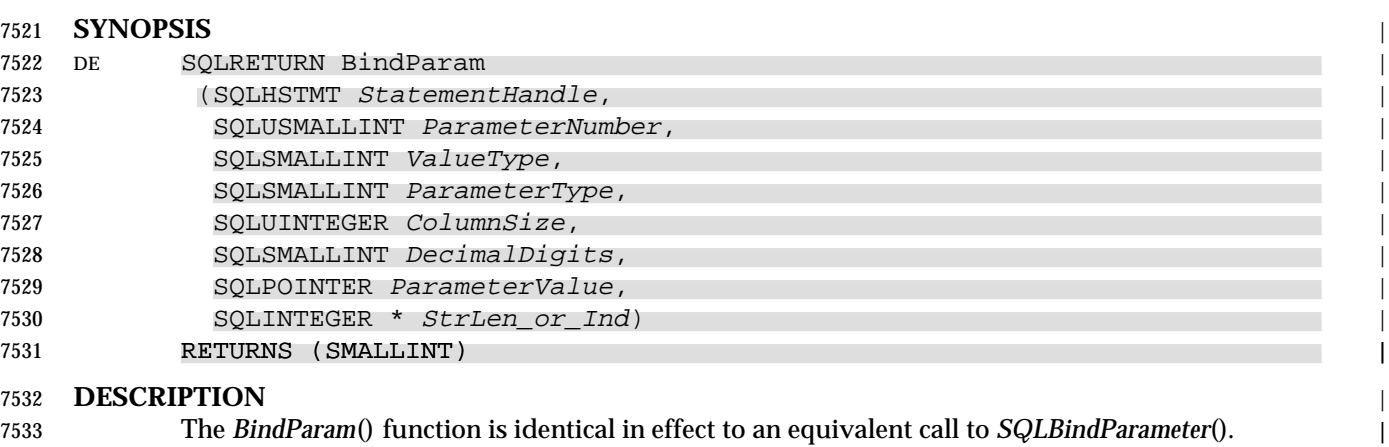

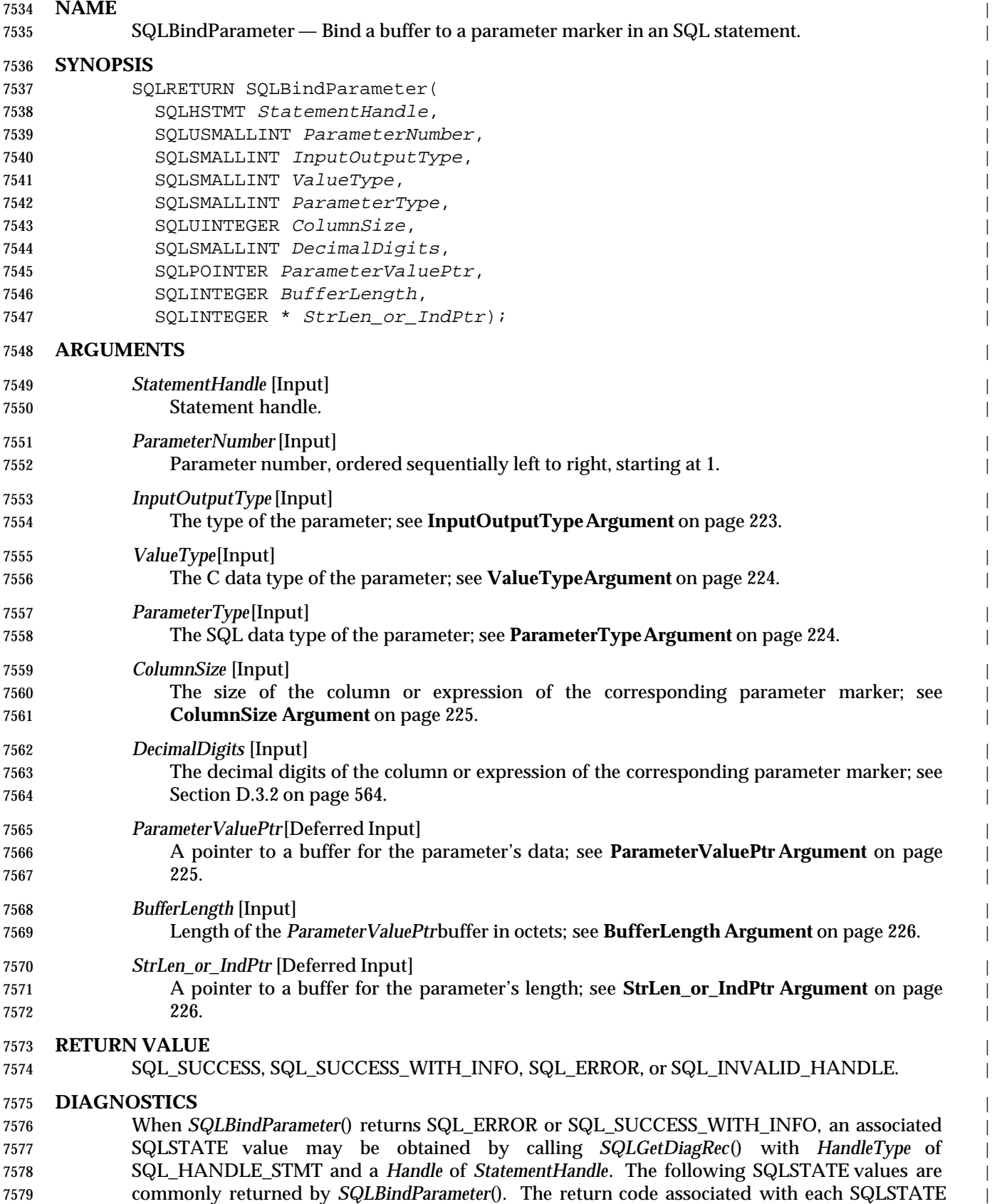

### **SQLBindParameter()** XDBC *Reference Manual Pages*

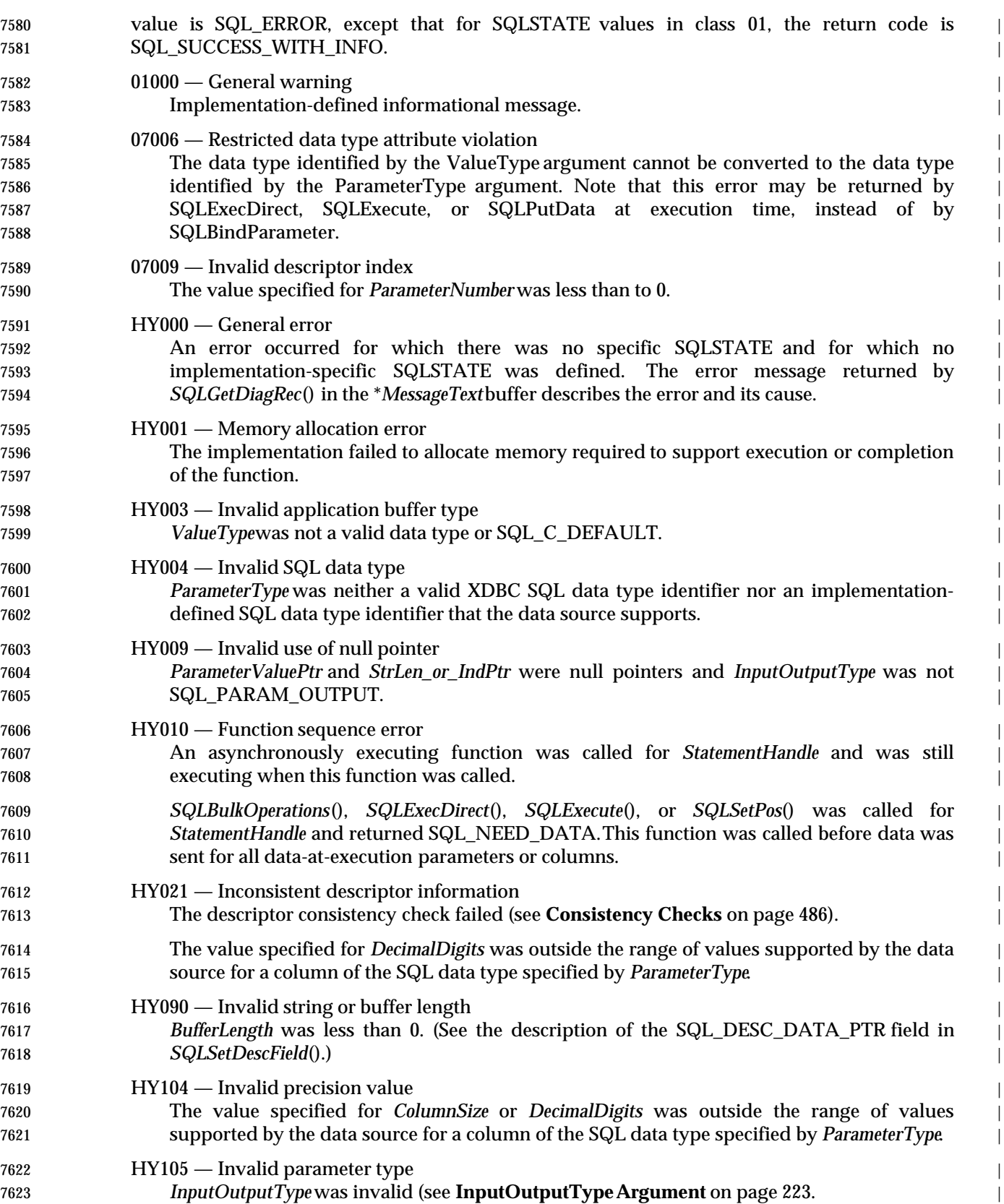

- HYC00 Optional feature not implemented | The implementation does not support the conversion specified by the combination of | *ValueType*and *ParameterType*. |
- HYT01 Connection timeout expired | The connection timeout period expired before the data source responded to the request. The | connection timeout period is set through *SQLSetConnectAttr*(), | 7630 SQL\_ATTR\_CONNECTION\_TIMEOUT.
- IM001 Function not supported |
- The function is not supported on the current connection to the data source. |

#### **COMMENTS** |

 An application calls *SQLBindParameter*() to bind each parameter marker in an SQL statement. | Bindings remain in effect until the application calls *SQLBindParameter*() again, calls | *SQLFreeStmt*() with the SQL\_RESET\_PARAMS option, or calls *SQLSetDescField*() to set the | SQL\_DESC\_COUNT header field of the APD to 0. |

#### **ParameterNumber Argument** |

 If *ParameterNumber* in the call to *SQLBindParameter*() is greater than the value of | SQL\_DESC\_COUNT, the value of the SQL\_DESC\_COUNT field implicitly increases to equal | *ParameterNumber*. |

#### **InputOutputTypeArgument** |

- *InputOutputType* specifies the type of the parameter. This argument sets the | SQL\_DESC\_PARAMETER\_TYPE field of the IPD. All parameters in SQL statements that do not | call procedures, such as INSERT statements, are input parameters. Parameters in procedure | calls can be input, input/output, or output parameters. (An application calls | *SQLProcedureColumns*() to determine the type of a parameter in a procedure call; parameters in | procedure calls whose type cannot be determined are assumed to be input parameters.) |
- *InputOutputType*is one of the following values: |
- SQL\_PARAM\_INPUT. The parameter marks a parameter in an SQL statement that does not | call a procedure, such as an INSERT statement, or it marks an input parameter in a | procedure; these are collectively known as input parameters. For example, the parameters in | **INSERT INTO Employee VALUES(?, ?, ?)** are input parameters. |
- When the statement is executed, the implementation sends data for the parameter to the data | source; the \**ParameterValuePtr* buffer must contain a valid input value or the | \**StrLen\_or\_IndPtr* buffer must contain SQL\_NULL\_DATA, SQL\_DATA\_AT\_EXEC, or the | result of the SQL\_LEN\_DATA\_AT\_EXECmacro. |
- If an application cannot determine the type of a parameter in a procedure call, it sets | *InputOutputType* to SQL\_PARAM\_INPUT; if the data source returns a value for the | parameter, the implementation discards it. |
- SQL\_PARAM\_INPUT\_OUTPUT. The parameter marks an input/output parameter in a | procedure. For example, the parameter in **{call GetEmpDept(?)}** is an input/output | parameter that accepts an employee's name and returns the name of the employee's | department. |
- When the statement is executed, the implementation sends data for the parameter to the data | source; the \**ParameterValuePtr* buffer must contain a valid input value or the | \**StrLen\_or\_IndPtr* buffer must contain SQL\_NULL\_DATA, SQL\_DATA\_AT\_EXEC, or the | result of the SQL\_LEN\_DATA\_AT\_EXEC macro. After the statement is executed, the | implementation returns data for the parameter to the application; if the data source does not |

 return a value for an input/output parameter, the implementation sets the \**StrLen\_or\_IndPtr* | 7671 buffer to SQL\_NULL\_DATA.

 • SQL\_PARAM\_OUTPUT. The parameter marks the return value of a procedure or an output | parameter in a procedure; these are collectively known as output parameters. For example, | the parameter in **{?=call GetNextEmpID}** is an output parameter that returns the next | employee ID. |

 After the statement is executed, the implementation returns data for the parameter to the | application, unless *ParameterValuePtr* and *StrLen\_or\_IndPtr* are both null pointers, in which | case the implementation discards the output value. If the data source does not return a value | for an output parameter, the implementation sets the \**StrLen\_or\_IndPtr* buffer to | SQL\_NULL\_DATA. |

#### **ValueTypeArgument** |

- *ValueType*specifies the C data type of the parameter. It must be one of the values in Section D.2 | on page 560. The implementation stores this value in the SQL\_DESC\_TYPE, | SQL\_DESC\_CONCISE\_TYPE, and SQL\_DESC\_DATETIME\_INTERVAL\_CODE fields of the | APD.
- If *ValueType* is an interval data type, the implementation sets the SQL\_DESC\_TYPE field to | SQL\_INTERVAL, sets the SQL\_DESC\_CONCISE\_TYPE field to the concise interval data type, | and sets the SQL\_DESC\_DATETIME\_INTERVAL\_CODE field to a subcode for the specific | date/time or interval data type (see Section D.4 on page 569). The default interval leading | precision and default interval seconds precision (as set in the | SQL\_DESC\_DATETIME\_INTERVAL\_PRECISION and SQL\_DESC\_PRECISION fields of the | ARD, respectively) are used for the data. |
- If *ValueType*is a date/time data type, the SQL\_DESC\_TYPE field is set to SQL\_DATETIME, the | SQL\_DESC\_CONCISE\_TYPE field is set to the concise date/time data type, and the | SQL\_DESC\_DATETIME\_INTERVAL\_CODE field is set to a subcode for the specific date/time | data type (see Appendix D). |
- If *ValueType*is an SQL\_C\_NUMERIC data type, the default precision and default scale (as set in | the SQL\_DESC\_PRECISION and SQL\_DESC\_SCALE fields of the ARD) are used for the data. If | any default precision or scale is not appropriate, the application should explicitly set the | descriptor field by a call to *SQLSetDescField*() or *SQLSetDescRec*(). |
- If *ValueType*is SQL\_C\_DEFAULT,the parameter value is transferred from the default C data type | for the SQL data type specified with *ParameterType*. |
- Appendix D specifies the valid combinations of data types for type conversion, and defines the | effects of SQL\_C\_DEFAULT. |

### **ParameterTypeArgument** |

- *ParameterType* must be one of the SQL data types listed in Section D.1 on page 556 or an | implementation-defined value. This argument sets the SQL\_DESC\_TYPE, | SQL\_DESC\_CONCISE\_TYPE, and SQL\_DESC\_DATETIME\_INTERVAL\_CODE fields of the | **IPD.**
- If *ParameterType*is one of the date/time identifiers, the SQL\_DESC\_TYPE field of the IPD is set to | SQL\_DATETIME, the SQL\_DESC\_CONCISE\_TYPE field of the IPD is set to the concise | date/time data type, and the SQL\_DESC\_DATETIME\_INTERVAL\_CODE field is set to the | appropriate date/time subcode value. |
- If *ParameterType*is one of the interval identifiers, the SQL\_DESC\_TYPE field of the IPD is set to | SQL\_INTERVAL, the SQL\_DESC\_CONCISE\_TYPE field of the IPD is set to the concise interval |

 data type. The SQL\_DESC\_DATETIME\_INTERVAL\_CODE field of the IPD is set to the | appropriate interval subcode, the SQL\_DESC\_DATETIME\_INTERVAL\_PRECISION field of the | IPD is set to the interval leading precision, and the SQL\_DESC\_PRECISION field is set to the | interval seconds precision, if applicable. If the default value of | SQL\_DESC\_DATETIME\_INTERVAL\_PRECISION or SQL\_DESC\_PRECISION is not | appropriate, the application should explicitly set it by calling *SQLSetDescField*(). See the | description for these fields in *SQLSetDescField*(). |

Appendix D describes how data is converted. |

#### **ColumnSize Argument** |

 *ColumnSize* specifies the size of the column or expression corresponding to the parameter | marker, or the length of that data, or both. This argument determines the | SQL\_DESC\_PRECISION or the SQL\_DESC\_LENGTH field of the IPD, or both, depending on the | SQL data type in *ParameterType*. The following rules apply to this mapping: |

- If *ParameterType* is SQL\_CHAR, SQL\_VARCHAR, SQL\_LONGVARCHAR, SQL\_BINARY, | SQL\_VARBINARY, SQL\_LONGVARBINARY, or one of the concise date/time or interval | data types (that is, SQL\_TYPE\_DATE or SQL\_INTERVAL\_YEAR\_TO\_MONTH), the | SQL\_DESC\_LENGTH field of the IPD is set to the value of *ColumnSize*. |
- If *ParameterType* is SQL\_DECIMAL, SQL\_NUMERIC, SQL\_FLOAT, SQL\_REAL, or | SQL\_DOUBLE, the SQL\_DESC\_PRECISION field of the IPD is set to the value of *ColumnSize*. |
- For other data types, *ColumnSize* is ignored. |
- For more information on column size, see Section D.3.1 on page 562. Also see **Passing Parameter** | **Values** on page 227 and SQL\_DATA\_AT\_EXECin **StrLen\_or\_IndPtr Argument** on page 226. |

#### **DecimalDigits Argument** |

*DecimalDigits* sets the SQL\_DESC\_SCALE field of the IPD for all numeric data types. |

 *DecimalDigits* sets the SQL\_DESC\_PRECISION field of the IPD for all data types that have a | seconds field (the cases in which *ParameterType*is SQL\_TYPE\_TIME, SQL\_TYPE\_TIMESTAMP, | SQL\_TYPE\_SECOND, SQL\_TYPE\_DAY\_TO\_SECOND, SQL\_TYPE\_HOUR\_TO\_SECOND, or | 7743 SQL\_TYPE\_MINUTE\_TO\_SECOND).

For other data types, *DecimalDigits* is ignored. |

#### **ParameterValuePtrArgument** |

 *ParameterValuePtr* points to a buffer that, when *SQLExecute*() or *SQLExecDirect*() is called, | contains the actual data for the parameter. The data must be in the form specified by *ValueType*. | *ParameterValuePtr* sets the SQL\_DESC\_DATA\_PTR field of the APD. An application can set | *ParameterValuePtr* to a null pointer, as long as \**StrLen\_or\_IndPtr* is SQL\_NULL\_DATA or | SQL\_DATA\_AT\_EXEC. |

 If \**StrLen\_or\_IndPtr* is the result of the SQL\_LEN\_DATA\_AT\_EXEC(length) macro or | SQL\_DATA\_AT\_EXEC, then *ParameterValuePtr* is an application-defined 32-bit value that is | associated with the parameter. It is returned to the application through *SQLParamData*(). For | example, *ParameterValuePtr*might be a token such as a parameter number, a pointer to data, or a | pointer to a structure that the application used to bind input parameters. However, if the | parameter is an input/output parameter, *ParameterValuePtr* must point to a buffer where the | output value will be stored. If the value in the SQL\_ATTR\_PARAMSET\_SIZEstatement attribute | is greater than 1, the application can use the value pointed to by the | SQL\_ATTR\_PARAMS\_PROCESSED\_PTR statement attribute in conjunction with | *ParameterValuePtr*. For example, *ParameterValuePtr* might point to an array of values and the |

 application might use the value pointed to by SQL\_ATTR\_PARAMS\_PROCESSED\_PTR to | retrieve the correct value from the array. For more information, see **Passing Parameter Values** on | page 227. | If *InputOutputType* is SQL\_PARAM\_INPUT\_OUTPUT or SQL\_PARAM\_OUTPUT, | *ParameterValuePtr*points to a buffer in which the implementation returns the output value. If the | procedure returns one or more result sets, the \**ParameterValuePtr* buffer is not guaranteed to be | set until all results have been fetched. | If the value in the SQL\_ATTR\_PARAMSET\_SIZE statement attribute is greater than 1, | *ParameterValuePtr*points to an array. A single SQL statement processes the entire array of input | values for an input or input/output parameter and returns an array of output values for an | input/output or output parameter. **BufferLength Argument** | For character and binary C data, *BufferLength* specifies the length of the \**ParameterValuePtr*buffer | (if it is a single element) or the length of an element in the \**ParameterValuePtr* array (if the value | in the SQL\_ATTR\_PARAMSET\_SIZE statement attribute is greater than 1). This argument sets | the SQL\_DESC\_OCTET\_LENGTH record field of the APD. If the application specifies multiple | values, *BufferLength* is used to determine the location of values in the \**ParameterValuePtr* array, | both on input and on output. For input/output and output parameters, it is used to determine | whether to truncate character and binary C data on output: | • For character C data, if the number of octets available to return is greater than or equal to | *BufferLength*, the data in \**ParameterValuePtr* is truncated to *BufferLength* less the length of a | null terminator and is null-terminated. | • For binary C data, if the number of octets available to return is greater than *BufferLength*, the | data in \**ParameterValuePtr*is truncated to *BufferLength* octets. | For all other types of C data, *BufferLength* is ignored. The length of the \**ParameterValuePtr* buffer | 7786 (if it is a single element) or the length of an element in the \**ParameterValuePtrarray* (if there are multiple values for each parameter) is assumed to be the length of the C data type. | **StrLen\_or\_IndPtr Argument** | *StrLen\_or\_IndPtr* points to a buffer that, when *SQLExecute*() or *SQLExecDirect*() is called, | contains one of the following. This argument sets the SQL\_DESC\_OCTET\_LENGTH\_PTR and | SQL\_DESC\_INDICATOR\_PTR record fields of the application parameter pointers. | • The length of the parameter value stored in \**ParameterValuePtr*. This is ignored except for | character or binary C data. | 7794 • SQL\_NTS. The parameter value is a null-terminated string. • SQL\_NULL\_DATA.The parameter value is NULL. | • SQL\_DEFAULT\_PARAM.Directs a procedure to use the default value of a parameter, rather | than a value retrieved from the application. This value is valid only in a procedure called | using the XDBC escape clause (see Section 8.3 on page 84), and then only if *InputOutputType* | is SQL\_PARAM\_INPUT or SQL\_PARAM\_INPUT\_OUTPUT. The implementation ignores | *ValueType*, *ParameterType*, *ColumnSize*, *DecimalDigits*, *BufferLength*, and *ParameterValuePtr* for | input parameters, and uses them only to define the output parameter value for input/output | parameters. | • The result of the SQL\_LEN\_DATA\_AT\_EXEC(*length*) macro. The data for the parameter will | be sent with *SQLPutData*(). If *ParameterType* is SQL\_LONGVARBINARY, | SQL\_LONGVARCHAR, or a long, data-source-specific data type, and the |

 SQL\_NEED\_LONG\_DATA\_LEN option in *SQLGetInfo*() returns 'Y', then *length* is the | number of octets of data to be sent for the parameter; otherwise, *length* must be a | nonnegative value and is ignored. For more information, see **Passing Parameter Values** on | page 227. | For example, to specify that 10,000 octets of data will be sent with *SQLPutData*() for an | SQL\_LONGVARCHAR parameter, an application sets \**StrLen\_or\_IndPtr* to | 7812 SQL\_LEN\_DATA\_AT\_EXEC(10000). • SQL\_DATA\_AT\_EXEC.The data for the parameter will be sent with *SQLPutData*(). | 7814 If *StrLen\_or\_IndPtr* is a null pointer, the implementation assumes that all input parameter values are non-NULL and that character and binary data are null-terminated. If *InputOutputType* is | SQL\_PARAM\_OUTPUT and *ParameterValuePtr* and *StrLen\_or\_IndPtr* are both null pointers, the | implementation discards the output value. | **Applications should provide valid length data, not a null pointer, through** *StrLen\_or\_IndPtr* | **when the data type of the parameter is SQL\_C\_BINARY, to prevent the implementation from** | **truncating SQL\_C\_BINARY data.** | If *InputOutputType* is SQL\_PARAM\_INPUT\_OUTPUT or SQL\_PARAM\_OUTPUT, | *StrLen\_or\_IndPtr* points to a buffer in which the implementation returns SQL\_NULL\_DATA,the | number of octets available to return in \**ParameterValuePtr* (excluding the null terminator for | character data), or SQL\_NO\_TOTAL if the number of octets available to return cannot be | determined. If the procedure returns one or more result sets, the \**StrLen\_or\_IndPtr* buffer is not | guaranteed to be set until all results have been fetched. | 7827 If the value in the SQL\_ATTR\_PARAMSET\_SIZE statement attribute is greater than 1, *StrLen\_or\_IndPtr* points to an array of SQLINTEGER values. These can be any of the values | 7829 listed earlier in this section and are processed with a single SQL statement. **Passing Parameter Values** | An application can pass the value for a parameter either in the \**ParameterValuePtr*buffer or with | one or more calls to *SQLPutData*(). Parameters whose data is passed with *SQLPutData*() are | known as data-at-execution parameters. These are commonly used to send data for | SQL\_LONGVARBINARY and SQL\_LONGVARCHAR parameters and can be mixed with other | parameters. | To pass parameter values, an application: | 1. Calls *SQLBindParameter*() for each parameter to bind buffers for the parameter's value | (*ParameterValuePtr*) and length/indicator (*StrLen\_or\_IndPtr*). For data-at-execution | parameters, *ParameterValuePtr* is an application-defined 32-bit value such as a parameter | number or a pointer to data. The value is returned later and can be used to identify the | parameter. | 2. Places values for input and input/output parameters in the \**ParameterValuePtr* and | \**StrLen\_or\_IndPtr* buffers: | — For normal parameters, the application places the parameter value in the | \**ParameterValuePtr*buffer and the length of that value in the \**StrLen\_or\_IndPtr* buffer. | — For data-at-execution parameters, the application places the result of the | SQL\_LEN\_DATA\_AT\_EXEC(length)macro in the \**StrLen\_or\_IndPtr* buffer. | 3. Calls *SQLExecute*() or *SQLExecDirect*() to execute the SQL statement. If there are no data- | at-execution parameters, the process is complete. If there are any data-at-execution | parameters, the function returns SQL\_NEED\_DATA. |

- 4. Calls *SQLParamData*() to retrieve the application-defined value specified in | *ParameterValuePtr*for the first data-at-execution parameter to be processed. |
- Although data-at-execution parameters are similar to data-at-execution columns, the value | returned by *SQLParamData*() is different for each. |
- 
- Data-at-execution parameters are parameters in an SQL statement for which data will | be sent with *SQLPutData*() when the statement is executed with *SQLExecDirect*() or | *SQLExecute*(). They are bound with *SQLBindParameter*(). The value returned by | *SQLParamData*() is a 32-bit value passed to *SQLBindParameter*() in *ParameterValuePtr*. |
- Data-at-execution columns are columns in a row-set for which data is sent with | *SQLPutData*() when a row is updated or added with *SQLBulkOperations*() or updated | with *SQLSetPos*(). They are bound with *SQLBindCol*(). The value returned by | *SQLParamData*() is the address of the row in the \**ParameterValuePtr*buffer that is being | processed.  $\qquad \qquad \mid$
- 5. Calls *SQLPutData*() one or more times to send data for the parameter. More than one call is | needed if the data value is larger than the \**ParameterValuePtr* buffer specified in | *SQLPutData*(); multiple calls to *SQLPutData*() for the same parameter are allowed only | when sending character C data to a column with a character, binary, or data source- | specific data type or when sending binary C data to a column with a character, binary, or | data-source-specific data type. |
- 6. Calls *SQLParamData*() again to signal that all data has been sent for the parameter. |
- 7. If there are more data-at-execution parameters, *SQLParamData*() returns | SQL\_NEED\_DATA and the application-defined value for the next data-at-execution | parameter to be processed. The application repeats steps 5 and 6. |
- 8. If there are no more data-at-execution parameters, the process is complete. If the statement | was successfully executed, *SQLParamData*() returns SQL\_SUCCESS or | SQL\_SUCCESS\_WITH\_INFO; if the execution failed, it returns SQL\_ERROR. At this point, | *SQLParamData*() can return any SQLSTATE that can be returned by the function used to | execute the statement (*SQLExecDirect*() or *SQLExecute*()). |
- Output values for any input/output or output parameters are available in the | \**ParameterValuePtr* and \**StrLen\_or\_IndPtr* buffers after the application retrieves all result | 7881 sets generated by the statement.
- Calling *SQLExecute*() or *SQLExecDirect*() puts the statement in a SQL\_NEED\_DATAstate. At this | point, the application can only call *SQLCancel*(), *SQLGetDiagField*(), *SQLGetDiagRec*(), | *SQLGetFunctions*(), *SQLParamData*(), or *SQLPutData*() with the statement or connection handle | associated with the statement. If it calls any other function with the statement or the connection | handle associated with the statement, the function returns SQLSTATE HY010 (Function | sequence error). The statement leaves the SQL\_NEED\_DATA state when *SQLParamData*() or | *SQLPutData*() returns an error, *SQLParamData*() returns SQL\_SUCCESS or | SQL\_SUCCESS\_WITH\_INFO, or the statement is cancelled. |
- If the application calls *SQLCancel*() while the implementation still needs data for data-at- | execution parameters, the implementation cancels statement execution; the application can then | call *SQLExecute*() or *SQLExecDirect*() again. |

#### **Using Arrays of Parameters** |

- When an application prepares a statement with parameter markers and passes an array of | parameters, it is undefined whether the implementation uses any array-processing capabilities | of the data source or generates a sequence of SQL statements, one for each set of parameters in | 7897 the parameter array.
- The effect when arrays of parameters are used with an UPDATE WHERE CURRENT OF | statement is implementation-defined. |
- When an array of parameters is processed, it is implementation-defined whether one result sets | and row count is available for each parameter set, or whether the result sets and row counts are | combined. An application can determine the implementation's behavior by calling *SQLGetInfo*() | with the SQL\_PARAM\_ARRAY\_ROW\_COUNTS option (regarding row counts) or the | SQL\_PARAM\_ARRAY\_SELECTSoption (regarding result sets). |
- In order to support arrays of parameters, the SQL\_DESC\_PARAMSET\_SIZE statement attribute | is set to specify the number of values for each parameter. If the field is greater than 1, the | SQL\_DESC\_DATA\_PTR, SQL\_DESC\_INDICATOR\_PTR, and | SQL\_DESC\_OCTET\_LENGTH\_PTR fields of the APD must point to arrays. The cardinality of | each array is equal to the value of SQL\_DESC\_PARAMSET\_SIZE. |
- The SQL\_DESC\_ROWS\_PROCESSED\_PTR field of the APD points to a buffer in which to return | the current row number. As each row of parameters is processed, this is set to the number of | that row. No row number is returned if this is a null pointer. The implementation generates | 7913 SQL\_DESC\_ROWS\_PROCESSED\_PTR.

#### **Column-Wise Parameter Binding** |

 Column-wise binding of parameters is used by setting the SQL\_DESC\_PARAM\_BIND\_TYPE | statement attribute to SQL\_PARAMETER\_BIND\_BY\_COLUMN. When column-wise binding is | used, all parameter values are stored in one array, and the associated data lengths are stored in | 7918 another array.

#### **Row-Wise Parameter Binding** |

 Row-wise binding can be used for parameter buffers. When row-wise binding is used, all | parameter values used in a SQL statement, and the associated data lengths, are stored in a | structure. An array of structures can be allocated to specify multiple sets of parameters for bulk | operations, such as bulk inserts. |

 An application assigns buffers for row-wise bound parameters by allocating an array of | structures and manipulating the application and IPDs. For more information, see **Row-wise** | **Binding** on page 111. |

#### **Error Information** |

 If an implementation does not implement parameter arrays as batches (the | SQL\_PARAM\_ARRAY\_ROW\_COUNTS option of *SQLGetInfo*() is equal to | SQL\_PARC\_NO\_BATCH), error situations are handled as if one statement was executed. If the | implementation does implement parameter arrays as batches, an application can use the | SQL\_DESC\_ARRAY\_STATUS\_PTRheader field of the IPD to determine which parameter of an | SQL statement, or which parameter in an array of parameters, caused *SQLExecDirect*() or | *SQLExecute*() to return an error. This field contains status information for each row of parameter | values. If the field indicates that an error has occurred, fields in the diagnostic data structure will | indicate the row and parameter number of the parameter that failed. The number of elements in | the array will be defined by the SQL\_DESC\_ARRAY\_SIZE header field in the IPD. |

 When *SQLExecute*() or *SQLExecDirect*() returns SQL\_ERROR, the elements in the array pointed | to by the SQL\_DESC\_ARRAY\_STATUS\_PTRfield of the IPD will contain SQL\_PARAM\_ERROR, | SQL\_PARAM\_SUCCESS, SQL\_PARAM\_SUCCESS\_WITH\_INFO, SQL\_PARAM\_UNUSED, or | SQL\_PARAM\_DIAG\_UNAVAILABLE. |

 For each SQL\_PARAM\_ERROR in this array, the diagnostic data structure contains one or more | status records. The SQL\_DESC\_ROW\_NUMBER field of the structure indicates the row number | of the parameter values that caused the error. If it is possible to determine the particular | parameter in a row of parameters that caused the error, then the parameter number is stored in | the SQL\_DIAG\_COLUMN\_NUMBER field. |

- SQL\_PARAM\_UNUSED is entered when a parameter has not been used because an error | occurred in an earlier parameter that forced *SQLExecute*() or *SQLExecDirect*() to abort. For | example, if there are 50 parameters, and an error occurred while executing the 40th set of | parameters that caused *SQLExecute*() or *SQLExecDirect*() to abort, then the implementation | stores SQL\_PARAM\_UNUSED in the status array for parameters 41 through 50. |
- SQL\_PARAM\_DIAG\_UNAVAILABLE is stored when the implementation treats arrays of | parameters as a unit and does not generate this level of error information. |
- Some errors in the processing of a single set of parameters terminate processing of subsequent | sets of parameters in the array. Other errors do not affect the processing of subsequent | parameters. It is implementation-defined which errors stop processing. If processing is not | stopped, all parameters in the array are processed, SQL\_SUCCESS\_WITH\_INFO is returned as a | result of the error, and the buffer defined by SQL\_ATTR\_PARAMS\_PROCESSED\_PTR is set to | the total number of parameters processed, including error rows. (This is the value pointed to by | SQL\_ATTR\_PARAMSET\_SIZE.) |
- When *SQLExecute*() or *SQLExecDirect*() returns before completing the processing of all | parameter sets in a parameter array, such as when it returns SQL\_ERROR or SQL\_NEED\_DATA, | the status array contains elements for those parameters that have already been processed. The | location pointed to by the SQL\_DESC\_ROWS\_PROCESSED\_PTR field in the IPD will contain | the row number in the parameter array that caused the SQL\_ERROR or SQL\_NEED\_DATAerror | code. When an array of parameters is sent to a SELECT statement, status array values are | available after all result sets are fetched. On some implementations, they may be available after | the statement has been executed. |

#### **Ignoring a Set of Parameters** |

- The application parameter status array can be used to direct the implementation to ignore a set | 7971 of bound parameters in a SQL statement. The application performs the following steps:
- Call *SQLSetDescField*() to set the SQL\_DESC\_ARRAY\_STATUS\_PTRheader field of the APD | to point to an array of SQLUSMALLINTs to contain status information. This field can also be | set by calling *SQLSetStmtAttr*() with an Attribute of SQL\_ATTR\_PARAM\_STATUS\_PTR, | which allows an application to set the field without obtaining a descriptor handle. |
- For each row to be excluded from statement execution, set the corresponding element of the | application row status array to SQL\_PARAM\_IGNORE. For other rows, set the element to | SQL\_PARAM\_PROCEED (which is defined as 0 in the header file). |
- Call *SQLExecute*() to execute the prepared statement. |
- The application parameter status array is a null pointer by default. If it is a null pointer when a | prepared statement is executed, then all rows are updated, as if all elements were set to | SQL\_PARAM\_PROCEED. |
- Enabling inclusion of a row using the application parameter status array does not guarantee that | the operation occurs on that row. |

 An application can set the SQL\_DESC\_ARRAY\_STATUS\_PTRin the APD to point to the same | array as that pointed to by the SQL\_DESC\_ARRAY\_STATUS\_PTRfield in the IRD. This is useful | when binding parameters to row data. Parameters can then be ignored according to the status of | the row data. The following codes cause a parameter in a SQL statement to be ignored, in | addition to SQL\_PARAM\_IGNORE: SQL\_ROW\_DELETED, SQL\_ROW\_UPDATED, and | SQL\_ROW\_ERROR. The following codes cause a SQL statement to proceed, in addition to | SQL\_PARAM\_PROCEED: SQL\_ROW\_SUCCESS, SQL\_ROW\_SUCCESS\_WITH\_INFO, and | SQL\_ROW\_ADDED. |

#### **Rebinding with Offsets** |

 When row-wise binding is used, rebinding of parameters can be performed by either making | another call to *SQLBindParameter*(), or adding an offset to the binding pointers to rebind the | parameter. This is especially useful when an application has a buffer area setup that is capable | of containing many parameters, but a call to *SQLExecDirect*() or *SQLExecute*() uses only a few of | the parameters. The remaining space in the buffer area can be used for the next set of parameters | by modifying the existing binding by an offset. |

8000 The SQL\_DESC\_BIND\_OFFSET\_PTR header field in the APD points to the bind offset. If the field is non-null, the implementation dereferences the pointer and if none of the values in the | SQL\_DESC\_DATA\_PTR, SQL\_DESC\_INDICATOR\_PTR, and | 8003 SQL DESC OCTET LENGTH PTR fields is a null pointer, adds the dereferenced value to those fields in the descriptor records at execution time. The new pointer values are used when the SQL | statements are executed. The offset remains valid after rebinding. Because | SQL\_DESC\_BIND\_OFFSET\_PTR is a pointer to the offset, rather than the offset itself, an | application can change the offset directly, without having to call *SQLSetDescField*() or | *SQLSetDescRec*() to change the descriptor field. The pointer is set to null by default. The | SQL\_DESC\_BIND\_OFFSET\_PTR field of the ARD can be set by a call to *SQLSetDescField*() or by | a call to *SQLSetStmtAttr*() with an *fAttribute* of SQL\_ATTR\_PARAM\_BIND\_OFFSET\_PTR. |

 The bind offset is always added directly to the values in the SQL\_DESC\_DATA\_PTR, | SQL\_DESC\_INDICATOR\_PTR, and SQL\_DESC\_OCTET\_LENGTH\_PTR fields. If the offset is | changed to a different value, the new value is still added directly to the value in each descriptor | field. The new offset is not added to the field value plus any earlier offsets. |

#### **Descriptors** |

 How a parameter is bound is determined by fields of the APD and IPDs. The arguments in | *SQLBindParameter*() are used to set those descriptor fields. The fields can also be set by | *SQLSetDescField*() although *SQLBindParameter*() is more efficient to use because the application | does not have to obtain a descriptor handle to call *SQLBindParameter*(). |

 **Caution:** Calling *SQLBindParameter*() for one statement affects other statements if the ARD | associated with the statement is explicitly allocated and is also associated with other statements. | Any modifications made to a descriptor with *SQLBindParameter*() apply to all statements with | which the descriptor is associated. To prevent this effect, the application must dissociate this | descriptor from the other statements before calling *SQLBindParameter*(). |

### **SQLBindParameter()** XDBC *Reference Manual Pages*

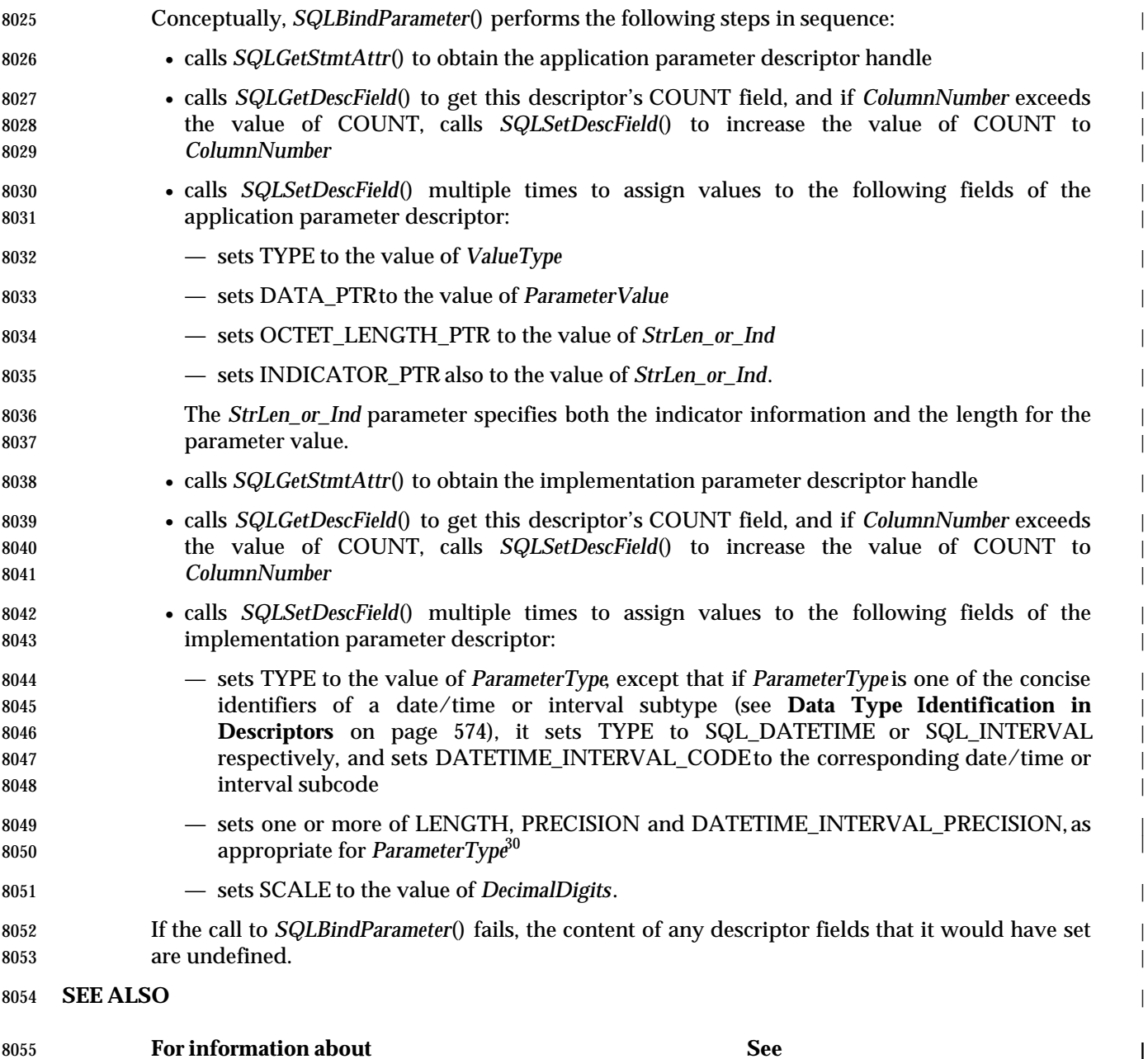

<sup>8056</sup> \_\_\_\_\_\_\_\_\_\_\_\_\_\_\_\_\_\_ | 8057 30. For date/time data types, LENGTH is set to the total length in characters of a literal of that type. If the type has a seconds | component, then PRECISION is set to *DecimalDigits*; otherwise, PRECISION is set to 0. If this result is positive, then the total | 8058 length includes the length of the fractional part of the seconds component. |

<sup>8059</sup> For interval data types, LENGTH is set to *ColumnSize*. If the type has a seconds component, then PRECISION is set to | *DecimalDigits*; otherwise, PRECISION is set to 0. DATETIME\_INTERVAL\_PRECISIONis set to the leading field precision. This | 8060 is the number of columns of *ColumnSize* that are available as the leading field, after subtracting the size of the fixed fields, and the | size of the fractional part of the seconds component, if one is indicated by the subtype and by the value of *DecimalDigits*. |

 $\frac{1}{1}$ 

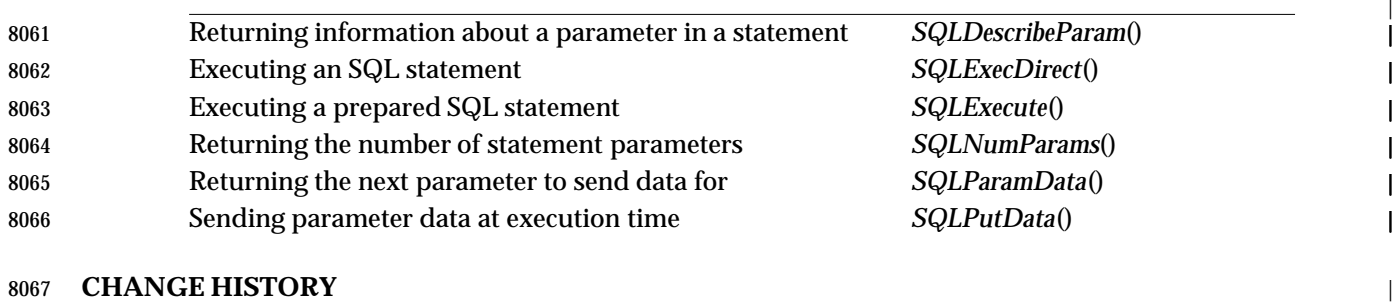

**Version 2** |

Revised generally. See **Alignment with Popular Implementations** on page 2. |

### **SQLBrowseConnect()** XDBC *Reference Manual Pages*

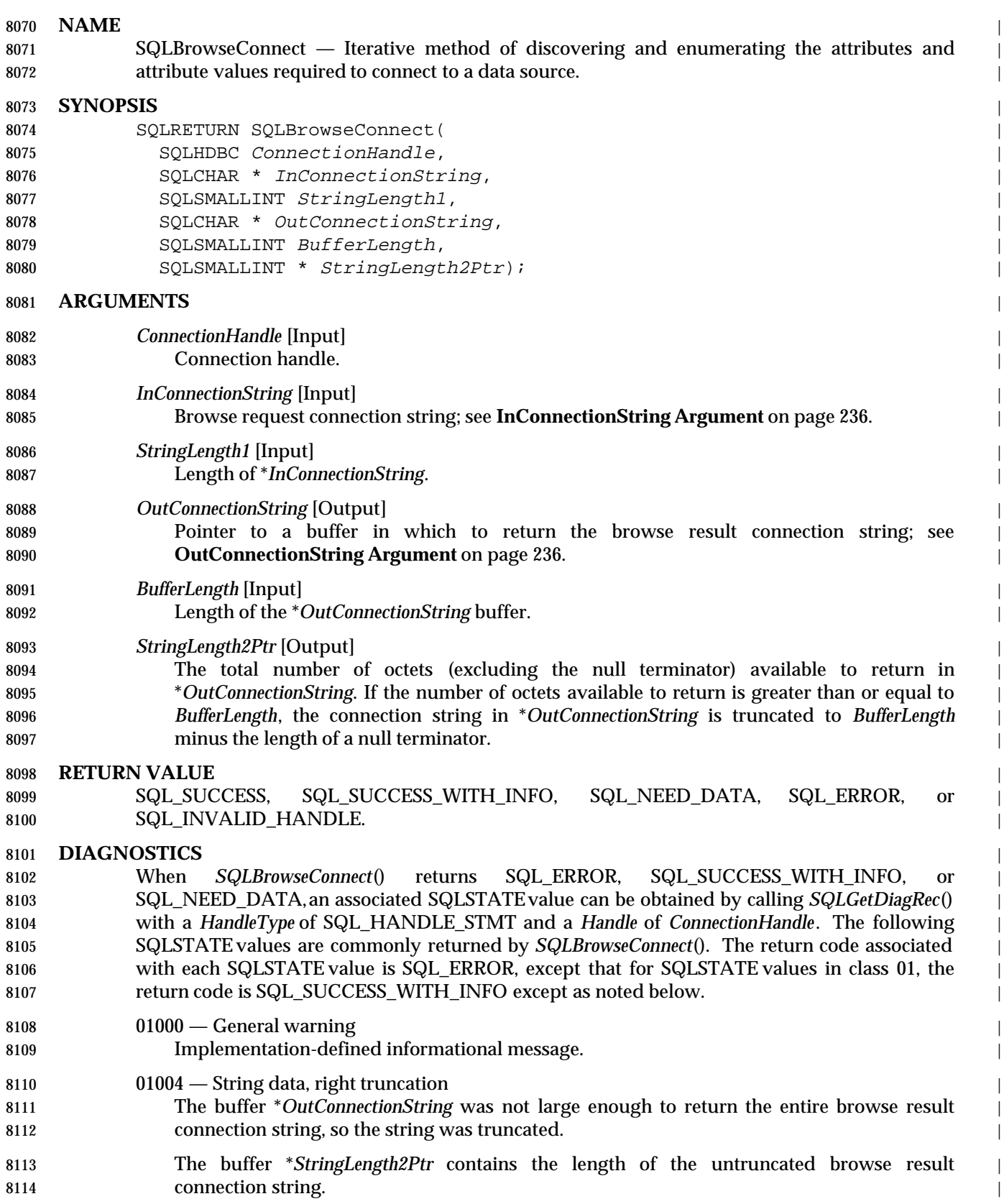

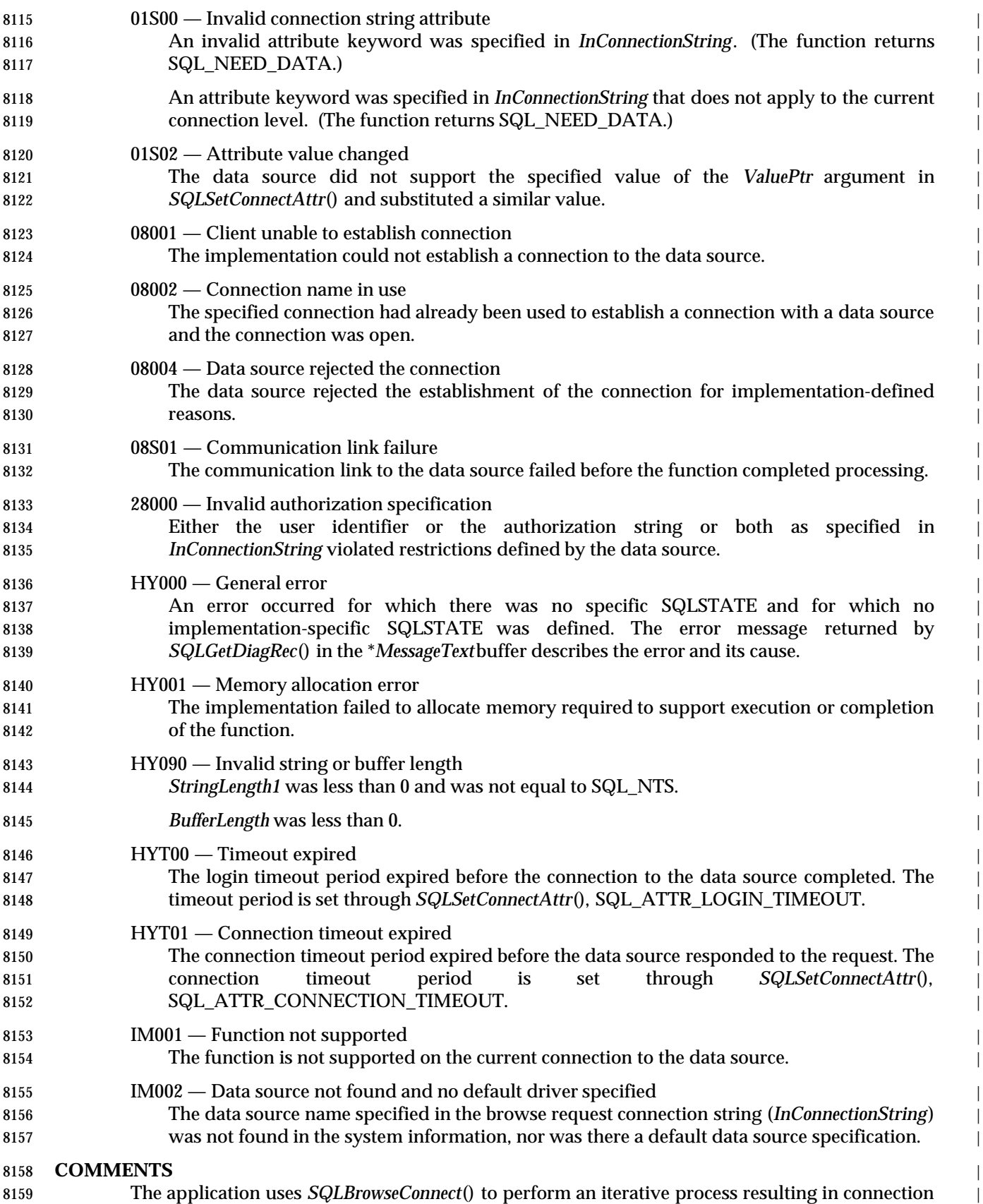

### **SQLBrowseConnect()** XDBC *Reference Manual Pages*

 to a data source. Each call to *SQLBrowseConnect*() informs the application of the next level of | **detail that the application must specify. When the application has specified sufficient**  information, *SQLBrowseConnect*() returns SQL\_SUCCESS or SQL\_SUCCESS\_WITH\_INFO, | provides in *OutConnectionString* a completed connection string, and completes a connection to | 8164 the data source. **InConnectionString Argument** | *InConnectionString* contains a browse request connection string with the following syntax: | connection-string ::= attribute[;] | attribute; connection-string | attribute ::= attribute-keyword=attribute-value | attribute-keyword ::= DSN | UID | PWD | **Implementation-defined-attribute-keyword implementation-defined-attribute-keyword**  attribute-value ::= character-string | implementation-defined-attribute-keyword ::= identifier | where *character-string* has zero or more characters; *identifier* has one or more characters; | *attribute-keyword* is not case-sensitive; *attribute-value* may be case-sensitive; and the value of the | **DSN** keyword does not consist solely of blanks. Keywords and attribute values should not 8176 contain the characters  $\begin{bmatrix} \end{bmatrix} \begin{bmatrix} \end{bmatrix} \begin{bmatrix} \end{bmatrix}$  (),  $\begin{bmatrix} ? & = \end{bmatrix} \emptyset \setminus \begin{bmatrix} \end{bmatrix}$  If in *InConnectionString* any keywords are repeated, or if the same or different keywords are used | 8178 in ways that would be contradictory, the implementation uses the one that appears first. **OutConnectionString Argument** | Each call to *SQLBrowseConnect*() returns in *OutConnectionString* a browse result connection | string. This is a list of connection attributes. Each connection attribute consists of an attribute | keyword and a corresponding attribute value. | The browse result connection string has the following syntax: | connection-string ::= attribute[;] | attribute; connection-string | attribute ::= [\*]attribute-keyword=attribute-value | attribute-keyword ::= XDBC-attribute-keyword | 8187 | implementation-defined-attribute-keyword XDBC-attribute-keyword = {UID | PWD}[:localized-identifier] | 8189 implementation-defined-attribute-keyword ::= identifer[:localized-identifier]  $\noindent \text{attribute-value} :: = \{ \text{attribute-value} - \text{value} - \text{list} \} \mid ?$  (The braces are returned literally in *OutConnectionString*.) | attribute-value-list *::=* character-string *[:*localized-character-string*]* | *|* character-string *[:*localized-character-string*],* attribute-value-list | where *character-string* and *localized-character* string have zero or more characters; *identifier* and | *localized-identifier* have one or more characters; *attribute-keyword* is not case-sensitive; and | *attribute-value* may be case sensitive. Keywords, localized identifiers, and attribute values | should not contain the characters **[]{}(),;?\*=!@\** | 8198 The browse result connection string syntax is used according to the following semantic rules:

 • If an asterisk (\*) precedes an *attribute-keyword*, the attribute is optional: The application is not | required to provide a value for this attribute in the next call to *SQLBrowseConnect*(). | • The attribute keywords **UID** and **PWD** have the same meaning as defined in | *SQLDriverConnect*(). | • An *implementation-defined-attribute-keyword* names the kind of attribute for which an attribute | value may be supplied. For example, it might be **SERVER**, **DATABASE**, **HOST**, or **DBMS**. | 8205 • All attribute keywords include a localized or user-friendly version of the keyword. 8206 Applications might use this to interact with the user. However, the application must use the 8207 attribute keyword, not the localized version, when forming *InConnectionString* for the next call to *SQLBrowseConnect*(). | • An *attribute-value-list* enumerates actual values valid for the corresponding *attribute-keyword*. | 8210 For example, it might be a list of valid data sources. The application must select one element of the list when forming *InConnectionString* for the next call. | **If the** *attribute-value* is a question mark, a single value corresponds to the *attribute-keyword*. For example, *SQLBrowseConnect*() might provide UID=?; PWD=? to report that the selected | 8214 data source requires that a user identifier and password be specified. The application specifies a value by substituting it for the question mark when forming *InConnectionString* for | the next call. • Each call to *SQLBrowseConnect*() returns only the information the application requires to | **form the browse request string for the next call.** The implementation associates sufficient information with *ConnectionHandle* to be able to determine the correct context for each call. | **Using SQLBrowseConnect()** | *SQLBrowseConnect*() requires an allocated connection handle. It is undefined whether the | implementation establishes a connection with the data source during the browsing process. If | *SQLBrowseConnect*() returns SQL\_ERROR, it terminates any outstanding connections it has | made and returns *ConnectionHandle* to the unconnected state. | When *SQLBrowseConnect*() is called for the first time on a connection, *InConnectionString* must | contain the **DSN** keyword. | On each call to *SQLBrowseConnect*(), the application specifies the connection attribute values in | *InConnectionString*. The implementation returns successive levels of attributes and attribute values in *OutConnectionString*; it returns SQL\_NEED\_DATA as long as there are connection | attributes that have not yet been enumerated in *InConnectionString*. The application uses the | contents of *OutConnectionString* to build *InConnectionString* for the next call to | *SQLBrowseConnect*(). The application must include all mandatory attributes (those not preceded | by an asterisk in *OutConnectionString*) in the next call to *SQLBrowseConnect*(). | The application cannot specify different attribute values from those it specified in previous calls | during the same browse process. If, before completing the dialogue, the application elects to | 8236 change its selection of a data source or connection parameters, it must terminate the browse **process (see below) and start over.**  $\blacksquare$  When the application calls *SQLBrowseConnect*() with a sufficiently-complete *InConnectionString* | to establish a connection, *SQLBrowseConnect*() establishes the connection, returns | SQL\_SUCCESS, and returns in *OutConnectionString* a connection string that the application | could provide to *SQLDriverConnect*() to establish a future connection to the same data source | with the same connection parameters. However, this string is not useful to shorten the dialogue | in future calls to *SQLBrowseConnect*(); to achieve the same connection again using | *SQLBrowseConnect*(), the entire sequence of calls must be repeated. | Data Management: X/Open Database Connectivity (XDBC), Version 2 239

### **SQLBrowseConnect()** XDBC *Reference Manual Pages*

|

 *SQLBrowseConnect*() returns SQL\_NEED\_DATA if there are recoverable, nonfatal errors during | 8246 the browse process (for example, if the application supplies an invalid password or an invalid | 8247 attribute keyword). When SQL\_NEED\_DATA is returned and the browse result connection | string is unchanged, an error has occurred and the application can call *SQLGetDiagRec*() to | 8249 return the SQLSTATE for browse-time errors. This lets the application correct the attribute and 8250 continue the browse.

- An application may terminate the browse process at any time by calling *SQLDisconnect*(). The | implementation terminates any outstanding connections and returns *ConnectionHandle* to the | 8253 unconnected state.
- **SEE ALSO** |

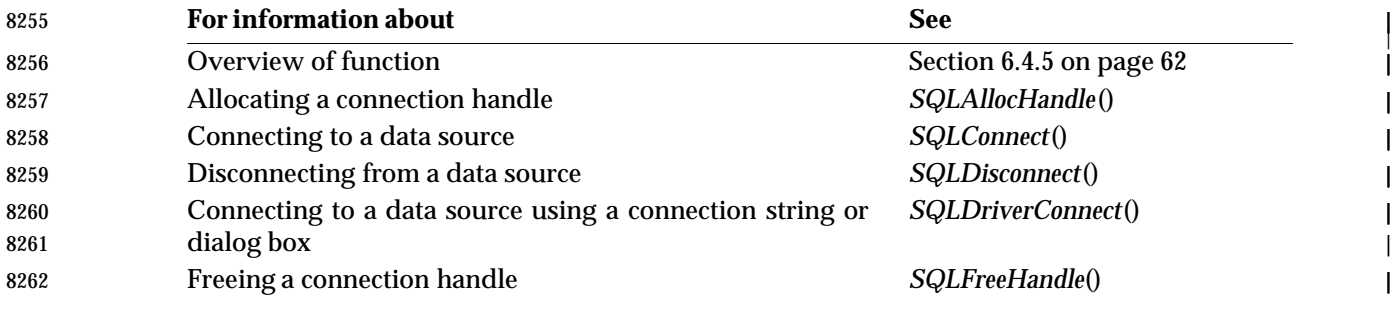

#### **CHANGE HISTORY** |

**Version 2** |

Function added in this version. |

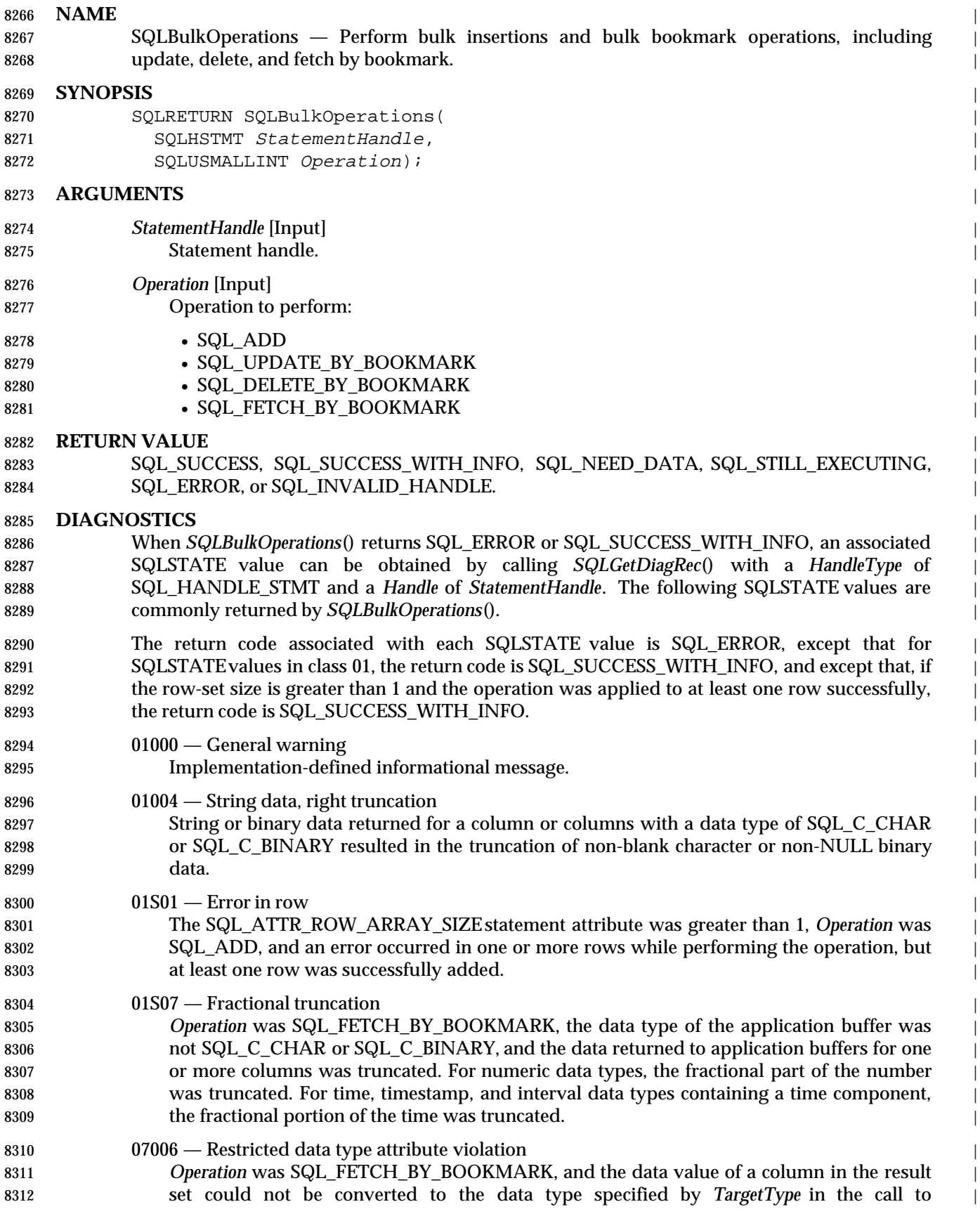

### **SQLBulkOperations()** XDBC *Reference Manual Pages*

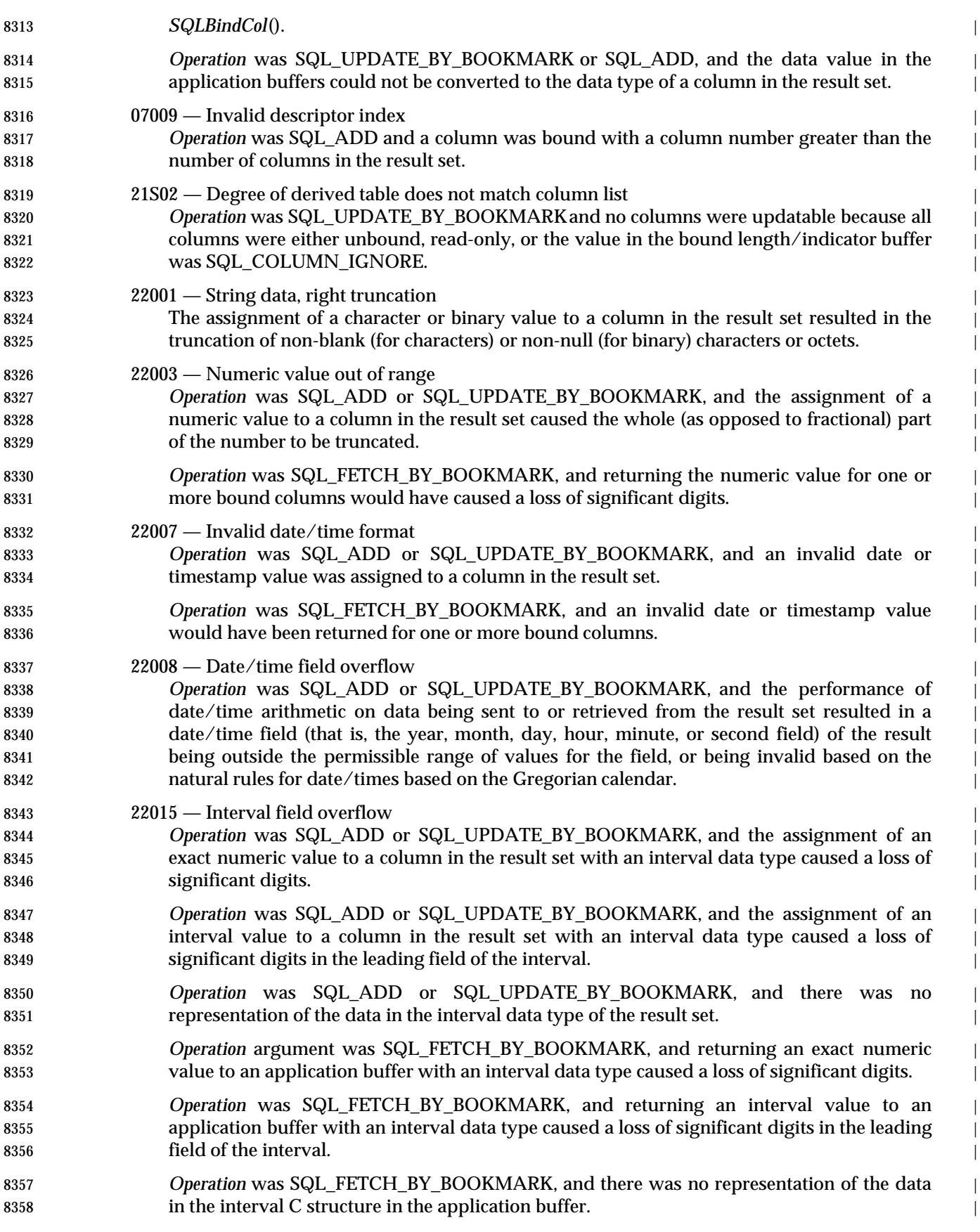
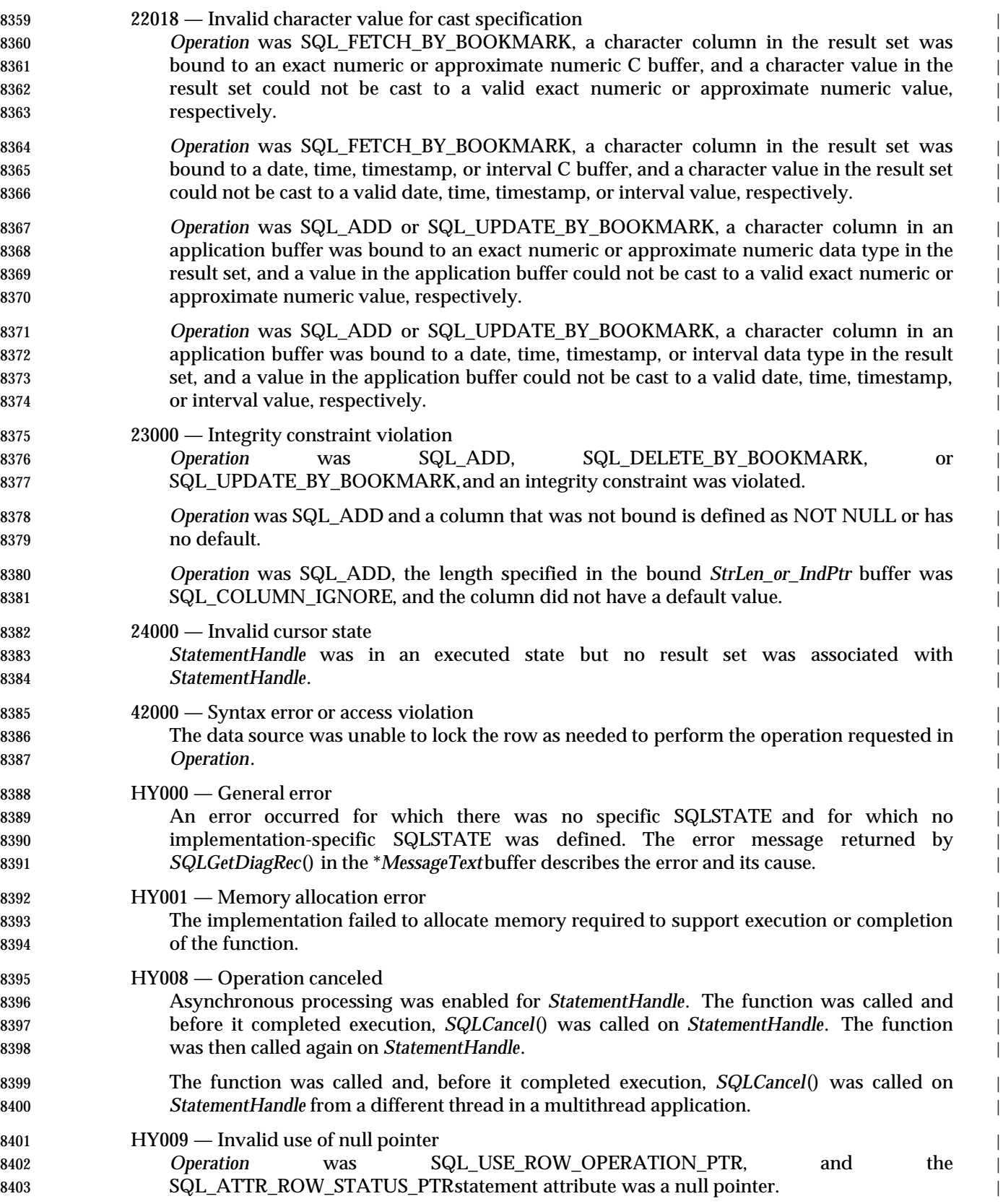

# **SQLBulkOperations()** XDBC *Reference Manual Pages*

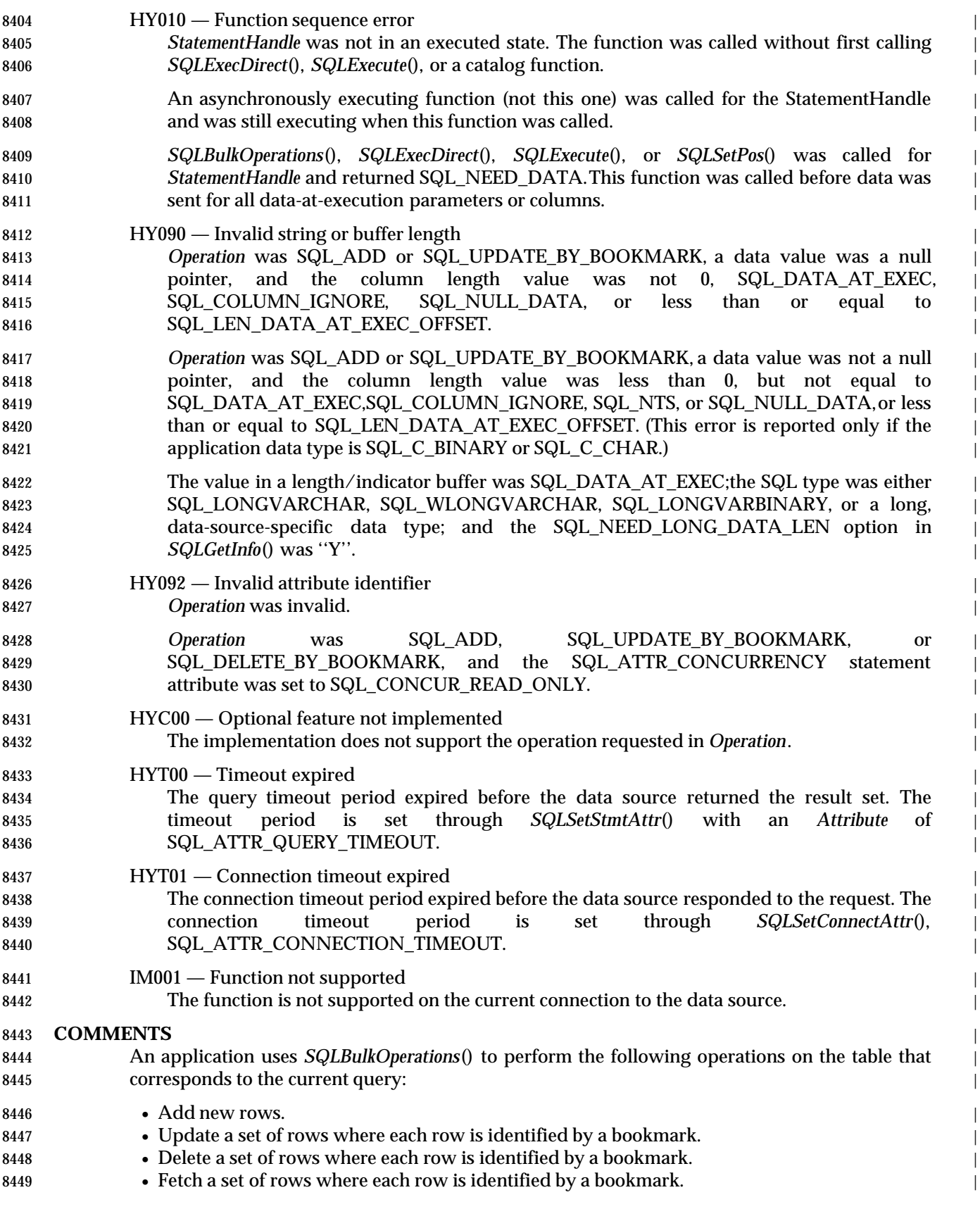

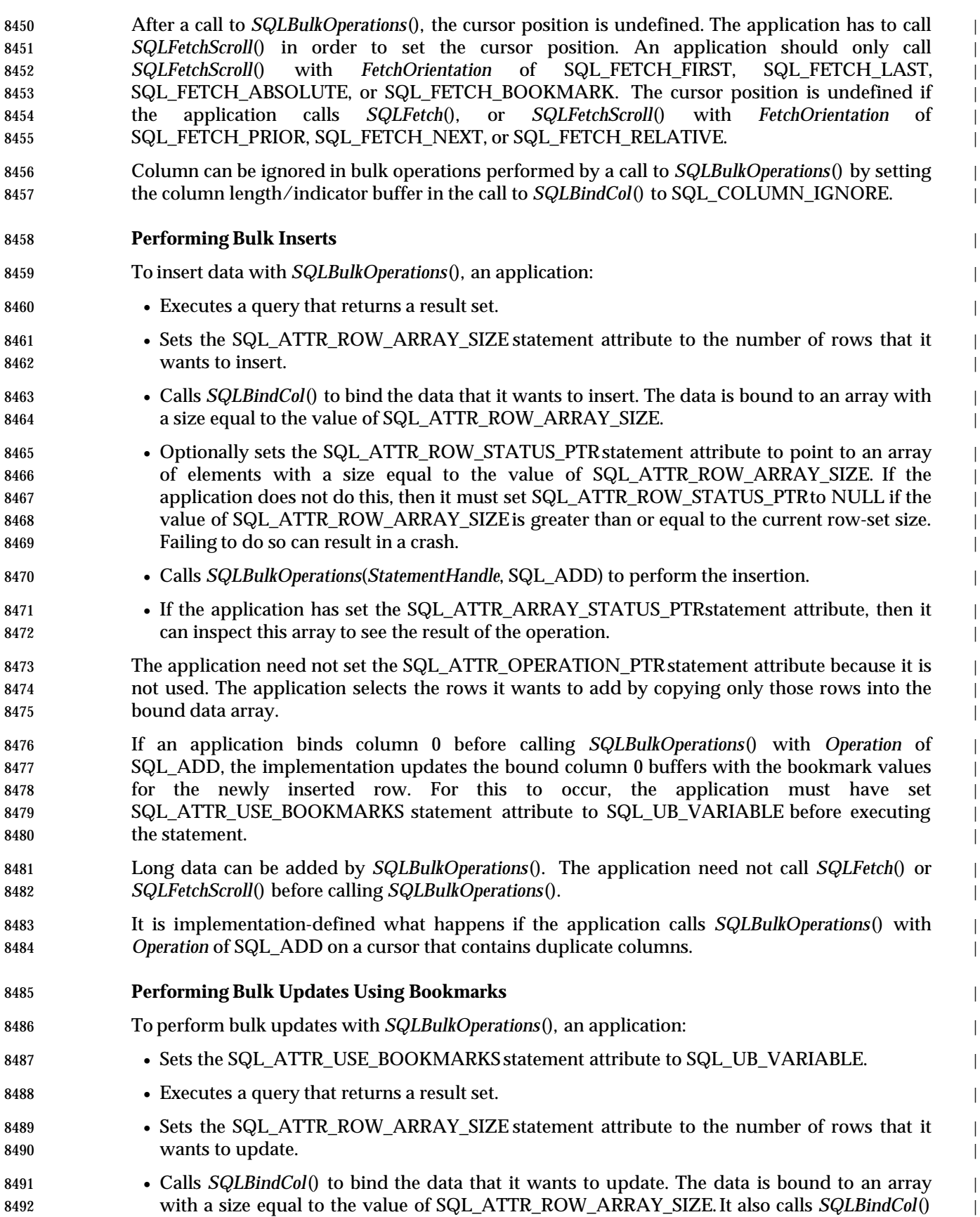

# **SQLBulkOperations()** XDBC *Reference Manual Pages*

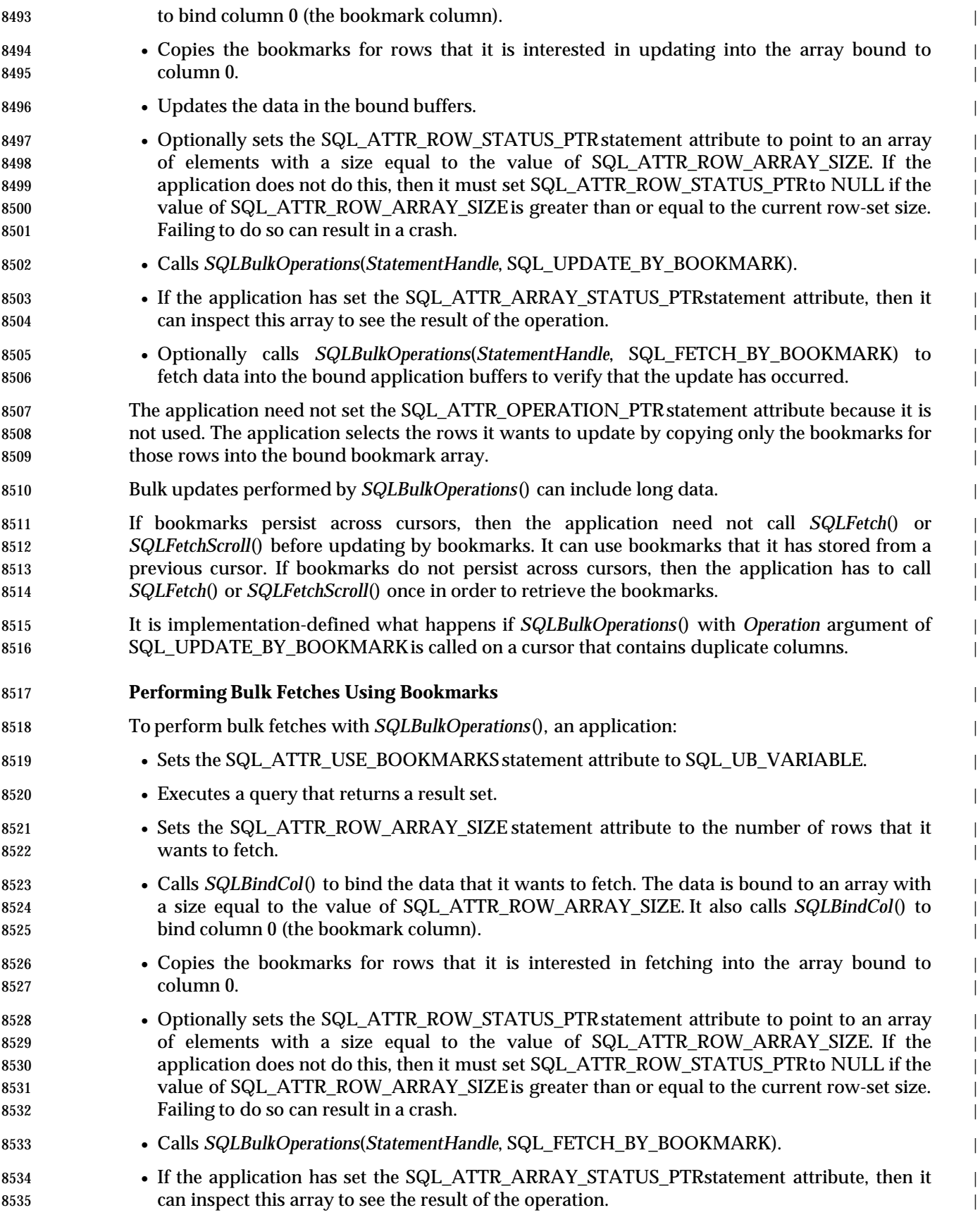

8536 The application need not set the SQL\_ATTR\_OPERATION\_PTR statement attribute because it is not used. The application selects the rows it wants to fetch by copying only the bookmarks for | those rows into the bound bookmark array. | If bookmarks persist across cursors, then the application need not call *SQLFetch*() or | *SQLFetchScroll*() before fetching by bookmarks. It can use bookmarks that it has stored from a | previous cursor. If bookmarks do not persist across cursors, then the application has to call | *SQLFetch*() or *SQLFetchScroll*() once in order to retrieve the bookmarks. | **Performing Bulk Deletes Using Bookmarks** | To perform bulk deletes with *SQLBulkOperations*(), an application: | 8545 • Sets the SQL\_ATTR\_USE\_BOOKMARKS statement attribute to SQL\_UB\_VARIABLE. 8546 • Executes a query that returns a result set. 8547 • Sets the SQL ATTR ROW ARRAY SIZE statement attribute to the number of rows that it wants to delete. | 8549 • Calls *SQLBindCol*() to bind column 0 (the bookmark column). • Copies the bookmarks for rows that it is interested in updating into the array bound to | column 0. • Optionally sets the SQL\_ATTR\_ROW\_STATUS\_PTRstatement attribute to point to an array | of elements with a size equal to the value of SQL\_ATTR\_ROW\_ARRAY\_SIZE. If the | application does not do this, then it must set SQL\_ATTR\_ROW\_STATUS\_PTRto NULL if the | value of SQL\_ATTR\_ROW\_ARRAY\_SIZE is greater than or equal to the current row-set size. | Failing to do so can result in a crash. | • Calls *SQLBulkOperations*(*StatementHandle*, SQL\_DELETE\_BY\_BOOKMARK). | 8558 • If the application has set the SQL\_ATTR\_ARRAY\_STATUS\_PTRstatement attribute, then it can inspect this array to see the result of the operation. | 8560 The application need not set the SQL\_ATTR\_OPERATION\_PTR statement attribute because it is not used. The application selects the rows it wants to delete by copying only the bookmarks for | 8562 those rows into the bound bookmark array. If bookmarks persist across cursors, then the application need not call *SQLFetch*() or | *SQLFetchScroll*() before updating by bookmarks. It can use bookmarks that it has stored from a | previous cursor. If bookmarks do not persist across cursors, then the application has to call | *SQLFetch*() or *SQLFetchScroll*() once in order to retrieve the bookmarks. | **Row Status Array** | 8568 The implementation row status array contains status values for each row of data in the row-set after a call to *SQLBulkOperations*(). The implementation sets the status values in this array after | a call to *SQLFetch*(), *SQLFetchScroll,*() *SQLSetPos*(), or *SQLBulkOperations*(). This array is initially | populated by a call to *SQLBulkOperations*() if *SQLFetch*() or *SQLFetchScroll*() has not been called | prior to *SQLBulkOperations*(). This array is pointed to by the SQL\_ATTR\_ROW\_STATUS\_PTR | 8573 statement attribute. The number of elements in the row status arrays must equal the number of 8574 rows in the row-set (as defined by the SQL\_ATTR\_ROW\_ARRAY\_SIZE statement attribute). For information about this row status array, see the *SQLFetch*(). | The application row status array, used to ignore a row in a bulk operation, is not used with | *SQLBulkOperations*(). |

# **SQLBulkOperations()** XDBC *Reference Manual Pages*

|

## **SEE ALSO** |

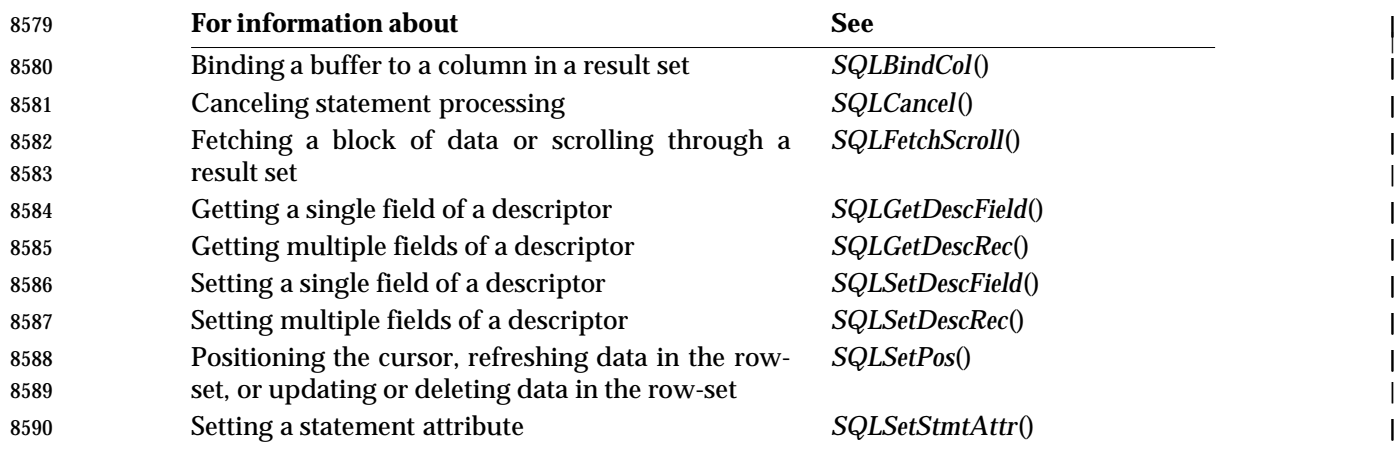

## **CHANGE HISTORY** |

## **Version 2** |

Function added in this version. |

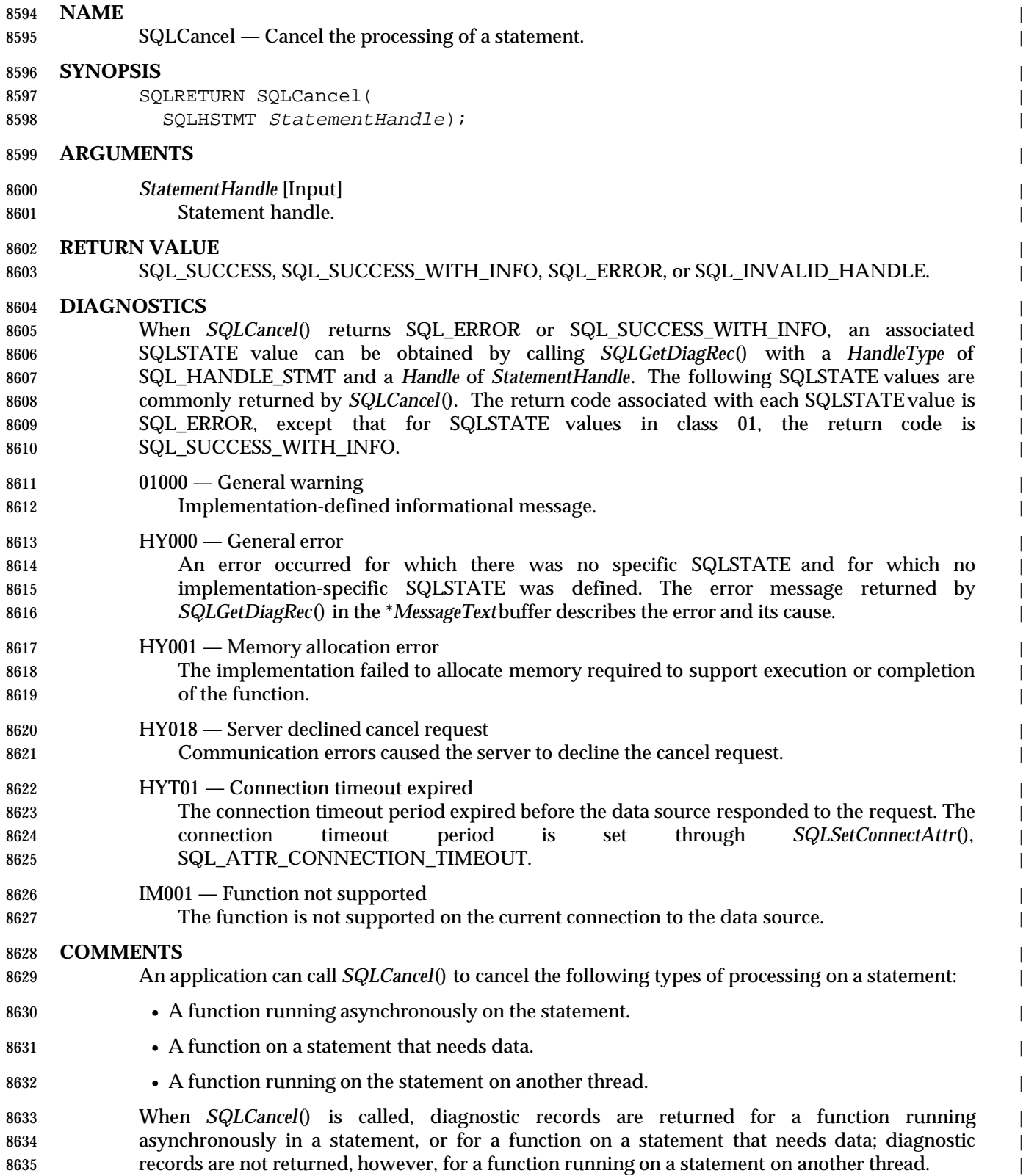

## **Canceling Asynchronous Processing** |

8637 After an application calls a function asynchronously, it calls the function repeatedly to determine whether it has finished processing. If the function is still processing, it returns | SQL\_STILL\_EXECUTING. If the function has finished processing, it returns a different code. |

8640 After any call to the function that returns SQL STILL EXECUTING, an application can call *SQLCancel*() to cancel the function. If the cancel request is successful, *SQLCancel*() returns | SQL\_SUCCESS. This does not indicate that the function was actually canceled; it indicates that | the cancel request was processed. The criteria under which a function is canceled are undefined. | 8644 The application must continue to call the original function until the return code is not SQL\_STILL\_EXECUTING. If the function was successfully canceled, the return code is | SQL\_ERROR and SQLSTATEHY008 (Operation canceled). If the function completed its normal | processing, the return code is SQL\_SUCCESS or SQL\_SUCCESS\_WITH\_INFO if the function | succeeded or SQL\_ERROR and a SQLSTATE other than HY008 (Operation canceled) if the | function failed. |

### **Canceling Functions that Need Data** |

 After *SQLExecute*() or *SQLExecDirect*() returns SQL\_NEED\_DATAand before data has been sent | for all data-at-execution parameters, an application can call *SQLCancel*() to cancel the statement | execution. After the statement has been canceled, the application can call *SQLExecute*() or | *SQLExecDirect*() again. |

 After *SQLBulkOperations*() or *SQLSetPos*() returns SQL\_NEED\_DATA and before data has been | sent for all data-at-execution columns, an application can call *SQLCancel*() to cancel the | operation. After the operation has been canceled, the application can call *SQLBulkOperations*() | or *SQLSetPos*() again; canceling does not affect the cursor state or the current cursor position. |

### **Canceling Functions in Multithreaded Applications** |

 If neither asynchronous execution nor the data-at-execution dialogue is active on | *StatementHandle*, a multithread application can call *SQLCancel*() from one thread to try to cancel | execution of an SQL statement by another thread that is using the same connection. The | application passes *SQLCancel*() the statement handle used by the target function in the other | thread. The return code of *SQLCancel*() indicates only whether the implementation processed | 8665 the request successfully. Only SQL\_SUCCESS or SQL\_ERROR can be returned; no SQLSTATEs are returned. The return code of the original function indicates whether it completed normally or | was canceled. |

 This document does not specify whether or how an application could get control of the | processor during SQL statement execution in order to call *SQLCancel*(). |

 If asynchronous execution or the data-at-execution dialogue is active, a call to *SQLCancel*() | 8671 affects these features, as described above, in precedence to canceling an operation in a different thread. When calling *SQLCancel*() to try to cancel an operation in a different process or thread: |

- If an XDBC function is executing asynchronously on *StatementHandle*, the attempt to cancel | execution may interfere with the other process' or thread's activity in polling the completion | 8675 of, or cancelling, its own operation.  $\blacksquare$
- If the data-on-execute dialogue is in progress on *StatementHandle*, the attempt to cancel | execution could affect the progress of that dialogue. |
- 8678 This could result in the function in the other thread failing with an SQLSTATE of HY010 (Function sequence error). |

# **SEE ALSO** |

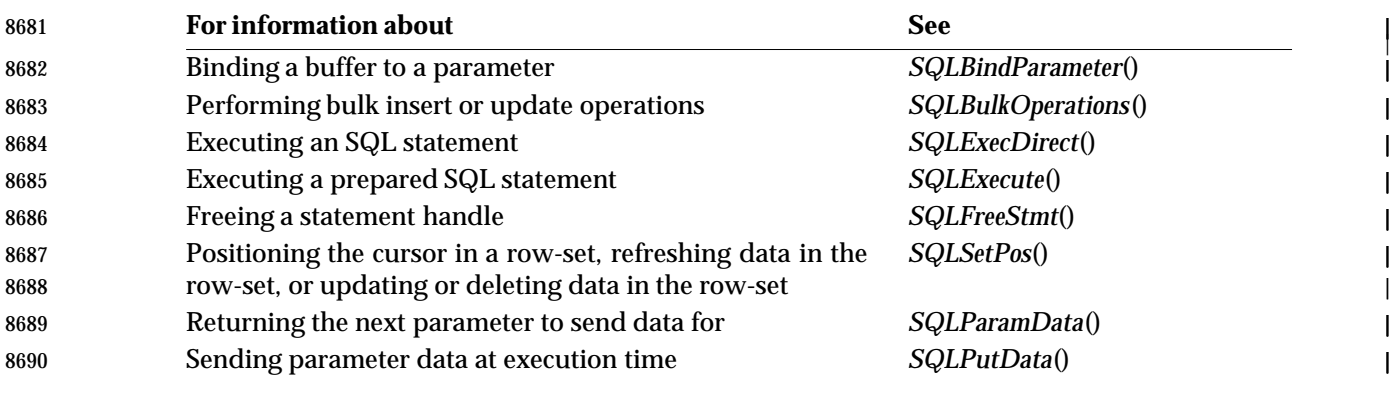

## **CHANGE HISTORY** |

## **Version 2** |

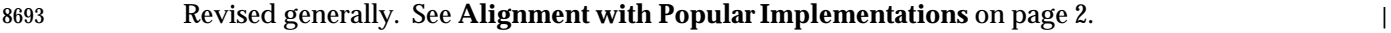

# **SQLCloseCursor()** ISO 92 *Reference Manual Pages*

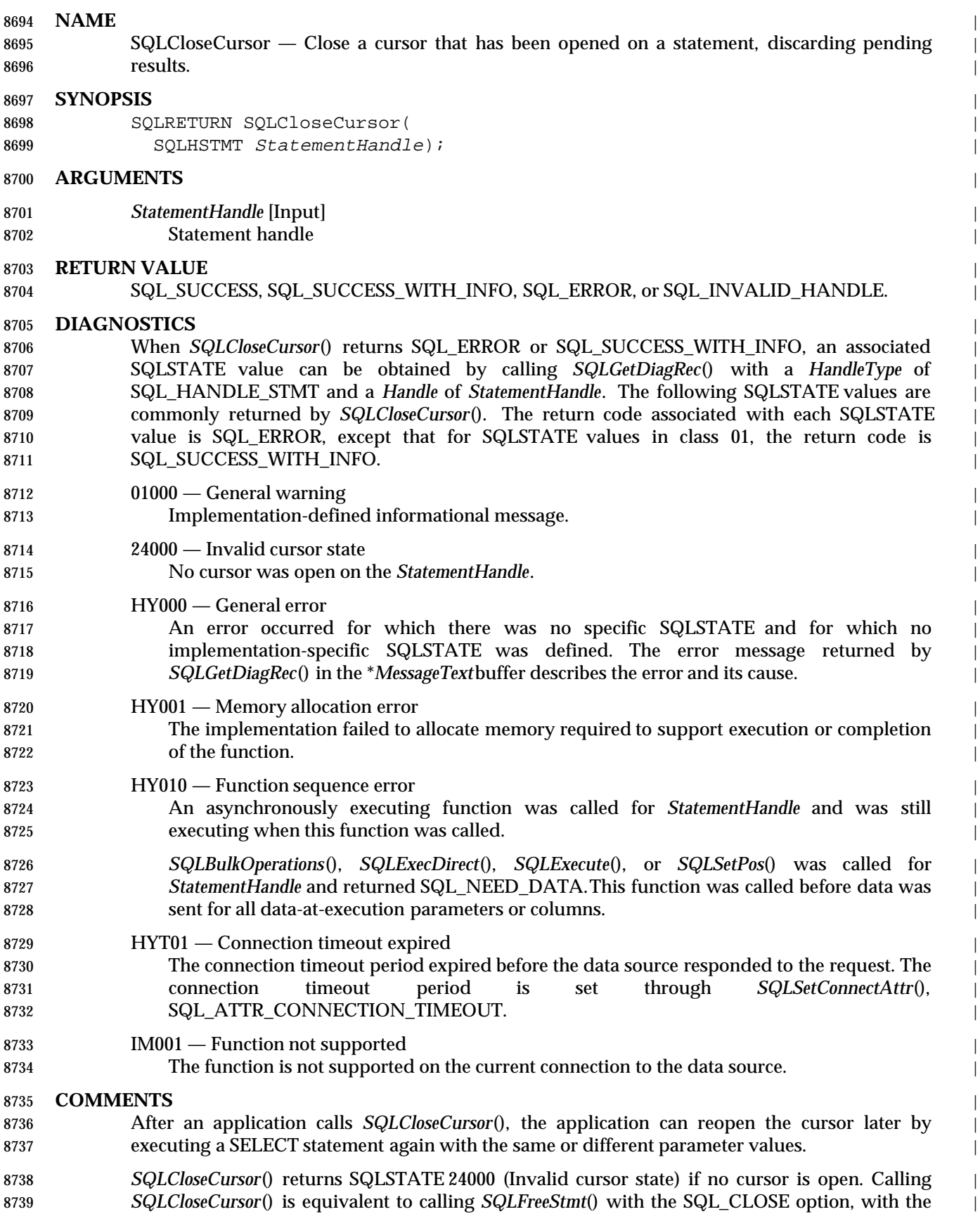

 exception that *SQLFreeStmt*() with SQL\_CLOSE has no effect on the application if no cursor is | 8741 open on the statement, while *SQLCloseCursor*() returns SQLSTATE24000 (Invalid cursor state).

## **SEE ALSO** |

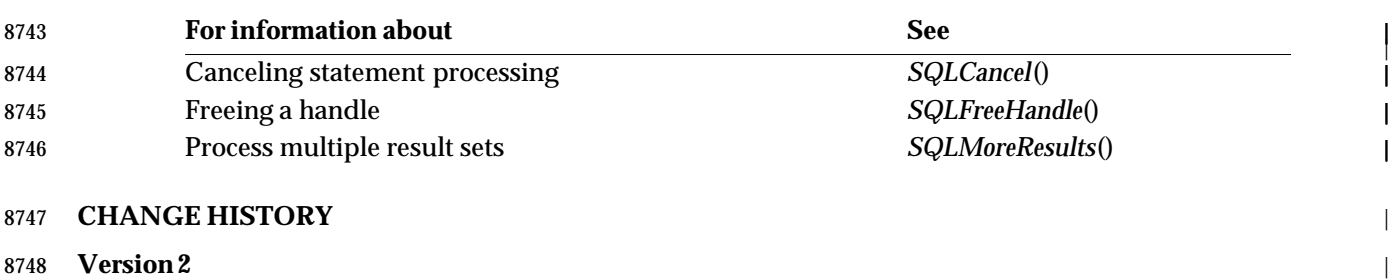

Revised generally. See **Alignment with Popular Implementations** on page 2. |

# **SQLColAttribute()** ISO 92 *Reference Manual Pages*

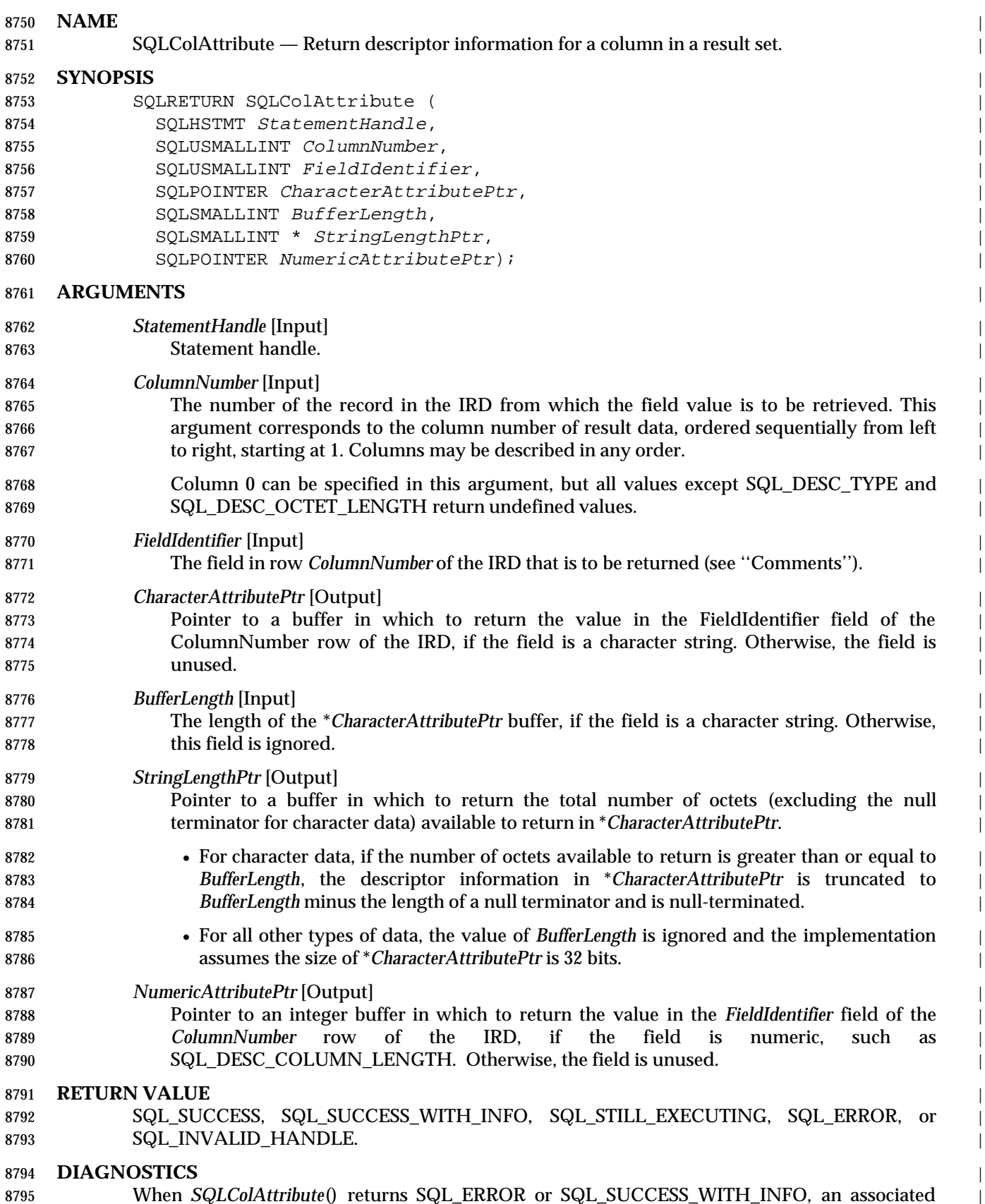

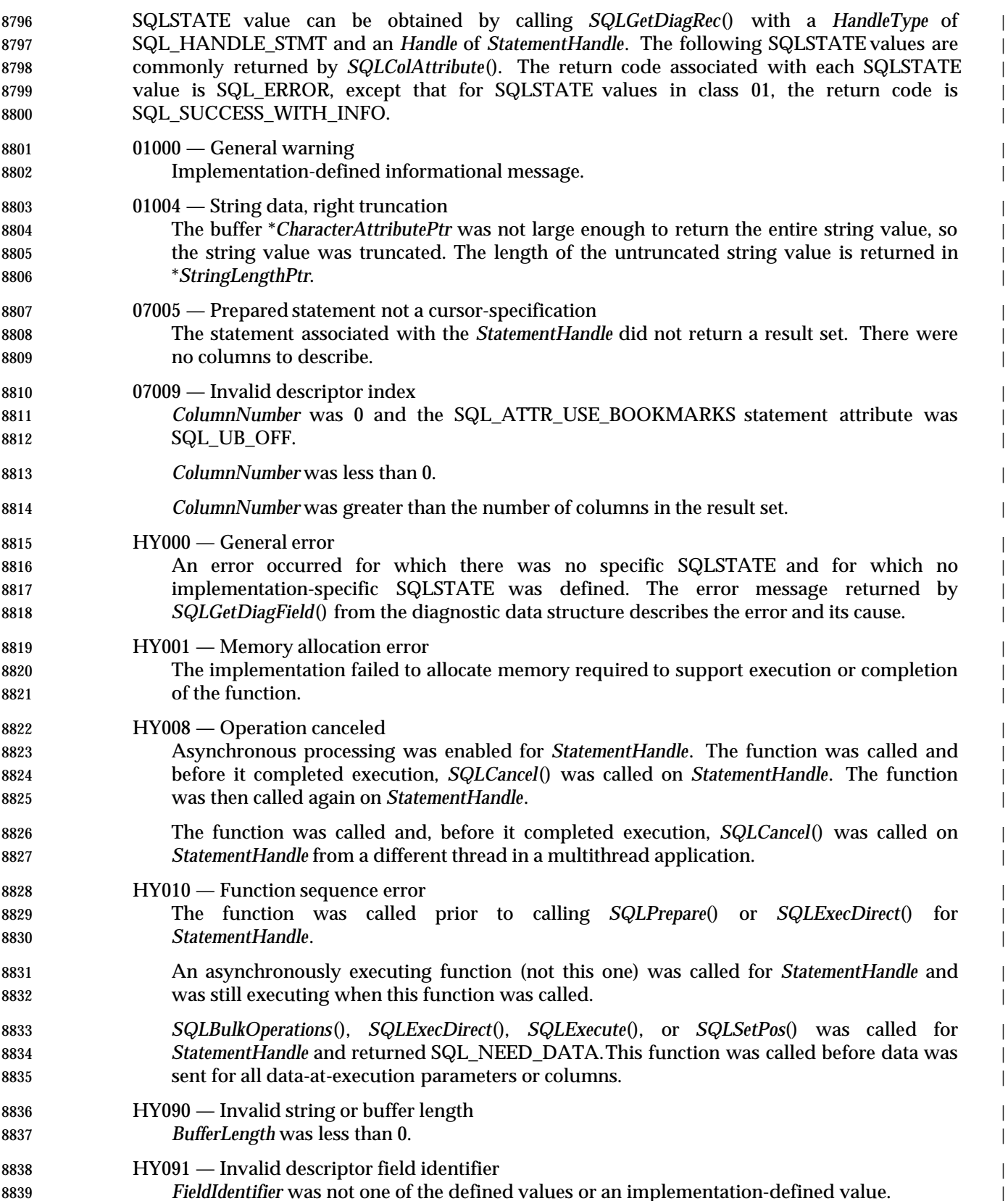

# **SQLColAttribute()** ISO 92 *Reference Manual Pages*

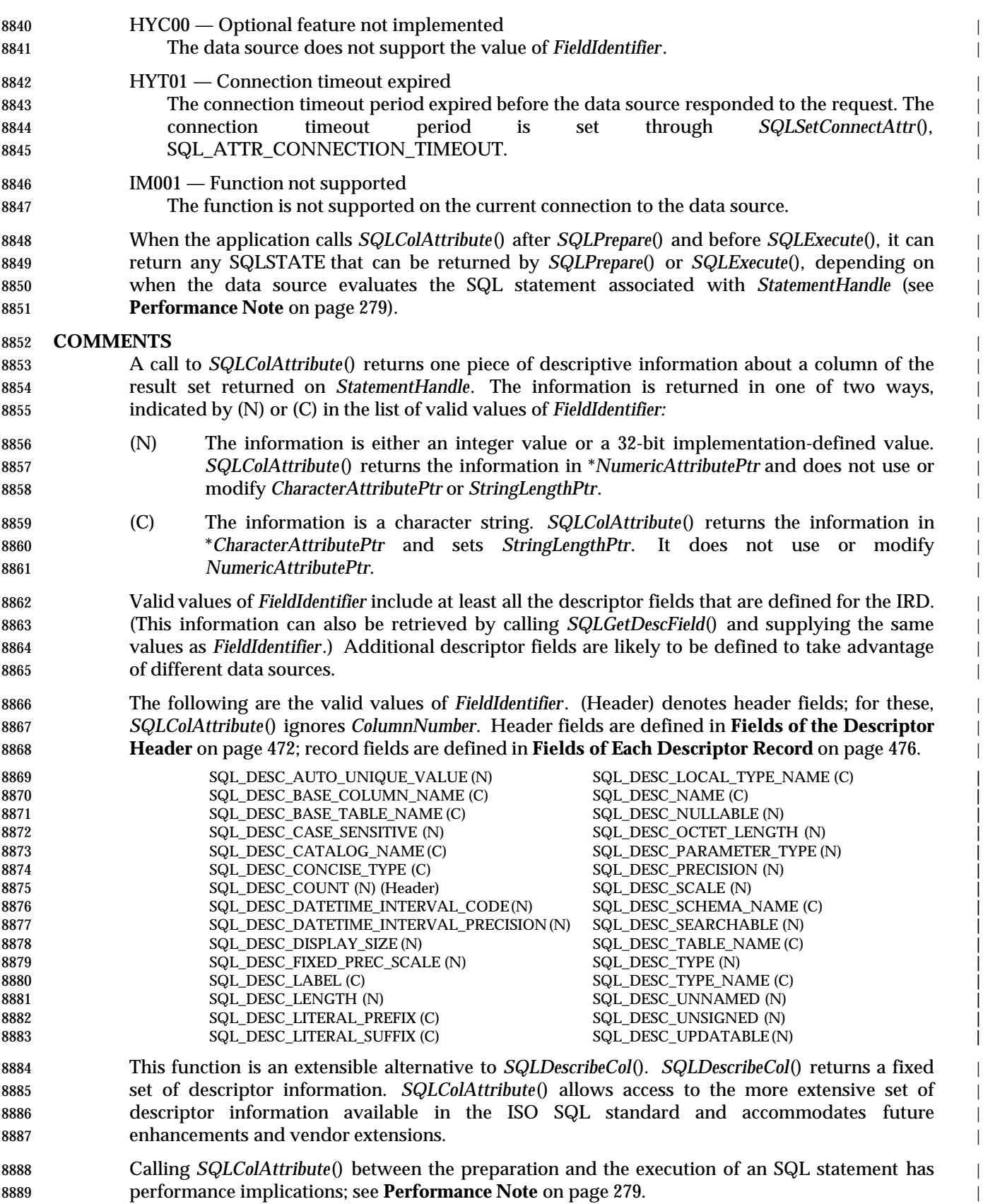

## **SEE ALSO** |

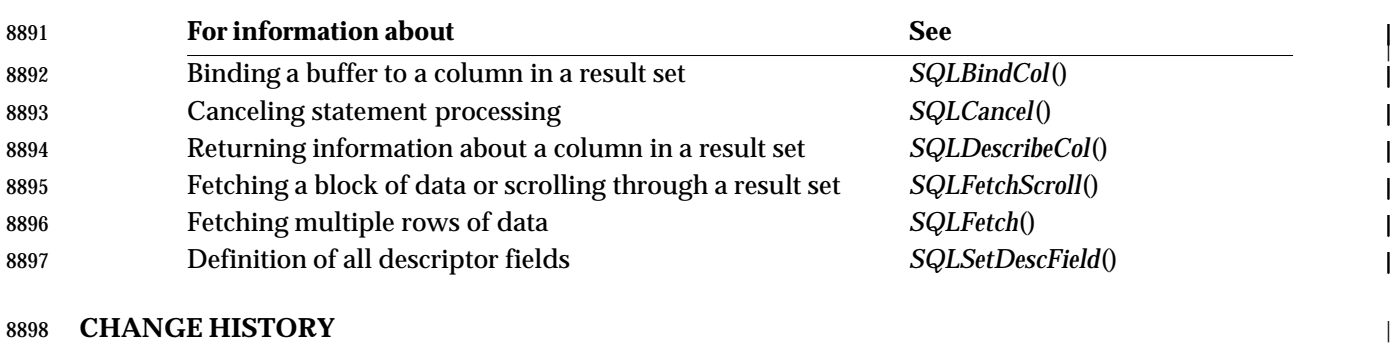

#### **Version 2** |

Revised generally. See **Alignment with Popular Implementations** on page 2. |

# **SQLColumnPrivileges()** XDBC *Reference Manual Pages*

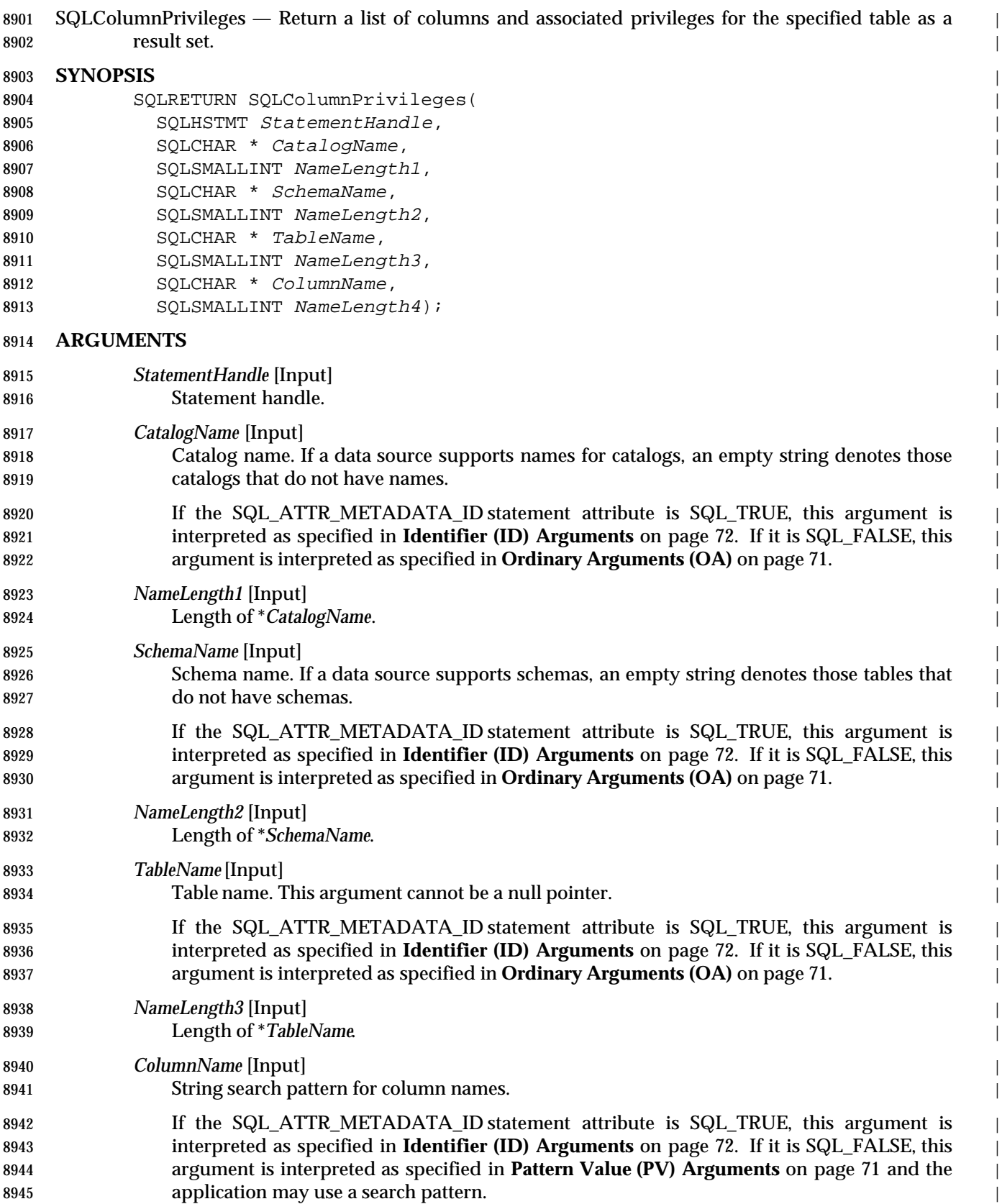

# *Reference Manual Pages* XDBC **SQLColumnPrivileges()**

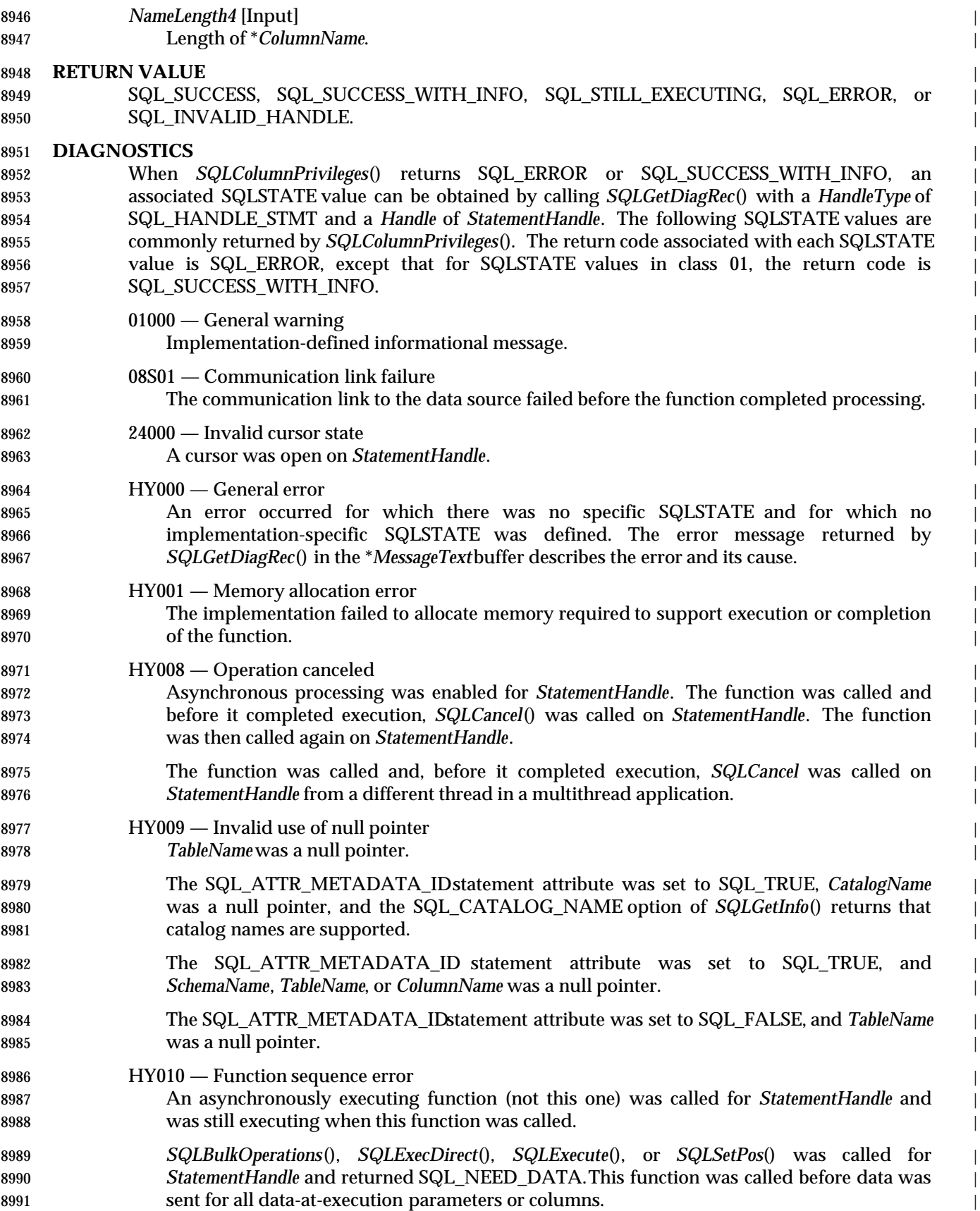

# **SQLColumnPrivileges()** XDBC *Reference Manual Pages*

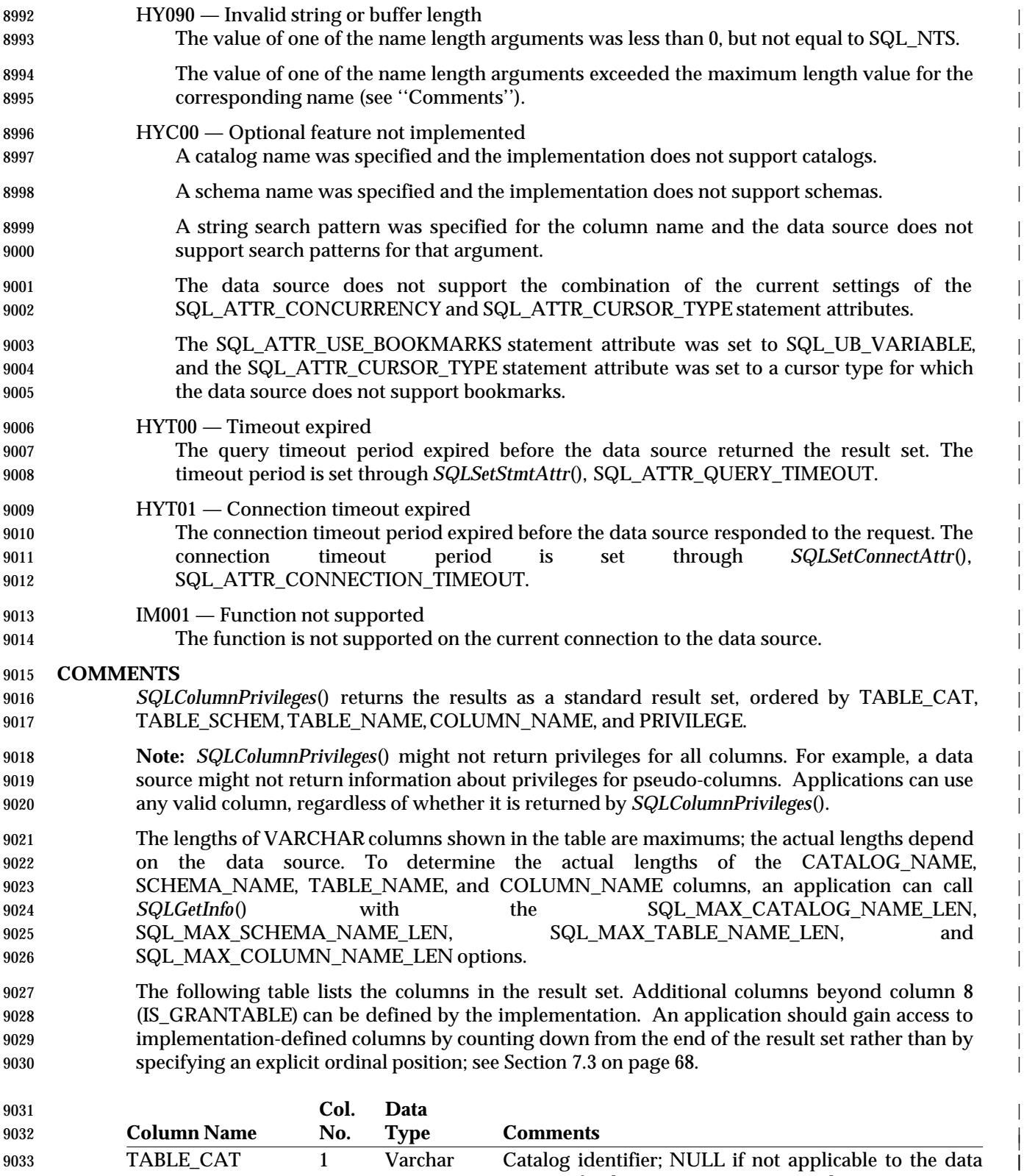

 source. If a data source supports catalogs, it returns an | empty string for those tables that do not have catalogs. |

|

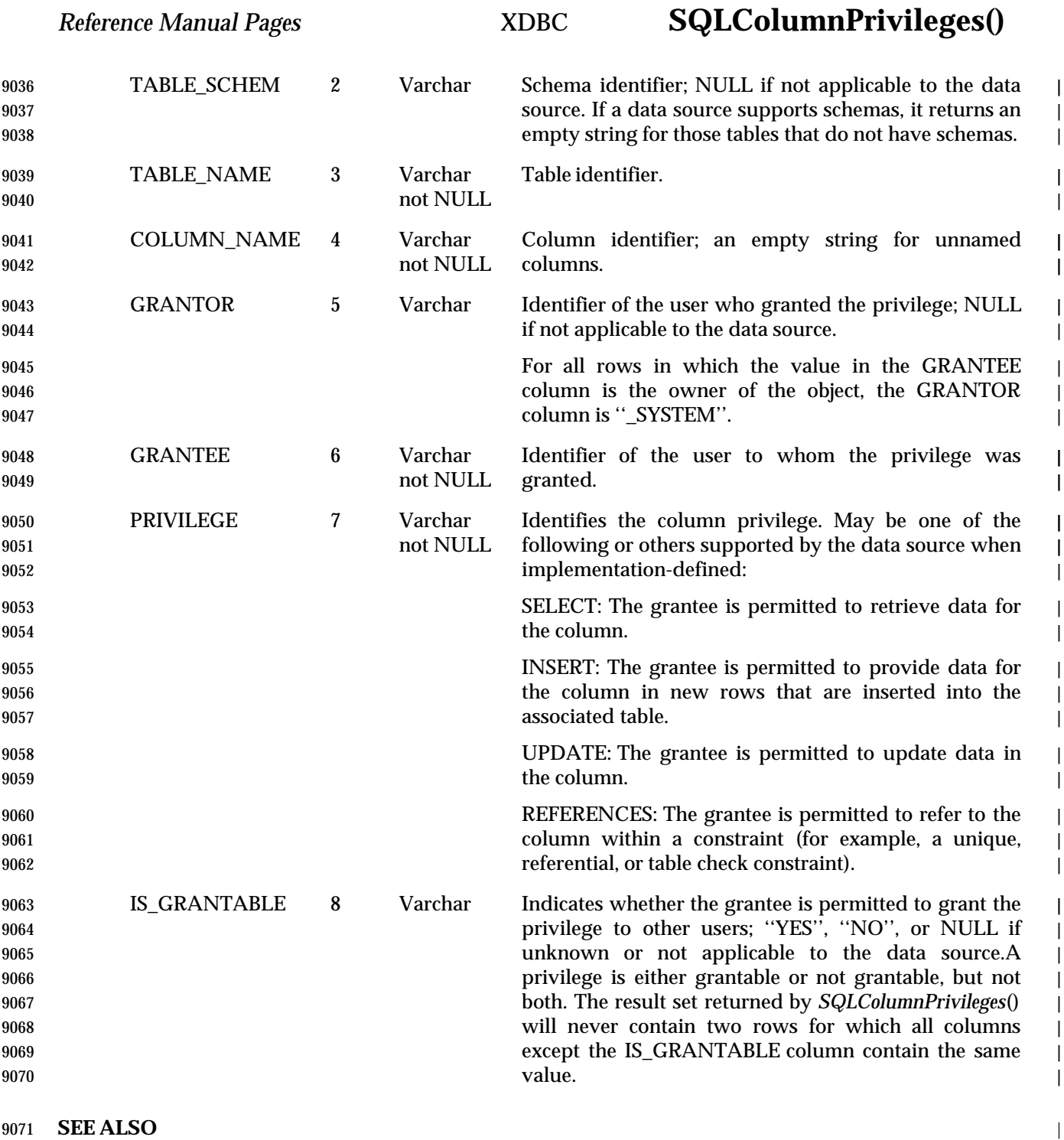

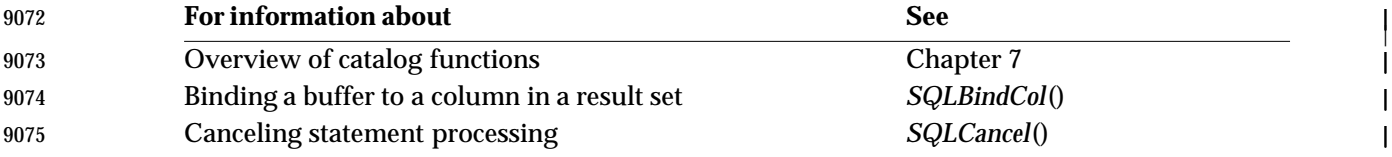

# **SQLColumnPrivileges()** XDBC *Reference Manual Pages*

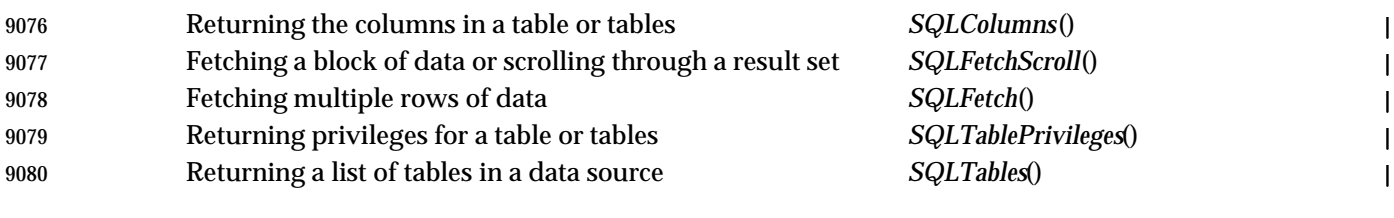

## **CHANGE HISTORY** |

- **Version 2** |
- Function added in this version. |

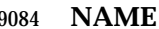

 **NAME** | SQLColumns — Return the list of column names in specified tables as a result set. | **SYNOPSIS** | SQLRETURN SQLColumns( | 9088 SQLHSTMT StatementHandle, 9089 SQLCHAR \* CatalogName, 9090 SQLSMALLINT NameLength1, 9091 SQLCHAR \* SchemaName, 9092 SQLSMALLINT NameLength2, 9093 SQLCHAR \* TableName, 9094 SQLSMALLINT NameLength3, 9095 SQLCHAR \* ColumnName, 9096 SQLSMALLINT NameLength4); **ARGUMENTS**  *StatementHandle* [Input] | Statement handle. | *CatalogName* [Input] | Catalog name. If a data source supports catalogs, an empty string denotes those tables that | do not have catalogs. | If the SQL\_ATTR\_METADATA\_ID statement attribute is SQL\_TRUE, this argument is | interpreted as specified in **Identifier (ID) Arguments** on page 72. If it is SQL\_FALSE, this | argument is interpreted as specified in **Ordinary Arguments (OA)** on page 71. | *NameLength1* [Input] | Length of \**CatalogName*. | *SchemaName* [Input] | String search pattern for schema names. If a data source supports schemas, an empty string | denotes those tables that do not have schemas. | 9111 If the SQL ATTR METADATA ID statement attribute is SQL TRUE, this argument is interpreted as specified in **Identifier (ID) Arguments** on page 72. If it is SQL\_FALSE, this | argument is interpreted as specified in **Pattern Value (PV) Arguments** on page 71 and the | application may use a search pattern. | *NameLength2* [Input] | Length of \**SchemaName*. | *TableName*[Input] | String search pattern for table names. | 9119 If the SQL\_ATTR\_METADATA\_ID statement attribute is SQL\_TRUE, this argument is interpreted as specified in **Identifier (ID) Arguments** on page 72. If it is SQL\_FALSE, this | argument is interpreted as specified in **Pattern Value (PV) Arguments** on page 71 and the | application may use a search pattern. | *NameLength3* [Input] | Length of \**TableName*. | *ColumnName* [Input] | String search pattern for column names. | If the SQL\_ATTR\_METADATA\_ID statement attribute is SQL\_TRUE, this argument is | interpreted as specified in **Identifier (ID) Arguments** on page 72. If it is SQL\_FALSE, this | argument is interpreted as specified in **Pattern Value (PV) Arguments** on page 71 and the |

# **SQLColumns()** CLI v1 *Reference Manual Pages*

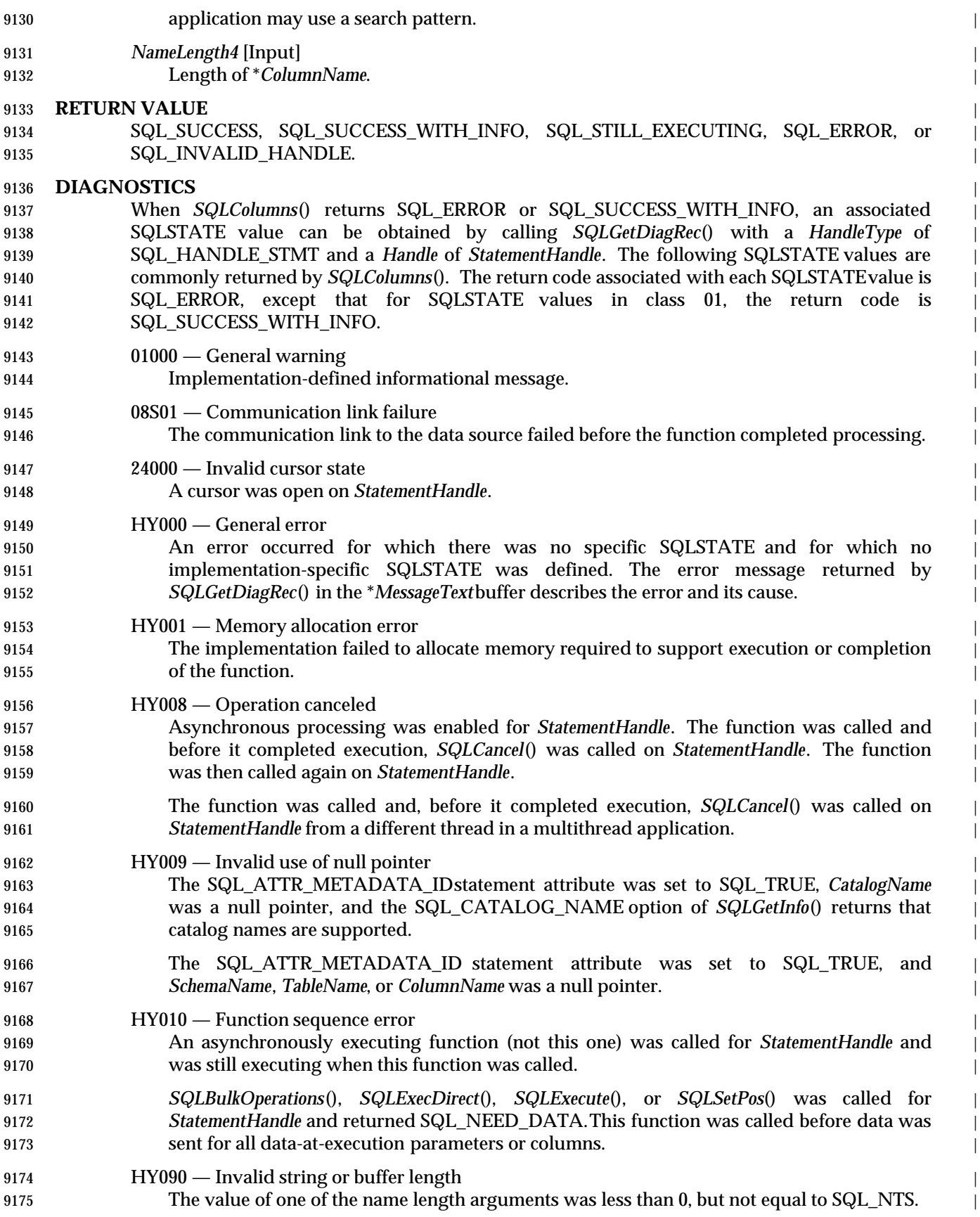

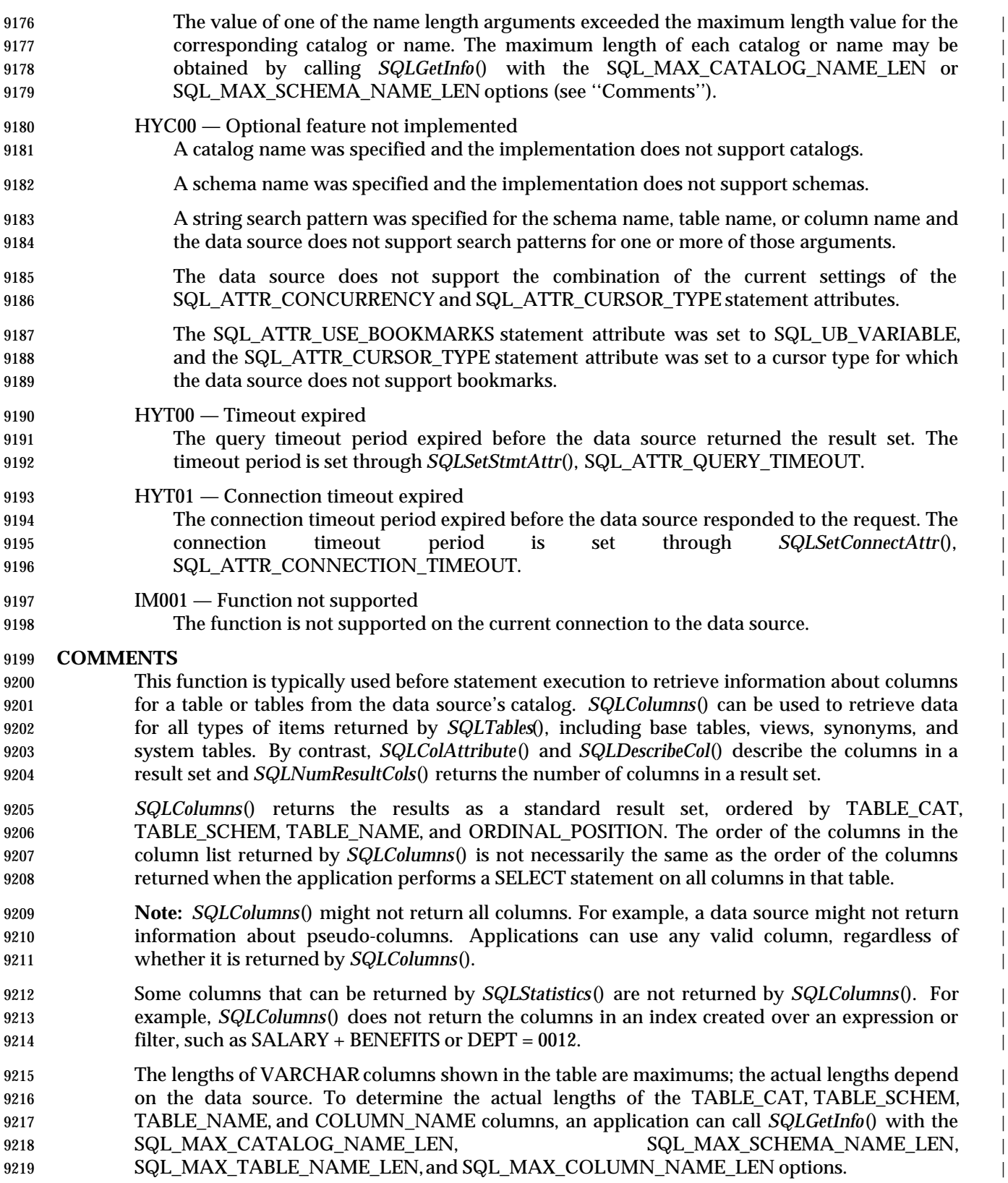

9220 The following table lists the columns in the result set. Additional columns beyond column 18 9221 (IS\_NULLABLE) can be defined by the implementation. An application should gain access to 9222 implementation-defined columns by counting down from the end of the result set rather than by specifying an explicit ordinal position; see Section 7.3 on page 68. |

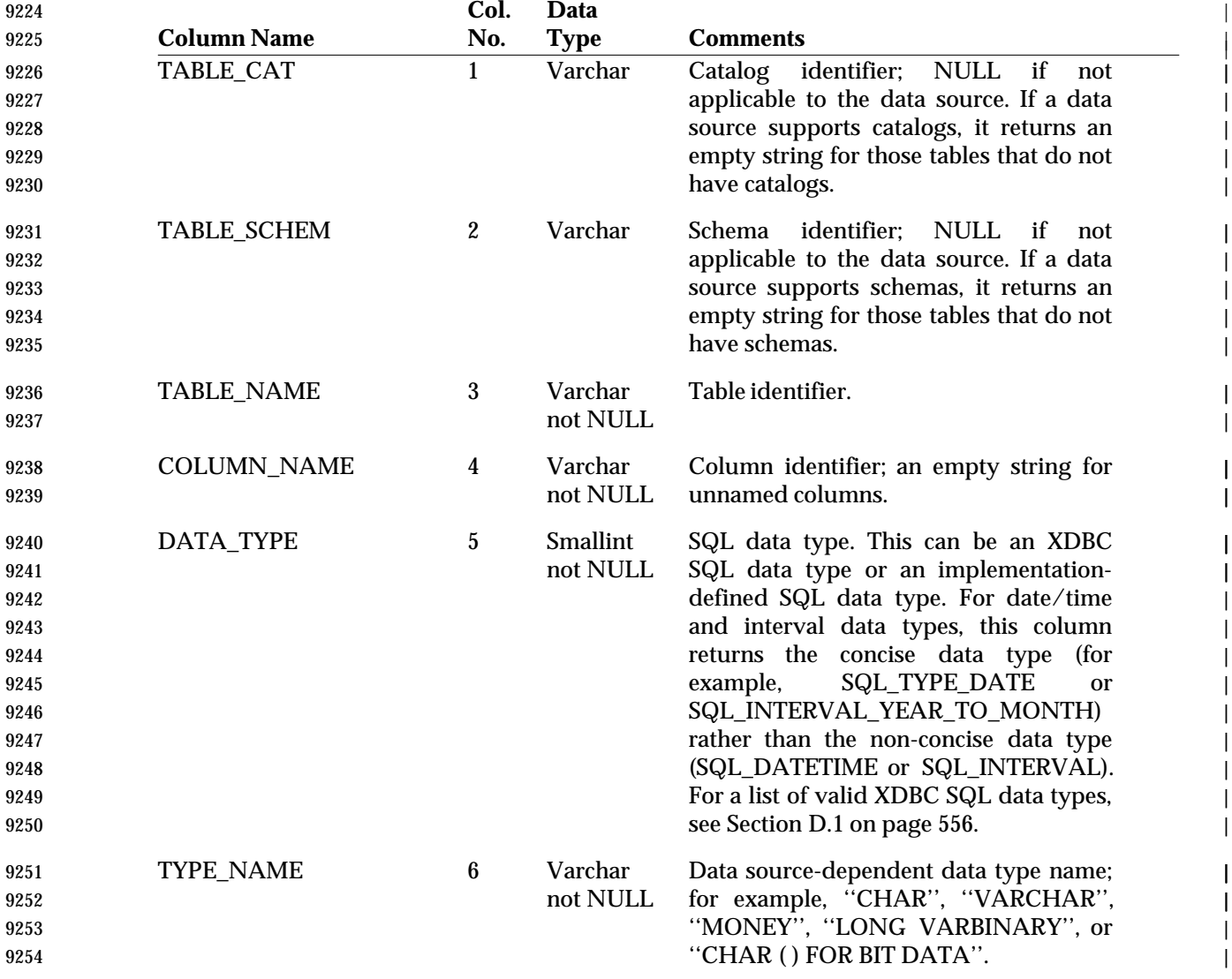

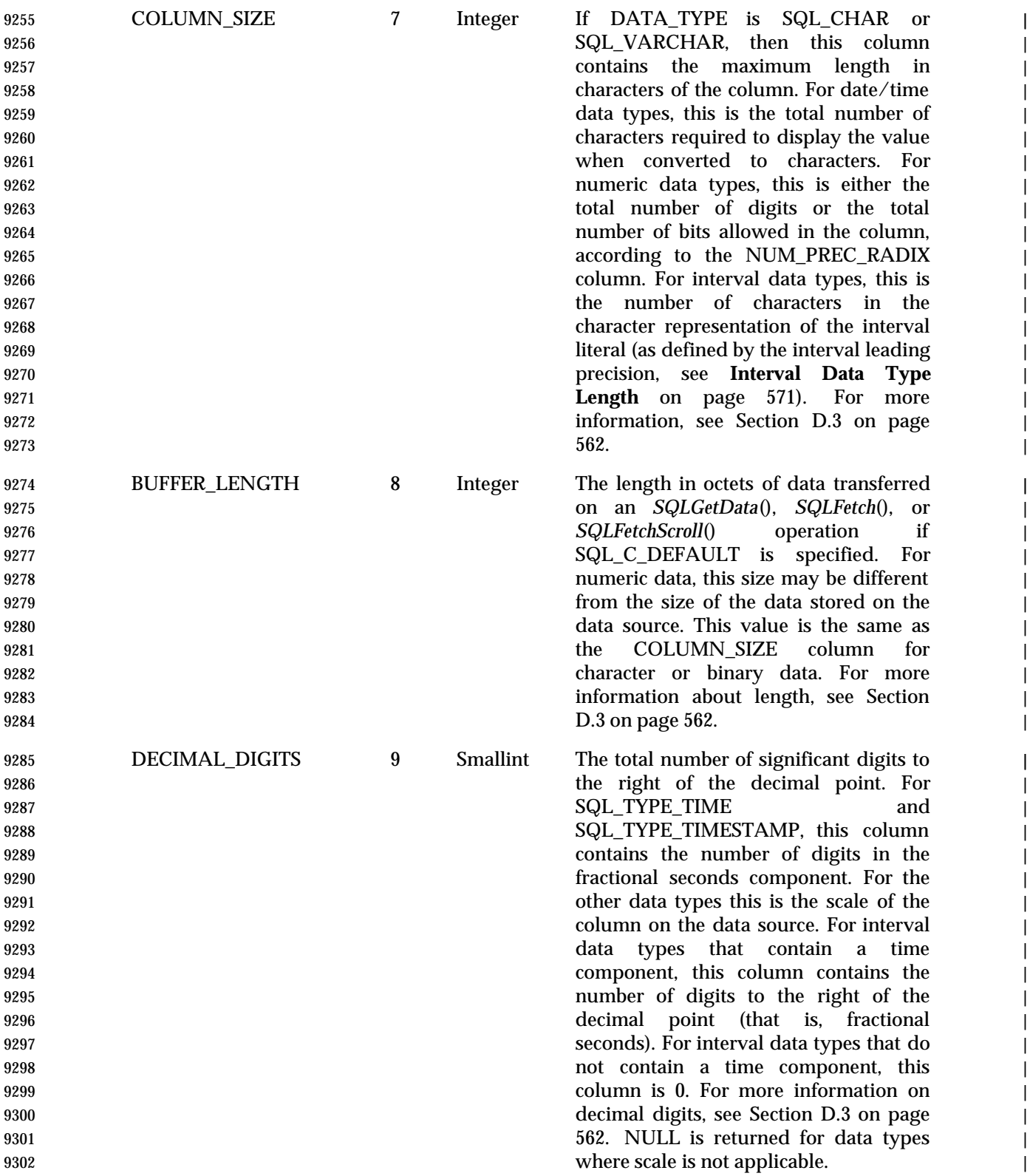

# **SQLColumns()** CLI v1 *Reference Manual Pages*

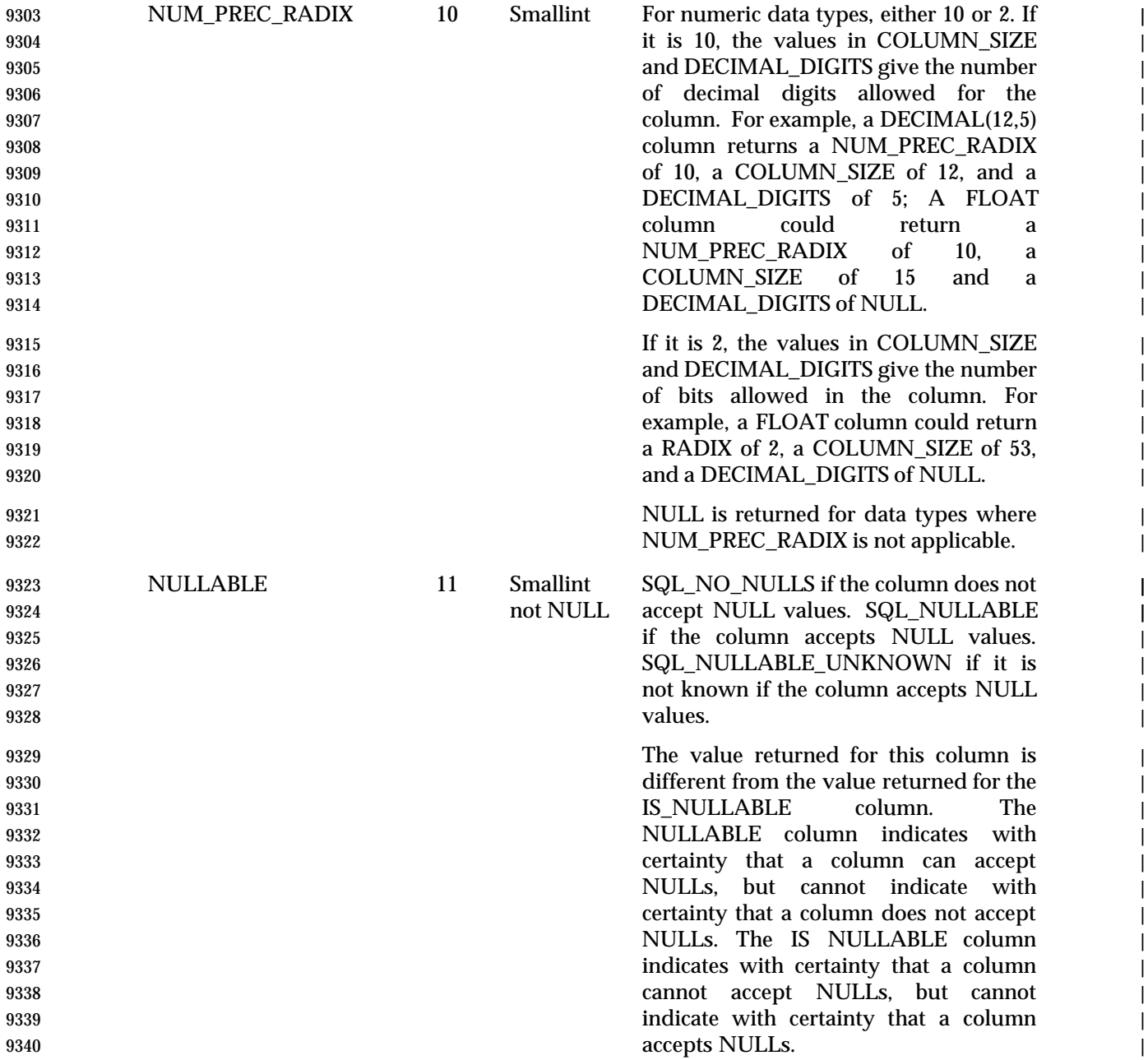

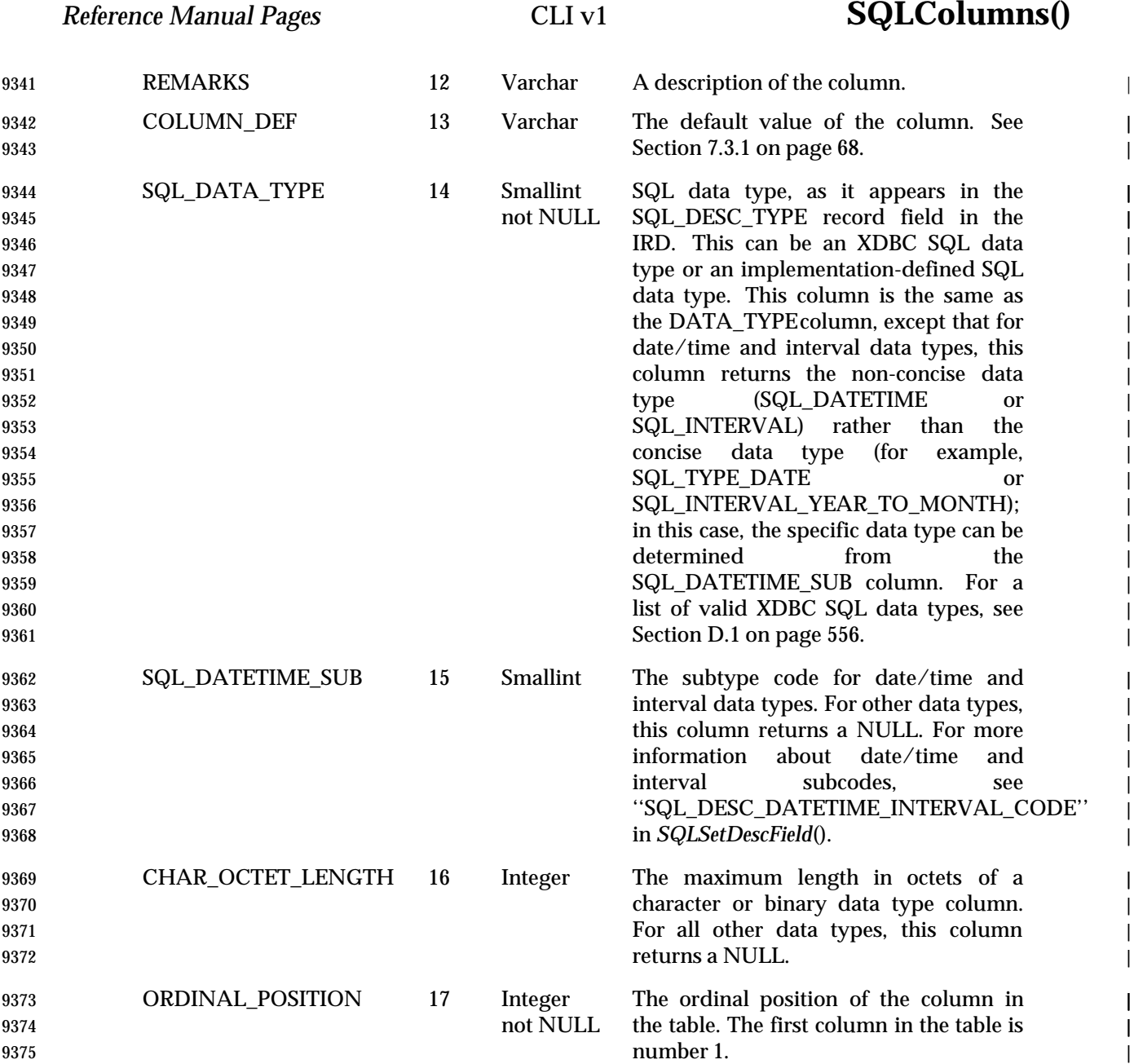

# **SQLColumns()** CLI v1 *Reference Manual Pages*

|

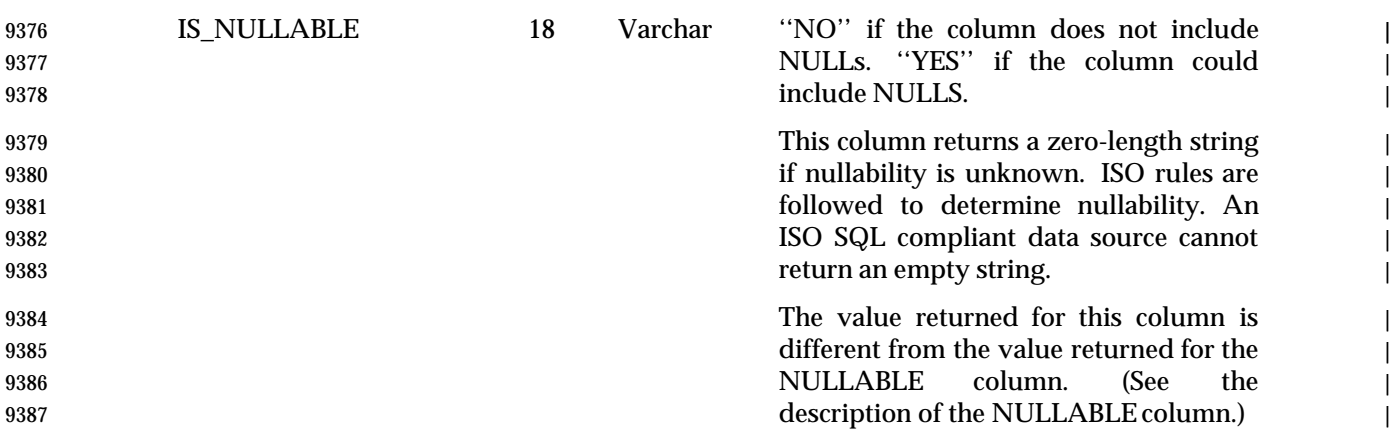

## **SEE ALSO** |

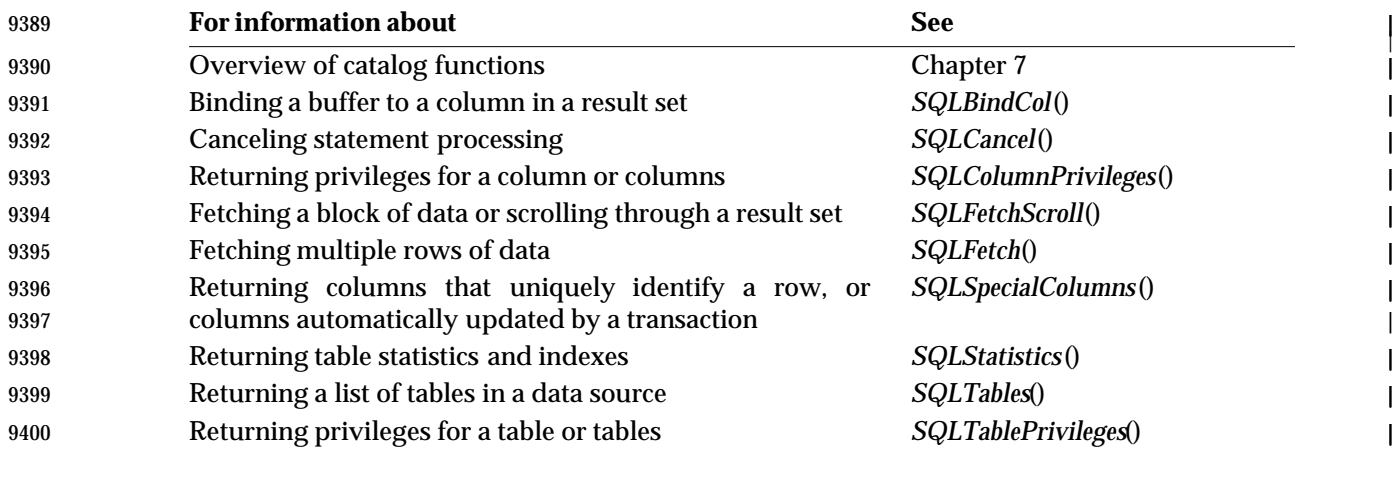

## **CHANGE HISTORY** |

**Version 2** |

Revised generally. See **Alignment with Popular Implementations** on page 2. |

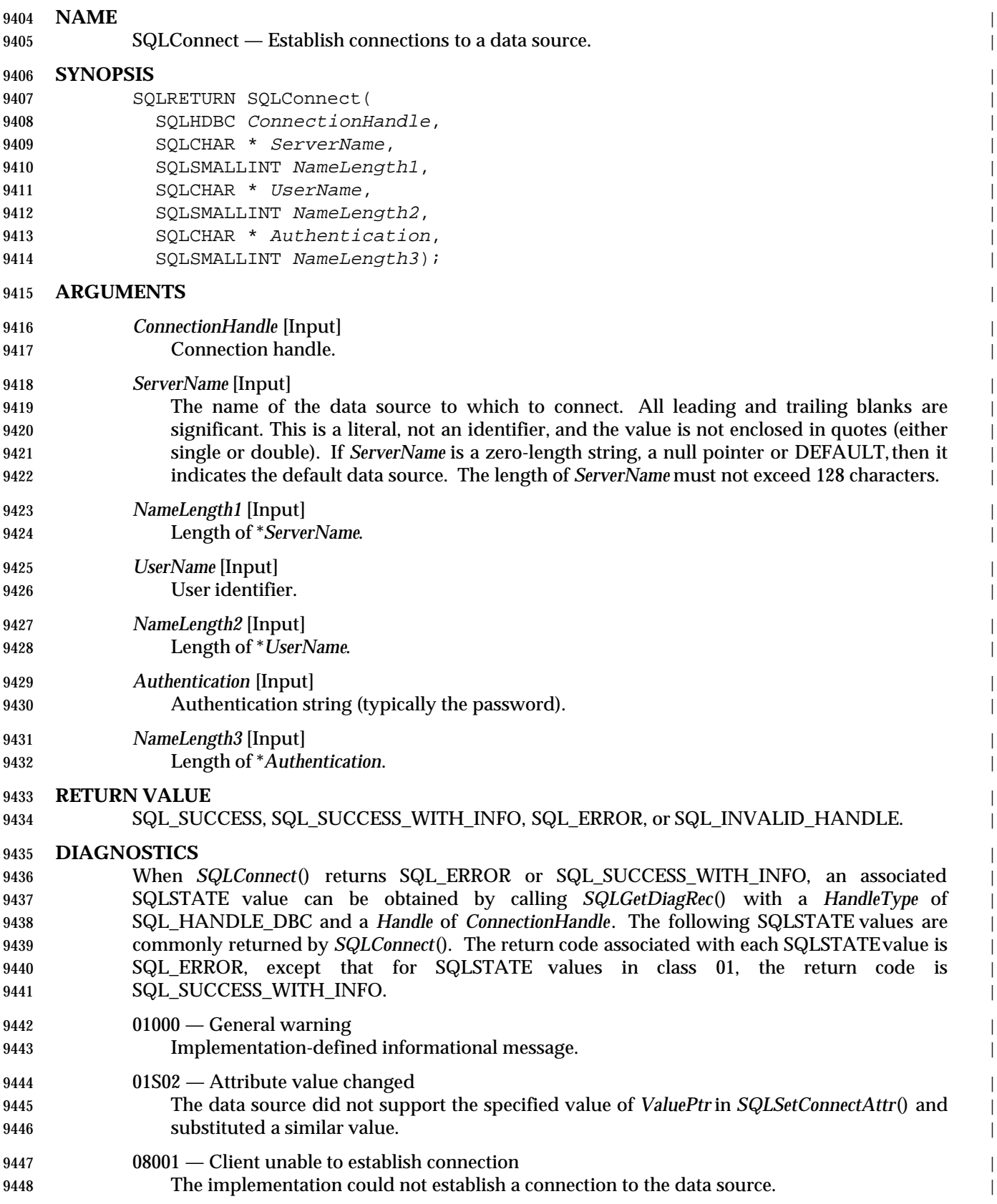

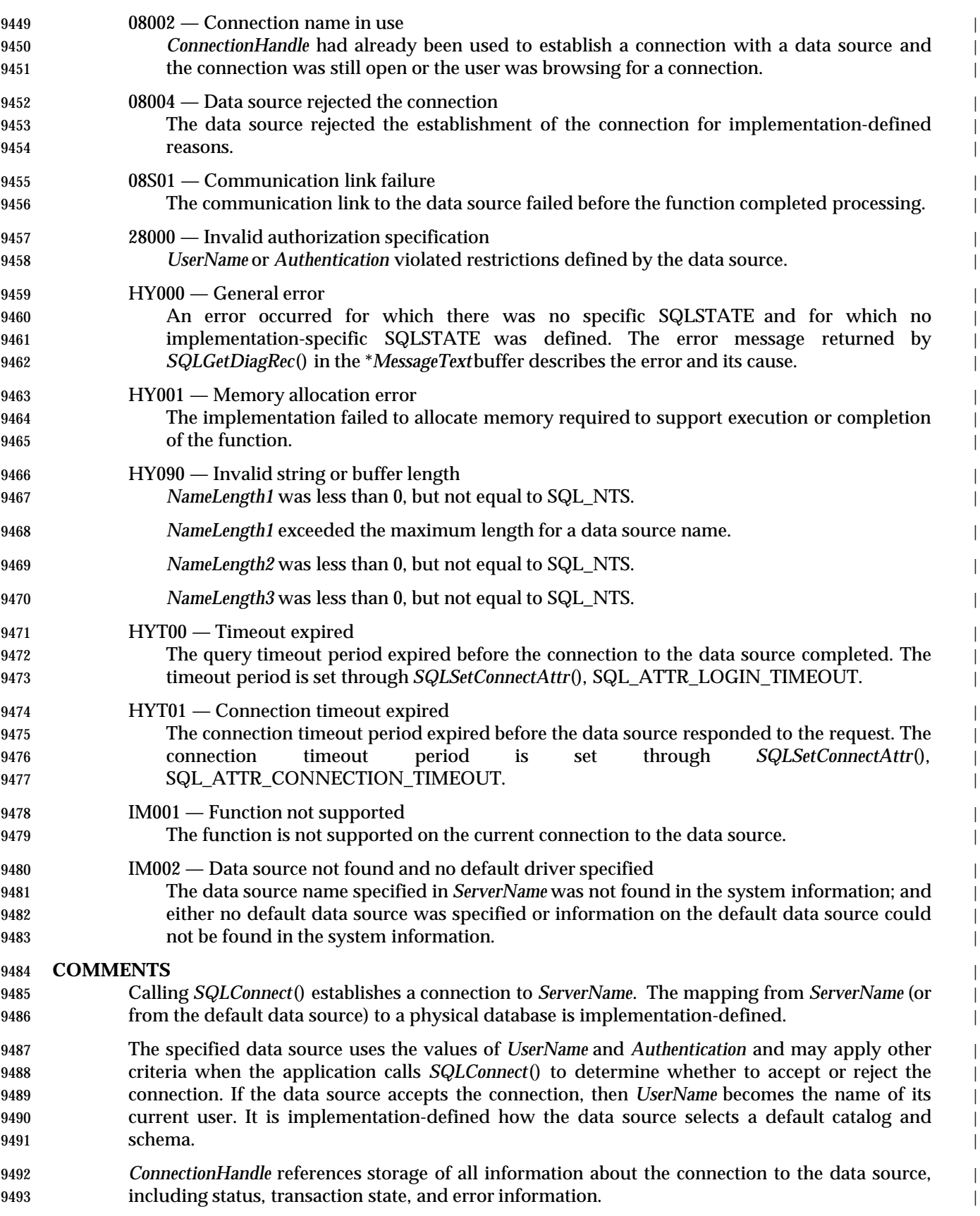

# 9494 The application can establish more than one connection.

## **SEE ALSO** |

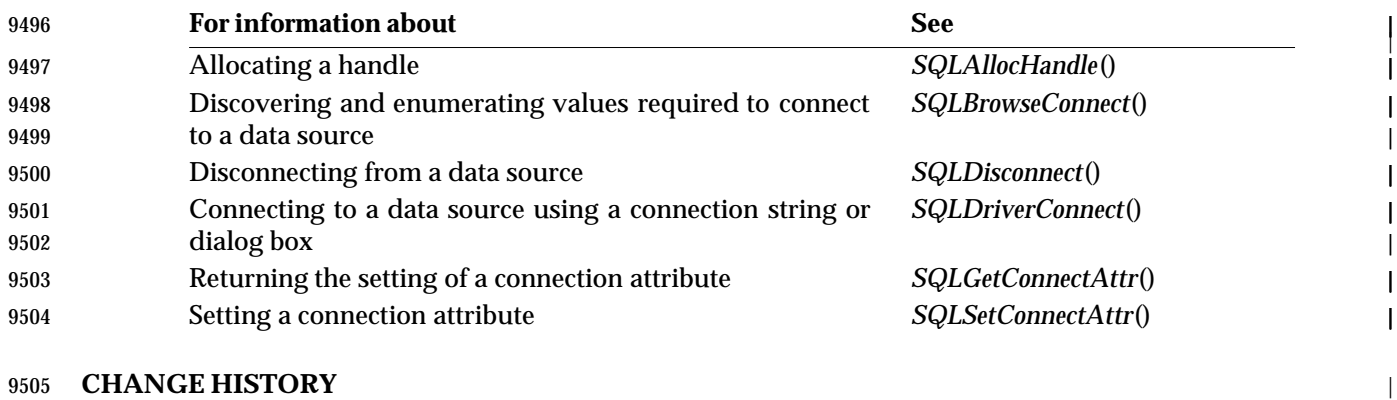

#### **Version 2** |

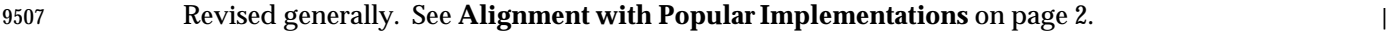

# **SQLCopyDesc()** ISO 92 *Reference Manual Pages*

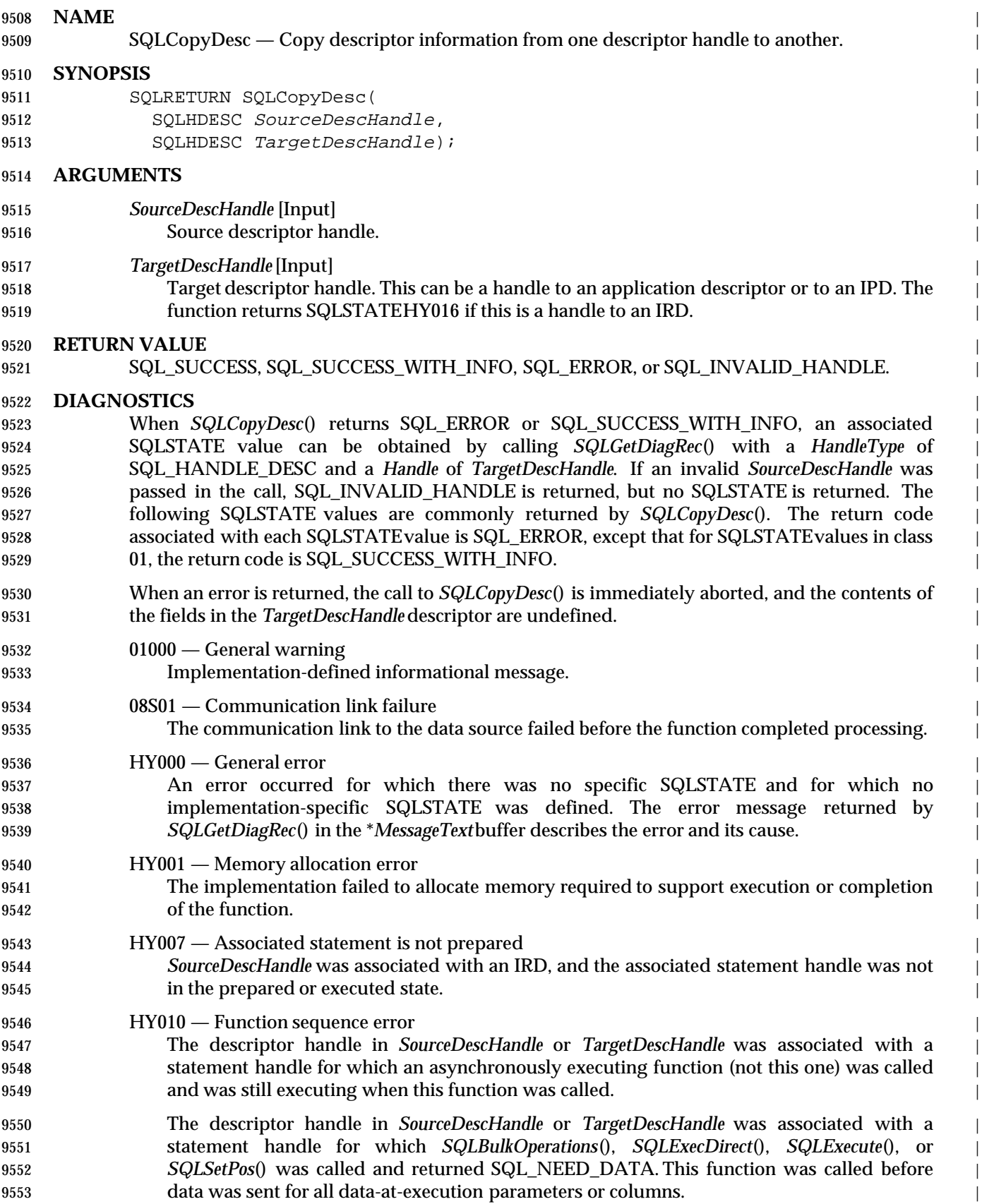

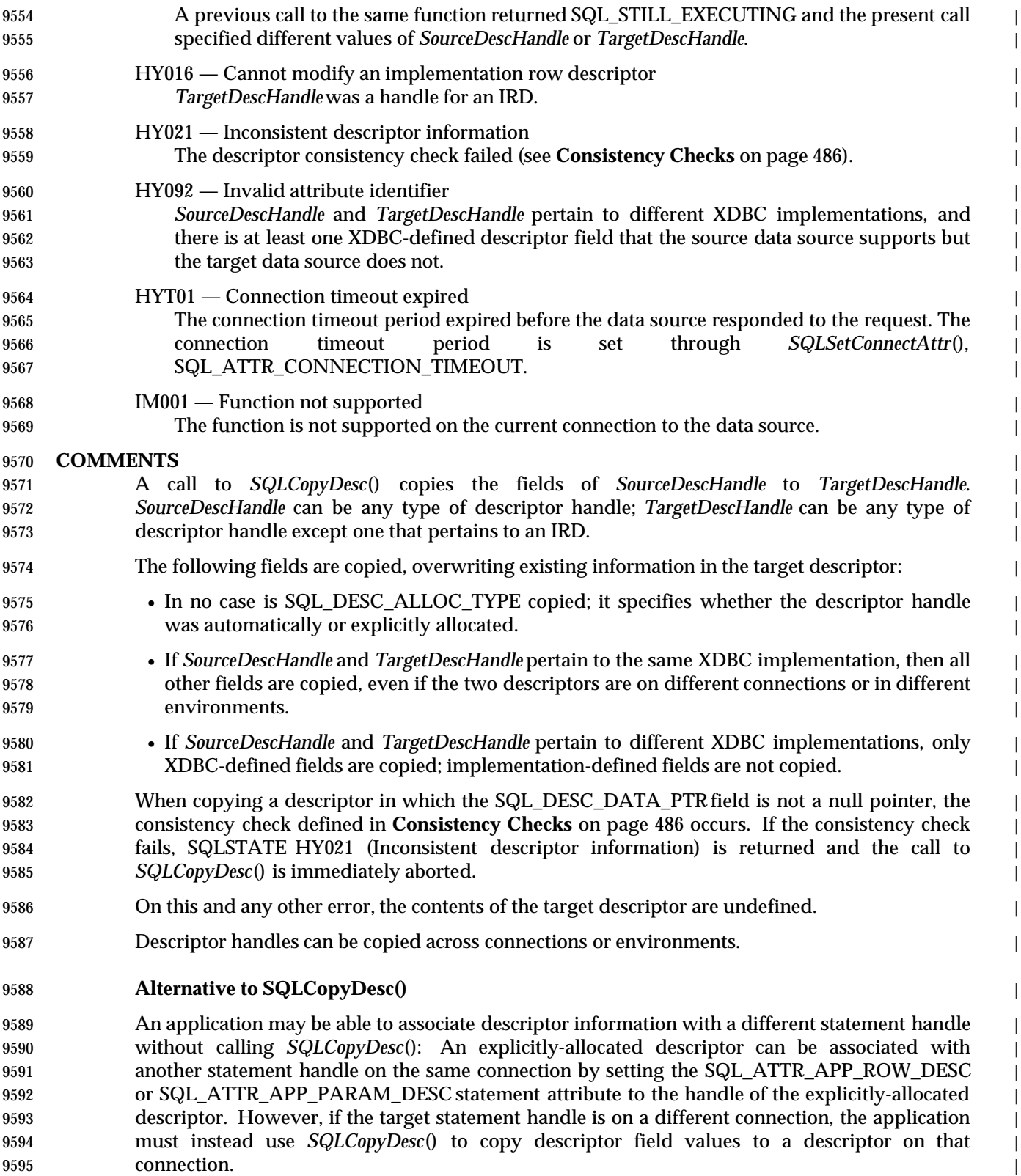

## **Copying Rows between Tables** |

9597 An ARD on one statement handle can serve as the APD on another statement handle. This lets an application copy rows between tables without copying data at the application level. To do | this, an application calls *SQLCopyDesc*() to copy the fields of an ARD that describes a fetched | row of a table, to the APD for a parameter in an INSERT statement on another statement handle. | When copying across statements on the same connection, the value returned by *SQLGetInfo*() | with the SQL\_ACTIVE\_STATEMENTS option must be greater than 1 for this operation to | succeed. This is not required when copying across connections. |

## **Copying from Implementation Descriptors** |

 If *SourceDescHandle* is an IRD, the statement must be prepared, or *SQLCopyDesc*() fails, setting | SQLSTATEto HY007 (Associated statement is not prepared). |

 If *SourceDescHandle* is an IPD, it can be copied whether or not the statement is prepared. | However, any automatic descriptor population takes effect before the descriptor is copied. That | is, if the statement is prepared, if the implementation supports automatic population (see the | SQL\_ATTR\_AUTO\_IPD connection attribute), if the application has enabled this feature (by use | of the SQL\_ATTR\_ENABLE\_AUTO\_IPD statement attribute), and if the prepared statement has | dynamic parameters, then the implementation populates the IPD with descriptor information, | and this information is copied to *TargetDescHandle*. |

### **SEE ALSO** |

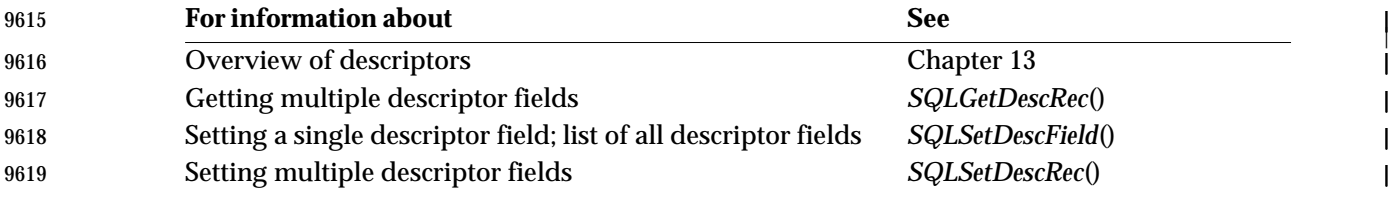

#### **CHANGE HISTORY**

## **Version 2** |

Revised generally. See **Alignment with Popular Implementations** on page 2. |

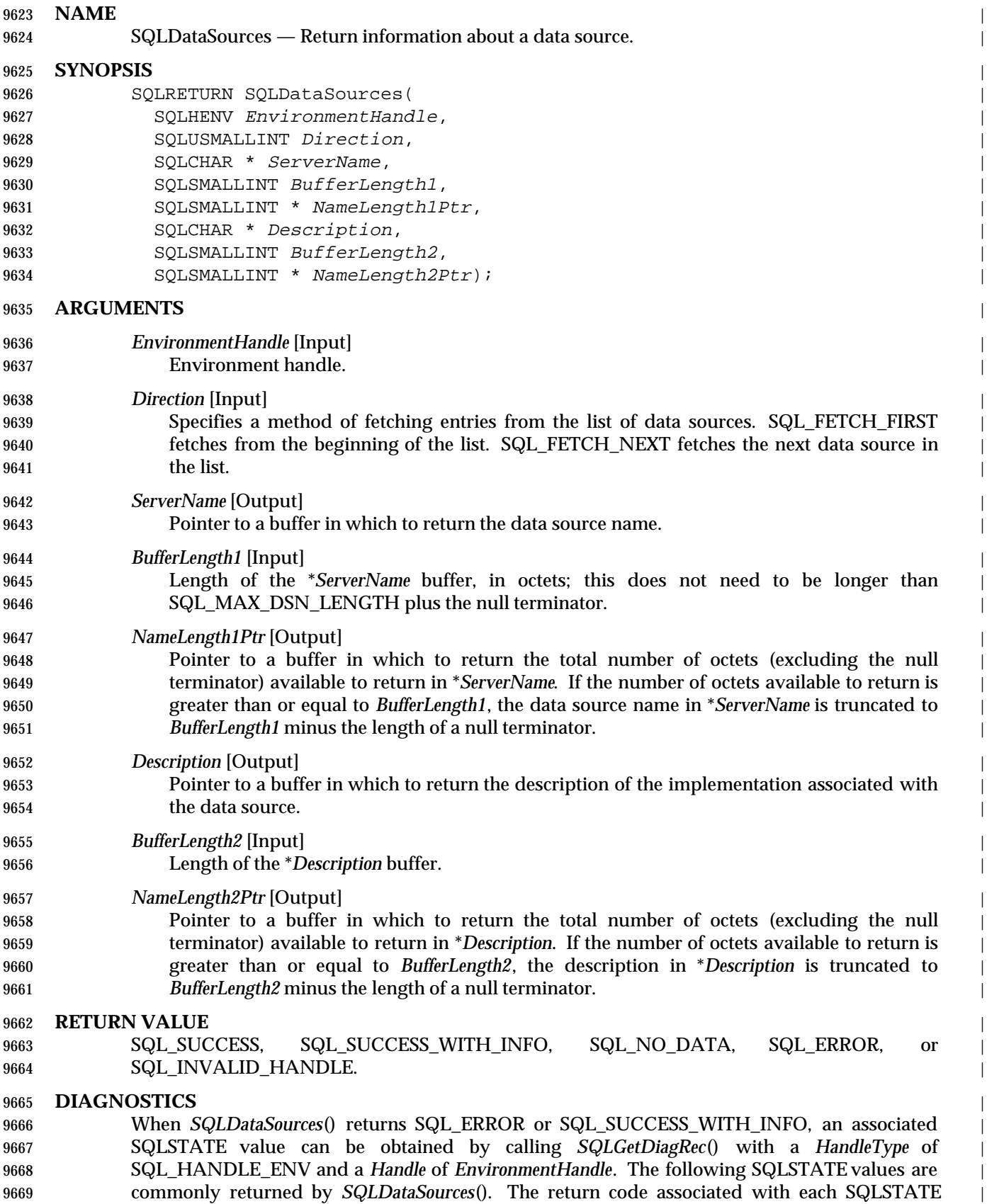

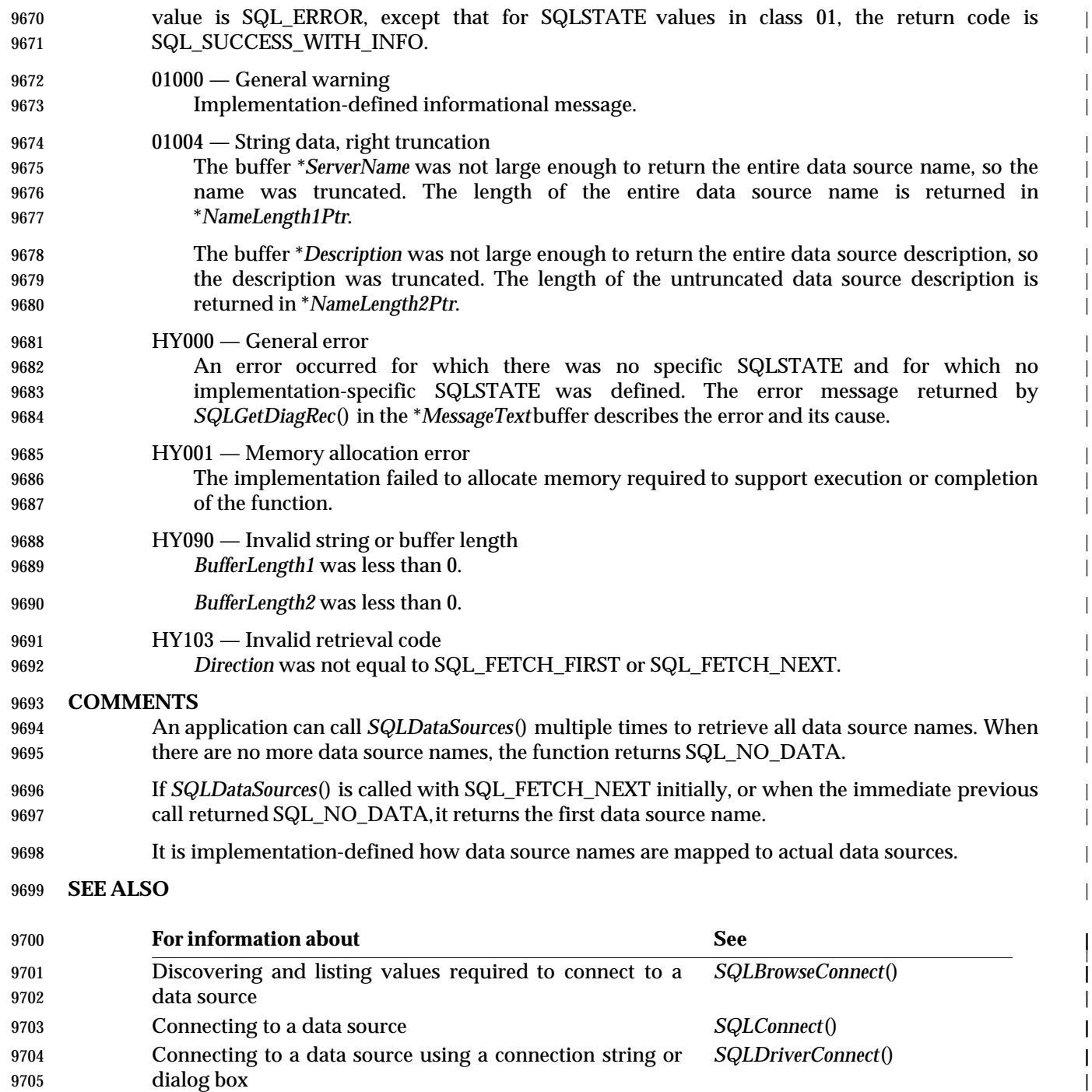

### **CHANGE HISTORY**

 **Version 2** | Revised generally. See **Alignment with Popular Implementations** on page 2. |
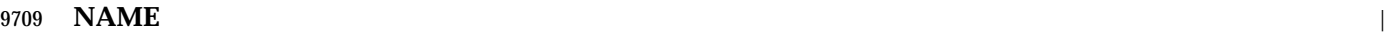

 SQLDescribeCol — Return the result descriptor for one column in the result set. | **SYNOPSIS** | 9712 SQLRETURN SQLDescribeCol( 9713 SQLHSTMT StatementHandle,

- 9714 SQLSMALLINT ColumnNumber, 9715 SQLCHAR \* ColumnName, 9716 SQLSMALLINT BufferLength, 9717 SQLSMALLINT \* NameLengthPtr, 9718 SQLSMALLINT \* DataTypePtr, 9719 SQLINTEGER \* ColumnSizePtr,
- 9720 SQLSMALLINT \* DecimalDigitsPtr, 9721 SQLSMALLINT \* NullablePtr);
- **ARGUMENTS**
- *StatementHandle* [Input] |
- 9724 Statement handle.
- *ColumnNumber* [Input] |

 Column number of result data, ordered sequentially left to right, starting at 1. | *ColumnNumber* can also be set to 0 to describe the bookmark column. |

*ColumnName* [Output] |

#### Pointer to a buffer in which to return the column name. This value is read from the | 9730 SQL\_DESC\_NAME field of the IRD. If the column is unnamed or the column name cannot be determined, an empty string is returned. |

*BufferLength* [Input] |

Length of the \**ColumnName* buffer, in octets. |

*NameLengthPtr* [Output] |

## 9735 Pointer to a buffer in which to return the total number of octets (excluding the null **terminator)** available to return in *\*ColumnName*. If the number of octets available to return is greater than or equal to *BufferLength*, the column name in \**ColumnName* is truncated to | *BufferLength* minus the length of a null terminator. |

*DataTypePtr*[Output] |

- 9740 Pointer to a buffer in which to return the SQL data type of the column. This value is read 9741 from the SQL\_DESC\_TYPE field of the IRD, or for date/time and interval types, the concise type in the SQL\_DESC\_DATETIME\_INTERVAL\_CODE field. This is one of the values in | Section D.1 on page 556 or an implementation-specific SQL data type. If the data type | cannot be determined, SQL\_UNKNOWN\_TYPE is returned. |
- If SQL\_INTERVAL or SQL\_DATETIME is returned in \**DataTypePtr*, the | SQL\_DESC\_DATETIME\_INTERVAL\_CODErecord field in the IRD is set to the appropriate | code: SQL\_TYPE\_DATE for dates, SQL\_TYPE\_TIME for times, and | 9748 SQL TYPE TIMESTAMP for timestamps. See the SQL\_DESC\_DATETIME\_INTERVAL\_CODEfield in *SQLSetDescField*(). |
- When *ColumnNumber* is 0 (for a bookmark column), SQL\_BINARY is returned in | **\*DataTypePtr.**
- **For more information, see Section D.1 on page 556.**
- *ColumnSizePtr* [Output] |
- 9754 Pointer to a buffer in which to return the size of the column on the data source. If the column size cannot be determined, 0 is returned. Column size is defined in Section D.3.1 on |

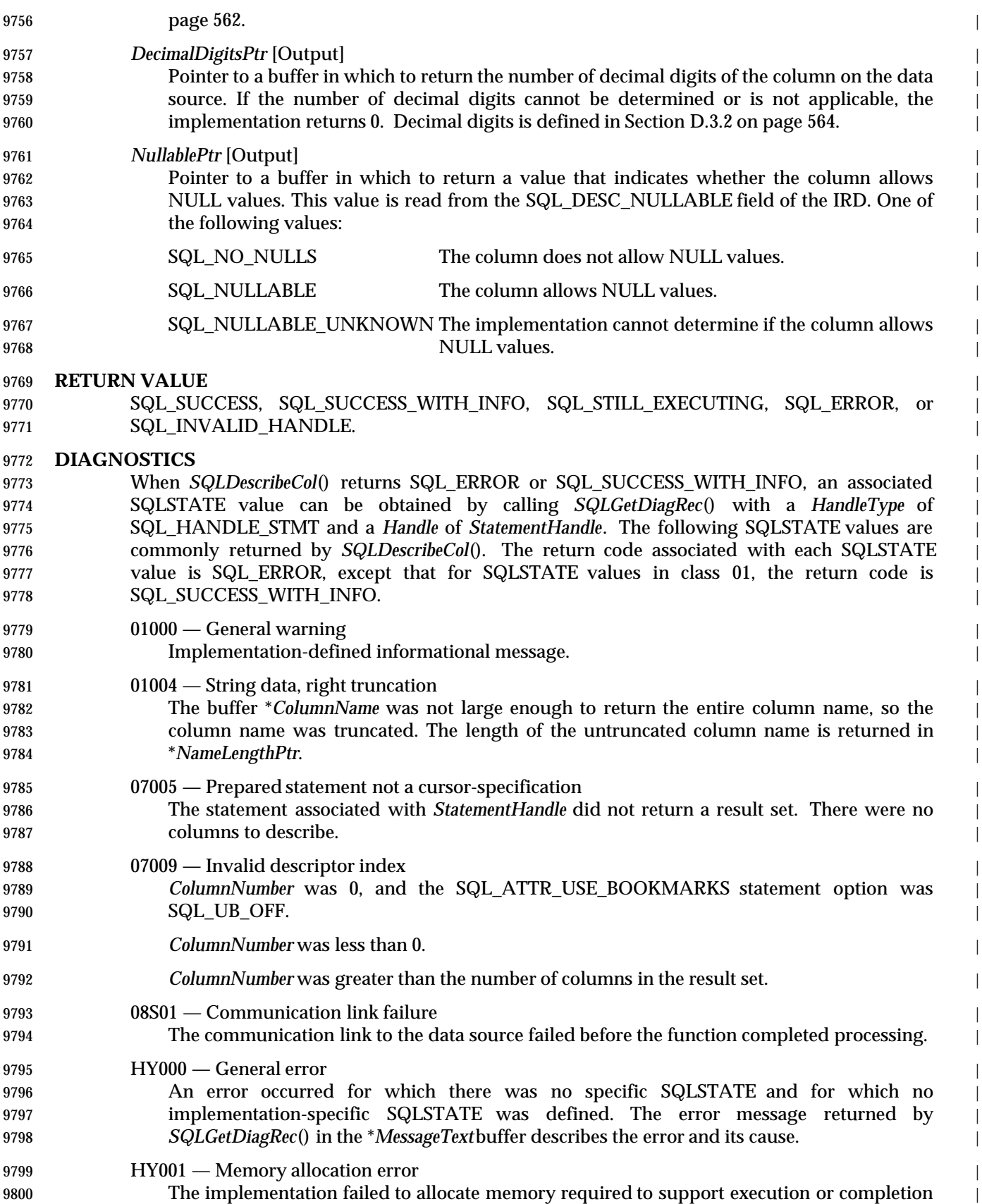

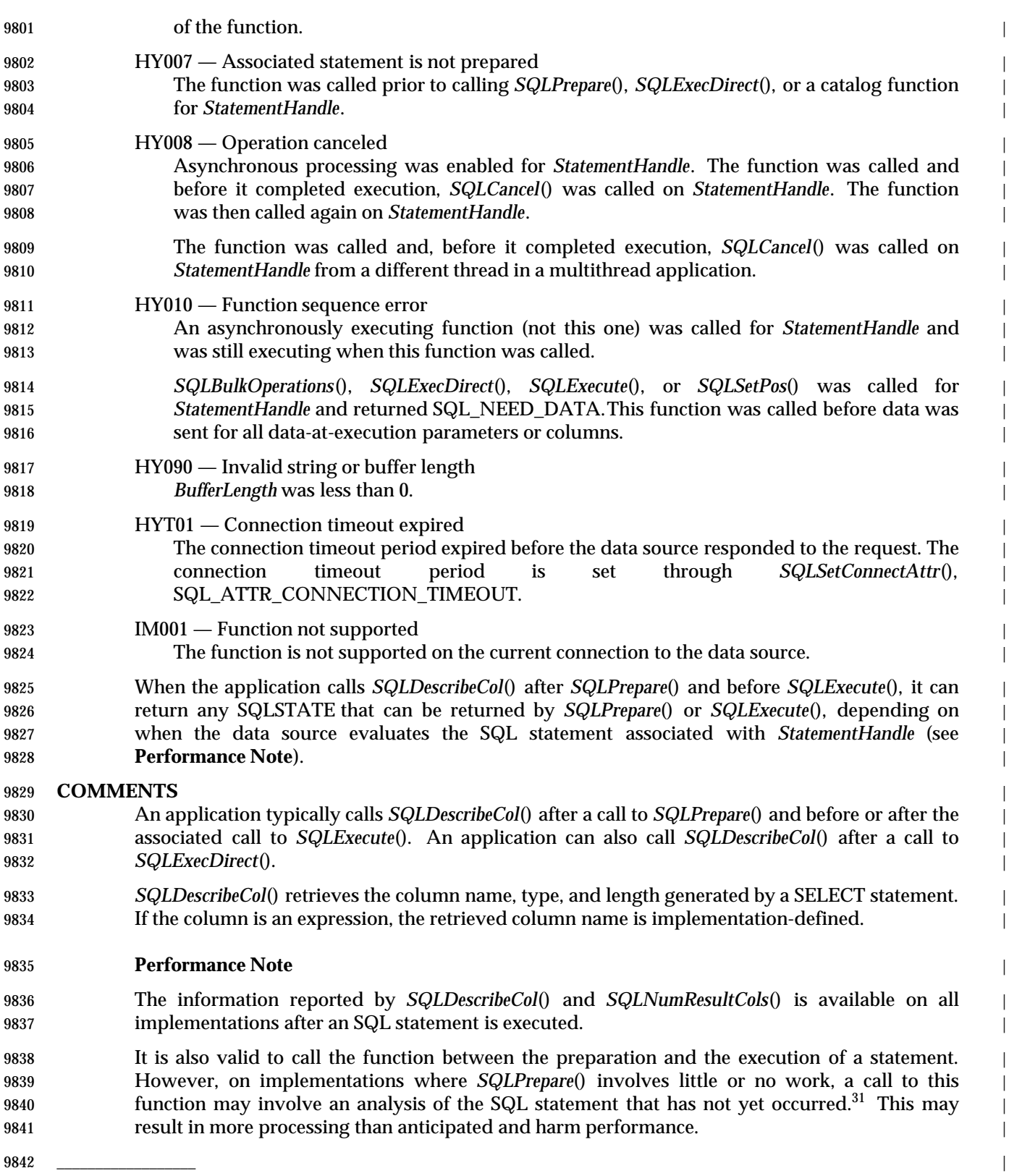

9843 31. For example, with some data sources, the only way to return this description may be to execute a SELECT statement, inhibiting | the generation of result-set data by replacing its WHERE clause with a clause such as WHERE1=2. |

# **SQLDescribeCol()** ISO 92 *Reference Manual Pages*

|

## **SEE ALSO** |

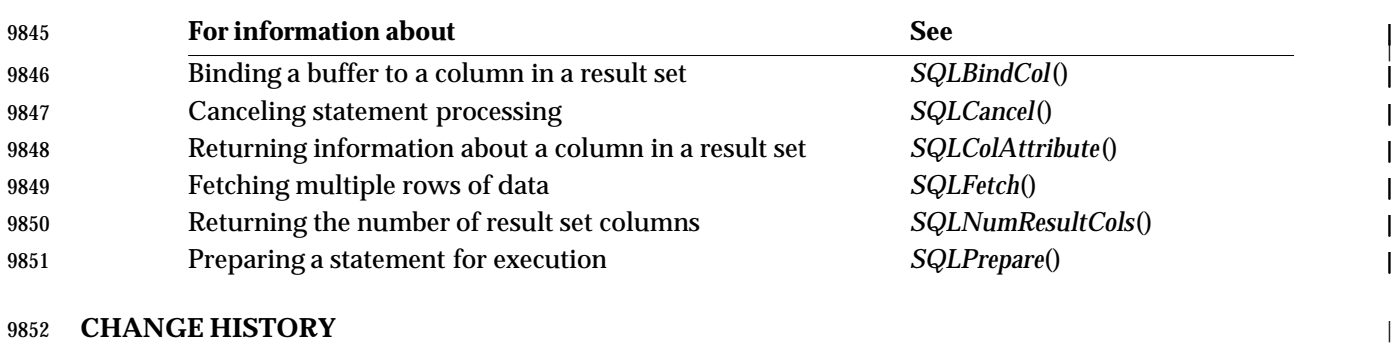

**Version 2** |

Revised generally. See **Alignment with Popular Implementations** on page 2. |

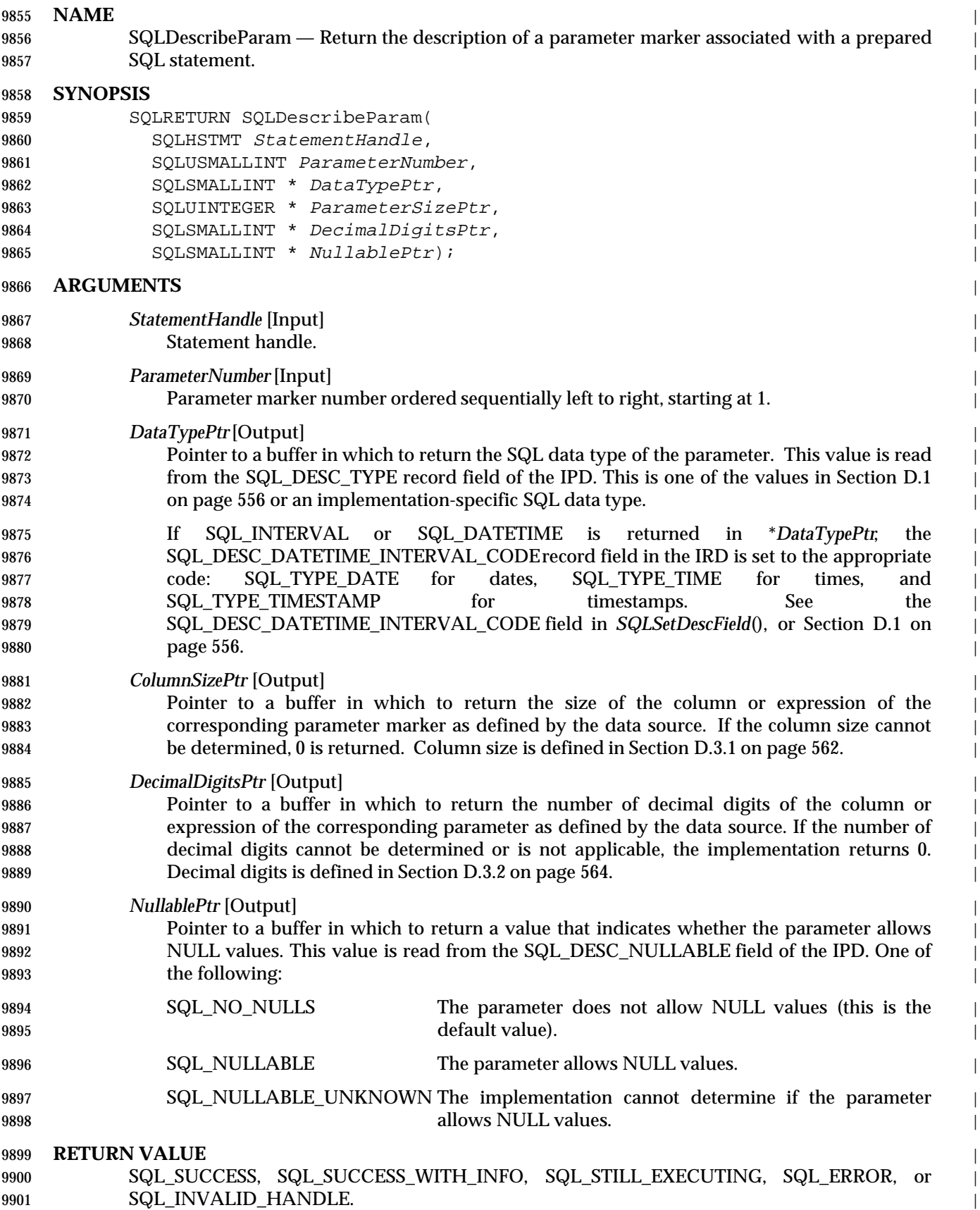

# **SQLDescribeParam()** XDBC *Reference Manual Pages*

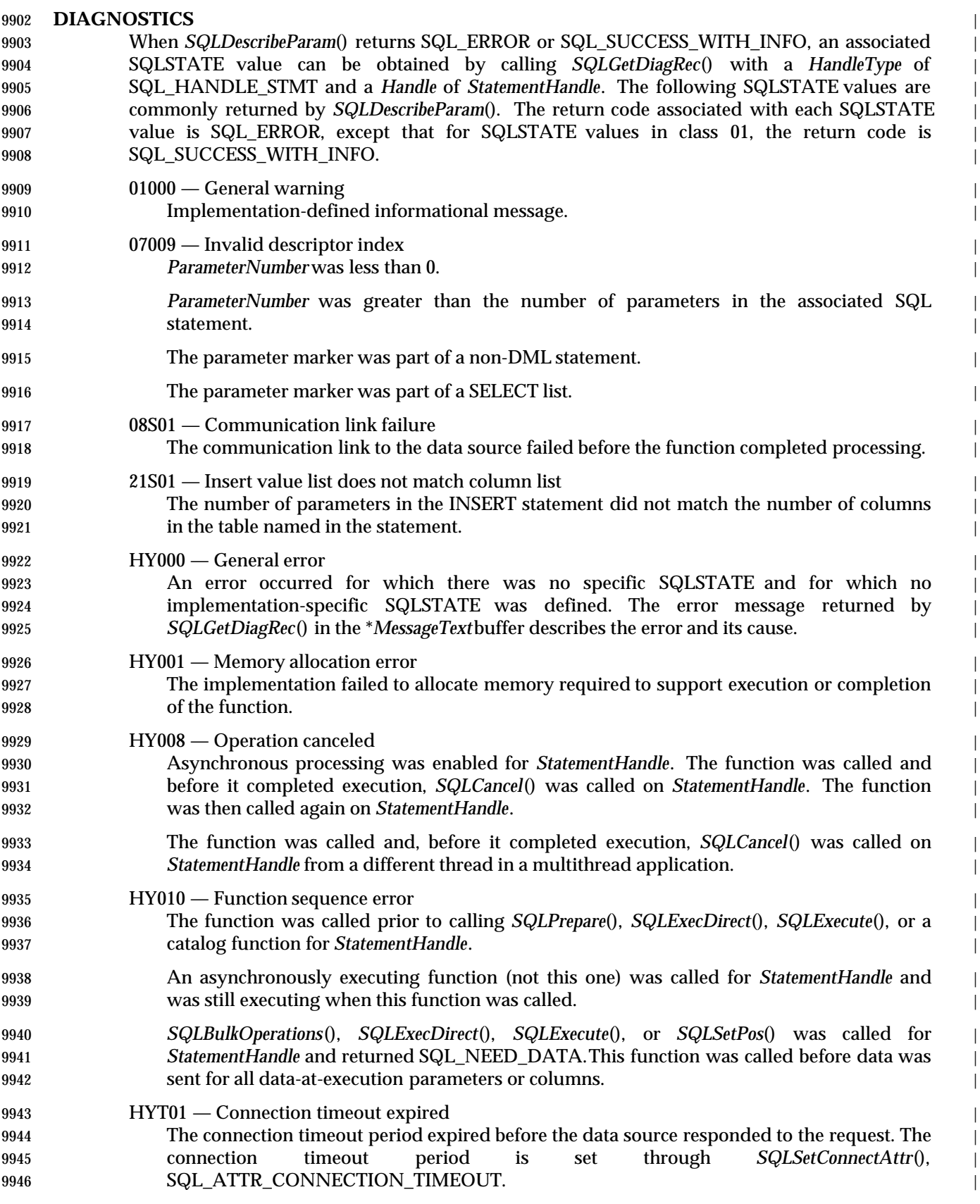

- **IM001** Function not supported
- The function is not supported on the current connection to the data source. |

# **COMMENTS**

- Parameter markers are numbered from left to right, starting with 1, in the order they appear in | 9951 the SQL statement.
- *SQLDescribeParam*() does not return the type (input, input/output, or output) of a parameter in | 9953 an SQL statement. Except in calls to procedures, all parameters in SQL statements are input | parameters. To determine the type of each parameter in a call to a procedure, an application calls | *SQLProcedureColumns*(). |

#### **SEE ALSO** |

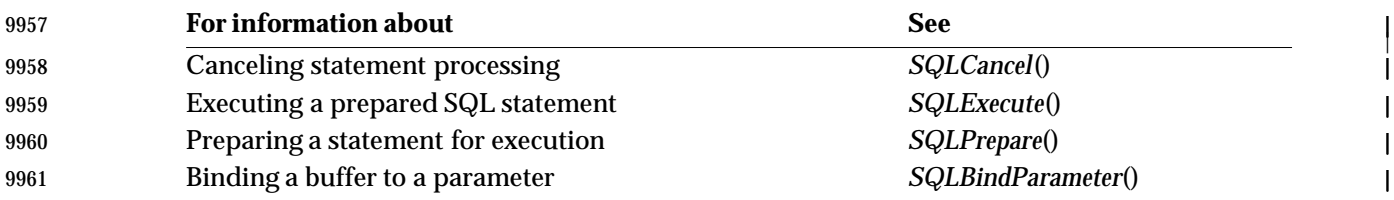

## **CHANGE HISTORY** |

## **Version 2** |

Function added in this version. |

|

# **SQLDisconnect()** ISO 92 *Reference Manual Pages*

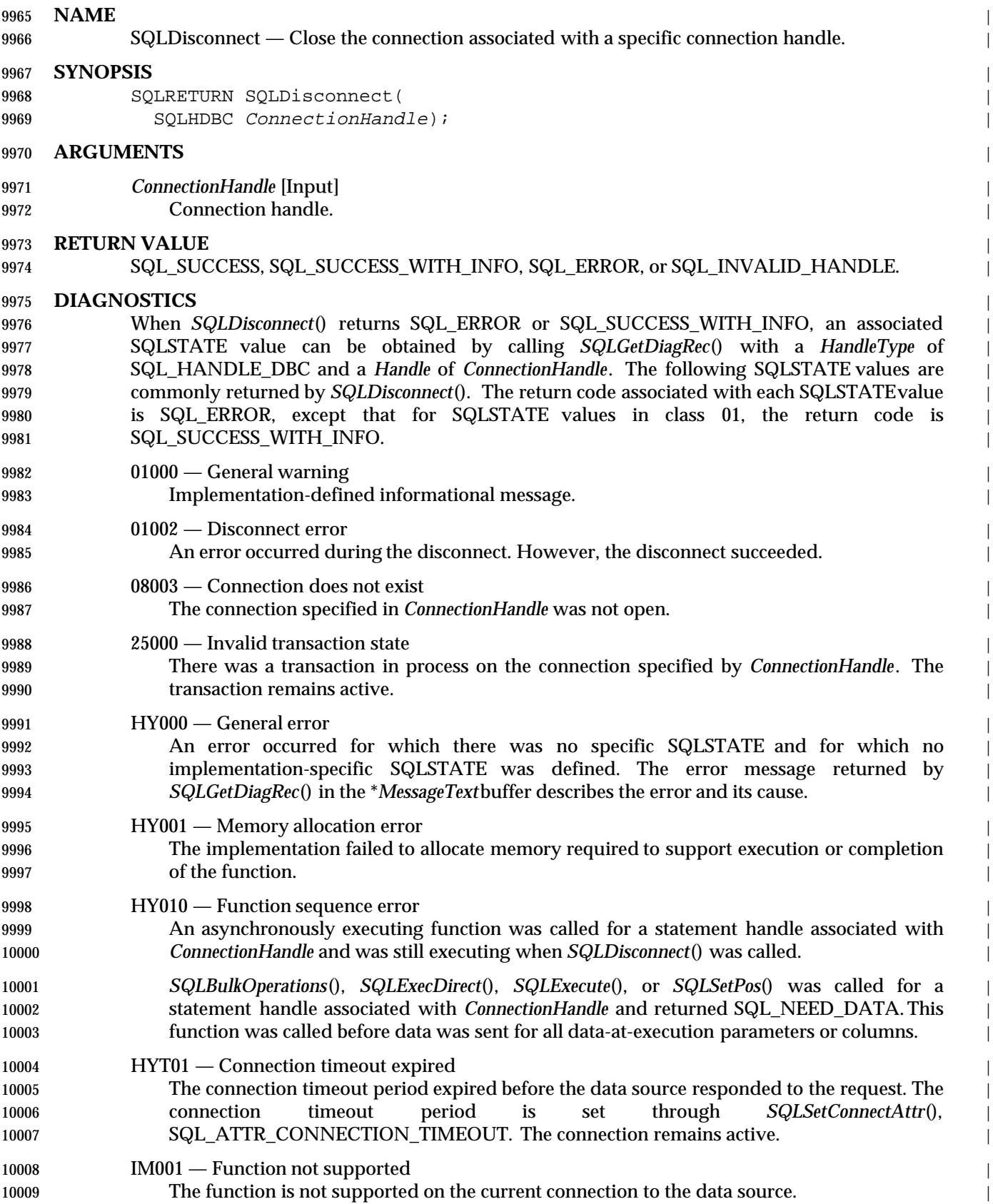

#### **COMMENTS** |

- If an application calls *SQLDisconnect*() after *SQLBrowseConnect*() returns SQL\_NEED\_DATAand | before it returns a different return code, then *SQLDisconnect*() cancels the connection browsing | process and returns the connection to an unconnected state. |
- If an application calls *SQLDisconnect*() while there is an incomplete transaction associated with | the connection handle, the function returns SQLSTATE 25000 (Invalid transaction state), | 10016 indicating that the transaction is unchanged and the connection is open. An incomplete 10017 **transaction is one that has not been completed with** *SQLEndTran***().**  $\vert$
- If an application calls *SQLDisconnect*() before it has freed all statements associated with the | connection, it frees those statements, and all descriptors that have been explicitly allocated on | 10020 the connection, after it successfully disconnects from the data source. However, if one or more of the statements associated with the connection are still executing asynchronously, | *SQLDisconnect*() returns SQL\_ERROR with a SQLSTATE value of HY010 (Function sequence | 10023 error). (10023 error).

#### **SEE ALSO** |

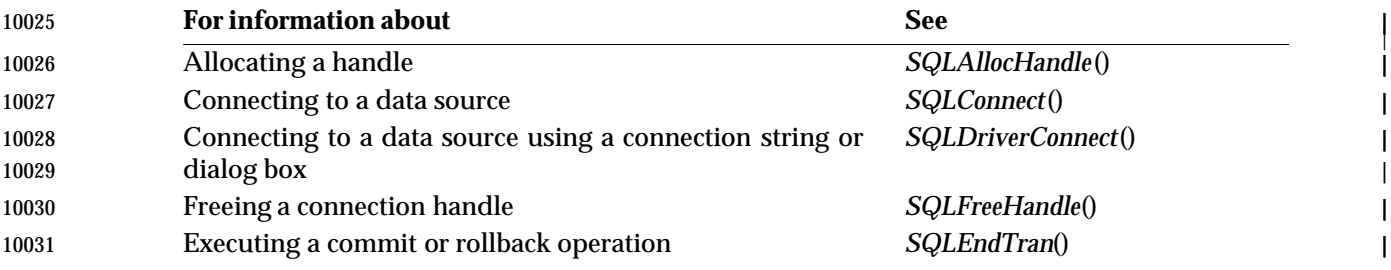

#### **CHANGE HISTORY**

#### **Version 2** |

Revised generally. See **Alignment with Popular Implementations** on page 2. |

|

# **SQLDriverConnect()** XDBC *Reference Manual Pages*

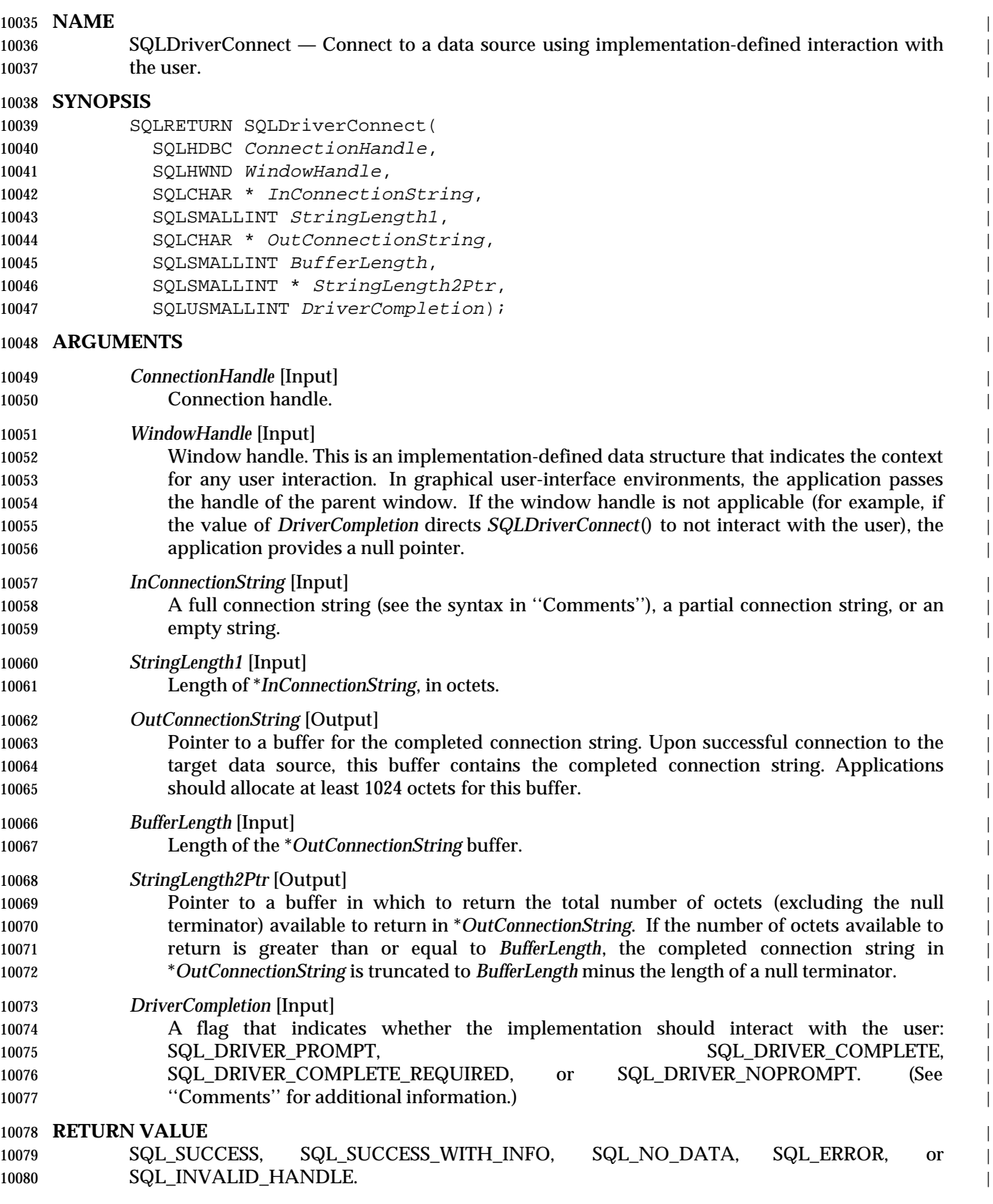

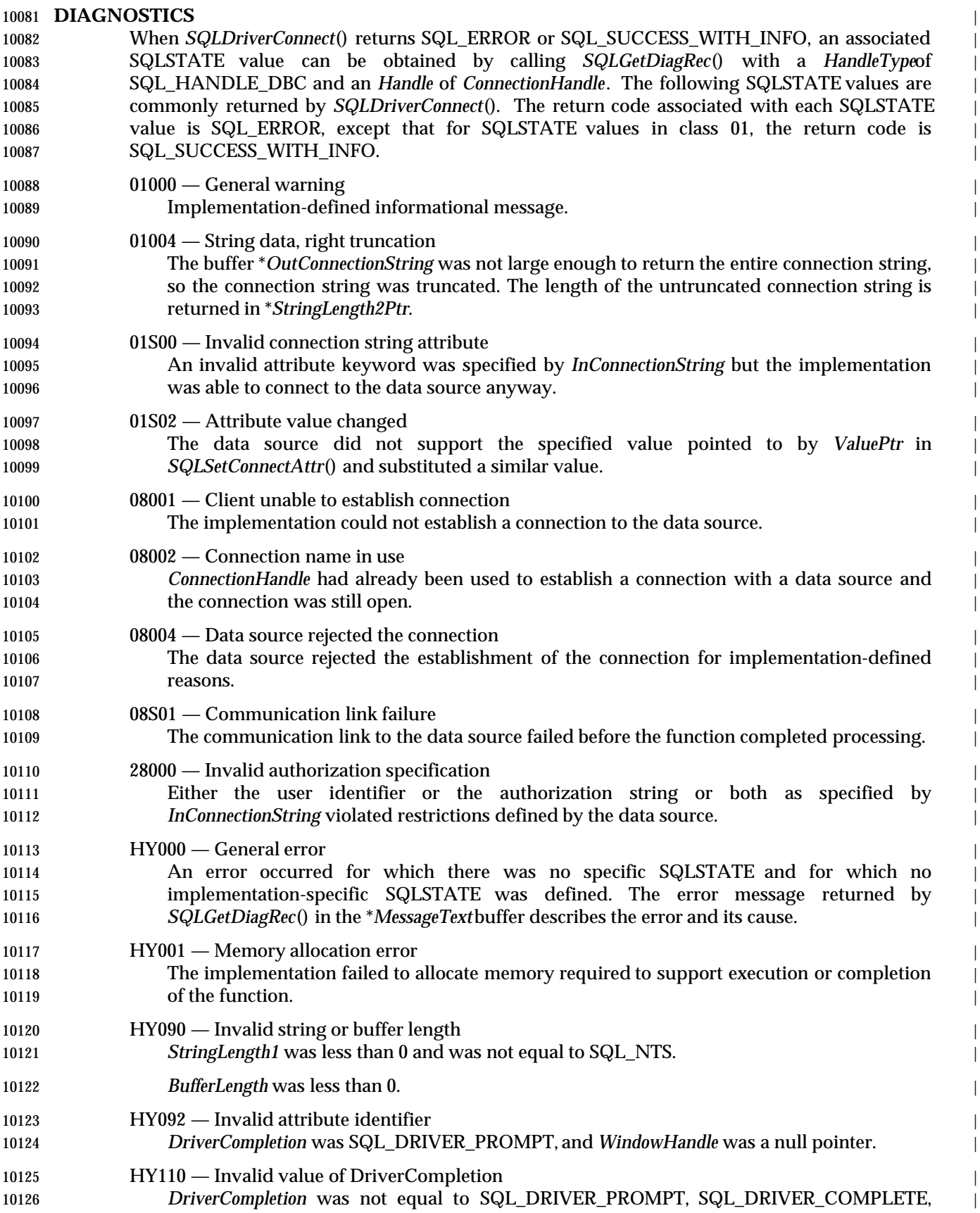

# **SQLDriverConnect()** XDBC *Reference Manual Pages*

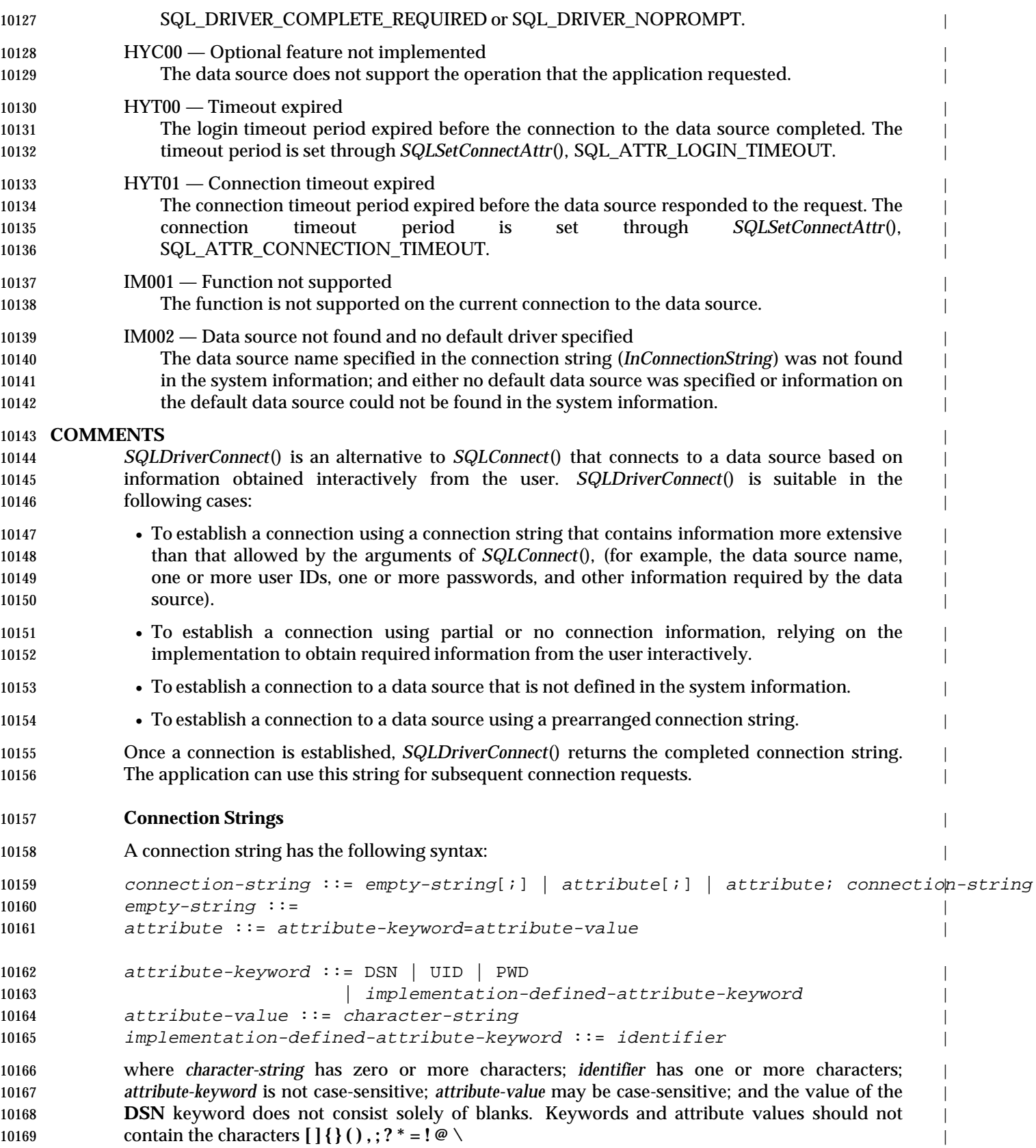

 The connection string may include any number of implementation-defined keywords. If in | *InConnectionString* any keywords are repeated, or if the same or different keywords are used in | ways that would be contradictory, the implementation uses the one that appears first. |

The following table describes the attribute values of the **DSN**, **UID**, and **PWD** keywords: |

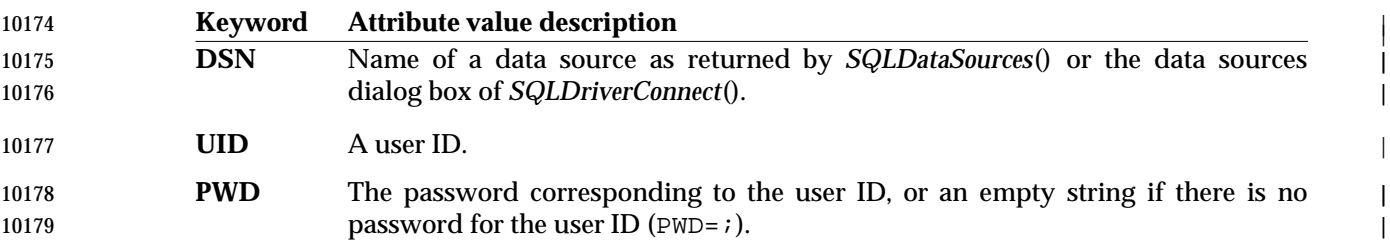

#### **Interpretation of InConnectionString** |

 The implementation retrieves information about a specific data source from the system | information. If *InConnectionString* contains the **DSN** keyword, the implementation retrieves | information about the data source it specifies. If not, if the specified data source is not found in | the system information, or if the application specifies DSN=DEFAULT, the implementation | retrieves the information for the default data source. |

- The information retrieved from the system information augments other information the | application placed in *InConnectionString*. If the application provides connection information in | *InConnectionString* that contradicts the corresponding information for that data source in the | system information, then the information in *InConnectionString* prevails. |
- Based on the value of *DriverCompletion*, the implementation interacts with the user to obtain | connection information, such as the user ID and password, and connects to the data source: |
- 10192 SQL\_DRIVER\_NOPROMPT

 If the connection string contains sufficient information to establish a connection, | *SQLDriverConnect*() does so. Otherwise, it returns SQL\_ERROR. |

- 10195 SQL\_DRIVER\_PROMPT
- The implementation interacts with the user to obtain any connection information not | provided in *InConnectionString*. In graphical user-interface environments, *WindowHandle* | 10198 indicates the context in which this interaction occurs; for instance, it may denote the parent window in which a dialog box appears. If the application provided information in | *InConnectionString* or if the implementation obtained information from the system | information, the prevailing information is used as initial values for the interaction with the | user.
- When the user completes the interaction, having specified sufficient information to establish | a connection, the implementation connects to the data source. It also constructs a | connection string from the value of the **DSN** keyword in \**InConnectionString* and the other | information resulting from the interaction with the user. It places this connection string in | 10207 the \**OutConnectionString* buffer.  $\blacksquare$
- If the user does not specify sufficient information to establish a connection, the | implementation identifies the missing information and again requests it from the user. |
- If the user aborts the interaction without specifying sufficient information, | *SQLDriverConnect*() returns SQL\_NO\_DATA. |
- SQL\_DRIVER\_COMPLETE or SQL\_DRIVER\_COMPLETE\_REQUIRED | If *InConnectionString* contains sufficient information to establish a connection, the |

# **SQLDriverConnect()** XDBC *Reference Manual Pages*

|

 implementation does so. If any information is missing or incorrect, the implementation | 10215 interacts with the user, as described above for SQL\_DRIVER\_PROMPT. However, if *DriverCompletion* is SQL\_DRIVER\_COMPLETE\_REQUIRED, the implementation restricts | the interaction so that the user only specifies the minimum information required to connect | 10218 to the data source.

 On successful connection to the data source, the implementation sets \**OutConnectionString* to a | connection string that achieved the connection. (This is the value of *InConnectionString*, as | modified by the system information and any interaction with the user.) The implementation | also sets \**StringLength2Ptr* to the length of \**OutConnectionString*. |

## **Connection Attributes** |

 The SQL\_ATTR\_LOGIN\_TIMEOUT connection attribute, set using *SQLSetConnectAttr*(), defines | the number of seconds to wait for a login request to complete successfully before returning to | the application. If the user is prompted to complete the connection string, a waiting period for | each login request begins when the connection process starts. |

 By default, the implementation opens the connection in SQL\_MODE\_READ\_WRITE access | mode. To set the access mode to SQL\_MODE\_READ\_ONLY, the application must call | *SQLSetConnectAttr*() with the SQL\_ATTR\_ACCESS\_MODE attribute prior to calling | *SQLDriverConnect*(). |

## **SEE ALSO** |

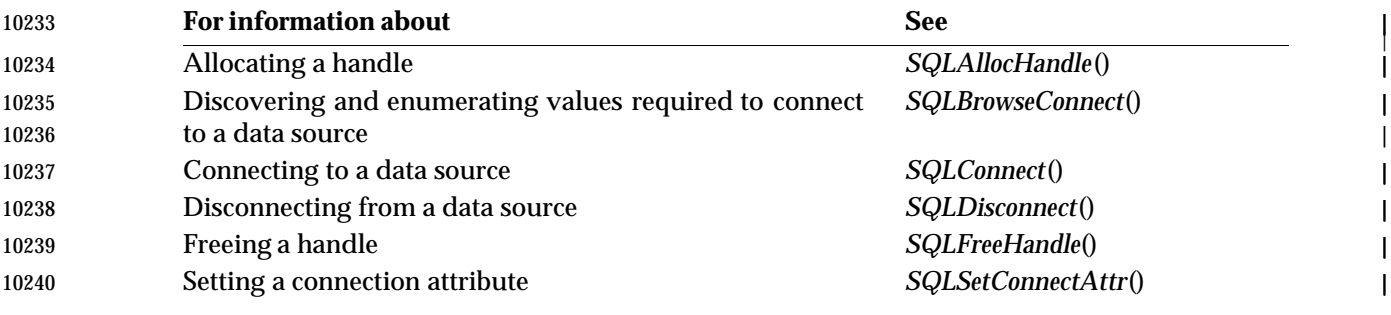

#### **CHANGE HISTORY**

- **Version 2**
- Function added in this version. |

#### **NAME** |

SQLDrivers — List driver descriptions and driver attribute keywords. |

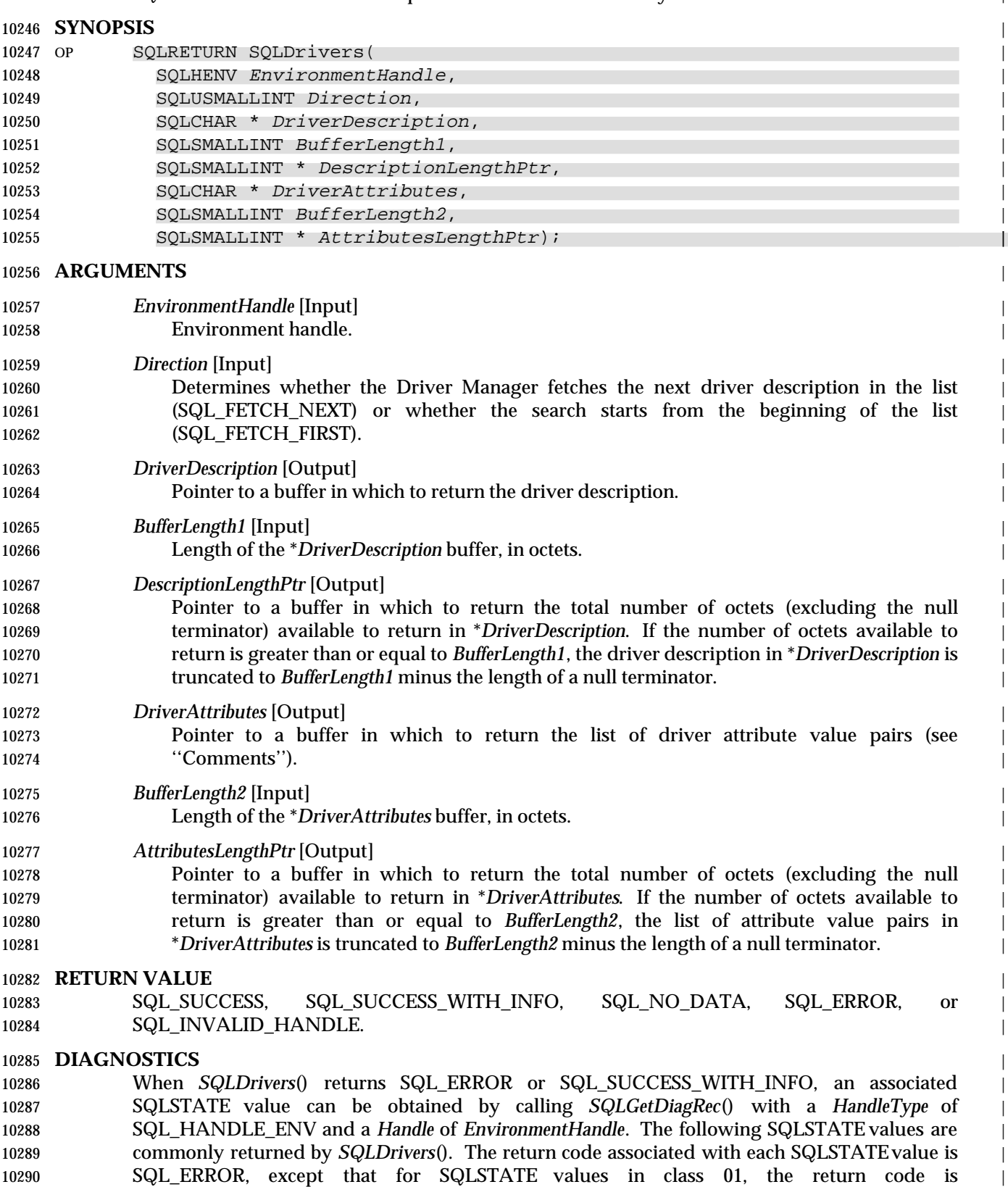

**SQLDrivers()** XDBC (Optional Driver Manager) *Reference Manual Pages*

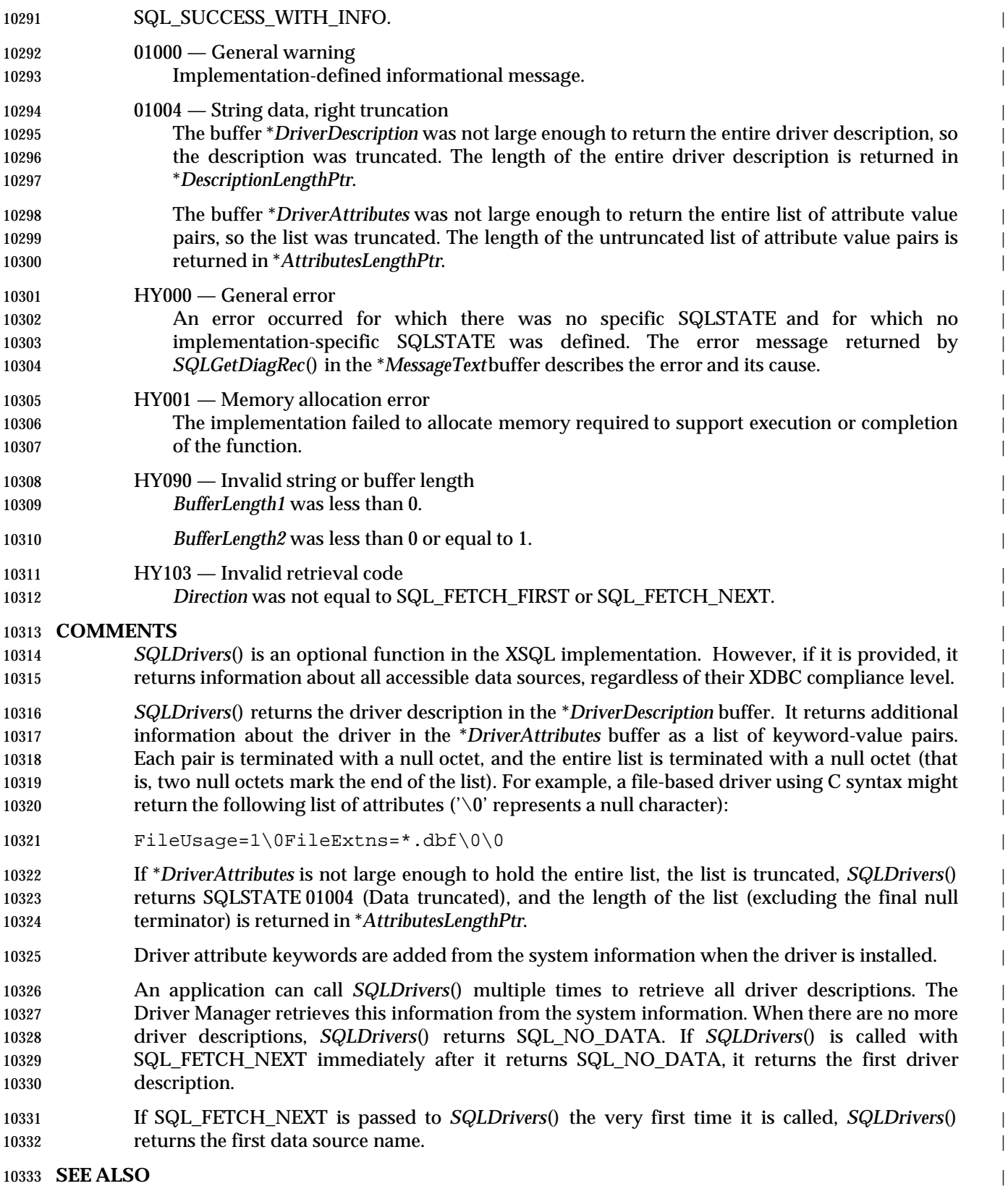

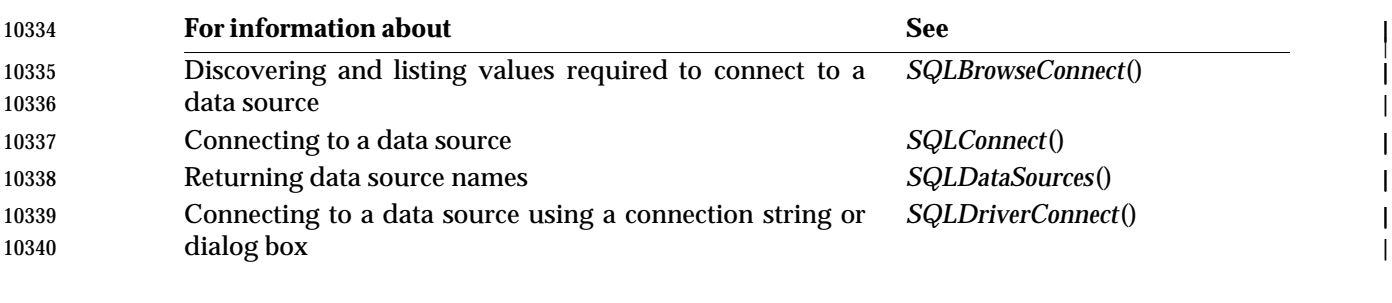

## **CHANGE HISTORY**

**Version 2** |

Function added in this version. |

# **SQLEndTran()** ISO 92 *Reference Manual Pages*

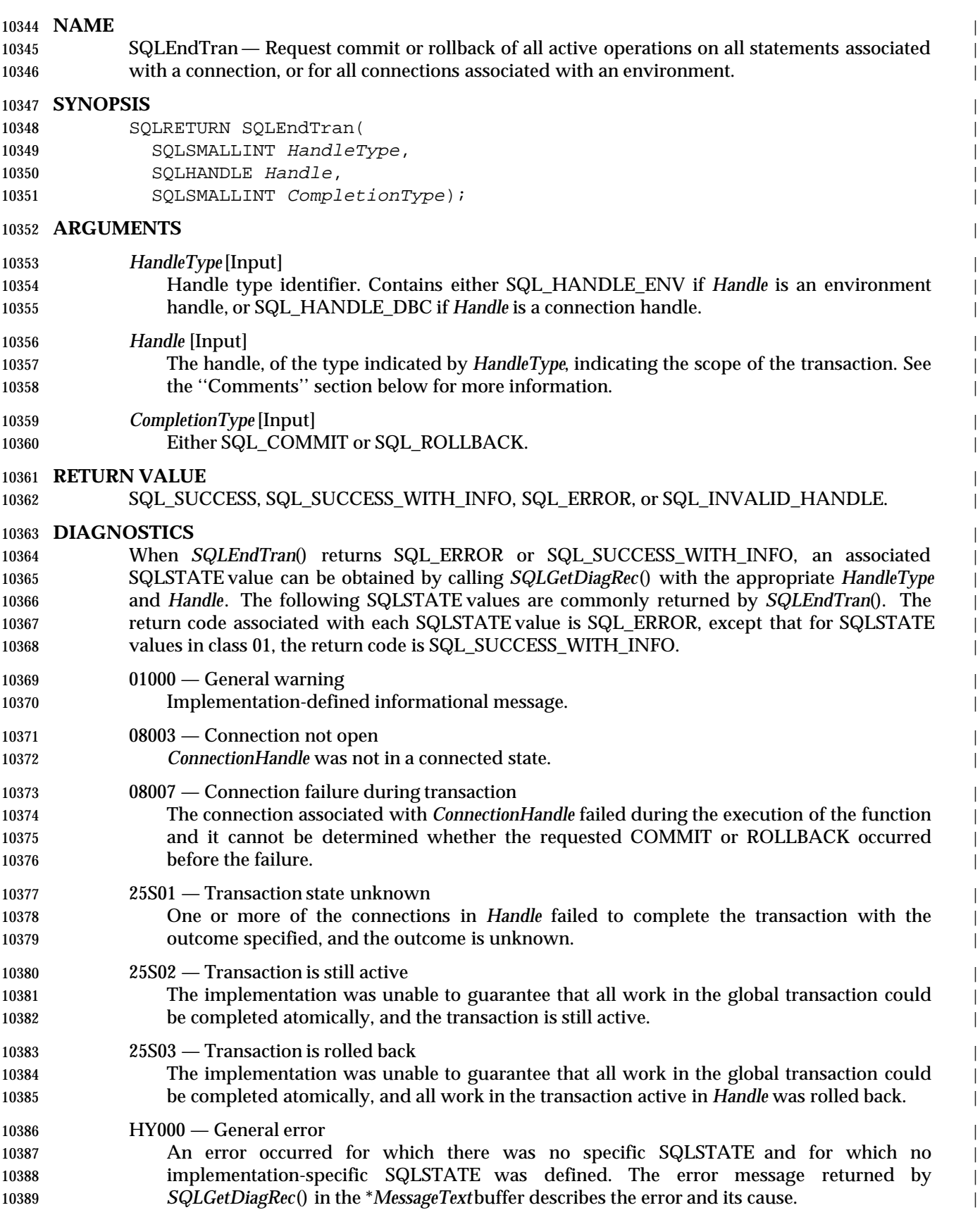

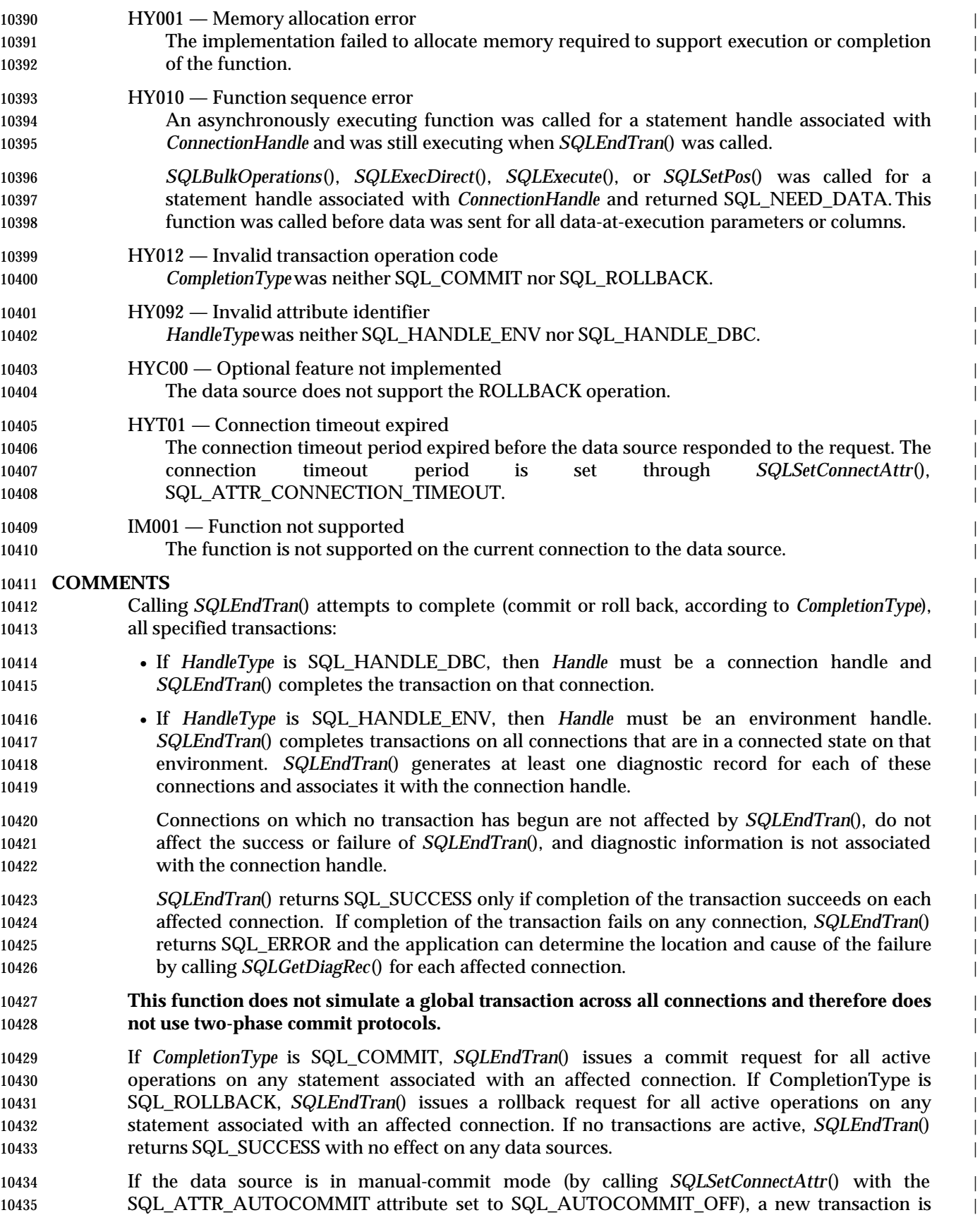

 implicitly started when an SQL statement that can be contained within a transaction is executed | **against the current data source.** 

## **Effects on Cursors** |

- To determine how transaction operations affect cursors, an application calls *SQLGetInfo*() with | the SQL\_CURSOR\_ROLLBACK\_BEHAVIOR and SQL\_CURSOR\_COMMIT\_BEHAVIOR | options. |
- If the SQL\_CURSOR\_ROLLBACK\_BEHAVIOR or SQL\_CURSOR\_COMMIT\_BEHAVIOR value | equals SQL\_CB\_DELETE, *SQLEndTran*() closes and deletes all open cursors on all statements | associated with the connection and discards all pending results. *SQLEndTran*() leaves any | statement present in an allocated (unprepared) state; the application can reuse them for | subsequent SQL requests or can call *SQLFreeStmt*() or *SQLFreeHandle*() with a *HandleType* of | 10447 SQL\_HANDLE\_STMT to deallocate them.
- 10448 If the SQL\_CURSOR\_ROLLBACK\_BEHAVIOR or SQL\_CURSOR\_COMMIT\_BEHAVIOR value equals SQL\_CB\_CLOSE, *SQLEndTran*() closes all open cursors on all statements associated with | the connection. *SQLEndTran*() leaves any statement present in a prepared state; the application | can call *SQLExecute*() for a statement associated with the connection without first calling | **SQLPrepare**().
- 10453 If the SQL\_CURSOR\_ROLLBACK\_BEHAVIOR or SQL\_CURSOR\_COMMIT\_BEHAVIOR value equals SQL\_CB\_PRESERVE, *SQLEndTran*() does not affect open cursors associated with the | connection. Cursors remain at the row they pointed to prior to the call to *SQLEndTran*(). |

**Effects When No Transaction Active** |

- Calling *SQLEndTran*() when no transaction is active returns SQL\_SUCCESS (indicating that | 10458 there is no work to be committed or rolled back) and has no effect on the data source.
- Implementations that do not support transactions (the SQL\_TXN\_CAPABLE option of | *SQLGetInfo*() is SQL\_TC\_NONE) are effectively always in auto-commit mode. Calling | *SQLEndTran*() always returns SQL\_SUCCESS. These implementations do not roll back | transactions; if *CompletionType* is SQL\_ROLLBACK, the function fails and sets SQLSTATE to | 10463 HYC00 (Optional feature not implemented).

## **SEE ALSO** |

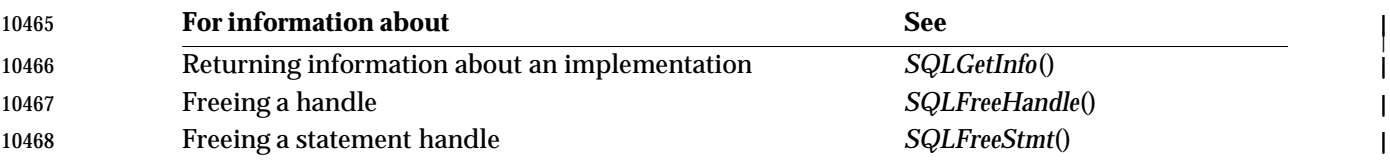

## **CHANGE HISTORY** |

## **Version 2** |

Revised generally. See **Alignment with Popular Implementations** on page 2. |

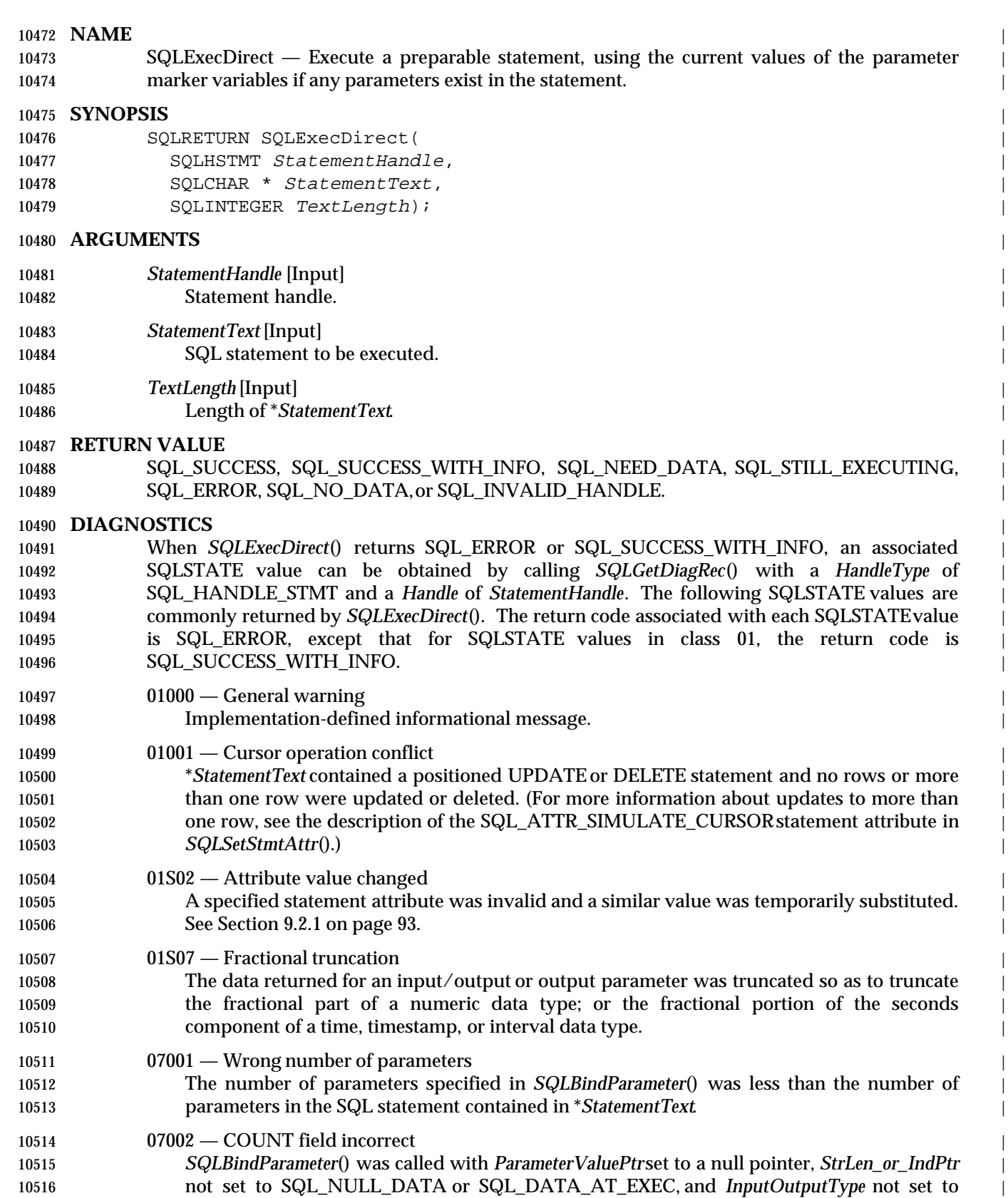

10517 SQL\_PARAM\_OUTPUT.

# **SQLExecDirect()** ISO 92 *Reference Manual Pages*

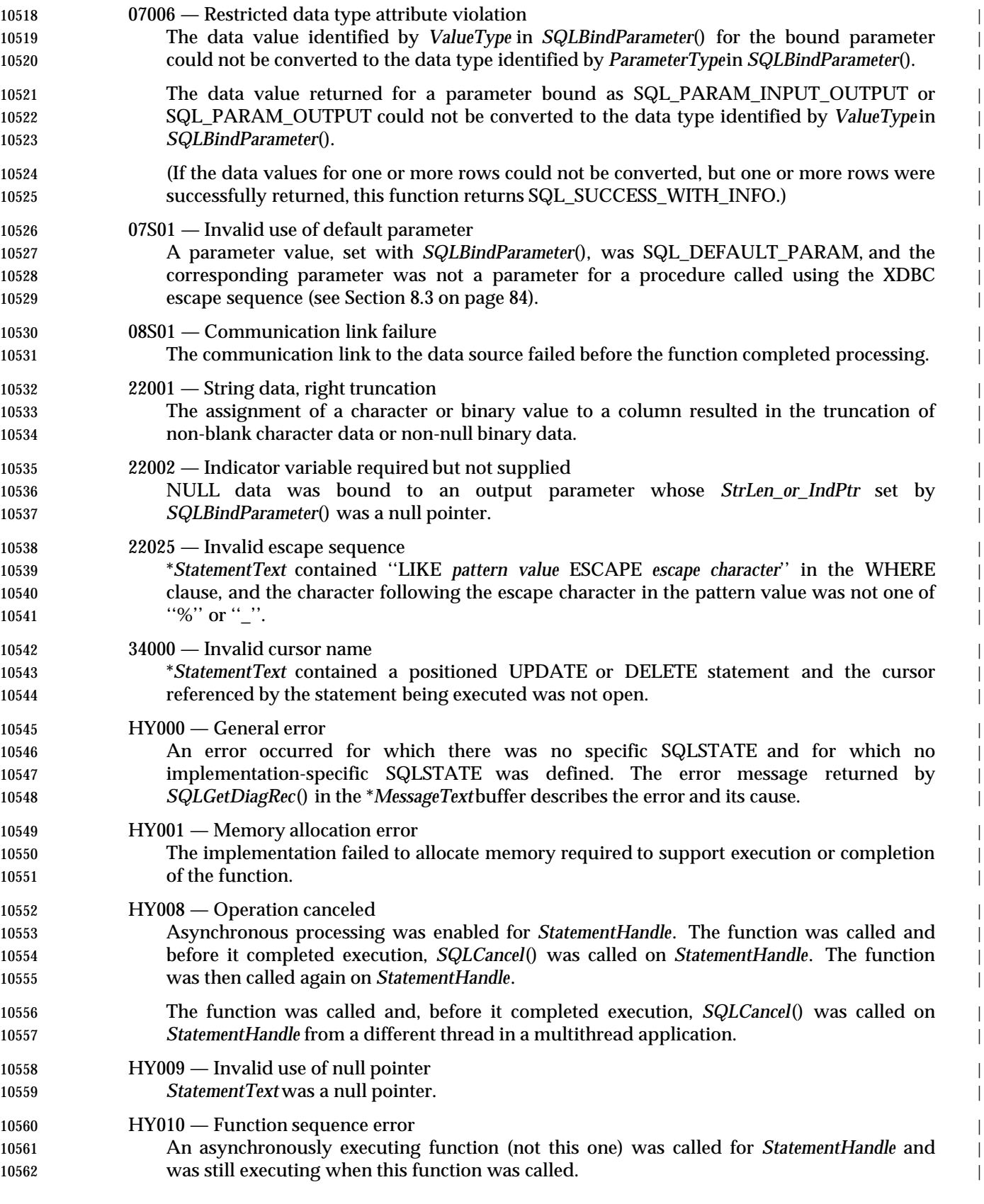

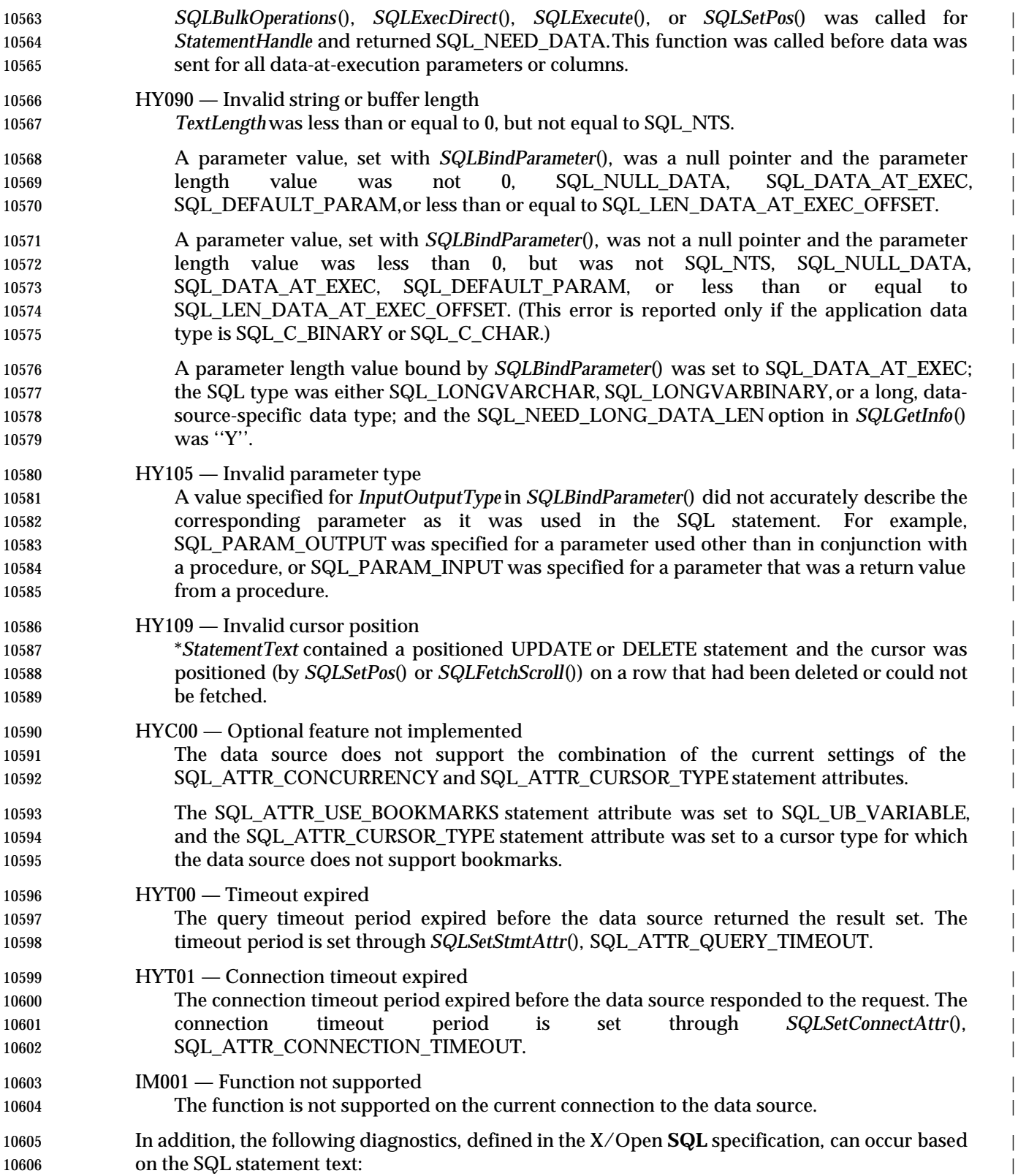

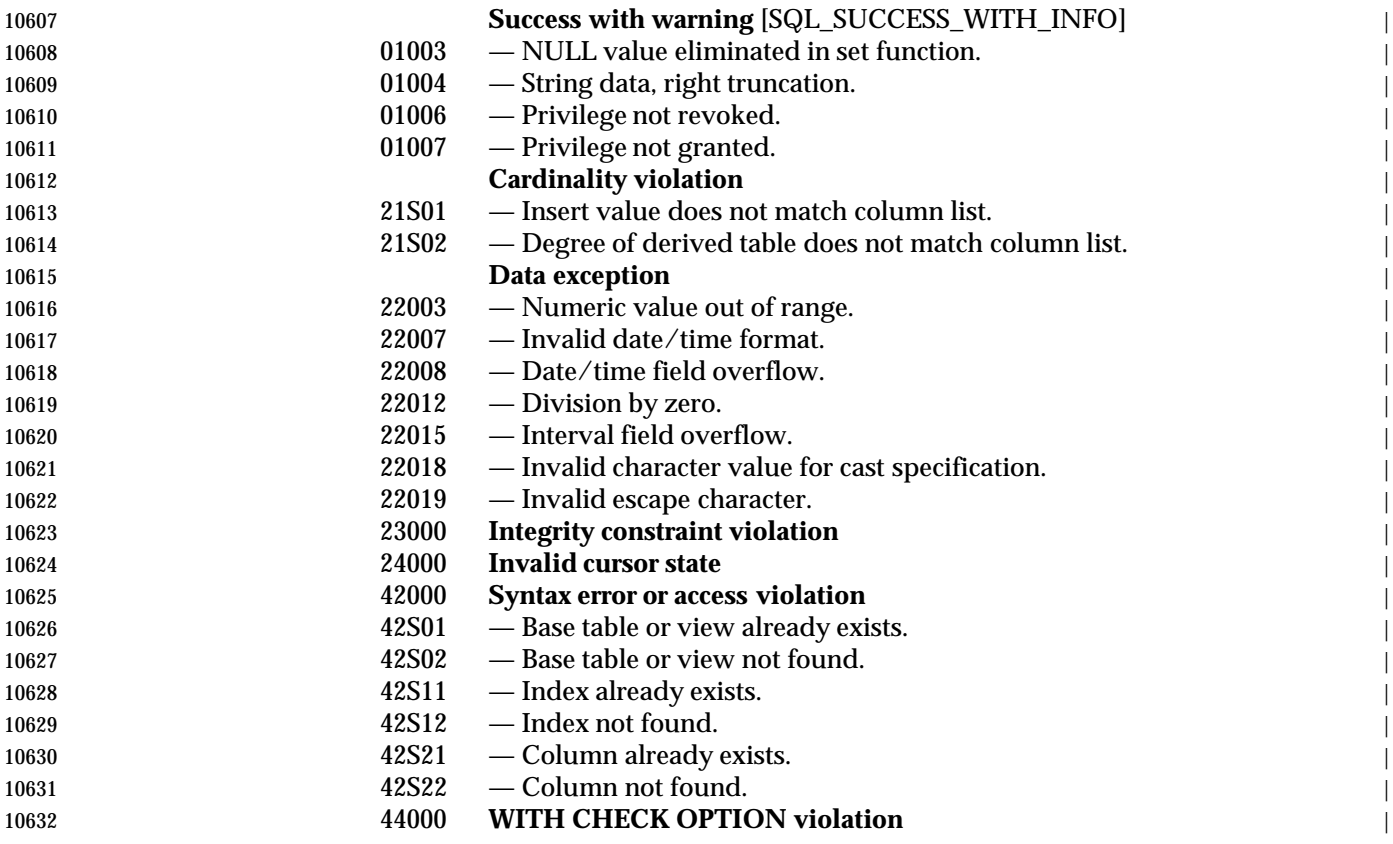

#### **COMMENTS** |

*SQLExecDirect*() is the fastest way to submit an SQL statement for one-time execution. |

 The application calls *SQLExecDirect*() to send an SQL statement to the data source. The | implementation first makes any necessary modifications to the statement so that the result uses | the form of SQL that the data source supports; in particular, the implementation translates all | occurrences of the XDBC escape sequences defined in Section 8.3 on page 84 into the data- | 10639 source-specific SQL language.

- The application can include one or more parameter markers in the SQL statement. To include a | parameter marker, the application embeds a question mark into the SQL statement at the | 10642 appropriate position.
- If the SQL statement is a SELECT statement, and if the application called *SQLSetCursorName*() to | 10644 associate a cursor with a statement, then the implementation uses the specified cursor. 10645 Otherwise, it generates a cursor name.
- If the data source is in manual-commit mode (requiring explicit transaction initiation), and a | transaction has not already been initiated, it initiates a transaction before executing the SQL | statement.
- If an application uses *SQLExecDirect*() to submit a COMMIT or ROLLBACK statement, it will | not be interoperable between data sources. To commit or roll back a transaction, an application | calls *SQLEndTran*(). |
- If *SQLExecDirect*() encounters a data-at-execution parameter, it returns SQL\_NEED\_DATA.The | application sends the data using *SQLParamData*() and *SQLPutData*(). See *SQLBindParameter*(), | *SQLParamData*(), and *SQLPutData*() for more information. |

 A call to *SQLExecDirect*() that executes a searched UPDATE or DELETE statement that does not | 10656 affect any rows at the data source returns SQL\_NO\_DATA.  $\vert$ 

 If the value of the SQL\_ATTR\_PARAMSET\_SIZE statement attribute is greater than 1, and the | SQL statement contains at least one parameter marker, *SQLExecDirect*() executes the SQL | statement once for each set of parameter values from the arrays pointed to by the | ParameterValuePointerargument in the call to *SQLBindParameter*(). |

#### **SEE ALSO** |

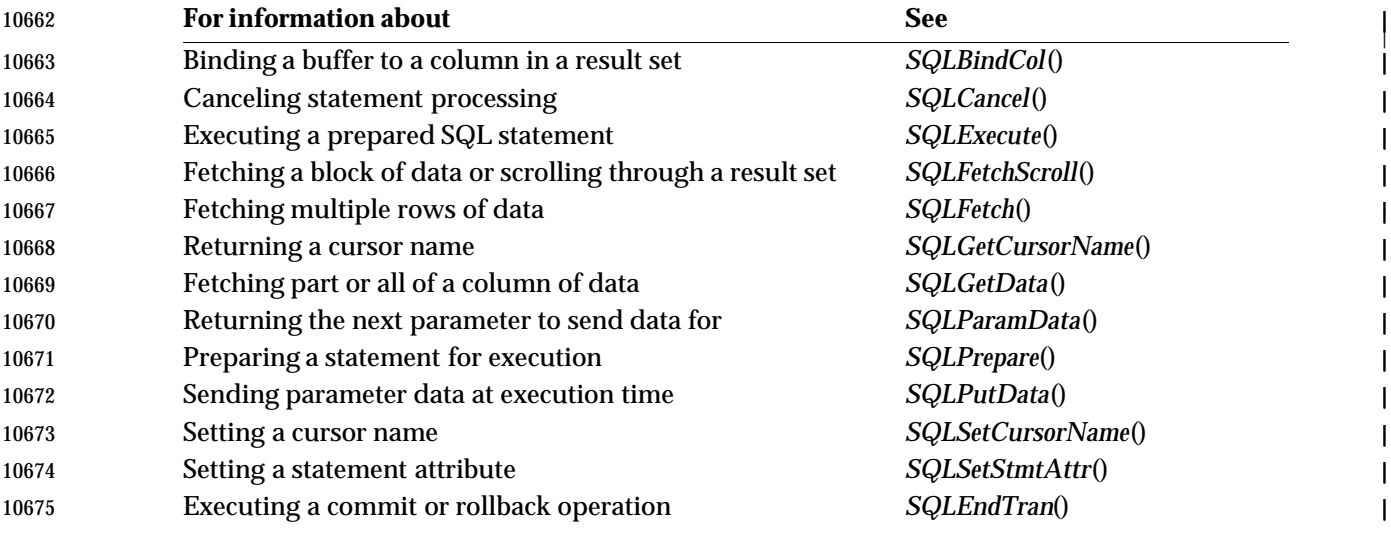

#### **CHANGE HISTORY** |

#### **Version 2** |

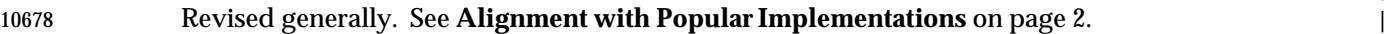

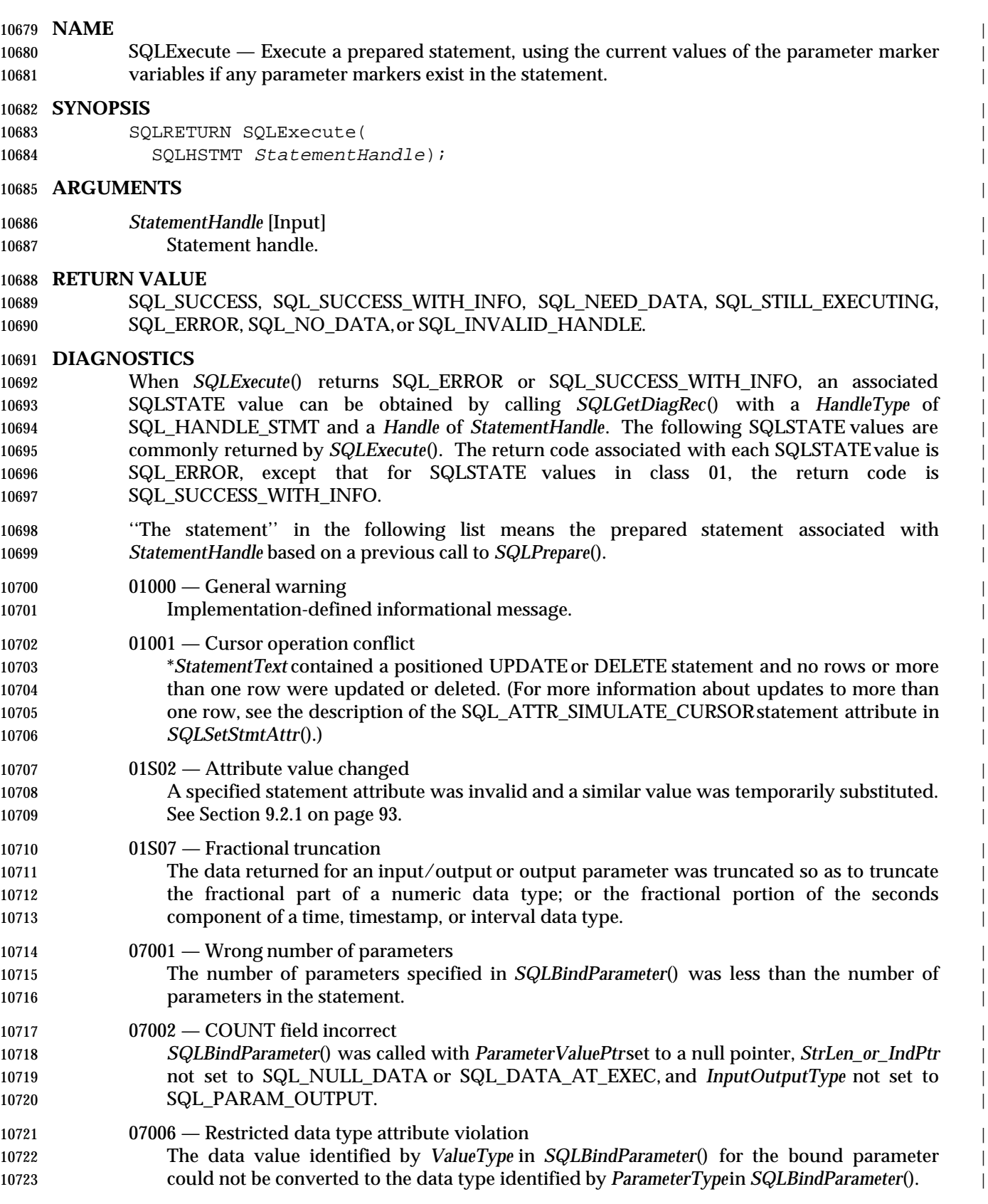

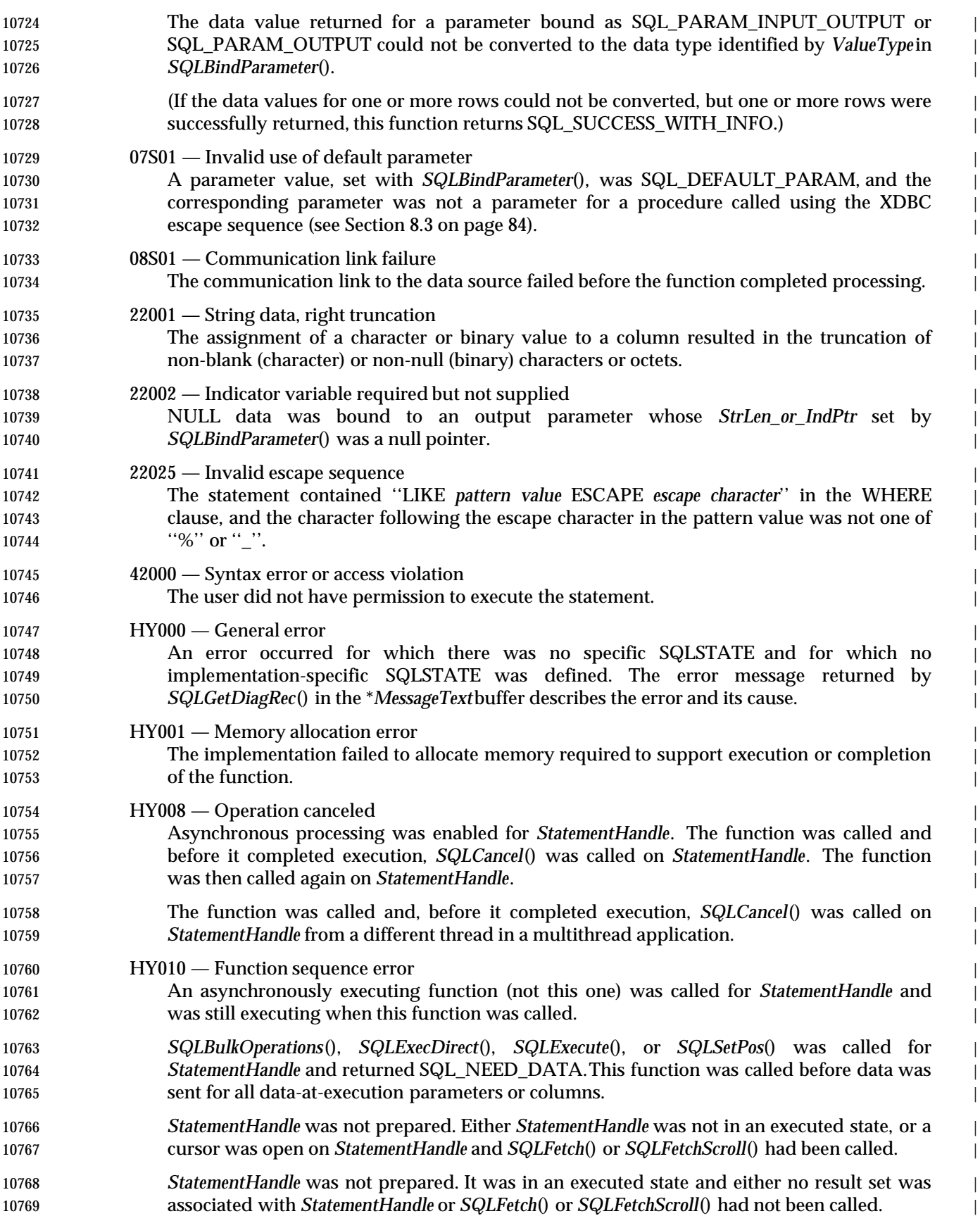

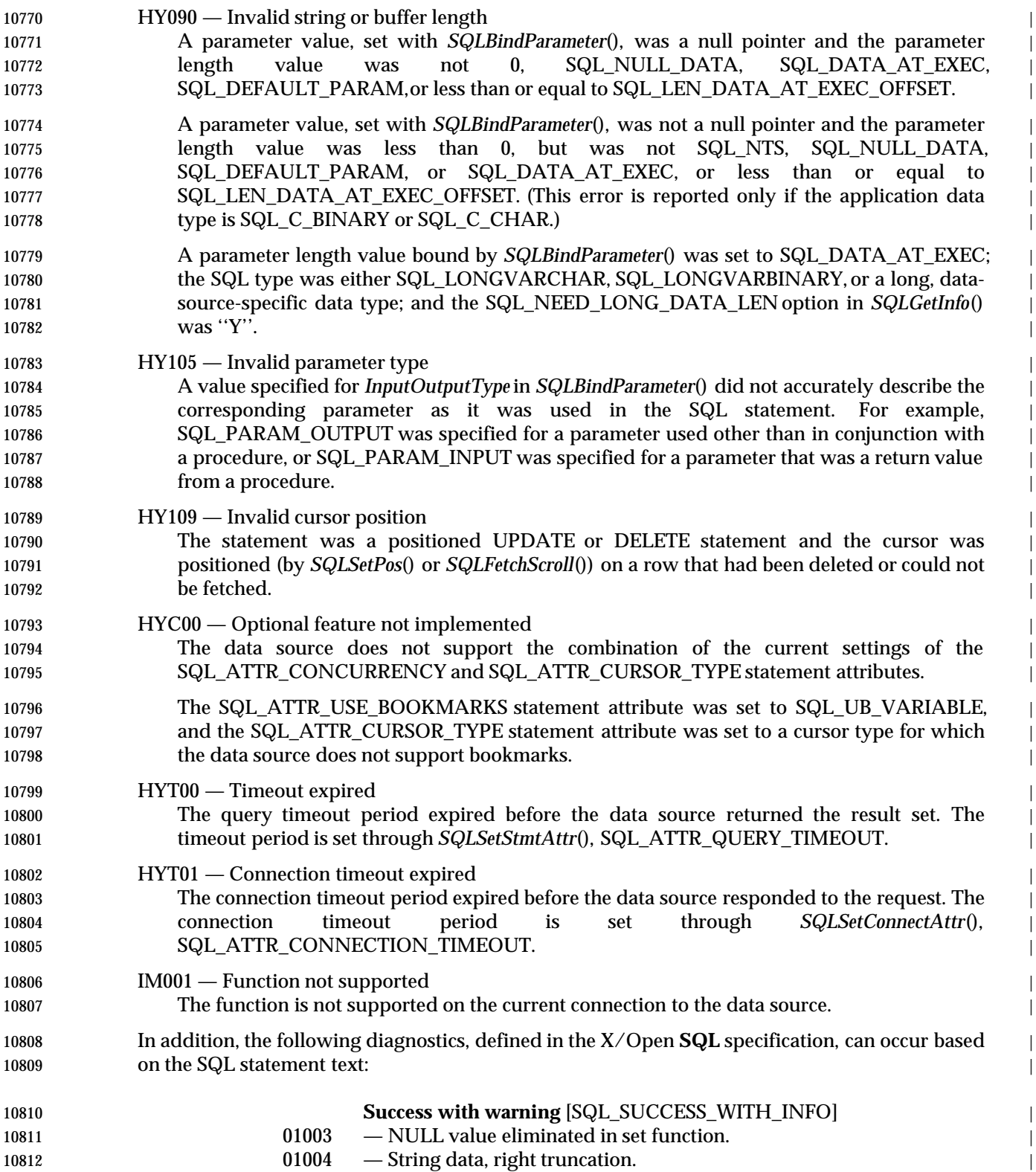

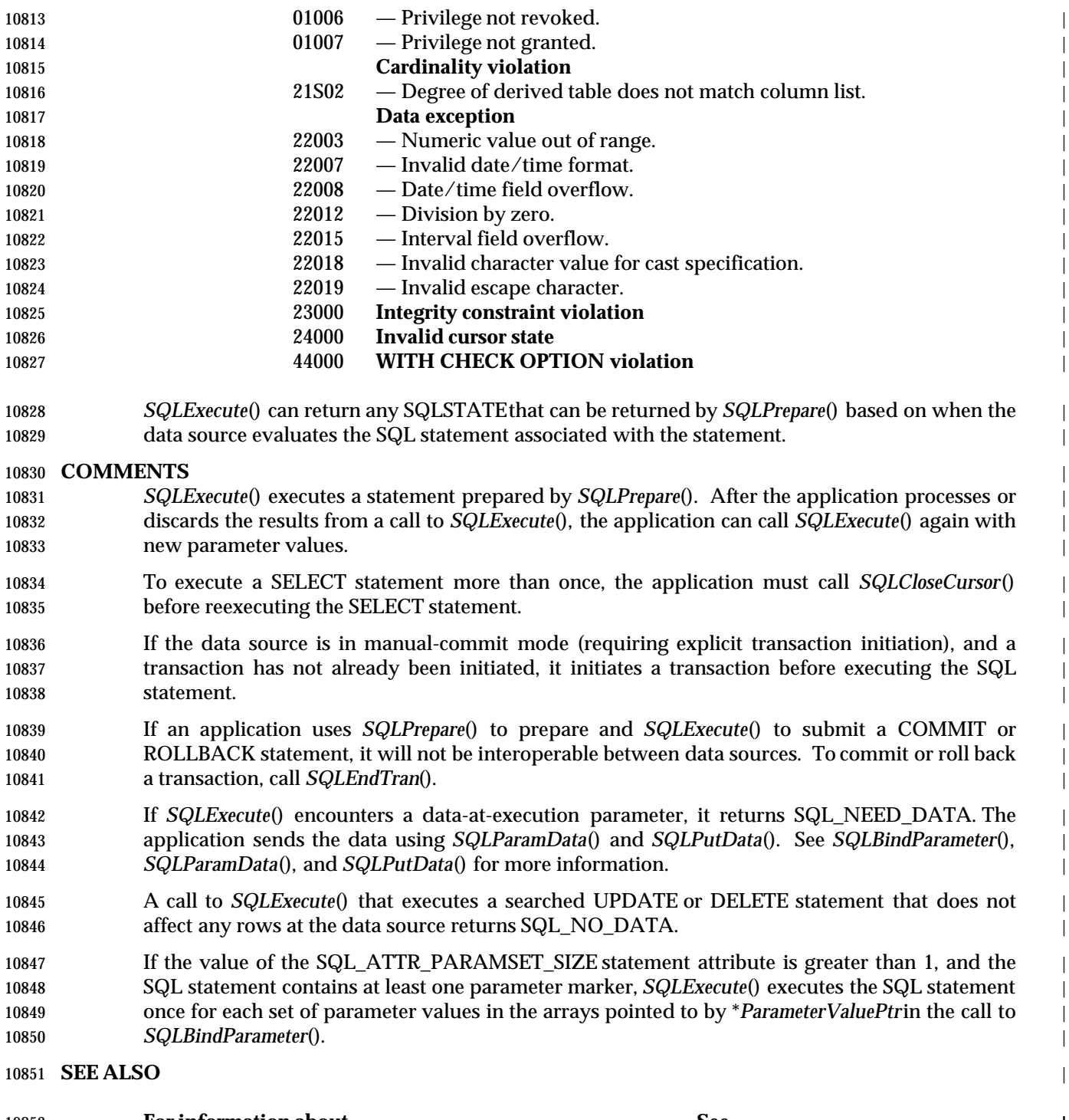

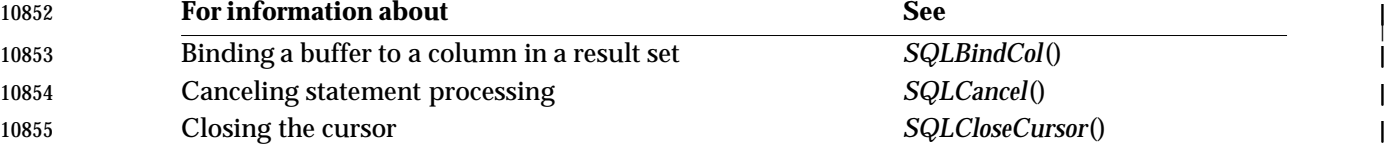

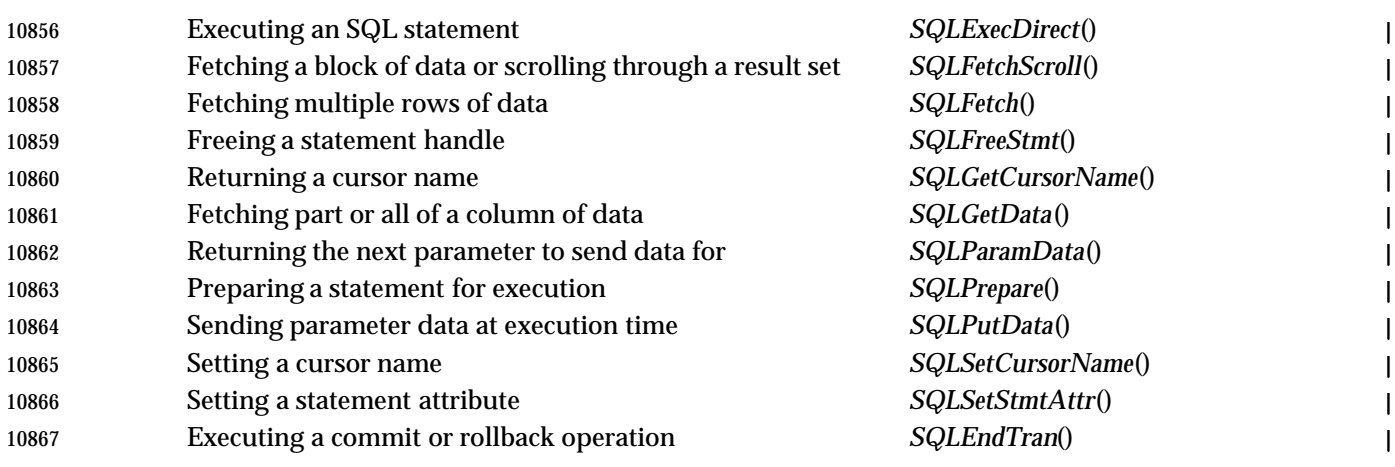

## **CHANGE HISTORY** |

## **Version 2** |

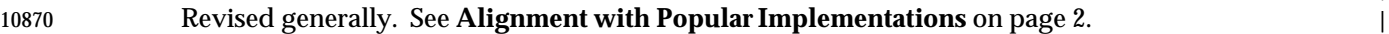

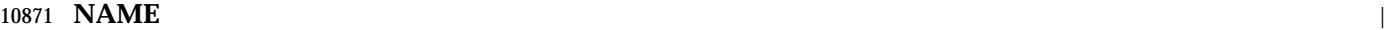

 SQLFetch — Fetch the next row-set of data from the result set and return data for all bound | columns. |

#### **SYNOPSIS** |

 SQLRETURN SQLFetch( | 10876 SQLHSTMT StatementHandle);

#### **ARGUMENTS**

*StatementHandle* [Input] |

10879 Statement handle.

#### **RETURN VALUE** |

10881 SQL\_SUCCESS, SQL\_SUCCESS\_WITH\_INFO, SQL\_NO\_DATA, SQL\_STILL\_EXECUTING, 10882 SQL\_ERROR, or SQL\_INVALID\_HANDLE.

#### **DIAGNOSTICS** |

- When *SQLFetch*() returns SQL\_ERROR or SQL\_SUCCESS\_WITH\_INFO, an associated | SQLSTATE value can be obtained by calling *SQLGetDiagRec*() with a *HandleType* of | SQL\_HANDLE\_STMT and a *Handle* of *StatementHandle*. The following SQLSTATE values are | commonly returned by *SQLFetch*(). |
- The return code associated with each SQLSTATE value is SQL\_ERROR, except that for | SQLSTATEvalues in class 01, the return code is SQL\_SUCCESS\_WITH\_INFO, and except that, if | the row-set size is greater than 1 and the operation was applied to at least one row successfully, | 10891 the return code is SQL\_SUCCESS\_WITH\_INFO.
- If an error occurs on a single column, *SQLGetDiagField*() can be called with a *DiagIdentifier* of | SQL\_DIAG\_COLUMN\_NUMBER to determine the column the error occurred on; and | *SQLGetDiagField*() can be called with a *DiagIdentifier* of SQL\_DIAG\_ROW\_NUMBER to | determine the row containing that column. |
- 01000 General warning |
- 10897 Implementation-defined informational message.
- 01004 String data, right truncation |
- String or binary data returned for a column resulted in the truncation of non-blank character | or non-NULL binary data. If it was a string value, it was right truncated. |
- 10901 01S01 Error in row

An error occurred while fetching one or more rows. |

- 01S07 Fractional truncation |
- The data returned for a column was truncated. For numeric data types, the fractional part of | the number was truncated. For time, timestamp, and interval data types containing a time | component, the fractional portion of the time was truncated. |
- 07006 Restricted data type attribute violation | The data value of a column in the result set could not be converted to the data type | specified by *TargetType*in *SQLBindCol*(). |
- Column 0 was bound with a data type of SQL\_C\_VARBOOKMARK and the | SQL\_ATTR\_USE\_BOOKMARKS statement option was not set to SQL\_UB\_VARIABLE. |
- 08S01 Communication link failure | The communication link to the data source failed before the function completed processing. | 22001 — String data, right truncation |
- 10915 A bookmark returned for a column was truncated.

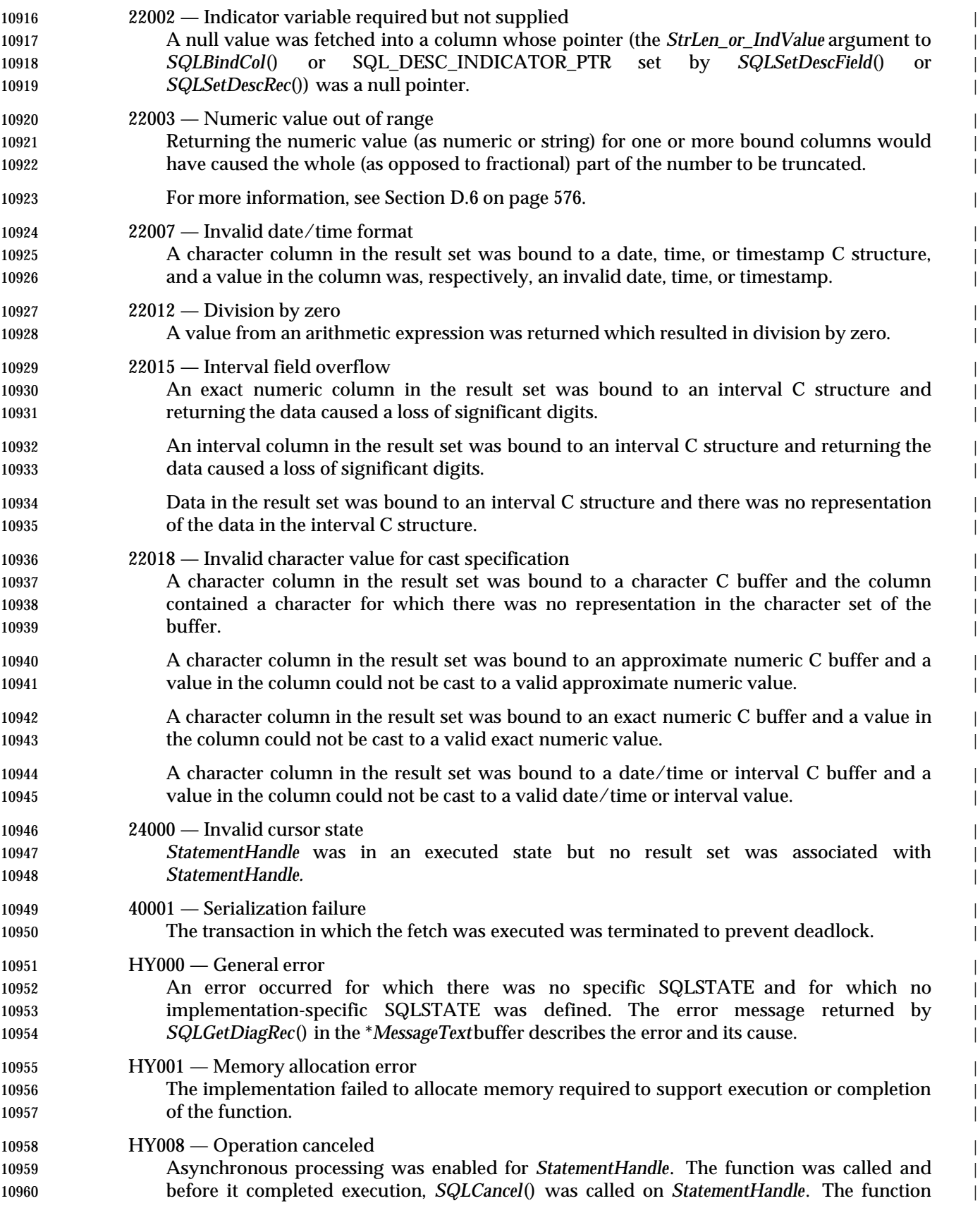

| 10961                                     | was then called again on StatementHandle.                                                                                                    |  |
|-------------------------------------------|----------------------------------------------------------------------------------------------------|--|
| 10962<br>10963                            | The function was called and, before it completed execution, SQLCancel() was called on<br>StatementHandle from a different thread in a multithread application.                                                                                                    |  |
| 10964<br>10965<br>10966                   | HY010 — Function sequence error<br>StatementHandle was not in an executed state. The function was called without first calling<br>SQLExecDirect(), SQLExecute(), or a catalog function.                                                                                                    |  |
| 10967<br>10968                            | An asynchronously executing function (not this one) was called for StatementHandle and<br>was still executing when this function was called.                                                                                                    |  |
| 10969<br>10970<br>10971                   | SQLBulkOperations(), SQLExecDirect(), SQLExecute(), or SQLSetPos() was called for<br>StatementHandle and returned SQL_NEED_DATA. This function was called before data was<br>sent for all data-at-execution parameters or columns.                                                                                                    |  |
| 10972<br>10973<br>10974<br>10975<br>10976 | HY107 — Row value out of range<br>The value specified with the SQL_ATTR_CURSOR_TYPE statement attribute<br>was<br>SQL_CURSOR_KEYSET_DRIVEN,<br>but<br>the<br>value<br>specified<br>with<br>the<br>SQL_ATTR_KEYSET_SIZE statement attribute was greater than 0 and less than the value<br>specified with the SQL_ATTR_ROW_ARRAY_SIZE statement attribute.                                                                                                    |  |
| 10977<br>10978<br>10979                   | HYC00 - Optional feature not implemented<br>The data source does not support the conversion specified by the combination of TargetType<br>in SQLBindCol() and the SQL data type of the corresponding column.                                                                                                    |  |
| 10980<br>10981<br>10982<br>10983          | HYT01 - Connection timeout expired<br>The connection timeout period expired before the data source responded to the request. The<br>timeout<br>SQLSetConnectAttr(),<br>connection<br>period<br>through<br>is<br>set<br>SQL_ATTR_CONNECTION_TIMEOUT.                                                                                                    |  |
| 10984<br>10985                            | IM001 — Function not supported<br>The function is not supported on the current connection to the data source.                                                                                                    |  |
| 10986<br>10987                            | <b>COMMENTS</b><br><b>Overview</b>                                                                                                    |  |
| 10988<br>10989<br>10990<br>10991<br>10992 | SQLFetch() returns the next row-set in the result set. It can be called only while a result set exists<br>- that is, after a call that creates a result set and before the cursor over that result set is closed. If<br>any columns are bound, it returns the data in those columns. If the application has specified a<br>pointer to a row status array or a buffer in which to return the number of rows fetched,<br>SQLFetch() returns this information as well. |  |
| 10993<br>10994                            | is equivalent to calling SQLFetchScroll() with FetchOrientation<br>SQLFetch()<br>set<br>to<br>SQL_FETCH_NEXT. Calls to SQLFetch() can be mixed with calls to SQLFetchScroll().                                                                                                    |  |
| 10995                                     | <b>Positioning the Cursor</b>                                                                                                    |  |
| 10996<br>10997                            | When the result set is created, the cursor is positioned before the start of the result set. The first<br>call to SQLFetch() positions the cursor to row 1 and fetches a row-set starting there.                                                                                                    |  |
| 10998<br>10999<br>11000                   | Subsequent calls to <i>SQLFetch</i> () move the cursor to the start of the next row-set by advancing the<br>number of rows in the row-set, as specified by the SQL_ATTR_ROW_ARRAY_SIZE statement<br>attribute. <sup>32</sup> If this advance of the cursor is beyond the last row of the result set, the cursor moves                                                                                                    |  |
| 11001                                     | 11009 22 Applications are free to shapes the pour set give between fotoher. The guyear movement is begad on the new set give as of the                                                                                                    |  |

<sup>11002 32.</sup> Applications are free to change the row-set size between fetches. The cursor movement is based on the row-set size as of the | previous fetch; the number of rows fetched is based on the current row-set size. |

there, and *SQLFetch*() returns SQL\_NO\_DATA. |

11004 If there are not sufficient rows left in the result set to fetch a complete row-set of the row-set size specified by SQL\_ATTR\_ROW\_ARRAY\_SIZE, then *SQLFetch*() returns a partial row-set. The | remaining rows are empty and have a status of SQL\_ROW\_NOROW. |

After *SQLFetch*() returns, the cursor is positioned on the first row of the row-set. |

 For example, suppose a result set has 100 rows and the row-set size is 5. The following table | shows the row-set and return code returned by *SQLFetch*() for different starting positions. |

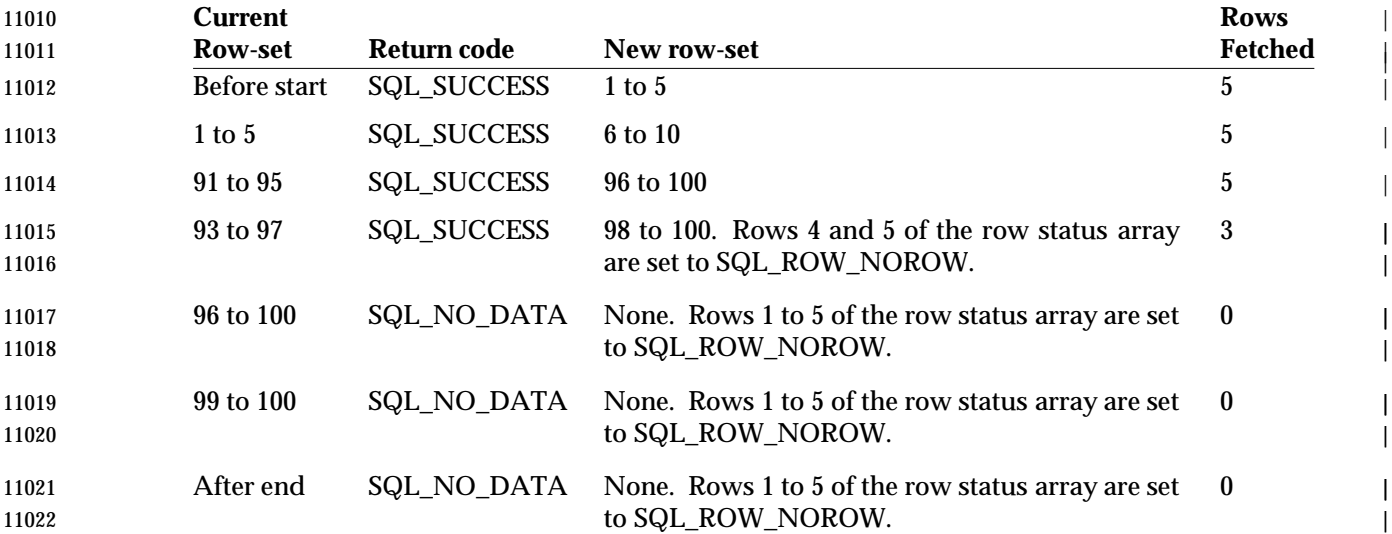

**Returning Data in Bound Columns** |

 As *SQLFetch*() returns each row, it places the data for each bound column in the buffer bound to | that column. If no columns are bound, *SQLFetch*() does not return any data but does move the | cursor forward. The data can still be retrieved with *SQLGetData*() if the | SQL\_GETDATA\_EXTENSIONSoption of *SQLGetInfo*() is SQL\_GD\_BLOCK. |

## For each bound column in a row, *SQLFetch*() does the following: |

11029 1. Sets the length/indicator buffer to SQL NULL DATA and proceeds to the next column if the data is NULL. If the data is NULL and no length/indicator buffer was bound, | *SQLFetch*() returns SQLSTATE22002 (Indicator variable required but not supplied) for the | row and proceeds to the next row. For information about how to determine the address of | the length/indicator buffer, see **Buffer Addresses** on page 217. |

If the data for the column is not NULL, *SQLFetch*() proceeds to step 2. |

- 2. If the SQL\_ATTR\_MAX\_LENGTH statement attribute is implemented and has a nonzero | value and the column contains character or binary data, the data is truncated to | SQL\_ATTR\_MAX\_LENGTH octets. (SQL\_ATTR\_MAX\_LENGTH is intended to reduce | network traffic. It is generally implemented by the data source, which truncates the data | before returning it across the network. To guarantee that data is truncated to a particular | size, an application should allocate a buffer of that size and specify the size in the | *ValueMax* argument in *SQLBindCol*().) |
- 3. Converts the data to the type specified by *TargetType*in *SQLBindCol*(). |
- 4. If the data was converted to a variable-length data type, such as character or binary, and if | the length of the character data (including the null terminator), *SQLFetch*() truncates the |

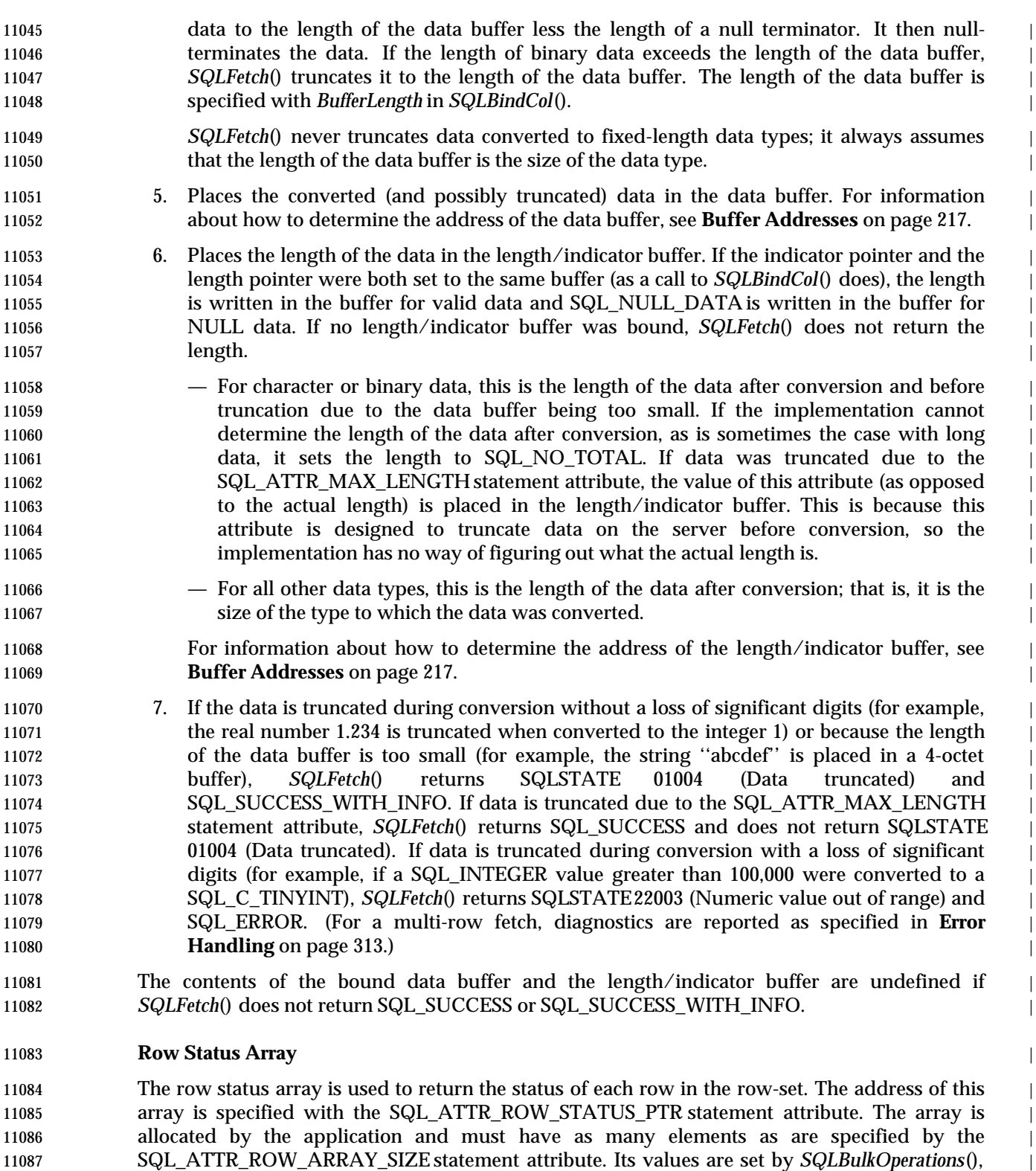

*SQLFetch*(), *SQLFetchScroll*(), and *SQLSetPos*(). If the value of the |

 SQL\_ATTR\_ROW\_STATUS\_PTR statement attribute is a null pointer, these functions do not | 11090 return the row status.

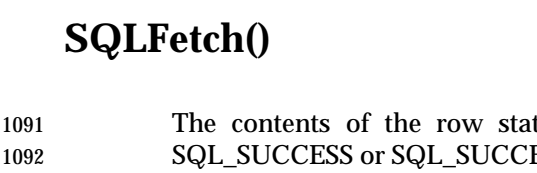

 The contents of the row status array buffer are undefined if *SQLFetch*() does not return | SQL\_SUCCESS or SQL\_SUCCESS\_WITH\_INFO. | The following values are returned in the row status array. | **Row status array value Description** | 11095 SQL\_ROW\_SUCCESS The row was successfully fetched and has not changed since it was last fetched from this result set. | SQL\_ROW\_SUCCESS 11097 SQL ROW SUCCESS WITH INFO The row was successfully fetched and has not changed since it was last fetched from this result set. However, a | **warning was returned about the row.** | SQL\_ROW\_SUCCESS\_WITH\_INFO SQL\_ROW\_ERROR An error occurred while fetching the row. | 11101 SQL\_ROW\_UPDATED<sup>1, 2, 3</sup> The row was successfully fetched and has changed since 11102 it was last fetched from this result set. If the row is fetched again from this result set, or is refreshed by | *SQLSetPos*(), the status changed to the row's new status. | 11105 SQL\_ROW\_DELETED <sup>3</sup> The row has been deleted since it was last fetched from  $\vert$ **this result set.**  $\qquad \qquad$  | 11107 SQL\_ROW\_ADDED<sup>4</sup> The row was inserted by *SQLBulkOperations* (). If the row is fetched again from this result set, or is refreshed | 11109 by *SQLSetPos*(), its status is SQL ROW SUCCESS. 11110 SQL ROW NOROW The row-set overlapped the end of the result set and no **row was returned that corresponded to this element of** 11112 the row status array. SQL\_ROW\_NOROW 1 For keyset, mixed, and dynamic cursors, if a key value is updated, the row of data is considered to have been deleted and a new row added. |  $2$  Some implementations cannot detect updates to data and therefore cannot return this value. To determine whether an implementation can detect updates to refetched rows, an | application calls *SQLGetInfo*() with the SQL\_ROW\_UPDATES option. | 11118 3 *SQLFetch*() can return this value only when it is intermixed with calls to *SQLFetchScroll*(). <sup>|</sup> The reason for this is that *SQLFetch*() moves forward through the result set and, when used | exclusively, does not refetch any rows. Because no rows are refetched, *SQLFetch*() does not | detect changes made to previously fetched rows. However, if *SQLFetchScroll*() positions the | cursor before any previously fetched rows and *SQLFetch*() is used to fetch those rows, | *SQLFetch*() can detect any changes to those rows. | 11124 4 Returned by *SQLBulkOperations*() only. Not set by *SQLFetch*() or *SQLFetchScroll*(). <sup>|</sup> **Rows Fetched Buffer** | The rows fetched buffer is used to return the number of rows fetched, including those rows for | which no data was returned because an error occurred while they were being fetched. In other | words, it is the number of rows for which the value in the row status array is not | SQL\_ROW\_NOROW. The address of this buffer is specified with the | SQL\_ATTR\_ROWS\_FETCHED\_PTR statement attribute. The buffer is allocated by the | application. It is set by *SQLFetch*() and *SQLFetchScroll*(). If the value of the | SQL\_ATTR\_ROWS\_FETCHED\_PTR statement attribute is a null pointer, these functions do not | return the number of rows fetched. To determine the number of the current row in the result set, | an application can call *SQLGetStmtAttr*() with the SQL\_ATTR\_ROW\_NUMBER attribute. |
*Reference Manual Pages* ISO 92 **SQLFetch()** The contents of the rows fetched buffer are undefined if *SQLFetch*() does not return | SQL\_SUCCESS or SQL\_SUCCESS\_WITH\_INFO. | **Error Handling** | Diagnostics can apply to individual rows or to the entire function. For more information about | diagnostic records, see Chapter 15, and *SQLGetDiagField*(). | Diagnostics on the Entire Function | If an error applies to the entire function, such as SQLSTATE HYT00 (Timeout expired) or | SQLSTATE 24000 (Invalid cursor state), *SQLFetch*() returns SQL\_ERROR and the applicable | SQLSTATE. The contents of the row-set buffers are undefined and the cursor position is | unchanged. | If a warning applies to the entire function, *SQLFetch*() returns SQL\_SUCCESS\_WITH\_INFO and | the applicable SQLSTATE. The status records for warnings that apply to the entire function are | returned before the status records that apply to individual rows. | Diagnostics in Individual Rows | If an error (such as SQLSTATE22012 (Division by zero)) or a warning (such as SQLSTATE01004 | (Data truncated)) applies to a single row, *SQLFetch*(): | 11151 • Sets the corresponding element of the row status array to SQL\_ROW\_ERROR for errors or 11152 SQL\_ROW\_SUCCESS\_WITH\_INFO for warnings. • Adds zero or more status records containing SQLSTATEsfor the diagnostic. | 11154 • Sets the row and column number fields in the status records. If *SQLFetch*() cannot determine 11155 a row or column number, it sets that number to SQL ROW NUMBER UNKNOWN or SQL\_COLUMN\_NUMBER\_UNKNOWN respectively. If the status record does not apply to | a particular column, *SQLFetch*() sets the column number to SQL\_NO\_COLUMN\_NUMBER. | *SQLFetch*() continues fetching rows until it has fetched all of the rows in the row-set. It returns | SQL\_SUCCESS\_WITH\_INFO unless an error occurs in every row of the row-set (not counting | 11160 rows with status SQL, ROW, NOROW), in which case it returns SQL, ERROR. In particular, if the row-set size is 1 and an error occurs in that row, *SQLFetch*() returns SQL\_ERROR. | *SQLFetch*() returns the status records in row number order. That is, it returns all status records | 11163 for unknown rows (if any), then all status records for the first row (if any), then all status records for the second row (if any), and so on. The status records for each individual row are ordered | according to the normal rules for ordering status records in **Sequence of Status Records** on page | 196. **Descriptors and SQLFetch()** | The following sections describe how *SQLFetch*() interacts with descriptors. | **Argument Mappings** | The implementation does not set any descriptor fields based on the arguments of *SQLFetch*(). | **Other Descriptor Fields** | The following descriptor fields are used by *SQLFetch*(): | SQL\_DESC\_ARRAY\_SIZE (header field in ARD) | SQL\_ATTR\_ROW\_ARRAY\_SIZEstatement attribute | SQL\_DESC\_ARRAY\_STATUS\_PTR(header field in IRD) | SQL\_ATTR\_ROW\_STATUS\_PTRstatement attribute |

|

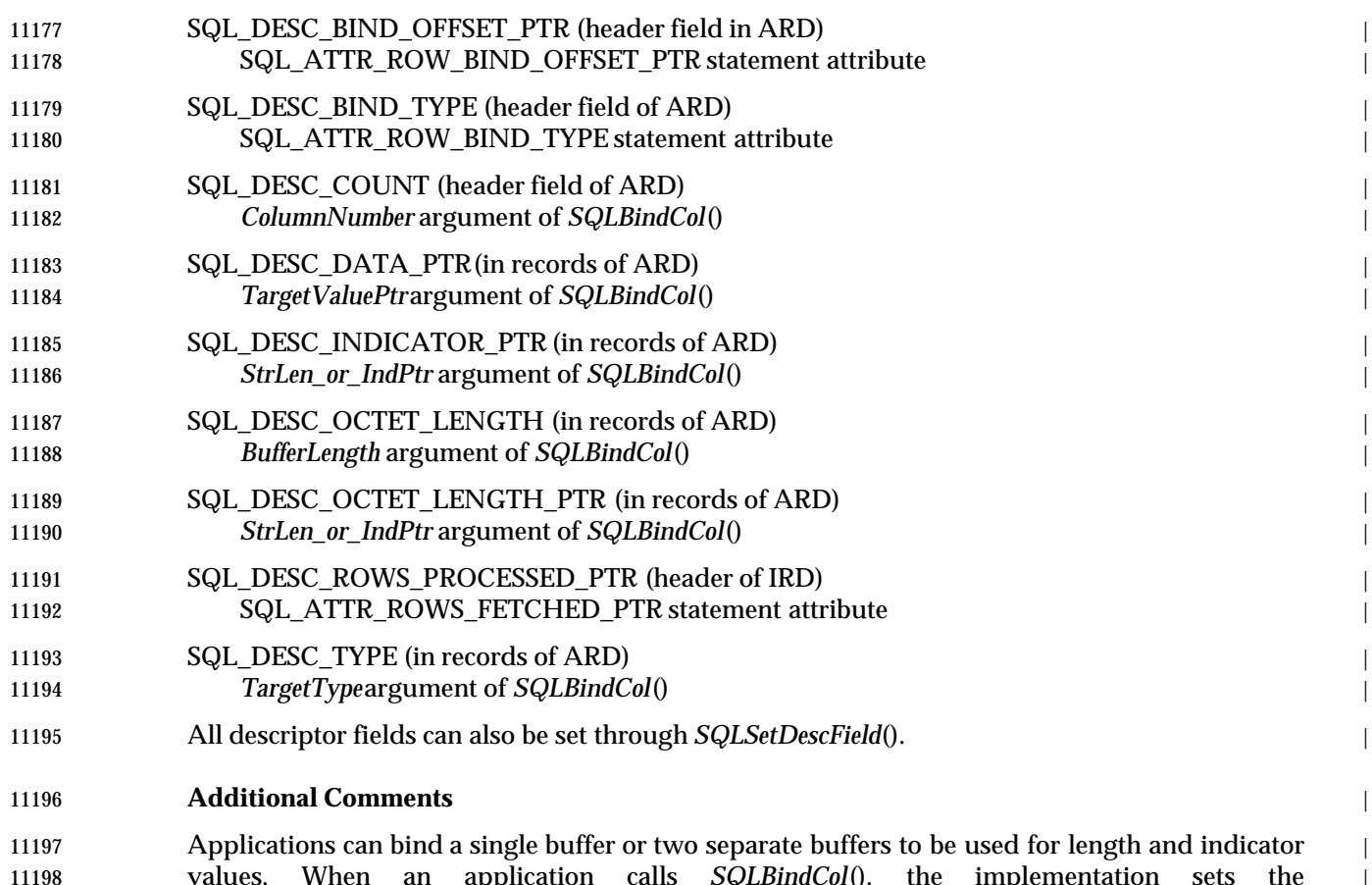

 values. When an application calls *SQLBindCol*(), the implementation sets the | SQL\_DESC\_OCTET\_LENGTH\_PTR and SQL\_DESC\_INDICATOR\_PTR fields of the ARD to the | same address, which is passed in *StrLen\_or\_IndPtr*. When an application calls *SQLSetDescField*() | or *SQLSetDescRecord*(), it can set these two fields to different addresses. Therefore, *SQLFetch*() | must check these descriptor fields individually to determine where to return length and | **indicator values.** 

 If separate buffers are used for the length and indicator values, *SQLFetch*() sets the indicator | buffer to 0 when it returns a length in the length buffer. When the data is NULL, the application | sets the indicator buffer to SQL\_NULL\_DATA, and the length buffer is undefined. It does not | 11207 touch the length buffer when it sets the indicator buffer to a non-zero value.

#### **SEE ALSO** |

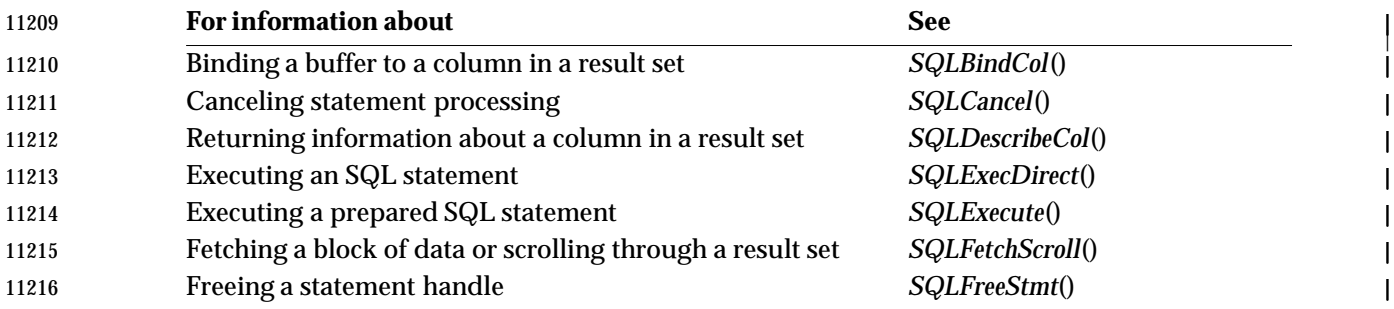

## *Reference Manual Pages* ISO 92 **SQLFetch()**

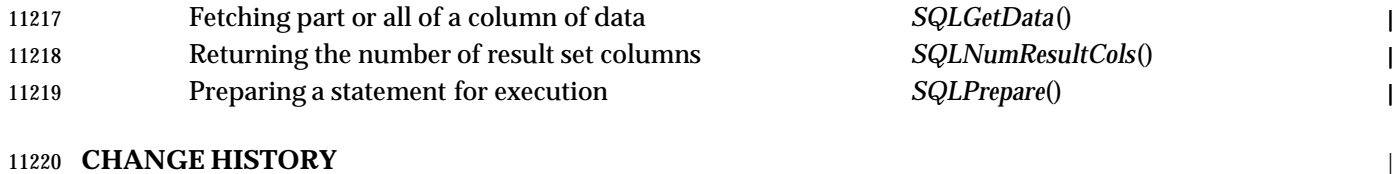

### **Version 2** |

Revised generally. See **Alignment with Popular Implementations** on page 2. |

# **SQLFetchScroll()** ISO 92 *Reference Manual Pages*

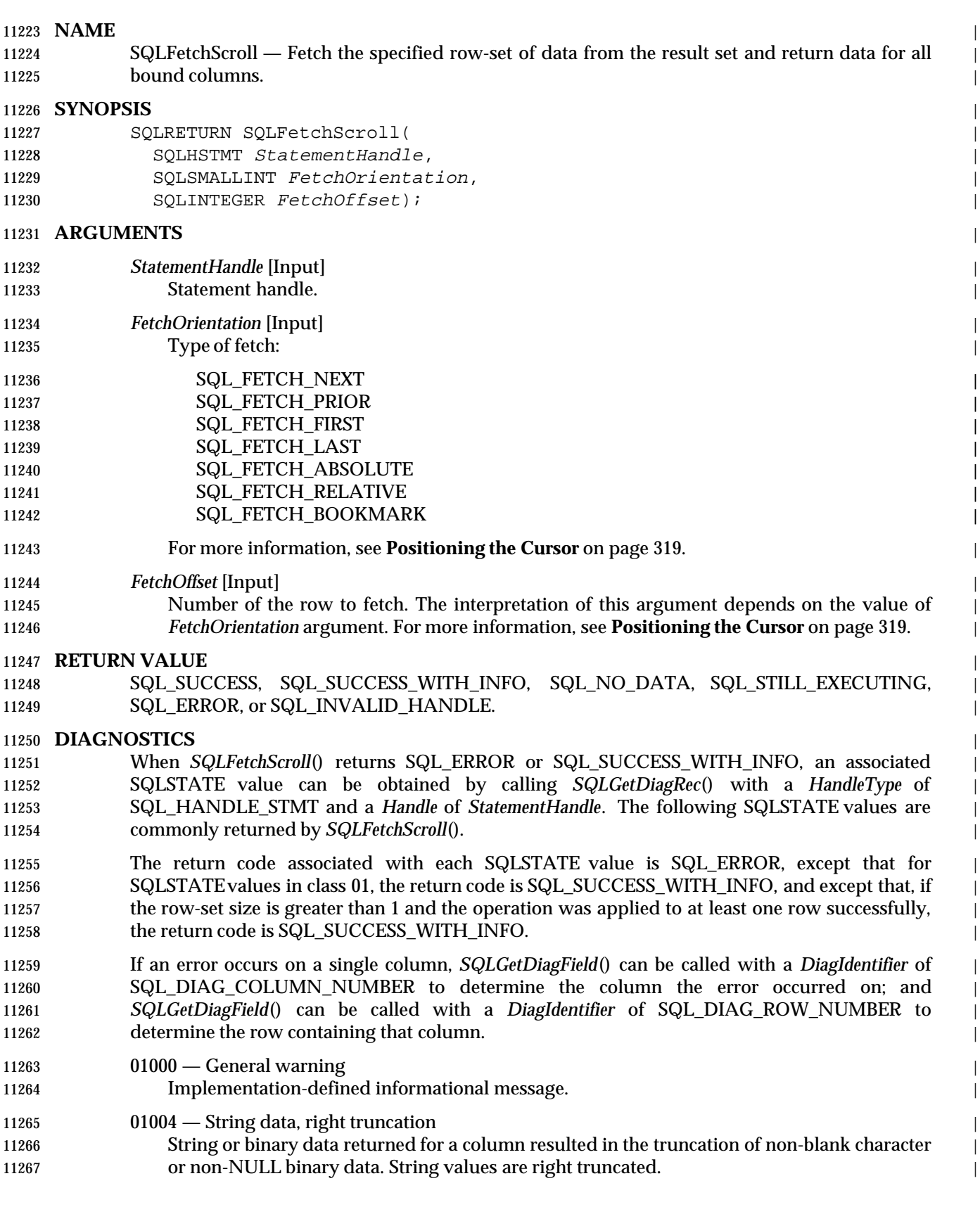

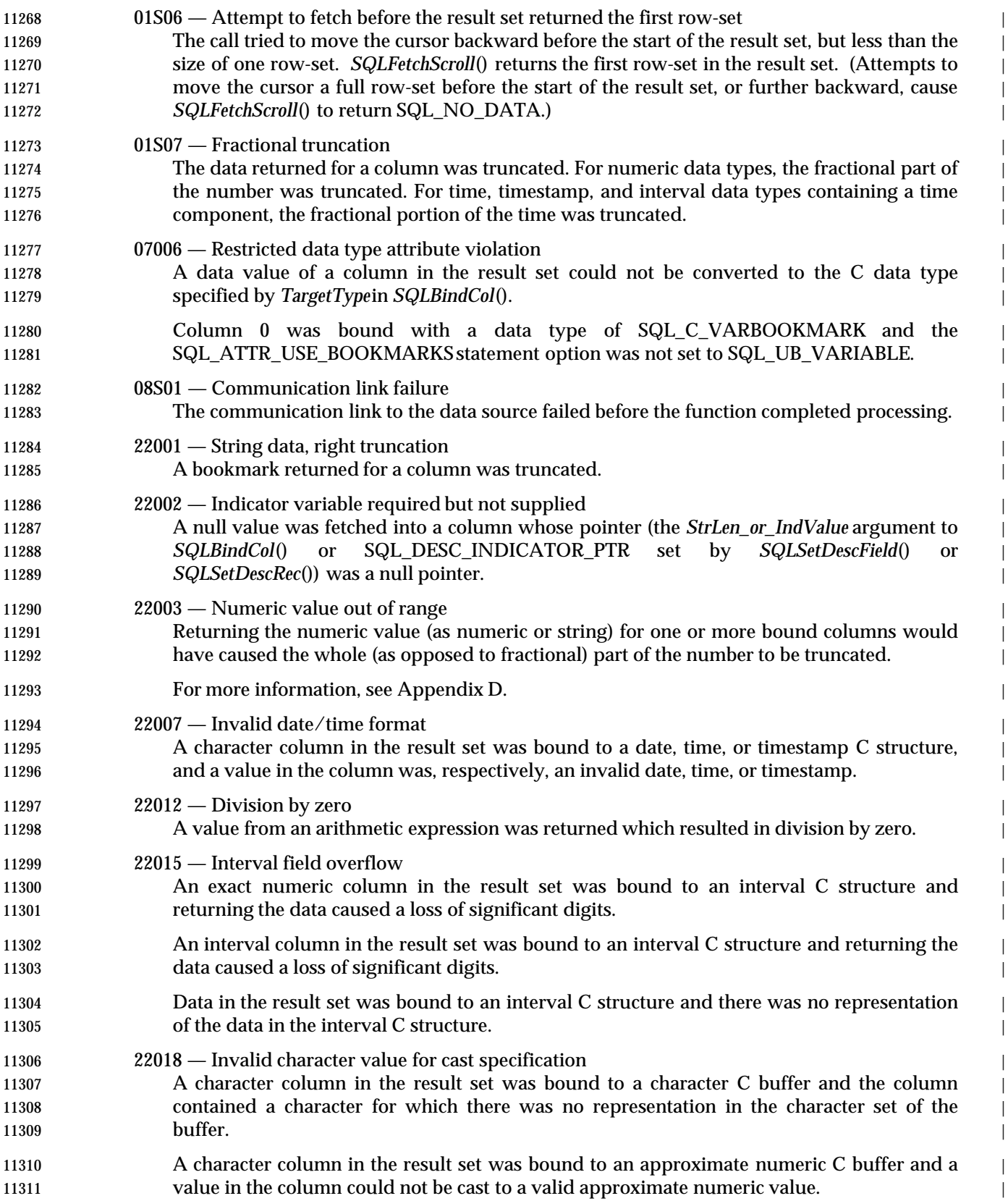

# **SQLFetchScroll()** ISO 92 *Reference Manual Pages*

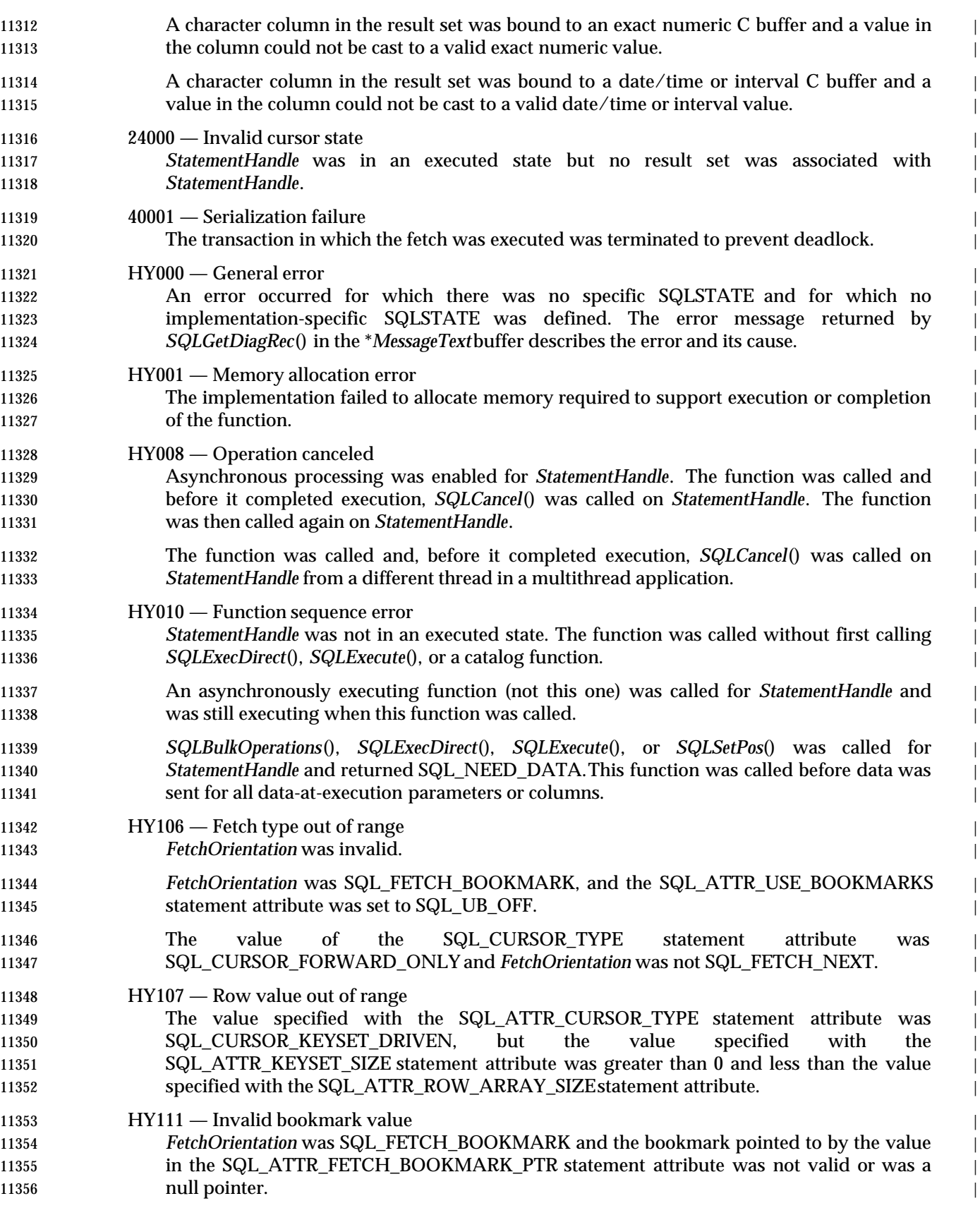

 HYC00 — Optional feature not implemented | The data source does not support the specified fetch type. | The data source does not support the conversion specified by the combination of *TargetType* | in *SQLBindCol*() and the SQL data type of the corresponding column. | HYT01 — Connection timeout expired | The connection timeout period expired before the data source responded to the request. The | connection timeout period is set through *SQLSetConnectAttr*(), | 11364 SQL\_ATTR\_CONNECTION\_TIMEOUT.

**IM001** — Function not supported

The function is not supported on the current connection to the data source. |

#### **COMMENTS**

 *SQLFetchScroll*() returns a specified row-set from the result set. Row-sets can be specified by | absolute or relative position or by bookmark. *SQLFetchScroll*() can be called only while a result | set exists — that is, after a call that creates a result set and before the cursor over that result set is | closed. If any columns are bound, it returns the data in those columns. If the application has | 11372 specified a pointer to a row status array or a buffer in which to return the number of rows fetched, *SQLFetchScroll*() returns this information as well. Calls to *SQLFetchScroll*() can be mixed | 11374 with calls to *SQLFetch*().

#### **Positioning the Cursor** |

11376 When the result set is created, the cursor is positioned before the start of the result set. *SQLFetchScroll*() positions the cursor based on the values of the *FetchOrientation* and *FetchOffset* | arguments as shown in the following table. The exact rules for determining the start of the new | 11379 row-set are shown in the next section.

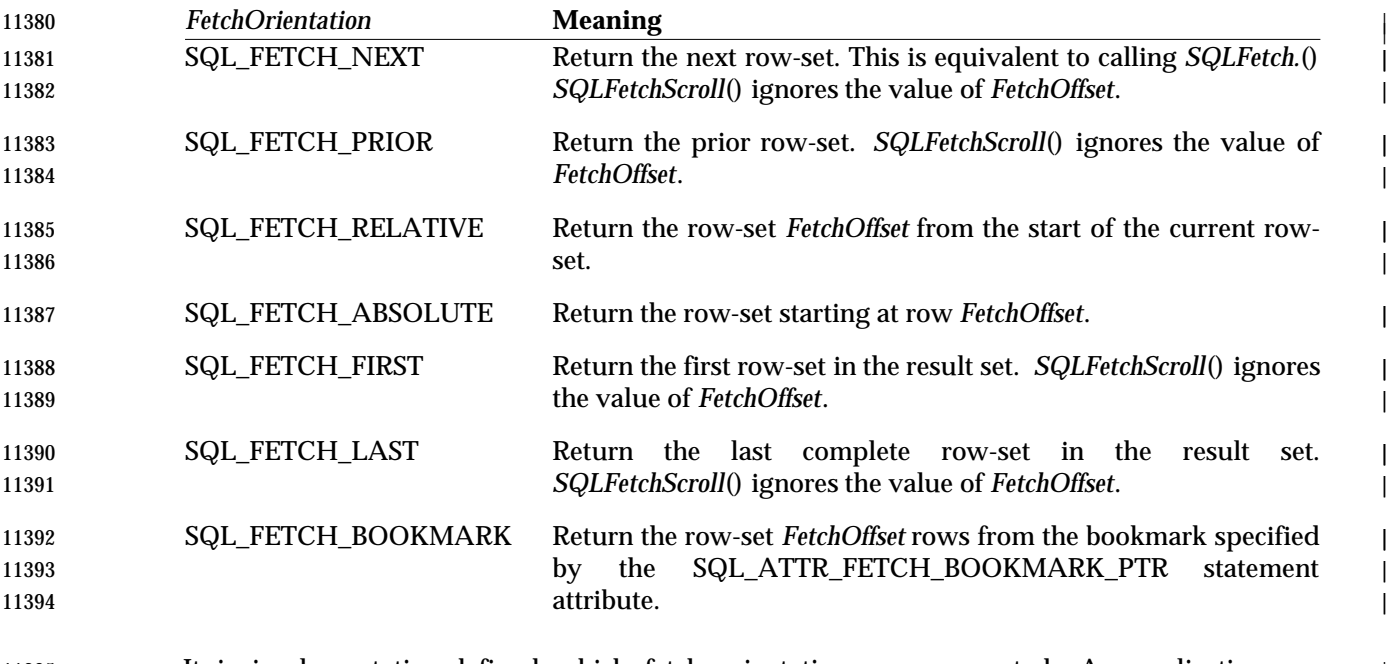

 It is implementation-defined which fetch orientations are supported. An application can | determine which fetch orientations are supported in conjunction with various types of cursor by | calling *SQLGetInfo*() as described in **Detecting Cursor Capabilities with SQLGetInfo()** on page | 402. Furthermore, if the cursor is forward-only and *FetchOrientation* is not SQL\_FETCH\_NEXT, | *SQLFetchScroll*() returns SQLSTATEHY106 (Fetch type out of range). |

|

### **SQLFetchScroll()** ISO 92 *Reference Manual Pages*

|

|

 The SQL\_ATTR\_ROW\_ARRAY\_SIZE statement attribute specifies the number of rows in the | row-set. If the row-set being fetched by *SQLFetchScroll*() overlaps the end of the result set, | *SQLFetchScroll*() returns a partial row-set. That is, if S+R−1 is greater than L, where S is the | starting row of the row-set being fetched, R is the row-set size, and L is the last row in the result | set, then only the first L−S+1 rows of the row-set are valid. The remaining rows are empty and | 11405 have a status of SQL\_ROW\_NOROW.

After *SQLFetchScroll*() returns, the cursor is positioned on the first row of the result set. |

### **Cursor Positioning Rules** |

 The following sections describe the exact rules for each value of *FetchOrientation*. These rules | 11409 use the following notation:

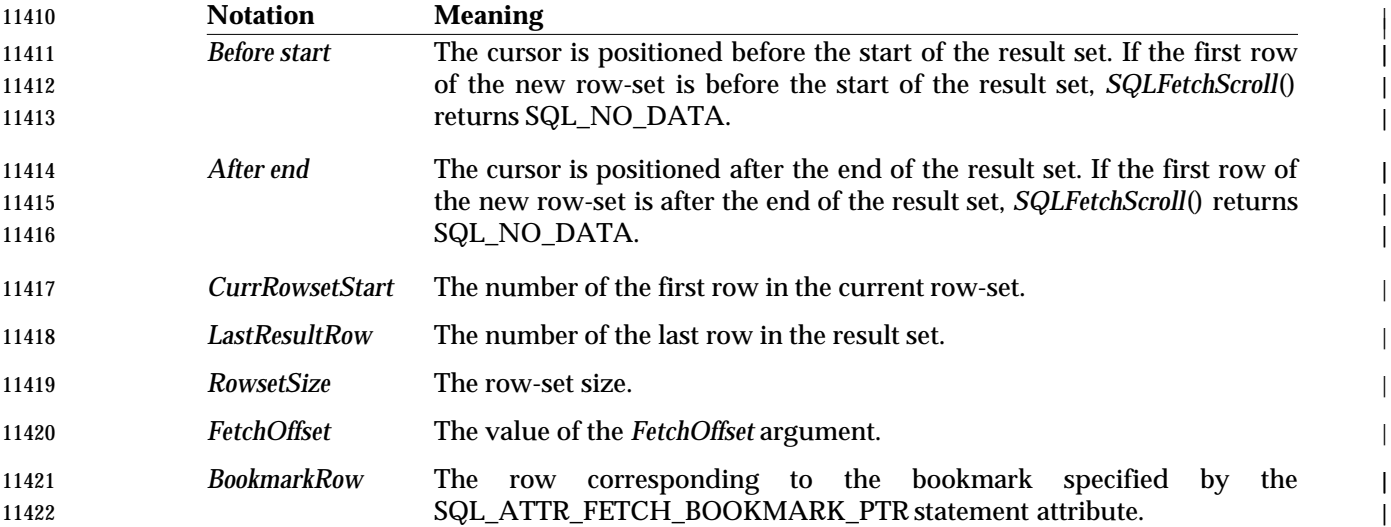

#### 11423 SQL\_FETCH\_NEXT

#### 11424 The following rules apply:

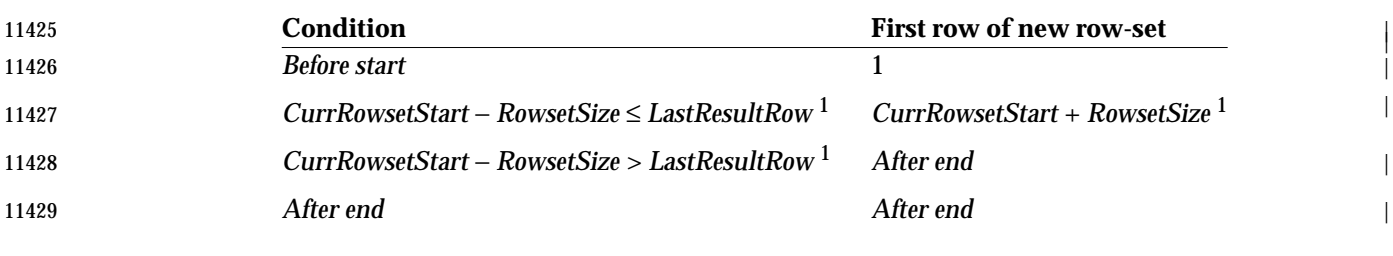

 1 If the row-set size is changed since the previous call to fetch rows, this is the row-set size 11431 **that was used with the previous call.**  $\qquad$ 

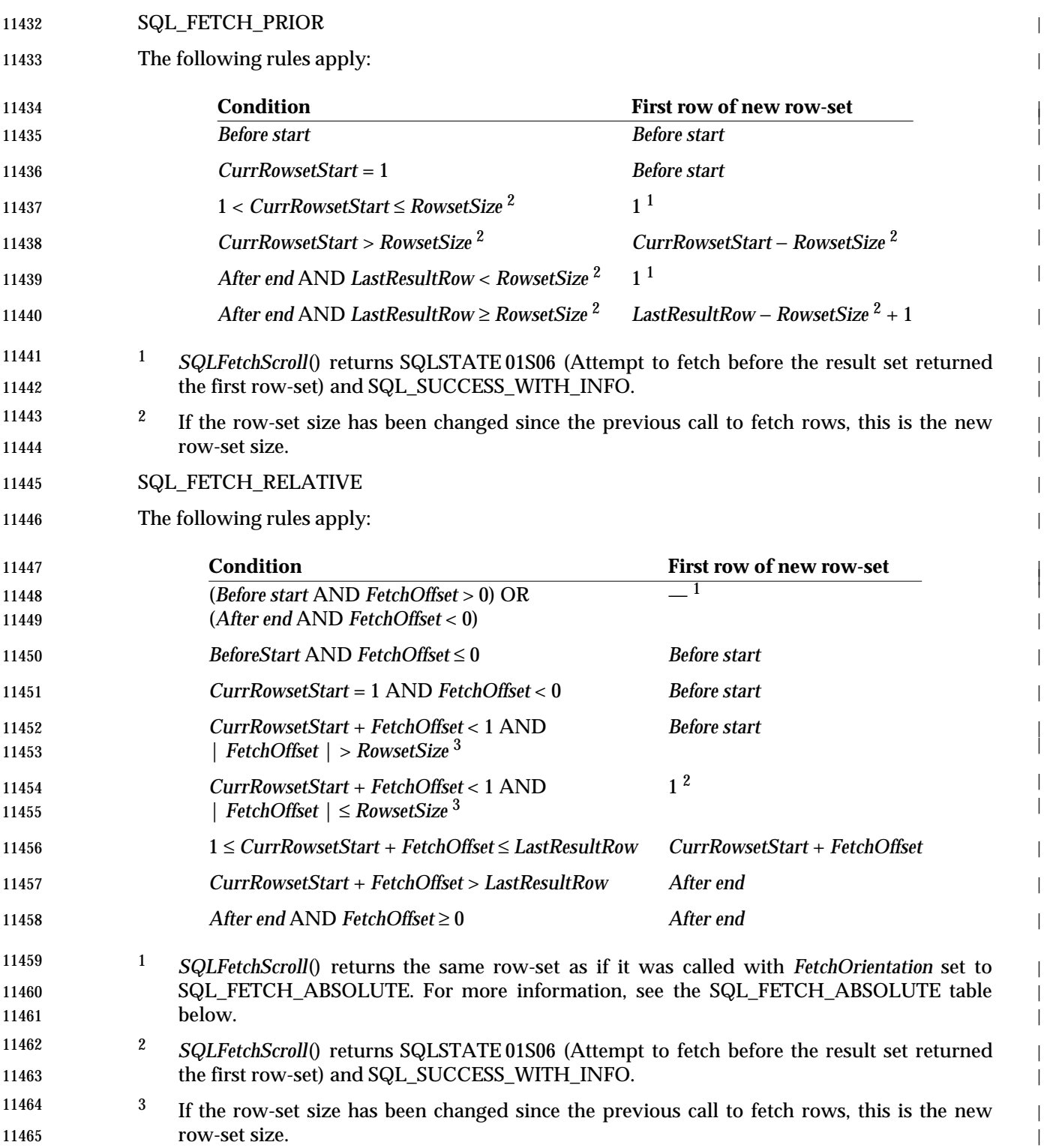

# **SQLFetchScroll()** ISO 92 *Reference Manual Pages*

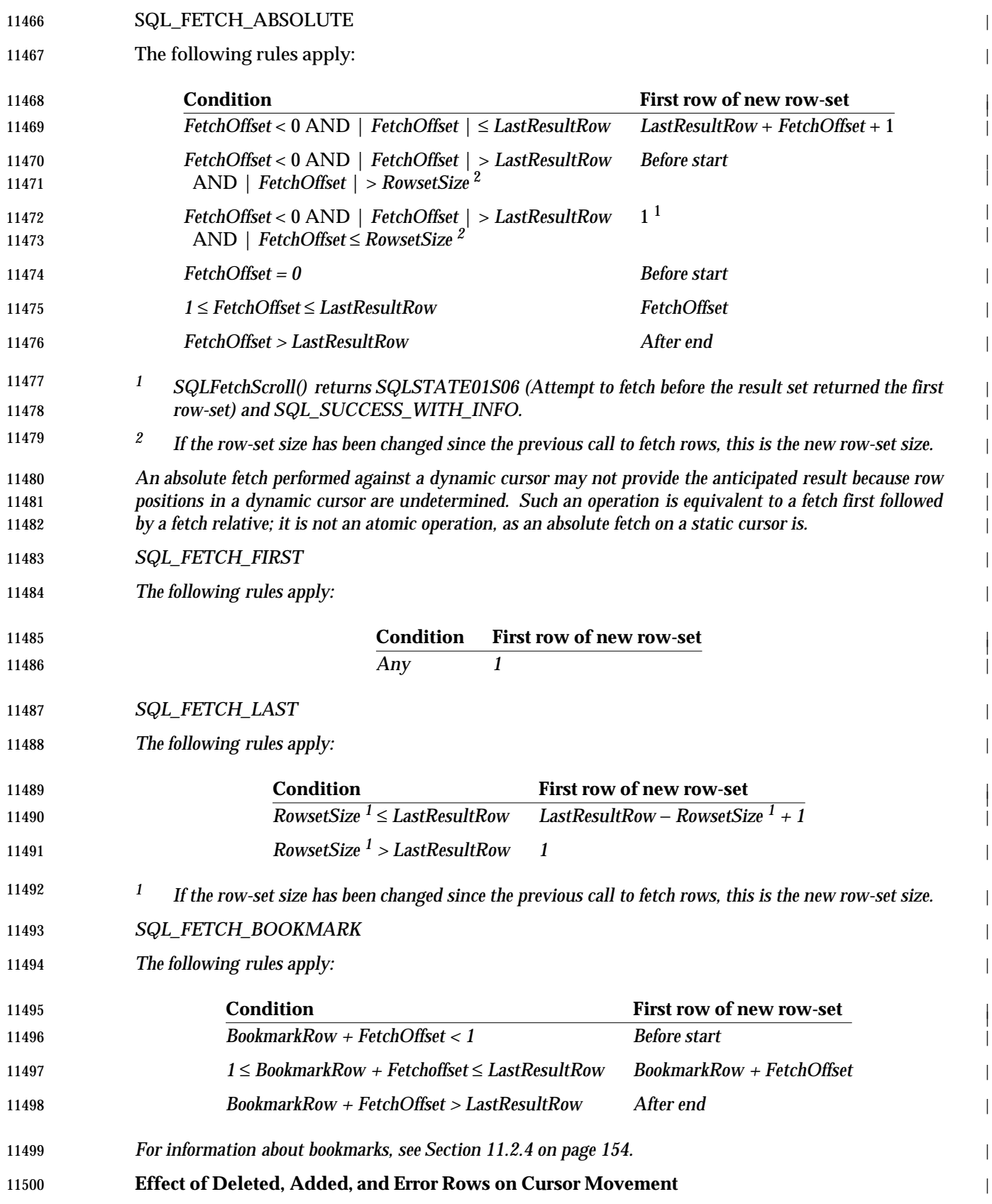

 *Static and keyset-driven cursors sometimes detect rows added to the result set and remove rows deleted* | *from the result set. An application determines the effect for various types of cursor by calling* | *SQLGetInfo() as described in* **Detecting Cursor Capabilities with SQLGetInfo()** *on page 402. For* | *data sources that can detect deleted rows and remove them, the following paragraphs describe the effects of* | *this behavior. For data sources that can detect deleted rows but cannot remove them, deletions have no* | *effect on cursor movements, and the following paragraphs do not apply.* | *If the cursor detects rows added to the result set or removes rows deleted from the result set, it appears as if* | *it detects these changes only when it fetches data. This includes the case when SQLFetchScroll() is called* | *with FetchOrientation set to SQL\_FETCH\_RELATIVE and FetchOffset set to 0 to refetch the same row-* | *set but does not include the case when SQLSetPos() is called with fOption set to SQL\_REFRESH. In the latter case, the data in the row-set buffers is refreshed, but not refetched, and deleted rows are not removed* | *from the result set. Thus, when a row is deleted from or inserted into the current row-set, the cursor does not modify the row-set buffers. Instead, it detects the change when it fetches any row-set that previously* | *included the deleted row or now includes the inserted row. For example:* | 11516 // Fetch the next row-set SQLFetchScroll(hstmt, SQL\_FETCH\_NEXT, 0); | 11518 // Delete third row of the row-set. Does not modify the row-set buffers. SQLSetPos(hstmt, 3, SQL\_DELETE, SQL\_LOCK\_NO\_CHANGE); | 11520 // The third row has a status of SQL ROW DELETED after this call. SQLSetPos(hstmt, 3, SQL\_REFRESH, SQL\_LOCK\_NO\_CHANGE); | 11522 // Refetch the same row-set. The third row is removed, replaced by what 11523 // was previously the fourth row. SQLFetchScroll(hstmt, SQL\_FETCH\_RELATIVE, 0); | 11525 When *SQLFetchScroll*() returns a new row-set that has a position relative to the current row-set — that is, *FetchOrientation* is SQL\_FETCH\_NEXT, SQL\_FETCH\_PRIOR, or | SQL\_FETCH\_RELATIVE — it does not include changes to the current row-set when calculating | the starting position of the new row-set. However, it does include changes outside the current | row-set if it is capable of detecting them. Furthermore, when *SQLFetchScroll*() returns a new | row-set that has a position independent of the current row-set — that is, *FetchOrientation* is | SQL\_FETCH\_FIRST, SQL\_FETCH\_LAST, SQL\_FETCH\_ABSOLUTE, or | SQL\_FETCH\_BOOKMARK — it includes all changes it is capable of detecting, even if they are | **in the current row-set.**  When determining whether newly added rows are inside or outside the current row-set, a partial | row-set is considered to end at the last valid row; that is, the last row for which the row status is | not SQL\_ROW\_NOROW. For example, suppose the cursor is capable of detecting newly added | rows, the current row-set is a partial row-set, the application adds new rows, and the cursors | adds these rows to the end of the result set. If the application calls *SQLFetchScroll*() with | FetchOrientation set to SQL\_FETCH\_NEXT, *SQLFetchScroll*() returns the row-set starting with | 11540 the first newly added row. 11541 For example, suppose the row-set size is 10, the current row-set comprises rows 21 to 30, the cursor removes rows deleted from the result set, and the cursor detects rows added to the result | set. The following table shows the rows that *SQLFetchScroll*() returns in various situations: | **Change Fetch Type FetchOffset New Row-set** 1 |

# **SQLFetchScroll()** ISO 92 *Reference Manual Pages*

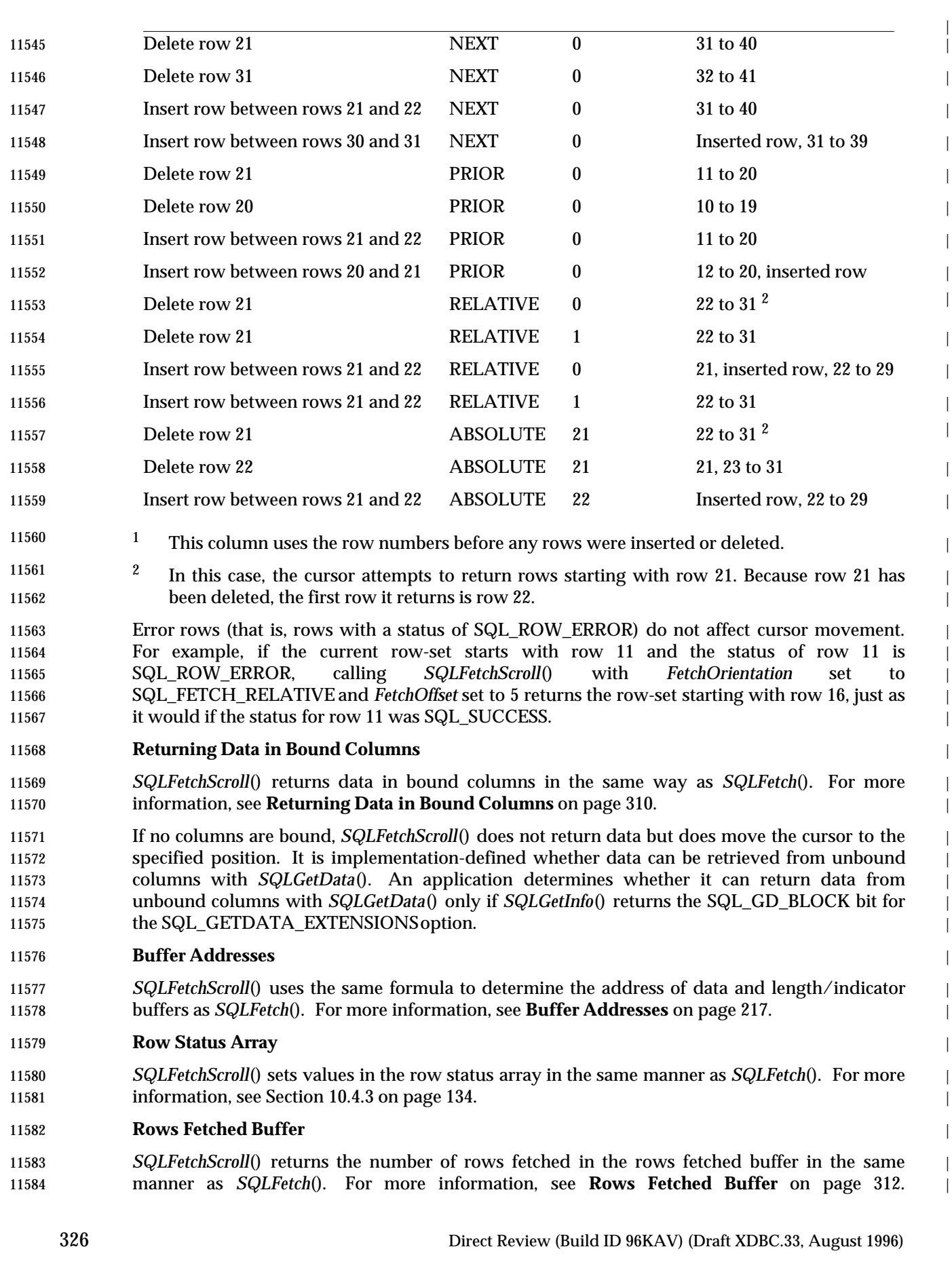

|

#### **SQLFetchScroll() and Optimistic Concurrency** |

11586 If a cursor uses optimistic concurrency — that is, the SQL\_ATTR\_CONCURRENCY statement | 11587 attribute has a value of SQL\_CONCUR\_VALUES or SQL\_CONCUR\_ROWVER *SQLFetchScroll*() updates the optimistic concurrency values used by the data source to detect | whether a row has changed. This happens whenever *SQLFetchScroll*() fetches a new row-set, | including when it it refetches the current row-set (it is called with FetchOrientation set to | SQL\_FETCH\_RELATIVE and FetchOffset set to 0). **Descriptors and SQLFetchScroll()** |

 *SQLFetchScroll*() interacts with descriptors in the same manner as *SQLFetch*(). For more | information, see **Descriptors and SQLFetch()** on page 313. |

#### **SEE ALSO** |

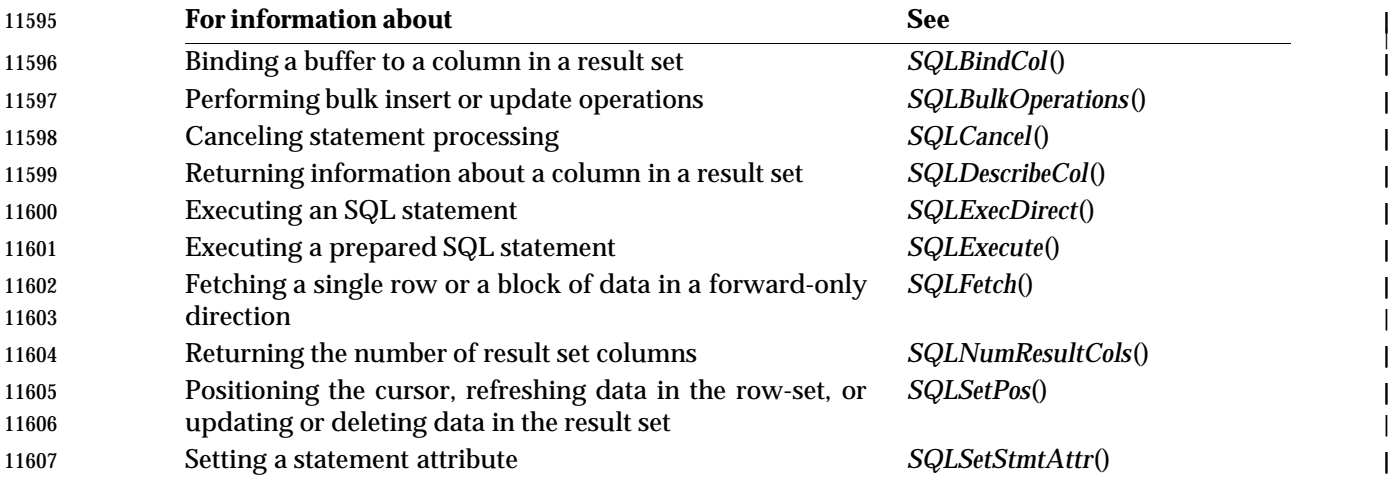

#### **CHANGE HISTORY** |

#### **Version 2** |

Revised generally. See **Alignment with Popular Implementations** on page 2. |

## **SQLForeignKeys()** XDBC *Reference Manual Pages*

**NAME** |

SQLForeignKeys — Return a list of foreign keys for a specified table. |

### **SYNOPSIS** |

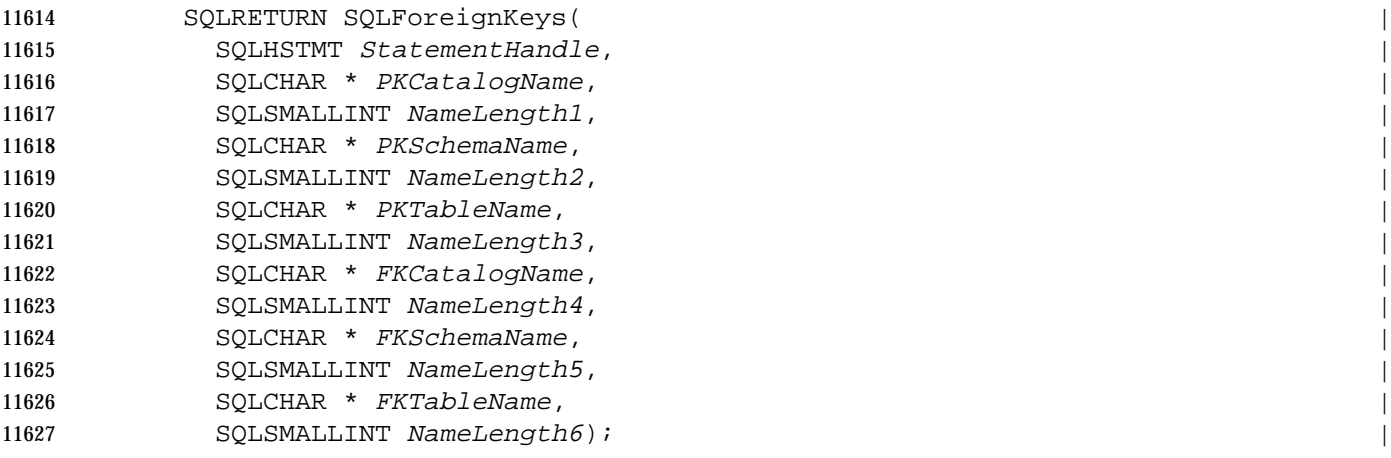

### **ARGUMENTS** |

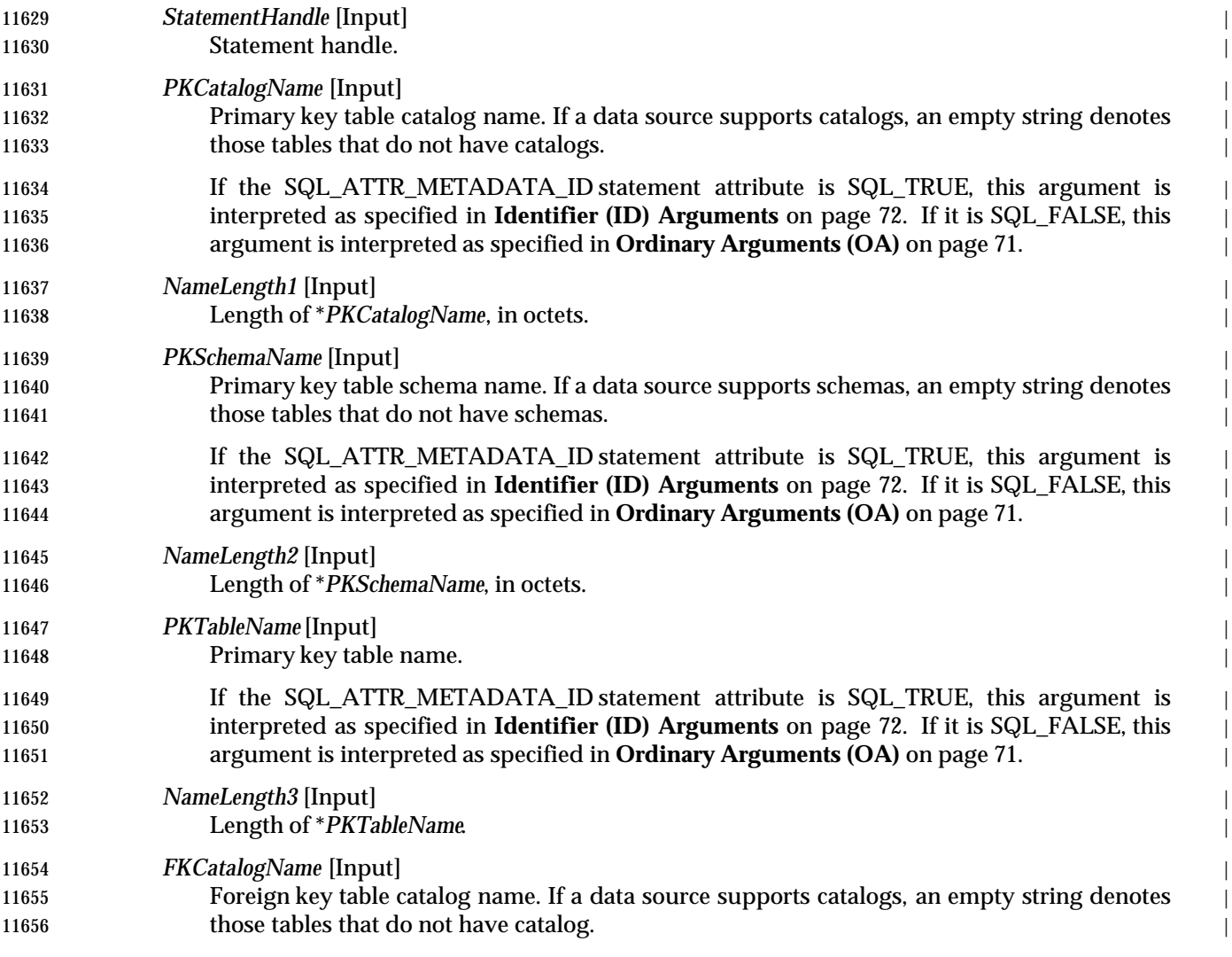

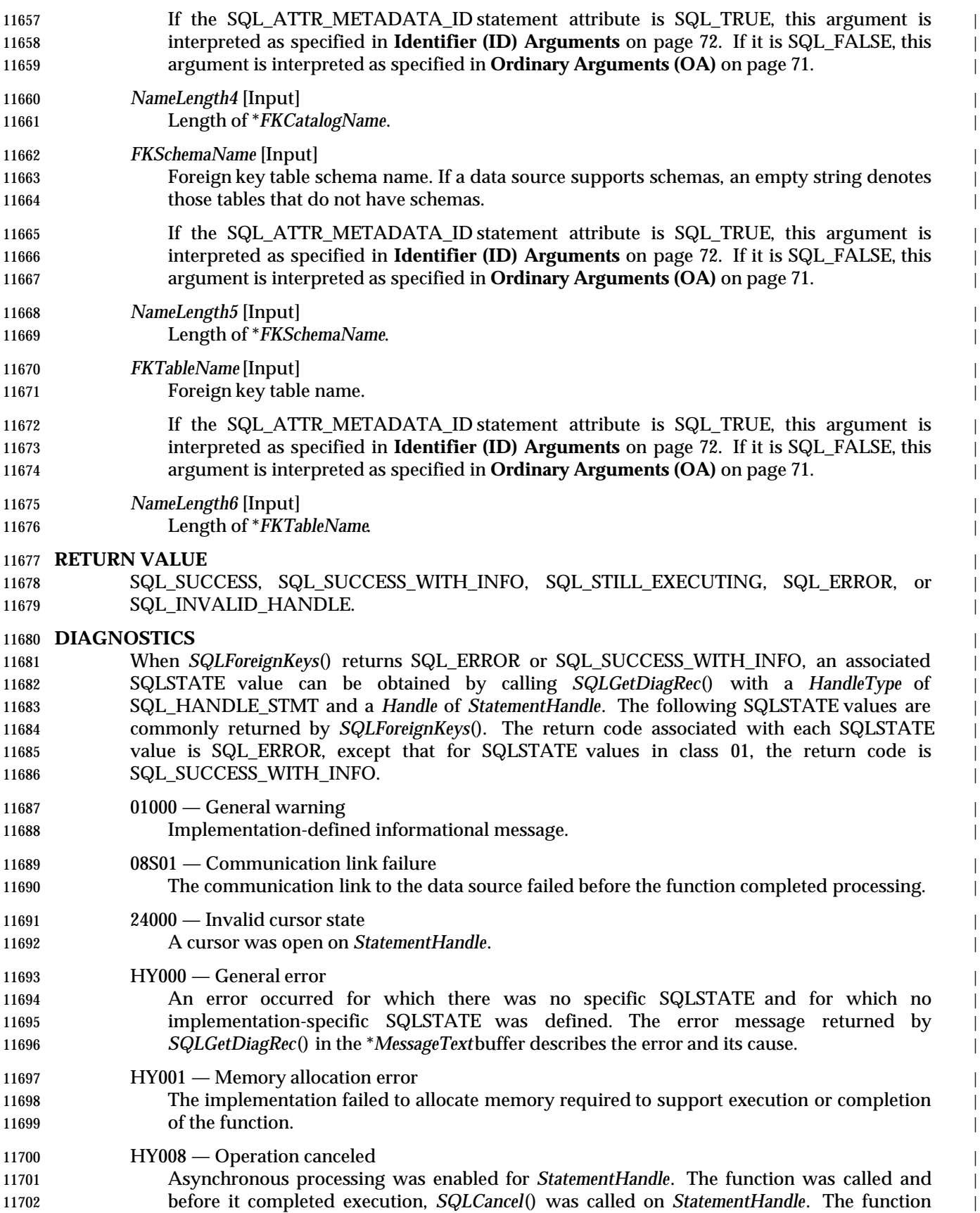

# **SQLForeignKeys()** XDBC *Reference Manual Pages*

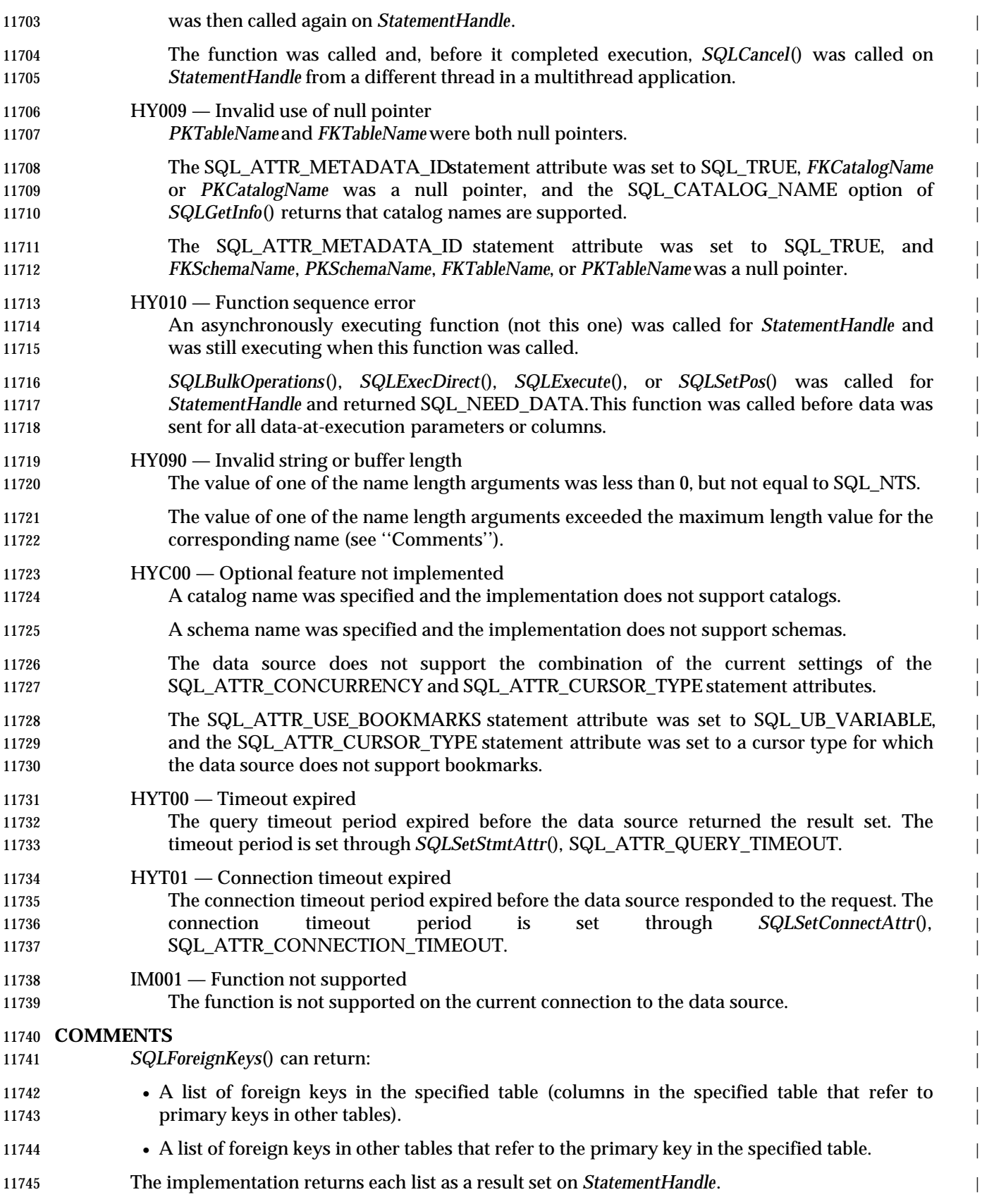

 **For XSQL implementations that do not implement referential integrity constraints,** | *SQLForeignKeys***() should not be implemented, and** *SQLFunctions***() should indicate that** | *SQLForeignKeys***() is not present.** On implementations that span data sources some of which do | not implement referential integrity constraints, this behavior should depend on the data source. | Implementing *SQLForeignKeys*() and returning a result set with no rows is unadvisable because | **it misleads the application.** 

- If \**PKTableName* contains a table name, *SQLForeignKeys*() returns a result set containing the | primary key of the specified table and all of the foreign keys that refer to it. |
- If \**FKTableName* contains a table name, *SQLForeignKeys*() returns a result set containing all of the | foreign keys in the specified table and the primary keys (in other tables) to which they refer. |
- If both \**PKTableName* and \**FKTableName* contain table names, *SQLForeignKeys*() returns the | foreign keys in the table specified in \**FKTableName* that refer to the primary key of the table | specified in \**PKTableName*. This should be one key at most. |
- If the foreign keys associated with a primary key are requested, the result set is ordered by | FKTABLE\_CAT, FKTABLE\_SCHEM , FKTABLE\_NAME, and KEY\_SEQ. If the primary keys | associated with a foreign key are requested, the result set is ordered by PKTABLE\_CAT, | PKTABLE\_SCHEM, PKTABLE\_NAME, and KEY\_SEQ. The following table lists the columns in | 11763 the result set.  $\qquad \qquad$  |
- The lengths of VARCHAR columns shown in the table are maximums; the actual lengths depend | on the data source. To determine the actual lengths of the PKTABLE\_CAT or FKTABLE\_CAT, | PKTABLE\_SCHEM or FKTABLE\_SCHEM, PKTABLE\_NAME or FKTABLE\_NAME, and | PKCOLUMN\_NAME or FKCOLUMN\_NAME columns, an application can call *SQLGetInfo*() | with the SQL\_MAX\_CATALOG\_NAME\_LEN, SQL\_MAX\_SCHEMA\_NAME\_LEN, | SQL\_MAX\_TABLE\_NAME\_LEN,and SQL\_MAX\_COLUMN\_NAME\_LEN options. |
- 11770 The following table lists the columns in the result set. Additional columns beyond column 17 (REMARKS) can be defined by the implementation. An application should gain access to | implementation-defined columns by counting down from the end of the result set rather than by | 11773 specifying an explicit ordinal position; see Section 7.3 on page 68.

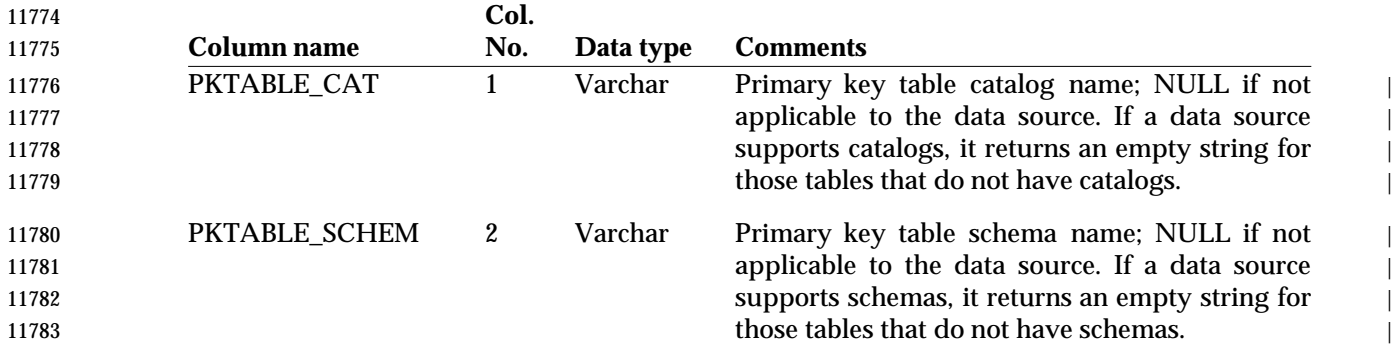

### **SQLForeignKeys()** XDBC *Reference Manual Pages*

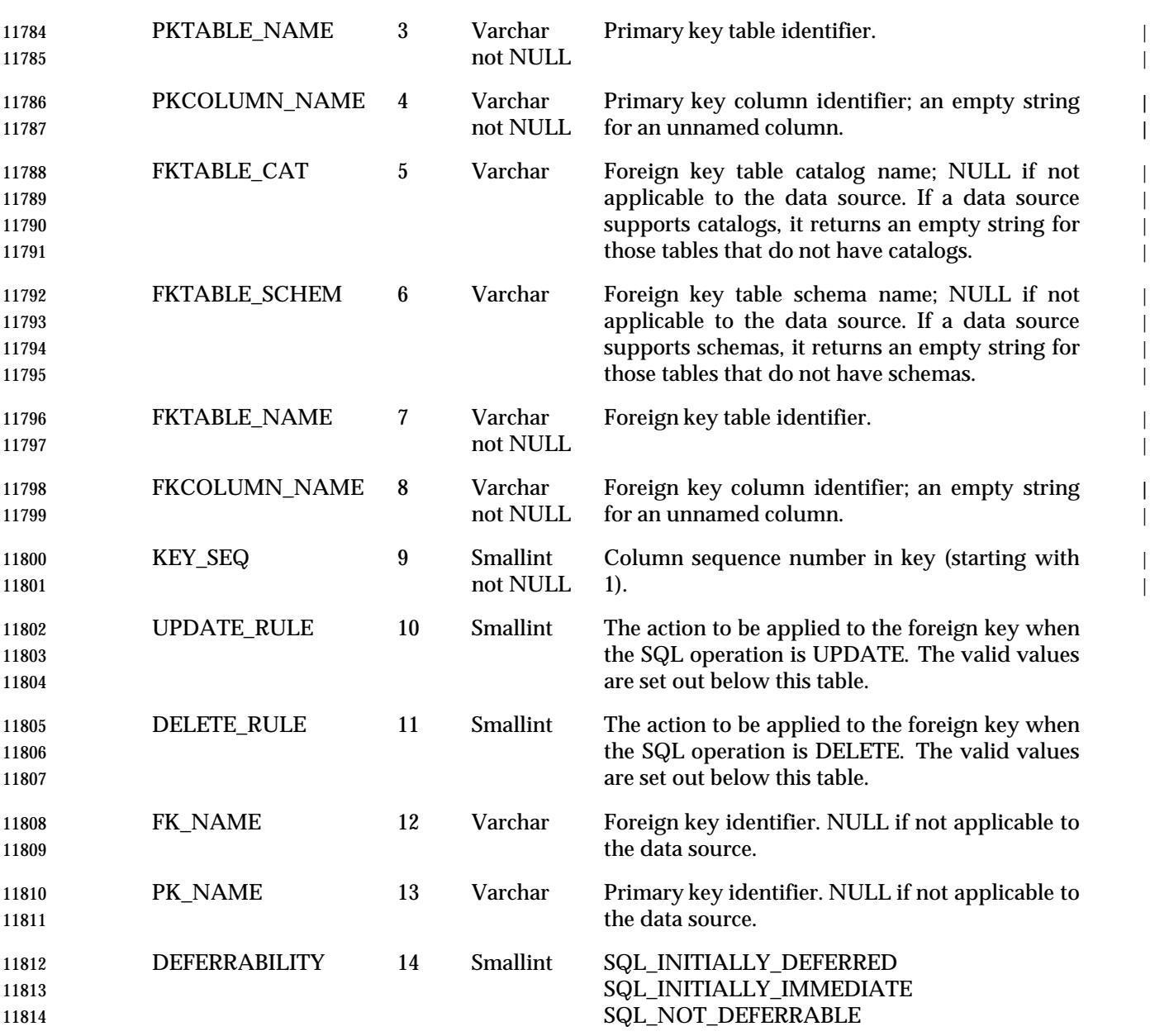

**Valid Values for UPDATE\_RULEColumn**

 The UPDATE\_RULE column of the result set can have any of the following values (The referenced table is the table that has the primary key; the referencing table is the table that has 11818 the foreign key).

- SQL\_CASCADE When the primary key of the referenced table is updated, the foreign key of the referencing 11821 table is also updated.
- SQL\_NO\_ACTION If an update of the primary key of the referenced table would cause a ''dangling reference'' in the referencing table (that is, rows in the referencing table would have no counterparts in the referenced table), then the update is rejected. If an update of the foreign key of the

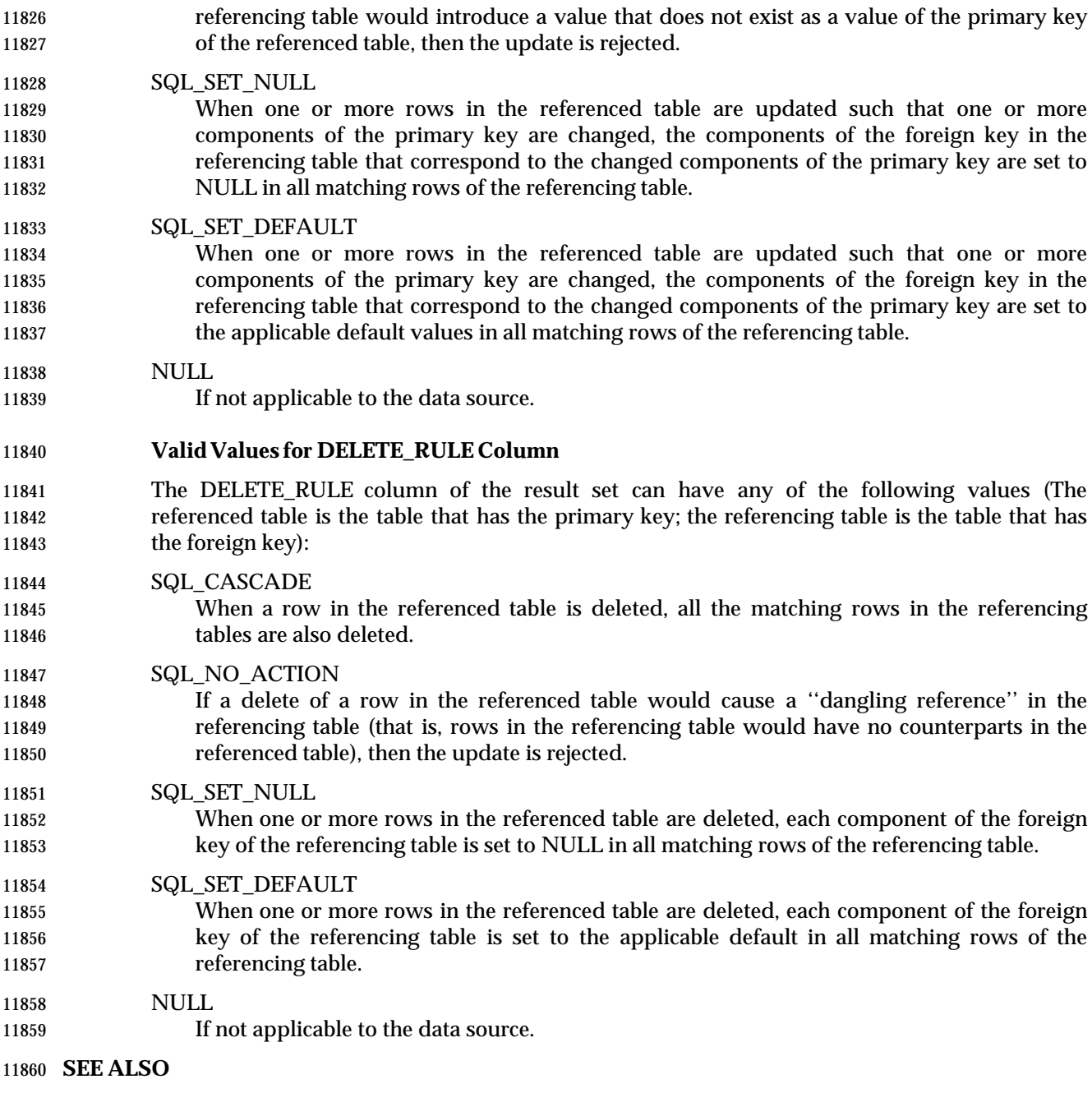

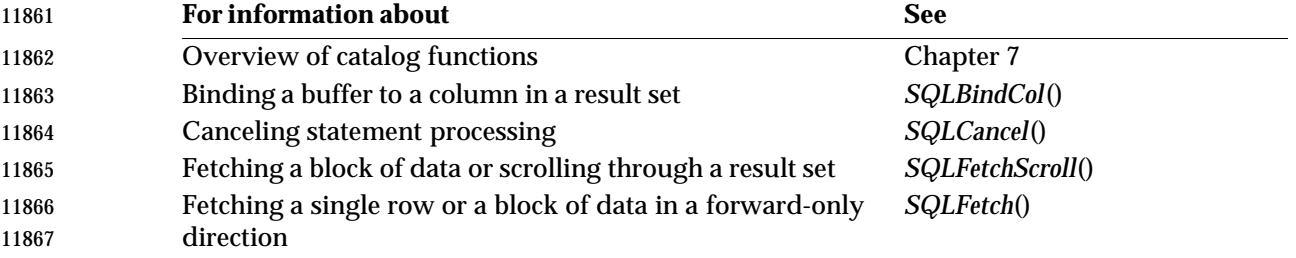

## **SQLForeignKeys()** XDBC *Reference Manual Pages*

•

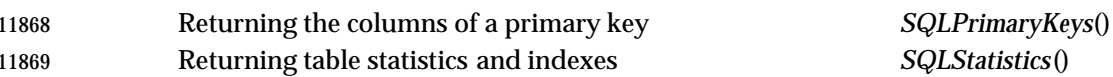

#### **CHANGE HISTORY**

- **Version 2**
- Function added in this version.

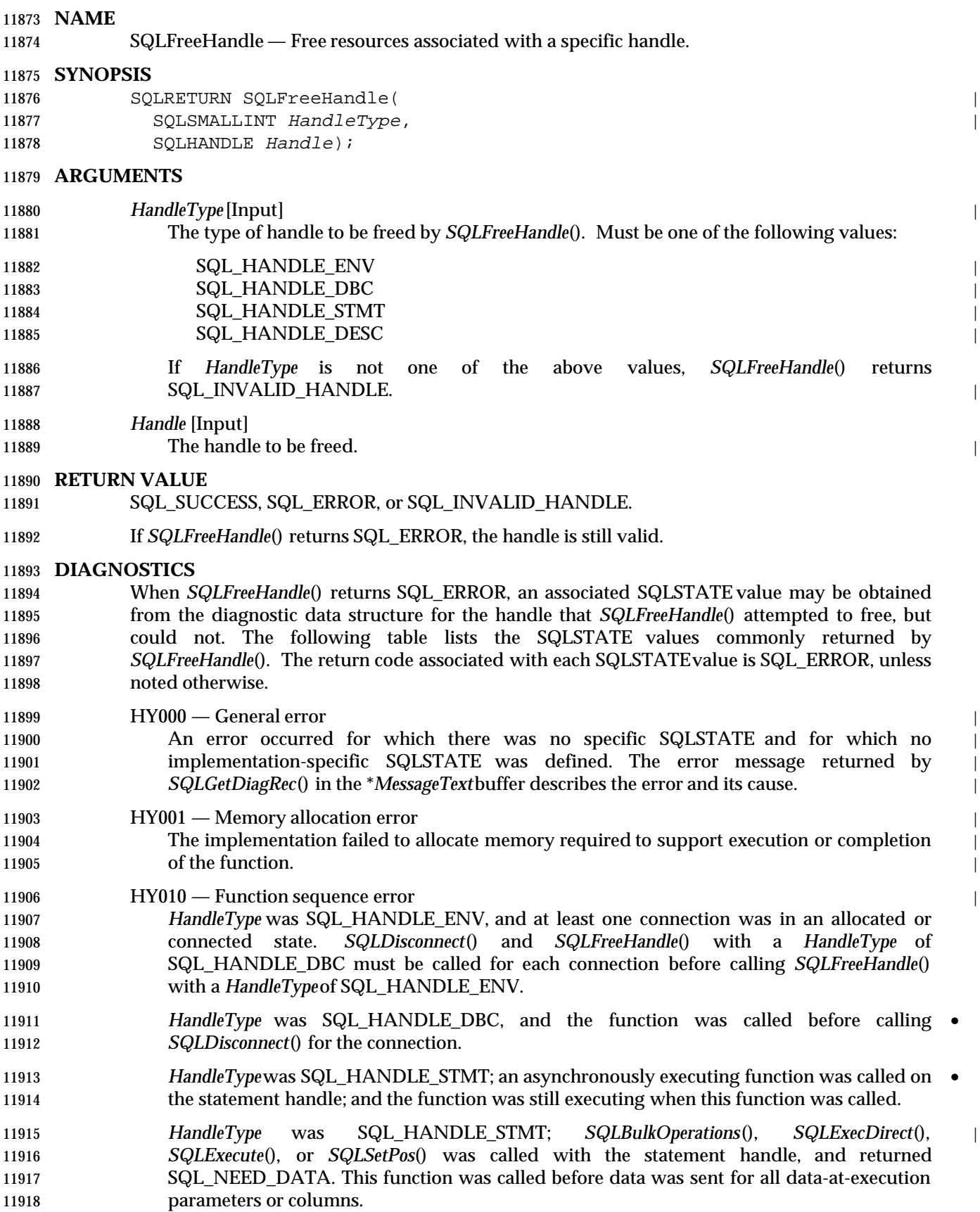

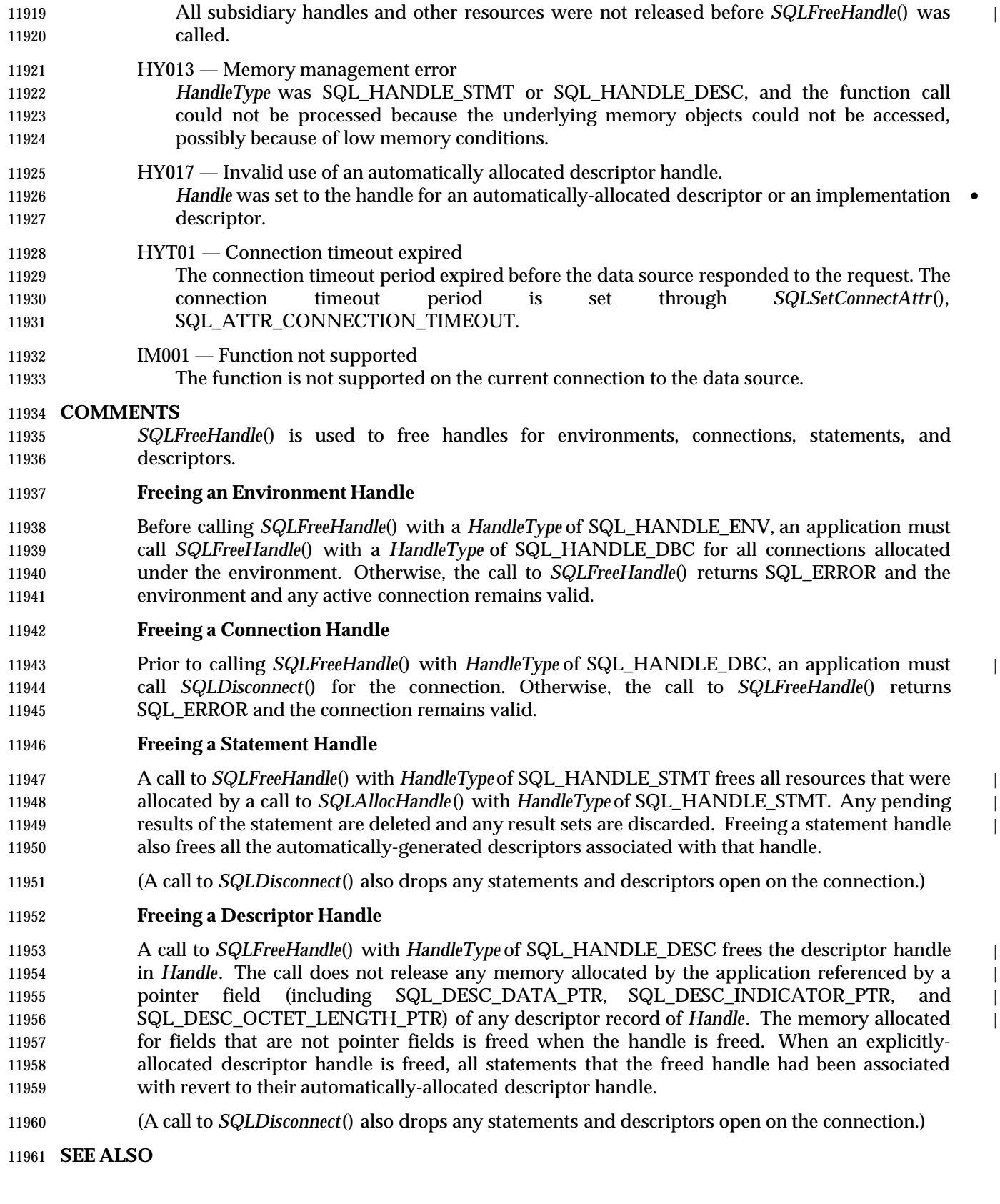

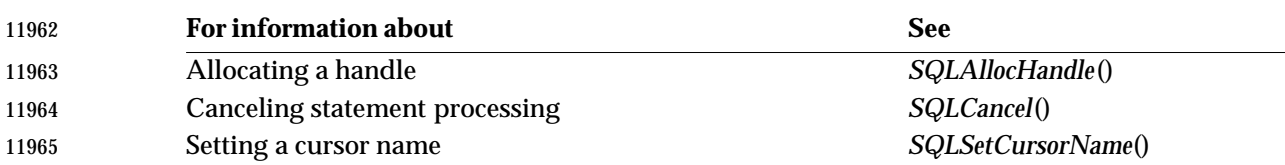

#### **CHANGE HISTORY**

#### **Version 2**

Revised generally. See **Alignment with Popular Implementations** on page 2.

# **SQLFreeStmt()** ISO 92 *Reference Manual Pages*

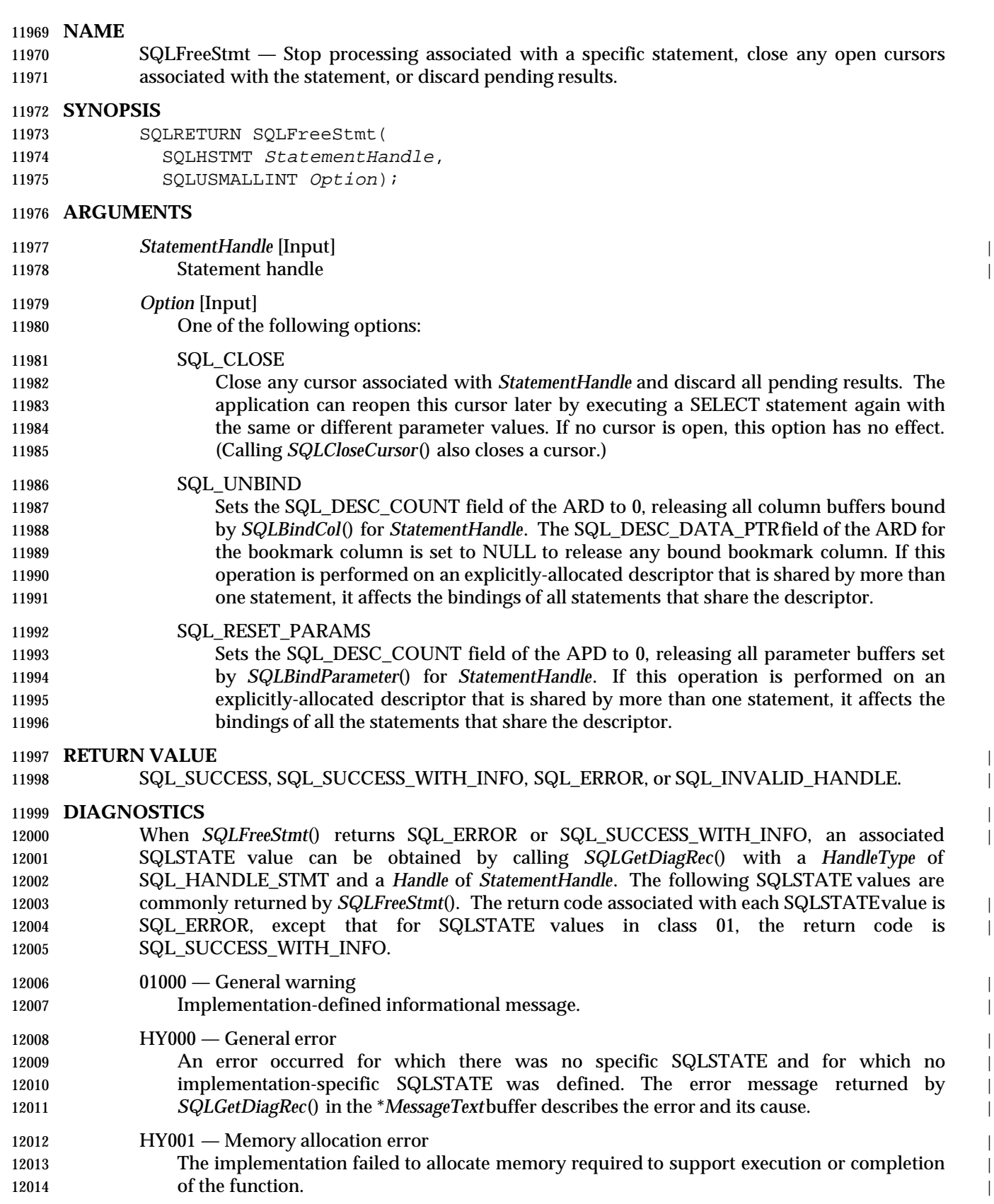

**HY010** — Function sequence error An asynchronously executing function was called for *StatementHandle* and was still | **executing when this function was called.**  $\qquad$  *SQLBulkOperations*(), *SQLExecDirect*(), *SQLExecute*(), or *SQLSetPos*() was called for | *StatementHandle* and returned SQL\_NEED\_DATA.This function was called before data was | 12020 sent for all data-at-execution parameters or columns. HY092 — Invalid attribute identifier | *Option* was not one of the following: 12023 SQL\_CLOSE 12024 SQL UNBIND 12025 SQL\_RESET\_PARAMS HYT01 — Connection timeout expired The connection timeout period expired before the data source responded to the request. The connection timeout period is set through *SQLSetConnectAttr*(), SQL\_ATTR\_CONNECTION\_TIMEOUT. IM001 — Function not supported The function is not supported on the current connection to the data source. **COMMENTS** Calling *SQLFreeStmt*() with the SQL\_CLOSE option is equivalent to calling *SQLCloseCursor*(), except in the case that no cursor is open on the statement. In this case, *SQLFreeStmt*() has no effect, but *SQLCloseCursor*() returns SQLSTATE24000 (Invalid cursor state). **SEE ALSO**

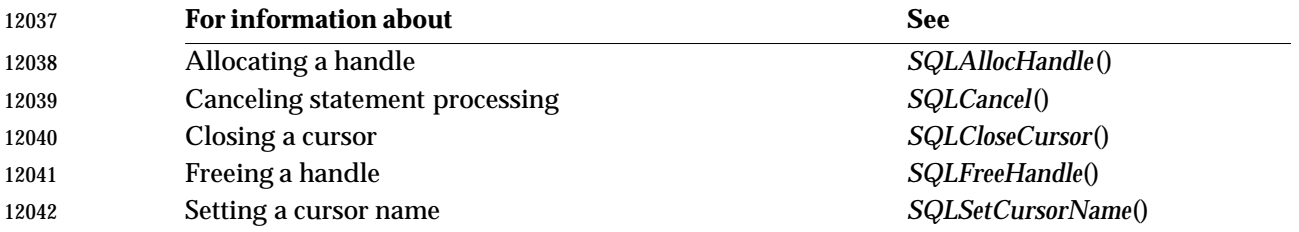

#### **CHANGE HISTORY**

#### **Version 2**

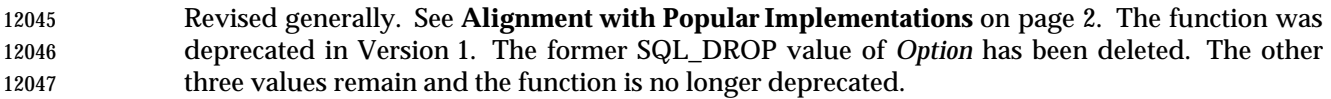

## **SQLGetConnectAttr()** ISO 92 *Reference Manual Pages*

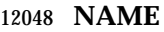

SQLGetConnectAttr — Return the current setting of a connection attribute.

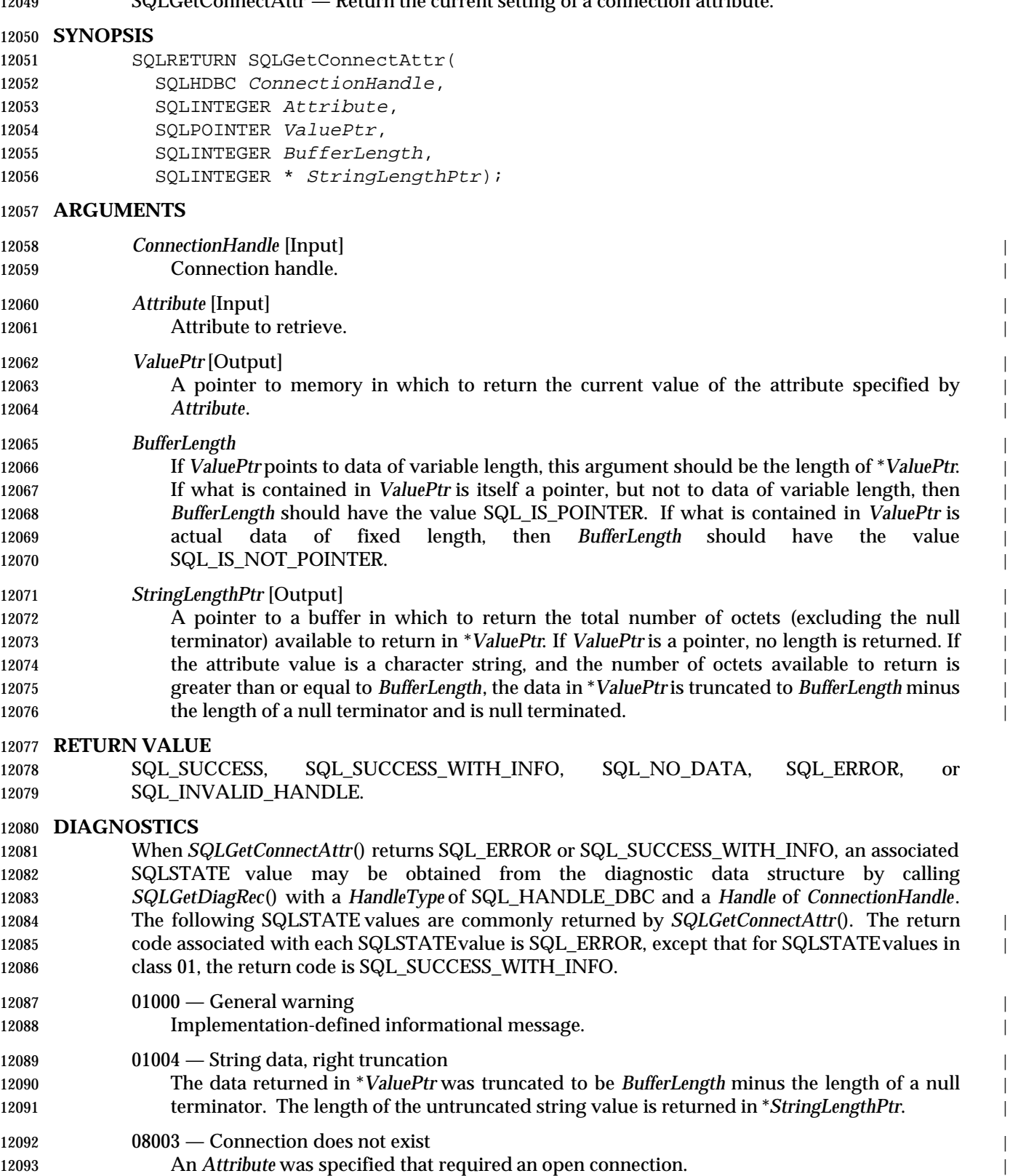

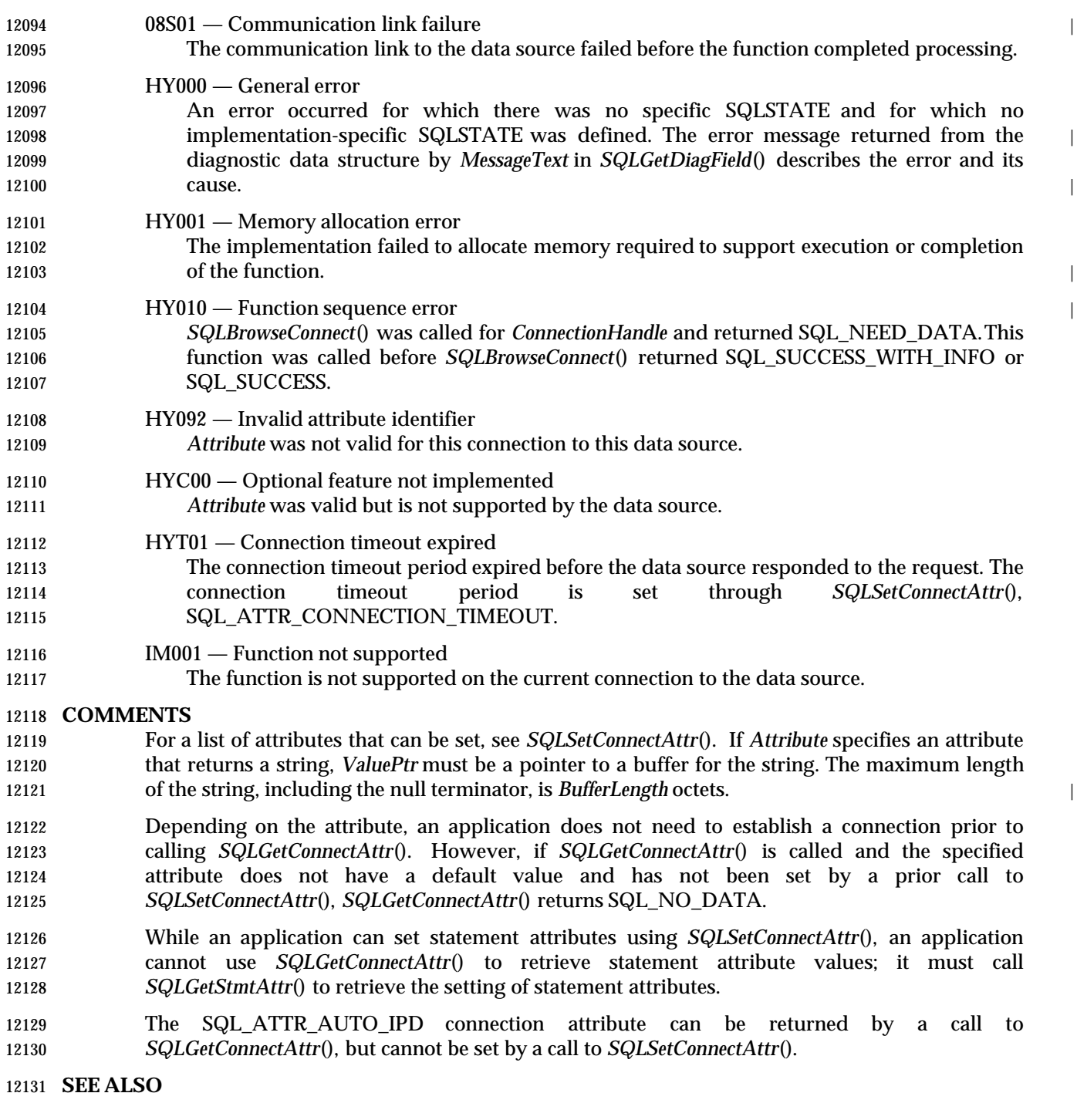

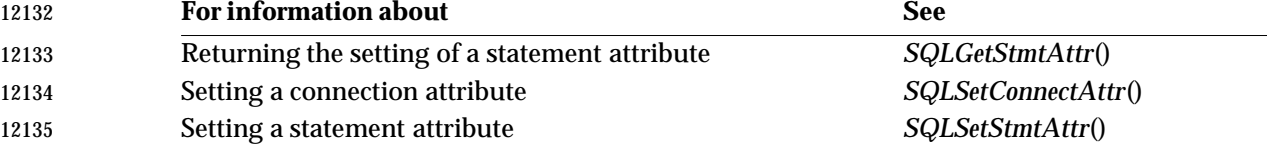

### **CHANGE HISTORY**

**Version 2**

 Revised generally. See **Alignment with Popular Implementations** on page 2. See also the list in **New Connection Attributes in Version 2** on page 461.

**NAME**

SQLGetCursorName — Return the cursor name associated with a specified statement.

#### **SYNOPSIS**

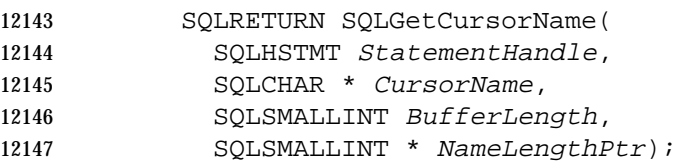

#### **ARGUMENTS**

- *StatementHandle* [Input] |
- 12150 Statement handle.
- *CursorName* [Output]
- **Pointer to a buffer in which to return the cursor name.**
- *BufferLength* [Input] |
- 12154 Length of \**CursorName*, in octets.

*NameLengthPtr* [Output] |

12156 Pointer to memory in which to return the total number of octets (excluding the null terminator) available to return in \**CursorName*. If the number of octets available to return is greater than or equal to *BufferLength*, the cursor name in \**CursorName* is truncated to **BufferLength minus the length of a null terminator.** 

#### **RETURN VALUE**

SQL\_SUCCESS, SQL\_SUCCESS\_WITH\_INFO, SQL\_ERROR, or SQL\_INVALID\_HANDLE. |

### **DIAGNOSTICS** |

 When *SQLGetCursorName*() returns SQL\_ERROR or SQL\_SUCCESS\_WITH\_INFO, an associated | SQLSTATE value can be obtained by calling *SQLGetDiagRec*() with a *HandleType* of SQL\_HANDLE\_STMT and a *Handle* of *StatementHandle*. The following SQLSTATE values are | commonly returned by *SQLGetCursorName*(). The return code associated with each SQLSTATE | value is SQL\_ERROR, except that for SQLSTATE values in class 01, the return code is | SQL\_SUCCESS\_WITH\_INFO.

- 01000 General warning |
- 12170 Implementation-defined informational message.

### 01004 — String data, right truncation

 The buffer \**CursorName* was not large enough to return the entire cursor name, so the cursor name was truncated. The length of the untruncated cursor name is returned in | **\****NameLengthPtr.* 

### 12175 HY000 — General error 12176 An error occurred for which there was no specific SQLSTATE and for which no

 implementation-specific SQLSTATE was defined. The error message returned by | *SQLGetDiagRec*() in the \**MessageText*buffer describes the error and its cause. |

### **HY001** — Memory allocation error

- The implementation failed to allocate memory required to support execution or completion | 12181 of the function.
- **HY010** Function sequence error An asynchronously executing function was called for *StatementHandle* and was still | 12184 executing when this function was called.

### **SQLGetCursorName()** ISO 92 *Reference Manual Pages*

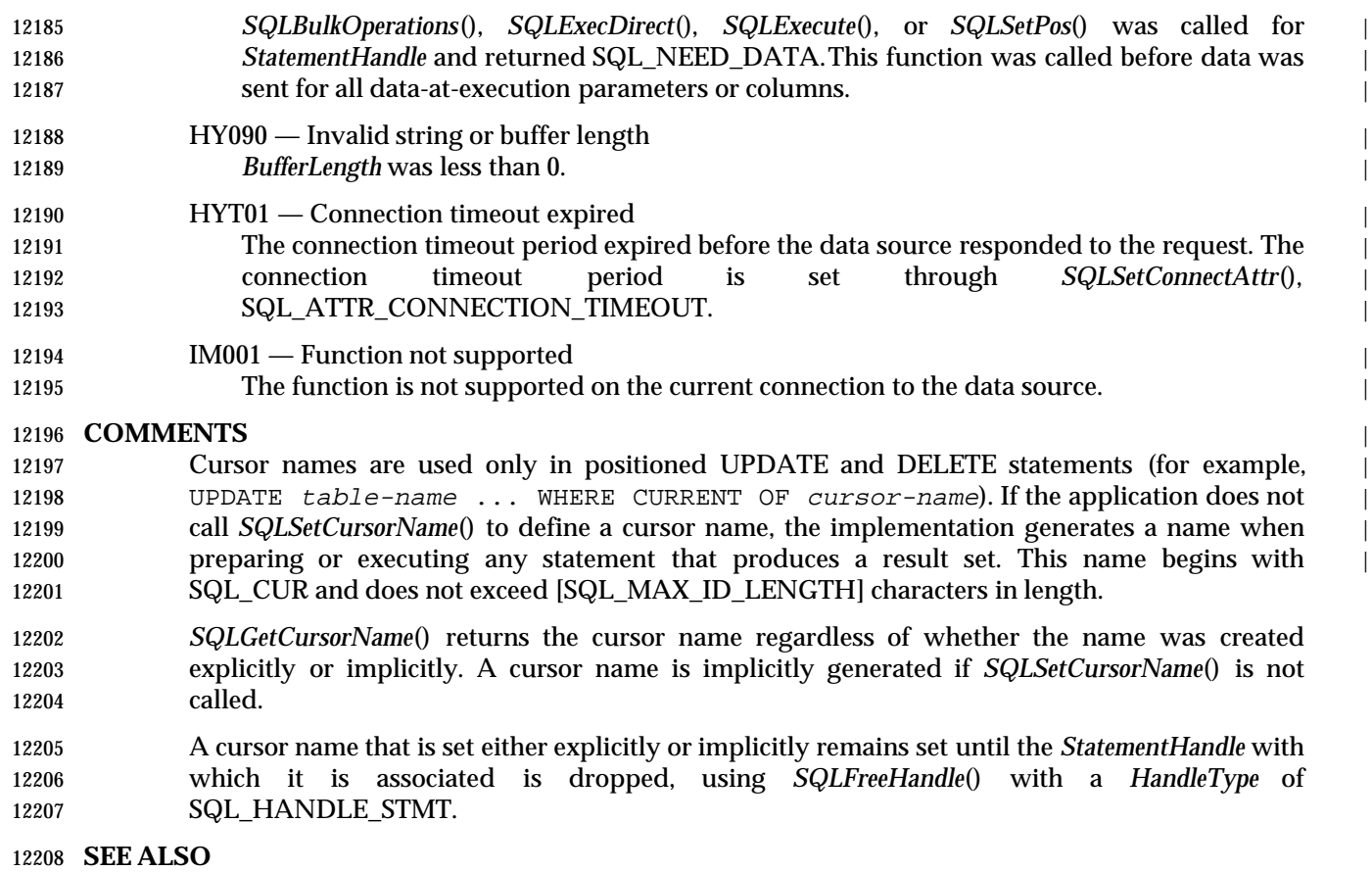

### **For information about See** Executing an SQL statement *SQLExecDirect*() Executing a prepared SQL statement *SQLExecute*() Preparing a statement for execution *SQLPrepare*() Setting a cursor name *SQLSetCursorName*()

#### **CHANGE HISTORY**

#### **Version 2**

Revised generally. See **Alignment with Popular Implementations** on page 2.

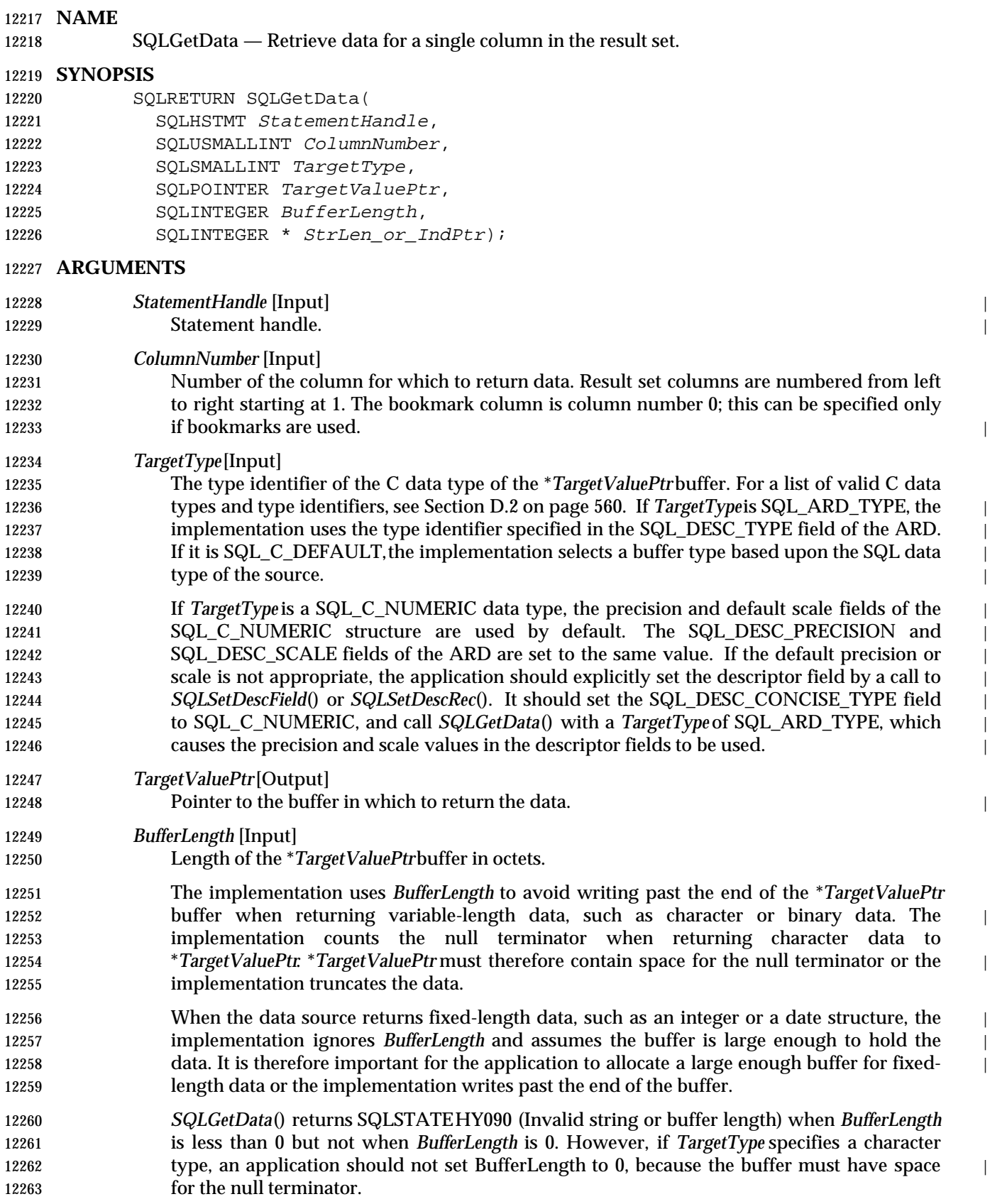

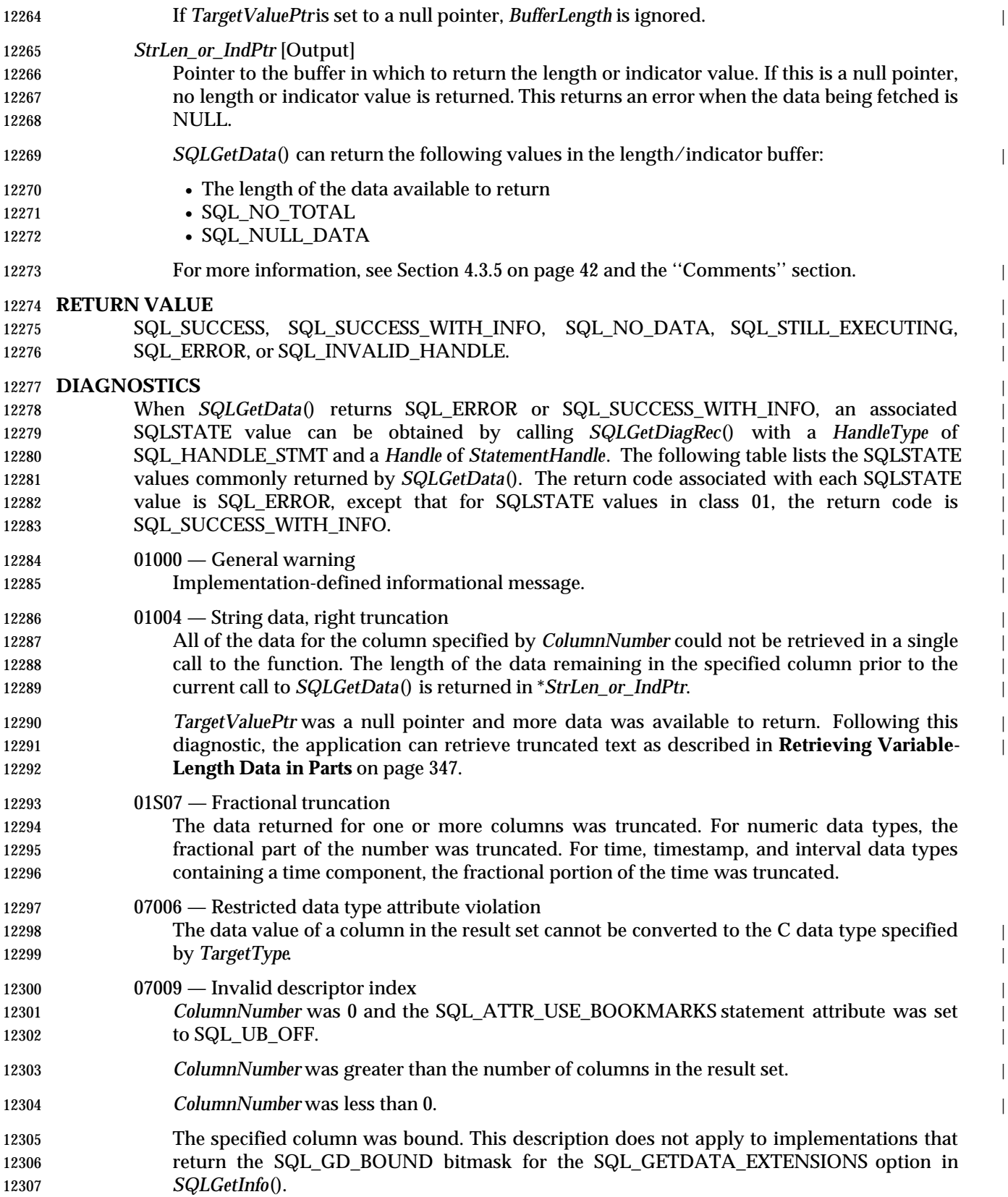

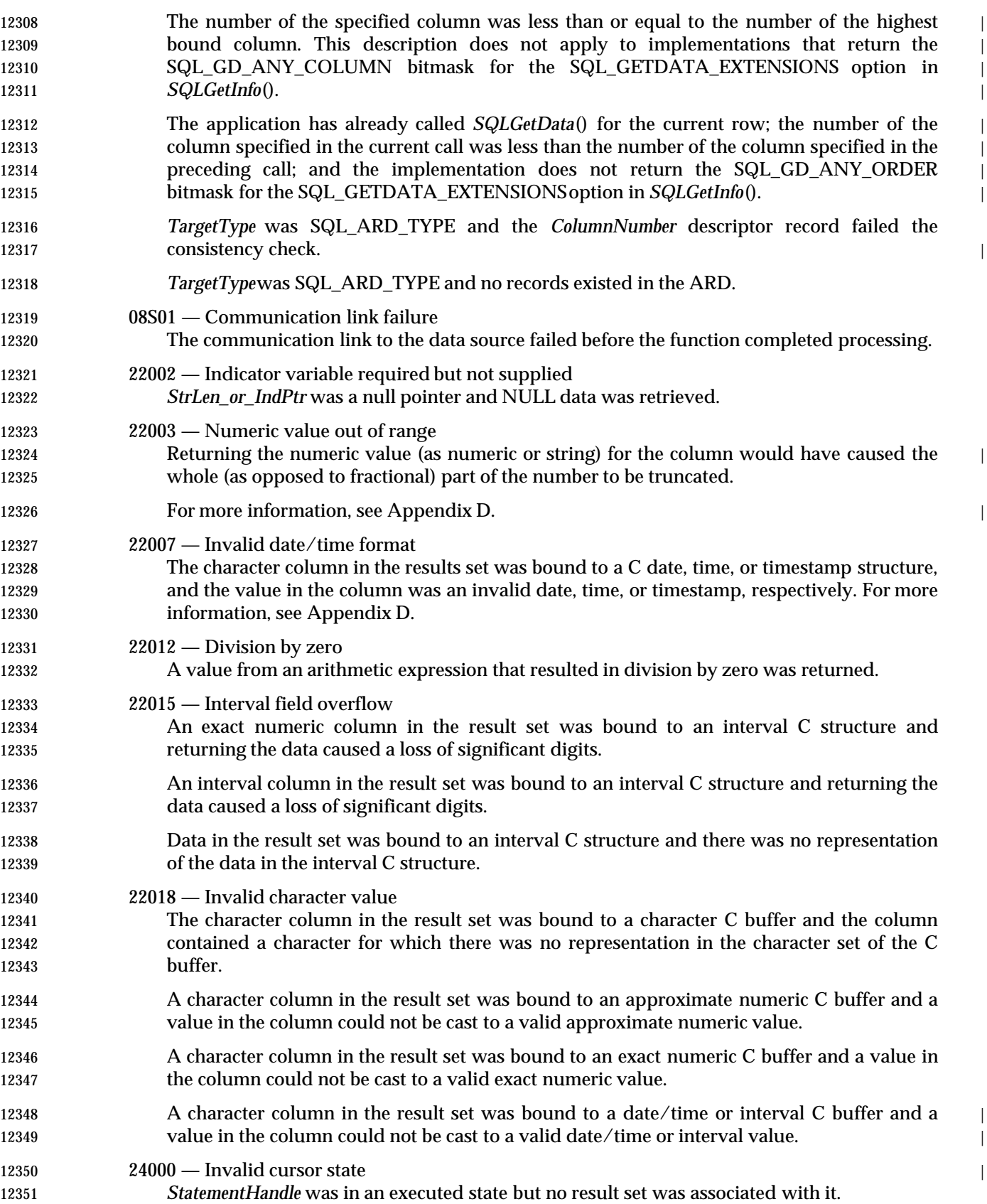

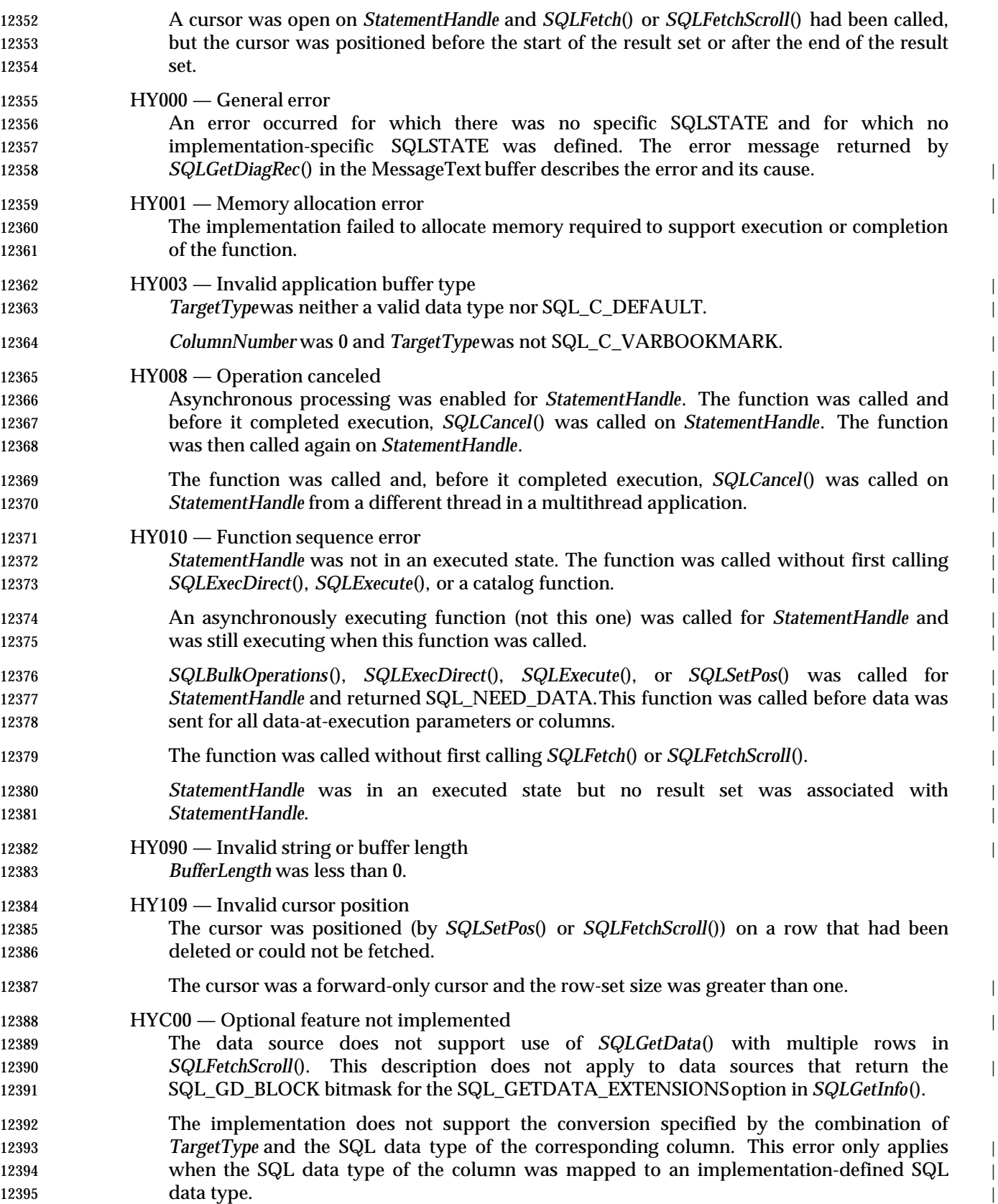

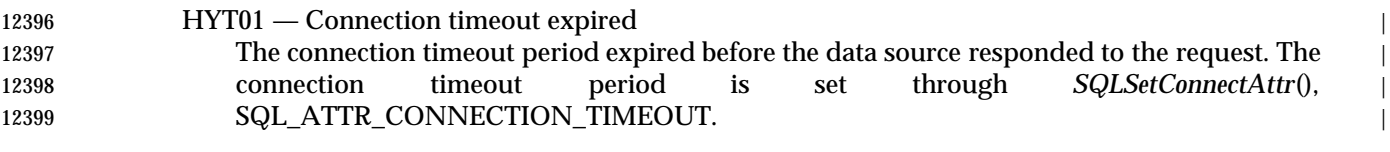

**IM001** — Function not supported

The function is not supported on the current connection to the data source. |

#### **COMMENTS**

 *SQLGetData*() returns the data in a specified column. *SQLGetData*() can only be called after one | or more rows have been fetched from the result set by *SQLFetch*(), *SQLFetchScroll*(), or *SQLSetPos*(). If variable-length data is too large to be returned in a single call to *SQLGetData*() (due to a limitation in the application), *SQLGetData*() can retrieve it in parts. It is possible to bind some columns in a row and call *SQLGetData*() for others, although this is subject to some 12408 restrictions.

#### **Restrictions on Use of SQLGetData()** |

 Portable applications should only use *SQLGetData*(), to retrieve data for unbound columns with a number greater than that of the last bound column. (However, any implementation that supports bookmarks allows calls to *SQLGetData*() for column 0, which retrieves the bookmark.) Furthermore, within a row of data, the value of *ColumnNumber* in each call to *SQLGetData*() should be greater than or equal to the value of *ColumnNumber* in the previous call; that is, data should be retrieved in increasing column number order. Finally, *SQLGetData*() should not be | called if the row-set size is greater than 1.

- Implementations can relax the above restrictions. To determine what additional operations an 12418 implementation supports, an application calls *SQLGetInfo*() with an *InfoItem* SQL\_GETDATA\_EXTENSIONS.
- Regardless of what extensions an implementation allows, applications should not call *SQLGetData*() for a forward-only cursor when the row-set size is greater than 1 because the row | position is undefined.

 *SQLGetData*() cannot be used to retrieve the bookmark for a row just inserted by calling | *SQLBulkOperations*() with the SQL\_ADD option, because the cursor is not positioned on the row. An application can retrieve the bookmark for such a row by binding column 0 before calling | *SQLBulkOperations*() with SQL\_ADD, in which case *SQLBulkOperations*() returns the bookmark | in the bound buffer. *SQLSetPos*() can then be called with SQL\_POSITION to reposition the cursor on that row, at which point *SQLGetData*() can be called to retrieve the bookmark. |

**Retrieving Variable-LengthData in Parts** |

 *SQLGetData*() can be used to retrieve data from a column that contains variable-length data in parts — that is, when the identifier of the SQL data type of the column is SQL\_CHAR, SQL\_VARCHAR, SQL\_LONGVARCHAR, SQL\_BINARY, SQL\_VARBINARY, SQL\_LONGVARBINARY,or an implementation-defined identifier for a variable-length type.

 To retrieve data from a column in parts, the application calls *SQLGetData*() multiple times in succession for the same column. On each call, *SQLGetData*() returns the next part of the data. | 12436 The application has to reassemble the parts, removing any null terminators from intermediate | parts of character data. If there is more data to return, *SQLGetData*() returns SQLSTATE 01004 (Data truncated) and SQL\_SUCCESS\_WITH\_INFO. When it returns the last part of the data, *SQLGetData*() returns SQL\_SUCCESS. SQL\_NO\_TOTAL or 0 are not returned on the last valid call to retrieve data from a column, because the application would then have no way of knowing how much of the data in the application buffer is valid. If *SQLGetData*() is called after this, it 12442 returns SQL\_NO\_DATA(see below).

 *SQLGetData*() can return bookmarks in parts. As with other data, a call to *SQLGetData*() returns | SQLSTATE01004 (String data, right truncation) and SQL\_SUCCESS\_WITH\_INFO when there is | more data to be returned. This is different from the case when a bookmark is truncated by a call | to *SQLFetch*() or *SQLFetchScroll*(), which returns SQL\_ERROR and SQLSTATE 22001 (String | data, right truncation). *SQLGetData*() cannot be used to return fixed-length data in parts. If *SQLGetData*() is called more | than once for a column containing fixed-length data, it returns SQL\_NO\_DATAfor all calls after the first. **Retrieving Data with SQLGetData** | To return data for the specified column, *SQLGetData*() performs the following sequence of steps: | 1. Returns SQL\_NO\_DATAif it has already returned all of the data for the column. 2. Sets \**StrLen\_or\_IndPtr* to SQL\_NULL\_DATAif the data is NULL. If the data is NULL and *StrLen\_or\_IndPtr* was a null pointer, *SQLGetData*() returns SQLSTATE 22002 (Indicator variable required but not supplied). If the data for the column is not NULL, *SQLGetData*() proceeds to step 3. 3. If the SQL\_ATTR\_MAX\_LENGTH statement attribute is set to a nonzero value, the column contains character or binary data, and *SQLGetData*() has not previously been 12460 called for the column, the data is truncated to SQL\_ATTR\_MAX\_LENGTH octets. (The SQL\_ATTR\_MAX\_LENGTH statement attribute is intended to reduce network traffic. It is generally implemented by the data source, which truncates the data before returning it across the network. Implementations are not required to support it. Therefore, to guarantee that data is truncated to a particular size, an application should allocate a buffer of that size and specify the size in the *BufferLength* argument.) 4. Converts the data to the type specified in *TargetType*. The data is given the default | precision and scale for that data type. If *TargetType* is SQL\_ARD\_TYPE, the data type in | 12468 the SQL\_DESC\_CONCISE\_TYPE field of the ARD is used. If *TargetType* is either 12469 SQL\_ARD\_TYPE or SQL\_C\_DEFAULT, the data is given the precision and scale in the 12470 SQL\_DESC\_DATETIME\_INTERVAL\_PRECISION, SQL\_DESC\_PRECISION, and | SQL\_DESC\_SCALE fields of the ARD, depending on the data type in the | 12472 SQL\_DESC\_CONCISE\_TYPE field. 5. If the data was converted to a variable-length data type, such as character or binary, *SQLGetData*() checks whether the length of the data exceeds *BufferLength*. If the length of | character data (including the null terminator) exceeds *BufferLength*, *SQLGetData*() truncates the data to *BufferLength* less the length of a null terminator. It then null- | terminates the data. If the length of binary data exceeds the length of the data buffer, *SQLGetData*() truncates it to *BufferLength* octets. | *SQLGetData*() never truncates data converted to fixed-length data types; it always assumes that the length of \**TargetValuePtr*is the size of the data type. 6. Places the converted (and possibly truncated) data in \**TargetValuePtr*. 7. Places the length of the data in \**StrLen\_or\_IndPtr*. If *StrLen\_or\_IndPtr* was a null pointer, *SQLGetData*() does not return the length. — For character or binary data, this is the length of the data after conversion and before truncation due to *BufferLength*. If the implementation cannot determine the length of | the data after conversion, as is sometimes the case with long data, it returns SQL\_SUCCESS\_WITH\_INFO and sets the length to SQL\_NO\_TOTAL. (The last call to | *SQLGetData*() must always return the length of the data, not SQL\_NO\_TOTAL.) If data
was truncated due to the SQL\_ATTR\_MAX\_LENGTH statement attribute, the value of this attribute-as opposed to the actual length-is placed in \**StrLen\_or\_IndPtr*. This is because this attribute is designed to truncate data on the server before conversion, so the implementation cannot determine the actual length. When *SQLGetData*() is called multiple times in succession for the same column, this is the length of the data available at the start of the current call; that is, the length decreases with each subsequent call.

- For all other data types, this is the length of the data after conversion; that is, it is the size of the type to which the data was converted.
- 8. If the data is truncated without loss of significance during conversion (for example, the real number 1.234 is truncated when converted to the integer 1) or because *BufferLength* is | too small (for example, the string 'abcdef' is placed in a 4-octet buffer), *SQLGetData*() returns SQLSTATE 01004 (Data truncated) and SQL\_SUCCESS\_WITH\_INFO. If data is truncated without loss of significance due to the SQL\_ATTR\_MAX\_LENGTH statement attribute, *SQLGetData*() returns SQL\_SUCCESS and does not return SQLSTATE 01004 (Data truncated).
- The contents of the bound data buffer (if *SQLGetData*() is called on a bound buffer) and the | length/indicator buffer are undefined if *SQLGetData*() does not return SQL\_SUCCESS or | SQL\_SUCCESS\_WITH\_INFO. |

### **Descriptors and SQLGetData** |

 *SQLGetData*() does not interact directly with any descriptor fields unless SQL\_ARD\_TYPE is specified, in which case it examines the descriptor record specified by *ColumnNumber* to determine attributes of the C buffer.

### **SEE ALSO**

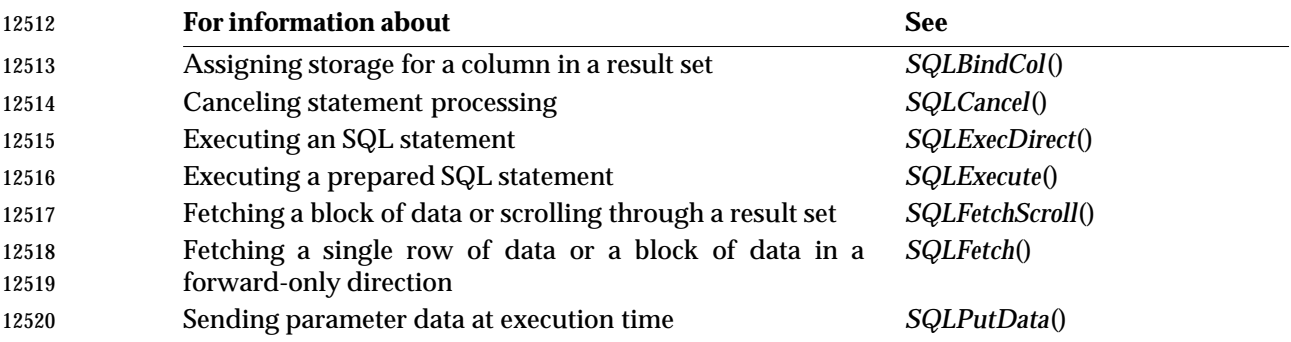

### **CHANGE HISTORY**

### **Version 2**

Revised generally. See **Alignment with Popular Implementations** on page 2.

## **SQLGetDescField()** ISO 92 *Reference Manual Pages*

**NAME**

SQLGetDescField — Return the current settings of a single field of a descriptor record.

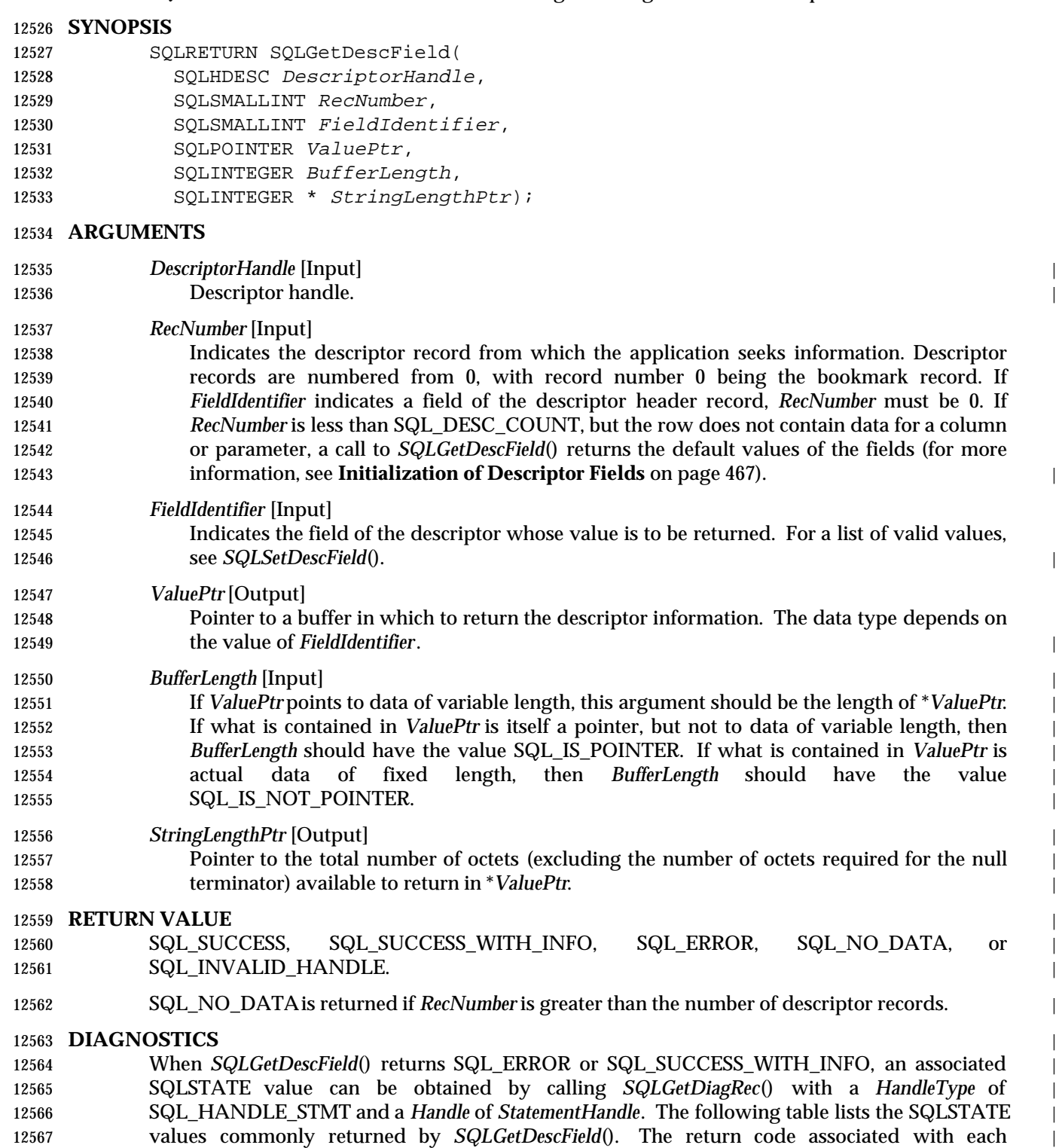

SQLSTATEvalue is SQL\_ERROR, except that for SQLSTATEvalues in class 01, the return code is |

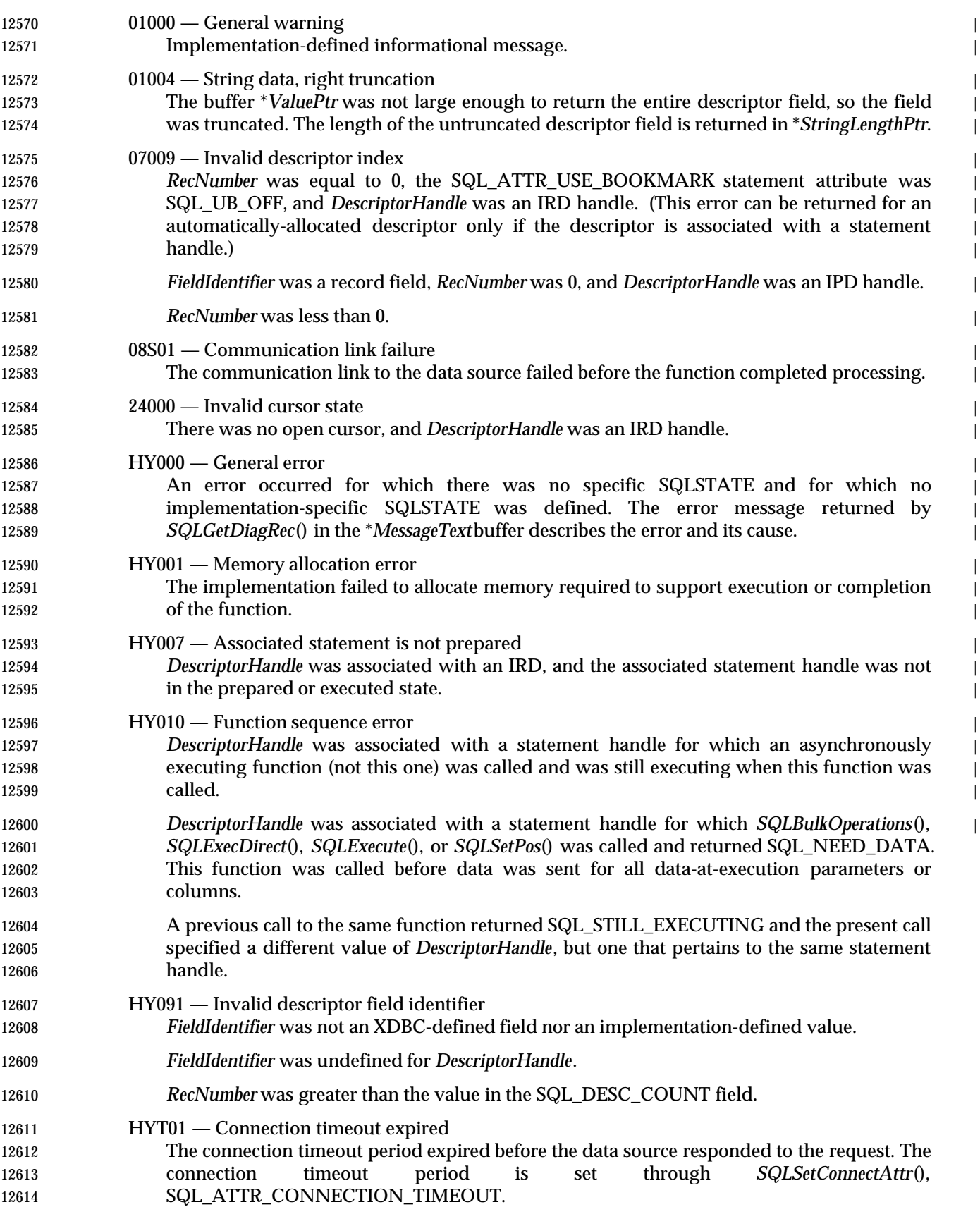

 IM001 — Function not supported The function is not supported on the current connection to the data source. When the application calls *SQLGetDescField*() for an IRD, after *SQLPrepare*() and before *SQLExecute*(), it can return any SQLSTATEthat can be returned by *SQLPrepare*() or *SQLExecute*(), depending on when the data source evaluates the SQL statement associated with *StatementHandle* (see **Performance Note**). **COMMENTS** An application can call *SQLGetDescField*() to return the value of a single field of a descriptor record. A call to *SQLGetDescField*() can return the setting of any field in any descriptor type, including header fields, record fields, and bookmark fields. An application can obtain the settings of multiple fields in the same or different descriptors, in arbitrary order, by making

 implementation-defined descriptor fields. The settings of multiple fields that describe the name, data type, and storage of column or parameter data can also be retrieved in a single call to *SQLGetDescRec*().

repeated calls to *SQLGetDescField*(). *SQLGetDescField*() can also be called to return

- *SQLGetStmtAttr*() can be called to return the setting of a single field in the descriptor header that is also a statement attribute.
- When an application calls *SQLGetDescField*() to retrieve the value of a field that is undefined for a particular descriptor type, the function returns SQLSTATE HY091 (Invalid descriptor field identifier). When an application calls *SQLGetDescField*() to retrieve the value of a field that is defined for a particular descriptor type, but has no default value and has not been set yet, the function returns SQL\_SUCCESS but the value returned for the field is undefined. For more information, see **Initialization of Descriptor Fields** on page 467. |
- The SQL\_DESC\_ALLOC\_TYPE header field is available as read-only. This field is defined for all types of descriptors.
- The following record fields are available as read-only. Each of these fields is defined either for the IRD only, or for both the IRD and the IPD.

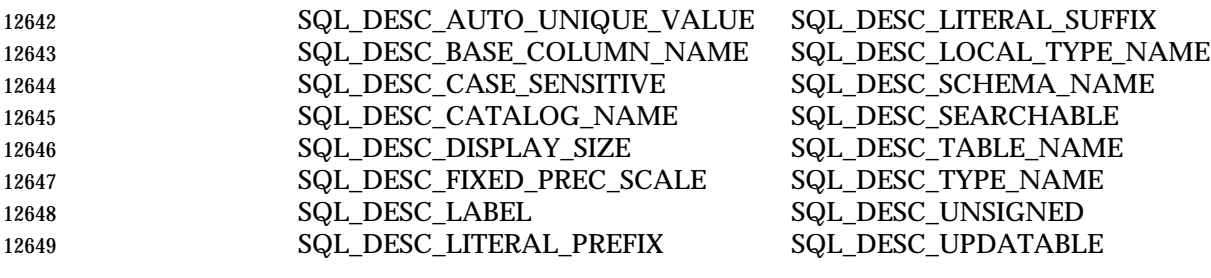

- 12650 For a description of these fields, and fields that can be set in a descriptor header or record, see the *SQLSetDescField*() section. For more information on descriptors, see Chapter 13.
- Calling *SQLGetDescField*() for an IRD between the preparation and the execution of an SQL statement has performance implications; see **Performance Note** on page 279.
- **SEE ALSO**

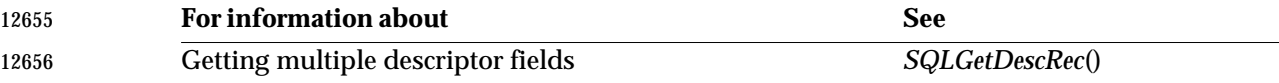

 $SQLSetDescField()$ Setting multiple descriptor fields *SQLSetDescRec*()

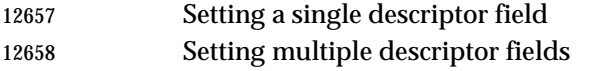

### **CHANGE HISTORY**

### **Version 2**

 Revised generally. See **Alignment with Popular Implementations** on page 2. Also see the list in **Descriptor Fields Added in Version 2** on page 483.

# **SQLGetDescRec()** ISO 92 *Reference Manual Pages*

**NAME**

SQLGetDescRec — Return the current settings of multiple fields of a descriptor record.

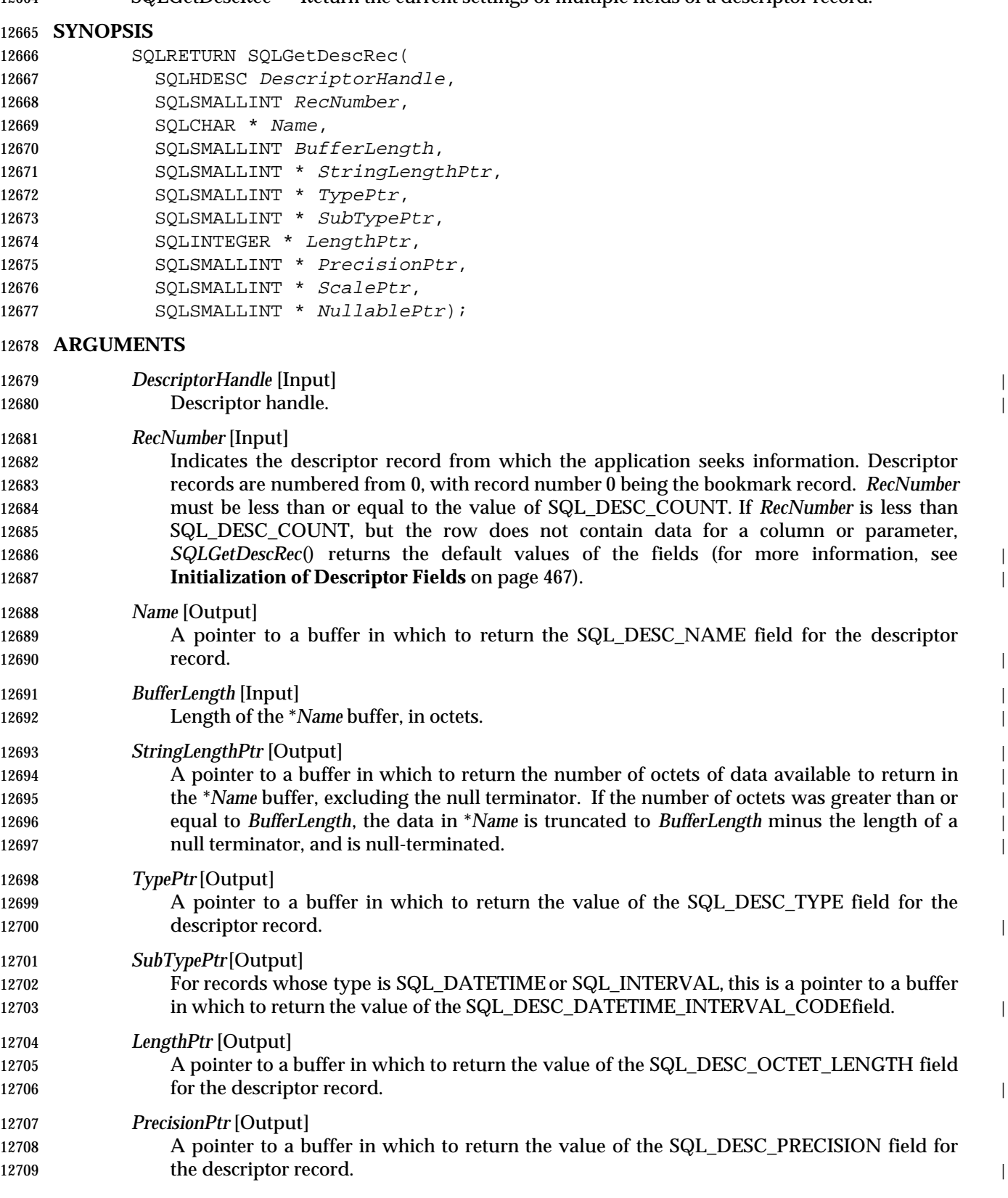

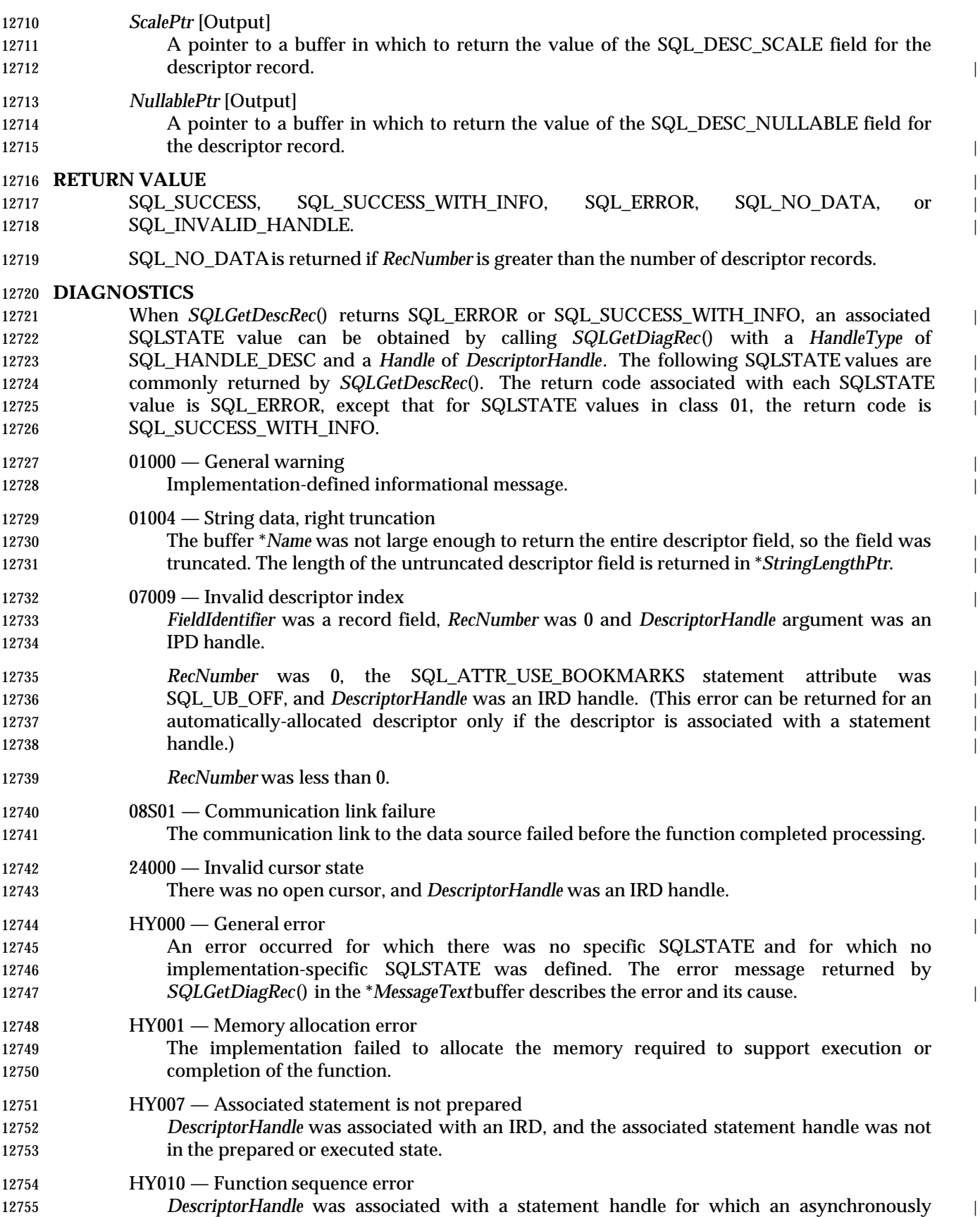

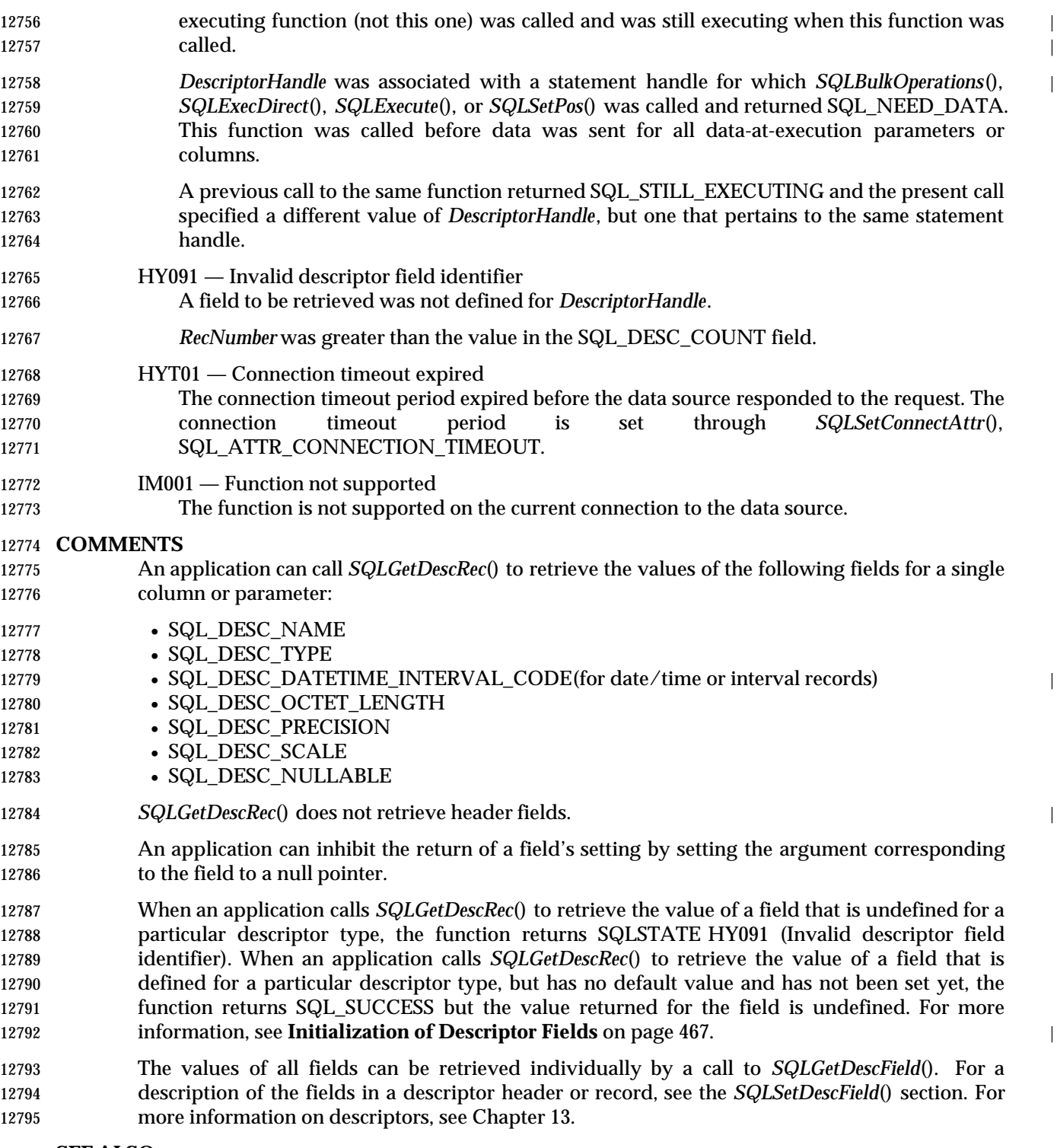

### **SEE ALSO**

**For information about See**

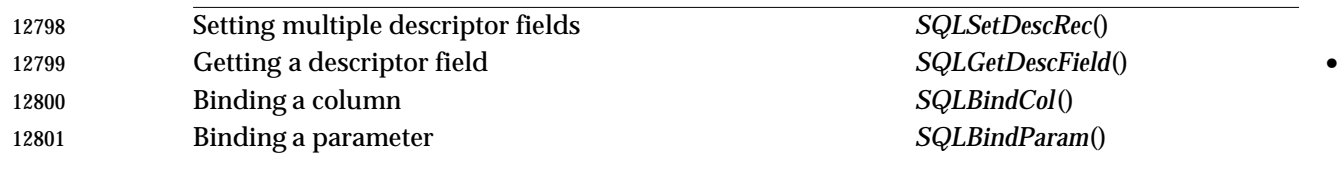

### **CHANGE HISTORY**

### **Version 2**

 Revised generally. See **Alignment with Popular Implementations** on page 2. Also see the list in **Descriptor Fields Added in Version 2** on page 483.

# **SQLGetDiagField()** ISO 92 *Reference Manual Pages*

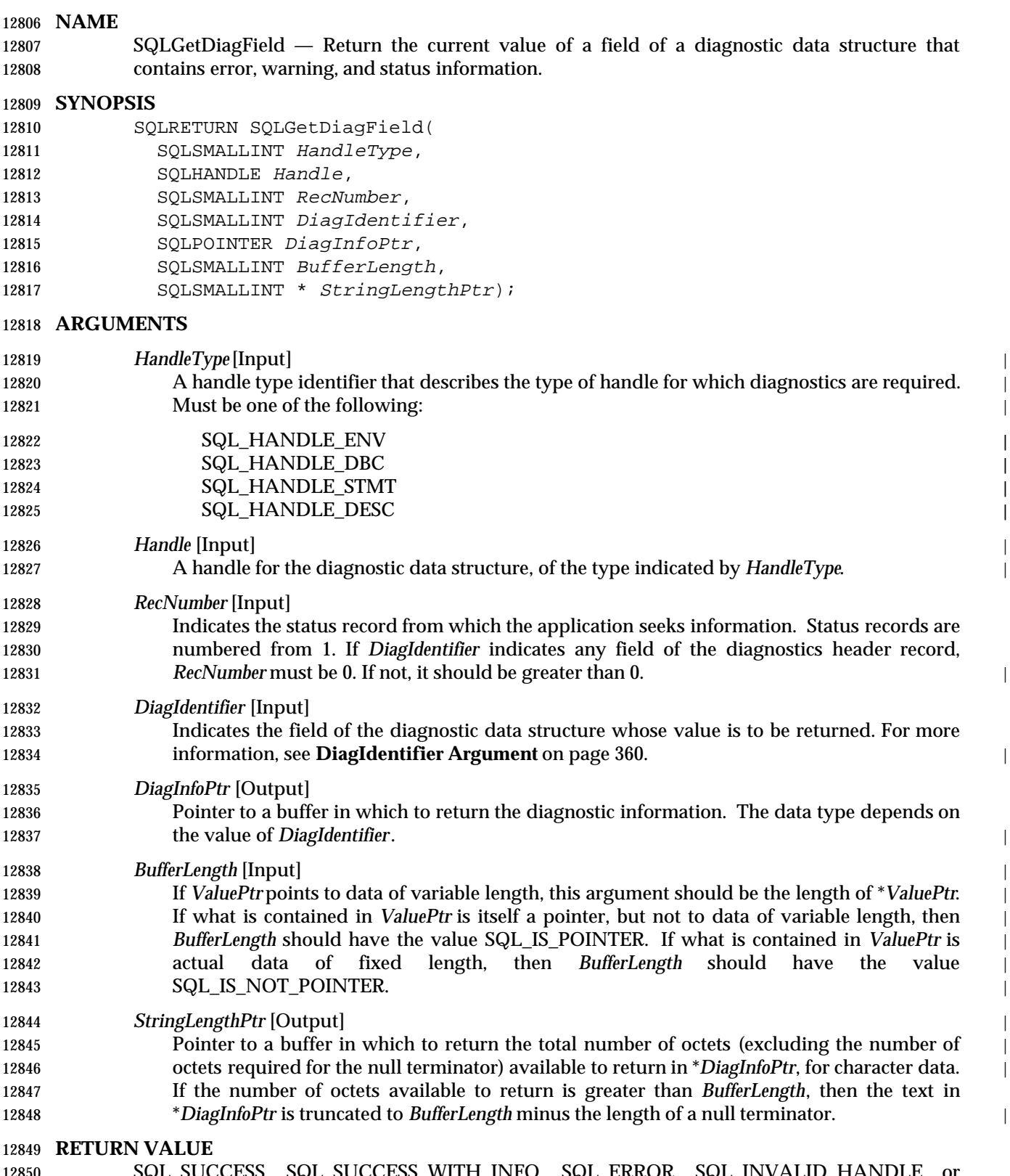

12850 SQL\_SUCCESS, SQL\_SUCCESS\_WITH\_INFO, SQL\_ERROR, SQL\_INVALID\_HAND 12851 SQL\_NO\_DATA.

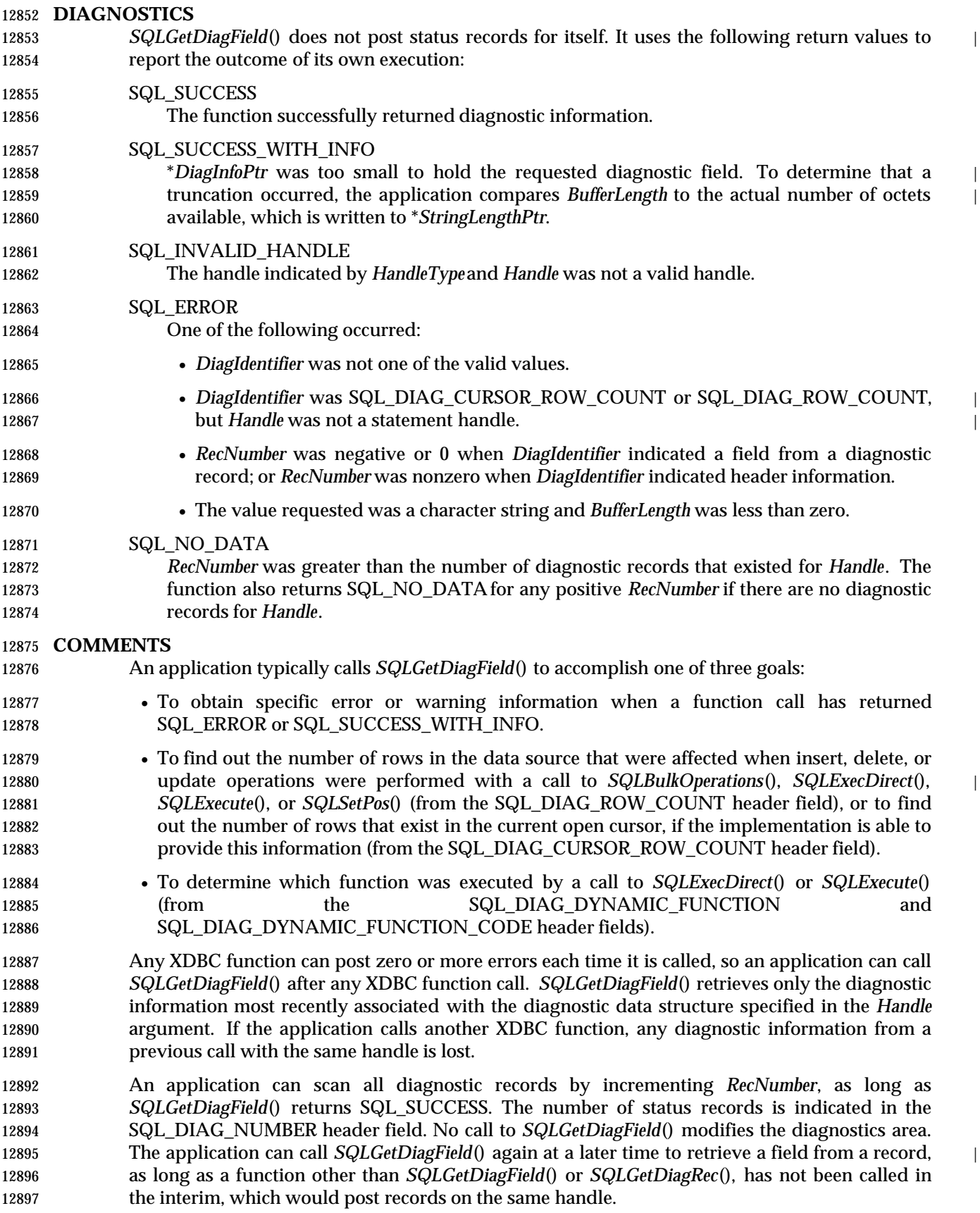

# **SQLGetDiagField()** ISO 92 *Reference Manual Pages*

 An application can call *SQLGetDiagField*() to return any diagnostic field at any time, except that | 12899 a call to retrieve the SQL\_DIAG\_CURSOR\_ROW\_COUNT or SQL\_DIAG\_ROW\_COUNT fields 12900 of a handle other than a statement handle returns SQL\_ERROR. If any other diagnostic field is | undefined, the call to *SQLGetDiagField*() returns SQL\_SUCCESS (provided no other error is encountered), and an undefined value is returned for the field. | **HandleTypeArgument** | Each handle type can have diagnostic information associated with it. The *HandleType* argument denotes the handle type of *Handle*. Some header and record fields cannot be returned for all types of handles: environment, connection, statement, and descriptor. Those handles for which a field is not applicable are | indicated in the lists in **Header Fields** and **Record Fields** below. **DiagIdentifier Argument** 12910 This argument indicates the identifier of the field required from the diagnostic data structure. If  $\Box$  *RecNumber* is greater than or equal to 1, the data in the field describes the diagnostic information returned by a function. If *RecNumber* is 0, the field is in the header of the diagnostic data | structure, and therefore contains data pertaining to the function call that returned the diagnostic | **information, not the specific information.** | Additional implementation-defined fields may exist in the diagnostic data structure. **Header Fields** The following header fields can be specified as *DiagIdentifier*. The only diagnostic header fields | that are defined for a descriptor handle are SQL\_DIAG\_NUMBER and | 12919 SQL\_DIAG\_RETURNCODE. No implementation-specific header diagnostic field should be associated with an environment | handle. SQL\_DIAG\_CURSOR\_ROW\_COUNT (Return type: SQLINTEGER) | This field contains the count of rows in the cursor. It is implementation-defined whether | row counts are available for various cursor types; the application can determine the level of | support as described in **Detecting Cursor Capabilities with SQLGetInfo()** on page 402. | The contents of this field are defined only for statement handles and only after | *SQLExecDirect*(), *SQLExecute*(), or *SQLMoreResults*() has been called. A call to | *SQLGetDiagField*() to obtain this information for a handle other than a statement handle | returns SQL\_ERROR. SQL\_DIAG\_DYNAMIC\_FUNCTION (Return type: CHAR \*) For statement handles, this is a string that describes the SQL statement that the underlying | function executed (see **Values of the Dynamic Function Fields** on page 362). The contents | of this field are defined only after a call to *SQLExecDirect*(), *SQLExecute*(), or | *SQLMoreResults*(). For handles other than statement handles, this is an empty string. | SQL\_DIAG\_DYNAMIC\_FUNCTION\_CODE (Return type: SQLINTEGER) | 12936 For statement handles, this is a numeric code that describes the SQL statement that was executed by the underlying function (see **Values of the Dynamic Function Fields** on page | 362). The contents of this field are defined only after a call to *SQLExecDirect*(), | *SQLExecute*(), or *SQLMoreResults*(). For handles other than statement handles, the value is | 12940 SQL\_DIAG\_UNKNOWN\_STATEMENT. SQL\_DIAG\_NUMBER (Return type: SQLINTEGER) 12942 The number of status records that are available for the specified handle.

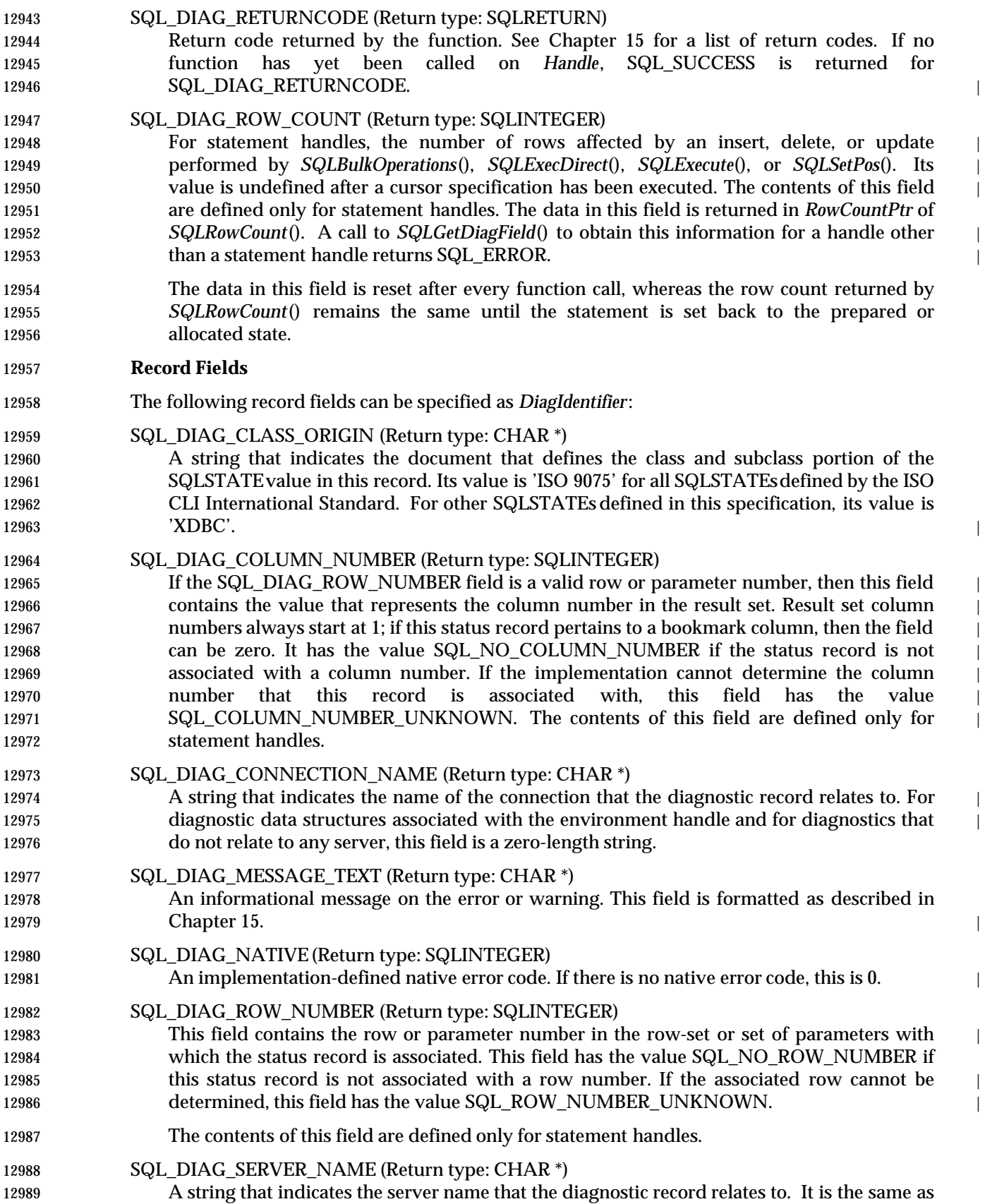

# **SQLGetDiagField()** ISO 92 *Reference Manual Pages*

12990 the value returned for a call to *SQLGetInfo*() with the SQL\_DATA\_SOURCE\_NAMEoption. For diagnostic data structures associated with the environment handle and for diagnostics that do not relate to any server, this field is a zero-length string. SQL\_DIAG\_SQLSTATE(Return type: CHAR \*) A five-character SQLSTATEdiagnostic code. SQL\_DIAG\_SUBCLASS\_ORIGIN (Return type: CHAR \*) A string with the same format and valid values as SQL\_DIAG\_CLASS\_ORIGIN, that identifies the defining portion of the subclass portion of the SQLSTATEcode.

### **Values of the Dynamic Function Fields**

 The following table describes the values of SQL\_DIAG\_DYNAMIC\_FUNCTION and | SQL\_DIAG\_DYNAMIC\_FUNCTION\_CODE that apply to each type of SQL statement executed by a call to *SQLExecute*() or *SQLExecDirect*(). Implementation-defined values may also exist.

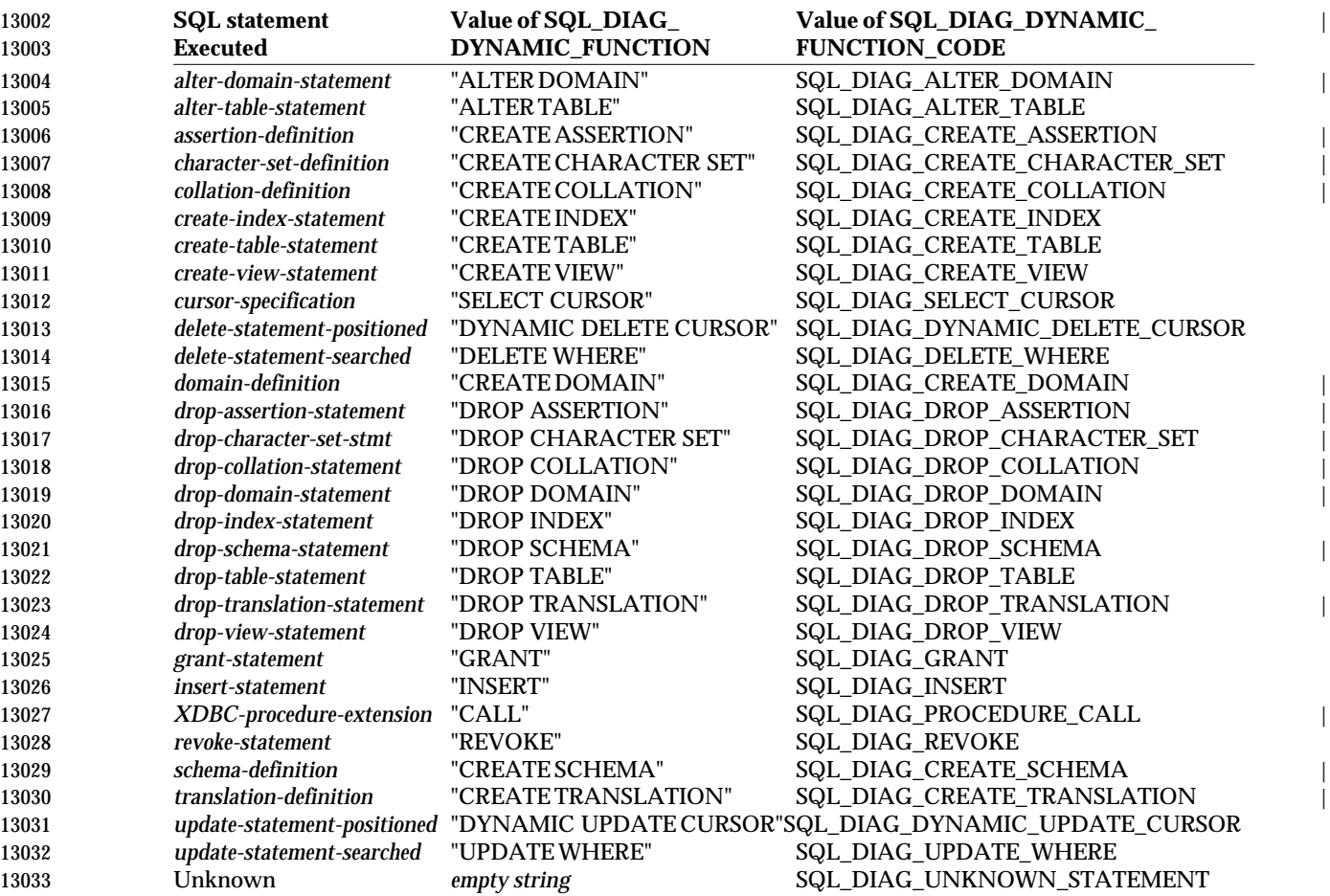

### **Sequence of Status Records** |

 Within a row, records are ranked according to rules stated in **Sequence of Status Records** on | page 196. These rules provide that records are sorted according to the row number to which | 13037 they pertain. Within a row, errors outrank warnings and that standard diagnostics outrank | implementation-defined diagnostics.

### **SEE ALSO**

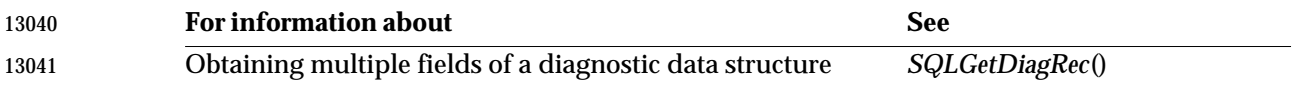

### **CHANGE HISTORY**

**Version 2**

Revised generally. See **Alignment with Popular Implementations** on page 2.

## **SQLGetDiagRec()** ISO 92 *Reference Manual Pages*

 **NAME** SQLGetDiagRec — Return the current values of multiple fields of a diagnostic record. **SYNOPSIS** SQLRETURN SQLGetDiagRec( 13049 SQLSMALLINT HandleType, 13050 SQLHANDLE Handle, 13051 SQLSMALLINT RecNumber, 13052 SQLCHAR \* Sqlstate, 13053 SQLINTEGER \* NativeErrorPtr, 13054 SQLCHAR \* MessageText, SQLSMALLINT BufferLength, 13056 SQLSMALLINT \* TextLengthPtr); **ARGUMENTS** *HandleType*[Input] | 13059 A handle type identifier that describes the type of handle for which diagnostics are required. 13060 Must be one of the following: 13061 SQL\_HANDLE\_ENV 13062 SQL\_HANDLE\_DBC 13063 SQL\_HANDLE\_STMT 13064 SQL\_HANDLE\_DESC *Handle* [Input] | 13066 A handle for the diagnostic data structure, of the type indicated by *HandleType*. *RecNumber* [Input] Indicates the status record from which the application seeks information. Status records are **numbered from 1.**  $\blacksquare$  *SQLState* [Output] Pointer to a buffer in which to return a five-character SQLSTATE code pertaining to the diagnostic record *RecNumber*. The first two characters indicate the class; the next three **indicate the subclass.**  *NativeErrorPtr* [Output] 13075 Pointer to a buffer in which to return the native error code, specific to the data source. *MessageText*[Output] Pointer to a buffer in which to return the error message text. The fields returned by *SQLGetDiagRec*() are contained in a text string. For the format of the string, see Section 13079 15.3.0 on page 198. *BufferLength* [Input] | Length (in octets) of the \**MessageText*buffer. | *TextLengthPtr*[Output] | Pointer to a buffer in which to return the total number of octets (excluding the number of | octets required for the null terminator) available to return in \**MessageText*. If the number of | octets available to return is greater than *BufferLength*, then the error message text in | \**MessageText*is truncated to *BufferLength* minus the length of a null terminator. | **RETURN VALUE**  SQL\_SUCCESS, SQL\_SUCCESS\_WITH\_INFO, SQL\_ERROR, or SQL\_INVALID\_HANDLE. | **DIAGNOSTICS** | *SQLGetDiagRec*() does not post status records for itself. It uses the following return values to | 13091 report the outcome of its own execution:

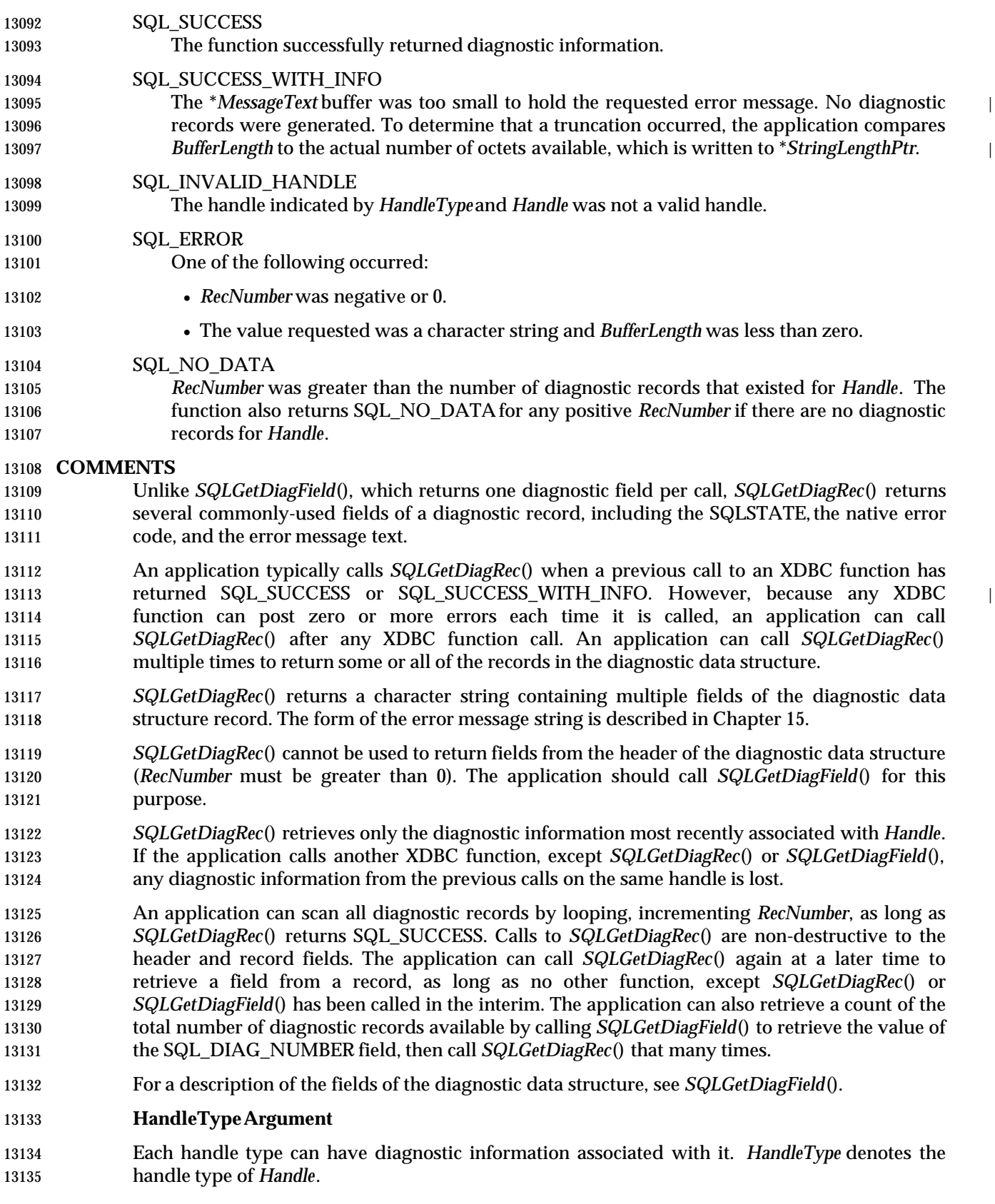

## **SQLGetDiagRec()** ISO 92 *Reference Manual Pages*

- Some header and record fields cannot be returned for all types of handles: environment, connection, statement, and descriptor. Those handles for which a field is not applicable are indicated in the list of fields in *SQLGetDiagField*().
- Descriptor handles can also have diagnostic information associated with them. These diagnostic data structure contain information on errors or warnings that occur when a function is called with a descriptor handle.

### **SEE ALSO**

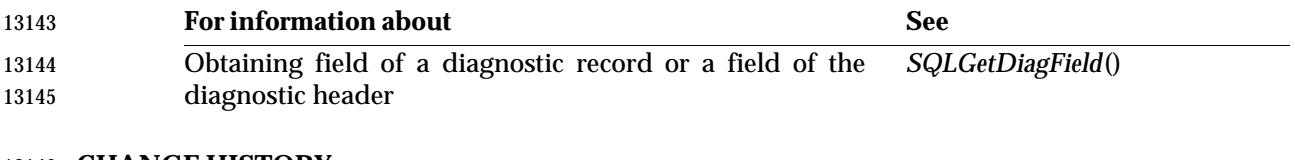

### **CHANGE HISTORY**

**Version 2**

Revised generally. See **Alignment with Popular Implementations** on page 2.

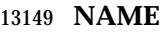

SQLGetEnvAttr — Return the current setting of an environment attribute.

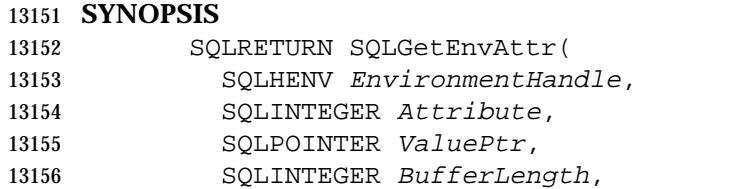

13157 SQLINTEGER \* StringLengthPtr);

### **ARGUMENTS**

- *EnvironmentHandle* [Input] | 13160 Environment handle.
- *Attribute* [Input] | **Attribute to retrieve.**
- *ValuePtr*[Output]
- Pointer to a buffer in which to return the current value of the attribute specified by *Attribute*. |
- *BufferLength* [Input] |

### If *ValuePtr* points to data of variable length, this argument should be the length of \**ValuePtr*. |

*StringLengthPtr* [Output] |

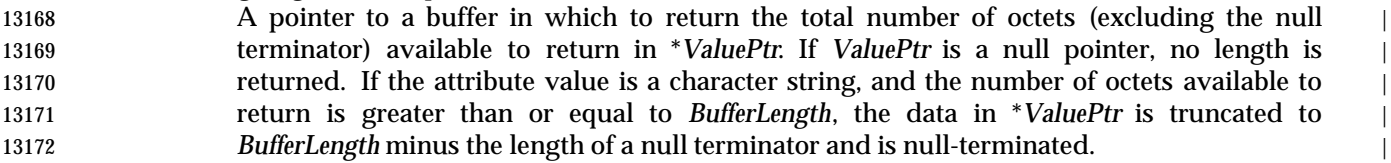

### **RETURN VALUE**

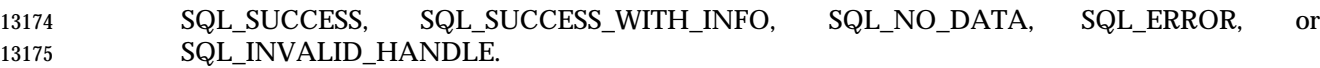

### **DIAGNOSTICS**

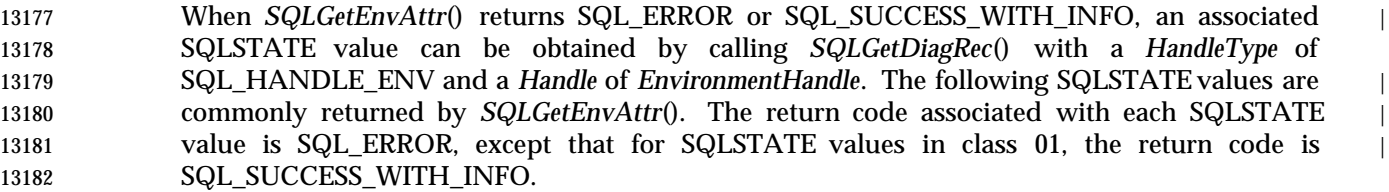

01000 — General warning

Implementation-defined informational message. |

01004 — String data, right truncation

 The data returned in \**ValuePtr* was truncated to be *BufferLength* minus the null terminator. | The length of the untruncated string value is returned in \**StringLengthPtr*.

- HY000 General error
- An error occurred for which there was no specific SQLSTATE and for which no implementation-specific SQLSTATE was defined. The error message returned by *SQLGetDiagRec*() in the \**MessageText*buffer describes the error and its cause. |
- HY001 Memory allocation error The implementation failed to allocate memory required to support execution or completion of the function.

# **SQLGetEnvAttr()** ISO 92 *Reference Manual Pages*

•

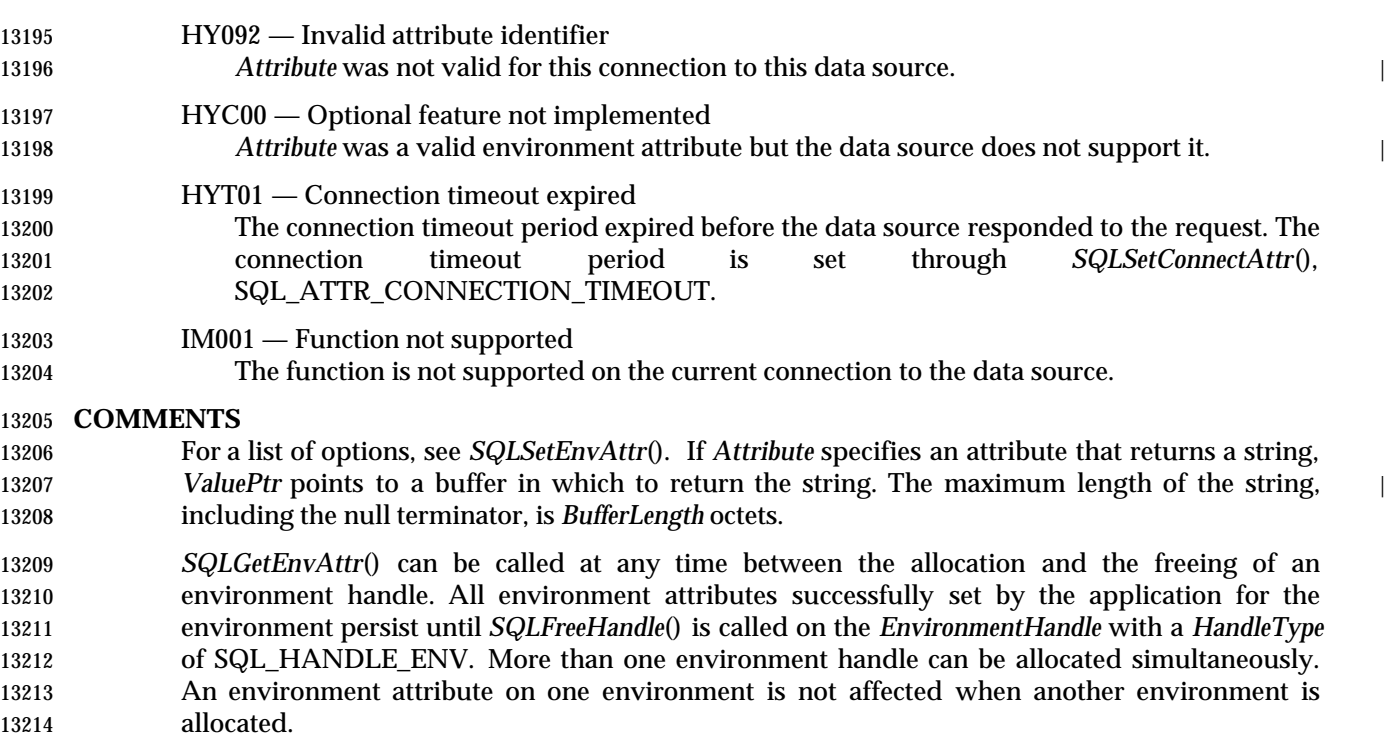

### **SEE ALSO**

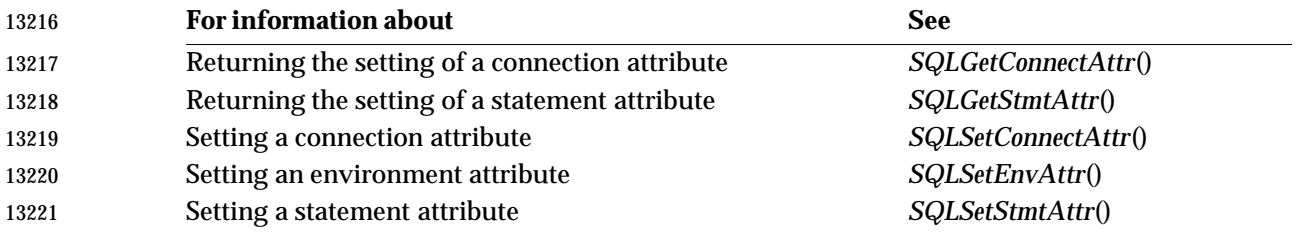

### **CHANGE HISTORY**

**Version 2**

Revised generally. See **Alignment with Popular Implementations** on page 2. |

**NAME**

SQLGetFunctions — Indicate the level of support for a specified XDBC function.

## **SYNOPSIS** SQLRETURN SQLGetFunctions( SQLHDBC ConnectionHandle, 13230 SQLUSMALLINT FunctionId, 13231 SQLUSMALLINT \* SupportedPtr); **ARGUMENTS** *ConnectionHandle* [Input] | 13234 Connection handle. *FunctionId* [Input] A **#define** value that identifies the XDBC function of interest, or SQL\_API\_XDBC\_ALL\_FUNCTIONS. For a list of **#define** values that identify XDBC **functions**, see the tables in "Comments." *SupportedPtr* [Output] If *FunctionId* identifies a single XDBC function, *SupportedPtr* points to a single SQLUSMALLINT value that is SQL\_TRUE if the specified function is supported by the data source, and SQL\_FALSE if it is not supported. If *FunctionId* is SQL\_API\_XDBC\_ALL\_FUNCTIONS, the application must point *SupportedPtr* to a SQLSMALLINT array with a number of elements equal to SQL\_API\_XDBC\_ALL\_FUNCTIONS\_SIZE. This array is a bitmap that indicates whether an XDBC function is supported. The application can call the SQL\_FUNC\_EXISTS() macro to determine if a specific function is supported (see ''Comments''). The arrays returned in \**SupportedPtr* use zero-based indexing. | **RETURN VALUE**  SQL\_SUCCESS, SQL\_SUCCESS\_WITH\_INFO, SQL\_ERROR, or SQL\_INVALID\_HANDLE. | **DIAGNOSTICS** | When *SQLGetFunctions*() returns SQL\_ERROR or SQL\_SUCCESS\_WITH\_INFO, an associated | SQLSTATE value can be obtained by calling *SQLGetDiagRec*() with a *HandleType* of SQL\_HANDLE\_DBC and a *Handle* of *ConnectionHandle*. The following SQLSTATE values are | commonly returned by *SQLGetFunctions*(). The return code associated with each SQLSTATE | value is SQL\_ERROR, except that for SQLSTATE values in class 01, the return code is | 13257 SQL\_SUCCESS\_WITH\_INFO.  $01000$  — General warning Implementation-defined informational message. | 13260 08S01 — Communication link failure The communication link to the data source failed before the function completed processing. HY000 — General error An error occurred for which there was no specific SQLSTATE and for which no implementation-specific SQLSTATE was defined. The error message returned by *SQLGetDiagRec*() in the \**MessageText*buffer describes the error and its cause. | HY001 — Memory allocation error The implementation failed to allocate memory required to support execution or completion 13268 of the function. **HY010** — Function sequence error The function was called before *SQLConnect*(), *SQLBrowseConnect*(), or *SQLDriverConnect.*()

# **SQLGetFunctions()** ISO 92 *Reference Manual Pages*

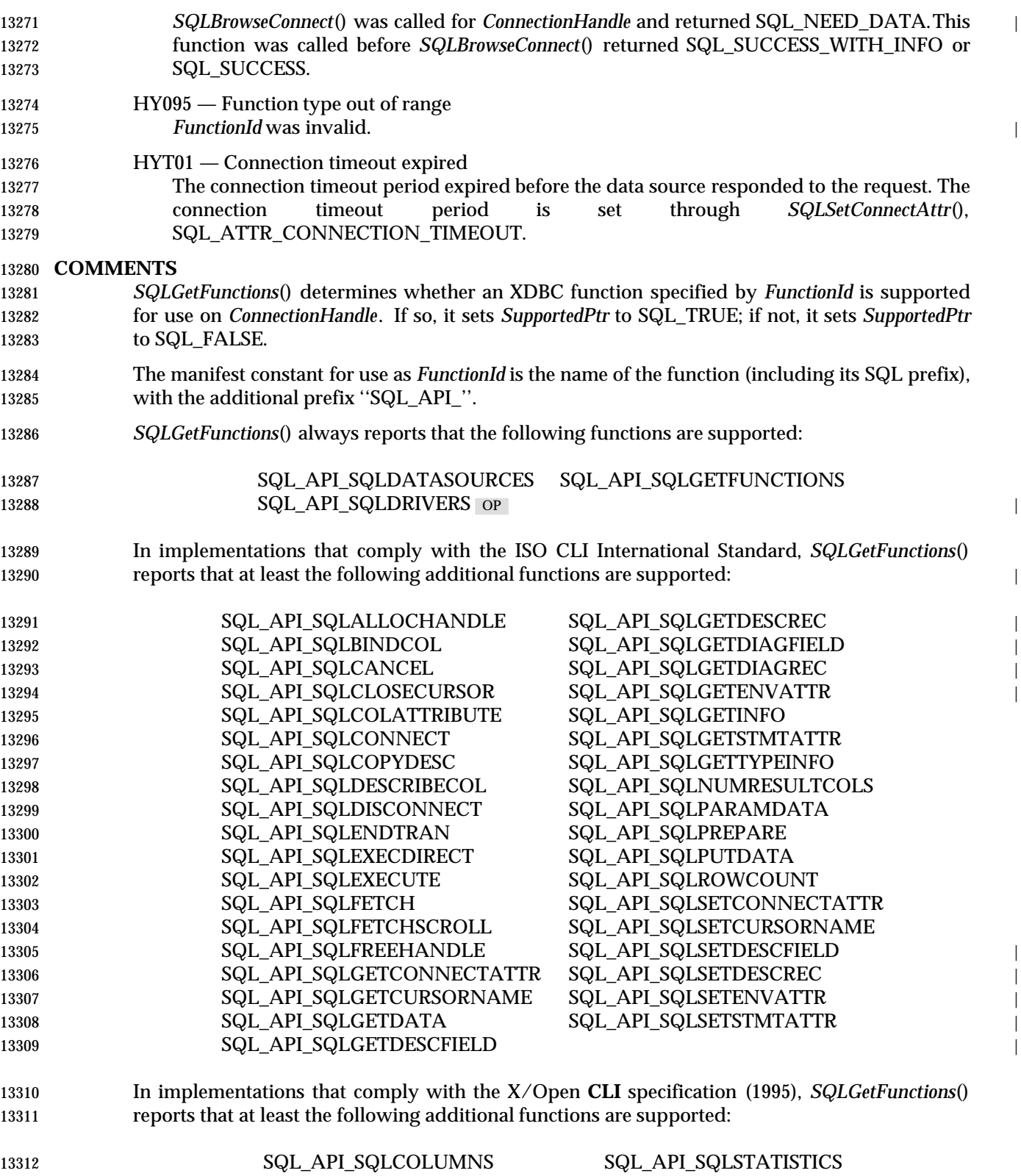

SQL\_API\_SQLSPECIALCOLUMNS SQL\_API\_SQLTABLES |

 In implementations that fully comply with the present X/Open specification, *SQLGetFunctions*() reports that at least the following additional functions are supported:

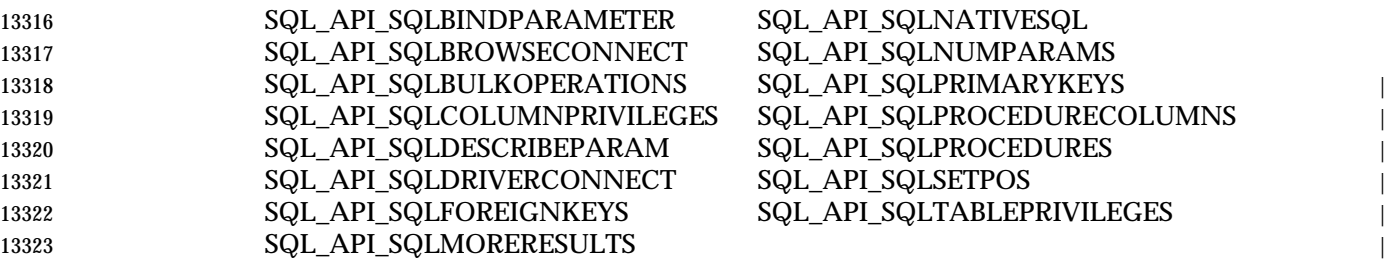

### **SQL\_FUNC\_EXISTS() Macro**

 The SQL\_FUNC\_EXISTS(*lpbFuncExists*, *nwIndex*) macro is used to determine support for functions after *SQLGetFunctions*() has been called with an *FunctionId* argument of SQL\_API\_XDBC\_ALL\_FUNCTIONS. The application calls SQL\_FUNC\_EXISTS() with the *lpbFuncExists* argument set to the bitmap pointed to by the value returned in \**SupportedPtr*, and with the *nwIndex* argument set to the **#define** for the function. SQL\_FUNC\_EXISTS() returns SQL\_TRUE if the function is supported, and SQL\_FALSE otherwise.

### **SEE ALSO**

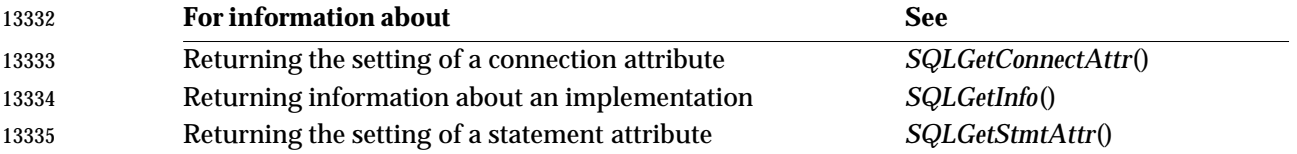

### **CHANGE HISTORY**

### **Version 2**

Revised generally. See **Alignment with Popular Implementations** on page 2.

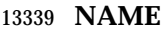

SQLGetInfo — Return general information about the data source and the connection to it.

## **SYNOPSIS** SQLRETURN SQLGetInfo(

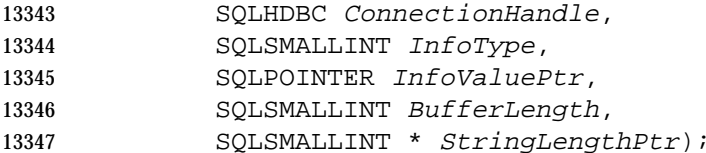

### **ARGUMENTS**

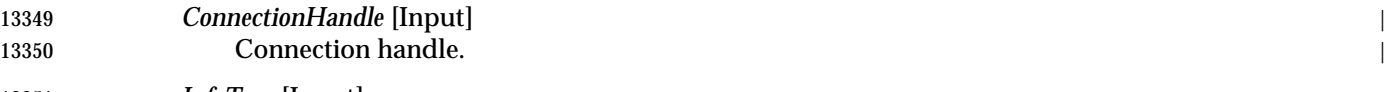

 *InfoType*[Input] 13352 Type of information.

- *InfoValuePtr*[Output]
- Pointer to a buffer in which to return the information. Depending on *InfoType*, the information returned is either a null-terminated character string, a SQLSMALLINT value, a 13356 SQLINTEGER bitmask, a SQLINTEGER flag, or a 32-bit binary value.
- *BufferLength* [Input]
- Length of the \**InfoValuePtr* buffer. If the value in \**InfoType* is not a character string, or if *InfoType*is a null pointer, *BufferLength* is ignored. \**InfoValuePtr*is assumed to be 16 bits or 32 | 13360 bits, based on *InfoType*.
- *StringLengthPtr* [Output] |
- Pointer to a buffer in which to return the total number of octets (excluding the null | terminator for character data) available to return in \**InfoValuePtr*.
- For character data, if the number of octets available to return is greater than or equal to | *BufferLength*, the information in \**InfoValuePtr* is truncated to *BufferLength* octets minus the | length of a null terminator and is null-terminated.
- For all other types of data, the value of *BufferLength* is ignored and \**InfoValuePtr*is assumed 13368 to be 16 bits or 32 bits, depending on *InfoType*.

## **RETURN VALUE**

SQL\_SUCCESS, SQL\_SUCCESS\_WITH\_INFO, SQL\_ERROR, or SQL\_INVALID\_HANDLE. |

## **DIAGNOSTICS** |

 When *SQLGetInfo*() returns SQL\_ERROR or SQL\_SUCCESS\_WITH\_INFO, an associated | SQLSTATE value can be obtained by calling *SQLGetDiagRec*() with a *HandleType* of | SQL\_HANDLE\_DBC and a *Handle* of *ConnectionHandle*. The following SQLSTATE values are | commonly returned by *SQLGetInfo*(). The return code associated with each SQLSTATEvalue is | SQL\_ERROR, except that for SQLSTATE values in class 01, the return code is | 13377 SQL\_SUCCESS\_WITH\_INFO.

- 01000 General warning | 13379 Implementation-defined informational message.
- 01004 String data, right truncation
- The buffer \**InfoValuePtr* was not large enough to return all of the requested information, so the information was truncated. The length of the requested information in its untruncated form is returned in \**StringLengthPtr*. |

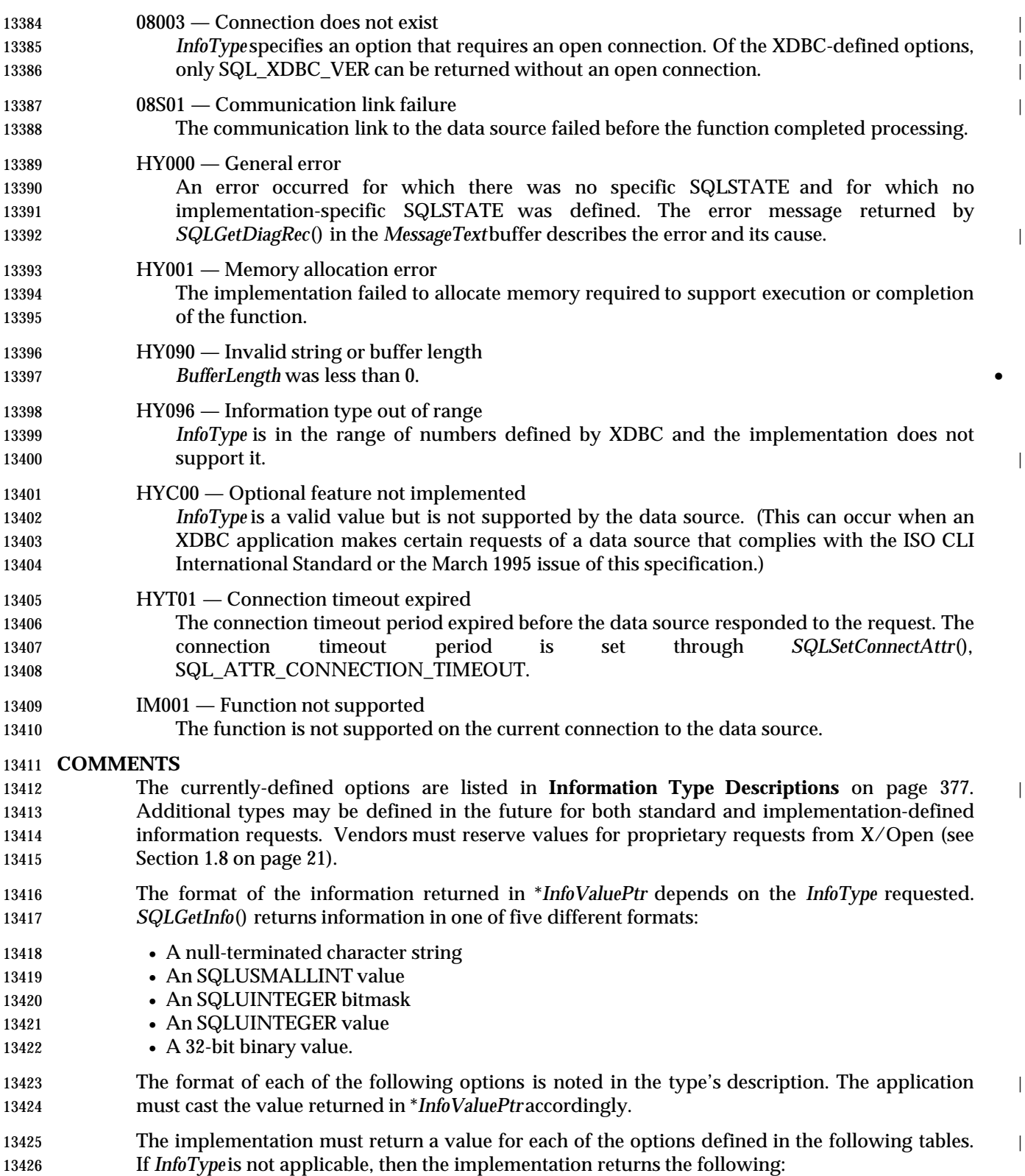

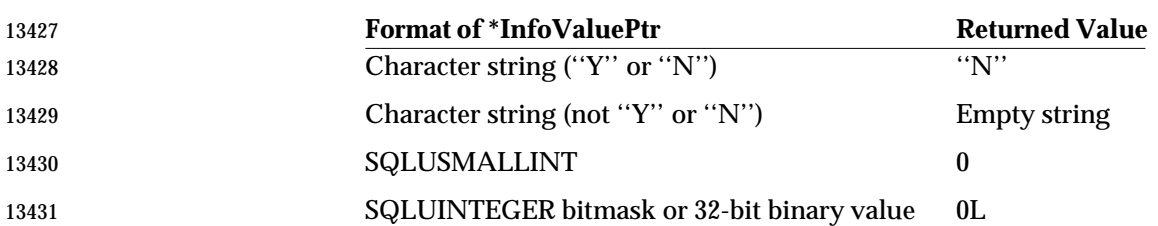

13432 For example, if a data source does not support procedures, *SQLGetInfo*() returns the following 13433 values for the values of *InfoType*that relate to procedures:

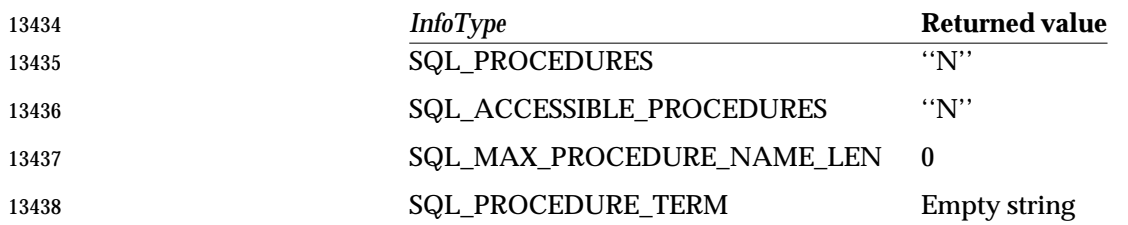

 The SQLSTATE values HY096 (Invalid argument value) and HYC00 (Optional feature not | implemented) both report that the implementation does not support the specified *InfoType*. HY096 is used for XDBC-defined values and HYC00 is used for values in the implementation-13442 defined range.  $\qquad$  |

## 13443 **GetInfo() Options** |

13444 This section lists the options XDBC defines for use with *SQLGetInfo*(). Information types are 13445 grouped by category. Following these tables, every XDBC-defined type is listed alphabetically.

### 13446 **Implementation Information**

13447 The following values of *InfoType* return information about the implementation, such as the 13448 number of active statements, the data source name, and compliance with  $X$  / Open specifications  $\Box$ 13449 and standards:

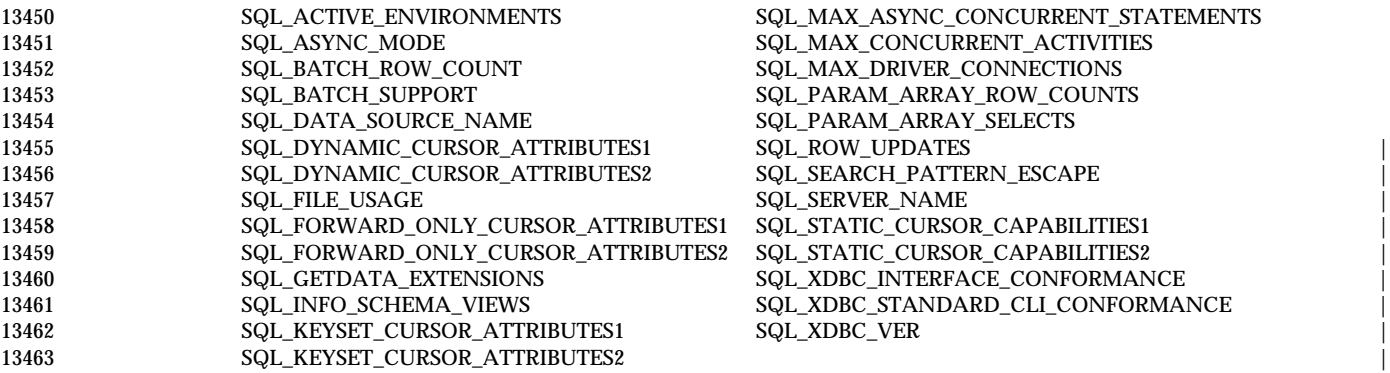

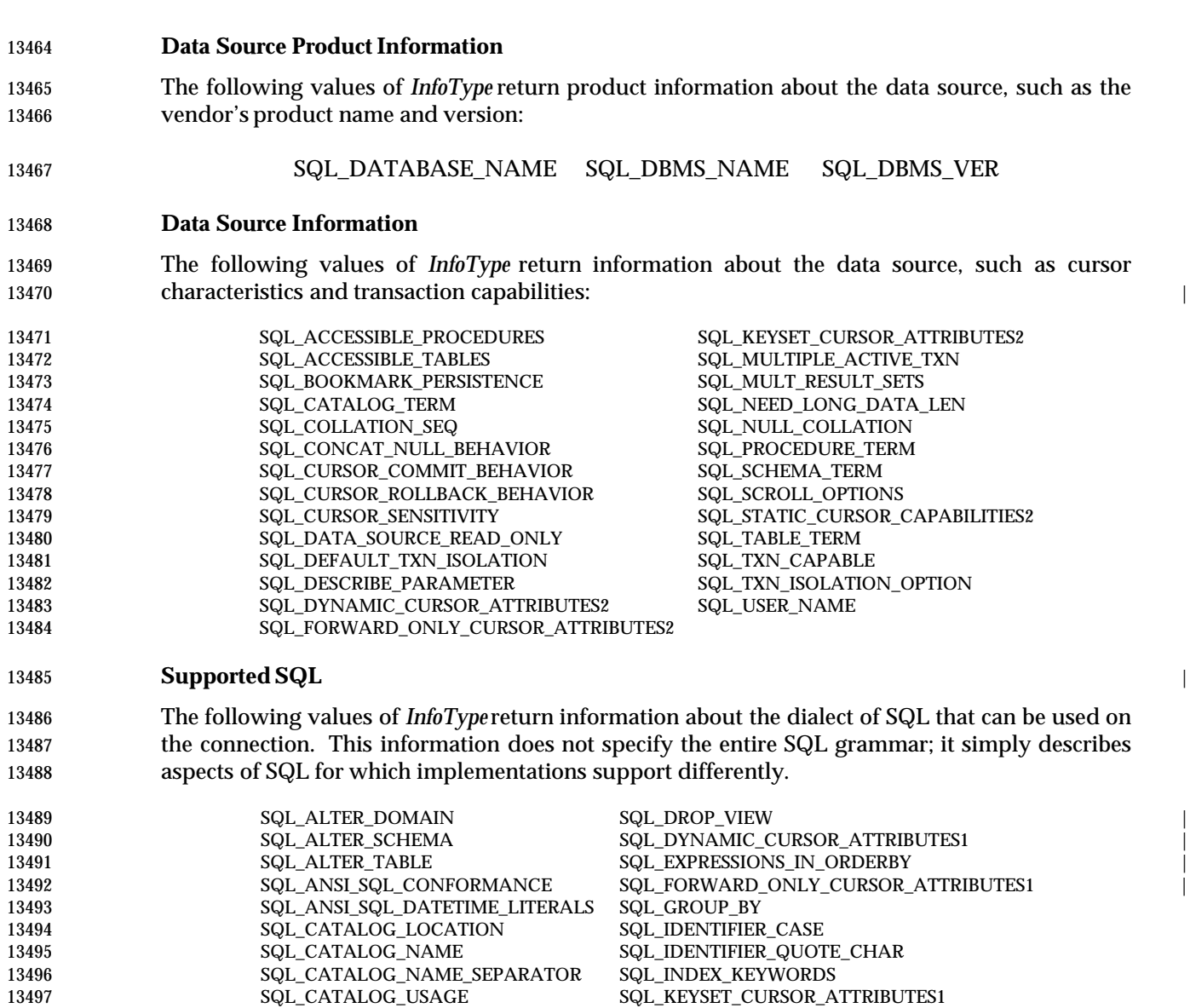

13498 SQL\_COLUMN\_ALIAS SQL\_KEYWORDS

13503 SQL\_CREATE\_DOMAIN SQL\_OUTER\_JOINS 13504 SQL\_CREATE\_SCHEMA SQL\_PROCEDURES

SQL\_DROP\_DOMAIN 13511 SQL\_DROP\_SCHEMA SQL\_UNION

13500 SQL\_CREATE\_ASSERTION SQL\_NON\_NULLABLE\_COLUMNS<br>13501 SQL\_CREATE\_CHARACTER\_SET SQL\_OJ\_CAPABILITIES

13505 SQL\_CREATE\_TABLE SQL\_QUOTED\_IDENTIFIER\_CASE<br>13506 SQL\_CREATE\_TRANSLATION SQL\_REVOKE

13509 SQL\_DROP\_COLLATION SQL\_STATIC\_CURSOR\_CAPABILITIES1

13507 SQL\_DROP\_ASSERTION SQL\_SCHEMA\_USAGE

13512 SQL\_DROP\_TABLE SQL\_XDBC\_SQL\_OPT\_IEF 13513 SQL\_DROP\_TRANSLATION

13502 SQL\_CREATE\_COLLATION SQL\_ORDER\_BY\_COLUMNS\_IN\_SELECT

13499 SQL\_CORRELATION\_NAME 13500 SQL\_CREATE\_ASSERTION

13501 SQL\_CREATE\_CHARACTER\_SET 13502 SQL\_CREATE\_COLLATION

13506 SQL\_CREATE\_TRANSLATION

13508 SQL\_DROP\_CHARACTER\_SET<br>13509 SQL\_DROP\_COLLATION

### 13514 **SQL Limits**

 The following values of *InfoType* return information about the limits applied to identifiers and clauses in SQL statements, such as the maximum lengths of identifiers and the maximum number of columns in a select list. Limitations may be imposed by either the data source or 13518 software that implements the connection to it.

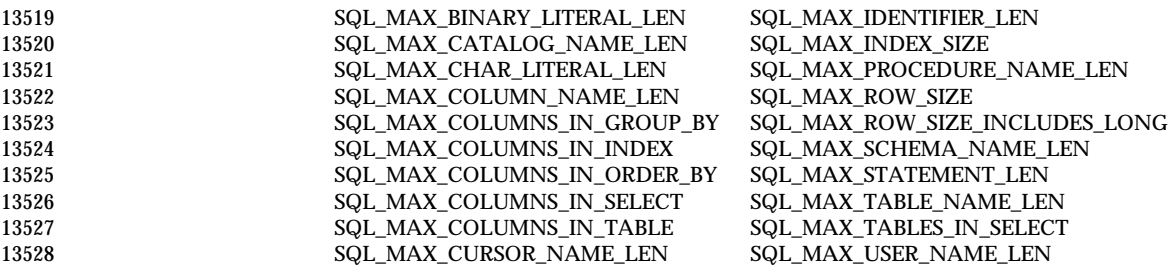

### 13529 **Scalar Function Information** |

13530 The following values of *InfoType* return information about the scalar functions the 13531 **implementation supports (see Appendix F**).

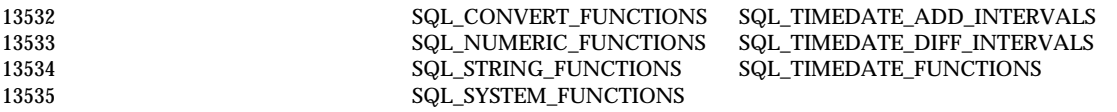

### 13536 **Conversion Information** |

13537 The following values of *InfoType*return a list of the SQL data types to which the data source can 13538 convert the specified SQL data type with the CONVERT scalar function: |

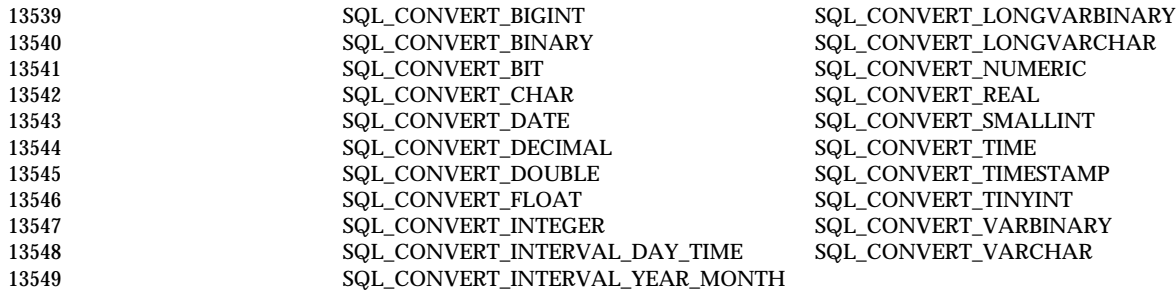

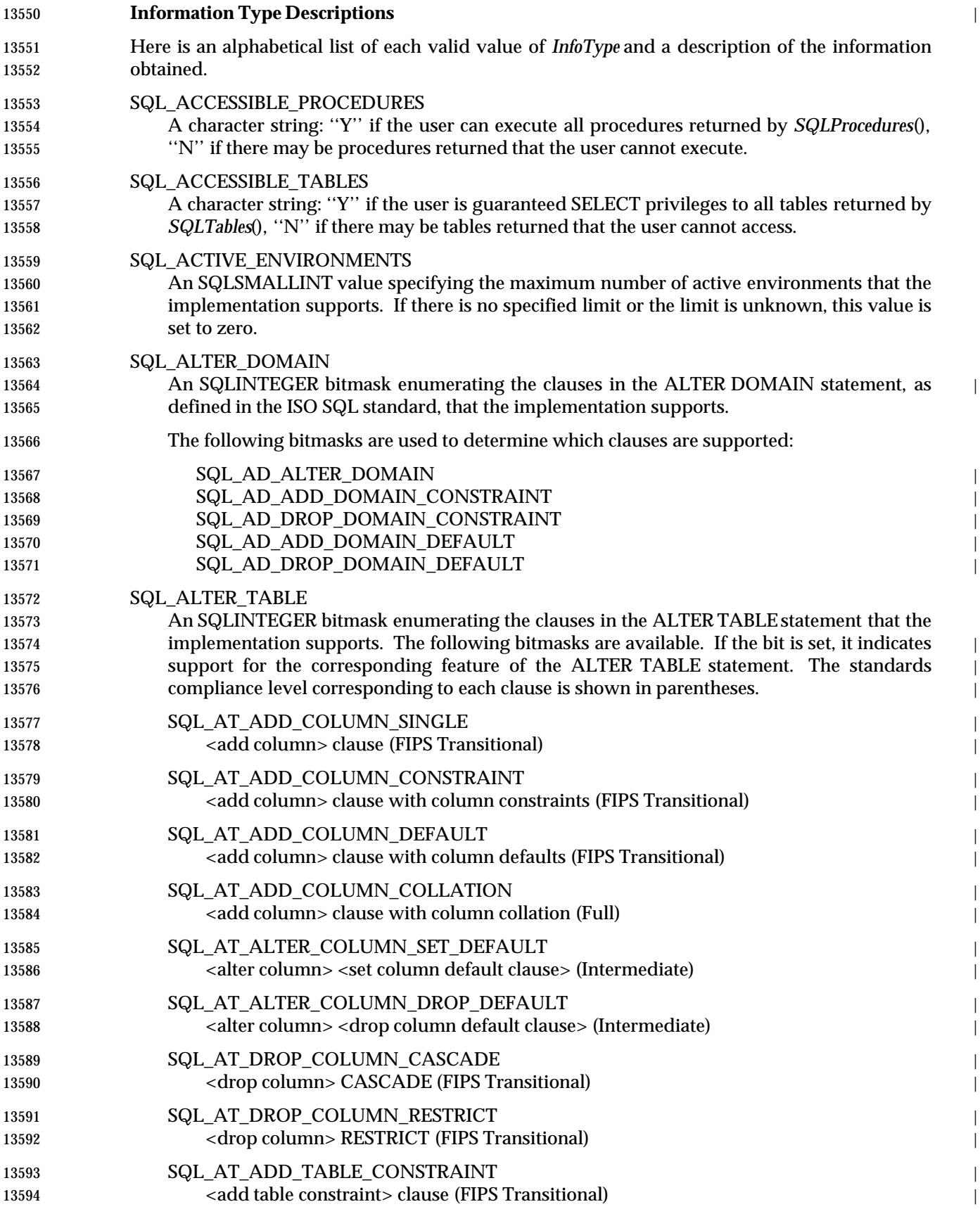

Data Management: X/Open Database Connectivity (XDBC), Version 2 379

# **SQLGetInfo()** ISO 92 *Reference Manual Pages*

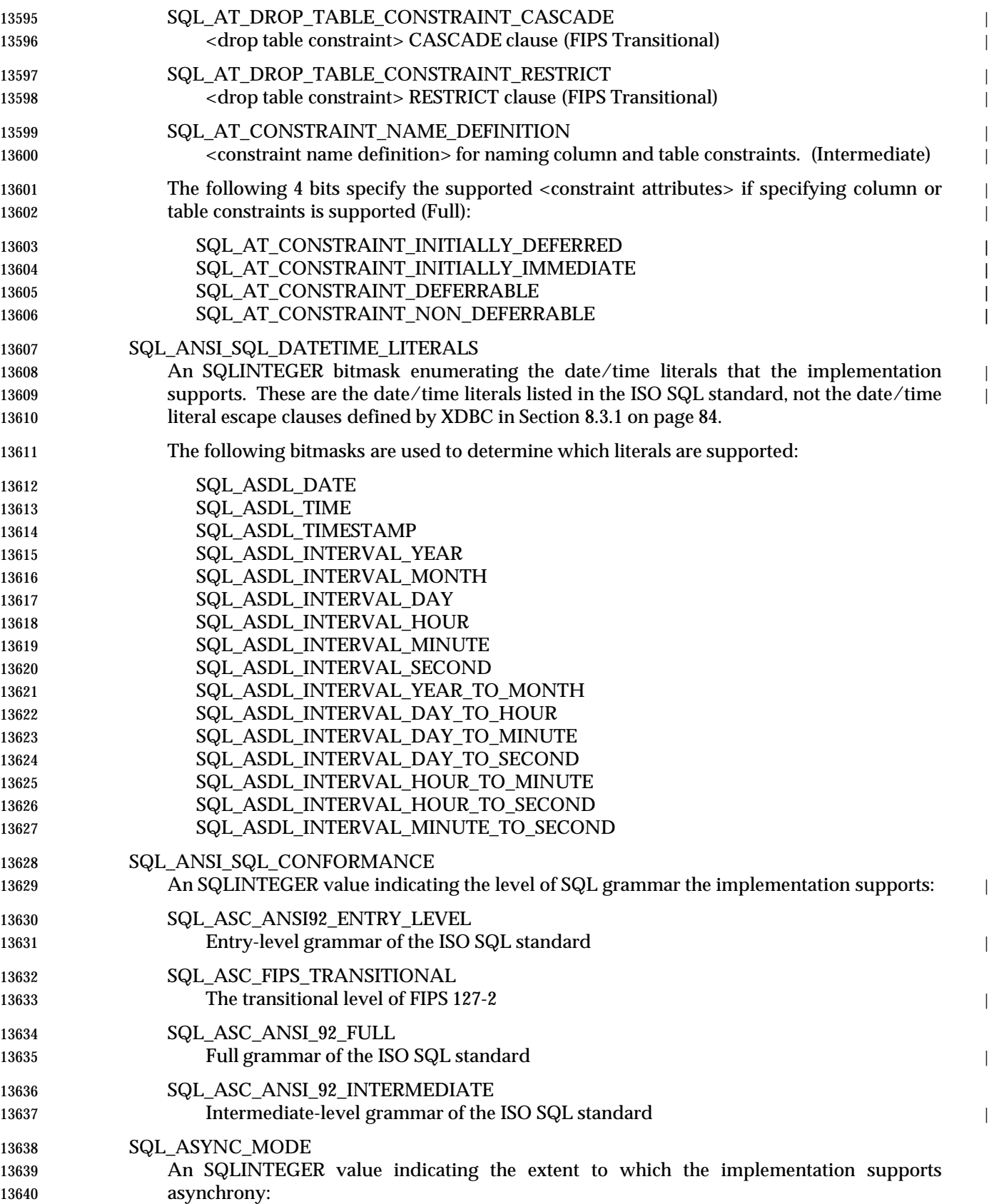

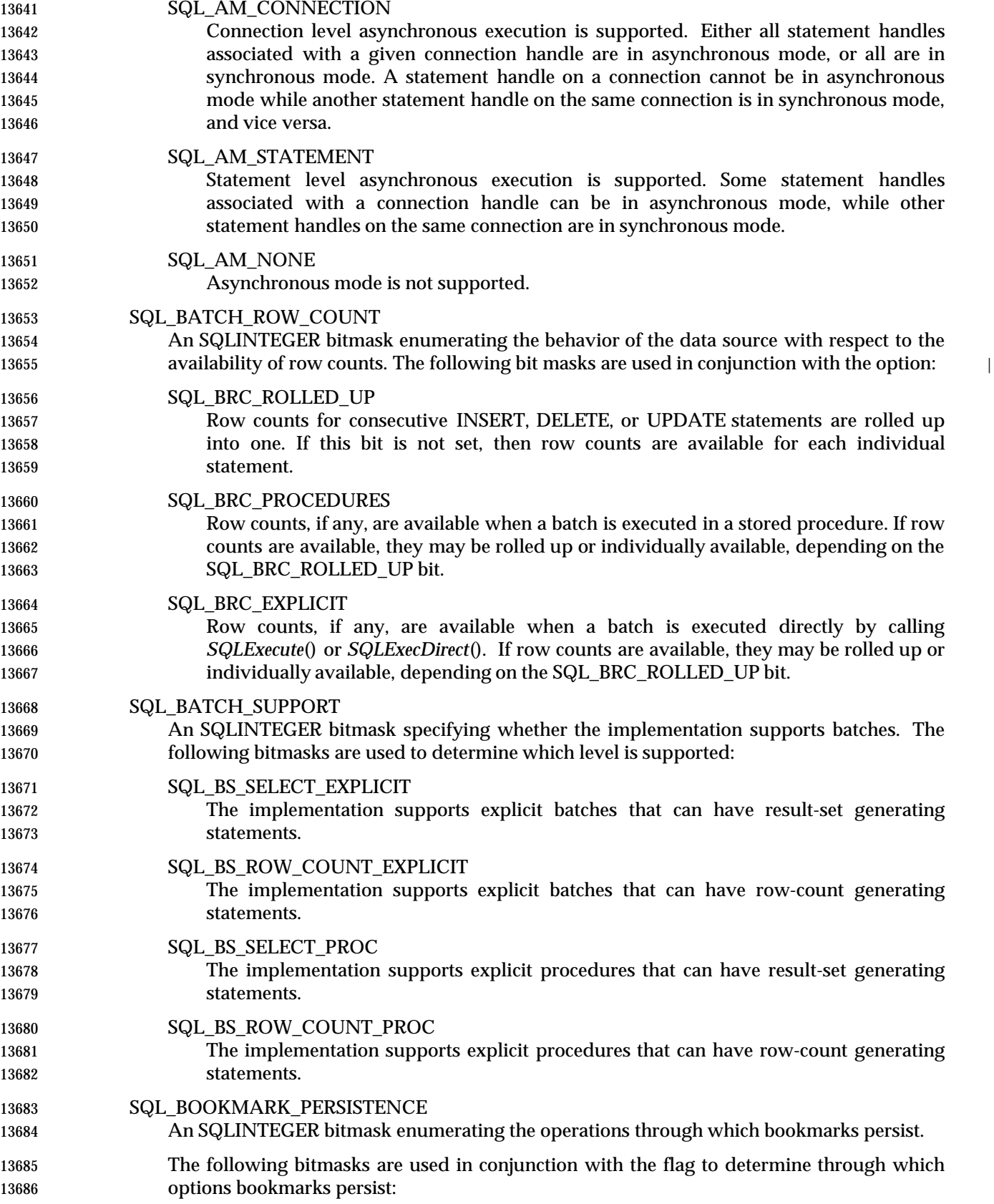

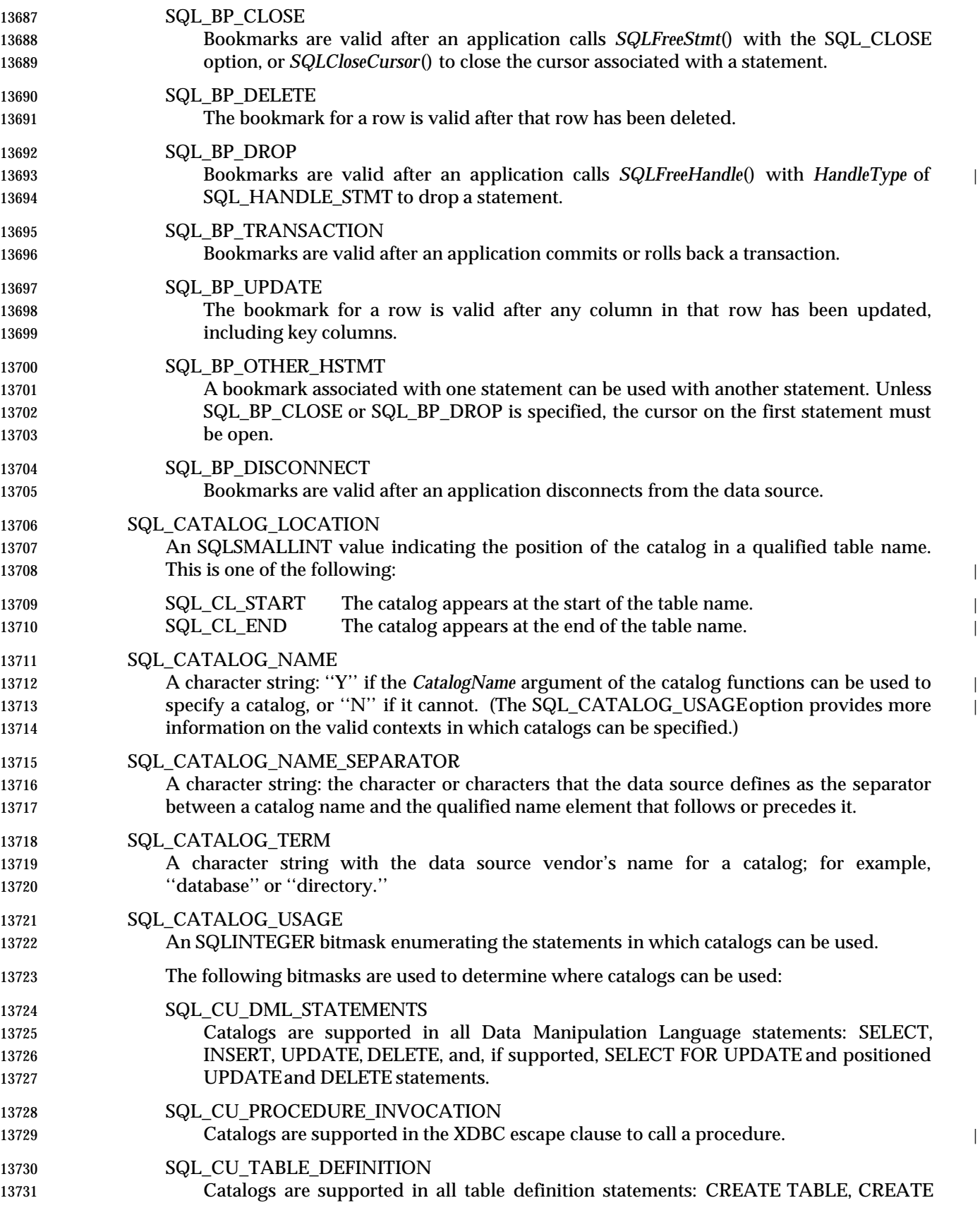

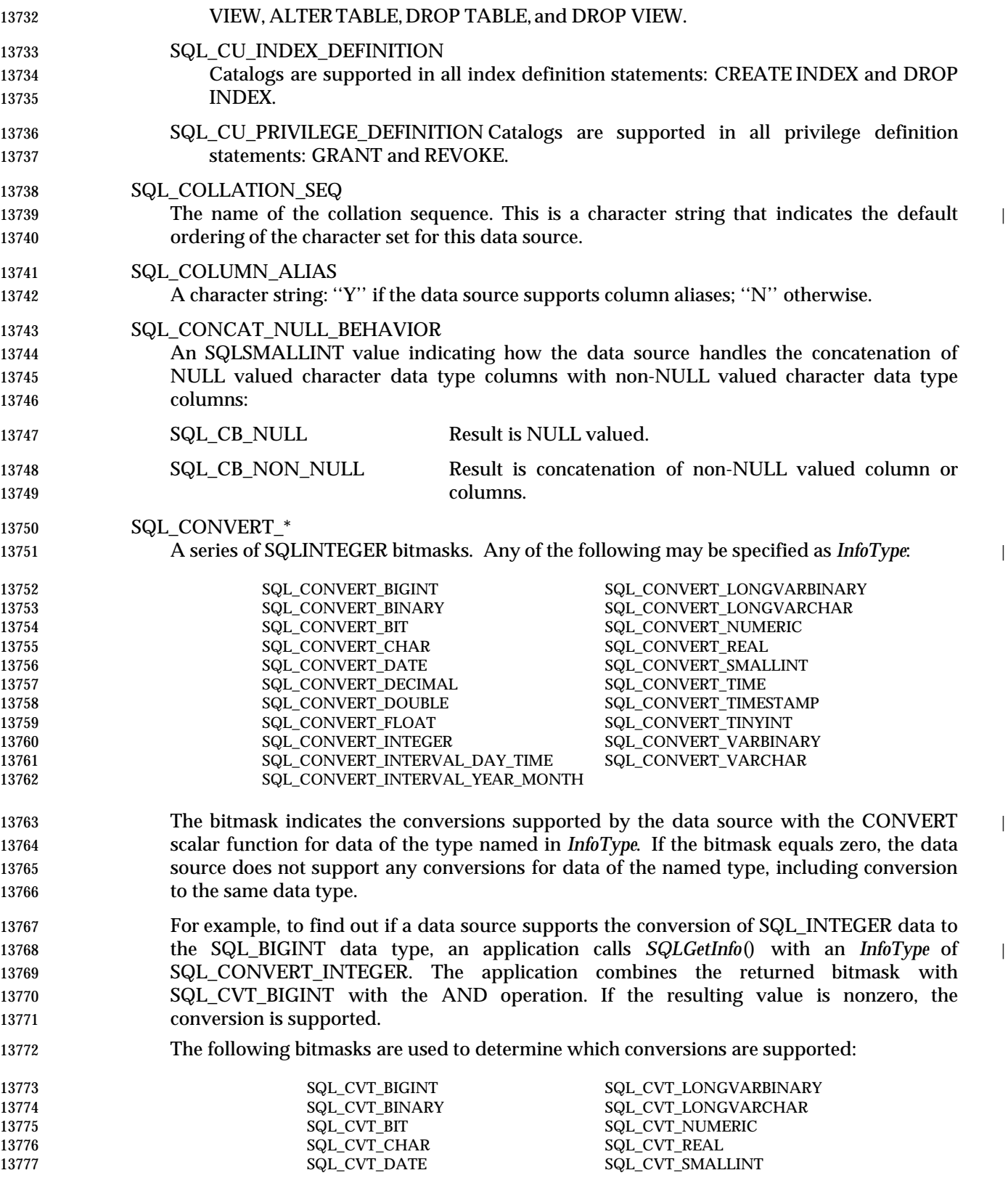

**SQLGetInfo()** ISO 92 *Reference Manual Pages*

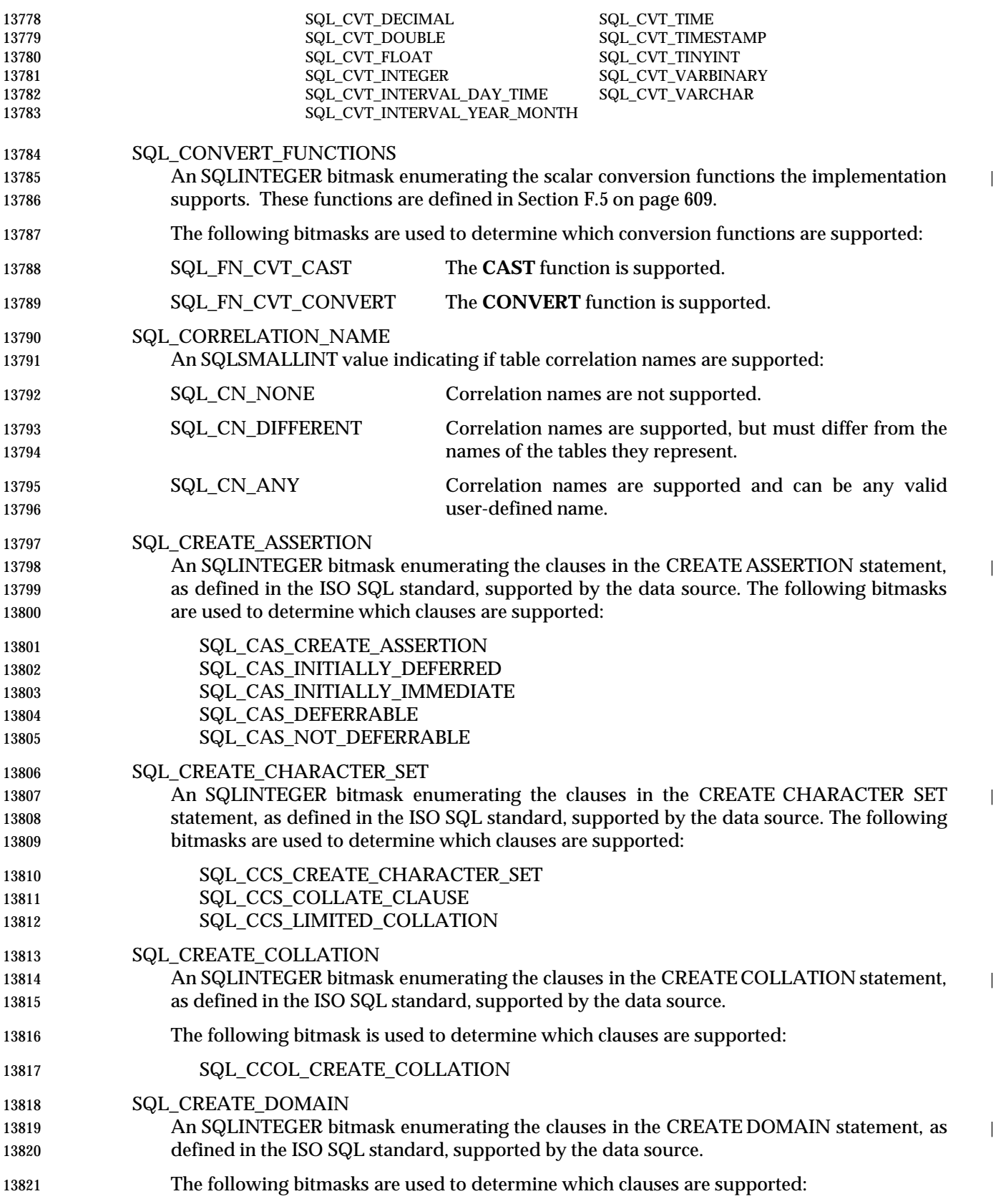

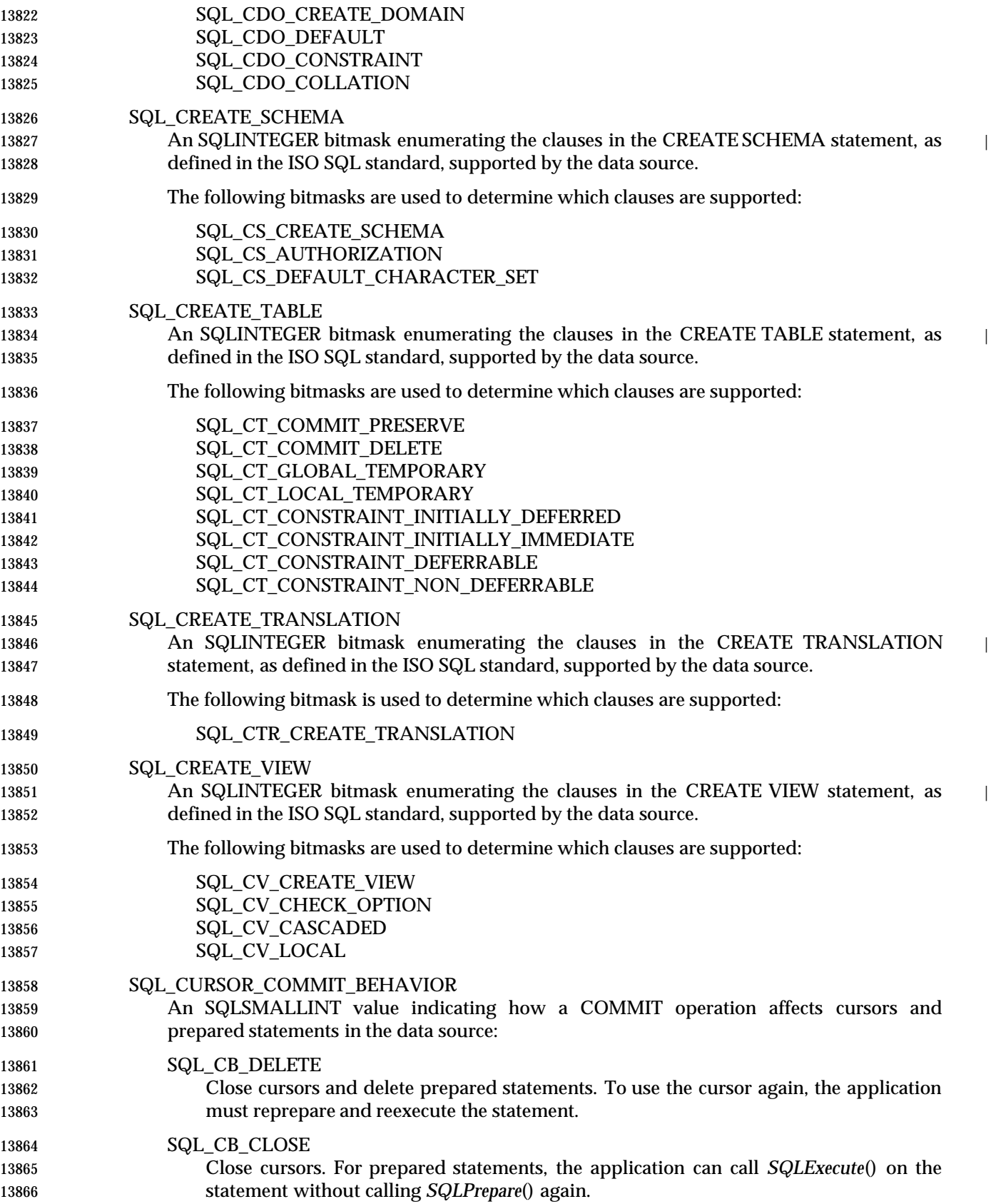

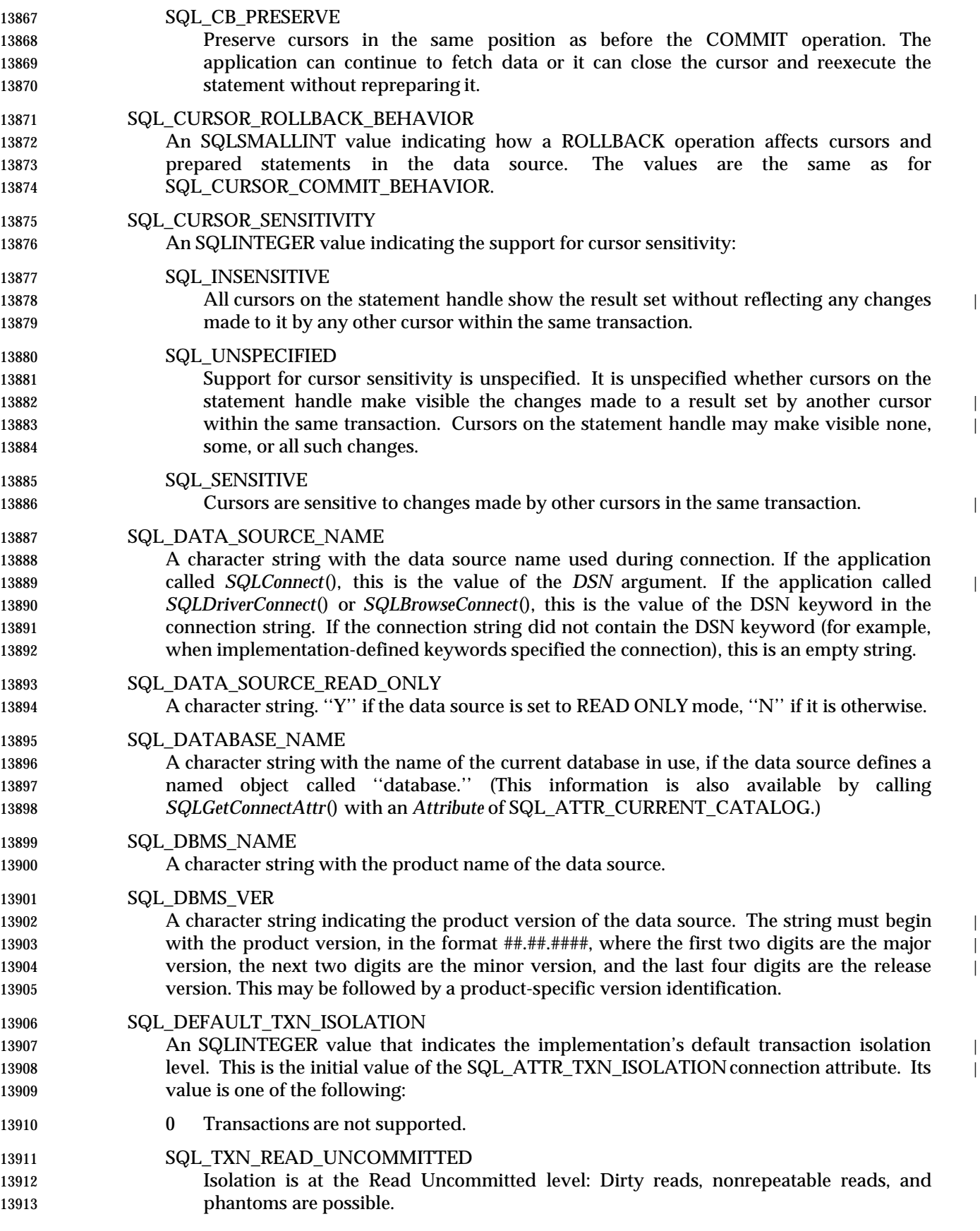
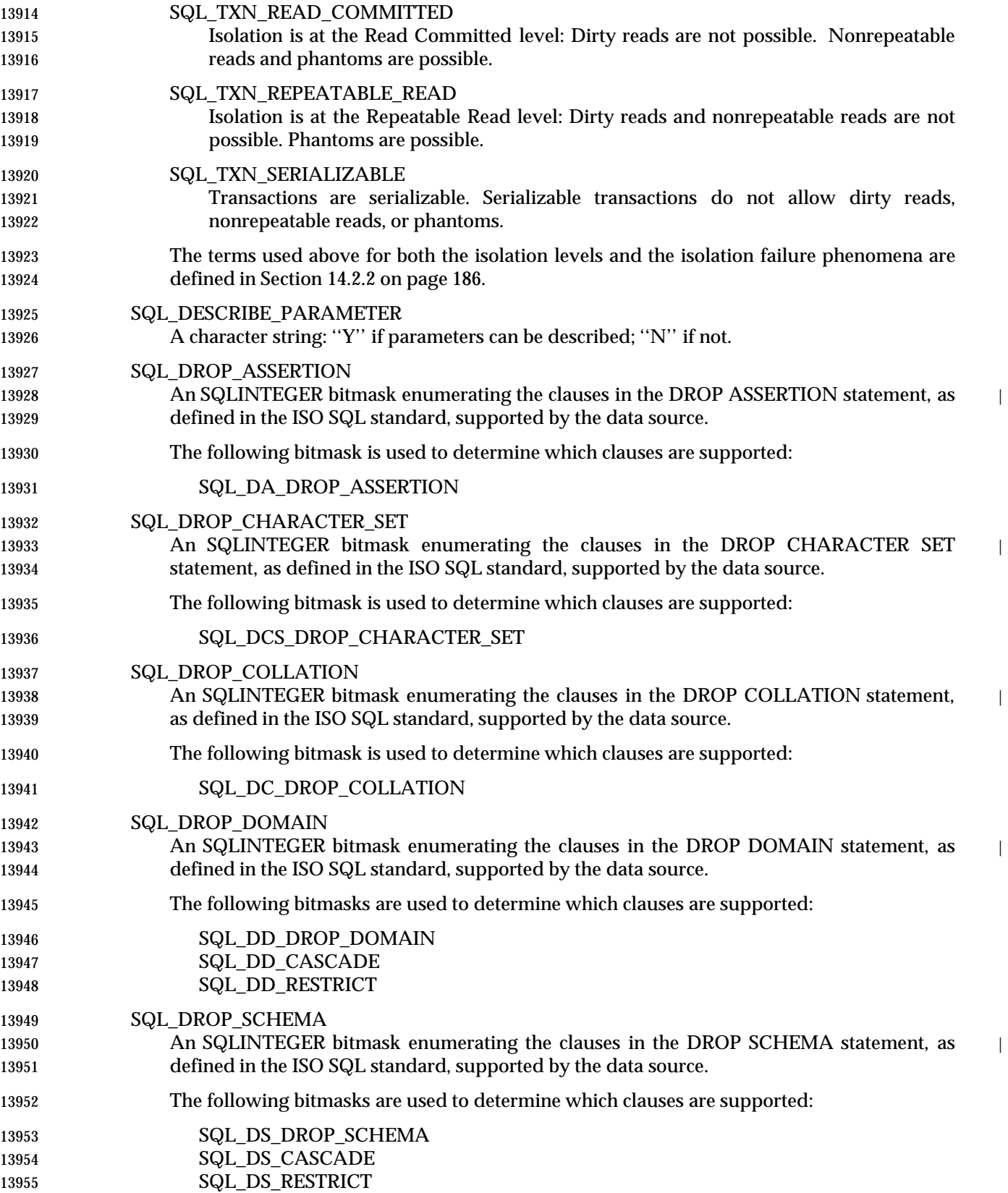

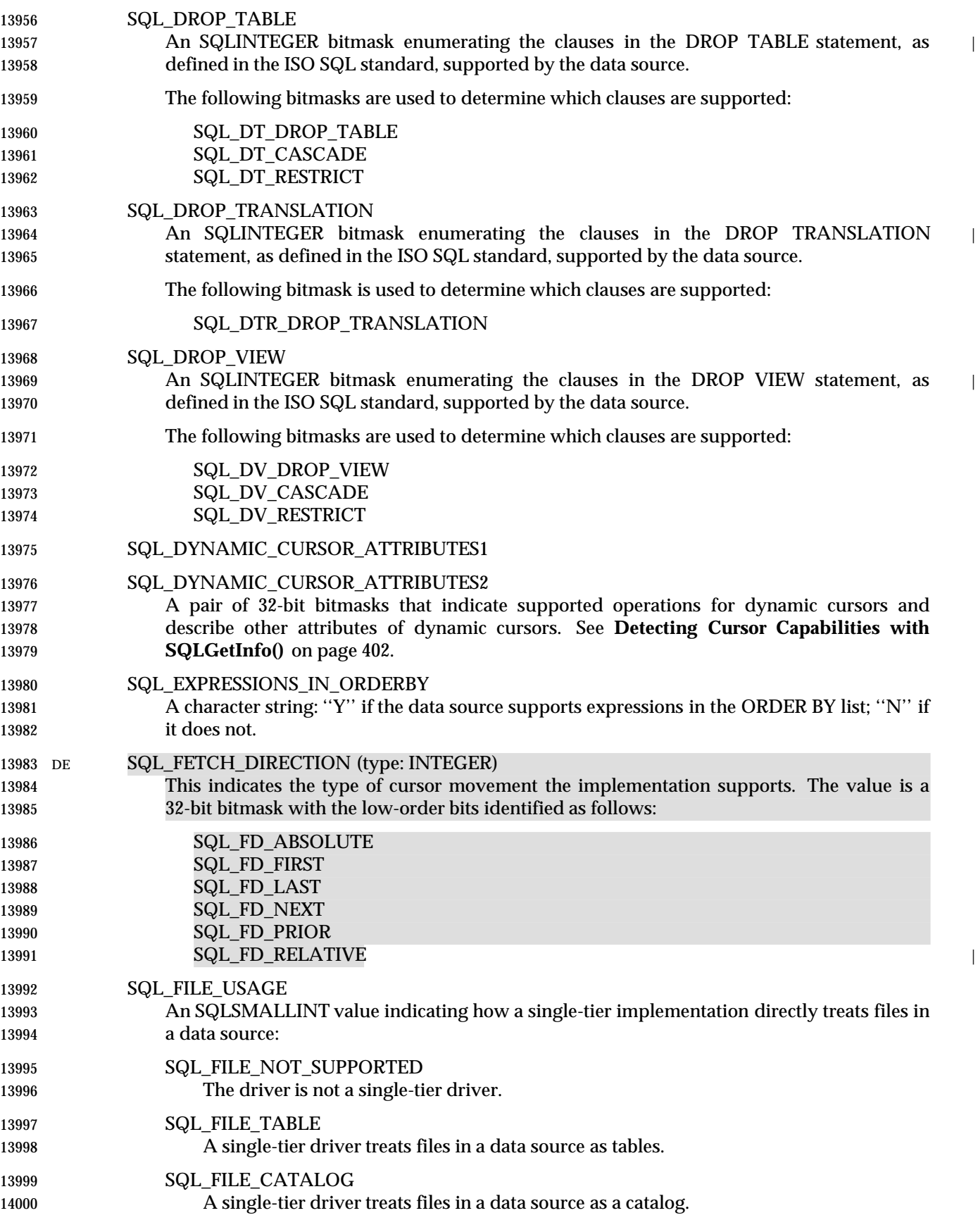

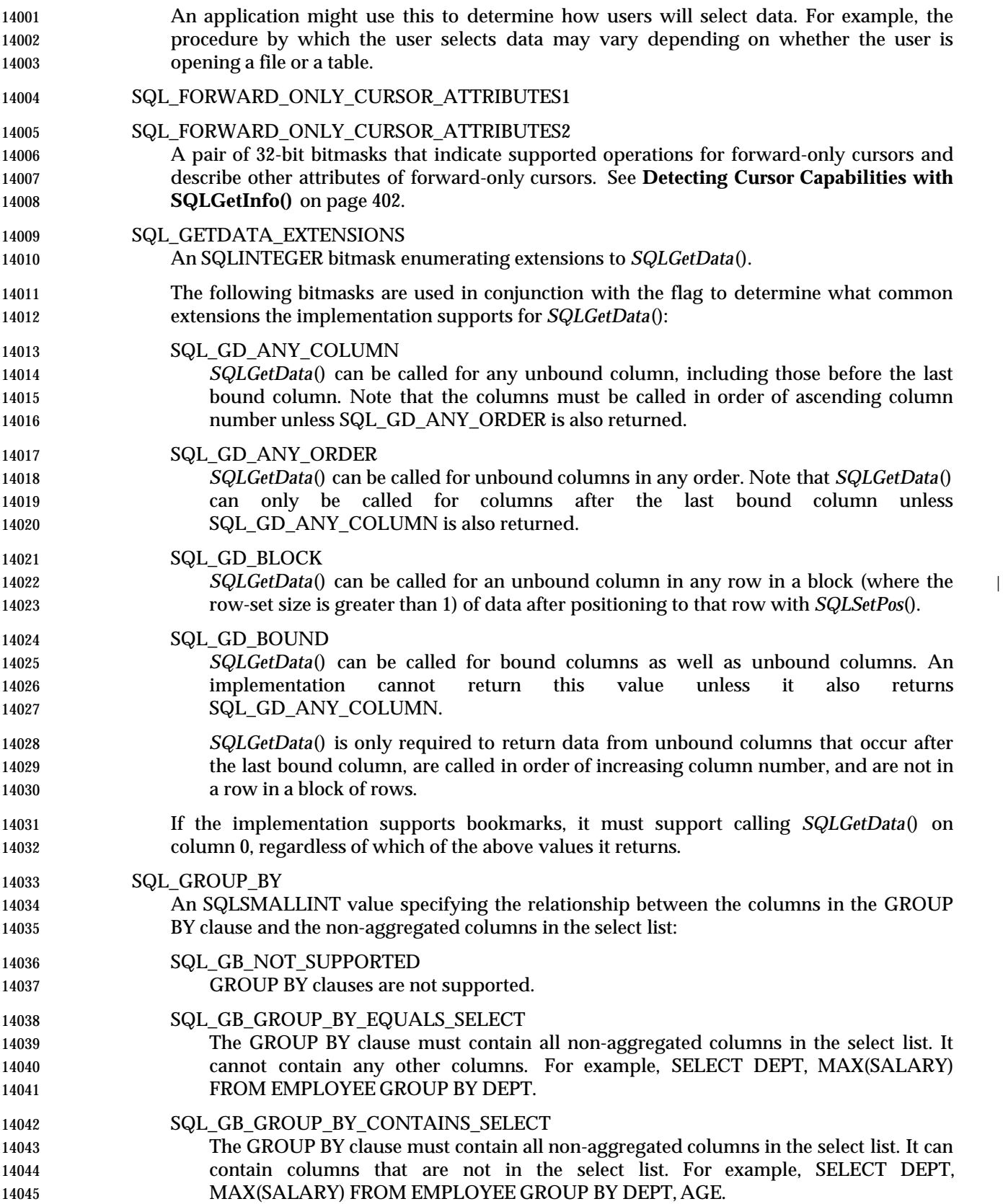

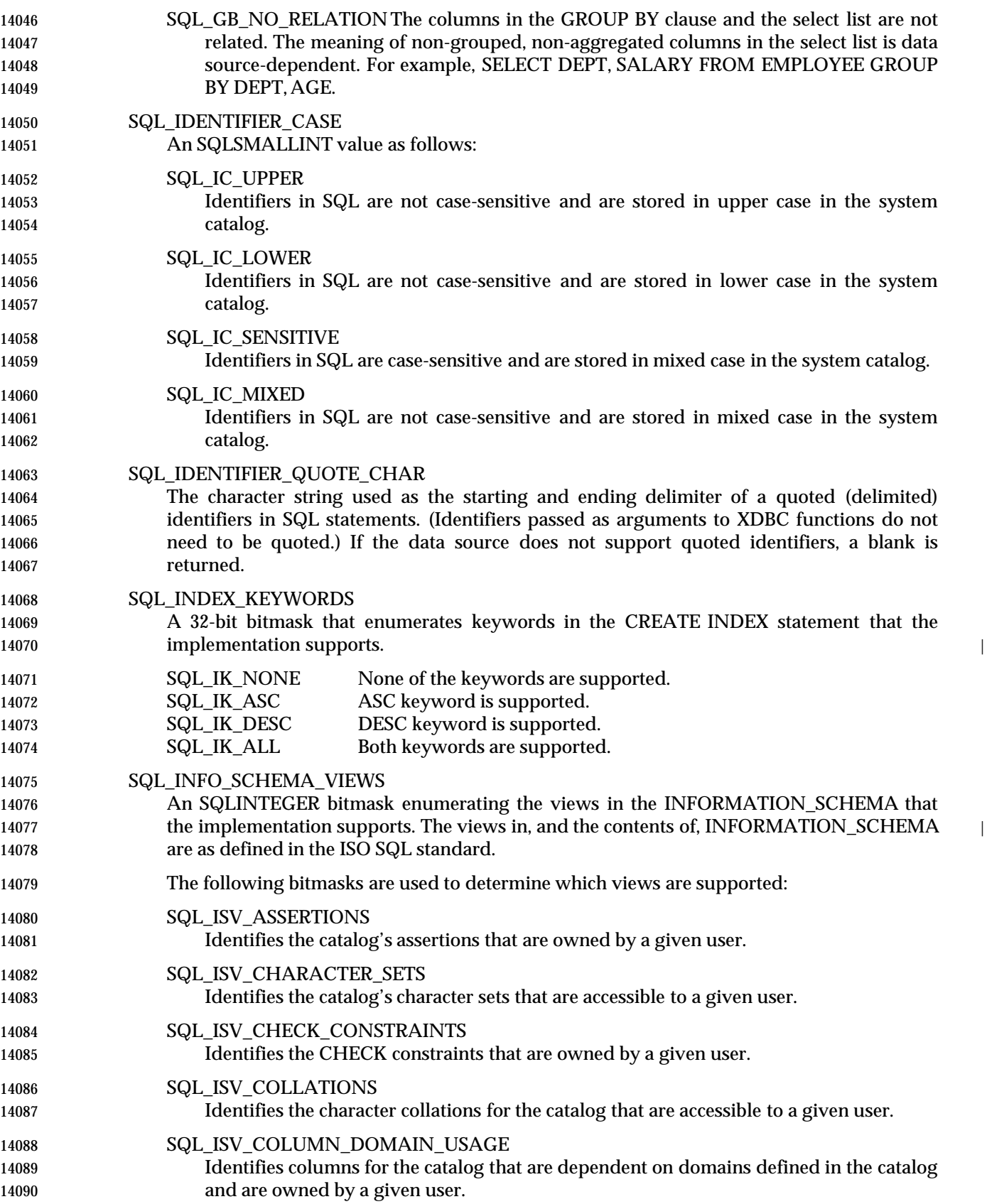

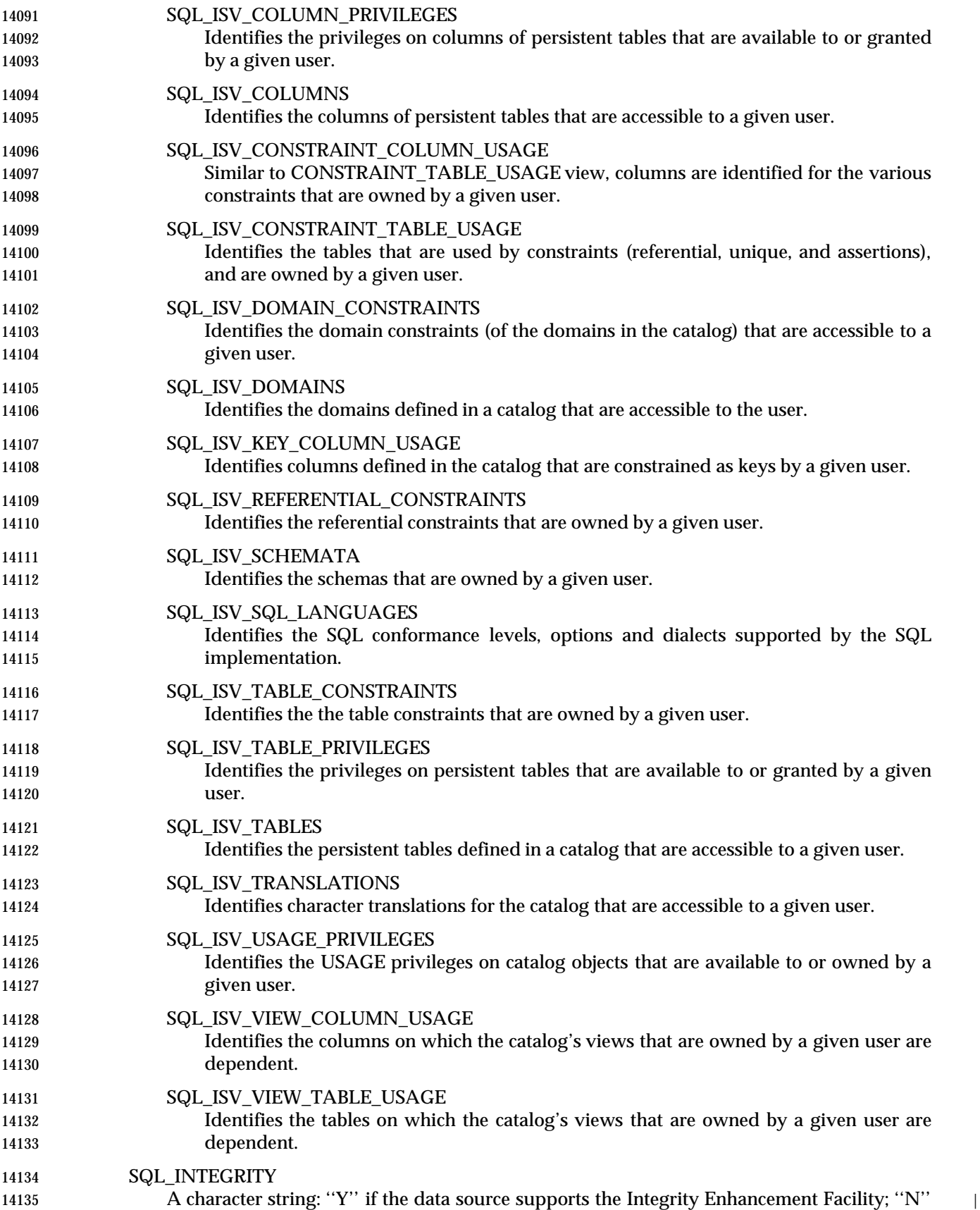

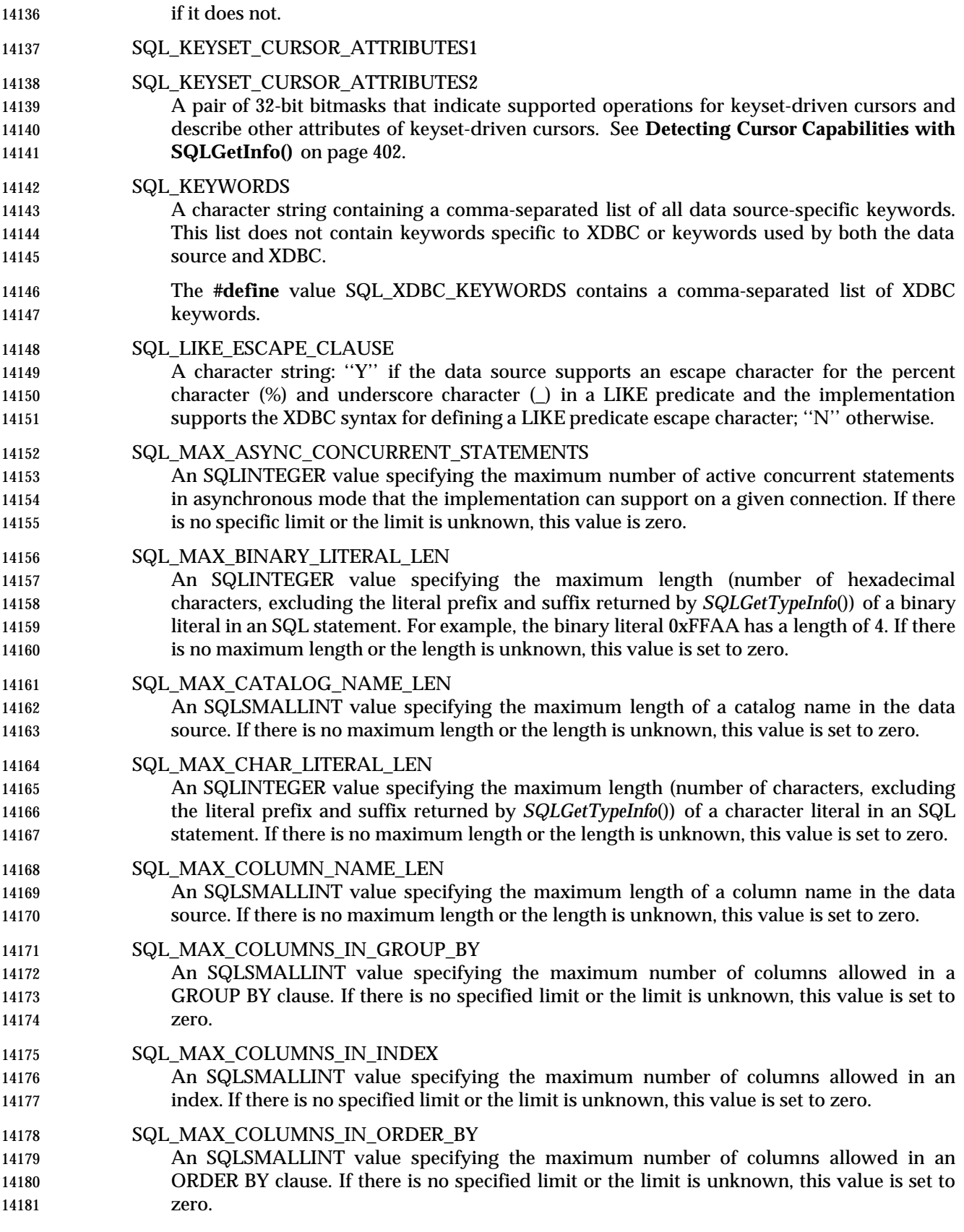

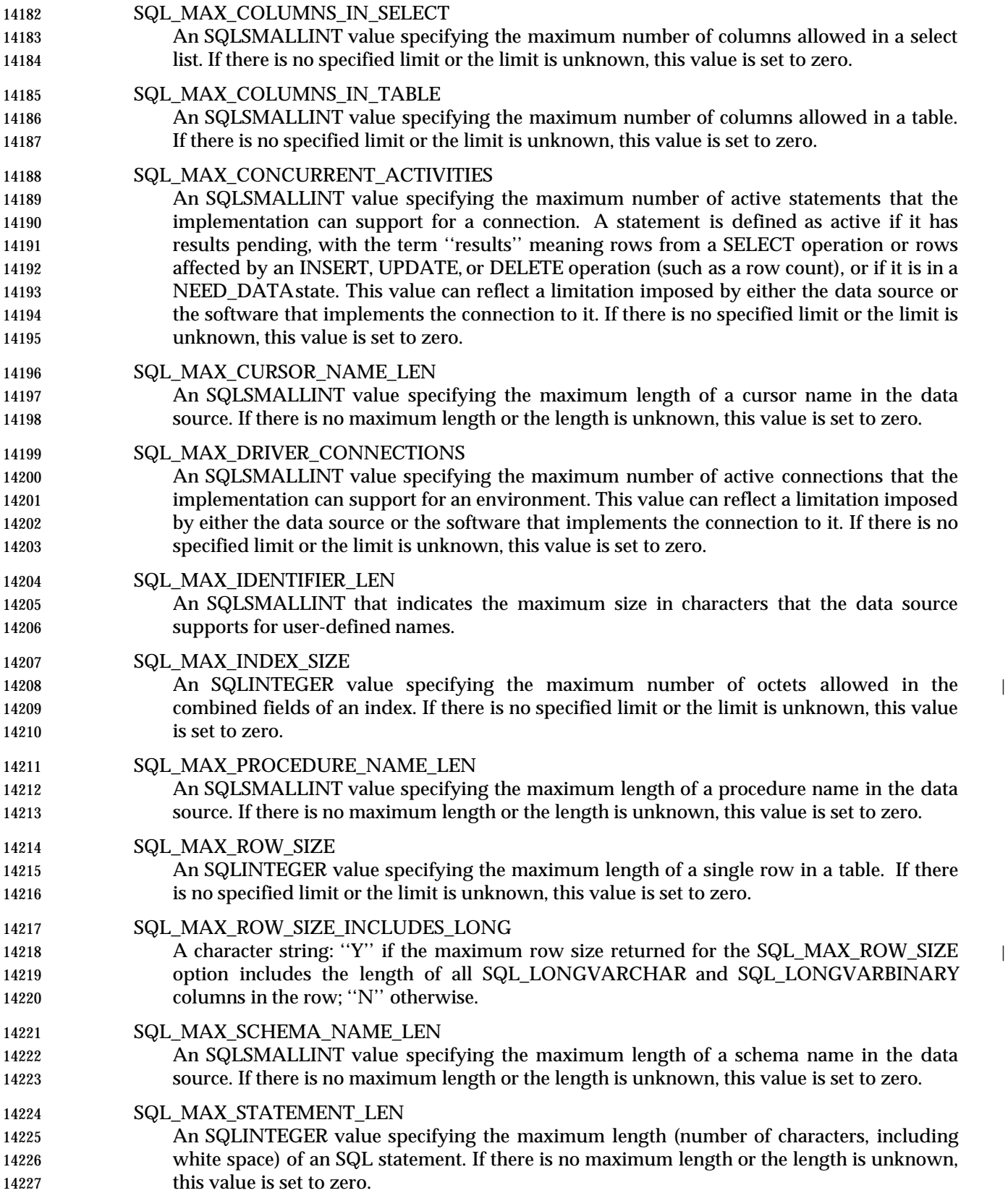

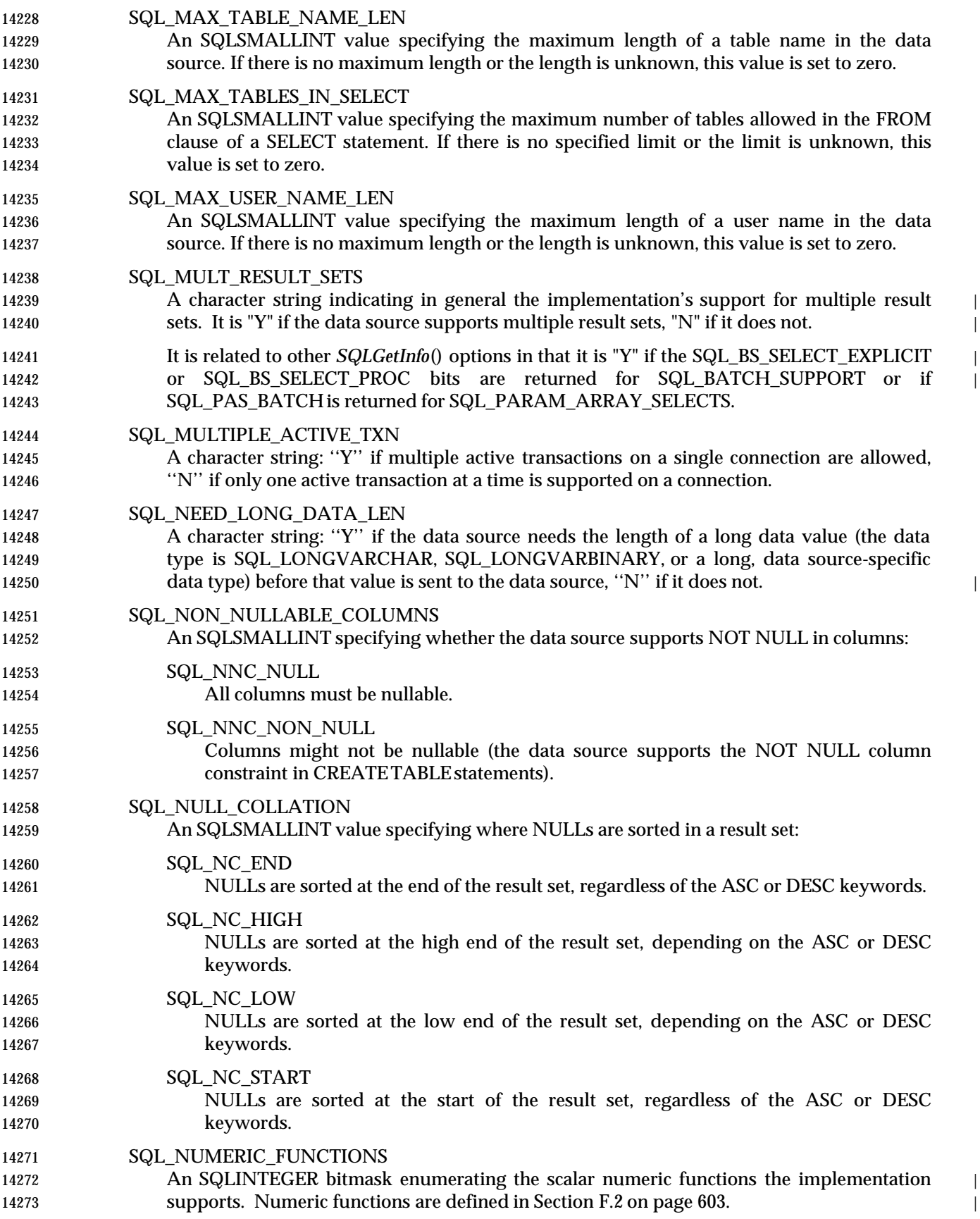

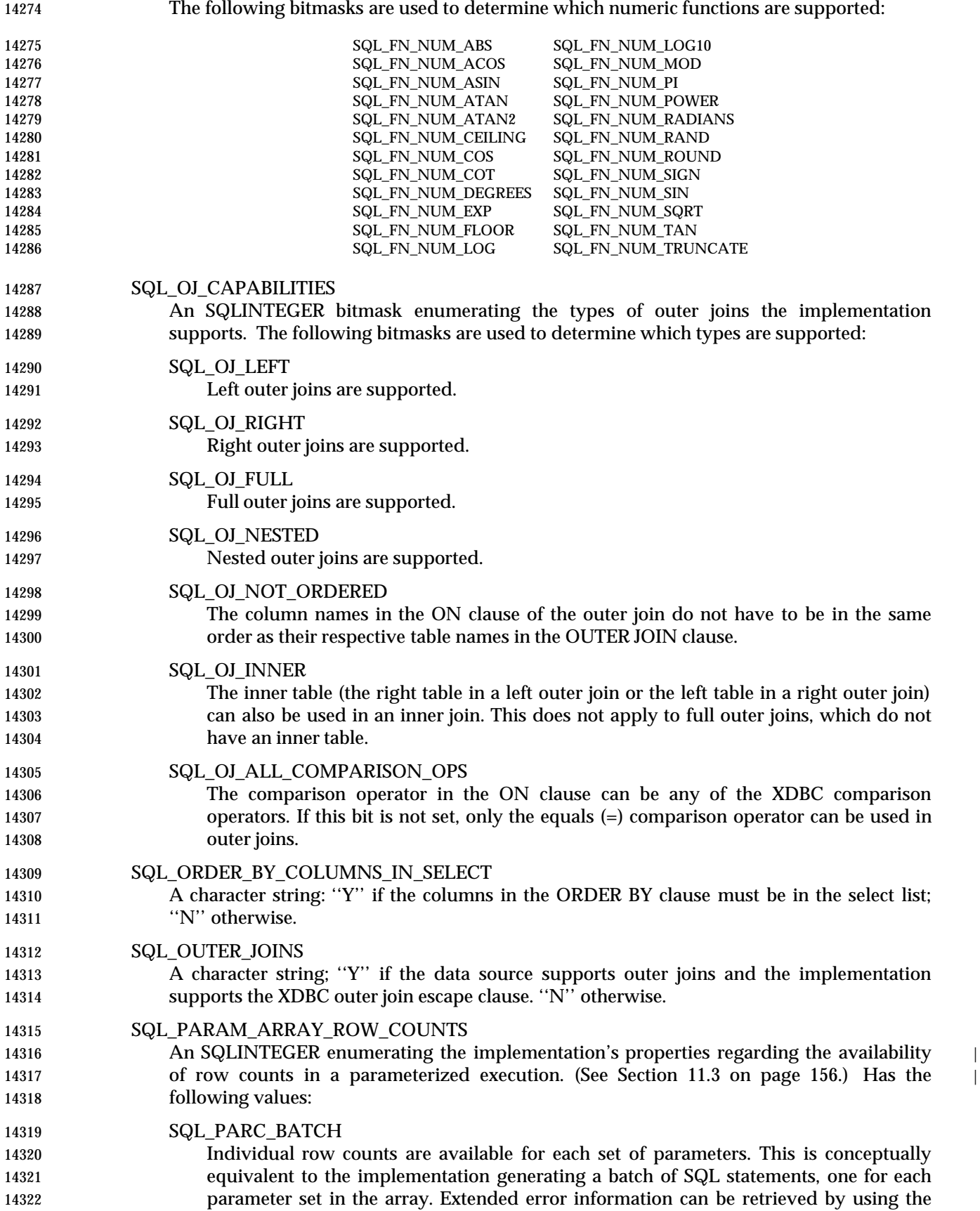

Data Management: X/Open Database Connectivity (XDBC), Version 2 395

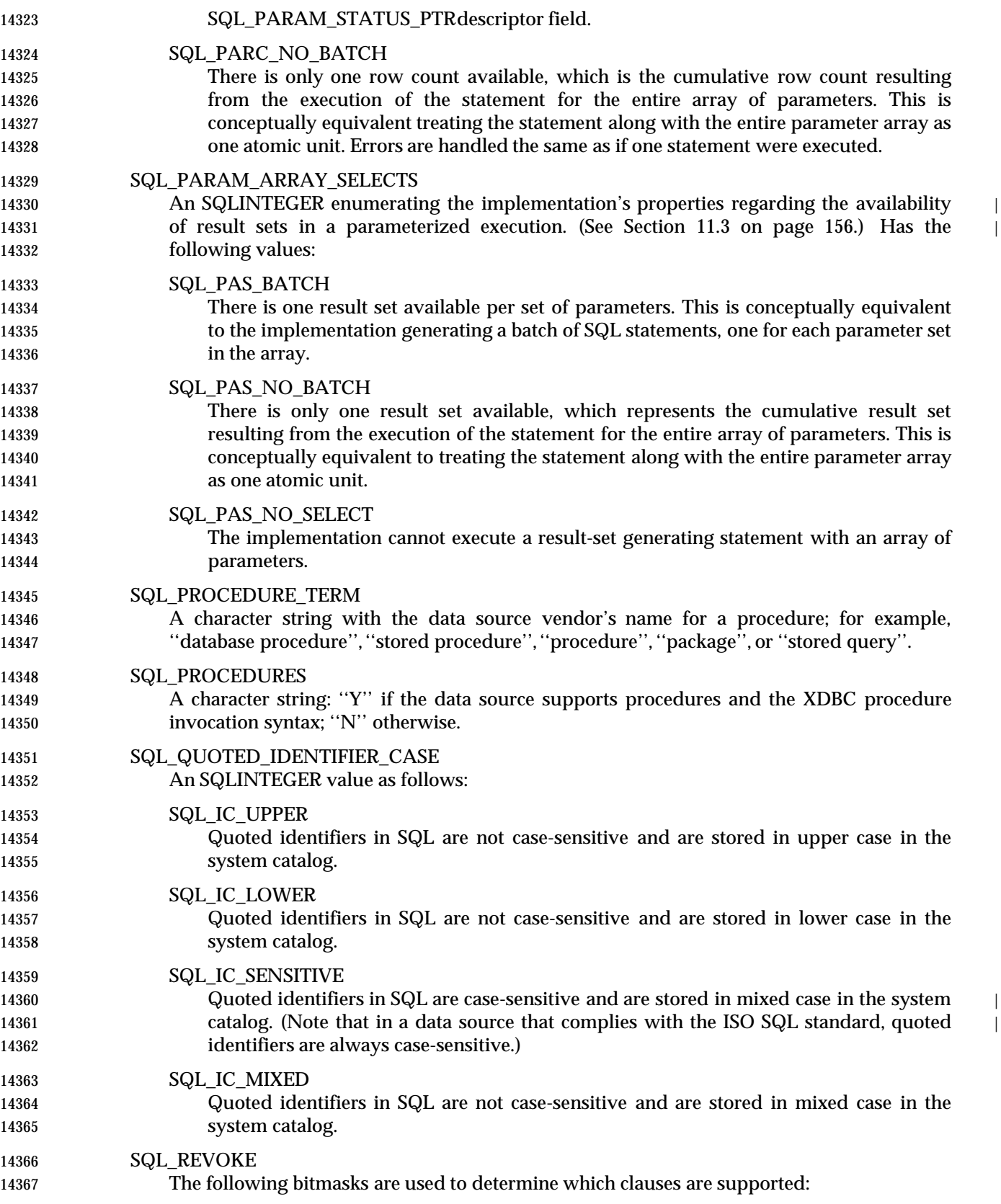

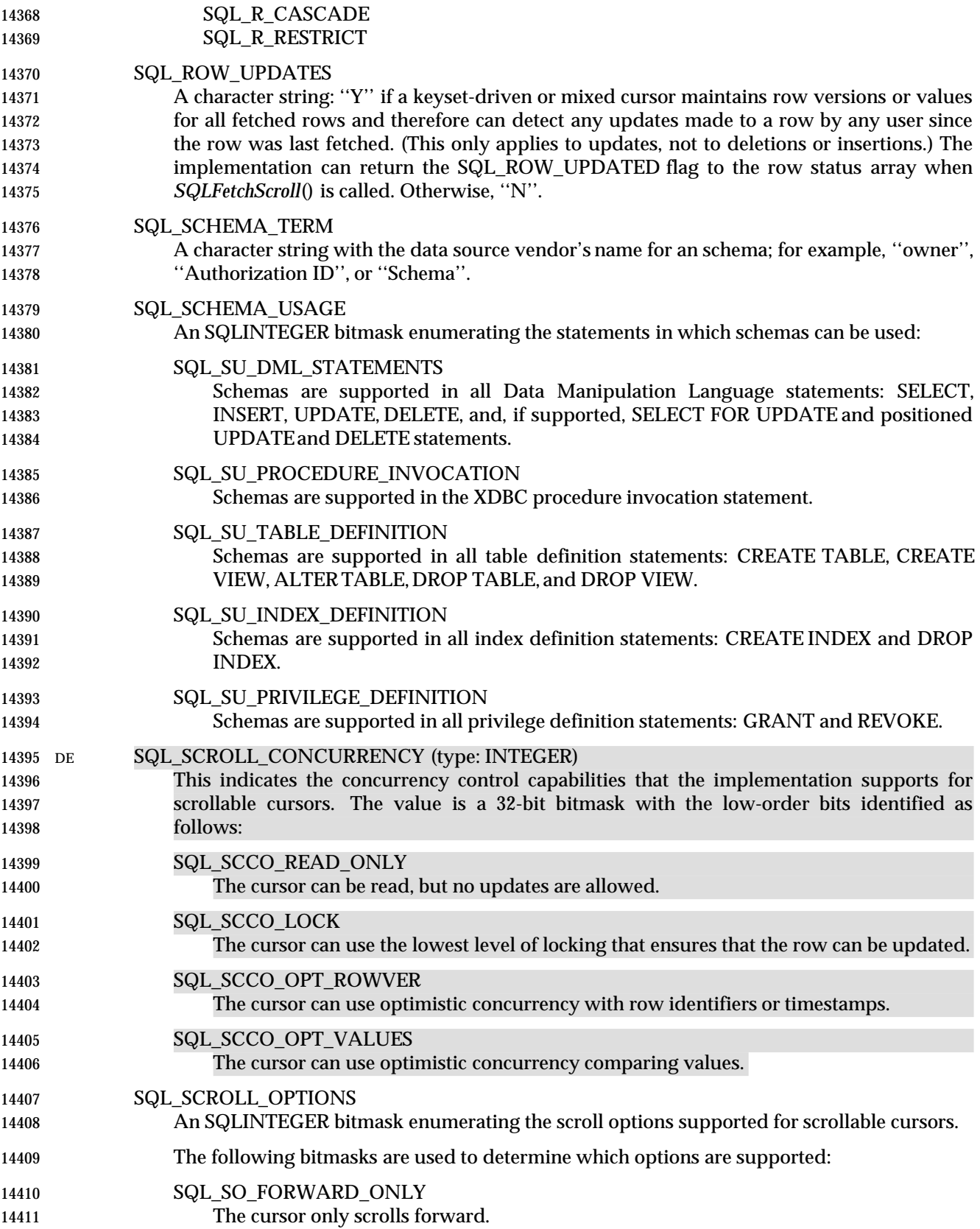

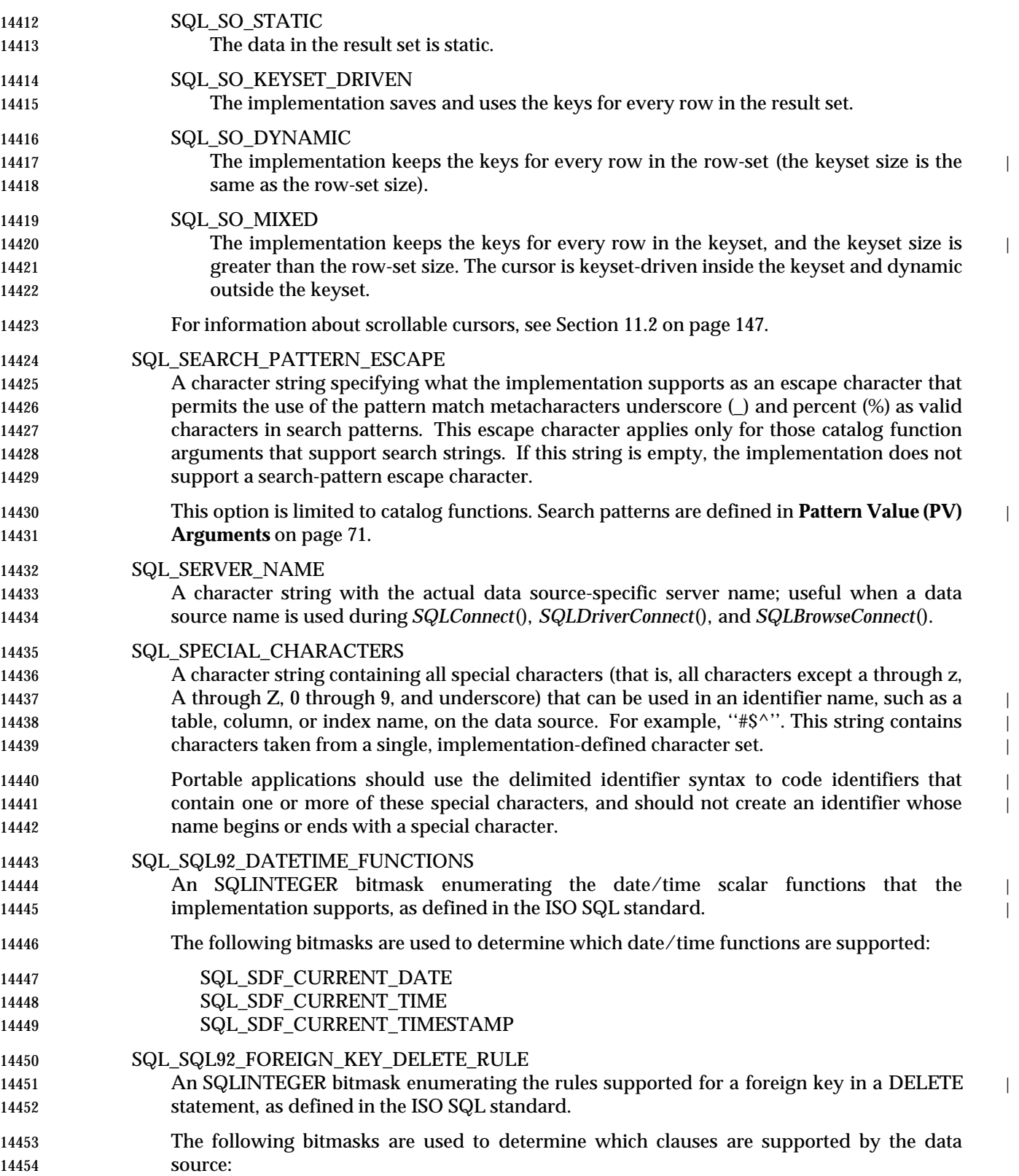

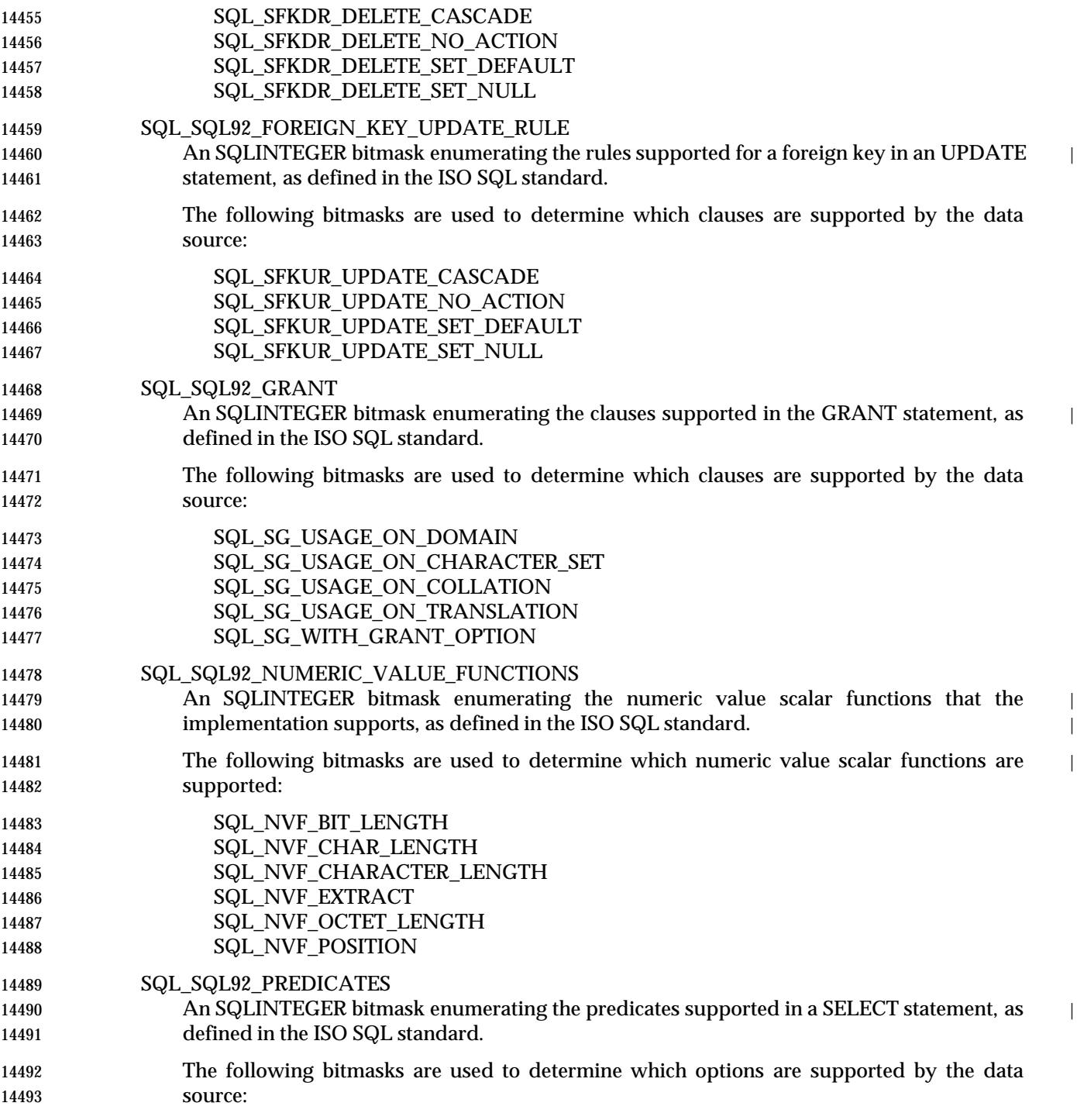

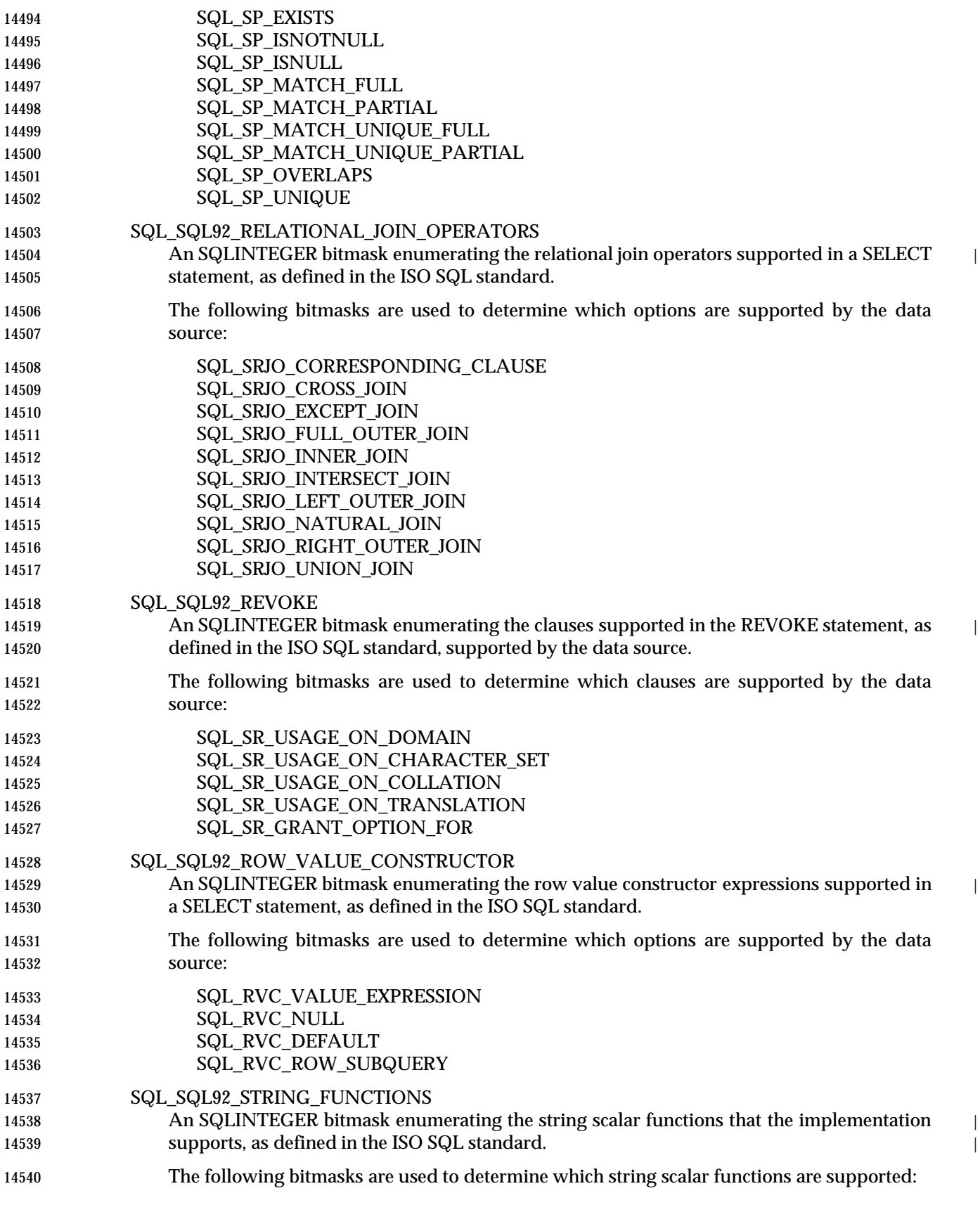

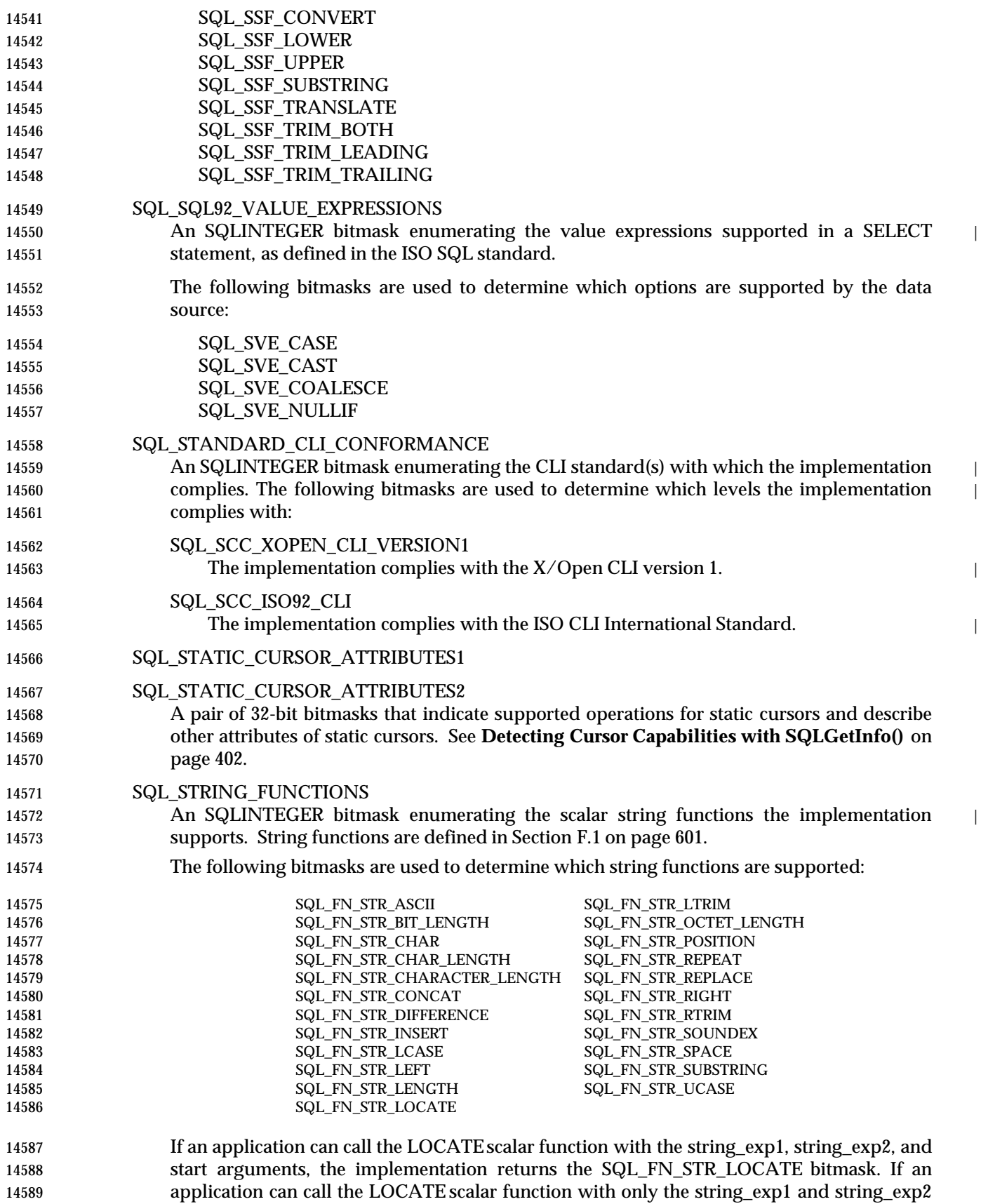

Data Management: X/Open Database Connectivity (XDBC), Version 2 401

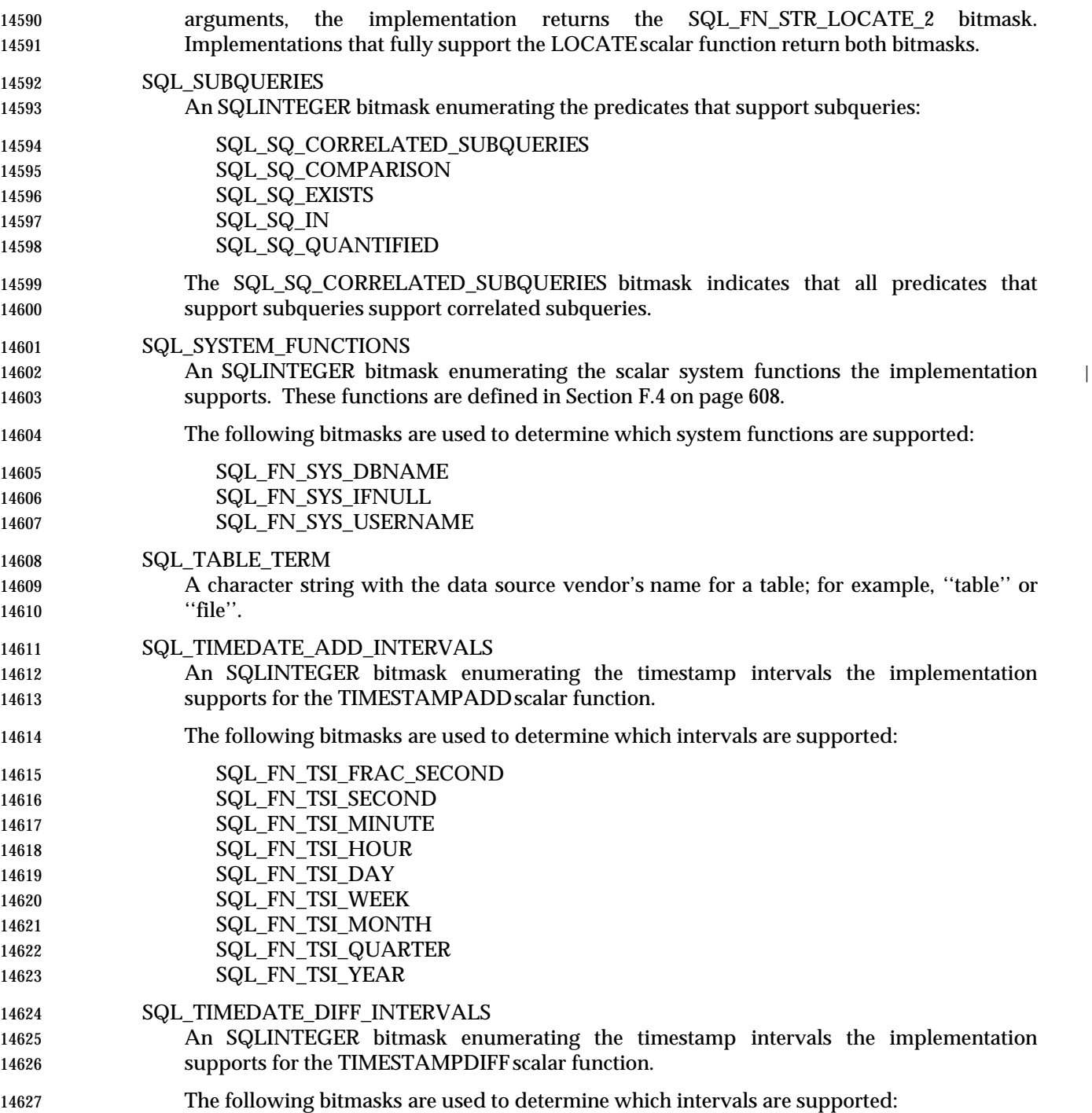

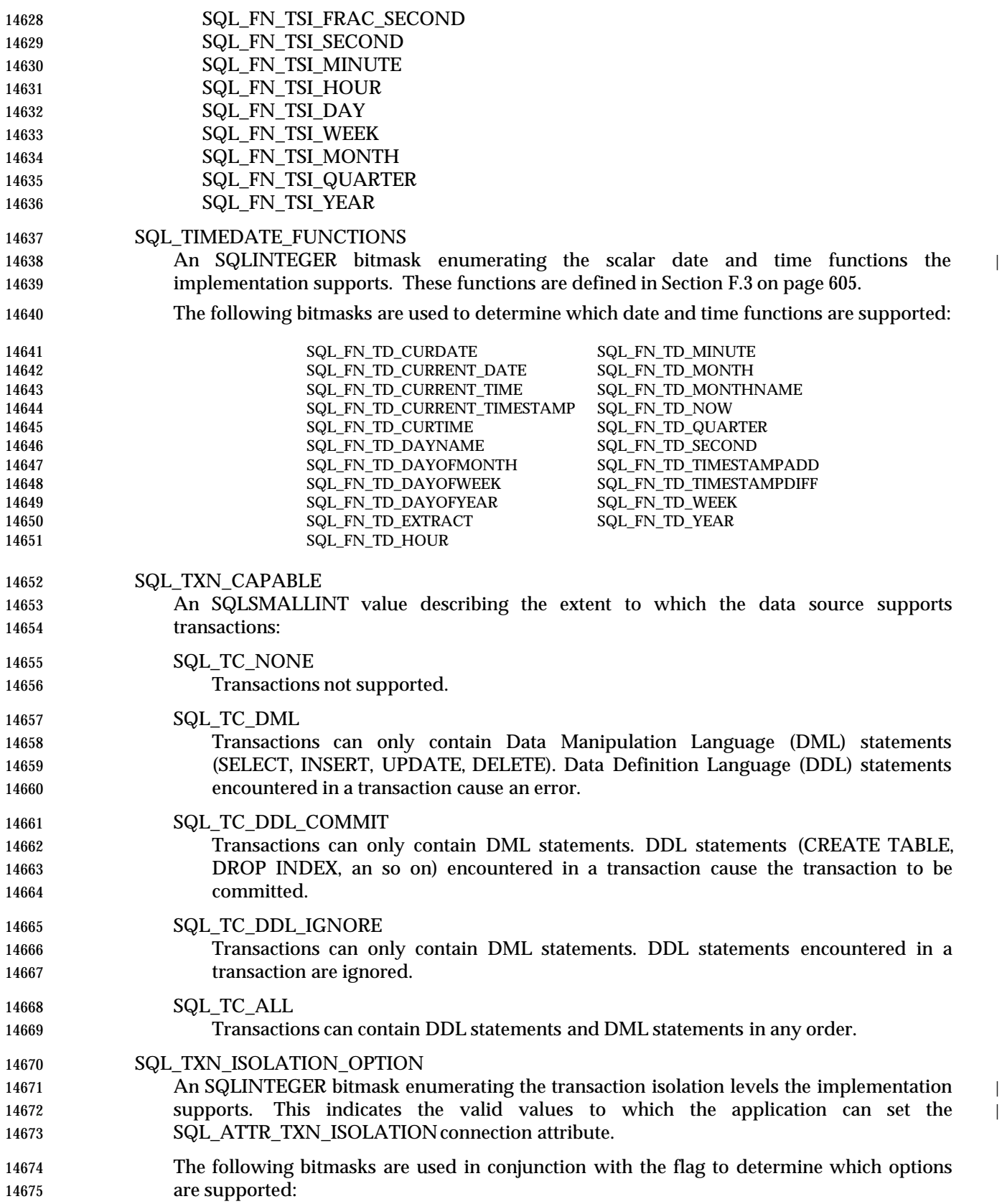

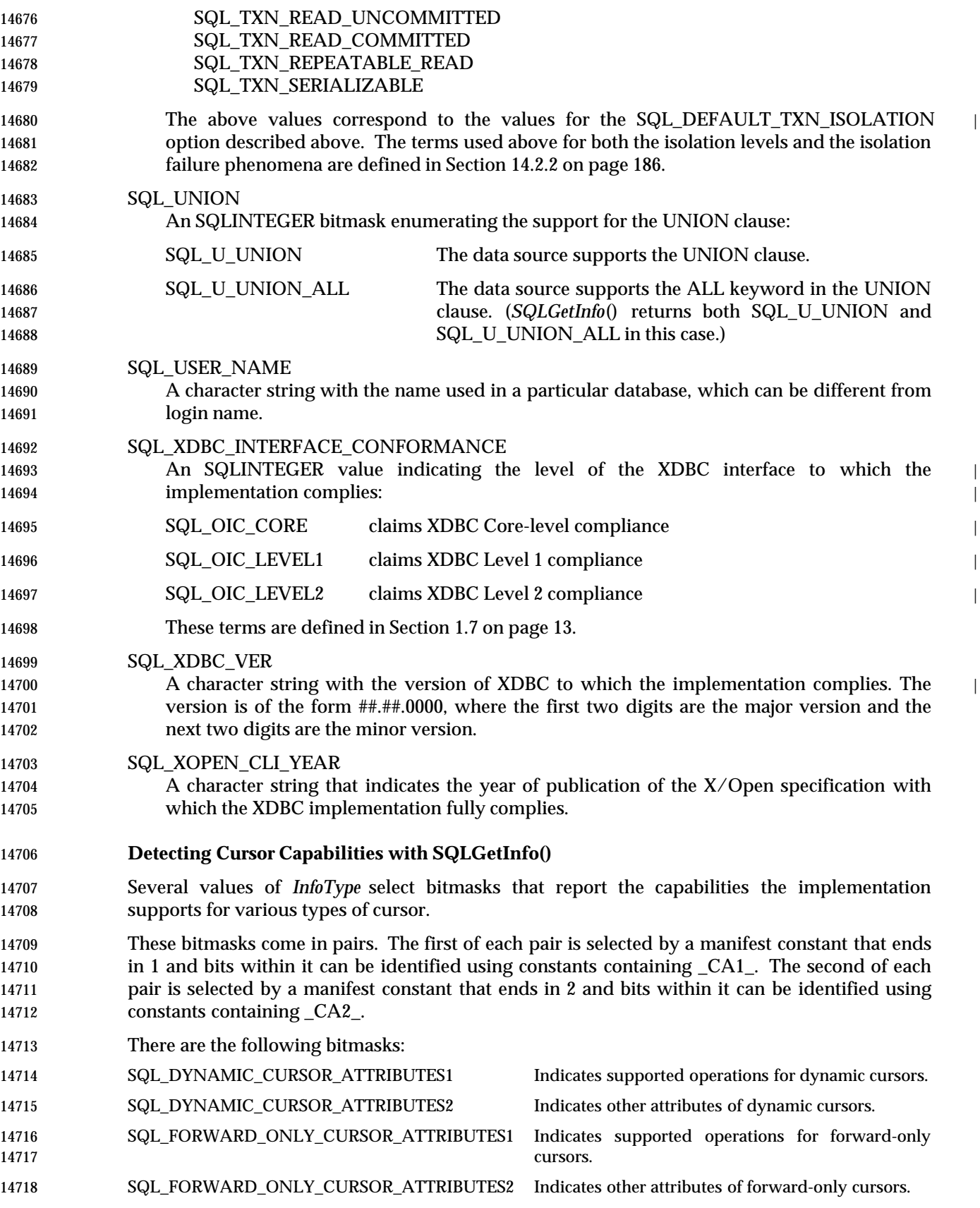

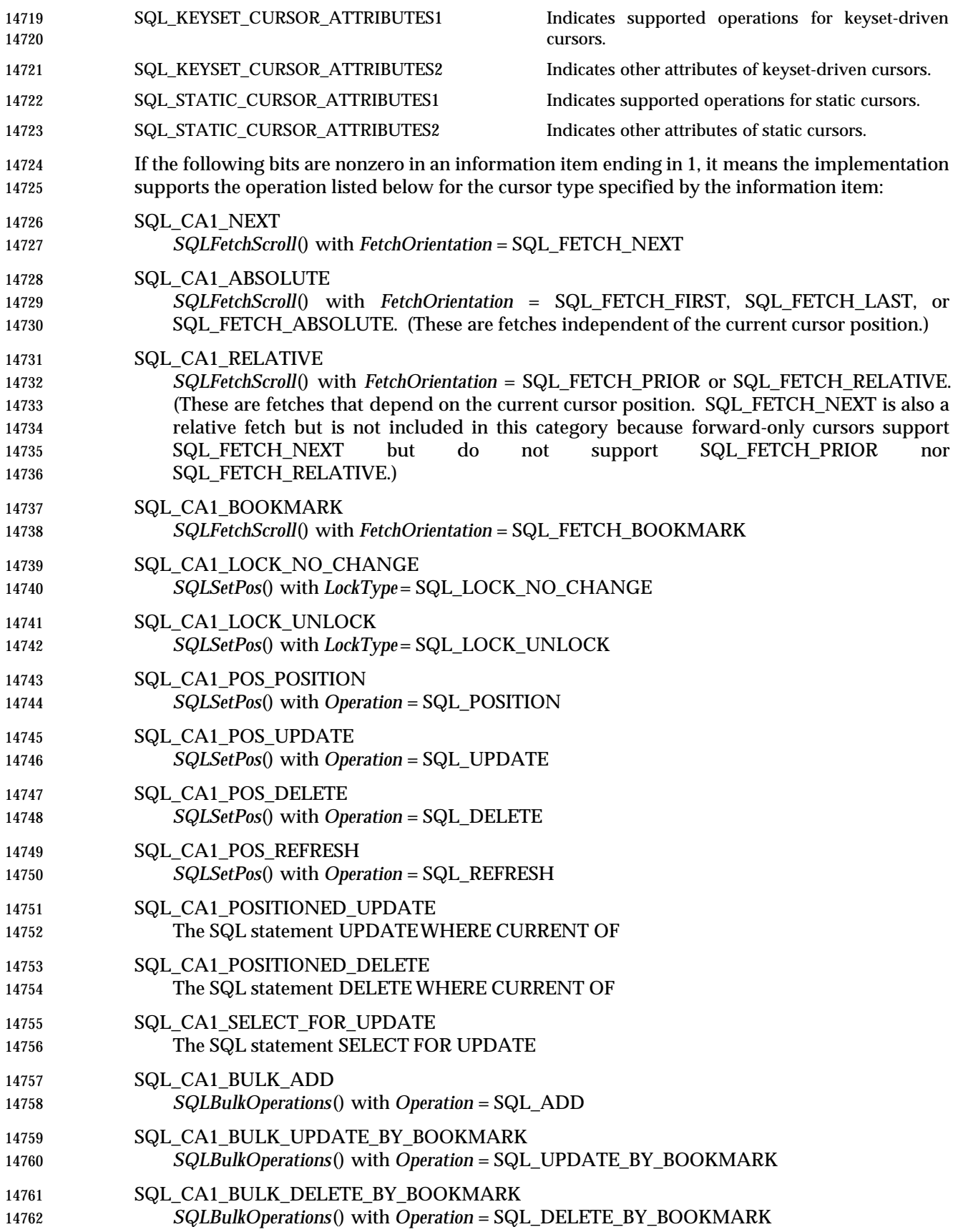

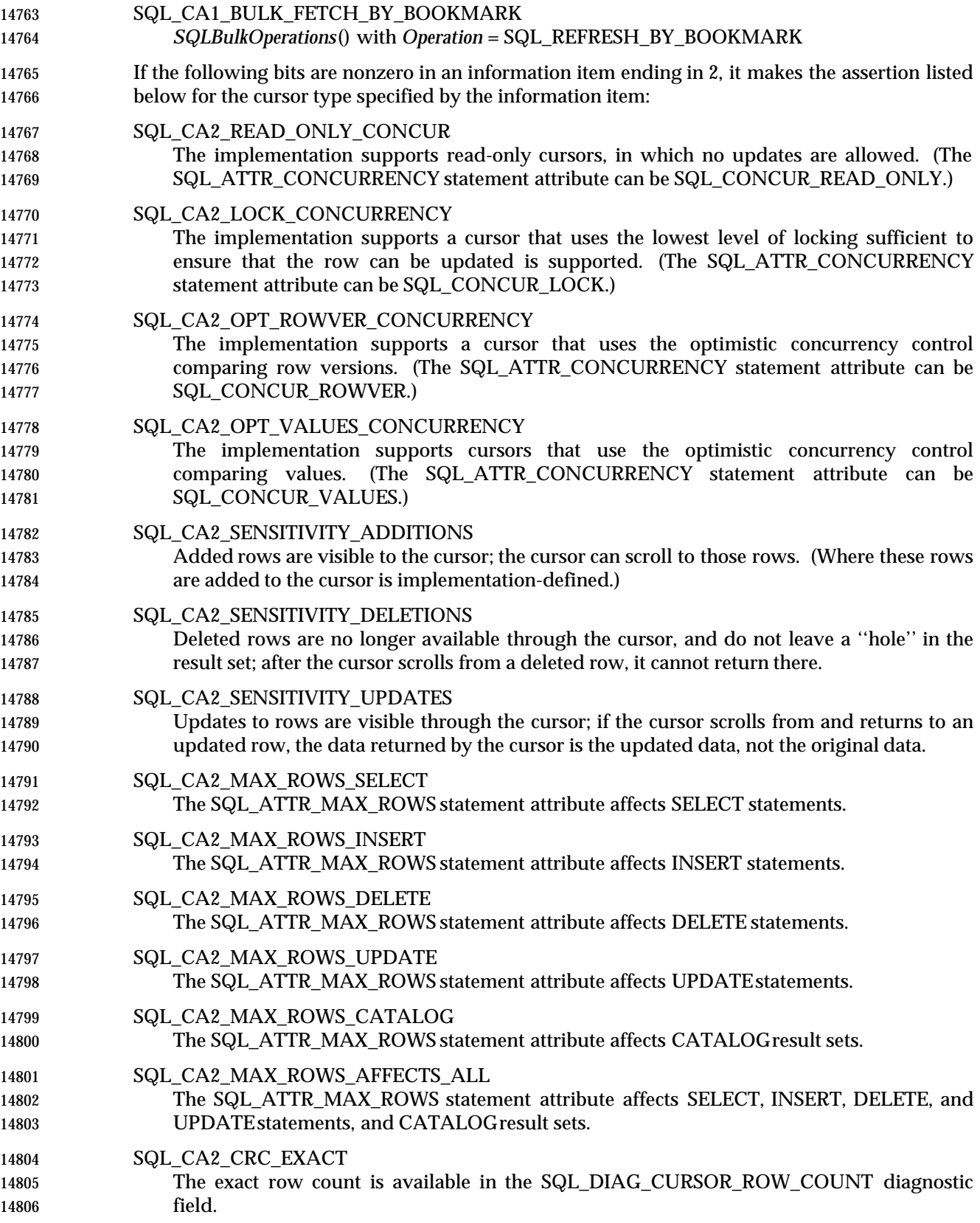

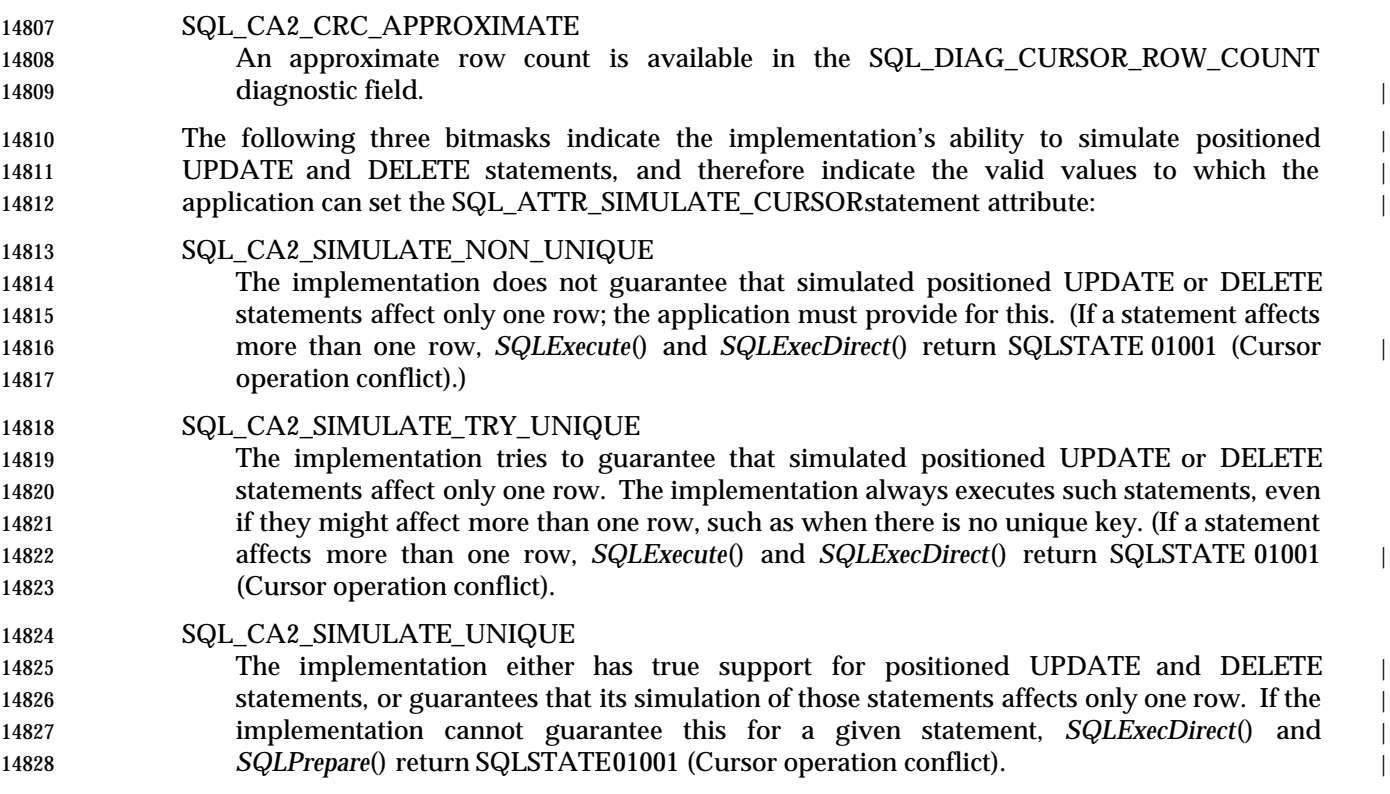

#### **SEE ALSO**

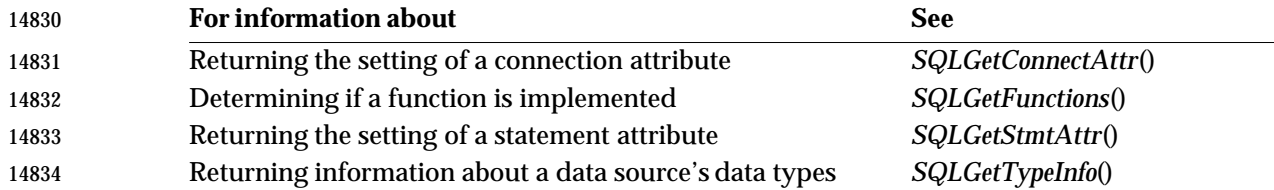

#### **CHANGE HISTORY**

#### **Version 2**

Revised generally. See **Alignment with Popular Implementations** on page 2.

**Changes to Information Items in SQLGetInfo()**

14839 The following options are new in this issue:

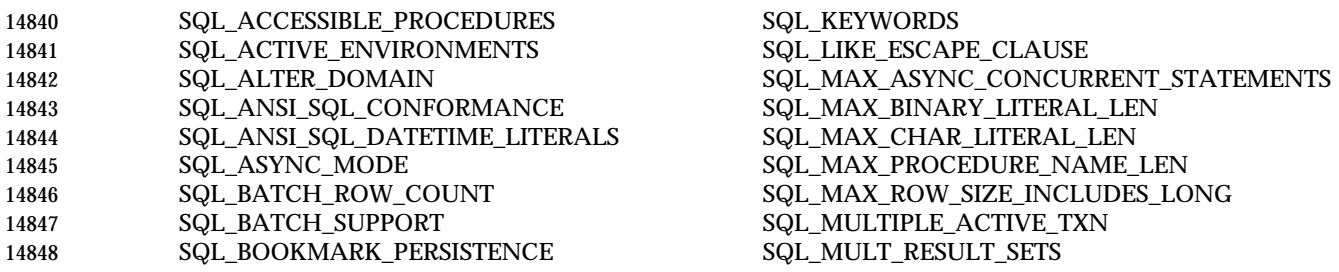

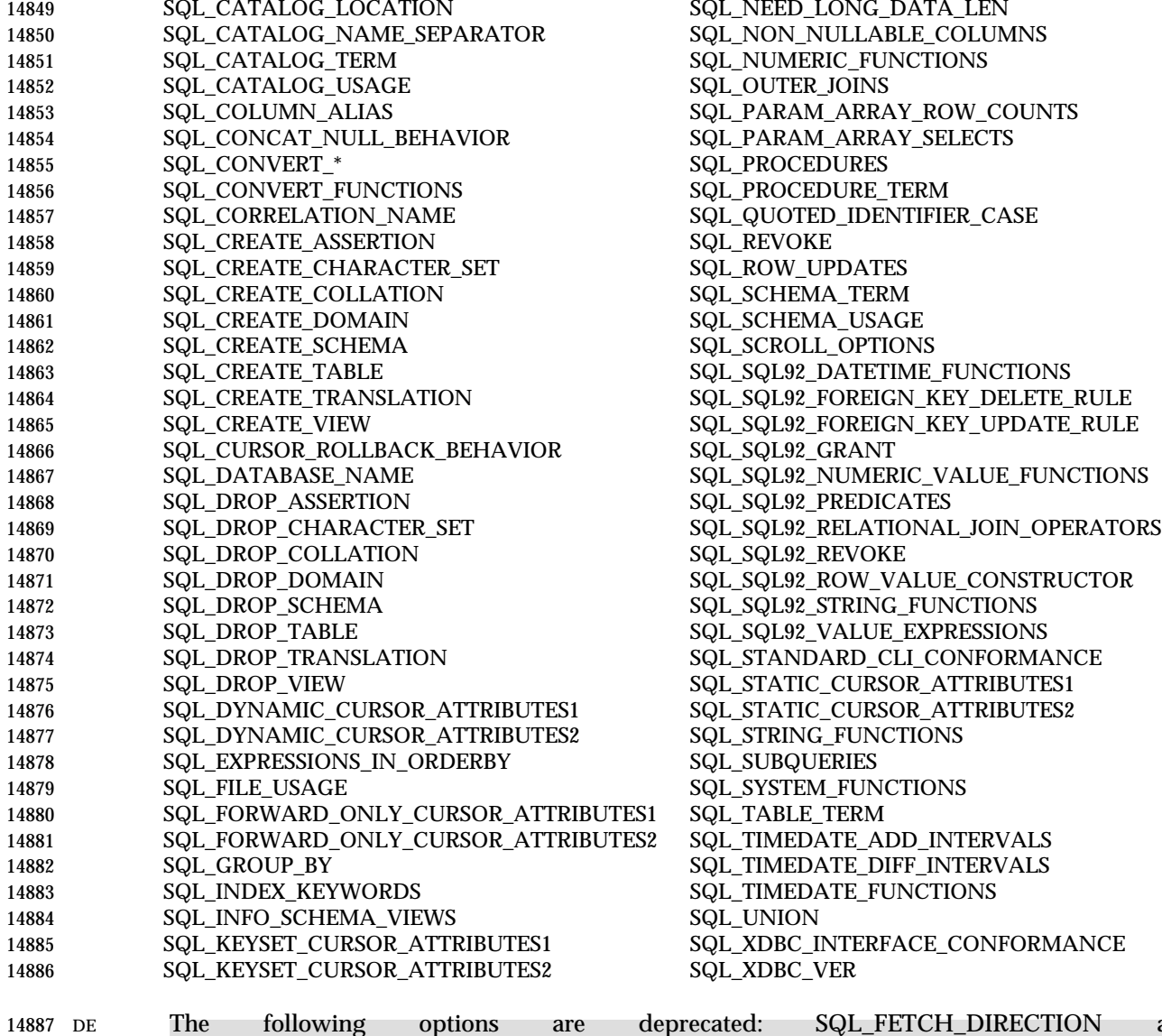

14887 DE The following options are deprecated: SQL\_FETCH\_DIRECTION and • | SQL\_SCROLL\_CONCURRENCY. See **Detecting Cursor Capabilities with SQLGetInfo()** on page 402 for the preferred technique. and  $\bullet$  |

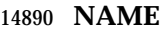

SQLGetStmtAttr — Return the current setting of a statement attribute.

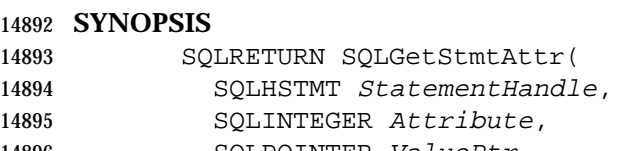

14896 SQLPOINTER ValuePtr, 14897 SQLINTEGER BufferLength,

14898 SQLINTEGER \* StringLengthPtr);

#### **ARGUMENTS**

- *StatementHandle* [Input] | 14901 Statement handle.
- *Attribute* [Input] | **Attribute to retrieve.**
- *ValuePtr*[Output]

Pointer to a buffer in which to return the value of the attribute specified in *Attribute*. |

- *BufferLength* [Input] |
- If *ValuePtr* points to data of variable length, this argument should be the length of \**ValuePtr*. | If what is contained in *ValuePtr* is itself a pointer, but not to data of variable length, then | *BufferLength* should have the value SQL\_IS\_POINTER. If what is contained in *ValuePtr* is | actual data of fixed length, then *BufferLength* should have the value | 14911 SQL\_IS\_NOT\_POINTER.

*StringLengthPtr* [Output] |

14913 A pointer to a buffer in which to return the total number of octets (excluding the null terminator) available to return in \**ValuePtr*. If *ValuePtr* is a null pointer, no length is | returned. If the attribute value is a character string, and the number of octets available to | return is greater than or equal to *BufferLength*, the data in \**ValuePtr* is truncated to | *BufferLength* minus the length of a null terminator and is null-terminated, |

### **RETURN VALUE** |

SQL\_SUCCESS, SQL\_SUCCESS\_WITH\_INFO, SQL\_ERROR, or SQL\_INVALID\_HANDLE. |

### **DIAGNOSTICS** |

- When *SQLGetStmtAttr*() returns SQL\_ERROR or SQL\_SUCCESS\_WITH\_INFO, an associated | SQLSTATE value can be obtained by calling *SQLGetDiagRec*() with a *HandleType* of | SQL\_HANDLE\_STMT and a *Handle* of *StatementHandle*. The following SQLSTATE values are | commonly returned by *SQLGetStmtAttr*(). The return code associated with each SQLSTATE | value is SQL\_ERROR, except that for SQLSTATE values in class 01, the return code is | SQL\_SUCCESS\_WITH\_INFO. |
- 01000 General warning | Implementation-defined informational message. |
- 01004 String data, right truncation |
- The data returned in \**ValuePtr* was truncated to be *BufferLength* minus the length of a null | terminator. The length of the untruncated string value is returned in \**StringLengthPtr*.
- 24000 Invalid cursor state
- *Attribute* was SQL\_ATTR\_ROW\_NUMBER and the cursor was not open, or the cursor was positioned before the start of the result set or after the end of the result set.
- HY000 General error
- An error occurred for which there was no specific SQLSTATE and for which no

# **SQLGetStmtAttr()** ISO 92 *Reference Manual Pages*

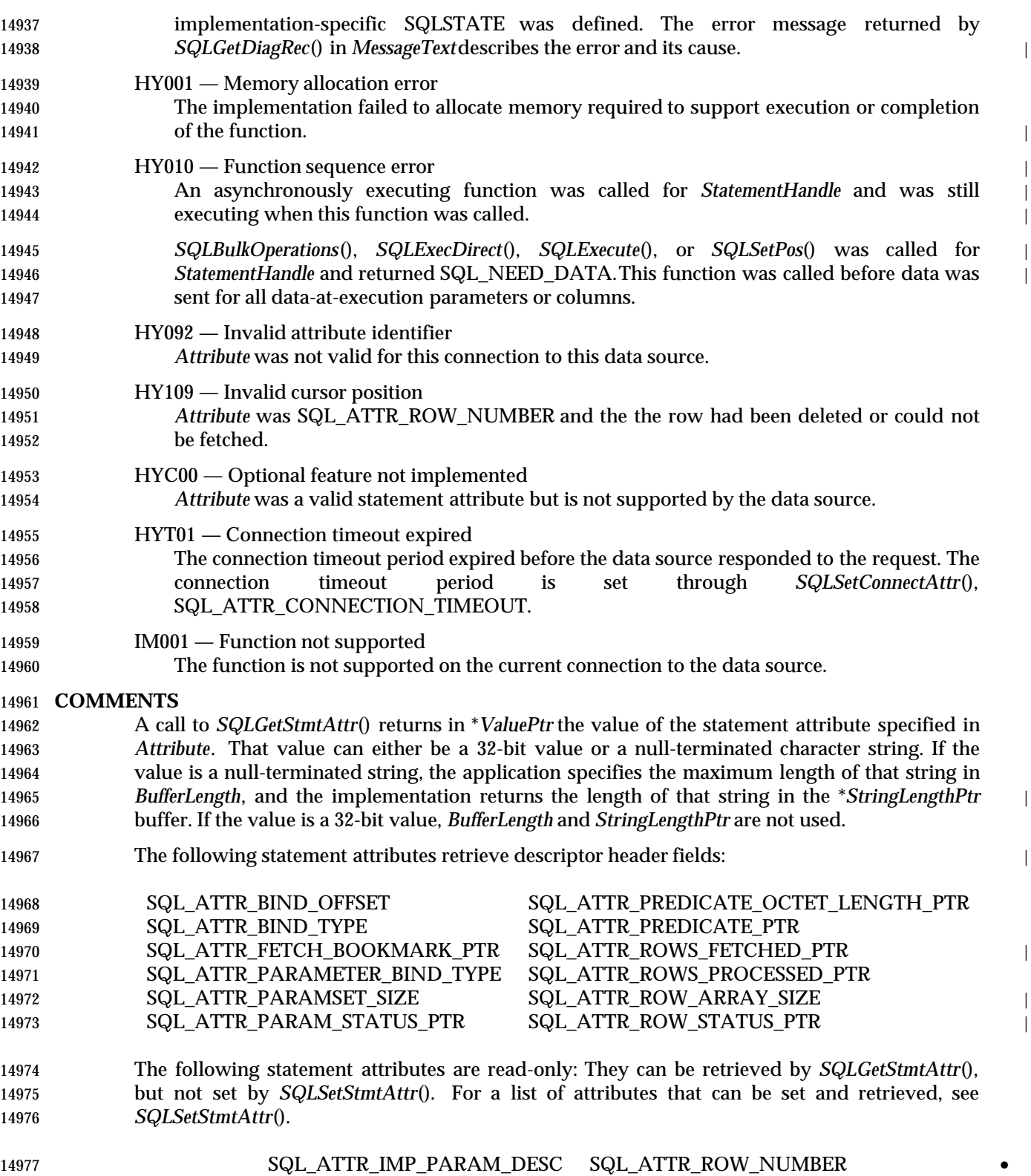

SQL\_ATTR\_IMP\_ROW\_DESC |

#### **SEE ALSO**

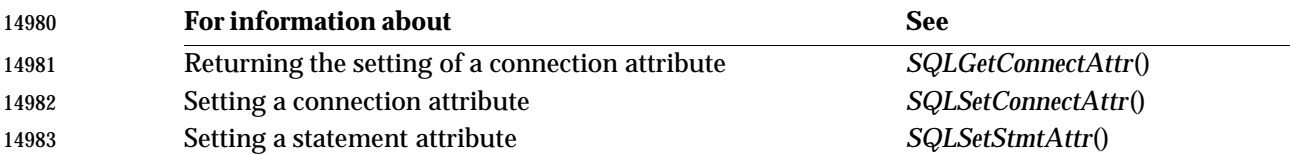

#### **CHANGE HISTORY**

#### **Version 2**

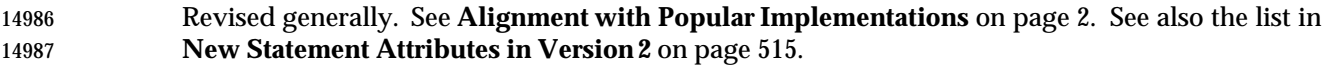

**NAME**

SQLGetTypeInfo — Return information about data types supported by the data source.

#### **SYNOPSIS**

 SQLRETURN SQLGetTypeInfo( SQLHSTMT StatementHandle, 14993 SQLSMALLINT DataType);

#### **ARGUMENTS**

- *StatementHandle* [Input] |
- Statement handle for the result set. |

### *DataType*[Input]

 The SQL data type. **Applications must use the type names returned in the TYPE\_NAME** | **column of the result set returned by this function in any ALTER TABLE and CREATE** | **TABLE statements.** Valid values are listed in Section D.1 on page 556. A value of SQL\_ALL\_TYPES requests information about all data types. |

#### **RETURN VALUE** |

 SQL\_SUCCESS, SQL\_SUCCESS\_WITH\_INFO, SQL\_STILL\_EXECUTING, SQL\_ERROR, or | 15004 SQL\_INVALID\_HANDLE.

#### **DIAGNOSTICS** |

- When *SQLGetTypeInfo*() returns SQL\_ERROR or SQL\_SUCCESS\_WITH\_INFO, an associated | SQLSTATE value may be obtained by calling *SQLGetDiagRec*() with a *HandleType* of | SQL\_HANDLE\_STMT and a *Handle* of *StatementHandle*. The following table lists the SQLSTATE | values commonly returned by *SQLGetTypeInfo*(). The return code associated with each | SQLSTATEvalue is SQL\_ERROR, except that for SQLSTATEvalues in class 01, the return code is | 15011 SQL\_SUCCESS\_WITH\_INFO.
- 01000 General warning
- Implementation-defined informational message. |
- 01S02 Attribute value changed |
- A specified statement attribute was invalid and a similar value was temporarily substituted. | 15016 See Section 9.2.1 on page 93.
- 15017 08S01 Communication link failure The communication link to the data source failed before the function completed processing. |
- 24000 Invalid cursor state |
- A cursor was open on *StatementHandle*. |
- 40001 Serialization failure |
- The transaction in which the fetch was executed was terminated to prevent deadlock. |

## HY000 — General error |

 An error occurred for which there was no specific SQLSTATE and for which no | implementation-specific SQLSTATE was defined. The error message returned by | *SQLGetDiagRec*() in the \**MessageText*buffer describes the error and its cause. |

## **HY001** — Memory allocation error The implementation failed to allocate memory required to support execution or completion | 15029 of the function.

 HY004 — Invalid SQL data type | *DataType*was neither a valid XDBC data type identifier nor an implementation-defined SQL | data type identifier that the data source supports. |

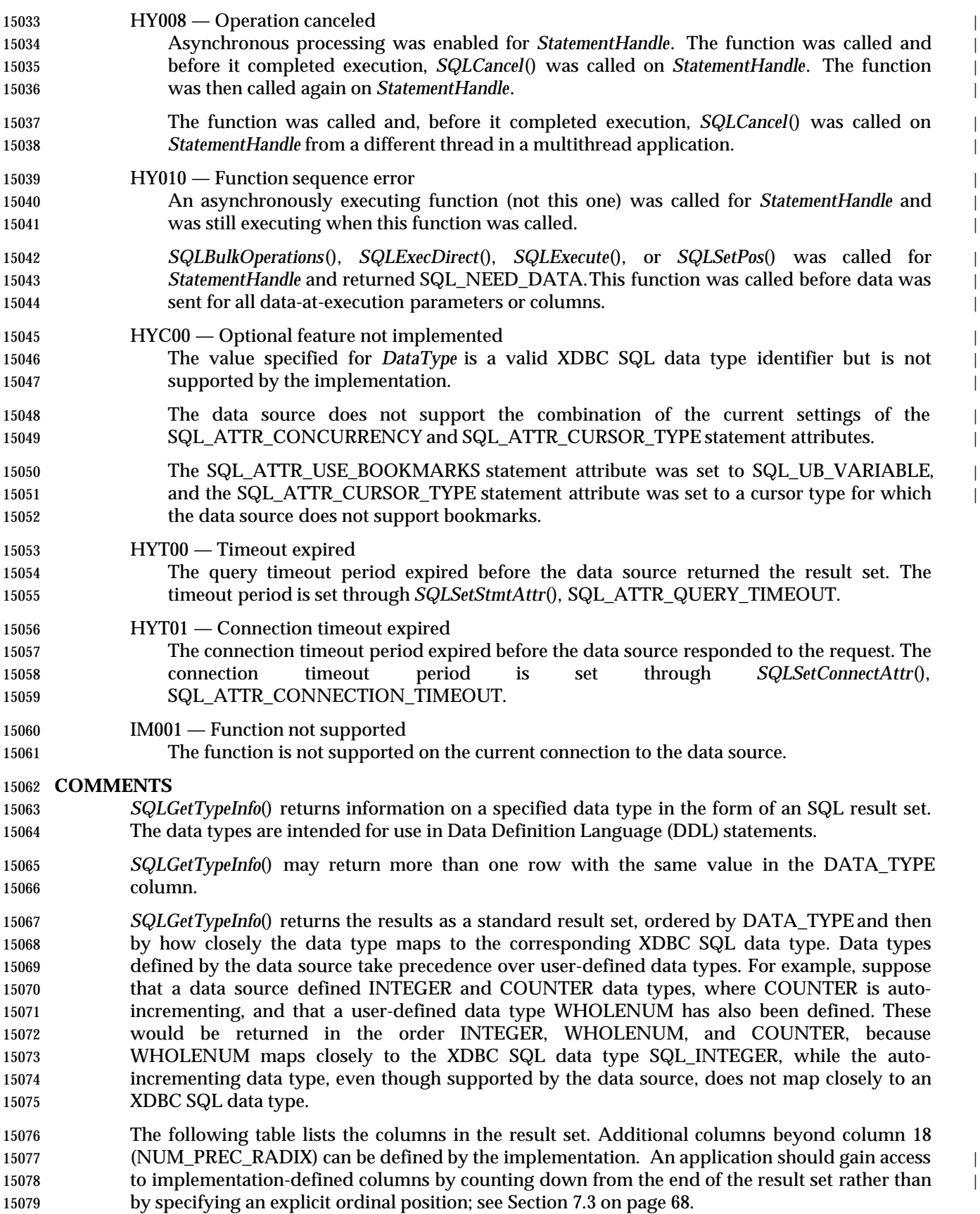

 The data types returned by *SQLGetTypeInfo*() are those supported by the data source. They are intended for use in Data Definition Language (DDL) statements. Implementations can return result set data using data types other than the types returned by *SQLGetTypeInfo*(). In creating the result set for a catalog function, the implementation can use a data type that is not supported by the data source.

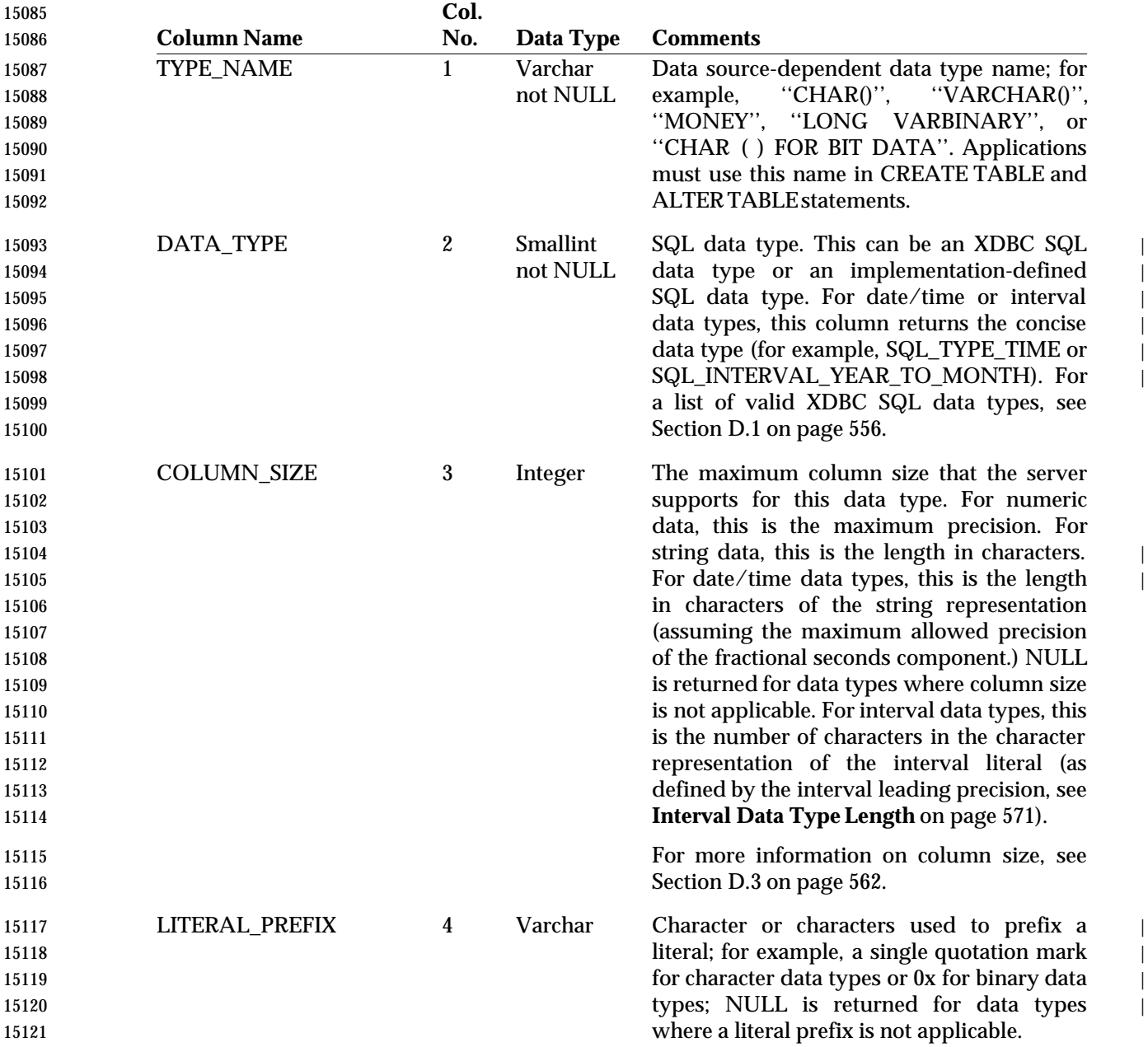

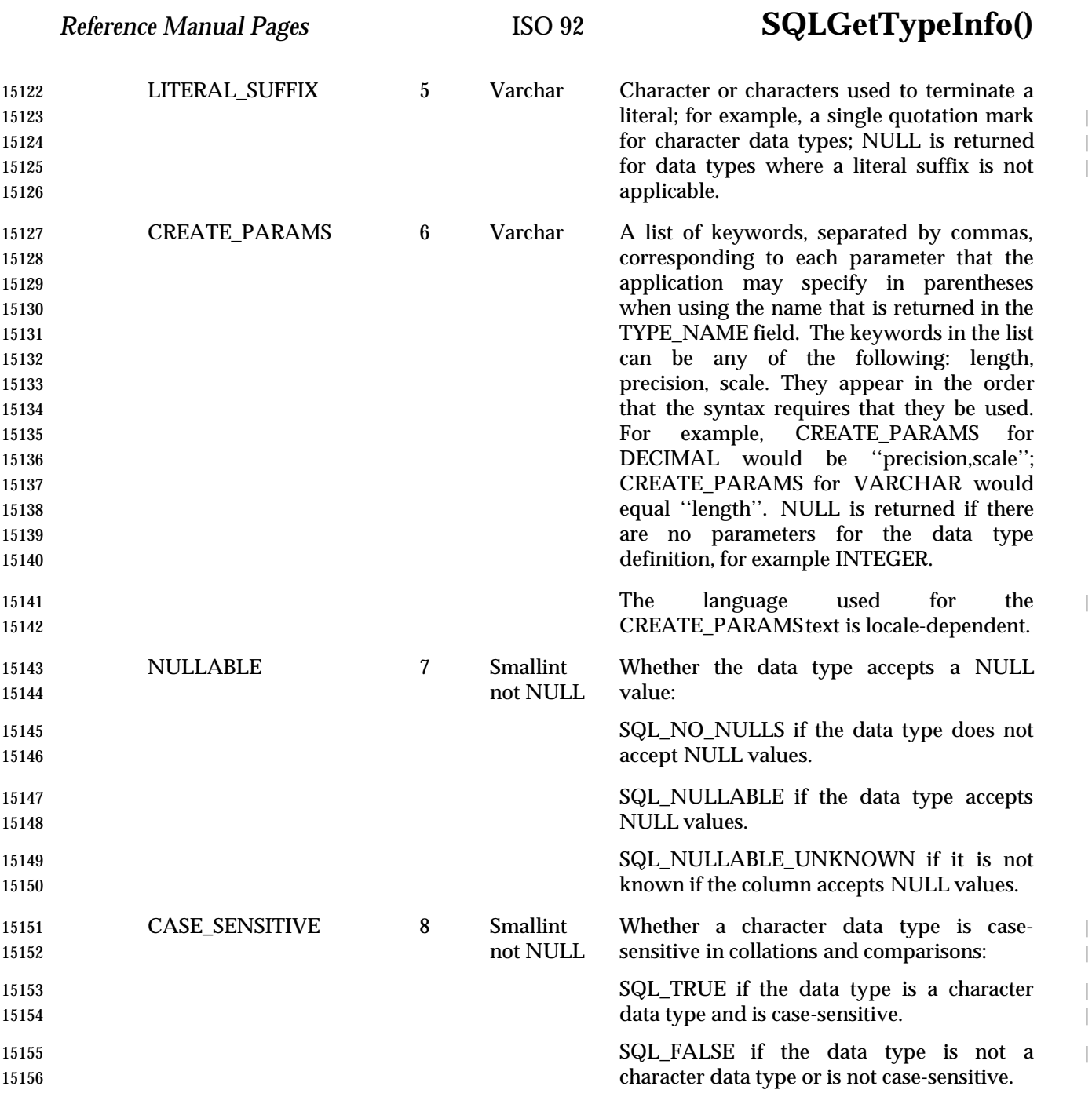

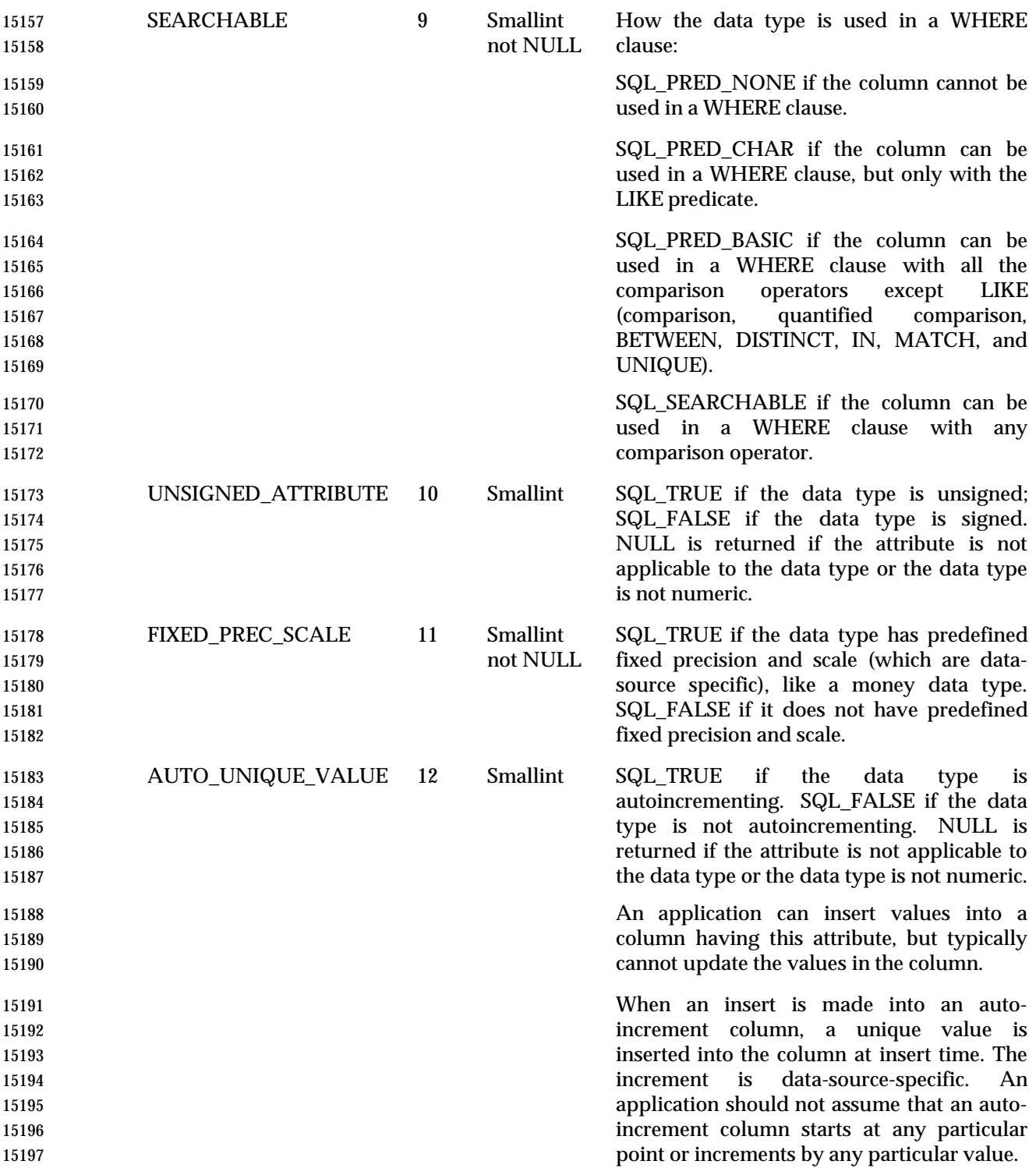

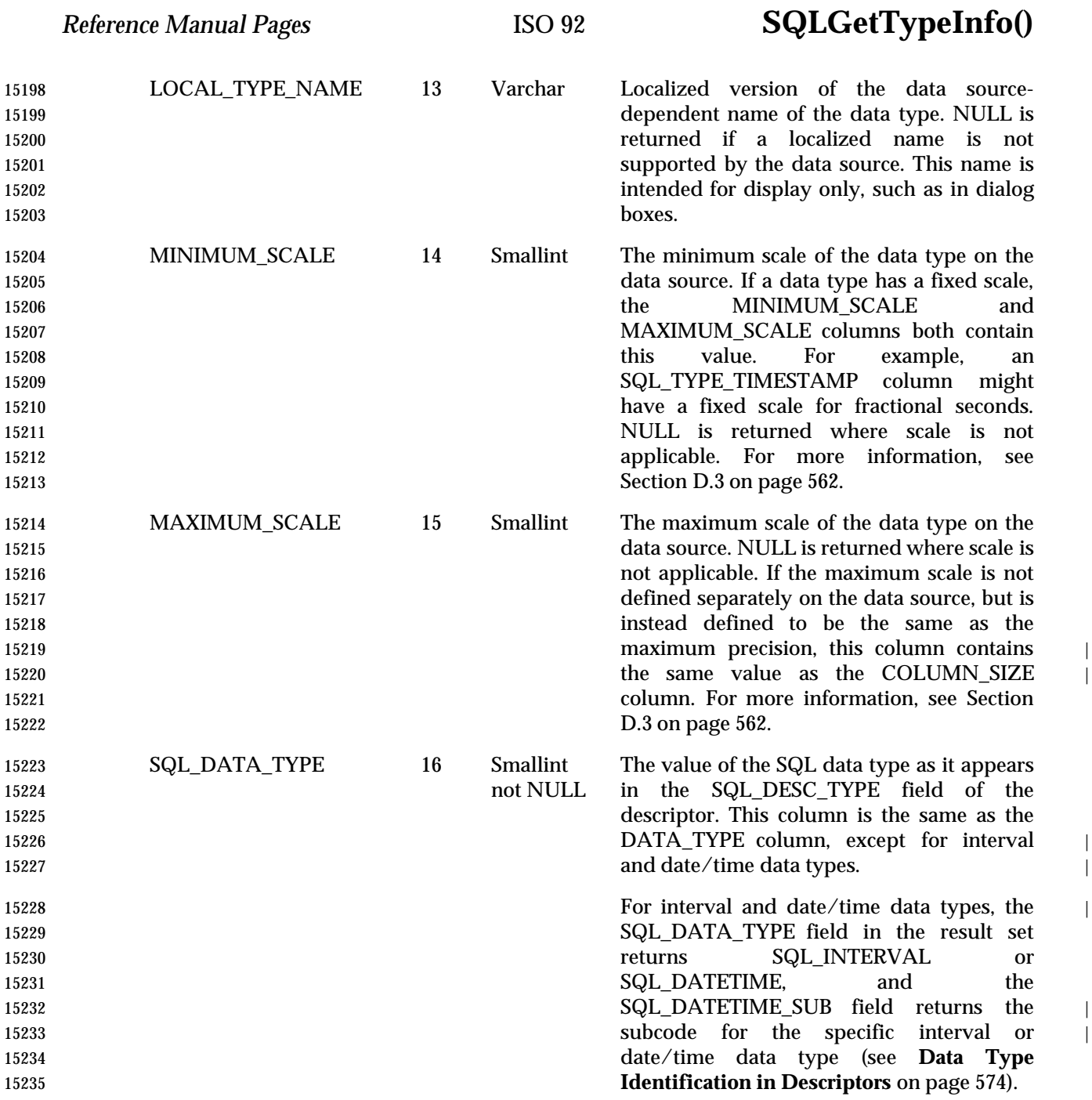

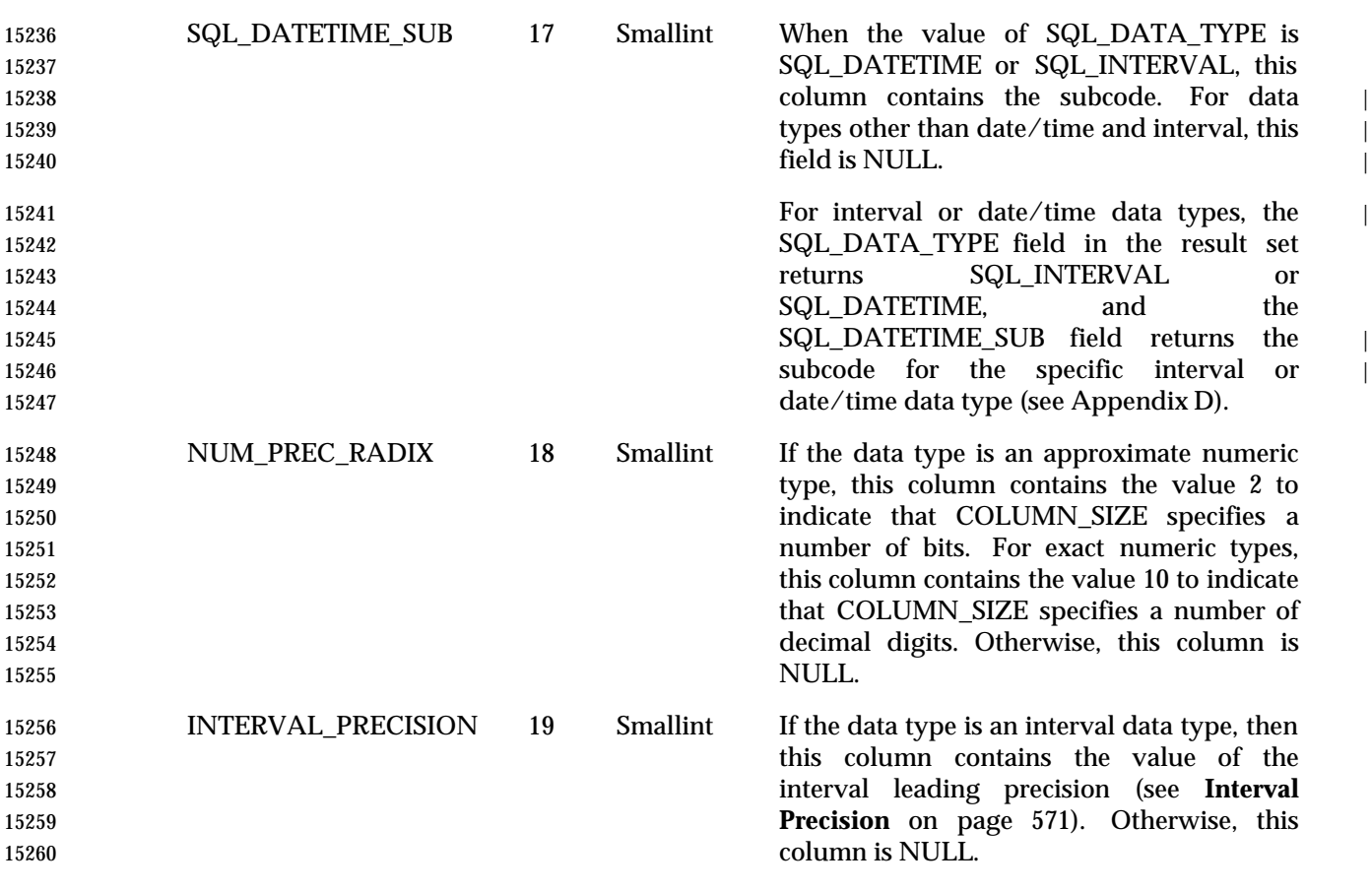

 Attribute information can apply to data types or to specific columns in a result set. *SQLGetTypeInfo*() returns information about attributes associated with data types; *SQLColAttribute*() returns information about attributes associated with columns in a result set.

#### **SEE ALSO**

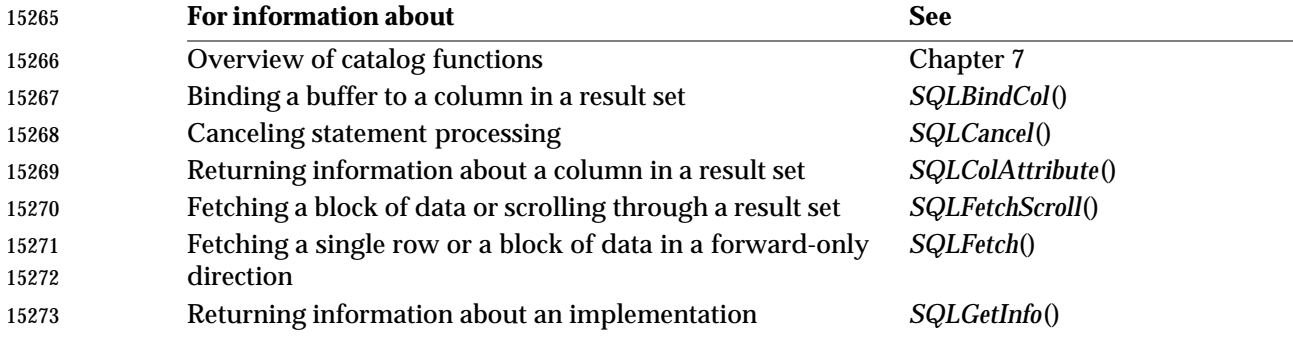

#### **CHANGE HISTORY**

 **Version 2** Revised generally. See **Alignment with Popular Implementations** on page 2.

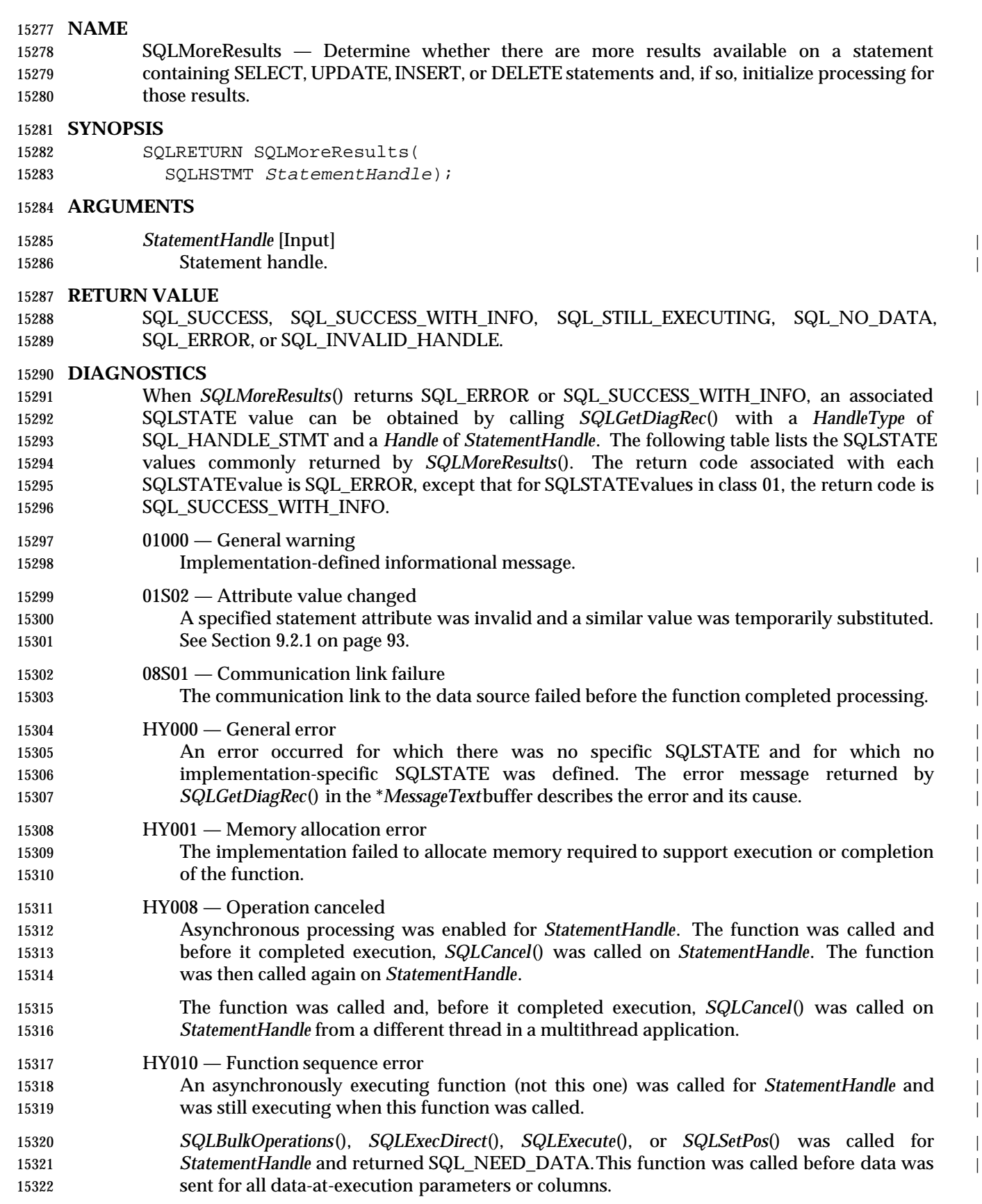

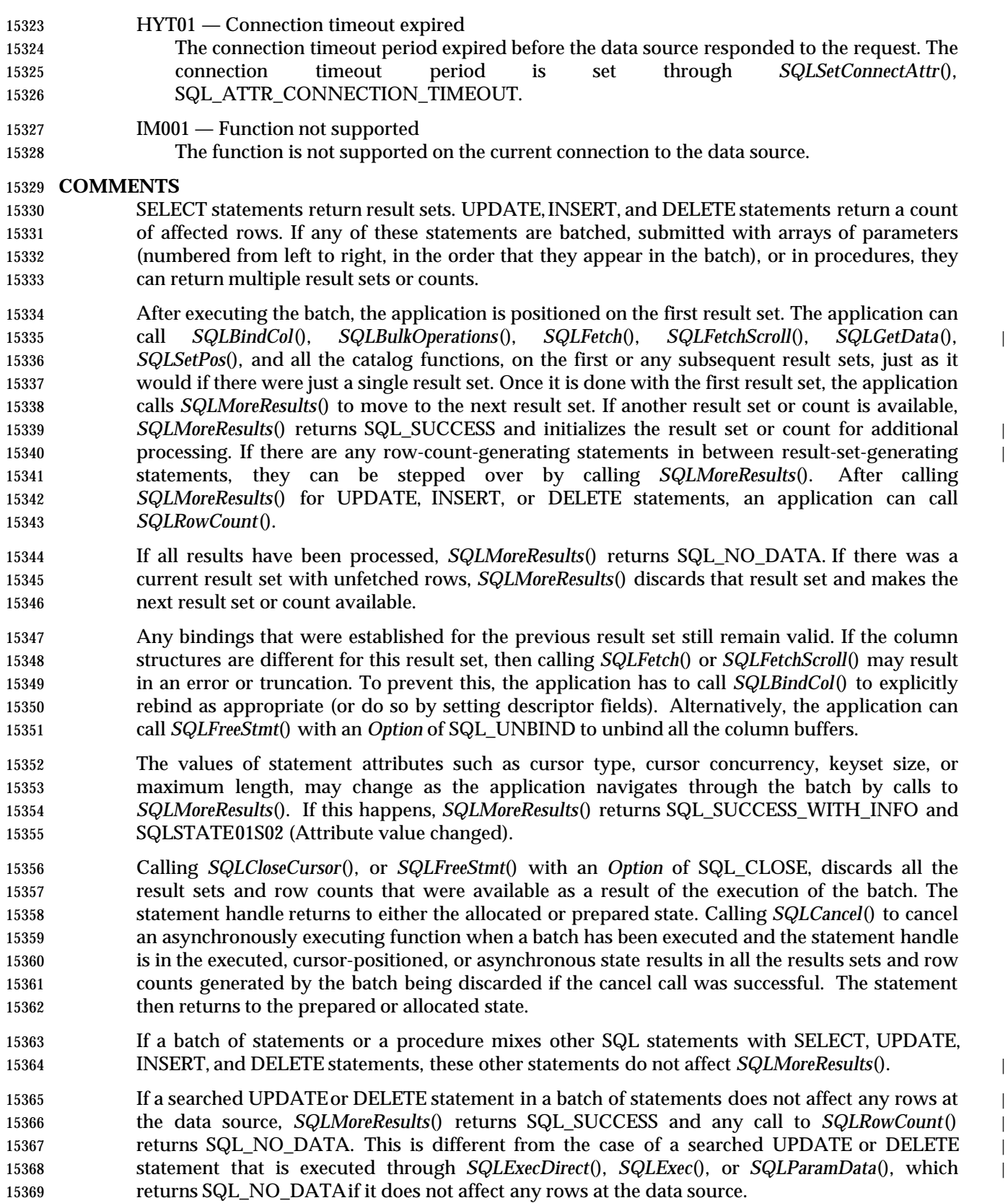

 For additional information about the valid sequencing of result-processing functions, see Appendix B.

### **Availability of Row Counts**

 When a batch contains multiple consecutive row-count generating statements, it is possible that these row counts are rolled up into just one row count. For example, if a batch has five insert statements, then certain data sources are capable of returning five individual row counts. Certain other data sources return only one row count that represents the sum of the five individual row counts.

 When a batch contains a combination of result-set-generating and row-count-generating | statements, row counts might not be available. The application can determine their availability | by calling *SQLGetInfo*() with the SQL\_BATCH\_ROW\_COUNT option. For example, suppose that the batch contains a SELECT, followed by two INSERTs and another SELECT. Then the following cases are possible:

- The row counts corresponding to the two INSERT statements are not available at all. The first call to *SQLMoreResults*() positions the cursor on the result set of the second SELECT statement.
- The row counts corresponding to the two insert statements are available individually. (A call to *SQLGetInfo*() does not return the SQL\_BRC\_ROLLED\_UP bit for the SQL\_BATCH\_ROW\_COUNT option). The first call to *SQLMoreResults*() positions the cursor | on the row count of the first INSERT. The second call positions the cursor on the row count of the second insert. The third call to *SQLMoreResults*() positions the cursor on the result set of the second SELECT statement.
- The row counts corresponding to the two INSERTs are rolled up into one single row count that is available. (A call to *SQLGetInfo*() returns the SQL\_BRC\_ROLLED\_UP bit for the | SQL\_BATCH\_ROW\_COUNT option). The first call to *SQLMoreResults*() positions the cursor on the rolled-up row count, and the second call to *SQLMoreResults*() positions the cursor on the result set of the second SELECT.
- Certain implementations make row counts available only for explicit batches and not for stored procedures.

### **SEE ALSO**

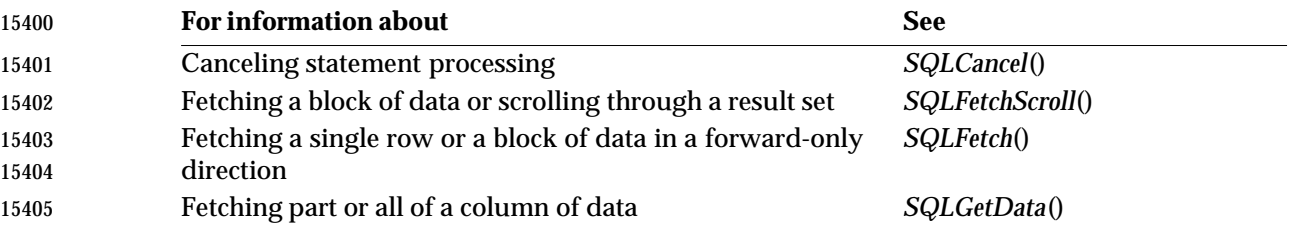

### **CHANGE HISTORY**

 **Version 2** Function added in this version.

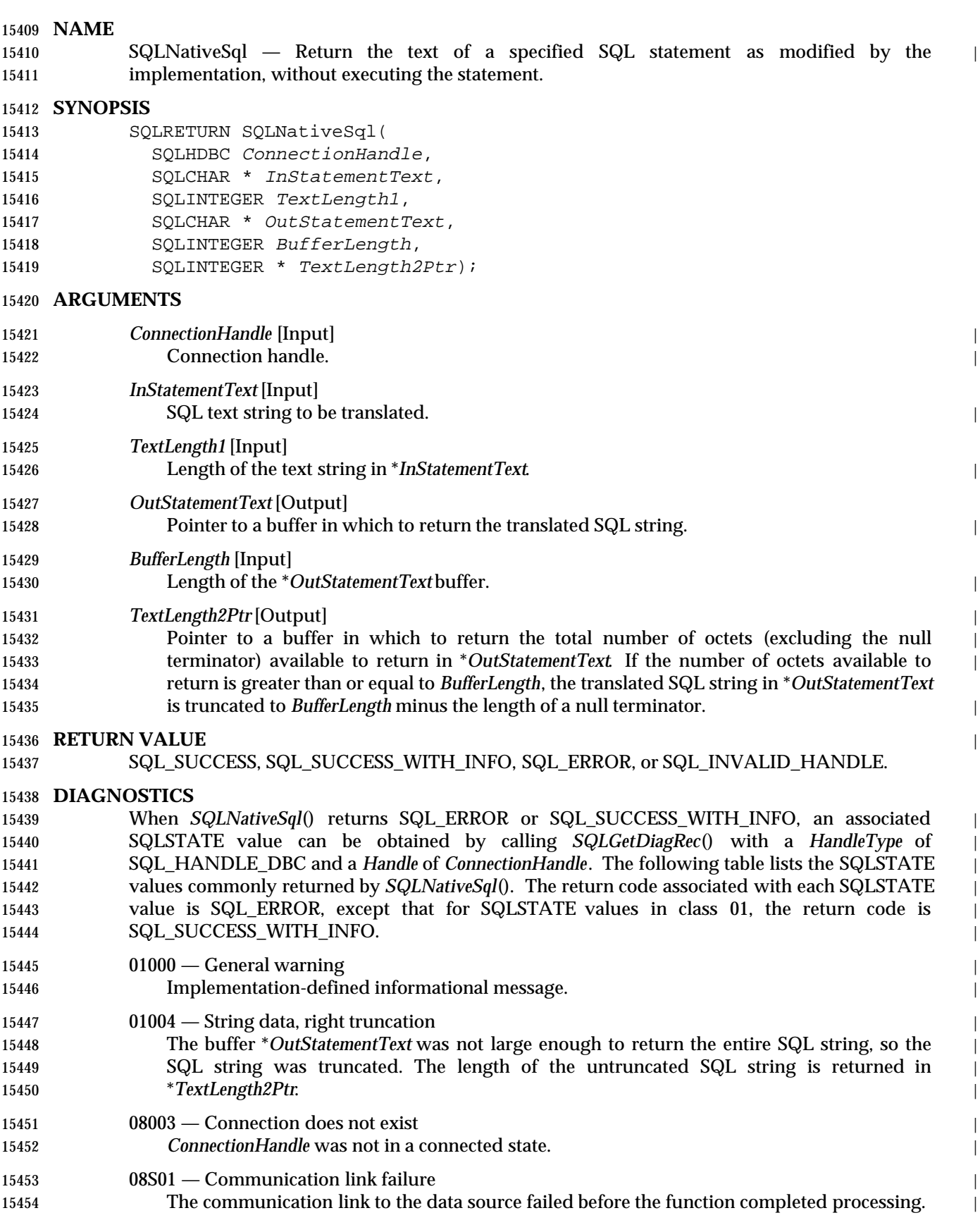
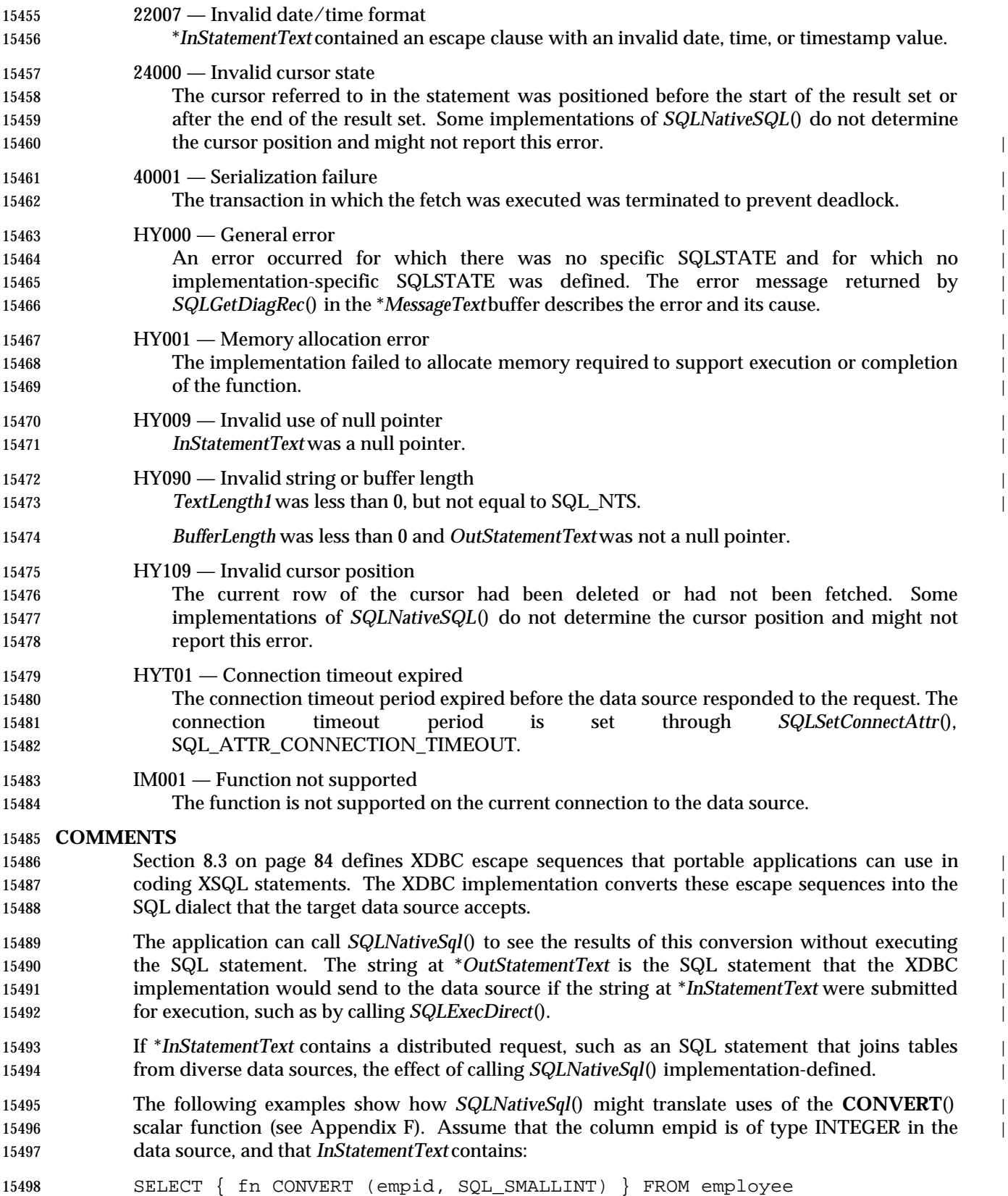

# **SQLNativeSql()** XDBC *Reference Manual Pages*

- For a Microsoft SQL Server data source, the implementation might translate the string to: | SELECT convert (smallint, empid) FROM employee 15501 For an ORACLE data source, the translation might be: SELECT to\_number (empid) FROM employee
- 15503 For an Ingres data source, the translation might be:  $\vert$
- SELECT int2 (empid) FROM employee

### **CHANGE HISTORY**

- **Version 2**
- Function added in this version.

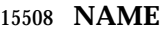

SQLNumParams — Return the number of parameters in an SQL statement.

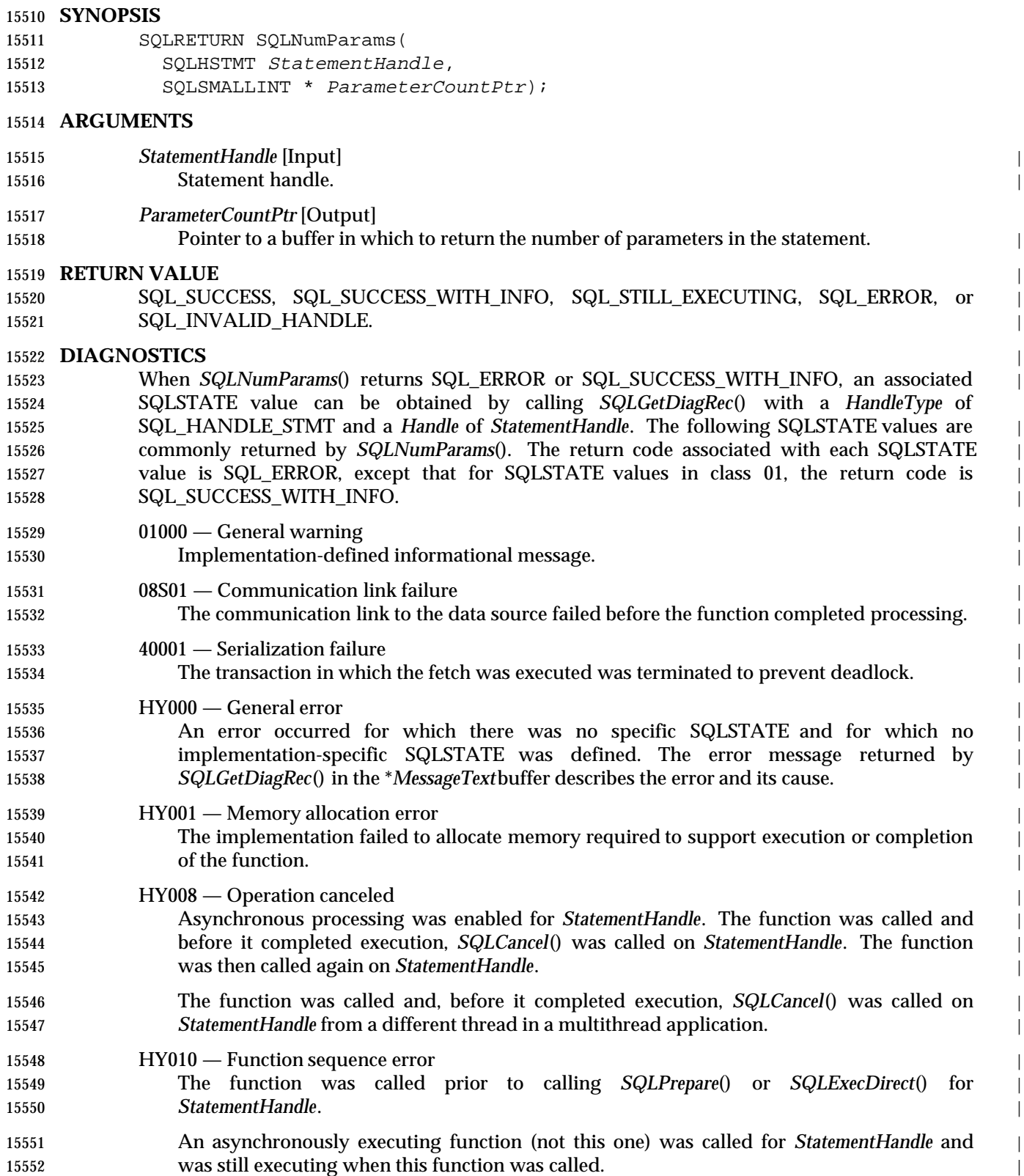

# **SQLNumParams()** XDBC *Reference Manual Pages*

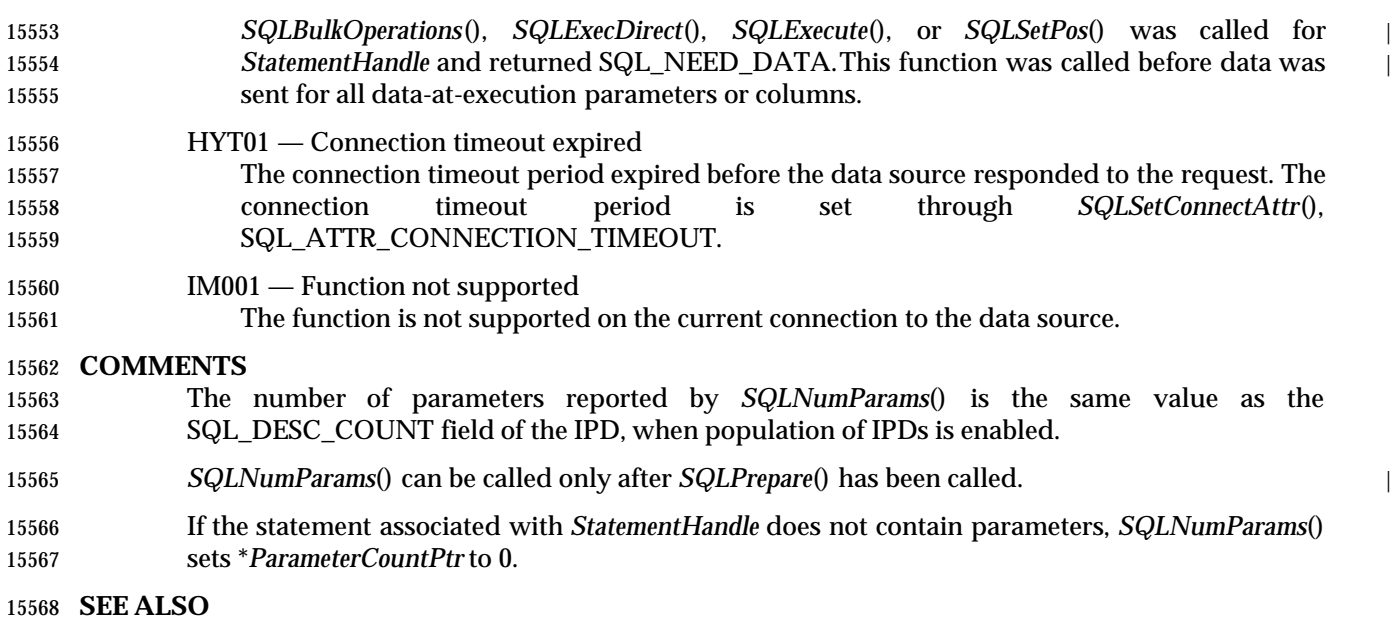

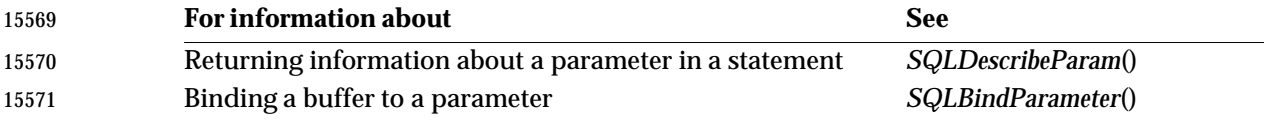

### **CHANGE HISTORY**

### **Version 2**

Function added in this version. |

**NAME**

SQLNumResultCols — Return the number of columns in a result set.

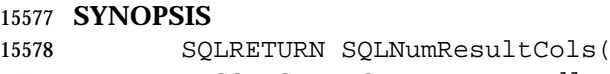

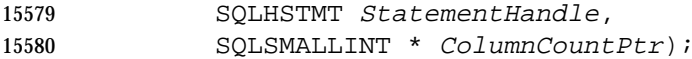

### **ARGUMENTS**

- *StatementHandle* [Input] |
- 15583 Statement handle.
- *ColumnCountPtr* [Output] Pointer to a buffer in which to return the number of columns in the result set. This count does not include a bound bookmark column. |

### **RETURN VALUE** |

 SQL\_SUCCESS, SQL\_SUCCESS\_WITH\_INFO, SQL\_STILL\_EXECUTING, SQL\_ERROR, or | 15589 SQL\_INVALID\_HANDLE.

### **DIAGNOSTICS** |

 When *SQLNumResultCols*() returns SQL\_ERROR or SQL\_SUCCESS\_WITH\_INFO, an associated | SQLSTATE value can be obtained by calling *SQLGetDiagRec*() with a *HandleType* of | SQL\_HANDLE\_STMT and a *Handle* of *StatementHandle*. The following table lists the SQLSTATE | values commonly returned by *SQLNumResultCols*(). The return code associated with each | SQLSTATEvalue is SQL\_ERROR, except that for SQLSTATEvalues in class 01, the return code is | SQL\_SUCCESS\_WITH\_INFO. |

- 01000 General warning
- Implementation-defined informational message. |
- 08S01 Communication link failure |

The communication link to the data source failed before the function completed processing. |

15601 40001 — Serialization failure

The transaction in which the fetch was executed was terminated to prevent deadlock. |

HY000 — General error |

 An error occurred for which there was no specific SQLSTATE and for which no | implementation-specific SQLSTATE was defined. The error message returned by | *SQLGetDiagRec*() in the \**MessageText*buffer describes the error and its cause. |

- HY001 Memory allocation error | The implementation failed to allocate memory required to support execution or completion |
- 15609 of the function. HY008 — Operation canceled |
- Asynchronous processing was enabled for *StatementHandle*. The function was called and | before it completed execution, *SQLCancel*() was called on *StatementHandle*. The function | was then called again on *StatementHandle*. |
- The function was called and, before it completed execution, *SQLCancel*() was called on | *StatementHandle* from a different thread in a multithread application. |
- HY010 Function sequence error | The function was called prior to calling *SQLPrepare*() or *SQLExecDirect*() for | *StatementHandle*. |
- An asynchronously executing function (not this one) was called for *StatementHandle* and | was still executing when this function was called. |

# **SQLNumResultCols()** ISO 92 *Reference Manual Pages*

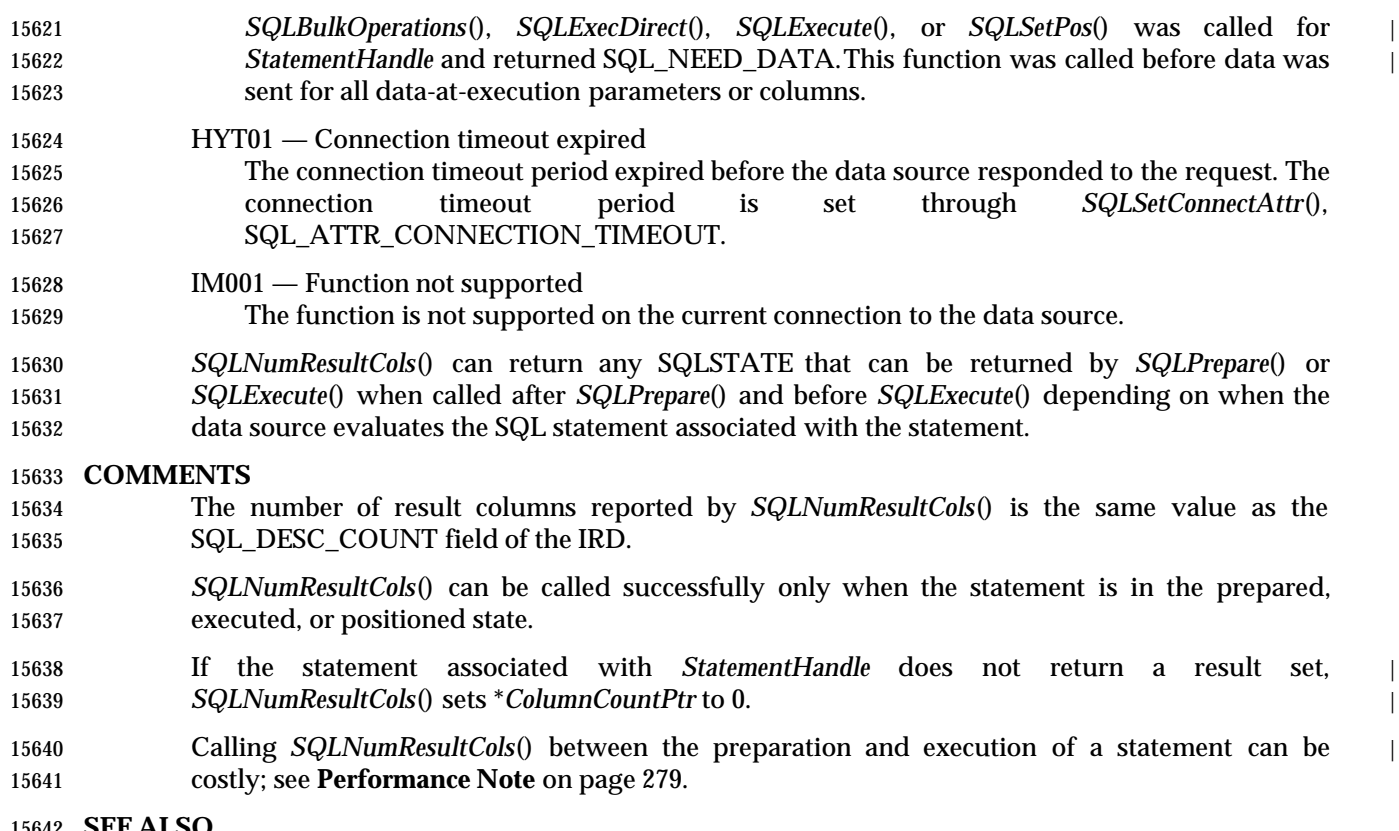

### **SEE ALSO**

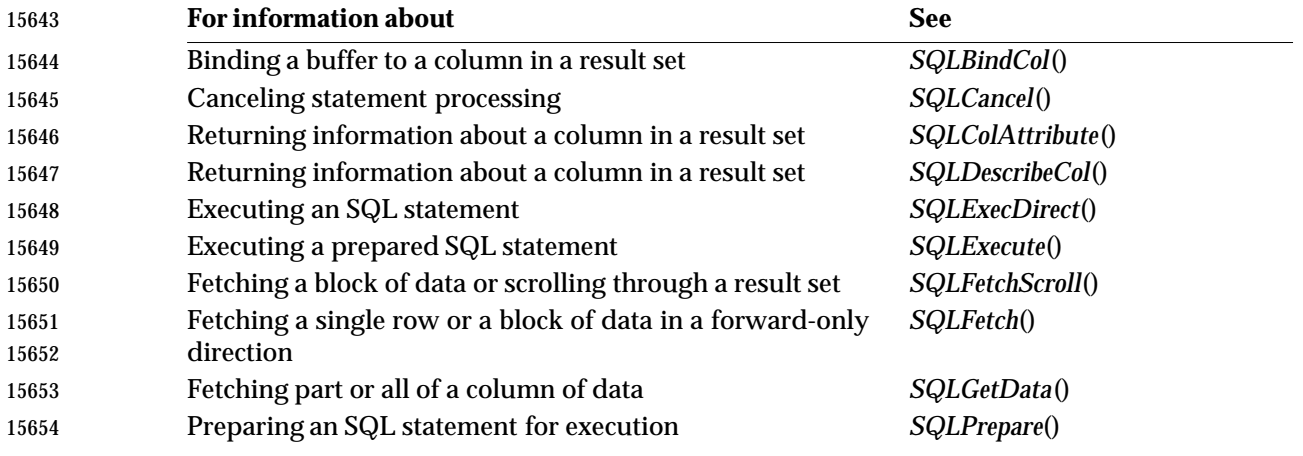

### **CHANGE HISTORY**

**Version 2**

Revised generally. See **Alignment with Popular Implementations** on page 2.

**NAME**

SQLParamData — Supply parameter data at statement execution time.

### **SYNOPSIS**

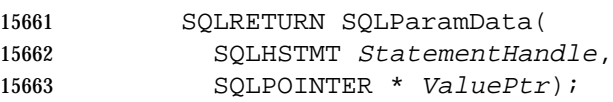

### **ARGUMENTS**

- *StatementHandle* [Input] |
- 15666 Statement handle.
- *ValuePtr*[Output] |
- Pointer to a buffer in which to return the address of the *ParameterValuePtr*buffer specified in *SQLBindParameter*() (for parameter data) or the address of the *TargetValuePtr* buffer specified in *SQLBindCol*() (for column data), as contained in the SQL\_DESC\_DATA\_PTR descriptor record field. |

### **RETURN VALUE** |

 SQL\_SUCCESS, SQL\_SUCCESS\_WITH\_INFO, SQL\_NEED\_DATA, SQL\_NO\_DATA, | SQL\_STILL\_EXECUTING, SQL\_ERROR, or SQL\_INVALID\_HANDLE. |

### **DIAGNOSTICS** |

 When *SQLParamData*() returns SQL\_ERROR or SQL\_SUCCESS\_WITH\_INFO, an associated | SQLSTATE value can be obtained by calling *SQLGetDiagRec*() with a *HandleType* of | SQL\_HANDLE\_STMT and a *Handle* of *StatementHandle*. The following table lists the SQLSTATE | values commonly returned by *SQLParamData*(). The return code associated with each | SQLSTATEvalue is SQL\_ERROR, except that for SQLSTATEvalues in class 01, the return code is | 15681 SQL\_SUCCESS\_WITH\_INFO.

### $15682 \hspace{1cm} 01000 - \text{General warning}$

Implementation-defined informational message. |

- 07006 Restricted data type attribute violation |
- The data value identified by *ValueType* in *SQLBindParameter*() for the bound parameter | could not be converted to the data type identified by *ParameterType*in *SQLBindParameter*(). |
- The data value returned for a parameter bound as SQL\_PARAM\_INPUT\_OUTPUT or | SQL\_PARAM\_OUTPUT could not be converted to the data type identified by *ValueType*in | *SQLBindParameter*().
- (If the data values for one or more rows could not be converted, but one or more rows were | successfully returned, this function returns SQL\_SUCCESS\_WITH\_INFO.) |

### 08S01 — Communication link failure |

The communication link to the data source failed before the function completed processing. |

22026 — String data, length mismatch |

- The SQL\_NEED\_LONG\_DATA\_LEN option in *SQLGetInfo*() was ''Y'' and less data was | 15696 sent for a long parameter (the data type was SQL\_LONGVARCHAR, SQL\_LONGVARBINARY,or a long, data source-specific data type) than was specified with | *StrLen\_or\_IndPtr* in *SQLBindParameter*(). |
- The SQL\_NEED\_LONG\_DATA\_LEN option in *SQLGetInfo*() was ''Y'' and less data was | sent for a long column (the data type was SQL\_LONGVARCHAR, | SQL\_LONGVARBINARY, or a long, data source-specific data type) than was specified in | 15702 the length buffer corresponding to a column in a row of data that was added or updated with *SQLSetPos*() or *SQLBulkOperations*(). |

## **SQLParamData()** ISO 92 *Reference Manual Pages*

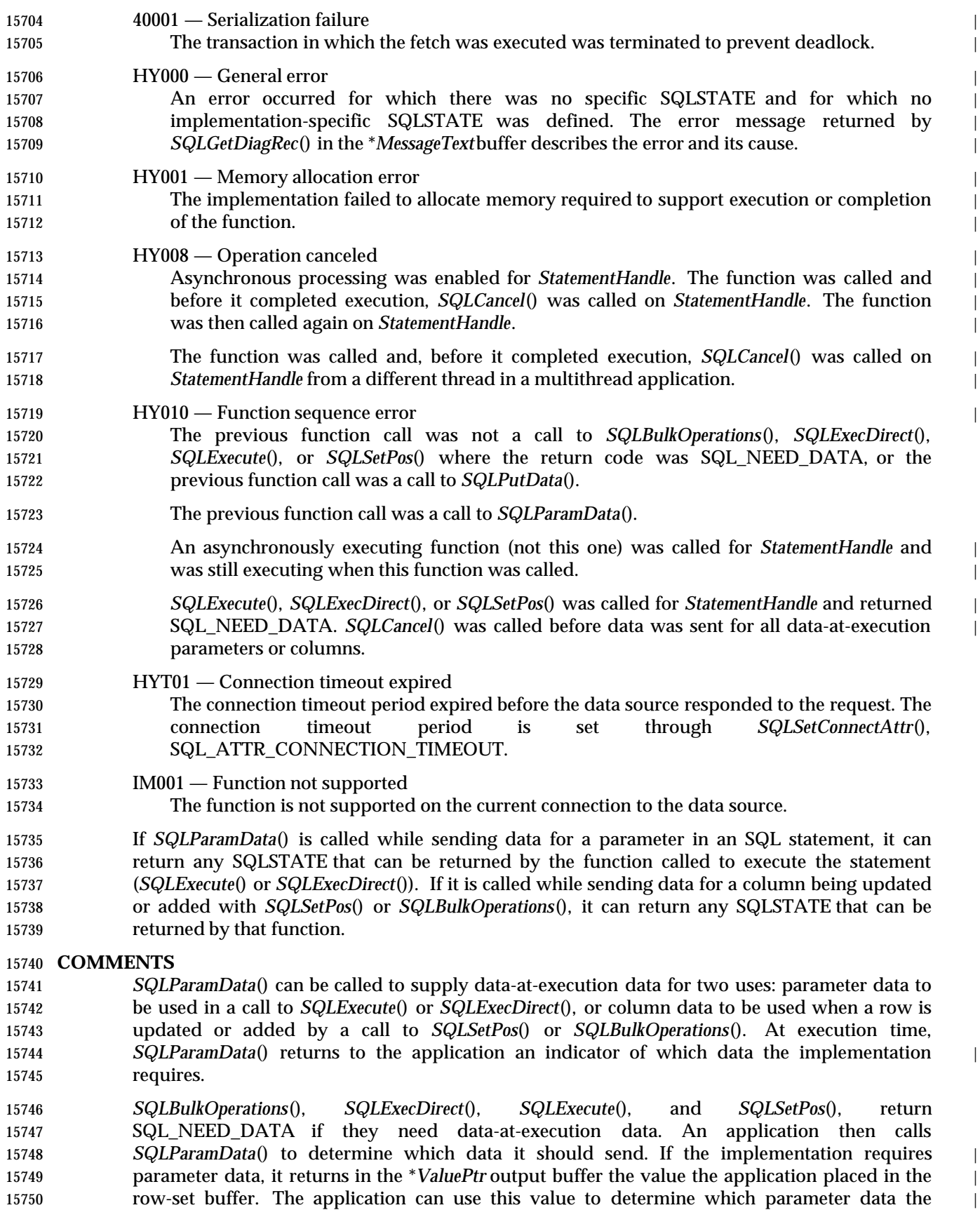

15751 implementation is requesting on this occasion. If the implementation requires column data, it returns in the \**ValuePtr* buffer the address of the row where the data can be found. It also returns SQL\_NEED\_DATA, which is an indicator to the application that it should call *SQLPutData*() to send the data.

 When *SQLPutData*() returns SQL\_SUCCESS, the application calls *SQLParamData*() again. If | *SQLPutData*() returns SQL\_NEED\_DATA,then it requires data for another parameter or column, | and the application again calls *SQLPutData*(). If *SQLParamData*() returns SQL\_SUCCESS, then | all data-at-execution data has been sent, and the SQL statement can be executed or the *SQLBulkOperations*() or *SQLSetPos*() call can be processed. |

 If *SQLParamData*() supplies parameter data for a searched UPDATE or DELETE statement that | does not affect any rows at the data source, the call to *SQLParamData*() returns SQL\_NO\_DATA.

 For more information on how data-at-execution parameter data is passed at statement execution time, see **Passing Parameter Values** on page 227. For more information on how data-at- execution column data is updated or added, see Section 12.3 on page 163 and | *SQLBulkOperations*().

### **SEE ALSO**

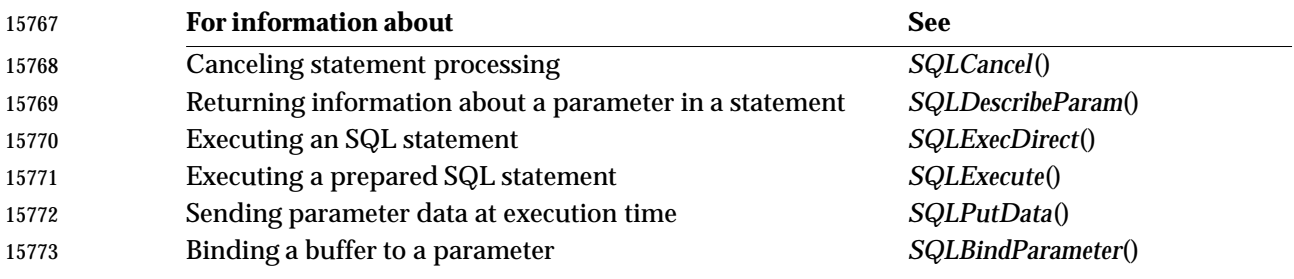

### **CHANGE HISTORY**

**Version 2**

Revised generally. See **Alignment with Popular Implementations** on page 2.

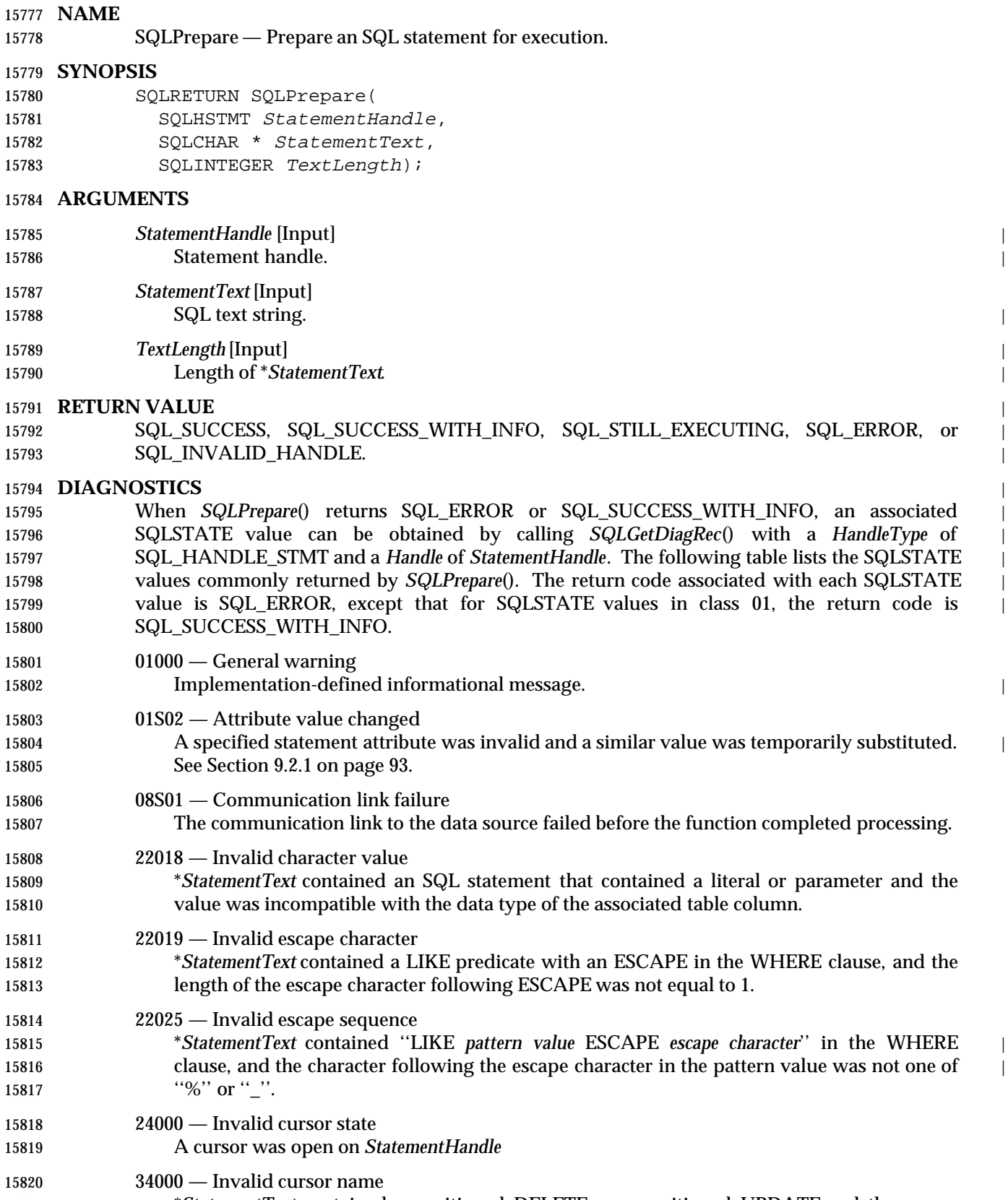

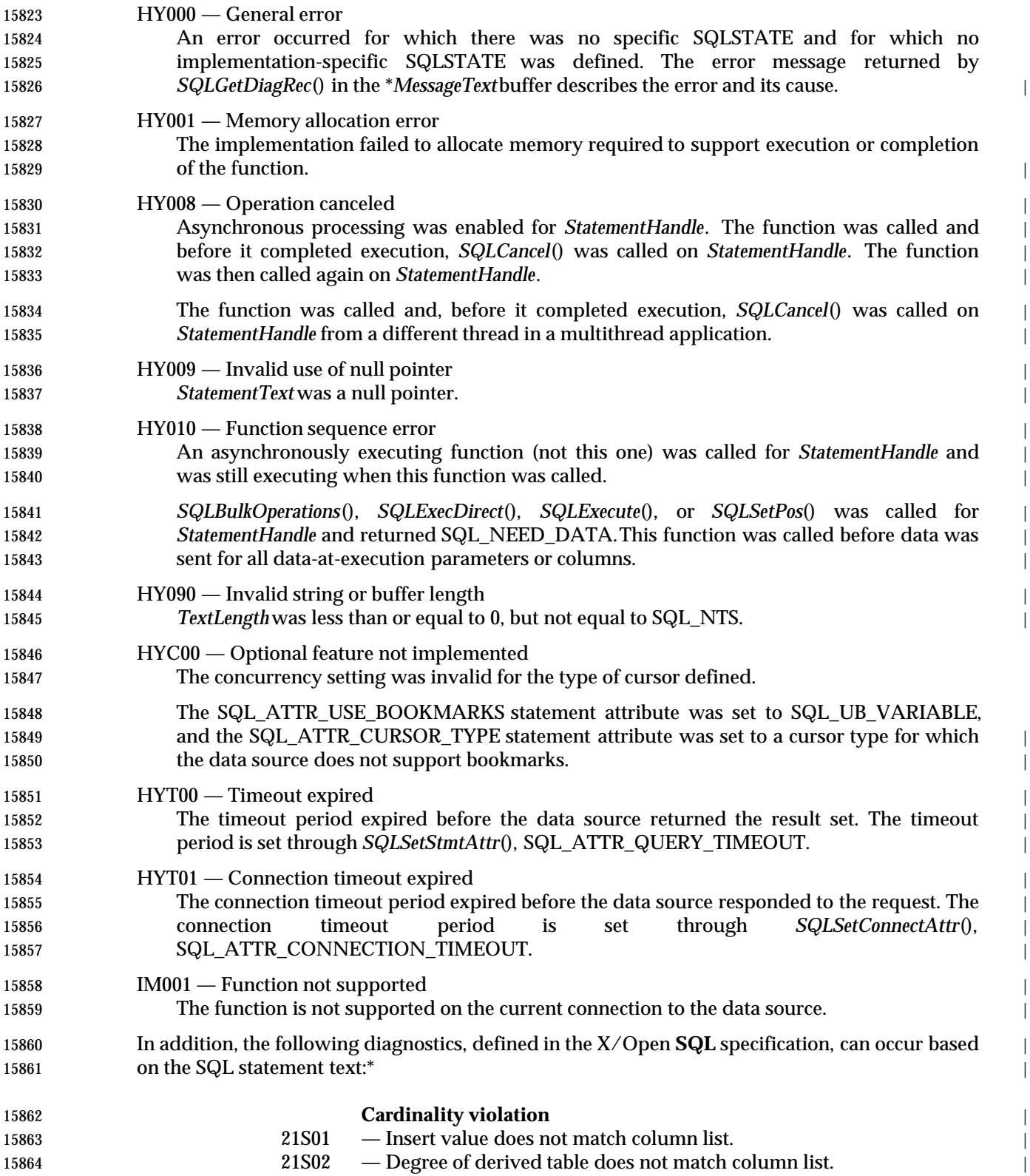

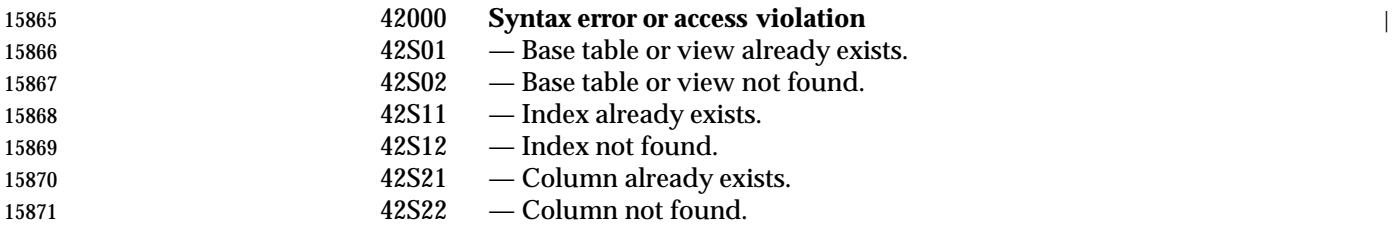

### **COMMENTS**

- The application calls *SQLPrepare*() to send an SQL statement to the data source for preparation. The application can include one or more parameter markers in the SQL statement. To include a parameter marker, the application embeds a question mark into the SQL string at the appropriate position.
- **Note:** If an application uses *SQLPrepare*() to prepare and *SQLExecute*() to submit a COMMIT or ROLLBACK statement, it will not be interoperable between data sources. To commit or roll back a transaction, call *SQLEndTran*().
- Once a statement is prepared, the application uses the statement handle to refer to the statement in later function calls. The prepared statement associated with the statement handle may be re- executed by calling *SQLExecute*() until the application frees the statement handle with a call to *SQLFreeHandle*() or until the statement handle is used in a call to *SQLPrepare*(), *SQLExecDirect*(), or a catalog function. Once the application prepares a statement, it can request information about the format of the result set. For some implementations, calling *SQLDescribeCol*() or *SQLDescribeParam*() after *SQLPrepare*() may not be as efficient as calling the function after *SQLExecute*() or *SQLExecDirect*().
- Some implementations return syntax errors not when the statement is prepared but when it is executed. Some implementations do the same for access violations. Applications must be able to handle these conditions when calling subsequent related functions such as *SQLColAttribute*(), *SQLDescribeCol*(), *SQLExecute*(), and *SQLNumResultCols*().
- Some implementations check parameter information (such as data types) when the statement is prepared (if all parameters have been bound), or when it is executed (if all parameters have not been bound). For maximum interoperability, an application should unbind all parameters that applied to an old SQL statement before preparing a new SQL statement on the same statement. This prevents errors that are due to old parameter information being applied to the new statement.

### **Transaction completion may have side-effects on cursors and on access plans of prepared** | **statements. See Section 14.1.3 on page 184.**

### **SEE ALSO**

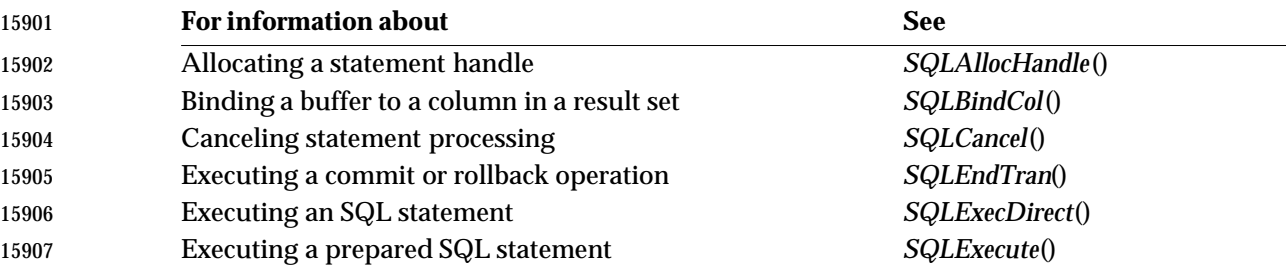

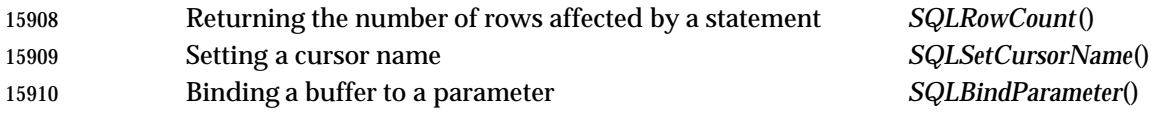

### **CHANGE HISTORY**

### **Version 2**

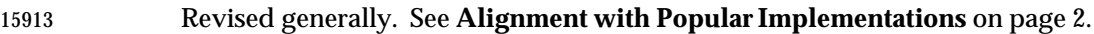

## **SQLPrimaryKeys()** XDBC *Reference Manual Pages*

### **NAME**

SQLPrimaryKeys — Return as a result set the column names of the primary key of a table.

# **SYNOPSIS**

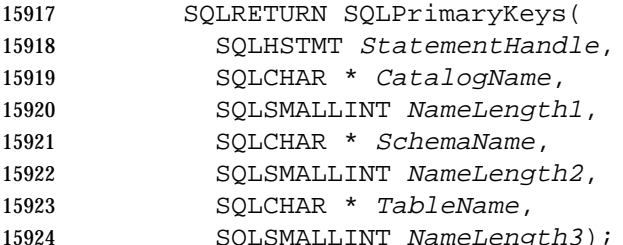

### **ARGUMENTS**

- *StatementHandle* [Input] | 15927 Statement handle.
- *CatalogName* [Input] Catalog name. If a data source supports catalogs, an empty string denotes those tables that do not have catalogs.
- If the SQL\_ATTR\_METADATA\_ID statement attribute is SQL\_TRUE, this argument is | interpreted as specified in **Identifier (ID) Arguments** on page 72. If it is SQL\_FALSE, this | argument is interpreted as specified in **Ordinary Arguments (OA)** on page 71. |
- *NameLength1* [Input] | Length in octets of \**CatalogName*. |
- *SchemaName* [Input] |
- Schema name. If a data source supports schemas, an empty string denotes those tables that | do not have schemas. |
- If the SQL\_ATTR\_METADATA\_ID statement attribute is SQL\_TRUE, this argument is | interpreted as specified in **Identifier (ID) Arguments** on page 72. If it is SQL\_FALSE, this | argument is interpreted as specified in **Ordinary Arguments (OA)** on page 71. |
- *NameLength2* [Input] | Length in octets of \**SchemaName*. |
- *TableName*[Input] |
- Table name. This argument cannot be a null pointer. |
- If the SQL\_ATTR\_METADATA\_ID statement attribute is SQL\_TRUE, this argument is | interpreted as specified in **Identifier (ID) Arguments** on page 72. If it is SQL\_FALSE, this | argument is interpreted as specified in **Ordinary Arguments (OA)** on page 71. |
- *NameLength3* [Input] |
- Length in octets of \**TableName*. |

### **RETURN VALUE** |

 SQL\_SUCCESS, SQL\_SUCCESS\_WITH\_INFO, SQL\_STILL\_EXECUTING, SQL\_ERROR, or | 15953 SQL\_INVALID\_HANDLE.

### **DIAGNOSTICS** |

 When *SQLPrimaryKeys*() returns SQL\_ERROR or SQL\_SUCCESS\_WITH\_INFO, an associated | SQLSTATE value may be obtained by calling *SQLGetDiagRec*() with a *HandleType* of | SQL\_HANDLE\_STMT and a *Handle* of *StatementHandle*. The following table lists the SQLSTATE | values commonly returned by *SQLPrimaryKeys*(). The return code associated with each | SQLSTATEvalue is SQL\_ERROR, except that for SQLSTATEvalues in class 01, the return code is |

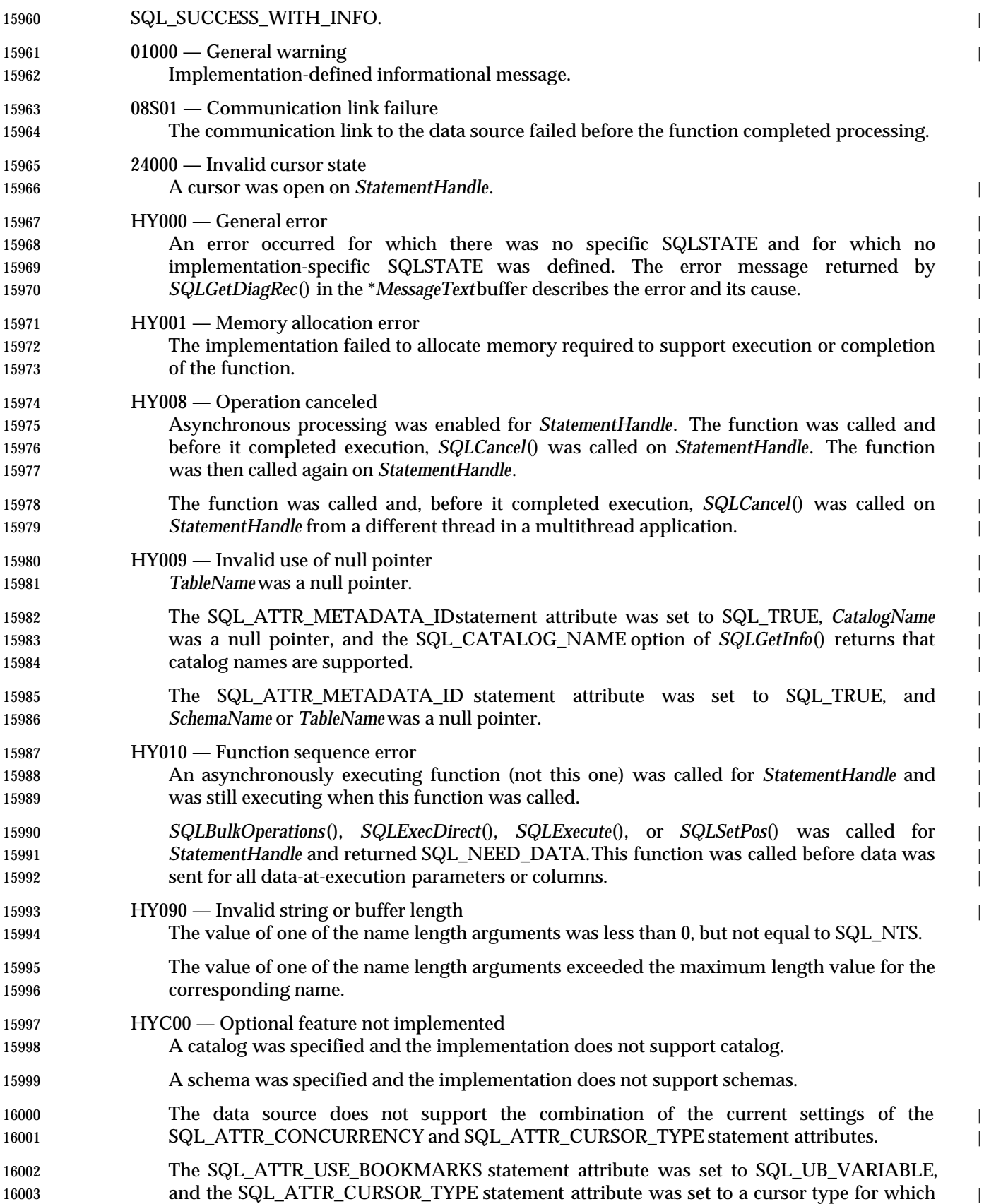

## **SQLPrimaryKeys()** XDBC *Reference Manual Pages*

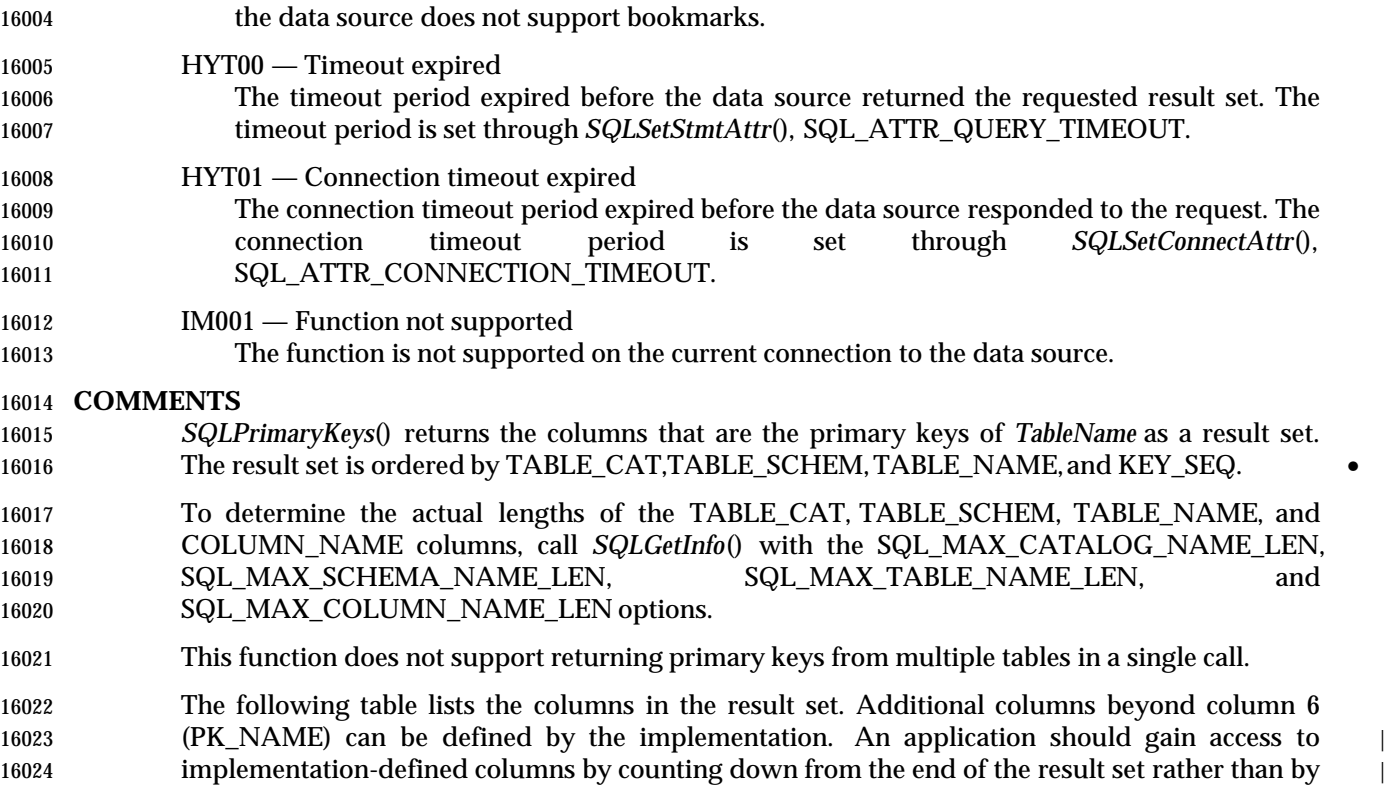

 **Col. Column name No. Data type Comments** | 16028 TABLE\_CAT 1 Varchar Primary key table catalog identifier; NULL if not applicable to the data source. If a data source supports catalogs, it returns an empty string for those tables that do not have 16032 catalogs. TABLE\_CAT 16033 TABLE\_SCHEM 2 Varchar Primary key table schema identifier; NULL if not applicable to the data source. If a data source supports schemas, it returns an empty string for those tables that do not have 16037 schemas. TABLE\_SCHEM 16038 TABLE\_NAME 3 Varchar not NULL Primary key table identifier.

specifying an explicit ordinal position; see Section 7.3 on page 68.

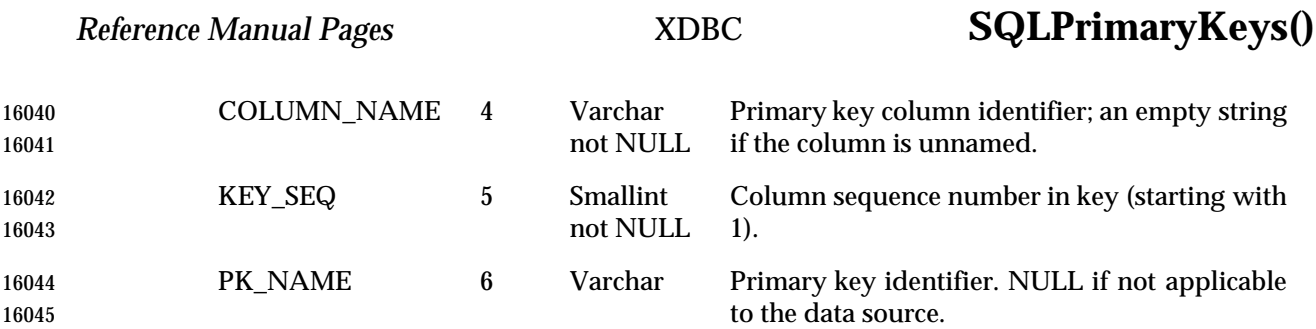

### **SEE ALSO**

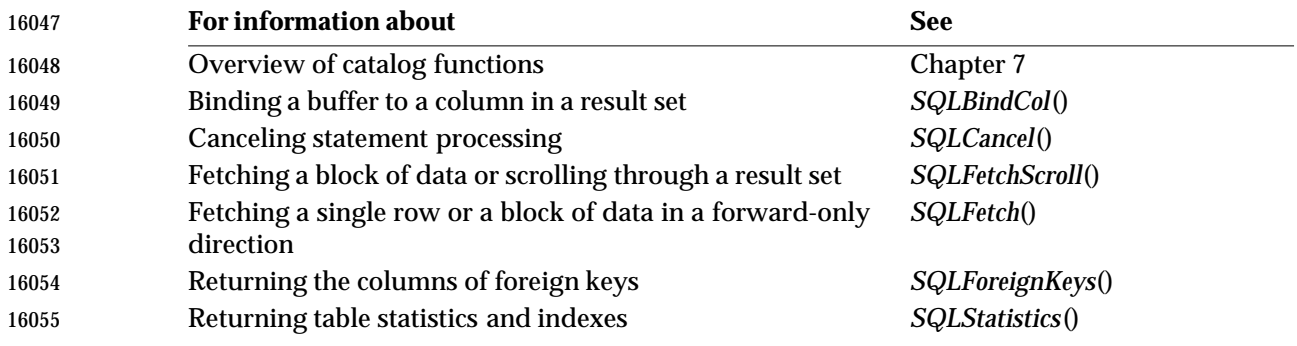

### **CHANGE HISTORY**

 **Version 2** Function added in this version.

# **SQLProcedureColumns()** XDBC *Reference Manual Pages*

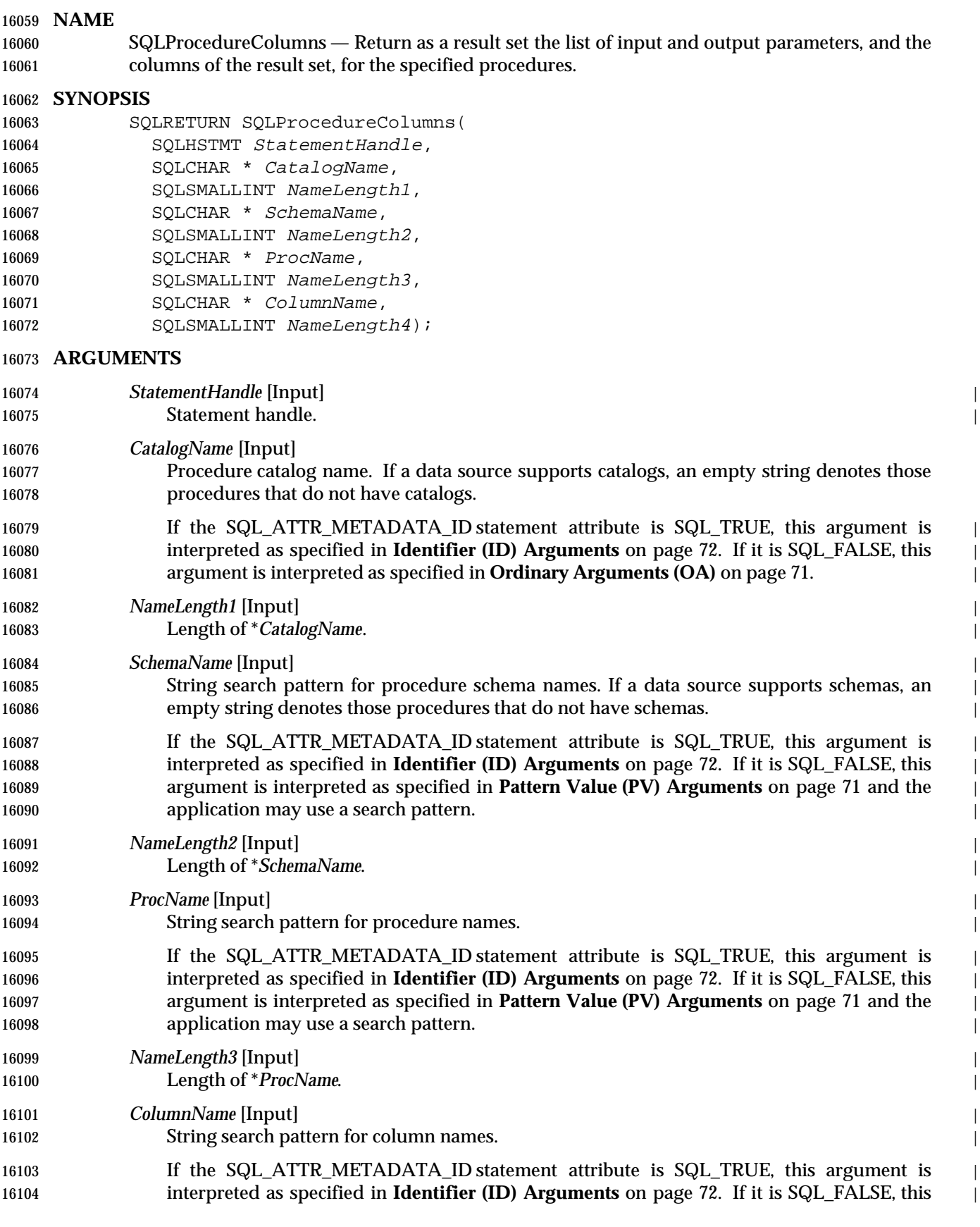

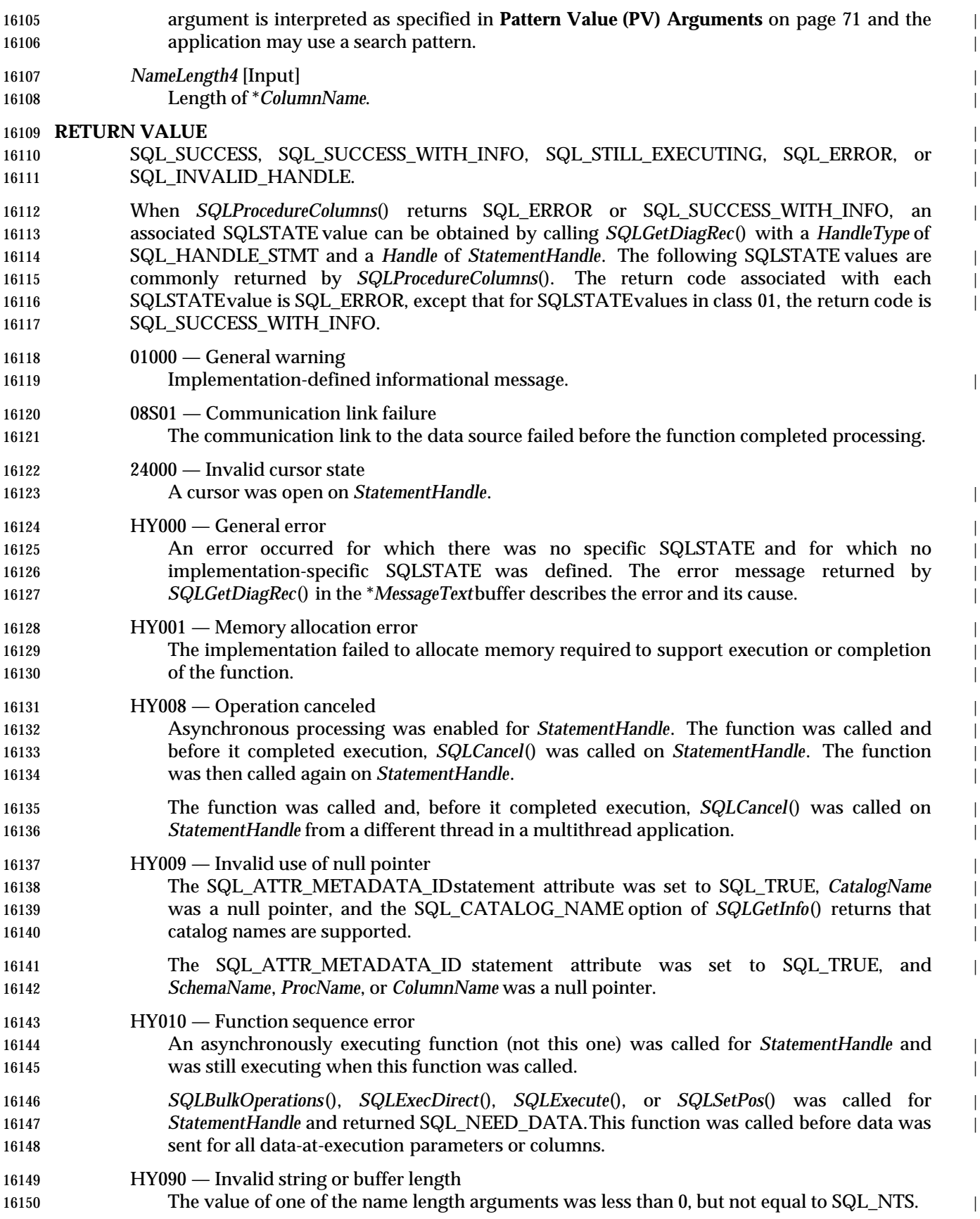

# **SQLProcedureColumns()** XDBC *Reference Manual Pages*

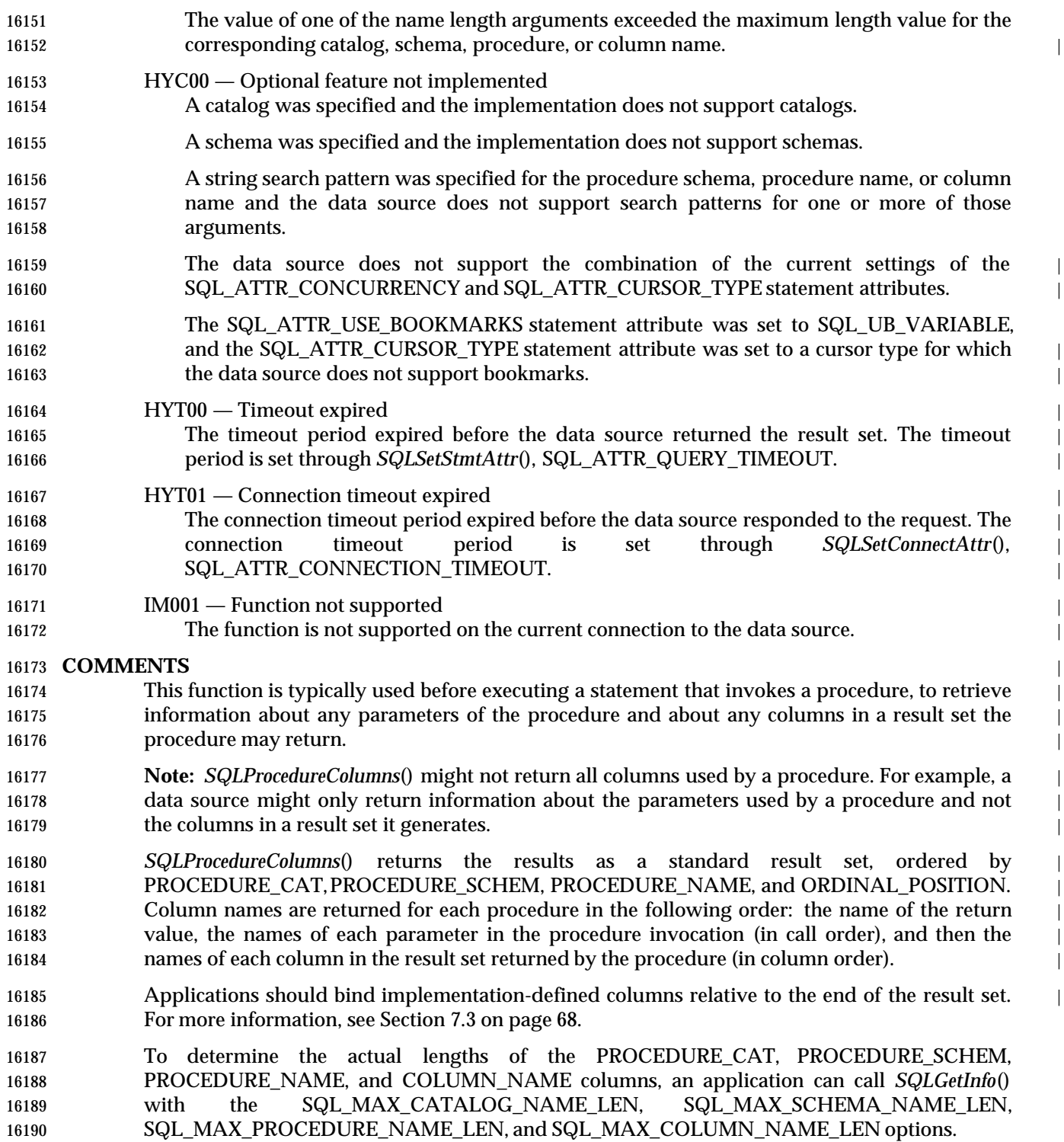

 The following table lists the columns in the result set. Additional columns beyond column 19 16192 (IS\_NULLABLE) can be defined by the implementation. An application should gain access to 16193 implementation-defined columns by counting down from the end of the result set rather than by specifying an explicit ordinal position; see Section 7.3 on page 68.

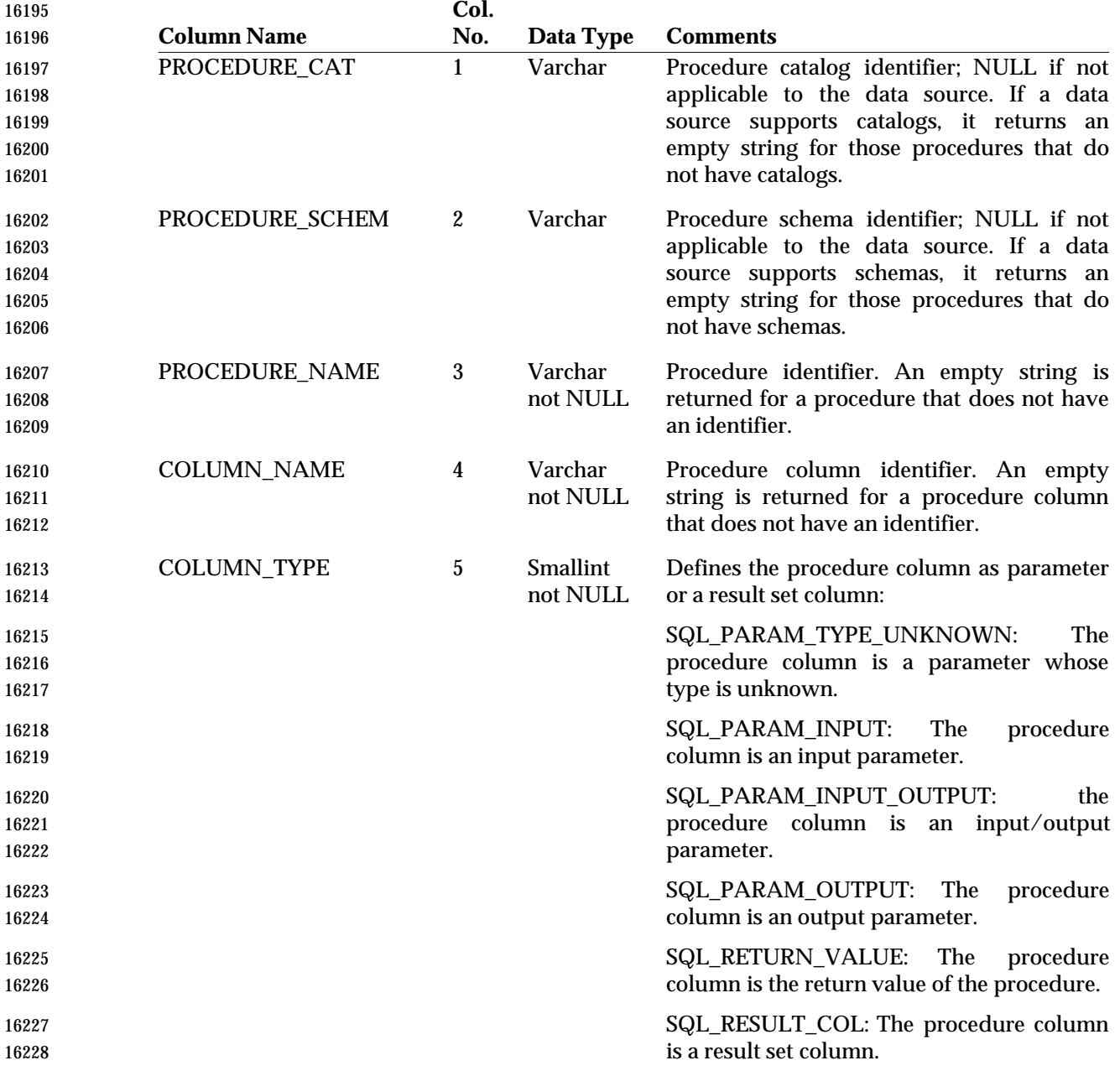

# **SQLProcedureColumns()** XDBC *Reference Manual Pages*

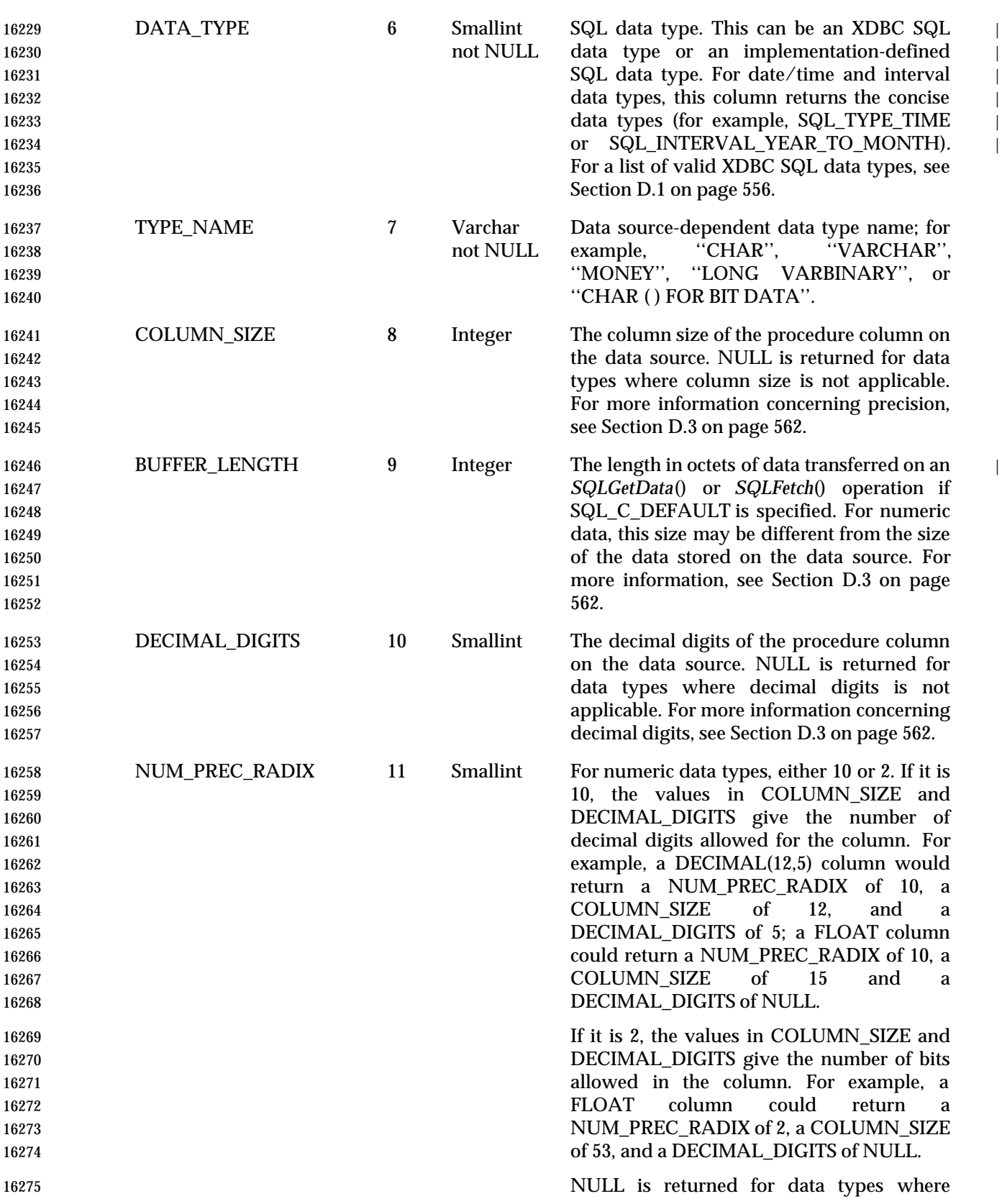

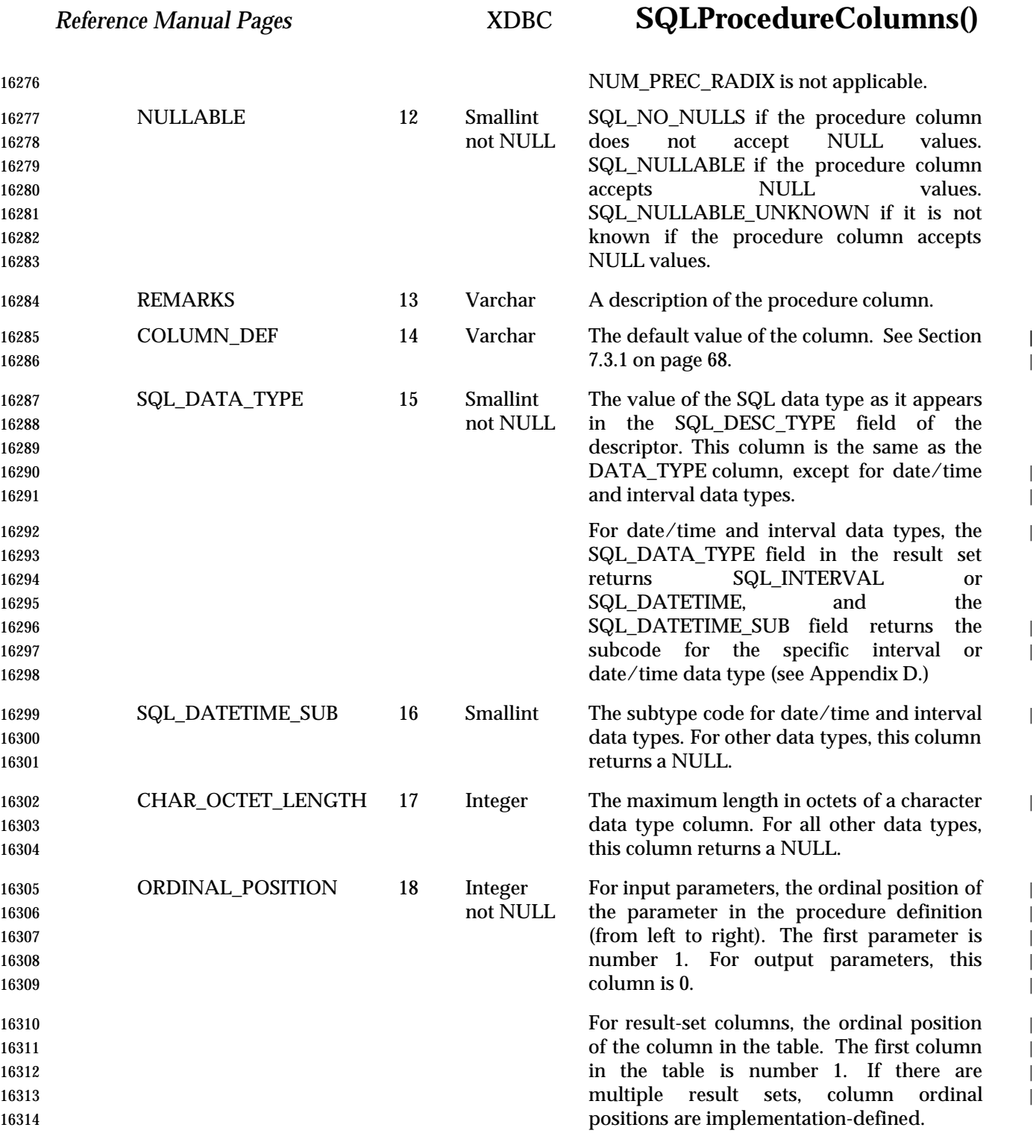

# **SQLProcedureColumns()** XDBC *Reference Manual Pages*

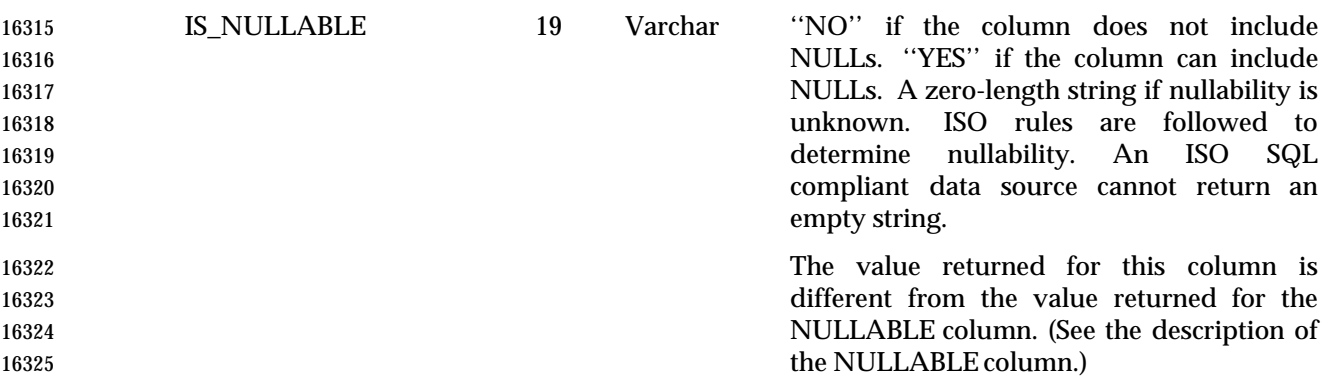

### **SEE ALSO**

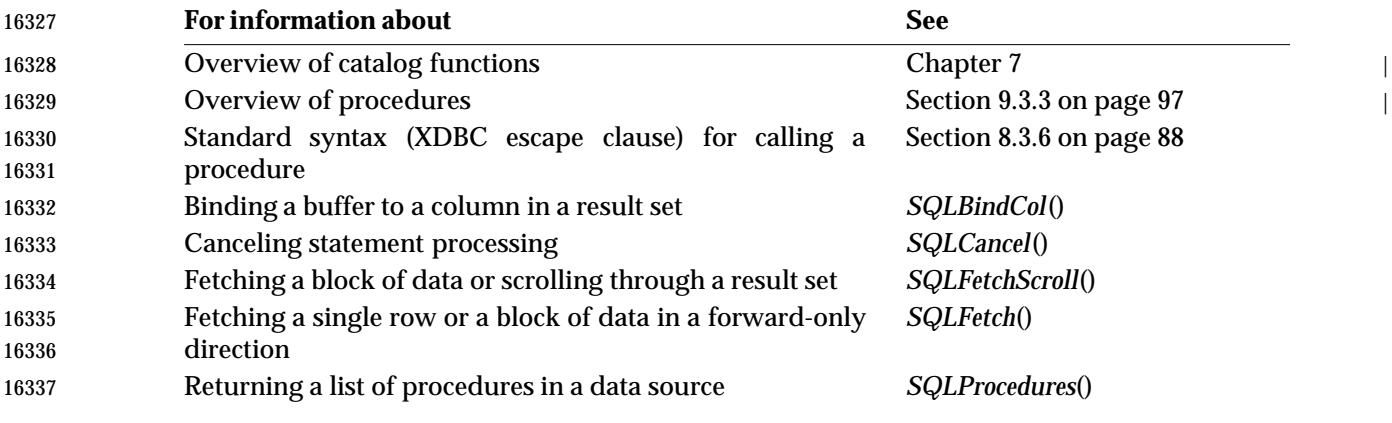

### **CHANGE HISTORY**

- **Version 2**
- Function added in this version.

### **NAME**

SQLProcedures — Return the list of procedure names stored in a specified data source.

### **SYNOPSIS** SQLRETURN SQLProcedures(

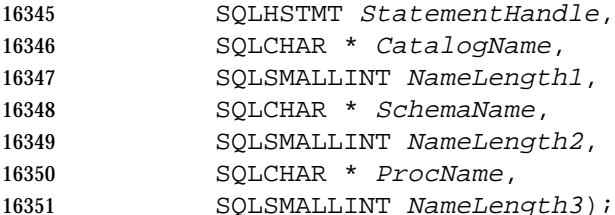

### **ARGUMENTS**

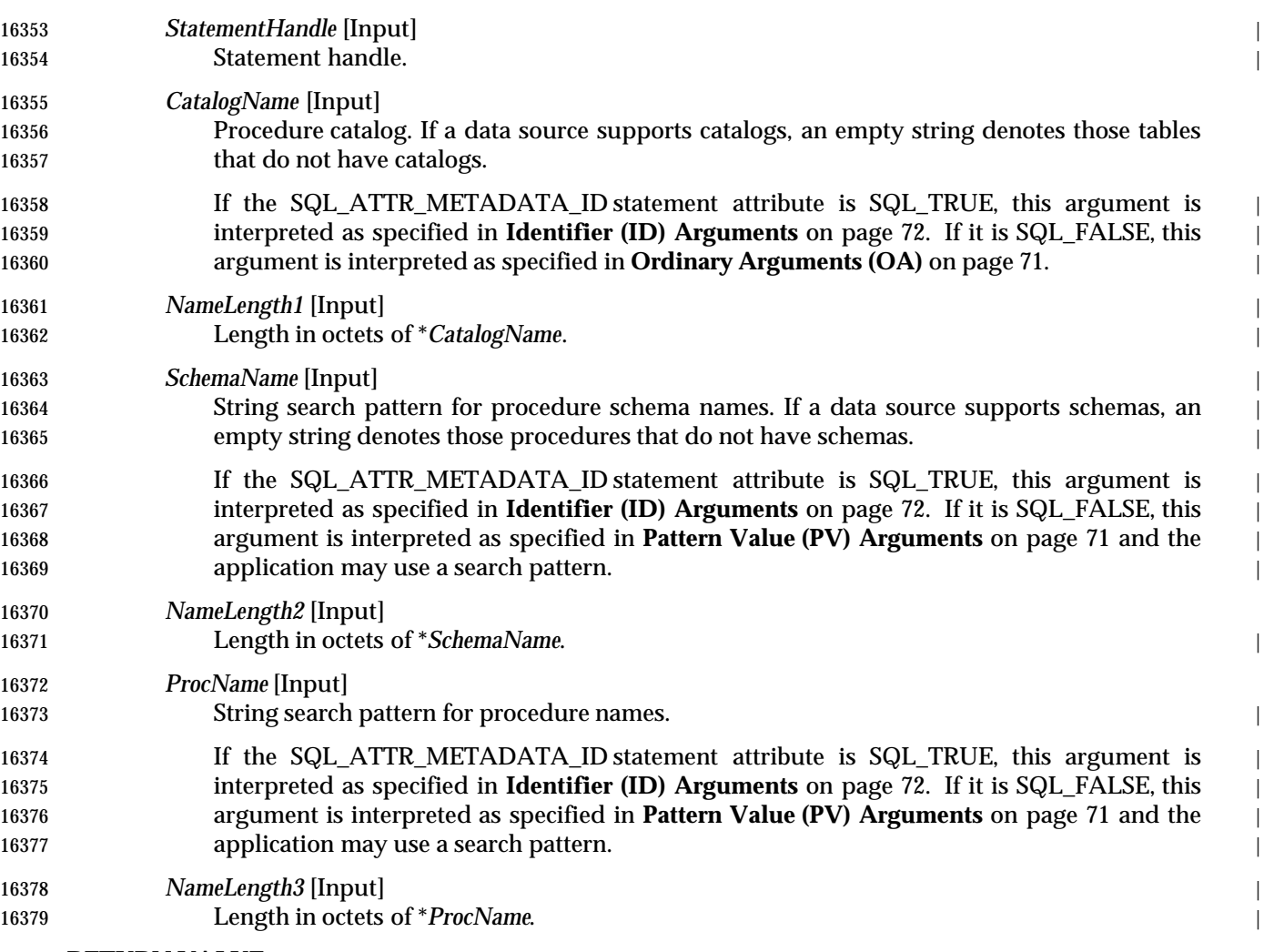

## **RETURN VALUE** |

 SQL\_SUCCESS, SQL\_SUCCESS\_WITH\_INFO, SQL\_STILL\_EXECUTING, SQL\_ERROR, or | 16382 SQL\_INVALID\_HANDLE.

### **DIAGNOSTICS** |

 When *SQLProcedures*() returns SQL\_ERROR or SQL\_SUCCESS\_WITH\_INFO, an associated | SQLSTATE value can be obtained by calling *SQLGetDiagRec*() with a *HandleType* of SQL\_HANDLE\_STMT and a *Handle* of *StatementHandle*. The following table lists the SQLSTATE

# **SQLProcedures()** XDBC *Reference Manual Pages*

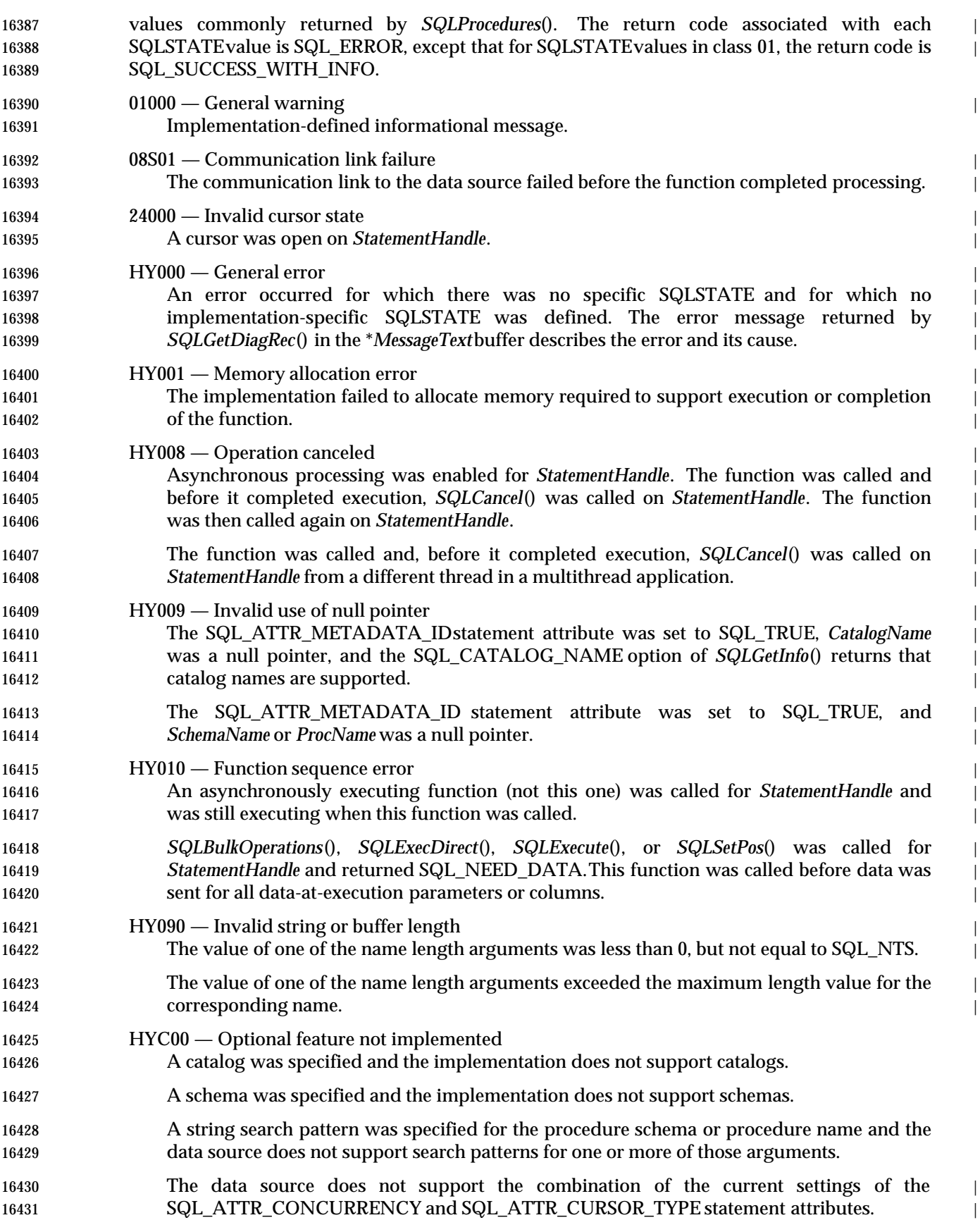

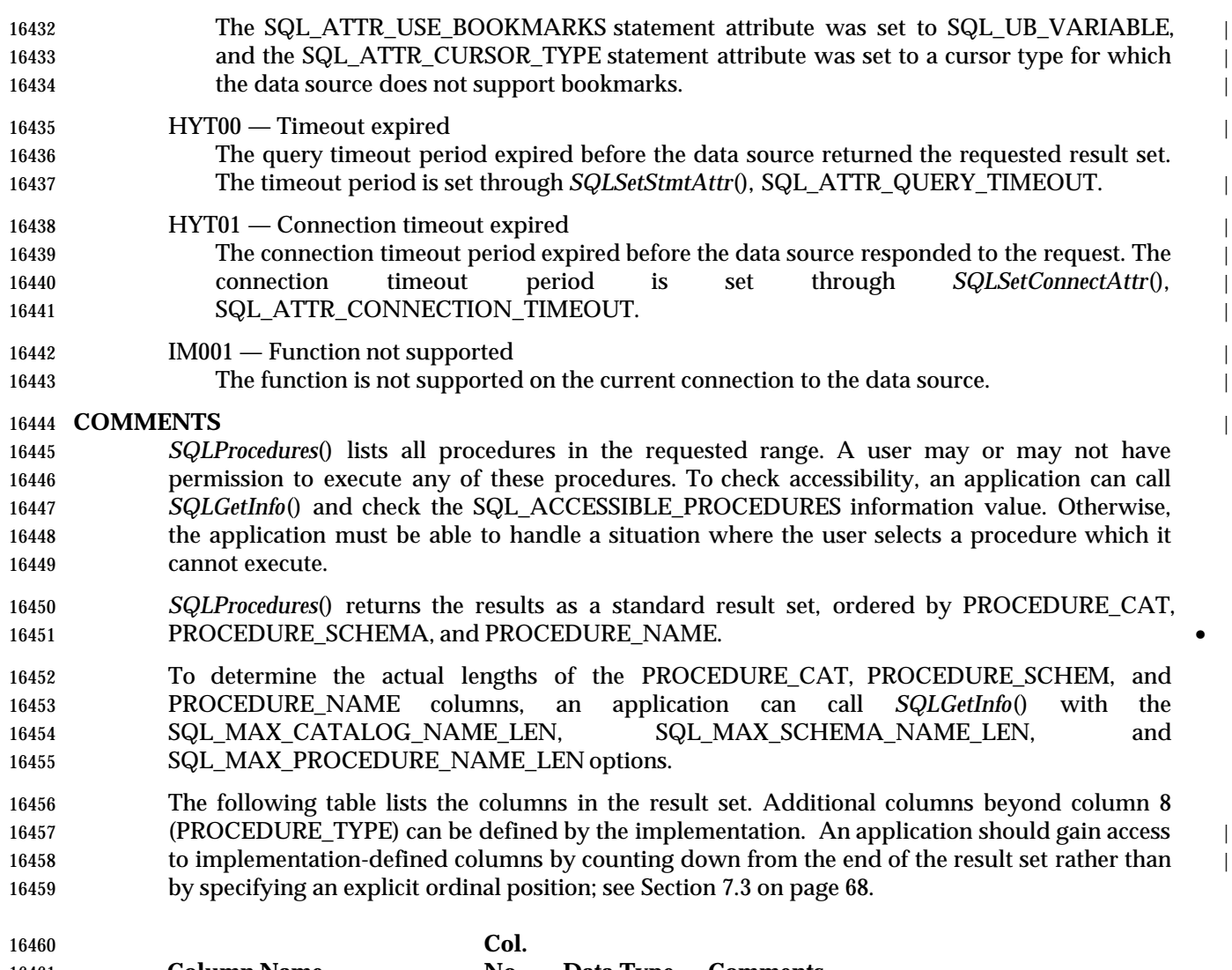

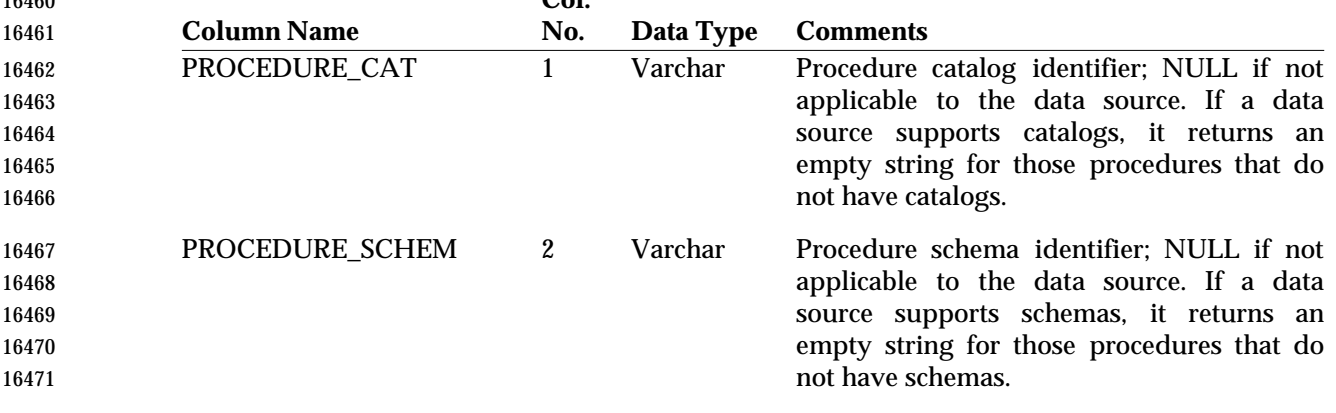

## **SQLProcedures()** XDBC *Reference Manual Pages*

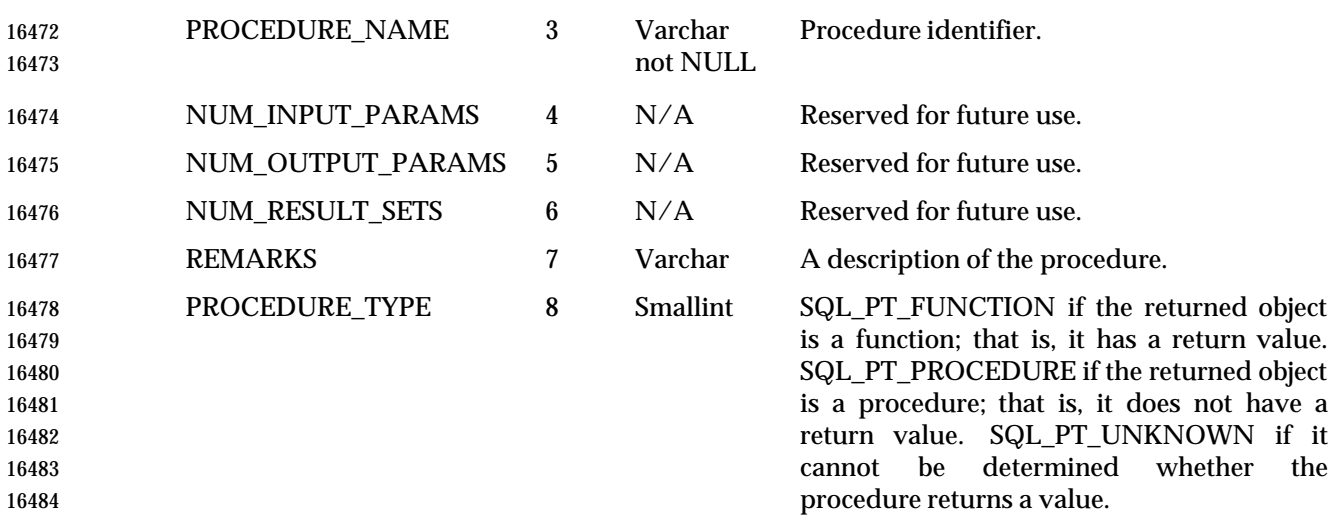

 Applications should not rely on data returned in columns described as ''Reserved for future use.''  $\qquad \qquad$ 

### **SEE ALSO** |

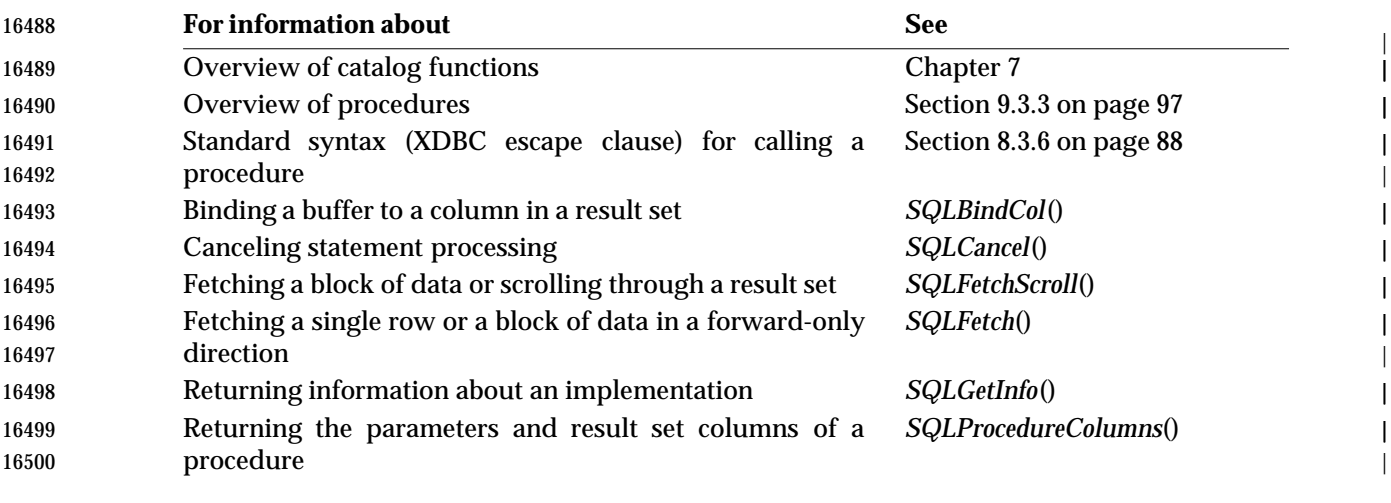

### **CHANGE HISTORY** |

- **Version 2** |
- Function added in this version. |

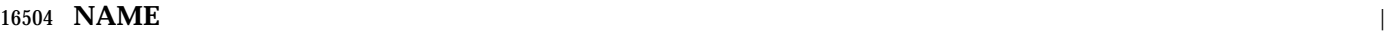

SQLPutData — Supply data for a parameter or column at statement execution time. |

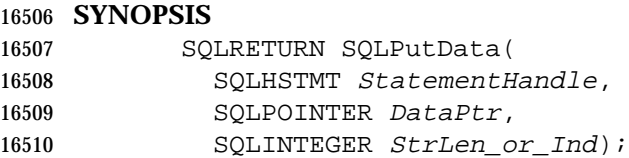

### **ARGUMENTS**

- *StatementHandle* [Input] |
- 16513 Statement handle.
- *DataPtr* [Input]
- 16515 Pointer to a buffer containing the actual data for the parameter or column. The data must be in the C data type specified in *ValueType* of *SQLBindParameter*() (for parameter data) or *TargetType*of *SQLBindCol*() (for column data). |
- *StrLen\_or\_Ind* [Input]
- Length of \**DataPtr*. Specifies the amount of data sent in a call to *SQLPutData*(). The amount of data can vary with each call for a given parameter or column. *StrLen\_or\_Ind* is ignored unless it is one of the following:
- SQL\_NTS, SQL\_NULL\_DATA,or SQL\_DEFAULT\_PARAM
- The C data type specified in *SQLBindParameter*() or *SQLBindCol*() is SQL\_C\_CHAR or | 16524 SQL C BINARY
- The C data type is SQL\_C\_DEFAULT and the default C data type for the specified SQL | 16526 data type is SQL\_C\_CHAR or SQL\_C\_BINARY.
- For all other types of C data, if *StrLen\_or\_Ind* is not SQL\_NULL\_DATA or | SQL\_DEFAULT\_PARAM,the implementation assumes that the size of the \**DataPtr* buffer is | the size of the C data type specified with *ValueType*or *TargetType* and sends the entire data value. For more information, see Section D.7 on page 587. |

### **RETURN VALUE**

 SQL\_SUCCESS, SQL\_SUCCESS\_WITH\_INFO, SQL\_STILL\_EXECUTING, SQL\_ERROR, or | 16533 SQL\_INVALID\_HANDLE.

### **DIAGNOSTICS** |

- When *SQLPutData*() returns SQL\_ERROR or SQL\_SUCCESS\_WITH\_INFO, an associated | SQLSTATE value can be obtained by calling *SQLGetDiagRec*() with a *HandleType* of | SQL\_HANDLE\_STMT and a *Handle* of *StatementHandle*. The following table lists the SQLSTATE | values commonly returned by *SQLPutData*(). The return code associated with each SQLSTATE | value is SQL\_ERROR, except that for SQLSTATE values in class 01, the return code is | SQL\_SUCCESS\_WITH\_INFO. |
- 01000 General warning |
- Implementation-defined informational message. |
- 01004 String data, right truncation |
- 16544 String or binary data returned for an output parameter resulted in the truncation of non-blank character or non-null binary data. If it was a string value, it was right-truncated.
- 07006 Restricted data type attribute violation The data value identified by *ValueType* in *SQLBindParameter*() for the bound parameter could not be converted to the data type identified by *ParameterType*in *SQLBindParameter*().

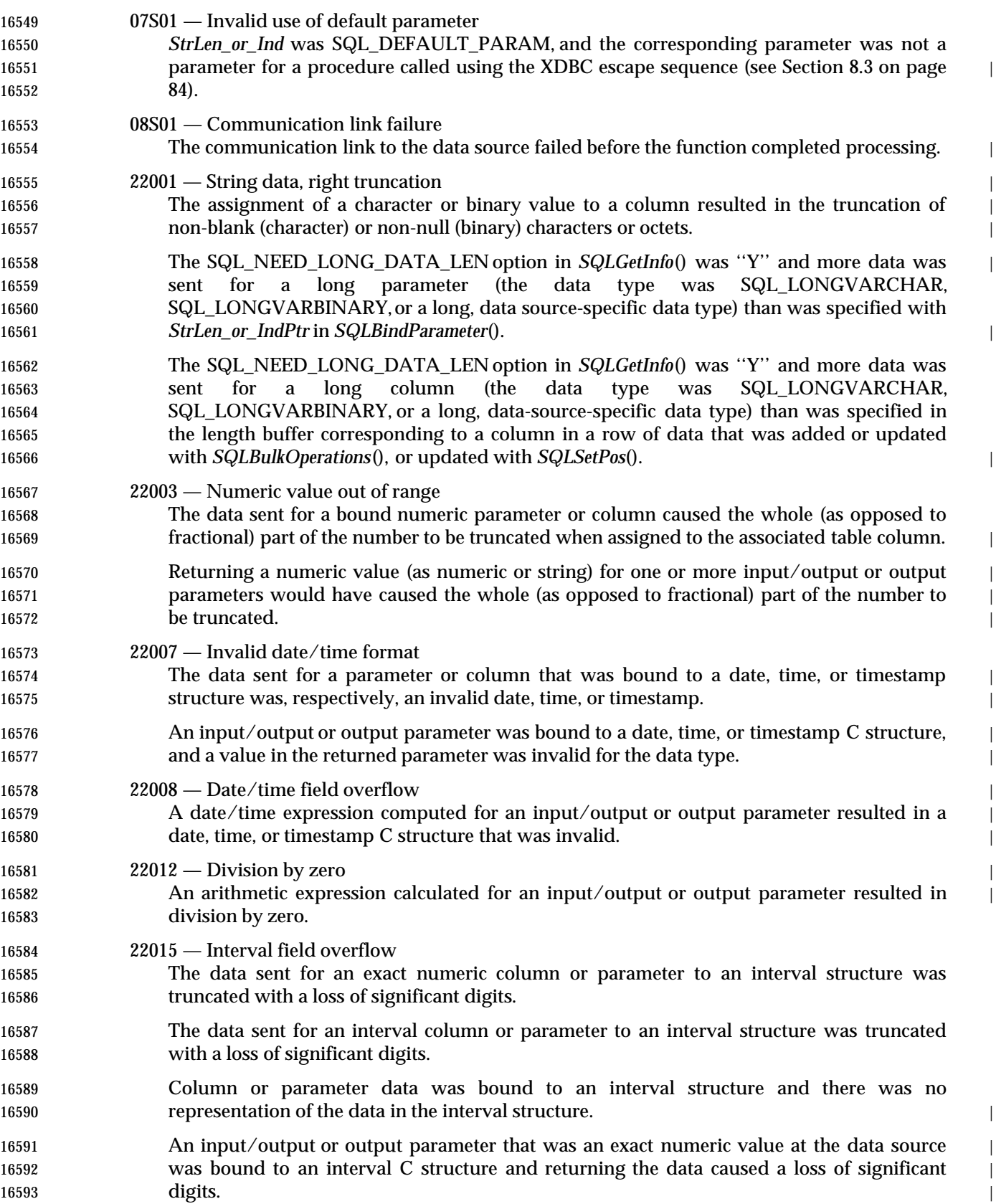

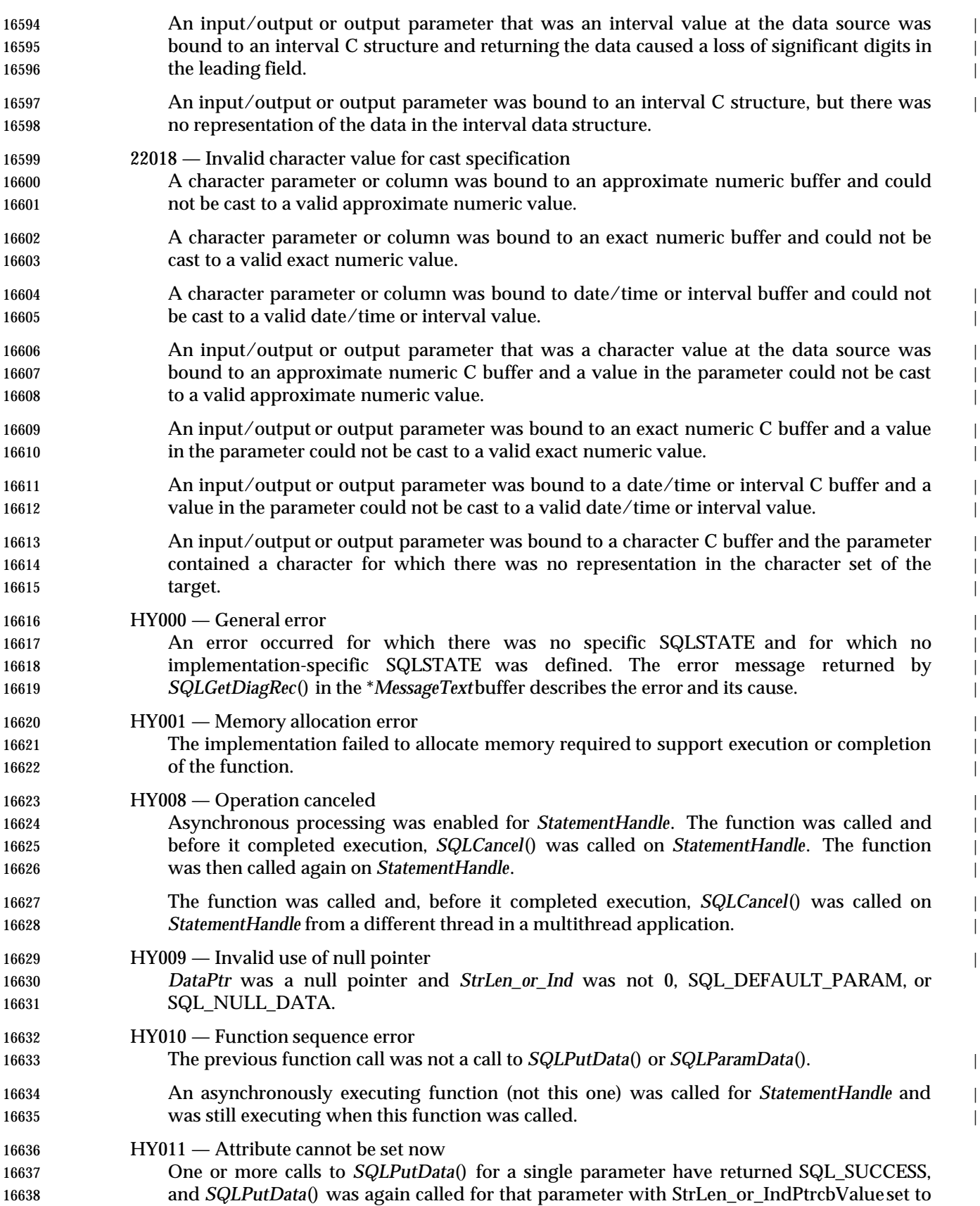

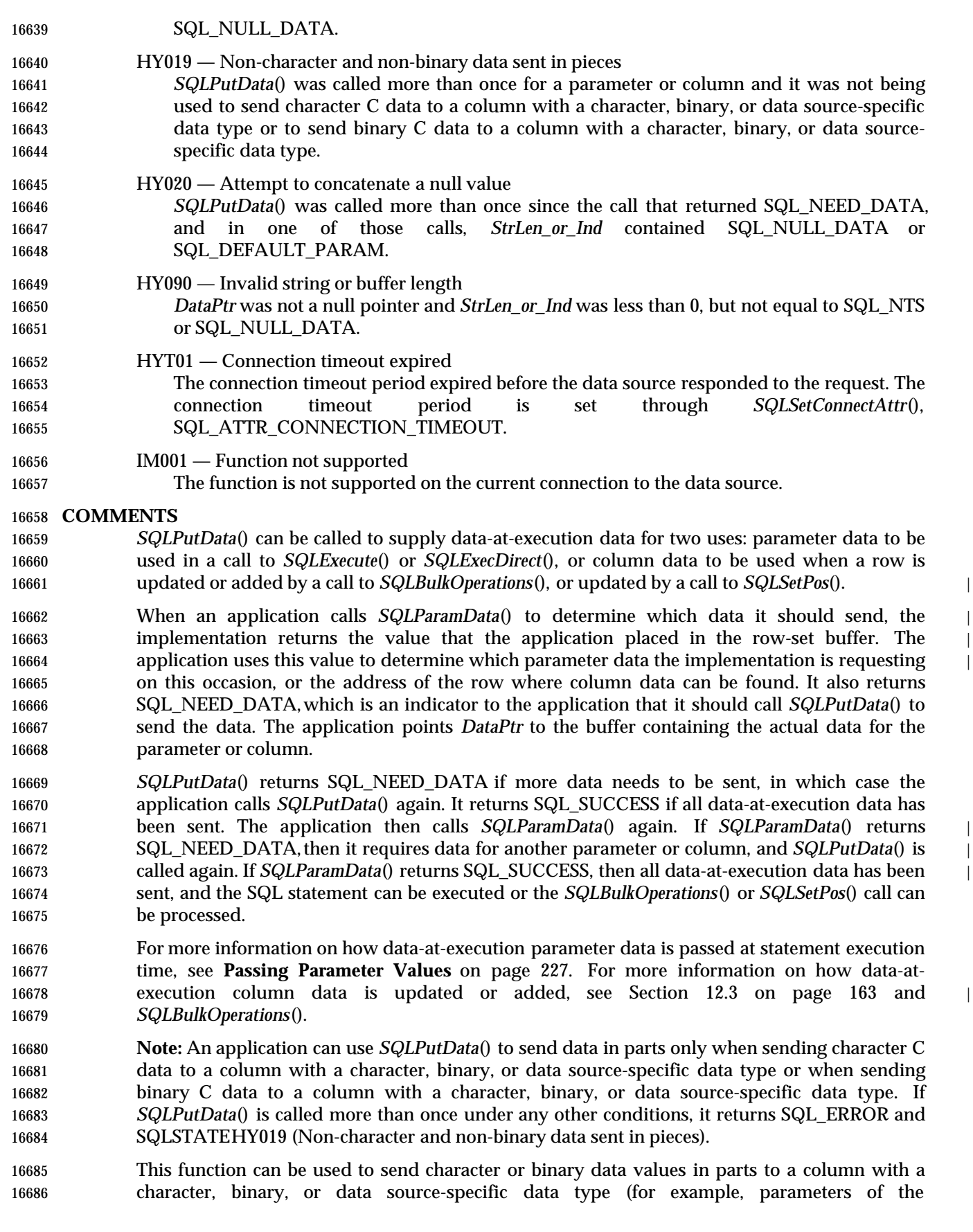

### SQL\_LONGVARBINARY or SQL\_LONGVARCHAR types).

### **SEE ALSO**

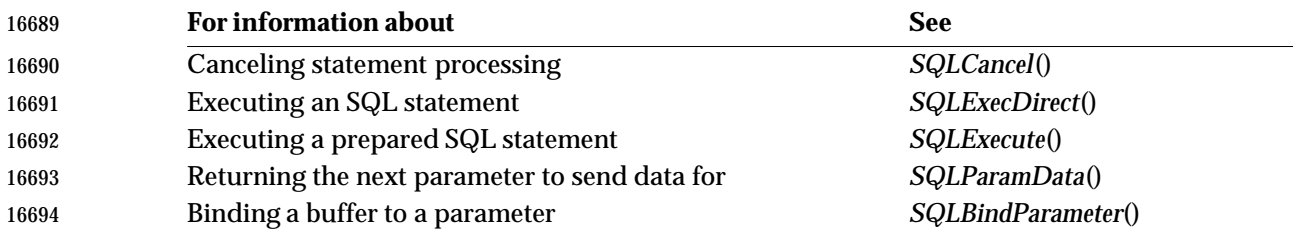

### **CHANGE HISTORY**

**Version 2**

Revised generally. See **Alignment with Popular Implementations** on page 2.

# **SQLRowCount()** ISO 92 *Reference Manual Pages*

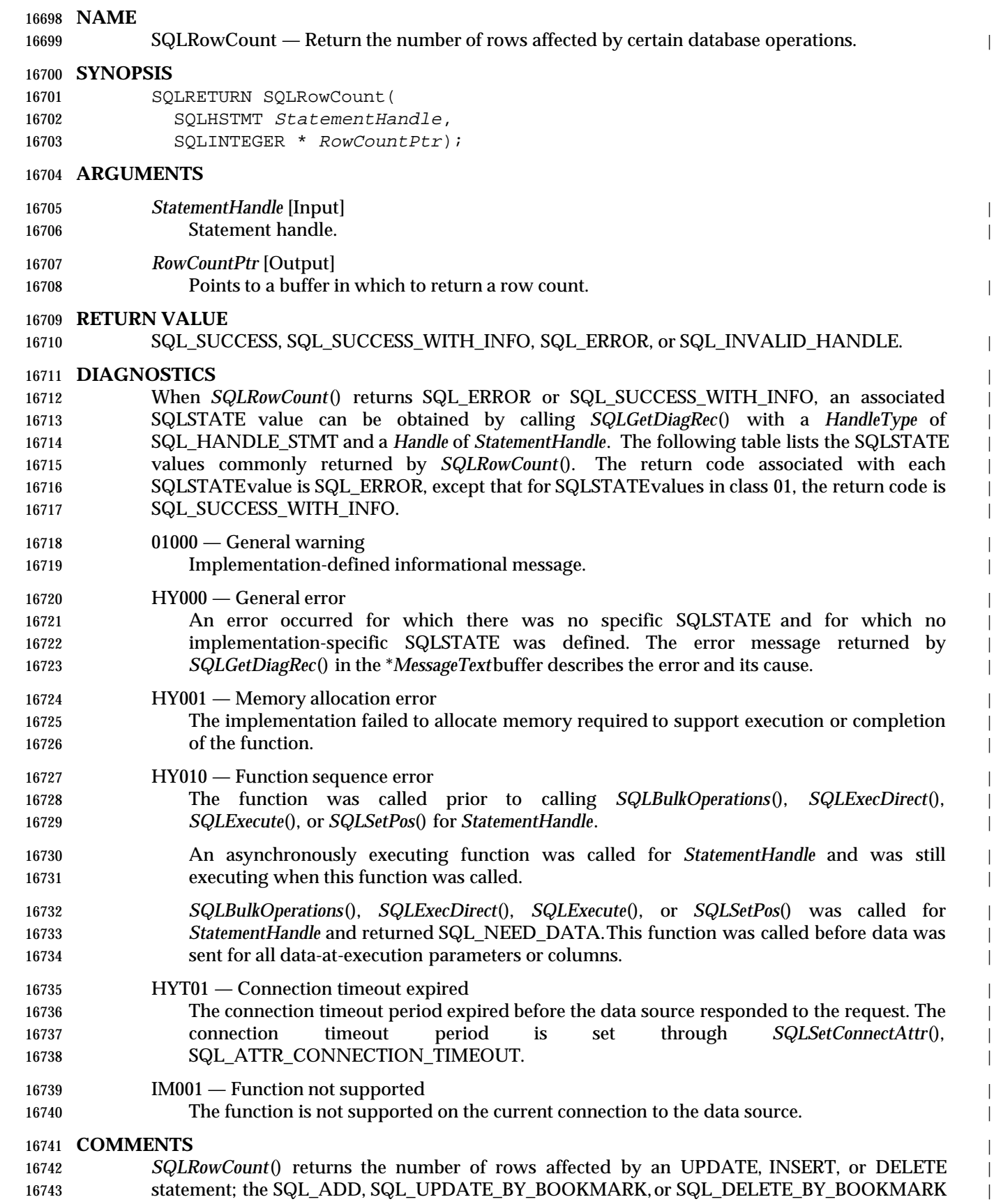

- operation in *SQLBulkOperations*(); or the SQL\_UPDATE or SQL\_DELETE operation in | *SQLSetPos*(). The value returned is SQL\_NO\_TOTAL if the number of affected rows is not | available. For all other operations on *StatementHandle*, the value returned in \**RowCountPtr* is undefined. (Some data sources may provide useful information in other cases — for example, a data source may be able to return the number of rows returned by a SELECT statement or a catalog function before fetching the rows — but portable applications should not rely on this behavior.) When *SQLBulkOperations*(), *SQLExecute*(), *SQLExecDirect*(), *SQLMoreResults*(), or *SQLSetPos*() is called, the implementation sets the SQL\_DIAG\_ROW\_COUNT field of the diagnostic data structure to the row count. The implementation also associates this value with *StatementHandle* independently of the diagnostic data structure, in order to be able to return it when the application calls *SQLRowCount*(). This independent value remains valid until *StatementHandle* is set back to the prepared or allocated state, the statement is re-executed, or *SQLCloseCursor*() is called. If a function has been called since the SQL\_DIAG\_ROW\_COUNT field was set, the value
- returned by *SQLRowCount*() might be different from the value in the SQL\_DIAG\_ROW\_COUNT field, because the SQL\_DIAG\_ROW\_COUNT field is reset to 0 by any function call.

### **SEE ALSO**

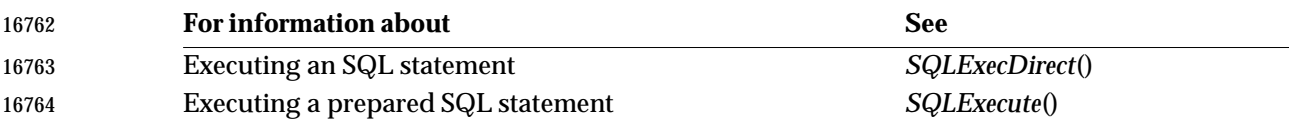

### **CHANGE HISTORY**

### **Version 2**

Revised generally. See **Alignment with Popular Implementations** on page 2.

•

# **SQLSetConnectAttr()** ISO 92 *Reference Manual Pages*

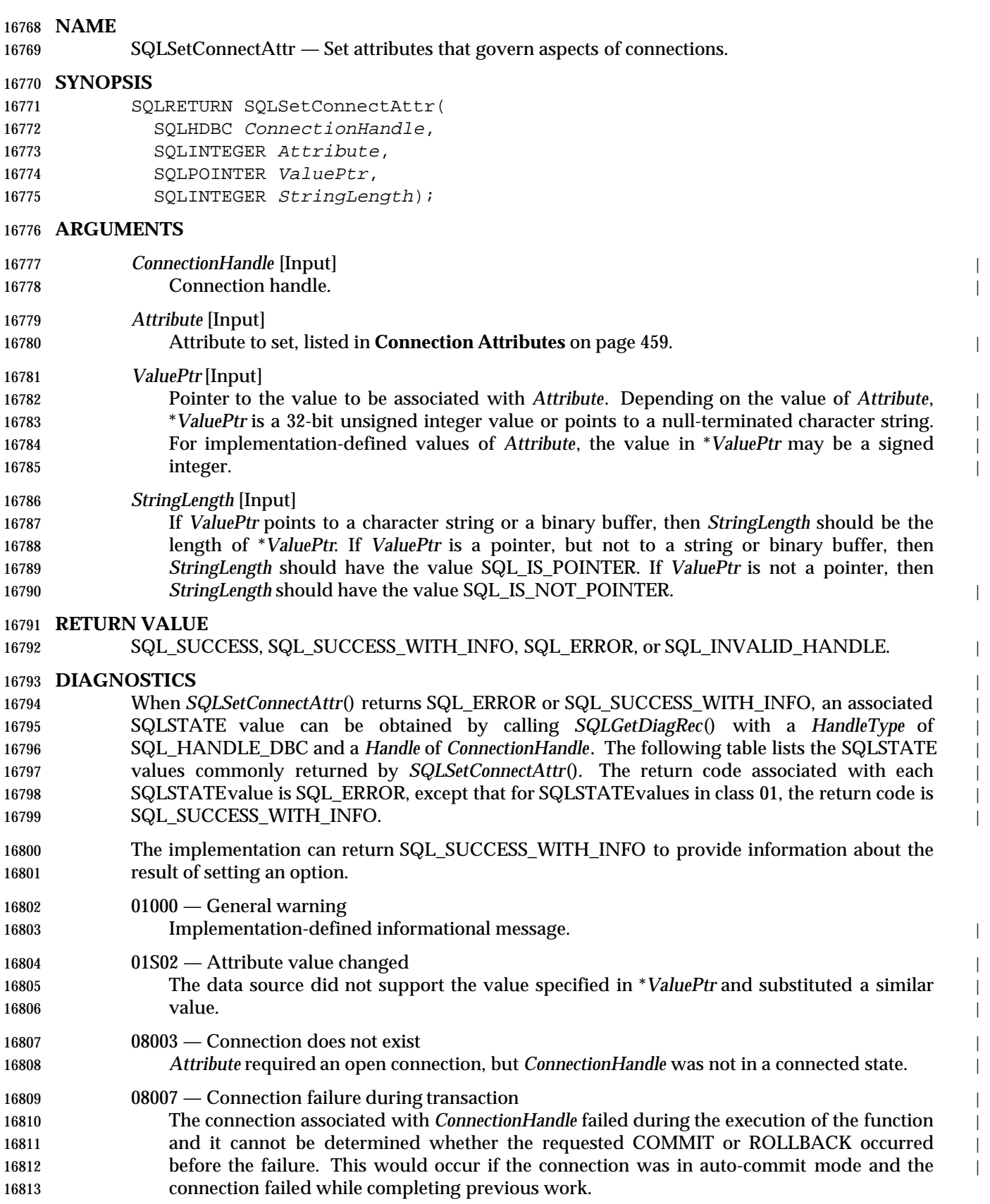
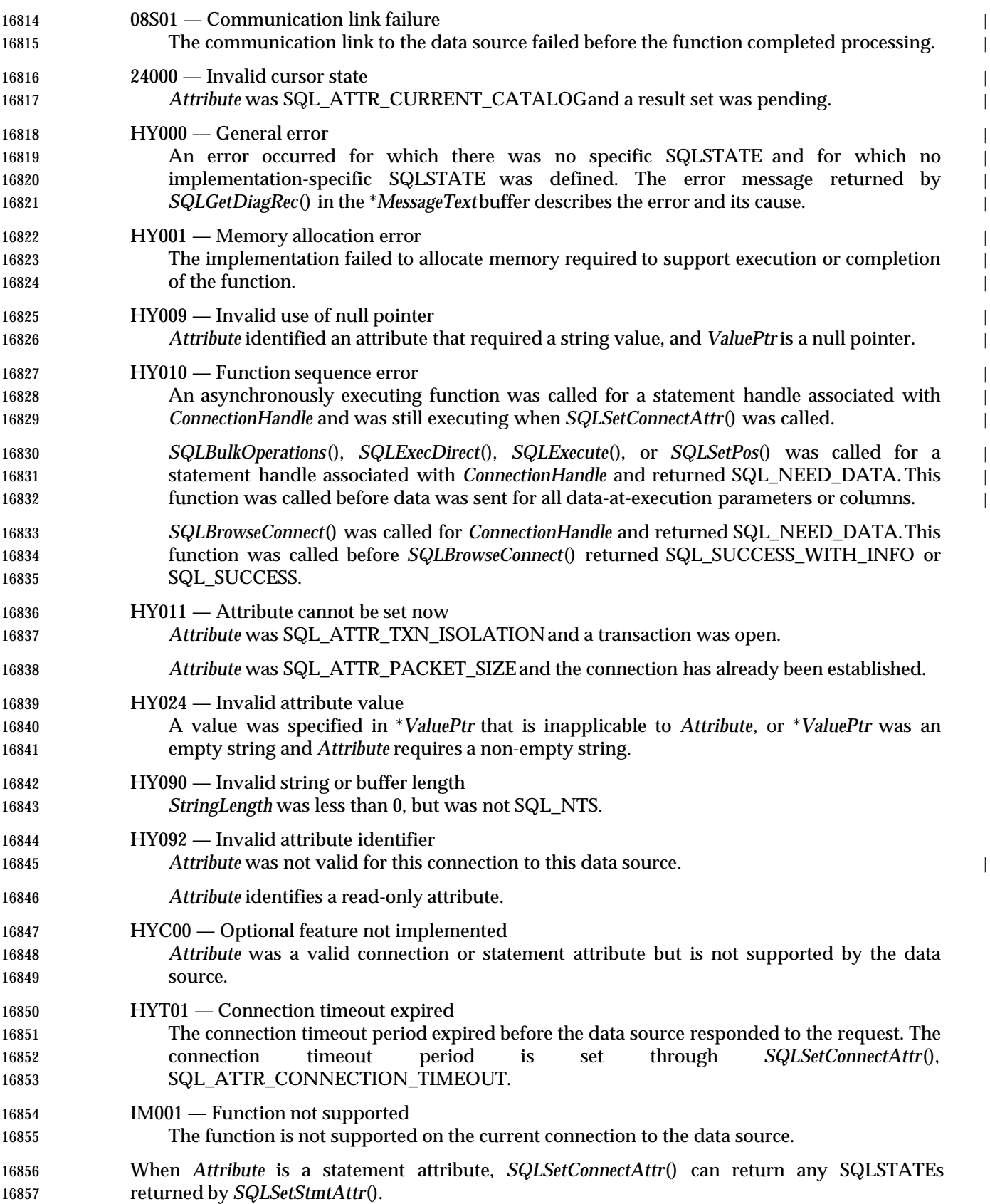

#### **COMMENTS**

- The currently-defined attributes are shown below; additional attributes are likely to be defined 16860 to take advantage of different data sources. A range of attributes is reserved by XDBC; implementors must reserve values for vendor-specific uses from X/Open (see Section 1.8 on  $\qquad \qquad \text{page 21).}$
- The information in the \**ValuePtr* buffer must follow a format determined by the specified | attribute:  $\vert$
- Some attributes are character strings. For variable-length strings, *StringLength* specifies the | length of the string in octets. For strings whose length is dictated by a specification, the | implementation ignores *StringLength*. (There are no fixed-length string attributes in XDBC.) |
- Some attributes are 32-bit integers; for these, the implementation ignores *StringLength*. |
- The type of data required for each attribute is indicated in the list of valid values for *Attribute*. |

#### **SQLSetConnectAttr() and Statement Attributes** |

 An application can call *SQLSetConnectAttr*() and specify as *Attribute* a manifest constant that this specification lists as a statement attribute (see **Statement Attributes** on page 506). This call sets the value of that statement attribute for any statements already associated with *ConnectionHandle*, and establishes the value as a default value for any statements later allocated for *ConnectionHandle*. If *SQLSetConnectAttr*() returns an error when a statement attribute is set on one of multiple active statements, the statement attribute is established as the default for statements later allocated on *ConnectionHandle*, but it is unspecified which attributes of existing 16878 statements are changed by the call.

- **Note:** Applications should set a statement attribute on the connection level only to establish the | 16880 default value for future statements allocated on the connection. Setting a statement attribute for | multiple active statements on a connection is problematic and may result in undefined effects.
- For statement attributes that serve to set the header field of a descriptor, use of *SQLSetConnectAttr*() to set the statement attribute serves to modify all application descriptors currently associated with all statements on *ConnectionHandle*. It also becomes the default value | 16885 for use in the four implicit descriptors that are allocated when a new statement handle is allocated on *ConnectionHandle*. However, the value does not become a default value for descriptors that may be associated with the statements on *ConnectionHandle* in the future. |
- SQL\_ATTR\_ASYNC\_ENABLE is a special example of a statement attribute that can be set by | calling *SQLSetConnectAttr*(). For implementations that provide asynchrony on the connection | level, calling *SQLSetConnectAttr*() may be the only meaningful way to set this statement | attribute.

#### **Persistence of Connection Attributes**

 An application can call *SQLSetConnectAttr*() at any time between the time the connection is allocated and the time it is freed. All connection and statement attributes successfully set by the application for the connection persist until *SQLFreeHandle*() is called on the connection. For example, if an application calls *SQLSetConnectAttr*() before connecting to a data source, the attribute persists even if *SQLSetConnectAttr*() the data source rejects the attribute. If an application specifies a data-source-specific attribute, the implementation retains the attribute value even if the application connects to a different data source.

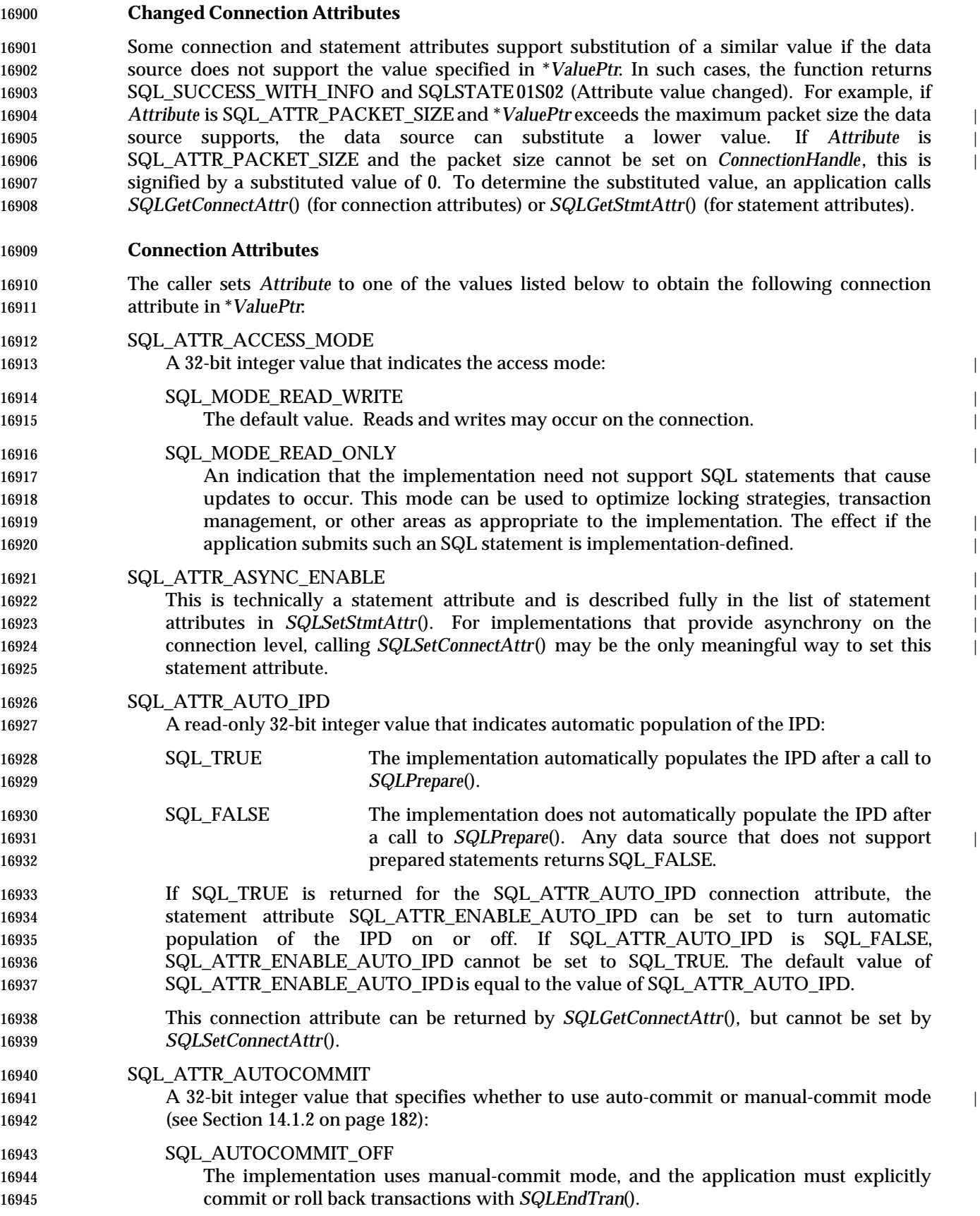

# **SQLSetConnectAttr()** ISO 92 *Reference Manual Pages*

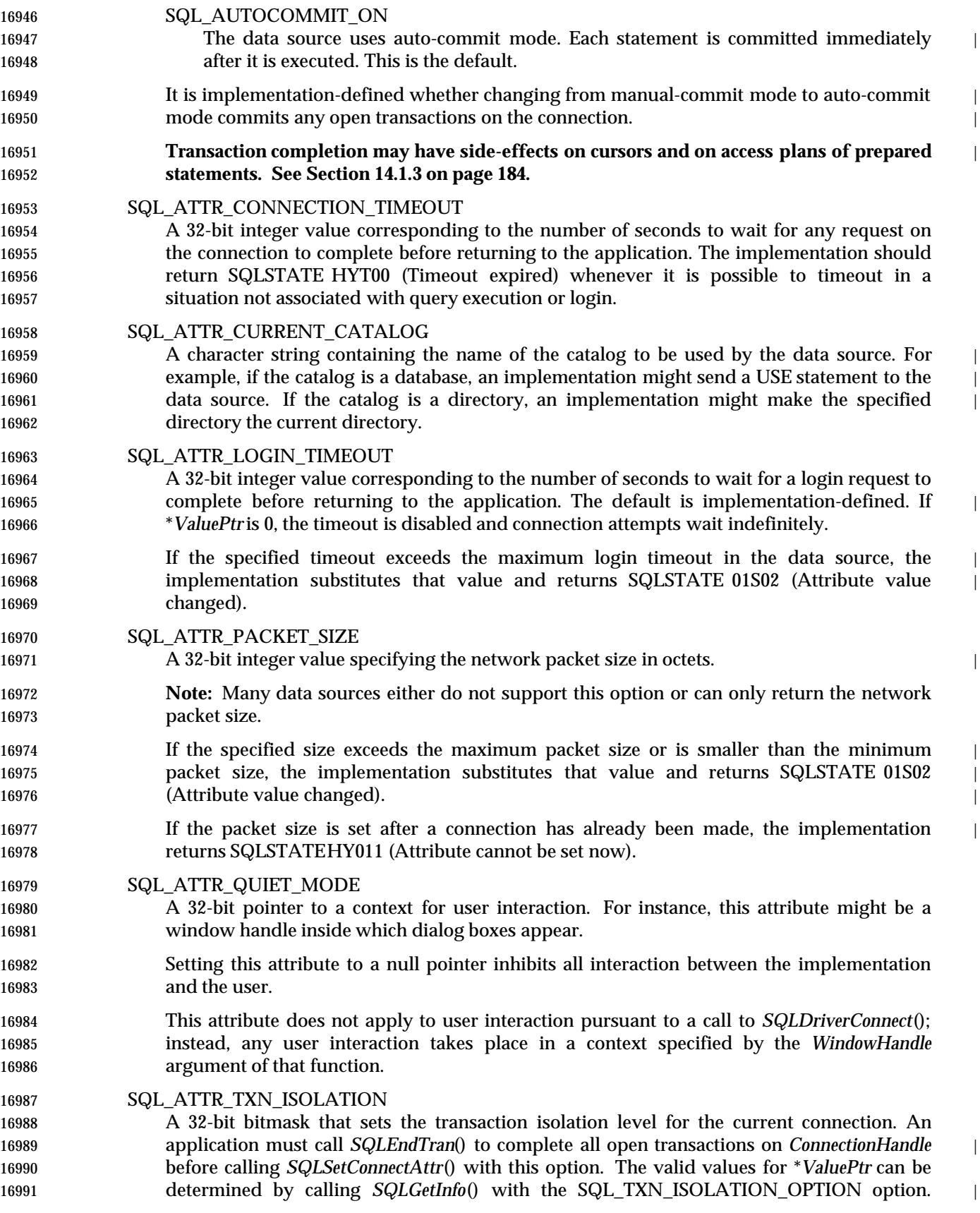

Transaction isolation is discussed in detail in Section 14.2.2 on page 186.

### **SEE ALSO**

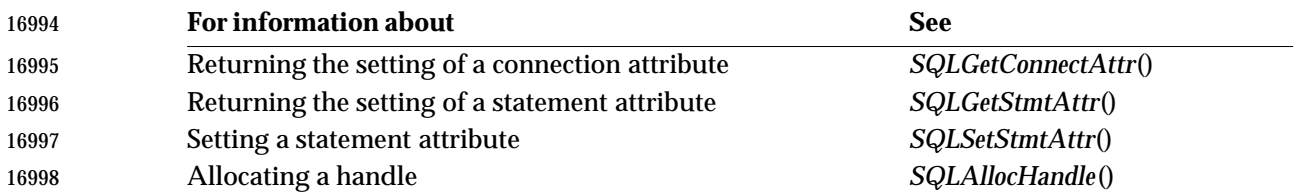

#### **CHANGE HISTORY**

### **Version 2** Revised generally. See **Alignment with Popular Implementations** on page 2.

### **New Connection Attributes in Version 2**

The following connection attributes are new in this issue:

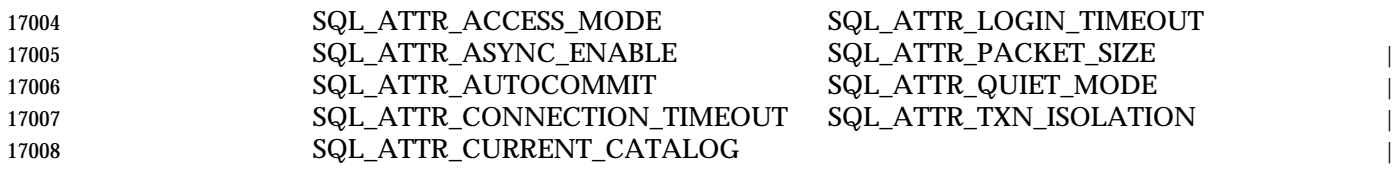

## **SQLSetCursorName()** ISO 92 *Reference Manual Pages*

 **NAME** 17010 SQLSetCursorName — Set the name of a cursor. **SYNOPSIS** SQLRETURN SQLSetCursorName( SQLHSTMT StatementHandle, 17014 SQLCHAR \* CursorName, 17015 SQLSMALLINT NameLength); **ARGUMENTS** *StatementHandle* [Input] | 17018 Statement handle. *CursorName* [Input] Cursor name. For efficient processing, the cursor name should not include any leading or trailing spaces in the cursor name, and if the cursor name includes a delimited identifier, the delimiter should be the first character in the cursor name. | *NameLength* [Input] 17024 Length of \*CursorName. **RETURN VALUE** SQL\_SUCCESS, SQL\_SUCCESS\_WITH\_INFO, SQL\_ERROR, or SQL\_INVALID\_HANDLE. | **DIAGNOSTICS** | When *SQLSetCursorName*() returns SQL\_ERROR or SQL\_SUCCESS\_WITH\_INFO, an associated | SQLSTATE value can be obtained by calling *SQLGetDiagRec*() with a *HandleType* of | SQL\_HANDLE\_STMT and a *Handle* of *StatementHandle*. The following table lists the SQLSTATE | values commonly returned by *SQLSetCursorName*(). The return code associated with each | SQLSTATEvalue is SQL\_ERROR, except that for SQLSTATEvalues in class 01, the return code is | SQL\_SUCCESS\_WITH\_INFO. | 01000 — General warning | 17035 Implementation-defined informational message. 01004 — String data, right truncation | The cursor name exceeded the maximum length and only that number of characters has | been used. Portable applications should not generate cursor names longer than | 17039 SQL MAX ID LENGTH characters. 24000 — Invalid cursor state *StatementHandle* was already in an executed or cursor-positioned state. 34000 — Invalid cursor name The cursor name specified in \**CursorName* was invalid, because it exceeded the | implementation-defined maximum length, or started with ''SQLCUR'' or ''SQL\_CUR'', or | **already exists.**  HY000 — General error | An error occurred for which there was no specific SQLSTATE and for which no | implementation-specific SQLSTATE was defined. The error message returned by | *SQLGetDiagRec*() in the \**MessageText*buffer describes the error and its cause. | **HY001** — Memory allocation error The implementation failed to allocate memory required to support execution or completion | 17052 of the function.

17053 HY009 — Invalid use of null pointer *CursorName* was a null pointer.

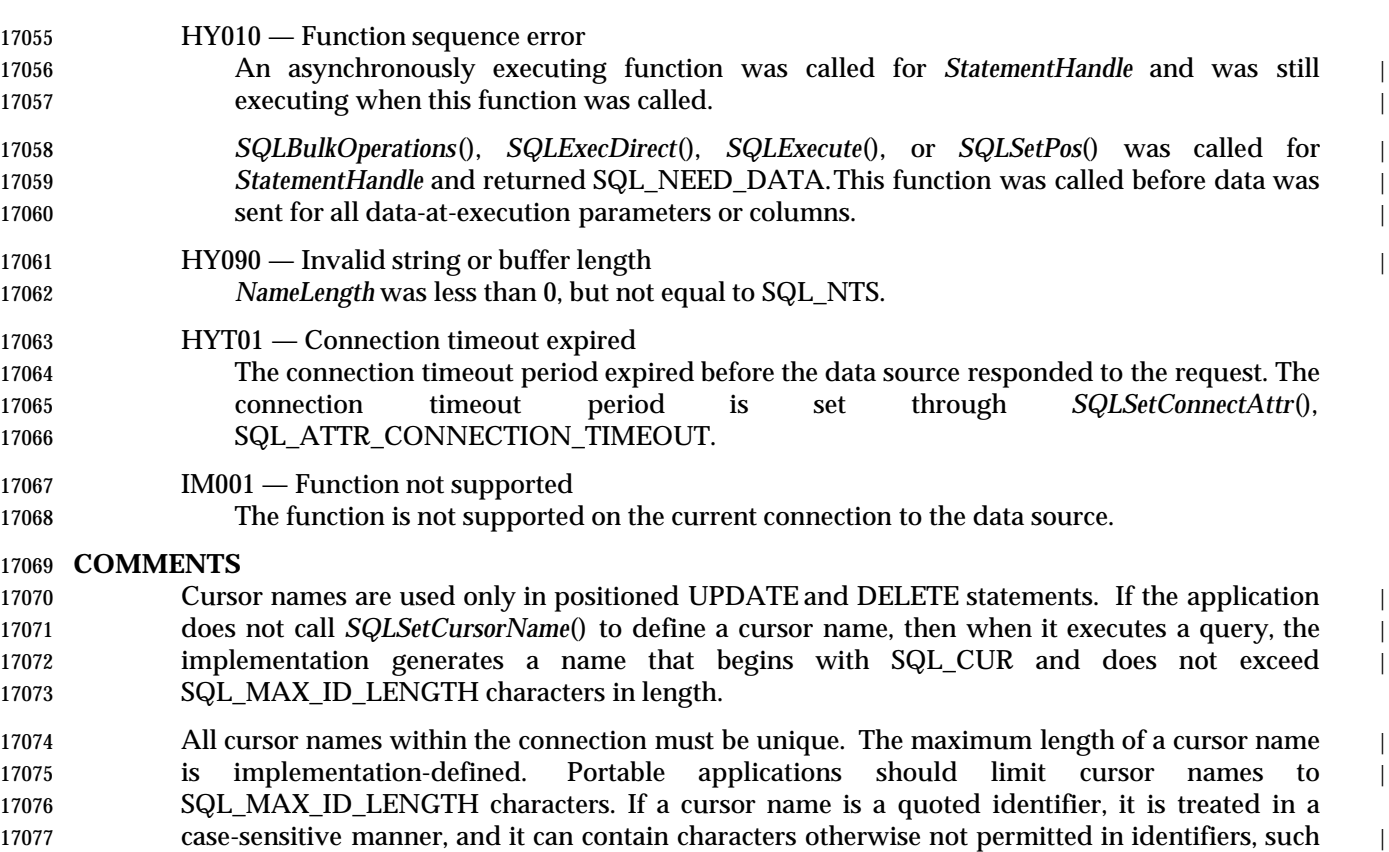

 sensitive manner, it must pass it as a quoted identifier. A cursor name that is set either explicitly or implicitly remains set until the statement with which it is associated is dropped, using *SQLFreeHandle*(). *SQLSetCursorName*() can be called to rename a cursor on a statement as long as the cursor is in an allocated or prepared state.

as blanks or reserved keywords. If an application requires a cursor name to be treated in a case- |

#### **SEE ALSO**

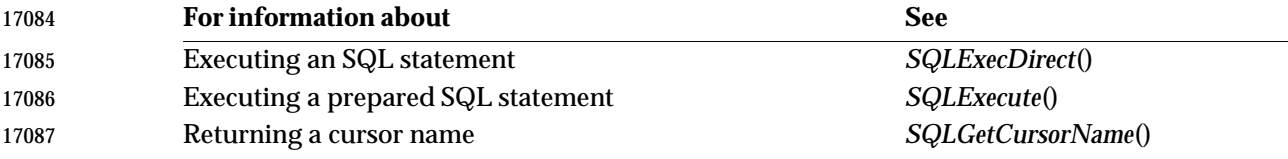

### **CHANGE HISTORY**

#### **Version 2**

Revised generally. See **Alignment with Popular Implementations** on page 2.

SQLSetDescField — Set the value of a single field of a descriptor record.

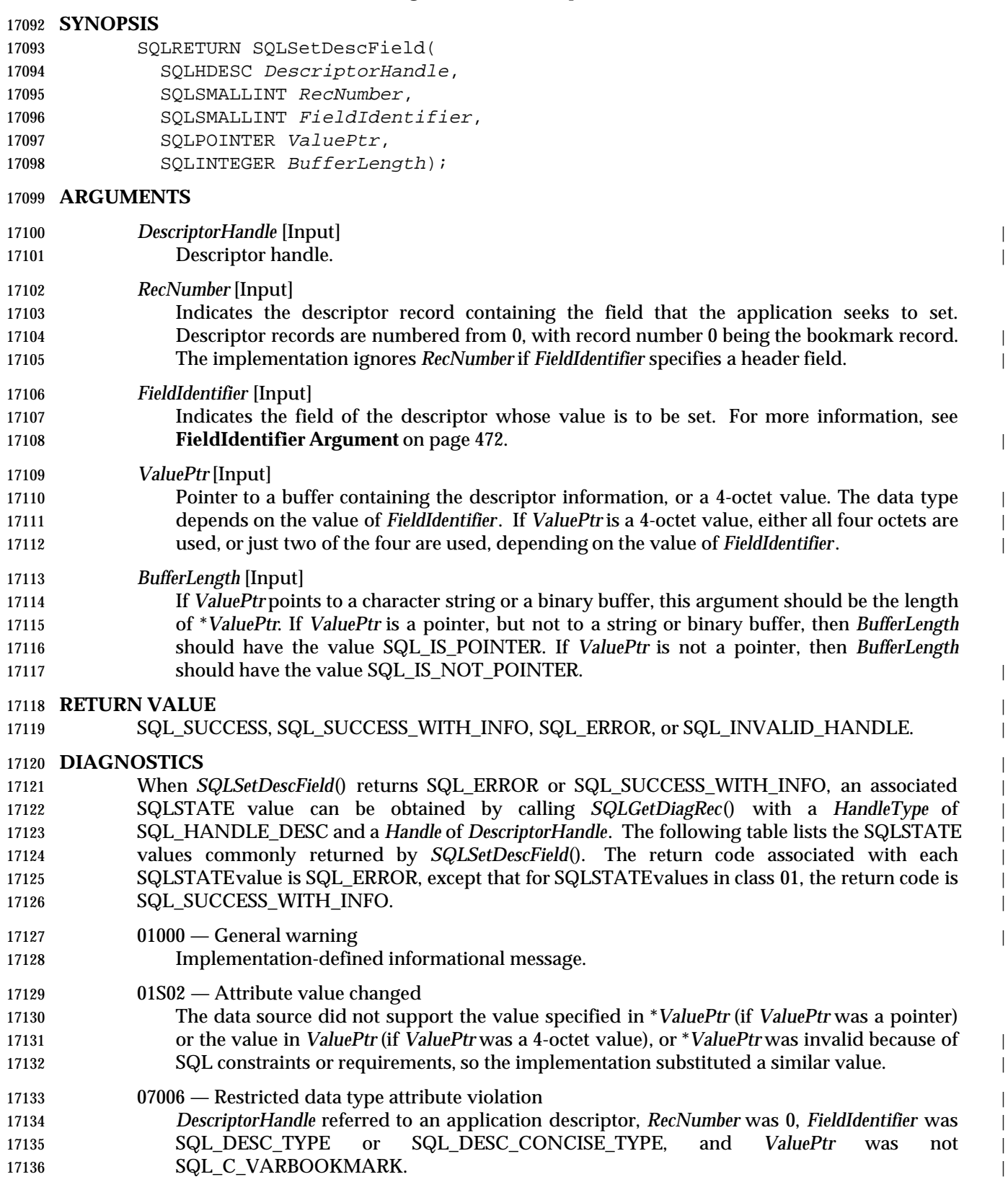

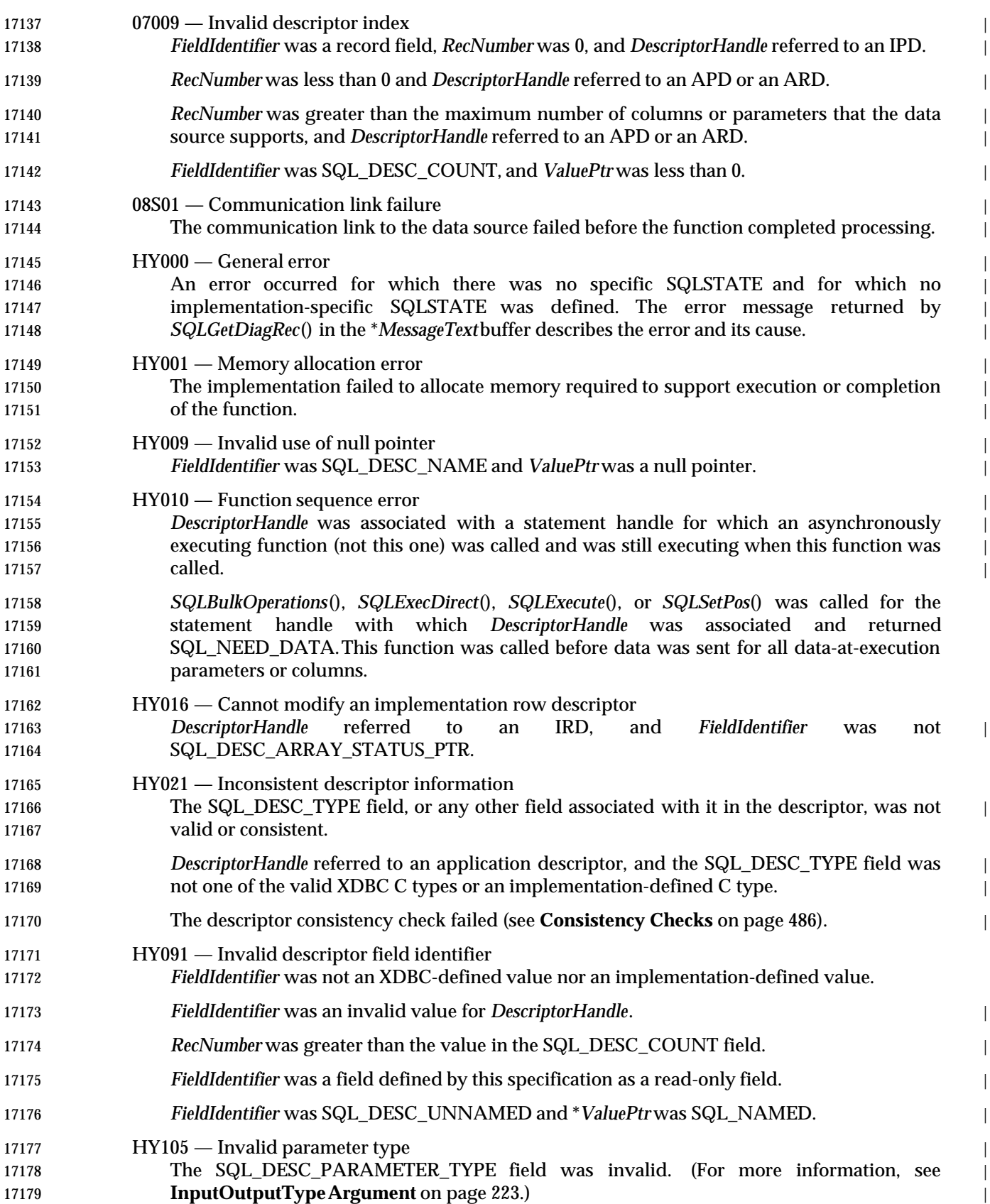

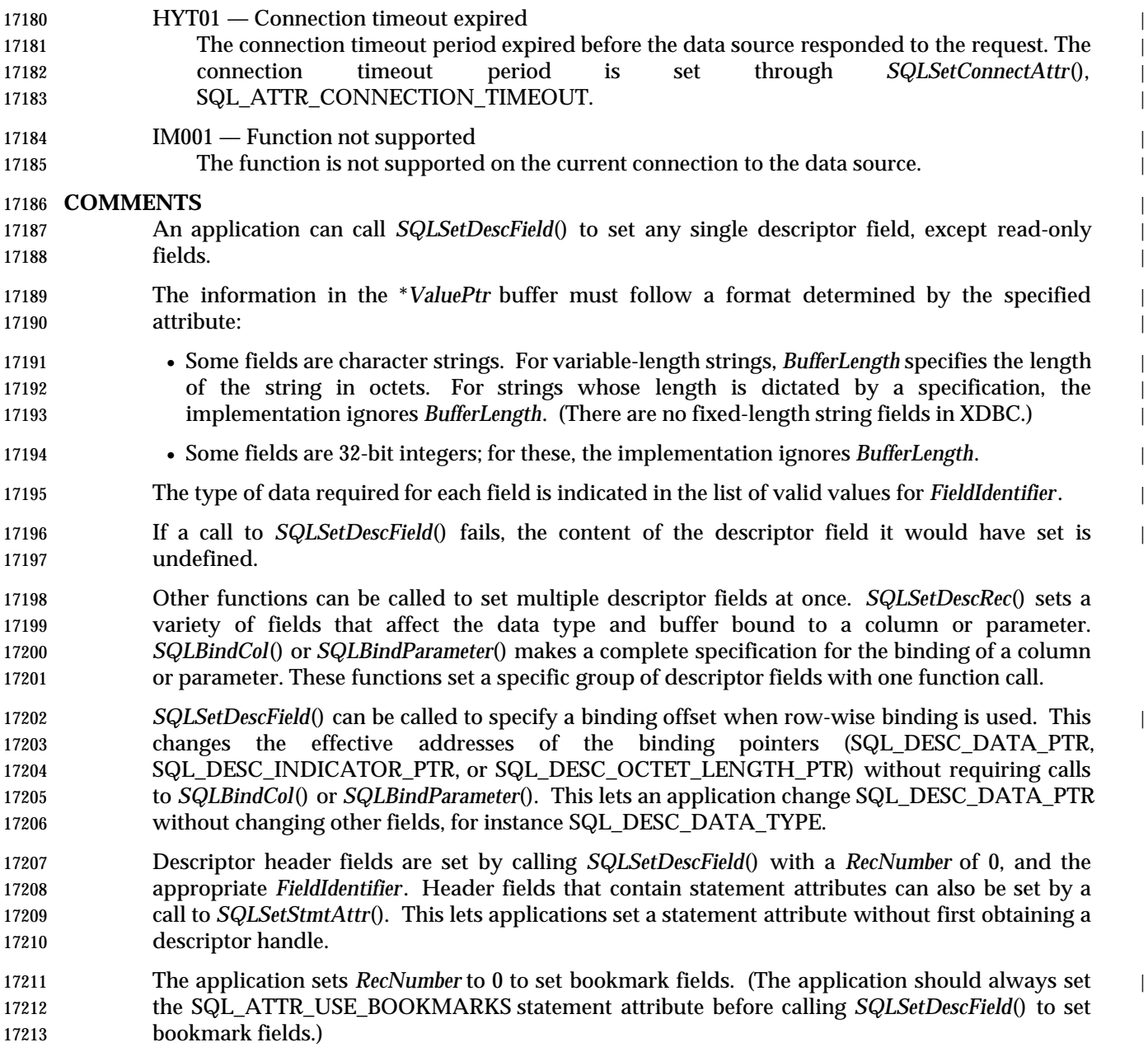

#### **Initialization of Descriptor Fields**

 The following tables describe the usage and defaulting of descriptor fields. This information | 17216 depends on whether the descriptor is an ARD, APD, IRD, or IPD.

17217 The **R/W** column shows whether the field is read/write  $(R/W)$ , read-only  $(R/O)$ , or unused by 17218 any of the functions that use descriptors. Only read-write fields can be set by calling [17918] **SQLSetDescField**().

17220 The Default column shows the initial value of the field when a descriptor is allocated. The legend D indicates that there is a default. (For IRDs, the default depends on the prepared or | executed statement.) ND indicates that there is no default. For unused fields, the default is | undefined and the word Unused is repeated in this column. Any other text in this column | indicates a specific default value for the field.

The initialization of header fields is as follows:

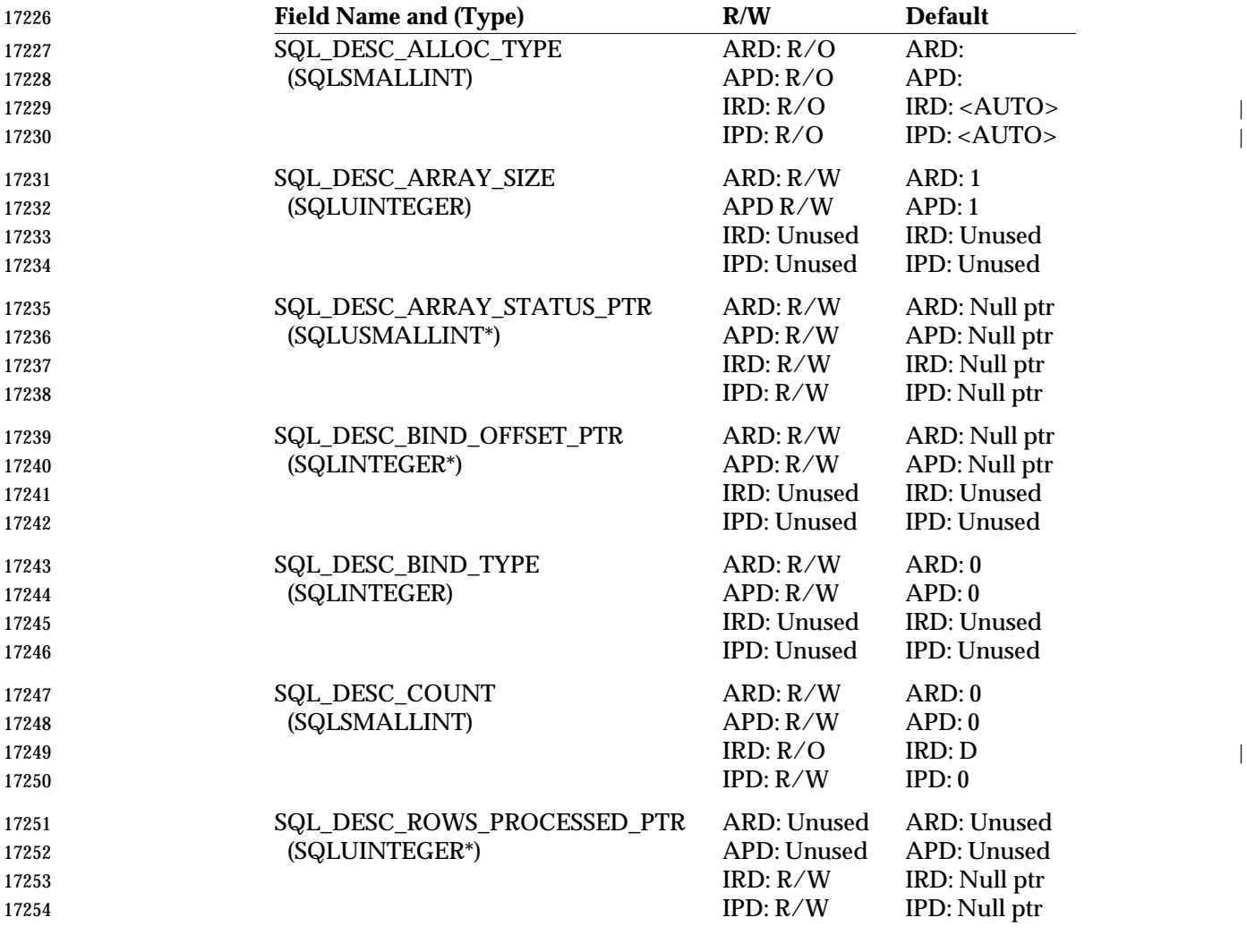

 This field, which specifies the allocation type of the field, is set to | SQL\_DESC\_ALLOC\_AUTO for automatically-allocated descriptors (including all IRDs and | IPDs) and SQL\_DESC\_ALLOC\_USER for descriptors the user explicitly allocates.

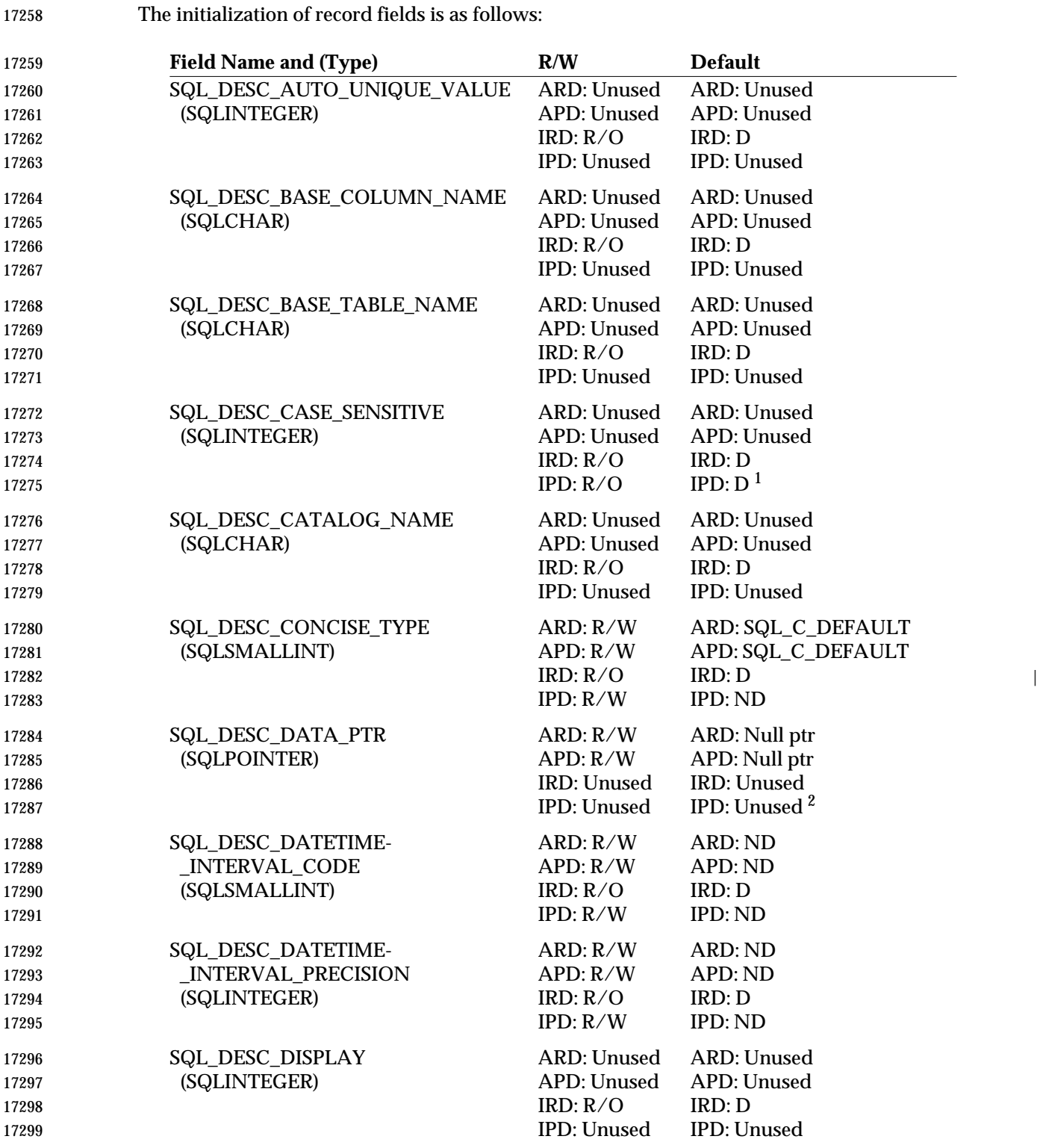

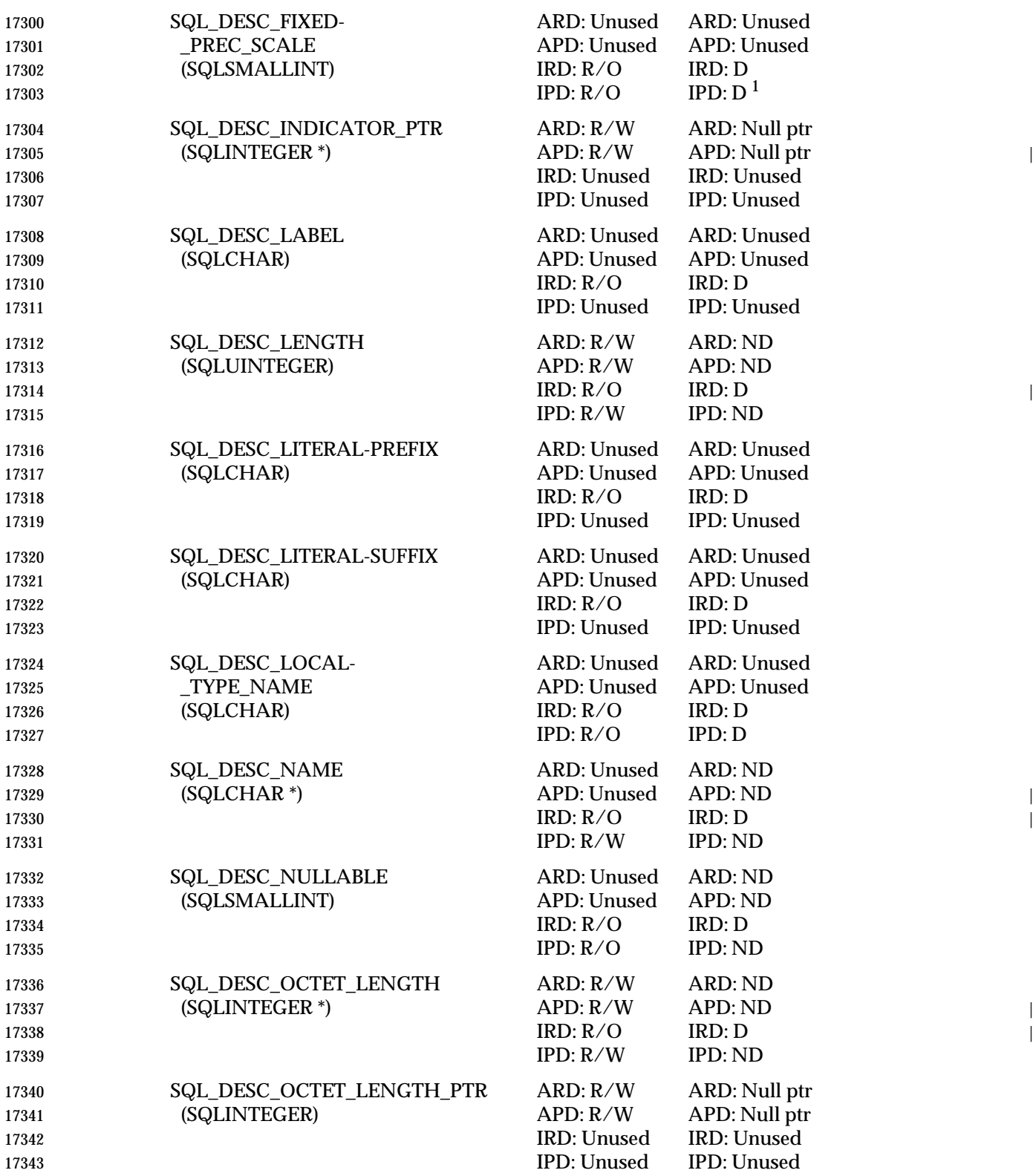

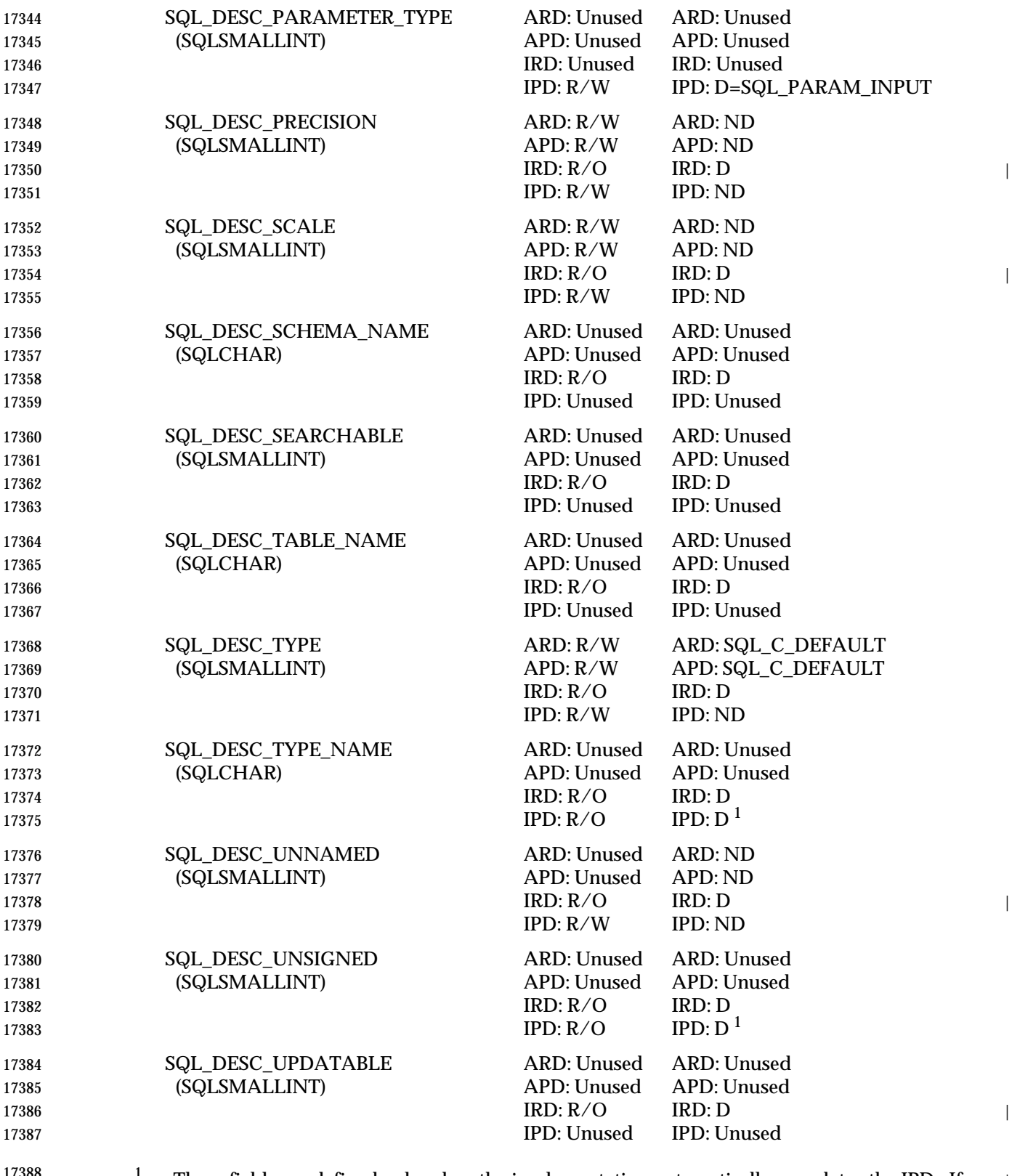

 17388 1 These fields are defined only when the implementation automatically populates the IPD. If 17389 it does not, they are undefined. If an application tries to set these fields, the implementation | returns SQLSTATEHY091 (Invalid descriptor field identifier).

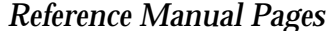

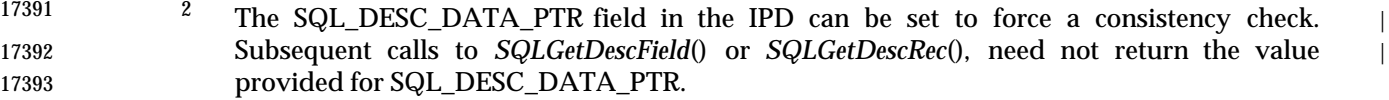

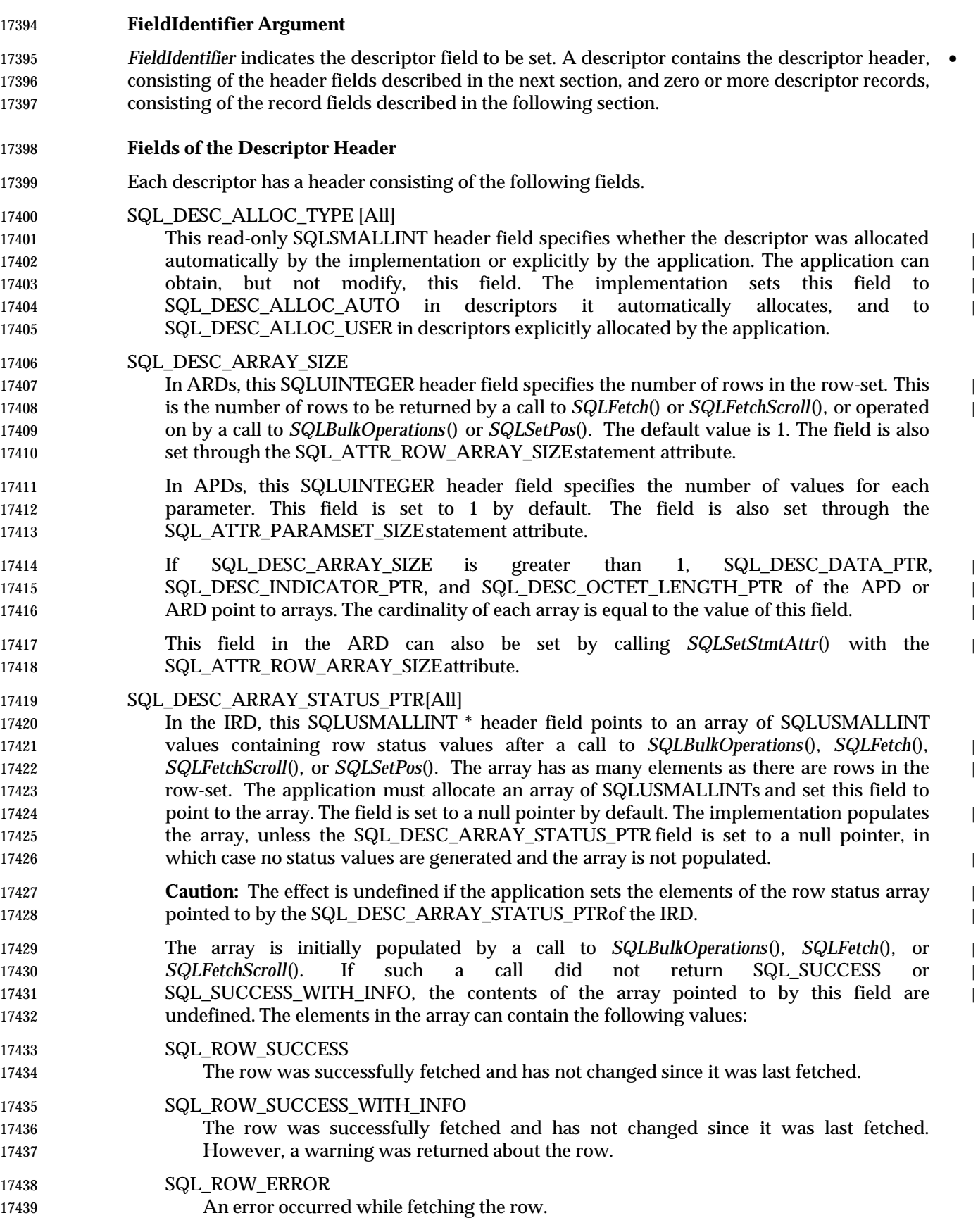

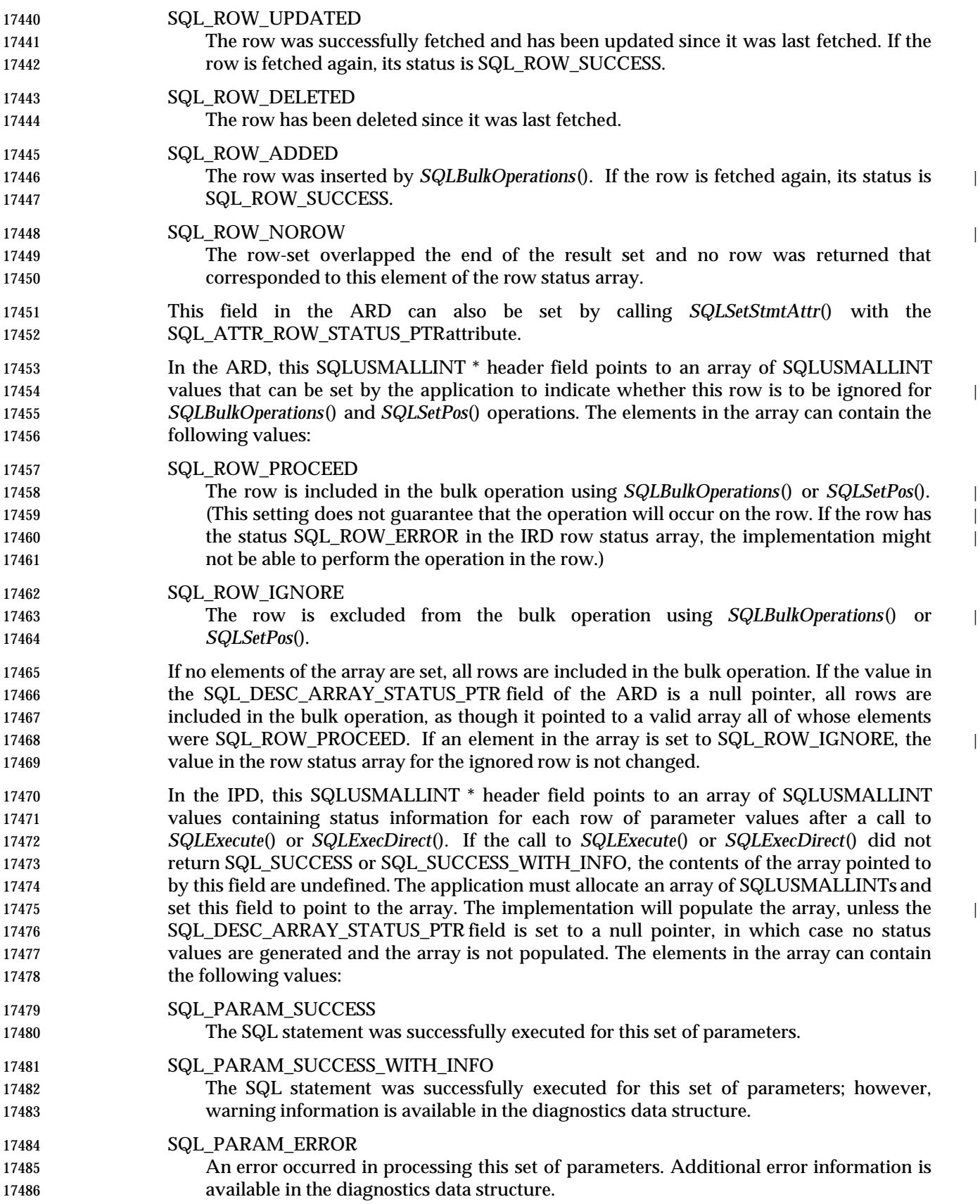

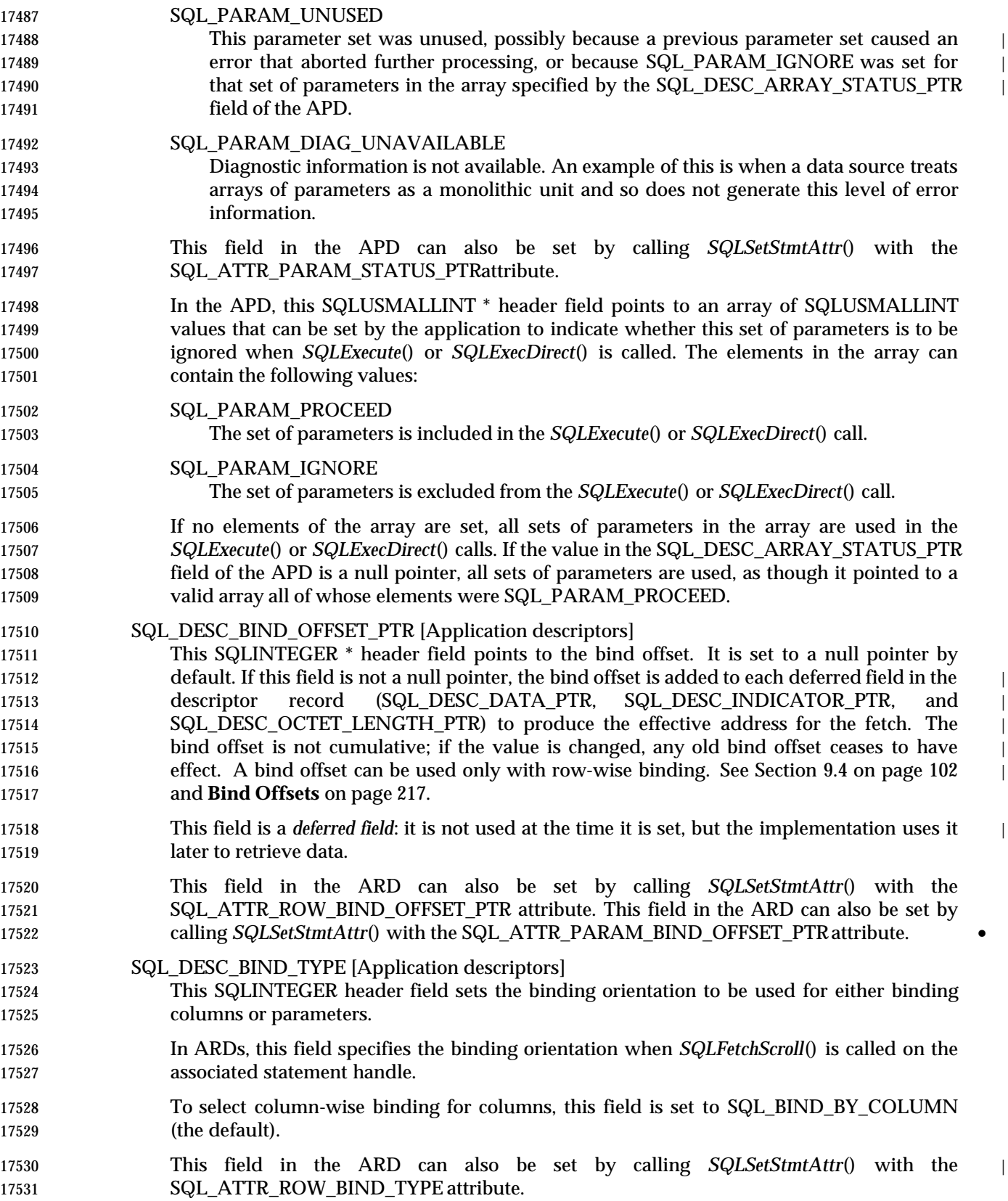

 In APDs, this field specifies the binding orientation to be used for dynamic parameters. To select column-wise binding for parameters, this field is set to SQL\_BIND\_BY\_COLUMN (the default). This field in the APD can also be set by calling *SQLSetStmtAttr*() with the | SQL\_ATTR\_PARAM\_BIND\_TYPEattribute. 17537 SQL DESC COUNT [All] This SQLSMALLINT header field specifies the one-based index of the highest-numbered | record that contains data. When the implementation sets the data structure for the descriptor, it must also set the SQL\_DESC\_COUNT field to show how many records are | significant. When an application allocates an instance of this data structure, it does not have to specify how many records to reserve room for. As the application specifies the contents | of the records, the implementation takes any required action to ensure that the descriptor handle refers to a data structure of the adequate size. SQL\_DESC\_COUNT is not a count of all records that are used, but the number of the | highest-numbered bound record. If the application unbinds the record with this number, the | implementation implicitly resets SQL\_DESC\_COUNT to the highest-numbered bound | record remaining. If the result is that there are no more bound records (or if the application | calls *SQLFreeStmt*() with the SQL\_UNBIND option to achieve this explicitly), then the | implementation sets SQL\_DESC\_COUNT to 0. If the application binds additional records | with numbers greater than the highest-numbered bound record, the implementation | increases the SQL\_DESC\_COUNT field to this record number. The value in SQL\_DESC\_COUNT can be set explicitly by an application by calling *SQLSetDescField*(). If the value in SQL\_DESC\_COUNT is explicitly decreased, all records with numbers greater than the new value in SQL\_DESC\_COUNT are removed, unbinding 17556 the columns. If the value in SQL\_DESC\_COUNT is explicitly set to 0, and the field is in an APD, all parameter columns are unbound. If the value in SQL\_DESC\_COUNT is explicitly set to 0, and the field is in an ARD, all data buffers except a bound bookmark column are released. 17560 The record count in this field of an ARD does not include a bound bookmark column. To unbind a bookmark column, the application sets the DATA\_PTRfield of record number 0 to | a null pointer. SQL\_DESC\_ROWS\_PROCESSED\_PTR [Implementation descriptors] In an IRD, this SQLUINTEGER \* header field points to a buffer containing the number of rows fetched after a call to *SQLFetch*() or *SQLFetchScroll*(), or the number of rows affected in a bulk operation performed by a call to *SQLBulkOperations*() or *SQLSetPos*(). 17567 In an IPD, this SQLUINTEGER \* header field points to a buffer containing the number of sets of parameters that have been processed, including error rows. No row number is | returned if this is a null pointer. SQL\_DESC\_ROWS\_PROCESSED\_PTR is valid only after SQL\_SUCCESS or SQL\_SUCCESS\_WITH\_INFO has been returned after a call to *SQLFetch*() or *SQLFetchScroll*() (for an IRD field) or *SQLExecute*() or *SQLExecDirect*() (for an IPD field). If | the return code is not one of these, the location pointed to by SQL\_DESC\_ROWS\_PROCESSED\_PTR is undefined. If the call to *SQLExecDirect*(), *SQLExecute*(), *SQLFetch*(), *SQLFetchScroll*(), or | *SQLParamData*() that fills in the buffer pointed to by this field did not return SQL\_SUCCESS or SQL\_SUCCESS\_WITH\_INFO, the contents of the buffer are undefined. This field in the ARD can also be set by calling *SQLSetStmtAttr*() with the SQL\_ATTR\_ROWS\_FETCHED\_PTR attribute. This field in the ARD can also be set by

 calling *SQLSetStmtAttr*() with the SQL\_ATTR\_PARAMS\_PROCESSED\_PTR attribute. 17581 The buffer pointed to by this field is allocated by the application. It is a deferred output buffer that the implementation sets. It is set to a null pointer by default. **Fields of Each Descriptor Record** Each descriptor contains one or more records consisting of fields that define either column data | or dynamic parameters, depending on the type of descriptor. Each record is a complete | definition of a single column or parameter. 17587 SQL\_DESC\_AUTO\_UNIQUE\_VALUE [IRDs] This read-only SQLINTEGER record field contains SQL\_TRUE if the column is an auto- incrementing column, or SQL\_FALSE if the column is not an auto-incrementing column. This field is read-only, but the underlying auto-incrementing column is not necessarily 17591 read-only. An application can insert values into a row containing an autoincrement column, but typically cannot update values in the column. When an insert is made into an auto- increment column, a unique value is inserted into the column at insert time. The increment is not defined, but is data-source-specific. An application should not assume that an auto- increment column starts at any particular point or increments by any particular value. 17597 SQL\_DESC\_BASE\_COLUMN\_NAME [IRDs] This read-only SQLCHAR record field contains the base column name for the result set column. If a base column name does not exist (as in the case of columns that are expressions), then this variable contains an empty string. 17601 SQL\_DESC\_BASE\_TABLE\_NAME[IRDs] This read-only SQLCHAR record field contains the base table name for the result set column. If a base table name cannot be defined or is not applicable, then this variable contains an empty string. SQL\_DESC\_CASE\_SENSITIVE [Implementation descriptors] This read-only SQLINTEGER record field contains SQL\_TRUE if the column or parameter is treated as case-sensitive for collations and comparisons, or SQL\_FALSE if the column is not treated as case-sensitive for collations and comparisons, or if it is a non-character column. 17609 SQL\_DESC\_CATALOG\_NAME[IRDs] This read-only SQLCHAR record field contains the catalog name for the base table that | contains the column. The return value is implementation-defined if the column is an expression or if the column is part of a view. If the data source does not support catalogs or | the catalog name cannot be determined, this variable contains an empty string. • SQL\_DESC\_CONCISE\_TYPE [All] This SQLSMALLINT header field specifies the concise data type for all data types, including | 17616 the date/time and interval data types. 17617 The values in the SQL DESC CONCISE TYPE and SQL DESC TYPE fields are interdependent. Each time one of the fields is set, the other must also be set. SQL\_DESC\_CONCISE\_TYPE can be set by a call to *SQLBindCol*() or *SQLBindParameter*(), or *SQLSetDescField*(). SQL\_DESC\_TYPE can be set by a call to *SQLSetDescField*() or *SQLSetDescRec*(). 17622 If SQL\_DESC\_CONCISE\_TYPE is set to a concise data type other than an interval or date/time data type, the SQL\_DESC\_TYPE field is set to the same value, and the SQL\_DESC\_DATETIME\_INTERVAL\_CODEfield is set to 0.

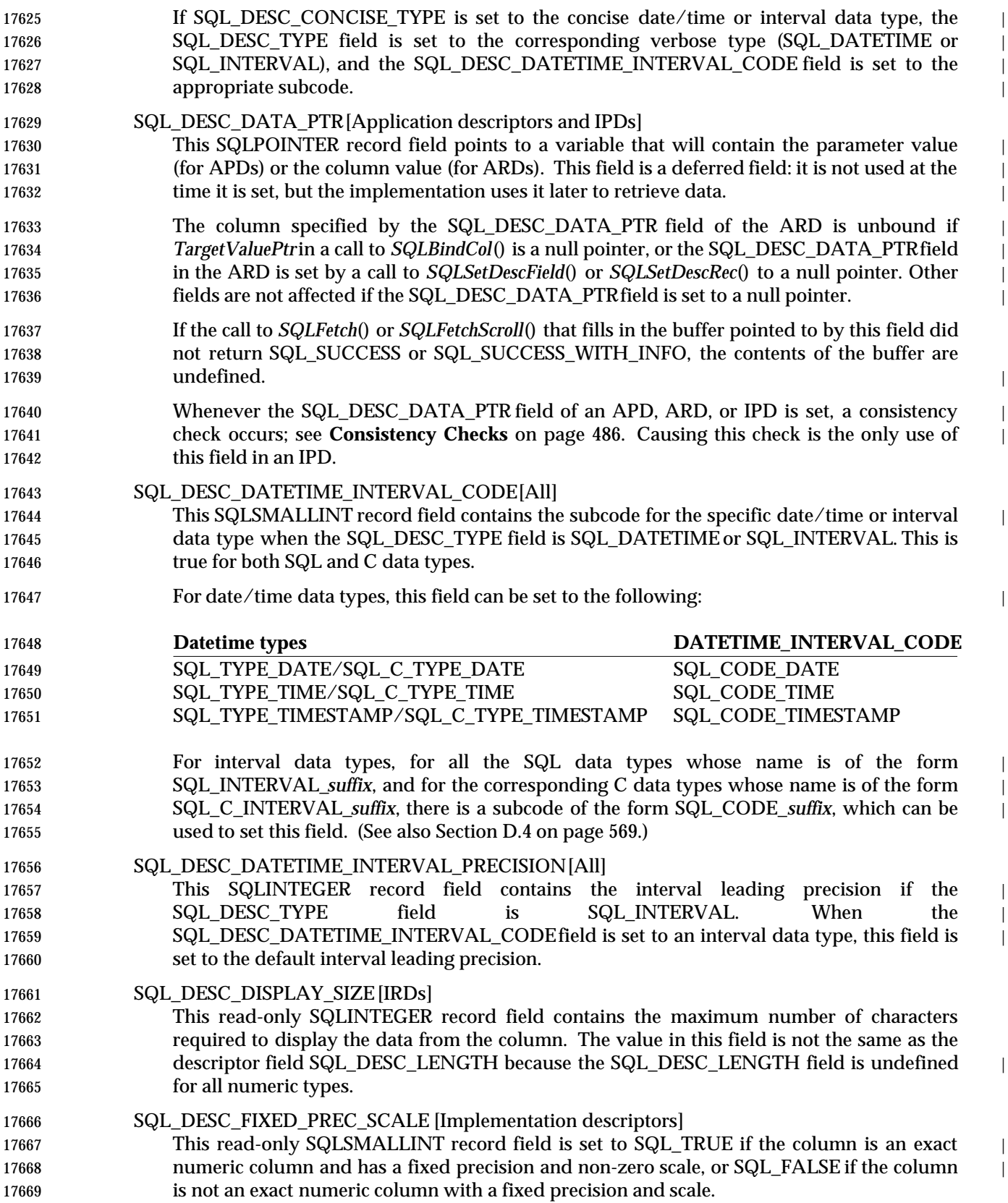

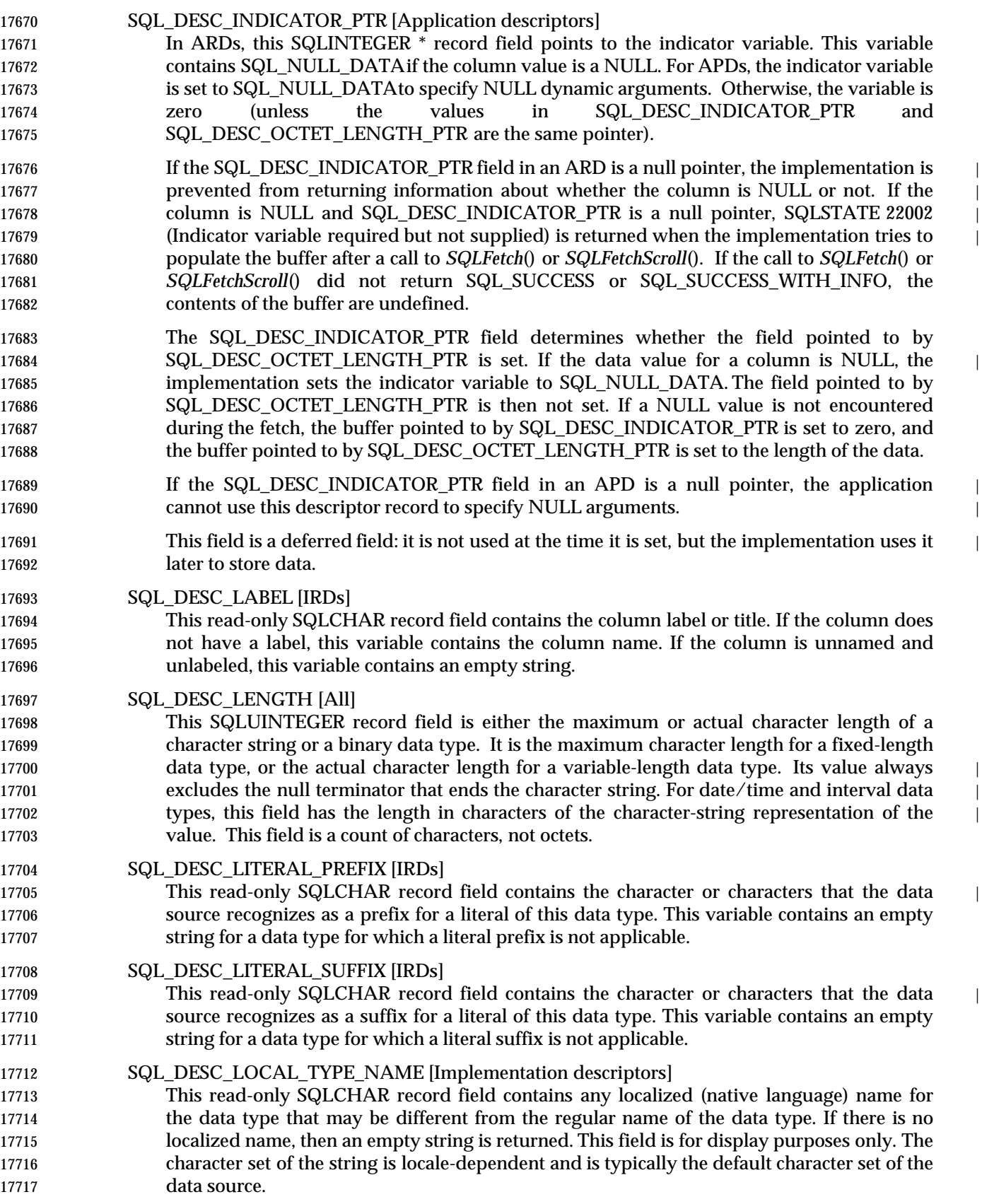

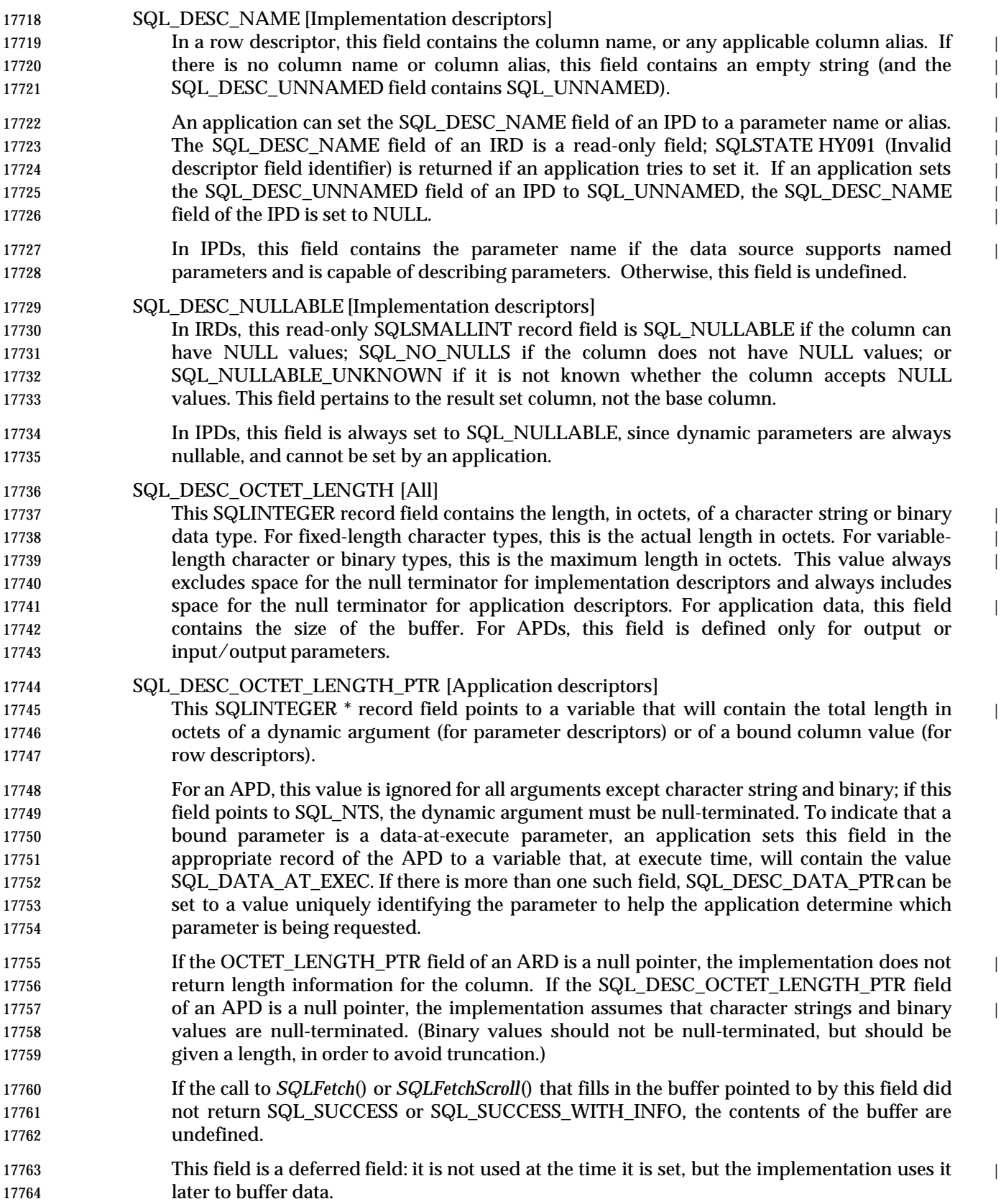

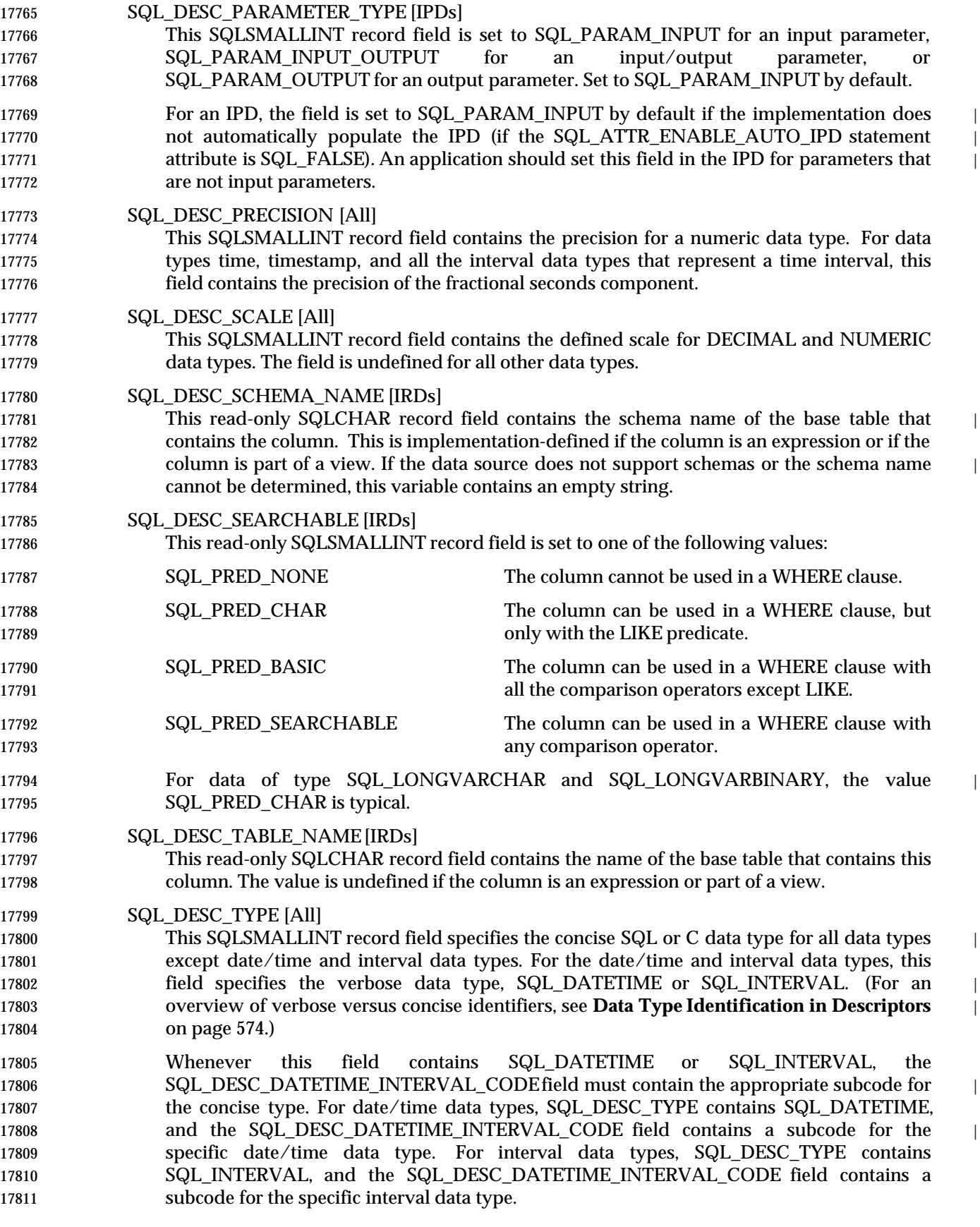

 The values in the SQL\_DESC\_TYPE and SQL\_DESC\_CONCISE\_TYPE fields are interdependent. Each time one of the fields is set, the other must also be set. SQL\_DESC\_TYPE can be set by a call to *SQLSetDescField*() or *SQLSetDescRec*(). SQL\_DESC\_CONCISE\_TYPE can be set by a call to *SQLBindCol*() or *SQLBindParameter*(), or *SQLSetDescField*().

- If SQL\_DESC\_TYPE is set to a concise data type other than an interval or date/time data | type, the SQL\_DESC\_CONCISE\_TYPE field is set to the same value, and the SQL\_DESC\_DATETIME\_INTERVAL\_CODEfield is set to 0.
- If SQL\_DESC\_TYPE is set to the verbose date/time or interval data type, (namely, | SQL\_DATETIME or SQL\_INTERVAL), and the SQL\_DESC\_DATETIME\_INTERVAL\_CODE | field is set to the appropriate subcode, then the SQL\_DESC\_CONCISE TYPE field is set to | 17823 the corresponding concise type. Setting SQL\_DESC\_TYPE to one of the concise date/time or interval types returns SQLSTATEHY021 (Inconsistent descriptor information).
- **Default Values for Certain Data Types**
- When the SQL\_DESC\_TYPE field is set by a call to *SQLSetDescField*(), the following fields are set to the following default values. The values of the remaining fields of the same record are undefined:

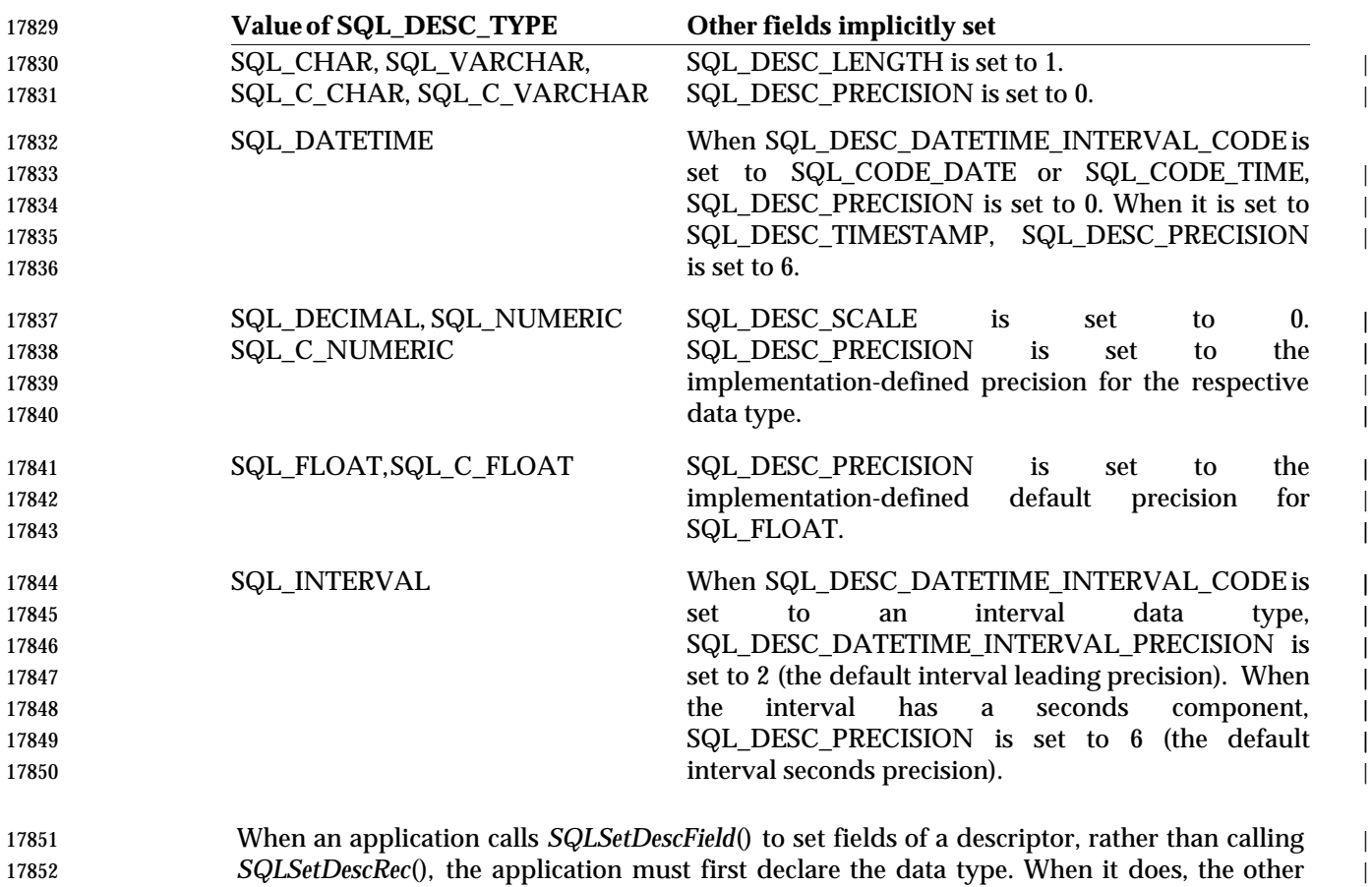

 fields indicated in the table above are implicitly set. If any of the values implicitly set are unacceptable, the application can then call *SQLSetDescField*() or *SQLSetDescRec*() to set the | unacceptable value explicitly.

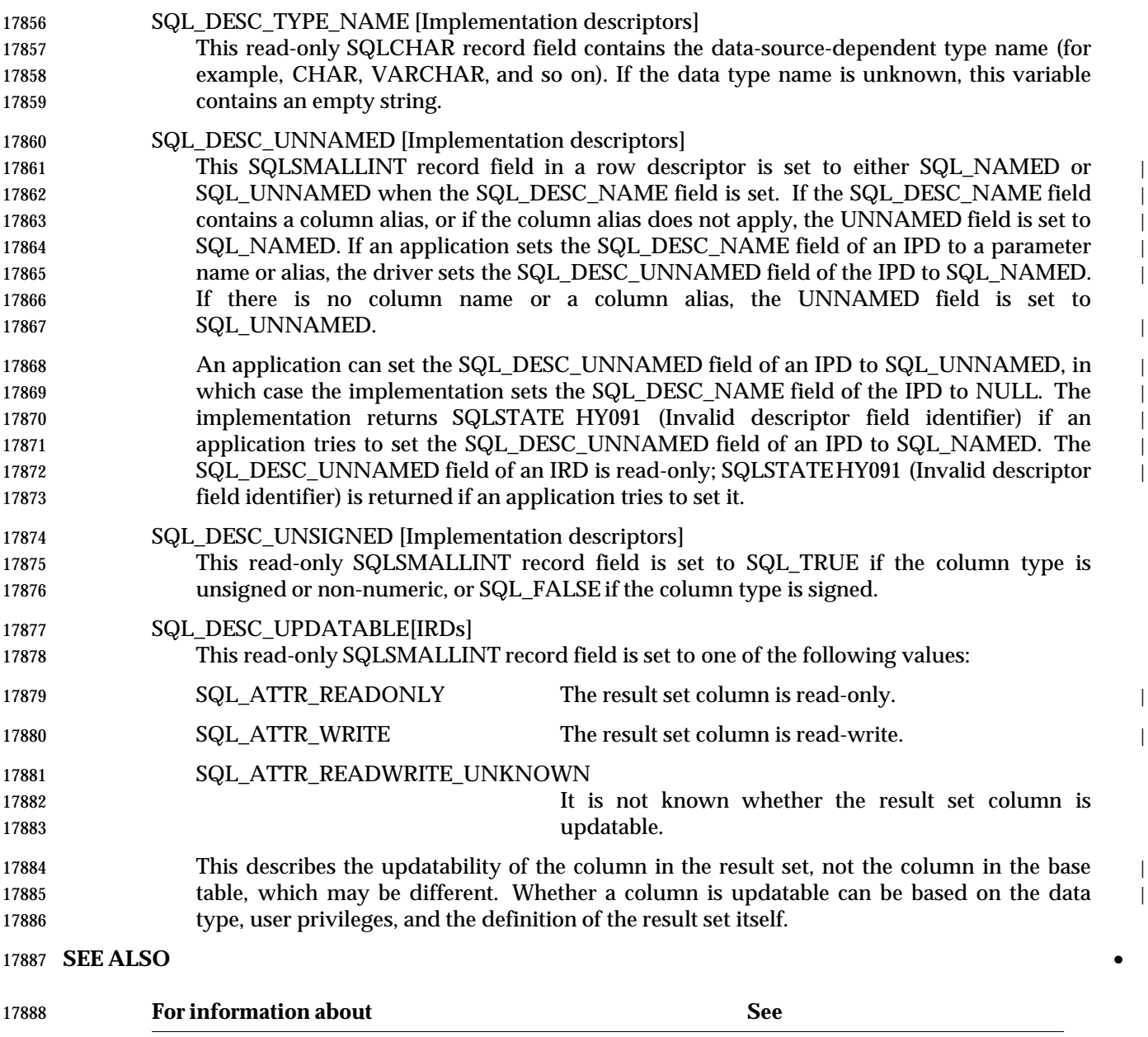

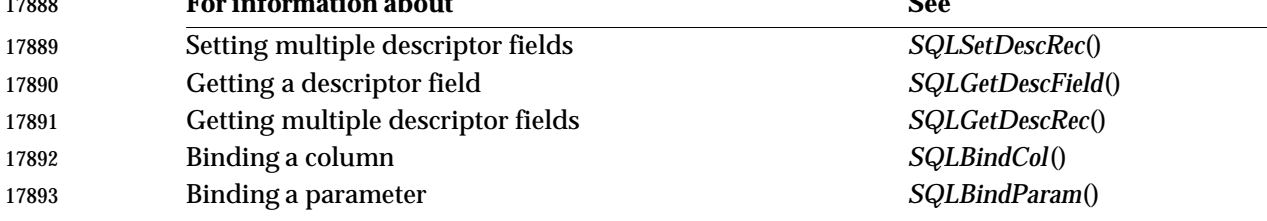

### **CHANGE HISTORY**

- **Version 2**
- Revised generally. See **Alignment with Popular Implementations** on page 2.

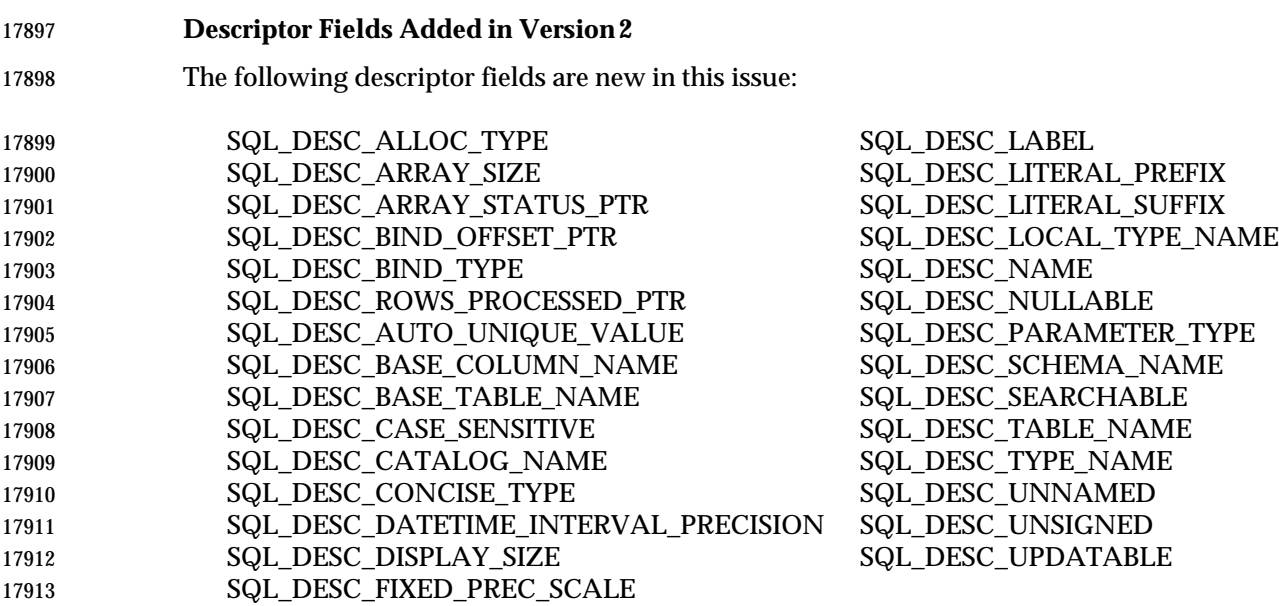

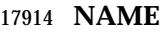

SQLSetDescRec — Set multiple descriptor fields.

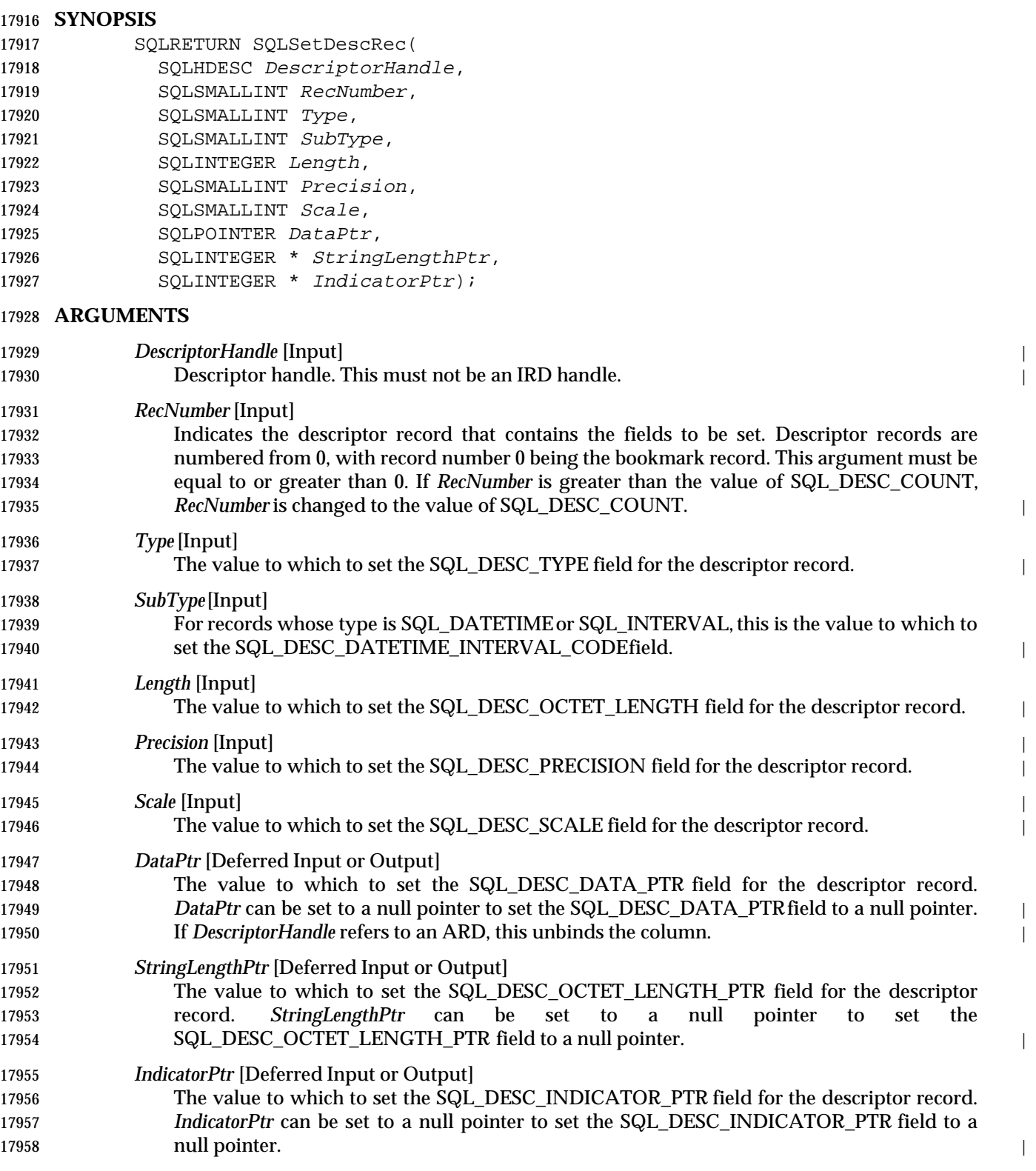

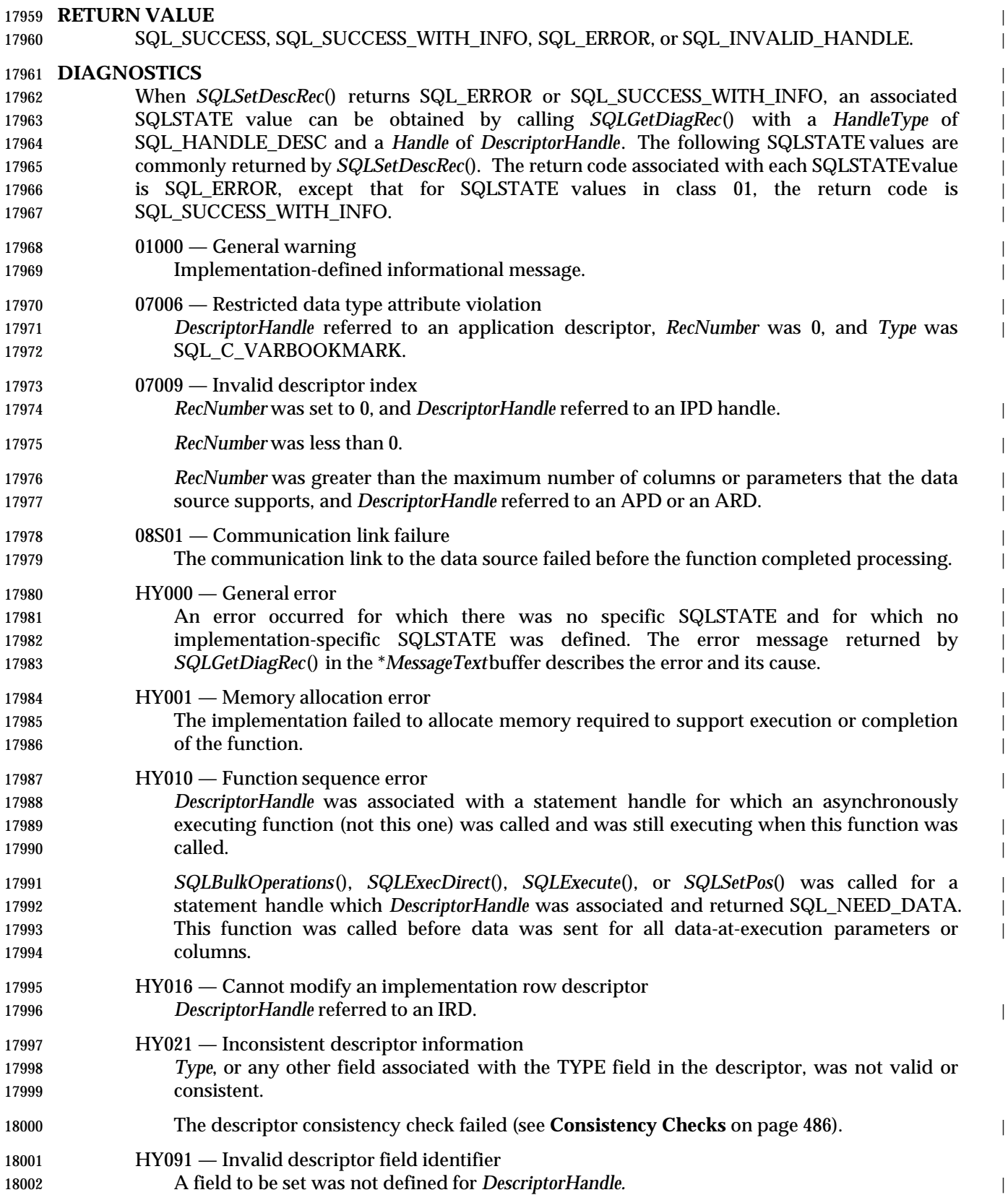

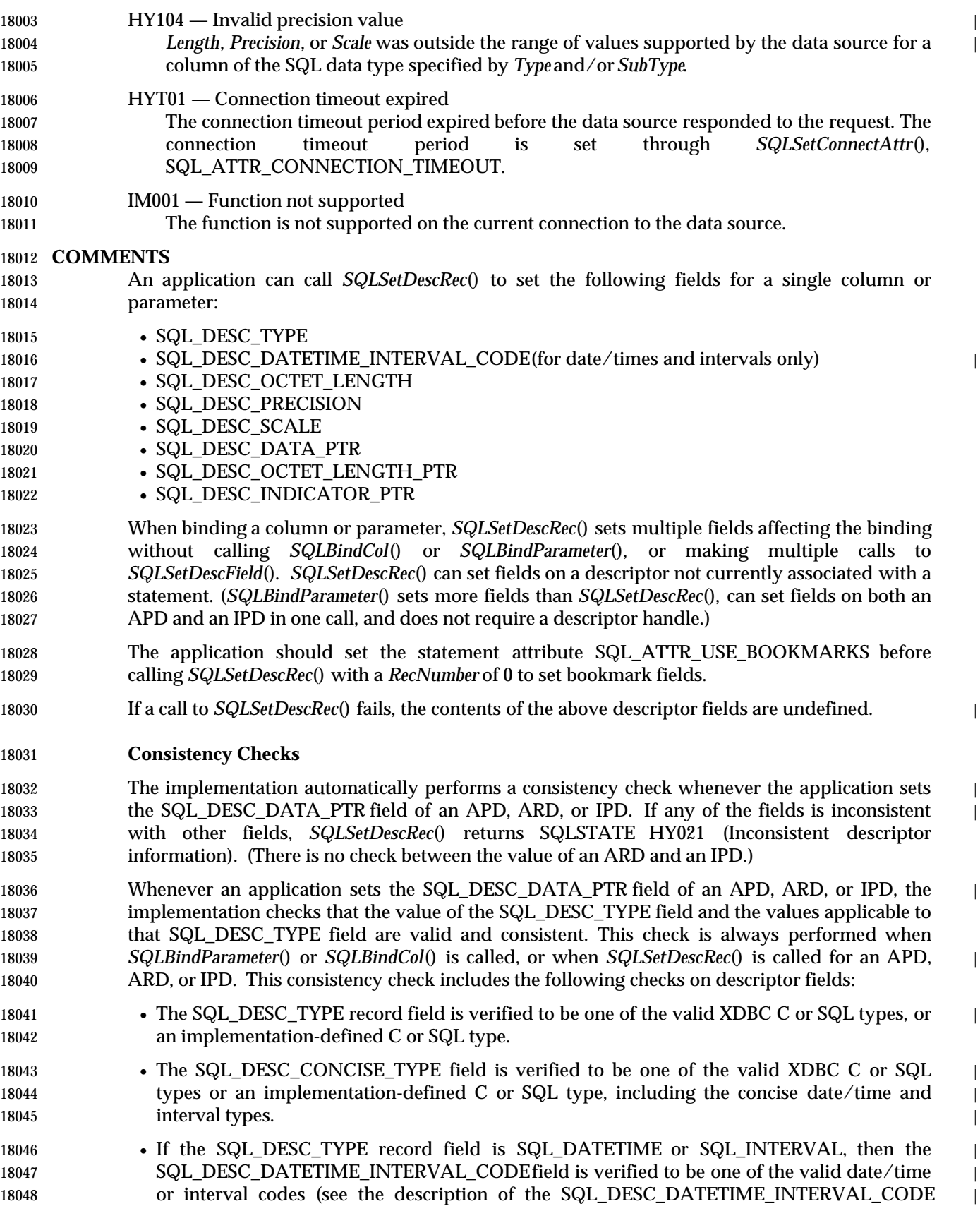

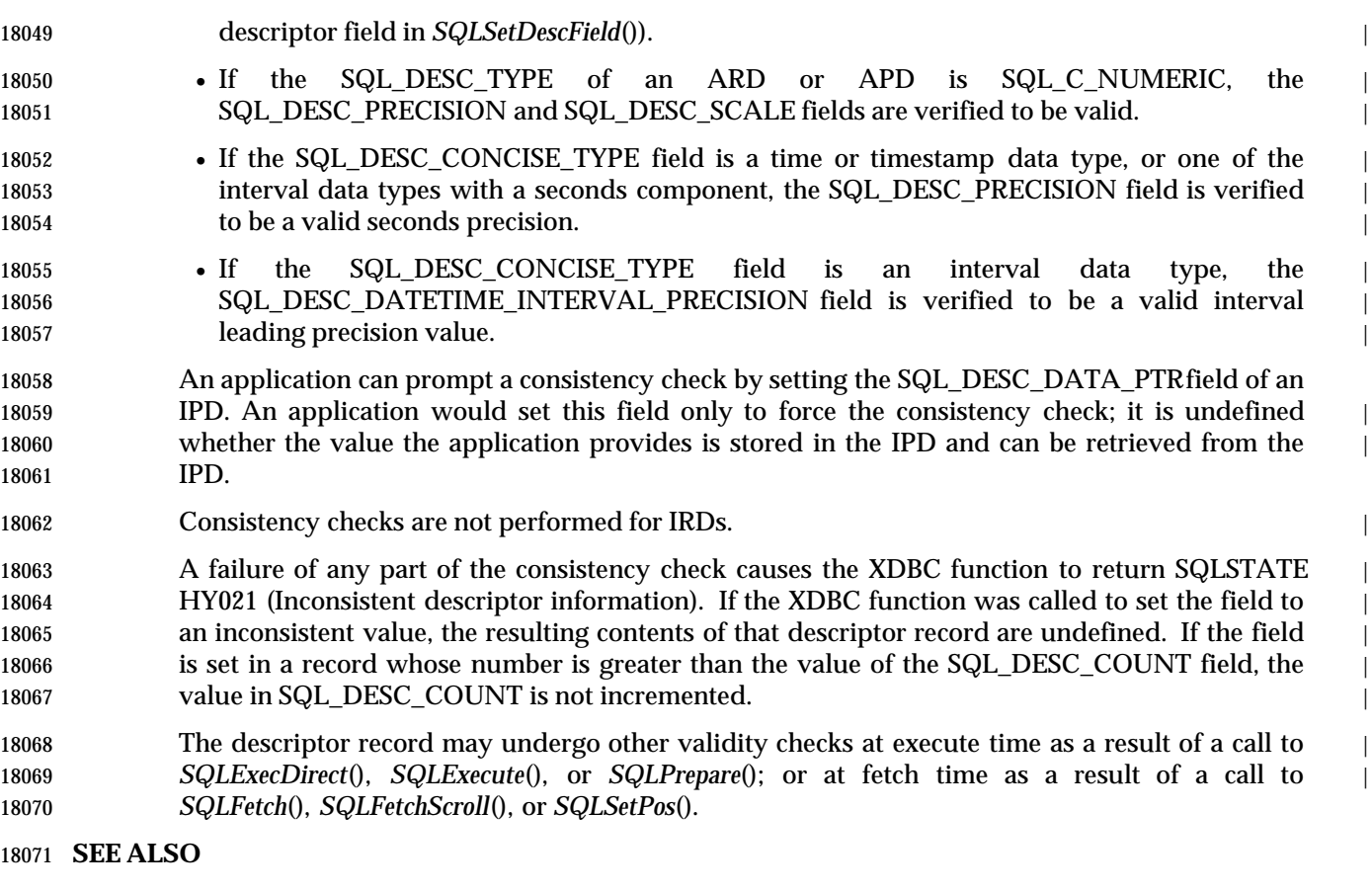

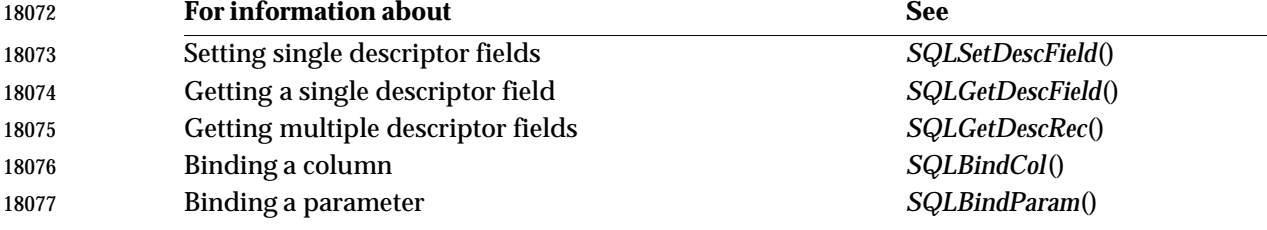

#### **CHANGE HISTORY**

#### **Version 2**

 Revised generally. See **Alignment with Popular Implementations** on page 2. Also see the list in **Descriptor Fields Added in Version 2** on page 483.

•

# **SQLSetEnvAttr()** ISO 92 *Reference Manual Pages*

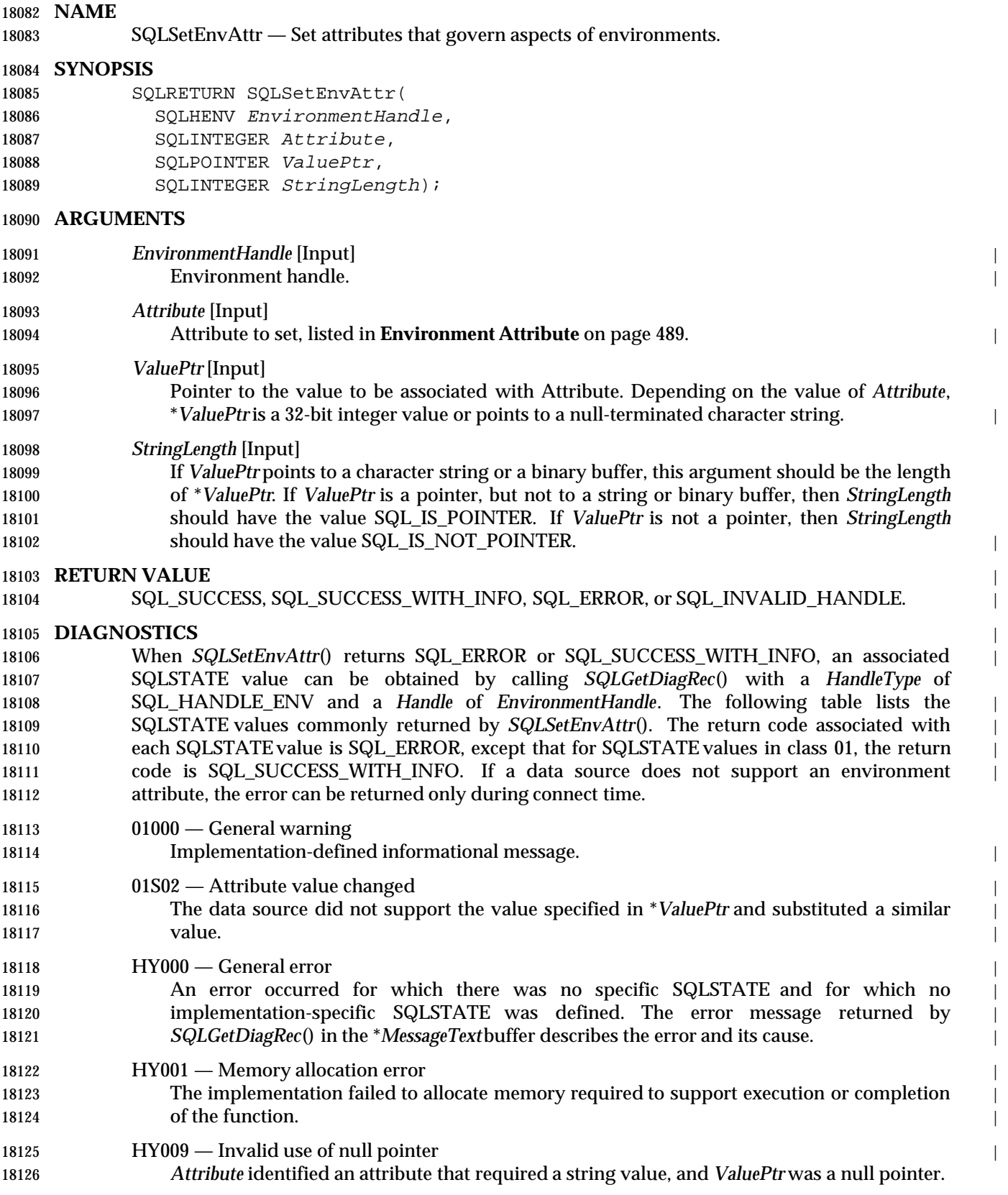

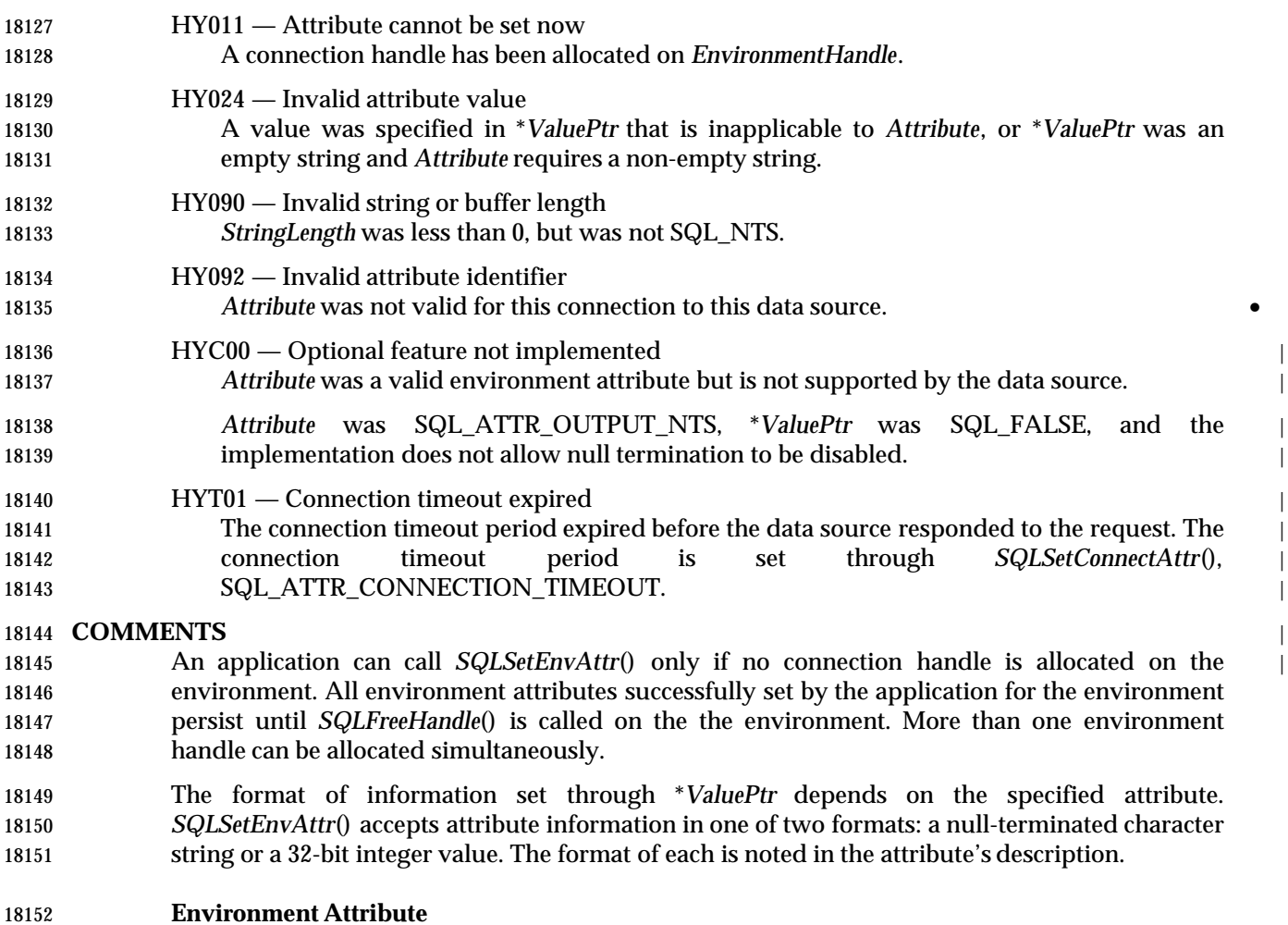

- The caller sets *Attribute* to the value listed below to obtain the following environment attribute in \**ValuePtr*:
- SQL\_ATTR\_OUTPUT\_NTS
- 18156 This attribute controls the implementation's use of null termination in output arguments. (See **Null Termination** on page 44.) This attribute affects all XDBC functions called for the • environment (and for any connection allocated under the environment) that have 18159 character-string parameters.
- If this attribute has the value SQL\_TRUE, then the implementation uses null termination to | indicate the length of output character strings. If this attribute has the value SQL\_FALSE, | 18162 then the implementation does not use null termination.
- 18163 The initial value is  $SQL$  TRUE on all  $X/O$  pen-compliant implementations. Moreover, it is implementation-defined whether the application is permitted to change the value to | 18165 SQL\_FALSE.
- **SEE ALSO** •
- **For information about See**

## **SQLSetEnvAttr()** ISO 92 *Reference Manual Pages*

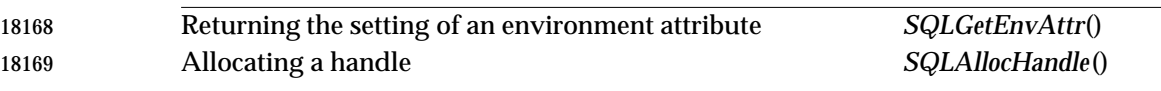

#### **CHANGE HISTORY**

- **Version 2**
- Revised generally. See **Alignment with Popular Implementations** on page 2. |

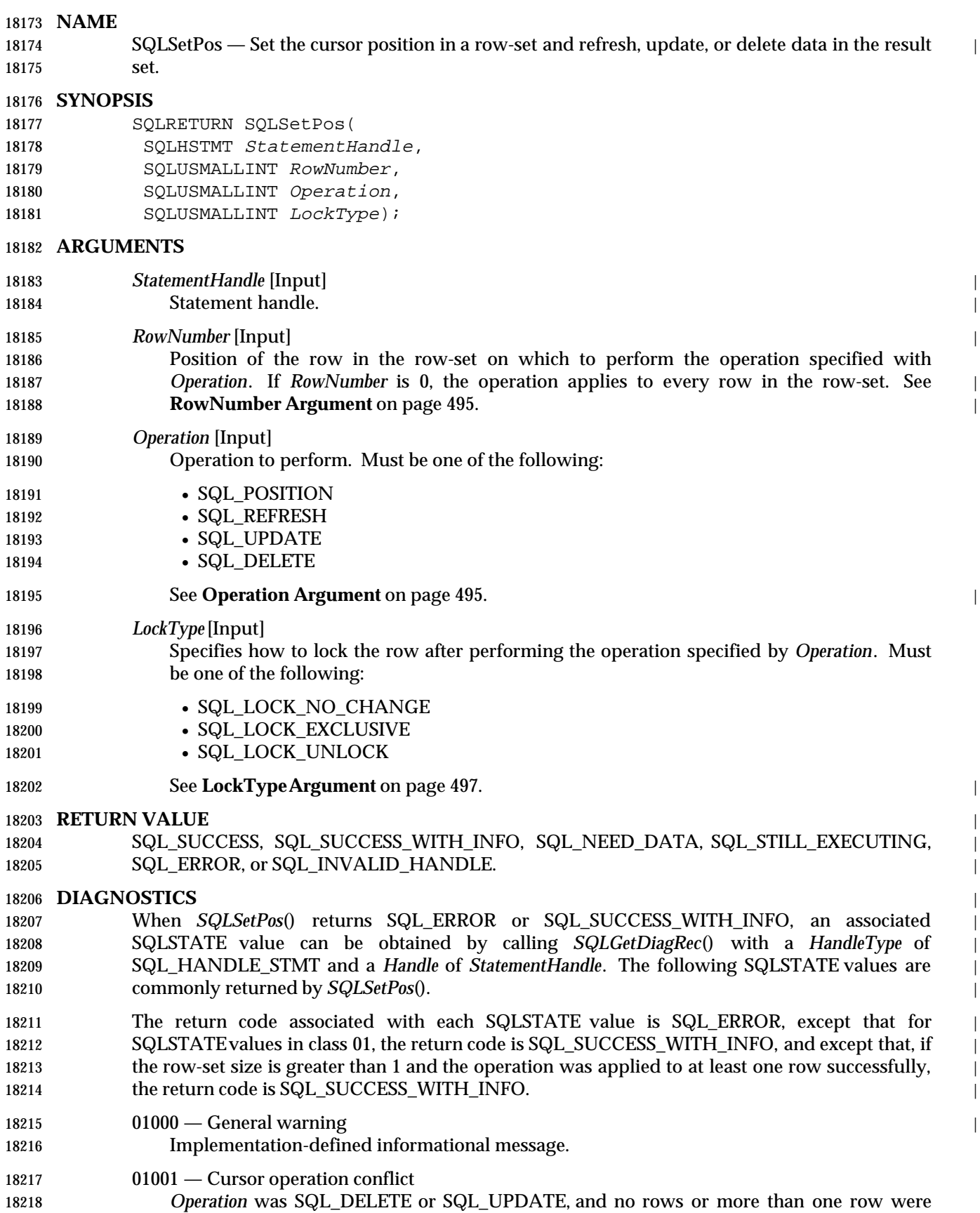

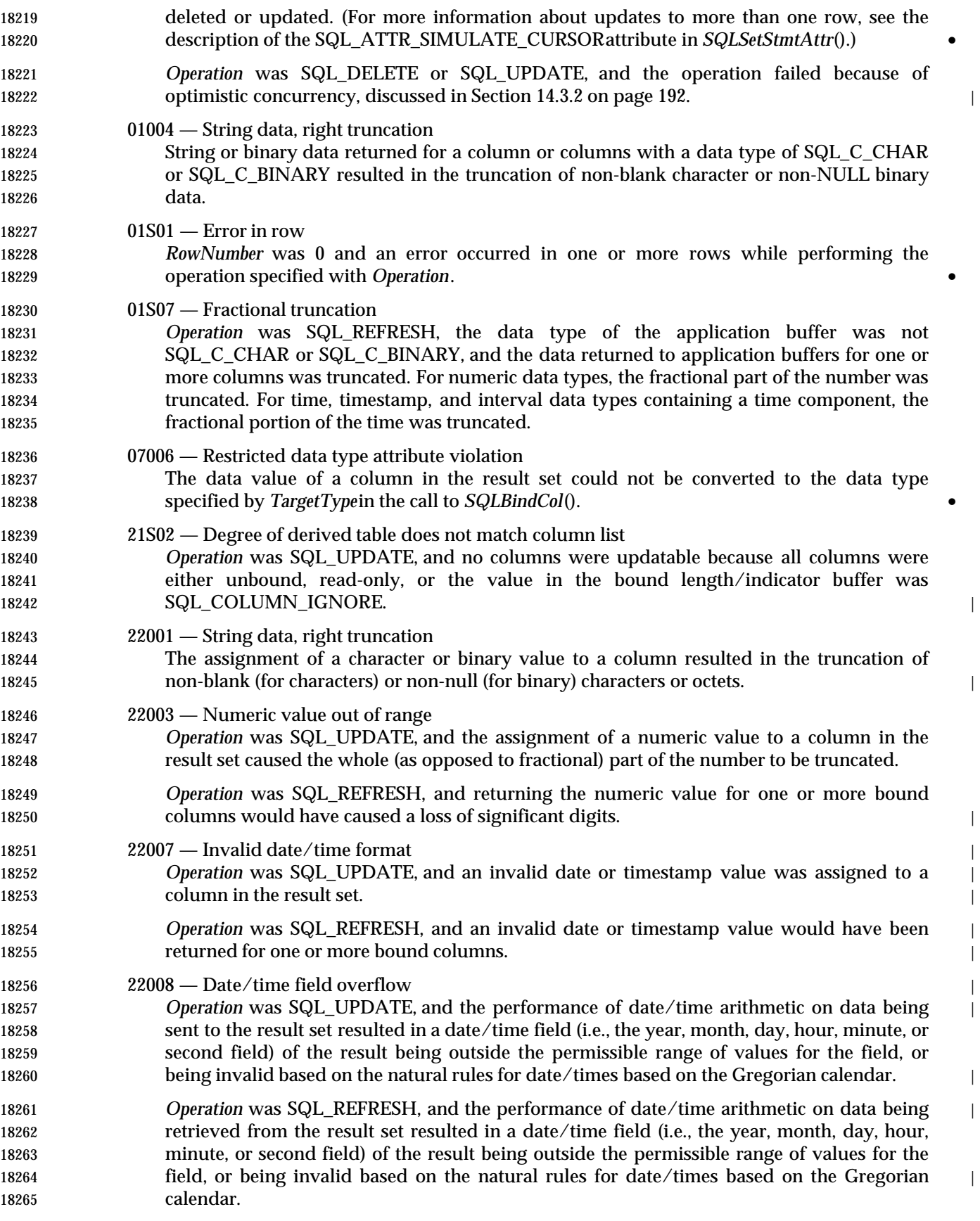
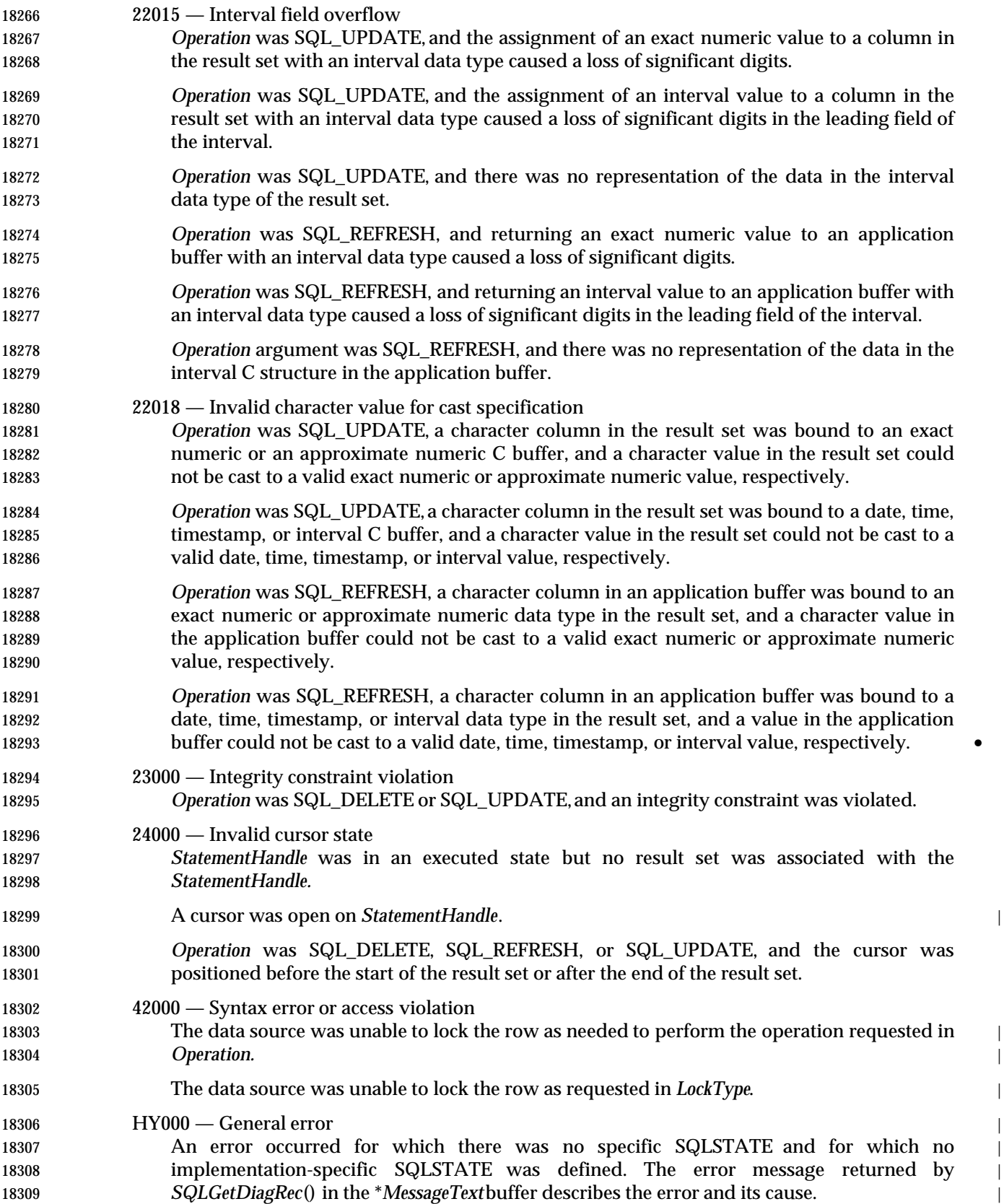

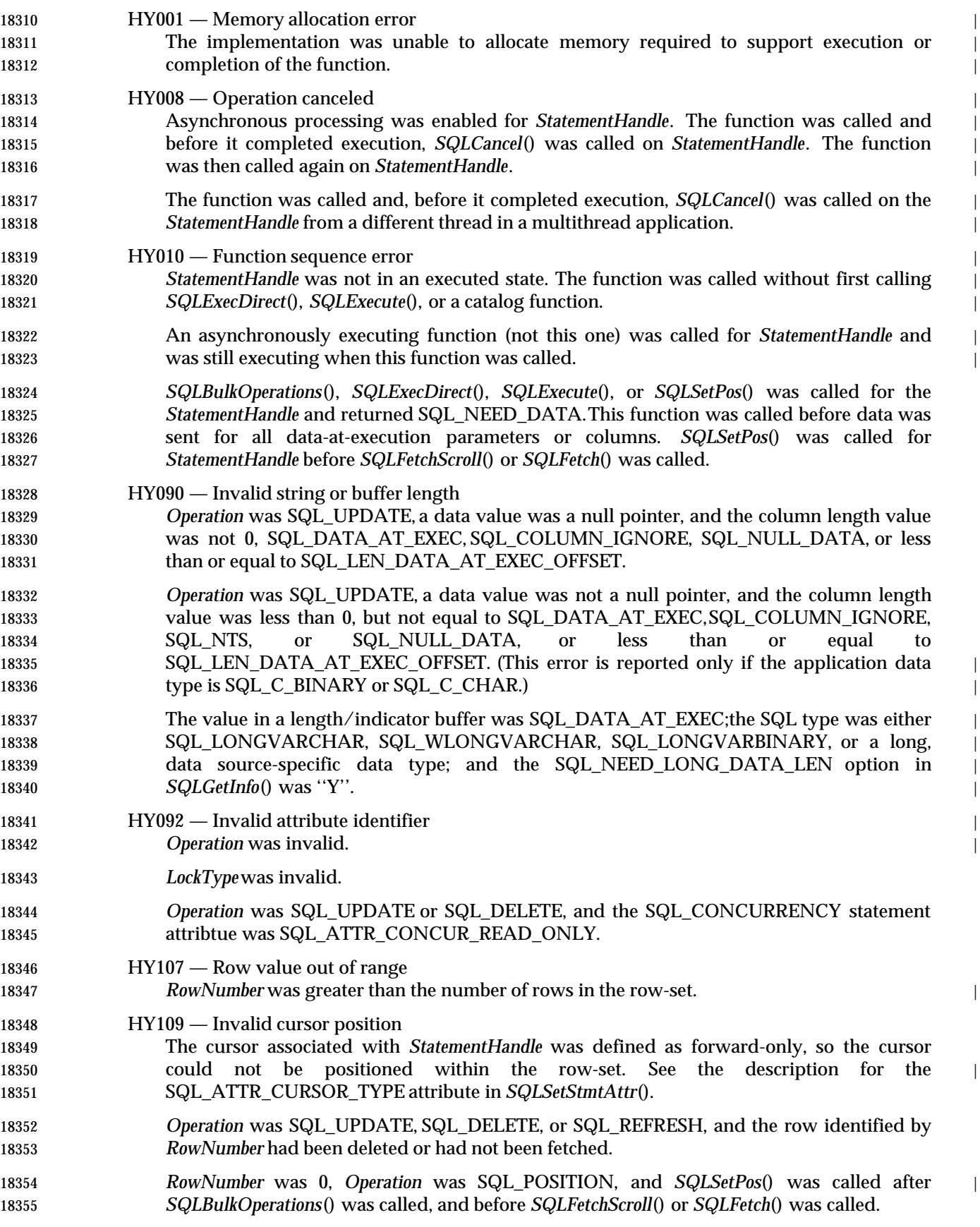

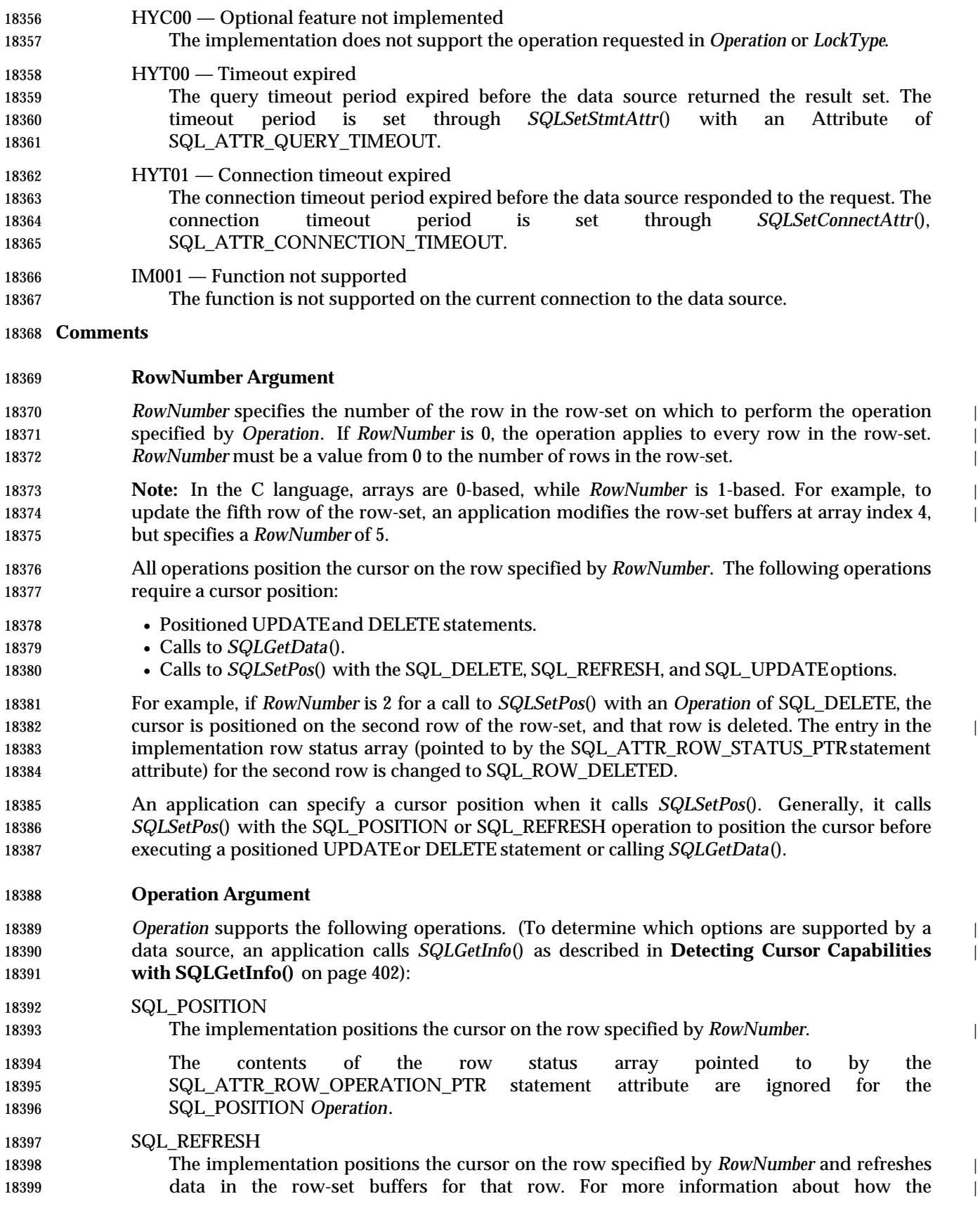

 implementation returns data in the row-set buffers, see the descriptions of row-wise and | column-wise binding in *SQLBindCol*(). *SQLSetPos*() with an *Operation* of SQL\_REFRESH updates the status and content of the rows within the current fetched row-set. This includes refreshing the bookmarks. Because the | data in the buffers is refreshed, but not refetched, the membership in the row-set is fixed. This is different from the refresh performed by a call to *SQLFetchScroll*() with a *FetchOrientation* of SQL\_FETCH\_RELATIVE and a *RowNumber* equal to 0, which refetches | the row-set from the result set, so it can show added data and remove deleted data. | 18408 Added rows do not appear when a refresh with *SQLSetPos*() is performed. This rule differs from *SQLFetchScroll*() with a *FetchType* of SQL\_FETCH\_RELATIVE and a *RowNumber* equal | 18410 to 0, which also refreshes the current row-set, but shows added records and packs deleted **records if these operations are supported by the cursor.**  If the row status array exists, a successful refresh with *SQLSetPos*() changes a row status of | SQL\_ROW\_ADDED to SQL\_ROW\_SUCCESS, and changes a row status of | SQL\_ROW\_UPDATED to the row's new status. If an error occurs in a *SQLSetPos*() | **operation on a row, the row status is set to SQL\_ROW\_ERROR.**  A refresh with *SQLSetPos*() does not change the row status of a row that is marked | SQL\_ROW\_DELETED. Deleted rows within the row-set continue to be marked as deleted | **18418** until the next fetch. The rows disappear at the next fetch if the cursor supports packing (in 18419 which a subsequent *SQLFetch*() or *SQLFetchScroll*() does not return deleted rows). The contents of the row status array pointed to by the SQL\_ATTR\_ROW\_OPERATION\_PTR statement attribute are ignored for the SQL\_REFRESH *Operation*. | On some implementations, for a cursor opened with an SQL\_ATTR\_CONCURRENCY | statement attribute of SQL\_CONCUR\_ROWVER or SQL\_CONCUR\_VALUES, a refresh | 18425 with *SQLSetPos*() updates the optimistic concurrency values used by the data source to detect that the row has changed. This occurs for each row that is refreshed. 18427 SQL UPDATE 18428 The implementation positions the cursor on the row specified by *RowNumber* and updates the underlying row of data with the values in the row-set buffers (*TargetValuePtr* in *SQLBindCol*(). It retrieves the lengths of the data from the length/indicator buffers (*StrLen\_or\_IndPtr* in *SQLBindCol*()). If the length of any column is SQL\_COLUMN\_IGNORE, the column is not updated. After updating the row, the | implementation changes the corresponding element of the row status array to | SQL\_ROW\_UPDATED or SQL\_ROW\_SUCCESS\_WITH\_INFO (if the row status array | exists). It is implementation-defined what the behavior is if *SQLSetPos*() with *Operation* of SQL\_UPDATEis called on a cursor that contains duplicate columns. SQL\_DELETE 18439 The implementation positions the cursor on the row specified by *RowNumber* and deletes the underlying row of data. It changes the corresponding element of the row status array to SQL\_ROW\_DELETED. After the row has been deleted, the following are not valid for the row: positioned UPDATE and DELETE statements, calls to *SQLGetData*(), and calls to *SQLSetPos*() with *Operation* set to anything except SQL\_POSITION. Implementations that | support packing delete the row from the cursor when new data is retrieved from the data | source. Whether the row remains visible depends on the cursor type. For example, deleted rows are visible to static and keyset-driven cursors but invisible to dynamic cursors.

## **LockTypeArgument**

- *LockType* gives applications a way to control concurrency. Generally, data sources that support concurrency levels and transactions will only support the SQL\_LOCK\_NO\_CHANGE value of *LockType*.
- *LockType* specifies the lock state of the row after *SQLSetPos*() has been executed. If the implementation cannot lock the row either to perform the requested operation or to satisfy *LockType*, it returns SQL\_ERROR and SQLSTATE42000 (Syntax error or access violation).
- Although *LockType*is specified for a single statement, the lock accords the same privileges to all statements on the connection. In particular, a lock that is acquired by one statement on a connection can be unlocked by a different statement on the same connection.
- A row locked through *SQLSetPos*() remains locked until the application calls *SQLSetPos*() for the row with *LockType* set to SQL\_LOCK\_UNLOCK, or the application calls *SQLFreeHandle*() for the statement or *SQLFreeStmt*() with the SQL\_CLOSE option. For a data source that supports | transactions, a row locked through *SQLSetPos*() is unlocked when the application calls *SQLEndTran*() to commit or roll back a transaction on the connection (if a cursor is closed when a transaction is committed or rolled back, as indicated by the SQL\_CURSOR\_COMMIT\_BEHAVIOR and SQL\_CURSOR\_ROLLBACK\_BEHAVIOR options in | *SQLGetInfo*()).
- *LockType* supports the following types of locks. To determine which locks are supported by a data source, an application calls *SQLGetInfo*() with the SQL\_DYNAMIC\_CURSOR\_ATTRIBUTES1, SQL\_FORWARD\_ONLY\_CURSOR\_ATTRIBUTES1, SQL\_KEYSET\_CURSOR\_ATTRIBUTES1, or SQL\_STATIC\_CURSOR\_ATTRIBUTES1 option | (depending on the type of the cursor).
- 18471 SQL\_LOCK\_NO\_CHANGE
- The implementation ensures that the row is in the same locked or unlocked state as it was before *SQLSetPos*() was called. This value of *LockType* lets data sources that do not support explicit row-level locking use whatever locking is required by the current concurrency and **transaction isolation levels.**
- 18476 SQL\_LOCK\_EXCLUSIVE
- The implementation locks the row exclusively. A statement on a different connection or in a different application cannot be used to acquire any locks on the row.
- SQL\_LOCK\_UNLOCK
- 18480 The implementation unlocks the row.
- If the implementation supports SQL\_LOCK\_EXCLUSIVE but not SQL\_LOCK\_UNLOCK, a row that is locked remains locked until the application unlocks it as described above.
- If the implementation supports SQL\_LOCK\_EXCLUSIVE but not SQL\_LOCK\_UNLOCK, a row that is locked remains locked until the application calls *SQLFreeHandle*() for the statement or *SQLFreeStmt*() with the SQL\_CLOSE option. If the implementation supports transactions and closes the cursor upon committing or rolling back the transaction, the application calls *SQLEndTran*().
- For the update and delete operations in *SQLSetPos*(), the application uses *LockType* as follows:
- To guarantee that a row does not change after it is retrieved, an application calls *SQLSetPos*() with *Operation* set to SQL\_REFRESH and *LockType* set to SQL\_LOCK\_EXCLUSIVE.
- 18491 If the application sets *LockType* to SQL\_LOCK\_NO\_CHANGE, the implementation guarantees that an update or delete operation succeeds only if the application specified SQL\_CONCUR\_LOCK for the SQL\_ATTR\_CONCURRENCY statement attribute.

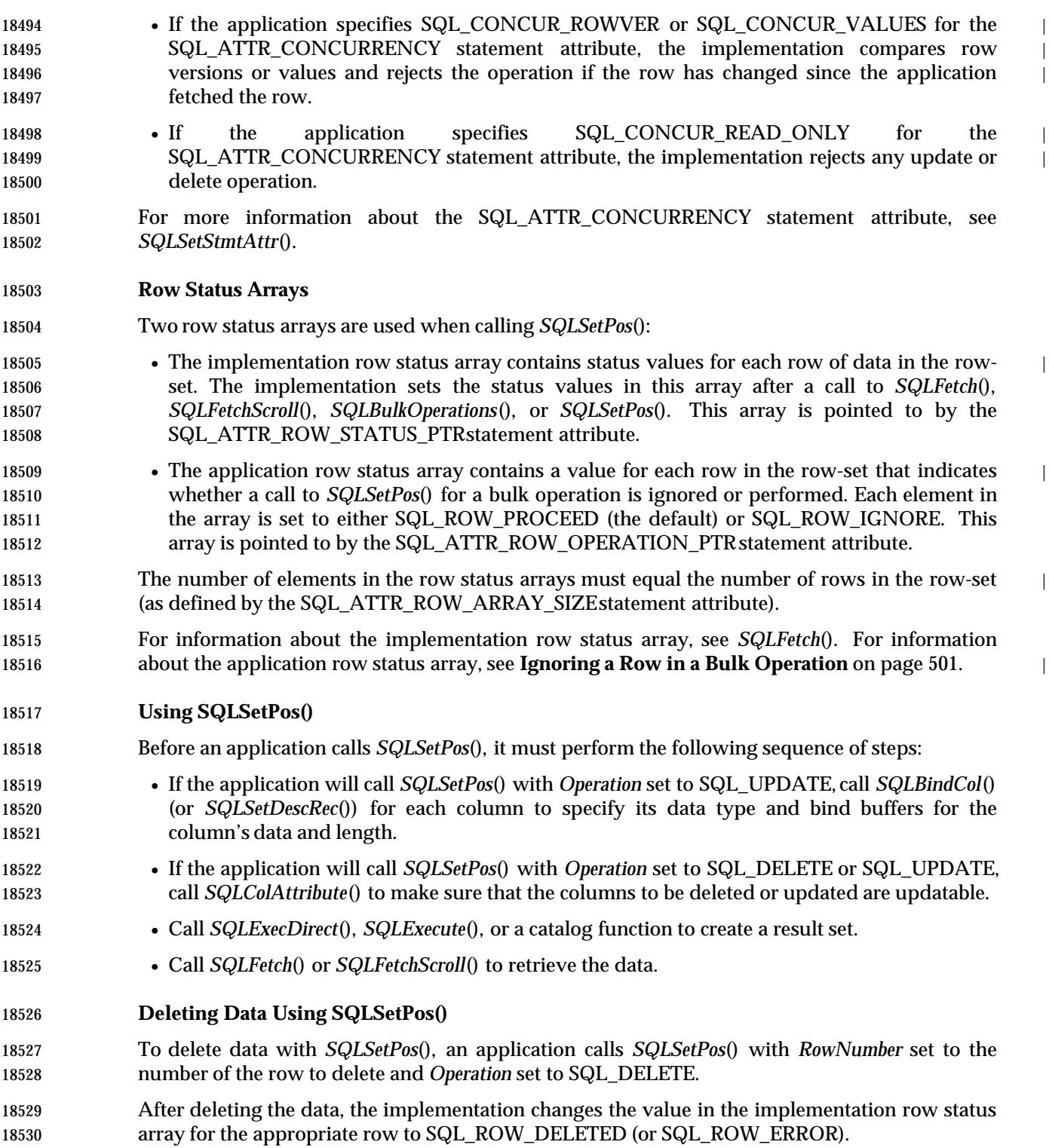

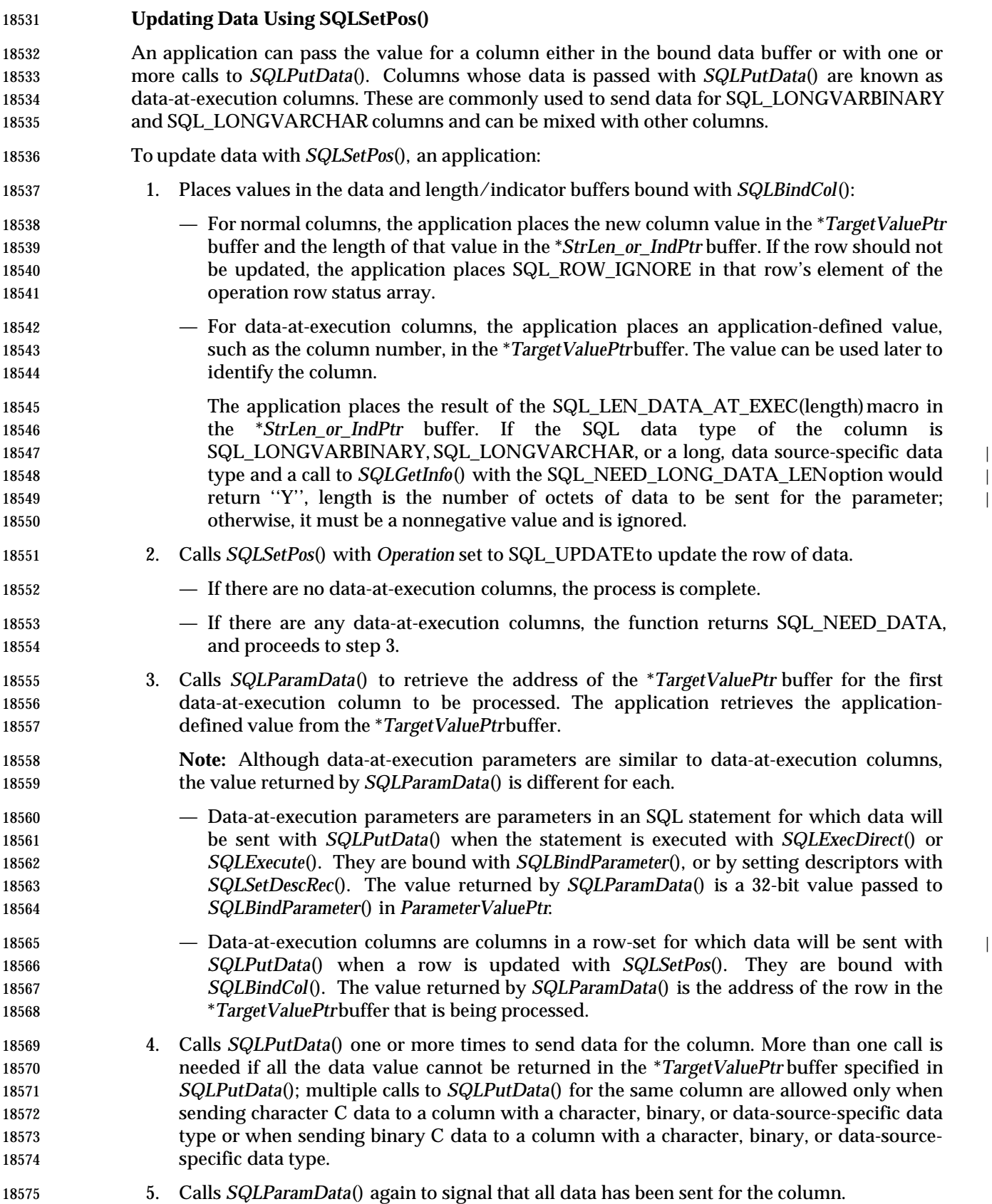

- If there are more data-at-execution columns, *SQLParamData*() returns SQL\_NEED\_DATA and the address of the *TargetValuePtr* buffer for the next data-at-execution column to be processed. The application repeats steps 4 and 5.
- If there are no more data-at-execution columns, the process is complete. If the statement was executed successfully, *SQLParamData*() returns SQL\_SUCCESS or SQL\_SUCCESS\_WITH\_INFO; if the execution failed, it returns SQL\_ERROR. At this point, *SQLParamData*() can return any SQLSTATEthat can be returned by *SQLSetPos*().
- If data has been updated, the implementation changes the value in the implementation row | status array for the appropriate row to SQL\_ROW\_UPDATED.
- After *SQLSetPos*() returns SQL\_NEED\_DATA, and before data is sent for all data-at-execution columns, the operation is canceled, or an error occurs in *SQLParamData*() or *SQLPutData*(), the application can only call *SQLCancel*(), *SQLGetDiagField*(), *SQLGetDiagRec*(), *SQLGetFunctions*(), | *SQLParamData*(), or *SQLPutData*() for the statement or the connection associated with the statement. If it calls any other function for the statement or the connection associated with the statement, the function returns SQL\_ERROR and SQLSTATEHY010 (Function sequence error).
- If the application calls *SQLCancel*() while the implementation still needs data for data-at- | execution columns, the implementation cancels the operation. The application can then call *SQLSetPos*() again; canceling does not affect the cursor state or the current cursor position. |

## **Performing Bulk Operations**

- If *RowNumber* is 0, the implementation performs the operation specified in *Operation* for every | row in the row-set that has a value of SQL\_ROW\_PROCEED in its field in the row status array pointed to by SQL\_ATTR\_ROW\_OPERATION\_PTR statement attribute. This is a valid value of *RowNumber* if *Operation* is SQL\_DELETE, SQL\_REFRESH, or SQL\_UPDATE, but not SQL\_POSITION. *SQLSetPos*() with an *Operation* of SQL\_POSITION and a *RowNumber* equal to 0 returns SQLSTATEHY109 (Invalid cursor position).
- 18601 If an error occurs that pertains to the entire row-set, such as SQLSTATE HYT00 (Timeout expired), the implementation returns SQL\_ERROR and the appropriate SQLSTATE.The contents | of the row-set buffers are undefined and the cursor position is unchanged.
- If an error occurs that pertains to a single row, the implementation:
- Sets the element for the row in the implementation row status array pointed to by the SQL\_ATTR\_ROW\_STATUS\_PTRstatement attribute to SQL\_ROW\_ERROR.
- Posts one or more additional SQLSTATEs for the error in the error queue, and sets the SQL\_DIAG\_ROW\_NUMBER field in the diagnostic data structure.
- 18609 After it has processed the error or warning, if the implementation completes the operation for 18610 the remaining rows in the row-set, it returns SQL\_SUCCESS\_WITH\_INFO. Thus, for each row that returned an error, the error queue contains zero or more additional SQLSTATEs. If the implementation stops the operation after it has processed the error or warning, it returns SQL\_ERROR.
- If the implementation returns any warnings, such as SQLSTATE 01004 (Data truncated), it returns warnings that apply to the entire row-set or to unknown rows in the row-set before it | returns the error information that applies to specific rows. It returns warnings for specific rows along with any other error information about those rows.
- If *RowNumber* is equal to 0 and *Operation* is SQL\_UPDATE, SQL\_REFRESH, or SQL\_DELETE, then the number of rows that *SQLSetPos*() operates on is pointed to by the SQL\_ATTR\_ROWS\_FETCHED\_PTR statement attribute.

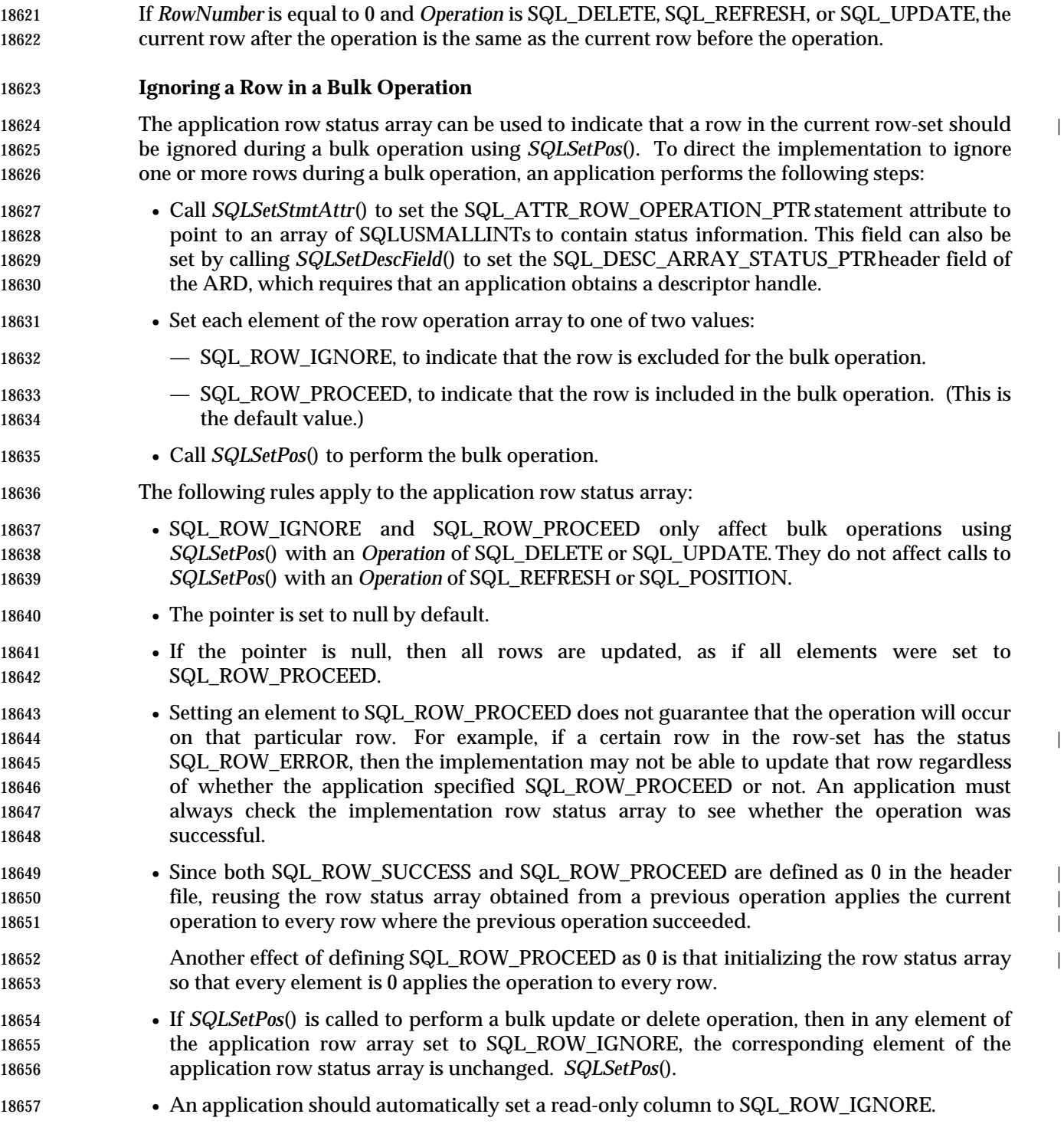

|

•

## **Ignoring a Column in a Bulk Operation** |

 To avoid unnecessary processing errors from trying to update read-only columns, the | 18660 application can set the value in the bound length/indicator buffer to SQL\_COLUMN\_IGNORE.

## **SEE ALSO** |

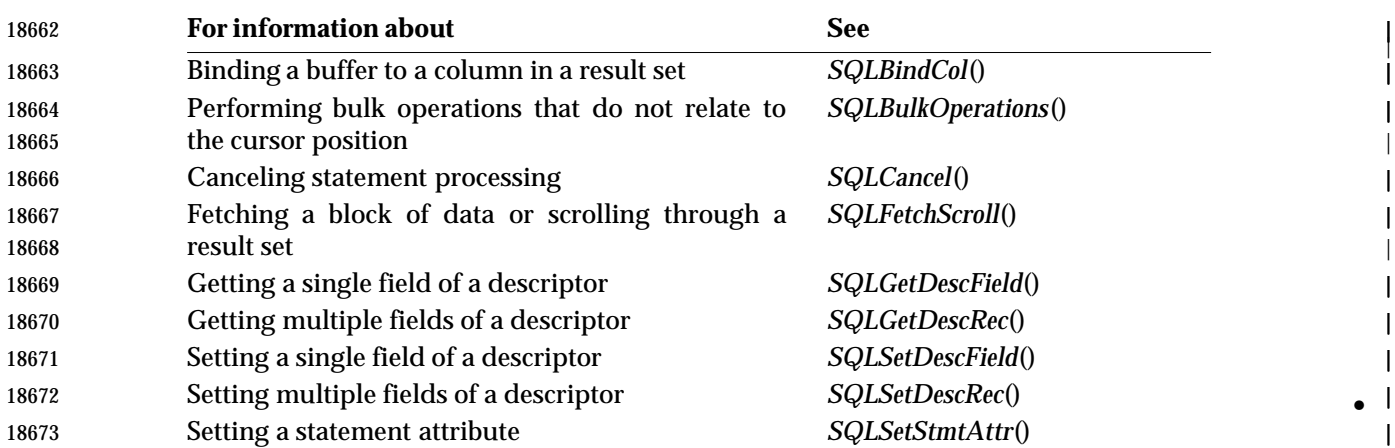

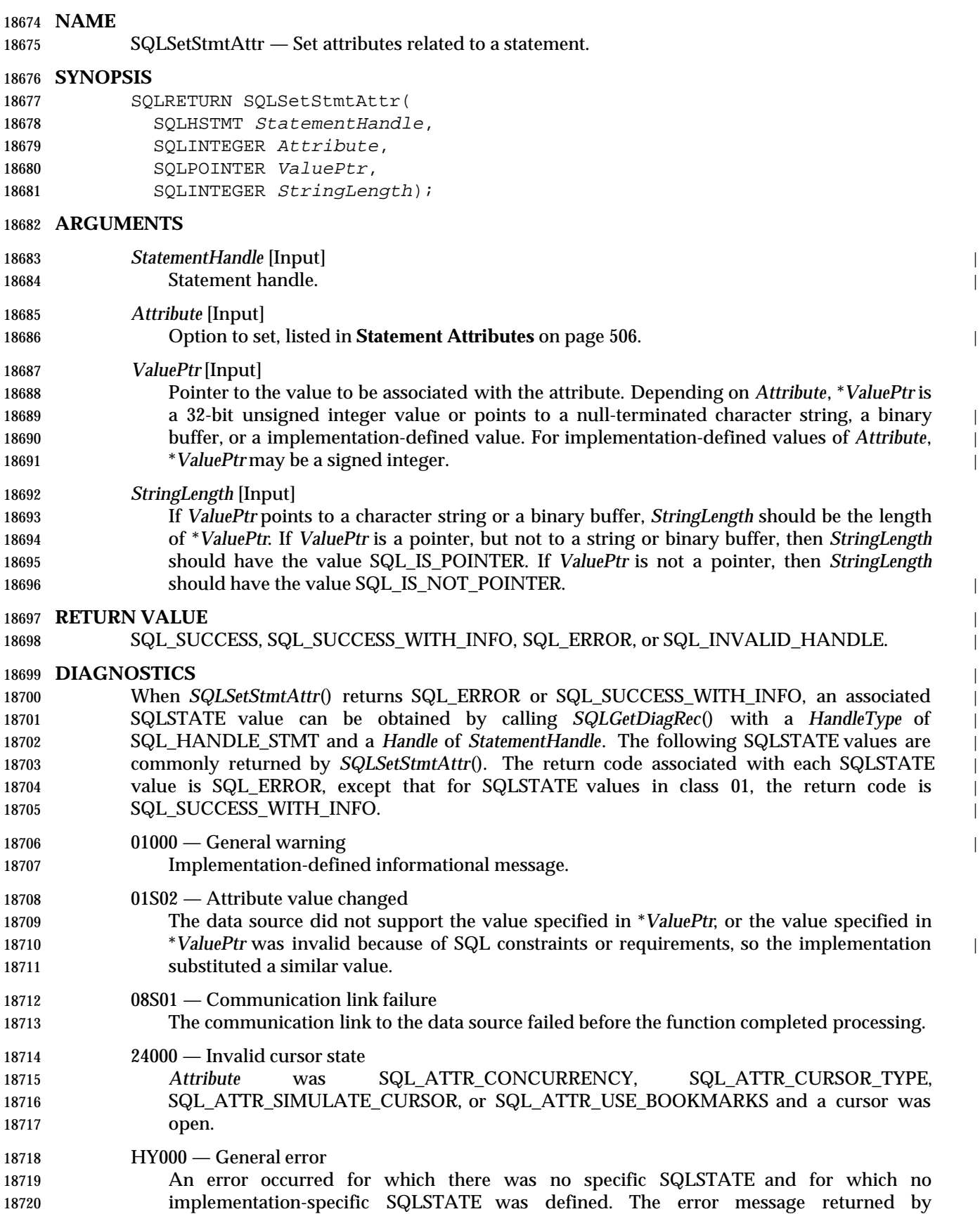

# **SQLSetStmtAttr()** ISO 92 *Reference Manual Pages*

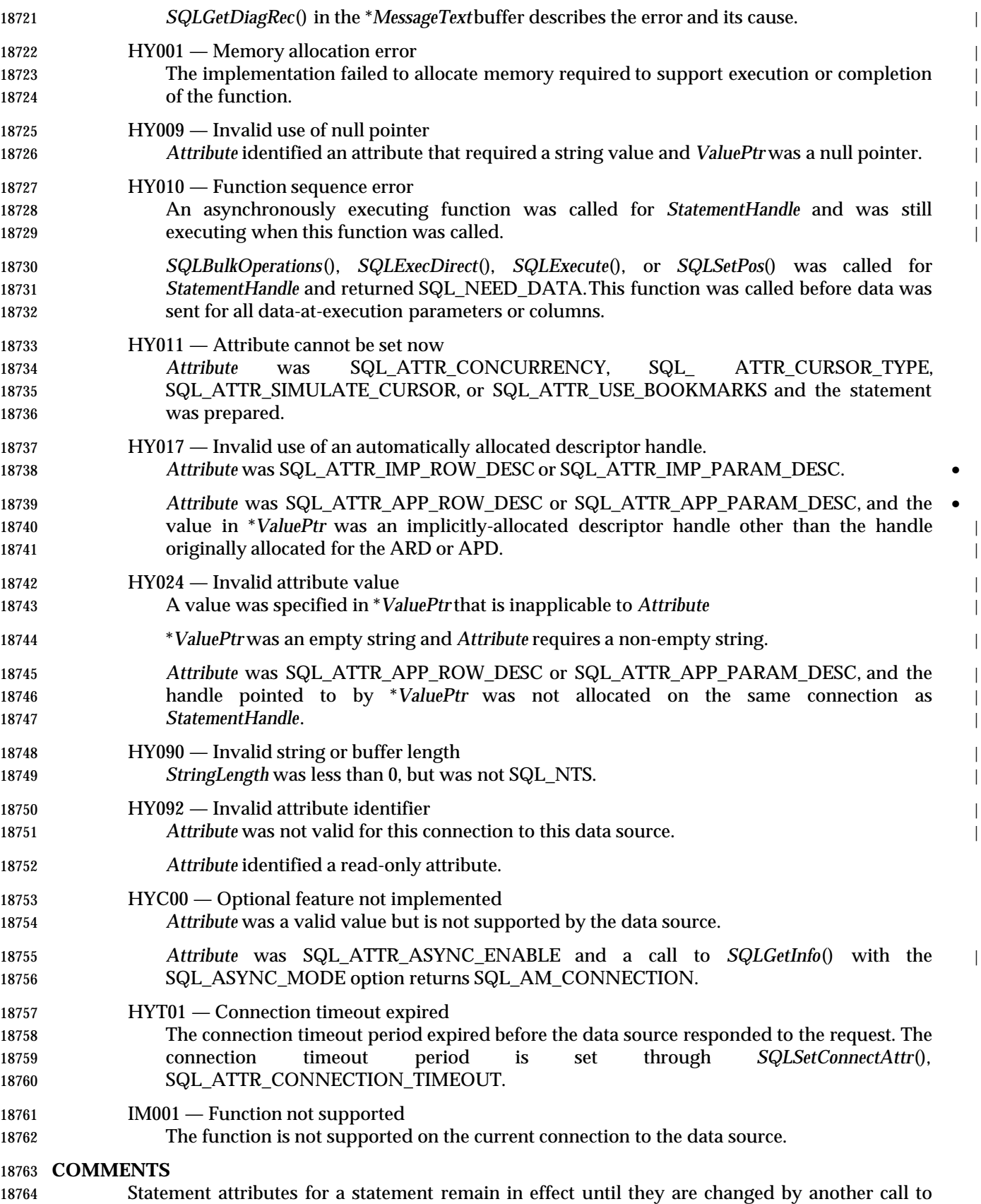

 *SQLSetStmtAttr*() or the statement is dropped by calling *SQLFreeHandle*(). Calling *SQLFreeStmt*() with the SQL\_CLOSE, SQL\_UNBIND, or SQL\_RESET\_PARAMS options does not reset statement attributes.

 Some statement attributes support substitution of a similar value if the data source does not support the value specified in \**ValuePtr*. In such cases, the implementation returns SQL\_SUCCESS\_WITH\_INFO and SQLSTATE 01S02 (Attribute value changed). For example, if *Attribute* is SQL\_ATTR\_CONCURRENCY, \**ValuePtr* is SQL\_CONCUR\_ROWVER, and the data source does not support this, the implementation substitutes SQL\_CONCUR\_VALUES and returns SQL\_SUCCESS\_WITH\_INFO. To determine the substituted value, an application calls *SQLGetStmtAttr*().

- The format of information set with *ValuePtr* depends on the attribute. *SQLSetStmtAttr*() accepts attribute information in one of two different formats: a character string or a 32-bit integer value. | The format of each is noted in the attribute's description. This format applies to the information returned for each attribute in *SQLGetStmtAttr*(). Character strings pointed to by *ValuePtr* of *SQLSetStmtAttr*() have a length of *StringLength*.
- **Setting Statement Attributes by Setting Descriptors**
- Many statement attributes correspond to a header field of one or more descriptors. These attributes may be set not only by a call to *SQLSetStmtAttr*(), but also by a call to *SQLSetDescField*(). Setting these options by a call to *SQLSetStmtAttr*(), rather than *SQLSetDescField*(), has the advantage that a descriptor handle does not have to be obtained first. |
- **Caution:** Calling *SQLSetStmtAttr*() for one statement affects other statements if the APD or ARD associated with the statement is explicitly allocated and is also associated with other statements. Any modifications made to a descriptor with *SQLSetStmtAttr*() apply to all 18788 statements with which the descriptor is associated. To prevent this effect, the application must dissociate this descriptor from the other statements before calling *SQLSetStmtAttr*().
- When a statement attribute that is also a descriptor field is set by a call to *SQLSetStmtAttr*(), the corresponding field in the descriptor that is associated with the statement is also set. The field is set only for the applicable descriptors that are currently associated with the statement identified by *StatementHandle*, and the attribute setting does not affect any descriptors that may be associated with that statement in the future. When a descriptor field that is also a statement attribute is set by a call to *SQLSetDescField*(), the corresponding statement attribute is also set.
- When a statement is allocated (see *SQLAllocHandle*()), four descriptor handles are automatically | allocated and associated with the statement. Explicitly-allocated descriptor handles can be associated with the statement by calling *SQLAllocHandle*() with an fHandleType of SQL\_HANDLE\_DESC to allocate a descriptor handle, then calling *SQLSetStmtAttr*() to associate the descriptor handle with the statement.
- The following statement attributes correspond to descriptor header fields:

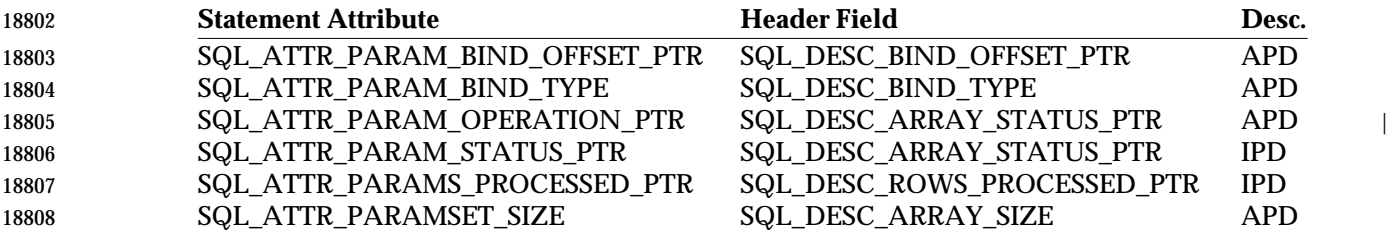

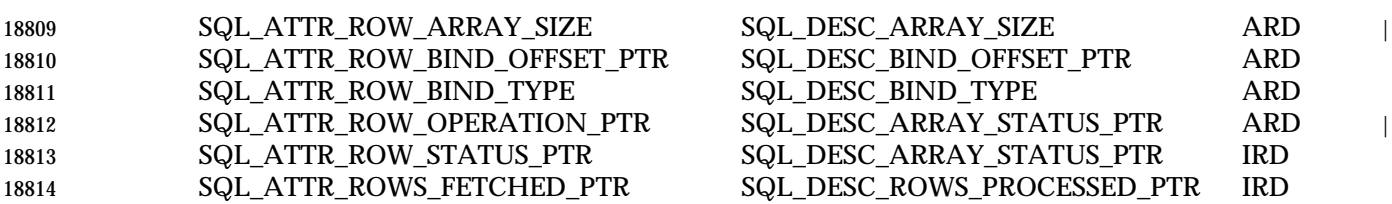

### **Statement Attributes** •

 The defined statement attributes are listed below; implementors are likely to define additional | 18817 attributes to take advantage of different data sources. A range of attributes is reserved by XDBC; implementors must reserve values for vendor-specific uses from X/Open (see Section 1.8 on page 21).

- SQL\_ATTR\_APP\_PARAM\_DESC
- The handle to the APD for subsequent call to *SQLExecute*() and *SQLExecDirect*() on the statement handle. The initial value of this attribute is the descriptor implicitly allocated | 18823 when the statement was initially allocated. If the value of this attribute is set to SQL\_NULL\_DESC, or to the handle originally allocated for the descriptor, then an explicitly | allocated APD handle that was previously associated with the statement handle is dissociated from it, and the statement handle reverts to the implicitly allocated APD handle.
- This attribute cannot be set to a descriptor handle that was implicitly allocated for another statement or to another descriptor handle that was implicitly set on the same statement; implicitly-allocated descriptor handles cannot be associated with more than one statement or descriptor handle.
- This attribute cannot be set at the connection level.
- SQL\_ATTR\_APP\_ROW\_DESC
- The handle to the ARD for subsequent fetches on the statement handle. The initial value of 18834 this attribute is the descriptor implicitly allocated when the statement was initially allocated. If the value of this attribute is set to SQL\_NULL\_DESC, or to the handle originally | allocated for the descriptor, then an explicitly-allocated ARD handle that was previously | associated with the statement handle is dissociated from it, and the statement handle | reverts to the implicitly-allocated ARD handle.
- This attribute cannot be set to a descriptor handle that was implicitly allocated for another statement or to another descriptor handle that was implicitly set on the same statement; implicitly-allocated descriptor handles cannot be associated with more than one statement or descriptor handle.
- This attribute cannot be set at the connection level.
- SQL\_ATTR\_ASYNC\_ENABLE
- A 32-bit integer value that specifies whether a function called with the specified statement **is executed asynchronously:**
- 18847 SQL\_ASYNC\_ENABLE\_OFF Asynchrony is disabled (the default)
- 18848 SQL\_ASYNC\_ENABLE\_ON Asynchrony is enabled
- Asynchronous execution provides that certain XDBC functions return before the operation | 18850 is complete. See Section 9.5 on page 116.
- 18851 The application can determine the implementation's level of support for asynchrony by calling *SQLGetInfo*() with the SQL\_ASYNC\_MODE option. |

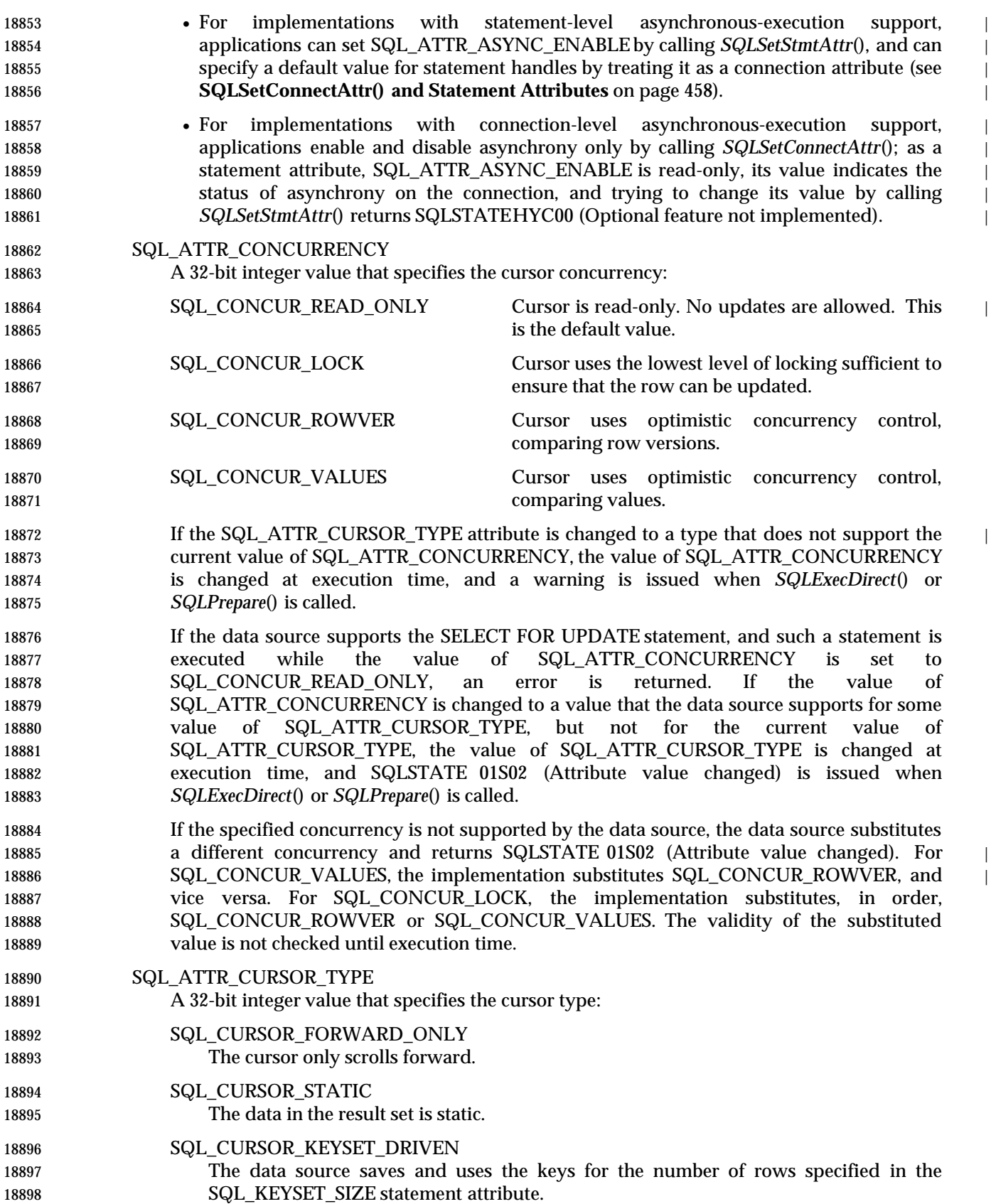

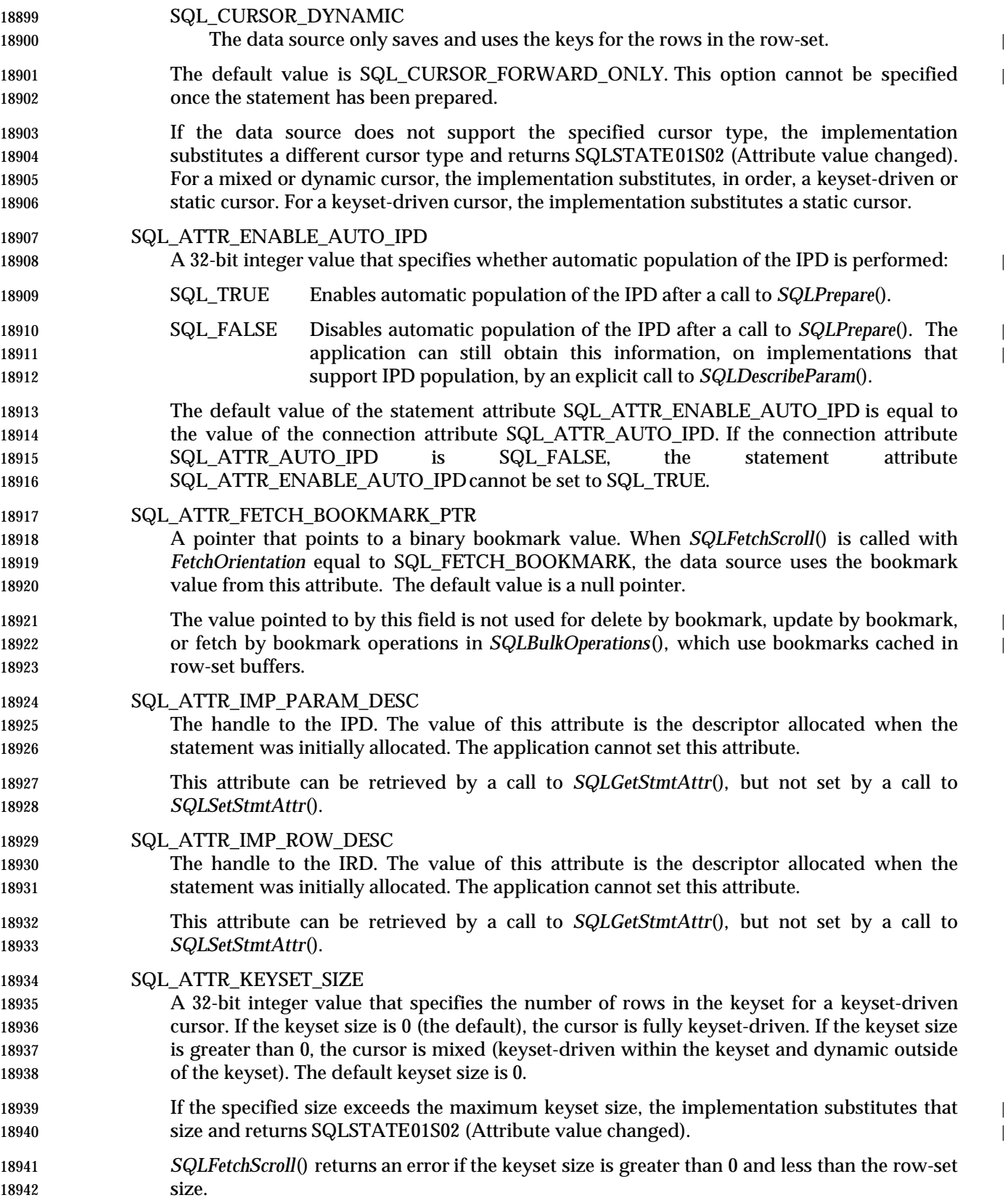

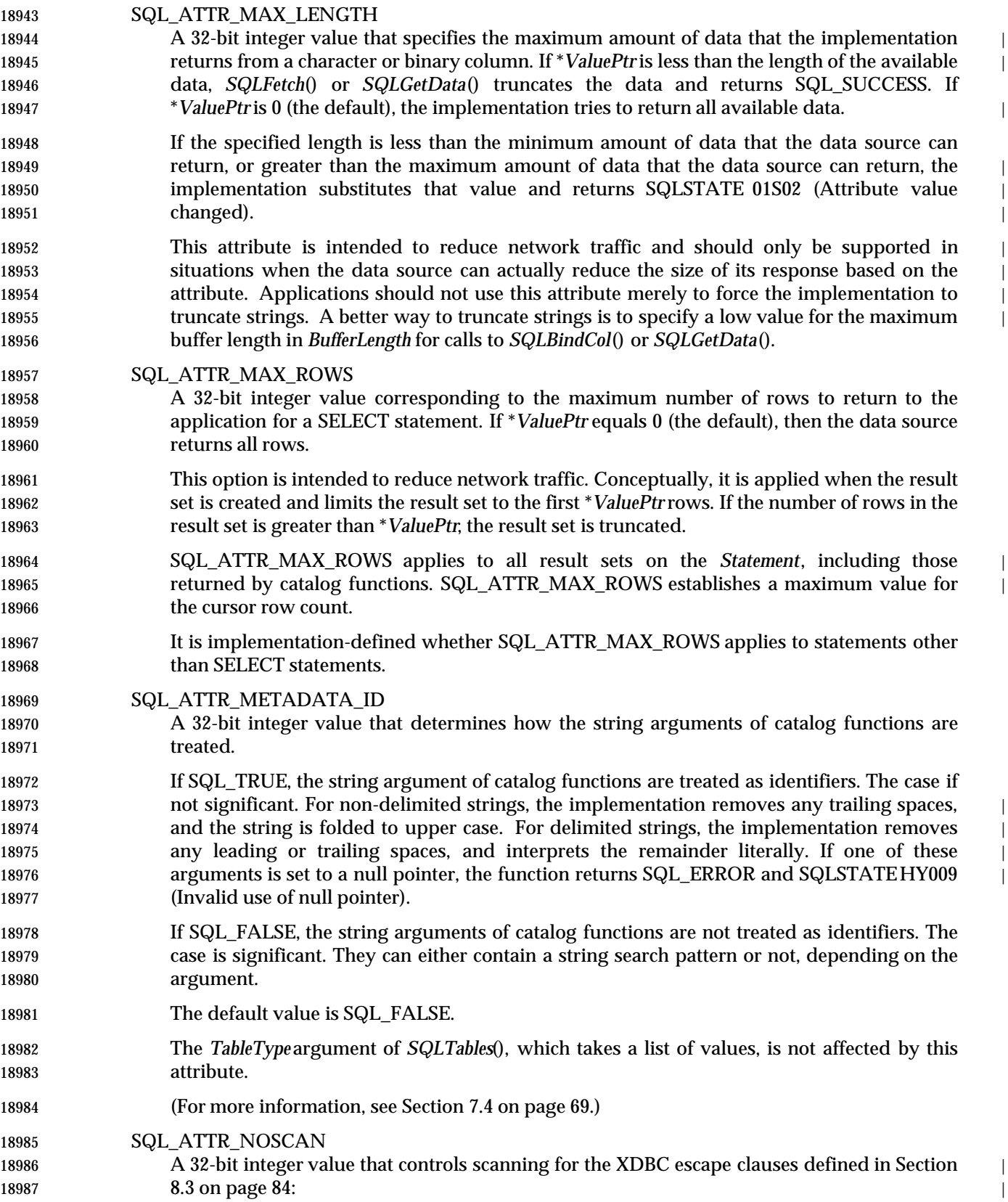

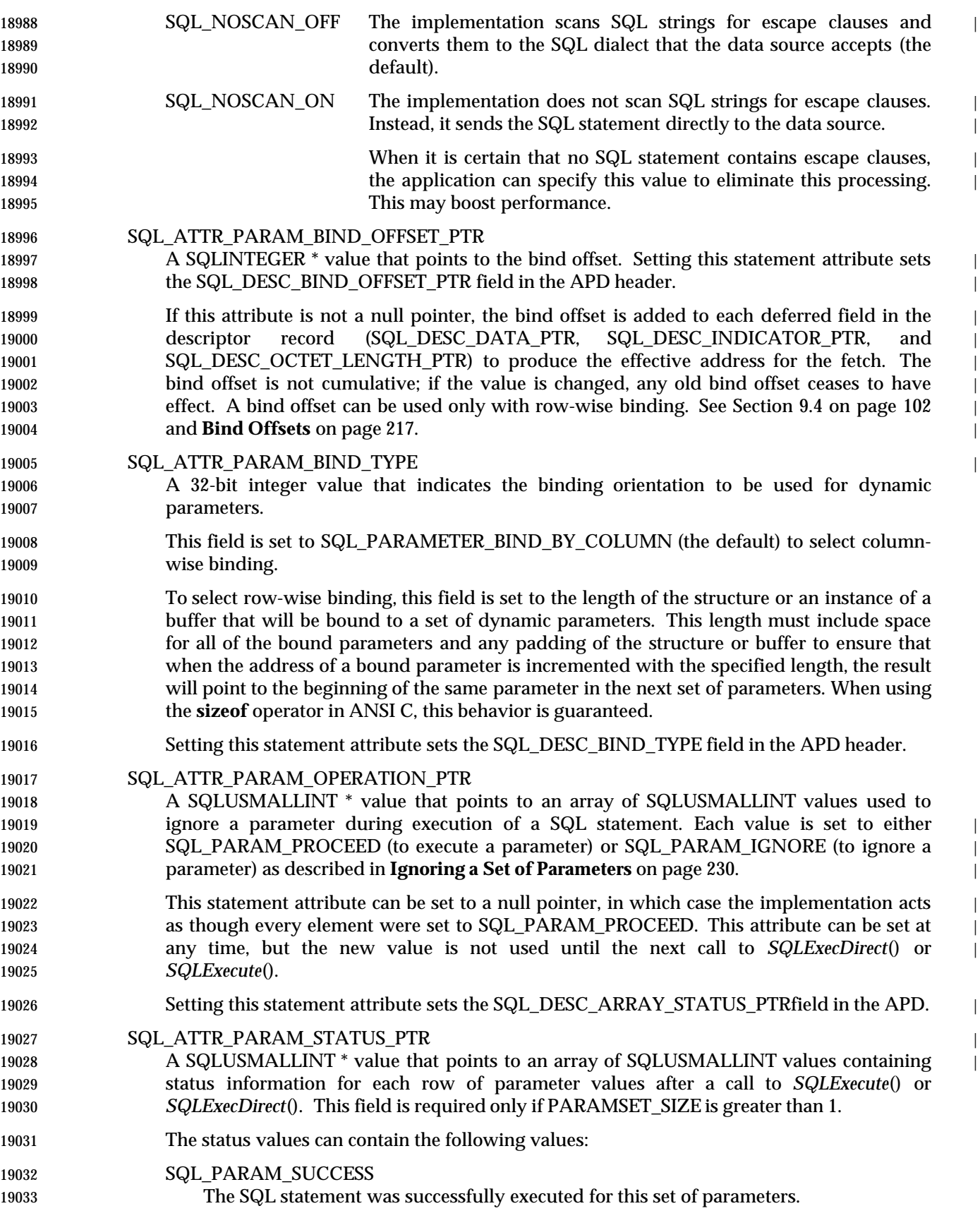

Direct Review (Build ID 96KAV) (Draft XDBC.33, August 1996)

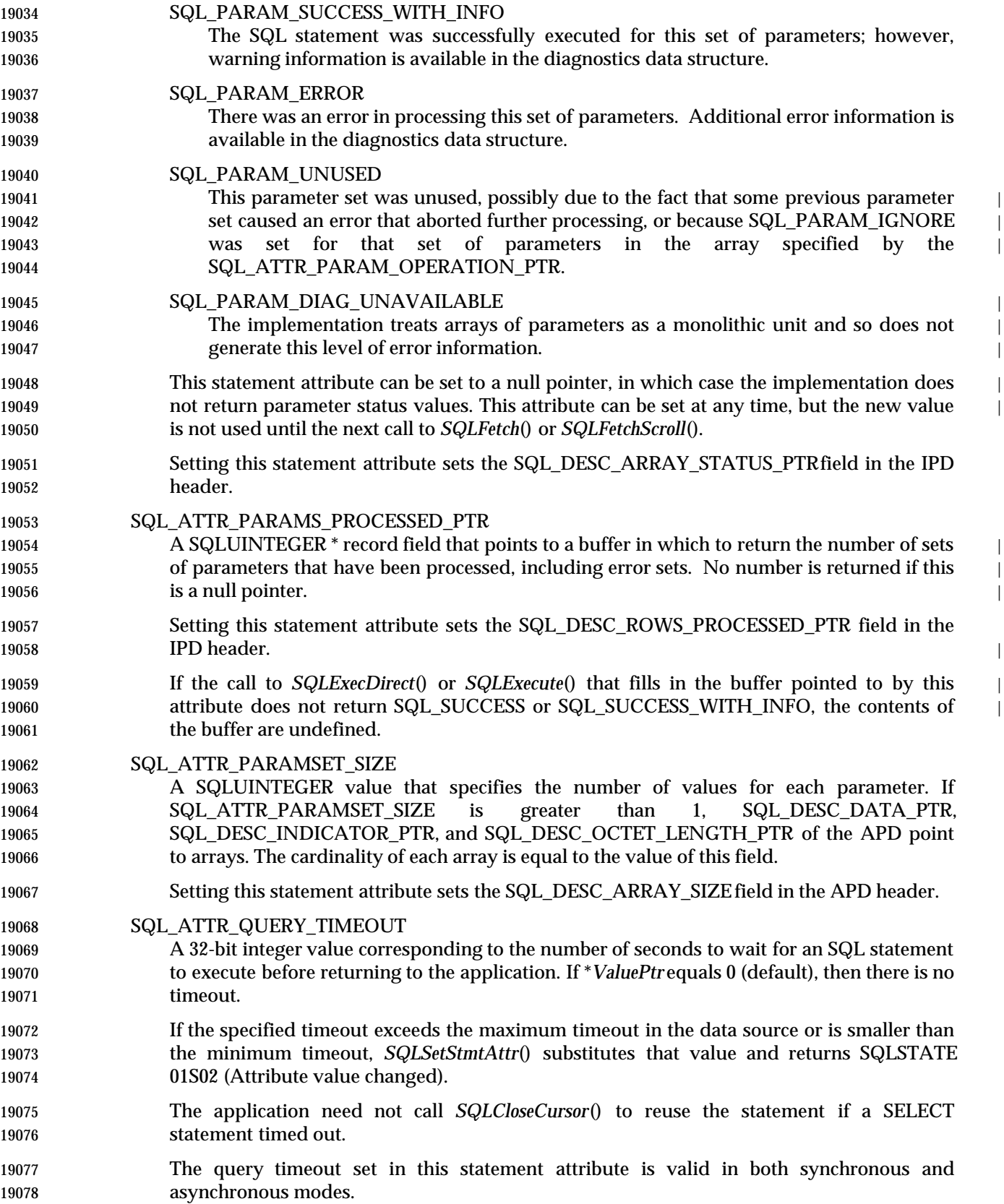

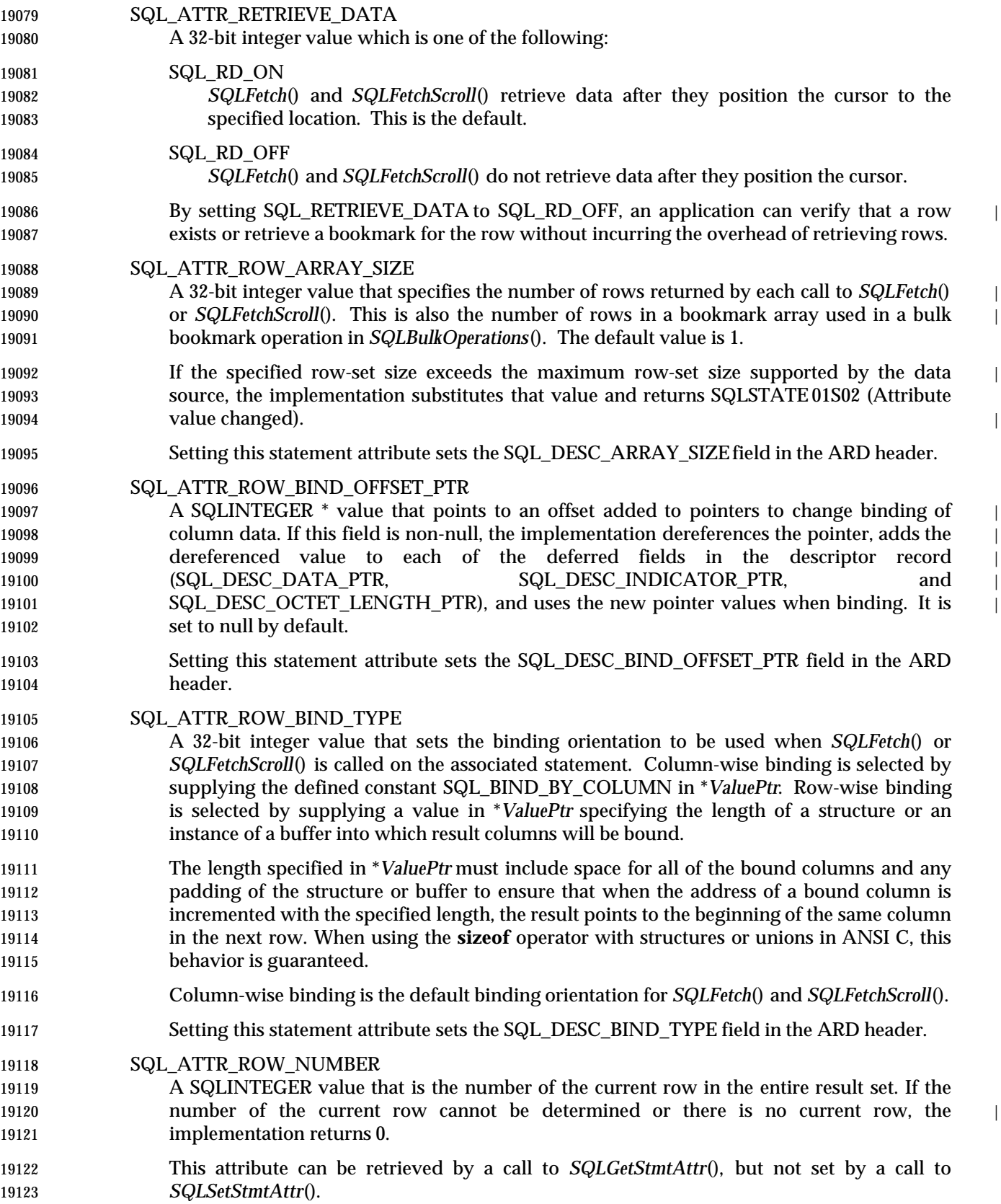

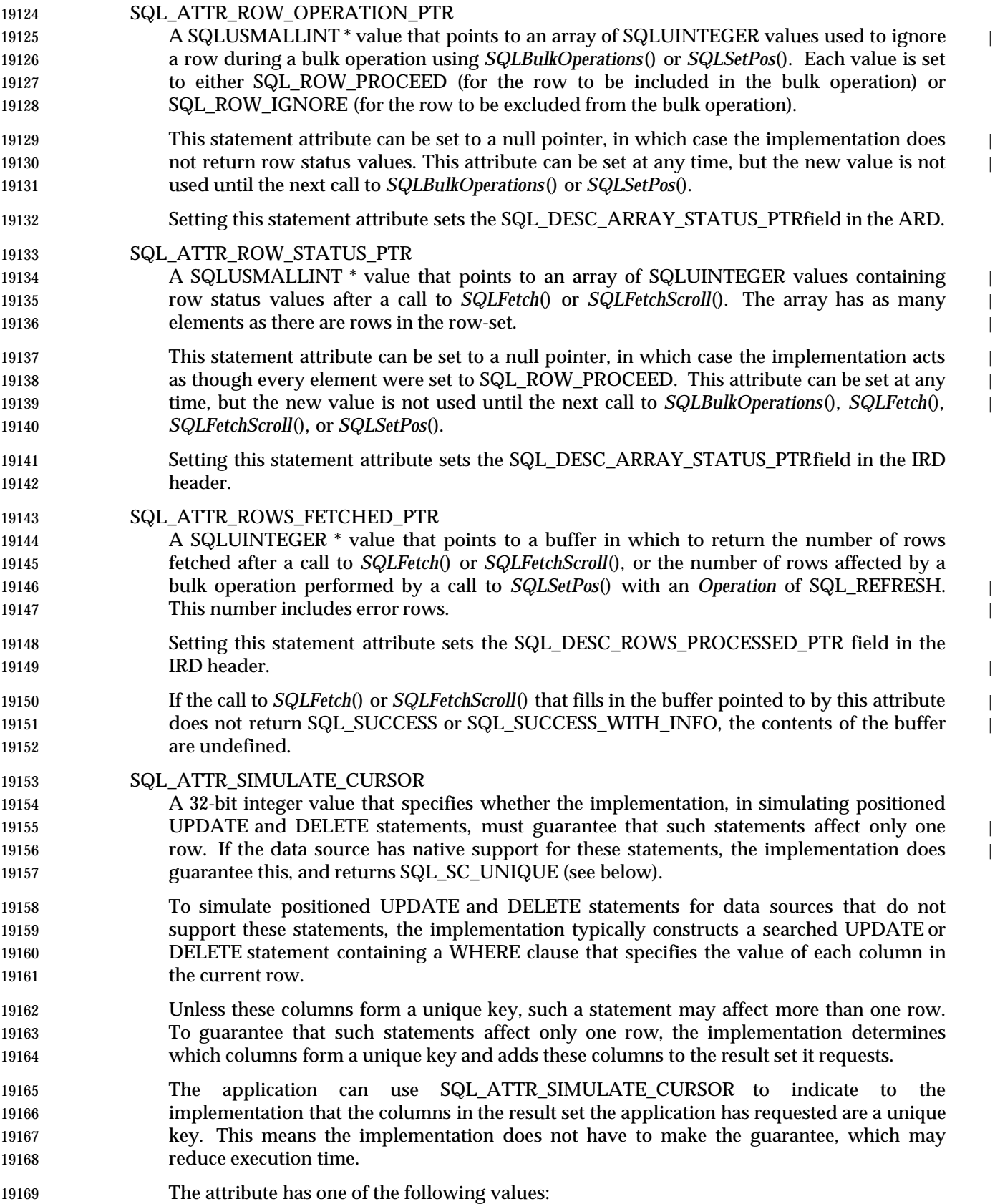

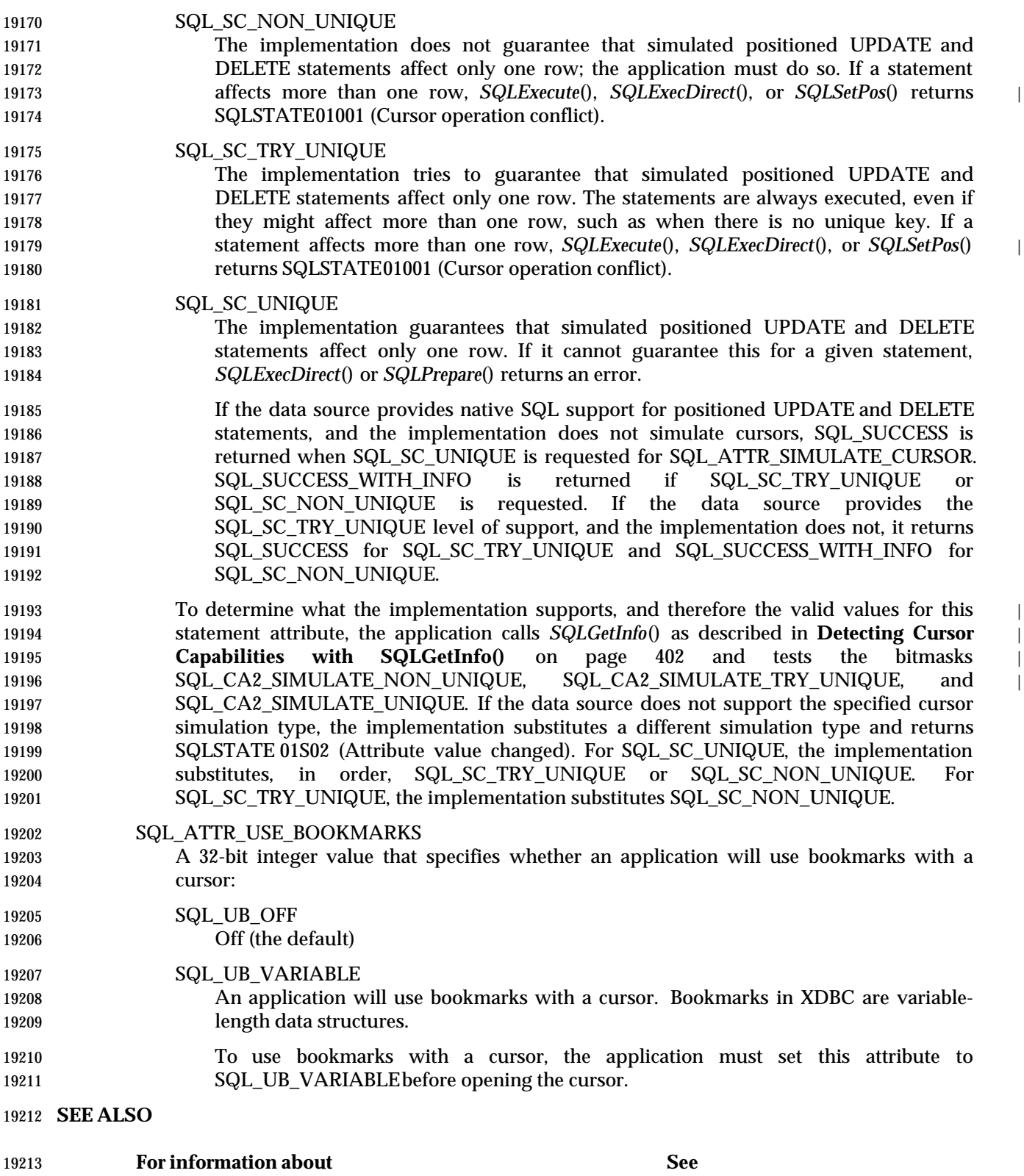

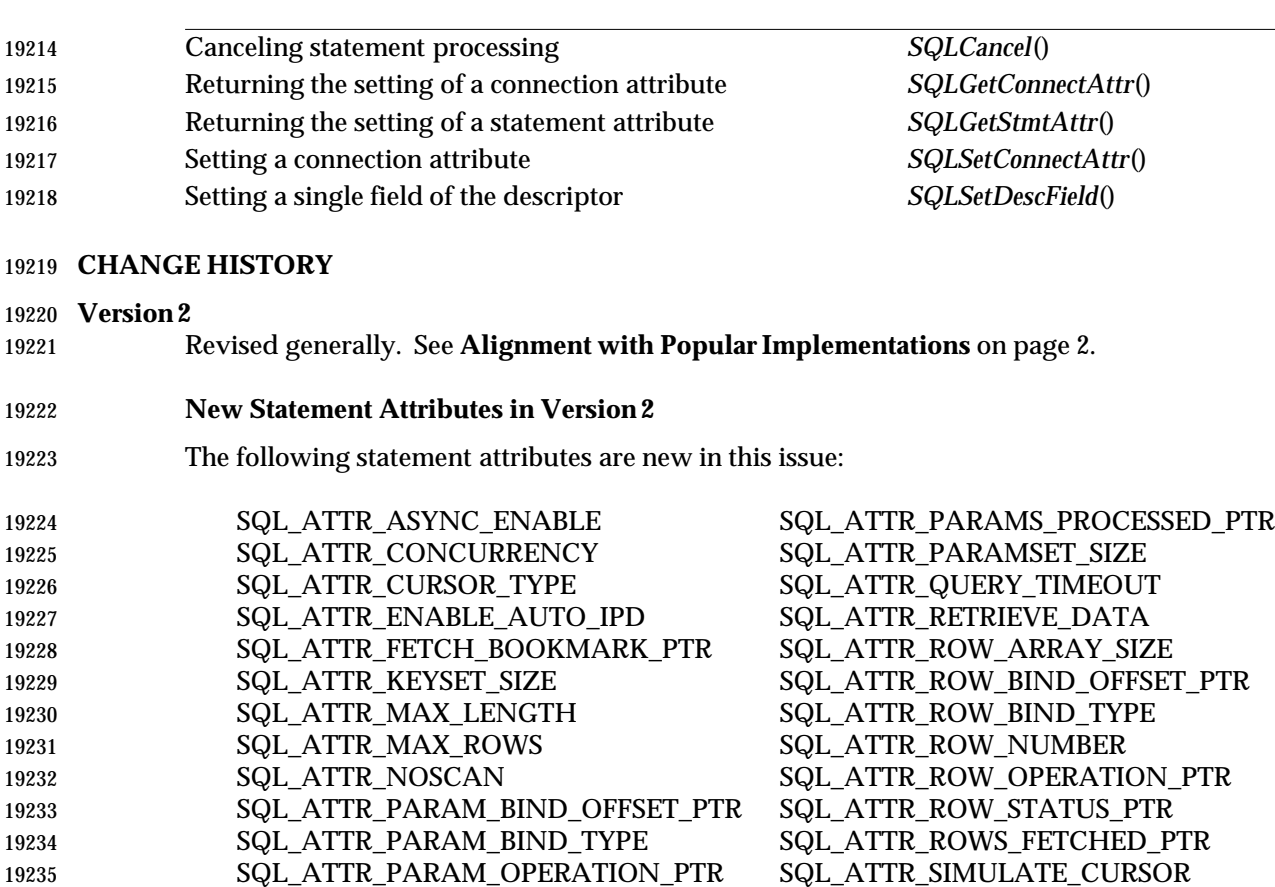

19235 SQL\_ATTR\_PARAM\_OPERATION\_PTR SQL\_ATTR\_SIMULATE\_CURSO<br>19236 SQL\_ATTR\_PARAM\_STATUS\_PTR SQL\_ATTR\_USE\_BOOKMARKS

SQL\_ATTR\_PARAM\_STATUS\_PTR SQL\_ATTR\_USE\_BOOKMARKS |

## **SQLSpecialColumns()** CLI v1 *Reference Manual Pages*

 **NAME** SQLSpecialColumns — Retrieve information about row-identifying columns of a table. | **SYNOPSIS** SQLRETURN SQLSpecialColumns( SQLHSTMT StatementHandle, SQLSMALLINT IdentifierType, SQLCHAR \* CatalogName, SQLSMALLINT NameLength1, 19245 SQLCHAR \* SchemaName, SQLSMALLINT NameLength2, 19247 SQLCHAR \* TableName, SQLSMALLINT NameLength3, 19249 SQLSMALLINT Scope, 19250 SQLSMALLINT Nullable); **ARGUMENTS** *StatementHandle* [Input] | 19253 Statement handle. *IdentifierType*[Input] Type of column to return. Must be one of the following values: | SQL\_BEST\_ROWID Returns the optimal column or set of columns that, by retrieving values from the column or columns, serves to uniquely identify any row in the specified table. The result can be either a pseudo- column specifically designed for this purpose, or the column or columns of any unique index for the table. SQL\_ROWVER Returns the column or columns in the specified table, if any, that are automatically updated by the data source when any value in the row is updated by any transaction. *CatalogName* [Input] | Catalog name for the table. If the data source supports catalogs, an empty string denotes those tables that do not have catalogs. If the SQL\_ATTR\_METADATA\_ID statement attribute is SQL\_TRUE, this argument is | interpreted as specified in **Identifier (ID) Arguments** on page 72. If it is SQL\_FALSE, this | argument is interpreted as specified in **Ordinary Arguments (OA)** on page 71. | *NameLength1* [Input] | Length of \**CatalogName*. | *SchemaName* [Input] Schema name for the table. If the data source supports schemas, an empty string denotes those tables that do not have schemas. If the SQL\_ATTR\_METADATA\_ID statement attribute is SQL\_TRUE, this argument is | interpreted as specified in **Identifier (ID) Arguments** on page 72. If it is SQL\_FALSE, this | argument is interpreted as specified in **Ordinary Arguments (OA)** on page 71. | *NameLength2* [Input] | Length of \**SchemaName*. | *TableName*[Input] | Table name. This argument cannot be a null pointer. |

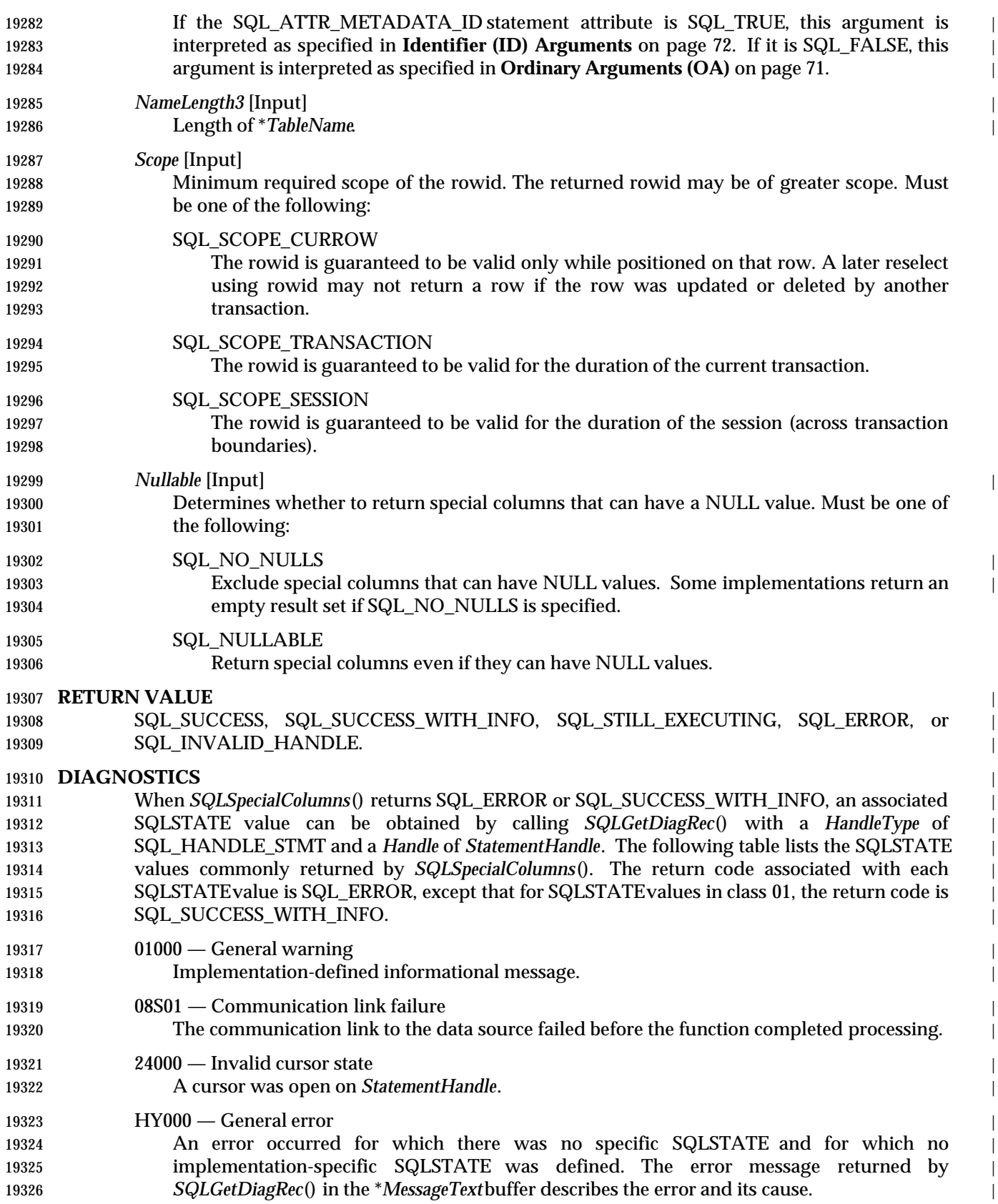

# SQLSpecialColumns() CLI v1 *Reference Manual Pages*

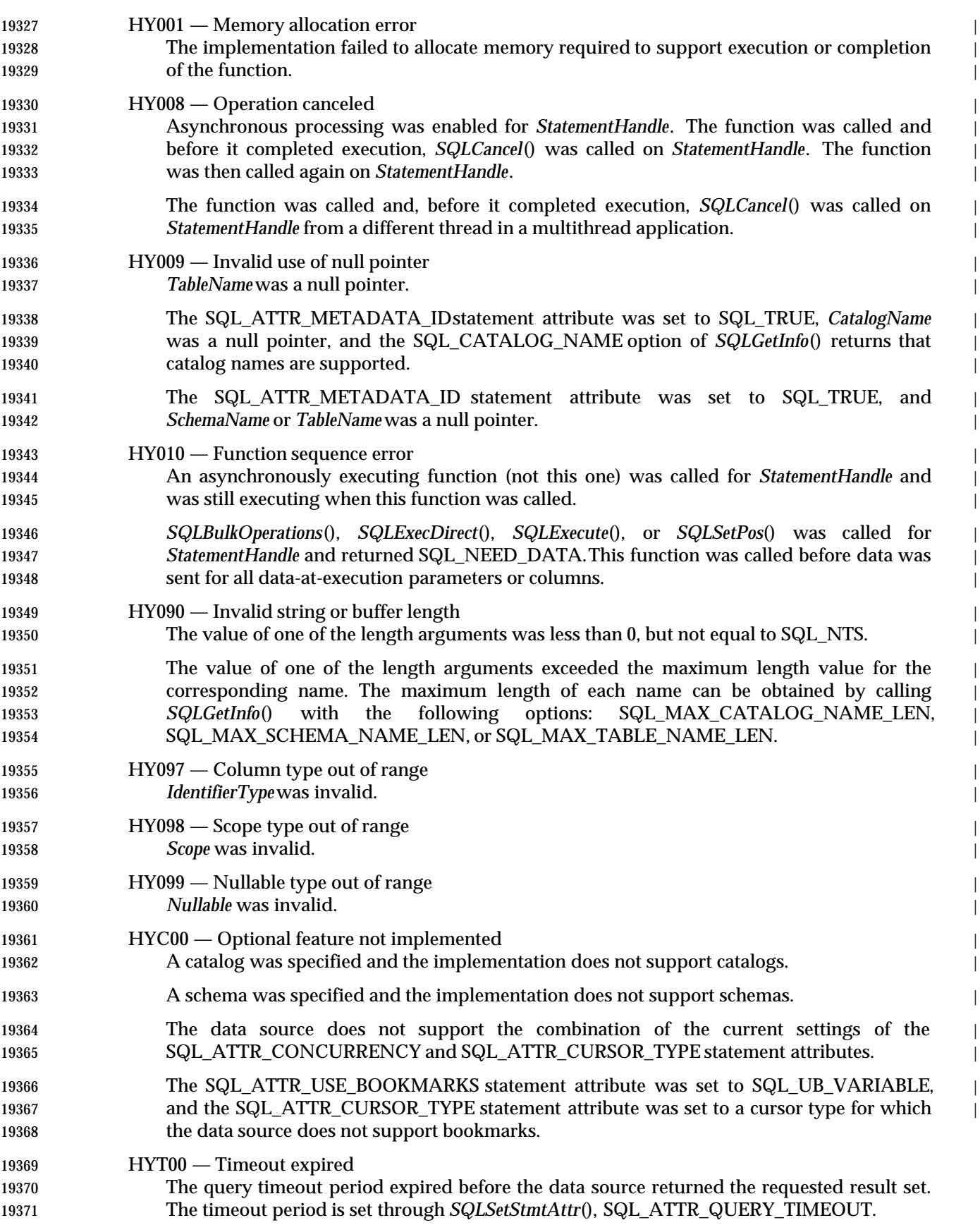

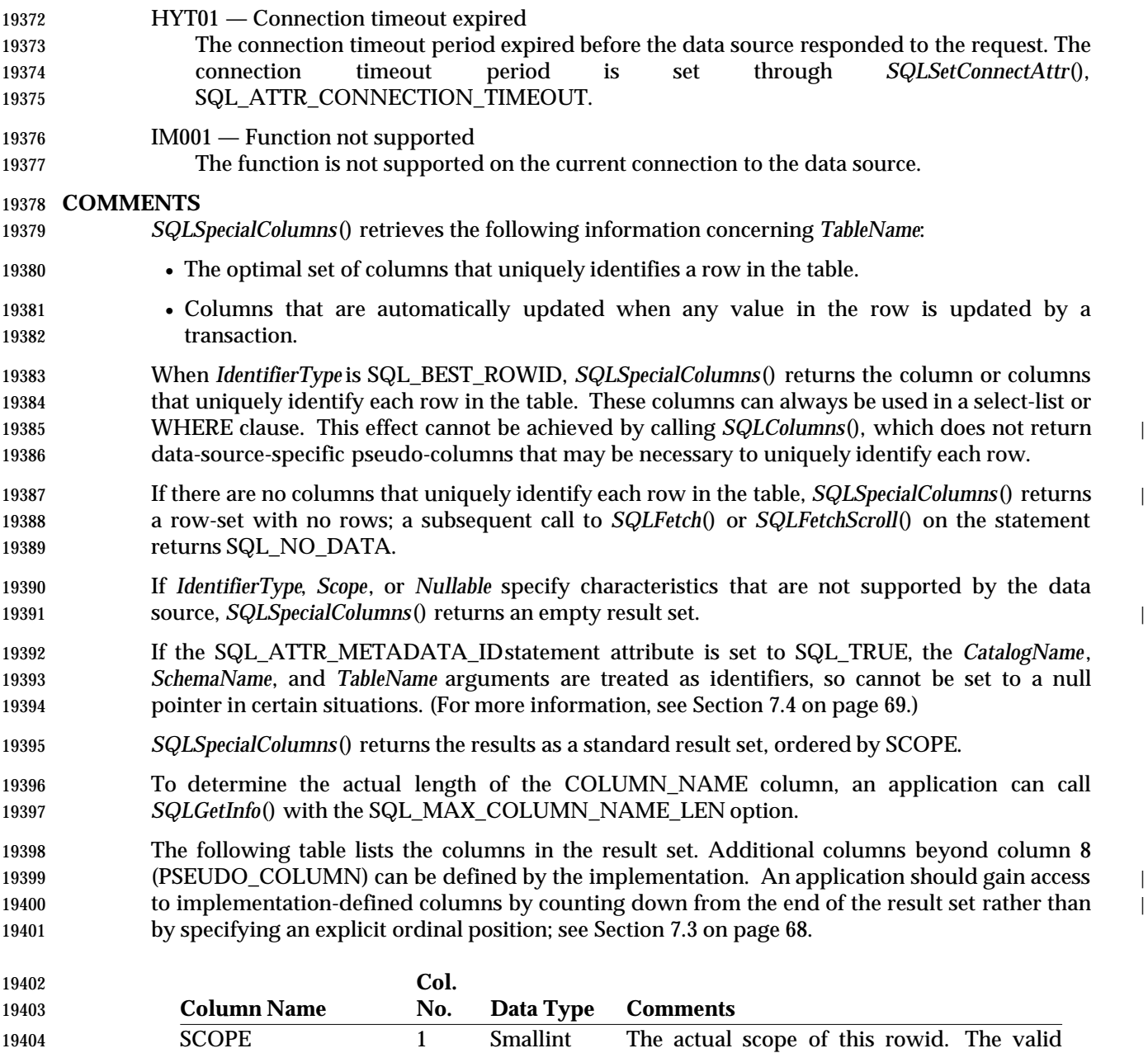

values and their meanings are the same as

19406 those defined for the *Scope* argument. NULL 19407 is returned when *IdentifierType* is 19408 SQL\_ROWVER.

# **SQLSpecialColumns()** CLI v1 *Reference Manual Pages*

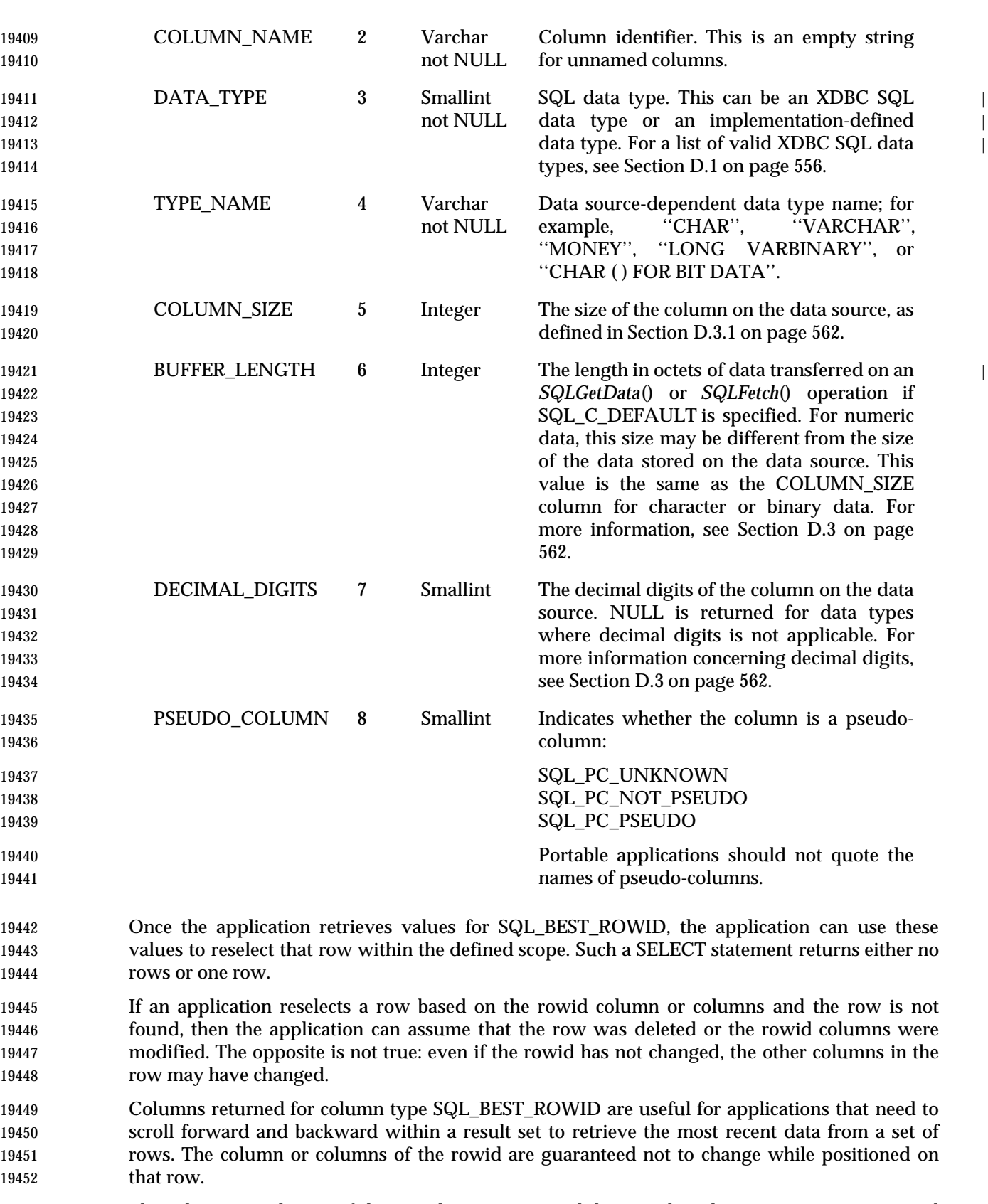

 The column or columns of the rowid may remain valid even when the cursor is not positioned on the row; the application can determine this by checking the SCOPE column in the result set.

 Columns returned for column type SQL\_ROWVER are useful for applications that need the ability to check if any columns in a given row have been updated while the row was reselected using the rowid. For example, after reselecting a row using rowid, the application can compare the previous values in the SQL\_ROWVER columns to the ones just fetched. If the value in a SQL\_ROWVER column differs from the previous value, the application can alert the user that data on the display has changed.

## **SEE ALSO**

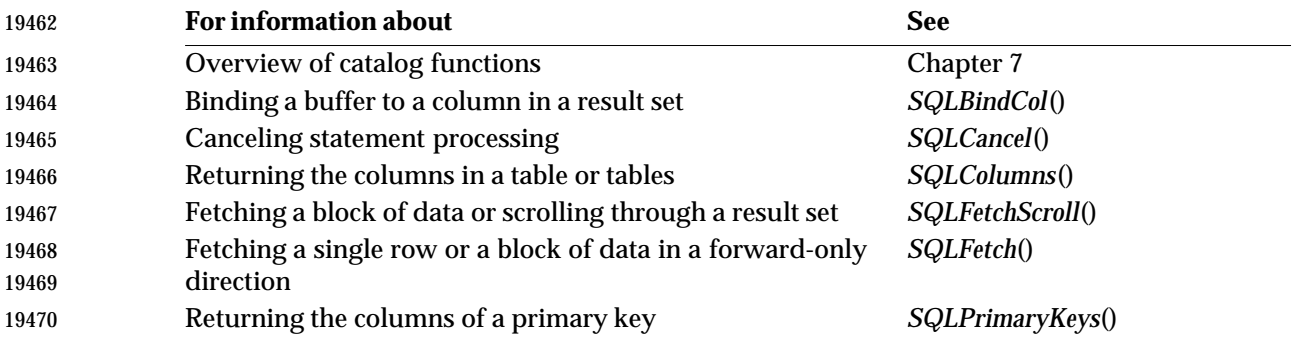

## **CHANGE HISTORY**

**Version 2**

Revised generally. See **Alignment with Popular Implementations** on page 2.

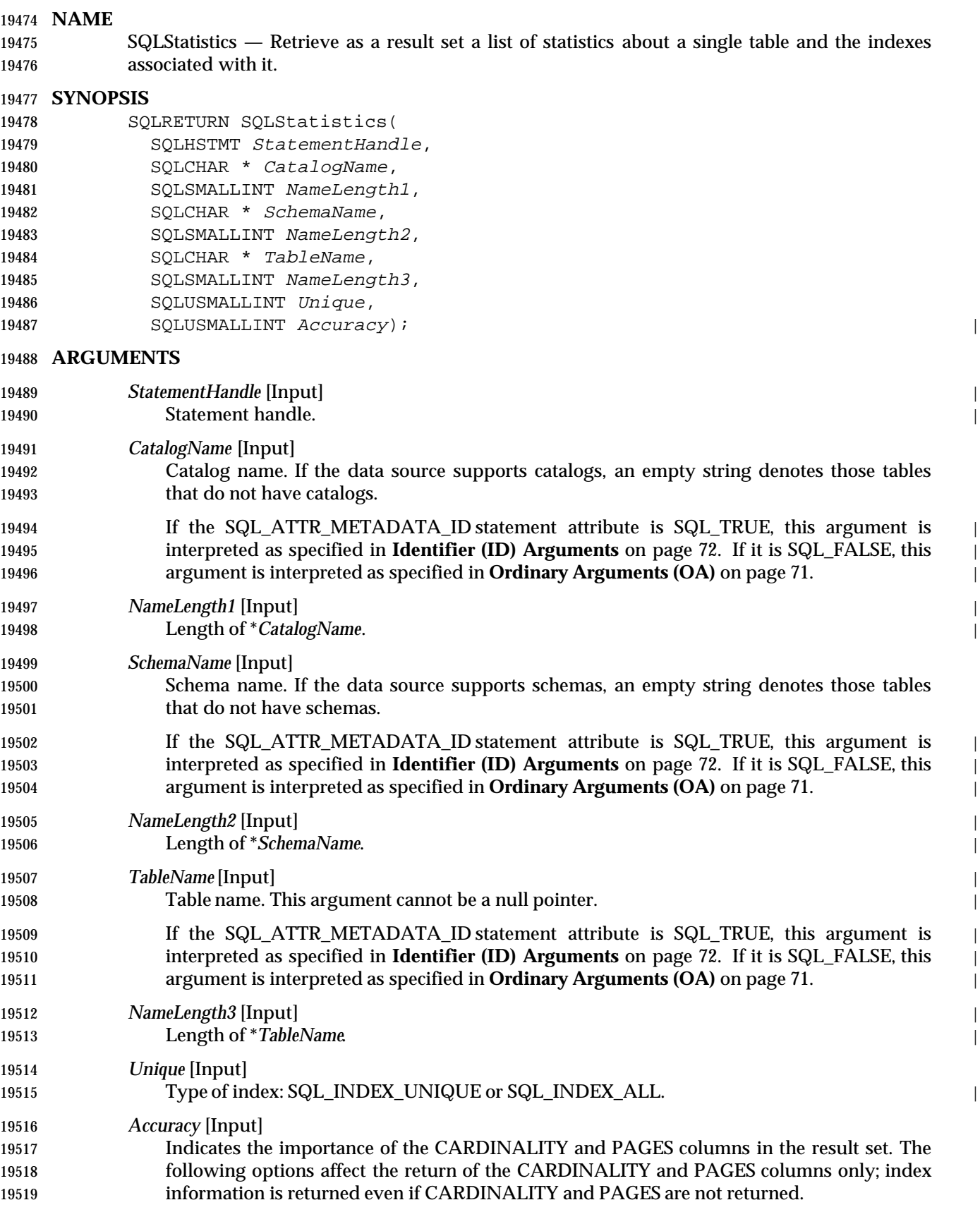

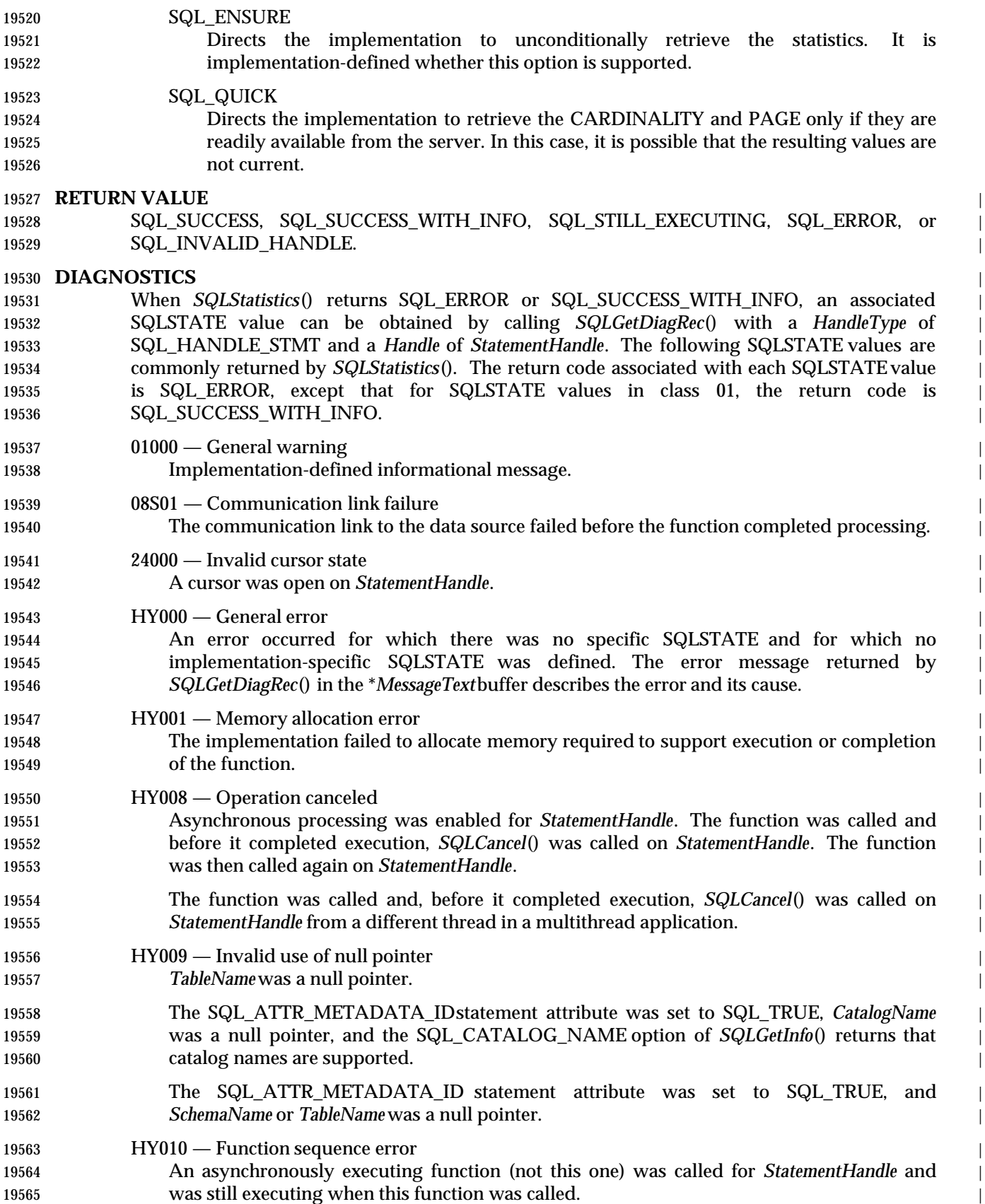

# **SQLStatistics()** ISO 92 *Reference Manual Pages*

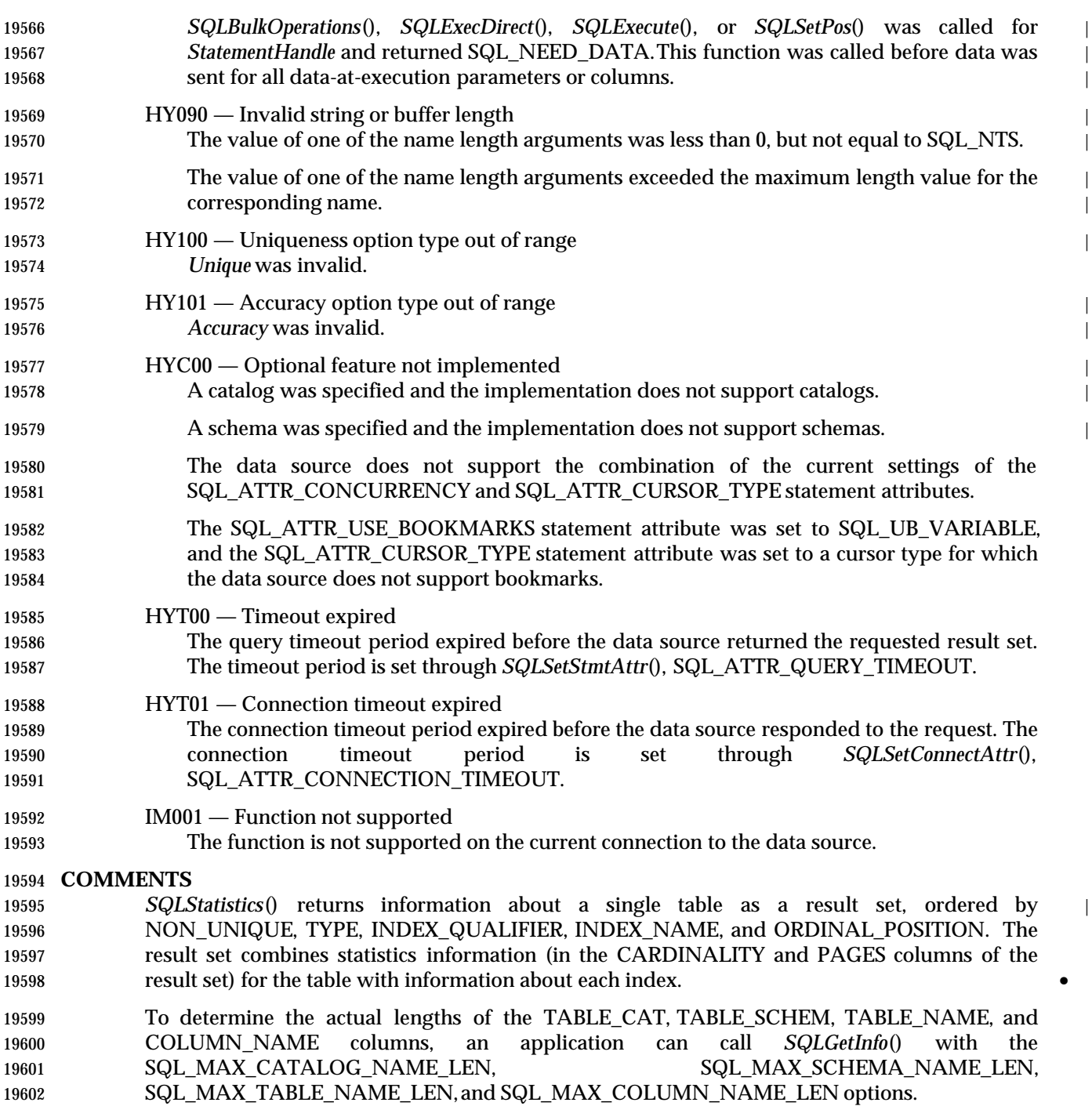

 The following table lists the columns in the result set. Additional columns beyond column 13 (FILTER\_CONDITION) can be defined by the implementation. An application should gain | 19605 access to implementation-defined columns by counting down from the end of the result set rather than by specifying an explicit ordinal position; see Section 7.3 on page 68.

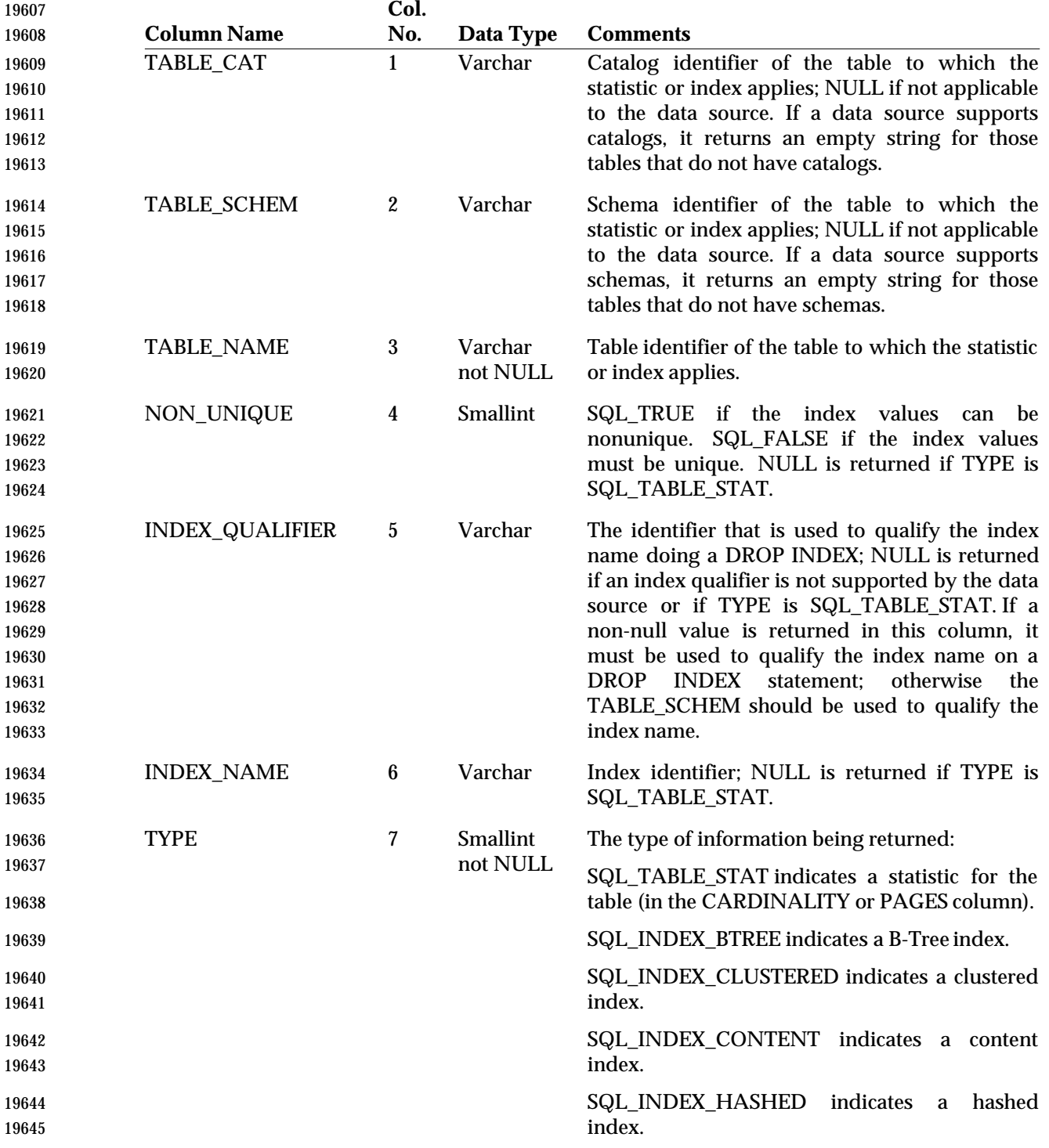

## **SQLStatistics()** ISO 92 *Reference Manual Pages*

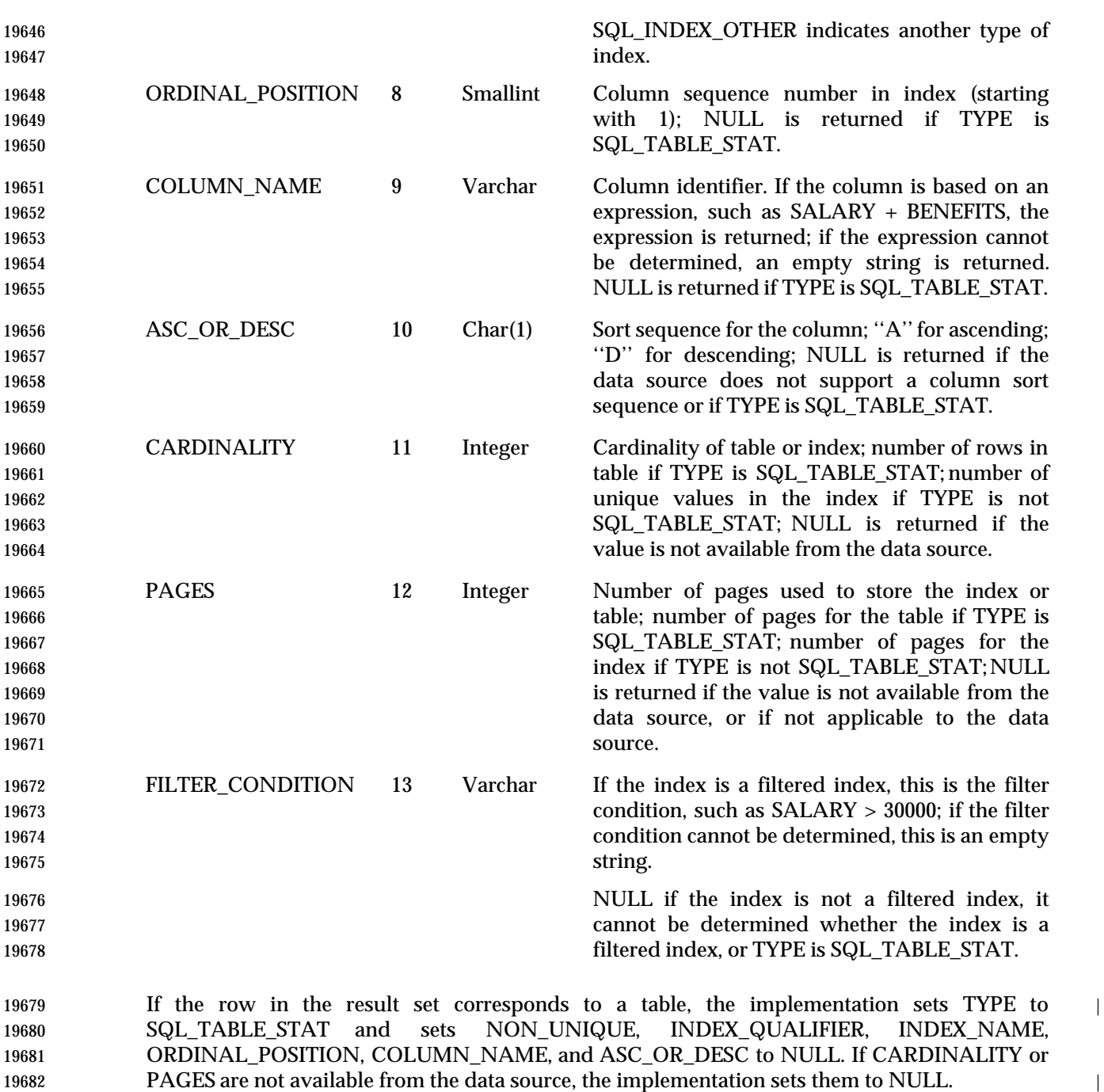

**SEE ALSO**

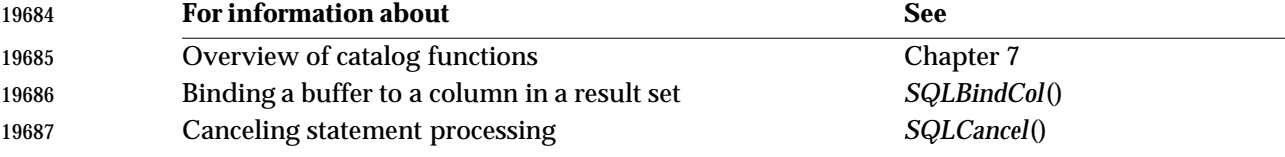

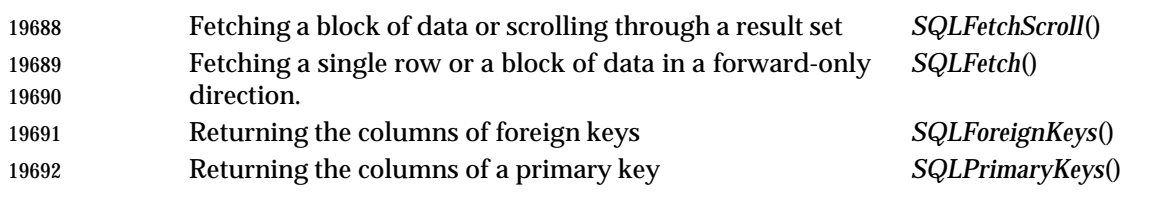

## **CHANGE HISTORY**

## **Version 2**

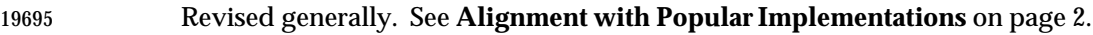

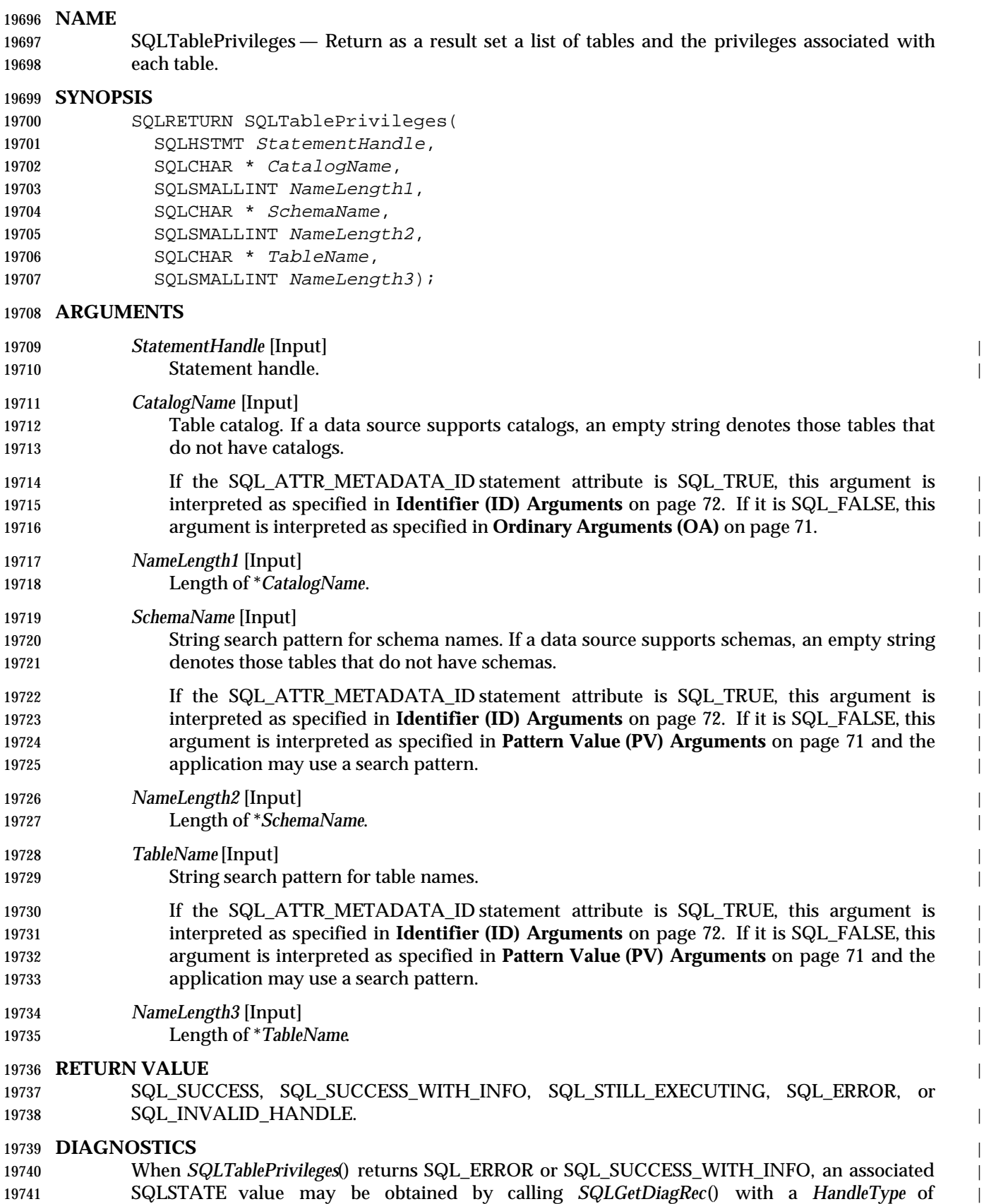
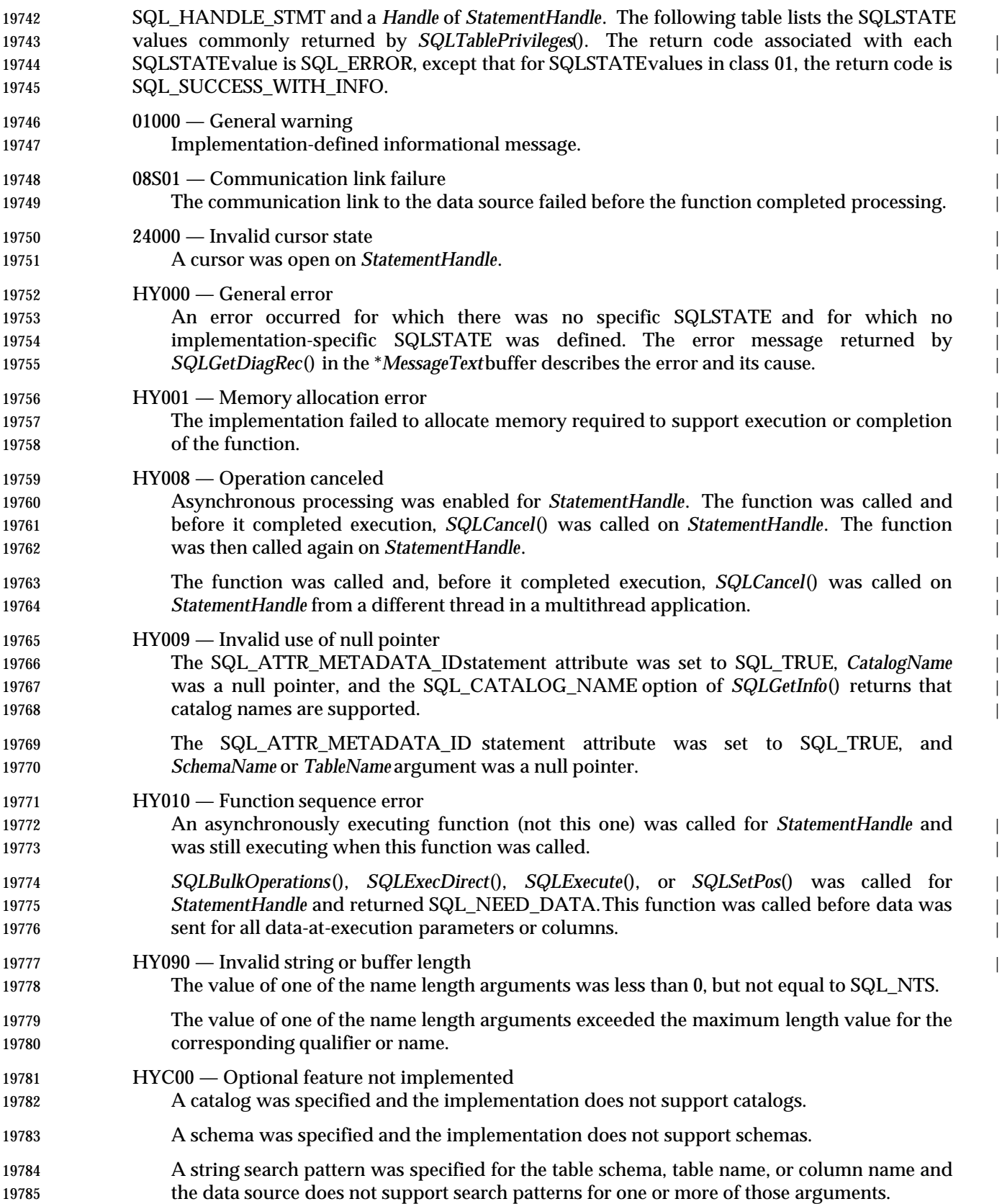

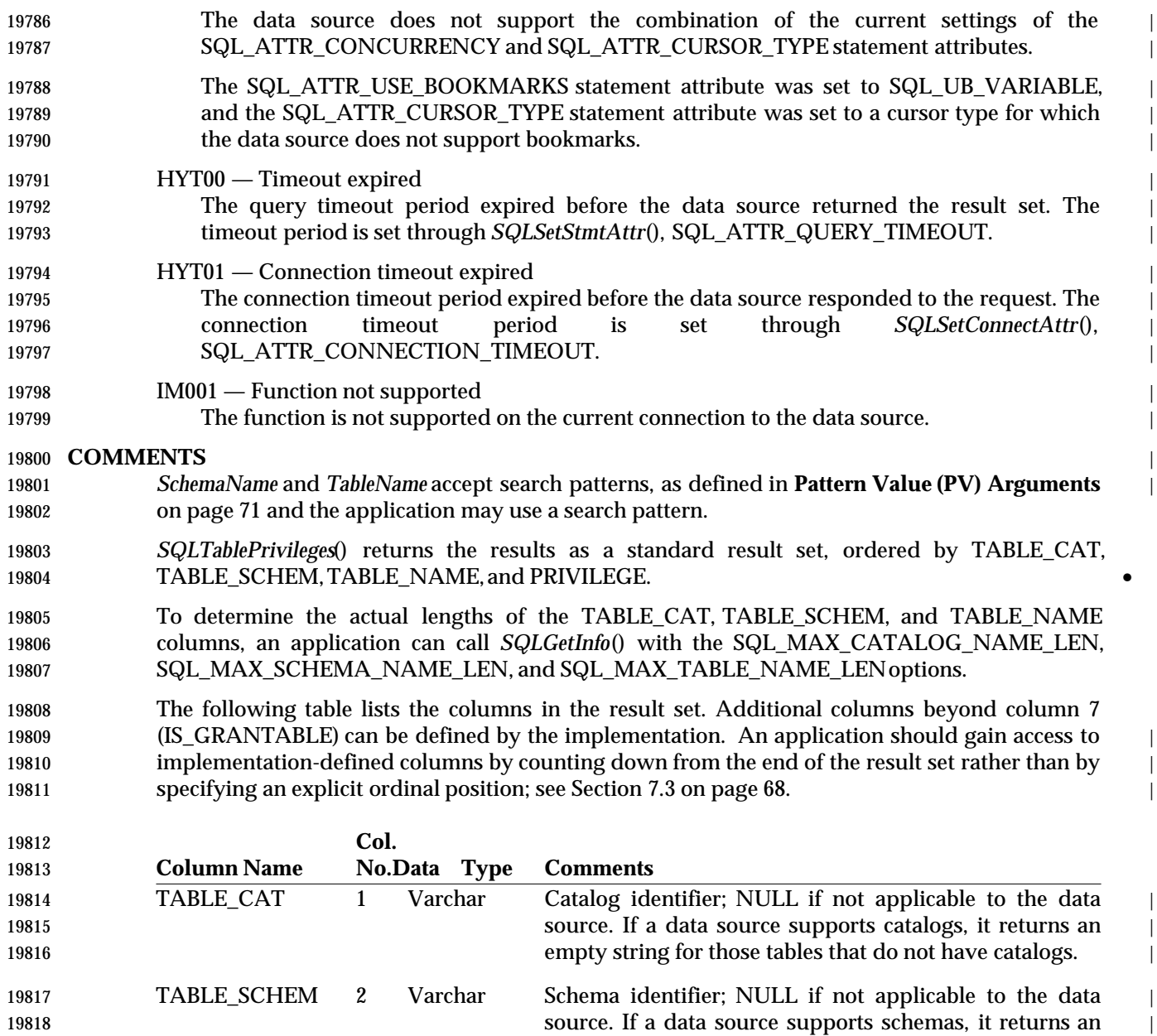

19819 empty string for those tables that do not have schemas.

 Varchar | TABLE\_NAME 3 Table identifier. 19821 hot NULL and the contract of the contract of the contract of the contract of the contract of the contract of the contract of the contract of the contract of the contract of the contract of the contract of the contrac

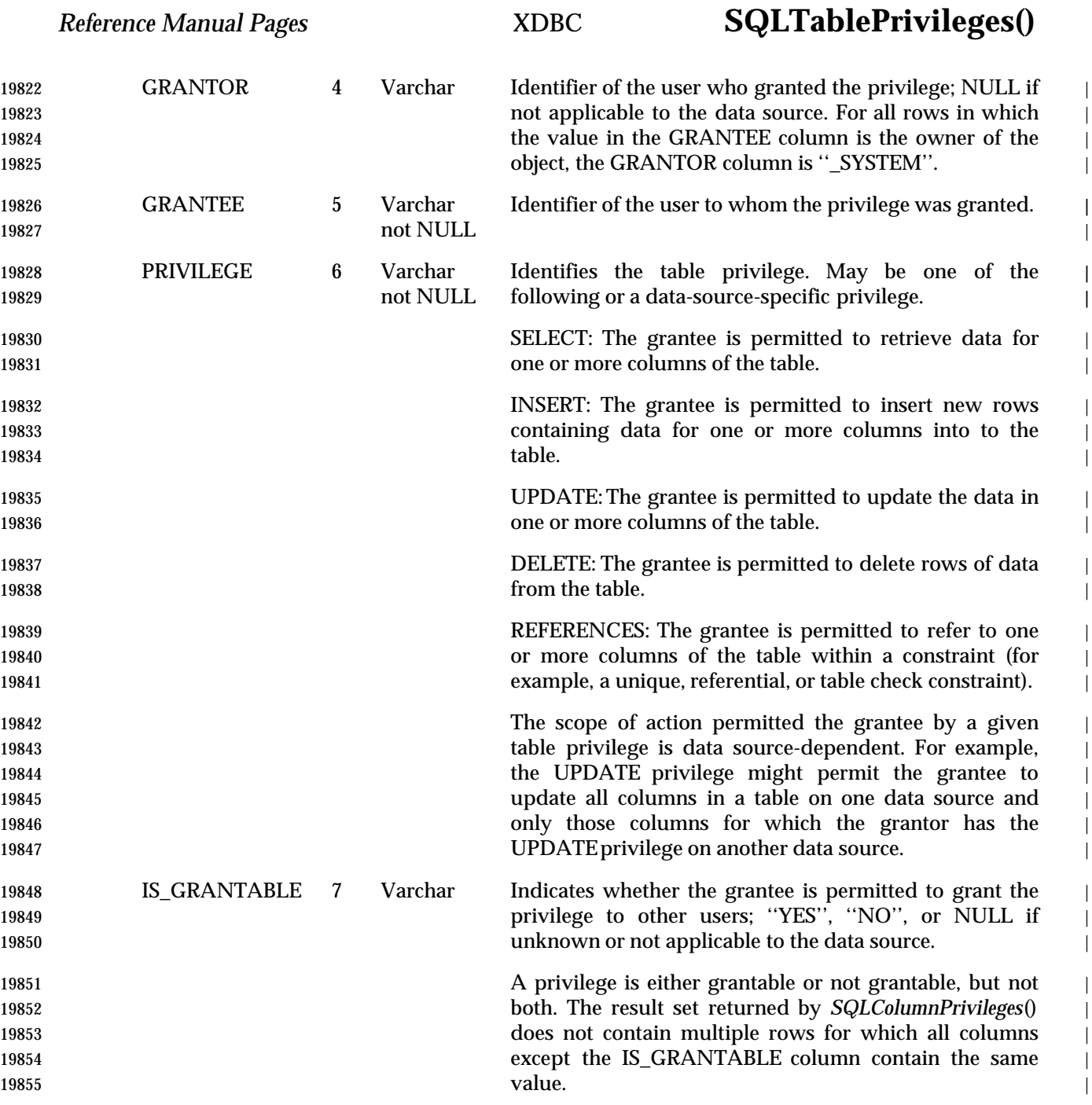

#### **SEE ALSO**

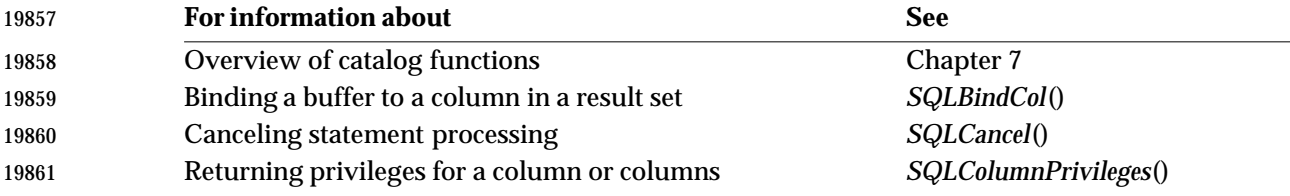

# **SQLTablePrivileges()** XDBC *Reference Manual Pages*

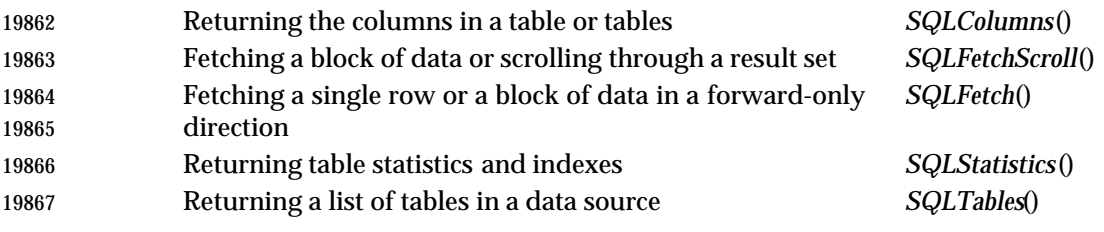

#### **CHANGE HISTORY**

#### **Version 2**

Function added in this version.

**NAME**

### SQLTables — Return as a result set the list of table, catalog, or schema names, and table types, stored in a specified data source. **SYNOPSIS** SQLRETURN SQLTables( 19876 SQLHSTMT StatementHandle, SQLCHAR \* CatalogName, SQLSMALLINT NameLength1, 19879 SQLCHAR \* SchemaName, 19880 SQLSMALLINT NameLength2, 19881 SQLCHAR \* TableName, 19882 SQLSMALLINT NameLength3, 19883 SQLCHAR \* TableType, 19884 SQLSMALLINT NameLength4); **ARGUMENTS** *StatementHandle* [Input] | 19887 Statement handle for retrieved results. *CatalogName* [Input] | Catalog name. If a data source supports catalogs, an empty string denotes those tables that 19890 do not have catalogs. If the SQL\_ATTR\_METADATA\_ID statement attribute is SQL\_TRUE, this argument is | interpreted as specified in **Identifier (ID) Arguments** on page 72. If it is SQL\_FALSE, this | argument is interpreted as specified in **Pattern Value (PV) Arguments** on page 71 and the | application may use a search pattern. | *NameLength1* [Input] | Length of \**CatalogName*. | *SchemaName* [Input] | String search pattern for schema names. If a data source supports schemas, an empty string | denotes those tables that do not have schemas. | If the SQL\_ATTR\_METADATA\_ID statement attribute is SQL\_TRUE, this argument is | interpreted as specified in **Identifier (ID) Arguments** on page 72. If it is SQL\_FALSE, this | argument is interpreted as specified in **Pattern Value (PV) Arguments** on page 71 and the | application may use a search pattern. | *NameLength2* [Input] | Length of \**SchemaName*. | *TableName*[Input] | 19907 String search pattern for table names. If the SQL\_ATTR\_METADATA\_ID statement attribute is SQL\_TRUE, this argument is | interpreted as specified in **Identifier (ID) Arguments** on page 72. If it is SQL\_FALSE, this | argument is interpreted as specified in **Pattern Value (PV) Arguments** on page 71 and the | **application may use a search pattern.**  *NameLength3* [Input] | Length of \**TableName*. | *TableType*[Input] List of table types to match.

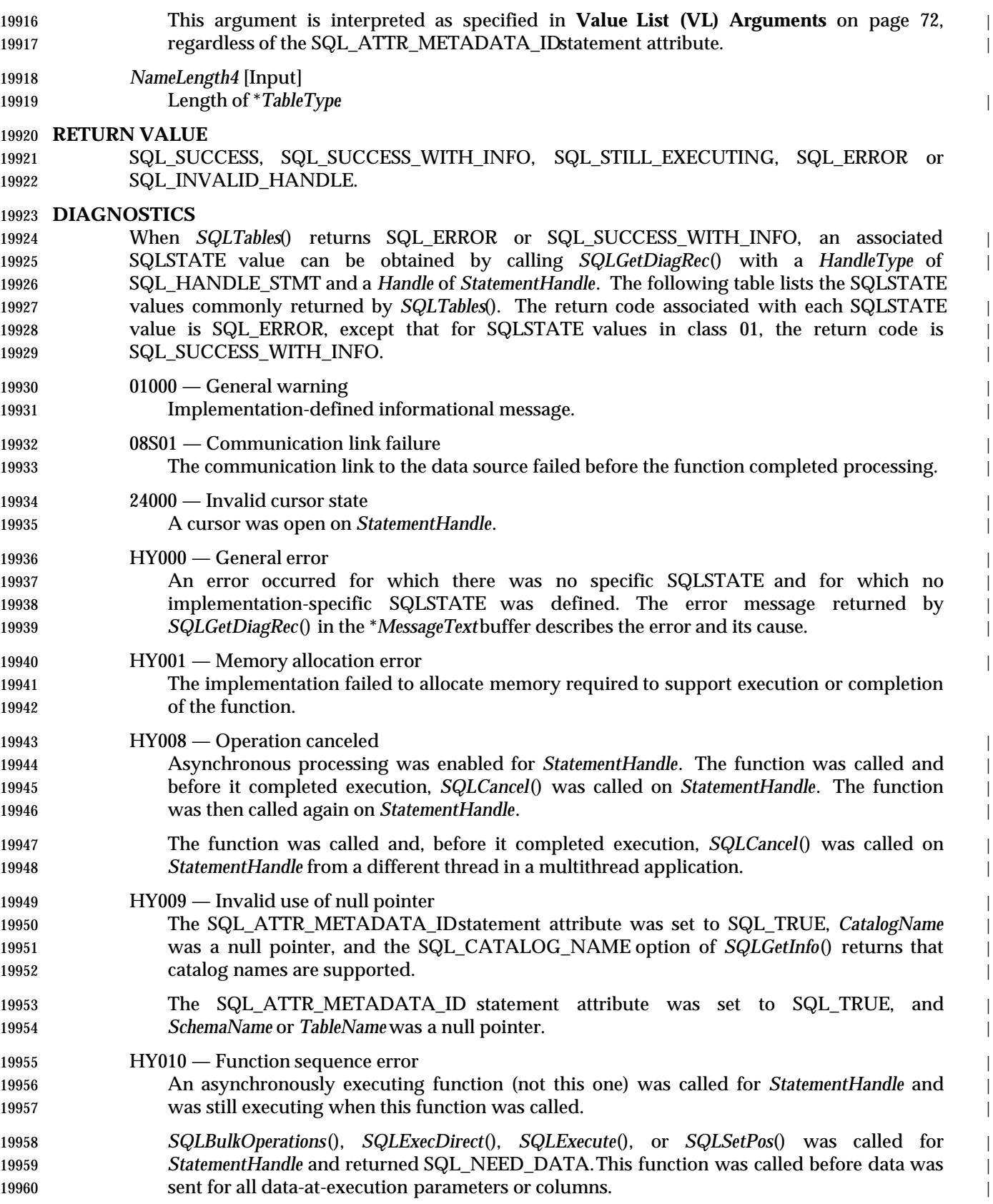

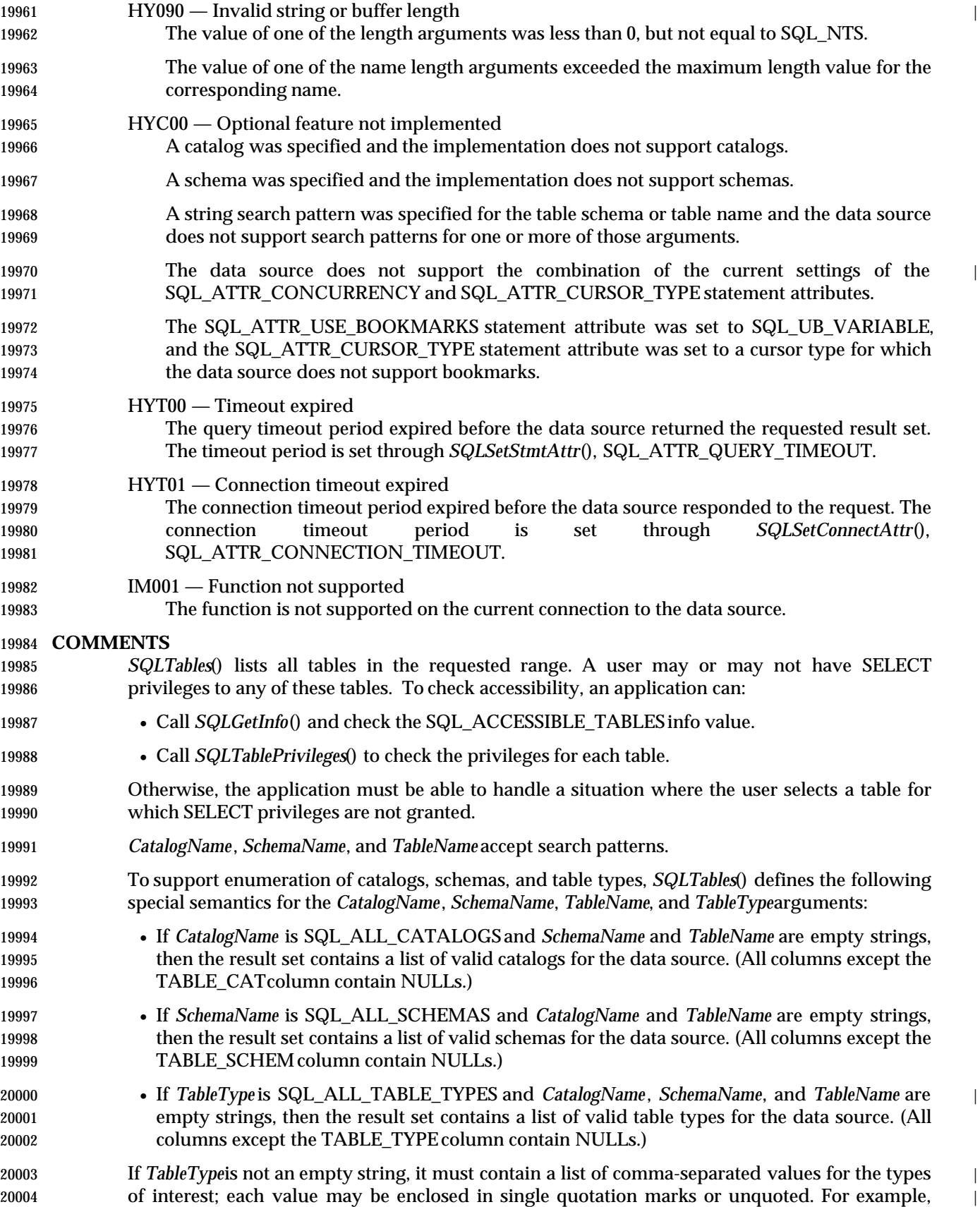

 "TABLE", "VIEW" or "TABLE, VIEW". An application should always specify the table type in | upper case; the implementation should convert the table type to whatever case the data source | needs. If the data source does not support a specified table type, *SQLTables*() does not return any results for that type.

 *SQLTables*() returns the results as a standard result set, ordered by TABLE\_TYPE, TABLE\_CAT, TABLE\_SCHEM, and TABLE\_NAME. •

 To determine the actual lengths of the TABLE\_CAT, TABLE\_SCHEM, and TABLE\_NAME columns, an application can call *SQLGetInfo*() with the SQL\_MAX\_CATALOG\_NAME\_LEN, SQL\_MAX\_SCHEMA\_NAME\_LEN, and SQL\_MAX\_TABLE\_NAME\_LENoptions.

 The following table lists the columns in the result set. Additional columns beyond column 5 (REMARKS) can be defined by the implementation. An application should gain access to | implementation-defined columns by counting down from the end of the result set rather than by | specifying an explicit ordinal position; see Section 7.3 on page 68. |

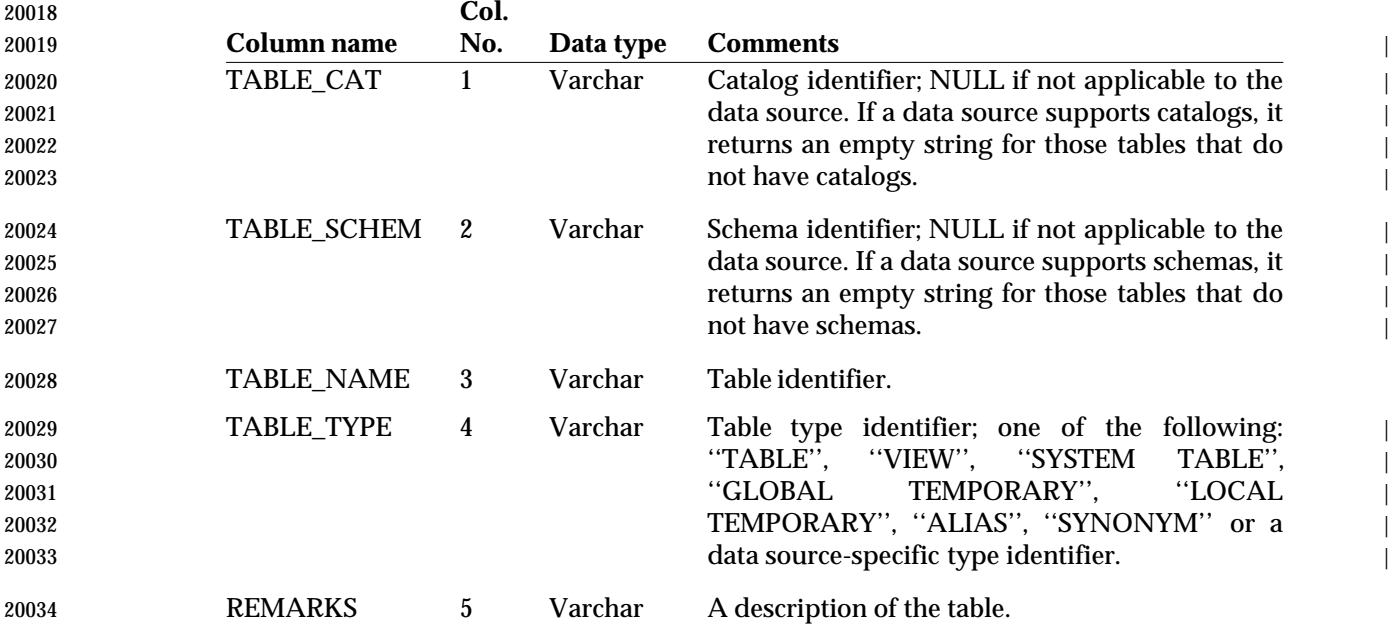

**SEE ALSO**

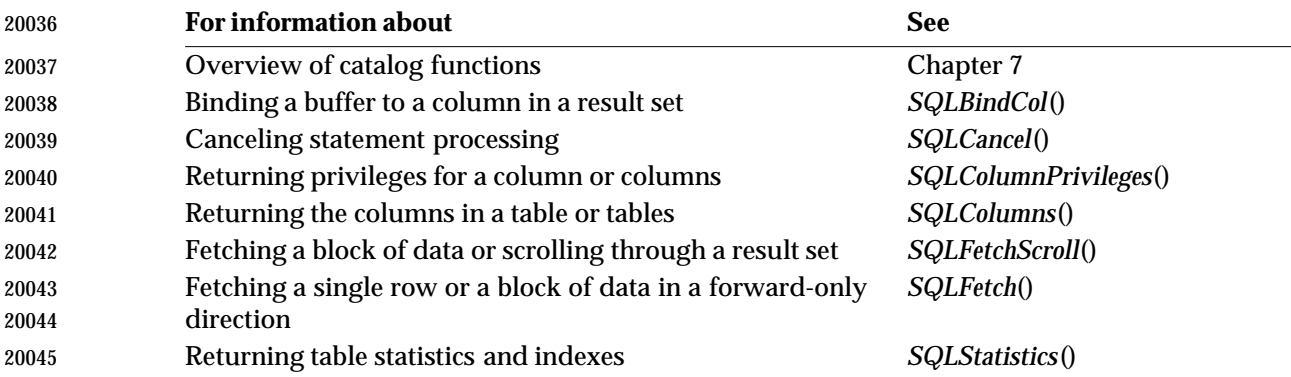

#### Returning privileges for a table or tables *SQLTablePrivileges*()

#### **CHANGE HISTORY**

 **Version 2** Function added in this version.

 $\qquad$   $\qquad$   $\qquad$ 

# *Diagnostic Reference Information* <sup>|</sup>

 This appendix contains reference information on all SQLSTATE codes returned by XDBC | implementations. |

### **A.1 Class and Subclass Origin** <sup>|</sup>

 The SQL\_DIAG\_CLASS\_ORIGIN and SQL\_DIAG\_SUBCLASS\_ORIGIN fields of the diagnostic | area indicate, for any returned diagnostic, the document that defines its SQLSTATE class and | subclass, respectively. (For more details, see *SQLGetDiagField*(). |

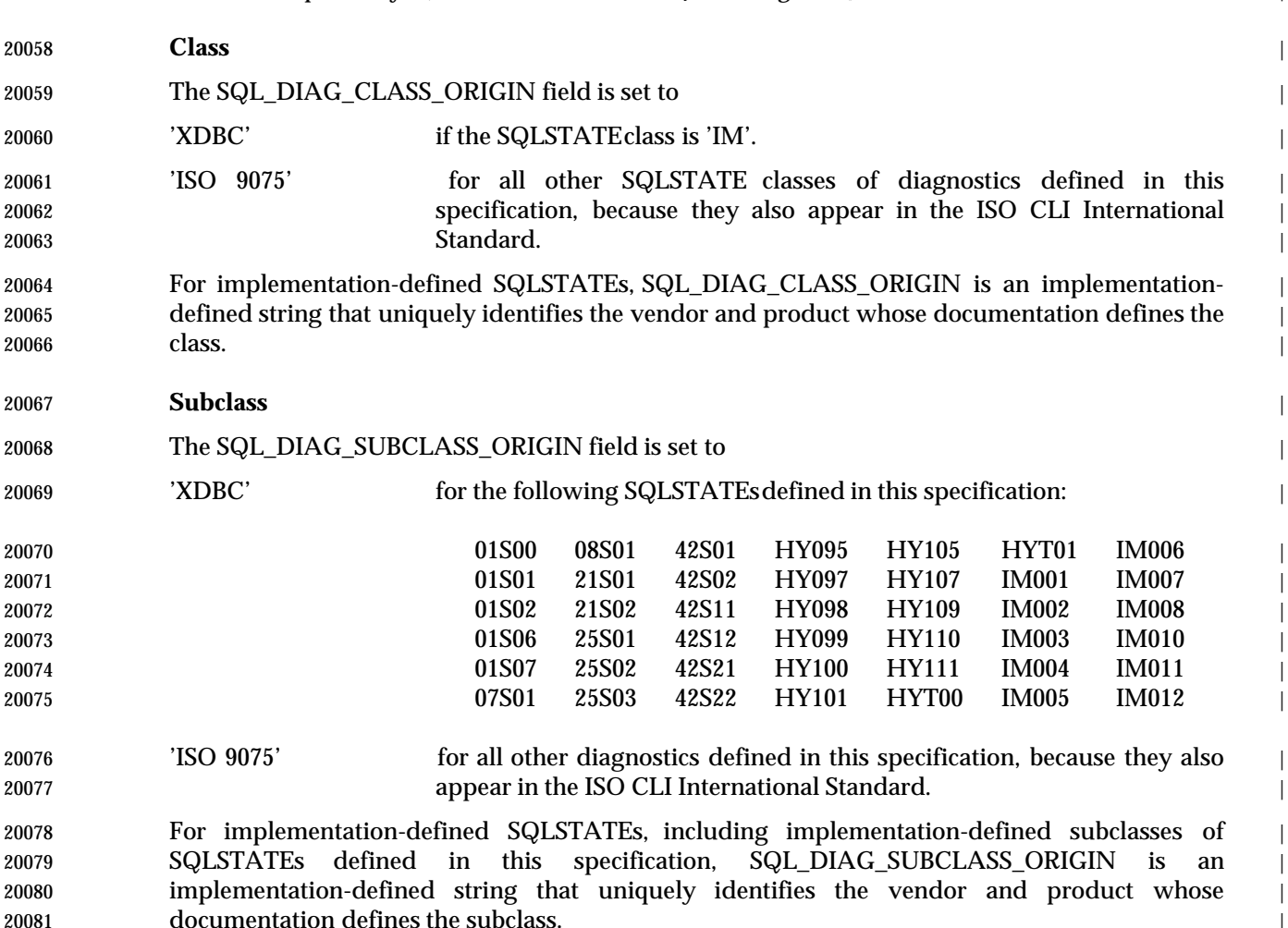

### **A.2 SQLSTATECross-reference (Non-normative)** <sup>|</sup>

 The following tables show each case where an SQLSTATE value is defined in the | **DIAGNOSTICS** section of a function description in Chapter 21. It is meant to be complete, but | any inconsistencies between these tables and the function descriptions are to be resolved in favor | of the function descriptions. |

 Additional diagnostics can result from a call to *SQLExecDirect*(), *SQLExecute*(), or *SQLPrepare*() | based on the SQL statement text. These diagnostics are listed on the respective reference manual | page and defined in the X/Open **SQL** specification. |

 01000 — General warning | *SQLAllocHandle*() *SQLBindCol*() *SQLBindParameter*() *SQLBrowseConnect*() | *SQLBulkOperations*() *SQLCancel*() *SQLCloseCursor*() *SQLColAttribute*() | *SQLColumnPrivileges*() *SQLColumns*() *SQLConnect*() *SQLCopyDesc*() *SQLDataSources*() | *SQLDescribeCol*() *SQLDescribeParam*() *SQLDisconnect*() *SQLDriverConnect*() *SQLDrivers*() | *SQLEndTran*() *SQLExecDirect*() *SQLExecute*() *SQLFetch*() *SQLFetchScroll*() *SQLForeignKeys*() | *SQLFreeStmt*() *SQLGetConnectAttr*() *SQLGetCursorName*() *SQLGetData*() *SQLGetDescField*() | *SQLGetDescRec*() *SQLGetEnvAttr*() *SQLGetFunctions*() *SQLGetInfo*() *SQLGetStmtAttr*() | *SQLGetTypeInfo*() *SQLMoreResults*() *SQLNativeSql*() *SQLNumParams*() *SQLNumResultCols*() | *SQLParamData*() *SQLPrepare*() *SQLPrimaryKeys*() *SQLProcedures*() *SQLPutData*() | *SQLRowCount*() *SQLSetConnectAttr*() *SQLSetCursorName*() *SQLSetDescField*() | *SQLSetDescRec*() *SQLSetEnvAttr*() *SQLSetPos*() *SQLSetStmtAttr*() *SQLSpecialColumns*() | *SQLStatistics*() *SQLTablePrivileges*() *SQLTables*() | 01001 — Cursor operation conflict *SQLExecDirect*() *SQLExecute*() *SQLSetPos*() | 01002 — Disconnect error | *SQLDisconnect*() | 01004 — String data, right truncation | *SQLBrowseConnect*() *SQLBulkOperations*() *SQLColAttribute*() *SQLDataSources*() | *SQLDescribeCol*() *SQLDriverConnect*() *SQLDrivers*() *SQLFetch*() *SQLFetchScroll*() | *SQLGetConnectAttr*() *SQLGetCursorName*() *SQLGetData*() *SQLGetDescField*() | *SQLGetDescRec*() *SQLGetEnvAttr*() *SQLGetInfo*() *SQLGetStmtAttr*() *SQLNativeSql*() | *SQLPutData*() *SQLSetCursorName*() *SQLSetPos*() |

#### 01S00 — Invalid connection string attribute | *SQLBrowseConnect*() *SQLDriverConnect*() |

#### 01S01 — Error in row *SQLBulkOperations*() *SQLFetch*() *SQLSetPos*() |

- 01S02 Attribute value changed | *SQLBrowseConnect*() *SQLConnect*() *SQLDriverConnect*() *SQLExecDirect*() *SQLExecute*() | *SQLGetTypeInfo*() *SQLMoreResults*() *SQLPrepare*() *SQLSetConnectAttr*() *SQLSetDescField*() | *SQLSetEnvAttr*() *SQLSetStmtAttr*() |
- 01S06 Attempt to fetch before the result set returned the first row-set | *SQLFetchScroll*() | 01S07 — Fractional truncation |
- *SQLBulkOperations*() *SQLExecDirect*() *SQLExecute*() *SQLFetch*() *SQLFetchScroll*() | *SQLGetData*() *SQLSetPos*() |
- 07001 Wrong number of parameters | *SQLExecDirect*() *SQLExecute*() |

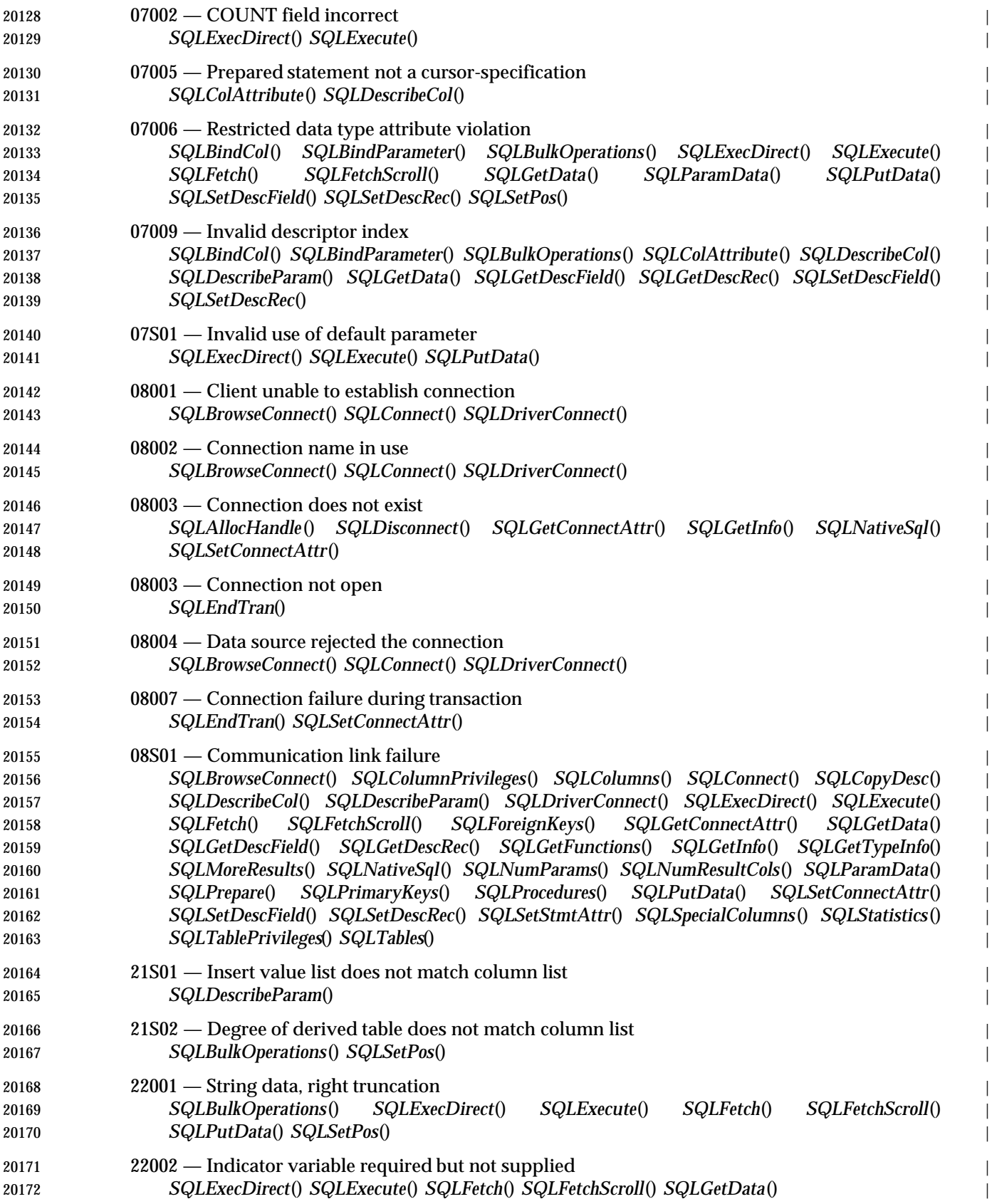

# *SQLSTATE Cross-reference (Non-normative) Diagnostic Reference Information*

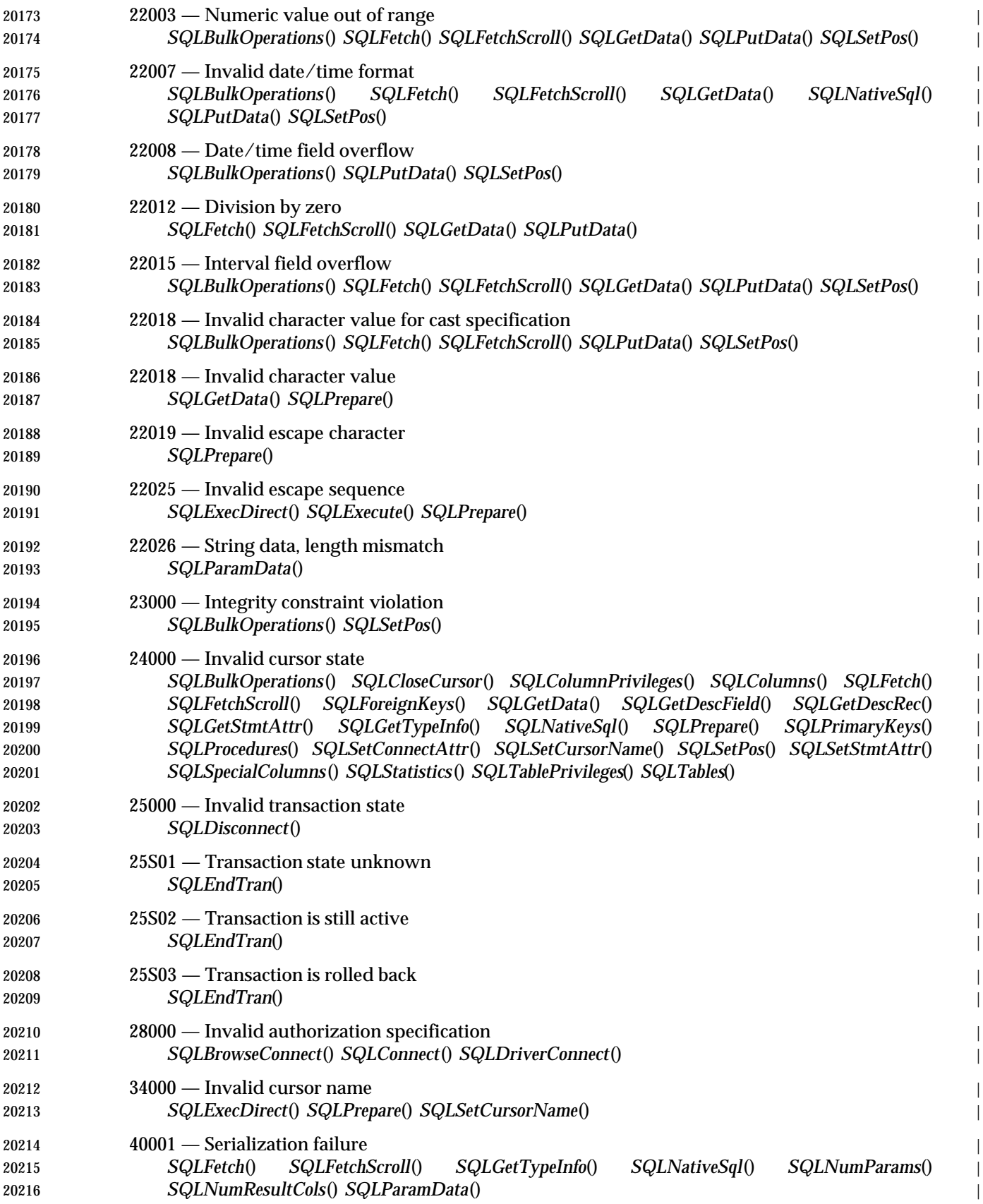

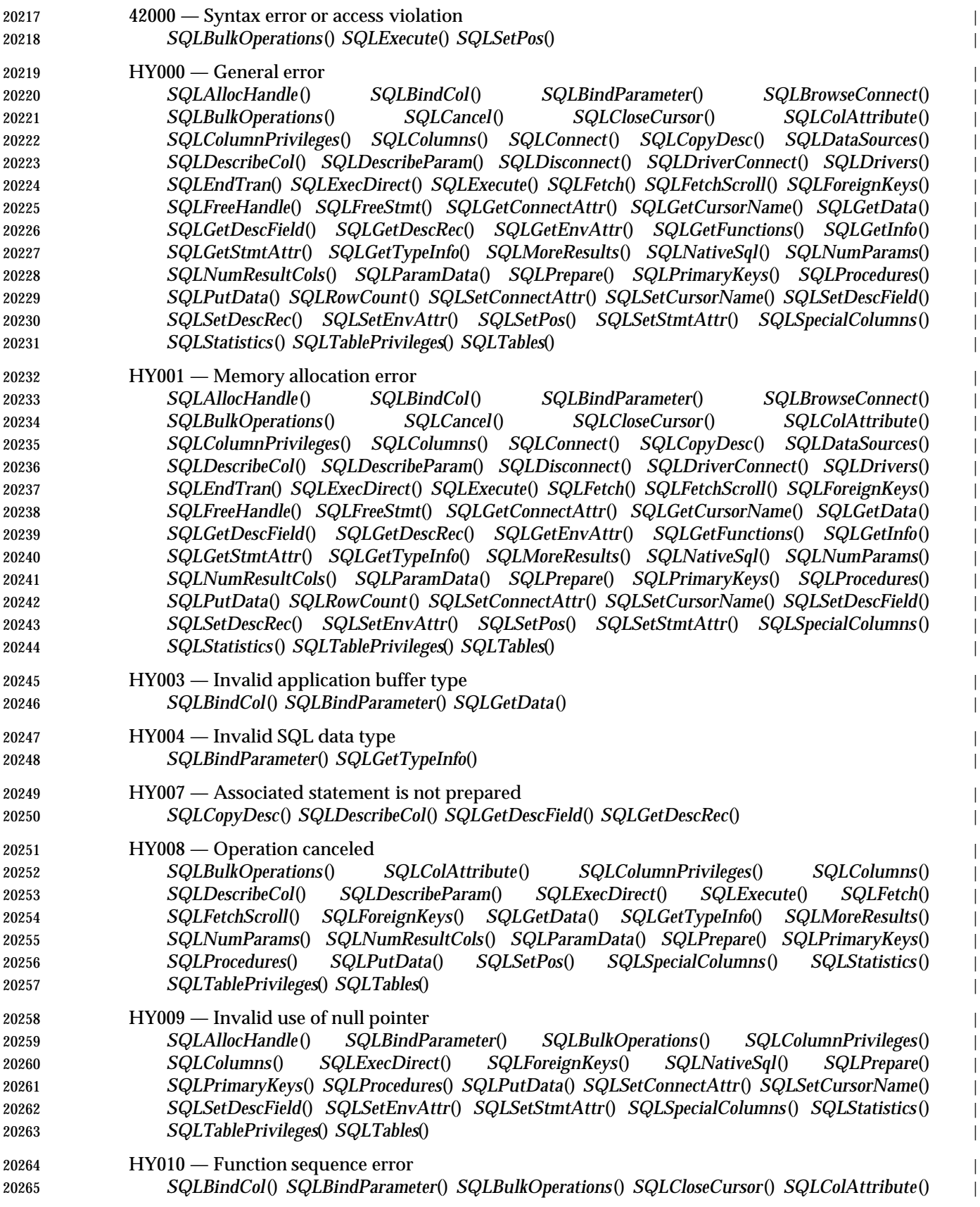

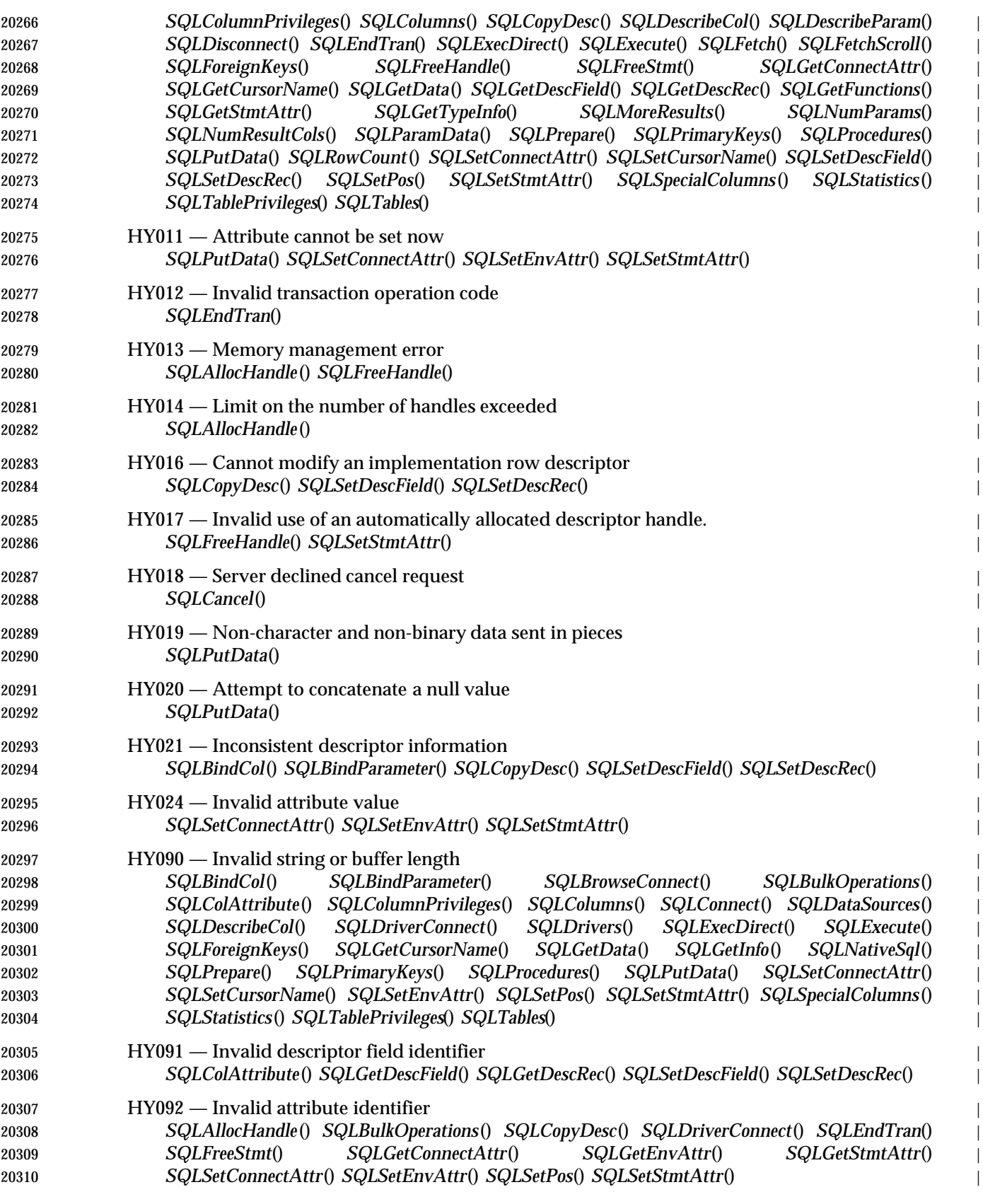

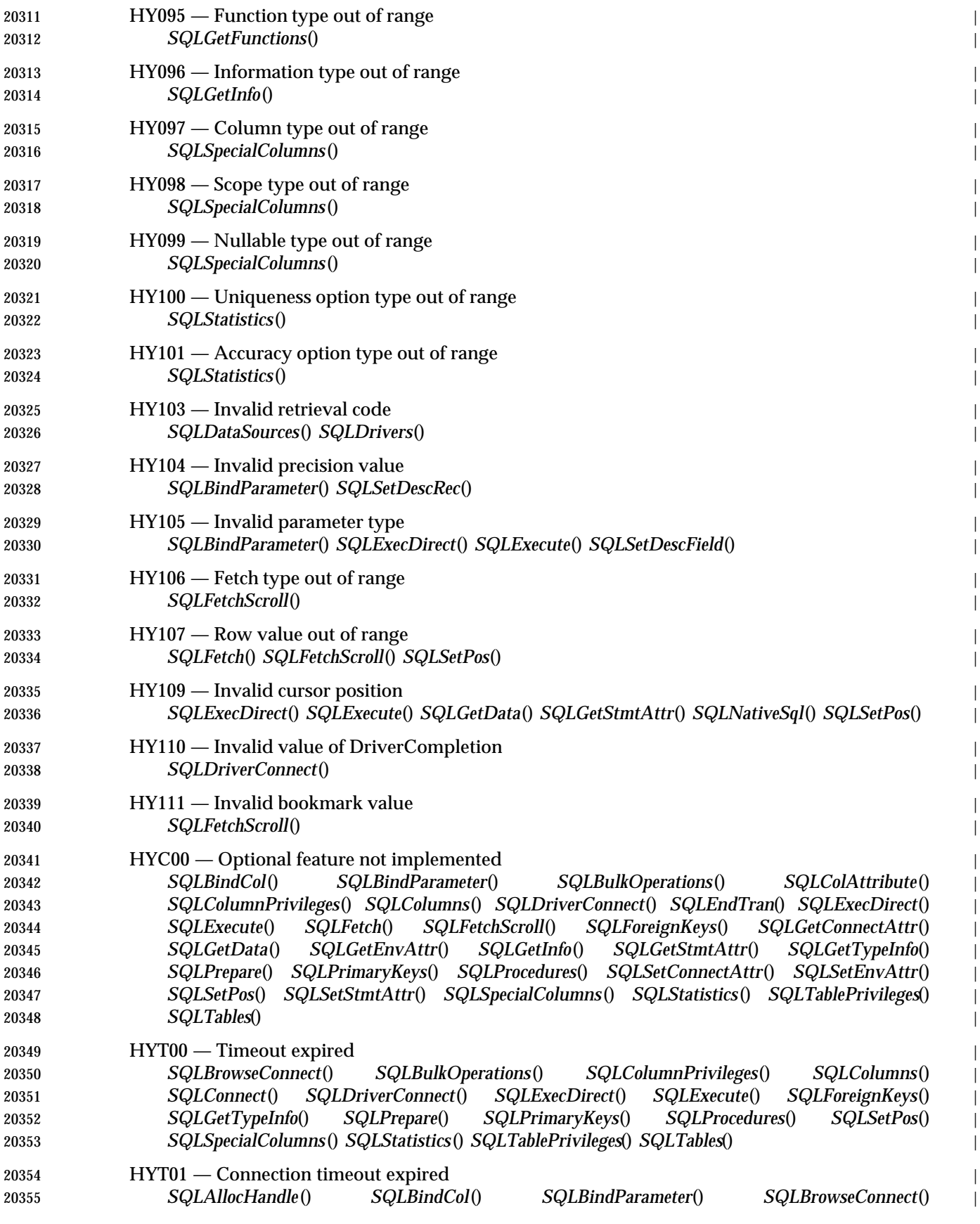

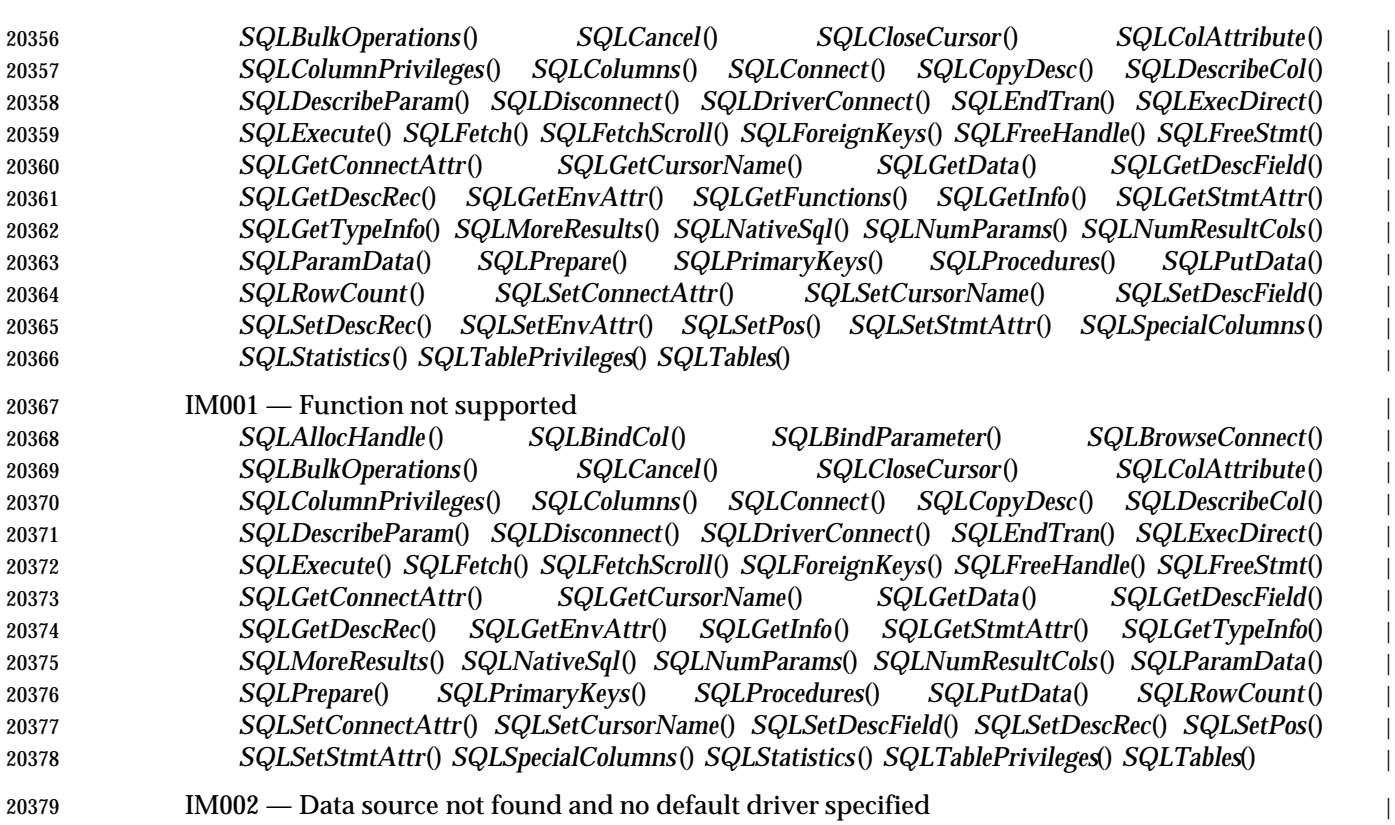

*SQLBrowseConnect*() *SQLConnect*() *SQLDriverConnect*() |

*Appendix B* |

*State Tables* <sup>|</sup>

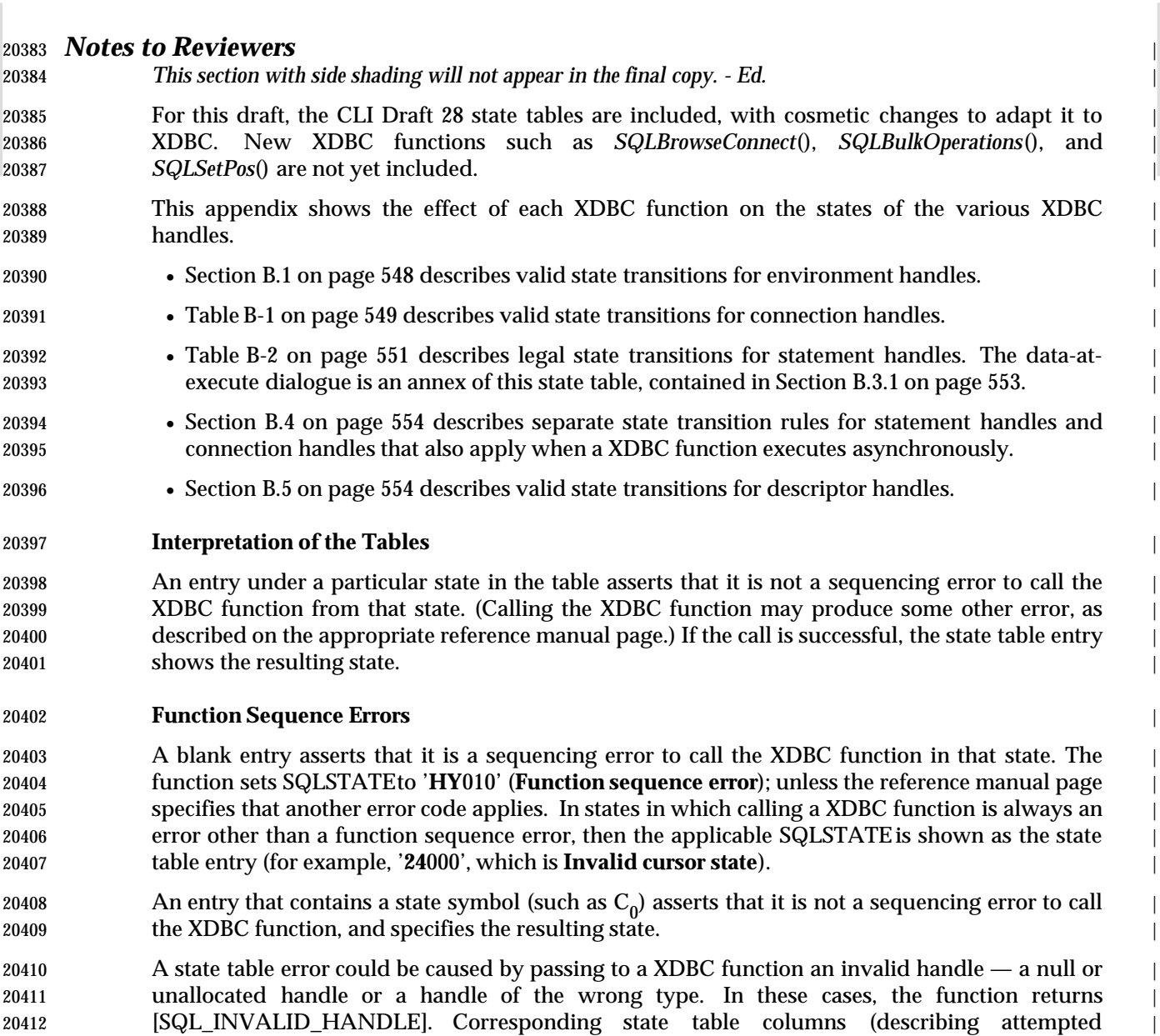

operations on an unallocated handle) have the legend INV\_H. |

#### **Notation** |

 The tables describe input to the XDBC function in parentheses, even though that may not be the | exact syntax used. The tables denote output from the routine, including return status, using an | arrow  $(\rightarrow)$  followed by the specific output.

- A general state table entry (one that does not show inputs or outputs) describes all remaining | cases of calls to that routine. These general entries assume the routine returns success. Calls that | return failure do not make state transitions, except where described by specific state table | entries.
- The boldfaced headings of some state table columns, such as **prepared**, are referenced elsewhere | in this specification; but the wording of these column headings is not normative. |

#### **B.1 Environment State Transitions** <sup>|</sup>

- A XDBC environment can be in one of only two states: allocated and unallocated. |
- In the unallocated state, the only valid function on the environment is *SQLAllocHandle*() (which | 20427 changes the environment's state to allocated).
- In the allocated state, the application can call *SQLFreeHandle*(), *SQLGetEnvAttr*() and | *SQLSetEnvAttr*() on the environment. None of these changes the state of the environment except | that calling *SQLFreeHandle*() changes its state to unallocated. |
- In the allocated state, the application can also allocate connections, as described in Section B.2 on | page 549. |

20433 \_\_\_\_\_\_\_\_\_\_\_\_\_\_\_\_\_\_ |

<sup>20434 33.</sup> As described on the reference manual page, certain calls to *SQLAllocHandle*() return a restricted handle that the application can | use only to obtain diagnostic information. The restricted handle is not a separate state of the environment handle, since invalid 20435 uses of the restricted handle return [SQL\_INVALID\_HANDLE] rather than the function sequence error '**HY**010'. |

|

|

|

### **B.2 Connection State Transitions** <sup>|</sup>

Each connection handle can be in one of the following states: |

- 20438  $C_0$  Unallocated.
- 20439  $C_1$  Allocated.
- 20440  $C_2$  Allocated and connected to a database.
- 20441 The initial state is  $C_0$ .

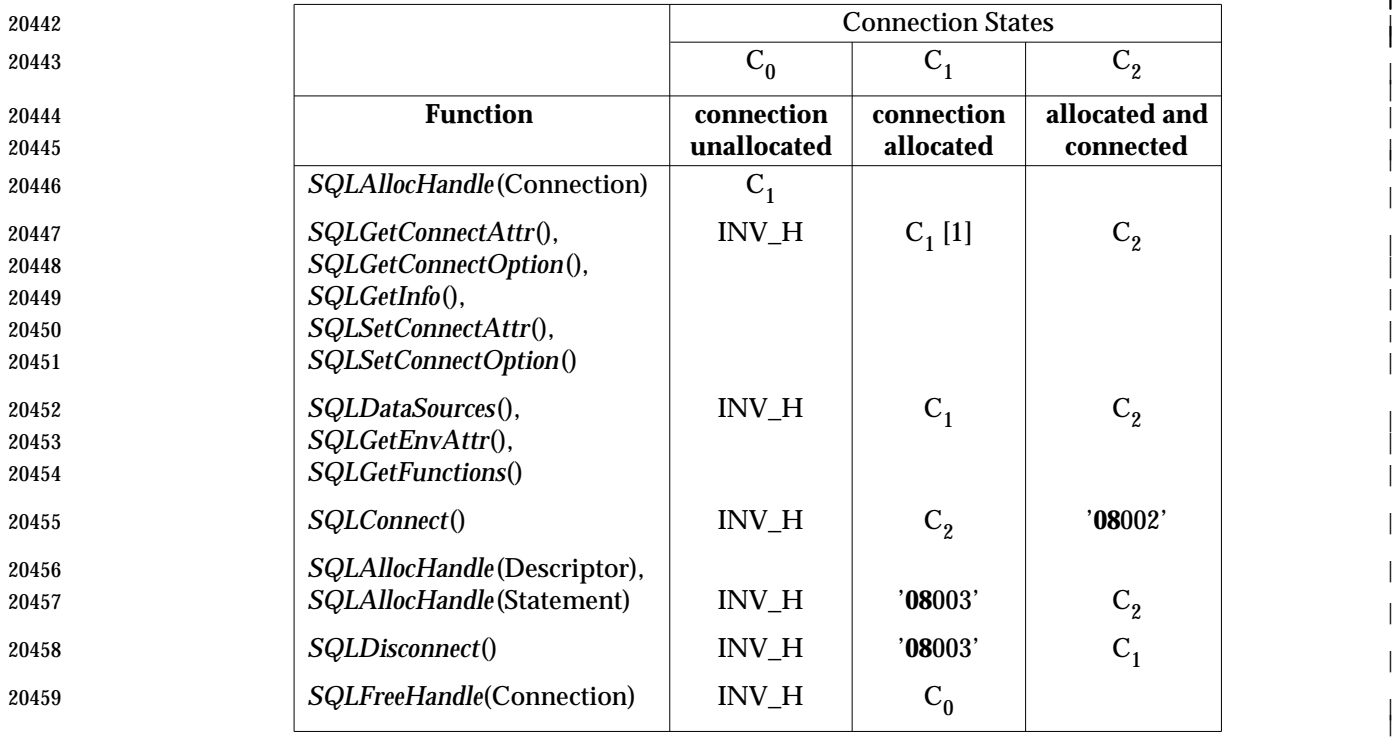

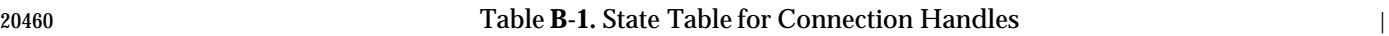

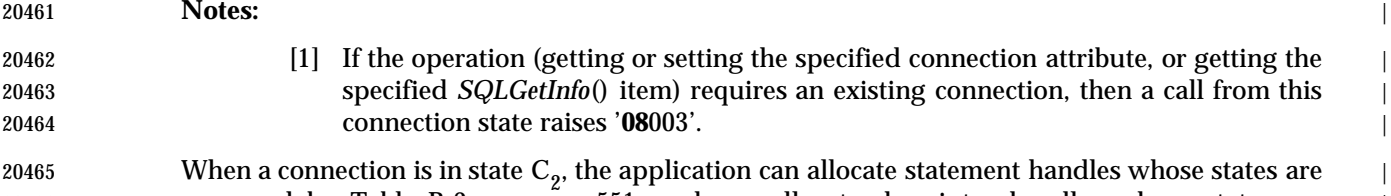

 governed by Table B-2 on page 551, and can allocate descriptor handles whose states are | discussed in Section B.5 on page 554. |

# **B.3 Statement Transitions** <sup>|</sup>

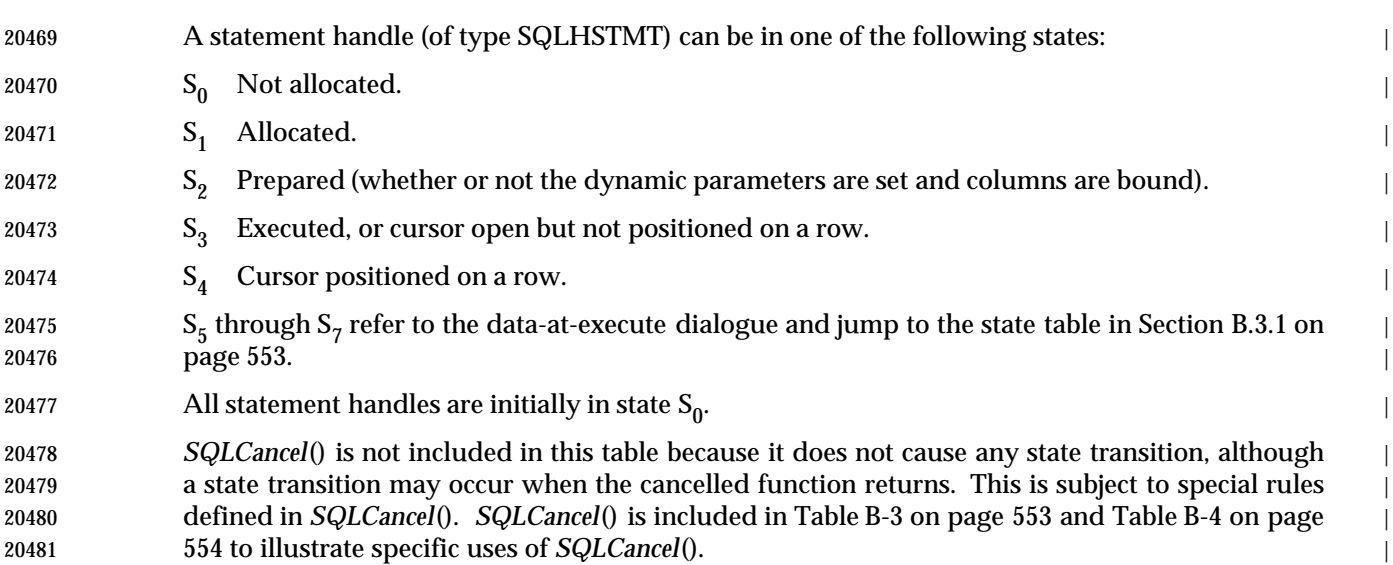

|

|

|

The numbers in [] refer to the notes following the table. |

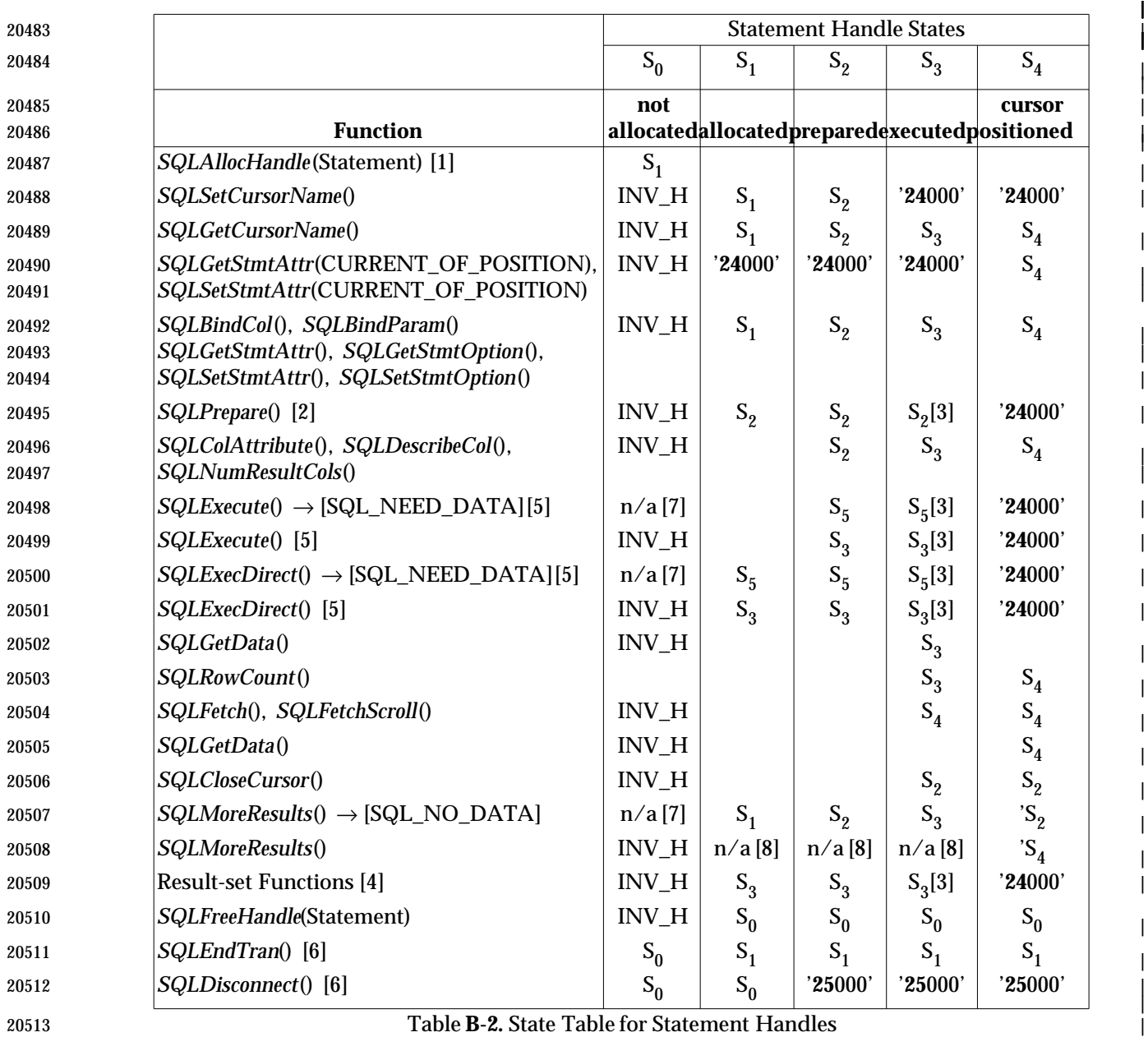

|

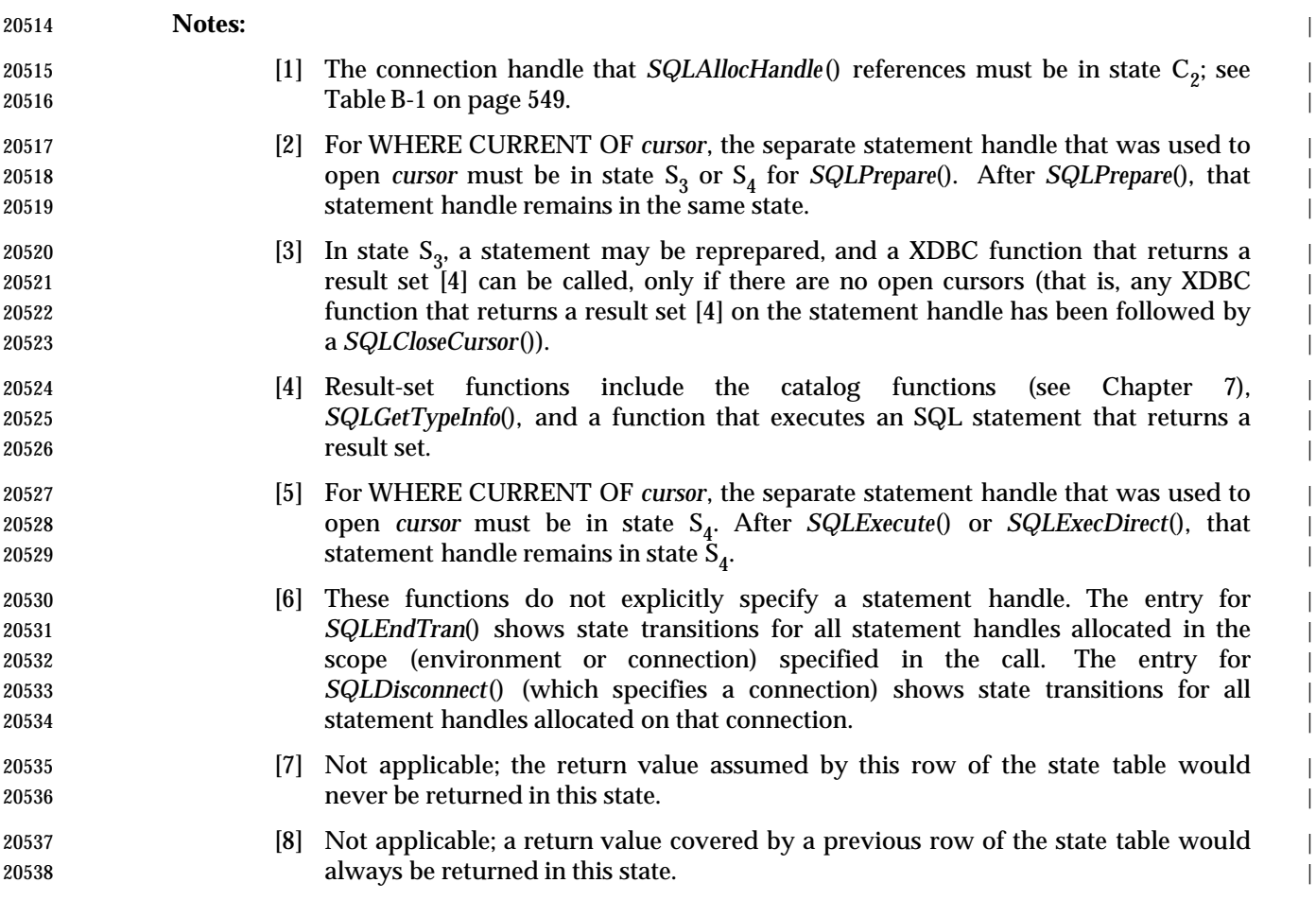

#### **B.3.1 Data-at-execute Dialogue** |

- An application may set an application parameter descriptor to declare that it will pass the actual | data for one or more dynamic parameters at execute time. When an application calls | *SQLExecDirect*() and *SQLExecute*() and there is at least one dynamic parameter that needs data, | the data-at-execute dialogue begins. (See Section 9.4.3 on page 105 for an overview.) Table B-2 | 20544 on page 551 illustrates these cases by showing the return value  $\rightarrow$  [SQL\_NEED\_DATA] and the 20545 resulting state  $S_5$ .
- The following states are involved in the data-at-execute dialogue: |
- 20547 S<sub>5</sub> The application is due to call *SQLParamData*() to determine the identity of the first dynamic parameter for which data is needed. parameter for which data is needed.
- 20549 S<sub>6</sub> The application is due to call *SQLPutData*() to supply the first part (or all of) a dynamic argument. argument.  $\vert$
- 20551  $S_7$  The application has called *SQLPutData*() at least once for the current dynamic parameter.
- 20552 The initial state in this table is  $S_5$ .

The numbers in [] refer to the notes following the table. |

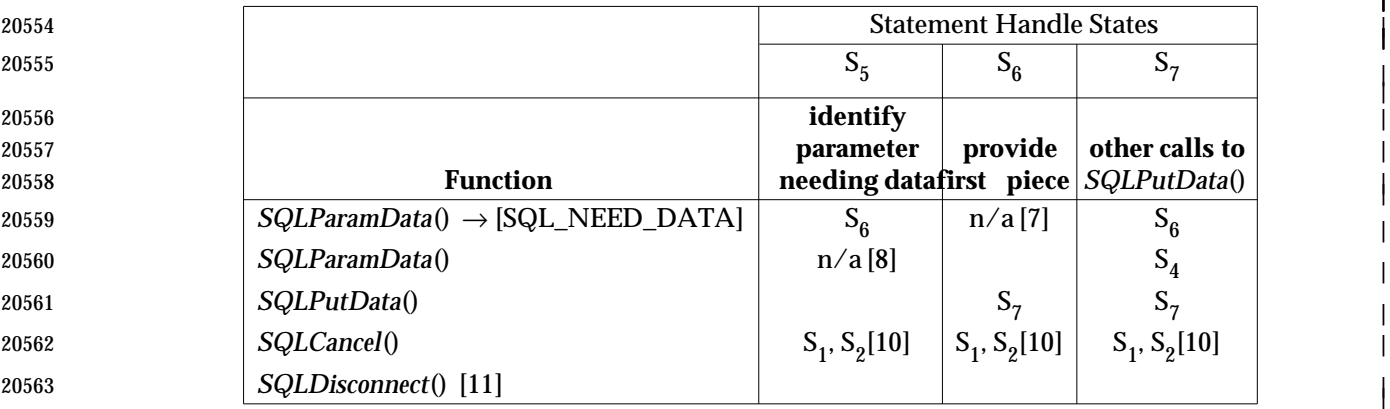

#### Table **B-3.** State Table for Statement Handles (Data-at-Execute Dialogue) |

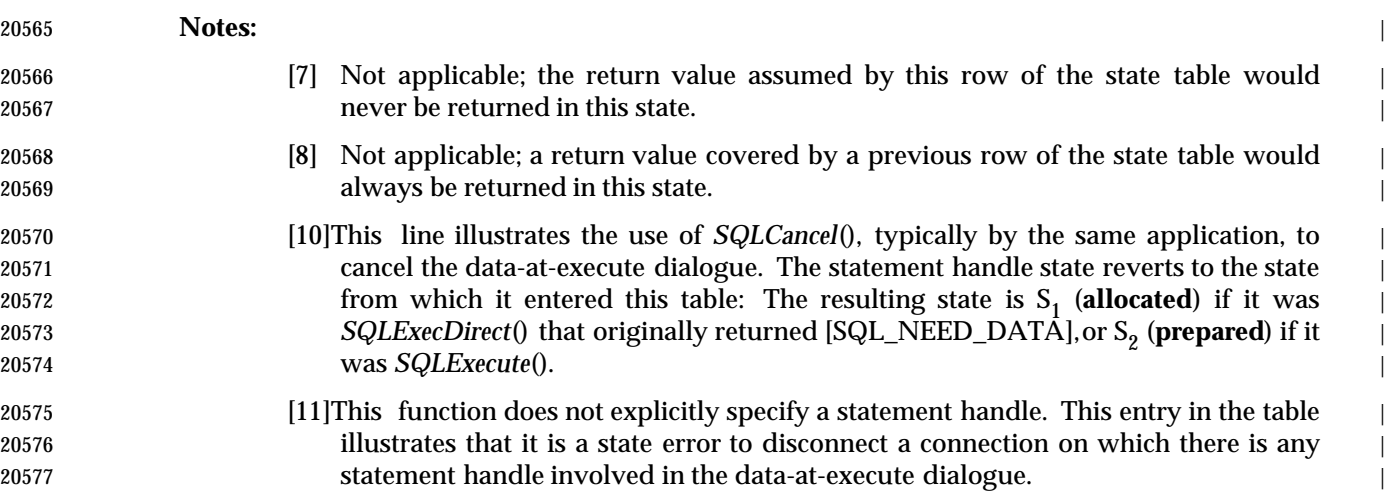

|

|

|

|

|

|

|

|

# **B.4 Asynchrony State Transitions** <sup>|</sup>

 The asynchrony state is defined on any handle on which a XDBC function (denoted below as | *Fn*()) reports that it is executing asynchronously. If this function takes a connection handle, the | asynchrony state is associated with the connection handle and is independent of the connection | handle state described in Section B.2 on page 549. If it takes a statement handle, the asynchrony | state is associated with the statement handle and is independent of the statement handle state | described in Section B.3 on page 550. |

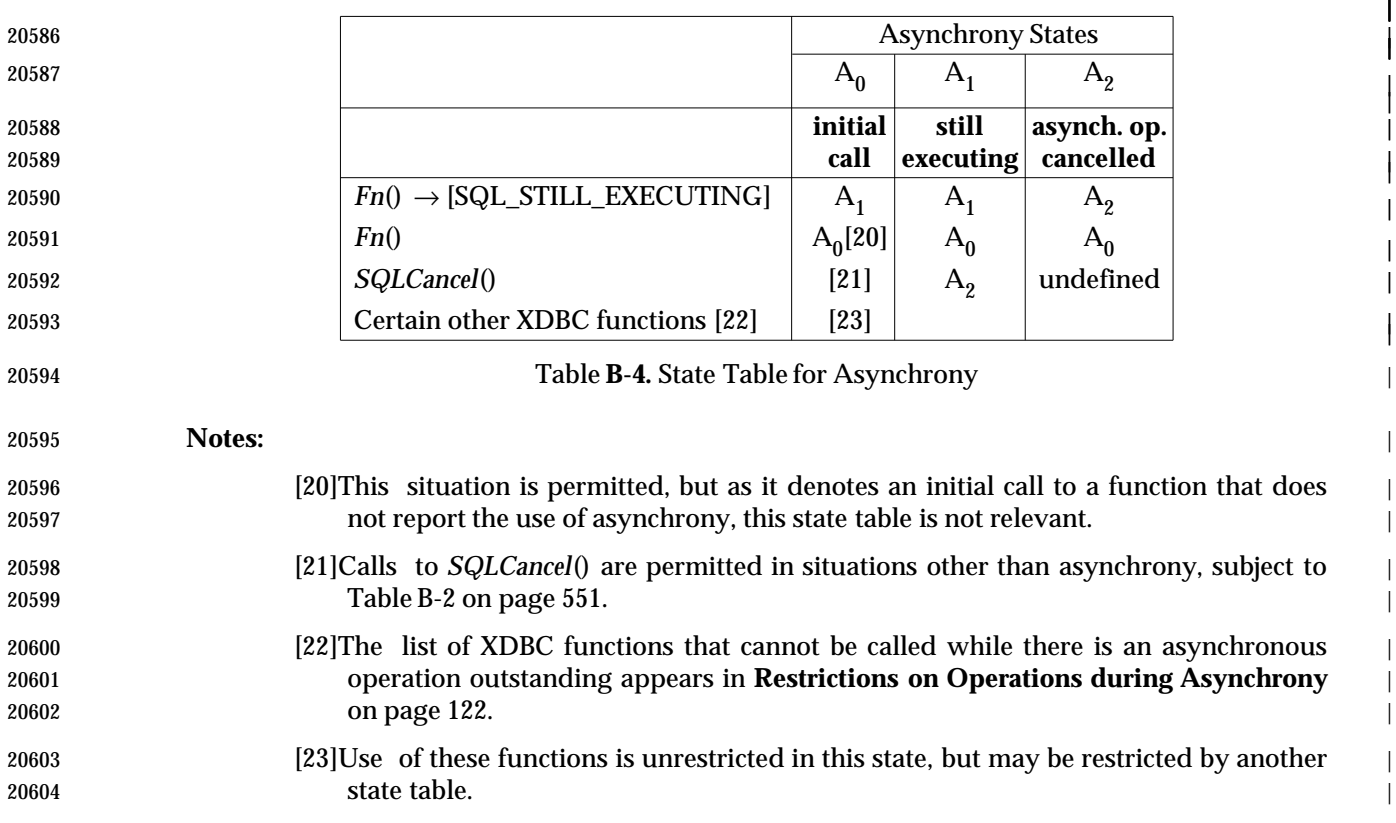

The numbers in [] refer to the notes following the table. |

### **B.5 Descriptor State Transitions** <sup>|</sup>

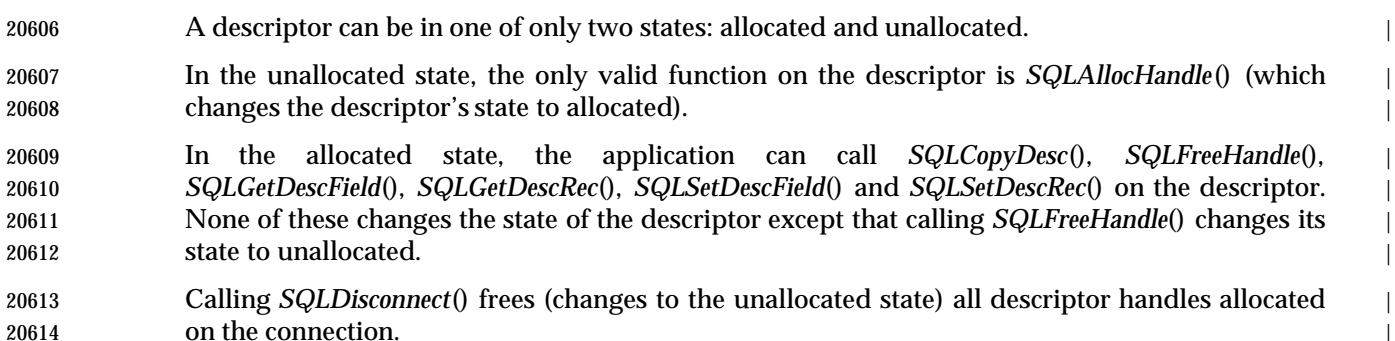

*Appendix D*

# *Data Types*

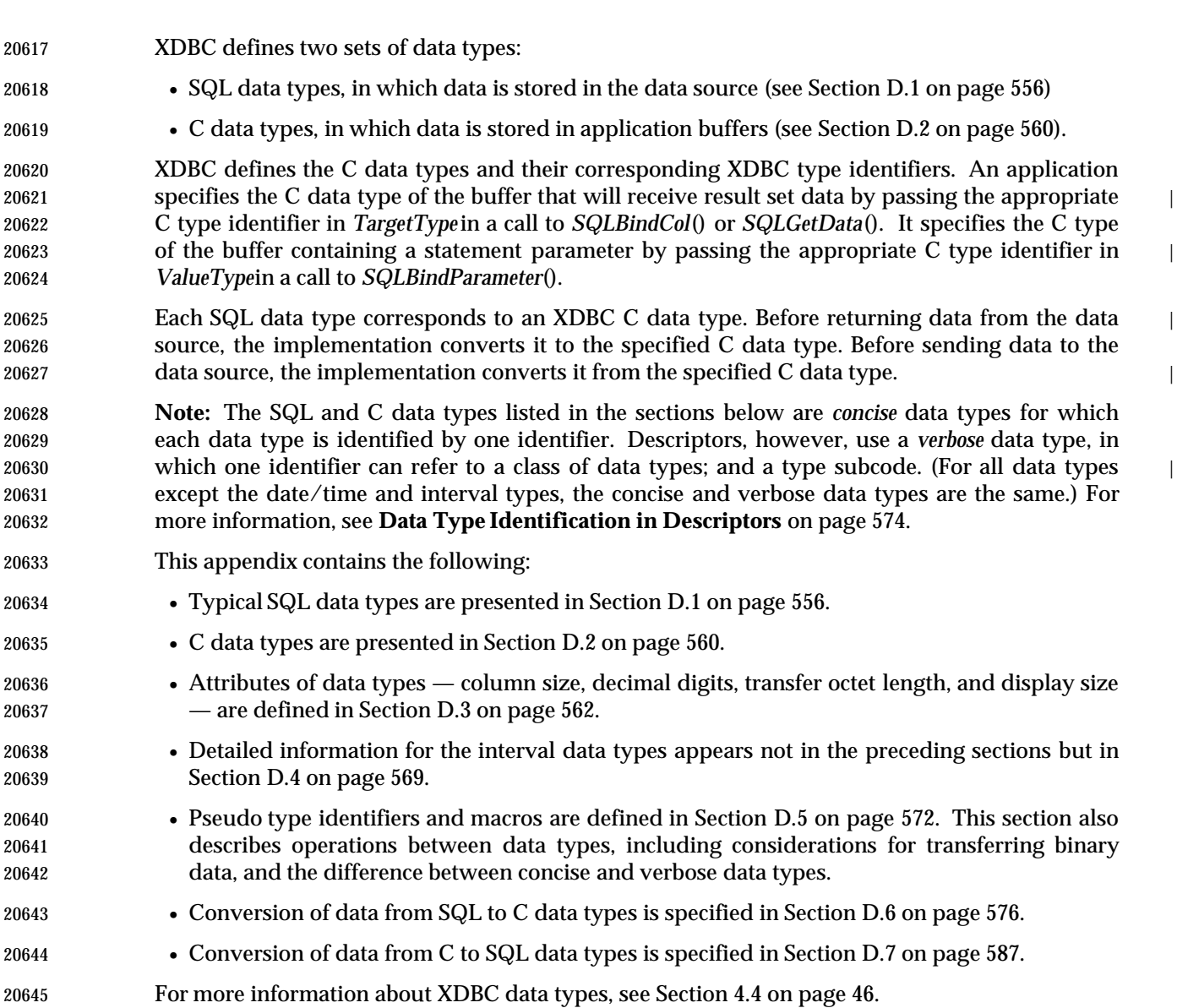

•

# **D.1 SQL Data Types**

- Each data source defines a set of SQL data types according to the ISO SQL standard. XDBC 20648 defines a manifest constant for all standard  $SQL$  data types.<sup>34</sup> The application passes this  $SQL$  data type identifier as an argument in XDBC functions or retrieves it into a metadata result set. | Implementations are responsible for mapping data source-specific SQL data types to XDBC SQL data type identifiers and implementation-defined SQL data type identifiers. The data stored on | a data source may be stored in a type specific to that data source.
- Each data source defines its own SQL types. The implementation exposes only those SQL data types that the associated data source defines. The application can determine how an | implementation maps data source SQL types to the XDBC-defined SQL type identifiers, and any | implementation-defined SQL type identifiers, by calling *SQLGetTypeInfo*(). An implementation | 20657 also returns the SQL data types when describing the data types of columns and parameters through calls to *SQLColAttribute*(), *SQLColumns*(), *SQLDescribeCol*(), *SQLDescribeParam*(), *SQLProcedureColumns*(), and *SQLSpecialColumns*().
- Implementations need not support all SQL data types defined in the X/Open **SQL** specification. Furthermore, they may support additional, data-source-specific SQL data types. To determine | which data types a data source supports, an application calls *SQLGetTypeInfo*().
- The following table lists typical SQL data types. The columns of the table have the following significance:
- **SQL Type Identifier** is a manifest constant by which XDBC refers to the SQL type. This is the value returned in the DATA\_TYPEcolumn by a call to *SQLGetTypeInfo*().
- **Typical SQL Data Type** is the equivalent SQL data type from the X/Open **SQL** specification or the ISO SQL standard. In some cases this SQL type specification allows parameters; for example, for some types, precision can be specified. These parameters appear in this column in italics.
- The SQL data type specification is returned in the NAME and CREATE PARAMS column by a call to *SQLGetTypeInfo*(). The NAME column returns the designation, for example, CHAR, while the CREATE PARAMS column returns any parameters.
- **Typical Type Description** describes typical characteristics of the SQL data type and explain the arguments allowed by the SQL type specification.

 **This table is not normative. It shows commonly used names, ranges, and limits of SQL data types. A given data source may support only some of the listed data types and the characteristics of these may differ from those listed below. Actual characteristics of an SQL data type on any data source may differ from those specified in this table.**

<sup>20681 34.</sup> Exceptions are SQL\_BIT\_VARYING, SQL\_TIME\_WITH\_TIMEZONE, SQL\_TIMESTAMP\_WITH\_TIMEZONE, and SQL\_NATIONAL\_CHARACTER. Although XDBC defines a manifest constant for SQL\_BIT, XDBC defines it with different 20682 characteristics from those stated in the ISO SQL standard.

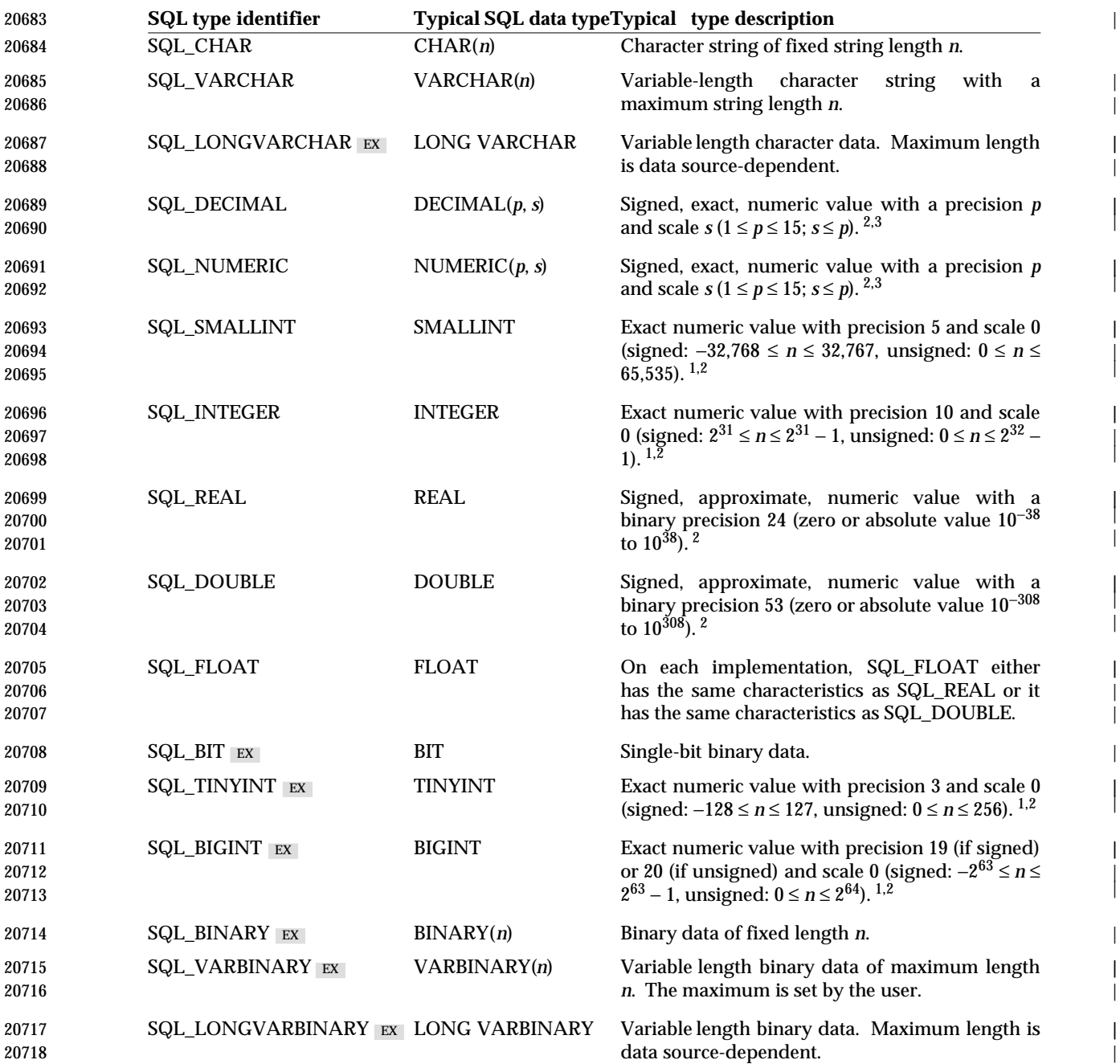

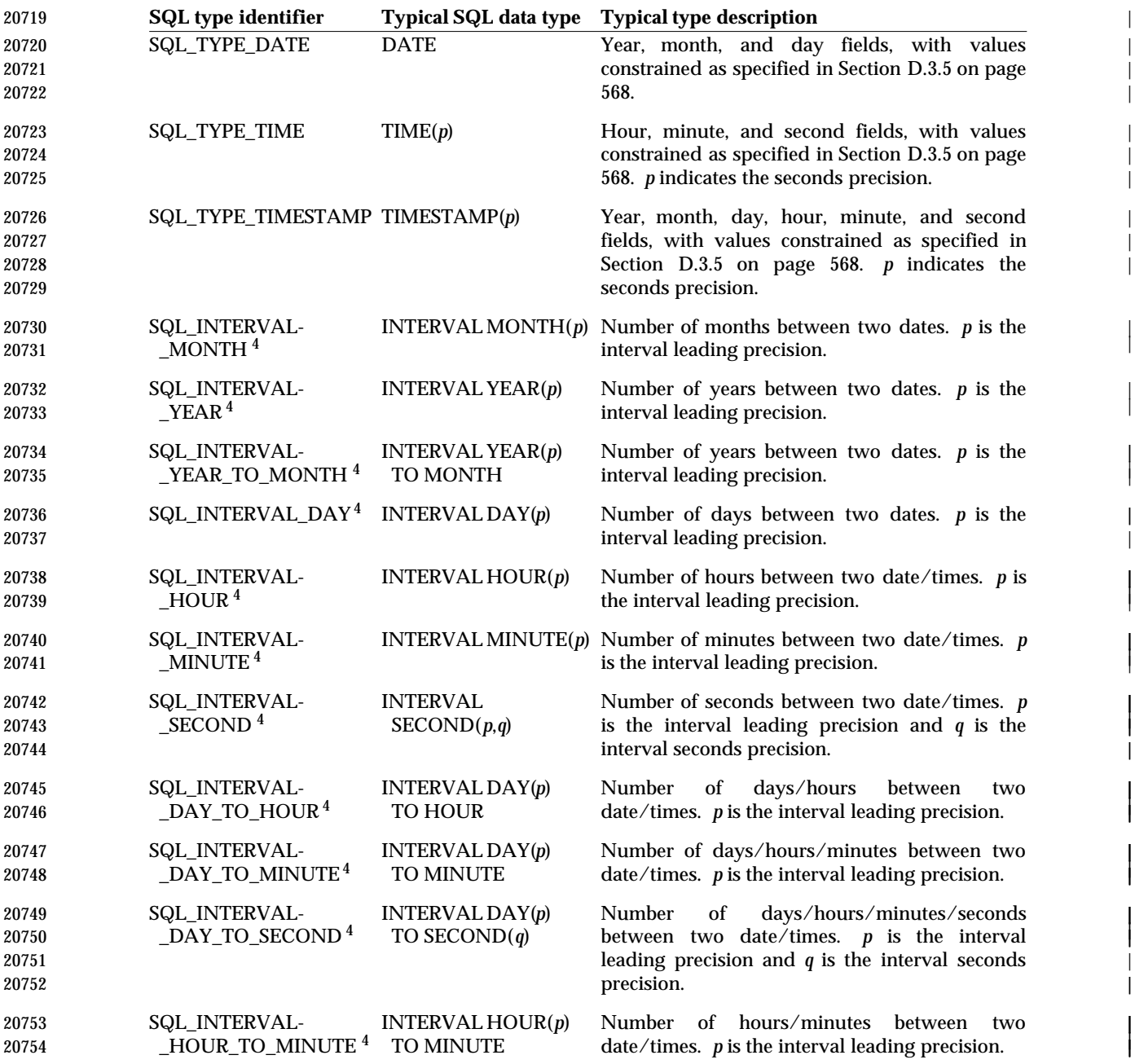

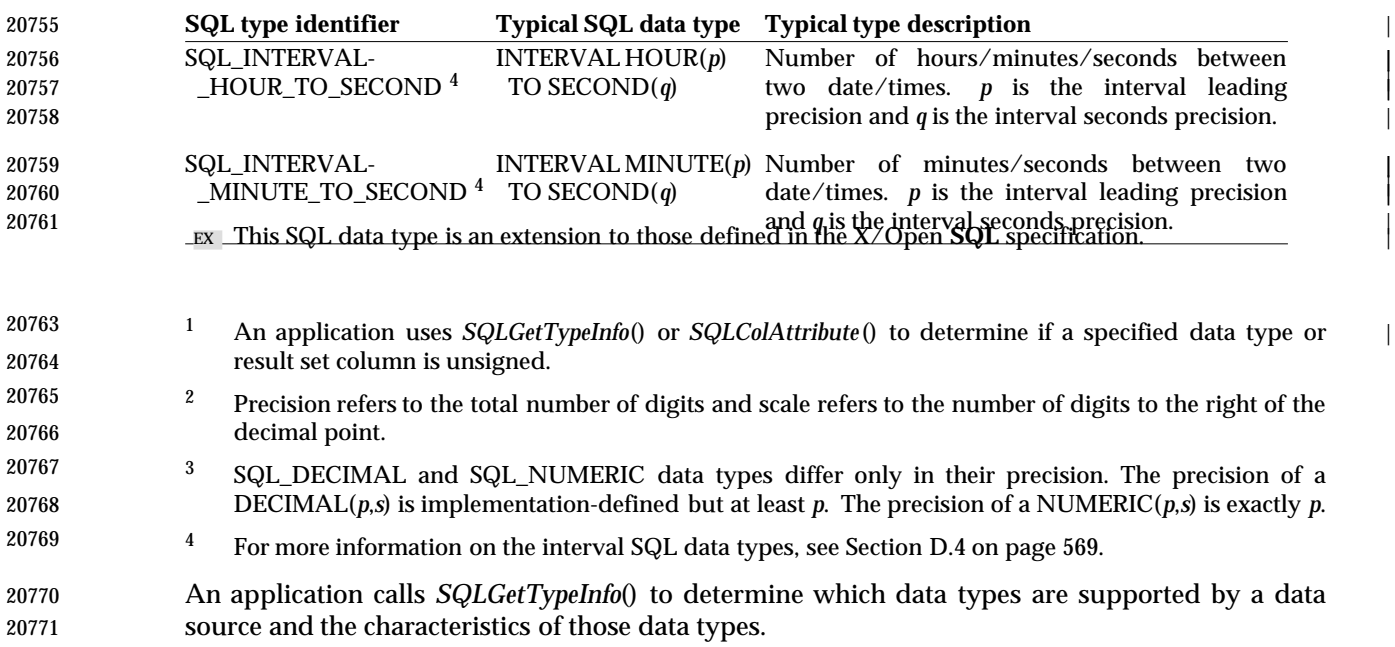

# **D.2 C Data Types**

Data is stored in the application in XDBC C data types. •

 The C data type is specified in the *SQLBindCol*() and *SQLGetData*() functions with *TargetType* | and in the *SQLBindParameter*() function with *ValueType*. It can also be specified by calling | *SQLSetDescField*() to set the SQL\_DESC\_TYPE field of an ARD or APD, or by calling *SQLSetDescRec*() with *Type*, and with *DescriptorHandle* set to the handle of an ARD or APD). |

 The following table lists valid type identifiers for the C data types. The table also lists the XDBC C data type that corresponds to each identifier and the definition of this data type.

| 20780                                     | C type identifier               | <b>XDBC C Typedef</b>  | C type                                                                                                    |  |
|-------------------------------------------|---------------------------------|------------------------|----------------------------------------------------------------------------------------------------|--|
| 20781                                     | SQL_C_CHAR                      | SQLCHAR*               | unsigned char*                                                                                                    |  |
| 20782                                     | SQL_C_SSHORT                    | SQLSMALLINT            | short int                                                                                                    |  |
| 20783                                     | SQL_C_USHORT                    | SQLUSMALLINT           | unsigned short int                                                                                                    |  |
| 20784                                     | SQL_C_SLONG                     | <b>SQLINTEGER</b>      | long int                                                                                                    |  |
| 20785                                     | SQL_C_ULONG                     | <b>SQLUINTEGER</b>     | unsigned long int                                                                                                    |  |
| 20786                                     | SQL_C_FLOAT                     | <b>SQLREAL</b>         | float                                                                                                    |  |
| 20787                                     | SQL_C_DOUBLE                    | SQLDOUBLE, SQLFLOAT    | double                                                                                                    |  |
| 20788                                     | SQL_C_BIT                       | SQLCHAR                | unsigned char                                                                                                    |  |
| 20789                                     | SQL_C_STINYINT                  | SQLSCHAR               | signed char                                                                                                    |  |
| 20790                                     | SQL_C_UTINYINT                  | <b>SQLCHAR</b>         | unsigned char                                                                                                    |  |
| 20791                                     | SQL_C_SBIGINT                   | <b>SQLBIGINT</b>       | int <sub>64</sub>                                                                                                    |  |
| 20792                                     | SQL_C_UBIGINT                   | SQLUBIGINT             | unsigned int64                                                                                                    |  |
| 20793                                     | SQL_C_BINARY                    | SQLCHAR <sup>*</sup>   | unsigned char*                                                                                                    |  |
| 20794<br>20795                            | SQL_C_VAR-<br><b>BOOKMARK</b>   | <b>VARBOOKMARK</b>     | unsigned char*                                                                                                    |  |
| 20796<br>20797<br>20798<br>20799<br>20800 | SQL_C_TYPE-<br><b>DATE</b>      | <b>SQL_DATE_STRUCT</b> | struct tagSQL_DATE_STRUCT{<br><b>SQLSMALLINT</b> year;<br><b>UWORD</b> month;<br><b>UWORD</b> day;                                                 |  |
| 20801<br>20802<br>20803<br>20804<br>20805 | SQL_C_TYPE-<br><b>TIME</b>      | SQL_TIME_STRUCT        | struct tagSQL_TIME_STRUCT {<br><b>UWORD</b> hour;<br><b>UWORD</b> minute;<br><b>UWORD</b> second;                                                  |  |
| 20806<br>20807<br>20808<br>20809<br>20810 | SQL_C_TYPE-<br><b>TIMESTAMP</b> |                        | SQL_TIMESTAMP_STRUCT struct tagSQL_TIMESTAMP_STRUCT{<br><b>SQLSMALLINT</b> year;<br><b>UWORD</b> month;<br><b>UWORD</b> day;<br><b>UWORD</b> hour; |  |

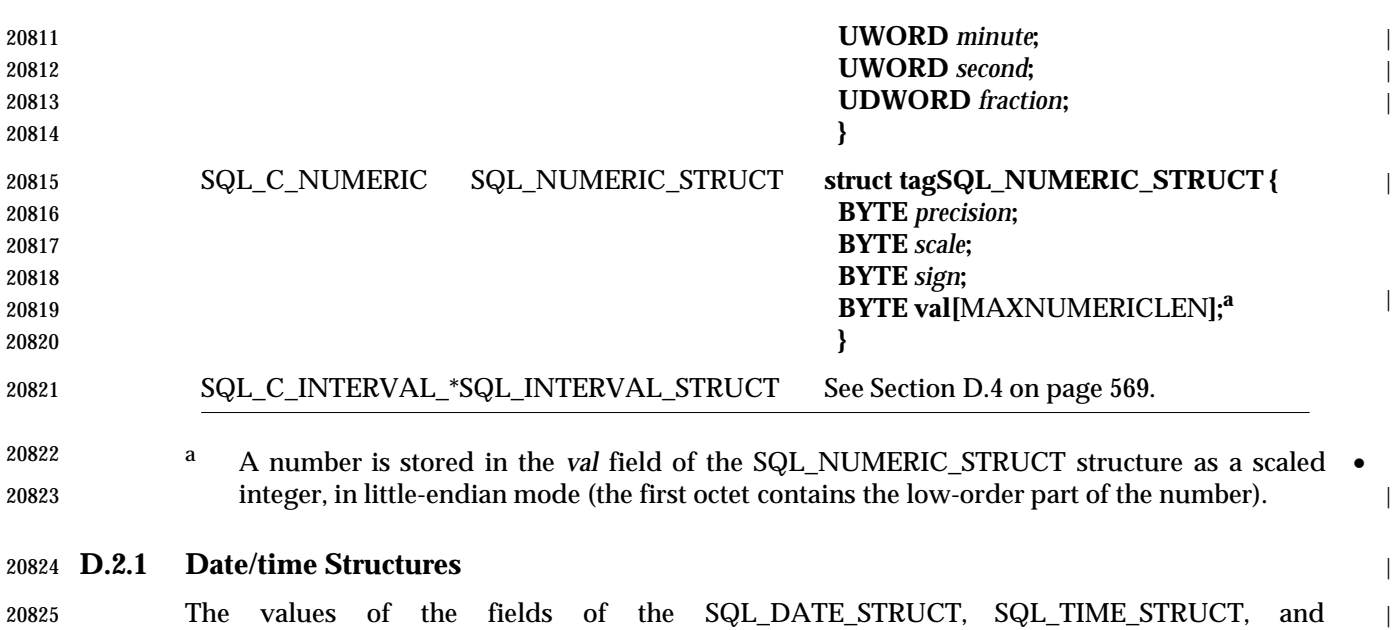

 SQL\_TIMESTAMP\_STRUCT are constrained as specified in Section D.3.5 on page 568. Since the | constraint on seconds is to be within the range from 0 up to but not including 62, the *second* field | must be in the range from 0 to 61, inclusive. The *fraction* field is a number of nanoseconds. It | must be in the range from 0 up to and including 999,999,999.

#### **D.2.2 64-bit Integer Structures**

 The SQL\_C\_SBIGINT and SQL\_C\_UBIGINT data type identifiers denote 64-bit integers. If the C compiler supports 64-bit integers natively, the implementation should define these data types to be the native 64-bit integer type. If not, the implementation should define the following structures to ensure access to data of these types:

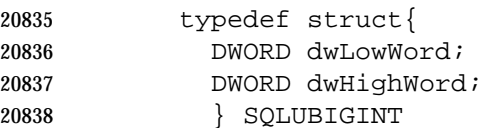

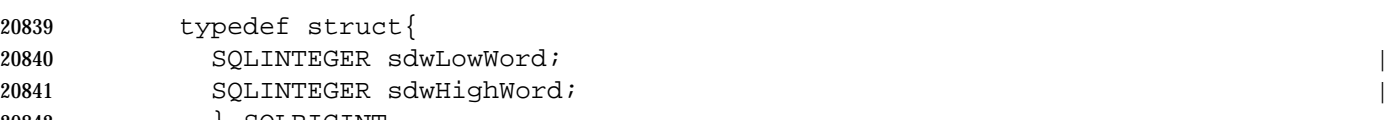

- } SQLBIGINT
- All such structures should be aligned to an 8-octet boundary. |

### **D.3 Attributes of Data Types**

 Data types are characterized by their column (or parameter) size, decimal digits, length, and • display size. The following XDBC functions return these attributes for a parameter in an SQL statement or an SQL data type on a data source. Each XDBC function returns a different set of these attributes, as described below.

- *SQLDescribeCol*() returns the column size and decimal digits of the columns it describes.
- *SQLDescribeParam*() returns the parameter size and decimal digits of the parameters it describes. Note that *SQLBindParameter*() sets the parameter size and decimal digits for a parameter in an SQL statement.
- The catalog functions *SQLColumns*(), *SQLProcedureColumns*(), and *SQLGetTypeInfo*() return catalog attributes for a column in a table, result set, or procedure and the catalog attributes of the data types in the data source. *SQLColumns*() returns the column size, decimal digits, and | length of a column in specified tables. *SQLProcedureColumns*() returns the column size, decimal digits, and length of a column in a procedure. *SQLGetTypeInfo*() returns the maximum column size and the minimum and maximum scales of an SQL data type on a data source.
- The transfer octet length does not appear directly in any descriptor field. The transfer octet length is the length in octets. The SQL\_DESC\_LENGTH field is the length in characters.
- The display size value for all data types corresponds to the value of the SQL\_DESC\_DISPLAY\_SIZEdescriptor field.
- The catalog functions *SQLColumns*(), *SQLProcedureColumns*(), and *SQLGetTypeInfo*() return values from the data source's catalog, not from descriptor fields. They can be called before statement execution. Descriptor fields do not contain valid values about data before statement execution. In addition, the values for column size, decimal digits, and display type returned by *SQLColumns*(), *SQLProcedureColumns*(), and *SQLGetTypeInfo*() are different from the values contained in the descriptor fields.
- A call to *SQLColAttribute*() does not return column size or decimal digits as defined in the sections below. *SQLColAttribute*() returns the SQL\_DESC\_PRECISION, SQL\_DESC\_SCALE, and SQL\_DESC\_DISPLAY SIZE fields of the implementation row descriptor, in addition to other rows. For more information about these descriptor fields, see *SQLSetDescField*().

#### **D.3.1 Column Size**

- The column (or parameter) size of data types is defined as follows: • For numeric data types, the maximum number of digits used by the data type of the column or parameter, or the precision of the data. • For character types, the length in characters of the data. • For binary data types, the length in octetss of the data. | • For the time, timestamp, and interval data types, the number of characters in the character representation of the data. The following table defines the column size for each concise SQL data type. For some types,
- column size is defined in terms of the interval leading precision, denoted as *p*; and/or the seconds precision, denoted as *s*.

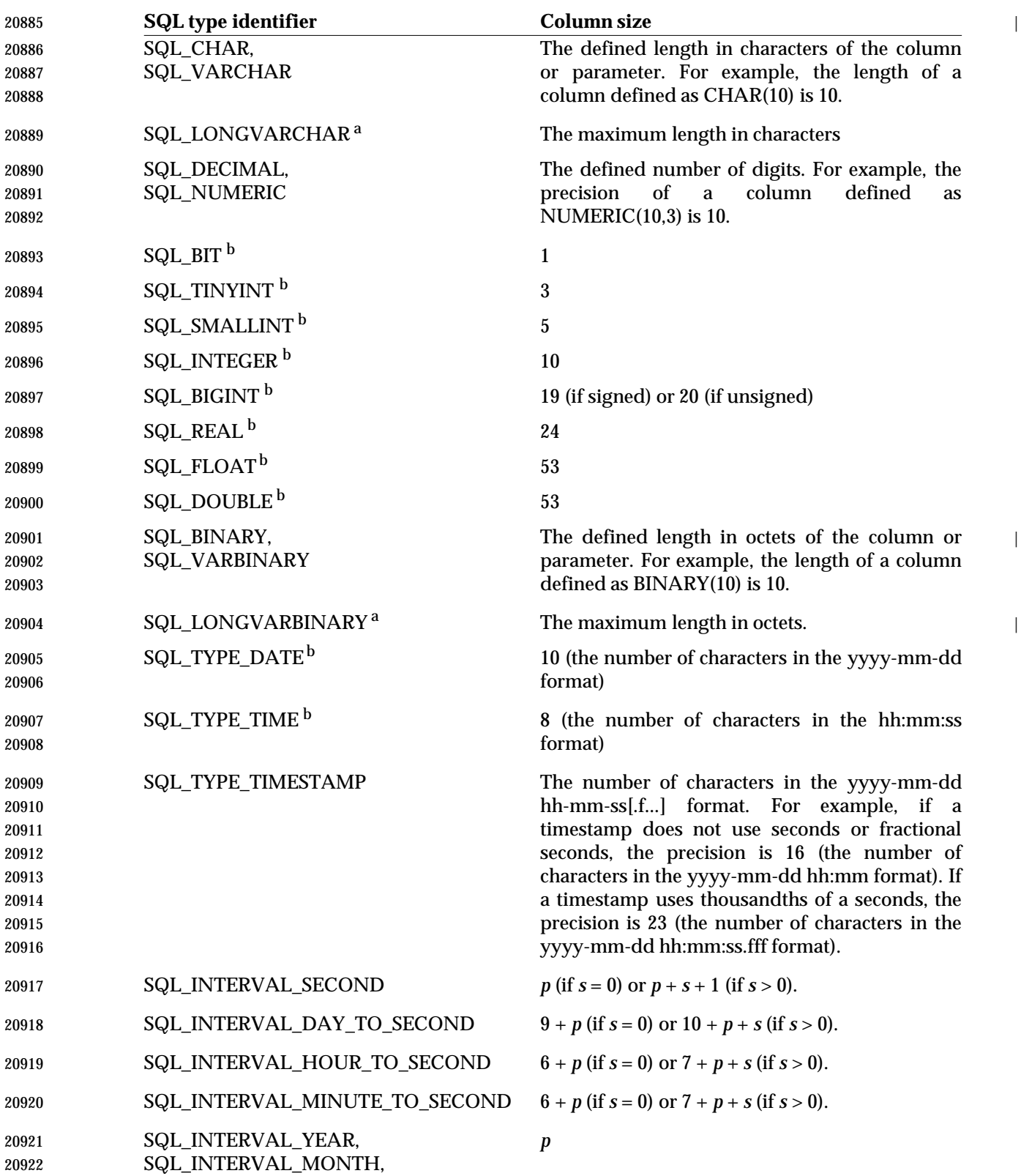

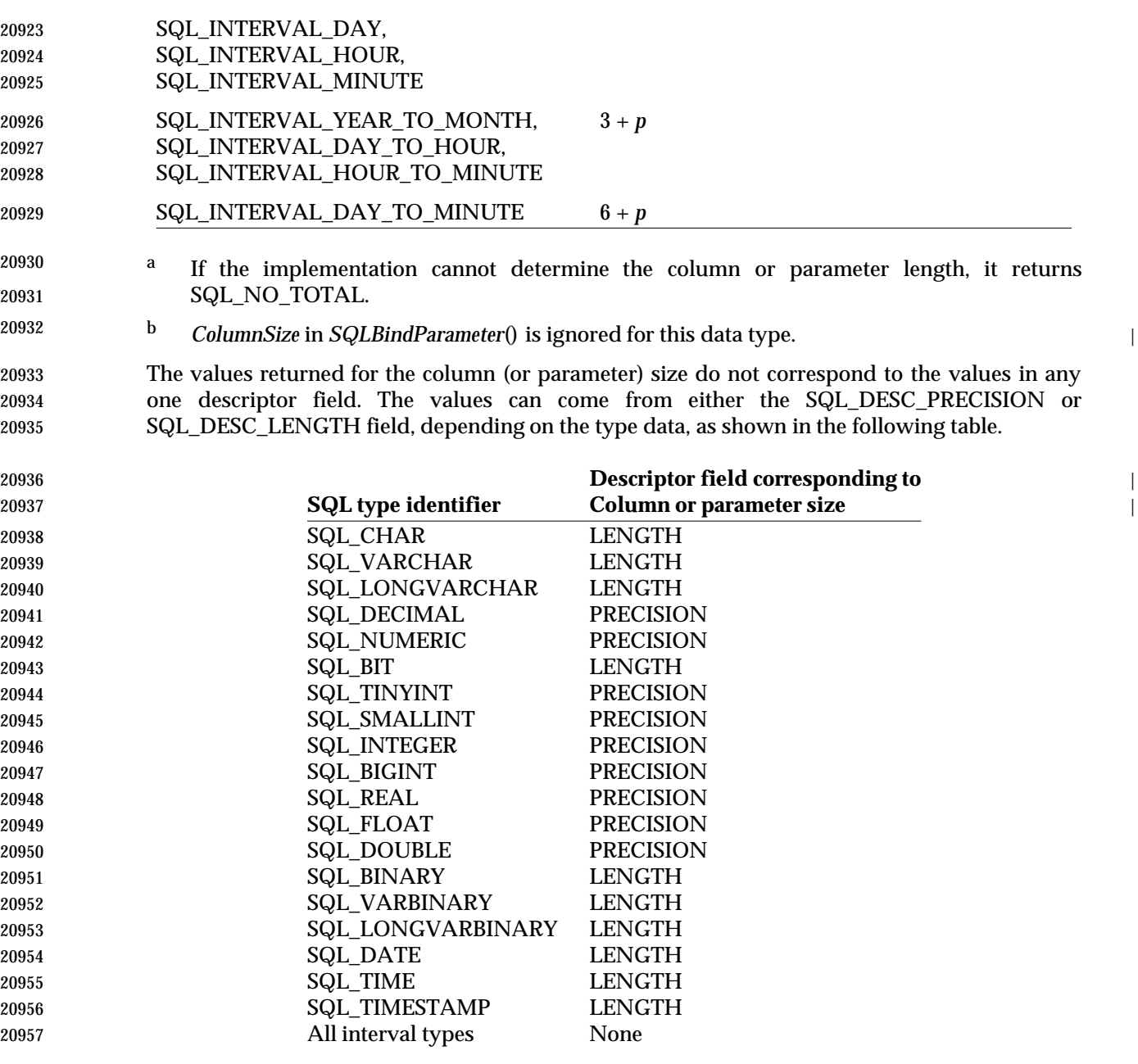

## **D.3.2 Decimal Digits** •

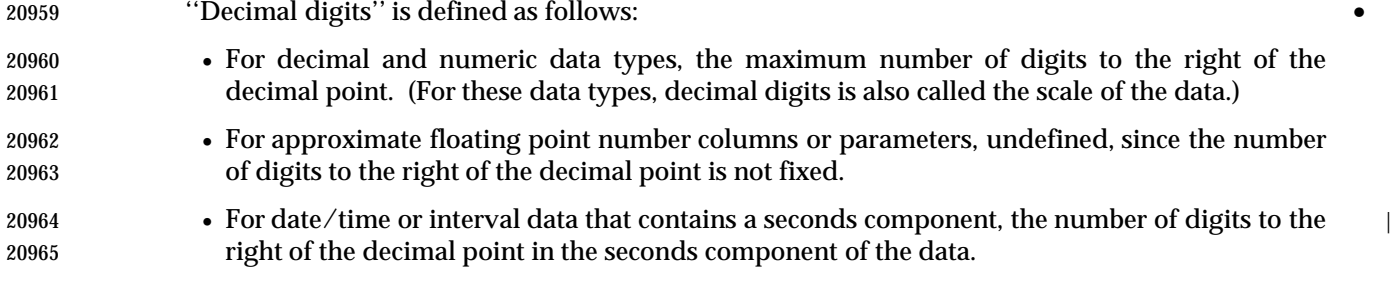
For SQL\_DECIMAL and SQL\_NUMERIC, the maximum scale is generally the same as the maximum precision. However, some data sources impose a separate limit on the maximum scale. To determine the minimum and maximum scales allowed for a data type, an application calls *SQLGetTypeInfo*().

 In the following table, the concise SQL data types for which decimal digits are applicable are listed in the left-hand column. The center column defines the decimal digits for that data type. The right-hand column contains SCALE if the decimal digits comes from the SQL\_DESC\_SCALE descriptor field, or PRECISION if it comes from the SQL\_DESC\_PRECISION field.

| 20974<br>20975 | SQL type identifier              | <b>Decimal digits</b>               | Source field in<br>descriptor |
|----------------|----------------------------------|-------------------------------------|-------------------------------|
| 20976          | SQL DECIMAL,                     | The defined number of digits to     | <b>SCALE</b>                  |
| 20977          | <b>SQL_NUMERIC</b>               | the right of the decimal point. For |                               |
| 20978          |                                  | example, the scale of a column      |                               |
| 20979          |                                  | defined as NUMERIC $(10,3)$ is 3.   |                               |
| 20980          |                                  | This can be a negative number to    |                               |
| 20981          |                                  | support storage of very large       |                               |
| 20982          |                                  | numbers<br>without<br>using         |                               |
| 20983          |                                  | exponential notation, as in storing |                               |
| 20984          |                                  | 12000 as 12 with a scale of $-3$ .  |                               |
| 20985<br>20986 | $SQL$ BIT, $a$<br>SQL_TINYINT, a | $\boldsymbol{0}$                    | <b>SCALE</b>                  |
| 20987          | SQL_SMALLINT, <sup>a</sup>       |                                     |                               |
| 20988          | SQL_INTEGER, a                   |                                     |                               |
| 20989          | SQL BIGINT <sup>a</sup>          |                                     |                               |
| 20990          | SQL_TYPE_TIME,                   | The number of digits to the right   | <b>PRECISION</b>              |
| 20991          | SQL_TYPE_TIMESTAMP,              | of the decimal point in the         |                               |
| 20992          | SQL_INTERVAL_SECOND,             | seconds part of the value (that is, |                               |
| 20993          | SQL_INTERVAL_DAY_TO_SECOND,      | fractional seconds). This number    |                               |
| 20994          | SQL_INTERVAL_HOUR_TO_SECOND,     | cannot be negative.                 |                               |
| 20995          | SQL_INTERVAL_MINUTE_TO_SECOND    |                                     |                               |

20996 a *DecimalDigits* in *SQLBindParameter*() is ignored for this data type. <sup>|</sup>

# **D.3.3 Transfer Octet Length** •

 The transfer octet length of a column is the maximum number of octets returned to the | application when data is transferred to its default C data type. For character data, the length | does not include the null terminator. Note that the length of a column may be different from the | number of octets required to store the data on the data source. (C data types are listed in Section D.2 on page 560.)

- The values returned for the transfer octet length do not correspond to the values in SQL\_DESC\_LENGTH or any other one descriptor field. The SQL\_DESC\_LENGTH field in the descriptor always indicates the length in characters, while the transfer octet length is defined as | the length in octets.
- The transfer octet length defined for each XDBC SQL data type is shown in the table below.

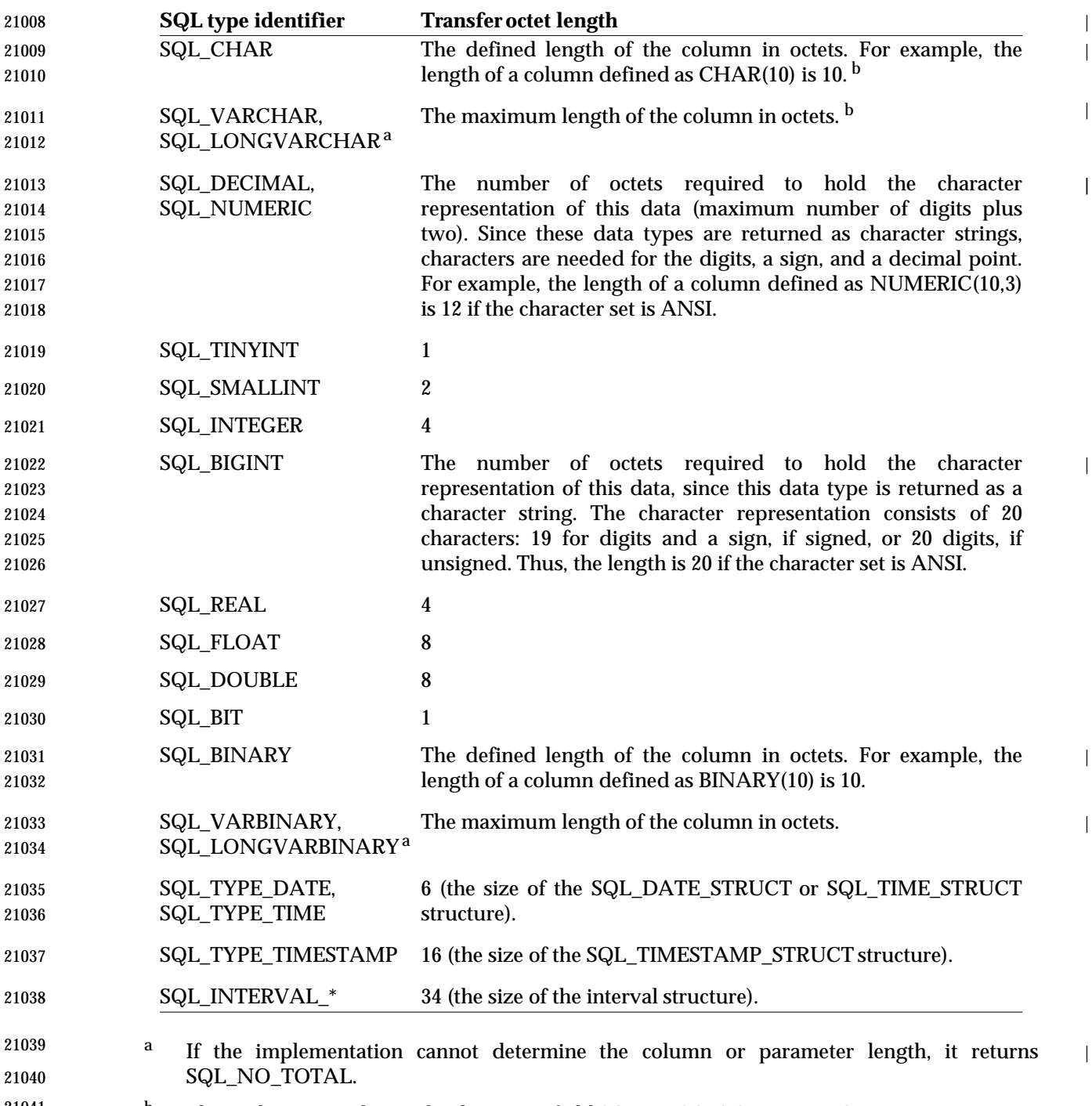

<sup>21041</sup> b This is the same value as the descriptor field SQL\_DESC\_OCTET\_LENGTH.

## **D.3.4 Display Size**

 The display size of a column is the maximum number of characters needed to display data in • character form. The following table defines the display size for each XDBC SQL data type.

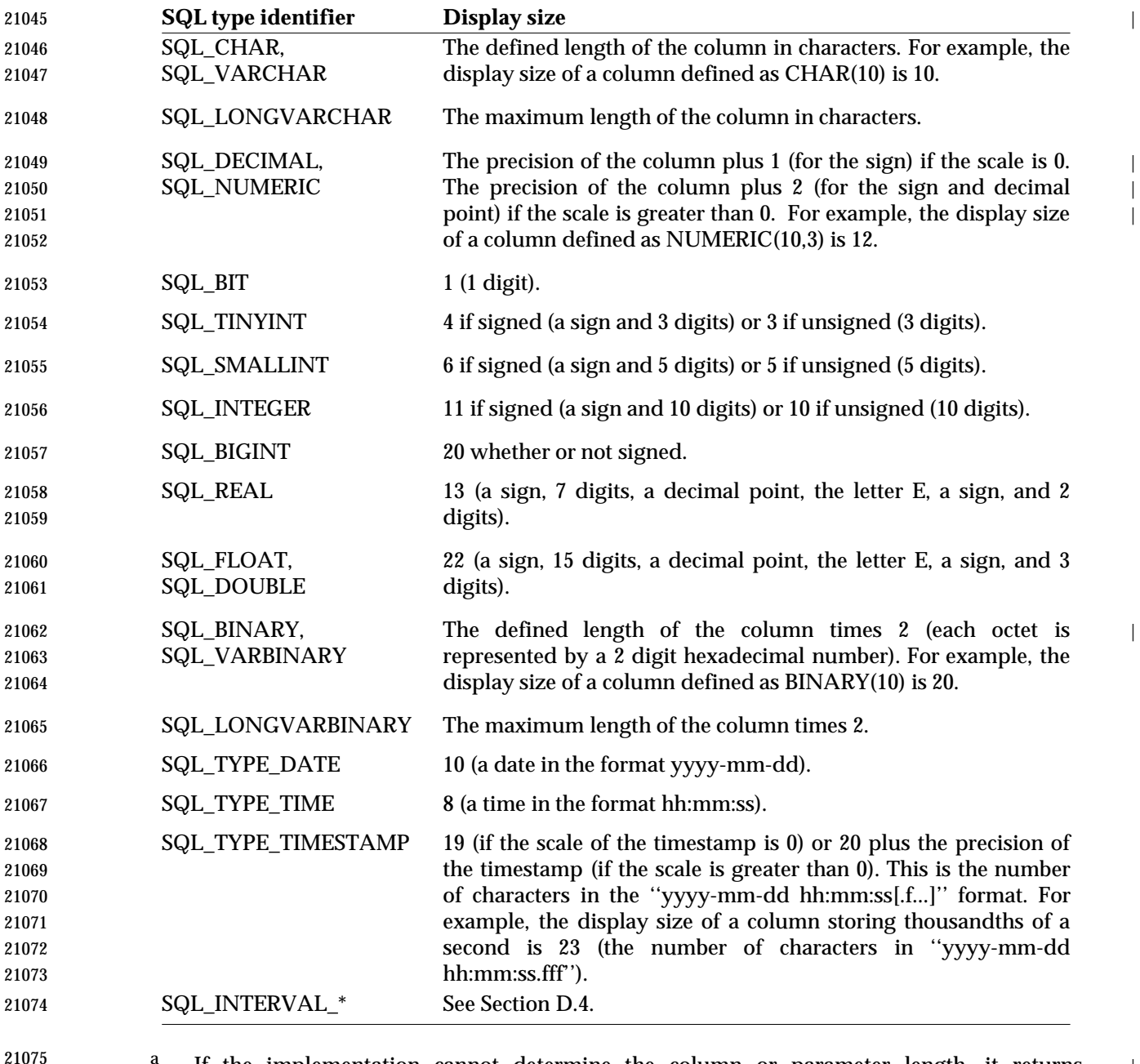

If the implementation cannot determine the column or parameter length, it returns  $\vert$ SQL\_NO\_TOTAL. |

# **D.3.5 Constraints on Date/time Values** | Fields in a value of a date/time data type are constrained according to the usual rules imposed | by the Gregorian calendar and the 24-hour clock. (Fields in a value of an interval data type are | similarly constrained, but see also Section D.4 on page 569.) These rules are as follows: | • The year field must be between 1 and 9999, inclusive. Years are measured from the year 0 | A.D. Some data sources do not support the entire range of years. | • The month field must be between 1 and 12, inclusive. | • The day field must be between 1 and 28, 29, 30, or 31, inclusive, depending on the month | field, and on whether the year field denotes a leap year. | • The hour field must be between 0 and 23, inclusive. | • The minute field must be between 0 and 59, inclusive. | • The seconds field must be from 0 up to but not including 62. |

# **D.4 Interval Data Types** <sup>|</sup>

 An interval is defined as the difference between two dates and times. Intervals are expressed in one of two different ways. One is a *year-month* interval that expresses intervals in terms of years and an integral number of months. The other is a *day-time* interval that expresses intervals in terms of days, minutes, and seconds. These two types of intervals are distinct and cannot be mixed, because months may have differing numbers of days.

 An interval consists of a set of fields. There is an implied ordering among the fields. For example, in an year-to-month interval, the year comes first, followed by the month. Similarly, in a day-to- minute interval, the fields are in the order day, hour, and minute. The first field in an interval type is called as the *high-order* field, or the *leading* field. The last field is called as the *trailing* field.

 In all intervals, the values of the fields are constrained as they are for date/time values (see | Section D.3.5 on page 568), except that the value of the high-order field is not thus constrained. | For example, in an hour-to-minute interval, the hour field need not be in the range from 0 up to | and including 23.

 There are 13 interval SQL data types and 13 interval C data types, as listed in the table below. Each of the interval C data types uses the same structure, SQL\_INTERVAL\_STRUCT, to contain the interval data (for more information, see **C Interval Structure** on page 569). For more information on the SQL data types, see Section D.1 on page 556; for more information on the C data types, see Section D.2 on page 560.

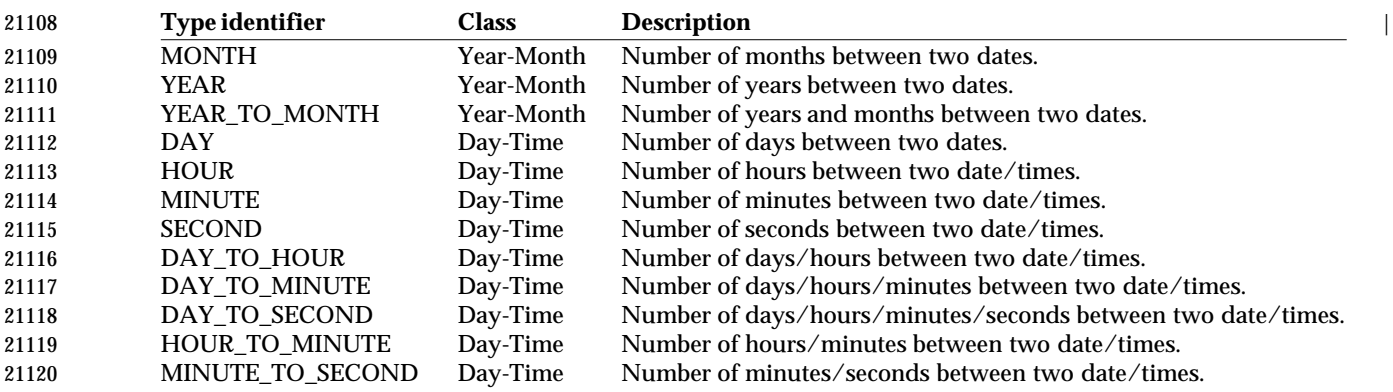

### **C Interval Structure**

 Each of the C interval data types listed in Section D.2 on page 560 uses the same structure to contain the interval data. When *SQLFetch*(), *SQLFetchScroll*(), or *SQLGetData*() is called, the | implementation returns data into the SQL\_INTERVAL\_STRUCT structure, uses the value that | was specified by the application for the C data types (in the call to *SQLBindCol*(), *SQLGetData*(), or *SQLBindParameter*()) to interpret the contents of SQL\_INTERVAL\_STRUCT,and populates the *interval\_type* field of the structure with the *enum* value corresponding to the C type. Note that for applications, the *interval\_type* field is read-only. When the structure is used for parameter data, | the implementation uses the value specified by the application in the SQL\_DESC\_CONCISE\_TYPE field of the ARD to interpret the contents of SQL\_INTERVAL\_STRUCT even if the application set the value of the *interval\_struct* field to a different value.

This structure is defined as follows:

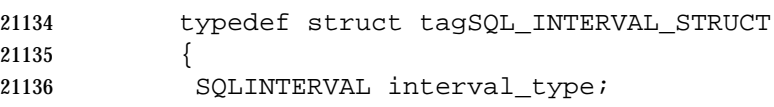

```
21137 SQLSMALLINT interval sign;
21138 union {
21139 SQL_YEAR_MONTH_STRUCT year_month;
21140 SQL_DAY_SECOND_STRUCT day_second;
21141 } intval;
21142 } SQL_INTERVAL_STRUCT
21143 typedef enum
21144 {
21145 SQL_IS_YEAR = 1
21146 SQL IS MONTH = 2
21147 SQL IS DAY = 3
21148 SQL IS HOUR = 4
21149 SQL IS MINUTE = 5
21150 SQL_IS_SECOND = 6
21151 SQL IS YEAR TO MONTH = 7
21152 SQL_IS_DAY_TO_HOUR = 8
21153 SQL IS DAY TO MINUTE = 9
21154 SQL_IS_DAY_TO_SECOND = 10
21155 SQL_IS_HOUR_TO_MINUTE = 11
21156 SQL_IS_HOUR_TO_SECOND = 12
21157 SQL IS MINUTE TO SECOND = 13
21158 } SQLINTERVAL
21159 typedef struct tagSQL_YEAR_MONTH
21160 {
21161 SQLUINTEGER year;
21162 SQLUINTEGER month;
21163 SQLUINTEGER unused1;
21164 SQLUINTEGER unused2; |
21165 SQLUINTEGER unused3;
21166 } SQL_YEAR_MONTH_STRUCT
21167 typedef struct tagSQL_DAY_SECOND
21168 {
21169 SQLUINTEGER day;
21170 SQLUINTEGER hour;
21171 SQLUINTEGER minute;
21172 SQLUINTEGER second;
21173 SQLUINTEGER fraction;
21174 } SQL_DAY_SECOND_STRUCT
```
 The *interval\_type* field of the SQL\_INTERVAL\_STRUCT can be any of the SQL interval codes defined above. This field tells the application what structure is held in the union and also what members of the structure are relevant. The interval\_sign field has the value SQL\_FALSE if the interval leading field in the interval is unsigned; if it is SQL\_TRUE, then the leading field is negative. Note that the value in the leading field itself is always unsigned, regardless of the value of interval\_sign. The interval\_sign field acts as a sign bit. The fields of the SQLINTERVAL *enum* are also defined above. |

<sup>21182</sup> The unused fields in the SQL\_YEAR\_MONTH\_STRUCT structure give it the same size as the | 21183 SQL\_DAY\_SECOND\_STRUCT. When storing a value into an SQL\_YEAR\_MONTH\_STRUCT | 21184 structure, the implementation sets these unused fields to 0. |

## **Interval Precision** |

- Interval data types follow different rules for precision from other data types. An interval has | 21187 three types of precision:
- **Interval precision** is not a numeric value but the list of fields that the interval comprises. For | 21189 example, the interval precision of the type INTERVAL DAY TO SECOND is the list DAY, HOUR, MINUTE, SECOND. There is no descriptor field that holds this value; the interval | precision is determined by the interval data type. |
- **Interval leading precision** is the numeric precision of the high-order field of the interval. | This field is a signed numeric; its precision is a part of the data type declaration of the | interval. For example, the declaration: INTERVAL HOUR(5) TO MINUTE specifies an | interval leading precision of 5; the high-order field, which is the HOUR field, can take values | from -99999 to 99999. The interval leading precision is contained in the | SQL\_DESC\_DATETIME\_INTERVAL\_PRECISIONfield of the descriptor area. |
- **Seconds precision** applies to any interval data type that has a SECOND field. This is the | scale (the number of decimal digits after the decimal point) of the fractional part of the | seconds value. Interval seconds precision is contained in the SQL\_DESC\_PRECISION field 21201 of the descriptor.
- When an application calls *SQLSetDescField*() to set the SQL\_DESC\_TYPE field to SQL\_INTERVAL, *SQLSetDescField*() initializes certain fields as defined in **Default Values for Certain Data Types** on page 481. The default interval leading precision is 2, and the default interval seconds precision is 6. The application can override this by subsequent calls to *SQLSetDescField*() to set the SQL\_DESC\_PRECISION and SQL\_DESC\_DATETIME\_INTERVAL\_PRECISIONfields.

## **Interval Data Type Length**

- The following rules are used to determine the length of an interval data type, expressed as a | number of characters. The number of octets depends upon the character set. The length includes the following values added together:
- Two characters for every field in the interval that is not the high-order field.
- For the high-order field, the number of characters that is the express or implicit **Interval** | **leading precision** (see above).
- One character for the separator between the fields.
- 1 plus the express or implied **Seconds precision** (see above). |

## **Format of Interval Literals** |

 When an application inserts a value into a character field in the database that represents an interval, the value must follow the format defined in the X/Open **SQL** specification for interval literals. This indicates that the value is an interval literal, and specifies its type and precision. Only values that follow this format can be retrieved from the database and converted to a C interval data type.

- An example of a character string that satisfies this requirement and represents an interval of minus five hours is:
- INTERVAL '05:00:00.00' HOUR(2) TO SECOND(2)
- A common syntax for specifying interval literals (and date/time literals) is the XSQL escape | clause defined in Section 8.3.1 on page 84.

# **D.5 Using Data Type Identifiers**

 Applications use data types identifiers to describe their buffers to the implementation and to | retrieve metadata from the implementation. Applications call the following functions to | perform these tasks:

- *SQLBindParameter*(), *SQLBindCol*(), and *SQLGetData*() to describe the C data type of application buffers.
- *SQLColAttribute*() and *SQLDescribeCol*() to retrieve the SQL data types of result set columns.
- *SQLDescribeParameter*() to retrieve the SQL data types of parameters.
- *SQLColumns*(), *SQLProcedureColumns*(), and *SQLSpecialColumns*() to retrieve the SQL data types of various schema information
- *SQLGetTypeInfo*() to retrieve a list of supported data types.

### **Pseudo Type Identifiers**

 For application programming convenience, XDBC defines a number of pseudo type identifiers. They do not actually correspond to actual data types, but instead resolve to existing data types depending on the situation.

## **Default C Data Types**

 If an application specifies SQL\_C\_DEFAULT in *SQLBindCol*(), *SQLGetData*(), or *SQLBindParameter*(), the implementation assumes that the C data type of the output or input | buffer corresponds to the SQL data type of the column or parameter to which the buffer is bound. For each XDBC SQL data type, the following table shows the corresponding, or *default*, C data type.

- **Important:** Portable applications should not use SQL\_C\_DEFAULT, but should specify the C | type of all buffers. Implementations cannot always correctly determine the default C type for | the following reasons:
- If the data source promotes an SQL data type of a column or parameter, the implementation | cannot determine the original SQL data type of a column or parameter. Therefore, it cannot | determine the corresponding default C data type.
- If the implementation cannot determine whether a particular column or parameter is signed, | as is often the case when this is handled by the data source, the implementation cannot | determine whether the corresponding default C data type should be signed or unsigned.
- Because SQL\_C\_DEFAULT is provided only as a programming convenience, the application | does not lose any capabilities when it specifies the actual C data type.
- For each XDBC SQL data type, the following table shows the default C data type. |

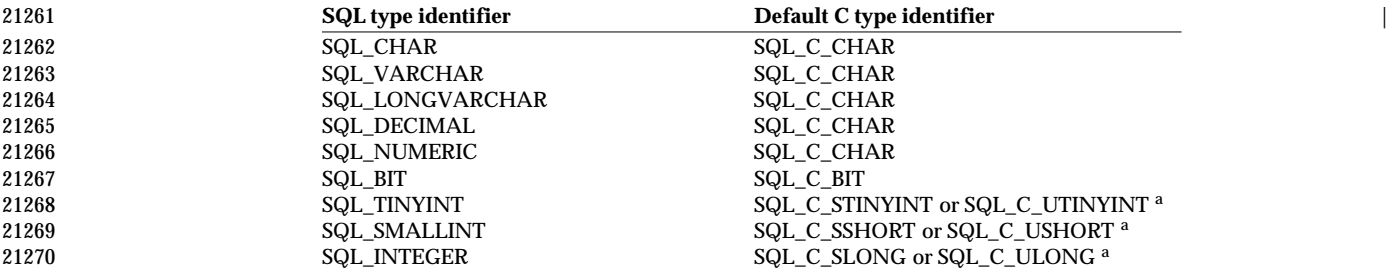

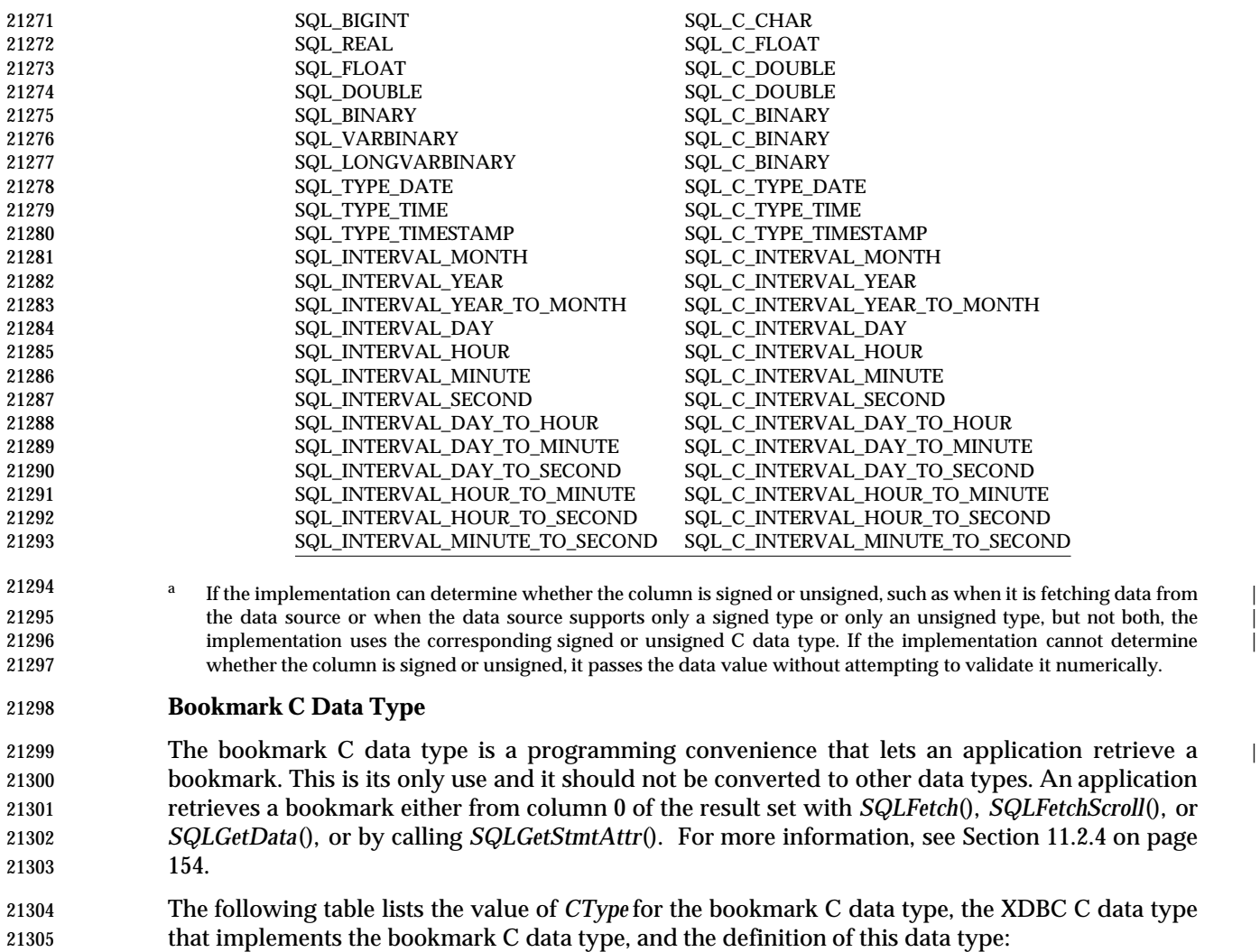

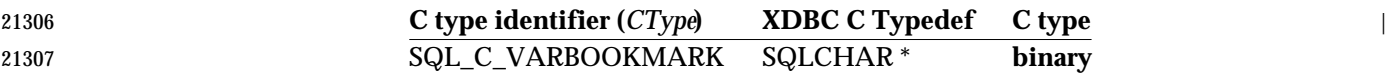

## 21308 **SQL\_ARD\_TYPE**

 The SQL\_ARD\_TYPE type identifier is used to indicate that the data in a buffer will be of the type specified in the SQL\_DESC\_CONCISE\_TYPE field of the ARD. SQL\_ARD\_TYPE is entered in *TargetType* in a call to *SQLGetData*() instead of a specific data type, and lets an application change the data type of the buffer by changing the descriptor field. This value ties the data type of the \**TargetValuePtr* buffer to the descriptor field. (SQL\_ARD\_TYPE is not entered in a call to *SQLBindCol*() or *SQLBindParameter*() because the type of the bound buffer is already tied to the SQL\_DESC\_TYPE and SQL\_DESC\_CONCISE\_TYPE fields, and can be changed at any time by changing either of those fields.)

## **Transferring Data in its Binary Form**

 Among data sources that use the same data source, an application can safely transfer data in the internal form used by that data source on the same data source and hardware platform. For a given piece of data, the SQL data types must be the same in the source and target data sources. The C data type is SQL\_C\_BINARY.

21322 When the application calls *SQLFetch*(), *SQLFetchScroll*(), or *SQLGetData*() to retrieve the data from the source data source, the implementation retrieves the data from the data source and | 21324 transfers it, without conversion, to a storage location of type SQL\_C\_BINARY. When the application calls *SQLExecute*(), *SQLExecDirect*(), or *SQLPutData*() to send the data to the target | data source, the implementation retrieves the data from the storage location and transfers it, | without conversion, to the target data source.

### **Applications that transfer any data (except binary data) in this manner are not interoperable among data sources.**

### **Data Type Identification in Descriptors**

 The SQL data types listed in Section D.1 on page 556 and the C data types listed in Section D.2 • on page 560 are *concise* data types: each identifier refers to a single data type. Descriptors, however, do not use a single value to identify data types. Instead, they use a *verbose* data type, | and a type subcode. For all data types except date/time and interval data types, the verbose type identifier is the same as the concise type identifier. For date/time and interval data types, | however, data type information is stored in the fields SQL\_DESC\_CONCISE\_TYPE, SQL\_DESC\_TYPE, and SQL\_DESC\_DATETIME\_INTERVAL\_CODE. Setting one of these fields affects the others, as described in *SQLSetDescField*().

 The following table shows the concise type identifier, verbose type identifier, and type subcode | for each SQL type identifier of a date/time or interval data type. (For all other data types, SQL\_DESC\_CONCISE\_TYPE has the same value as SQL\_DESC\_TYPE, and SQL\_DESC\_DATETIME\_INTERVAL\_CODEis 0.)

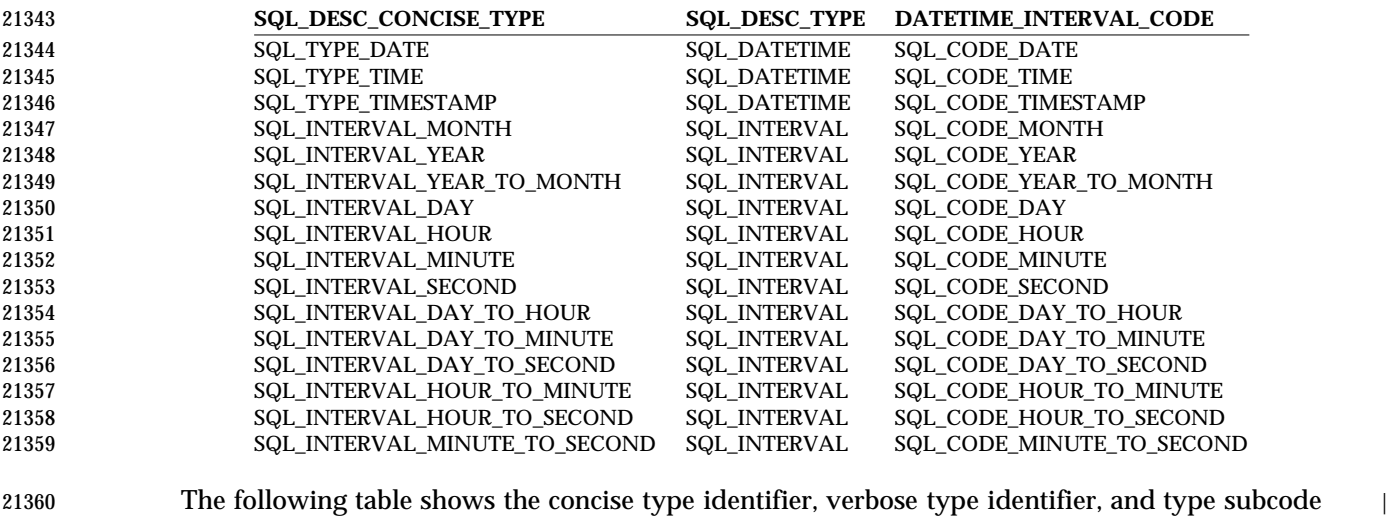

 for each C type identifier of a date/time or interval data type. (For all other data types, SQL\_DESC\_CONCISE\_TYPE has the same value as SQL\_DESC\_TYPE, and SQL\_DESC\_DATETIME\_INTERVAL\_CODEis 0.)

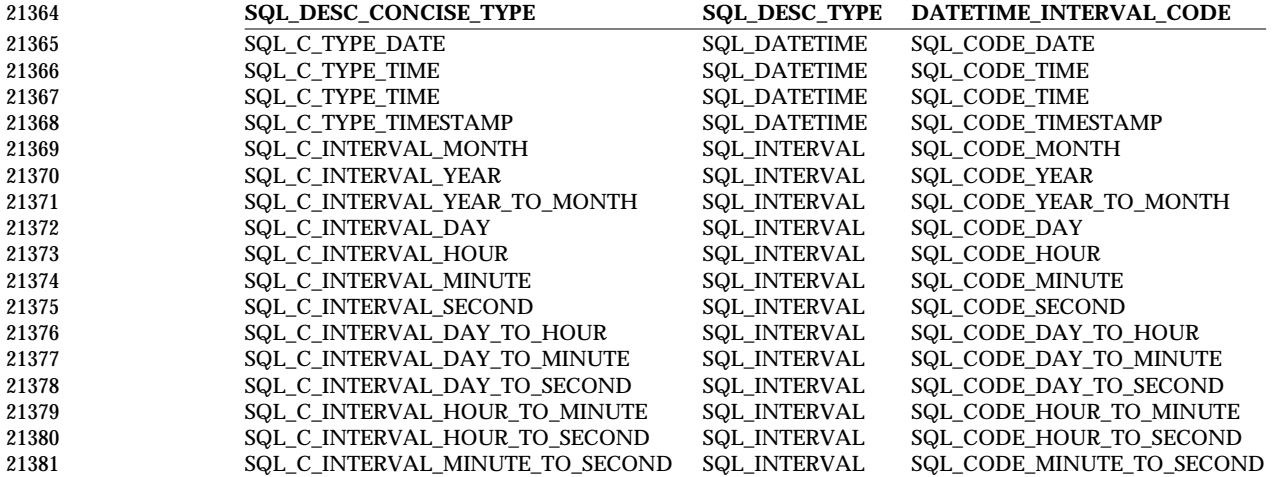

# **D.6 Converting Data from SQL to C Data Types**

 When an application calls *SQLFetch*(), *SQLFetchScroll*(), or *SQLGetData*(), the implementation | retrieves the data from the data source. If necessary, it converts the data from the data type in | which the data source retrieved it to the data type specified by *TargetType* in *SQLBindCol*() or | *SQLGetData*(). Finally, it stores the data in the location pointed to by *TargetValuePtr* in *SQLBindCol*() or *SQLGetData*().

- The following table shows the supported conversions from SQL data types to C data types. A solid circle indicates the default conversion for an SQL data type (the C data type to which the data will be converted when *TargetType* is SQL\_C\_DEFAULT). A hollow circle indicates a supported conversion.
- The format of the converted data is independent of the locale.
- **[Requires a table from the sponsors which has not yet been corrected]** |

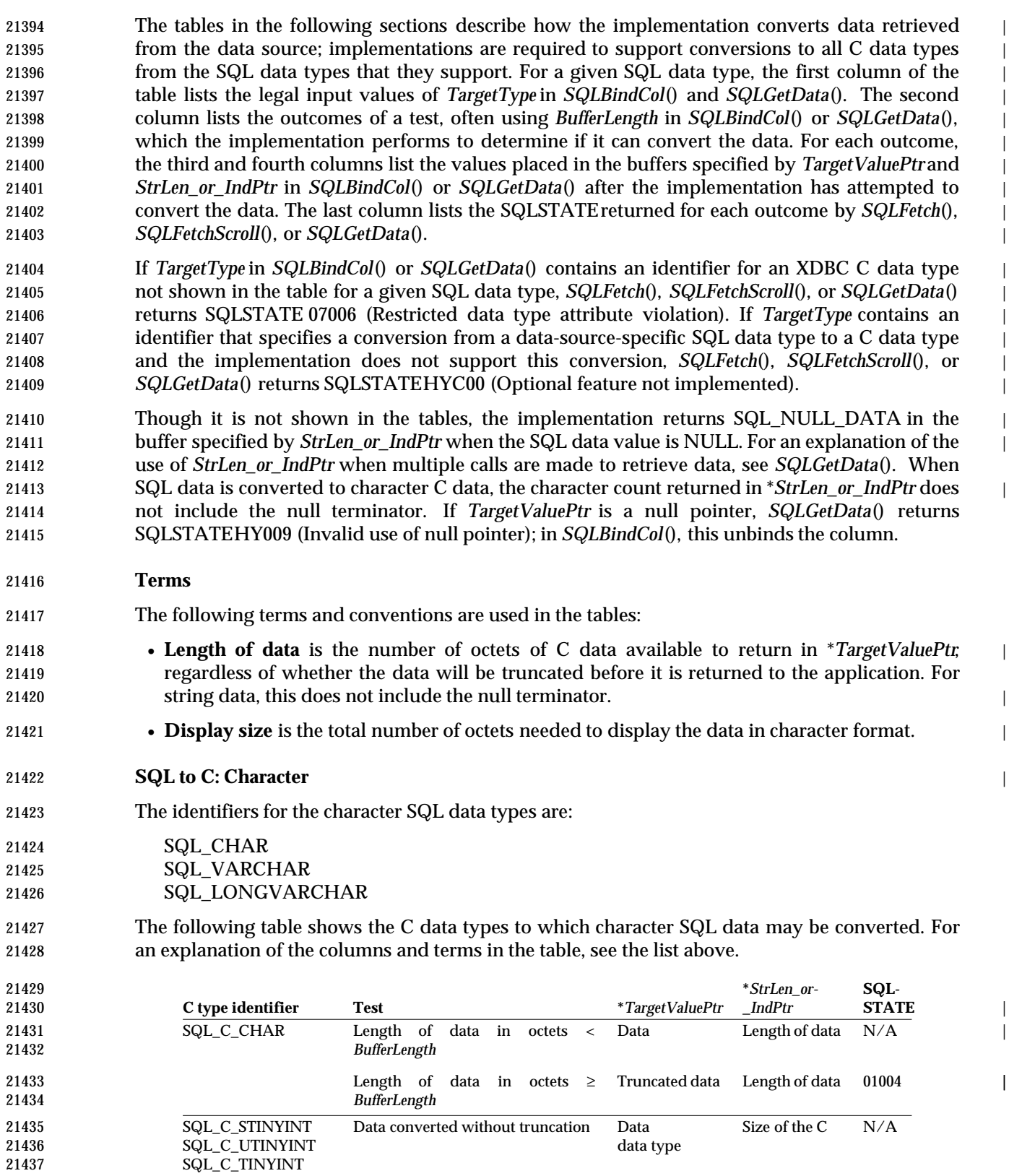

# *Converting Data from SQL to C Data Types Data Types*

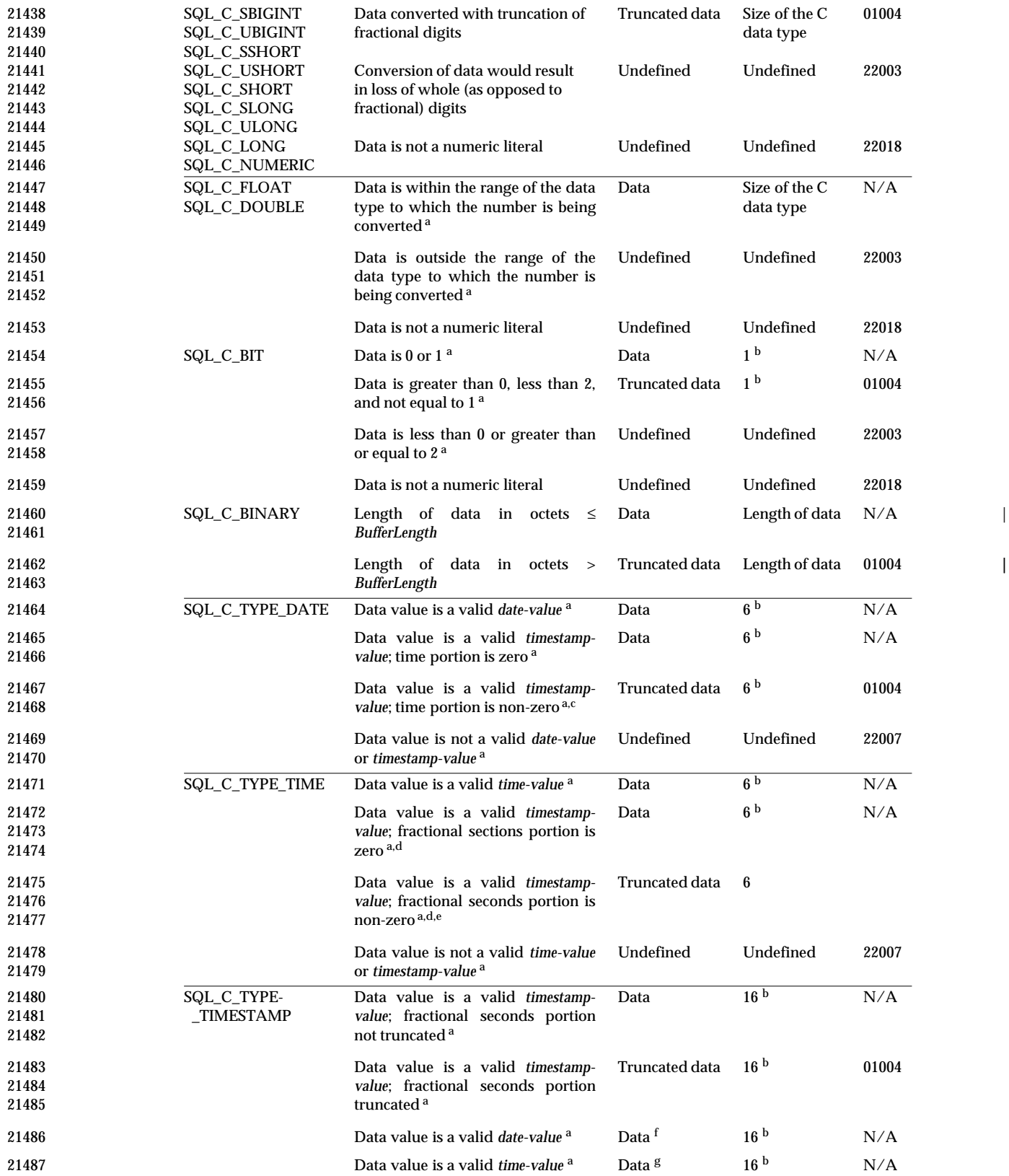

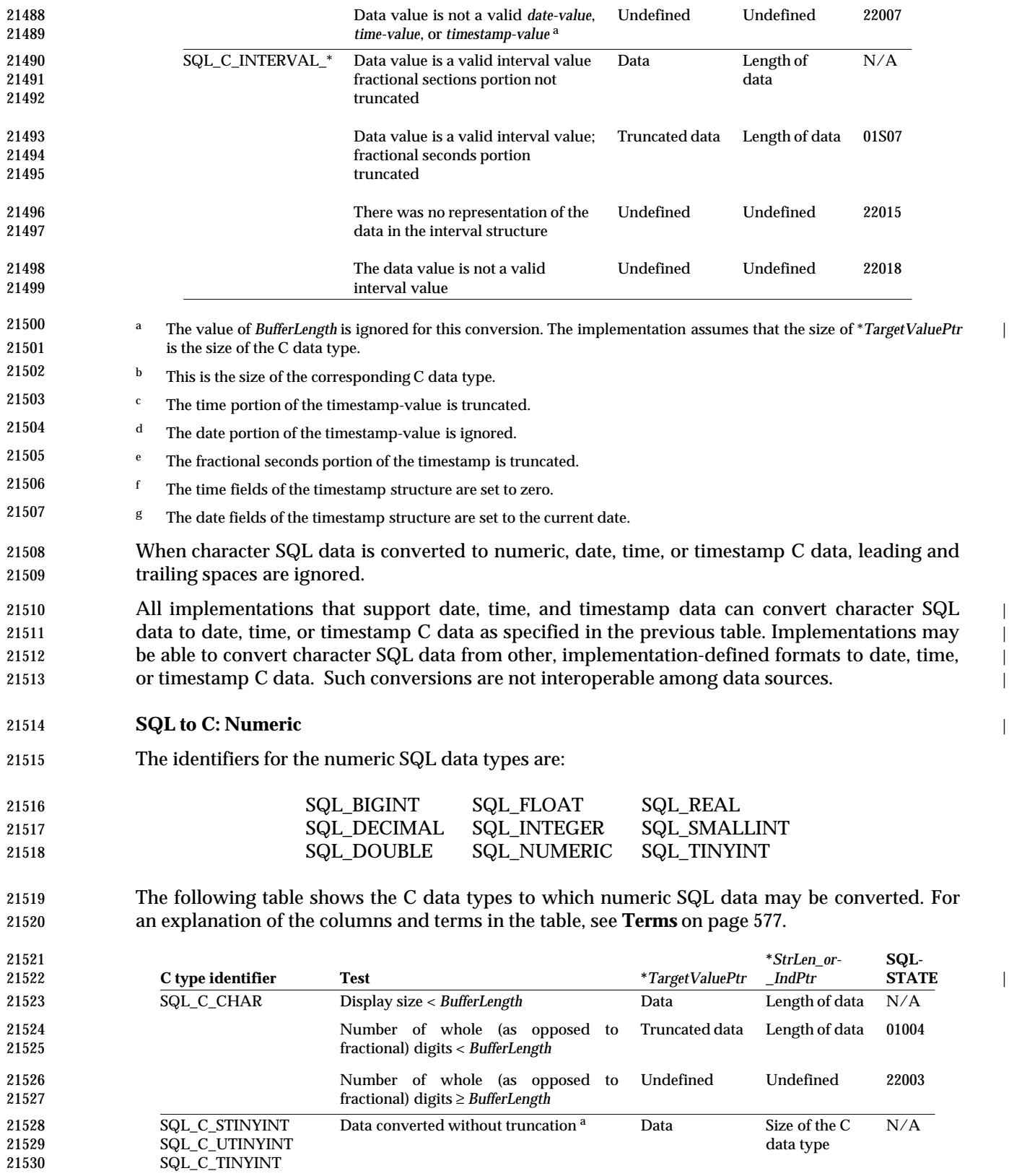

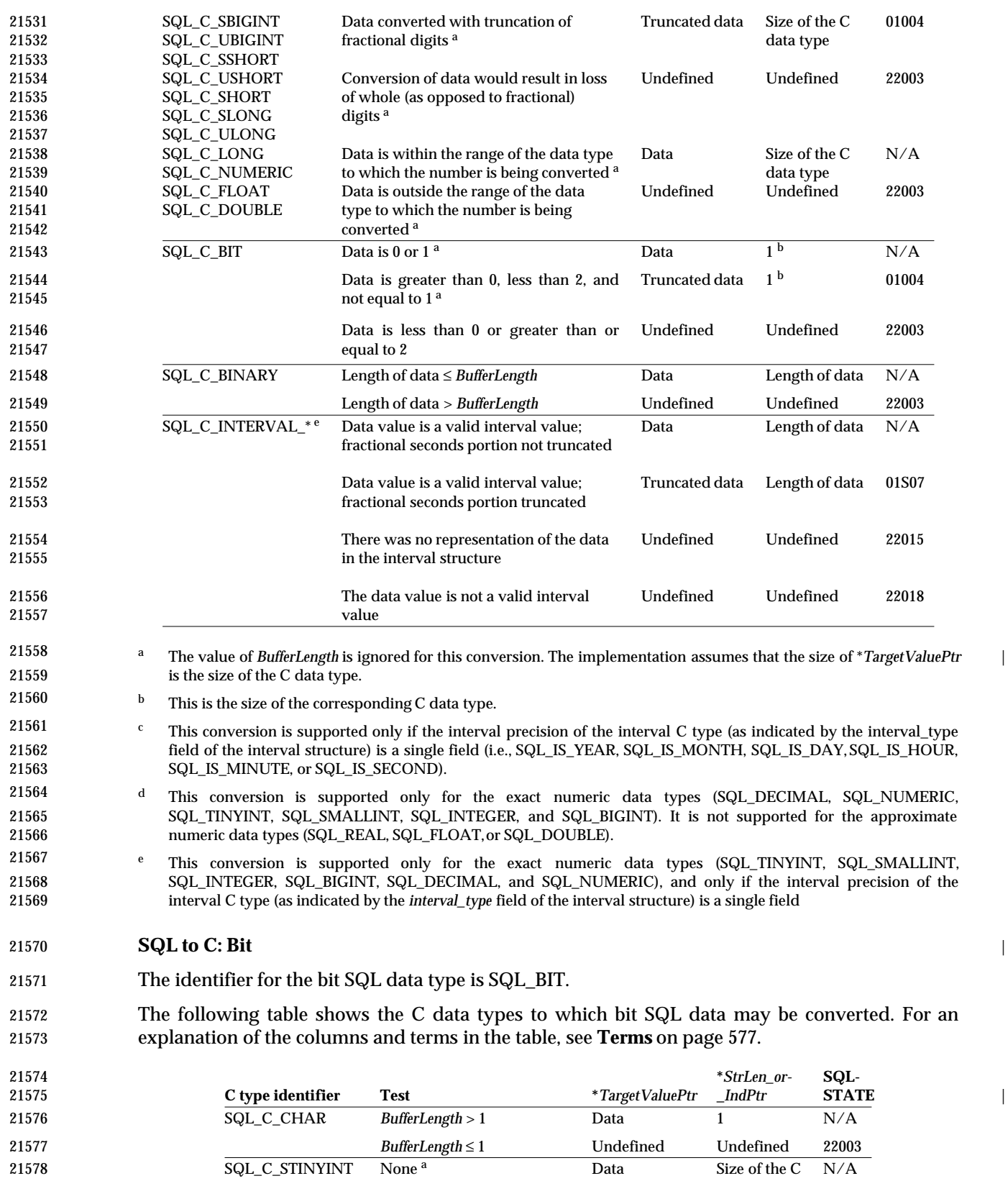

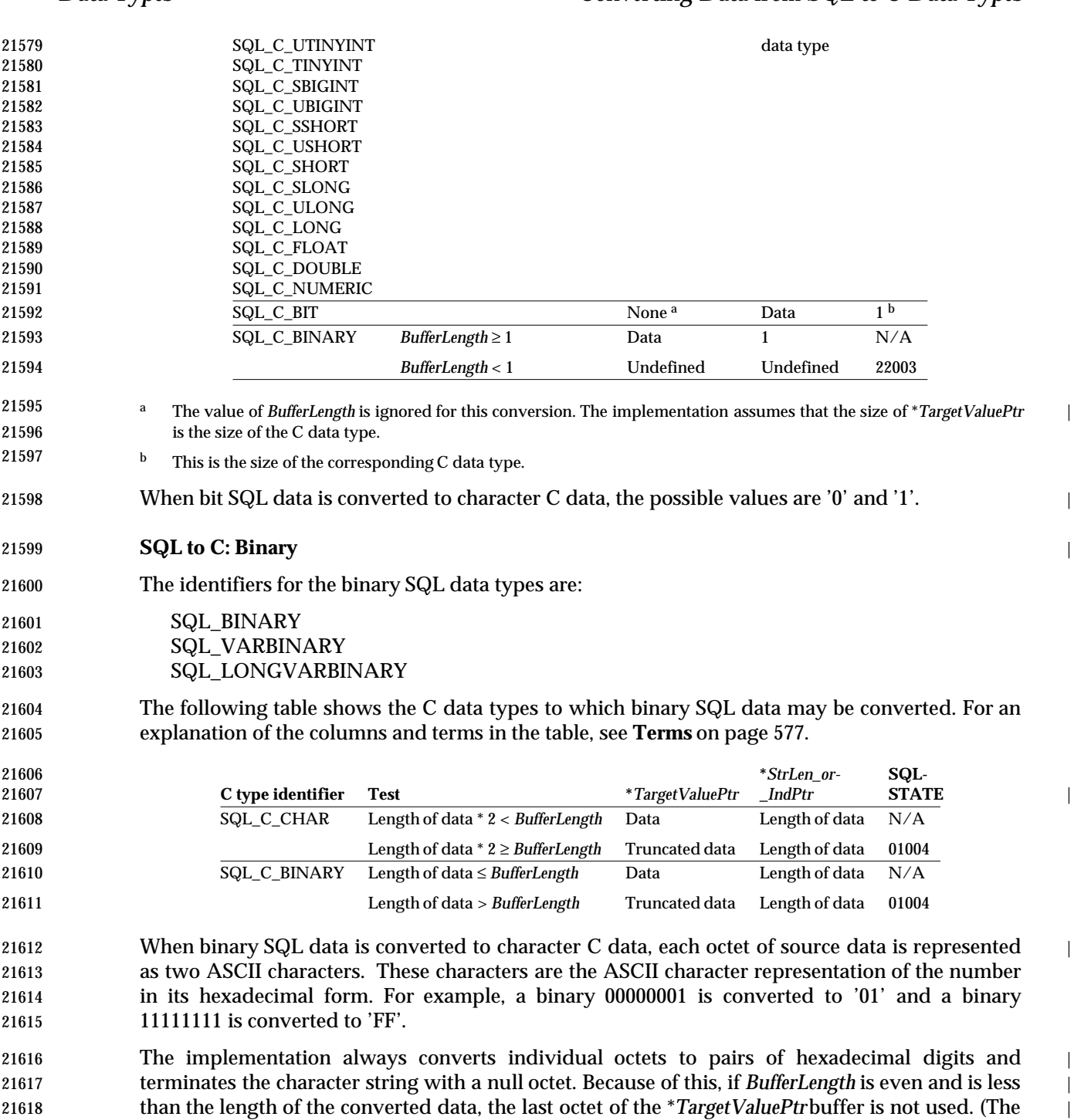

21621 **Note:** Application developers are discouraged from binding binary SQL data to a character C 21622 data type. This conversion is inefficient and slow. |

21619  $\,$  converted data requires an even number of octets, the next-to-last octet is a null octet, and the  $\,$   $\,$   $\,$   $\,$ 

21620 last octet cannot be used.)

# *Converting Data from SQL to C Data Types Data Types*

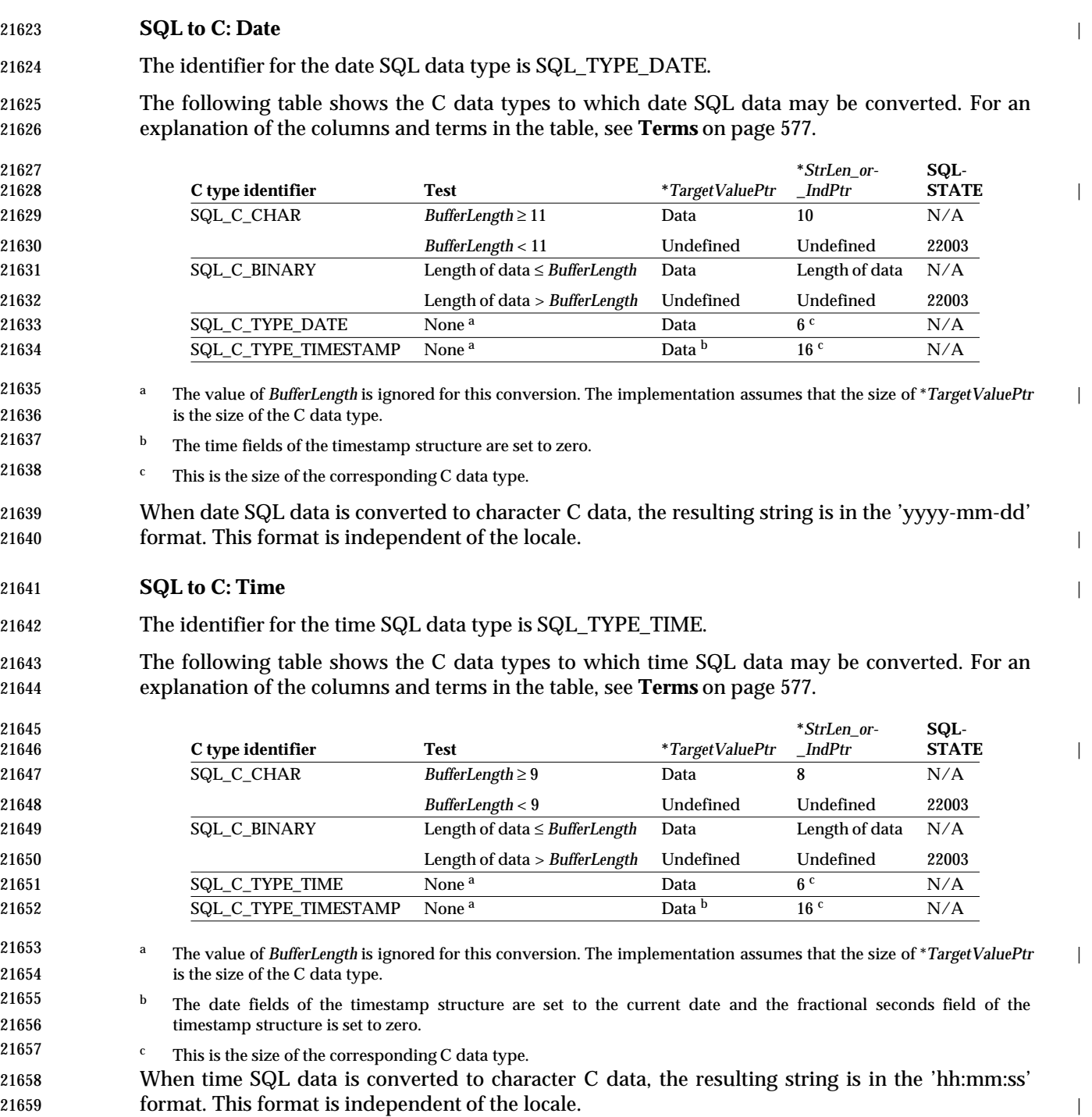

## 21660 **SQL to C: Timestamp** |

21661 The identifier for the timestamp SQL data type is SQL\_TYPE\_TIMESTAMP.

21662 The following table shows the C data types to which timestamp SQL data may be converted. For 21663 an explanation of the columns and terms in the table, see **Terms** on page 577.

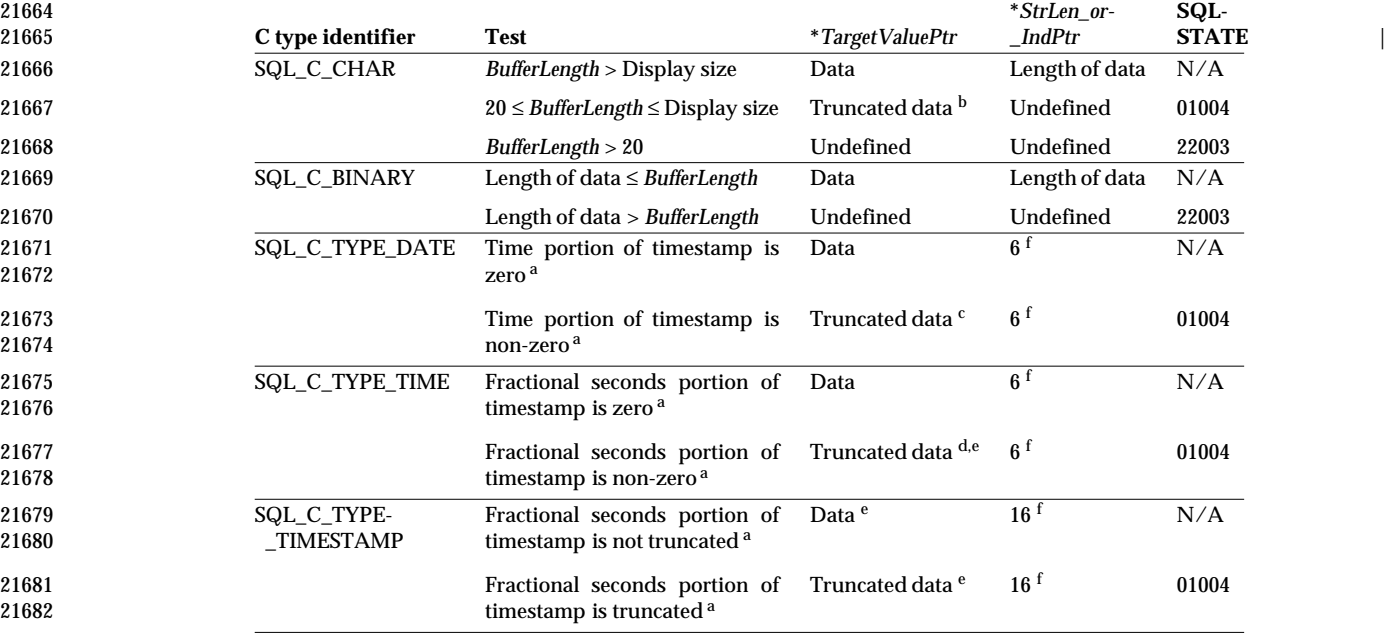

### 21683 <sup>a</sup> The value of *BufferLength* is ignored for this conversion. The implementation assumes that the size of \**TargetValuePtr* | 21684 is the size of the C data type.

- 21685 <sup>b</sup> The fractional seconds of the timestamp are truncated.
- 21686 <sup>c</sup> The time portion of the timestamp is truncated.
- 21687 <sup>d</sup> The date portion of the timestamp is ignored.
- 21688 **Example 121688** e The fractional seconds portion of the timestamp is truncated.
- 21689 f This is the size of the corresponding C data type.

 When timestamp SQL data is converted to character C data, the resulting string is in the 'yyyy- mm-dd hh:mm:ss[.f...]' format, where up to nine digits may be used for fractional seconds. This format is independent of the locale. (Except for the decimal point and fractional seconds, the entire format must be used, regardless of the precision of the timestamp SQL data type.) |

### 21694 **SQL to C: Interval** |

21695 The identifiers for the interval SQL data types are:

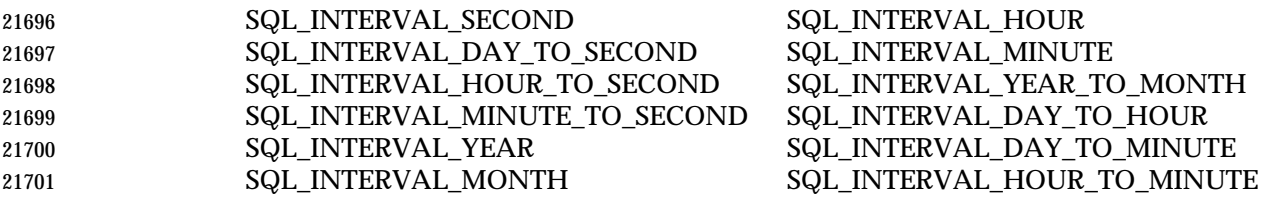

### 21702 SQL\_INTERVAL\_DAY

21703 The following table shows the C data types to which interval SQL data may be converted. For an 21704 explanation of the columns and terms in the table, see **Terms** on page 577.

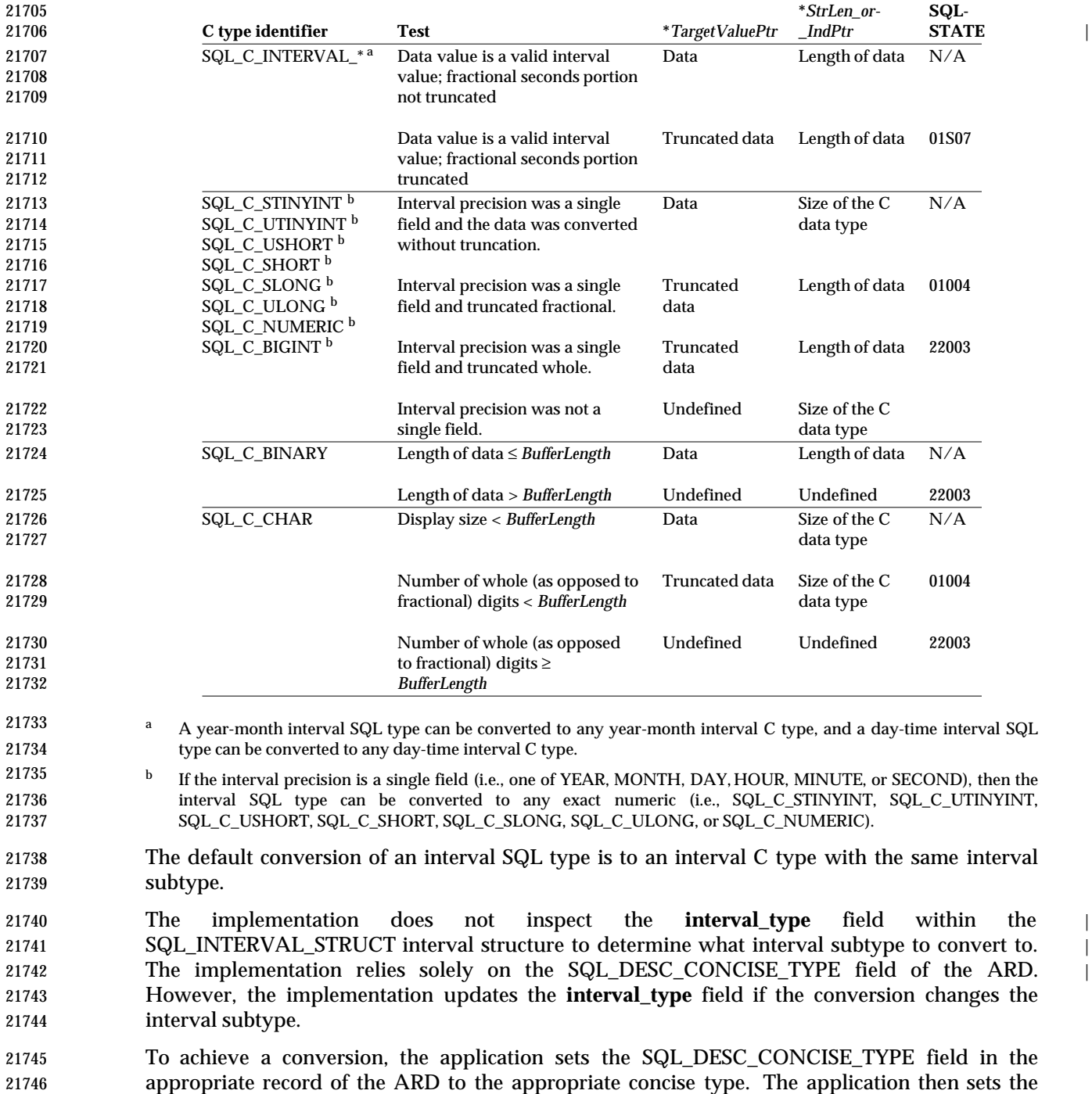

21747 SQL\_DESC\_DATA\_PTR field in this ARD record to point to the initialized 21748 SQL\_C\_INTERVAL\_STRUCT structure (or passes a pointer to this structure as *TargetValuePtr*in | 21749 *SQLGetData*()).

 The following example demonstrates how to transfer data from a column of type SQL\_INTERVAL\_DAY\_TO\_MINUTE into the SQL\_C\_INTERVAL\_STRUCT structure such that it comes back as a DAY\_TO\_HOUR interval. 21753 SQL INTERVAL STRUCT is; 21754 SQLINTEGER cbValue; SQLUINTEGER days, hours; // Execute a select statement; 'interval\_column' is a column // whose data type is SQL\_INTERVAL\_DAY\_TO\_MINUTE. SQLExecDirect(hstmt, 'SELECT interval\_column FROM table', SQL\_NTS); 21759 // bind

```
21760 SQLBindCol(hstmt, 1, SQL_C_INTERVAL_DAY_TO_MINUTE, &is,
21761 sizeof(SQL_INTERVAL_STRUCT), &cbValue);
```
21762 //fetch 21763 SQLFetch(hstmt);

```
21764 // process data
21765 days = is.intval.day_second.day;
21766 hours = is.intval.day_second.hour;
```
21767 **D.6.1 SQL to C Data Conversion Examples**

21768 The following examples illustrate how the implementation converts SQL data to C data: |

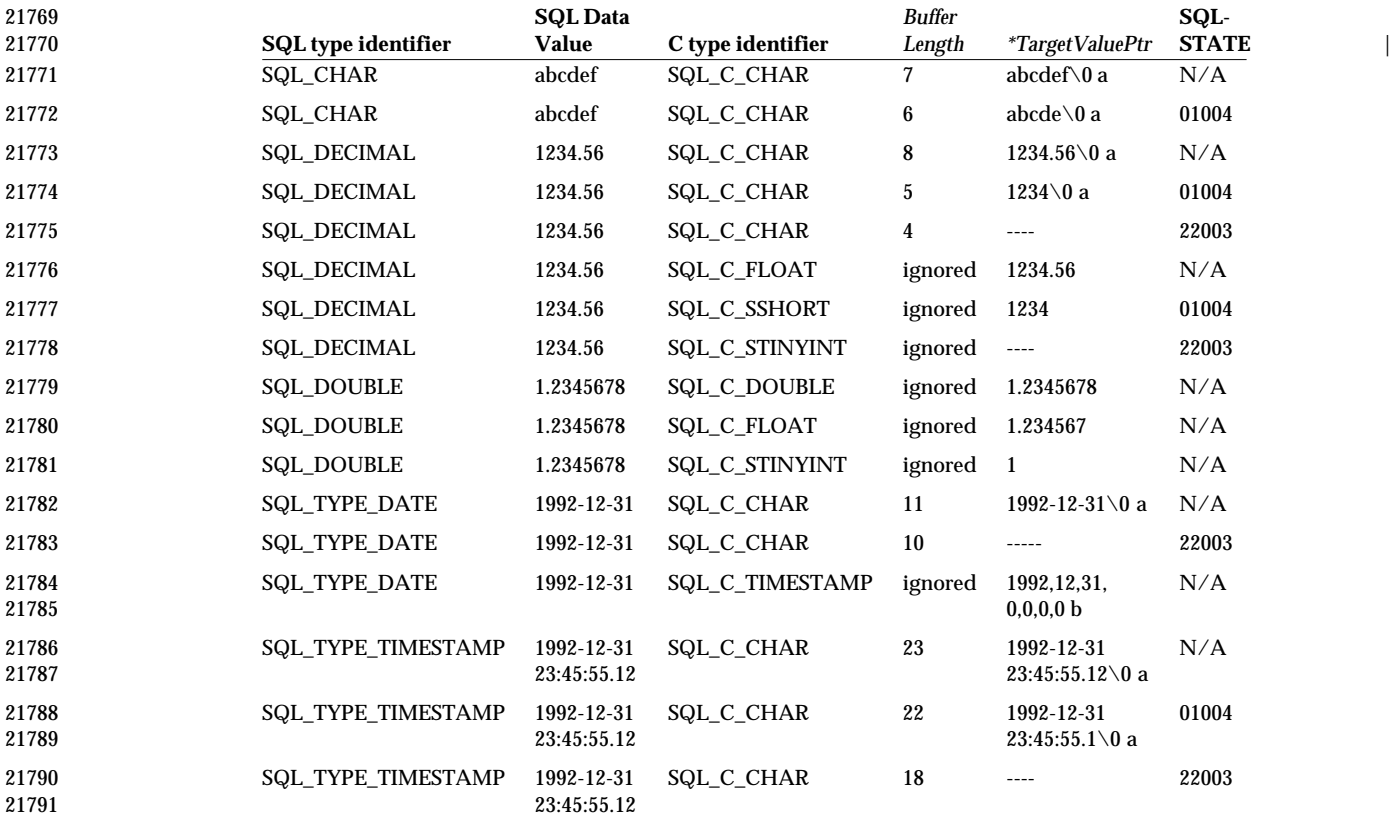

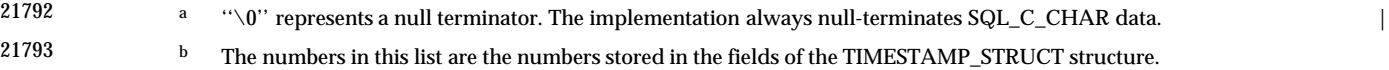

# **D.7 Converting Data from C to SQL Data Types** <sup>|</sup>

- When an application calls *SQLExecute*() or *SQLExecDirect*(), the implementation retrieves the | data for any parameters bound with *SQLBindParameter*() from storage locations in the application. When an application calls *SQLSetPos*(), the implementation retrieves the data for an | update or add operation from columns bound with *SQLBindCol*(). For data-at-execution parameters, the application sends the parameter data with *SQLPutData*(). If necessary, the | implementation converts the data from the data type specified by *ValueType* in | *SQLBindParameter*() to the data type specified by *ParameterType*in *SQLBindParameter*(). Finally, | the implementation sends the data to the data source.
- The following table shows the supported conversions from C data types to SQL data types. A solid circle indicates the default conversion for an SQL data type (the C data type from which the data will be converted when the value of ValueType is SQL\_C\_DEFAULT). A hollow circle indicates a supported conversion.
- The format of the converted data is independent of the locale.
- **[Requires a table from the sponsors which has not yet been corrected]** |

# *Converting Data from C to SQL Data Types Data Types*

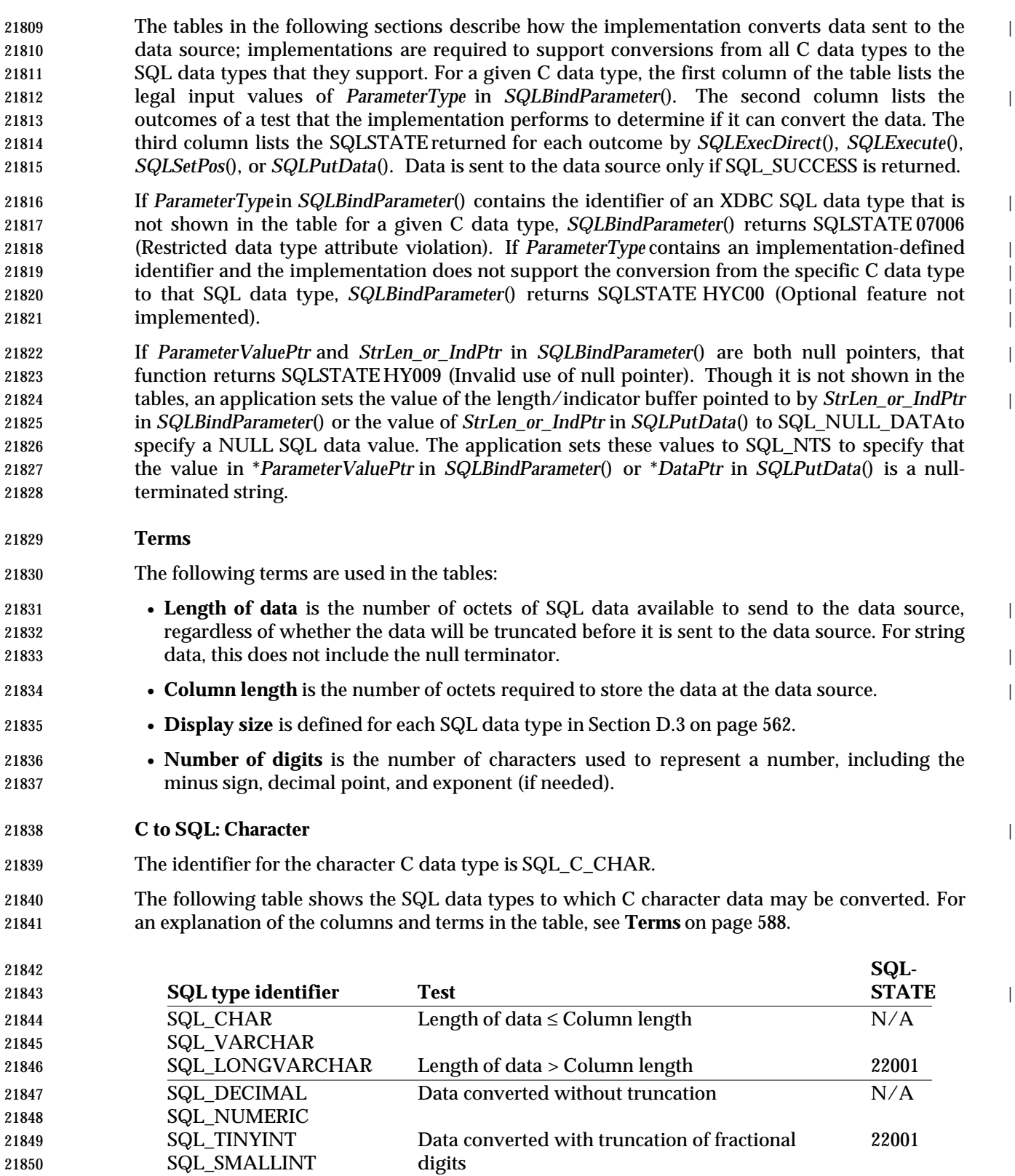

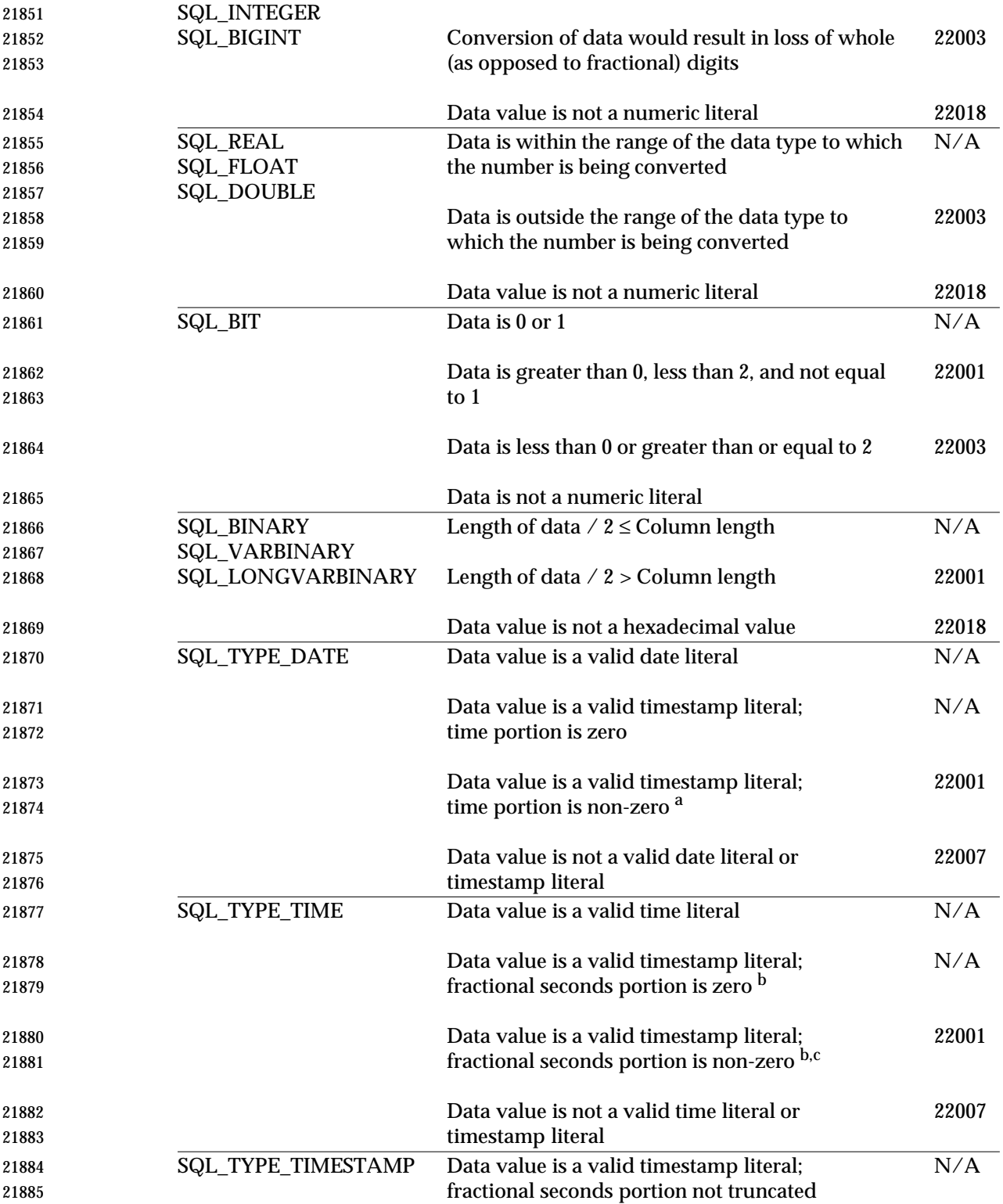

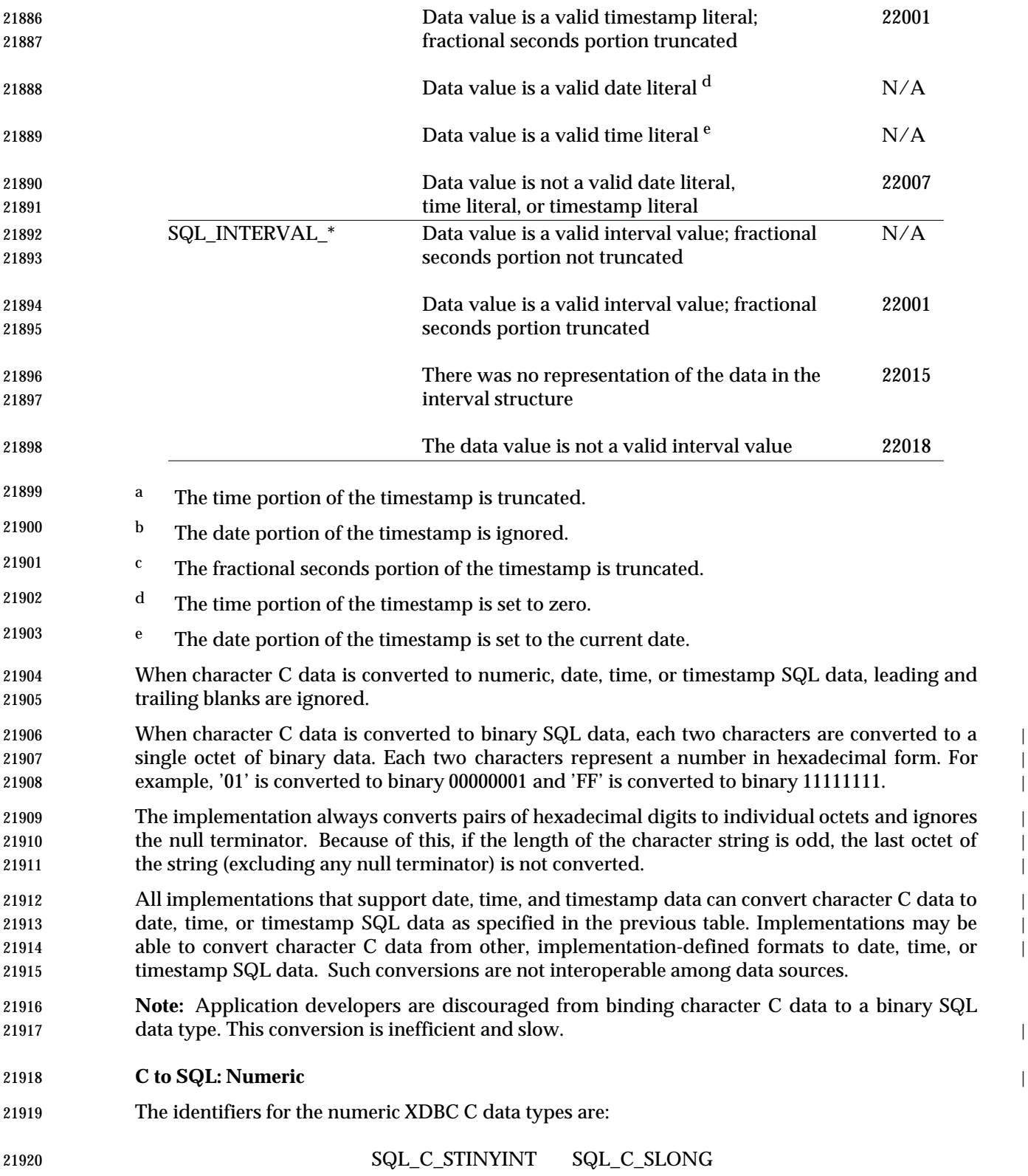

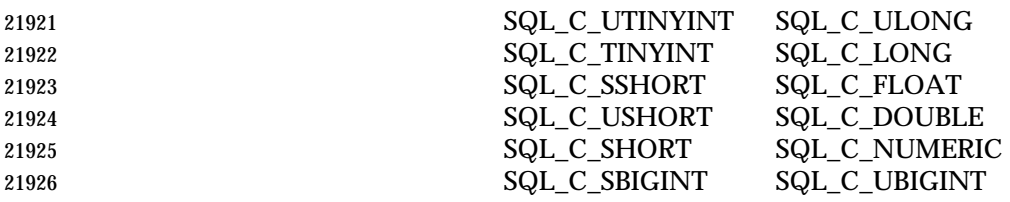

 The following table shows the SQL data types to which numeric C data may be converted. For an explanation of the columns and terms in the table, see **Terms** on page 588.

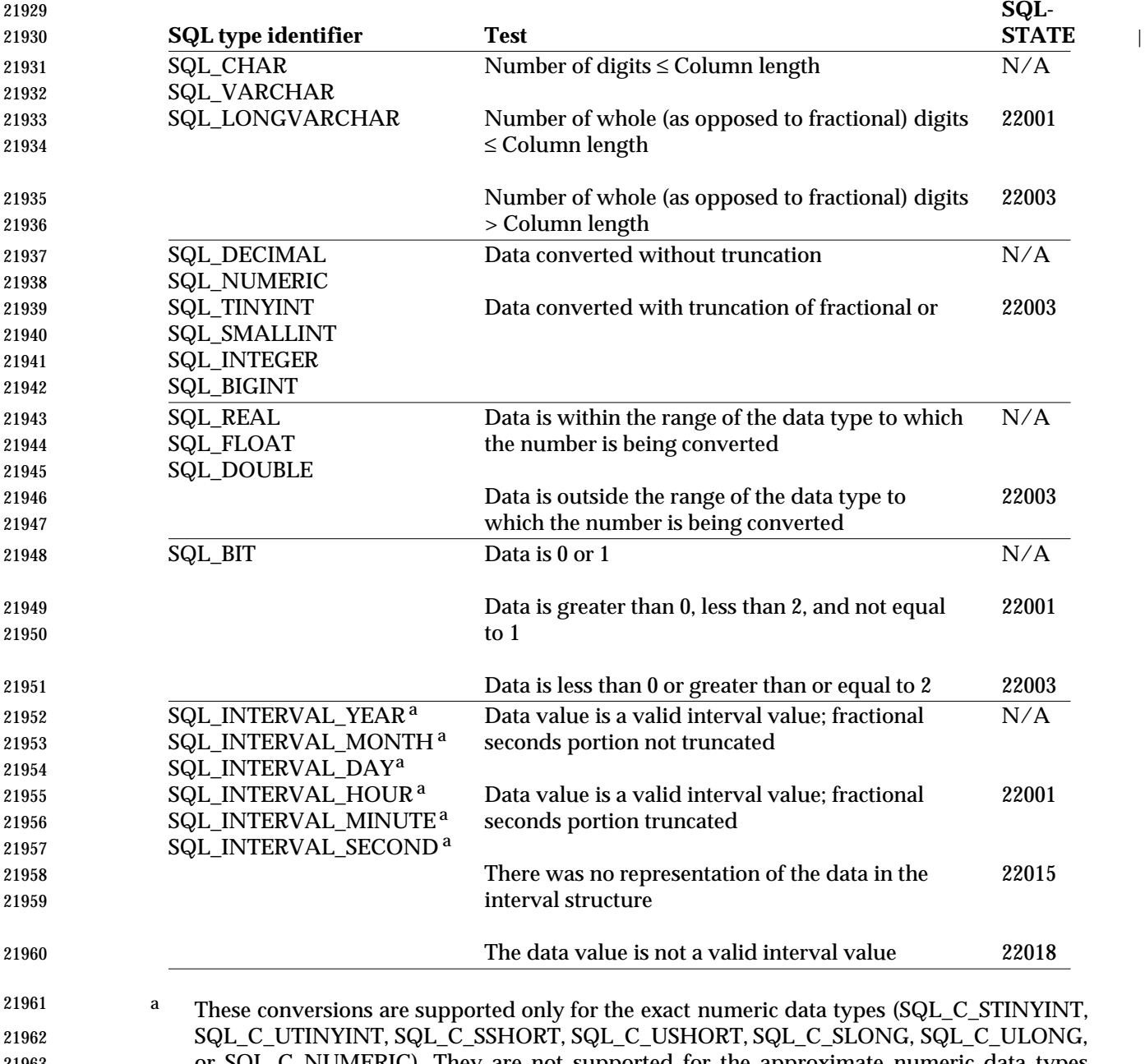

 or SQL\_C\_NUMERIC). They are not supported for the approximate numeric data types (SQL\_C\_FLOAT or SQL\_C\_DOUBLE). Exact numeric C data types cannot be converted to an interval SQL type whose interval precision is not a single field.

# *Converting Data from C to SQL Data Types Data Types*

 The implementation ignores the length/indicator value when converting data from the numeric | C data types and assumes that the size of the data buffer is the size of the numeric C data type. | The length/indicator value is passed in *StrLen\_or\_Ind* in *SQLPutData*() and in the buffer | specified with *StrLen\_or\_IndPtr* in *SQLBindParameter*(). The data buffer is specified with *DataPtr* | in *SQLPutData*() and *ParameterValuePtr*in *SQLBindParameter*(). |

### **C to SQL: Bit** |

- The identifier for the bit C data type is SQL\_C\_BIT.
- Bit C data may be converted to the data types listed below. The conversion unconditionally succeeds and the conversion produces no SQLSTATEvalue.

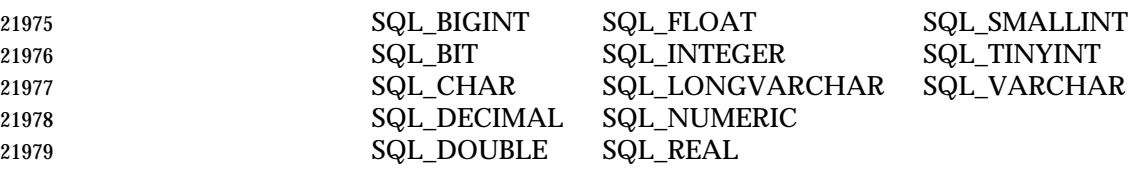

 The implementation ignores the length/indicator value when converting data from the bit C | data type and assumes that the size of the data buffer is the size of the bit C data type. The | length/indicator value is passed in *StrLen\_or\_Ind* in *SQLPutData*() and in the buffer specified | with *StrLen\_or\_IndPtr* in *SQLBindParameter*(). The data buffer is specified with *DataPtr* in | *SQLPutData*() and *ParameterValuePtr*in *SQLBindParameter*(). |

### **C to SQL: Binary** |

- The identifier for the binary C data type is SQL\_C\_BINARY.
- The following table shows the SQL data types to which binary C data may be converted. For an explanation of the columns and terms in the table, see **Terms** on page 588.

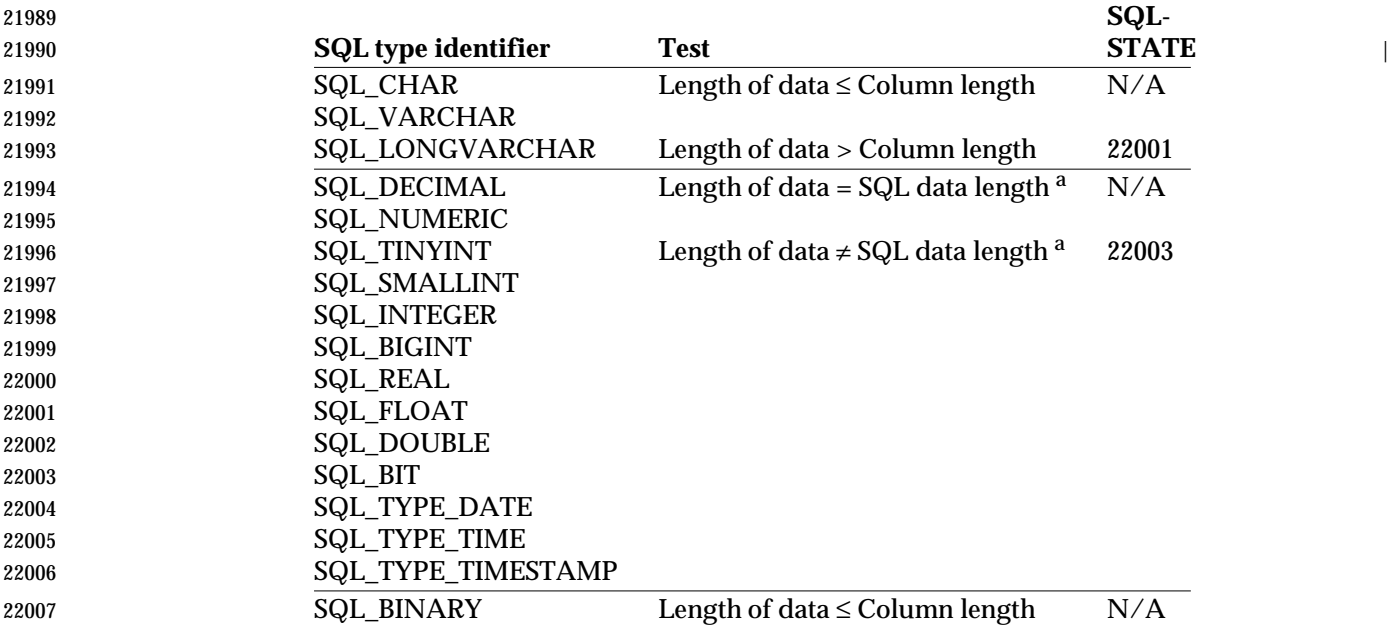

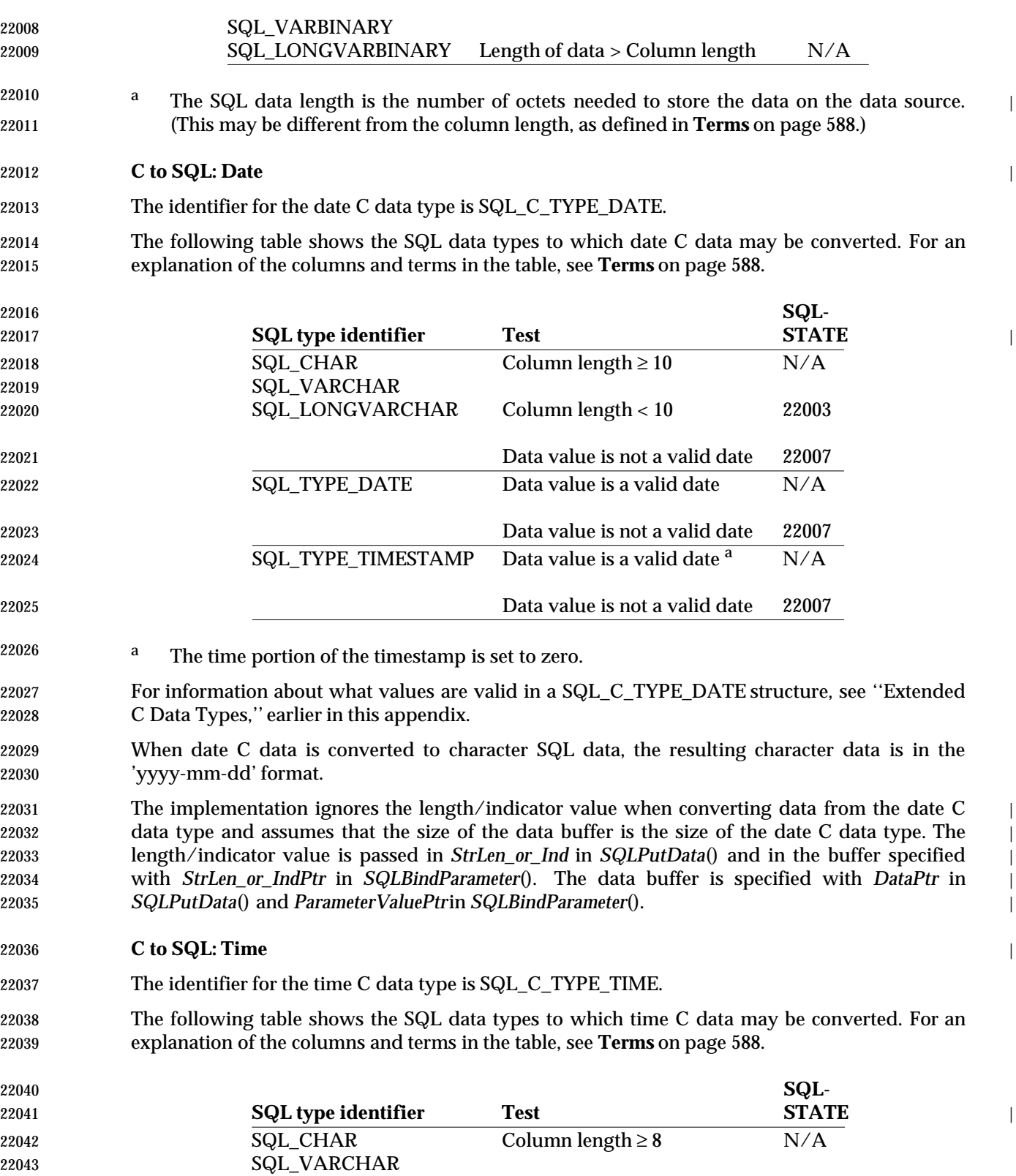

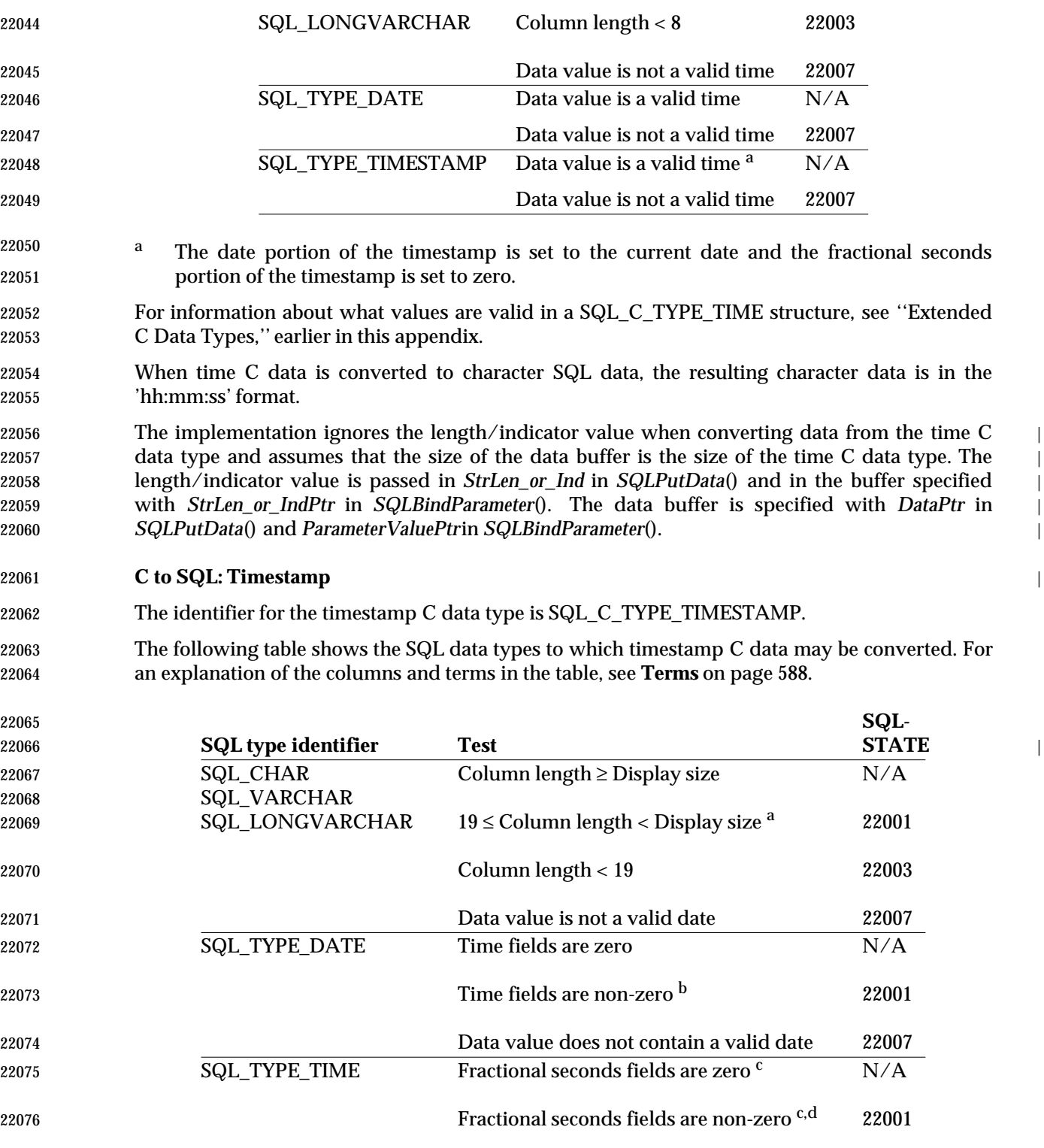

 Data value does not contain a valid time 22007 SQL\_TYPE\_TIMESTAMP Fractional seconds fields are not truncated N/A

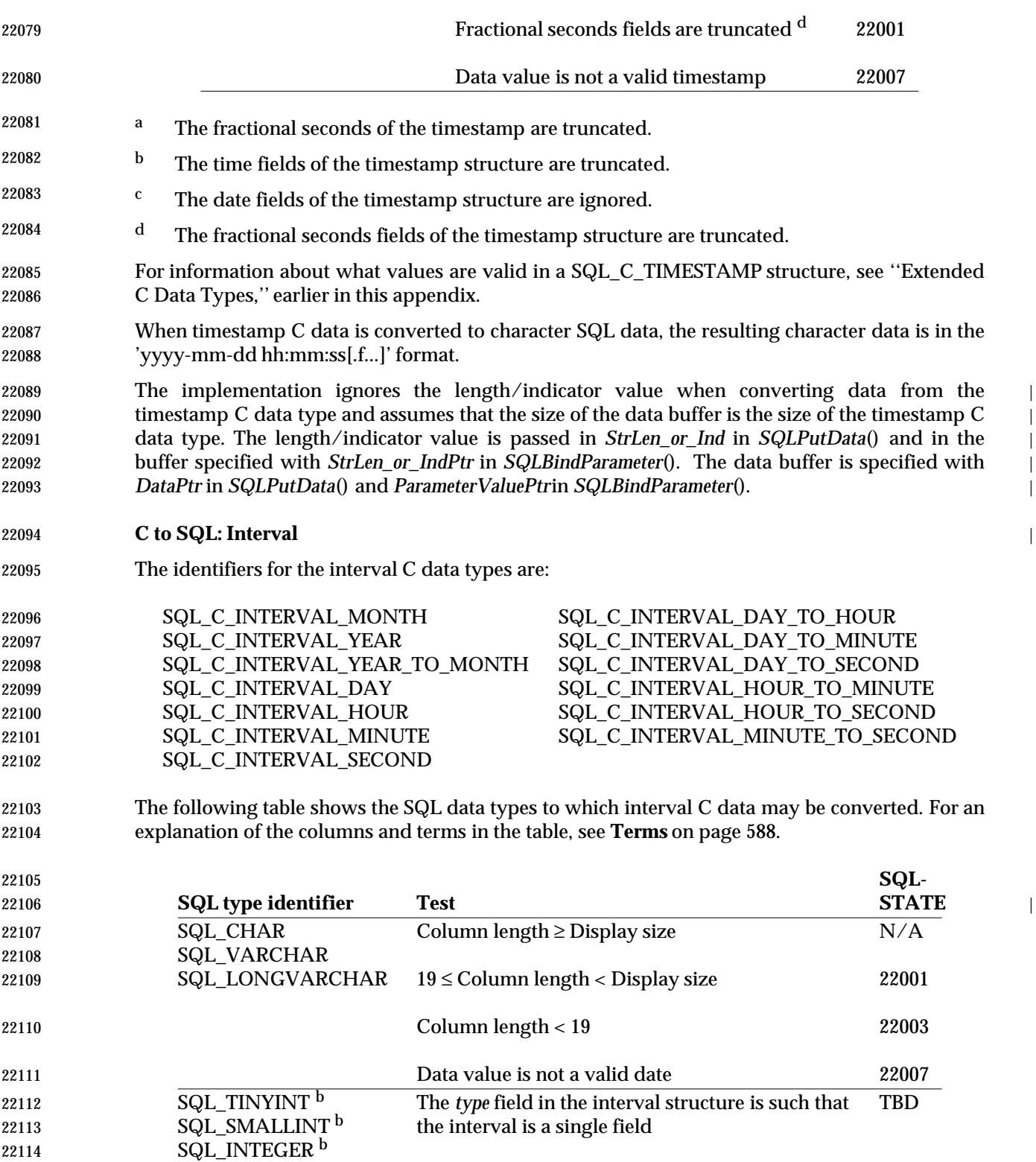

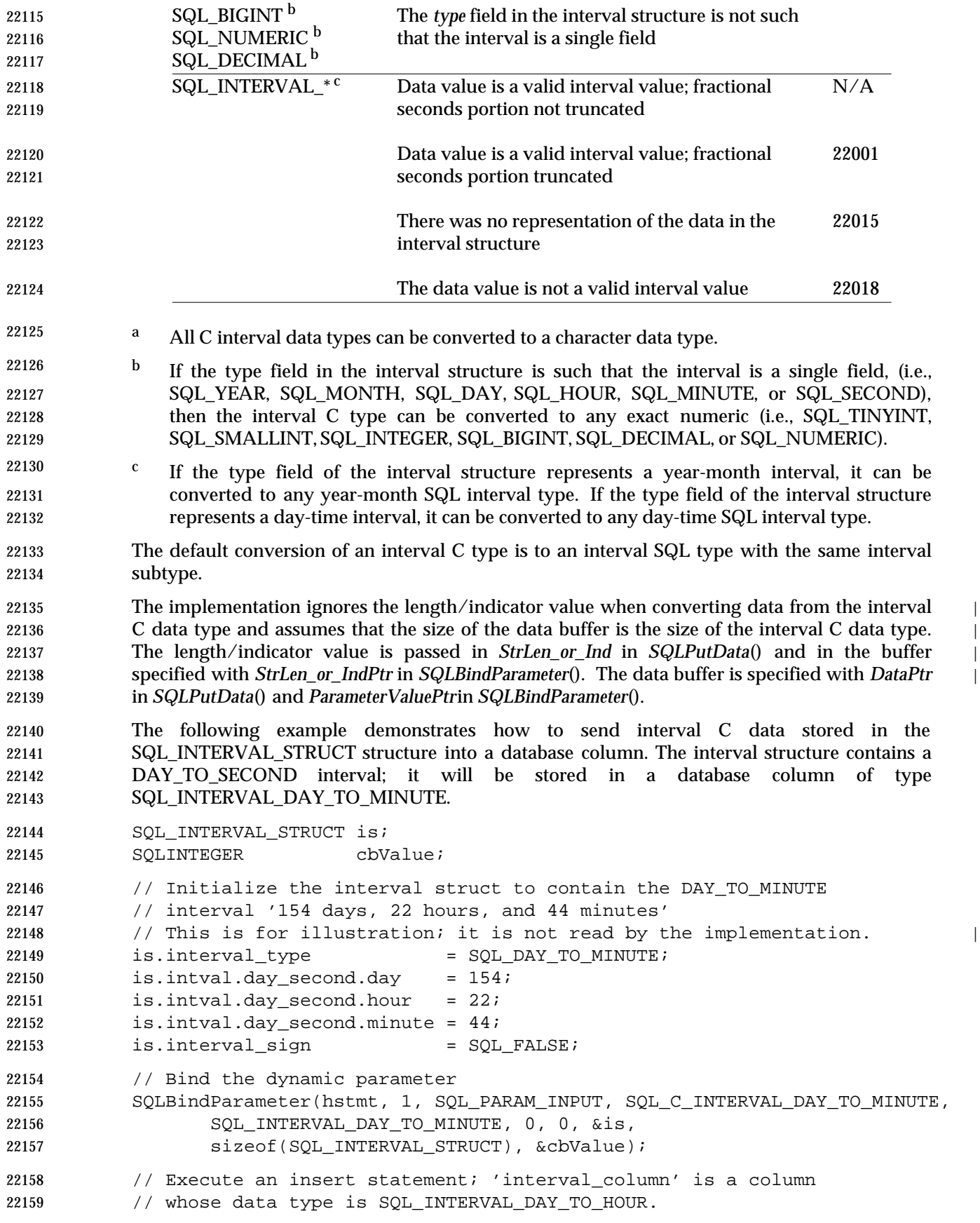

22160 SQLExecDirect(hstmt,'INSERT INTO table(interval\_column) VALUES (?)',SQL\_NTS);

## 22161 **D.7.1 C to SQL Data Conversion Examples** |

22162 The following examples illustrate how the implementation converts C data to SQL data: |

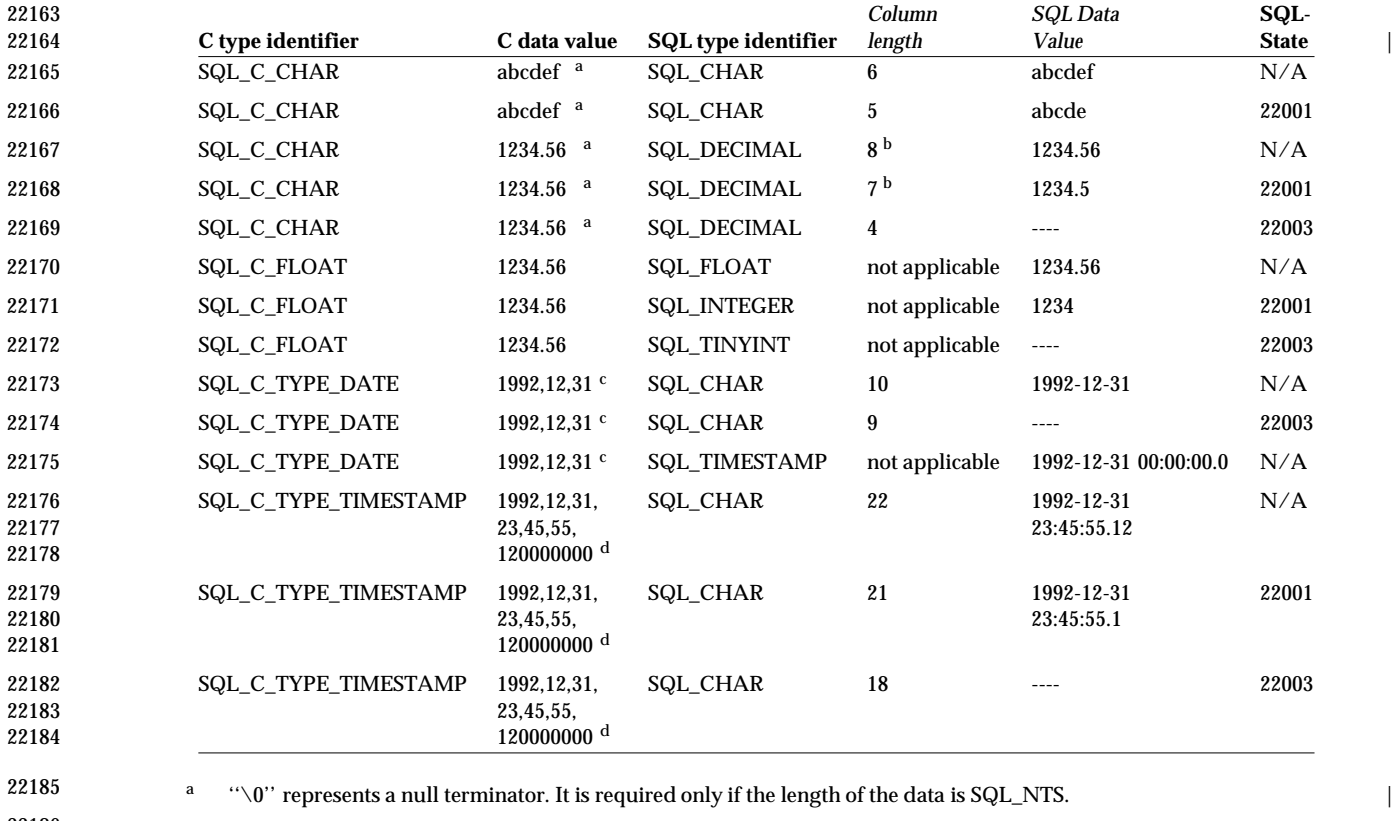

22186 **b** In addition to octets for numbers, one octet is required for a sign and another octet is required for the decimal point.

22187 <sup>c</sup> The numbers in this list are the numbers stored in the fields of the SQL\_DATE\_STRUCT structure.

22188 <sup>d</sup> The numbers in this list are the numbers stored in the fields of the SQL\_TIMESTAMP\_STRUCT structure.

*Appendix F*

# *Scalar Functions*

- Scalar functions are syntactic components of SQL that obtain information and perform | conversions.
- **Functions in the X/Open SQL specification**
- A data source that complies with the X/Open **SQL** specification provides the following scalar functions:

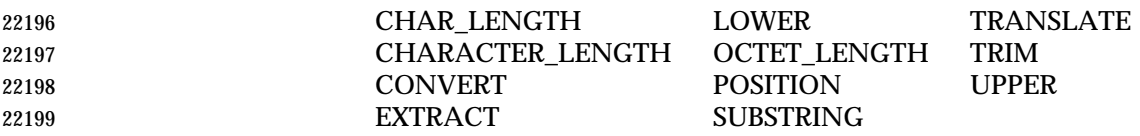

 The X/Open **SQL** specification refers to most of these as string operations. The X/Open **SQL** 22201 specification also supports concatenation through the | operator and defines a CAST function comparable to the CONVERT function defined in Section F.5 on page 609.

### **Functions in This Appendix**

- The functions in this appendix are optional. An application can call *SQLGetInfo*() to determine which functions a given data source supports. The details of the call are specified at the start of each section of this appendix.
- If a data source asserts that it supports a given scalar function, the function must be implemented, syntactically and semantically, as specified in this appendix.

### **Using Scalar Functions**

- A portable application using scalar functions must account for the possibility that some are not | implemented on a given data source. The application should do both of the following: |
- Query the data source using *SQLGetInfo*(), and make its use of the scalar functions | conditional on determining that the data source supports them.
- Code calls to the scalar functions using the XDBC escape clause (see Section 8.3 on page 84) | so that the XDBC implementation passes a syntactic form acceptable to the data source.

22216 In any application algorithm that relies on scalar functions beyond those defined in the  $X/O$  pen **SQL** specification, it is possible that the application cannot use the scalar functions on some data | sources, and it is possible that the only indication the application has that a function is | unavailable is the failure of an SQL statement in which the function occurs. The algorithm must | be written to adapt to this possibility.

•

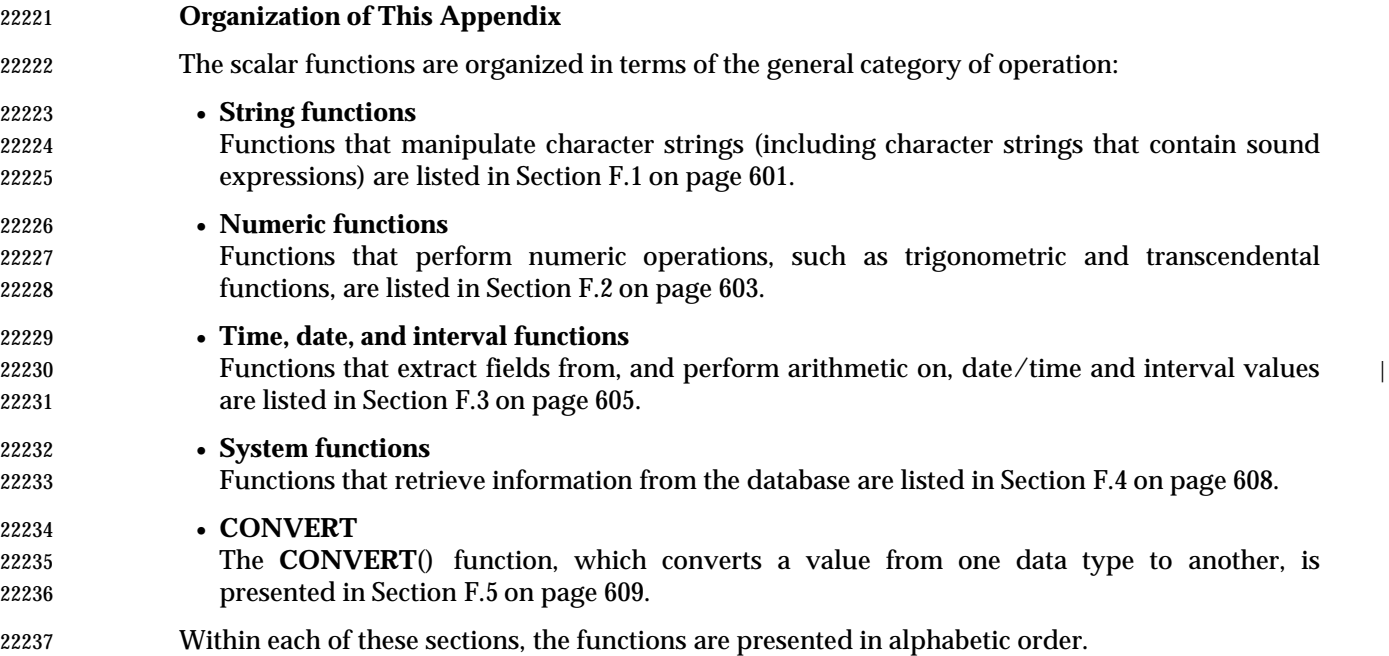
# **F.1 String Functions**

- This section lists the string manipulation functions. An application can determine which string | functions a data source supports by calling *SQLGetInfo*() with the SQL\_STRING\_FUNCTIONS | option.
- Character string literals used as arguments to scalar functions must be bounded by single quotes.
- Arguments denoted as *string\_exp* can be the name of a column, a string literal, or the result of another scalar function, where the underlying data type can be represented as SQL\_CHAR, SQL\_VARCHAR, or SQL\_LONGVARCHAR.
- Arguments denoted as *start*, *length*, or *count* can be a numeric literal or the result of another scalar function, where the underlying data type can be represented as SQL\_TINYINT, SQL\_SMALLINT, or SQL\_INTEGER.
- The string functions listed here are 1-based, that is, the first character in the string is character 1.
- **ASCII**(*string\_exp*) |
- Returns the ASCII code value of the leftmost character of *string\_exp* as an integer.
- **CHAR**(*code*) |
- Returns the character that has the ASCII code value specified by *code*. The value of *code* should be between 0 and 255; otherwise, the return value is data-source-dependent.
- **CONCAT**(*string\_exp1*, *string\_exp2*) |
- Returns a character string that is the result of concatenating *string\_exp2* to *string\_exp1*. The resulting string is data-source-dependent. For example, if the column represented by *string\_exp1* contained a NULL value, DB2 would return NULL, but SQL Server would return the non-NULL string.
- **DIFFERENCE**(*string\_exp1*, *string\_exp2*) | Returns an integer value that indicates the difference between the values returned by the SOUNDEX function for *string\_exp1* and *string\_exp2*.
- **INSERT**(*string\_exp1*, *start*, *length*, *string\_exp2*) |
- Returns a character string where *length* characters have been deleted from *string\_exp1* beginning at *start* and where *string\_exp2* has been inserted into *string\_exp*, beginning at *start*.
- **LCASE**(*string\_exp*) | Returns a string consisting of *string\_exp* in which all upper-case characters have been converted to lower case.
- **LEFT**(*string\_exp*, *count*) Returns the leftmost *count* characters of *string\_exp*. **LENGTH**(*string\_exp*) |
	- Returns the number of characters in *string\_exp*, excluding trailing blanks.

**LOCATE**(*string\_exp1*, *string\_exp2*[, *start*]) |

- Returns the starting position of the first occurrence of *string\_exp1* within *string\_exp2*, or 0 if there is no occurrence. The search begins at character position *start* (or at the first character position in *string\_exp2*, if *start* is omitted).
- **LOCATE\_2**(*string\_exp1*, *string\_exp2*) | Returns the starting position of the first occurrence of *string\_exp1* within *string\_exp2*, or 0 if there is no occurrence. The search begins at the first character position in *string\_exp2*.
- **LTRIM**(*string\_exp*) | Returns the characters of *string\_exp*, with leading blanks removed.

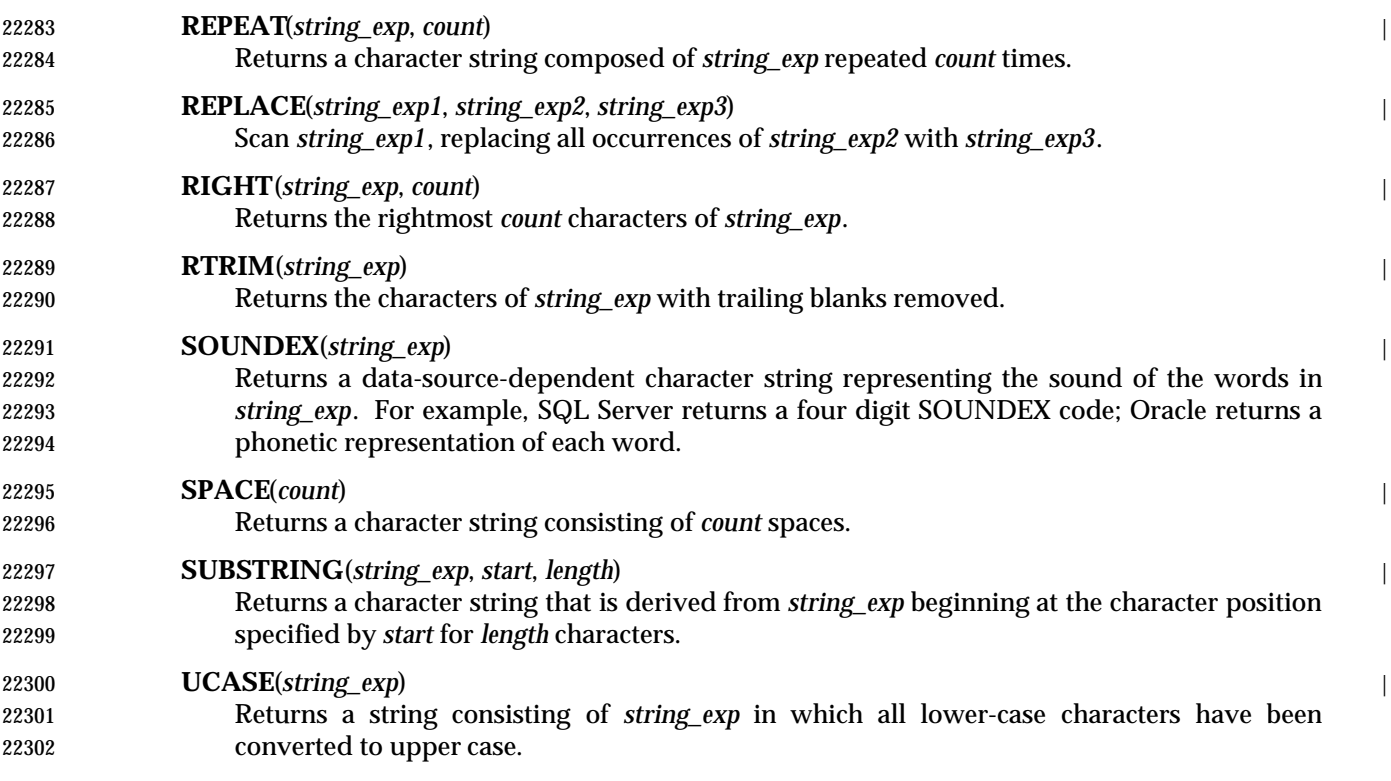

# **F.2 Numeric Functions**

 This section lists the numeric scalar functions. An application can determine which functions a | data source supports by calling *SQLGetInfo*() with the SQL\_NUMERIC\_FUNCTIONS option. | Arguments denoted as *numeric\_exp* can be the name of a column, the result of another scalar function, or a numeric literal, where the underlying data type could be represented as SQL\_NUMERIC, SQL\_DECIMAL, SQL\_TINYINT, SQL\_SMALLINT, SQL\_INTEGER, SQL\_BIGINT, SQL\_FLOAT,SQL\_REAL, or SQL\_DOUBLE. 22310 Arguments denoted as *float* exp can be the name of a column, the result of another scalar function, or a numeric literal, where the underlying data type can be represented as SQL\_FLOAT. Arguments denoted as *integer\_exp* can be the name of a column, the result of another scalar function, or a numeric literal, where the underlying data type can be represented as SQL\_TINYINT, SQL\_SMALLINT, SQL\_INTEGER, or SQL\_BIGINT. **ABS**(*numeric\_exp*) | Returns the absolute value of *numeric\_exp*. **ACOS**(*float\_exp*) | Returns the arccosine of *float\_exp* as an angle, expressed in radians. **ASIN**(*float\_exp*) | Returns the arcsine of *float\_exp* as an angle, expressed in radians. **ATAN**(*float\_exp*) | Returns the arctangent of *float\_exp* as an angle, expressed in radians. **ATAN2**(*float\_exp1*, *float\_exp2*) | Returns the arctangent of the *x* and *y* coordinates, specified by *float\_exp1* and *float\_exp2* , respectively, as an angle, expressed in radians. **CEILING**(*numeric\_exp*) | Returns the smallest integer greater than or equal to *numeric\_exp*. **COS**(*float\_exp*) | Returns the cosine of *float\_exp* , where *float\_exp* is an angle expressed in radians. **COT**(*float\_exp*) | Returns the cotangent of *float\_exp* , where *float\_exp* is an angle expressed in radians. **DEGREES**(*numeric\_exp*) | Returns the number of degrees converted from *numeric\_exp* radians. **EXP**(*float\_exp*) | Returns the exponential value of *float\_exp* . **FLOOR**(*numeric\_exp*) | Returns the largest integer less than or equal to *numeric\_exp*. **LOG**(*float\_exp*) | Returns the natural logarithm of *float\_exp* . **LOG10**(*float\_exp*) | Returns the base-10 logarithm of *float\_exp* . **MOD**(*integer\_exp1*, *integer\_exp2*) | Returns the remainder (modulus) of *integer\_exp1* divided by *integer\_exp2*. **PI**()  $\blacksquare$ Returns the constant value of pi as a floating point value.

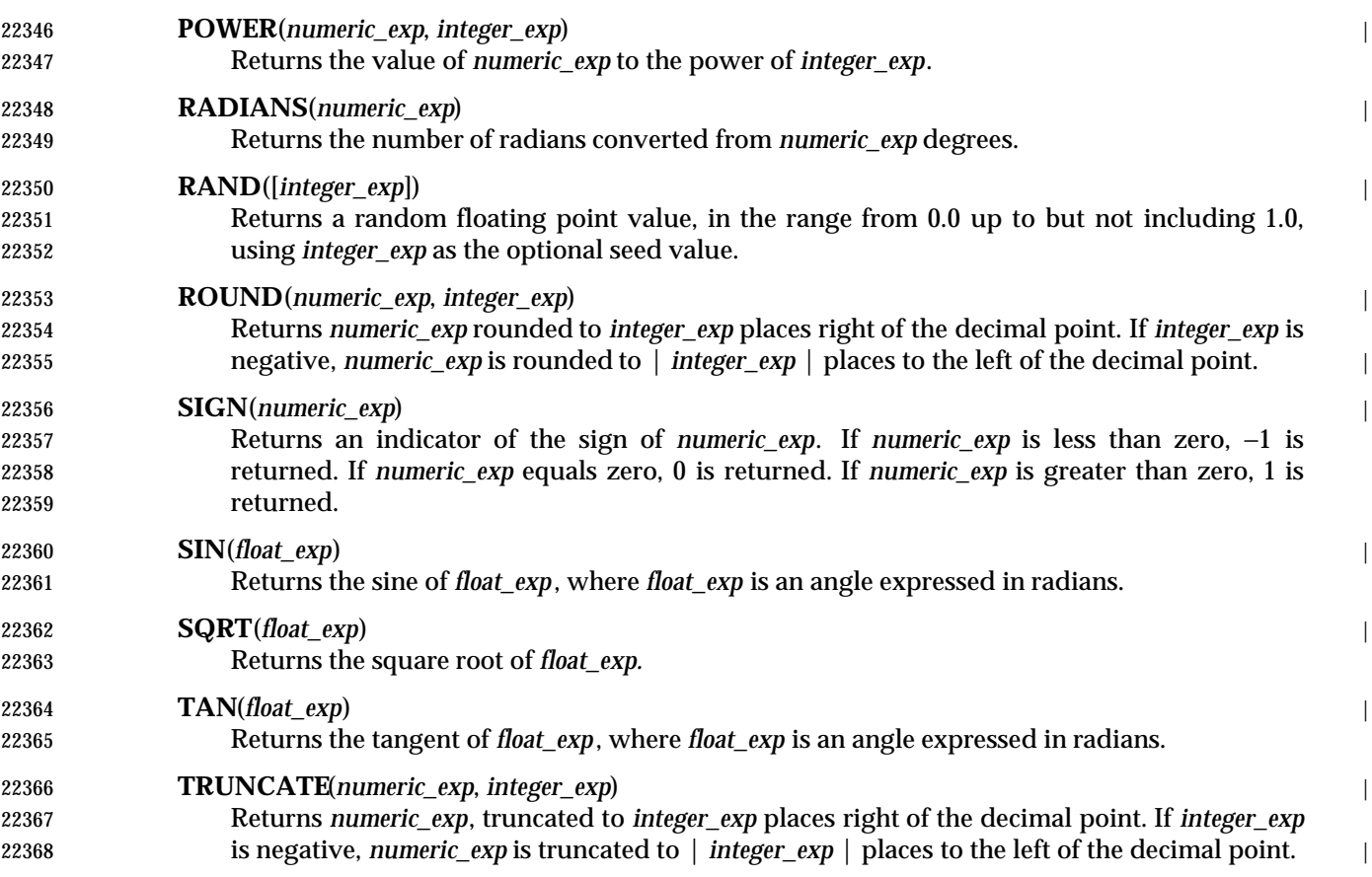

# **F.3 Time, Date, and Interval Functions**

 This section lists the time, date, and interval functions. An application can determine which | time and date functions a data source supports by calling *SQLGetInfo*() with the | SQL\_TIMEDATE\_FUNCTIONS option. (Aspects of the **TIMESTAMPADD** and **TIMESTAMPDIFF** scalar functions are individually optional. The extent of support for each | option can also be determined by calling *SQLGetInfo*(), as noted below.)

- Arguments denoted as *timestamp\_exp* can be the name of a column, the result of another scalar function, or a time, date, or timestamp literal, where the underlying data type could be represented as SQL\_CHAR, SQL\_VARCHAR, SQL\_TIME, SQL\_DATE,or SQL\_TIMESTAMP.
- Arguments denoted as *date\_exp* can be the name of a column, the result of another scalar function, or a date or timestamp literal, where the underlying data type could be represented as SQL\_CHAR, SQL\_VARCHAR, SQL\_DATE,or SQL\_TIMESTAMP.
- Arguments denoted as *time\_exp* can be the name of a column, the result of another scalar function, or a time or timestamp literal, where the underlying data type could be represented as SQL\_CHAR, SQL\_VARCHAR, SQL\_TIME, or SQL\_TIMESTAMP.

#### **CURDATE**() |

Returns the current date.

#### **CURTIME**()

Returns the current local time.

#### **CURTIMESTAMP**(*time\_precision*) |

 Returns the current local date and local time as a timestamp value. The *time\_precision* argument determines the seconds precision of the returned timestamp.

#### **DAYNAME**(*date\_exp*) |

 Returns a character string containing the data source-specific name of the day (for example, Sunday, through Saturday or Sun. through Sat. for a data source that uses English, or Sonntag through Samstag for a data source that uses German) for the day portion of *date\_exp*.

#### **DAYOFMONTH**(*date\_exp*) |

Returns the day of the month in *date\_exp* as an integer value in the range of 1-31.

#### **DAYOFWEEK**(*date\_exp*) |

 Returns the day to the week in *date\_exp* as an integer value in the range of 1-7, where 1 represents Sunday.

#### **DAYOFYEAR**(*date\_exp*) |

Returns the day of the year in *date\_exp* as an integer value in the range of 1-366.

#### **EXTRACT**(*extract\_field*, *extract\_source*) |

 Returns the *extract\_field* portion of the *extract\_source*. The *extract\_source* argument is a | date/time or interval expression. The *extract\_field* argument can be one of the following keywords:

### SQL\_TSI\_YEAR SQL\_TSI\_MONTH SQL\_TSI\_DAY SQL\_TSI\_HOUR

- 22411 SQL\_TSI\_MINUTE
- SQL\_TSI\_SECOND
- **HOUR**(*time\_exp*) |

Returns the hour in *time\_exp* as an integer value in the range of 0-23.

# *Time, Date, and Interval Functions Scalar Functions*

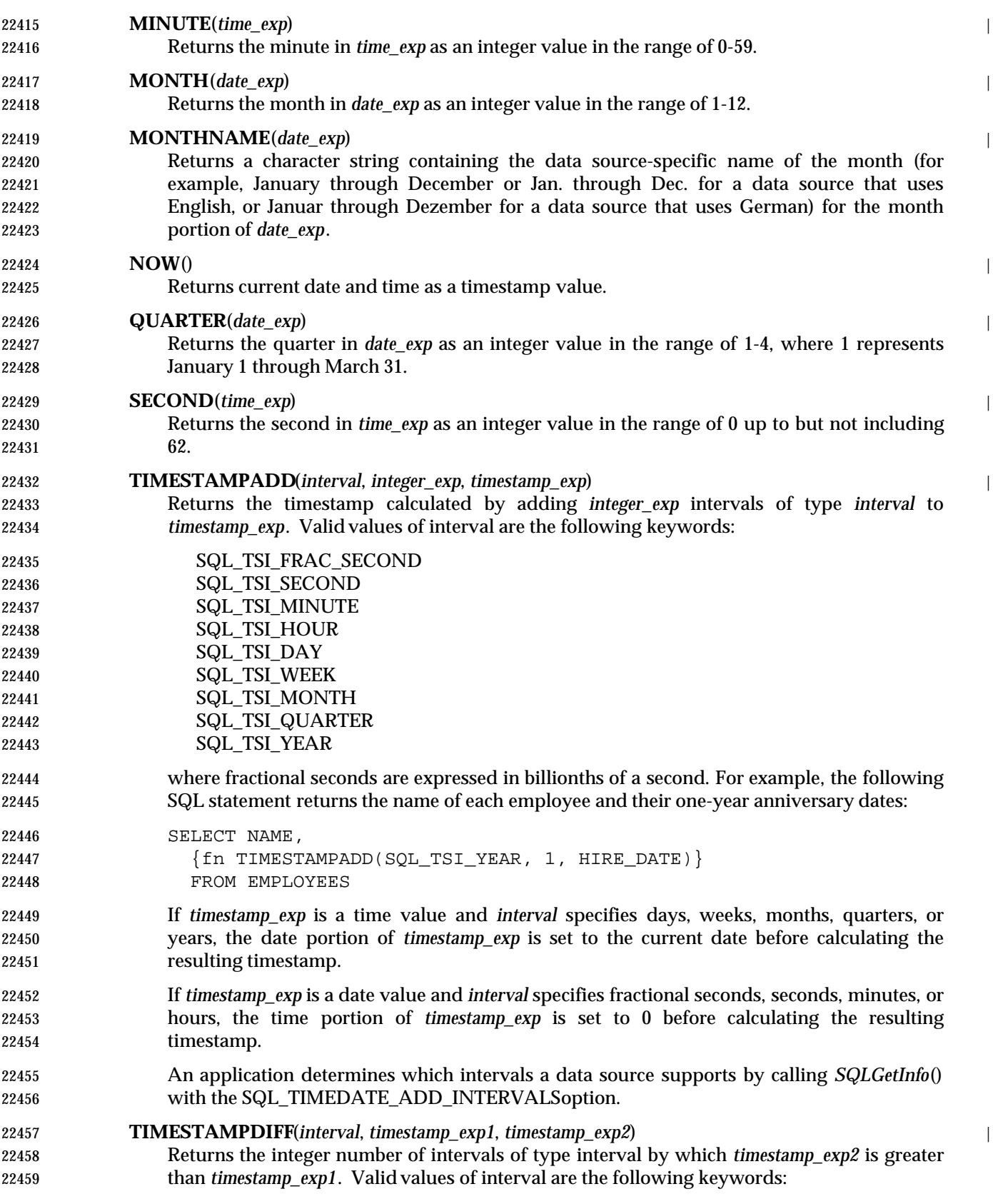

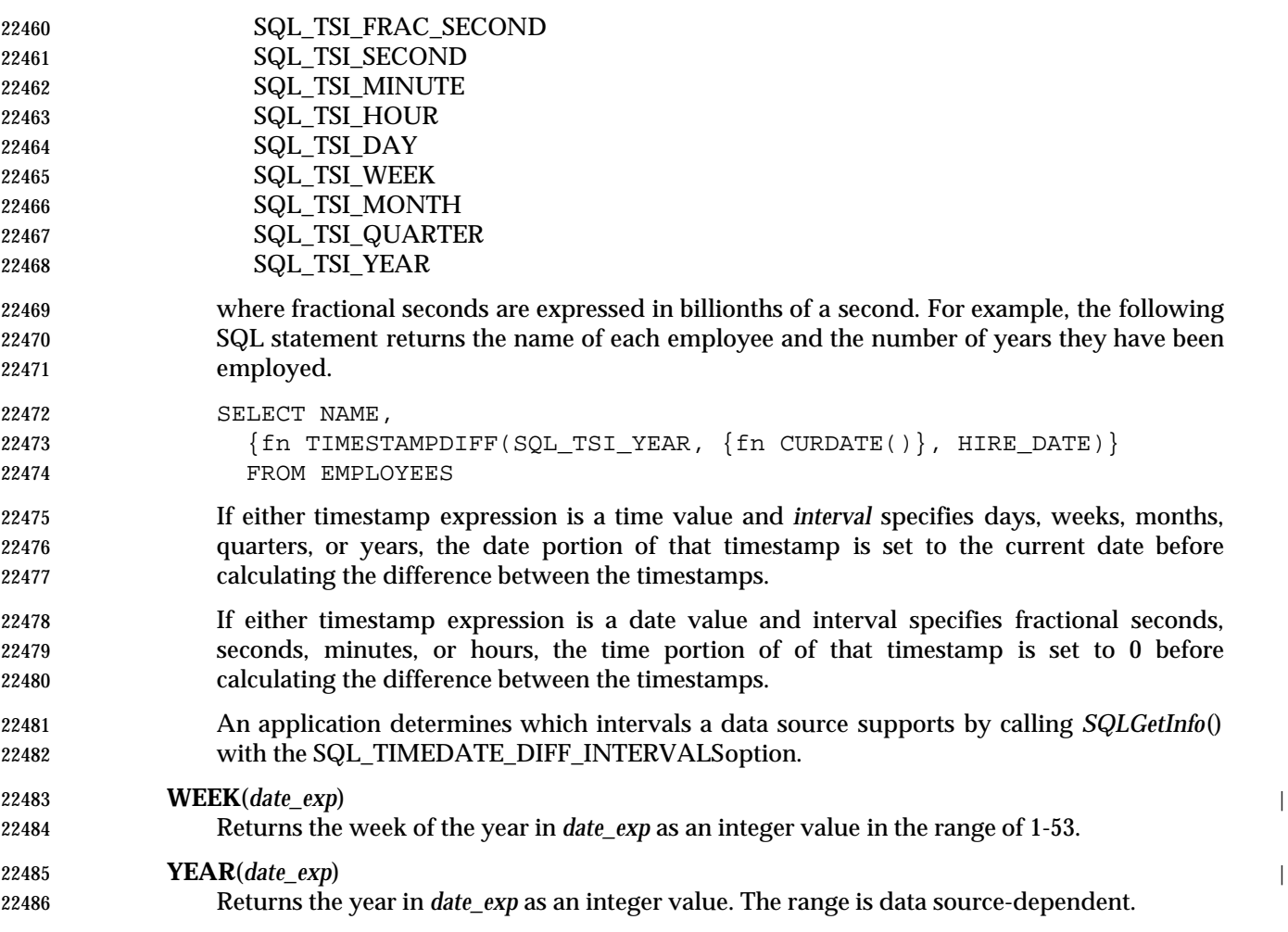

# **F.4 System Functions**

 This section lists the system functions. An application can determine which system functions a | data source supports by calling *SQLGetInfo*() with the SQL\_SYSTEM\_FUNCTIONS option. |

 Arguments denoted as *exp* can be the name of a column, the result of another scalar function, or a literal, where the underlying data type could be represented as SQL\_NUMERIC, SQL\_DECIMAL, SQL\_TINYINT, SQL\_SMALLINT, SQL\_INTEGER, SQL\_BIGINT, SQL\_FLOAT, SQL\_REAL, SQL\_DOUBLE, SQL\_DATE,SQL\_TIME, or SQL\_TIMESTAMP.

 Arguments denoted as *value* can be a literal constant, where the underlying data type can be represented as SQL\_NUMERIC, SQL\_DECIMAL, SQL\_TINYINT, SQL\_SMALLINT, SQL\_INTEGER, SQL\_BIGINT, SQL\_FLOAT, SQL\_REAL, SQL\_DOUBLE, SQL\_DATE, SQL\_TIME, or SQL\_TIMESTAMP.

Values returned are represented as XDBC data types.

#### **DATABASE**() |

 Returns the name of the database corresponding to the connection handle. (The name of the database is also available by calling *SQLGetConnectAttr*() with the SQL\_CURRENT\_QUALIFIER connection attribute.)

#### **IFNULL**(*exp*, *value*) |

 If *exp* is null, *value* is returned. If *exp* is not null, *exp* is returned. The possible data type(s) of value must be compatible with the data type of exp.

#### **USER**() |

 Returns the user name in the data source. (The user name is also available as the | SQL\_USER\_NAME option in *SQLGetInfo*().) The user name may be different from the login | name.

# **F.5 Explicit Data Type Conversion**

 The CAST and CONVERT functions both provide explicit data type conversion at the data | source. An application can determine whether the data source supports these functions by | calling *SQLGetInfo*() with the SQL\_CONVERT\_FUNCTIONS option. This returns a bitmask in | which a specific bit is set to indicate support for the corresponding function. |

#### **CAST Function** |

 Data sources that comply with the X/Open **SQL** specification provide the CAST function to | 22517 convert a value to a different data type. The syntax of CAST is:

22518 CAST( $\{expression | NULL\}$  as data-type)

 where *data-type* is one of the named data types defined in the X/Open **SQL** specification. The | pairs of source and destination data types for which conversion via CAST is supported are | defined in the X/Open **SQL** specification. |

#### **CONVERT Function** |

 This section describes the **CONVERT** scalar function, which converts a value from one data type to another. Support for **CONVERT** is optional; moreover, a data source may support **CONVERT** for only certain combinations of source and target data types, and not support other | combinations. An application can determine whether the data source supports conversions between any two data types by calling *SQLGetInfo*() with one of the options beginning with | SQL\_CONVERT\_ listed in **Conversion Information** on page 376. The manifest constant specifies the source data type; *SQLGetInfo*() returns a bitmask specifying the valid target data types for that source. A data source may indicate support for the **CONVERT** scalar function but | may be unable to convert between any two data types.

Explicit data type conversion is specified in terms of XDBC SQL data type definitions.

 The XDBC syntax for the explicit data type conversion function does not restrict conversions. The validity of specific conversions of one data type to another data type is implementation- defined. The implementation, as it translates the XDBC syntax into the native syntax, rejects conversions that are syntactically valid but not supported by the data source.

The format of the **CONVERT** function is:

#### **CONVERT**(*value\_exp*, *data\_type*)

 The function returns the value specified by *value\_exp* converted to the specified *data\_type*, where *data\_type* is one of the following keywords:

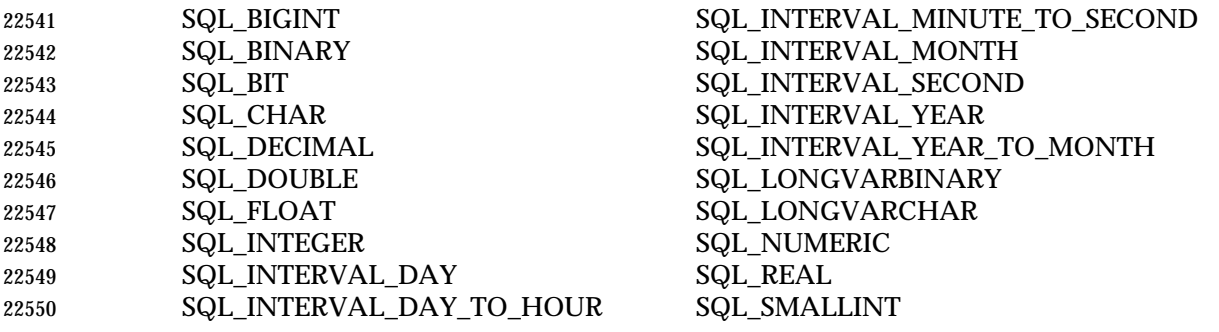

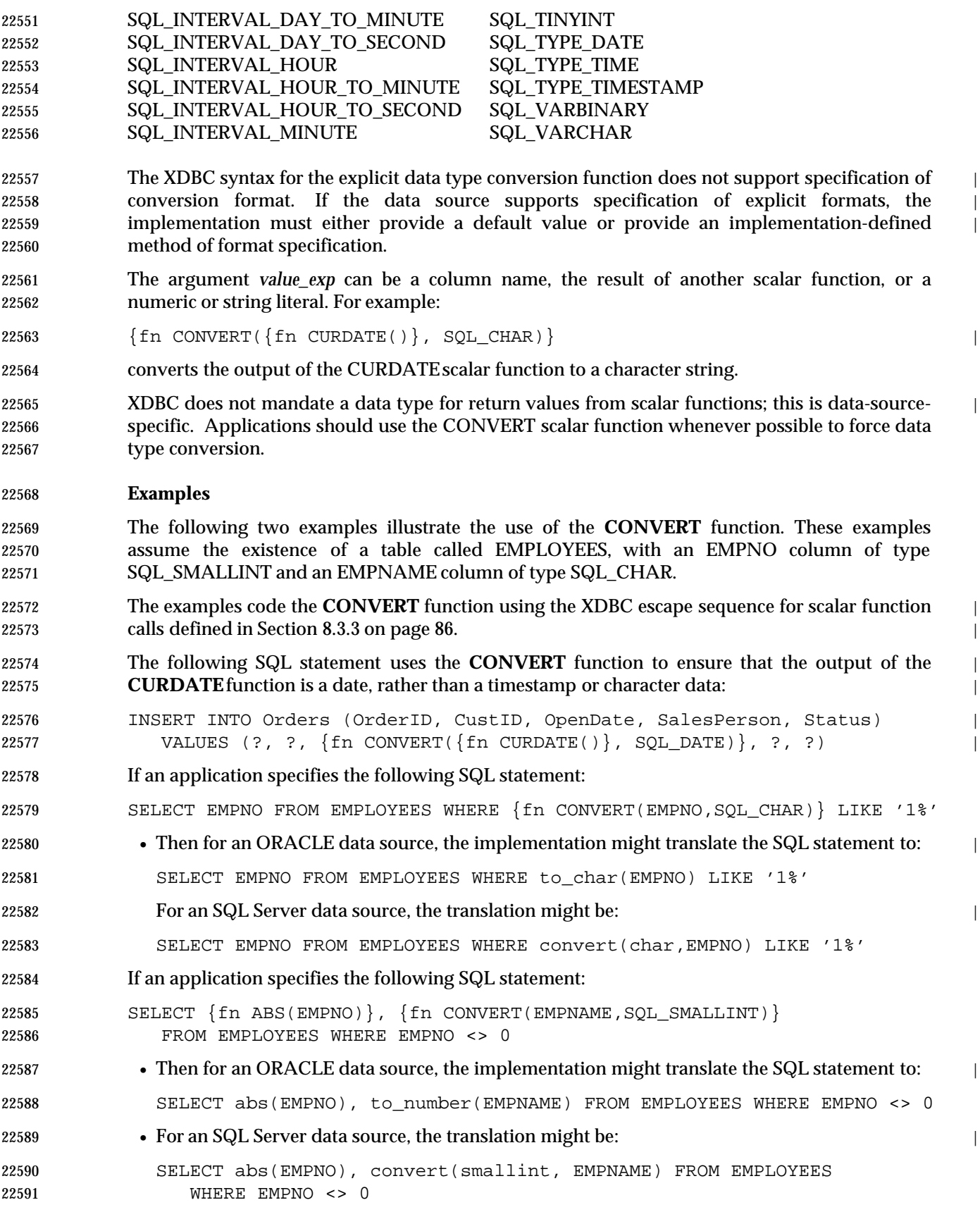

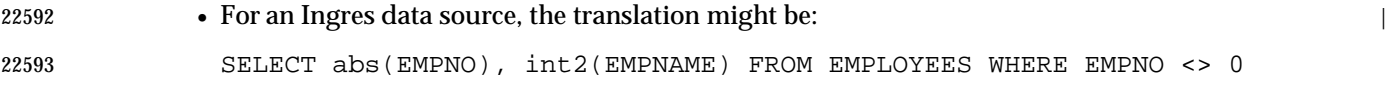

*Scalar Functions*

*Appendix I* |

# *Driver Manager Implementation (Optional)* <sup>|</sup>

# **I.1 Introduction** <sup>|</sup>

 Section 3.2 on page 25 introduced the concept of an XDBC Driver Manager and separate drivers | 22598 for each type of data source.

 The following figure shows how the Driver Manager and drivers connect the application to | various data sources: |

**Application**  | <-----------XDBC API | Driver Manager | / | <----XDBC API | Driver Driver Driver | ||| | Data Data Data | 22608 Source Source Source = All the state of the Source = All the state of the state of the state of the state of the state of the state of the state of the state of the state of the state of the state of the state of the

 There are two things to notice about this diagram. First, multiple drivers and data sources can | exist, which gives the application simultaneous access to more than one data source. Second, the | XDBC API is used in two places: between the application and the Driver Manager, and between | 22612 the Driver Manager and each driver. The interface between the Driver Manager and the drivers is sometimes referred to as the *service provider interface*, or *SPI*. For XDBC, the application | programming interface (API) and the service provider interface (SPI) are the same; that is, the | Driver Manager and each driver have the same interface to the same functions. |

## **I.1.1 The Driver Manager** |

 The *Driver Manager* is a library that manages communication between applications and drivers. | It exists mainly as a convenience to application writers and solves a number of problems | common to all applications. These include determining which driver to load based on a data | source name, loading and unloading drivers, and calling functions in drivers. |

 To see why the latter is a problem, consider what would happen if the application called | functions in the driver directly. Unless the application was linked directly to a particular driver, | it would have to build a table of pointers to the functions in that driver and call those functions | by pointer. Using the same code for more than one driver at a time would add yet another level | of complexity. The application would first have to set a function pointer to point to the correct | function in the correct driver, then call the function through that pointer. |

- The Driver Manager solves this problem by providing a single place to call each function. The | application is linked to the Driver Manager and calls XDBC functions in the Driver Manager, not | the driver. The application identifies the target driver and data source with a *connection handle*. | When it loads a driver, the Driver Manager builds a table of pointers to the functions in that | driver. It uses the connection handle passed by the application to find the address of the function | in the target driver and calls that function by address. |
- For the most part, the Driver Manager just passes function calls from the application to the | correct driver. However, it also implements some functions (*SQLDataSources*(), *SQLDrivers*(), | and *SQLGetFunctions*()) and performs basic error checking. For example, the Driver Manager | checks that handles are not null pointers, that functions are called in the correct order (as defined | by the state transition tables in Appendix B), and that certain function arguments are valid (as | 22638 defined in the reference manual pages). In the state of the state of the state of the state of the state of the state of the state of the state of the state of the state of the state of the state of the state of the
- The final major role of the Driver Manager is loading and unloading drivers. The application | loads and unloads only the Driver Manager. When it wants to use a particular driver, it calls a | connection function ( *SQLConnect*(), *SQLDriverConnect*(), or *SQLBrowseConnect*()) in the Driver | Manager and specifies the name of a particular data source or driver, such as 'Accounting'. Using | this name, the Driver Manager searches the data source information for the driver's file name. It |

 then loads the driver (assuming it's not already loaded), stores the address of each function in | the driver, and calls the connection function in the driver, which then initializes itself and | 22646 connects to the data source.

 When the application is done using the driver, it calls *SQLDisconnect*() in the Driver Manager. | The Driver Manager calls this function in the driver, which disconnects from the data source. | However, the Driver Manager keeps the driver in memory in case the application reconnects to | it. It unloads the driver only when the application frees the connection used by the driver or uses | the connection for a different driver, and no other connections use the driver. For a complete | description of the Driver Manager's role in loading and unloading drivers, see Chapter 6. |

#### **I.1.2 Drivers** |

 *Drivers* are libraries that implement the functions in the XDBC API. Each is specific to a specific | data source (for example, a to a database of a specific vendor) and typically cannot gain direct | access to data in a different data source. Drivers expose the capabilities of the underlying data | sources; they are not required to implement capabilities not supported by the data source. For | example, if the underlying data source does not support outer joins, then neither should the | driver. The only major exception to this is that drivers for data sources that do not have | standalone database engines must implement a database engine that at least supports a minimal | 22661 amount of SQL.

### **Driver Tasks** |

Specific tasks performed by drivers include: |

- 22664 Connecting to and disconnecting from the data source.
- 22665 Checking for function errors not checked by the Driver Manager.
- 22666 Initiating transactions; this is transparent to the application.
- Submitting SQL statements to the data source for execution. The driver must modify XDBC | SQL to data-source-specific SQL; this is often limited to replacing escape clauses defined by | XDBC with data-source-specific SQL. |
- Sending data to and retrieving data from the data source, including converting data types as | 22671 specified by the application.
- 22672 Mapping data-source-specific errors to XDBC SQLSTATEs.

#### **Driver Architecture** |

 Driver architecture falls into two categories, depending on what software processes SQL | statements:  $\vert$ 

• **File-based drivers** |

 The driver accesses the physical data directly. In this case, the driver acts as both driver and | data source; that is, it processes XDBC calls and SQL statements. For example, a driver may | provide access to a file-based data source, or to a data source that has no associated access | 22680 software. Such a driver must incorporate a database engine capable of processing SQL statements.

#### • **Data-source-based drivers** |

 The driver accesses the physical data through a separate database engine. In this case the | driver processes only XDBC calls; it passes SQL statements to the database engine for | processing. The database might reside on the same machine as the driver, on a different | machine on the network, or through a gateway. |

 Driver architecture generally matters only to the writers of the driver. However, the architecture | can affect whether an application can use data-source-specific SQL. For example, Microsoft | Access provides a standalone database engine. If a Microsoft Access driver is data-source-based | — that is, it gains access to the data through this engine — the application can pass Microsoft Access-specific SQL statements to the engine for processing. |

 However, if the driver is file-based — that is, if it contains a proprietary engine that accesses the | Microsoft Access .MDB file directly — any attempts to pass Microsoft Access-specific SQL | statements to the engine are likely to result in syntax errors. The reason is that the proprietary | engine is likely to implement only XDBC SQL. |

#### **File-based Drivers** |

 File-based drivers are used with data sources such as dBASE that do not provide a standalone | database engine for the driver to use. These drivers access the physical data directly and must | implement a database engine to process SQL statements. |

 In comparing file-based and data-source-based drivers, file-based drivers are harder to write | because of the database engine component, less complicated to configure because there are no | network pieces, and less powerful because few people have the time to write database engines | as powerful as those produced by database companies. |

#### **Data-source-based Drivers** |

 Data-source-based drivers are used with data sources such as Oracle or SQL Server that provide | a standalone database engine for the driver to use. These drivers access the physical data | 22707 through the standalone engine; that is, they submit SQL statements to and retrieve results from the engine.  $\qquad \qquad \mid$ 

 Because data-source-based drivers use an existing database engine, they are generally easier to | write than file-based drivers. Although a data-source-based driver can be easily implemented by | 22711 translating XDBC calls to native API calls, this results in a slower driver. A better way to 22712 implement a data-source-based driver is to use the underlying data stream protocol, which is usually what the native API does. For example, a SQL Server driver should use TDS (the data | 22714 stream protocol for SQL Server) rather than DB Library (the native API for SQL Server). An exception to this rule is when XDBC is the native API. For example, Watcom SQL is a standalone | engine that resides on the same machine as the application and is loaded directly as the driver. |

22717 Data-source-based drivers act as the client in a client-server configuration where the data source acts as the server. Generally, the client (driver) and server (data source) reside on different | machines, although both could reside on the same machine running a multitasking operating | system. A third possibility is a *gateway*, which sits between the driver and data source. A | gateway is a piece of software that causes one data source to look like another. For example, | applications written to use SQL Server can also access DB2 data through the Micro Decisionware | DB2 Gateway; this product causes DB2 to look like SQL Server. |

# **I.2 Choosing a Data Source** <sup>|</sup>

 The data source used by an application is sometimes hard-coded in the application. For example, | 22726 a custom application written by an MIS department to transfer data from one data source to another would contain the names of those data sources — the application simply wouldn't work | with any other data sources. Another example is a vertical application, such as one to do order | entry. Such an application always uses the same data source, which has a predefined schema | 22730 known by the application.

 Other applications choose the data source or driver at run time. Usually, these are generic | applications that do *ad hoc* queries, such as a spreadsheet that uses XDBC to import data. Such | applications usually list the available data sources or drivers and let users choose the ones they | want to work with. Whether a generic application lists data sources, drivers, or both often | depends on whether the application uses data-source- or file-based drivers. |

- Data-source-based drivers usually require a fairly complex set of connection information, such | as the network address, network protocol, database name, and so on. The purpose of a data | source is to hide all of this information. Hence, the data source paradigm lends itself to use with | data-source-based drivers. An application can display a list of data sources to the user in one of | two ways. It can call *SQLDriverConnect*() with the **DSN** (Data Source Name) keyword and no | associated value; the Driver Manager will display a list of data source names. If the application | wants control over the appearance of the list, it calls *SQLDataSources*() to retrieve a list of | available data sources and constructs its own dialog box. This function is implemented by the | Driver Manager and can be called before any drivers are loaded. The application then calls a | connection function and passes it the name of the chosen data source. |
- With file-based drivers, it's possible to use a file paradigm. For data stored on the local machine, | users often know that their data is in a particular file. Rather than choosing an unknown data | source, it's easier for such users to choose the file they know. To implement this, the application | first calls *SQLDrivers*(). This function is implemented by the Driver Manager and can be called | before any drivers are loaded. *SQLDrivers*() returns a list of available drivers; it also returns | values for the **FileUsage** and **FileExtns** keywords. The **FileUsage** keyword explains whether | file-based drivers treat files as tables, such as Xbase, or databases, such as Microsoft Access. The | **FileExtns** keyword lists the file extensions the driver recognizes, such as .DBF for an Xbase | driver. Using this information, the application constructs a dialog box with which the user | chooses a file. Based on the extension of the chosen file, the application then connects directly to | the driver by calling *SQLDriverConnect*() with the **DRIVER** keyword. |
- There is nothing to stop an application from using a data source with a file-based driver or | 22758 calling *SQLDriverConnect*() with the **DRIVER** keyword to connect directly to a data-source-based driver. Several common uses of the **DRIVER** keyword for data-source-based drivers are: |
- **Not creating data sources** |
- 22761 A custom application might use a particular driver and database. If the driver name and all information needed to connect to the database are hard-coded in the application, users don't | need to create a data source on their computer to run the application-all they need to do is | **install the application and driver.**
- 22765 A disadvantage of this method is that the application must be recompiled and redistributed if the connection information changes. If a data source name is hard-coded in the application | instead of complete connection information, then each user only needs to change the | **information in the data source.**  $\blacksquare$
- **Accessing a particular data source a single time** | For example, a spreadsheet that retrieves data by calling XDBC functions might contain the | **DRIVER** keyword to identify a particular driver. Because the driver name is meaningful to

 any users that have that driver, the spreadsheet could be passed among those users. If the | spreadsheet contained a data source name, each user would have to create the same data | 22774 source to use the spreadsheet. • **Browsing the system for all databases accessible to a particular driver** | For more information, see Section 6.4.5 on page 62. | **Example** | The following example shows how *SQLBrowseConnect*() might be used to browse the | connections available with a driver for SQL Server. First, the application requests a connection | handle: | SQLAllocHandle(SQL\_HANDLE\_DBC, henv, &hdbc); | Next, the application calls *SQLBrowseConnect*() and specifies the SQL Server driver, using the | driver description returned by *SQLDrivers*(): | SQLBrowseConnect(hdbc, 'DRIVER={SQL Server};', SQL\_NTS, BrowseResult, | sizeof(BrowseResult), &BrowseResultLen); | Because this is the first call to *SQLBrowseConnect*(), the Driver Manager loads the driver and calls | the driver's *SQLBrowseConnect*() function with the same arguments it received from the | application. | The driver determines that this is the first call to *SQLBrowseConnect*() and returns the second | level of connection attributes: server, user name, password, application name, and workstation | ID. For the server attribute, it returns a list of valid server names. The return code from | *SQLBrowseConnect*() is SQL\_NEED\_DATA.The browse result string is: | 'SERVER:Server={red,blue,green,yellow};UID:Login ID=?;PWD:Password=?; | \*APP:AppName=?;\*WSID:WorkStation ID=?;' | Each keyword in the browse result string is followed by a colon and one or more words before | the equal sign. These words are the user-friendly name that an application can use to build a | 22797 dialog box. The APP and WSID keywords are prefixed by an asterisk, which means they are optional. The **SERVER**, **UID**, and **PWD** keywords aren't prefixed by an asterisk; values must be | supplied for them in the next browse request string. The value for the **SERVER** keyword may be | one of the servers returned by *SQLBrowseConnect*() or a user-supplied name. | The application calls *SQLBrowseConnect*() again, specifying the green server and omitting the | **APP** and **WSID** keywords and the user-friendly names after each keyword: | 22803 SQLBrowseConnect(hdbc, 'SERVER=qreen;UID=Smith;PWD=Sesame;', SQL\_NTS, 22804 BrowseResult, sizeof(BrowseResult), &BrowseResultLen); The driver attempts to connect to the green server. If there are any nonfatal errors, such as a | missing keyword-value pair, *SQLBrowseConnect*() returns SQL\_NEED\_DATAand remains in the | same state as it was prior to the error. The application can call *SQLGetDiagField*() or | *SQLGetDiagRec*() to determine the error. If the connection is successful, the driver returns | 22809 SQL\_NEED\_DATAand returns the browse result string: 22810 '\*DATABASE:Database={master,model,pubs,tempdb}; 22811 \*LANGUAGE:Language={us\_english,Français}; Since the attributes in this string are optional, the application can omit them. However, the | application must call *SQLBrowseConnect*() again. If the application chooses to omit the database | name and language, it specifies an empty browse request string. In this example, the application | chooses the pubs database and calls *SQLBrowseConnect*() a final time, omitting the **LANGUAGE** | 22816 keyword and the asterisk before the **DATABASE** keyword:

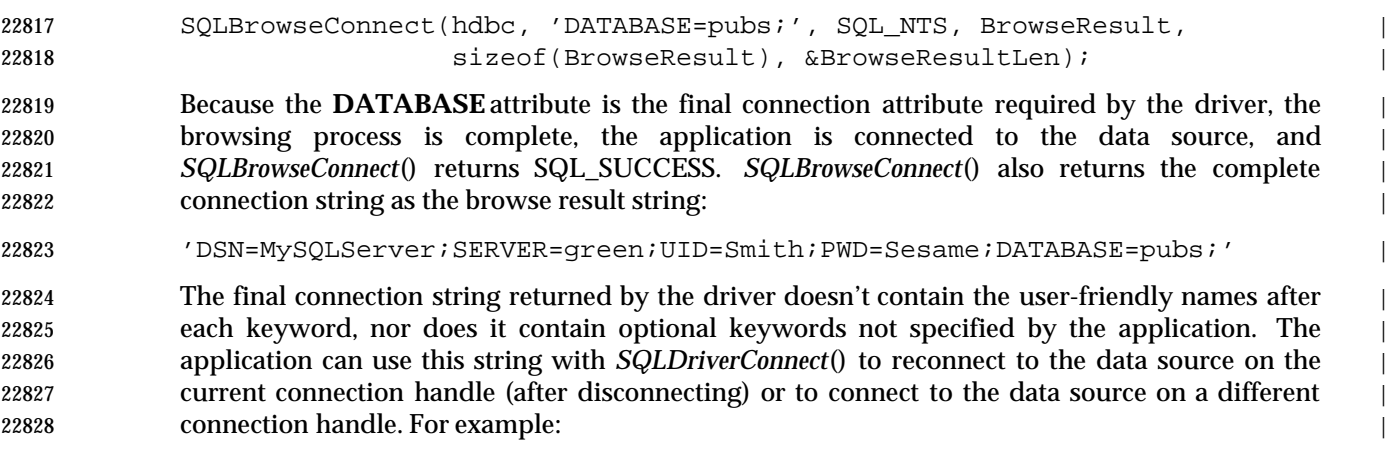

 SQLDriverConnect(hdbc, hwnd, BrowseResult, SQL\_NTS, ConnStrOut, | 22830 sizeof(ConnStrOut), &ConnStrOutLen, SQL\_DRIVER\_NOPROMPT); |

# **I.3 Role of the Driver Manager in the Connection Process** <sup>|</sup>

22832 Remember that applications don't call driver functions directly. Instead, they call Driver Manager functions with the same name and the Driver Manager calls the driver functions. | Usually, this happens almost immediately. For example, the application calls *SQLExecute*() in | Driver Manager and after a few error checks, the Driver Manager calls *SQLExecute*() in the | driver.

 The connection process is different. When the application calls *SQLAllocHandle*() with the | SQL\_HANDLE\_ENV and SQL\_HANDLE\_DBC options, the function allocates handles only in | the Driver Manager. The Driver Manager doesn't call this function in the driver, because it | doesn't know which driver to call. Similarly, if the application passes the handle of an | unconnected connection to *SQLSetConnectAttr*() or *SQLGetConnectAttr*(), only the Driver | Manager executes the function. It stores or gets the attribute value from its connection handle | and returns SQLSTATE 08003 (Connection not open) when getting a value for an attribute that | hasn't been set and for which XDBC doesn't define a default value. |

- When the application calls *SQLConnect*(), *SQLDriverConnect*(), or *SQLBrowseConnect*(), the | Driver Manager first determines which driver to use. It then checks if a driver is currently loaded | 22847 on the connection:
- If no driver is loaded on the connection, the Driver Manager checks if the specified driver is | loaded on another connection in the same environment. If not, the Driver Manager loads the | driver on the connection and calls *SQLAllocHandle*() in the driver with the | 22851 SQL\_HANDLE\_ENV option.
- The Driver Manager then calls *SQLAllocHandle*() in the driver with the SQL\_HANDLE\_DBC | option, regardless of whether it was just loaded. If the application set any connection | attributes, the Driver Manager calls *SQLSetConnectAttr*() in the driver; if an error occurs, the | Driver Manager's connection function returns SQLSTATE IM006 (Driver's | SQLSetConnectAttr failed). Finally, the Driver Manager calls the connection function in the | driver.
- If the specified driver is loaded on the connection, the Driver Manager only calls the | connection function in the driver. In this case, the driver must make sure that all connection | attributes on the connection maintain their current settings. |
- If a different driver is loaded on the connection, the Driver Manager calls *SQLFreeHandle*() in | 22862 the driver to free the connection. If there are no other connections that use the driver, the Driver Manager calls *SQLFreeHandle*() in the driver to free the environment and unloads the | driver. The Driver Manager then performs the same operations as when a driver isn't loaded | on the connection. |

 When the application calls *SQLDisconnect*(), the Driver Manager calls *SQLDisconnect*() in the | 22867 driver. However, it leaves the driver loaded in case the application reconnects to the driver. When the application calls *SQLFreeHandle*() with the SQL\_HANDLE\_DBC option, the Driver | Manager calls *SQLFreeHandle*() in the driver. If the driver isn't used by any other connections, the | Driver Manager then calls *SQLFreeHandle*() in the driver with the SQL\_HANDLE\_ENV option | 22871 and unloads the driver.

# **I.4 Other Architectural Issues** <sup>|</sup>

#### **Allocation of Handles** |

22874 XDBC has two levels of handles: Driver Manager handles and driver handles. The application uses Driver Manager handles when calling XDBC functions because it calls those functions in the | Driver Manager. The Driver Manager uses this handle to find the corresponding driver handle | 22877 and uses the driver handle when calling the function in the driver. For an example of how driver and Driver Manager handles are used, see Section I.3 on page 620. |

- 22879 Handles are meaningful only to the XDBC component that created them; that is, only the Driver Manager can interpret Driver Manager handles and only a driver can interpret its own handles. |
- That there are two levels of handles is an artifact of the XDBC architecture; it is generally not | relevant to either the application or driver. Although there is generally no reason to do so, it is | possible for the application to determine the driver handles by calling *SQLGetInfo*(). |
- Each piece of code that implements XDBC (the Driver Manager or a driver) contains one or more | environment handles. For example, the Driver Manager maintains a separate environment | handle for each application that is connected to it. |
- Within a single XDBC environment, multiple connection handles might point to a variety of | drivers and data sources, the same driver and a variety of data sources, or even multiple | connections to the same driver and data source. |

#### **State Transitions** |

 State transitions are more complex for the Driver Manager and the drivers, as they must track | the state of the environment, each connection, and each statement. Most of this work is done by | 22893 the Driver Manager; the majority of the work that must be done by drivers occurs with | 22894 statements with pending results.  $\vert$ 

#### **Completing Transactions** |

 Drivers for data sources that support transactions typically implement this function by | executing a COMMIT or ROLLBACK statement. The Driver Manager does not call | *SQLEndTran*() in when the connection is in auto-commit mode; it simply returns SQL\_SUCCESS, | even if the application attempts to roll back the transaction. Because drivers for data sources that | do not support transactions are always in auto-commit mode, they can either implement | *SQLEndTran*() to return SQL\_SUCCESS without doing anything or not implement it at all. |

# **I.5 Implementation of the Diagnostic Area** <sup>|</sup>

- *SQLGetDiagRec*() and *SQLGetDiagField*() are implemented by the Driver Manager and each | driver. The Driver Manager and each driver maintain diagnostic records for each environment, | connection, statement, and descriptor handle and free those records only when another function | is called with that handle or the handle is freed. |
- 22907 Although both the Driver Manager and each driver must determine the first status record according the rankings in **Sequence of Status Records** on page 196, the Driver Manager | determines the final sequence of records. |
- *SQLGetDiagRec*() and *SQLGetDiagField*() do not post diagnostic records about themselves. |

#### **Error Handling Rules** |

- The following rules govern error handling in *SQLGetDiagRec*() and *SQLGetDiagField*(). |
- 22913 All XDBC components:
- Must not replace, alter, or mask errors or warnings received from another XDBC component. |
- May add an additional status record when they receive a diagnostic message from another | XDBC component. The added record must add real information value to the original | message.  $\qquad \qquad$
- 22918 The XDBC component that directly interfaces a data source:
- Must prefix its vendor identifier, its component identifier, and the data source's identifier to | the diagnostic message it receives from the data source. |
- Must preserve the data source's native error code. |
- Must preserve the data source's diagnostic message. |
- 22923 Any XDBC component that generates an error or warning independent of the data source:
- 22924 Must supply the correct SQLSTATE for the error or warning.
- Must generate the text of the diagnostic message. |
- Must prefix its vendor identifier and its component identifier to the diagnostic message. |
- Must return a native error code, if one is available and meaningful. |
- 22928 The XDBC component that interfaces the Driver Manager:
- Must initialize the output arguments of *SQLGetDiagRec*() and *SQLGetDiagField*(). |
- Must format and return the diagnostic information as output arguments of *SQLGetDiagRec*() | and *SQLGetDiagField*() when that function is called. |

#### 22932 One XDBC component other than the Driver Manager:

 • Must set the SQLSTATE based on the native error. For file-based drivers and data-source- | based drivers that do not use a gateway, the driver must set the SQLSTATE.For data-source- | based drivers that use a gateway, either the driver or a gateway that supports XDBC may set | 22936 the SQLSTATE.

#### **I.5.1 Role of the Driver Manager** |

- The Driver Manager determines the final order in which to return status records. In particular, it | determines which record has the highest rank and are to be returned first. It does not matter | whether this record was generated by the driver or the Driver Manager. For more information, | see **Sequence of Status Records** on page 196. |
- The Driver Manager does as much error checking as it can. This saves every driver from | checking for the same errors. For example, if a function argument accepts a discrete number of | values, such as *Operation* in *SQLSetPos*(), the Driver Manager checks that the specified value is | legal. |
- The following sections describe the types of conditions checked by the Driver Manager. They are | 22947 not intended to be exhaustive; for a complete list of the SQLSTATEs the Driver Manager returns, see the **DIAGNOSTICS** section of each function. Also see the state transition tables in | Appendix B; errors shown in parentheses are detected by the Driver Manager. |

#### **Argument Values** |

- The Driver Manager checks the following types of arguments. Unless otherwise noted, the | Driver Manager returns SQL\_ERROR for errors in argument values. |
- Environment, connection, and statement handles usually cannot be null pointers. The Driver | Manager returns SQL\_INVALID\_HANDLE when it finds a null handle. |
- Required pointer arguments, such as OutputHandlePtr in *SQLAllocHandle*() and | CursorName in *SQLSetCursorName*(), cannot be null pointers. |
- Option flags that do not support driver-specific values must be a legal value. For example, | *Operation* in *SQLSetPos*() must be SQL\_POSITION, SQL\_REFRESH, SQL\_UPDATE, | 22959 SQL\_DELETE, or SQL\_ADD.
- 22960 Option flags must be supported in the version of XDBC supported by the driver. For example, *InfoType* in *SQLGetInfo*() cannot be SQL\_ASYNC\_MODE (introduced in ODBC 3.0) | when calling an ODBC 2.0 driver. |
- 22963 Column and parameter numbers must be greater than 0 or greater than or equal to 0, depending on the function. The driver must check the upper limit of these argument values | based on the current result set or SQL statement. |
- Length/indicator arguments and data buffer length arguments must contain appropriate | values. For example, the argument that specifies the length of a table name in *SQLColumns*() | (*NameLength3*) must be SQL\_NTS or a value greater than 0; *BufferLength* in *SQLDescribeCol*() | must be greater than or equal to 0. The driver might also need to check these arguments. For | example, it might check that *NameLength3* is less than or equal to the maximum length of a | 22971 table name in the data source.

#### **State Transitions** |

 The Driver Manager checks that the state of the environment, connection, or statement is | appropriate for the function being called. For example, a connection must be in an allocated state | when *SQLConnect*() is called and a statement must be in a prepared state when *SQLExecute*() is | 22976 called. The Driver Manager returns SQL\_ERROR for state transition errors.

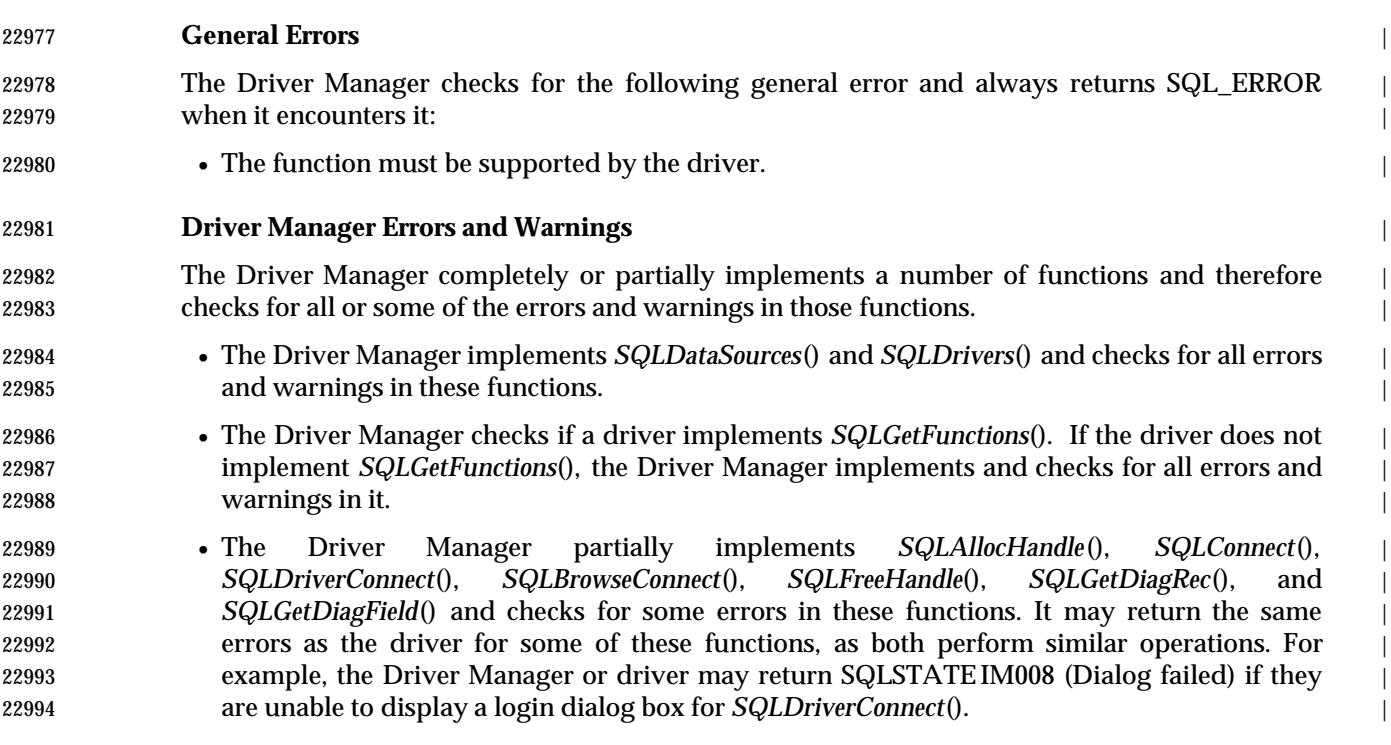

#### **I.5.2 Role of the Driver** |

 The driver checks for all errors and warnings not checked by the Driver Manager. This includes | errorsand warnings in data truncation, data conversion, syntax, and some state transitions. The | 22998 driver might also check errorsand warnings partially checked by the Driver Manager. For | example, although the Driver Manager checks if the value of Operation in *SQLSetPos*() is legal, | the driver must check whether it is supported. |

 The driver also maps *native errors*, or errors returned by the data source, to SQLSTATEs. For | example, the driver might map a number of different native errors for illegal SQL syntax to | SQLSTATE 42000 (Syntax error or access violation). The driver returns the native error number | in the SQL\_DIAG\_NATIVE field of the status record. Driver documentation should show how | errors and warnings are mapped from the data source to arguments in *SQLGetDiagRec*() and | *SQLGetDiagField*(). |

# **I.6 Changes to the Reference Manual Pages** <sup>|</sup>

The information in this section enhances the information in Chapter 21. |

#### **I.6.1 Information on Specific XDBC Functions** |

**SQLAllocHandle()**

#### **Limit on number of handles** |

 Drivers may impose a limit on the number of environment, connection, statement, and/or | descriptor handles that can be allocated at any one time. |

#### **Allocating an environment handle** |

 The Driver Manager doesn't call *SQLAllocHandle*() in the driver at this time, as it doesn't know | which driver to call. It delays calling *SQLAllocHandle*() in the driver until the application calls a | 23017 **function to connect to a data source.**  $\blacksquare$ 

 Under a Driver Manager's environment handle, if there already exists a driver's environment | handle, then *SQLAllocHandle*() with a *HandleType* of SQL\_HANDLE\_ENV is not called in that | driver when a connection is made, only *SQLAllocHandle*() with a *HandleType* of | SQL\_HANDLE\_DBC. If a driver's environment handle does not exist under the Driver | Manager's environment handle, then both *SQLAllocHandle*() with a *HandleType* of | SQL\_HANDLE\_ENV and *SQLAllocHandle*() with a *HandleType* of SQL\_HANDLE\_DBC are | called in the driver when the first connection handle of the environment is connected to the | driver.

#### **Environment handle allocation errors** |

 Environment allocation occurs both within the Driver Manager and within each driver. The error returned by *SQLAllocHandle*() with an *HandleType* of SQL\_HANDLE\_ENV depends on which level the error occurred in.

 If the implementation cannot allocate memory for \**OutputHandlePtr* when *SQLAllocHandle*() with a *HandleType* of SQL\_HANDLE\_ENV is called, or the application provides a null pointer for *OutputHandlePtr*, *SQLAllocHandle*() returns SQL\_ERROR. The implementation sets \**OutputHandlePtr* to SQL\_NULL\_HENV (unless the application provided a null pointer). There is no handle with which to associate additional diagnostic information.

 The Driver Manager does not call the driver-level environment handle allocation function until the application calls *SQLConnect*(), *SQLBrowseConnect*(), or *SQLDriverConnect*(). If an error occurs in the driver-level *SQLAllocHandle*() function, then the Driver-Manager-level *SQLConnect*(), *SQLBrowseConnect*(), or *SQLDriverConnect*() function returns SQL\_ERROR. The diagnostic data structure contains SQLSTATEIM004 (Driver's *SQLAllocHandle*() failed), followed by a driver-specific SQLSTATEvalue from the driver. For example, SQLSTATEHY001 (Memory | allocation error) indicates that the Driver Manager's call to the driver-level *SQLAllocHandle*() 23042 returned SQL ERROR. The error is returned on a connection handle.

#### **Allocating a connection handle** |

 The Driver Manager doesn't call *SQLAllocHandle*() in the driver at this time, as it doesn't know | which driver to call. It delays calling *SQLAllocHandle*() in the driver until the application calls a | function to connect to a data source. For more information, see Section I.3 on page 620. |

 It's important to note that allocating a connection handle isn't the same as loading a driver. The | driver isn't loaded until a connection function is called. Thus, after allocating a connection | handle and before connecting, the only functions the application can call with the connection | handle are *SQLSetConnectAttr*(), *SQLGetConnectAttr*(), or *SQLGetInfo*() with the |

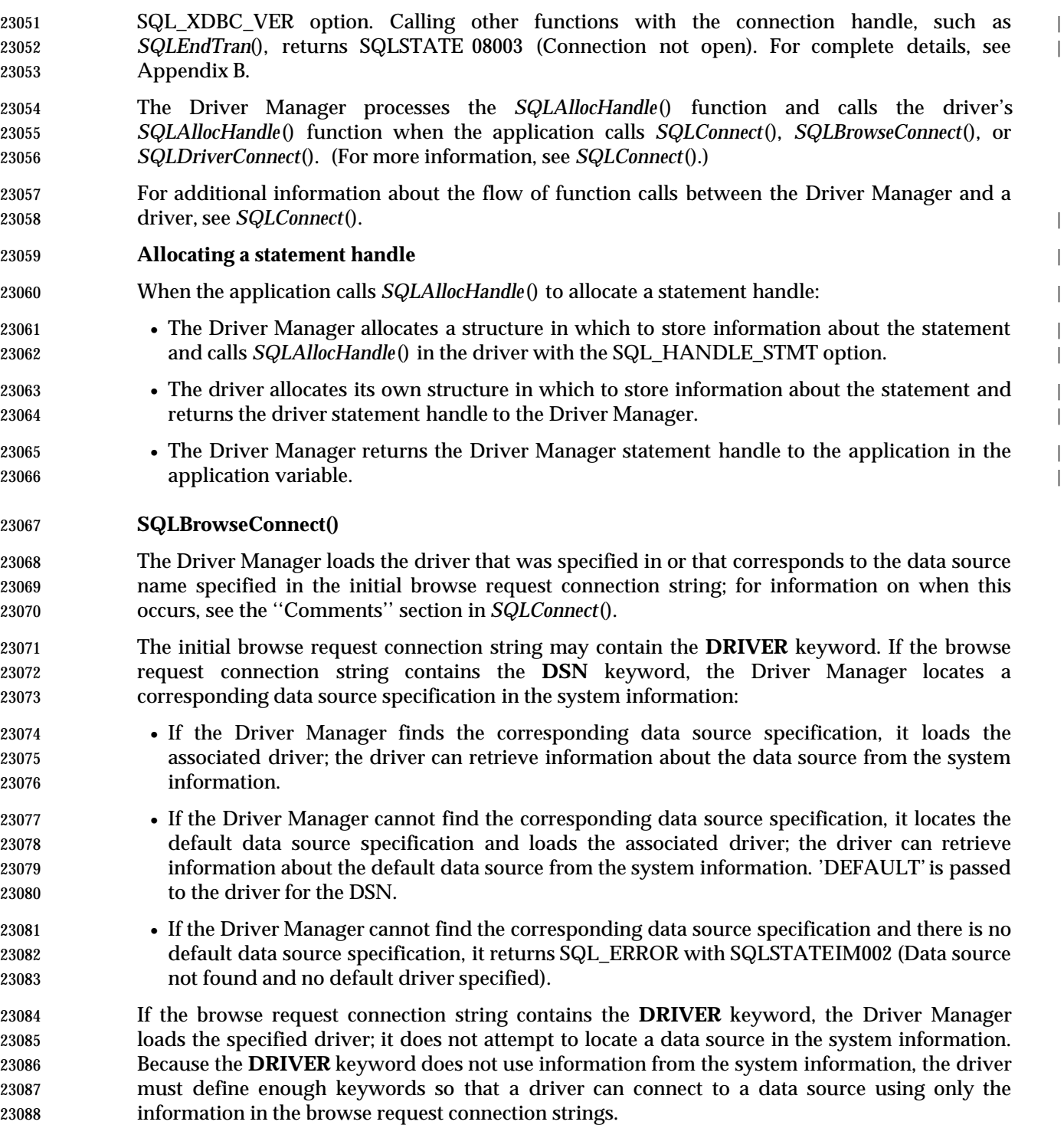

# **SQLConnect()** The Driver Manager does not load a driver until the application calls a function (*SQLConnect*(), *SQLDriverConnect*(), or *SQLBrowseConnect*()) to connect to the driver. Until that point, the Driver Manager works with its own handles and manages connection information. When the application calls a connection function, the Driver Manager checks if a driver is currently connected to for the specified ConnectionHandle: • If a driver is not connected to, the Driver Manager loads the driver and calls *SQLAllocHandle*() with a *HandleType* of SQL\_HANDLE\_ENV, *SQLAllocHandle*() with a *HandleType* of SQL\_HANDLE\_DBC, *SQLSetConnectAttr*() (if the application specified any connection attributes), and the connection function in the driver. The Driver Manager returns SQLSTATEIM006 (Driver's *SQLSetConnectAttr*() failed) and SQL\_SUCCESS\_WITH\_INFO for the connection function if the driver returned an error for *SQLSetConnectAttr*(). For more information, see Chapter 6. • If the specified driver is already connected to on *ConnectionHandle*, the Driver Manager only calls the connection function in the driver. In this case, the driver must ensure that all connection attributes for *ConnectionHandle* maintain their current settings. • If a different driver is loaded, the Driver Manager calls *SQLFreeHandle*() with a *HandleType* of SQL\_HANDLE\_DBC, and then, if no other driver is connected to in that environment, it calls *SQLFreeHandle*() with a *HandleType* of SQL\_HANDLE\_ENV in the connected driver and then disconnects that driver. It then performs the same operations as when a driver is not loaded. The driver then allocates handles and initializes itself. When the application calls *SQLDisconnect*(), the Driver Manager calls *SQLDisconnect*() in the driver. However, it does not disconnect the driver. This keeps the driver in memory for applications that repeatedly connect to and disconnect from a data source. When the application calls *SQLFreeHandle*() with a *HandleType* of SQL\_HANDLE\_DBC, the Driver Manager calls *SQLFreeHandle*() with a *HandleType* of SQL\_HANDLE\_DBC and then *SQLFreeHandle*() with a *HandleType*of SQL\_HANDLE\_ENV in the driver, and then disconnects the driver. **Driver Manager Guidelines** The contents of \*ServerName affect how the Driver Manager and a driver work together to establish a connection to a data source. • If \*ServerName contains a valid data source name, the Driver Manager locates the corresponding data source specification in the system information and connects to the associated driver. The Driver Manager passes each *SQLConnect*() argument to the driver. • If the data source name cannot be found or ServerName is a null pointer, the Driver Manager locates the default data source specification and connects to the associated driver. The Driver Manager passes to the driver the *UserName* and *Authentication* arguments unmodified, and 'DEFAULT'for the *ServerName* argument. • If the ServerName argument is 'DEFAULT', the Driver Manager locates the default data source specification and connects to the associated driver. The Driver Manager passes each *SQLConnect*() argument to the driver. After being connected to by the Driver Manager, a driver can locate its corresponding data source specification in the system information and use driver-specific information from the specification to complete its set of required connection information.

#### **SQLCopyDesc()**

 If the Driver Manager detects that *SourceDescHandle* and *TargetDescHandle* do not belong to the | same connection or environment, it implements *SQLCopyDesc*() by performing a field-by-field copy of all XDBC-defined fields using *SQLGetDescField*() and *SQLSetDescField*(). Implementation-defined fields are not copied. The following additional SQLSTATE value is defined:

HY092 — Invalid attribute identifier

 *SourceDescHandle* and *TargetDescHandle* pertain to different servers, and the target server does not support at least one XDBC-defined descriptor field that the source server does support. The error is raised during a call to *SQLCopyDesc*() when the Driver Manager calls *SQLSetDescField*() at the target driver and determines that \**ValuePtr* is not valid for the *FieldIdentifier* argument on *TargetDescHandle*.

#### **SQLDataSources()**

 This function is implemented solely in the Driver Manager. Therefore, it is supported for all | drivers regardless of a particular driver's compliance level. The Driver Manager retrieves this information from the system information.

- In addition to the values set out in the reference manual page, *Direction* can be 23149 SQL FETCH FIRST USER to fetch the first user DSN, or SQL FETCH FIRST SYSTEM to fetch the first system DSN.
- When *Direction* is set to SQL\_FETCH\_FIRST, subsequent calls to *SQLDataSources*() with *Direction* set to SQL\_FETCH\_NEXT return both user and system DSNs. When *Direction* is set to SQL\_FETCH\_FIRST\_USER, all subsequent calls to *SQLDataSources*() with *Direction* set to SQL\_FETCH\_NEXT return only user DSNs. When *Direction* is set to SQL\_FETCH\_FIRST\_SYSTEM, all subsequent calls to *SQLDataSources*() with *Direction* set to SQL\_FETCH\_NEXT return only system DSNs.

#### **SQLDriverConnect()**

- The *attribute* syntactic element of a connection string is redefined to permit use of the **DRIVER** keyword:
- attribute ::= attribute-keyword=attribute-value | DRIVER=[{]attribute-value[}]
- The following additional keyword is defined:

#### **Keyword Attribute value description**

- DRIVER Description of the driver as returned by the *SQLDrivers*() function.
- If the **DSN** and **DRIVER** keywords are included in the same connection string, the implementation uses whichever keyword appears first.

 Because the **DRIVER** keyword does not use information from the system information, the driver must define enough keywords so that a driver can connect to a data source using only the information in the connection string. (For more information, see **Driver Manager Guidelines** on | page 629.) The driver defines which keywords are required in order to connect to the data source.

 The **FILEDSN** and **DRIVER** keywords are not mutually exclusive. If any keyword appears in a connection string with **FILEDSN**, then the attribute value of the keyword in the connection string is used rather than the attribute value of the same keyword in the file DSN. |

#### **Driver-Specific Connection Information** |

 *SQLConnect*() assumes that a data source name, user ID, and password are sufficient to connect | to a data source and that all other connection information can be stored on the system. This is | often not the case. For example, a driver might need one user ID and password to log into a | server and a different user ID and password to log into a data source. Because *SQLConnect*() | accepts a single user ID and password, this means that the other user ID and password must be | stored with the data source information on the system if *SQLConnect*() is to be used. This is a | potential breach of security and should be avoided unless the password is encrypted. |

 *SQLDriverConnect*() lets the driver define an arbitrary amount of connection information in the | form of keyword-value pairs. For example, suppose a driver requires a data source name, a user | ID and password for the server, and a user ID and password for the data source. A custom | program that always uses the XYZ Corp data source might prompt the user for IDs and | passwords and build the following set of keyword-value pairs, or *connection string*, to pass to | *SQLDriverConnect*(): |

DSN=XYZ Corp;UID=Gomez;PWD=Sesame;UIDDBMS=JGomez;PWDDBMS=Shazam; |

 The **DSN** (Data Source Name) keyword names the data source, the **UID** and **PWD** keywords | specify the user ID and password for the server, and the **UIDDBMS** and **PWDDBMS** keywords | specify the user ID and password for the data source. Note that the final semicolon is optional. | *SQLDriverConnect*() parses this string; uses the XYZ Corp data source name to retrieve | additional connection information from the system, such as the server address; and logs in to the | server and data source using the specified user IDs and passwords. |

 A FILEDSN keyword can be used in a call to *SQLDriverConnect*() to specify that a file DSN be | established as the data source. A SAVEFILE keyword can be used to specify the name of a file | DSN in which the keyword attributes of a successful connection made by the call to | *SQLDriverConnect*() will be saved. For more information on file DSNs, see *SQLDriverConnect*().

#### **Driver Manager Guidelines**

 The Driver Manager constructs a connection string to pass to the driver in the | InConnectionString argument of the driver's *SQLDriverConnect*() function. Note that the Driver Manager does not modify the InConnectionString argument passed to it by the application.

 If the connection string specified by the application contains the **DSN** keyword or does not contain either the **DSN** or **DRIVER** keywords, the action of the Driver Manager is based on the value of the DriverCompletion argument:

- SQL\_DRIVER\_PROMPT: The Driver Manager displays the Data Sources dialog box. It constructs a connection string from the data source name returned by the dialog box and any other keywords passed to it by the application. If the data source name returned by the dialog box is empty, the Driver Manager specifies the keyword-value pair DSN=Default.
- SQL\_DRIVER\_COMPLETE or SQL\_DRIVER\_COMPLETE\_REQUIRED: If the connection string specified by the application includes the **DSN** keyword, the Driver Manager copies the connection string specified by the application. Otherwise, it takes the same actions as it does when DriverCompletion is SQL\_DRIVER\_PROMPT.
- SQL\_DRIVER\_NOPROMPT: The Driver Manager copies the connection string specified by the application.
- If the connection string specified by the application contains the **DRIVER** keyword, the Driver Manager copies the connection string specified by the application.
- Using the connection string it has constructed, the Driver Manager determines which driver to use, loads that driver, and passes the connection string it has constructed to the driver; for more

 information about the interaction of the Driver Manager and the driver, see the ''Comments'' section in *SQLConnect*(). If the connection string contains the **DSN** keyword or does not contain either the **DSN** or the **DRIVER** keyword, the Driver Manager determines which driver to use as follows: 1. If the connection string contains the **DSN** keyword, the Driver Manager retrieves the driver associated with the data source from the system information. 2. If the connection string does not contain the **DSN** keyword or the data source is not found, the Driver Manager retrieves the driver associated with the Default data source from the system information. The Driver Manager changes the value of the **DSN** keyword in the connection string to ''DEFAULT''. 3. If the **DSN** keyword in the connection string is set to ''DEFAULT'', the Driver Manager retrieves the driver associated with the Default data source from the system information. **Driver Guidelines** The driver checks if the connection string passed to it by the Driver Manager contains the **DSN** • or **DRIVER** keyword. If the connection string contains the **DRIVER** keyword, the driver cannot retrieve information about the data source from the system information. If the connection string contains the **DSN** keyword or does not contain either the **DSN** or the **DRIVER** keyword, the driver can retrieve information about the data source from the system information as follows: 1. If the connection string contains the **DSN** keyword, the driver retrieves the information for the specified data source. 2. If the connection string does not contain the **DSN** keyword, the specified data source is not found, or the **DSN** keyword is set to ''DEFAULT'', the driver retrieves the information for the Default data source. The driver uses any information it retrieves from the system information to augment the information passed to it in the connection string. If the information in the system information duplicates information in the connection string, the driver uses the information in the connection string. Based on the value of DriverCompletion, the driver prompts the user for connection information, such as the user ID and password, and connects to the data source: • SQL\_DRIVER\_PROMPT: The driver displays a dialog box, using the values from the connection string and system information (if any) as initial values. When the user exits the dialog box, the driver connects to the data source. It also constructs a connection string from | the value of the **DSN** or **DRIVER** keyword in \**InConnectionString* and the information | returned from the dialog box. It places this connection string in the \**OutConnectionString* | buffer. • SQL\_DRIVER\_COMPLETE or SQL\_DRIVER\_COMPLETE\_REQUIRED: If the connection string contains enough information, and that information is correct, the driver connects to the data source and copies \**InConnectionString* to \**OutConnectionString*. If any information is | missing or incorrect, the driver takes the same actions as it does when DriverCompletion is SQL\_DRIVER\_PROMPT, except that if DriverCompletion is SQL\_DRIVER\_COMPLETE\_REQUIRED, the driver disables the controls for any information not required to connect to the data source. • SQL\_DRIVER\_NOPROMPT: If the connection string contains enough information, the driver connects to the data source and copies \**InConnectionString* to \**OutConnectionString*. | Otherwise, the driver returns SQL\_ERROR for *SQLDriverConnect*().

 On successful connection to the data source, the driver also sets \**StringLength2Ptr* to the length | of \**OutConnectionString*.

- If the user cancels a dialog box presented by the Driver Manager or the driver, *SQLDriverConnect*() returns SQL\_NO\_DATA.
- For information about how the Driver Manager and the driver interact during the connection process, see *SQLConnect*(). |

#### **Connecting Directly to Drivers** |

 As discussed in Section I.2 on page 617, some applications don't want to use a data source at all. | Instead, they want to connect directly to a driver. *SQLDriverConnect*() provides a way for the | application to connect directly to a driver without specifying a data source. Conceptually, a | temporary data source is created at run time. |

 To connect directly to a driver, the application specifies the **DRIVER** keyword in the connection | string instead of the **DSN** keyword. The value of the **DRIVER** keyword is the description of the | driver as returned by *SQLDrivers*(). For example, suppose a driver has the description Paradox | Driver and requires the name of a directory containing the data files. To connect to this driver, | 23280 the application might use either of the following connection strings:

```
23281 DRIVER={Paradox Driver};Directory=C:PARADOX;
23282 DRIVER=\{Paradox Driver\};
```
 With the first string, the driver wouldn't need any additional information. With the second | string, the driver would need to prompt for the name of the directory containing the data files. |

#### **SQLDrivers()** |

 The accompanying reference manual page for *SQLDrivers*() is mandatory when the Driver | Manager architecture is in use.

#### **SQLEndTran()**

 This function is implemented in the Driver Manager and in each driver. To complete all transactions in an environment, the Driver Manager calls *SQLEndTran*() once for each driver with active work in the transaction, except that the Driver Manager never calls *SQLEndTran*() for a driver that is in auto-commit mode.

 If the Driver Manager receives SQL\_ERROR on one or more connections, it returns SQL\_ERROR to the application, and the diagnostic information is placed in the diagnostic data structure of the environment.

#### **SQLFreeHandle()**

 An application should not use a handle after it has been freed; the Driver Manager does not check the validity of a handle in a function call.

#### **SQLGetDiagField()**

 The driver does not have to implement the SQL\_DIAG\_RETURNCODE diagnostic field; it is always implemented by the Driver Manager.

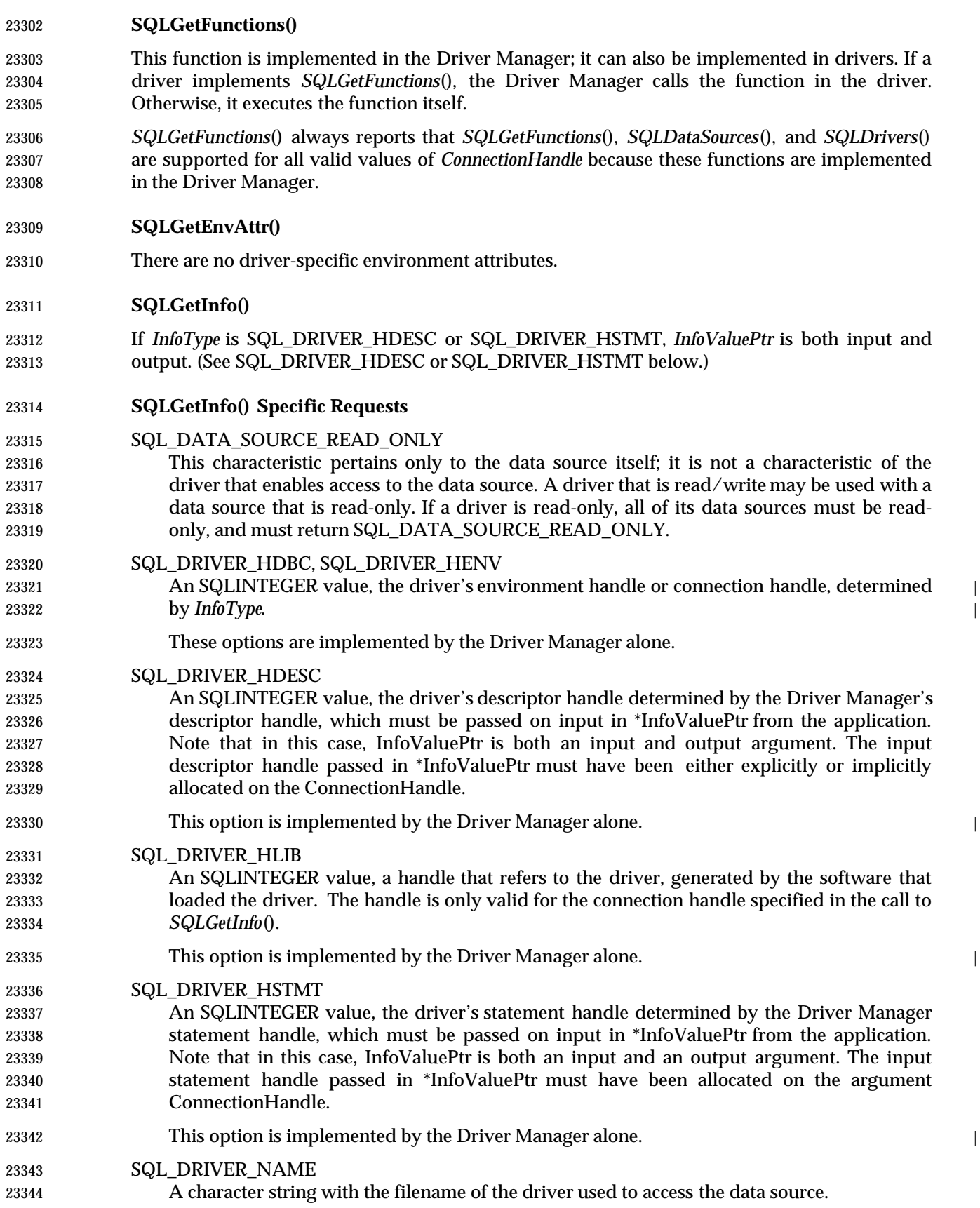

23345 SQL\_DRIVER\_ODBC\_VER A character string with the version of ODBC that the driver supports. The version is of the form ##.##, where the first two digits are the major version and the next two digits are the minor version. SQL\_SPEC\_MAJOR and SQL\_SPEC\_MINOR define the major and minor version numbers. For the version of ODBC described in this manual, these are 3 and 0, and the driver should return ''03.00''. 23351 SQL\_DRIVER\_VER A character string with the version of the driver and, optionally a description of the driver. At a minimum, the version is of the form ##.##.####, where the first two digits are the major version, the next two digits are the minor version, and the last four digits are the release version. SQL\_XDBC\_VER This is implemented solely in the Driver Manager.

#### **SQLPrepare()**

 The driver may modify the statement to use the form of SQL used by the data source, then submit it to the data source for preparation. For the driver, a statement handle is similar to a | statement identifier in SQL. If the data source supports statement identifiers, the driver can send a statement identifier and parameter values to the data source.

#### **SQLSetConnectAttr()**

 If *SQLSetConnectAttr*() is called before the driver is loaded, the Driver Manager stores the | attributes in its connection structure and sets them in the driver as part of the connection | process.  $\qquad \qquad$ 

 The Driver Manager returns a SQLSTATEof HY024 only for connection and statement attributes that accept a discrete set of values, such as SQL\_ATTR\_ACCESS\_MODE or SQL\_ATTR\_ASYNC\_ENABLE. For all other connection and statement attributes, the driver must verify the value specified in \**ValuePtr*. |

#### **SQLSetDescField()**

 (The Driver Manager returns a SQLSTATE of HY009 (Invalid use of null pointer) only for descriptor fields that accept a discrete set of values. For descriptor fields for which the *ValuePtr* argument is a pointer, the driver must verify the value specified in \**ValuePtr*.)

#### **SQLSetDescRec()**

 The Driver Manager returns a SQLSTATE of HY009 if *DataPtr* points to an invalid value based on *Type*, *SubType*, *Length*, *Precision*, or *Scale*. value. For all other descriptor fields, the driver must verify the value of *DataPtr*.

#### **SQLSetEnvAttr()**

There are no driver-specific environment attributes.

#### **SQLSetStmtAttr()**

 (The Driver Manager returns SQLSTATE HY090 (Invalid string or buffer length) only for connection and statement attributes that accept a discrete set of values, such as SQL\_ATTR\_ACCESS\_MODE or SQL\_ ATTR\_ASYNC\_ENABLE. For all other connection and statement attributes, the driver must verify the value specified in \**ValuePtr*.)

 A driver should not emulate the behavior of the SQL\_ATTR\_MAX\_ROWS statement attribute for *SQLFetch*() or *SQLFetchScroll*() (if result set size limitations cannot be implemented at the data source) if it cannot guarantee that SQL\_ATTR\_MAX\_ROWS is implemented properly. |

#### **I.6.2 SQLSTATEsof Specific XDBC Functions** |

 This section explains which diagnostics are the responsibility of the Driver Manager and which | are the responsibility of the driver. For precise definitions of the cases where diagnostics are | raised, refer to the reference manual page of each XDBC function (**DIAGNOSTICS**). A cross- | reference of diagnostics, sorted first by SQLSTATEvalue and then by XDBC function, appears in | Appendix A. |

#### *Notes to Reviewers* <sup>|</sup>

 *This section with side shading will not appear in the final copy. - Ed.* | I have tried to assemble a description based on the specific cases in the reference manual pages. | I suspect that this exercise will help disclose errors both here and in the source document. | In a Driver Manager implementation, the following errors are generated by the Driver Manager: | 01000 — General warning | This warning is only reported by the Driver Manager in cases in which the entire function is | implemented exclusively by the Driver Manager: *SQLDrivers*(). In other cases, the driver | generates the warning. | 01004 — String data, right truncation The Driver Manager reports this diagnostic in *SQLDataSources*() and *SQLDrivers*(). The | driver reports it in all other cases. | 07006 — Restricted data type attribute violation | The Driver Manager reports a column number of zero when use of bookmarks is disabled in | *SQLBindCol*(), and a record number of zero when use of bookmarks is disabled in | *SQLSetDescField*() and *SQLSetDescRec*(). The driver reports all other cases of this error. | 07008 — Invalid descriptor count | The Driver Manager detects all cases of this error, reported based on the value of | *FieldIdentifier* in *SQLDescField*(). | 07009 — Invalid descriptor index | The Driver Manager reports invalid values of the descriptor index in cases of negative | column number, column number of zero when use of bookmarks is disabled, and all cases | **in** *SQLGetData*() where the column number reflects an attempt to obtain columns in an incorrect sequence (considering bound columns or the column returned in the previous call | to *SQLGetData*()). | The Driver Manager reports 07009 based on a failure of the consistency check in | *SQLGetData*(). | The driver reports invalid values of the descriptor index when it exceeds the number of | columns in the result set or the number of parameters in the associated SQL statement. |

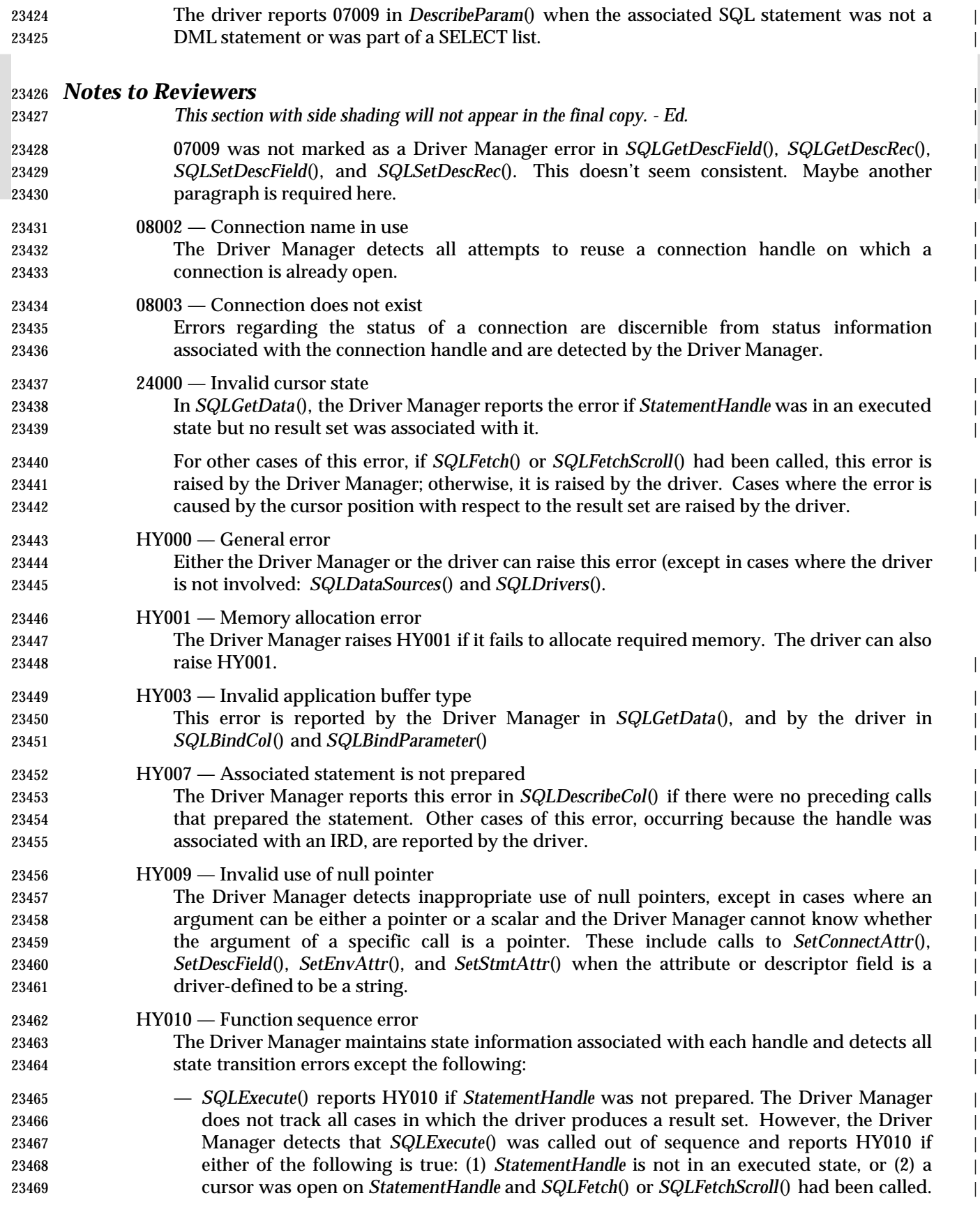

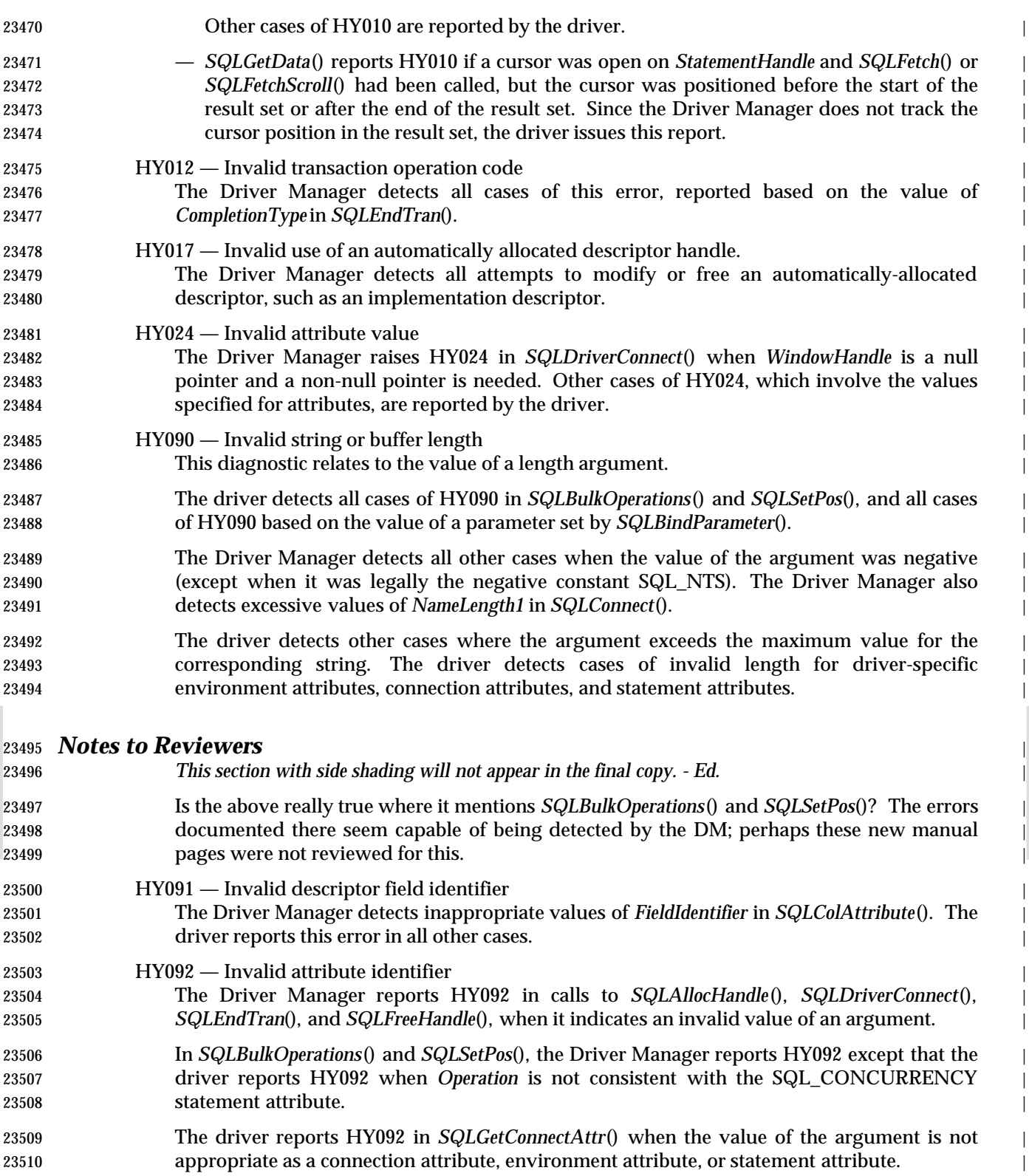
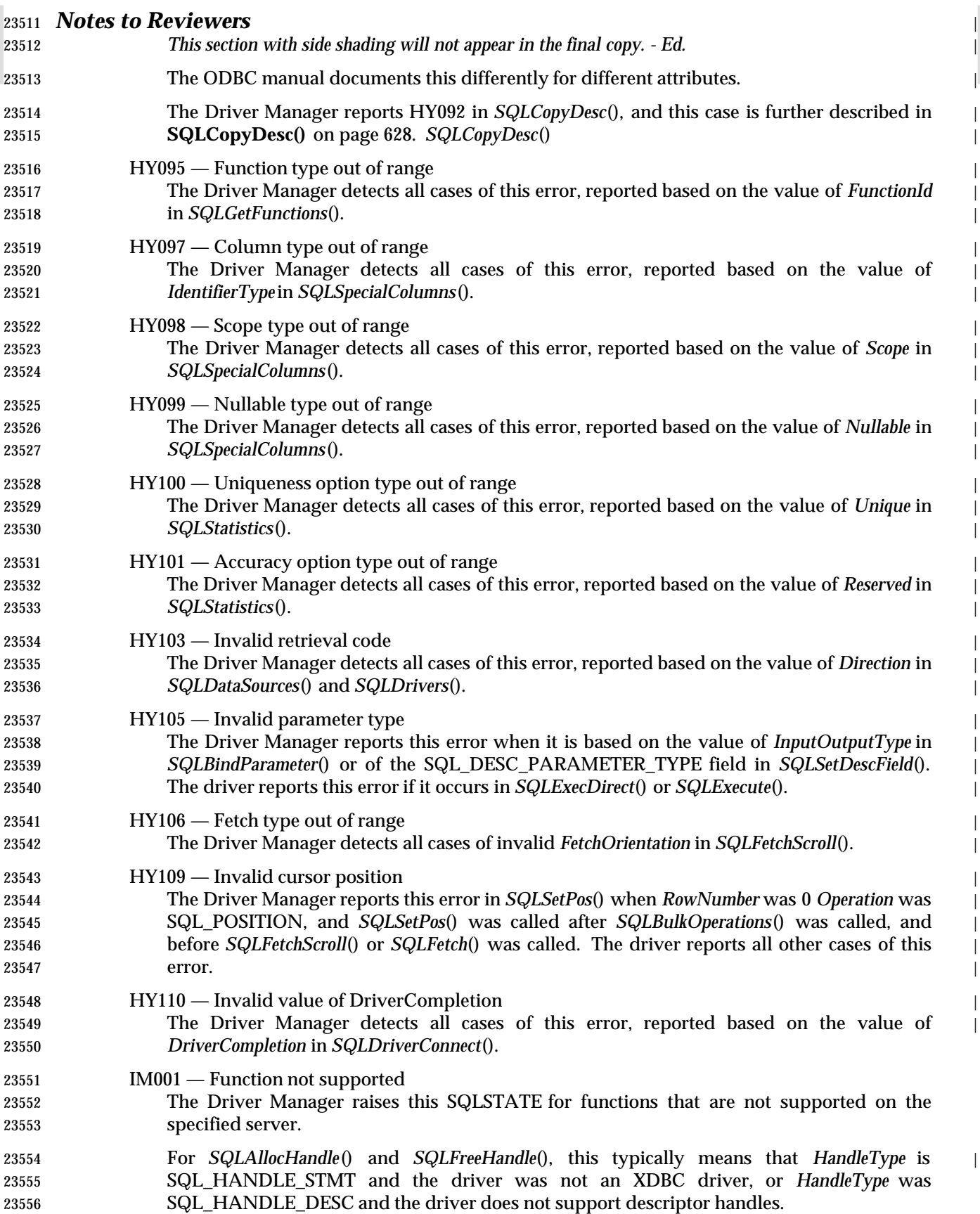

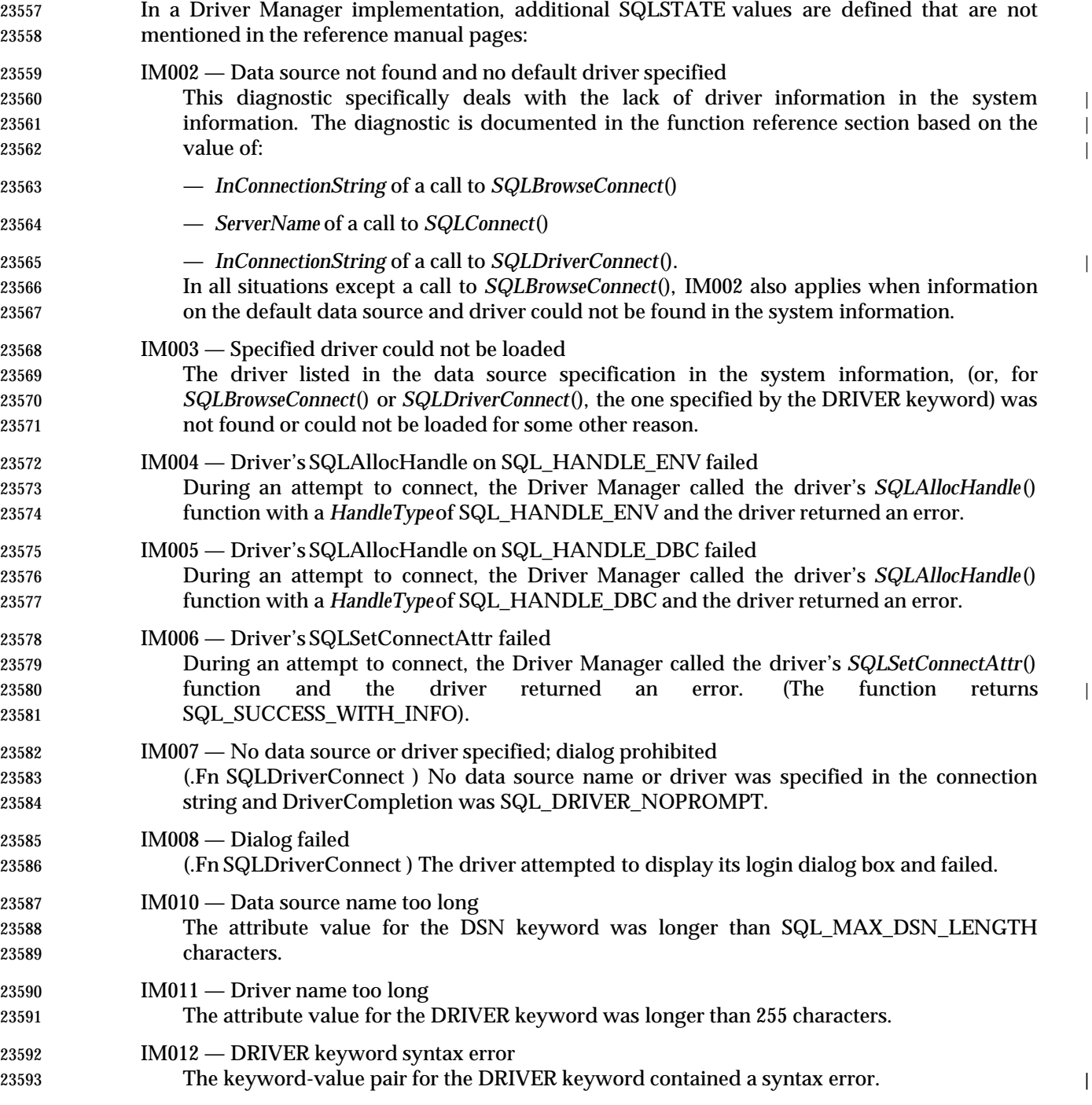

## *Glossary* <sup>|</sup>

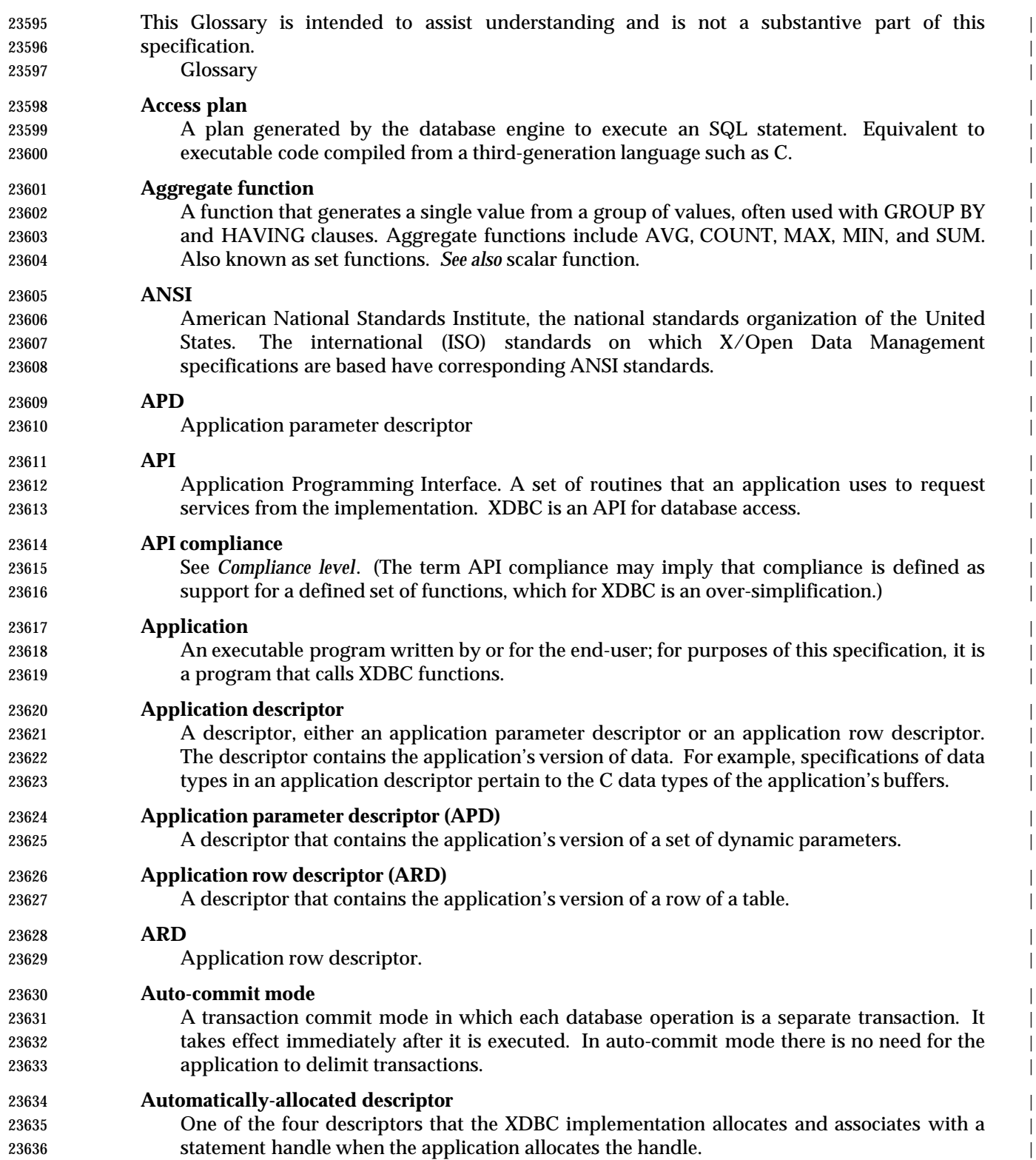

|

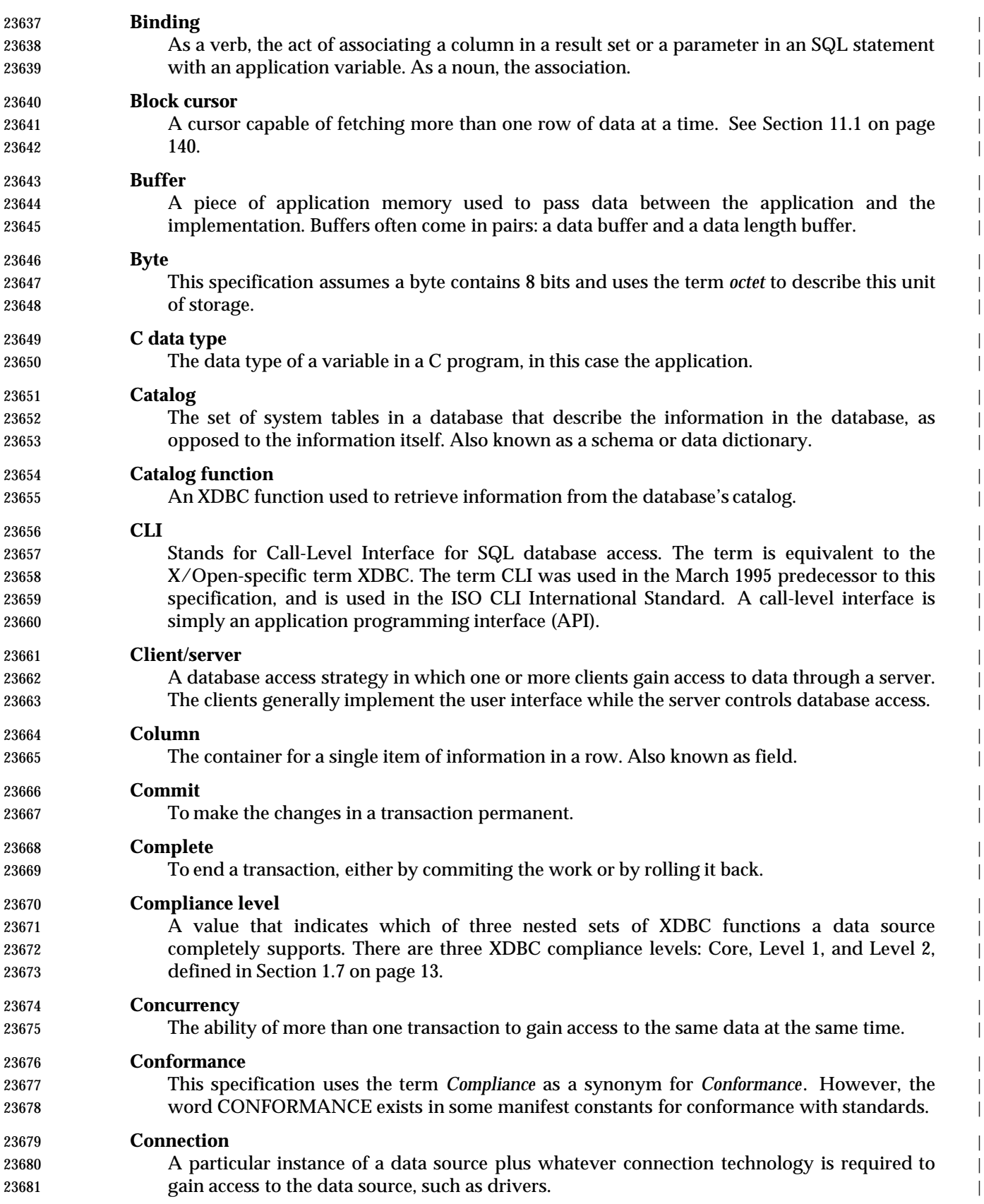

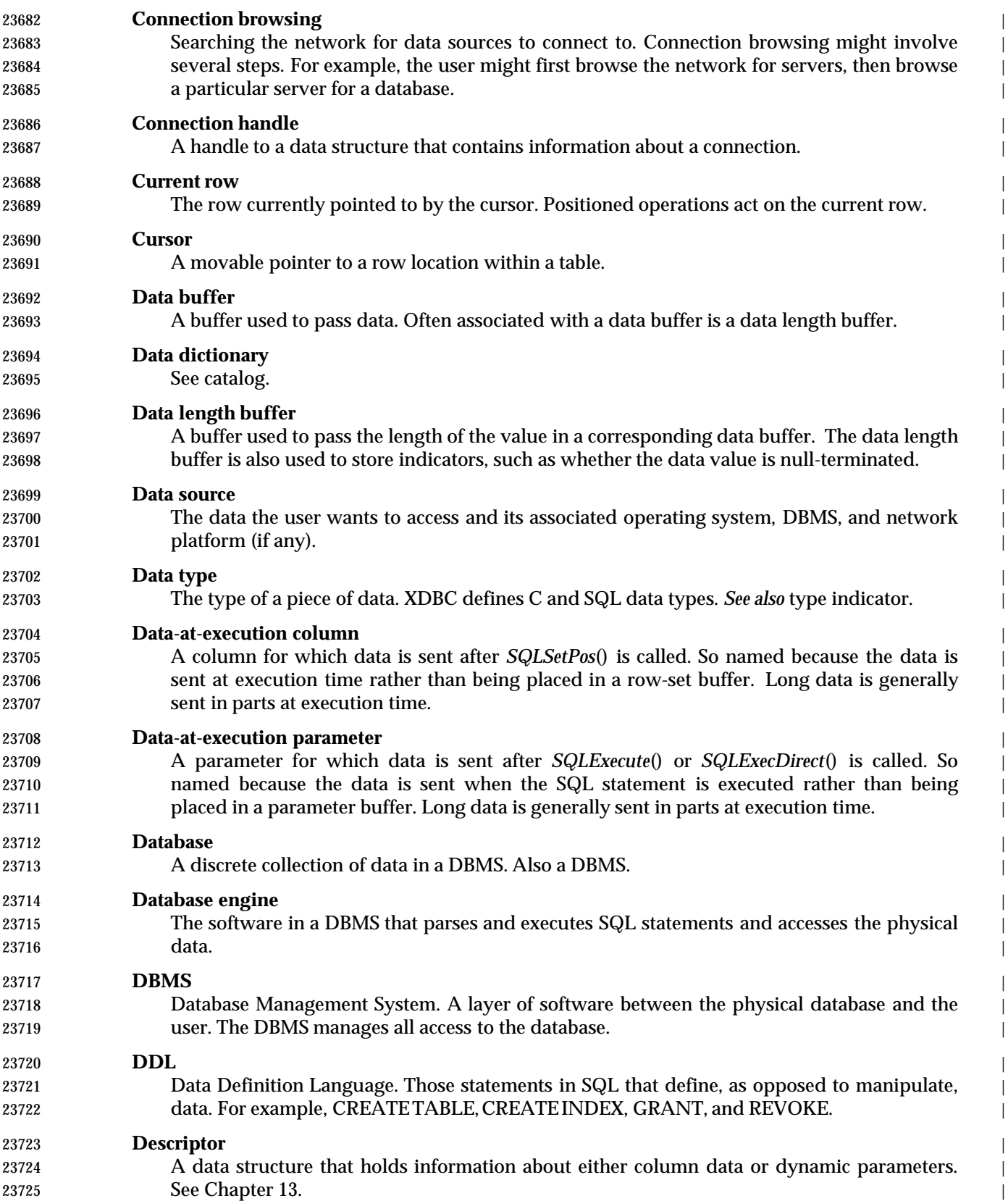

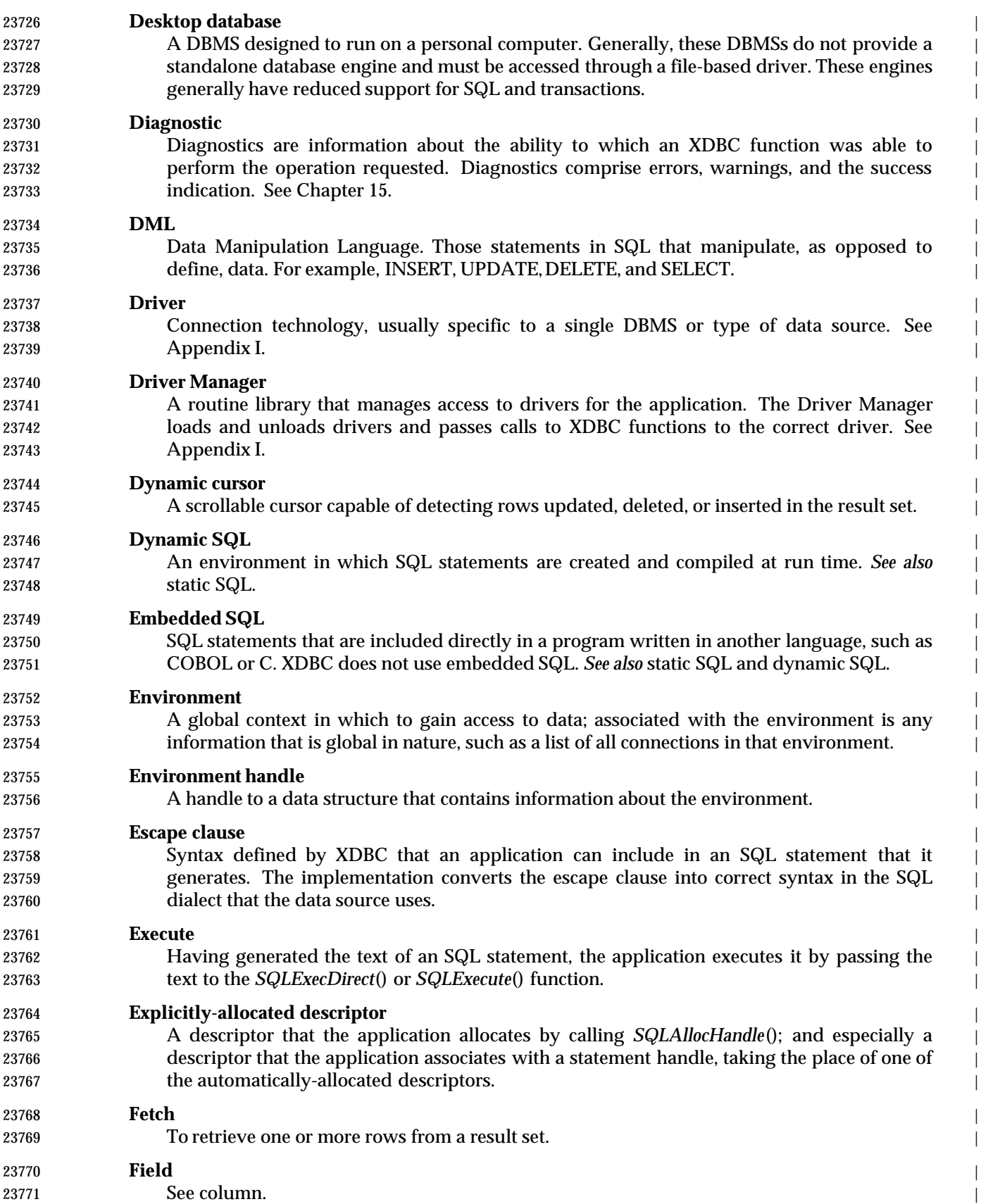

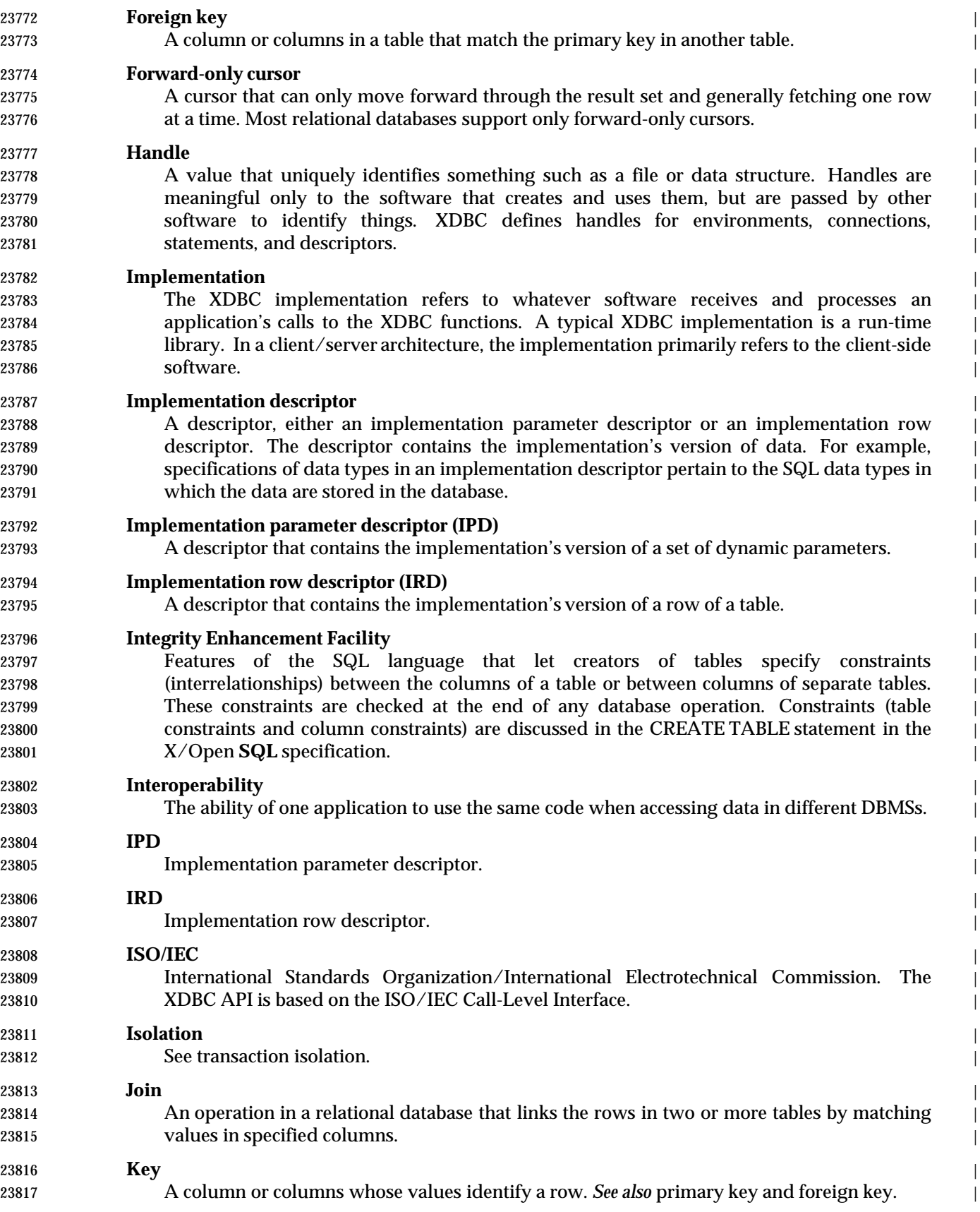

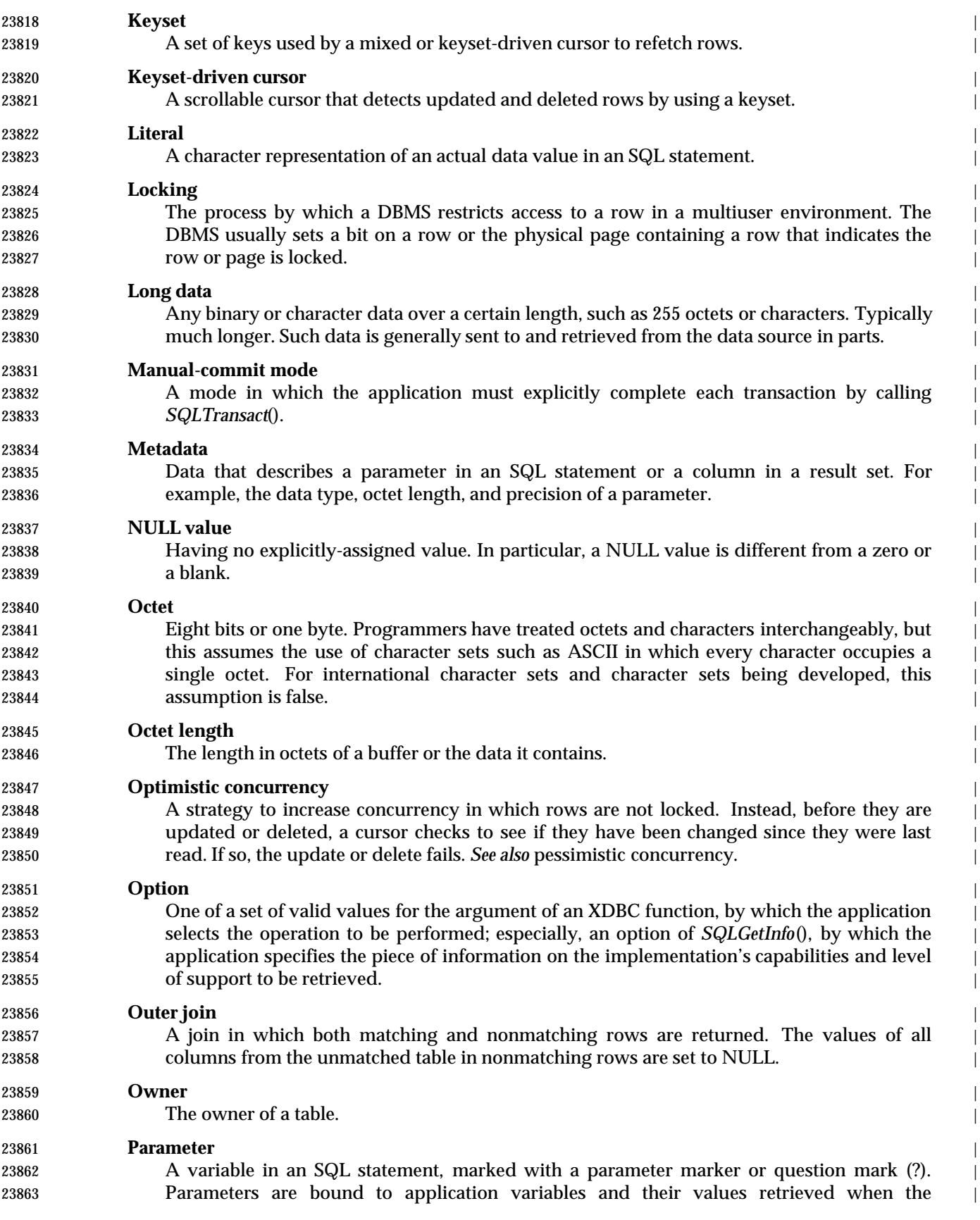

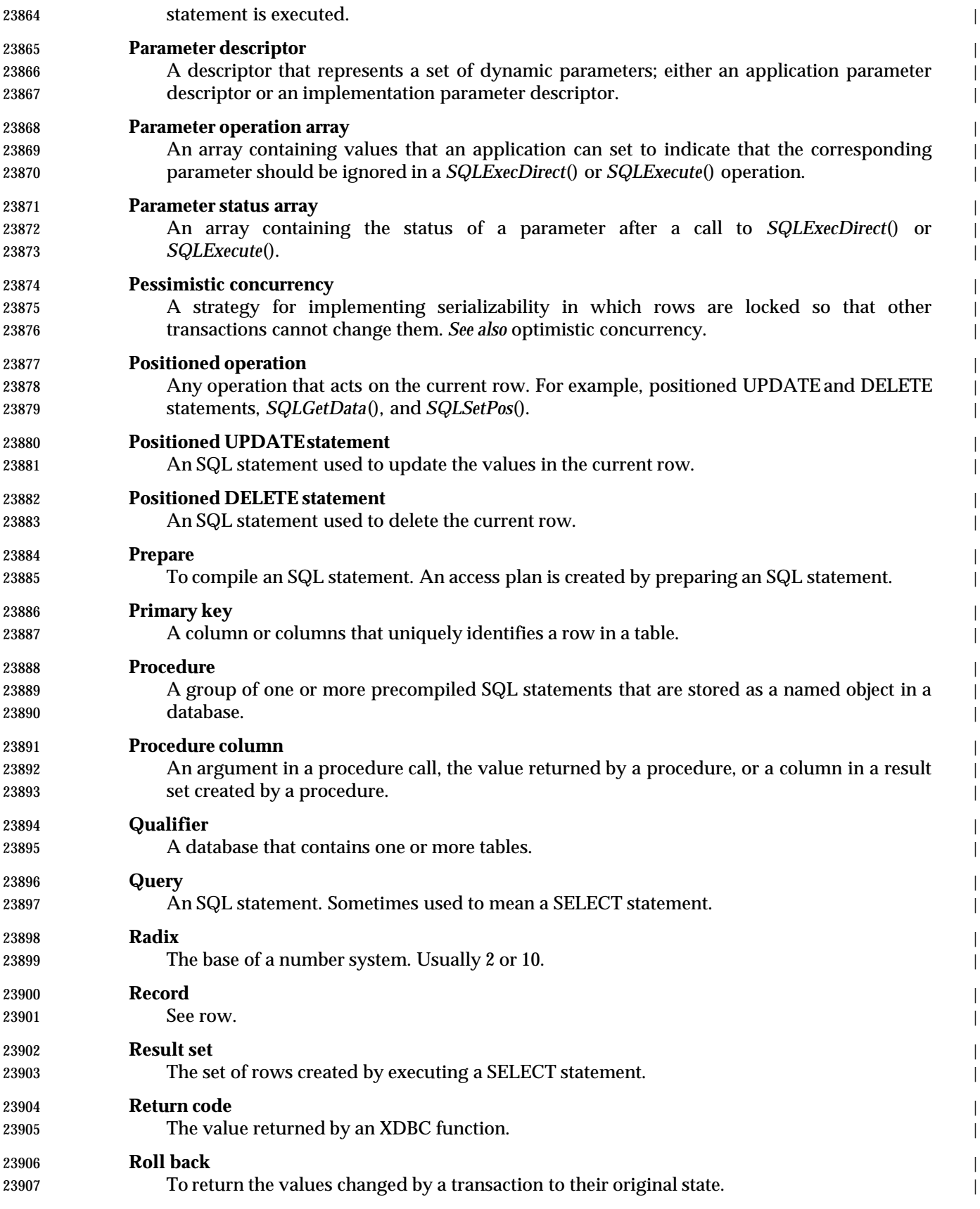

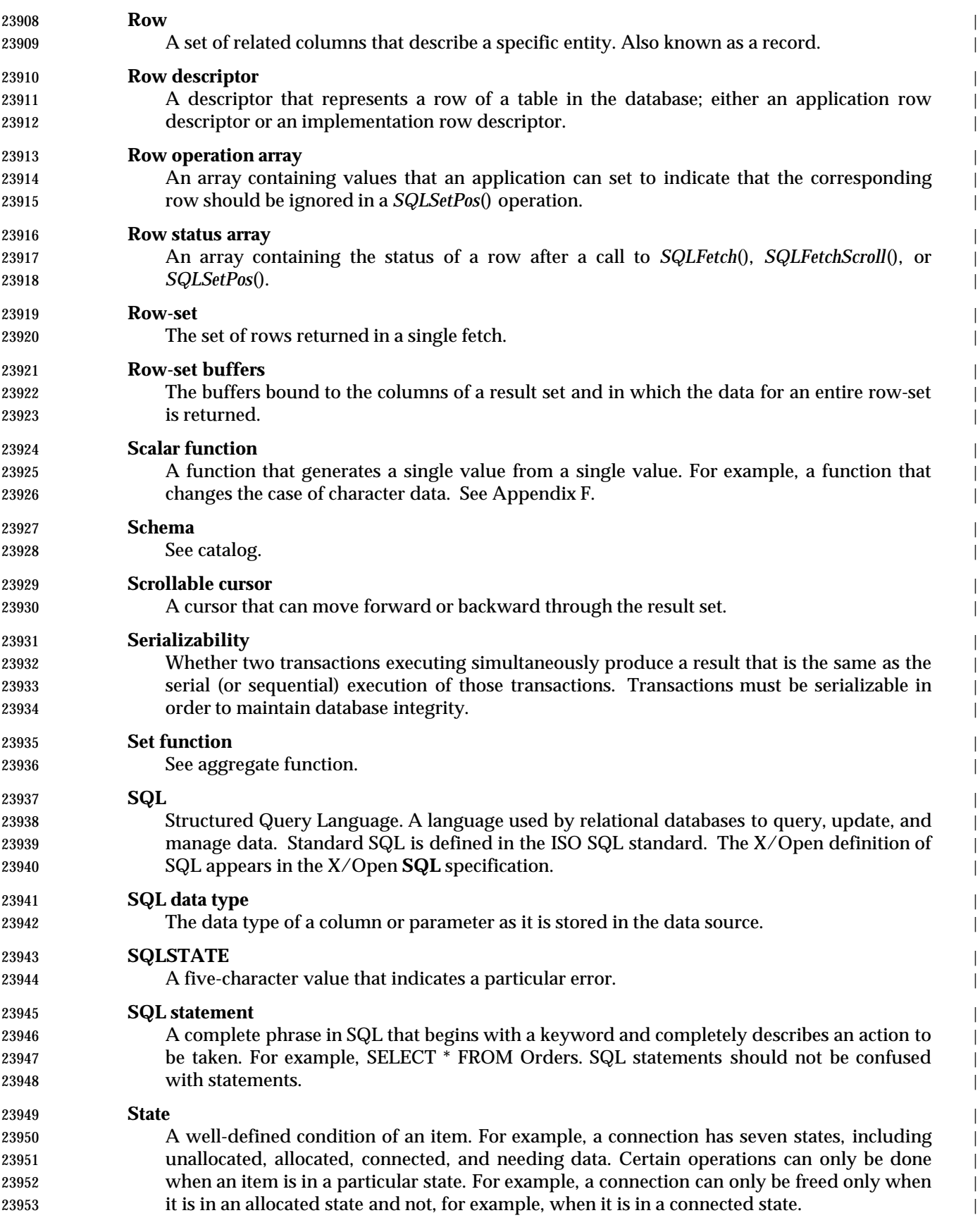

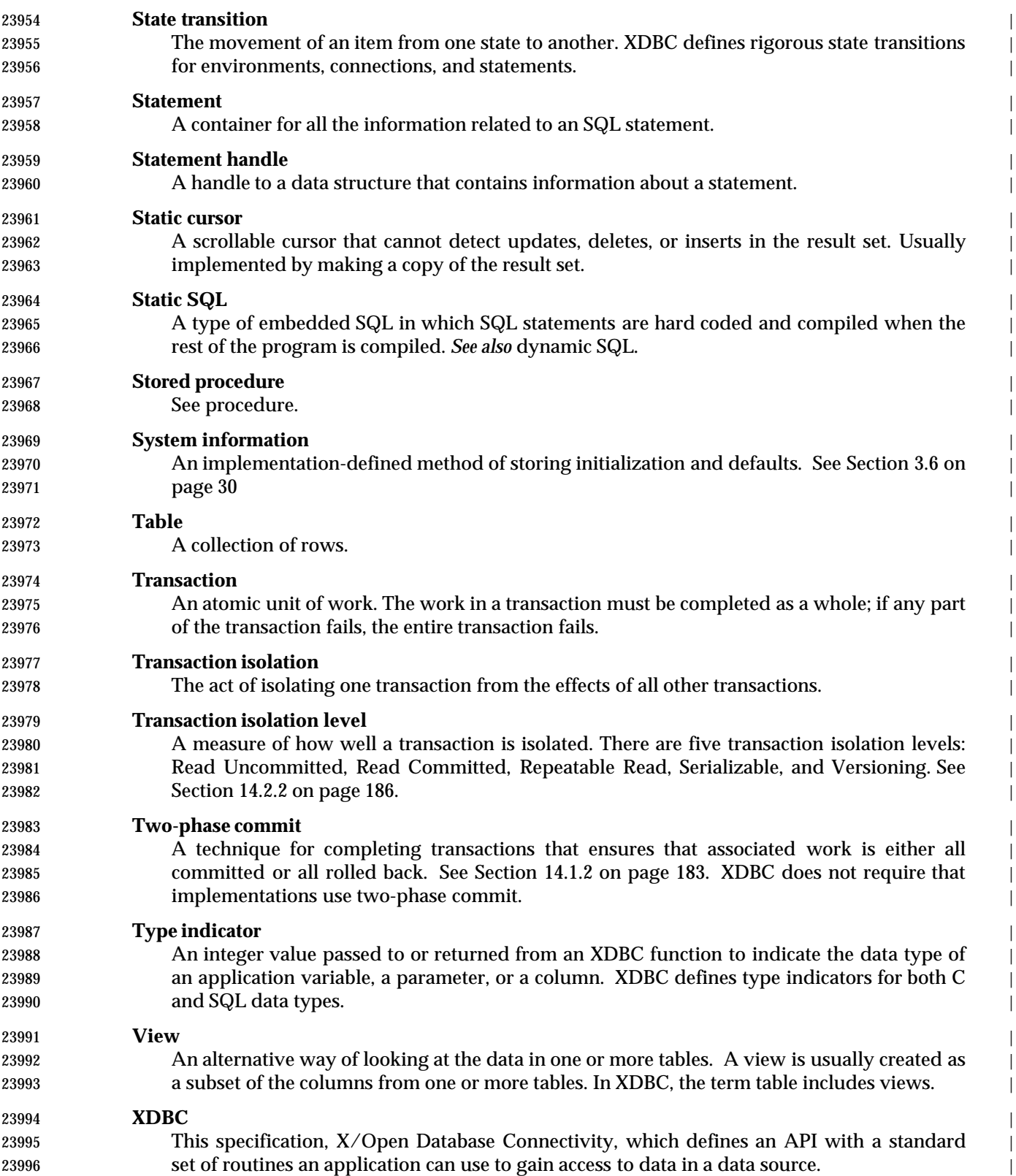

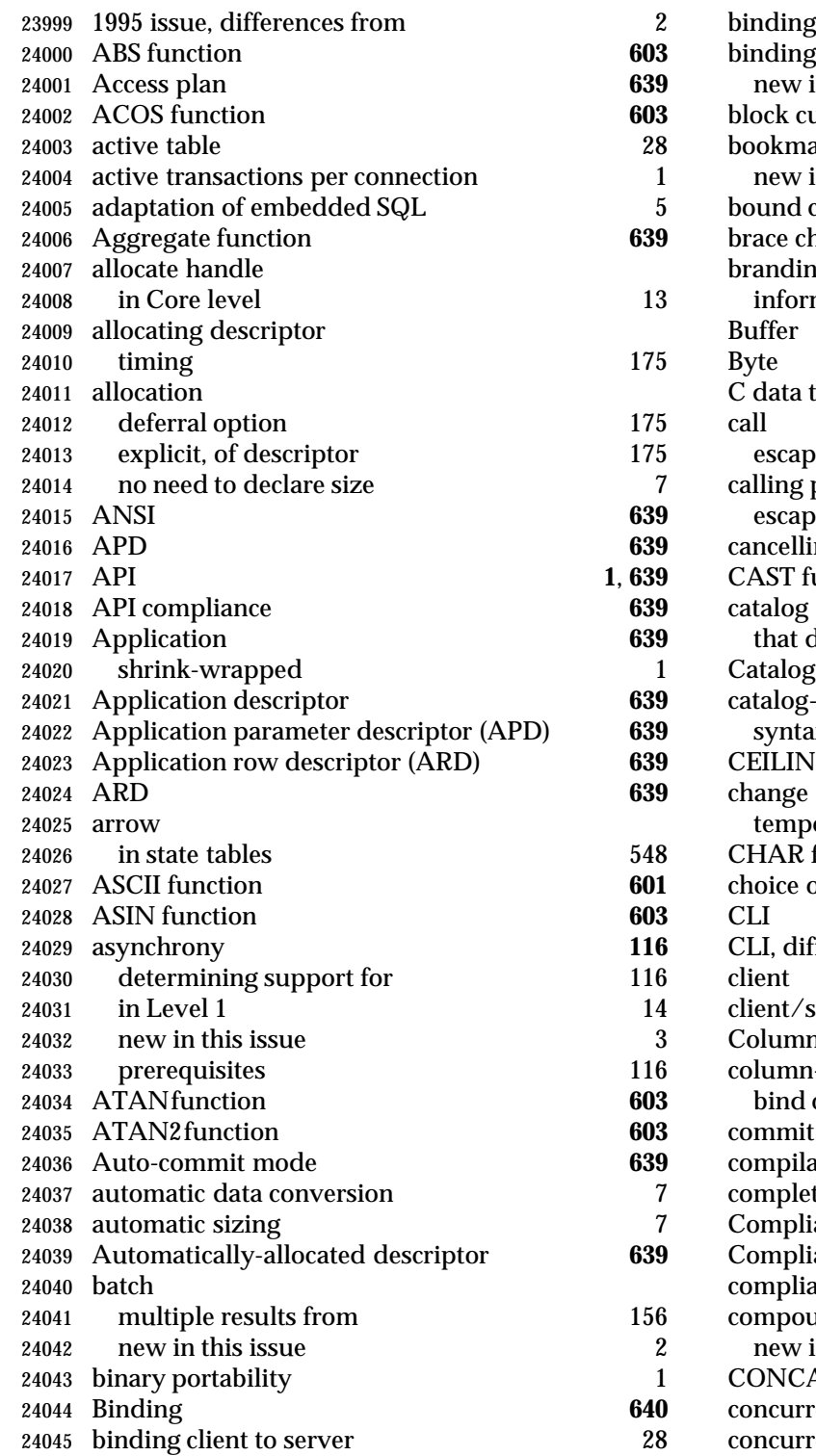

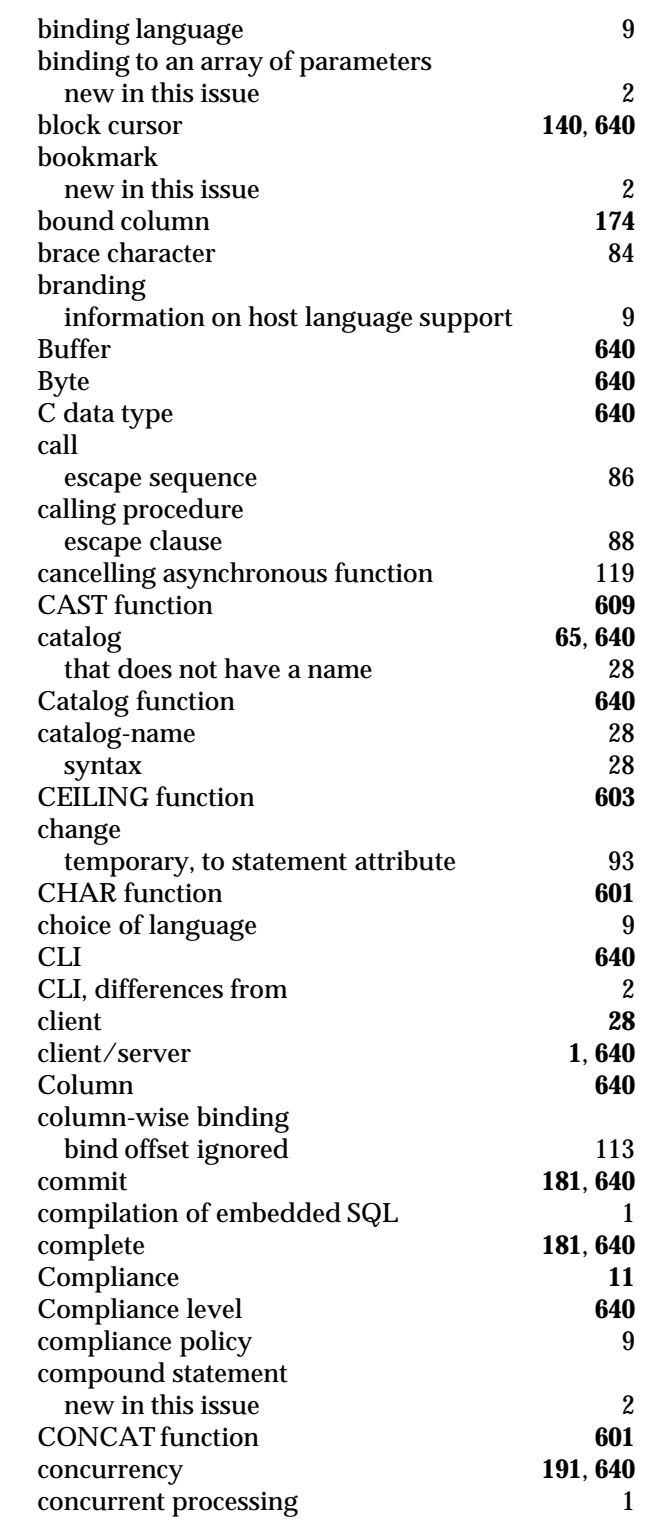

Data Management: X/Open Database Connectivity (XDBC), Version 2 651

**28**, **641**<br> $\frac{1}{1}$ 

386, 395, 406

 $170, 641$ <sup>7</sup>

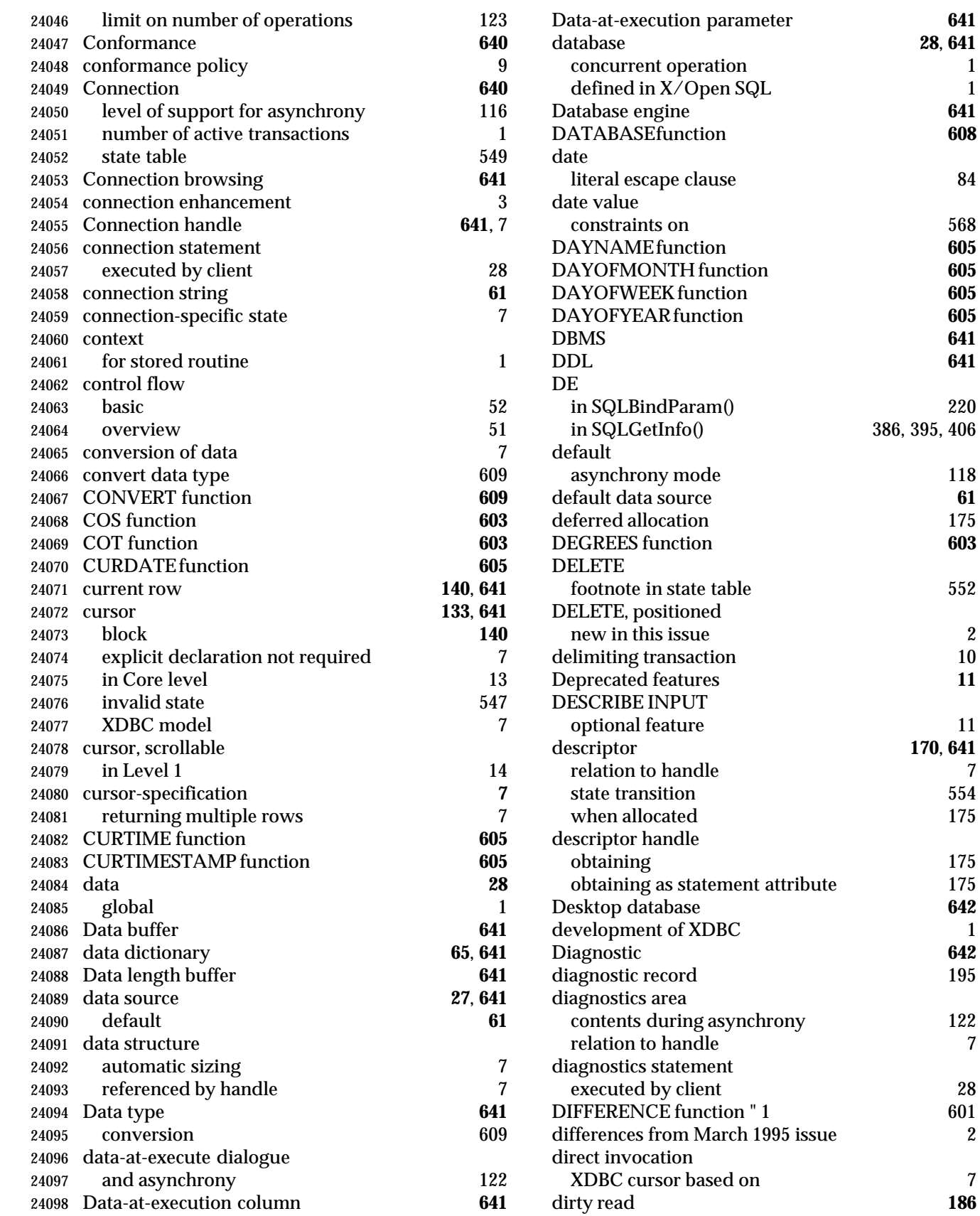

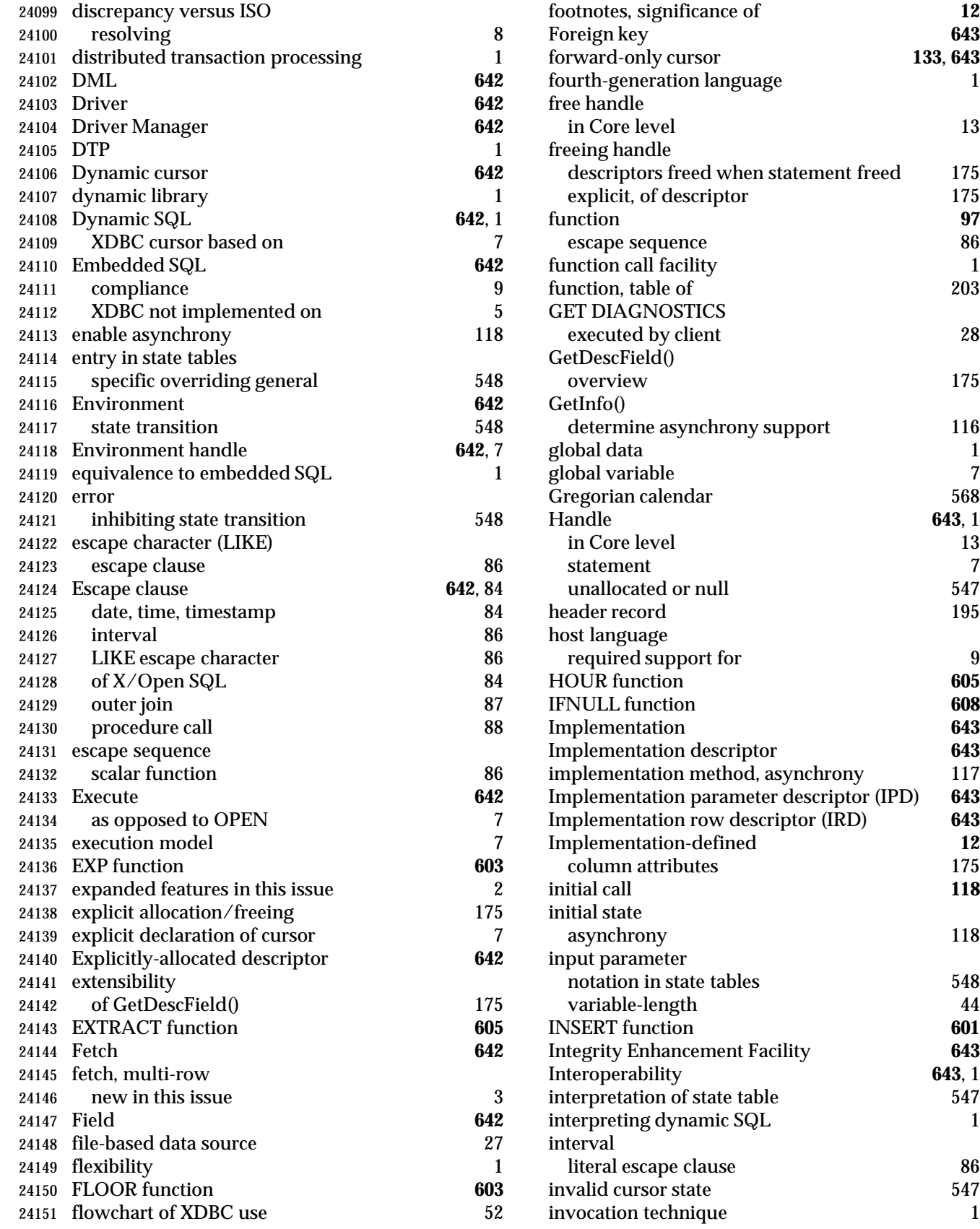

**643**, 1<br>547

**for 133**, **643**<br>**1** 

 $643, 1$ <br> $13$ 

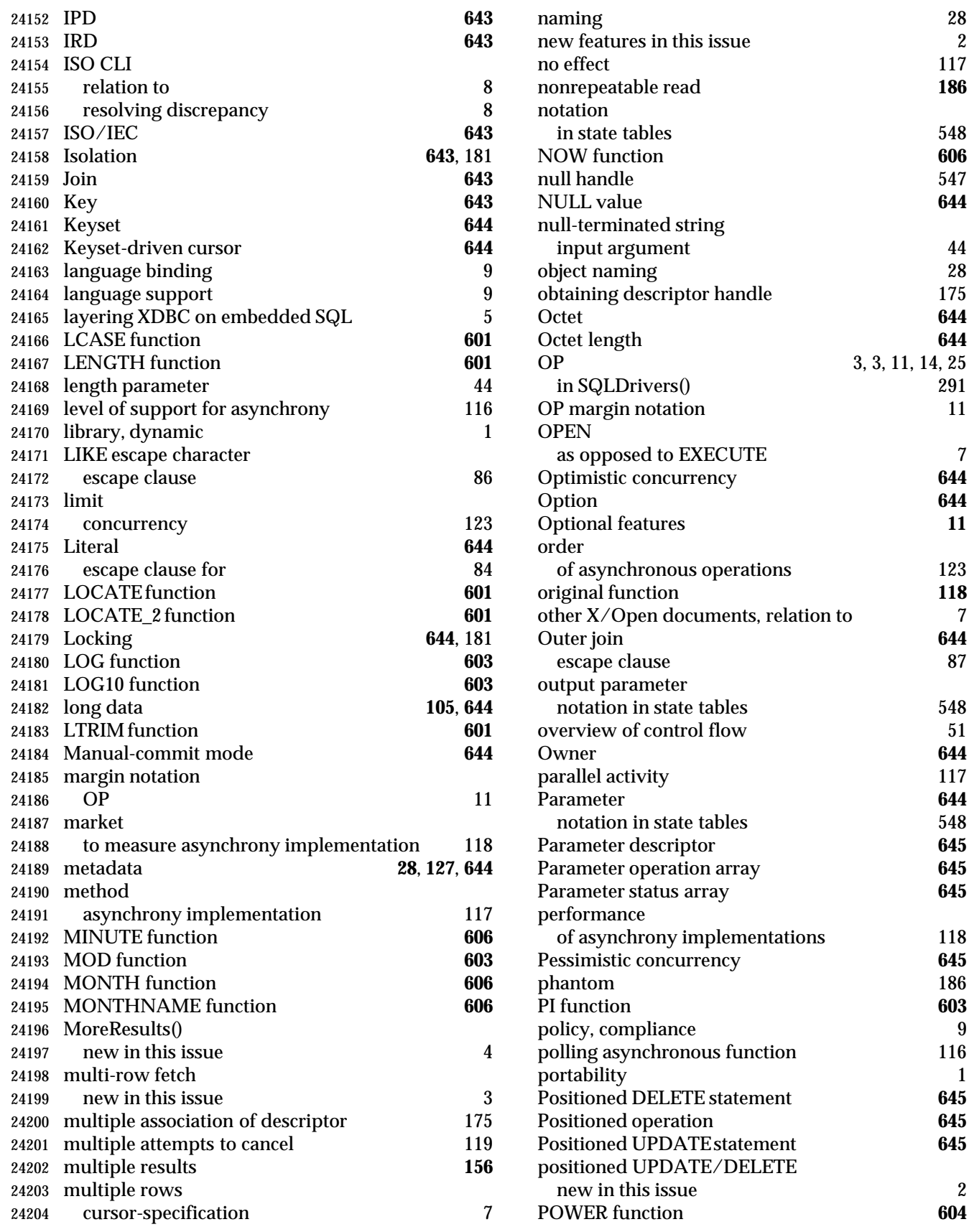

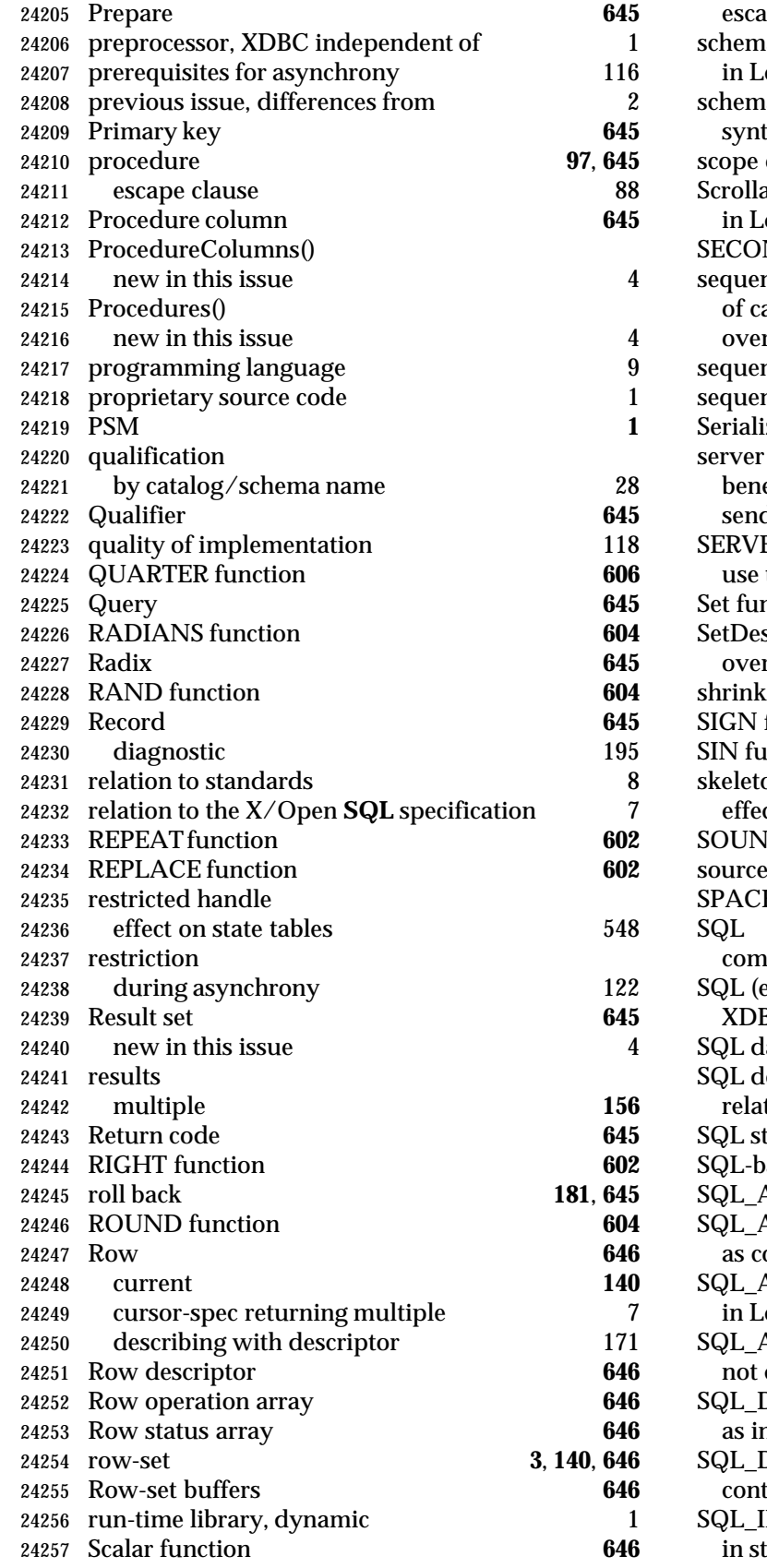

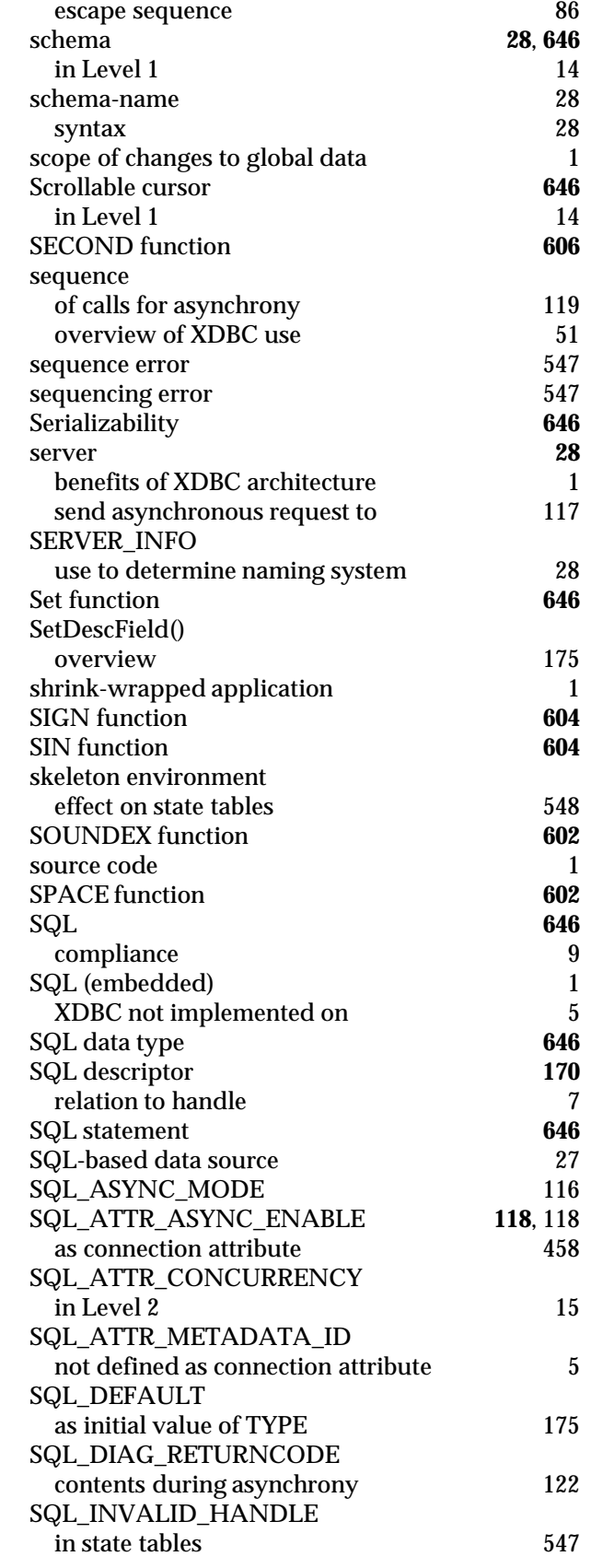

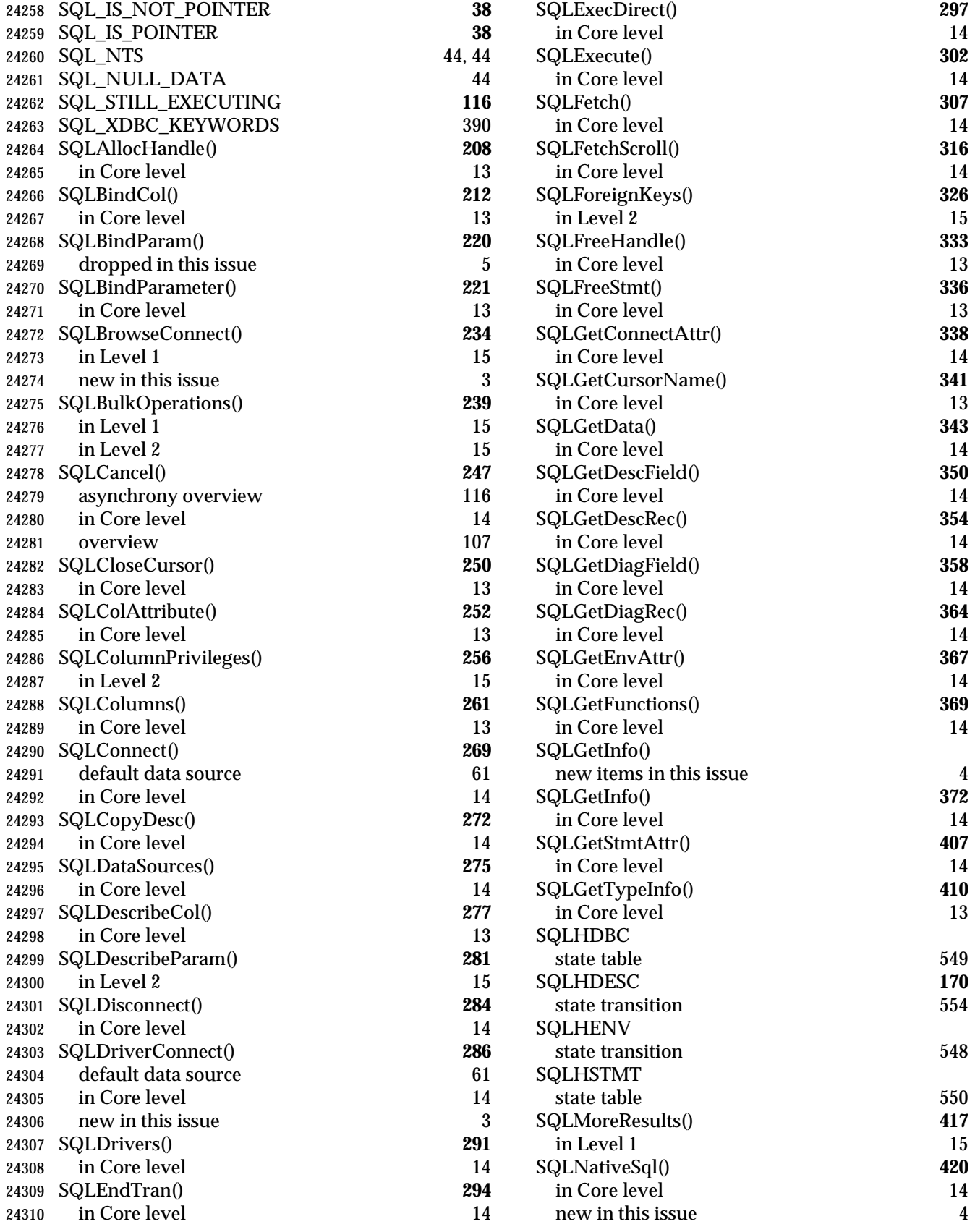

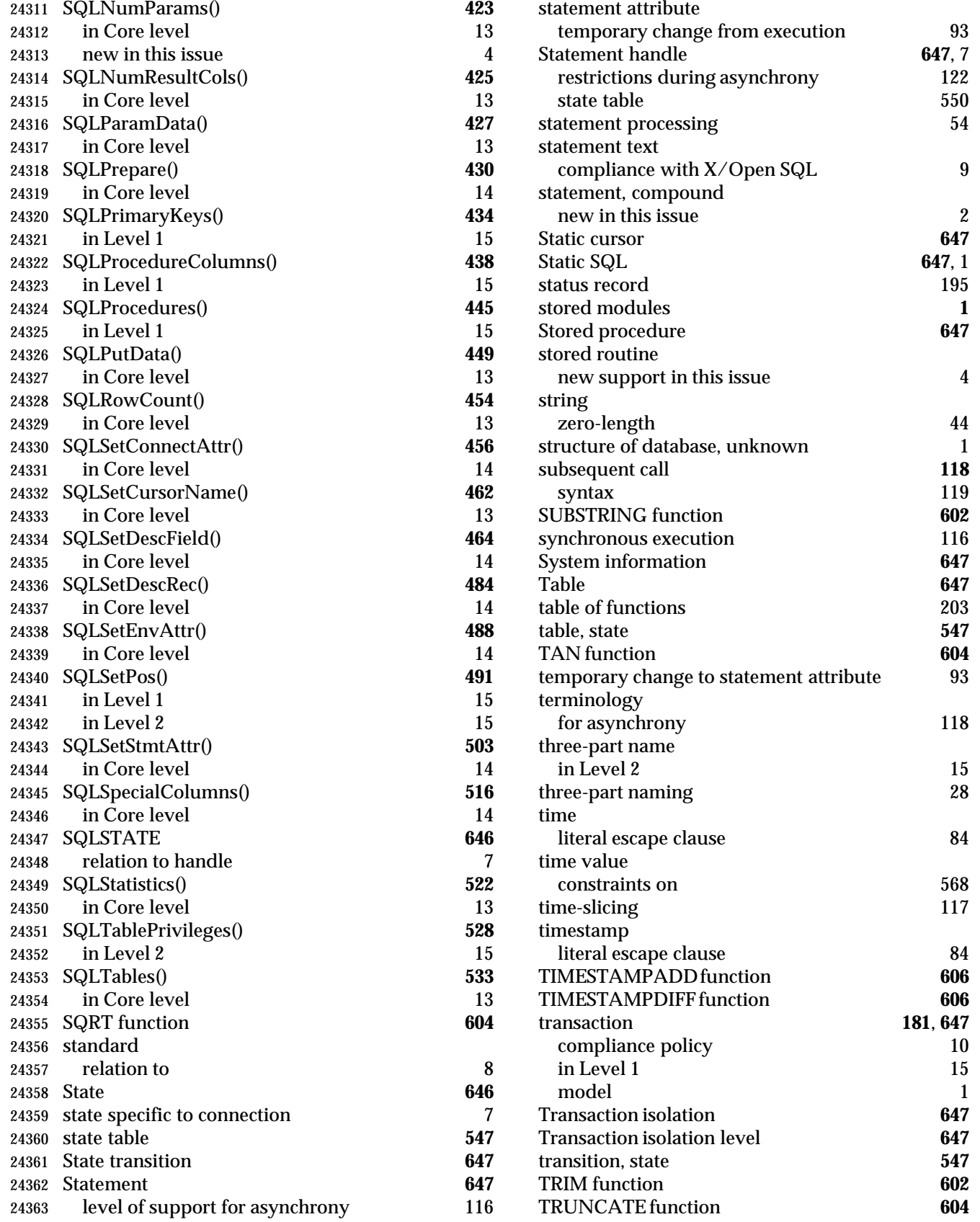

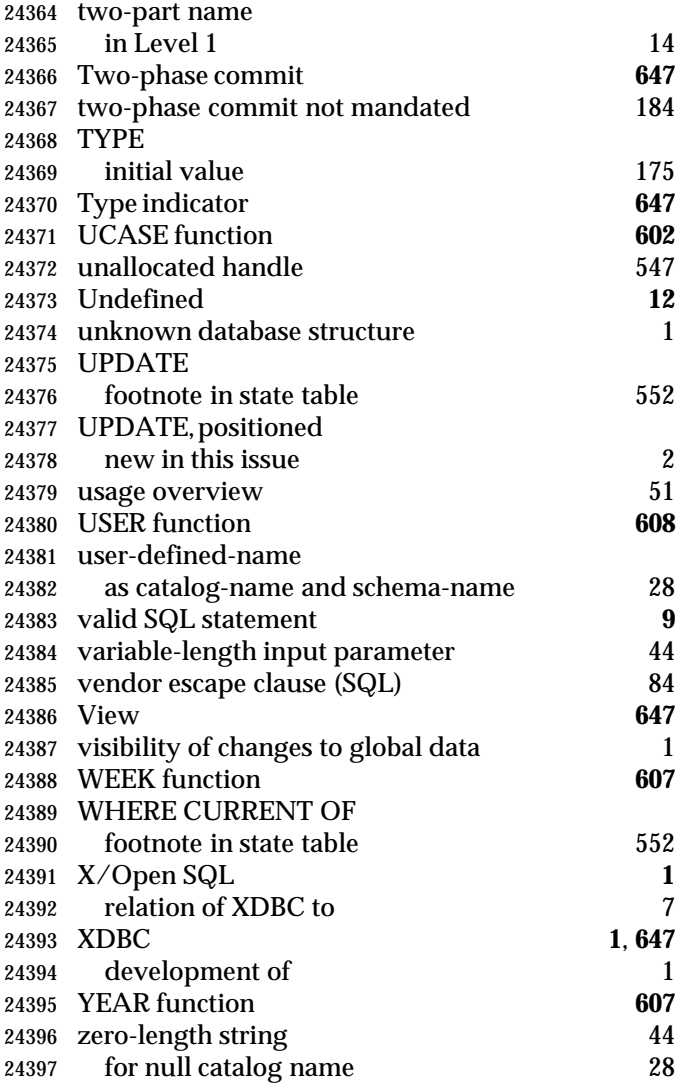